# Teoría electromagnética

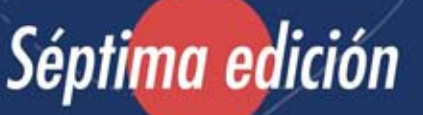

William H. Hayt, Jr. John A. Buck

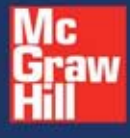

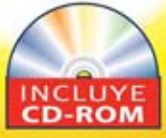

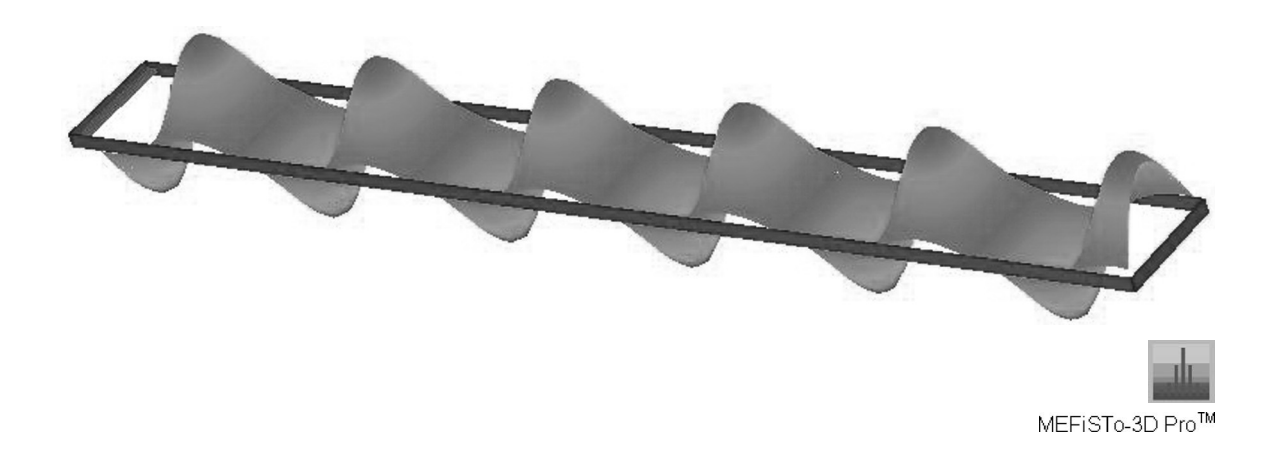

La onda del campo eléctrico junto con la guía de onda metálica: el modo  $ET_{10}$  dominante.

Si usted desea ver cómo cobra vida del contenido de electromagnética, como se muestra en estas ilustraciones, asegúrese de colocar el CD que acompaña a su libro (o visite el sitio web del mismo en http://www.mhhe.com/haytbuck). Encontrará ilustraciones, animaciones, ejemplos interactivos y cuestionarios, todos en inglés, que han sido diseñados para proporcionarle una experiencia interactiva con los conceptos fundamentales de la electromagnética. Los íconos del CD-ROM se han colocado a lo largo del libro para indicar cuándo es que estos recursos están disponibles en Media Suite CD-ROM. ¡Esperamos que utilice Media Suite y que esto fomente su aprendizaje de la electromagnética!

# Teoría electromagnética

# Teoría electromagnética

Séptima edición

# **William H. Hayt, Jr.**

*Purdue University*

# **John A. Buck**

*Georgia Institute of Technology*

# **Traducción Carlos Roberto Cordero Pedraza**

*Catedrático de Ingeniería electrónica y comunicaciones Secretaría de Marina Armada de México, CESNAV*

# **Revisión técnica Gustavo Pérez L.**

*Profesor de Ingeniería eléctrica y electrónica Instituto Tecnológico y de Estudios Superiores de Monterrey, CEM*

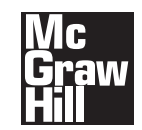

**MÉXICO • BOGOTÁ • BUENOS AIRES • CARACAS • GUATEMALA • LISBOA MADRID • NUEVA YORK • SAN JUAN • SANTIAGO** AUCKLAND • LONDRES • MILÁN • MONTREAL • NUEVA DELHI SAN FRANCISCO • SINGAPUR • ST. LOUIS • SIDNEY • TORONTO

**Director Higher Education:** Miguel Ángel Toledo Castellanos **Director editorial:** Ricardo A. del Bosque Alayón **Editor sponsor:** Pablo Eduardo Roig Vázquez **Editora de desarrollo:** Paula Montaño González **Supervisor de producción:** Zeferino García García

**Teoría electromagnética Séptima edición**

> Prohibida la reproducción total o parcial de esta obra, por cualquier medio, sin autorización escrita del editor.

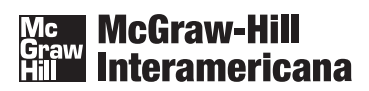

DERECHOS RESERVADOS © 2006 respecto a la séptima edición en español por McGRAW-HILL/INTERAMERICANA EDITORES, S.A. DE C.V. *A Subsidiary of The McGraw-Hill Companies, Inc.* Edificio Punta Santa Fe Prolongación Paseo de la Reforma 1015, Torre A Piso 17, Colonia Desarrollo Santa Fe, Delegación Álvaro Obregón C.P. 01376, México, D.F. Miembro de la Cámara Nacional de la Industria Editorial Mexicana, Reg. Núm. 736

### **ISBN 970-10-5620-5**

Traducido de la séptima edición de: ENGINEERING ELECTROMAGNETICS Copyright © MMVI by The McGraw-Hill Companies, Inc. All rights reserved. Previous editions © 1958, 1967, 1974, 1981, 1989 y 2001. ISBN 0-07-252495-2

1234567890 09875432106

Impreso en México **Accessoria en Estado en Mexico** Printed in Mexico

Para Amanda y Olivia

## ACERCA DE LOS AUTORES

William H. Hayt Jr. (R.I.P.) obtuvo los grados de licenciatura y maestría en la Universidad de Purdue y de doctorado en la Universidad de Illinois. Después de trabajar durante cuatro años en la industria, el profesor Hayt ingresó a la Universidad de Purdue, donde trabajó como profesor y director de la Escuela de Ingeniería Eléctrica y como profesor emérito después de retirarse en 1986. El profesor Hayt fue miembro de las sociedades profesionales Eta Kappa Nu, Tau Beta Pi, Sigma Xi, Sigma Delta Chi, y becario del IEEE, ASEE y NAEB. Durante su estancia en Purdue recibió muchos premios a la enseñanza, incluyendo el premio al mejor profesor universitario. Su nombre aparece en el Libro de los Mejores Profesores de la Universidad de Purdue, una pared permanente que se localiza en el Purdue Memorial Union, a partir del 23 de abril de 1999. En este libro están escritos los nombres del grupo inaugural que consta de 225 miembros del profesorado de todos los tiempos que han dedicado sus vidas a la excelencia en la enseñanza. Estos profesores fueron seleccionados por sus colegas y alumnos como los mejores educadores de la Universidad de Purdue.

**John A. Buck** nació en Los Ángeles, California, y obtuvo los grados de maestría y doctorado en ingeniería eléctrica en la Universidad de California en Berkeley en 1977 y 1982, respectivamente, y la licenciatura en ingeniería en UCLA en 1975. En 1982 ingresó a la Escuela de Ingeniería Eléctrica y Computación del Tecnológico de Georgia, donde ha trabajado por 22 años. Sus publicaciones y áreas de investigación se han enfocado en las áreas de conmutación ultrarrápida, óptica no lineal y comunicaciones vía fibras ópticas. El doctor Buck es autor del libro *Fundamentos de las fibras ópticas* (Wiley Interscience), actualmente en su segunda edición. Cuando no está trabajando con su computadora o confinado en su laboratorio, el doctor Buck pasa su tiempo libre escuchando música, caminando por el campo y practicando la fotografía.

# CONTENIDO BREVE

[Prefacio xiv](#page-15-0) [Visita guiada xviii](#page-19-0)

- **1** [Análisis vectorial 1](#page-24-0)
- 2 [Ley de Coulomb e intensidad de campo eléctrico](#page-49-0) 26
- **3** [Densidad de flujo eléctrico, ley de Gauss y divergencia 51](#page-74-0)
- **4** [Energía y potencial 80](#page-103-0)
- **5** [Corriente y conductores 114](#page-137-0)
- **6** [Dieléctricos y capacitancia 136](#page-159-0)
- **7** [Ecuaciones de Poisson y de Laplace 172](#page-195-0)
- **8** [El campo magnético estable 210](#page-233-0)
- **9** [Fuerzas magnéticas, materiales e inductancia 259](#page-282-0)
- **10** [Campos variantes con el tiempo y ecuaciones de Maxwell 306](#page-329-0)
- **11** [Líneas de transmisión 331](#page-354-0)
- **12** [La onda plana uniforme 396](#page-419-0)
- **13** [Reflexión de ondas planas y dispersión 434](#page-457-0)
- **14** [Ondas guiadas y radiación 480](#page-503-0)

[Apéndice A Análisis vectorial 542](#page-565-0)

[Apéndice B Unidades](#page-569-0) 546

Apéndice C Constantes de materiales 551

Apéndice D Orígenes de la permitividad compleja 554

Apéndice E [Respuestas a los problemas impares](#page-584-0) 561

Índice analítico 567

# CONTENIDO

Prefacio xiv

Visita guiada xviii

### Capítulo 1

### Análisis vectorial 1

- **1.1** Escalares y vectores 1
- **1.2** Álgebra vectorial 2
- **1.3** El sistema de coordenadas rectangular 4
- **1.4** Componentes vectoriales y vectores unitarios 5
- **1.5** El campo vectorial 8
- **1.6** El producto punto 9
- **1.7** El producto cruz 12
- **1.8** Otros sistemas de coordenadas: coordenadas cilíndricas circulares 14
- **1.9** El sistema de coordenadas esféricas 19 Lecturas complementarias 22 Problemas 23

### Capítulo 2

### Ley de Coulomb e intensidad de campo eléctrico 26

- 2.1 La ley experimental de Coulomb 27
- **2.2** Intensidad de campo eléctrico 30
- **2.3** Campo debido a una distribución continua de carga volumétrica 34
- **2.4** Campo de una línea de carga 37
- **2.5** Campo de una lámina de carga 43
- 2.6 Líneas de flujo y esquemas de campos 45 Lecturas complementarias 48 Problemas 48

### Capítulo 3

### Densidad de flujo eléctrico, ley de Gauss y divergencia 51

- **3.1** Densidad de flujo eléctrico 51
- **3.2** Ley de Gauss 55
- **3.3** Aplicación de la ley de Gauss: algunas distribuciones de carga simétricas 59
- **3.4** Aplicaciones de la ley de Gauss: elemento diferencial de volumen 64
- **3.5** Divergencia 67
- **3.6** Primera ecuación de Maxwell (electrostática) 70
- **3.7** El operador vectorial  $\nabla$  y el teorema de la divergencia 72 Lecturas complementarias 75 Problemas 76

### Capítulo 4

### Energía y potencial 80

- **4.1** Energía para mover una carga puntual en un campo eléctrico 81
- **4.2** La integral de línea 82
- **4.3** Definición de diferencia de potencial y potencial 87
- **4.4** El campo de potencial de una carga puntual 89
- **4.5** El campo de potencial de un sistema de cargas: propiedad conservativa 91
- **4.6** Gradiente de potencial 95
- **4.7** El dipolo 101
- **4.8** Densidad de energía en el campo electrostático 106 Lecturas complementarias 110 Problemas 110

### Capítulo 5

### Corriente y conductores 114

- **5.1** Corriente y densidad de corriente 114
- **5.2** Continuidad de la corriente 116
- **5.3** Conductores metálicos 118
- **5.4** Propiedades de los conductores y condiciones de frontera 123
- **5.5** El método de las imágenes 128
- **5.6** Semiconductores 130 Lecturas complementarias 132 Problemas 132

### Capítulo 6

### Dieléctricos y capacitancia 136

- **6.1** Naturaleza de los materiales dieléctricos 137
- **6.2** Condiciones de frontera para materiales dieléctricos perfectos 143
- **6.3** Capacitancia 149
- **6.4** Varios ejemplos de capacitancia 152
- **6.5** Capacitancia de una línea de dos hilos 155
- **6.6** Utilización de mapas de campo para la estimación de la capacitancia en problemas bidimensionales 160
- **6.7** Analogía con corrientes 165 Lecturas complementarias 167 Problemas 167

### Capítulo **7**

### Ecuaciones de Poisson y de Laplace 172

- **7.1** Deducción de las ecuaciones de Poisson y Laplace 173
- **7.2** Teorema de unicidad 175
- **7.3** Ejemplos de la solución de la ecuación de Laplace 177
- **7.4** Ejemplos de la solución de la ecuación de Poisson 184
- **7.5** Solución producto de la ecuación de Laplace 188

**7.6** Resolución de la ecuación de Laplace por medio de la iteración numérica 196 Lecturas complementarias 202 Problemas 203

### Capítulo 8

### El campo magnético estable 210

- **8.1** Ley de Biot-Savart 210
- **8.2** Ley circuital de Ampère 218
- **8.3** El rotacional 225
- **8.4** Teorema de Stokes 232
- **8.5** Flujo magnético y densidad de flujo magnético 237
- **8.6** Potenciales magnéticos escalares y vectoriales 240
- **8.7** Derivación de las leyes de campos magnéticos estables 247 Lecturas complementarias 253 Problemas 253

### Capítulo 9

### Fuerzas magnéticas, materiales e inductancia 259

- **9.1** Fuerza sobre una carga en movimiento 260
- **9.2** Fuerza sobre un elemento diferencial de corriente 261
- **9.3** Fuerza entre elementos diferenciales de corriente 265
- **9.4** Fuerza y torca sobre un circuito cerrado 267
- **9.5** La naturaleza de los materiales magnéticos 273
- **9.6** Magnetización y permeabilidad 276
- **9.7** Condiciones de frontera magnéticas 281
- **9.8** El circuito magnético 284
- **9.9** Energía potencial y fuerzas en materiales magnéticos 290
- **9.10** Inductancia e inductancia mutua 292 Lecturas complementarias 299 Problemas 299

### Capítulo 10

### Campos variantes con el tiempo y ecuaciones de Maxwell 306

- **10.1** Ley de Faraday 306
- **10.2** Corriente de desplazamiento 313
- **10.3** Ecuaciones de Maxwell en forma puntual 317
- **10.4** Ecuaciones de Maxwell en forma integral 319 **10.5** Los potenciales retardados 321
- Lecturas complementarias 325 Problemas 325

### Capítulo **11**

### Líneas de transmisión 331

- **11.1** Descripción física de la propagación en las líneas de transmisión 332
- **11.2** Ecuaciones de la línea de transmisión 334
- **11.3** Propagación sin pérdidas 336
- **11.4** Propagación sin pérdidas de voltajes sinusoidales 339
- **11.5** Análisis complejo de señales sinusoidales 341
- **11.6** Ecuaciones de las líneas de transmisión y sus soluciones en forma fasorial 343
- **11.7** Propagación sin pérdidas y con bajas pérdidas 345
- **11.8** Caracterización de la transmisión de potencia y pérdidas 347
- **11.9** Reflexión de la onda en las discontinuidades 350
- **11.10** Relación de onda estacionaria de voltaje 353
- **11.11** Líneas de transmisión de longitud finita 357
- **11.12** Algunos ejemplos de la línea de transmisión 360
- **11.13** Métodos gráficos 364
- **11.14** Análisis de transitorios 375 Lecturas complementarias 388 Problemas 388

### Capítulo 12

### La onda plana uniforme 396

- 12.1 La propagación de la onda en el espacio libre 396
- 12.2 Propagación de ondas en dieléctricos 404
- 12.3 El teorema de Poynting y la potencia de las ondas 413
- **12.4** Propagación en buenos conductores: el efecto piel 416
- **12.5** Polarización de onda 423 Lecturas complementarias 430 Problemas 430

### Capítulo **13**

### Reflexión de ondas planas v dispersión 434

- **13.1** Reflexión de ondas planas uniformes que inciden perpendicularmente 434 **13.2** Razón de onda estacionaria 441
- **13.3** Reflexión de ondas sobre múltiples interfases 445
- **13.4** Propagación de ondas planas en direcciones generales 453
- **13.5** Reflexión de ondas planas que inciden en ángulos oblicuos 456
- **13.6** Reflexión total y transmisión total de ondas incidentes oblicuas 462
- **13.7** Propagación de ondas en medios dispersivos 465
- **13.8** Ensanchamiento de pulsos en medios dispersivos 471 Lecturas complementarias 475 Problemas 476

### Capítulo **14**

### **Ondas guiadas y radiación** 480

- **14.1** Campos en las líneas de transmisión y constantes fundamentales 481
- **14.2** Operación de la guía de onda básica 490
- **14.3** Análisis de las ondas planas en las guías de ondas de placas paralelas 494
- **14.4** Análisis de guías de placas paralelas utilizando la ecuación de onda 503
- 14.5 Guías de onda rectangulares 506
- **14.6** Guías de onda dieléctricas planas 511
- **14.7** Fibra óptica 517
- **14.8** Principios básicos de las antenas 527 Lecturas complementarias 537 Problemas 537

### Apéndice A

### Análisis vectorial 542

**A.1** Coordenadas curvilíneas generales 542 **A.2** Divergencia, gradiente y rotacional en coordenadas generales curvilíneas 543 **A.3** Identidades vectoriales 545

Apéndice B

Unidades 546

Apéndice C

Constantes de materiales 551

### Apéndice D

Orígenes de la permitividad compleja 554

Apéndice E

Respuestas a los problemas impares 561

Índice analítico 567

# <span id="page-15-0"></span>PREFACIO

El proceso de preparación de la nueva edición de un libro es una mezcla muy particular de esfuerzo y satisfacción. A lo largo de un gran número de horas y pequeños detalles, las tareas de incorporar nuevas ideas que expandan las ya existentes y quitar las que se han vuelto tediosas proporciona momentos muy gratificantes. Durante este proceso se experimenta la sensación de que este nuevo libro será mejor y más útil.

En el caso de la materia de teoría electromagnética la parte fundamental nunca cambia, por lo que se puede pensar que la manera de abordar estos temas en ediciones anteriores se ha dejado intacta. Éste fue mi enfoque al preparar la sexta edición de este libro. Sin embargo, en la preparación de esta séptima edición me he tomado algunas libertades. Los temas que han estado presentes desde la primera edición se volvieron a analizar y algunos se eliminaron por completo y otros se reubicaron en otras partes del libro. Estas modificaciones las llevé a cabo muy rara vez, ya que mi objetivo siempre fue mejorar la continuidad del material tratando a la vez de evitar cualquier elemento que pudiera quitarle el atractivo y el éxito que ha tenido por casi cincuenta años la obra original del doctor Hayt.

En años más recientes, muchos cursos sobre la materia de teoría electromagnética han resaltado en particular la teoría de las líneas de transmisión de una manera consistente con la popularidad de la ingeniería en computación como una materia de primordial importancia dentro del plan de estudios de la carrera de ingeniería eléctrica. Esto ha tenido como consecuencia el cambio más importante en esta nueva edición: la reescritura de un capítulo (e independiente en esta nueva edición) sobre líneas de transmisión. Este nuevo capítulo es el número 11 (antes capítulo 13) y está ubicado antes de los capítulos que tratan el tema de ondas electromagnéticas. En el capítulo 11, el tratamiento de las líneas de transmisión se lleva a cabo por completo en el contexto de la teoría de circuitos; se presenta el tema del fenómeno ondulatorio y se utiliza exclusivamente en forma de voltajes y corrientes. Asimismo, se aborda el tema de pérdidas en líneas de transmisión junto con un minucioso tratamiento de la ecuación de onda. Los conceptos de inductancia y capacitancia se consideran parámetros conocidos y por tanto no dependen de otros capítulos. Esto permite que, si así se desea, las líneas de transmisión sea el tema inicial del curso. Los temas de concepto de campo y cálculo paramétrico en líneas se han conservado; sin embargo, aparecen al comienzo del capítulo 14 donde juegan un papel muy importante pues ayudan a presentar los conceptos de guía de ondas a la vez que proporcionan una mejor perspectiva respecto al problema del guiado de ondas. El tratamiento que se le administra a las líneas de dos hilos, coaxiales y planas con diferentes regímenes de frecuencias ha sido el mismo que en ediciones anteriores; sin embargo, se ha adicionado una nueva sección acerca de líneas de microcinta. Este material puede estudiarse después del capítulo 12 y no requiere del capítulo 13.

Los capítulos sobre ondas electromagnéticas, el 12 y el 13 (antes el 11 y el 12), continúan siendo independientes del tema teoría de las líneas de transmisión en el sentido de que el estudiante puede abordar el capítulo 12 inmediatamente después del capítulo 10. De esta forma, el tema del fenómeno ondulatorio se presenta desde sus principios fundamentales pero dentro del contexto de las ondas planas uniformes. El capítulo 12 alude al capítulo 11 en puntos donde éste pueda proporcionar una mejor perspectiva y mayores detalles. Sin embargo, si el profesor o el estudiante desean proceder en ese orden, en el capítulo 12 se presenta todo el material necesario para aprender el tema de ondas planas sin tener que estudiar el tema de líneas de transmisión primero.

El estudio de los temas de reflexión de ondas planas y dispersión en el capítulo 13 continúa en el capítulo 14; en éste se analizan los fundamentos del guiado de ondas con la ayuda de los modelos de reflexión de ondas planas, así como mediante la solución directa de la ecuación de onda. Este capítulo conserva el contenido original de la sexta edición; sin embargo, ahora incluye una sección adicional sobre fibras ópticas, además del tema de estructura de líneas de transmisión mencionado antes. La última parte del capítulo 14 trata sobre los conceptos básicos de radiación, el cual es un tema estudiado en las ediciones precedentes.

En la reestructuración de los capítulos anteriores se encuentra la división del capítulo 5 (conductores, dieléctricos y capacitancia) en dos capítulos (5 y 6) que tratan sobre conductores y capacitores de forma independiente. El capítulo 6 (el cual trataba los temas de mapeo de campo y técnicas numéricas) se ha suprimido, pero se ha conservado parte de este material en otros capítulos. El tema de mapeo cuadrático curvilíneo y el estudio y el análisis de analogías de corriente son parte del capítulo sobre capacitancia (6), y la sección sobre la solución iterativa es ahora parte del desarrollo de las ecuaciones de Laplace y Poisson en el capítulo 7.

Un suplemento importante en esta edición es un CD con demostraciones por computadora y programas interactivos desarrollados por Natalia Nikolova de la Universidad de Mc-Master, y Vikram Jandhyala e Indranil Chowdhury de la Universidad de Washington. Sus excelentes contribuciones son muy apropiadas para este texto. Cuando se presenta un ejercicio relacionado con el texto, aparecen íconos de CD en el margen izquierdo. Asimismo, con la finalidad de servir como ayuda al estudio, el CD contiene pequeños exámenes. Se presenta también un gran número de animaciones (incluyendo algunas creadas por mí) que ayudan a visualizar la mayor parte de los fenómenos que se describen en el texto.

Se ha reemplazado aproximadamente un cuarenta por ciento de los problemas de la sexta edición. Además de la gran cantidad de problemas nuevos, he incluido algunos problemas "clásicos" de Bill Hayt que aparecen en ediciones anteriores de este libro. He tomado la decisión de revivir los que, desde mi particular punto de vista, fueron los mejores y más relevantes. Los problemas de repaso se han reconstruido por completo y se les han corregido errores.

Adicionalmente a estas modificaciones, el tema medular del texto se ha conservado desde su primera edición en 1958. Se ha utilizado un método inductivo que sea consistente con el desarrollo histórico. En dicho método se presentan las leyes experimentales como conceptos independientes que, posteriormente, se unifican en las ecuaciones de Maxwell. Después del primer capítulo que trata el análisis vectorial se presentan herramientas matemáticas adicionales a medida que éstas se van necesitando. A lo largo de todas las ediciones anteriores, así como en ésta, el objetivo fundamental ha sido que los estudiantes aprendan de manera independiente. Con la finalidad de facilitar este proceso se proporciona un gran número de ejemplos, problemas de repaso (que por lo general contienen múltiples partes), problemas al final de cada capítulo y en CD. Se proporcionan las respuestas a los problemas de repaso debajo de cada uno de ellos. En el apéndice E se encuentran las respuestas a

### xvi Prefacio

los problemas del final del capítulo que tienen número impar. En un futuro estará disponible el manual de respuestas para el profesor, que junto con el contenido del CD y otros recursos de aprendizaje se encuentran disponibles en la página web de este texto, http://www.mhhe.com/haytbuck. La herramienta **COSMOS** (Complete Online Solutions Manual Operating System), disponible para los instructores en CD-ROM, contiene todos los problemas del libro, incluyendo el texto y las imágenes a los que se refieren, así como la solución a todos los problemas del libro. Este material ayudará al profesor a organizar, distribuir y rastrear problemas a medida que los asigne a los estudiantes. Asimismo, se agradece el apoyo de las compañías ANSOFT y Faustus Scientific Corp.

Este libro contiene material más que suficiente para un curso de un semestre. Como es lógico, se destacan los conceptos sobre estática y éstos se presentan en la primera parte del texto. En un curso que resalte los conceptos sobre dinámica se puede estudiar el tema sobre líneas de transmisión primero o en cualquier otro punto del curso. El material que versa sobre estática puede cubrirse de una forma más rápida omitiendo el capítulo 1 (diseñado para leerse como repaso) y saltándose las secciones 2.6, 5.5, 5.6, 6.5, 6.6, 7.4 hasta la 7.6, 8.6, 8.7 y 9.3 hasta la 9.6, 9.8 y 10.5. Se puede lograr una presentación más directa del tema de ondas planas omitiendo las secciones 12.5, 13.5 y 13.6. El objetivo del capítulo 14 es el estudio de temas avanzados en los que el desarrollo de los conceptos de guías de ondas y antenas se presenta por medio de la aplicación de los métodos aprendidos en capítulos anteriores, lo que ayuda al estudiante a afirmar sus conocimientos. Asimismo, puede servir como un puente entre el curso básico y cursos más avanzados que le precedan.

### AGRADECIMIENTOS

Estoy profundamente agradecido con un gran número de estudiantes y colegas, quienes me han dado su apoyo y aliento antes y durante la preparación de esta nueva edición. En la revisión de este texto, un gran número de opiniones y juicios basados en un conocimiento profundo del tema los proporcionaron

Raviraj Sadanand Adve, *University of Toronto* Jonathan S. Babgy, *Florida Atlantic University* Arun V. Bakshi, *College of Engineering, Pimpri, India* Shanker Balasubramaniam, *Michigan State University* N. Scott Barker, *University of Virginia* Vikram Jandhyala, *University of Washington* Brian A. Lail, *University of Central Florida* Sharad R. Laxpati, *University of Illinois-Chicago* Reinhold Ludwig, *Worcester Polytechnic Institute* Masoud Mostafavi, *San Jose State University* Natalia K. Nikolova, *McMaster University* J. Scott Tyo, *University of New Mexico* Kathleen L. Virga, *University of Arizona* Clive Woods, *Iowa State University*

Sus invaluables comentarios y sugerencias modificaron muchos aspectos del producto final. Varios errores e inconsistencias en el texto y en algunos problemas se identificaron gracias a la ayuda de William Thompson, Jr. de la Universidad Estatal de Pennsylvania. Shannon Madison del Tecnológico de Georgia, colaboró ampliamente en la revisión de los problemas de repaso, mientras que Diana Fouts fue responsable del diseño y figuras de la cubierta.

Durante los cuatro años desde que se imprimió la última edición de este libro recibí una gran cantidad de correos electrónicos con preguntas y sugerencias acerca de partes del texto que, después de una reflexión detallada, pudieron haber sido escritos de una manera más clara. Quizás hayan sido estas llamadas de atención sobre los detalles las más valiosas en el mejoramiento del producto final. Lamento no haber podido responder todos los mensajes que recibí, sin embargo, todos se tomaron en cuenta. Como entonces, estoy abierto a recibir correspondencia de los lectores. Estoy en el correo electrónico john.buck@ece.gatech.edu.

Por último, agradezco al grupo de McGraw-Hill que trabajó en este proyecto, cuyo entusiasmo, aliento y ayuda fueron de gran valor. En especial, a Michelle Flomenhoft y a Carlise Stembridge, quienes conformaron todo el material e hicieron posible este libro. Aprecio haber trabajado con ellas. Como en revisiones anteriores, el tiempo fue muy corto para terminar todo lo que hubiera querido. Estoy seguro de que mi entusiasmo será enorme para trabajar en una octava edición, una vez que haya descansado y que mi esposa y mis hijas se hayan armado de paciencia. Espero que mis hijas, quienes son aún muy jóvenes para comprender por qué papá se la pasa todo el fin de semana trabajando en la computadora, hayan madurado lo suficiente para soportar esto. Les dedico a ellas este libro.

> **John A. Buck** *Marietta,GA Septiembre de 2004*

# <span id="page-19-0"></span>VISITA GUIADA

El objetivo principal de este libro es presentar la teoría electromagnética de una forma clara, interesante y fácil de aprender. A continuación se le presentan al estudiante algunos consejos útiles para que le ayuden a estudiar y tener éxito durante el curso.

> **Ejemplos:** En cada capítulo se presenta un gran número de ejemplos de fácil acceso para que el alumno refuerce los conceptos estudiados.

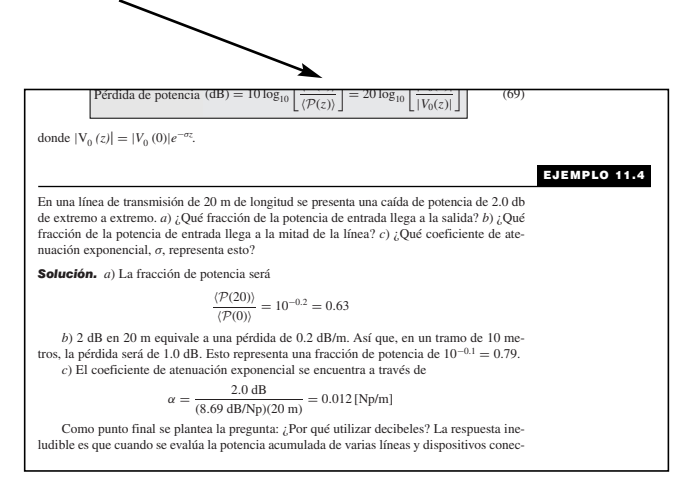

**Problemas de repaso:** Cada capítulo contiene un número considerable de problemas de repaso. Estos problemas, que incluyen su respuesta, sirven para que el estudiante verifique, de una manera rápida, su comprensión del material presentado.

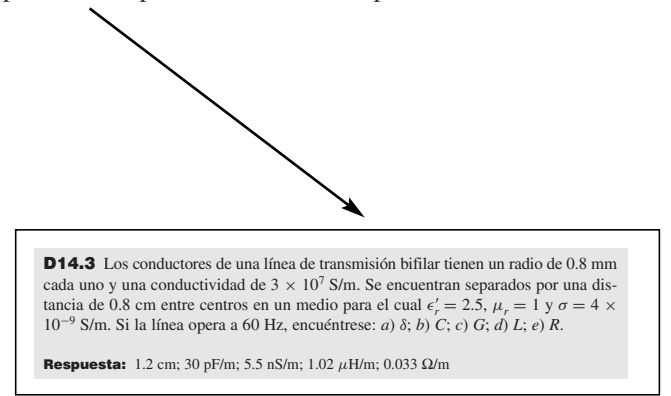

**Problemas al final del capítulo:** Cada capítulo contiene un gran número de problemas, incluyendo respuestas a los problemas seleccionados en el apéndice E con el fin de ofrecer al estudiante la oportunidad de practicar lo aprendido.

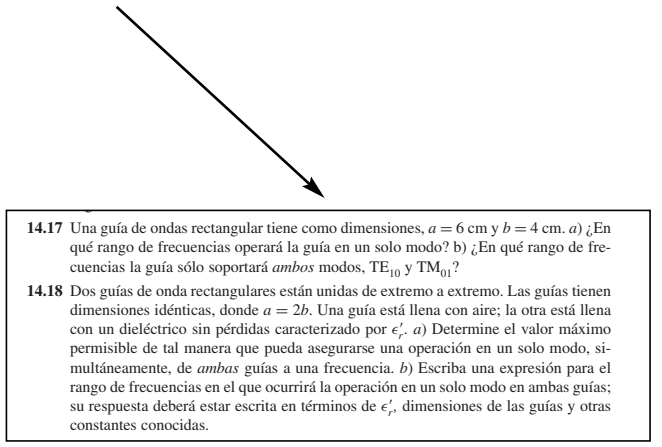

**CD-ROM del estudiante:** Este libro contiene un CD-ROM para mejorar aún más la comprensión del estudiante de la teoría electromagnética. (Los detalles sobre el contenido del CD-ROM se presentan en las dos páginas siguientes.) A lo largo del libro se indica con el ícono de un CD, en el margen izquierdo del texto, cuándo se debe utilizar éste para obtener ayuda adicional con respecto a un determinado tema.

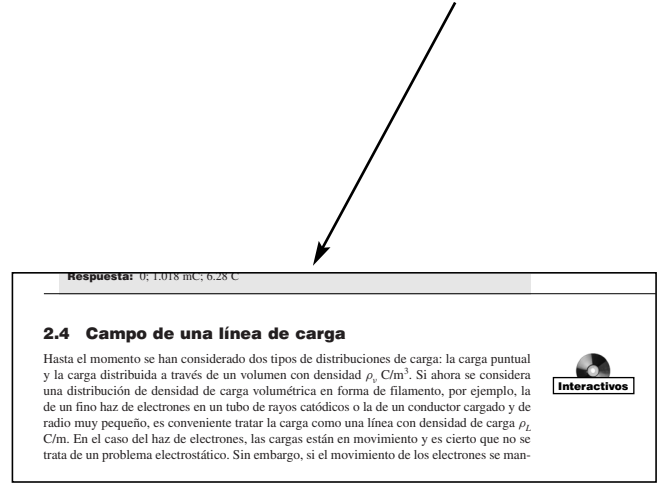

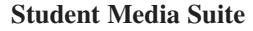

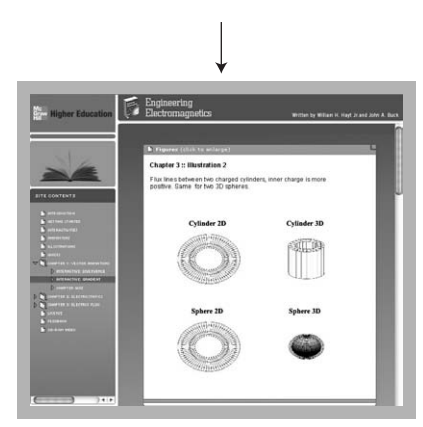

El CD-ROM se creó para proporcionarle al estudiante recursos de aprendizaje adicionales y así pueda comprender los conceptos complejos de la teoría electromagnética. Esta herramienta de autoestudio posee una interfaz en la que es fácil navegar, lo que permite que el estudiante encuentre el material de cada capítulo.

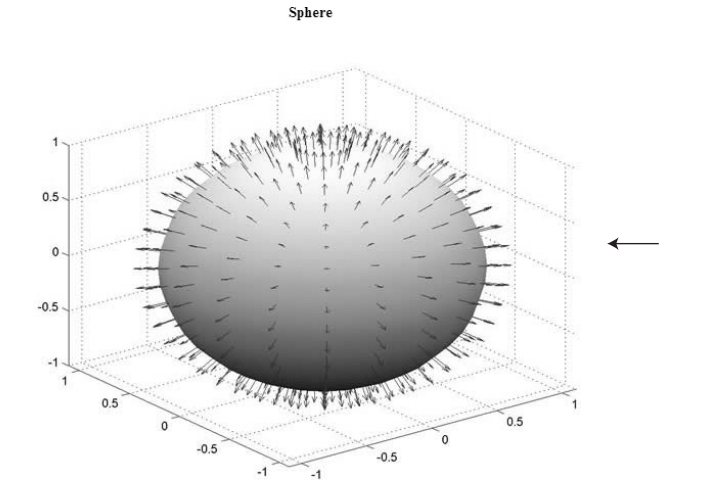

**Recurso de aprendizaje # 2: Animaciones:** Un gran número de animaciones va incluso un paso más allá presentando al estudiante una demostración de los fenómenos electromagnéticos por medio de animación Flash.

**Recurso de aprendizaje # 1: Ilustraciones:** Con la finalidad de ayudar al estudiante a visualizar los conceptos estudiados se incluyen ilustraciones en cuatro colores.

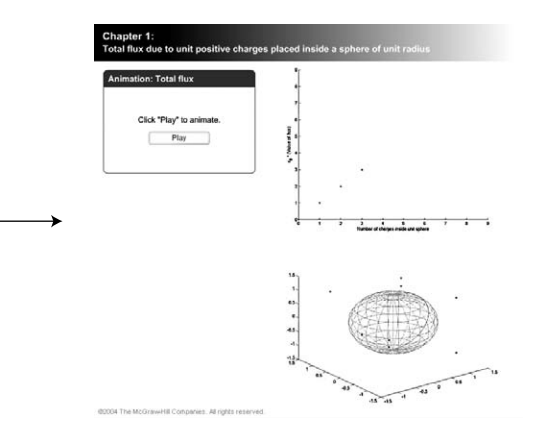

**Recurso de aprendizaje # 3: Figuras interactivas:** Las figuras interactivas no solamente permiten al estudiante ver los conceptos, sino también ajustar las variables físicamente e incluso la misma figura para ver los conceptos en acción.

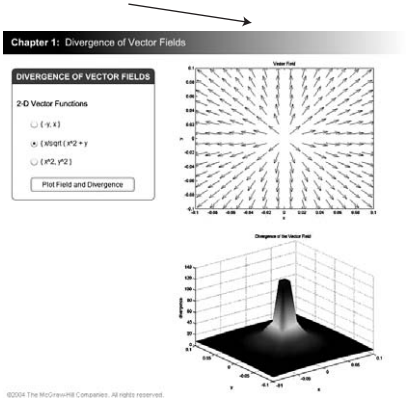

**Recurso de aprendizaje # 4: Exámenes rápidos:** Para evaluar la comprensión del estudiante se incluye una prueba rápida de cada capítulo. El sistema ofrece realimentación inmediata para que el estudiante sepa que ha contestado correctamente las preguntas.

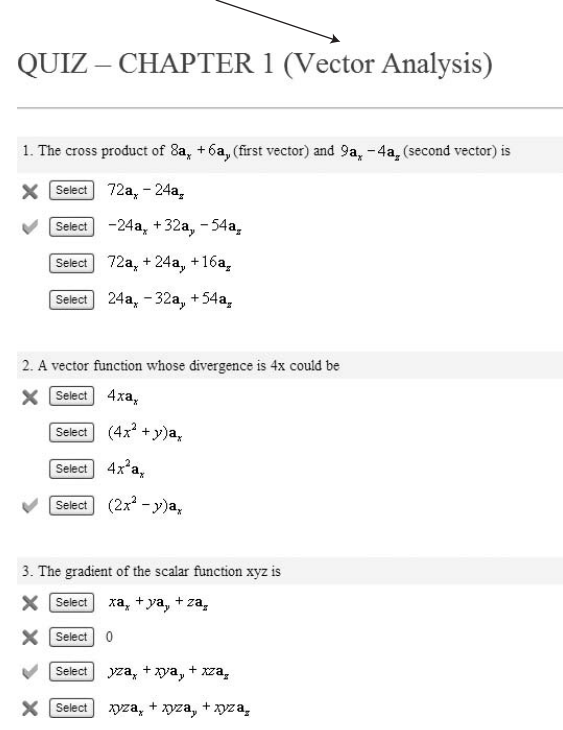

# CAPÍTULO 1

# <span id="page-24-0"></span>Análisis vectorial

Il análisis vectorial es un campo de las matemáticas que imparten mucho mejor los matemáticos que los ingenieros. Sin embargo, muchos estudiantes de ingeniería del penúltimo y último años no han tenido el tiempo (o quizás matemáticos que los ingenieros. Sin embargo, muchos estudiantes de ingeniería del un curso de análisis vectorial, aunque es probable que varios de los conceptos elementales de vectores y sus operaciones les hayan sido presentados en los cursos de cálculo. Estos conceptos fundamentales y sus operaciones se explican en este capítulo, y el tiempo que se les dedique dependerá de las bases precedentes.

El enfoque de este texto es el de un ingeniero o un físico y no el de un matemático, ya que las demostraciones se bosquejan en vez de exponerse rigurosamente y se destaca la interpretación física. Es más fácil para los ingenieros tomar cursos más rigurosos y completos en el departamento de matemáticas después de haber estudiado algunos esquemas físicos y sus aplicaciones.

El análisis vectorial es una taquigrafía matemática. Contiene algunos símbolos nuevos, algunas reglas nuevas, una que otra trampa y, como la mayor parte de los nuevos campos de estudio, demanda concentración, atención y práctica. Los problemas de repaso, que se presentan por primera vez al final de la sección 1.4, deben considerarse como parte integral del texto. Todos deberán resolverse. No deben presentar dificultad si el material que acompaña esta sección del texto ha sido comprendido por completo. Se requiere un poco más de tiempo para "leer" de esta manera el capítulo, pero la inversión en tiempo producirá buenos dividendos. ■

### 1.1 Escalares y vectores

El término *escalar* se refiere a una cantidad cuyo valor puede representarse con un simple número real (positivo o negativo). Las *x*, *y* y *z* usadas en álgebra básica son escalares, y las cantidades que representan también lo son. Si hablamos de un cuerpo que cae a una distancia *L* en un tiempo *t*, o de la temperatura *T* en cualquier punto en un tazón de sopa cuyas coordenadas son *x*, *y* y *z*, entonces *L*, *t*, *T*, *x*, *y* y *z* son escalares. Otras cantidades escalares son la masa, la densidad, la presión (pero no la fuerza), el volumen y la resistividad volumétrica. El voltaje también es una cantidad escalar, aunque la representación compleja en números complejos de un voltaje sinusoidal (un procedimiento artificial) produce un *escalar complejo* o *fasor*, cuya representación necesita dos números reales, como la amplitud y el ángulo de fase, o parte real y parte imaginaria.

Una cantidad *vectorial* tiene tanto magnitud<sup>1</sup> como dirección en el espacio. Sólo serán de interés los espacios de dos y tres dimensiones, aunque en aplicaciones más avanzadas los vectores pueden definirse en espacios de *n* dimensiones. La fuerza, la velocidad, la aceleración y una línea recta que van de la terminal positiva a la negativa de un acumulador son ejemplos de vectores. A cada cantidad la caracterizan tanto una magnitud como una dirección.

Los *campos* escalares y vectoriales serán de mayor importancia. Un campo (escalar o vectorial) puede definirse matemáticamente como la función del vector que conecta un origen arbitrario con un punto cualquiera en el espacio. En general, es posible asociar algún efecto físico con un campo, como la fuerza sobre la aguja de una brújula en el campo magnético de la Tierra o el movimiento de las partículas de humo en el campo que define el vector velocidad del aire en alguna región del espacio. Es necesario observar que el concepto de campo invariablemente se relaciona con una región. Algunas cantidades se definen en cada punto de una región. Tanto los *campos escalares* como los *vectoriales* tienen una existencia real. La temperatura de un tazón de sopa y la densidad en cualquier punto de la Tierra son ejemplos de campos escalares. Los ejemplos de campos vectoriales son los campos gravitacional y magnético de la Tierra, el gradiente de voltaje en un cable y el gradiente de temperatura en la punta de un cautín. En general, el valor de un campo varía tanto con la posición como con el tiempo.

En este libro, así como en muchos otros que utilizan la notación vectorial, los vectores se indicarán con negritas: **A**. Los escalares se escribirán en cursivas: *A*. Cuando escribimos a mano o usamos una máquina de escribir es costumbre dibujar una raya o una flecha sobre la letra que la representa para mostrar el carácter vectorial de la cantidad. (PRECAUCIÓN: Ésta es la primera trampa. Una notación incorrecta, como la omisión de la raya o de la flecha para un vector, es la principal causa de error en el análisis vectorial.)

### 1.2 Álgebra vectorial

Con las definiciones de vectores y campos vectoriales que se han establecido es posible definir las reglas de la aritmética vectorial, del álgebra vectorial y, posteriormente, del cálculo vectorial. Ciertas reglas serán similares a las del álgebra escalar; otras, ligeramente diferentes, y otras, por completo nuevas y extrañas. Esto es de esperarse, ya que un vector presenta más información que un escalar, y la multiplicación de dos vectores, por ejemplo, será más complicada que la multiplicación de dos escalares.

Las reglas son de una rama de las matemáticas que se encuentra firmemente establecida. Todos "juegan con las mismas reglas" y nosotros, por supuesto, simplemente observaremos e interpretaremos estas reglas. Sin embargo, es ilustrativo considerarnos pioneros en este campo. Si uno establece sus propias reglas, es posible establecer cualquiera que se desee. El único requerimiento es que sean autoconsistentes. Claro está, sería agradable que las reglas concordaran con las del álgebra escalar hasta donde fuera posible, y sería aún mejor si nos habilitaran para resolver algunos problemas prácticos.

La suma vectorial sigue la ley del paralelogramo, y ésta es fácil de realizar en forma gráfica, aunque resulta imprecisa. La figura 1.1 muestra la suma de dos vectores, **A** y **B**. Es

<sup>1</sup> Se adopta la convención de que "magnitud" implica "valor absoluto"; por lo tanto, la magnitud de cualquier cantidad es siempre positiva.

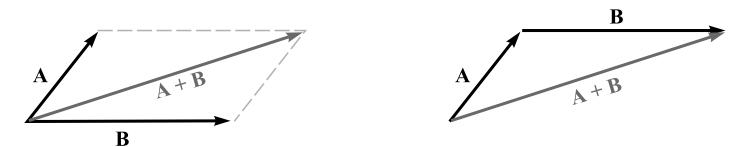

Figura 1.1 Dos vectores pueden sumarse gráficamente dibujándolos desde un origen común y completando el paralelogramo o haciendo que el segundo vector comience en la punta del primero y completando el triángulo; cada uno de estos métodos es fácilmente generalizado para el caso de tres o más vectores.

fácil observar que  $A + B = B + A$ , es decir, que la suma de vectores tiene la propiedad conmutativa. La suma vectorial también tiene la propiedad asociativa,

$$
\mathbf{A} + (\mathbf{B} + \mathbf{C}) = (\mathbf{A} + \mathbf{B}) + \mathbf{C}
$$

Obsérvese que cuando un vector se dibuja como una flecha de longitud finita, su localización la define la cola de la flecha.

Los vectores *coplanares* o vectores que pertenecen a un plano común, como los que muestra la figura 1.1, y que están sobre el plano del papel, pueden agregarse también expresando cada vector en términos de sus componentes "horizontal" y "vertical" y sumando las componentes correspondientes.

Los vectores en tres dimensiones pueden, asimismo, sumarse expresando cada uno de ellos en términos de sus componentes y sumando éstas a los términos correspondientes. Se encontrarán ejemplos de estos procesos de adición después de estudiar las componentes vectoriales en la sección 1.4.

La regla para la sustracción de vectores se define fácilmente con respecto a la suma, dado que siempre se puede expresar **A** − **B** como **A** + **(**−**B)**; el signo y la dirección del segundo vector se invierten, y entonces este vector se suma al primero siguiendo la regla de la adición vectorial.

Los vectores pueden multiplicarse por escalares. Cuando el escalar es positivo, la magnitud del vector cambia pero no su dirección. Sin embargo, la dirección se invierte al multiplicarla por un escalar negativo. La multiplicación de un vector por un escalar también tiene las propiedades asociativa y distributiva del álgebra, es decir,

 $(r + s)(A + B) = r(A + B) + s(A + B) = rA + rB + sA + sB$ 

La división de un vector por un escalar es simplemente la multiplicación por el recíproco de dicho escalar.

La multiplicación de un vector por un vector se estudiará en las secciones 1.6 y 1.7.

Se dice que dos vectores son iguales si su diferencia es cero, o  $A = B$  si  $A - B = 0$ .

Cuando se utilizan campos vectoriales se suman o restan siempre que estén definidos en el mismo punto. Por ejemplo, el campo magnético *total* alrededor de un pequeño imán de herradura aparecerá como la suma de los campos que producen la Tierra y el imán permanente; es decir, el campo total en cualquier punto es la suma de los campos individuales en dicho punto.

De cualquier manera, si no se está considerando un *campo* vectorial se pueden sumar o restar vectores que no estén definidos en el mismo punto. Por ejemplo, la suma de la fuerza

gravitacional que actúa sobre un hombre de 150 lb*<sup>f</sup>* (libras-fuerza) en el Polo Norte y la que actúa sobre un hombre de 175 lb<sub>f</sub> en el Polo Sur puede obtenerse trasladando cada vector fuerza al Polo Sur antes de hacer la suma. La resultante es una fuerza de 25 lb<sub>c</sub> dirigida hacia el centro de la Tierra en el Polo Sur; si se quieren hacer difíciles las cosas se puede describir la fuerza como 25 lb*<sup>f</sup> alejándose* del centro de la Tierra (o "hacia arriba"), en el Polo Norte.<sup>2</sup>

### 1.3 El sistema de coordenadas rectangular

Para describir con precisión un vector deben darse algunas longitudes específicas, direcciones, ángulos, proyecciones o componentes. Existen tres métodos sencillos para hacer esto, y cerca de otros ocho o diez métodos que resultan útiles en casos muy especiales. Se utilizarán únicamente los tres métodos sencillos, y el más sencillo de éstos es el del *sistema de coordenadas cartesianas* o *rectangulares*.

En el sistema de coordenadas cartesianas se utilizan tres ejes coordenados perpendiculares entre sí, llamados eje *x*, *y* y *z*. Se acostumbra elegir un sistema de coordenadas de *mano derecha* en el cual una rotación (que describe un pequeño ángulo) del eje *x* hacia el eje *y* causaría que un tornillo derecho avanzara en la dirección del eje *z*. Los dedos de la mano derecha, pulgar, índice y medio, pueden entonces identificar los ejes *x*, *y* y *z*, respectivamente. La figura 1.2*a* muestra un sistema de coordenadas cartesianas de la mano derecha.

La localización de un punto se hace por medio de sus coordenadas *x*, *y* y *z*. Éstas son, respectivamente, las distancias desde el origen a cada una de las intersecciones de una proyección perpendicular desde el punto de los ejes *x*, *y* y *z*. Un método opcional para interpretar los valores de las coordenadas, y que corresponde al que *debe* usarse en todos los demás sistemas de coordenadas, es considerar el punto como la intersección de tres superficies, los planos  $x =$  constante,  $y =$  constante  $y =$  constante, siendo las constantes los valores de las coordenadas del punto.

La figura 1.2*b* muestra los puntos *P* y *Q*, cuyas coordenadas son  $(1, 2, 3)$  y  $(2, -2, 1)$ , respectivamente. Por consiguiente, el punto *P* se localiza en la intersección de los planos  $x = 1$ ,  $y = 2$  y  $z = 3$ , mientras que el punto *Q* se localiza en la intersección de los planos  $x = 2$ ,  $y = -2, z = 1.$ 

A medida que aparezcan otros sistemas de coordenadas en las secciones 1.8 y 1.9, se espera encontrar puntos que se localicen en la intersección común de tres superficies, no necesariamente planos, pero que sigan siendo mutuamente perpendiculares en el punto de intersección.

Si se visualiza la intersección de tres planos en cualquier punto *P*, cuyas coordenadas sean *x*, *y* y *z*, puede incrementarse el valor de cada coordenada por una cantidad diferencial y obtenerse tres planos ligeramente desplazados que se intersecten en un punto *P*, cuyas coordenadas serán  $x + dx$ ,  $y + dy$   $z + dz$ . Los seis planos definen un paralelepípedo rectangular cuyo volumen es *dv* = *dxdydz*; las superficies tienen diferenciales de áreas *dS* de *dxdy*, *dydz* y *dzdx*. Por último, la distancia *dL* de *P* a *P* es la diagonal del paralelepípedo y

<sup>2</sup> Algunos han hecho notar que la fuerza debe describirse en el ecuador como si siguiera una dirección "norte". Tienen razón, pero ésa es una explicación redundante.

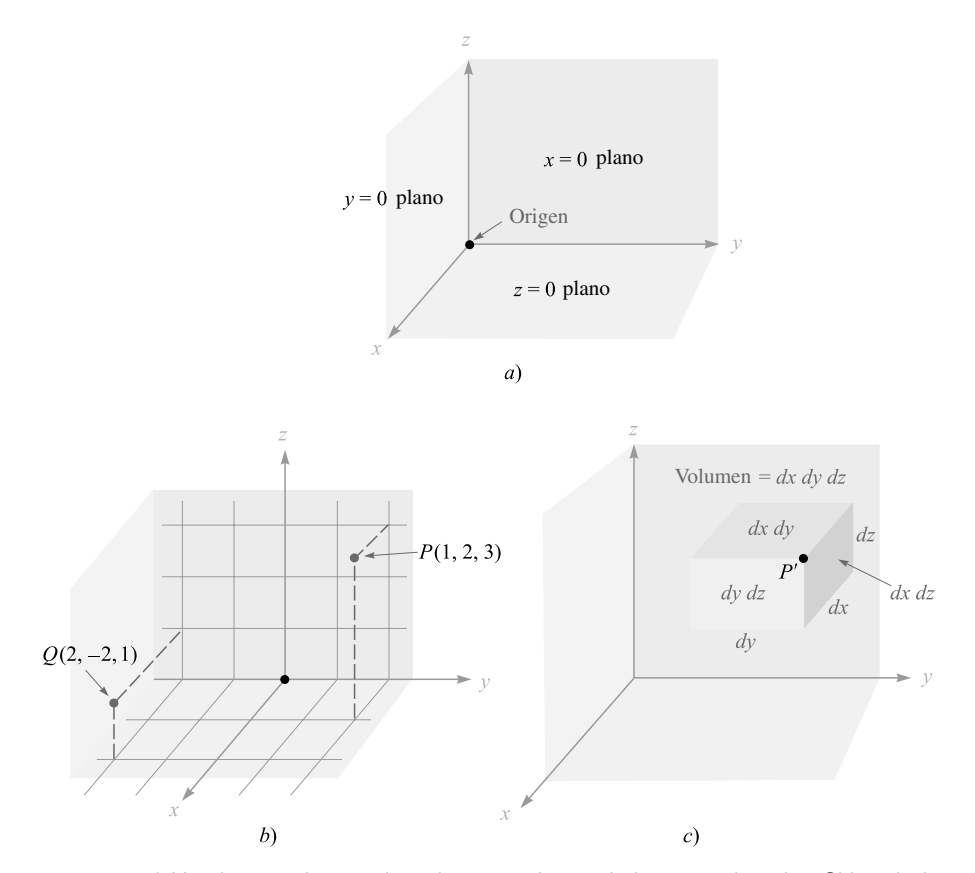

**Figura 1.2** *a*) Un sistema de coordenadas cartesianas de la mano derecha. Si los dedos doblados de la mano derecha indican la dirección de giro por medio de la cual el eje *x* se haría coincidir con el eje *y*, el pulgar muestra la dirección del eje *z*. *b*) Localización de los puntos *P*(1, 2, 3) y *Q*(2, -2, 1). *c*) Elemento diferencial de volumen en coordenadas cartesianas; *dx*, *dy* y *dz* son, en general, diferenciales independientes.

tiene una longitud de  $\sqrt{(dx)^2 + (dy)^2 + (dz)^2}$ . El elemento diferencial de volumen lo muestra la figura 1.2*c*; el punto *P* está indicado, pero el punto *P* se localiza en la única esquina invisible.

Todo esto es familiar desde la perspectiva de la trigonometría o de la geometría del espacio, y hasta ahora involucra únicamente cantidades escalares. En la siguiente sección se empezará con la descripción de los vectores en términos de un sistema de coordenadas.

### 1.4 Componentes vectoriales y vectores unitarios

Para describir un vector en un sistema de coordenadas cartesianas se considera primero un vector **r** que se extiende alejándose del origen. Una manera lógica de identificar este vector es proporcionar los tres *componentes vectoriales*, que se encuentran a lo largo de los tres

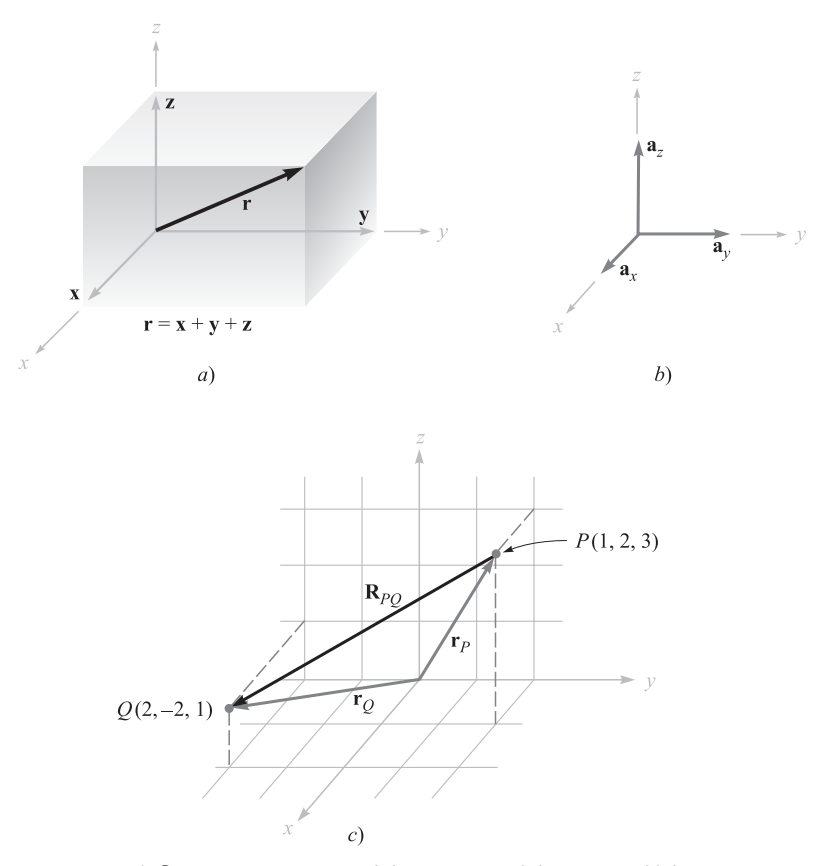

Figura 1.3 *a*) Componentes vectoriales **x**, **y** y **z** del vector **r**. *b*) Los vectores unitarios del sistema de coordenadas cartesianas tienen magnitud unitaria y se dirigen hacia donde aumentan los valores de las respectivas variables. *c*) El vector **R***PQ* es igual al vector diferencia **r***<sup>Q</sup>* - **r***P*.

ejes coordenados y cuya suma vectorial debe ser igual al vector dado. Si las componentes vectoriales de un vector **r** son **x**, **y** y **z**, entonces  $\mathbf{r} = \mathbf{x} + \mathbf{y} + \mathbf{z}$ . Las componentes vectoriales se muestran en la figura 1.3*a*. En vez de un vector ahora se tienen tres, pero esto significa un paso hacia adelante porque los tres vectores son de naturaleza muy sencilla y cada uno se orienta siempre a lo largo de uno de los ejes coordenados.

En otras palabras, las componentes vectoriales tienen una magnitud que depende del vector dado (tal como el **r** citado antes), pero cada una tiene una dirección constante conocida. Esto sugiere el uso de *vectores unitarios*, los cuales tienen magnitud unitaria por definición y se orientan a lo largo de los ejes coordenados en la dirección en la que crecen los valores de las coordenadas. Se reservará el símbolo **a** para un vector unitario y se identifica su dirección con un subíndice apropiado. Entonces  $\mathbf{a}_x \mathbf{a}_y$  y  $\mathbf{a}_z$  son los vectores unitarios en el sistema de coordenadas cartesianas.3 Son dirigidos a lo largo de los ejes *x*, *y* y *z*, respectivamente, como lo muestra la figura 1.3*b*.

<sup>3</sup> Los símbolos **i**, **j** y **k** también se usan comúnmente para los vectores unitarios en coordenadas cartesianas.

Si la componente vectorial **y** tiene una magnitud de dos unidades y se dirige hacia donde aumentan los valores de *y*, se deberá escribir entonces **y** = 2**a** *y* . Un vector **r***<sup>P</sup>* que apunta desde el origen a un punto  $P(1, 2, 3)$  se escribe como  $\mathbf{r}_p = \mathbf{a}_x + 2\mathbf{a}_y + 3\mathbf{a}_z$ . El vector desde el punto *P* a *Q* se puede obtener aplicando la regla de la suma vectorial. Esta regla muestra que el vector desde el origen a *P* más el vector desde *P* a *Q* es igual al vector desde el origen a *Q*. El vector deseado desde *P*(1, 2, 3) a *Q*(2, −2, 1) es, por lo tanto,

$$
\mathbf{R}_{PQ} = \mathbf{r}_Q - \mathbf{r}_P = (2 - 1)\mathbf{a}_x + (-2 - 2)\mathbf{a}_y + (1 - 3)\mathbf{a}_z
$$

$$
= \mathbf{a}_x - 4\mathbf{a}_y - 2\mathbf{a}_z
$$

Los vectores  $\mathbf{r}_p, \mathbf{r}_Q, \mathbf{y} \mathbf{R}_{PQ}$  se muestran en la figura 1.3*c*.

Este último vector no empieza en el origen, como lo hacía el vector **r** considerado al principio. Sin embargo, hemos aprendido que los vectores que tienen la misma magnitud y apuntan en la misma dirección son iguales, así que para ayudar al proceso de visualización se tiene la libertad de desplazar cualquier vector hasta el origen, antes de determinar sus componentes vectoriales. Desde luego, el paralelismo se debe mantener durante el proceso de desplazamiento.

Si se considera un vector fuerza **F** en vez de cualquier otro vector, excepto uno de desplazamiento tal como el vector **r**, el problema radica en proporcionar letras apropiadas para los tres componentes vectoriales. No sería apropiado llamarlas **x**, **y** y **z**, pues representan desplazamientos o distancias dirigidas, medidas en metros (abreviado m) o alguna otra unidad de longitud. El problema se evita usando *componentes escalares*, simplemente llamadas *componentes*  $F_x$ ,  $F_y$  y  $F_z$ . Las componentes son las magnitudes, con signo positivo o negativo, de los componentes vectoriales. Se escribe entonces  $\mathbf{F} = F_x \mathbf{a}_x + F_y \mathbf{a}_y + F_z \mathbf{a}_z$ . Los componentes vectoriales son  $F_x$ **a**<sub>*x*</sub></sub>,  $F_y$ **a**<sub>*y*</sub> y  $F_z$ **a**<sub>*z*</sub>.

Cualquier vector **B**, entonces, se puede describir por **B** =  $B_x \mathbf{a}_x + B_y \mathbf{a}_y + B_z \mathbf{a}_z$ . La magnitud de **B**, denotada por |**B**| o simplemente *B*, está dada por

$$
|\mathbf{B}| = \sqrt{B_x^2 + B_y^2 + B_z^2}
$$
 (1)

Cada uno de los tres sistemas coordenados que se estudiarán tendrá tres vectores unitarios fundamentales y mutuamente ortogonales, los cuales se utilizarán para descomponer cualquier vector en sus componentes vectoriales. Sin embargo, los vectores unitarios no se limitarán a esta aplicación. Es muy necesario saber cómo escribir un vector unitario que tenga una dirección específica. Esto es muy sencillo, pues un vector unitario en una dirección dada es simplemente un vector en esa dirección dividido entre su magnitud. Un vector unitario en la dirección **r** es  $\mathbf{r}'\sqrt{x^2 + y^2 + z^2}$ , y un vector unitario en la dirección **B** es

$$
\mathbf{a}_B = \frac{\mathbf{B}}{\sqrt{B_x^2 + B_y^2 + B_z^2}} = \frac{\mathbf{B}}{|\mathbf{B}|}
$$
 (2)

### EJEMPLO 1.1

Especificar el vector unitario dirigido desde el origen hacia el punto *G*(2, −2, −1).

**Solución.** Como primer paso se construye un vector que se extienda desde el origen hasta el punto *G*,

$$
\mathbf{G}=2\mathbf{a}_x-2\mathbf{a}_y-\mathbf{a}_z
$$

Entonces se encuentra la magnitud de **G**,

$$
|\mathbf{G}| = \sqrt{(2)^2 + (-2)^2 + (-1)^2} = 3
$$

y, por último, se expresa el vector unitario deseado como el cociente,

$$
\mathbf{a}_G = \frac{\mathbf{G}}{|\mathbf{G}|} = \frac{2}{3}\mathbf{a}_x - \frac{2}{3}\mathbf{a}_y - \frac{1}{3}\mathbf{a}_z = 0.667\mathbf{a}_x - 0.667\mathbf{a}_y - 0.333\mathbf{a}_z
$$

Es deseable escoger un símbolo que identifique un vector unitario de modo que su carácter sea inmediatamente captado. Los símbolos que se han utilizado son  $\mathbf{u}_B$ ,  $\mathbf{a}_B$ ,  $\mathbf{1}_B$ , o incluso **b**. Se usará consistentemente la letra minúscula **a** con un subíndice apropiado.

[NOTA: A lo largo del texto aparecen problemas de repaso después de las secciones en las que se presenta un nuevo principio, así el estudiante examinará por sí mismo su comprensión de las ideas básicas. Los problemas son útiles para que se familiaricen con los nuevos términos e ideas, por lo que todos deben resolverse. Las respuestas a los problemas se dan en el mismo orden que las partes del problema.]

D1.1 Dados los puntos *M*(−1, 2, 1), *N*(3, −3, 0) y *P*(−2, −3, −4), encontrar: *a*) **R***MN*; *b*) **R**<sub>*MN*</sub> + **R**<sub>*MP</sub>*; *c*)  $|\mathbf{r}_M|$ ; *d*)  $\mathbf{a}_{MP}$ ; *e*)  $|2\mathbf{r}_P - 3\mathbf{r}_N|$ </sub> Respuestas: 4**a***<sup>x</sup>* − 5**a***y* − **a***<sup>z</sup>* ; 3**a***<sup>x</sup>* − 10**a***<sup>y</sup>* − 6**a***<sup>z</sup>* ; 2.45; −0.14**a***<sup>x</sup>* − 0.7**a***<sup>y</sup>* − 0.7**a***<sup>z</sup>* ; 15.56

### 1.5 El campo vectorial

Se ha definido ya el campo vectorial como una función vectorial de un vector posición. En general, la magnitud y dirección de la función cambiarán conforme se esté moviendo a través de la región, y el valor de la función vectorial debe determinarse a partir de los valores de las coordenadas del punto en cuestión. Puesto que se ha considerado solamente un sistema de coordenadas cartesianas, se espera que el vector sea una función de las variables *x*, *y* y *z.*

Si se presenta nuevamente el vector posición como **r**, entonces el campo vectorial **G** se puede expresar en notación funcional como  $G(r)$ ; un campo escalar *T* se escribe  $T(r)$ .

Si se inspecciona la velocidad del agua de mar en alguna región cercana a la superficie donde las mareas y las corrientes son importantes, se las podría representar por medio de un vector velocidad, que tendría cualquier dirección, incluso hacia arriba o hacia abajo. Si se escoge el eje *z* hacia arriba, el eje *x* en dirección norte, el eje *y* en dirección oeste y el origen en la superficie, tenemos un sistema de coordenadas de mano derecha y el vector velocidad se puede escribir como:  $\mathbf{v} = v_x \mathbf{a}_x + v_y \mathbf{a}_y + v_z \mathbf{a}_z$ , o  $\mathbf{v}(\mathbf{r}) = v_x(\mathbf{r})\mathbf{a}_x + v_y(\mathbf{r})\mathbf{a}_y + v_z(\mathbf{r})\mathbf{a}_z$ , en donde cada componente  $v_x$ ,  $v_y$  y  $v_z$  puede ser una función de las tres variables *x*, y y *z*.

Si el problema se simplifica, suponiendo que se está en alguna porción de la Corriente del Golfo donde el agua se mueve sólo hacia el norte, entonces  $v_y$  y  $v_z$  son cero. Además, es posible hacer más suposiciones para simplificar si declina la velocidad según la profundidad y cambia muy lentamente conforme nos movemos al norte, al sur, este u oeste. Una expresión apropiada podría ser  $\mathbf{v} = 2e^{z/100}\mathbf{a}_x$ . Con esta expresión se obtiene una velocidad de 2 m/s en la superficie y una velocidad de  $0.368 \times 2$ , o 0.736 m/s, a una profundidad de 100 m (*z* = −100), y la velocidad continúa disminuyendo con la profundidad; en este ejemplo el vector velocidad tiene dirección constante.

Mientras que el ejemplo precedente es bastante sencillo y sólo es una burda aproximación a una situación física, una expresión más exacta correspondería a una interpretación mucho más compleja y difícil. Se encontrarán, en el estudio de la electricidad y el magnetismo, varios campos más sencillos que el ejemplo de la velocidad, en el cual sólo intervienen una variable y una componente (la componente *x* y la variable *z*). También se estudiarán campos más complicados, y los métodos de interpretación física de estas expresiones se analizarán en su momento.

**D1.2** Un campo vectorial **S** puede expresarse en coordenadas rectangulares como **S** = {125/  $[(x-1)^2 + (y-2)^2 + (z+1)^2]$ } $\{(x-1)\mathbf{a}_x + (y-2)\mathbf{a}_y + (z+1)\mathbf{a}_z\}$ . *a*) Evaluar **S** en *P*(2, 4, 3). *b*) Determinar un vector unitario que proporcione la dirección de **S** en *P*. *c*) Especificar la superficie  $f(x, y, z)$  en la que  $|S| = 1$ .

**Respuesta:**  $5.95a_x + 11.90a_y + 23.8a_z$ ;  $0.218a_x + 0.436a_y + 0.873a_z$ ;  $\sqrt{(x-1)^2 + (y-2)^2 + (z+1)^2} = 125.$ 

### 1.6 El producto punto

Aquí se considera el primero de dos tipos de multiplicación vectorial. El segundo tipo se estudiará en la sección siguiente.

Dados dos vectores **A** y **B**, el *producto punto* o *producto escalar*, se define como el producto de la magnitud de **A**, la magnitud de **B** y el coseno del ángulo entre ellos,

$$
\mathbf{A} \cdot \mathbf{B} = |\mathbf{A}| |\mathbf{B}| \cos \theta_{AB}
$$
 (3)

El punto que aparece entre los dos vectores debe remarcarse para hacer hincapié en él. El producto escalar o producto punto, que es un escalar, como lo implica uno de sus nombres, obedece a la ley conmutativa,

$$
\mathbf{A} \cdot \mathbf{B} = \mathbf{B} \cdot \mathbf{A} \tag{4}
$$

puesto que el signo del ángulo no afecta el término del coseno. La expresión **A** *·* **B** se lee "**A** punto **B**".

Quizá la aplicación más común del producto punto sea en mecánica, donde una fuerza constante **F** aplicada sobre un desplazamiento **L** produce una cantidad de trabajo *FL cos* θ, que se escribe más sencillamente como **F** *·* **L**. Puede anticiparse uno de los resultados del capítulo 4 señalando que si la fuerza varía a lo largo de la trayectoria es necesario realizar una integración para obtener el trabajo total, y el resultado se convierte en

$$
Trabajo = \int \mathbf{F} \cdot d\mathbf{L}
$$

Puede tomarse otro ejemplo de los campos magnéticos, un tema acerca del cual tendremos mucho que decir más adelante. El flujo total  $\Phi$  que atraviesa una superficie de área *S* está dado por *BS* si la densidad de flujo magnético **B** es perpendicular a la superficie y uniforme sobre ella. Se define el *vector de superficie* **S** como aquel cuya magnitud es el área geométrica de la superficie y cuya dirección es *normal* a la superficie (por el momento se evitará el problema de cuál de las dos posibles normales debe elegirse). El flujo que atraviesa la superficie es por consiguiente **B** *·* **S**. Esta expresión es válida para cualquier dirección de la densidad de flujo magnético uniforme. Sin embargo, si la densidad de flujo no es constante sobre la superficie, el flujo total es  $\Phi = \int \mathbf{B} \cdot d\mathbf{S}$ . En el capítulo 3 se presentan integrales de esta forma cuando estudiemos la densidad de flujo eléctrico.

Determinar el ángulo entre dos vectores en un espacio tridimensional es una tarea que con frecuencia se prefiere evitar. Por esta razón, la definición de producto punto en general no se utiliza en su forma básica. Se obtiene un resultado más útil al considerar dos vectores expresados en componentes cartesianos como  $A = A_x \mathbf{a}_x + A_y \mathbf{a}_y + A_z \mathbf{a}_z$  y  $B = B_x \mathbf{a}_x + B_y \mathbf{a}_y$ + *Bz* **a***z* . El producto punto también obedece la ley distributiva y, por lo tanto, **A** *·* **B** produce la suma de nueve términos escalares, cada uno de los que involucra el producto punto de dos vectores unitarios. Puesto que el ángulo entre dos vectores unitarios diferentes es 90° en el sistema de coordenadas cartesianas, se tiene:

$$
\mathbf{a}_x \cdot \mathbf{a}_y = \mathbf{a}_y \cdot \mathbf{a}_x = \mathbf{a}_x \cdot \mathbf{a}_z = \mathbf{a}_z \cdot \mathbf{a}_x = \mathbf{a}_y \cdot \mathbf{a}_z = \mathbf{a}_z \cdot \mathbf{a}_y = 0
$$

Los tres términos restantes incluyen el producto punto de un vector unitario por sí mismo, lo cual da como resultado la unidad. Finalmente, se obtiene:

$$
\mathbf{A} \cdot \mathbf{B} = A_x B_x + A_y B_y + A_z B_z \tag{5}
$$

que es una expresión que no incluye ángulos.

Un vector multiplicado por sí mismo en forma punto da como resultado el cuadrado de la magnitud, es decir:

$$
\mathbf{A} \cdot \mathbf{A} = A^2 = |\mathbf{A}|^2 \tag{6}
$$

y cualquier vector unitario multiplicado por sí mismo en forma punto da como resultado la unidad,

$$
\mathbf{a}_A \cdot \mathbf{a}_A = 1
$$

Una de las aplicaciones más importantes del producto punto consiste en encontrar la componente de un vector en una dirección dada. Si se observa la figura 1.4*a*, es posible obtener la componente escalar de **B** en la dirección que especifica el vector unitario **a** como:

$$
\mathbf{B} \cdot \mathbf{a} = |\mathbf{B}| \, |\mathbf{a}| \cos \theta_{Ba} = |\mathbf{B}| \cos \theta_{Ba}
$$

El signo de la componente es positivo si  $0 \le \theta_{Ba} \le 90^\circ$  y negativo cuando  $90^\circ \le \theta_{Ba} \le 180^\circ$ .

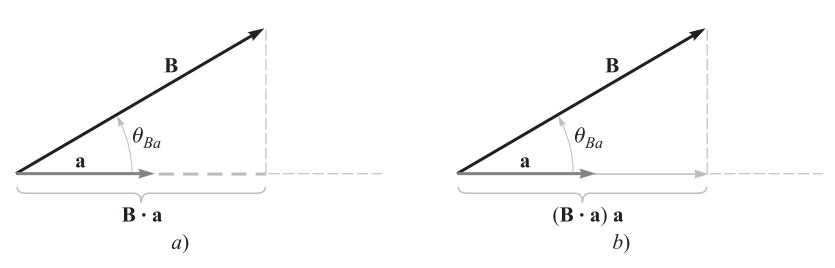

Figura 1.4 *a*) La componente (escalar) de **B** en la dirección del vector unitario a es **B** *·* **a**. *b*) La componente vectorial de **B** en la dirección del vector unitario a es (**B** *·* **a**)**a**.

Para obtener la componente *vectorial* de **B** en la dirección de **a**, simplemente se multiplica la componente (escalar) por **a**, como se ilustra en la figura 1.4*b*. Por ejemplo, la componente de **B** en la dirección de  $\mathbf{a}_x$  es  $\mathbf{B} \cdot \mathbf{a}_x = B_x$  y la componente vectorial es  $B_x \mathbf{a}_x$  o  $(\mathbf{B} \cdot \mathbf{a}_x) \mathbf{a}_x$ . Por lo tanto, el problema de encontrar la componente de un vector en cualquier dirección deseada se convierte en el problema de encontrar un vector unitario en esa dirección, y eso siempre se puede hacer.

El término geométrico *proyección* también se expresa con el producto punto. De manera que **B** *·* **a** resulta ser la proyección de **B** en la dirección de **a**.

### EJEMPLO 1.2

Con la finalidad de ilustrar estas definiciones y operaciones, considérese el campo vectorial **G** = *y***a***<sup>x</sup>* − 2.5*x***a** *<sup>y</sup>* + 3**a***<sup>z</sup>* y el punto *Q*(4, 5, 2). Se desea encontrar: **G** en *Q*; la componente escalar de **G** en  $\hat{Q}$  en la dirección de  $\mathbf{a}_N = \frac{1}{3}(2\mathbf{a}_x + \mathbf{a}_y - 2\mathbf{a}_z)$ ; la componente vectorial de **G** en *Q* en la dirección de  $\mathbf{a}_N$ ; y, por último, el ángulo  $\theta_{Ga}$  entre  $\mathbf{G}(\mathbf{r}_O)$  y  $\mathbf{a}_N$ .

*Solución.* Sustituyendo las coordenadas del punto *Q* en la expresión de **G**, se tiene

$$
\mathbf{G}(\mathbf{r}_Q) = 5\mathbf{a}_x - 10\mathbf{a}_y + 3\mathbf{a}_z
$$

Posteriormente se encuentra la componente escalar. Utilizando el producto punto se tiene

$$
\mathbf{G} \cdot \mathbf{a}_N = (5\mathbf{a}_x - 10\mathbf{a}_y + 3\mathbf{a}_z) \cdot \frac{1}{3}(2\mathbf{a}_x + \mathbf{a}_y - 2\mathbf{a}_z) = \frac{1}{3}(10 - 10 - 6) = -2
$$

La componente vectorial se obtiene multiplicando la componente escalar por el vector unitario en la dirección **a***N*,

 $(\mathbf{G} \cdot \mathbf{a}_N)\mathbf{a}_N = -(2)\frac{1}{3}(2\mathbf{a}_x + \mathbf{a}_y - 2\mathbf{a}_z) = -1.333\mathbf{a}_x - 0.667\mathbf{a}_y + 1.333\mathbf{a}_z$ 

El ángulo entre  $\mathbf{G}(\mathbf{r}_o)$  y  $\mathbf{a}_N$  se obtiene de

$$
\mathbf{G} \cdot \mathbf{a}_N = |\mathbf{G}| \cos \theta_{Ga}
$$
  
-2 =  $\sqrt{25 + 100 + 9} \cos \theta_{Ga}$ 

y

$$
\theta_{Ga} = \cos^{-1} \frac{-2}{\sqrt{134}} = 99.9^{\circ}
$$

D1.3 Los tres vértices de un triángulo se encuentran en *A*(6, −1, 2), *B*(−2, 3, −4) y *C*(−3, 1, 5). Encontrar: *a*)  $\mathbf{R}_{AB}$ ; *b*)  $\mathbf{R}_{AC}$ ; *c*) el ángulo  $\theta_{BAC}$  en el vértice *A*; *d*) la proyección (vectorial) de  $\mathbf{R}_{AB}$  en  $\mathbf{R}_{AC}$ .

Respuesta: −8**a***<sup>x</sup>* + 4**a***<sup>y</sup>* − 6**a***<sup>z</sup>* ; −9**a***<sup>x</sup>* + 2**a***<sup>y</sup>* + 3**a***<sup>z</sup>* ; 53.6°; −5.94**a***<sup>x</sup>* + 1.319**a***<sup>y</sup>* + 1.979**a***<sup>z</sup>*

### 1.7 El producto cruz

Dados dos vectores **A** y **B**, se define el *producto cruz* o *producto vectorial* de **A** y **B**, que se indica por medio de una cruz entre estos vectores como  $A \times B$  y se lee "A cruz  $B$ ". El producto cruz  $\mathbf{A} \times \mathbf{B}$  es un vector; la magnitud de  $\mathbf{A} \times \mathbf{B}$  es igual al producto de las magnitudes de **A, B** y el seno del ángulo más pequeño entre **A** y **B**; la dirección de **A** × **B** es perpendicular al plano que contiene a **A** y a **B**, y de las dos posibles perpendiculares, está a lo largo de aquella que apunta en la dirección en la que avanzaría un tornillo derecho si **A** se girara hacia **B**. Esta dirección se ilustra en la figura 1.5. Recuérdese que cada vector puede ser desplazado a voluntad, manteniendo una dirección constante, hasta que los dos vectores tengan un "origen común". Esto determina al plano que contiene a ambos. Sin embargo, en la mayor parte de las aplicaciones se trabajará con vectores definidos en el mismo punto.

Como ecuación, se puede escribir:

$$
\mathbf{A} \times \mathbf{B} = \mathbf{a}_N |\mathbf{A}| |\mathbf{B}| \operatorname{sen} \theta_{AB}
$$
 (7)

donde una explicación adicional, semejante a la que se dio antes, aún se requiere para determinar la dirección del vector unitario  $\mathbf{a}_N$ . El subíndice significa la "normal".

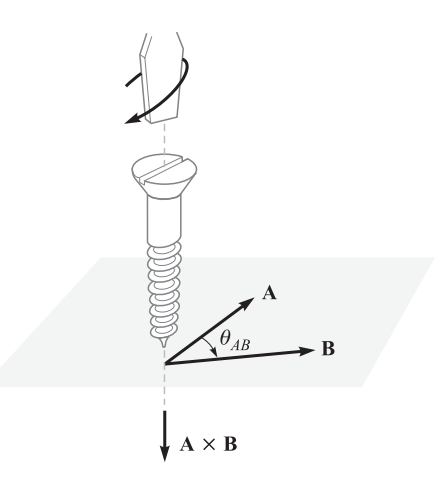

Figura 1.5 La dirección de **A B** está en la dirección de un tornillo de rosca derecha cuando **A** se gira hacia **B**.
Si se invierte el orden de los vectores **A** y **B** resulta un vector en la dirección opuesta a la del vector unitario, y se ve que el producto cruz no es conmutativo puesto que  $\mathbf{B} \times \mathbf{A} =$ −(**A** × **B**). Si la definición del producto cruz se aplica a los vectores unitarios **a***<sup>x</sup>* y **a** *y* , se encuentra que  $\mathbf{a}_x \times \mathbf{a}_y = \mathbf{a}_z$ , pues cada vector tiene una magnitud unitaria, los dos vectores son perpendiculares, y la rotación de **a***<sup>x</sup>* hacia **a** *<sup>y</sup>* indica la dirección positiva de *z* por la definición del sistema de coordenadas de la mano derecha. De manera similar  $\mathbf{a}_y \times \mathbf{a}_z = \mathbf{a}_x \mathbf{y} \mathbf{a}_z$  $\times$  **a**<sub>*x*</sub> = **a**<sub>*y*</sub>. Observe la simetría alfabética. En tanto los tres vectores **a**<sub>*x*</sub>, **a**<sub>*y*</sub> y **a**<sub>*z*</sub> se escriban en orden (y suponiendo que **a***<sup>x</sup>* le sigue **a***<sup>z</sup>* , como tres elefantes en círculo, agarrados de sus colas, de modo que también se pueda escribir **a** *y* , **a***<sup>z</sup>* , **a***<sup>x</sup>* o **a***<sup>z</sup>* , **a***<sup>x</sup>* , **a** *y* ), entonces la cruz y el signo igual se pueden colocar en uno u otro de los dos espacios vacantes. En realidad, ahora es más fácil definir un sistema de coordenadas cartesianas de la mano derecha diciendo que  $\mathbf{a}_x \times \mathbf{a}_y = \mathbf{a}_z$ .

Un ejemplo sencillo del uso del producto cruz se puede tomar de la geometría o la trigonometría. Encontrar el área de un paralelogramo requiere multiplicar el producto de las longitudes de los lados adyacentes por el seno del ángulo entre ellos. Cuando se usa la notación vectorial para los dos lados, entonces se puede expresar el área (escalar) como la *magnitud* de  $\mathbf{A} \times \mathbf{B}$  o  $|\mathbf{A} \times \mathbf{B}|$ .

El producto cruz se puede usar como reemplazo de la regla de la mano derecha, familiar para todos los ingenieros eléctricos. Considérese la fuerza sobre un conductor recto de longitud **L**, donde la dirección asignada a **L** corresponde a la dirección de la corriente estable *I*, en presencia de un campo magnético uniforme de densidad de flujo **B**. Por medio de la notación vectorial se puede escribir sencillamente el resultado como  $\mathbf{F} = I \mathbf{L} \times \mathbf{B}$ . Esta relación se obtendrá posteriormente en el capítulo 9.

La evaluación del producto cruz por medio de su definición resulta más laboriosa que la evaluación del producto punto por medio de su definición, pues no sólo se debe encontrar el ángulo entre los vectores, sino también una expresión para el vector unitario  $\mathbf{a}_N$ . Esta tarea se puede evitar usando componentes cartesianos para los dos vectores **A** y **B** y desarrollando el producto cruz como una suma de nueve productos cruz simples, donde cada uno involucra dos vectores unitarios,

$$
\mathbf{A} \times \mathbf{B} = A_x B_x \mathbf{a}_x \times \mathbf{a}_x + A_x B_y \mathbf{a}_x \times \mathbf{a}_y + A_x B_z \mathbf{a}_x \times \mathbf{a}_z
$$
  
+  $A_y B_x \mathbf{a}_y \times \mathbf{a}_x + A_y B_y \mathbf{a}_y \times \mathbf{a}_y + A_y B_z \mathbf{a}_y \times \mathbf{a}_z$   
+  $A_z B_x \mathbf{a}_z \times \mathbf{a}_x + A_z B_y \mathbf{a}_z \times \mathbf{a}_y + A_z B_z \mathbf{a}_z \times \mathbf{a}_z$ 

Ya se ha demostrado que  $\mathbf{a}_x \times \mathbf{a}_y = \mathbf{a}_z$ ,  $\mathbf{a}_y \times \mathbf{a}_z = \mathbf{a}_x \times \mathbf{a}_z \times \mathbf{a}_x = \mathbf{a}_y$ . Los tres términos restantes son cero, pues el producto cruz de cualquier vector a sí mismo es cero, dado que el ángulo entre ellos es cero. Estos resultados se pueden combinar para dar:

$$
\mathbf{A} \times \mathbf{B} = (A_y B_z - A_z B_y)\mathbf{a}_x + (A_z B_x - A_x B_z)\mathbf{a}_y + (A_x B_y - A_y B_x)\mathbf{a}_z \tag{8}
$$

o pueden escribirse en forma de un determinante que resulta mucho más fácil de recordar:

$$
\mathbf{A} \times \mathbf{B} = \begin{vmatrix} \mathbf{a}_x & \mathbf{a}_y & \mathbf{a}_z \\ A_x & A_y & A_z \\ B_x & B_y & B_z \end{vmatrix}
$$
 (9)

┑

Entonces, si  $A = 2a_x - 3a_y + a_z y$   $B = -4a_x - 2a_y + 5a_z$ , se tiene que

$$
\mathbf{A} \times \mathbf{B} = \begin{vmatrix} \mathbf{a}_x & \mathbf{a}_y & \mathbf{a}_z \\ 2 & -3 & 1 \\ -4 & -2 & 5 \end{vmatrix}
$$
  
= [(-3)(5) - (1(-2)]\mathbf{a}\_x - [(2)(5) - (1)(-4)]\mathbf{a}\_y + [(2)(-2) - (-3)(-4)]\mathbf{a}\_z  
= -13\mathbf{a}\_x - 14\mathbf{a}\_y - 16\mathbf{a}\_z

**D1.4** Un triángulo se define por tres puntos: *A*(6, −1, 2), *B*(−2, 3, −4) y *C*(−3, 1, 5). Encuéntrese: *a*)  $\mathbf{R}_{AB} \times \mathbf{R}_{AC}$ ; *b*) el área del triángulo; *c*) un vector unitario perpendicular al plano en el cual se localiza el triángulo.

**Respuesta:**  $24a_x + 78a_y + 20a_z$ ;  $42.0$ ;  $0.286a_x + 0.928a_y + 0.238a_z$ 

## 1.8 Otros sistemas de coordenadas: coordenadas cilíndricas circulares

En general, el sistema de coordenadas cartesianas es el que más prefieren los estudiantes para resolver todos los problemas. Esto implica con frecuencia un mayor trabajo, ya que muchos problemas poseen un tipo de simetría que requiere un tratamiento más lógico. Es más fácil esforzarse de una vez por todas para familiarizarse con las coordenadas esféricas y cilíndricas en vez de aplicar después un esfuerzo igual o mayor en cada problema que incluya simetría cilíndrica y esférica. Teniendo en mente que se ahorrará trabajo, se estudiarán con cuidado y sin prisas las coordenadas cilíndricas y esféricas.

El sistema de coordenadas cilíndricas es una versión en tres dimensiones de las coordenadas polares de la geometría analítica plana. En las coordenadas polares de dos dimensiones se localizaba un punto en un plano dando su distancia  $\rho$  al origen y el ángulo  $\phi$  entre la línea desde el punto al origen y un eje radial arbitrario, en el que se toma  $\phi = 0.4$  Un sistema tridimensional de coordenadas cilíndricas circulares se obtiene en forma similar especificando la distancia *z* del punto con respecto a un plano de referencia  $z = 0$  arbitrario, en donde es perpendicular a la línea  $\rho = 0$ . Por comodidad, generalmente se hace referencia a las coordenadas cilíndricas circulares sencillamente como coordenadas cilíndricas. Esto no debe causar confusión a lo largo de este libro, pero es razonable señalar que existen otros sistemas de coordenadas, por ejemplo: las coordenadas cilíndricas hiperbólicas, las coordenadas cilíndricas parabólicas y otras.

<sup>&</sup>lt;sup>4</sup> Las dos variables de las coordenadas polares comúnmente se llaman *r* y  $\theta$ . Con tres coordenadas, sin embargo, es más común usar ρ para la variable radial de las coordenadas cilíndricas y *r* para la variable radial (diferente) de las coordenadas esféricas. También se acostumbra llamar  $\phi$  a la variable angular de las coordenadas cilíndricas, dado que  $\theta$  se usa para un ángulo distinto en coordenadas esféricas. El ángulo  $\phi$  es el mismo tanto en las coordenadas esféricas como en las cilíndricas.

Ya no se utilizarán tres ejes como en las coordenadas cartesianas, sino que cada punto debe considerarse como la intersección de tres superficies mutuamente perpendiculares. Estas superficies son: un cilindro circular ( $\rho$  = constante), un plano ( $\phi$  = constante) y otro plano (*z* = constante). Esto correspondería a la localización de un punto en un sistema de coordenadas cartesianas por la intersección de tres planos ( $x =$ constante,  $y =$ constante  $y z$ ) = constante). Las tres superficies de las coordenadas cilíndricas circulares se muestran en la figura 1.6*a*. Obsérvese que las tres superficies pueden hacerse pasar por cualquier punto, a menos que éste se encuentre sobre el eje *z*, en cuyo caso es suficiente un plano.

Tendrán que definirse también tres vectores unitarios, pero ya no se dirigirán siguiendo los "ejes coordenados", ya que éstos existen sólo en las coordenadas cartesianas. En su lugar, se tomarán en cuenta características más generales de los tres vectores unitarios en las coordenadas cartesianas, y se entenderá que se dirigen hacia donde aumentan los valores de las coordenadas y que son perpendiculares a la superficie sobre la cual ese valor de la coor-

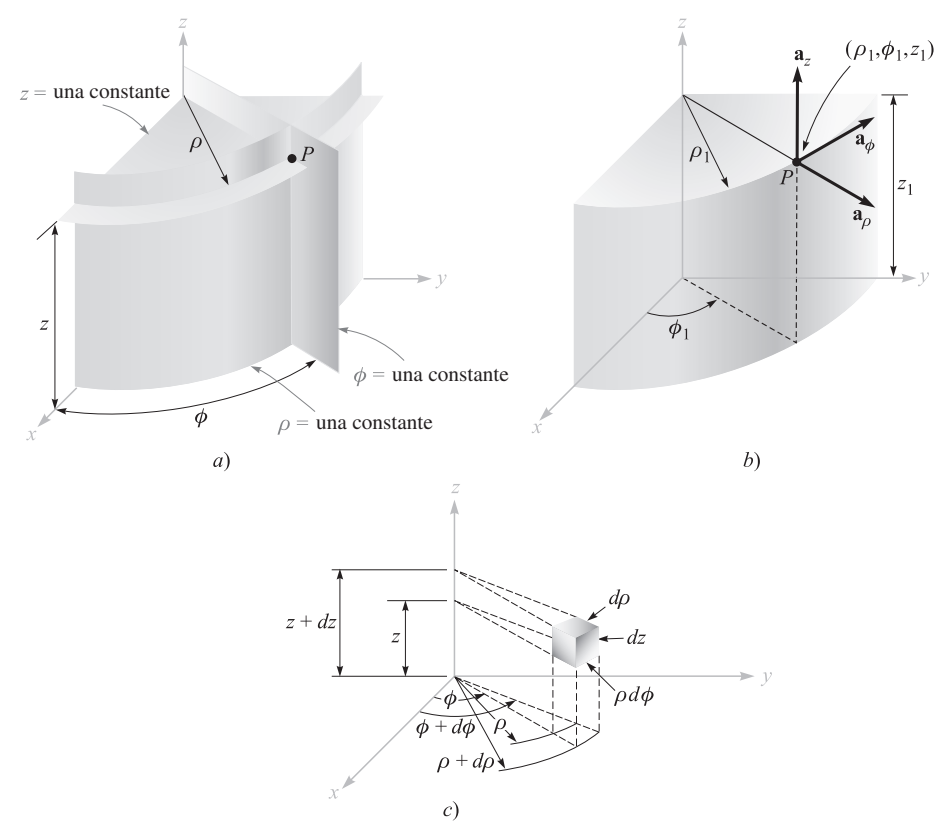

Figura 1.6 *a*) Las tres superficies mutuamente perpendiculares de un sistema de coordenadas cilíndricas circulares. *b*) Los tres vectores unitarios de un sistema cilíndrico circular. *c*) Elemento diferencial de volumen en un sistema de coordenadas cilíndricas circulares; *d*ρ, ρ*d*φ y *dz* son elementos de longitud.

denada es constante; por ejemplo, el vector unitario  $\mathbf{a}_r$  es normal al plano  $x =$  constante y apunta hacia valores crecientes de *x*. En forma similar, se definen ahora tres vectores unitarios en coordenadas cilíndricas, **a**<sub>ρ</sub>, **a**<sub>φ</sub> y **a**<sub>*z*</sub>.

El vector unitario  $\mathbf{a}_p$  es un punto  $P(\rho_1, \phi_1, z_1)$  y se dirige radialmente hacia fuera y es normal a la superficie cilíndrica  $\rho = \rho_1$ . Está contenido en los planos  $\phi = \phi_1$  y  $z = z_1$ . El vector unitario  $\mathbf{a}_{\phi}$  es normal al plano  $\phi = \phi_1$ , apunta en la dirección en que crece el valor de  $\phi$ , pertenece al plano  $z = z_1$  y es tangente a la superficie cilíndrica  $\rho = \rho_1$ . El vector unitario **a***<sup>z</sup>* es el mismo que el vector unitario **a***<sup>z</sup>* del sistema de coordenadas cartesianas. La figura 1.6*b* muestra los tres vectores unitarios en coordenadas cilíndricas.

En coordenadas cartesianas, los vectores unitarios no están en función de las coordenadas. Sin embargo, dos de los vectores unitarios en coordenadas cilíndricas, **a**<sup>ρ</sup> y **a**φ, *varían* según la coordenada φ, puesto que cambian sus direcciones. Entonces, la integración o diferenciación con respecto a  $\phi$ ,  $\mathbf{a}_\rho$  y  $\mathbf{a}_\phi$  no deben tratarse como constantes.

De nuevo, los vectores unitarios son perpendiculares entre sí, ya que cada uno es normal a una de las tres superficies mutuamente perpendiculares; puede definirse un sistema coordenado cilíndrico de mano derecha como aquel en el cual **a**<sup>ρ</sup> × **a**<sup>φ</sup> = **a***<sup>z</sup>* , o (para quienes tienen dedos flexibles) como aquel en el cual el pulgar, el índice y el dedo medio indican la dirección de crecimiento de ρ, φ y *z*, respectivamente.

Un elemento diferencial de volumen en coordenadas cilíndricas se puede obtener aumentando los valores de ρ, φ y *z* por medio de incrementos diferenciales *d*ρ, *d*φ y *dz.* Los dos cilindros de radios  $\rho y \rho + d\rho$ , los dos planos radiales con ángulos  $\phi y \phi + d\phi y$  los dos planos "horizontales" con "elevaciones" *z* y *z* + *dz* encierran un volumen pequeño, como lo muestra la figura 1.6*c*, que tiene la forma de una cuña truncada. A medida que el elemento diferencial de volumen empequeñece, su forma se aproxima a la de un paralelepípedo rectangular cuyos lados son de longitud *d*ρ, ρ*d*φ y *dz*. Debe notarse que *d*ρ y *dz* son dimensionalmente longitudes, pero *d*φ no lo es; en cambio, ρ*d*φ sí tiene dimensiones de longitud. Las superficies tienen áreas de ρ *d*ρ *d*φ, *d*ρ *dz* y ρ *d*φ*dz*, y el volumen es ρ *d*ρ *d*φ *dz*.

Las variables de los sistemas de coordenadas cilíndricas y rectangulares se relacionan fácilmente unas con otras. Con respecto a la figura 1.7 se observa que

$$
x = \rho \cos \phi
$$
  
\n
$$
y = \rho \operatorname{sen} \phi
$$
  
\n
$$
z = z
$$
 (10)

Desde otro punto de vista, las variables cilíndricas pueden expresarse en términos de *x*, *y* y *z*:

$$
\rho = \sqrt{x^2 + y^2} \quad (\rho \ge 0)
$$
  
\n
$$
\phi = \tan^{-1} \frac{y}{x}
$$
  
\n
$$
z = z
$$
\n(11)

Se considerará que la variable  $\rho$  es positiva o cero, y por lo tanto se usa sólo el signo positivo para el radical en (11). El valor correcto del ángulo  $\phi$  se determina por inspección de los signos de *x* y *y*. Por ejemplo, si *x* = −3 y *y* = 4, se encuentra que el punto está en el segundo cuadrante en  $\rho = 5$  y  $\phi = 126.9^{\circ}$ . Para  $x = 3$  y  $y = -4$ , se tiene  $\phi = -53.1^{\circ}$  o 306.9°, escogiéndose el valor que sea más conveniente.

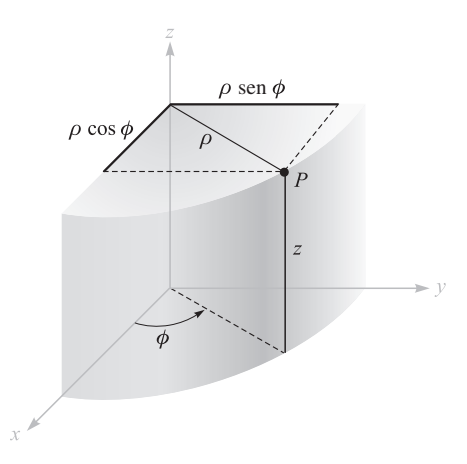

Figura 1.7 Relación entre las variables cartesianas *x*, *y*, *z* y las variables cilíndricas  $\rho$ ,  $\phi$ , z. No existe diferencia en la variable *z* entre los dos sistemas.

Cuando se utiliza (10) u (11), las funciones escalares dadas en un sistema de coordenadas se transforman con facilidad a otro sistema.

No obstante, una función vectorial en un sistema de coordenadas requiere dos pasos para transformarla a otro sistema de coordenadas, porque generalmente se necesita un conjunto distinto de componentes vectoriales. Esto es, se puede dar un vector cartesiano

$$
\mathbf{A} = A_x \mathbf{a}_x + A_y \mathbf{a}_y + A_z \mathbf{a}_z
$$

para el cual cada componente se escribe como función de *x*, *y* y *z*, y se necesita un vector en coordenadas cilíndricas

$$
\mathbf{A} = A_{\rho} \mathbf{a}_{\rho} + A_{\phi} \mathbf{a}_{\phi} + A_{z} \mathbf{a}_{z}
$$

en la cual cada componente se da como función de ρ, φ y *z*.

Para encontrar cualquier componente deseada de un vector, recuérdese como se estudió en el producto punto, que una componente en cierta dirección deseada puede obtenerse tomando el producto punto del vector con un vector unitario en la dirección deseada. De aquí,

$$
A_{\rho} = \mathbf{A} \cdot \mathbf{a}_{\rho} \qquad \qquad \mathbf{y} \qquad \qquad A_{\phi} = \mathbf{A} \cdot \mathbf{a}_{\phi}
$$

Al desarrollar estos productos punto se tiene

$$
A_{\rho} = (A_x \mathbf{a}_x + A_y \mathbf{a}_y + A_z \mathbf{a}_z) \cdot \mathbf{a}_{\rho} = A_x \mathbf{a}_x \cdot \mathbf{a}_{\rho} + A_y \mathbf{a}_y \cdot \mathbf{a}_{\rho}
$$
(12)

$$
A_{\phi} = (A_x \mathbf{a}_x + A_y \mathbf{a}_y + A_z \mathbf{a}_z) \cdot \mathbf{a}_{\phi} = A_x \mathbf{a}_x \cdot \mathbf{a}_{\phi} + A_y \mathbf{a}_y \cdot \mathbf{a}_{\phi}
$$
(13)

y

$$
A_z = (A_x \mathbf{a}_x + A_y \mathbf{a}_y + A_z \mathbf{a}_z) \cdot \mathbf{a}_z = A_z \mathbf{a}_z \cdot \mathbf{a}_z = A_z \tag{14}
$$

puesto que  $\mathbf{a}_z \cdot \mathbf{a}_\rho$  y  $\mathbf{a}_z \cdot \mathbf{a}_\phi$  son cero.

|                       | $a_{\alpha}$              | $a_{\phi}$         | $\mathbf{a}_r$ |
|-----------------------|---------------------------|--------------------|----------------|
| $\mathbf{a}_{x}$ .    |                           | $-\text{sen} \phi$ |                |
| $\mathbf{a}_{v}$ .    | $\cos \phi$<br>sen $\phi$ | $\cos \phi$        |                |
| $\mathbf{a}_{\tau}$ . |                           |                    |                |

Tabla 1.1 Producto punto de vectores unitarios del sistema de coordenadas cilíndricas y del sistema cartesiano

Completar la transformación de las componentes requiere conocer los productos punto  $\mathbf{a}_x \cdot \mathbf{a}_p$ ,  $\mathbf{a}_y \cdot \mathbf{a}_p$ ,  $\mathbf{a}_x \cdot \mathbf{a}_\phi$  y  $\mathbf{a}_y \cdot \mathbf{a}_\phi$ . Por medio de la definición de producto punto se observa que, dado que se trabaja con vectores unitarios, el resultado es simplemente el coseno del ángulo entre los dos vectores unitarios implicados. Con respecto a la figura 1.7, y si se piensa con ahínco, se identifica el ángulo entre  $\mathbf{a}_x \mathbf{y} \mathbf{a}_o$  como  $\phi$ , y entonces  $\mathbf{a}_x \cdot \mathbf{a}_o = \cos \phi$ , pero el ángulo entre  $\mathbf{a}_y$  y  $\mathbf{a}_\rho$  es 90° −  $\phi$  y  $\mathbf{a}_y \cdot \mathbf{a}_\rho = \cos(90^\circ - \phi) = \text{sen } \phi$ . Los restantes productos punto de los vectores unitarios se encuentran de manera similar, y los resultados se tabulan como funciones de  $\phi$  en la tabla 1.1.

La transformación de vectores de coordenadas cartesianas a cilíndricas y viceversa se realiza empleando (10) u (11) para cambiar variables, y empleando los productos punto de los vectores unitarios dados en la tabla 1.1 para cambiar componentes. Los dos pasos pueden efectuarse en cualquier orden.

#### EJEMPLO 1.3

Transformar el vector **B** =  $y\mathbf{a}_x - x\mathbf{a}_y + z\mathbf{a}_z$  en coordenadas cilíndricas.

**Solución.** Las nuevas componentes son:

$$
B_{\rho} = \mathbf{B} \cdot \mathbf{a}_{\rho} = y(\mathbf{a}_{x} \cdot \mathbf{a}_{\rho}) - x(\mathbf{a}_{y} \cdot \mathbf{a}_{\rho})
$$
  
=  $y \cos \phi - x \sin \phi = \rho \sin \phi \cos \phi - \rho \cos \phi \sin \phi = 0$   

$$
B_{\phi} = \mathbf{B} \cdot \mathbf{a}_{\phi} = y(\mathbf{a}_{x} \cdot \mathbf{a}_{\phi}) - x(\mathbf{a}_{y} \cdot \mathbf{a}_{\phi})
$$
  
=  $-y \sin \phi - x \cos \phi = -\rho \sin^{2} \phi - \rho \cos^{2} \phi = -\rho$ 

De esta manera,

$$
\mathbf{B}=-\rho \mathbf{a}_{\phi}+z\mathbf{a}_{z}
$$

**D1.5** *a*) Dé las coordenadas cartesianas del punto  $C(\rho = 4.4, \phi = -115^{\circ}, z = 2)$ . *b*) Dé las coordenadas cilíndricas del punto  $D(x = -3.1, y = 2.6, z = -3)$ . *c*) Especifique la distancia de *C* a *D*.

**Respuesta:** 
$$
C(x = -1.860, y = -3.99, z = 2)
$$
;  $D(\rho = 4.05, \phi = 140.0^{\circ}, z = -3)$ ; 8.36

**D1.6** Transformar a coordenadas cilíndricas: *a*)  $\mathbf{F} = 10\mathbf{a}_x - 8\mathbf{a}_y + 6\mathbf{a}_z$ , en el punto *P*(10, −8, 6); *b*) *G* = (2*x* + *y*)**a***<sup>x</sup>* − (*y* − 4*x*)**a** *<sup>y</sup>* en el punto *Q*(ρ, φ, *z*). *c*) Dar las componentes cartesianas del vector  $\mathbf{H} = 20\mathbf{a}_{\rho} - 10\mathbf{a}_{\phi} + 3\mathbf{a}_{\phi}$  en el punto  $P(x = 5, y = 2, z)$  $z = -1$ ).

**Respuesta:**  $12.81a_{\rho} + 6a_{\rho}$ ;  $(2\rho \cos^2 \phi - \rho \sin^2 \phi + 5\rho \sin \phi \cos \phi)a_{\rho} + (4\rho \cos^2 \phi - \rho \sin^2 \phi)$ sen<sup>2</sup>  $\phi - 3\rho$  sen  $\phi$  cos  $\phi$ ) $a_{\phi}$ ;  $H_x = 22.3$ ,  $H_y = -1.857$ ,  $H_z = 3$ 

## 1.9 El sistema de coordenadas esféricas

A diferencia del caso del sistema de coordenadas cilíndricas, no existe un sistema de coordenadas bidimensional que pueda ayudarnos a entender el sistema de coordenadas esféricas en tres dimensiones. Pero en cierto modo pueden aplicarse los conocimientos con respecto al sistema latitud y longitud para localizar un lugar sobre la superficie, y no puntos internos o externos a ella.

Se empezará construyendo un sistema de coordenadas esféricas tomando como referencia tres ejes cartesianos (figura 1.8*a*). Se define primero la distancia *r* desde el origen a cualquier punto. La superficie  $r =$  constante es una esfera.

La segunda coordenada es un ángulo θ entre el eje *z* y la línea trazada desde el origen hasta el punto considerado. La superficie  $\theta$  = constante es un cono, y las dos superficies, cono y esfera, son perpendiculares en todas partes a lo largo de su intersección, la cual es un círculo de radio *r* sen θ*.* La coordenada θ corresponde a la latitud, excepto que la latitud se mide desde el ecuador y θ se mide desde el "Polo Norte".

La tercera coordenada  $\phi$  también es un ángulo y es exactamente igual que el ángulo  $\phi$ de las coordenadas cilíndricas. Éste es un ángulo entre el eje *x* y la proyección en el plano *z* = 0 de la línea trazada desde el origen hasta el punto. Éste corresponde al ángulo de longitud, sólo que el ángulo  $\phi$  aumenta hacia el "este". La superficie  $\phi$  = constante es un plano que pasa a través de la línea  $\theta = 0$  (o el eje *z*).

Nuevamente se considera cualquier punto como la intersección de tres superficies mutuamente perpendiculares —una esfera, un cono y un plano—, cada una orientada en la forma descrita previamente. Las tres superficies se muestran en la figura 1.8*b*.

Pueden definirse otra vez tres vectores unitarios en cualquier punto. Cada vector unitario es perpendicular a una de las tres superficies mutuamente perpendiculares y se orienta en la dirección en la cual la coordenada aumenta. El vector unitario **a***<sup>r</sup>* apunta radialmente hacia fuera, es normal a la esfera  $r =$  constante y está contenido en el cono  $\theta =$  constante y el plano  $\phi$  = constante. El vector unitario  $\mathbf{a}_{\alpha}$  es normal a la superficie cónica, está contenido en el plano y es tangente a la esfera. Se dirige a lo largo de una línea de "longitud" y apunta hacia el "sur". El tercer vector unitario **a**<sup>φ</sup> es el mismo de las coordenadas cilíndricas, es normal al plano y tangente al cono y a la esfera. Éste se dirige hacia el "este".

Los tres vectores unitarios los muestra la figura 1.8*c*. Desde luego, son mutuamente perpendiculares y definen un sistema de coordenadas de la mano derecha en el cual  $\mathbf{a}_r \times \mathbf{a}_{\theta}$ = **a**φ. Este sistema es derecho, como lo demostrará una inspección de la figura 1.8*c* cuando se aplica la definición de producto cruz. La regla de la mano derecha sirve para identificar

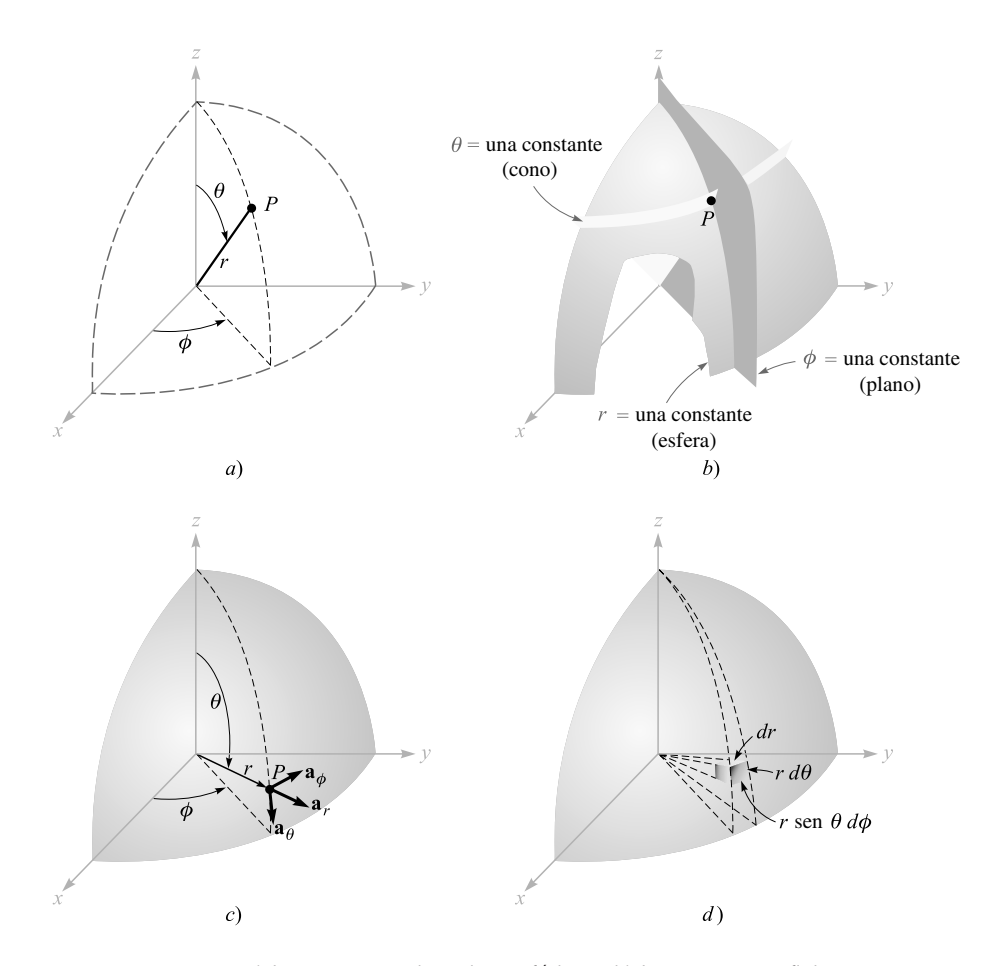

Figura 1.8 *a*) Las tres coordenadas esféricas. *b*) Las tres superficies mutuamente perpendiculares de un sistema de coordenadas esféricas. *c*) Los tres vectores unitarios de unas coordenadas esféricas:  $\mathbf{a} \times \mathbf{a}$ <sub>a</sub> = **a**<sub>φ</sub>. *d*) Elemento diferencial de volumen en un sistema de coordenadas esféricas.

el pulgar, el índice y el medio con la dirección de crecimiento de *r*, θ y φ, respectivamente. (Obsérvese que esta identificación en las coordenadas cilíndricas se hacía con ρ, φ y *z*, y en las coordenadas cartesianas con *x*, *y* y *z.*) Un elemento diferencial de volumen se puede construir en coordenadas esféricas aumentando *r*, θ y φ por *dr*, *d*θ y *d*φ, respectivamente, como lo muestra la figura 1.8*d*. La distancia entre dos superficies esféricas de radios *r* y *r* + *dr* es *dr*; la distancia entre los dos conos generados por los ángulos θ y θ + *d*θ es *rd*θ; y la distancia entre los dos planos radiales con ángulos φ y φ + *d*φ es *r* sen θ*d*φ, después de razonar un poco con los conceptos de trigonometría. Las áreas de las superficies son *r dr d*θ, *r* sen  $\theta$  *dr d* $\phi$ , y *r*<sup>2</sup> sen  $\theta$  *d* $\theta$  *d* $\phi$ , y el volumen es *r*<sup>2</sup> sen  $\theta$  *dr d* $\theta$  *d* $\phi$ .

La transformación de escalares de un sistema de coordenadas cartesianas a esféricas se hace fácilmente utilizando la figura 1.8*a* para relacionar los dos conjuntos de variables:

$$
x = r \operatorname{sen} \theta \cos \phi
$$
  
\n
$$
y = r \operatorname{sen} \theta \operatorname{sen} \phi
$$
  
\n
$$
z = r \cos \theta
$$
 (15)

La transformación en la dirección opuesta se lleva a cabo con la ayuda de:

$$
r = \sqrt{x^2 + y^2 + z^2}
$$
 (r \ge 0)  
\n
$$
\theta = \cos^{-1} \frac{z}{\sqrt{x^2 + y^2 + z^2}}
$$
 (0° \le \theta \le 180°)  
\n
$$
\phi = \tan^{-1} \frac{y}{x}
$$
 (16)

La variable radial *r* no es negativa, y θ está restringida al rango de 0° a 180°, inclusive. Los ángulos se colocan en los cuadrantes adecuados inspeccionando los signos de *x*, *y* y *z*.

La transformación de vectores requiere la determinación de los productos de los vectores unitarios en coordenadas cartesianas y esféricas. Estos productos se resuelven a partir de la figura 1.8*c* y con un poco de trigonometría. Puesto que el producto punto de cualquier vector unitario esférico por cualquier vector unitario cartesiano es igual a la componente del vector esférico en la dirección del vector cartesiano, los productos punto con **a***<sup>z</sup>* son:

$$
\mathbf{a}_z \cdot \mathbf{a}_r = \cos \theta
$$

$$
\mathbf{a}_z \cdot \mathbf{a}_\theta = -\sin \theta
$$

$$
\mathbf{a}_z \cdot \mathbf{a}_\phi = 0
$$

Los productos punto con  $\mathbf{a}_x$  y  $\mathbf{a}_y$  requieren primero la proyección del vector unitario esférico sobre el plano *xy* y luego la proyección sobre el eje deseado. Por ejemplo, **a***<sup>r</sup> ·* **a***<sup>x</sup>* se obtiene proyectando **a***<sup>r</sup>* sobre el plano *xy*, dando sen θ, y proyectando después sen θ sobre el eje *x*, lo cual produce sen  $\theta$  cos  $\phi$ . Los otros productos punto se encuentran de manera similar, y se muestran en la tabla 1.2.

|                                                                   | $a_{\mu}$                                                           | $a_{\scriptscriptstyle\beta}$                                                | $\mathbf{a}_{\phi}$               |  |
|-------------------------------------------------------------------|---------------------------------------------------------------------|------------------------------------------------------------------------------|-----------------------------------|--|
| $\mathbf{a}_{\mathbf{x}}$<br>$\mathbf{a}_{v}$<br>$\mathbf{a}_z$ . | sen $\theta$ cos $\phi$<br>sen $\theta$ sen $\phi$<br>$\cos \theta$ | $\cos \theta \cos \phi$<br>$\cos \theta$ sen $\phi$<br>$-\text{sen}\,\theta$ | $-\text{sen} \phi$<br>$\cos \phi$ |  |

Tabla 1.2 Productos punto de vectores unitarios en sistemas de coordenadas esféricas y cartesianas

#### EJEMPLO 1.4

Se ilustra este procedimiento transformando el vector  $\mathbf{G} = (xz/y)\mathbf{a}$ , en sus componentes esféricas y variables.

*Solución.* Se encuentran las tres componentes esféricas aplicando el producto punto de **G** con el vector unitario apropiado y cambiando las variables durante el procedimiento:

$$
G_r = \mathbf{G} \cdot \mathbf{a}_r = \frac{xz}{y} \mathbf{a}_x \cdot \mathbf{a}_r = \frac{xz}{y} \operatorname{sen} \theta \cos \phi
$$
  
=  $r \operatorname{sen} \theta \cos \theta \frac{\cos^2 \phi}{\operatorname{sen} \phi}$   

$$
G_\theta = \mathbf{G} \cdot \mathbf{a}_\theta = \frac{xz}{y} \mathbf{a}_x \cdot \mathbf{a}_\theta = \frac{xz}{y} \cos \theta \cos \phi
$$
  
=  $r \cos^2 \theta \frac{\cos^2 \phi}{\operatorname{sen} \phi}$   

$$
G\phi = \mathbf{G} \cdot \mathbf{a}_\phi = \frac{xz}{y} \mathbf{a}_x \cdot \mathbf{a}_\phi = \frac{xz}{y} (-\operatorname{sen} \phi)
$$
  
=  $-r \cos \theta \cos \phi$ 

Se recopilan estos datos y se tiene:

 $\mathbf{G} = r \cos \theta \cos \phi (\sin \theta \cot \phi \mathbf{a}_r + \cos \theta \cot \phi \mathbf{a}_\theta - \mathbf{a}_\phi)$ 

El apéndice A describe el sistema general de coordenadas curvilíneas del cual los sistemas de coordenadas cartesianas, cilíndricas y esféricas son casos especiales. La primera sección de este apéndice podría estudiarse en este momento.

**D1.7** Dados los puntos, *C*(−3, 2, 1) y *D*( $r = 5$ ,  $\theta = 20^{\circ}$ ,  $\phi = -70^{\circ}$ ), encontrar: *a*) las coordenadas esféricas de *C*; *b*) las coordenadas cartesianas de *D*; *c*) la distancia desde *C* hasta *D*.

**Respuesta:**  $C(r = 3.74, \theta = 74.5^{\circ}, \phi = 146.3^{\circ})$ ;  $D(x = 0.585, y = -1.607, z = 4.70)$ ; 6.29

**D1.8** Convierta los vectores siguientes a coordenadas esféricas en los puntos dados: *a*) 10**a***<sup>x</sup>* en el punto *P*(*x* = −3, *y* = 2, *z* = 4); *b*) 10**a** *<sup>y</sup>* en el punto *Q*(ρ = 5, φ = 30°, *z* = 4); *c*) 10**a**<sub>*z*</sub> en el punto  $M(r = 4, \theta = 110^{\circ}, \phi = 120^{\circ}).$ 

**Respuesta:**  $-5.57a_r - 6.18a_\theta - 5.55a_\phi$ ;  $3.90a_r + 3.12a_\theta + 8.66a_\phi$ ;  $-3.42a_r - 9.40a_\theta$ 

#### Lecturas complementarias

**1.** Grossman, S. I., *Calculus*, 3a. ed., Academic Press and Harcourt Brace Jovanovich, Orlando, 1984. El álgebra vectorial y las coordenadas esféricas y cilíndricas aparecen en el capítulo 17, y el cálculo vectorial se presenta en el capítulo 20.

- **2.** Spiegel, M. R., *Vector Analysis*, Schaum Outline Series, McGraw-Hill Book Company, Nueva York, 1959. Numerosos ejemplos y problemas con respuestas se dan en este libro conciso y poco costoso de la serie Schaum.
- **3.** Swokowski, E. W., *Calculus with Analytic Geometry*, 3a. ed., Prindle, Weber & Schmidt, Boston, 1984. El álgebra vectorial y los sistemas de coordenadas cilíndricas y esféricas se estudian en el capítulo 14, y el cálculo vectorial aparece en el capítulo 18.
- **4.** Thomas, G. B. Jr. y R. L. Finney, *Calculus and Analytic Geometry*, 6a. ed., Addison-Wesley Publishing Company, Reading, Mass., 1984. El álgebra vectorial y los tres sistemas de coordenadas que se utilizaron se analizan en el capítulo 13. Otras operaciones vectoriales se estudian en los capítulos 15 y 17.

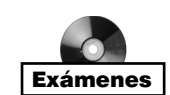

## Problemas

- **1.1** Dados los vectores  $M = -10a_x + 4a_y 8a_z$  y  $N = 8a_x + 7a_y 2a_z$ , encontrar: *a*) un vector unitario en la dirección de −**M** + 2**N**; *b*) la magnitud de 5 $\mathbf{a}_x$  + **N** −3**M**; *c*)  $|M|$   $|2N|$   $(M + N)$ .
- **1.2** Los vértices de un triángulo están en *A*(−1, 2, 5), *B*(−4, −2, −3) y *C*(1, 3, −2). *a*) Encontrar el perímetro del triángulo. *b*) Encontrar un vector unitario dirigido desde el punto medio del lado *AB* al punto medio del lado *BC*. *c*) Demostrar que este vector unitario multiplicado por un escalar es igual al vector de *A* a *C* y que, por lo tanto, el vector unitario es paralelo al lado *AC*.
- **1.3** Un vector desde el origen hasta el punto *A* está dado por (6, −2, −4), y un vector unitario dirigido desde el origen hasta el punto *B* está dado por (2, −2, 1)/3. Si los puntos *A* y *B* se encuentran a diez unidades entre sí, encontrar las coordenadas del punto *B*.
- **1.4** Un círculo con centro en el origen y un radio de 2 unidades está en el plano *xy*. Determinar el vector unitario en coordenadas cartesianas que está en el plano *xy*, es tangente al círculo en el punto  $(\sqrt{3}, 1, 0)$  y está en la dirección positiva del eje *y*.
- **1.5** Un campo vectorial está dado por  $G = 24xya_x + 12(x^2 + 2)a_y + 18z^2a_z$ . Dados dos puntos, *P*(1, 2, −1) y *Q*(−2, 1, 3), encontrar: *a*) **G** en *P*; *b*) un vector unitario en la dirección de **G** en *Q*; *c*) un vector unitario de *Q* a *P*; *d*) la ecuación de la superficie en la que  $|G| = 60$ .
- **1.6** Si **a** es un vector unitario en una determinada dirección, *B* es un escalar constante y **r** =  $xa_x + ya_y + za_z$ , describir la superficie **r**  $\cdot$  **a** = *B*. ¿Cuál es la relación entre el vector unitario **a** y el escalar *B* en esta superficie? (PISTA: Considerar un ejemplo sencillo donde  $\mathbf{a} = \mathbf{a}_x y B = 1 y$ , posteriormente, cualquier  $\mathbf{a} y B$ .)
- **1.7** Dado el campo vectorial  $\mathbf{E} = 4zy^2 \cos 2x\mathbf{a}_x + 2zy \sin 2x\mathbf{a}_y + y^2 \sin 2x\mathbf{a}_z$  en la región |*x*|*,* |*y*| *y* |*z*| menor a 2, encontrar: *a*) las superficies en las que  $Ey = 0; b$ ) la región en la que  $E_y = E_z$ ; *c*) la región en la que **E** = 0.
- **1.8** Demostrar la ambigüedad que se produce cuando se utiliza el producto cruz para encontrar el ángulo entre dos vectores y se obtiene el ángulo formado entre  $A = 3a<sub>r</sub>$ − 2**a** *<sup>y</sup>* + 4**a***<sup>z</sup>* y **B** = 2**a***<sup>x</sup>* + **a** *<sup>y</sup>* − 2**a***<sup>z</sup>* . ¿Se presenta esta ambigüedad cuando se utiliza el producto punto?
- **1.9** Dado el campo  $\mathbf{G} = [25/(x^2 + y^2)](x\mathbf{a}_x + y\mathbf{a}_y)$ , encontrar: *a*) un vector unitario en la dirección de **G** en *P*(3, 4, −2); *b*) el ángulo entre **G** y **a***<sup>x</sup>* en *P*; *c*) el valor de la doble integral en el plano  $y = 7$ .
- **1.10** Utilizando la definición del producto punto y expresando diagonales como vectores, encontrar el ángulo más pequeño entre cualquier par de diagonales de un cubo, donde cada diagonal conecte dos esquinas diametralmente opuestas y pase por el centro del cubo.
- **1.11** Dados los puntos *M* (0.1, −0.2, −0.1), *N*(−0.2, 0.1, 0.3) y *P*(0.4, 0, 0.1), encontrar: *a*) el vector  $\mathbf{R}_{MN}$ ; *b*) el producto punto  $\mathbf{R}_{MN} \cdot \mathbf{R}_{MP}$ ; *c*) la proyección escalar de  $\mathbf{R}_{MN}$ sobre  $\mathbf{R}_{MP}$ ; *d*) el ángulo entre  $\mathbf{R}_{MN}$  y  $\mathbf{R}_{MP}$ .
- **1.12** Demostrar que los campos vectoriales  $A = \rho \cos \phi a_0 + \rho \sin \phi a_0 + \rho a_0$ ,  $\gamma B = \rho \cos \phi a_0$  $\phi \mathbf{a}_{\rho} + \rho \operatorname{sen} \phi \mathbf{a}_{\phi} - \rho \mathbf{a}_{\phi}$  son ortogonales entre sí en cualquier punto.
- **1.13** *a*) Encontrar la componente vectorial de  $\mathbf{F} = 10\mathbf{a}_x 6\mathbf{a}_y + 5\mathbf{a}_z$  que es paralelo a  $G = 0.1a_x + 0.2a_y + 0.3a_z$ . *b*) Encontrar la componente vectorial de **F** perpendicular a **G**. *c*) Encontrar la componente vectorial de **G** perpendicular a **F**.
- **1.14** Demostrar que los campos vectoriales  $\mathbf{A} = \mathbf{a}_r (\text{sen } 2\theta)/r^2 + 2\mathbf{a}_\theta (\text{sen } \theta)/r^2$  y  $\mathbf{B} = r \cos \theta$  $\theta$ **a**<sub>*r*</sub> + *r***a**<sub> $\theta$ </sub> son paralelos entre sí en cualquier punto.
- **1.15** Tres vectores que se extienden desde el origen están dados por  $\mathbf{r}_1 = (7, 3, -2)$ ,  $\mathbf{r}_2 =$  $(-2, 7, -3)$  y  $\mathbf{r}_3 = (0, 2, 3)$ . Encontrar: *a*) un vector unitario ortogonal a  $\mathbf{r}_1$  y  $\mathbf{r}_2$ ; *b*) un vector unitario perpendicular a los vectores  $\mathbf{r}_1 - \mathbf{r}_2$  y  $\mathbf{r}_2 - \mathbf{r}_3$ ; *c*) el área del triángulo formado por  $\mathbf{r}_1$  y  $\mathbf{r}_2$ ; *d*) el área del triángulo que forman las puntas de los vectores  $\mathbf{r}_1$ ,  $\mathbf{r}_2$  y  $\mathbf{r}_3$ .
- **1.16** El campo vectorial  $\mathbf{E} = (B/\rho)\mathbf{a}_\rho$  donde *B* es constante se desplazará de tal forma que su origen estará en la línea *x* = 2, *y* = 0. Escribir el desplazamiento de **E** en coordenadas cartesianas.
- **1.17** Un triángulo lo definen el punto *A*(−4, 2, 5) y los vectores  **y .** *a***) Encontrar un vector unitario perpendicular al triángulo,** *b***) en**contrar un vector unitario coplanar al triángulo y perpendicular a  $\mathbf{R}_{AN}$ , *c*) encontrar un vector unitario coplanar al triángulo que bisecta al ángulo interior en *A*.
- **1.18** Convertir de coordenadas cilíndricas a esféricas el campo vectorial  $\mathbf{H} = (A/\rho)\mathbf{a}_{\alpha}$ , donde *A* es constante.
- **1.19** *a*) Expresar con componentes y variables cilíndricas el campo  $\mathbf{D} = (x^2 + y^2)^{-1} (x\mathbf{a})$  $+$  *y***a**<sub>*y*</sub>); *b*) evaluar **D** en el punto donde  $\rho = 2$ ,  $\phi = 0.2\pi$  y  $z = 5$ , expresando el resultado en componentes cilíndricas y cartesianas.
- **1.20** Un cilindro de radio *a* y centro sobre el eje *z*, gira con respecto al eje *z* con una velocidad angular de Ω rad/s. El sentido de rotación es opuesto al de las manecillas del reloj respecto a la dirección positiva del eje *z*. *a*) Utilizando componentes cilíndricas, obtener una expresión para el campo de velocidad **v**, el cual proporcione la velocidad tangencial en cualquier punto del cilindro; *b*) convertir a componentes esféricas el resultado del inciso anterior; *c*) convertirlo a componentes cartesianas.
- **1.21** Expresar en componentes cilíndricas: *a*) el vector desde *C*(3, 2, −7) hasta *D*(−1, −4, 2); *b*) un vector unitario en *D* dirigido hacia *C*; *c*) un vector unitario en *D* dirigido hacia el origen.
- **1.22** Una esfera con centro en el origen y radio *a*, gira con respecto al eje *z* a una velocidad angular de  $\Omega$  rad/s en dirección opuesta a las manecillas del reloj en la dirección positiva del eje *z*. *a*) Escribir una expresión, utilizando componentes esféricas, del campo de velocidad **v**, que proporciona la velocidad tangencial en cualquier punto de la esfera; *b*) convertirla a componentes cartesianas.
- 
- **1.23** Una superficie cerrada está definida por las superficies  $\rho = 3$ ,  $\rho = 5$ ,  $\phi = 100^{\circ}$ ,  $\phi =$ 130°, *z* = 3 y *z* = 4.5. *a*) Encontrar el volumen encerrado; *b*) hallar el área total de la superficie encerrada; *c*) encontrar la longitud total de las doce esquinas de las superficies; *d*) encontrar la longitud de la línea recta más larga que está encerrada dentro del volumen.
- **1.24** Expresar el campo  $\mathbf{E} = A\mathbf{a}/r^2$  en *a*) coordenadas cartesianas; *b*) coordenadas cilíndricas.
- **1.25** Dado el punto  $P(r = 0.8, \theta = 30^{\circ}, \phi = 45^{\circ})$  y  $\mathbf{E} = 1/r^2$  (cos  $\phi \mathbf{a}_r + \sin \phi/\sin \theta \mathbf{a}_r$ ), *a*) encontrar **E** en *P*; *b*) encontrar  $|\mathbf{E}|$  en *P*; *c*) hallar un vector unitario en la dirección de **E** en *P*.
- **1.26** Expresar el campo vectorial uniforme  $\mathbf{F} = 5\mathbf{a}$ , en *a*) componentes cilíndricas; *b*) componentes esféricas.
- **1.27** Una superficie cerrada está definida por las superficies  $r = 2$  y 4,  $\theta = 30^{\circ}$  y  $50^{\circ}$ y φ = 20° y 60°. *a*) Encontrar el volumen encerrado; *b*) hallar el área de la superficie encerrada; *c*) encontrar la longitud total de las doce orillas de la superficie; *d*) hallar la longitud de la línea recta más larga que se encuentra dentro de la superficie.
- **1.28** Expresar el campo vectorial  $G = 8$  sen  $\phi a_\theta$  en *a*) componentes cartesianas; *b*) componentes cilíndricas.
- **1.29** Expresar el vector unitario **a**<sub>*x*</sub> en componentes esféricas en el punto: *a*)  $r = 2$ ,  $\theta = 1$ rad,  $\phi = 0.8$  rad; *b*)  $x = 3$ ,  $y = 2$ ,  $z = -1$ ; *c*)  $\rho = 2.5$ ,  $\phi = 0.7$  rad,  $z = 1.5$ .
- **1.30** Un campo vectorial tiene el valor  $A = -12a_r 5a_\theta + 15a_\phi$  en el punto *B*(5, 120°, 75°). Encontrar la componente vectorial de **A** que: *a*) es perpendicular a la superficie  $r = 5$ ; *b*) tangente a la superficie  $r = 5$ ; *c*) tangente al cono  $\theta = 120^\circ$ *. d*) Encontrar un vector unitario que sea perpendicular a **A** y tangente al cono  $\theta = 120^{\circ}$ .

# 2 CAPÍTULO

# Ley de Coulomb e intensidad de campo eléctrico

hora que se ha formulado un nuevo lenguaje en el capítulo 1, se establecerán unos<br>cuantos principios básicos de electricidad y se procurará describirlos en esos térmi-<br>nos. Después de haber utilizado el cálculo vectorial d cuantos principios básicos de electricidad y se procurará describirlos en esos términos. Después de haber utilizado el cálculo vectorial durante varios años y teniendo algunas ideas correctas acerca de la electricidad y el magnetismo, sería posible dar un gran salto y de una vez presentar un puñado de ecuaciones, incluyendo las de Maxwell y algunas otras auxiliares, y proceder a su descripción física en virtud del conocimiento adquirido del análisis vectorial. Quizá sea éste el camino ideal: comenzar con los resultados más generales y entonces mostrar que las leyes de Ohm, Gauss, Coulomb, Faraday, Ampère, Biot-Savart, Kirchhoff y otras menos familiares constituyen casos especiales de aquellas ecuaciones. Es filosóficamente satisfactorio tener el resultado más general y sentir que se está capacitado para obtener resultados, a voluntad, de cualquier caso especial. Sin embargo, un salto así conducirá a muchos gritos frenéticos de "¡Auxilio!" y a no pocos estudiantes desesperados con el agua al cuello.

En vez de ello, se presentarán a intervalos adecuados las leyes mencionadas, expresando cada una en notación vectorial y se usarán para resolver diversos problemas sencillos. De este modo, la familiaridad con el análisis vectorial y los campos eléctricos y magnéticos se incrementará en forma gradual, y cuando finalmente se llegue al puñado de ecuaciones generales se requerirán pocas explicaciones adicionales. Entonces, el campo completo de la teoría electromagnética se abrirá y se podrán aprovechar las ecuaciones de Maxwell para describir la propagación de las ondas, la radiación de las antenas, el efecto peculiar de corrientes superficiales, las guías de ondas y las líneas de transmisión, así como los tubos de onda viajera, e incluso obtener una nueva visión de los transformadores de potencia ordinarios.

En este capítulo la atención se restringirá a los campos eléctricos *estáticos* en el *vacío* o en el *espacio libre*. Para todo propósito práctico, los resultados también serán aplicables al aire y otros gases. Se presentará otro tipo de materiales en el capítulo 6, y los campos variables con el tiempo se estudiarán en el capítulo 10.

Se comenzará con la descripción de un experimento cuantitativo que se llevó a cabo en el siglo XVII. ■

#### 2.1 La ley experimental de Coulomb

Hay registros de por lo menos 600 años a.C. que evidencian el conocimiento de la electricidad estática. Los griegos acuñaron el término *electricidad*, del griego *ílektron*, ámbar. Algunos pensadores griegos pasaban muchas horas de ocio frotando un pedacito de ámbar sobre sus mantas y observando cómo éste podía atraer pelusa y pedacitos de paño. Sin embargo, como su interés principal se asentaba en la filosofía y la lógica, y no en la ciencia experimental, tuvieron que pasar muchos siglos antes de que el efecto de atracción se considerara más que magia o "fuerza vital".

El doctor Gilbert, médico de la reina de Inglaterra, fue el primero que realizó un verdadero trabajo experimental en este campo y en 1600 afirmó que el vidrio, el azufre, el ámbar y otros materiales que menciona "no sólo se atraían entre sí, pajas y hollejos, sino también a casi todos los metales, madera, hojas, piedra, tierra y aun al agua y al aceite".

Poco después, un coronel perteneciente al Cuerpo de Ingenieros del Ejército Francés, el coronel Charles Coulomb, efectuó una elaborada serie de experimentos, por medio de una delicada balanza de torsión inventada por él mismo, para determinar cuantitativamente la fuerza que ejercía la balanza entre dos objetos que tenían una carga estática de electricidad. El resultado que obtuvo ahora lo conocen muchos estudiantes de preparatoria y guarda una estrecha similitud con la ley gravitacional de Newton (descubierta unos cien años antes). Coulomb afirmó que la fuerza entre dos objetos muy pequeños separados en el vacío, o en el espacio libre por una distancia comparativamente grande en relación con el tamaño de los objetos, es proporcional a la carga en cada uno e inversamente proporcional al cuadrado de la distancia que las separa, o sea,

$$
F = k \frac{Q_1 Q_2}{R^2}
$$

donde *Q*<sup>1</sup> y *Q*<sup>2</sup> son las cantidades de carga positiva o negativa, *R* es la separación y *k* es una constante de proporcionalidad. Si se utiliza el Sistema Internacional de Unidades<sup>1</sup> (SI),  $\ddot{O}$ se mide en culombios (coulombs) (C), *R* en metros (m) y la fuerza en newtons (N). Esto se cumple si la constante *k* se escribe como

$$
k = \frac{1}{4\pi\epsilon_0}
$$

El factor 4π aparecerá en el denominador de la ley de Coulomb, pero no en las ecuaciones más útiles (incluyendo las ecuaciones de Maxwell) que posteriormente se obtendrán con la ayuda de la ley de Coulomb. La nueva constante  $\epsilon_0$  se denomina *permitividad del espacio libre* y tiene una magnitud medida en faradios por metro (F/m),

$$
\epsilon_0 = 8.854 \times 10^{-12} \doteq \frac{1}{36\pi} 10^{-9} \text{ F/m}
$$
 (1)

<sup>1</sup> El Sistema Internacional de Unidades (sistema mks) se describe en el apéndice B. Las abreviaturas para las unidades se dan en la tabla B.1. Las conversiones a otros sistemas de unidades se dan en la tabla B.2, los prefijos para las potencias de 10 en el SI se dan en la tabla B.3.

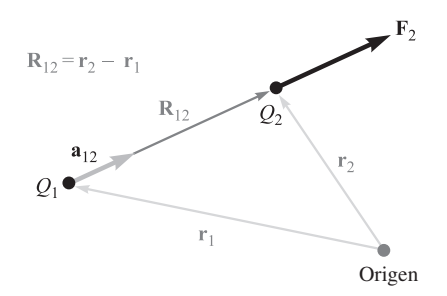

**Figura 2.1** Si  $Q_1 \vee Q_2$  tienen el mismo signo, el vector fuerza  $\mathbf{F}_2$  sobre  $Q_2$  tiene la misma dirección que el vector **R**<sub>12</sub>.

La cantidad  $\epsilon_0$  no es adimensional, ya que la ley de Coulomb demuestra que sus unidades son C2/N *·* m2. El faradio será definido más adelante y se mostrará que sus dimensiones son  $C^2/N \cdot m$ . Se ha anticipado esta definición al utilizar antes la unidad  $F/m$  en (1).

La ley de Coulomb resulta ahora

$$
F = \frac{Q_1 Q_2}{4\pi \epsilon_0 R^2} \tag{2}
$$

No todas las unidades del SI son familiares en los países de habla inglesa, pero ahora se han estandarizado en la ingeniería eléctrica y la física. El newton es una unidad de fuerza igual a 0.2248 lb<sub>f</sub> y es la fuerza requerida para dar a 1 kilogramo (kg) masa una aceleración de 1 metro por segundo por segundo  $(m/s<sup>2</sup>)$ . El coulomb es una unidad de carga extremadamente grande, pues la cantidad más pequeña de carga conocida es la del electrón (negativo) o la del protón (positivo), que en unidades mks tiene un valor de  $1.602 \times 10^{-19}$  C, y de aquí que una carga negativa de un coulomb representa alrededor de  $6 \times 10^{18}$  electrones.<sup>2</sup> La ley de Coulomb muestra que la fuerza entre dos cargas de un coulomb cada una, separadas un metro, es de 9  $\times$  10<sup>9</sup> N, o casi de un millón de toneladas. El electrón tiene una masa en reposo de 9.109  $\times$  10<sup>-31</sup> kg y un radio de un orden de magnitud de 3.8  $\times$  10<sup>-15</sup> m. Esto no significa que el electrón sea esférico, tan sólo sirve para describir el tamaño de la región más probable en la cual puede encontrarse un electrón en movimiento lento. Todas las otras partículas cargadas conocidas, incluyendo al protón, tienen masas y radios mayores, y ocupan un volumen probabilístico mayor que el del electrón.

Escribir la forma vectorial de (2) requiere el hecho adicional (también proporcionado por el coronel Coulomb) de que la fuerza actúa a lo largo de la línea que une a las dos cargas y es repulsiva si las cargas son similares en signo, y atractiva si son de signos opuestos. Sea  $\bf{r}_1$  el vector que localiza a  $Q_1$  y  $\bf{r}_2$  el que localiza a  $Q_2$ . Entonces, el vector  $\bf{R}_{12} = \bf{r}_2 - \bf{r}_1$ representa el segmento de recta dirigido de *Q*<sup>1</sup> a *Q*2, como lo muestra la figura 2.1. El

<sup>2</sup> La carga y la masa de un electrón se encuentran en la tabla C.4 del apéndice C.

vector **F**<sup>2</sup> es la fuerza sobre *Q*<sup>2</sup> y se muestra para el caso en el que *Q*<sup>1</sup> y *Q*<sup>2</sup> tienen el mismo signo. La ley de Coulomb en forma vectorial es

$$
\mathbf{F}_2 = \frac{Q_1 Q_2}{4\pi \epsilon_0 R_{12}^2} \mathbf{a}_{12}
$$
 (3)

donde  $\mathbf{a}_{12}$  = un vector unitario en la dirección de  $R_{12}$ , o sea

$$
\mathbf{a}_{12} = \frac{\mathbf{R}_{12}}{|\mathbf{R}_{12}|} = \frac{\mathbf{R}_{12}}{R_{12}} = \frac{\mathbf{r}_2 - \mathbf{r}_1}{|\mathbf{r}_2 - \mathbf{r}_1|}
$$
(4)

#### EJEMPLO 2.1

Para ilustrar el uso de la forma vectorial de la ley de Coulomb ubiquemos una carga *Q*<sub>1</sub> = 3 × 10<sup>−4</sup> C en *M*(1, 2, 3) y otra carga  $Q_2$  = −10<sup>−4</sup> C en *N*(2, 0, 5) en el vacío. Se desea encontrar la fuerza que ejerce  $Q_1$  en  $Q_2$ .

**Solución.** Se emplearán las ecuaciones (3) y (4) para obtener el vector fuerza. El vector  $\mathbf{R}_{12}$  es

$$
\mathbf{R}_{12} = \mathbf{r}_2 - \mathbf{r}_1 = (2 - 1)\mathbf{a}_x + (0 - 2)\mathbf{a}_y + (5 - 3)\mathbf{a}_z = \mathbf{a}_x - 2\mathbf{a}_y + 2\mathbf{a}_z
$$

lo que lleva a  $|\mathbf{R}_{12}| = 3$ , y el vector unitario,  $\mathbf{a}_{12} = \frac{1}{3}(\mathbf{a}_x - 2\mathbf{a}_y + 2\mathbf{a}_z)$ . Por lo tanto,

$$
\mathbf{F}_2 = \frac{3 \times 10^{-4} (-10^{-4})}{4\pi (1/36\pi) 10^{-9} \times 3^2} \left( \frac{\mathbf{a}_x - 2\mathbf{a}_y + 2\mathbf{a}_z}{3} \right)
$$
  
= -30  $\left( \frac{\mathbf{a}_x - 2\mathbf{a}_y + 2\mathbf{a}_z}{3} \right)$  N

La magnitud de la fuerza es de 30 N (aproximadamente 7 lb<sub>f</sub>) y su dirección la especifica el vector unitario que se ha puesto entre paréntesis para resaltar la magnitud de la fuerza. La fuerza sobre *Q*<sup>2</sup> también puede considerarse como la suma de tres componentes de fuerzas,

$$
\mathbf{F}_2 = -10\mathbf{a}_x + 20\mathbf{a}_y - 20\mathbf{a}_z
$$

La fuerza expresada por la ley de Coulomb es una fuerza mutua, pues cada una de las dos cargas experimentan una fuerza de la misma magnitud, aunque en dirección opuesta. De igual modo se pudo haber escrito

$$
\mathbf{F}_1 = -\mathbf{F}_2 = \frac{Q_1 Q_2}{4\pi \epsilon_0 R_{12}^2} \mathbf{a}_{21} = -\frac{Q_1 Q_2}{4\pi \epsilon_0 R_{12}^2} \mathbf{a}_{12}
$$
 (5)

La ley de Coulomb es lineal, ya que si se multiplica  $Q_1$  por un factor *n*, la fuerza sobre *Q*<sup>2</sup> también se multiplica por el mismo factor *n*. También es cierto que la fuerza sobre una carga debida a la presencia de varias cargas es la suma de las fuerzas que sobre dicha carga ejercerían individualmente cada una de las otras cargas.

**D2.1** La carga  $Q_A = -20 \mu C$  está en el punto *A*(−6, 4, 7) y la carga  $Q_B = 50 \mu C$ está en el punto *B*(5, 8, −2) en el espacio libre. Si las distancias están dadas en metros, encontrar: *a*)  $\mathbf{R}_{AB}$ ; *b*)  $R_{AB}$ . Determinar la fuerza vectorial ejercida por  $Q_B$  sobre  $Q_A$  si  $\epsilon_0 =$ ; *c*) 10<sup>-9</sup> / (36 $\pi$ ) F/m; *d*) 8.854 × 10<sup>-12</sup> F/m.

Respuesta:  $11a_x + 4a_y - 9a_z \text{ m}$ ; 14.76 m; 30.76 $a_x + 11.184a_y - 25.16a_z \text{ m}$ N; 30.72 $a_x +$  $11.169$ **a**<sub>*y*</sub> − 25.13**a**<sub>*z*</sub> mN

### 2.2 Intensidad de campo eléctrico

Si ahora se considera una carga en posición fija, por ejemplo *Q*1, y se mueve lentamente una segunda carga a su alrededor se nota que en todas partes existe una fuerza sobre esta segunda carga. En otras palabras, esta segunda carga muestra la existencia de un *campo* de fuerza. A esta segunda carga se le llama carga de prueba  $\mathcal{Q}_t$ . La fuerza sobre ella está dada por la ley de Coulomb,

$$
\mathbf{F}_t = \frac{Q_1 Q_t}{4\pi\epsilon_0 R_{1t}^2} \mathbf{a}_{1t}
$$

**F***t*

Si se escribe esta fuerza como una fuerza por unidad de carga se obtiene

$$
\frac{\mathbf{F}_t}{Q_t} = \frac{Q_1}{4\pi\epsilon_0 R_{1t}^2} \mathbf{a}_{1t}
$$
 (6)

La cantidad en el lado derecho de (6) es función únicamente de  $Q_1$  y del segmento de línea dirigido desde *Q*<sup>1</sup> a la posición de la carga de prueba. Se trata de un campo vectorial al cual se le llama *intensidad de campo eléctrico*.

Se define la intensidad de campo eléctrico como el vector fuerza sobre cada unidad de carga positiva de prueba. La intensidad de campo eléctrico no se puede *medir* experimentalmente encontrando la fuerza sobre una carga prueba de 1-C, ya que esto tal vez origine una fuerza tal sobre  $Q_1$  que modifique la posición de dicha carga.

La intensidad de campo eléctrico debe medirse en unidades de newtons por coulomb: la fuerza por unidad de carga. Nuevamente, se introduce por adelantado una nueva cantidad dimensional, el *volt* (V), que se presentará hasta el capítulo 4 y cuyas unidades son joules por coulomb (J/C) o newton-metros por coulomb (N *·* m/C); la intensidad de campo eléctrico se medirá de una vez en las unidades prácticas de volts por metro (V/m). Si se utiliza una **E** mayúscula para designar la intensidad del campo eléctrico se obtiene finalmente

$$
\mathbf{E} = \frac{\mathbf{F}_t}{Q_t} \tag{7}
$$

$$
\mathbf{E} = \frac{Q_1}{4\pi\epsilon_0 R_{1t}^2} \mathbf{a}_{1t} \tag{8}
$$

La ecuación (7) es la expresión que define la intensidad de campo eléctrico y la (8) es la expresión para la intensidad de campo eléctrico en el vacío debido a una carga puntual *Q*1.

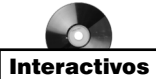

En las secciones siguientes se obtendrán e interpretarán las expresiones para la intensidad de campo eléctrico debido a configuraciones de carga más complicadas; por ahora sólo se verá qué información puede obtenerse de (8), el campo de una carga puntual única.

Primero se evitará el uso de la mayoría de los subíndices en (8), sin renunciar al derecho de aprovecharlos de nuevo cuando exista la posibilidad de un malentendido.

$$
\mathbf{E} = \frac{Q}{4\pi\epsilon_0 R^2} \mathbf{a}_R
$$
 (9)

Se debe recordar que *R* es la magnitud del vector **R**, el segmento de recta dirigido desde el punto en donde se localiza la carga puntual *Q* hasta el punto en el cual se desea conocer **E**, y que **a***<sup>R</sup>* es un vector unitario en la dirección de **R**. 3

Se localizará arbitrariamente *Q*<sup>1</sup> en el centro de un sistema de coordenadas esféricas. El vector unitario **a***<sup>R</sup>* será entonces el vector unitario radial **a***<sup>r</sup>* y *R* será *r*. De aquí que

$$
\mathbf{E} = \frac{Q_1}{4\pi\epsilon_0 r^2} \mathbf{a}_r \tag{10}
$$

o

$$
E_r = \frac{Q_1}{4\pi\epsilon_0 r^2}
$$

Esto evidencia que el campo sólo tiene componente radial, con lo que la relación del inverso al cuadrado de la distancia resulta bastante obvia.

Estas expresiones escritas en coordenadas cartesianas para una carga *Q* en el origen, y tomando en cuenta que  $\mathbf{R} = \mathbf{r} = x\mathbf{a}_x + y\mathbf{a}_y + z\mathbf{a}_z y \mathbf{a}_R = \mathbf{a}_r = (x\mathbf{a}_x + y\mathbf{a}_y + z\mathbf{a}_z)/\sqrt{x^2 + y^2 + z^2}$ dan como resultado

$$
\mathbf{E} = \frac{Q}{4\pi\epsilon_0(x^2 + y^2 + z^2)} \left( \frac{x}{\sqrt{x^2 + y^2 + z^2}} \mathbf{a}_x + \frac{y}{\sqrt{x^2 + y^2 + z^2}} \mathbf{a}_y + \frac{z}{\sqrt{x^2 + y^2 + z^2}} \mathbf{a}_z \right)
$$
(11)

Esta expresión ya no muestra en forma inmediata la naturaleza simple del campo, y su complejidad es el precio que se paga por resolver un problema que posee una simetría esférica utilizando un sistema de coordenadas con el que (por ahora) es posible que estemos más familiarizados.

Sin el empleo del análisis vectorial la información contenida en (11) hubiera tenido que expresarse mediante tres ecuaciones, una para cada componente y, con el fin de obtenerlas, se hubiera tenido que partir la magnitud de la intensidad de campo eléctrico en tres compo-

<sup>3</sup> Se intenta firmemente evitar la confusión entre la pareja *r* y **a***<sup>r</sup>* y la pareja *R* y **a***R*. La primera pareja se refiere específicamente al sistema de coordenadas esféricas, mientras que *R* y  $\mathbf{a}_p$  no se refieren a ningún sistema de coordenadas (en especial la elección de lo que representen se hace según el criterio propio).

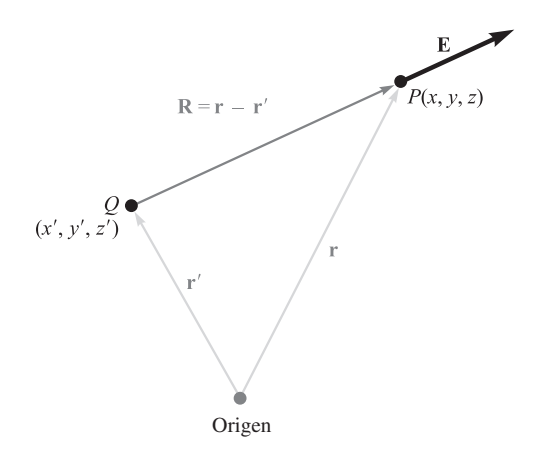

**Figura 2.2** El vector r' localiza la carga puntual *Q*, el vector **r** determina cualquier punto *P*(*x*, *y*, *z*) del espacio y el vector **R** de *Q* a *P*(*x*, *y*, *z*) es entonces  $\mathbf{R} = \mathbf{r} - \mathbf{r}'$ .

nentes y así encontrar la proyección sobre cada uno de los ejes coordenados. Esto se hace automáticamente utilizando la notación vectorial por medio del vector unitario.

Si se considera una carga que *no* esté en el origen del sistema de coordenadas, el campo ya no tiene simetría esférica (ni simetría cilíndrica, a menos que pase sobre el eje *z*) y en este caso es posible utilizar las coordenadas cartesianas. Para una carga *Q* situada como fuente puntual en  $\mathbf{r}' = x'\mathbf{a}_x + y'\mathbf{a}_y + z'\mathbf{a}_z$ , como se ilustra en la figura 2.2, la intensidad en un punto cualquiera del campo  $\mathbf{r} = x\mathbf{a}_x + y\mathbf{a}_y + z\mathbf{a}_z$  se encuentra expresando **R** como **r** − **r**, lo cual da como resultado

$$
\mathbf{E}(\mathbf{r}) = \frac{Q}{4\pi\epsilon_0|\mathbf{r} - \mathbf{r}'|^2} \frac{\mathbf{r} - \mathbf{r}'}{|\mathbf{r} - \mathbf{r}'|} = \frac{Q(\mathbf{r} - \mathbf{r}')}{4\pi\epsilon_0|\mathbf{r} - \mathbf{r}'|^3}
$$

$$
= \frac{Q[(x - x')\mathbf{a}_x + (y - y')\mathbf{a}_y + (z - z')\mathbf{a}_z]}{4\pi\epsilon_0[(x - x')^2 + (y - y')^2 + (z - z')^2]^{3/2}}
$$
(12)

Al principio se definió un campo vectorial como una función vectorial del vector de posición, y esto se destaca sustituyendo la simple letra **E** por la notación funcional **E(r)**.

La ecuación (11) no es más que un caso especial de la (12), donde  $x' = y' = z' = 0$ .

Dado que las fuerzas de coulomb son lineales, la intensidad de campo eléctrico debido a dos cargas puntuales,  $Q_1$  en  $\mathbf{r}_1$  y  $Q_2$  en  $\mathbf{r}_2$ , es la suma de las fuerzas sobre  $Q_t$  causadas por  $Q_1$  y  $Q_2$  cuando actúan individualmente, o sea,

$$
\mathbf{E}(\mathbf{r}) = \frac{Q_1}{4\pi\epsilon_0|\mathbf{r} - \mathbf{r}_1|^2}\mathbf{a}_1 + \frac{Q_2}{4\pi\epsilon_0|\mathbf{r} - \mathbf{r}_2|^2}\mathbf{a}_2
$$

donde  $\mathbf{a}_1$  y  $\mathbf{a}_2$  son vectores unitarios en la dirección de  $(\mathbf{r} - \mathbf{r}_1)$  y  $(\mathbf{r} - \mathbf{r}_2)$ , respectivamente. Los vectores **r**,  $\mathbf{r}_1$ ,  $\mathbf{r}_2$ ,  $\mathbf{r} - \mathbf{r}_1$ ,  $\mathbf{r} - \mathbf{r}_2$ ,  $\mathbf{a}_1$  y  $\mathbf{a}_2$  se muestran en la figura 2.3.

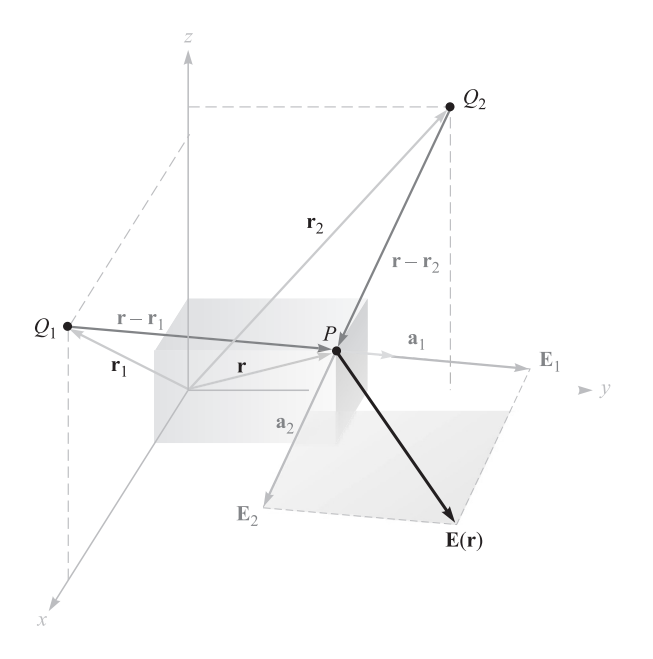

Figura 2.3 La suma vectorial de las intensidades de campo eléctrico total en *P* debido a *Q*<sup>1</sup> y *Q*<sup>2</sup> puede hacerse por el carácter lineal de la ley de Coulomb.

Si se agregan más cargas en otras posiciones el campo debido a *n* cargas puntuales será:

$$
\mathbf{E}(\mathbf{r}) = \frac{Q_1}{4\pi\epsilon_0|\mathbf{r} - \mathbf{r}_1|^2}\mathbf{a}_1 + \frac{Q_2}{4\pi\epsilon_0|\mathbf{r} - \mathbf{r}_2|^2}\mathbf{a}_2 + \dots + \frac{Q_n}{4\pi\epsilon_0|\mathbf{r} - \mathbf{r}_n|^2}\mathbf{a}_n
$$
(13)

Esta expresión ocupa menos espacio cuando se usa el signo de ∑ y un índice de suma *m* que toma todos los valores enteros sucesivos entre 1 y *n*,

$$
\mathbf{E}(\mathbf{r}) = \sum_{m=1}^{n} \frac{Q_m}{4\pi\epsilon_0 |\mathbf{r} - \mathbf{r}_m|^2} \mathbf{a}_m
$$
 (14)

Cuando (14) se desarrolla es idéntica a (13), y los estudiantes que no estén familiarizados con los signos de sumatoria deberán verificar dicho resultado.

#### EJEMPLO 2.2

Con la finalidad de mostrar la aplicación de (13) y (14), encontrar **E** en el punto *P*(1, 1, 1) que causan cuatro cargas idénticas de 3-nC (nanocoulombs) localizadas en los puntos  $P_1(1, 1, 0)$ , *P*<sub>2</sub>(−1, 1, 0), *P*<sub>3</sub>(−1, −1, 0) y *P*<sub>4</sub>(1, −1, 0), como lo muestra la figura 2.4.

**Solución.** Se encuentra que  $\mathbf{r} = \mathbf{a}_x + \mathbf{a}_y + \mathbf{a}_z$ ,  $\mathbf{r}_1 = \mathbf{a}_x + \mathbf{a}_y$ , y, por lo tanto,  $\mathbf{r} - \mathbf{r}_1 = \mathbf{a}_z$ . Las magnitudes son:  $|\mathbf{r} - \mathbf{r}_1| = 1$ ,  $|\mathbf{r} - \mathbf{r}_2| = \sqrt{5}$ ,  $|\mathbf{r} - \mathbf{r}_3| = 3$  y  $|\mathbf{r} - \mathbf{r}_4| = \sqrt{5}$ .

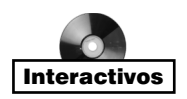

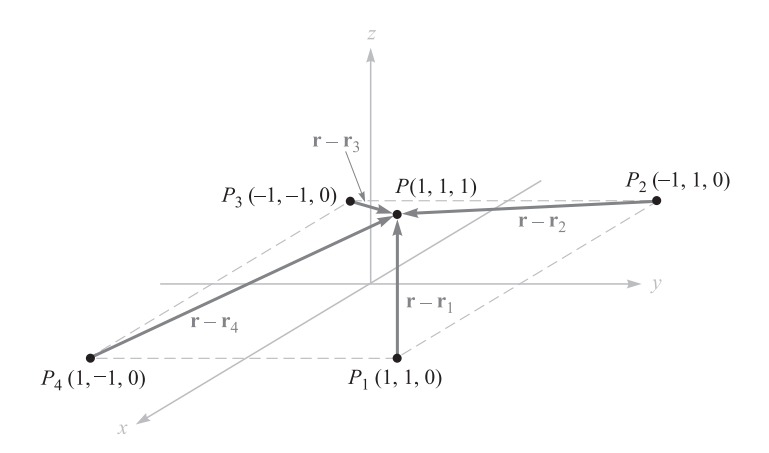

Figura 2.4 Una distribución simétrica de cuatro cargas puntuales idénticas cuyo valor es de 3 nC produce un campo en  $P$ ,  $E = 6.82a<sub>x</sub> + 6.82a<sub>y</sub> + 32.8a<sub>z</sub>$  V/m.

Puesto que  $Q/4\pi\epsilon_0 = 3 \times 10^{-9}/(4\pi \times 8.854 \times 10^{-12}) = 26.96 \text{ V} \cdot \text{m}$ , se puede utilizar (13) o (14) y así obtener

$$
\mathbf{E} = 26.96 \left[ \frac{\mathbf{a}_z}{1} \frac{1}{1^2} + \frac{2 \mathbf{a}_x + \mathbf{a}_z}{\sqrt{5}} \frac{1}{(\sqrt{5})^2} + \frac{2 \mathbf{a}_x + 2 \mathbf{a}_y + \mathbf{a}_z}{3} \frac{1}{3^2} + \frac{2 \mathbf{a}_y + \mathbf{a}_z}{\sqrt{5}} \frac{1}{(\sqrt{5})^2} \right]
$$

o

$$
\mathbf{E} = 6.82\mathbf{a}_x + 6.82\mathbf{a}_y + 32.8\mathbf{a}_z
$$
 V/m

D2.2 Una carga de −0.3 µC se encuentra en el punto *A*(25, −30, 15) (en cm) y una segunda carga de 0.5 µC se encuentra en el punto *B*(−10, 8, 12) cm. Encontrar **E** en: *a*) el origen; *b*) en *P*(15, 20, 50) cm.

**Respuesta:**  $92.3a_x - 77.6a_y - 94.2a_z kV/m$ ;  $11.9a_x - 0.519a_y + 12.4a_z kV/m$ 

D2.3 Evalúe las sumas siguientes: *a*) *b*)

$$
\sum_{m=0}^{5} \frac{1 + (-1)^m}{m^2 + 1}; b) \sum_{m=1}^{4} \frac{(0.1)^m + 1}{(4 + m^2)^{1.5}}
$$

Respuesta: 2.52; 0.176

# 2.3 Campo debido a una distribución continua de carga volumétrica

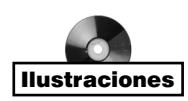

Si ahora se visualiza una región del espacio con un enorme número de cargas separadas por distancias diminutas —por ejemplo, el espacio entre la rejilla de control y el cátodo de un cañón de electrones de un tubo de rayos catódicos que opera con una carga espacial—, se observa que es posible reemplazar esta distribución de muchas partículas pequeñas por una distribución suave y continua de carga, caracterizada por una *densidad de carga volumétrica*,

tal y como se hace para el agua, de la cual se dice que tiene una densidad de 1 g/cm<sup>3</sup> (gramo por centímetro cúbico) aun cuando se sabe que la constituyen partículas de tamaños atómicos y moleculares. Es posible hacerlo sólo si no se toman en cuenta las pequeñas irregularidades (o fluctuaciones) en el campo, conforme se pasa de electrón en electrón o si no resulta importante el hecho de que la masa del agua se incrementa en pasos pequeños pero finitos conforme se añade cada nueva molécula.

Esto realmente no es una limitación ya que nuestros resultados finales, como ingenieros eléctricos, casi siempre están en términos de la corriente en una antena receptora, del voltaje en un circuito electrónico, o de la carga en un condensador, o en general en términos de algún fenómeno *macroscópico* a gran escala. En raras ocasiones es necesario conocer una corriente electrón por electrón.4

La densidad de carga volumétrica se simboliza con  $\rho_{\nu}$ , cuyas unidades son coulomb por metro cúbico  $(C/m<sup>3</sup>)$ .

La pequeña cantidad de carga ∆*Q* en un volumen pequeño ∆ν es:

$$
\Delta Q = \rho_v \Delta v \tag{15}
$$

y se puede definir  $\rho_{\nu}$  matemáticamente mediante la utilización de un proceso de límite sobre (15),

$$
\rho_{\nu} = \lim_{\Delta \nu \to 0} \frac{\Delta \mathcal{Q}}{\Delta \nu} \tag{16}
$$

La carga total dentro de cualquier volumen finito se obtiene por integración sobre todo el volumen,

$$
Q = \int_{\text{vol}} \rho_{\nu} d\nu \tag{17}
$$

La diferencial *d*ν significa una integración a través de todo el volumen e implica una integración triple; sin embargo, se acostumbra indicarla con un solo símbolo de integración. Por fortuna, es posible conformarse con sólo indicar la integración, pues existen muchas dificultades para evaluar las integrales múltiples en la mayoría de los problemas, excepto en los simétricos.

#### EJEMPLO 2.3

Como ejemplo de evaluación de una integral de volumen, se procederá a encontrar la carga total contenida en el haz de electrones de longitud igual a 2 cm que muestra la figura 2.5.

*Solución.* En la figura se puede ver que la densidad de carga es

$$
\rho_{\nu} = -5 \times 10^{-6} e^{-10^5 \rho z} \text{ C/m}^2
$$

La diferencial de volumen en coordenadas cilíndricas se dio en la sección 1.8; por lo tanto,

$$
Q = \int_{0.02}^{0.04} \int_0^{2\pi} \int_0^{0.01} -5 \times 10^{-6} e^{-10^5 \rho z} \rho \, d \rho \, d\phi \, dz
$$

<sup>4</sup> El estudio del ruido que generan los electrones en semiconductores y resistencias requiere analizar dicha carga por métodos estadísticos.

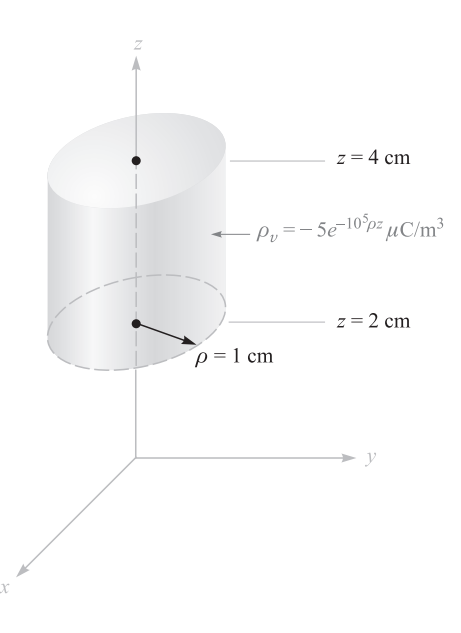

Figura 2.5 La carga total contenida dentro del cilindro recto circular puede obtenerse evaluando

 $Q = \sqrt{Q}$ vol ρν*d*ν.

Se integra primero respecto a φ, puesto que resulta más fácil,

$$
Q = \int_{0.02}^{0.04} \int_0^{0.01} -10^{-5} \pi e^{-10^5 \rho z} \rho \, d \rho \, dz
$$

y luego respecto a *z*, ya que así se simplificará la última integración respecto a ρ,

$$
Q = \int_0^{0.01} \left( \frac{-10^{-5} \pi}{-10^5 \rho} e^{-10^5 \rho z} \rho \, d\rho \right)_{z=0.02}^{z=0.04}
$$

$$
= \int_0^{0.01} -10^{-5} \pi (e^{-2.000\rho} - e^{-4.000\rho}) d\rho
$$

Finalmente,

$$
Q = -10^{-10}\pi \left(\frac{e^{-2.000\rho}}{-2000} - \frac{e^{-4.000\rho}}{-4000}\right)_0^{0.01}
$$
  

$$
Q = -10^{-10}\pi \left(\frac{1}{2.000} - \frac{1}{4.000}\right) = \frac{-\pi}{40} = 0.0785 \text{ pC}
$$

donde pC indica picocoulombs.

Como una estimación aproximada, si se da por sentado que los electrones se mueven con una velocidad constante igual a 10% de la velocidad de la luz, el paquete de 2 cm de longitud deberá moverse 2 cm en ns, y la corriente será más o menos igual al cociente:

$$
\frac{\Delta Q}{\Delta t} = \frac{-(\pi/40)10^{-12}}{(2/3)10^{-9}}
$$

o 118  $\mu$ A, aproximadamente.

La contribución incremental de la intensidad de campo eléctrico en **r** producida por un incremento de carga  $\Delta Q$  en **r**<sup>'</sup>es:

$$
\Delta E(\mathbf{r}) = \frac{\Delta Q}{4\pi\epsilon_0|\mathbf{r} - \mathbf{r}'|^2} \frac{\mathbf{r} - \mathbf{r}'}{|\mathbf{r} - \mathbf{r}'|} = \frac{\rho_v \Delta v}{4\pi\epsilon_0|\mathbf{r} - \mathbf{r}'|^2} \frac{\mathbf{r} - \mathbf{r}'}{|\mathbf{r} - \mathbf{r}'|}
$$

Si se suman las contribuciones de toda la carga dentro del volumen de una región dada y se deja que el elemento de volumen ∆ν se aproxime a cero, a medida que el número de estos elementos se hace infinito, la sumatoria se convierte en una integral: g

$$
\mathbf{E}(\mathbf{r}) = \int_{\text{vol}} \frac{\rho_v(\mathbf{r}') \, dv'}{\left| \pi \, \mathbf{r} \right| \left| \mathbf{r} - \mathbf{r}' \right|} \, \frac{\mathbf{r} - \mathbf{r}'}{|\mathbf{r} - \mathbf{r}'|} \tag{18}
$$

Nuevamente, ésta es una integral triple, y (excepto en el ejercicio que sigue) se evitará, hasta donde sea posible, realizar efectivamente la integración.

El significado de las diversas cantidades dentro del signo de integración en (18) merece una pequeña revisión. El vector **r** que parte del origen localiza el punto del campo donde E se está determinando, mientras que el vector r' se extiende desde el origen a donde se localiza la fuente puntual  $\rho_{\alpha}(\mathbf{r}')dv'$ . La distancia escalar entre el punto fuente y punto campo es |**r** − **r**|**,** y la fracción (**r** − **r**) / |**r** − **r**| es un vector unitario dirigido desde la fuente puntual al punto del campo. Las variables de integración en coordenadas cartesianas son *x y* y *z.*

**D2.4** Calcular la carga total dentro de los volúmenes siguientes: *a*)  $0.1 \le |x|, |y|$ , **D2.4** Calcular la carga total dentro de los volúmenes siguientes: *a*) 0.1 ≤ |*x*|, |*y*|, |*z*| ≤ 0.2:  $\rho_v = \frac{1}{x^3 v^3 z^3}$ ; *b*) 0 ≤  $\rho$  ≤ 0.1, 0 ≤ φ ≤ π, 2 ≤ *z* ≤ 4;  $\rho_v = \rho^2 z^2$  sen 0.6φ; *c*) universo:  $\rho_v = e^{-2r}/r^2$ . *x*<sup>3</sup> *y*<sup>3</sup> *z*<sup>3</sup>

Respuesta: 0; 1.018 mC; 6.28 C

#### 2.4 Campo de una línea de carga

Hasta el momento se han considerado dos tipos de distribuciones de carga: la carga puntual y la carga distribuida a través de un volumen con densidad  $\rho_v C/m^3$ . Si ahora se considera una distribución de densidad de carga volumétrica en forma de filamento, por ejemplo, la de un fino haz de electrones en un tubo de rayos catódicos o la de un conductor cargado y de radio muy pequeño, es conveniente tratar la carga como una línea con densidad de carga  $\rho$ <sub>L</sub> C/m. En el caso del haz de electrones, las cargas están en movimiento y es cierto que no se trata de un problema electrostático. Sin embargo, si el movimiento de los electrones se man-

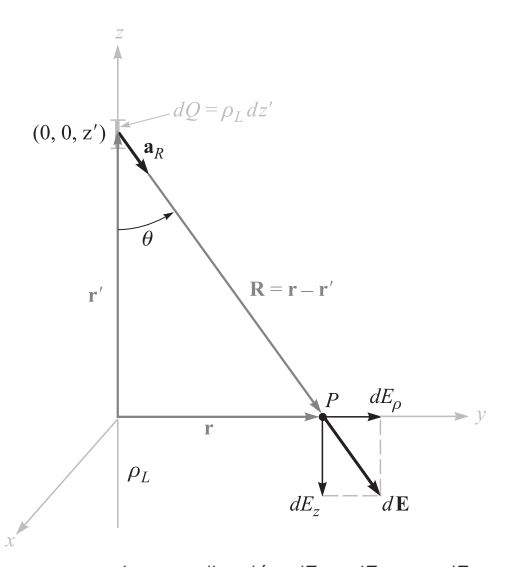

**Figura 2.6** La contribución  $dE = dE_a a_a + dE_a a_a$  a la intensidad de campo eléctrico que genera un elemento de carga *dQ* = *ρ*, *dz'* ubicado a una distancia *z'* del origen. La densidad de carga lineal es uniforme y se extiende a lo largo de todo el eje *z*.

tiene en régimen estacionario y uniforme (una cd) y si se ignora por el momento el campo magnético que se produce, el haz de electrones puede considerarse como una composición de electrones estacionarios, pues cualquier fotografía instantánea tomada en cualquier momento mostraría la misma distribución de carga.

Supóngase una línea recta de carga extendida a lo largo del eje *z* en un sistema de coordenadas cilíndricas de −∞ a ∞, como lo muestra la figura 2.6. Se desea calcular la intensidad de campo eléctrico **E** en todos y cada uno de los puntos debido a una densidad de carga lineal *uniforme*  $ρ<sub>1</sub>$ .

En primer lugar, se deberá considerar la simetría para determinar dos factores específicos: 1) con cuáles de las coordenadas *no* varía el campo, y 2) cuáles componentes del campo *no* aparecen. La respuesta a estas preguntas entonces indicará cuáles componentes están presentes y para cuáles coordenadas *existe* la variación.

Si se estudia la figura 2.6, se puede ver que conforme nos movemos alrededor de la línea de carga haciendo variar φ, mientras se conservan ρ y *z* constantes, la línea de carga parece ser la misma desde cada ángulo. En otras palabras, existe simetría azimutal y ninguna componente del campo puede variar con φ.

Otra vez, si mantenemos  $\rho$  y  $\phi$  constantes mientras subimos y bajamos la línea de carga cambiando *z,* la línea de carga continuará extendiéndose a distancias infinitas en ambas direcciones y el problema no variará. Esta simetría axial conduce a concluir que el campo es independiente de *z*.

Si se mantienen  $\phi$  y *z* constantes y se varía  $\rho$ , el problema cambia, y la ley de Coulomb nos hace esperar que el campo disminuya a medida que  $\rho$  se incrementa. De aquí que, mediante un proceso de eliminación, se ha llegado al hecho de que el campo varía únicamente con  $\rho$ .

Ahora, ¿cuáles componentes están presentes? Cada incremento de longitud de la línea de carga actúa como una carga puntual y produce una contribución que aumenta la intensidad del campo eléctrico, la cual tiene una dirección que se aleja de la pequeña carga (suponiendo una línea con carga positiva). Ningún elemento de carga produce una componente  $\phi$ de intensidad eléctrica;  $E_{\phi}$  es cero. Sin embargo, cada elemento produce una componente  $E_{\rho}$  y una componente  $E_z$ , pero la contribución a  $E_z$  se cancelará, debido a que existen elementos de carga situados a distancias iguales por encima y por debajo del punto en el cual estamos determinando el campo.

Por lo tanto, lo que se ha encontrado es que sólo existe una componente  $E_{\rho}$  que varía únicamente con ρ*.* Ahora se procederá a buscar esta componente.

Se elige un punto *P*(0, *y*, 0) sobre el eje *y* en el cual determinar el campo. Éste es un punto perfectamente general en vista de la carencia de variaciones del campo con φ y *z.* Se aplica (12) para encontrar el incremento del campo en *P* debido al incremento de carga  $dQ = \rho_t dz'$ , y se tiene que:

$$
d\mathbf{E} = \frac{\rho_L dz'(\mathbf{r} - \mathbf{r}')}{4\pi\epsilon_0|\mathbf{r} - \mathbf{r}'|^3}
$$

donde

 $\mathbf{r} = y\mathbf{a}_y = \rho \mathbf{a}_\rho$  $\mathbf{r}' = z'$ **a***z*

y

Por lo tanto,

,

Ya que sólo está presente la componente **E**<sup>ρ</sup> se puede simplificar:

 $dE_{\rho} = \frac{\rho_L \rho dz'}{4\pi\epsilon_0(\rho^2 + z'^2)^{3/2}}$ 

y

$$
E_{\rho} = \int_{-\infty}^{\infty} \frac{\rho_L \rho dz'}{4\pi \epsilon_0 (\rho^2 + z'^2)^{3/2}}
$$

Se integra por tablas de integrales o cambio de variable,  $z' = \rho \cot \theta$  y se tiene

$$
E_{\rho} = \frac{\rho_L}{4\pi\epsilon_0} \rho \left(\frac{1}{\rho^2} \frac{z'}{\sqrt{\rho^2 + z'^2}}\right)_{-\infty}^{\infty}
$$

y

$$
E_{\rho} = \frac{\rho_L}{2\pi\epsilon_0\rho} \tag{19}
$$

$$
\mathbf{r}'=z'\mathbf{a}_z
$$

 $\mathbf{r} - \mathbf{r}' = \rho \mathbf{a}_{\rho} - z' \mathbf{a}_{z}$ 

 $d\mathbf{E} = \frac{\rho_L dz'(\rho \mathbf{a}_{\rho} - z' \mathbf{a}_{z})}{4 \left( \rho L + \rho L \right)^{3/2}}$  $4\pi\epsilon_0(\rho^2+z^2)^{3/2}$ 

Ésta es la respuesta deseada, pero hay muchas otras maneras de obtenerla. Pudo haberse usado el ángulo  $\theta$  como variable de integración; en la figura 2.6 se observa que  $z' = \rho$ cot  $\theta$ , y  $dz' = -\rho \csc^2{\theta} d\theta$ . Puesto que  $R = \rho \csc \theta$ , la integral es, simplemente,

$$
dE_{\rho} = \frac{\rho_L dz'}{4\pi \epsilon_0 R^2} \operatorname{sen}\theta = -\frac{\rho_L \operatorname{sen}\theta \, d\theta}{4\pi \epsilon_0 \rho}
$$

$$
E_{\rho} = -\frac{\rho_L}{4\pi \epsilon_0 \rho} \int_{\pi}^{0} \operatorname{sen}\theta \, d\theta = \frac{\rho_L}{4\pi \epsilon_0 \rho} \cos\theta \Big]_{\pi}^{0}
$$

$$
= \frac{\rho_L}{2\pi \epsilon_0 \rho}
$$

Aquí la integración fue más sencilla, pero es necesaria cierta experiencia en problemas de este tipo antes de elegir infaliblemente la variable de integración que simplifica el proceso al inicio del problema.

También pudo haberse considerado (18) como punto de partida,

$$
\mathbf{E} = \int_{\text{vol}} \frac{\rho_v \, d\,\nu'(\mathbf{r} - \mathbf{r}')}{4\pi\epsilon_0 |\mathbf{r} - \mathbf{r}'|^3}
$$

haciendo  $\rho_v dv' = \rho_L dz'$  e integrando a lo largo de la línea que ahora se convierte en el "volumen" que contiene toda la carga. Supóngase que esto ya se hizo y olvídese todo lo aprendido acerca de la simetría del problema. Ahora se elige un punto *P* en cualquier lugar *(*ρ, φ, *z*) (figura 2.7) y se escribe

$$
\mathbf{r} = \rho \mathbf{a}_{\rho} + z \mathbf{a}_{z}
$$
\n
$$
\mathbf{r}' = z' \mathbf{a}_{z}
$$
\n
$$
\mathbf{R} = \mathbf{r} - \mathbf{r}' = \rho \mathbf{a}_{\rho} + (z - z') \mathbf{a}_{z}
$$
\n
$$
R = \sqrt{\rho^{2} + (z - z')^{2}}
$$
\n
$$
\mathbf{a}_{R} = \frac{\rho \mathbf{a}_{\rho} + (z - z') \mathbf{a}_{z}}{\sqrt{\rho^{2} + (z - z')^{2}}}
$$
\n
$$
\mathbf{E} = \int_{-\infty}^{\infty} \frac{\rho_{L} dz' [\rho \mathbf{a}_{\rho} + (z - z') \mathbf{a}_{z}]}{4\pi \epsilon_{0} [\rho^{2} + (z - z')^{2}]^{3/2}}
$$
\n
$$
= \frac{\rho_{L}}{4\pi \epsilon_{0}} \left\{ \int_{-\infty}^{\infty} \frac{\rho dz' \mathbf{a}_{\rho}}{[\rho^{2} + (z - z')^{2}]^{3/2}} + \int_{-\infty}^{\infty} \frac{(z - z') dz' \mathbf{a}_{z}}{[\rho^{2} + (z - z')^{2}]^{3/2}} \right\}
$$

Antes de integrar una expresión vectorial se debe saber si el vector dentro del símbolo de integral (en este caso los vectores unitarios **a**<sup>ρ</sup> y **a***<sup>z</sup>* ) varía o no con la variable de integración (en este caso, *dz*). Si no varía, el vector es constante y se puede suprimir de la integral dejando dentro un escalar que puede integrarse aplicando métodos normales. Por supuesto, los vectores unitarios no pueden cambiar en magnitud, pero un cambio en dirección es igualmente problemático. Afortunadamente, la dirección de  $\mathbf{a}_o$  no cambia con *z'* (ni con  $\rho$ , pero cambia con  $\phi$ ), y **a**<sub>*z*</sub> es siempre constante.

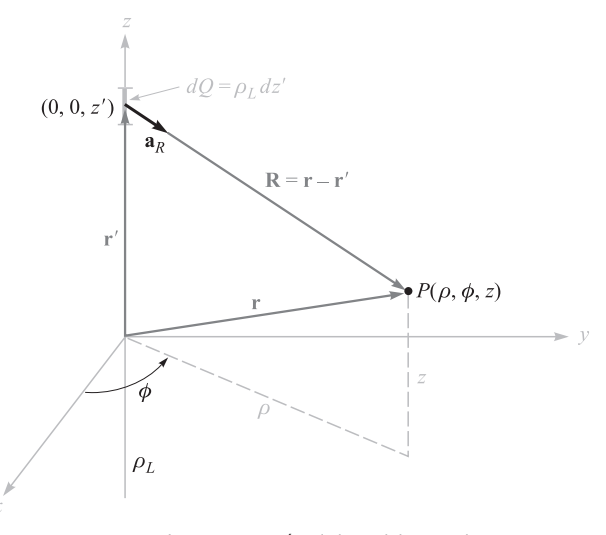

Figura 2.7 La geometría del problema de un campo alrededor de una carga lineal infinita conduce a iteraciones más difíciles cuando se ignora la simetría.

Por lo tanto, los vectores unitarios se suprimen de las integrales y se integran de nuevo por medio de tablas o mediante el cambio de variables,

$$
\mathbf{E} = \frac{\rho L}{4\pi\epsilon_0} \left\{ \mathbf{a}_{\rho} \int_{-\infty}^{\infty} \frac{\rho \, dz'}{[\rho^2 + (z - z')^2]^{3/2}} + \mathbf{a}_{z} \int_{-\infty}^{\infty} \frac{(z - z') \, dz'}{[\rho^2 + (z - z')^2]^{3/2}} \right\}
$$
  
=  $\frac{\rho_L}{4\pi\epsilon_0} \left\{ \left[ \mathbf{a}_{\rho} \rho \frac{1}{\rho^2} \frac{-(z - z')}{\sqrt{\rho^2 + (z - z')^2}} \right]_{-\infty}^{\infty} + \left[ \mathbf{a}_{z} \frac{1}{\sqrt{\rho^2 + (z - z')^2}} \right]_{-\infty}^{\infty} \right\}$   
=  $\frac{\rho_L}{4\pi\epsilon_0} \left[ \mathbf{a}_{\rho} \frac{2}{\rho} + \mathbf{a}_{z}(0) \right] = \frac{\rho_L}{2\pi\epsilon_0 \rho} \mathbf{a}_{\rho}$ 

Se obtiene otra vez la misma respuesta, como debería ser, puesto que no hay nada erróneo en el método, excepto que la integración fue más ardua y hubo que hacer dos integraciones. Éste es el precio de despreciar la simetría y obstinarse en seguir con el proceso matemático. Es preciso observar antes de integrar.

Más tarde se estudiarán otros métodos para la resolución de estos problemas básicos, después de presentar la ley de Gauss y el concepto de potencial.

Ahora, atiéndase la respuesta en sí,

$$
\mathbf{E} = \frac{\rho_L}{2\pi\epsilon_0\rho} \mathbf{a}_{\rho}
$$

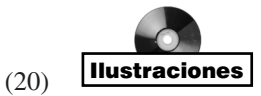

Se observa que el campo decae inversamente con la distancia a la línea de carga, a diferencia del caso de la carga puntual, donde el campo disminuye con el *cuadrado* de la distancia. El hecho de mover diez veces más lejos una carga puntual conduce a que el campo únicamente tenga 1% de la intensidad inicial, pero al moverla diez veces más lejos de la línea de carga, el campo se reduce únicamente en 10% de su valor inicial. Puede hacerse una analogía con una fuente de iluminación. La intensidad luminosa desde una fuente puntual de luz también disminuye inversamente con el cuadrado de la distancia a la fuente. El campo de un tubo fluorescente de longitud infinita disminuye inversamente a la primera potencia de la distancia radial al tubo, y se esperaría que la intensidad de la luz alrededor del tubo de longitud finita obedezca esta ley en puntos cercanos al tubo. Sin embargo, conforme los puntos se alejan cada vez más del tubo de longitud finita, éste eventualmente parecerá ser una fuente puntual y el campo obedecerá la relación del inverso al cuadrado.

Antes de terminar este primer vistazo del campo de una línea de carga infinita, se debe reconocer el hecho de que no es necesario que todas las líneas de carga estén situadas a lo largo del eje *z*. Como ejemplo se considera una línea de carga infinita paralela al eje *z* en  $x = 6$ , y  $y = 8$  (figura 2.8). Se desea encontrar **E** en un punto  $P(x, y, z)$  cualquiera del campo.

Se reemplaza  $\rho$  en (20) por la distancia radial entre la línea de carga y el punto  $P, R = \sqrt{(x - 6)^2 + (y - 8)^2}$ , y sustituyendo **a**<sub>*ρ*</sub> por **a**<sub>*R*</sub>. Se obtiene,

$$
\mathbf{E} = \frac{\rho_L}{2\pi\epsilon_0\sqrt{(x-6)^2 + (y-8)^2}}\mathbf{a}_R
$$

donde

$$
\mathbf{a}_R = \frac{\mathbf{R}}{|\mathbf{R}|} = \frac{(x - 6)\mathbf{a}_x + (y - 8)\mathbf{a}_y}{\sqrt{(x - 6)^2 + (y - 8)^2}}
$$

Por lo tanto,

$$
\mathbf{E} = \frac{\rho_L}{2\pi\epsilon_0} \frac{(x-6)\mathbf{a}_x + (y-8)\mathbf{a}_y}{(x-6)^2 + (y-8)^2}
$$

Otra vez se observa que el campo no es función de *z*.

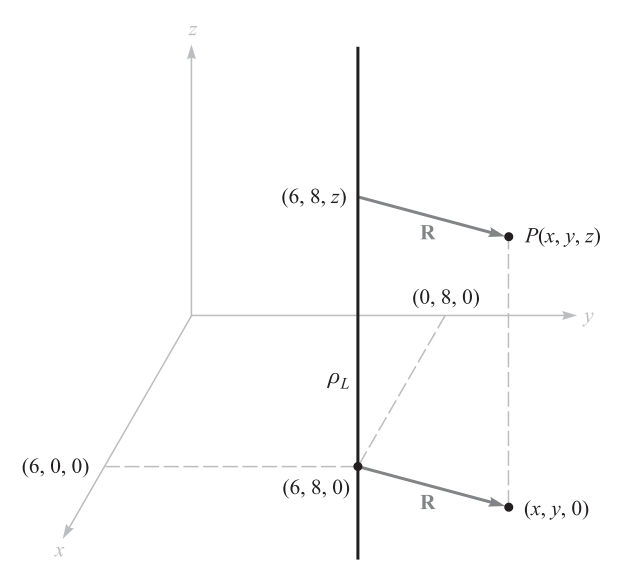

Figura 2.8 Se identifica un punto *P*(*x*, *y*, *z*) cerca de una carga lineal uniforme infinita ubicada en  $x = 6$ ,  $y = 8$ .

En la sección 2.6 se describirá cómo pueden esbozarse los campos y se empleará el campo de una línea de carga como ejemplo.

**D2.5** A lo largo de los ejes *x* y *y* (positivo y negativo) en el espacio libre se encuentran líneas de carga uniforme e infinitas de 5 nC/m. Encontrar el valor de **E** en: *a*)  $P_A(0, 0, 4)$ ; *b*)  $P_B(0, 3, 4)$ .

Respuesta: 45**a***<sup>z</sup>* V/m; 10.8**a***<sup>y</sup>* 36.9**a***<sup>z</sup>* V/m

# 2.5 Campo de una lámina de carga

La carga en un plano infinito es otra configuración básica que posee una densidad uniforme  $\rho_s$  C/m<sup>2</sup>. Tal distribución de carga se usa con frecuencia para determinar aproximadamente lo que sucede en las cintas conductoras de una línea de transmisión o en un condensador de placas paralelas. Como se verá en el capítulo 5, las cargas estáticas residen en las superficies de un conductor y no en su interior; por esta razón,  $\rho_s$  comúnmente se conoce como *densidad de carga superficial*. La familia de distribuciones de carga está completa: puntual, lineal, superficial y volumétrica, o  $Q$ ,  $\rho_I$ ,  $\rho_S$  y  $\rho_v$ .

Se coloca una lámina de carga en el plano *yz* y de nuevo se considerará la simetría (figura 2.9). En primer lugar se ve que el campo no puede variar con *y* o *z*, y que, por lo tanto, las componentes *y* y *z*, debidas a los elementos diferenciales de la carga simétricamente localizados con respecto al punto en el cual se desea calcular el campo, se cancelan. De aquí que sólo estará *Ex* presente, componente que será en función sólo de *x*. Otra vez se enfrenta la elección de muchos métodos mediante los cuales evaluar esta componente, y en esta ocasión se utilizará un método y se dejarán los otros como ejercicios para una tranquila tarde de domingo.

Se utilizará el campo de una línea de carga infinita (19) dividiendo la lámina infinita en tiras de ancho infinitesimal. Una de dichas tiras se muestra en la figura 2.9. La densidad de carga lineal, o carga por unidad de longitud, es  $\rho_L = \rho_S dy'$ , y la distancia desde esta línea

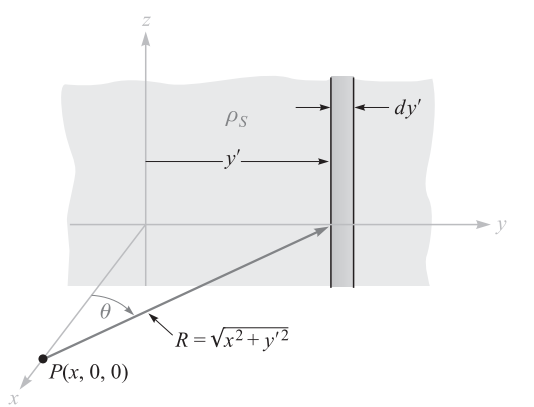

Figura 2.9 Una placa con carga infinita en el plano *yz*, un punto general *P* sobre el eje *x*, y la carga lineal con ancho diferencial son utilizados como el elemento para determinar  $e$ l campo en *P* por  $dE = \rho_S dy' a_{R}/(2\pi\epsilon_0 R)$ .

de carga a cualquier punto *P* sobre el eje *x* es  $R = \sqrt{x^2 + y'^2}$ . La contribución a  $E_x$  debida a la tira de anchura infinitesimal situada en *P* es, entonces,

$$
dE_x = \frac{\rho_S \, dy'}{2\pi \epsilon_0 \sqrt{x^2 + y'^2}} \cos \theta = \frac{\rho_S}{2\pi \epsilon_0} \frac{x \, dy'}{x^2 + y'^2}
$$

Al sumar los efectos de todas las tiras, resulta

$$
E_x = \frac{\rho_S}{2\pi\epsilon_0} \int_{-\infty}^{\infty} \frac{x \, dy'}{x^2 + y'^2} = \frac{\rho_S}{2\pi\epsilon_0} \tan^{-1} \frac{y'}{x} \bigg]_{-\infty}^{\infty} = \frac{\rho_S}{2\epsilon_0}
$$

Si el punto *P* se eligió sobre el eje *x* negativo, entonces

$$
E_x = -\frac{\rho_S}{2\epsilon_0}
$$

el campo siempre se dirige alejándose de la carga positiva. Esta dificultad con los signos usualmente se supera especificando un valor unitario  $\mathbf{a}_N$  normal a la lámina y va dirigido hacia afuera, es decir, alejándose de ella. Entonces,

$$
\mathbf{E} = \frac{\rho_S}{2\epsilon_0} \mathbf{a}_N \tag{21}
$$

Éste es un resultado asombroso pues el campo resultó constante en magnitud y dirección. Es tan intenso a miles de kilómetros de la lámina como en puntos que casi tocan la superficie. Si se considera otra vez la analogía con la luz, se descubre que una fuente uniforme de luz en el techo de una recámara grande produce una iluminación sobre cada metro cuadrado del piso igual a la que produce sobre un metro cuadrado a pocos centímetros debajo del techo. Si lo que se desea es leer mejor esta página con una iluminación mayor, nada se logra acercando el libro a una fuente de luz similar.

Si una segunda lámina infinita, cargada, con una densidad de carga *negativa* −ρ<sub>S</sub>, se sitúa en el plano  $x = a$ , el campo total resultante se encuentra sumando la contribución de cada una de las hojas. En la región *x* > *a*, g

$$
\mathbf{E}_{+} = \frac{\rho_{S}}{2\epsilon_{0}} \mathbf{a}_{x} \qquad \mathbf{E}_{-} = -\frac{\rho_{S}}{2\epsilon_{0}} \mathbf{a}_{x} \qquad \mathbf{E} = \mathbf{E}_{+} + \mathbf{E}_{-} = 0
$$

y para  $x < 0$ ,

$$
\mathbf{E}_{+} = -\frac{\rho_{S}}{2\epsilon_{0}} \mathbf{a}_{x} \qquad \mathbf{E}_{-} = \frac{\rho_{S}}{2\epsilon_{0}} \mathbf{a}_{x} \qquad \mathbf{E} = \mathbf{E}_{+} + \mathbf{E}_{-} = 0
$$

y cuando  $0 < x < a$ ,

$$
\mathbf{E}_{+} = \frac{\rho_{S}}{2\epsilon_{0}} \mathbf{a}_{x} \qquad \mathbf{E}_{-} = \frac{\rho_{S}}{2\epsilon_{0}} \mathbf{a}_{x}
$$

y

$$
\mathbf{E} = \mathbf{E}_{+} + \mathbf{E}_{-} = \frac{\rho_{S}}{\epsilon_{0}} \mathbf{a}_{x}
$$
 (22)

Éste es un importante resultado práctico, pues se trata del campo existente entre las placas paralelas de un condensador, con la condición de que las dimensiones lineales de las placas sean mucho mayores que su separación y suponiendo también que se está considerando un

punto alejado de los bordes. El campo externo del condensador, aunque no es cero, como se encontró para el caso ideal de arriba, normalmente es insignificante.

D2.6 Tres láminas infinitas cargadas uniformemente se localizan en el espacio libre como sigue: 3 nC/m<sup>2</sup> en *z* = −4, 6 nC/m<sup>2</sup> en *z* = 1 y −8 nC/m<sup>2</sup> en *z* = 4. Encontrar **E** en el punto: *a*)  $P_A(2, 5, -5)$ ; *b*)  $P_B(4, 2, -3)$ ; *c*)  $P_C(-1, -5, 2)$ ; *d*)  $P_D(-2, 4, 5)$ .

Respuesta: −56.5**a***<sup>z</sup>* ; 283**a***<sup>z</sup>* ; 961**a***<sup>z</sup>* ; 56.5**a***<sup>z</sup>* todas en unidades V/m

## 2.6 Líneas de flujo y esquemas de campos

Ahora hay ecuaciones vectoriales para la intensidad del campo eléctrico resultante debido a la configuración de varias cargas diferentes, y se han tenido pocas dificultades para interpretar la magnitud y dirección de las ecuaciones de campo. Desafortunadamente, esta simplicidad no puede durar mucho más, pues ya se ha resuelto la mayor parte de los casos sencillos y las nuevas distribuciones de carga conducen a expresiones más complicadas para los campos y a una mayor dificultad en la visualización de los campos por medio de las ecuaciones. Sin embargo, es cierto que una imagen dice más que mil palabras, si tan sólo se supiera cuál imagen dibujar.

Considérese el campo sobre una línea de carga

$$
\mathbf{E} = \frac{\rho_L}{2\pi\epsilon_0\rho} \mathbf{a}_{\rho}
$$

La figura 2.10*a* muestra la sección transversal de la línea de carga, y puede considerarse como el primer esfuerzo encaminado a dibujar el campo, cortos segmentos de línea dibujados en cualquier lugar y que poseen una longitud proporcional a la magnitud de **E** y con la misma dirección de **E**. La figura no logra mostrar la simetría con respecto a φ. Así que en la figura 2.10*b* se intenta de nuevo con una localización simétrica de los segmentos de línea. Ahora aparece el problema real: es difícil dibujar las líneas más largas en una pequeña región cercana a la carga y el problema no se resuelve aunque se usen segmentos de línea de igual longitud pero de un espesor proporcional a **E** (figura 2.10*c*). Otros esquemas que se han propuesto incluyen el dibujo de líneas cortas para representar campos más fuertes (lo que resulta inherentemente engañoso) y utilizan la intensidad del color para representar campos más fuertes.

Por el momento, es necesario conformarse con sólo mostrar la *dirección* de **E** en todas partes. La figura 2.10*d* es un ejemplo al respecto. Una distribución simétrica de líneas (cada una a 45º) indica que hay simetría azimutal, y que las puntas de flecha muestran la dirección.

Estas líneas comúnmente se denominan *líneas de campo*, aunque se aplican también otros términos, por ejemplo: líneas de flujo y líneas de dirección. Una pequeña carga de prueba situada en cualquier punto dentro del campo y que esté libre para moverse se aceleraría en dirección de la línea de flujo que pasa por el punto. Si el campo representa la velocidad de un líquido o de un gas (los cuales incidentalmente debieron tener una fuente con  $\rho = 0$ ), pequeñas partículas suspendidas en el líquido o gas evidenciarían las líneas de flujo.

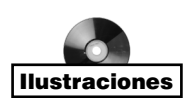

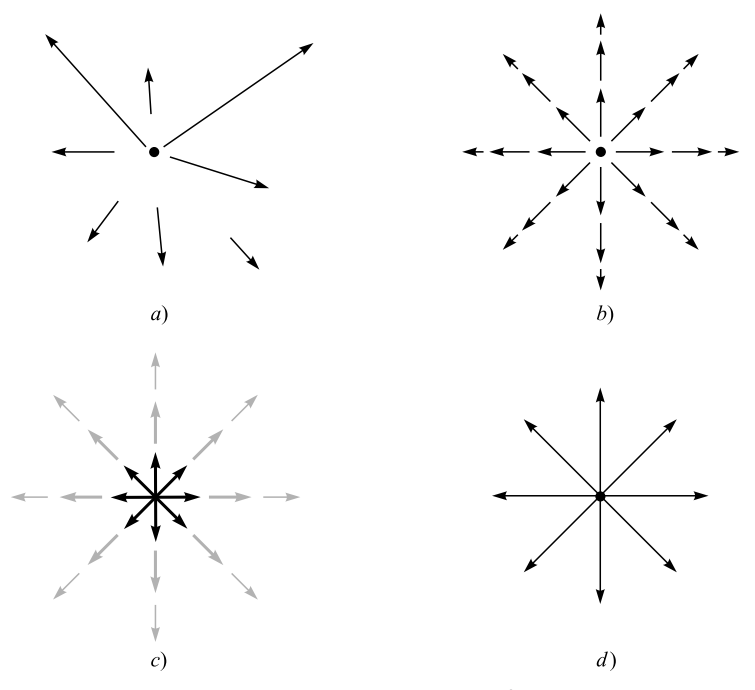

Figura 2.10 *a*) Un esquema muy pobre, *b*) y *c*) dos gráficas correctas, y *d*) la forma común de una gráfica de línea de corriente. En la última gráfica, las flechas representan la dirección del campo en cada punto a lo largo de la línea, y el espaciamiento entre las líneas es inversamente proporcional a la magnitud del campo.

Más tarde se encontrará que existe una ventaja adicional en este esquema de líneas de flujo en algunos casos especiales importantes; la magnitud del campo resulta inversamente proporcional al espaciamiento de las líneas de flujo. Cuanto más cerca estén unas de otras, más intenso es el campo. Llegado el momento, se mostrará un método más fácil y preciso de hacer este tipo de esquemas de líneas de campo.

Si se intenta bosquejar el campo de una carga puntual, la variación del campo hacia la página o fuera de ella causaría dificultades de naturaleza insuperable; por esta razón, el esquema por lo general se limita a campos de dos dimensiones.

En el caso de un campo de dos dimensiones se puede establecer arbitrariamente que  $E_z = 0$ . Las líneas de campo están, entonces, confinadas en planos para los que *z* es constante, y su bosquejo se repite para cada uno de dichos planos. La figura 2.11 muestra varias líneas de campo, donde se indican las componentes *Ex* y *E <sup>y</sup>* para un punto cualquiera. Con base en la geometría, es evidente que

$$
\frac{E_y}{E_x} = \frac{dy}{dx}
$$
 (23)

el conocimiento de la forma funcional de *Ex* y *E <sup>y</sup>* (además de la habilidad para resolver la ecuación diferencial resultante) permitirá obtener las ecuaciones de las líneas de flujo.

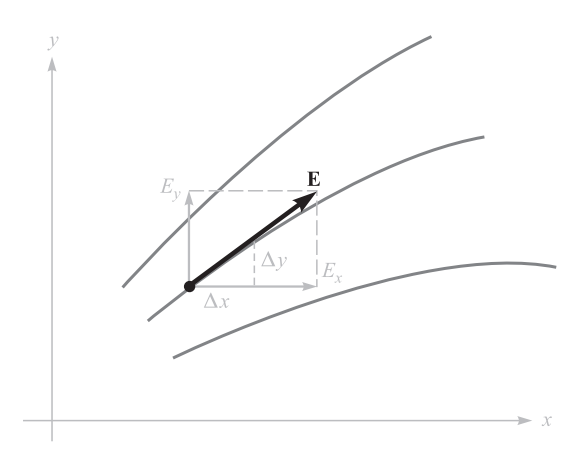

Figura 2.11 La ecuación de una línea de corriente se obtiene resolviendo la ecuación diferencial *Ey* /*Ex* = *dy*/*dx*.

Como una ilustración de este método, considérese el campo de una línea de carga uniforme con  $\rho_L = 2\pi\epsilon_0$ ,

$$
\mathbf{E} = \frac{1}{\rho} \mathbf{a}_{\rho}
$$

En coordenadas cartesianas,

$$
\mathbf{E} = \frac{x}{x^2 + y^2} \mathbf{a}_x + \frac{y}{x^2 + y^2} \mathbf{a}_y
$$

Se establece así la ecuación diferencial:

$$
\frac{dy}{dx} = \frac{E_y}{E_x} = \frac{y}{x}
$$
 or 
$$
\frac{dy}{y} = \frac{dx}{x}
$$

Por lo tanto,

$$
\ln y = \ln x + C_1 \qquad \text{o} \qquad \ln y = \ln x + \ln C
$$

de lo cual se obtienen ecuaciones de las líneas de flujo

$$
y = Cx
$$

Si se quiere encontrar la ecuación de una línea de flujo en particular —por ejemplo, aquella que pasa por *P*(−2, 7, 10)—, sencillamente se sustituyen las coordenadas de ese punto en la ecuación y se evalúa *C*. Entonces,  $7 = C(-2)$  y  $C = -3.5$ , de modo que *y* = −3.5*x*.

Cada línea de flujo está asociada con un valor específico de *C*, y las líneas radiales que muestra la figura 2.10*d* se obtienen para *C* = 0, 1, −1 y 1/*C* = 0.

Las ecuaciones de las líneas de flujo también pueden obtenerse directamente en coordenadas cilíndricas o esféricas. Un ejemplo con coordenadas esféricas se examinará en la sección 4.7.

D2.7 Obtener las ecuaciones de las líneas de flujo que pasan por el punto *P*(1, 4, −2) en el campo **E** = : *a*)  $\frac{-8x}{y}$ **a**<sub>*x*</sub> +  $\frac{4x^2}{y^2}$ **a**<sub>*y*</sub>; *b*)  $2e^{5x}$  [*y*(5*x* + 1)**a**<sub>*x*</sub> + *x***a**<sub>*y*</sub>]. **Respuesta:**  $x^2 + 2y^2 = 33$ ;  $y^2 = 15.7 + 0.4x - 0.08 \ln(5x + 1)$ 

## Lecturas complementarias

- **1.** Boast, W.B., *Vector Fields*, Harper and Row, Publishers, Nueva York, 1964. Este libro contiene numerosos ejemplos y esquemas de campos.
- **2.** Della Torre, E. y C.L. Longo, *The Electromagnetic Field*, Allyn and Bacon, Inc., Boston, 1969. Los autores presentan toda la teoría electromagnética con un desarrollo cuidadoso y riguroso basado en una sola ley experimental, la de Coulomb. Comienzan desde el capítulo 1.
- **3.** Schelkunoff, S.A., *Electromagnetic Fields*, Blaisdell Publishing Company, Nueva York, 1963. Muchos de los aspectos físicos de los campos se estudian al principio del texto sin la aplicación de matemáticas avanzadas.

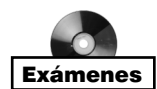

## Problemas

- **2.1** Cuatro cargas positivas de 10nC se ubican en el plano  $z = 0$  en las esquinas de un cuadrado de 8 cm de lado. Una quinta carga positiva se sitúa en un punto ubicado a 8 cm de distancia de las demás. Calcular la magnitud de la fuerza total sobre esta quinta carga para  $\epsilon = \epsilon_0$ .
- **2.2** Dos cargas puntuales de *Q*<sup>1</sup> coulombs cada una se encuentran en (0, 0, 1) y (0, 0, −1). Determinar la disposición de las posibles posiciones de una tercera carga  $Q_2$  donde  $Q_2$ puede tener cualquier valor positivo o negativo, de tal forma que el campo total  $\mathbf{E} = 0$ en el punto (0, 1, 0). ¿Cuál es la disposición si las dos cargas originales son *Q*<sup>1</sup> y −*Q*1?
- **2.3** Cuatro cargas puntuales de 50nC cada una se ubican en el espacio libre en los puntos *A*(1, 0, 0), *B*(−1, 0, 0), *C*(0, 1, 0) y *D*(0, −1, 0). Encontrar la fuerza total sobre la carga que está en *A*.
- **2.4** Ocho cargas puntuales idénticas de *Q* C se ubican en las esquinas de un cubo de arista *a*, con una carga en el origen y las tres cargas más cercanas en (*a*, 0, 0), (0, *a*, 0) y (0, 0, *a*). Encontrar la expresión de la fuerza vectorial total sobre la carga en el punto *P*(*a*, *a*, *a*), suponiendo que están en el espacio libre.
- **2.5** Una carga puntual  $Q_1 = 25$ nC está en el punto  $P_1(4, -2, 7)$  y una carga  $Q_2 = 60$  nC está en *P*<sub>2</sub>(-3, 4, -2). *a*) Si  $\epsilon = \epsilon_0$ , encontrar **E** en el punto *P*<sub>3</sub>(1, 2, 3). *b*) *i*En qué punto sobre el eje  $y E_r = 0$ ?
- **2.6** Tres cargas puntuales de  $5 \times 10^{-9}$  C están sobre el eje *x* en  $x = -1, 0, 1$  en el espacio libre. *a*) Encontrar **E** en *x* = 5. *b*) Determinar el valor y ubicación de una única carga puntual equivalente que produciría el mismo campo a grandes distancias. *c*) Determinar **E** en *x* = 5 utilizando la aproximación de *b*)*.*
- **2.7** Una carga puntual de 2  $\mu$ C está en el espacio libre en *A*(4, 3, 5). Encontrar  $E_{\rho}$ ,  $E_{\phi}$  y *E*<sub>*z*</sub> en el punto *P*(8, 12, 2).
- **2.8** Un dispositivo para medir cargas consiste de dos pequeñas esferas aisladas de radio *a*, una de las cuales está fija. La otra se puede desplazar a lo largo del eje *x* y está
sujeta a una fuerza restrictiva *kx*, donde *k* es la constante del resorte. Las esferas sin carga tienen su centro en  $x = 0$  y  $x = d$ ; la última está fija. Si las esferas tienen cargas iguales y opuestas de *Q* coulombs, obtener la expresión para obtener *Q* en función de *x*. Determinar la máxima carga que puede medirse en términos de  $\epsilon_0$ , *k* y *d*, y obtener la separación de las esferas. ¿Qué pasa si se aplica una carga mayor?

- **2.9** Una carga puntual de 100 nC está en *A*(−1, 1, 3) en el espacio libre. *a*) Encontrar la ubicación de todos los puntos  $P(x, y, z)$  en los que  $E<sub>x</sub> = 500$  V/m. *b*) Encontrar  $y<sub>1</sub>$  si  $P(-2, y_1, 3)$  se encuentra en dicho lugar.
- **2.10** Una carga de prueba positiva se utiliza para obtener el campo que produce una carga puntual positiva *Q* en *P*(*a*, *b*, *c*). Si la carga de prueba se coloca en el origen, la fuerza sobre ella se presenta en la dirección 0.5**a***<sup>x</sup>* − 0.5-3**a** *y* , y cuando la carga de prueba se desplaza al punto (1, 0, 0), la fuerza está en la dirección 0.6**a***<sup>x</sup>* − 0.8**a** *y* . Encontrar *a*, *b* y *c*.
- **2.11** Una carga  $Q_0$  que está en el origen genera un campo cuyo valor  $E_z = 1 \text{ kV/m}$  en el punto *P*(−2, 1, −1). *a*) Encontrar *Q*0. Encontrar **E** en *M*(1, 6, 5) en *b*) coordenadas cartesianas; *c*) coordenadas cilíndricas; *d*) coordenadas esféricas.
- **2.12** En una determinada región del espacio hay electrones moviéndose aleatoriamente. En cualquier intervalo de 1  $\mu$ s, la probabilidad de encontrar un electrón en una subregión de volumen 10<sup>−</sup><sup>15</sup> m2 es 0.27. ¿Qué densidad volumétrica de carga debe asignársele a esa subregión para dicho intervalo?
- **2.13** Una densidad volumétrica de carga uniforme de  $0.2 \mu C/m^3$  está en una concha esférica que se extiende de  $r = 3$  cm a  $r = 5$  cm. Si  $\rho_v = 0$  en cualquier otra parte, encontrar: *a*) la carga total presente en la concha, y *b*) el valor de  $r_1$  si la mitad de la carga total está en la región 3 cm <  $r < r_1$ .
- **2.14** En un sistema de coordenadas cilíndricas la densidad de carga varía en función del radio de acuerdo con  $\rho_v = \rho_0 / (\rho^2 + a^2)^2$  C/m<sup>3</sup>. ¿A qué distancia del eje *z* se encuentra la mitad de la carga total?
- **2.15** Un volumen esférico de 2  $\mu$ m de radio tiene una densidad volumétrica de carga de 1015 C/m3. *a*) ¿Cuál es la carga total encerrada en el volumen esférico? *b*) Suponer que una región de gran tamaño contiene una de estas pequeñas esferas en cada esquina de un enrejado cúbico de 3 mm de lado y que no hay cargas entre las esferas. ¿Cuál es la densidad volumétrica de carga en dicha región?
- **2.16** Una densidad de carga está dada por  $\rho_v = \rho_0 r/a$  C/m<sup>3</sup> en una región del espacio libre donde  $\rho_0$  y *a* son constantes. Encontrar la carga total dentro: *a*) la esfera,  $r \le a$ ; *b*) el cono,  $r \le a$ ,  $0 \le \theta \le 0.1\pi$ ; *c*) la región,  $r \le a$ ,  $0 \le \theta \le 0.1\pi$ ,  $0 \le \phi \le 0.2\pi$ .
- **2.17** Una carga lineal uniforme de 16 nC/m se ubica a lo largo de la línea definida por *y*  $= -2, z = 5$ . Si  $\epsilon = \epsilon_0$ : *a*) encontrar **E** en *P*(1, 2, 3). *b*) Encontrar **E** en ese punto sobre el plano *z* = 0 donde la dirección de **E** está dada por (1/3)**a** *<sup>y</sup>* − (2/3)**a***<sup>z</sup>* .
- **2.18** Una carga lineal uniforme e infinita  $\rho_L = 2$  nC/m se ubica a lo largo del eje *x* en el espacio libre a la vez que cargas puntuales de 8 nC se localizan en (0, 0, 1) y (0, 0, −1). *a*) Encontrar **E** en (2, 3, −4). *b*) ¿A qué valor se debe modificar ρ*<sup>L</sup>* para provocar que **E** sea cero en (0, 0, 3)?
- **2.19** Una carga lineal uniforme de 2  $\mu$ C/m está sobre el eje *z*. Encontrar **E** en el punto *P*(1, 2, 3) en coordenadas cartesianas si la carga está entre: *a*) −∞ < *z* < ∞; *b*)  $-4 ≤ z ≤ 4$ .
- **2.20** La porción del eje *z* para el que |*z*| < 2 conlleva una densidad de carga lineal no uniforme de 10|*z*| nC/m y  $\rho$ <sub>*r*</sub> = 0 en cualquier otro lugar. Determinar **E** en el espacio libre en: *a*) (0, 0, 4); *b*) (0, 4, 0).
- **2.21** Dos cargas lineales uniformes del mismo valor con  $\rho_l = 75$  nC/m están ubicadas en el espacio libre en  $x = 0$ ,  $y = \pm 0.4$  m. ¿Qué fuerza por unidad de longitud ejerce cada una de las cargas lineales sobre la otra?
- **2.22** Dos láminas de cargas uniformes idénticas tienen el valor  $\rho_s = 100 \text{ nC/m}^2$  y están ubicadas en el espacio libre en  $z = \pm 2.0$  cm. ¿Cuál es la fuerza por unidad de área que una hoja ejerce sobre la otra?
- **2.23** Dada la densidad de carga de superficie  $\rho_s = 2 \mu \text{C/m}^2$ , en la región  $\rho < 0.2$  m,  $z = 0$ , y tiene el valor de cero en cualquier otro punto, encontrar **E** en: *a*)  $P_A(\rho = 0, z = 0.5)$ ; *b*)  $P_B(\rho = 0, z = -0.5)$ .
- **2.24** Para el caso del disco cargado del problema 2.23, demostrar que: *a*) el campo a lo largo del eje *z* se reduce al correspondiente de una lámina de carga infinita para valores pequeños de *z*; *b*) el campo en el eje *z* se reduce al correspondiente de una carga puntual para valores grandes de *z*.
- **2.25** Encontrar el valor de **E** en el origen si las distribuciones de carga siguientes están presentes en el espacio libre: carga puntual, 12 nC en *P*(2, 0, 6); densidad de carga lineal uniforme, 3 nC/m, en  $x = -2$ ,  $y = 3$ ; densidad de carga uniforme, 0.2 nC/m<sup>2</sup> en  $x = 2$ .
- **2.26** Un dipolo eléctrico (estudiado con detalle en la sección 4.7) consta de dos cargas puntuales de la misma magnitud pero con signos contrarios ±*Q* a una distancia *d* entre sí. Cuando las cargas se encuentran sobre el eje *z* en los puntos  $z = \pm d/2$  (estando la carga positiva en la posición positiva *z*), el campo eléctrico en coordenadas esféricas está dado por:  $\mathbf{E}(r, \theta) = [Qd/(4\pi\epsilon_0 r^3)][2 \cos \theta \mathbf{a}_r + \sin \theta \mathbf{a}_\theta]$ , donde  $r >> d$ . Determinar las expresiones de la fuerza vectorial en un punto de carga  $\theta$  utilizando coordenadas cartesianas: *a*) en (0, 0, *z*); *b*) en (0, *y*, 0).
- **2.27** Dado el campo eléctrico  $\mathbf{E} = (4x 2y)\mathbf{a}_x (2x + 4y)\mathbf{a}_y$ , encontrar: *a*) la ecuación de la línea que pasa por el punto *P*(2, 3, −4); *b*) un vector unitario que especifique la dirección de **E** en *Q*(3, −2, 5).
- **2.28** Un campo está definido por  $\mathbf{E} = 2xz^2\mathbf{a}_x + 2z(x^2 + 1)\mathbf{a}_z$ . Encontrar la ecuación de la línea que pasa por el punto  $(1, 3, -1)$ .
- **2.29** Si **E** =  $20e^{-5y}(\cos 5x\mathbf{a}_x \text{sen } 5x\mathbf{a}_y)$ , encontrar: *a*) |**E**| en *P*( $\pi/6, 0.1, 2$ ); *b*) un vector unitario en la dirección de **E** en *P*; *c*) la ecuación de la línea que pasa por *P*.
- **2.30** Para campos que no cambian con respecto a *z* en coordenadas cilíndricas, las ecuaciones de las líneas se obtienen resolviendo la ecuación diferencial  $E_p/E_\phi =$ *d*ρ/(ρ*d*φ*).* Encontrar la ecuación de la línea que pasa por el punto (2, 30º, 0) y por el campo  $\mathbf{E} = \rho \cos 2\phi \mathbf{a}_{\rho} - \rho \sin 2\phi \mathbf{a}_{\phi}$ .

# Densidad de flujo eléctrico, ley de Gauss y divergencia

espués de dibujar algunos de los campos descritos en el capítulo anterior y familia-<br>
rizarse con el concepto de líneas de flujo, que muestran la dirección de la fuerza so-<br>
bre una carga prueba en cualquier punto, es difí rizarse con el concepto de líneas de flujo, que muestran la dirección de la fuerza sobre una carga prueba en cualquier punto, es difícil dejar de dar a estas líneas un significado físico y pensar en ellas como líneas de *flujo*. Ninguna partícula física se proyecta radialmente hacia fuera desde la carga puntual, y no existen tentáculos que se extiendan hacia fuera para atraer o repeler una desprevenida carga de prueba, pero en cuanto las líneas de flujo se dibujan sobre un papel surge un dibujo que muestra que de alguna manera "algo" está presente.

Resulta muy útil inventar un *flujo eléctrico* que fluya simétricamente desde la carga puntual y que coincida con las líneas de flujo, de manera que siempre se visualice este flujo donde quiera que haya un campo eléctrico.

Este capítulo presenta y utiliza los conceptos de flujo eléctrico y densidad de flujo eléctrico para resolver nuevamente algunos de los problemas tratados en el último capítulo. El trabajo resultará mucho más fácil ahora, debido a la extrema simetría de los problemas considerados. ■

# 3.1 Densidad de flujo eléctrico

Alrededor de 1837, el director de la London Royal Society, Michael Faraday, comenzó a interesarse mucho en los campos eléctricos estáticos y en el efecto de varios materiales aislantes sobre ellos. Este problema lo había preocupado durante los últimos diez años, cuando estaba completamente inmerso en los experimentos de su ahora famoso trabajo sobre la fuerza electromotriz inducida, que se estudiará en el capítulo 10. Al finalizar este trabajo había construido un par de esferas metálicas concéntricas. La exterior consistía de dos hemisferios que se podían unir firmemente. También preparó cáscaras esféricas de material aislante (o material dieléctrico, o simplemente *dieléctrico*) para que ocuparan el volumen entre las esferas concéntricas. Por lo pronto, no se utilizarán sus descubrimientos acerca de los materiales dieléctricos porque sólo se tratarán campos en el vacío hasta el capítulo 6. En este momento se verá que los materiales que usó tendrán que clasificarse como dieléctricos ideales.

Su experimento consistió esencialmente de los siguientes pasos:

- **1.** Con el equipo desarmado, a la esfera interior se le daba una carga positiva conocida.
- **2.** Los hemisferios se unían rodeando la esfera cargada con cerca de 2 cm de material dieléctrico entre ellas.
- **3.** La esfera exterior se descargaba conectándola momentáneamente a tierra.
- **4.** La esfera exterior se separaba cuidadosamente usando instrumentos hechos de material aislante para no perturbar la carga inducida en ella, y se medía la carga negativa inducida en cada hemisferio.

Faraday descubrió que la carga total en la esfera exterior era igual en *magnitud* a la carga original positiva colocada en la esfera interior, y que esto se cumplía independientemente del material dieléctrico que separaba las dos esferas. Concluyó que había algún tipo de "desplazamiento" desde la esfera interior a la exterior y que era independiente del medio; ahora a este flujo se le conoce como *desplazamiento*, flujo de *desplazamiento*, o simplemente *flujo eléctrico.*

Los experimentos de Faraday también mostraron, desde luego, que una carga positiva mayor en el interior de la esfera inducía una correspondiente carga negativa mayor en la esfera exterior. Esto condujo a establecer la existencia de una proporcionalidad directa entre el flujo eléctrico y la carga de la esfera interior. El valor de la constante de proporcionalidad depende del sistema de unidades y resulta afortunado utilizar unidades SI, ya que así la constante es unitaria. Si el flujo eléctrico se denota por  $\Psi$  (psi) y la carga total de la esfera interior por *Q*, entonces, por el experimento de Faraday

$$
\Psi = Q
$$

de manera que el flujo eléctrico  $\Psi$  se mide en coulombs.

Es posible obtener más información cuantitativa considerando una esfera interior de radio *a* y una exterior de radio *b*, con cargas *Q* y −*Q*, respectivamente (figura 3.1). Las trayectorias del flujo eléctrico  $\Psi$  que se extienden desde la esfera interior a la exterior las indican las líneas de flujo dibujadas en forma radial y simétrica desde una esfera a otra.

En la superficie de la esfera interior,  $\Psi$  coulombs de flujo eléctrico los produce la carga de  $Q = \Psi$ ) coulombs distribuidos uniformemente sobre una superficie que tiene un área de 4π *a*<sup>2</sup> m2. La densidad de flujo en esta superficie es /4π *a*2, o *Q/*4π *a*<sup>2</sup> C/m2, y ésta es una importante cantidad nueva.

A la *densidad de flujo eléctrico*, medida en coulombs por metro cuadrado (unidad algunas veces descrita como "líneas por metro cuadrado", puesto que cada línea se debe a un coulomb), se le asigna la letra **D**, que se eligió originalmente debido a los nombres alternativos de *densidad de flujo de desplazamiento* o *densidad de desplazamiento*. La "densidad de flujo eléctrico" es un nombre más descriptivo, y por ello se usará de manera consistente.

La densidad de flujo eléctrico **D** es un campo vectorial que pertenece a la clase de campos vectoriales de "densidades de flujo" y distinta de la clase "campos de fuerza", en la que

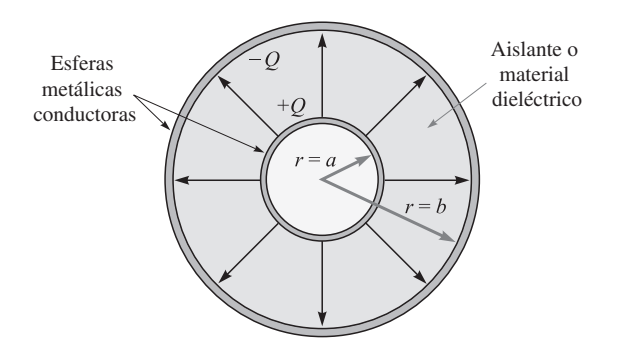

Figura 3.1 El flujo eléctrico en la región entre un par de esferas concéntricas cargadas. La dirección y magnitud de **D** no son función del dieléctrico colocado entre las esferas.

se incluye la intensidad de campo eléctrico **E**. La dirección de **D** en un punto es la dirección de las líneas de flujo en ese punto, y su magnitud es igual al número de líneas de flujo que atraviesan una superficie normal a las líneas, dividida entre el área de la superficie.

Obsérvese de nuevo la figura 3.1. La densidad de flujo eléctrico está en dirección radial y tiene un valor de

$$
\mathbf{D}\Big|_{r=a} = \frac{Q}{4\pi a^2} \mathbf{a}_r
$$
 (esfera interior)  

$$
\mathbf{D}\Big|_{r=b} = \frac{Q}{4\pi b^2} \mathbf{a}_r
$$
 (esfera exterior)

y a una distancia *r*, donde *a* ≤ *r* ≤ *b*,

$$
\mathbf{D} = \frac{Q}{4\pi r^2} \mathbf{a}_r
$$

Si se deja ahora que la esfera interior comience a hacerse más y más pequeña, mientras sigue reteniendo una carga *Q*, en el límite se convertirá en una carga puntual; no obstante, la densidad de flujo eléctrico en un punto a *r* metros de la carga puntual sigue siendo:

$$
\mathbf{D} = \frac{Q}{4\pi r^2} \mathbf{a}_r \tag{1}
$$

para *Q* líneas de flujo que se dirigen simétricamente alejándose del punto y que pasan a través de una superficie esférica imaginaria de área 4π*r*2.

Este resultado debe compararse con la ecuación (10) de la sección 2.2, que describe la intensidad de campo eléctrico radial de una carga puntual en el espacio libre.

$$
\mathbf{E} = \frac{Q}{4\pi\epsilon_0 r^2} \mathbf{a}_r
$$

Por lo tanto, en el espacio libre,

$$
\mathbf{D} = \epsilon_0 \mathbf{E} \quad \text{(sólo espacio libre)} \tag{2}
$$

Aunque (2) es aplicable sólo al vacío, no se restringe únicamente al campo de una carga puntual. Para una distribución de carga volumétrica en general en el espacio libre

$$
\mathbf{E} = \int_{\text{vol}} \frac{\rho_v dv}{4\pi \epsilon_0 R^2} \mathbf{a}_R \qquad \text{(sólo espacio libre)}
$$
 (3)

donde esta relación se deduce a partir del campo de una sola carga puntual. De manera similar, (1) conduce a

$$
\mathbf{D} = \int_{\text{vol}} \frac{\rho_v d\mathbf{v}}{4\pi R^2} \mathbf{a}_R \tag{4}
$$

y (2) es, por consiguiente, verdadera para cualquier configuración de carga en el espacio libre. La expresión (2) puede considerarse como la definición de **D** en el espacio libre.

Como preparación para después estudiar los dieléctricos, se debe señalar ahora que para una carga puntual sumergida en un medio dieléctrico ideal infinito, los resultados de Faraday muestran que (1) sigue siendo aplicable, y lo mismo sucede con (4). La ecuación (3) no es aplicable, de modo que la relación entre **D** y **E** será un poco más complicada que (2).

Puesto que **D** es directamente proporcional a **E** en el espacio libre, en apariencia resulta innecesario utilizar un nuevo símbolo. Sin embargo, se hará por varias razones. Primero, **D** se asocia con el concepto de flujo, que es una idea nueva e importante. Segundo, los campos **D** que se obtengan serán un poco más sencillos que los correspondientes campos **E**, ya que  $\epsilon_0$  no aparecerá. Y finalmente, es útil para empezar a familiarizarse con **D** antes de aplicarlo a materiales dieléctricos en el capítulo 6.

Considérese un sencillo ejemplo numérico para ilustrar estas cantidades y unidades nuevas.

#### EJEMPLO 3.1

Se desea encontrar **D** en la región circunvecina a una carga uniforme de 8 nC/m colocada a lo largo del eje *z*.

*Solución.* El campo **E** es

$$
\mathbf{E} = \frac{\rho_L}{2\pi\epsilon_0\rho} \mathbf{a}_{\rho} = \frac{8 \times 10^{-9}}{2\pi (8.854 \times 10^{-12})\rho} \mathbf{a}_{\rho} = \frac{143.8}{\rho} \mathbf{a}_{\rho} \text{ V/m}
$$

En  $\rho = 3$  m,  $E = 47.9$ **a**<sub> $o$ </sub> V/m.

Asociado con el campo **E**, se encuentra:

$$
\mathbf{D} = \frac{\rho_L}{2\pi\rho} \mathbf{a}_{\rho} = \frac{8 \times 10^{-9}}{2\pi\rho} \mathbf{a}_{\rho} = \frac{1.273 \times 10^{-9}}{\rho} \mathbf{a}_{\rho} \text{ C/m}^2
$$

El valor de  $\rho = 3$  m es  $\mathbf{D} = 0.424\mathbf{a}$ <sub>ρ</sub> nC/m.

El flujo total que deja a 5 m de longitud de la línea de carga es igual a la carga total contenida en esa longitud, o  $\Psi = 40$  nC.

**D3.1** Una carga puntual de 60  $\mu$ C se localiza en el origen. Calcular el flujo eléctrico que pasa a través de: *a*) la porción de la esfera  $r = 26$  cm limitada por  $0 < \theta < \frac{\pi}{2}$  y  $0 < \phi < \frac{\pi}{2}$ ; *b*) la superficie cerrada  $\rho = 26$  cm y  $z = \pm 26$  cm; *c*) el plano  $z = 26$  cm. **Respuesta:** 7.5  $\mu$ C; 60  $\mu$ C; 30  $\mu$ C

D3.2 Encontrar **D** (en coordenadas cartesianas) en *P*(2, −3, 6) causado por: *a*) una carga puntual  $Q_A = 55$  mC en  $Q(-2, 3, -6)$ ; *b*) una línea de carga uniforme  $\rho_{LR} =$ 20 mC/m en el eje *x*; *c*) una superficie cargada con una densidad uniforme  $\rho_{SC}$  = 120  $μ$ C/m<sup>2</sup> en el plano *z* = −5m.

**Respuesta:**  $6.38a<sub>x</sub> - 9.57a<sub>y</sub> + 19.14a<sub>z</sub> \mu C/m^2$ ;  $-212a<sub>y</sub> + 424a<sub>z</sub> \mu C/m^2$ ;  $60a<sub>z</sub> \mu C/m^2$ 

#### 3.2 Ley de Gauss

Los resultados de los experimentos de Faraday con las esferas concéntricas pueden resumirse en una ley experimental que establece lo siguiente: el flujo eléctrico que pasa a través de cualquier superficie esférica imaginaria situada entre las dos esferas conductoras es igual a la carga encerrada en esa superficie imaginaria. Esta carga encerrada puede estar distribuida sobre la superficie de la esfera interior, o concentrada como carga puntual en el centro de la esfera imaginaria. Sin embargo, puesto que un coulomb de flujo eléctrico lo produce un coulomb de carga, la forma del conductor inferior pudo haber sido un cubo o una llave de latón, y la carga total inducida en la esfera exterior hubiera sido la misma. Es cierto que la densidad de flujo habría cambiado su distribución simétrica anterior a alguna otra configuración desconocida, pero +*Q* coulombs en cualquier conductor interior producirá una carga inducida de −*Q* coulombs sobre la esfera que lo rodea. Si se sigue yendo adelante se podrían reemplazar ahora los dos hemisferios exteriores por una lata vacía de sopa, pero completamente cerrada. *Q* coulombs en la llave de latón producirán  $\Psi = Q$  líneas de flujo eléctrico e inducirían −*Q* coulombs sobre la lata.<sup>1</sup>

Esta generalización del experimento de Faraday conduce al siguiente enunciado, que se conoce como *ley de Gauss*:

El flujo eléctrico que pasa a través de cualquier superficie cerrada es igual a la carga total encerrada por esa superficie.

La contribución de Gauss, uno de los más grandes matemáticos que el mundo ha dado, no fue, en realidad, el que haya establecido la ley que se acaba de mostrar, sino que proporcionó la forma matemática de este enunciado, la cual se obtendrá ahora.

<sup>&</sup>lt;sup>1</sup> Si éste fuese un aislante perfecto, la sopa podría dejarse incluso en el envase sin que haya diferencia en los resultados.

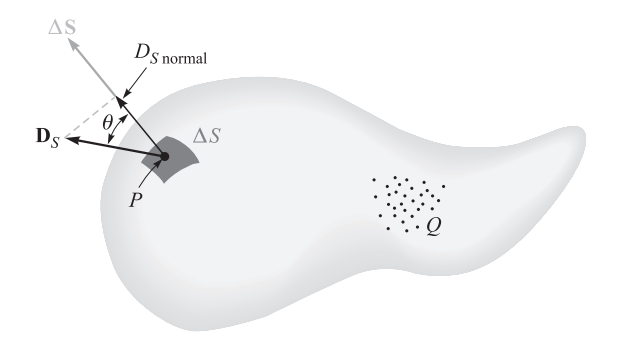

Figura 3.2 La densidad de flujo eléctrico **D***<sup>S</sup>* en *P* debido a la carga *Q*. El flujo total que pasa a través de ∆*<sup>S</sup>* es **D***S* · ∆*S*.

Supóngase una distribución de carga, que se muestra como una nube de cargas puntuales en la figura 3.2, rodeada por una superficie cerrada de cualquier forma. La superficie cerrada puede ser de la de algún material real, pero generalmente está en una superficie imaginaria cerrada que queremos visualizar. Si la carga total es *Q*, entonces pasarán *Q* coulombs de flujo eléctrico a través de la superficie cerrada. En todo punto sobre la superficie el vector densidad de flujo eléctrico **D** tendrá algún valor **D***S*, donde el subíndice *S* sólo indica que el vector **D** debe evaluarse en la superficie. En general,  $\mathbf{D}_s$  variará en magnitud y dirección de un punto a otro de la superficie.

Se debe considerar ahora la naturaleza de un pequeño elemento de superficie. Un pequeño elemento de superficie cuya área sea ∆*S* se parece mucho a una porción de una superficie plana; la descripción completa de este elemento de superficie requiere no sólo establecer su magnitud sino también su orientación en el espacio. En otras palabras, al pequeño elemento de superficie debe dársele un carácter vectorial. La única dirección posible que puede asociarse con ∆**S** es la dirección de la normal a un plano, el cual es tangente a la superficie en el punto en cuestión. Desde luego, existen dos normales, y la ambigüedad se evita escogiendo la normal hacia fuera, siempre y cuando la superficie sea cerrada y "hacia fuera" y tenga un significado específico.

Considérese, en cualquier punto *P*, un pequeño elemento de superficie ∆*S* y que **D***<sup>S</sup>* forma un ángulo θ con ∆**S**, como lo muestra la figura 3.2. El flujo a través de ∆*S* es, entonces, el producto de la componente normal de  $\mathbf{D}_S$  y  $\Delta S$ ,

$$
\Delta \Psi
$$
 = flujo coordenado  $\Delta S = D_{S, normal} \Delta S = D_S \cos \theta \Delta S = D_S \cdot \Delta S$ 

donde se ha aplicado la definición de producto punto, desarrollada en el capítulo 1.

El flujo *total* que pasa a través de la superficie cerrada se obtiene sumando las contribuciones diferenciales que cruzan cada elemento de superficie ∆**S**,

$$
\Psi = \int d\Psi = \oint_{\text{superficie}} \mathbf{D}_S \cdot d\mathbf{S}
$$

La integral resultante es una *integral de superficie cerrada*, y puesto que el elemento de superficie *d***S** siempre implica las diferenciales de dos coordenadas, tales como *dx dy*, ρ *d*φ *d*ρ o *r*<sup>2</sup> sen θ *d*θ *d*φ, se trata de una integral doble. Normalmente se emplea sólo un símbolo de integral y se coloca debajo de él una *S* para indicar que la integral es de superficie; aunque en realidad esto no sería necesario puesto que la diferencial *d***S** indica automáticamente que se trata de una integral de superficie. Una última convención es colocar un pequeño círculo sobre el mismo símbolo de integral para indicar que la integración debe hacerse sobre una superficie *cerrada*. Dicha superficie se llama con frecuencia *superficie gaussiana*. La formulación matemática de la ley de Gauss es, entonces:

$$
\Psi = \oint_{S} \mathbf{D}_{S} \cdot d\mathbf{S} = \text{ carga superficial} = Q \tag{5}
$$

La carga encerrada pueden componerla varias cargas puntuales, en cuyo caso

$$
Q=\Sigma Qn
$$

o por una línea de carga

$$
Q = \int \rho_L \, dL
$$

o por una carga superficial,

$$
Q = \int_{S} \rho_S dS
$$
 (no necessariamente una superficie cerrada)

o por una distribución de carga volumétrica,

$$
Q = \int_{\text{vol}} \rho_{\nu} \, dv
$$

Por lo general se usa la última fórmula, y no es difícil ponerse de acuerdo y aceptar que representa cualquiera o todas las otras formas. Según este acuerdo, la ley de Gauss puede expresarse en términos de la distribución de carga como:

$$
\oint_{S} \mathbf{D}_{S} \cdot d\mathbf{S} = \int_{\text{vol}} \rho_{\nu} \, d\nu \tag{6}
$$

Esta ecuación matemática significa simplemente que el flujo eléctrico total a través de cualquier superficie cerrada es igual a la carga encerrada.

Para ilustrar la aplicación de la ley de Gauss se comprobarán los resultados del experimento de Faraday colocando una carga puntual *Q* en el origen de un sistema de coordenadas esféricas (figura 3.3), y se elegirá como superficie cerrada una esfera de radio *a*. La intensidad del campo eléctrico de la carga puntual es:

$$
\mathbf{E} = \frac{Q}{4\pi\epsilon_0 r^2} \mathbf{a}_r
$$

y puesto que,

 $D = \epsilon_0 E$ 

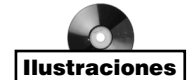

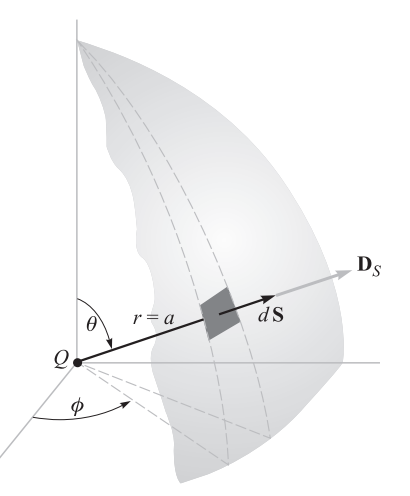

Figura 3.3 Aplicación de la ley de Gauss al campo de una carga puntual *Q* sobre una superficie esférica cerrada de radio *a*. La densidad de flujo eléctrico **D** es normal en todos los puntos de la superficie esférica y siempre tiene una magnitud constante en dichos puntos.

se tiene, como ya se sabe,

$$
\mathbf{D} = \frac{Q}{4\pi r^2} \mathbf{a}_r
$$

En la superficie de la esfera,

$$
\mathbf{D}_S = \frac{Q}{4\pi a^2} \mathbf{a}_r
$$

En el capítulo 1 se encontró que el elemento diferencial de área sobre una superficie esférica es, en coordenadas esféricas,

$$
dS = r^2 \operatorname{sen} \theta \, d\theta \, d\phi = a^2 \operatorname{sen} \theta \, d\theta \, d\phi
$$

o

$$
d\mathbf{S} = a^2 \text{ sen } \theta \, d\theta \, d\phi \, \mathbf{a}_r
$$

El integrando es

$$
\mathbf{D}_{S} \cdot d\mathbf{S} = \frac{Q}{4\pi a^2} a^2 \operatorname{sen}\theta \, d\theta \, d\phi \mathbf{a}_r \cdot \mathbf{a}_r = \frac{Q}{4\pi} \operatorname{sen}\theta \, d\theta \, d\phi
$$

lo cual conduce a la integral cerrada de superficie:

$$
\int_{\phi=0}^{\phi=2\pi} \int_{\theta=\phi}^{\theta=\pi} \frac{Q}{4\pi} \operatorname{sen} \theta \, d\theta \, d\phi
$$

donde los límites de la integración han sido elegidos de modo que la operación se realice sobre toda la superficie de la esfera de una sola vez.<sup>2</sup> La integración nos da

$$
\int_0^{2\pi} \frac{Q}{4\pi} \left( -\cos \theta \right)_0^{\pi} d\phi = \int_0^{2\pi} \frac{Q}{2\pi} d\phi = Q
$$

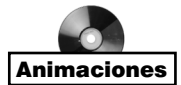

obteniéndose un resultado que muestra que *Q* coulombs de flujo eléctrico atraviesa la superficie, tal como debe ser puesto que la carga encerrada es de *Q* coulombs.

La siguiente sección contiene ejemplos de la aplicación de la ley de Gauss a problemas con simetría geométrica sencilla, cuyo objetivo es encontrar la intensidad del campo eléctrico.

**D3.3** Dada la densidad de flujo eléctrico,  $\mathbf{D} = 0.3r^2\mathbf{a}_r$  nC/m<sup>2</sup> en el espacio libre: *a*) encontrar **E** en el punto  $P(r = 2, \theta = 25^{\circ}, \phi = 90^{\circ}); b)$  encontrar la carga total dentro de la esfera  $r = 3$ ; *c*) encontrar el flujo eléctrico total que sale de la esfera  $r = 4$ .

Respuesta: 135.5**a***<sup>r</sup>* V/m; 305 nC; 965 nC

D3.4 Encontrar el flujo eléctrico total que sale de la superficie cúbica que forman los seis planos *x*, *y*,  $z = \pm 5$  si la distribución de carga es: *a*) dos cargas puntuales de 0.1 μC en (1, −2, 3) y  $\frac{1}{7}$  μC en (−1, 2, −2); *b*) una línea de carga uniforme de π  $\mu$ C/m en *x* = −2, *y* = 3; *c*) una carga de superficie uniforme de 0.1 $\mu$ C/m<sup>2</sup> en el plano  $y = 3x$ .

**Respuesta:** 0.243  $\mu$ C; 31.4  $\mu$ C; 10.54  $\mu$ C

# 3.3 Aplicación de la ley de Gauss: algunas distribuciones de carga simétricas

Se considerará ahora la manera de aplicar la ley de Gauss,

$$
Q = \oint_S \mathbf{D}_S \cdot d\mathbf{S}
$$

para determinar **D***<sup>S</sup>* cuando se conoce la distribución de carga. Éste es un ejemplo de una ecuación integral en la cual la cantidad desconocida que se determinará aparece dentro de la integral.

La solución es fácil si se tiene la capacidad de elegir una superficie cerrada que satisfaga dos condiciones:

- **1. D**<sub>*S*</sub> sea en cualquier punto normal o tangencial a la superficie cerrada, de modo que  $\mathbf{D}_s \cdot d\mathbf{S}$  se convierte en  $D_s dS$  o en cero, respectivamente.
- **2.** Sobre esta porción de la superficie cerrada para la cual  $\mathbf{D}_s \cdot d\mathbf{S}$  no es cero,  $D_s =$ constante.

<sup>&</sup>lt;sup>2</sup> Nótese que si tanto  $\theta$  como  $\phi$  variaran en el rango desde 0 a  $2\pi$ , la superficie esférica sería cubierta dos veces.

Esto permite reemplazar el producto punto con un producto de escalares  $D<sub>s</sub>$  y *dS*, y llevar  $D_s$  fuera del símbolo de la integral. La integral se reduce, entonces, a  $\int_S dS$ , sobre esa porción de la superficie cerrada que **D***<sup>S</sup>* atraviesa normalmente, y su valor es sólo el área de esa sección de la superficie.

Sólo el conocimiento de la simetría del problema permite elegir la superficie encerrada adecuada, y se obtiene con facilidad si se recuerda que la intensidad del campo eléctrico debida a una carga puntual positiva se dirige radialmente hacia fuera desde dicha carga.

Considérese de nuevo una carga puntual *Q* en el origen de un sistema de coordenadas esféricas y decídase en qué superficie cerrada adecuada se cumplen los dos requerimientos enunciados antes. La superficie en cuestión obviamente es una superficie esférica de cualquier radio *r* centrada en el origen.  $\mathbf{D}_s$  es normal a la superficie en todas partes;  $D_s$  tiene el mismo valor en todos los puntos sobre la superficie.

Entonces tenemos,

$$
Q = \oint_{S} \mathbf{D}_{S} \cdot d\mathbf{S} = \oint_{\text{esf}} D_{S} dS
$$
  
=  $D_{S} \oint_{\text{esf}} dS = D_{S} \int_{\phi=0}^{\phi=2\pi} \int_{\theta=0}^{\theta=\pi} r^{2} \operatorname{sen} \theta d\theta d\phi$   
=  $4\pi r^{2} D_{S}$ 

y de aquí,

$$
D_S = \frac{Q}{4\pi r^2}
$$

Puesto que *r* puede tener cualquier valor y ya que  $D_s$  se dirige radialmente hacia fuera,

$$
\mathbf{D} = \frac{Q}{4\pi r^2} \mathbf{a}_r \qquad \mathbf{E} = \frac{Q}{4\pi \epsilon_0 r^2} \mathbf{a}_r
$$

esto coincide con los resultados del capítulo 2. El ejemplo es trivial, y se podría objetar que es necesario saber de antemano que el campo es simétrico y se dirige radialmente hacia fuera para obtener la respuesta. Esto es cierto, y la relación del inverso cuadrado queda como la única verificación obtenida a partir de la ley de Gauss. El ejemplo sirve, sin embargo, para ilustrar un método aplicable a otros problemas, incluyendo varios que son casi imposibles de resolver con la ley de Coulomb.

¿Existen algunas otras superficies que pudieran satisfacer las dos condiciones pedidas? El estudiante deberá determinar qué superficies, como un cubo o un cilindro, no reúnen los requisitos.

Como un segundo ejemplo, considérese una distribución de carga lineal uniforme *ρ*<sub>L</sub> colocada a lo largo del eje *z* y que se extiende de −∞ a +∞. Primero debe tenerse un

conocimiento de la simetría del campo, y se podrá considerar completo este conocimiento cuando se conozcan las respuestas a estas dos preguntas:

- **1.** ¿Qué coordenadas influyen en la variación del campo, o de qué variables es función *D*?
- **2.** ¿Cuáles componentes de **D** están presentes?

Se plantearon estas mismas preguntas cuando se empleó la ley de Coulomb para resolver este problema en la sección 2.5. Se encontró entonces que el conocimiento obtenido al responderlas permitía una integración mucho más simple. El problema pudo haber sido (y fue) resuelto sin ninguna consideración de la simetría, pero resultaba más difícil.

Sin embargo, al emplear la ley de Gauss, la cuestión no es utilizar la simetría para simplificar la solución, pues la aplicación de la ley de Gauss depende de la simetría, y *si no se puede demostrar que esta simetría existe, entonces no es posible recurrir a la ley de Gauss* para obtener una solución. Responder las dos preguntas anteriores se vuelve ahora "una obligación".

A partir del estudio anterior de la línea de carga uniforme, se hace evidente que sólo la componente radial de **D** está presente, o

$$
\mathbf{D}=D_{\rho}\mathbf{a}_{\rho}
$$

y esta componente está en función sólo de ρ:

$$
D_{\rho} = f(\rho)
$$

La elección de una superficie cerrada ahora es sencilla, pues una superficie cilíndrica es la única superficie para la cual *D*<sup>ρ</sup> es normal en todas partes y pueden encerrarla superficies planas normales al eje *z*. La figura 3.4 muestra un cilindro circular cerrado recto de radio ρ que abarca desde  $z = 0$  a  $z = L$ .

Se aplica la ley de Gauss,

$$
Q = \oint_{\text{cilindro}} \mathbf{D}_S \cdot d\mathbf{S} = D_S \int_{\text{lados}} dS + 0 \int_{\text{superior}} dS + 0 \int_{\text{interior}} dS
$$

$$
= D_S \int_{z=0}^{L} \int_{\phi=0}^{2\pi} \rho \, d\phi \, dz = D_S 2\pi \rho L
$$

y se obtiene,

$$
D_S = D_\rho = \frac{Q}{2\pi\rho L}
$$

En términos de la densidad de carga ρ*L*, la carga total encerrada es:

$$
\mathcal{Q}=\rho_{\mathcal{L}}L
$$

lo cual da

 $D_{\rho} = \frac{\rho_L}{2\pi\sigma}$ 2πρ

 $E_{\rho} = \frac{\rho_L}{2\pi\epsilon_0 \rho}$ 

o

Al compararlo con la ecuación (20) de la sección 2.4 se muestra que se ha obtenido el resultado correcto, y con mucho menos trabajo. Una vez que se ha elegido la superficie

 $2\pi\epsilon_0\rho$ 

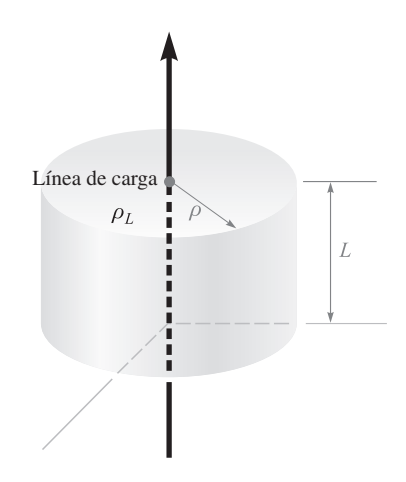

Figura 3.4 La superficie gaussiana para una línea de carga finita y uniforme es un cilindro circular recto de longitud *L* y radio ρ. **D** es constante en magnitud y es perpendicular a la superficie cilíndrica en cada uno de sus puntos; **D** es paralelo a las tapas de dicho cilindro.

apropiada, hacer la integración sólo consiste en escribir el área de la superficie en la cual **D** es normal.

El problema de un cable coaxial es casi idéntico al de la línea de carga y es un ejemplo extremadamente difícil de resolver desde el punto de vista de la ley de Coulomb. Supóngase que se tienen dos conductores cilíndricos coaxiales, el interior de radio *a* y el exterior de radio *b*, y los dos de longitud infinita (figura 3.5). Se supondrá una distribución de carga  $\rho_s$ sobre la superficie exterior del conducto interior.

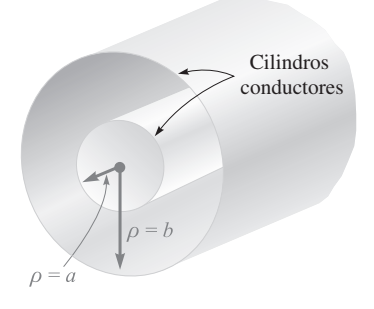

Figura 3.5 Dos conductores cilíndricos coaxiales que forman un cable coaxial proporcionan una densidad de flujo eléctrico uniforme dentro de los cilindros dada por  $D_{\rho} = a \rho_{\rm S} / \rho$ .

Las consideraciones de simetría permiten observar que sólo está presente la componente *D*<sub>ρ</sub> y que sólo puede estar en función de ρ. Un cilindro circular de longitud *L* y de radio ρ, donde  $a < \rho < b$ , debe elegirse necesariamente como la superficie gaussiana, y con rapidez se obtiene:

$$
Q=D_{\rm S}2\pi\rho L
$$

La carga total en una longitud *L* del conductor interior es:

$$
Q = \int_{z=0}^{L} \int_{\phi=0}^{2\pi} \rho_S a \, d\phi \, dz = 2\pi a L \rho_S
$$

de lo cual se tiene,

$$
D_S = \frac{a\rho_S}{\rho} \qquad \mathbf{D} = \frac{a\rho_S}{\rho} \mathbf{a}_{\rho} \qquad (a < \rho < b)
$$

Este resultado puede expresarse en términos de carga por unidad de longitud, porque el conductor interior tiene  $2\pi a \rho_s$  coulombs en cada metro de longitud, y de aquí, con  $\rho_l = 2\pi a \rho_s$ 

$$
\mathbf{D} = \frac{\rho_L}{2\pi\rho} \mathbf{a}_{\rho}
$$

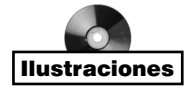

y la solución tiene una forma idéntica a la que se obtuvo para una línea de carga infinita.

Puesto que cada línea de flujo eléctrico que sale de la carga en el cilindro interior debe terminar en una carga negativa en la superficie interior del cilindro exterior, la carga total en esta superficie debe ser

$$
Q_{\text{cilindro exterior}} = -2\pi a L \rho_{\text{S cilindro interior}}
$$

y se encuentra que la carga superficial del cilindro exterior es

$$
2\pi b L \rho_{S \text{ cilindro exterior}} = -2\pi a L \rho_{S \text{ cilindro interior}}
$$

o

$$
\rho_{S \text{ cilindro exterior}} = -\frac{a}{b} \rho_{S \text{ cilindro interior}}
$$

¿Qué sucedería si se usara un cilindro de radio ρ, ρ > *b* para la superficie gaussiana? La carga total encerrada sería entonces cero, por haber cargas iguales y opuestas en cada cilindro conductor. De aquí que,

$$
0 = D_S 2\pi \rho L \qquad (\rho > b)
$$
  

$$
D_S = 0 \qquad (\rho > b)
$$

Un resultado idéntico se obtendría para ρ < *a*. Entonces, el cable coaxial o condensador no tiene campo externo (con esto se demuestra que el conductor exterior es un "blindaje"), y no hay campo dentro del conductor central.

Este resultado también es útil aunque el cable coaxial tenga una longitud *finita* y esté abierto en los extremos, a condición de que la longitud *L* sea mucho mayor que el radio *b*, de manera que la asimetría en los extremos no afecte apreciablemente la solución. Tal dispositivo se llama también *condensador coaxial*. Ambos, el cable y el condensador coaxial, aparecerán con frecuencia en temas posteriores.

Quizás un ejemplo numérico ayude a aclarar algunos de estos resultados.

#### EJEMPLO 3.2

Considérese un cable coaxial de 50 cm de longitud, con un radio interior de 1 mm y un radio exterior de 4 mm. Se supone que el espacio entre ambos conductores está lleno de aire. La carga total en el conductor interior es 30 nC. Se desea conocer la densidad de carga en cada conductor, así como los campos **E** y **D**.

**Solución.** Se empieza averiguando la densidad de carga superficial del cilindro interior,

$$
\rho_{S \text{ cilindro interior}} = \frac{Q \text{ cilindro interior}}{2\pi a L} = \frac{30 \times 10^{-9}}{2\pi (10^{-3})(0.5)} = 9.55 \ \mu\text{C/m}^2
$$

La densidad de carga negativa en la superficie interior del cilindro externo es

$$
\rho_{S \text{ cilindro exterior}} = \frac{Q \text{ cilindro exterior}}{2\pi bL} = \frac{-30 \times 10^{-9}}{2\pi (4 \times 10^{-3})(0.5)} = -2.39 \ \mu\text{C/m}^2
$$

Por lo tanto, los campos internos pueden calcularse fácilmente:  

$$
D_{\rho} = \frac{a_{\rho S}}{\rho} = \frac{10^{-3}(9.55 \times 10^{-6})}{\rho} = \frac{9.55}{\rho} \text{ nC/m}^2
$$

y

$$
E_{\rho} = \frac{D_{\rho}}{\epsilon_0} = \frac{9.55 \times 10^{-9}}{8.854 \times 10^{-12} \rho} = \frac{1.079}{\rho} \text{ V/m}
$$

Ambas expresiones se aplican a la región donde  $1 < \rho < 4$  mm. Para  $\rho < 1$  mm o  $\rho > 4$  mm, **E** y **D** son cero.

**D3.5** Una carga puntual de 0.25  $\mu$ C se localiza en  $r = 0$  y algunas densidades uniformes superficiales de carga se ubican como sigue:  $2 \text{ mC/m}^2$  en  $r = 1 \text{ cm y}$ −0.6 mC/m2 en *r* = 1.8 cm. Calcular **D** en: *a*) *r* = 0.5 cm; *b*) *r* = 1.5 cm; *c*) *r* = 2.5 cm. *d*) ¿Qué densidad uniforme superficial de carga deberá haber en *r* = 3 cm para provocar que  $D = 0$  en  $r = 3.5$  cm?

**Respuesta:** 796a<sub>*r*</sub>  $\mu$ C/m<sup>2</sup>; 977a<sub>*r*</sub>  $\mu$ C/m<sup>2</sup>; 40.8a<sub>*r*</sub>  $\mu$ C/m<sup>2</sup>; −28.3  $\mu$ C/m<sup>2</sup>

## 3.4 Aplicaciones de la ley de Gauss: elemento diferencial de volumen

Ahora se aplicarán los métodos de la ley de Gauss a un tipo de problemas ligeramente distintos, unos que no poseen simetría alguna. A primera vista parecería que nuestro caso es imposible, pues sin simetría no puede elegirse una superficie gaussiana simple para la cual la componente normal de **D** sea constante o cero en todos los lados de la superficie. Sin dicha superficie, la integral no se puede evaluar. Existe sólo una manera de evitar estas dificultades: elegir una superficie muy pequeña cerrada donde **D** sea *casi* constante sobre la superficie y representar un cambio pequeño en **D** adecuadamente usando los primeros dos términos del desarrollo en serie de Taylor para **D**. Lo correcto del resultado se irá mejorando

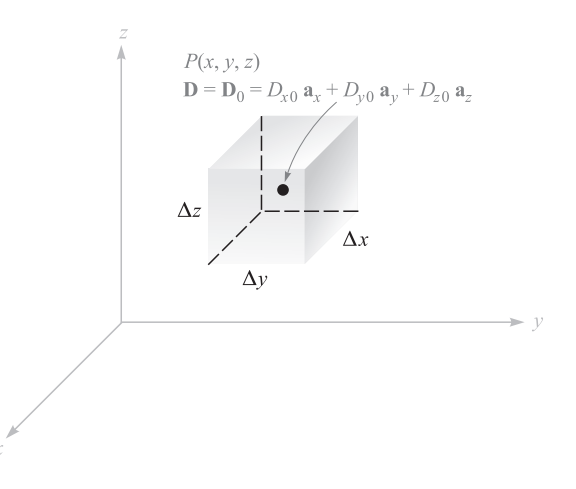

Figura 3.6 Una superficie gaussiana de tamaño diferencial alrededor de un punto *P* se usa para investigar la razón de cambio espacial de **D** en la vecindad de *P*.

a medida que el volumen encerrado por la superficie gaussiana disminuya, y en algunos casos se llegará hasta el límite, cuando este volumen tiende a cero.

Este ejemplo también difiere de los anteriores en que el valor de **D** no se obtendrá como respuesta, sino que en su lugar se adquirirá cierta información extremadamente valiosa acerca de cómo varía **D** en la región de la pequeña superficie escogida. Esto lleva a establecer directamente una de las cuatro ecuaciones de Maxwell, que constituyen el fundamento de la teoría electromagnética.

Considérese cualquier punto *P*, como el de la figura 3.6, localizado en un sistema de coordenadas cartesianas. El valor de **D** en el punto *P* puede expresarse en componentes cartesianas,  $D_0 = D_{x0}a_x + D_{y0}a_y + D_{z0}a_z$ . Se elige como superficie cerrada una pequeña caja rectangular, centrada en *P*, que tiene lados de longitudes ∆*x*, ∆*y* y ∆*z*, y se aplica la ley de Gauss,

$$
\oint_{S} \mathbf{D} \cdot d\mathbf{S} = Q
$$

La evaluación de la integral sobre la superficie cerrada requiere separarla en seis integrales, una sobre cada cara,

$$
\oint_S \mathbf{D} \cdot d\mathbf{S} = \int_{\text{enfrente}} + \int_{\text{posterior}} + \int_{\text{izquierda}} + \int_{\text{derecha}} + \int_{\text{arriba}} + \int_{\text{debajo}}
$$

Considérese la primera de ellas en detalle. Puesto que el elemento de superficie es muy pequeño, **D** es esencialmente constante (sobre *esta* porción de toda la superficie cerrada) y

$$
\int_{\text{enfrente}} \doteq \mathbf{D}_{\text{enfrente}} \cdot \Delta \mathbf{S}_{\text{enfrente}}
$$
\n
$$
\doteq \mathbf{D}_{\text{enfrente}} \cdot \Delta y \, \Delta z \, \mathbf{a}_x
$$
\n
$$
\doteq D_{x,\text{enfrente}} \, \Delta y \, \Delta z
$$

donde sólo se tiene que expresar el valor aproximado de *Dx* para esta cara frontal. La cara frontal está a una distancia ∆*x*/2 de *P*, y de aquí,

$$
D_{x \text{ enforce}} = D_{x0} + \frac{\Delta x}{2} \times \text{razón de cambio a } x \text{ de } D_x
$$

$$
= D_{x0} + \frac{\Delta x}{2} \frac{\partial D_x}{\partial x}
$$

donde  $D_{x0}$  es el valor de  $D_x$  en *P*, y donde se debe emplear una derivada parcial para expresar la razón de cambio con respecto a *x* de  $D_x$ , puesto que  $D_x$  en general también varía con *y* y *z*. Esta expresión podría haberse obtenido más formalmente empleando sólo el término constante y el término que involucra la primera derivada del desarrollo en serie de Taylor para  $D_x$  en la vecindad de *P*.

Se tiene ahora,

$$
\int_{\text{enfronte}} \doteq \left( D_{x0} + \frac{\Delta x}{2} \frac{\partial D_x}{\partial x} \right) \Delta y \, \Delta z
$$

Se considera ahora la integral sobre la cara posterior,

$$
\int_{\text{posterior}} \doteq \mathbf{D}_{\text{posterior}} \cdot \Delta \mathbf{S}_{\text{posterior}}
$$
\n
$$
\doteq \mathbf{D}_{\text{posterior}} \cdot (-\Delta y \, \Delta z \, \mathbf{a}_x)
$$
\n
$$
\doteq -D_{x, \text{posterior}} \, \Delta y \, \Delta z
$$

y

$$
D_{x,\text{posterior}} \doteq D_{x0} - \frac{\Delta x}{2} \frac{\partial D_x}{\partial x}
$$

que da,

$$
\int_{\text{posterior}} \doteq \left( -D_{x0} + \frac{\Delta x}{2} \frac{\partial D_x}{\partial x} \right) \Delta y \, \Delta z
$$

Si se consideran estas dos integrales, se tiene,

$$
\int_{\text{enfronte}} + \int_{\text{posterior}} \doteq \frac{\partial D_x}{\partial x} \Delta x \, \Delta y \, \Delta z
$$

Al aplicar exactamente el mismo proceso se encuentra que,

$$
\int_{\text{derecha}} + \int_{\text{izquierda}} \doteq \frac{\partial D_y}{\partial y} \Delta x \, \Delta y \, \Delta z
$$

y

$$
\int_{\text{arriba}} + \int_{\text{abajo}} \doteq \frac{\partial D_z}{\partial z} \Delta x \, \Delta y \, \Delta z
$$

y estos resultados se pueden reunir para dar:

$$
\oint_{S} \mathbf{D} \cdot d\mathbf{S} = \left( \frac{\partial D_x}{\partial x} + \frac{\partial D_y}{\partial y} + \frac{\partial D_z}{\partial z} \right) \Delta x \, \Delta y \, \Delta z
$$
\n
$$
\oint_{S} \mathbf{D} \cdot d\mathbf{S} = Q = \left( \frac{\partial D_x}{\partial x} + \frac{\partial D_y}{\partial y} + \frac{\partial D_z}{\partial z} \right) \Delta v
$$

∂*z*

(7)

o

$$
\boldsymbol{\mathsf{p}}
$$

La expresión es una aproximación que resulta mejor conforme ∆*v* se reduce, y en la siguiente sección se dejará que ∆*v* tienda a cero. Por el momento, se ha aplicado la ley de Gauss a la superficie cerrada que rodea el elemento de volumen ∆*v* y se obtiene como resultado la aproximación (7) afirmándose que,

Carga encerrada en el volumen 
$$
\Delta v \doteq \left( \frac{\partial D_x}{\partial x} + \frac{\partial D_y}{\partial y} + \frac{\partial D_z}{\partial z} \right) \times \text{ volumen } \Delta v
$$
 (8)

Encontrar el valor aproximado de la carga total encerrada en un volumen incremental de 10<sup>−9</sup> m<sup>3</sup> ubicada en el origen, si **D** =  $e^{-x}$  sen y  $\mathbf{a}_x - e^{-x}$  cos y  $\mathbf{a}_y + 2z\mathbf{a}_z$  C/m<sup>2</sup>.

**Solución.** Primero se evalúan las tres derivadas parciales en  $(8)$ :

$$
\frac{\partial D_x}{\partial x} = -e^{-x} \operatorname{sen} y
$$

$$
\frac{\partial D_y}{\partial y} = e^{-x} \operatorname{sen} y
$$

$$
\frac{\partial D_z}{\partial z} = 2
$$

En el origen, las dos primeras expresiones son cero y la última es 2. Por lo tanto, se ve que la carga encerrada es un elemento de volumen pequeño que debe ser de aproximadamente 2∆*v*. Si ∆*v* es 10<sup>−</sup><sup>9</sup> m3, entonces se habrán encerrado aproximadamente 2 nC.

**D3.6** En el espacio libre sea  $D = 8xyz^4a_x + 4x^2z^4a_y + 16x^2yz^3a_z pC/m^2$ . *a*) Encontrar el flujo eléctrico total que pasa a través de la superficie rectangular *z* = 2, 0 < *x* < 2, 1 < *y* < 3, en la dirección **a***<sup>z</sup>* . *b*) Encontrar **E** en *P*(2, −1, 3). *c*) Encontrar un valor aproximado de la carga total contenida en una esfera incremental ubicada en *P*(2, −1, 3) y que tenga un volumen de  $10^{-12}$  m<sup>3</sup>.

**Respuesta:** 1 365 pC; − 146.4 $a_x$  + 146.4 $a_y$  − 195.2 $a_z$  V/m; −2.38 × 10<sup>-21</sup> C

### 3.5 Divergencia

Se obtendrá ahora una relación exacta para (7), que permitirá que el elemento de volumen ∆*v* tienda a cero. Escribiendo esta ecuación como,

$$
\left(\frac{\partial D_x}{\partial x} + \frac{\partial D_y}{\partial y} + \frac{\partial D_z}{\partial z}\right) \doteq \frac{\oint_S \mathbf{D} \cdot d\mathbf{S}}{\Delta v} = \frac{Q}{\Delta v}
$$

o, como el límite,

$$
\left(\frac{\partial D_x}{\partial x} + \frac{\partial D_y}{\partial y} + \frac{\partial D_z}{\partial z}\right) = \lim_{\Delta v \to 0} \frac{\oint_S \mathbf{D} \cdot d\mathbf{S}}{\Delta v} = \lim_{\Delta v \to 0} \frac{Q}{\Delta v}
$$

#### EJEMPLO 3.3

donde el signo de aproximación ha sido reemplazado por el de igualdad. Es evidente que el último término es la densidad de carga volumétrica  $\rho_{\nu}$ , y de aquí que,

$$
\left(\frac{\partial D_x}{\partial x} + \frac{\partial D_y}{\partial y} + \frac{\partial D_z}{\partial z}\right) = \lim_{\Delta v \to 0} \frac{\oint_S \mathbf{D} \cdot d\mathbf{S}}{\Delta v} = \rho_v \tag{9}
$$

Esta ecuación contiene demasiada información para analizarla de inmediato y por ello se escribirá como dos ecuaciones separadas,

$$
\left(\frac{\partial D_x}{\partial x} + \frac{\partial D_y}{\partial y} + \frac{\partial D_z}{\partial z}\right) = \lim_{\Delta \nu \to 0} \frac{\oint_S \mathbf{D} \cdot d\mathbf{S}}{\Delta \nu} \tag{10}
$$

y

$$
\left(\frac{\partial D_x}{\partial x} + \frac{\partial D_y}{\partial y} + \frac{\partial D_z}{\partial z}\right) = \rho_v \tag{11}
$$

por ahora se reservará (11) para considerarla en la siguiente sección.

 $\Box$ 

La ecuación (10) no involucra densidad de carga, de manera que los métodos de la sección anterior se pueden aplicar con cualquier vector **A** para encontrar  $\phi_S \mathbf{A} \cdot d\mathbf{S}$  sobre una pequeña superficie cerrada, lo cual conduce a,

$$
\left(\frac{\partial A_x}{\partial x} + \frac{\partial A_y}{\partial y} + \frac{\partial A_z}{\partial z}\right) = \lim_{\Delta v \to 0} \frac{\oint_S \mathbf{A} \cdot d\mathbf{S}}{\Delta v}
$$
(12)

donde **A** puede representar velocidad, gradiente de temperatura, fuerza o cualquier otro campo vectorial.

Esta ecuación apareció tantas veces en las investigaciones físicas en el último siglo que recibió el nombre descriptivo de *divergencia*. La divergencia **A** se define como,

Divergencia de **A** = div **A** = 
$$
\lim_{\Delta v \to 0} \frac{\oint_{S} \mathbf{A} \cdot d\mathbf{S}}{\Delta v}
$$
 (13)

Interactivos

y se abrevia div **A**. La interpretación física de la divergencia de un vector se obtiene describiendo cuidadosamente las operaciones implicadas en el lado derecho de (13), donde **A** deberá considerarse como miembro de la familia de vectores de densidades de flujo con el fin de ayudar a la interpretación física.

La divergencia de un vector del tipo densidad de flujo **A** es el límite de la cantidad de flujo por unidad de volumen que sale de una pequeña superficie cerrada cuando el volumen tiende a cero.

La interpretación física de la divergencia que proporciona esta afirmación es útil a menudo en la obtención de información cualitativa acerca de la divergencia de un campo vectorial sin recurrir a la investigación matemática. Por ejemplo, considérese la divergencia de la velocidad del agua en una bañera después de que el desagüe ha sido abierto. El flujo de salida neto de agua en *cualquier* superficie cerrada que se encuentre enteramente dentro del agua debe ser cero. El agua es en esencia incompresible, y la cantidad de agua que entra y sale en diferentes regiones de la superficie cerrada debe ser la misma. De aquí que la divergencia de su velocidad sea cero.

Sin embargo, si se considera la velocidad del aire en un tubo perforado con un clavo, se observa que el aire se expande a medida que la presión baja y que en consecuencia hay un flujo neto en cualquier superficie cerrada que se encuentre dentro del interior del tubo. La divergencia de esta velocidad es, por consiguiente, mayor que cero.

Si la divergencia de una cantidad vectorial es positiva indica la existencia de una *fuente* de la cantidad vectorial de ese punto. Del mismo modo, una divergencia negativa indica un *sumidero*. Puesto que la divergencia de la velocidad del agua antes mencionada es cero, no existen fuentes o sumideros.3 Sin embargo, el aire al expandirse produce una divergencia positiva de la velocidad y cada punto interior puede considerarse una fuente.

Si se expresa (10) con el nuevo término, se tiene

$$
\operatorname{div} \mathbf{D} = \left( \frac{\partial D_x}{\partial x} + \frac{\partial D_y}{\partial y} + \frac{\partial D_z}{\partial z} \right) \tag{14}
$$

Nuevamente esta expresión tiene una forma que no involucra la densidad de carga. En realidad sólo es el resultado de aplicar la definición de la divergencia (13) al elemento diferencial de volumen en *coordenadas cartesianas*.

En caso de haber escogido el volumen diferencial ρ *d*ρ *d*φ *dz* en coordenadas cilíndricas o *r*<sup>2</sup> sen θ *dr d*θ *d*φ en coordenadas esféricas, se habrían obtenido expresiones para la divergencia en términos de las componentes del vector en el sistema de coordenadas particular, y en términos de las derivadas parciales con respecto a las variables de ese sistema. Estas expresiones se obtienen en el apéndice A y se dan aquí por conveniencia:

$$
\text{div } \mathbf{D} = \frac{\partial D_x}{\partial x} + \frac{\partial D_y}{\partial y} + \frac{\partial D_z}{\partial z} \qquad \text{(rectangular)} \tag{15}
$$

$$
\operatorname{div} \mathbf{D} = \frac{1}{\rho} \frac{\partial}{\partial \rho} (\rho D_{\rho}) + \frac{1}{\rho} \frac{\partial D_{\phi}}{\partial \phi} + \frac{\partial D_{z}}{\partial z} \qquad \text{(cilíndrica)}
$$
(16)

$$
\text{div } \mathbf{D} = \frac{1}{r^2} \frac{\partial}{\partial r} (r^2 D_r) + \frac{1}{r \operatorname{sen} \theta} \frac{\partial}{\partial \theta} (\operatorname{sen} \theta D_\theta) + \frac{1}{r \operatorname{sen} \theta} \frac{\partial D_\phi}{\partial \phi} \qquad \text{(esférica)} \qquad (17)
$$

Estas relaciones también se muestran en las últimas páginas del libro.

Debe notarse que la divergencia es una operación que se aplica sobre un vector y cuyo resultado es un escalar. Debe recalcarse que, de manera similar, el producto punto, o escalar, era una multiplicación de dos vectores, la cual resultaba un producto escalar.

<sup>3</sup> Habiéndose elegido un elemento diferencial de volumen dentro del agua, la disminución gradual en el nivel del agua con el tiempo ocasionará que el elemento de volumen quede encima de la superficie del agua. En el instante en que la superficie del agua intercepta al elemento de volumen, la divergencia se vuelve positiva y el pequeño volumen se convierte en una fuente. Este problema se evita especificando un punto interno.

Por alguna razón resulta común cometer el error, cuando se utiliza la divergencia por primera vez, de impartirle una cualidad vectorial a la operación repartiendo vectores unitarios entre las derivadas parciales. La divergencia simplemente indica *cuánto* flujo sale de un pequeño volumen, por unidad de volumen; no se asocia ninguna dirección con ella.

Se puede ilustrar el concepto de divergencia continuando con el ejemplo del final de la sección 3.4.

#### EJEMPLO 3.4

Encontrar div **D** en el origen si  $\mathbf{D} = e^{-x}$  sen y  $\mathbf{a}_x - e^{-x} \cos y \mathbf{a}_y + 2z \mathbf{a}_z$ .

**Solución.** Utilizando (14) y (15) se obtiene

div 
$$
\mathbf{D} = \frac{\partial D_x}{\partial x} + \frac{\partial D_y}{\partial y} + \frac{\partial D_z}{\partial z}
$$
  
=  $-e^{-x}$ sen  $y + e^{-x}$ sen  $y + 2 = 2$ 

Sin considerar la ubicación, el valor es la constante 2.

Si las unidades de **D** son C/m2, entonces las unidades de div **D** son C/m3. Ésta es una densidad de carga volumétrica cuyo concepto se estudiará en la sección siguiente.

**D3.7** Encontrar el valor numérico de la divergencia de **D** en los puntos indicados si: *a*) **D** =  $(2xyz - y^2)\mathbf{a}_x + (x^2z - 2xy)\mathbf{a}_y + x^2y\mathbf{a}_z$  C/m<sup>2</sup> en  $P_A(2, 3, -1)$ ; *b*) **D** =  $2pz^2$  $\sin^2 \phi \mathbf{a}_{\rho} + \rho z^2 \sin 2\phi \mathbf{a}_{\phi} + 2\rho^2 z \sin^2 \phi \mathbf{a}_{z}$  C/m<sup>2</sup> en  $P_B(\rho = 2, \phi = 110^{\circ}, z = -1);$ *c*) **D** =  $2r$  sen  $\theta$  cos  $\phi$  **a**<sub>*r*</sub> + *r* cos  $\theta$  cos  $\phi$  **a**<sub>*A*</sub> $\theta$  − *r* sen  $\phi$  **a**<sub>*A*</sub> $\theta$ C/m<sup>2</sup> en  $P_c$ (*r* = 1.5,  $\theta$  = 30°,  $\phi = 50^{\circ}$ ).

Respuesta: −10.00; 9.06; 1.29

## 3.6 Primera ecuación de Maxwell (electrostática)

Ahora se desea consolidar lo aprendido en las dos últimas secciones y proporcionar una interpretación de la operación de la divergencia en su relación con el flujo eléctrico. Las expresiones desarrolladas pueden expresarse como:

$$
\operatorname{div} \mathbf{D} = \lim_{\Delta \nu \to 0} \frac{\oint_{S} \mathbf{D} \cdot d\mathbf{S}}{\Delta \nu}
$$
(18)

$$
\operatorname{div} \mathbf{D} = \frac{\partial D_x}{\partial x} + \frac{\partial D_y}{\partial y} + \frac{\partial D_z}{\partial z} \tag{19}
$$

y

$$
\text{div }\mathbf{D} = \rho_{\nu} \tag{20}
$$

La primera ecuación es la definición de divergencia; la segunda es el resultado de aplicar la definición a un elemento diferencial de volumen en coordenadas cartesianas, con lo que se obtiene una ecuación por medio de la cual puede evaluarse la divergencia de un vector expresada en

coordenadas cartesianas; y la tercera es simplemente (11) expresada usando el nuevo término div **D**. La ecuación (20) es casi un resultado obvio si se ha obtenido alguna familiaridad con el concepto de divergencia definido por (18), puesto que, dada la ley de Gauss,

$$
\oint_{S} \mathbf{D} \cdot d\mathbf{S} = Q
$$

se obtiene, por unidad de volumen,

$$
\frac{\oint_{S} \mathbf{D} \cdot d\mathbf{S}}{\Delta \nu} = \frac{Q}{\Delta \nu}
$$

A medida que el volumen tiende a cero,

$$
\lim_{\Delta \nu \to 0} \frac{\oint_S \mathbf{D} \cdot d\mathbf{S}}{\Delta \nu} = \lim_{\Delta \nu \to 0} \frac{Q}{\Delta \nu}
$$

En esta expresión debe verse la div **D** a la izquierda y la densidad de carga volumétrica a la derecha,

$$
\text{div }\mathbf{D} = \rho_v \tag{20}
$$

Ésta es la primera de las cuatro ecuaciones de Maxwell como se aplican en la electrostática y los campos magnéticos estables, y establece que el flujo eléctrico por unidad de volumen que sale de un pequeño volumen unitario es exactamente igual a la densidad de carga volumétrica que existe en él. Esta ecuación se llama atinadamente *forma puntual de la ley de Gauss.* La ley de Gauss relaciona el flujo que sale de cualquier superficie cerrada con la carga encerrada, y la primera ecuación de Maxwell establece exactamente lo mismo, pero la hace por unidad de volumen y para un volumen que se hace cada vez más pequeño y que en el límite se reduce a un punto. Cuando se considera que la divergencia se puede expresar como la suma de tres derivadas parciales, la primera ecuación de Maxwell también se conoce como la forma diferencial de la ley de Gauss, e inversamente, la ley de Gauss se reconoce como la forma integral de la primera ecuación de Maxwell.

Como ejemplo específico, considérese la divergencia de **D** en la región cercana a una carga puntual *Q* localizada en el origen. Se tiene el campo

$$
\mathbf{D} = \frac{Q}{4\pi r^2} \mathbf{a}_r
$$

y utilizando (17), la expresión para la divergencia en coordenadas esféricas dada en la sección 3.5:

$$
\text{div }\mathbf{D} = \frac{1}{r^2} \frac{\partial}{\partial r} (r^2 D_r) + \frac{1}{r \operatorname{sen }\theta} \frac{\partial}{\partial \theta} (D_\theta \operatorname{sen }\theta) + \frac{1}{r \operatorname{sen }\theta} \frac{\partial D_\phi}{\partial \phi}
$$

Puesto que  $D_{\theta}$  y  $D_{\phi}$  son cero, se tiene,

$$
\operatorname{div} \mathbf{D} = \frac{1}{r^2} \frac{d}{dr} \left( r^2 \frac{Q}{4\pi r^2} \right) = 0 \qquad (\operatorname{si} r \neq 0)
$$

Entonces,  $\rho_{\nu} = 0$  en todas partes excepto en el origen, donde es infinita.

La operación de la divergencia no se limita a la densidad de flujo; se puede aplicar a cualquier campo vectorial. Se aplicará a algunos conceptos electromagnéticos en los capítulos posteriores.

D3.8 Encontrar una expresión para la densidad de carga volumétrica asociada con cada uno de los siguientes campos: *a*)  $\mathbf{D} = \frac{4xy}{z} \mathbf{a}_x + \frac{2x^2}{y} \mathbf{a}_y - \frac{2x^2y}{z^2} \mathbf{a}_z$ ; *b*)  $\mathbf{D} = z$  $\sin \phi \mathbf{a}_{\rho} + z \cos \phi \mathbf{a}_{\phi} + \rho \sin \phi \mathbf{a}_{z}; c) \mathbf{D} = \sin \theta \sin \phi \mathbf{a}_{r} + \cos \theta \sin \phi \mathbf{a}_{\theta} + \cos \phi \mathbf{a}_{\phi}.$ 

**Respuesta:**  $\frac{4y}{z^3}(x^2 + z^2); 0; 0$ 

# 3.7 El operador vectorial ∇ y el teorema de la divergencia

Si nuevamente se recuerda que la divergencia es una operación sobre un vector, que da como resultado un escalar, al igual que el producto punto de dos vectores que da un escalar, parece posible encontrar algo que pudiera "puntearse" formalmente con **D** para producir el escalar

$$
\frac{\partial D_x}{\partial x} + \frac{\partial D_y}{\partial y} + \frac{\partial D_z}{\partial z}
$$

Obviamente, esto no puede hacerse aplicando un *producto* punto; el proceso debe ser una *operación* punto.

Con esto en mente, se define el *operador* "*nabla*" ∇ como un *operador vectorial*.

$$
\nabla = \frac{\partial}{\partial x} \mathbf{a}_x + \frac{\partial}{\partial y} \mathbf{a}_y + \frac{\partial}{\partial z} \mathbf{a}_z
$$
 (21)

Aparecen *operadores escalares* semejantes en varios métodos de soluciones de ecuaciones diferenciales donde con frecuencia *D* reemplaza a  $d/dx$ ,  $D^2$  a  $d^2/dx^2$ , y así sucesivamente.<sup>4</sup> Se conviene al definir ∇ (dígase "nabla") que se le trate como un vector ordinario con la importante excepción de que resultan derivadas parciales en vez de productos de escalares.

Considérese que ∇ *·* **D** significa,

$$
\nabla \cdot \mathbf{D} = \left(\frac{\partial}{\partial x}\mathbf{a}_x + \frac{\partial}{\partial y}\mathbf{a}_y + \frac{\partial}{\partial z}\mathbf{a}_z\right) \cdot (D_x\mathbf{a}_x + D_y\mathbf{a}_y + D_z\mathbf{a}_z)
$$

Primero considérense los productos punto de los vectores unitarios, descartando los seis términos que son cero. Así se tiene

$$
\nabla \cdot \mathbf{D} = \frac{\partial}{\partial x}(D_x) + \frac{\partial}{\partial y}(D_y) + \frac{\partial}{\partial z}(D_z)
$$

donde los paréntesis pueden suprimirse para operar o diferenciar:

$$
\nabla \cdot \mathbf{D} = \frac{\partial D_x}{\partial x} + \frac{\partial D_y}{\partial y} + \frac{\partial D_z}{\partial z}
$$

Reconocemos éstos como la divergencia de **D**, así que

$$
\text{div }\mathbf{D} = \nabla \cdot \mathbf{D} = \frac{\partial D_x}{\partial x} + \frac{\partial D_y}{\partial y} + \frac{\partial D_z}{\partial z}
$$

<sup>4</sup> Este operador escalar *D*, que no volverá a aparecer en el texto, no debe confundirse con la densidad de flujo eléctrico.

El uso de ∇ *·* **D** es mucho más común que div **D**, aunque ambos tienen sus ventajas. Mediante el uso de ∇ *·* **D** se pueden obtener simple y rápidamente las derivadas parciales correctas, pero sólo en coordenadas cartesianas, como se verá más adelante. Por otro lado, div **D** es un excelente recordatorio de la interpretación física de la divergencia. Se utilizará la notación del operador ∇ *·* **D** de ahora en adelante para indicar la operación de divergencia.

El operador vectorial ∇ no sólo se usa con las divergencias, sino que aparecerá en muchas otras operaciones importantes, como veremos más adelante. Una de éstas es ∇*u*, donde *u* es cualquier campo escalar, y que da como resultado

$$
\nabla u = \left(\frac{\partial}{\partial x}\mathbf{a}_x + \frac{\partial}{\partial y}\mathbf{a}_y + \frac{\partial}{\partial z}\mathbf{a}_z\right)u = \frac{\partial u}{\partial x}\mathbf{a}_x + \frac{\partial u}{\partial y}\mathbf{a}_y + \frac{\partial u}{\partial z}\mathbf{a}_z
$$

El operador ∇ no tiene una forma específica en otros sistemas de coordenadas. Si se considera **D** en coordenadas cilíndricas, entonces ∇ *·* **D** sigue indicando la divergencia de **D**, o

$$
\nabla \cdot \mathbf{D} = \frac{1}{\rho} \frac{\partial}{\partial \rho} (\rho D_{\rho}) + \frac{1}{\rho} \frac{\partial D_{\phi}}{\partial \phi} + \frac{\partial D_{z}}{\partial z}
$$

Esta expresión se ha tomado de la sección 3.5. No se tiene una forma propia de ∇ que ayude a obtener esta suma de derivadas parciales. Esto significa que ∇*u*, hasta ahora sin nombre pero fácilmente expresada antes en coordenadas cartesianas, no puede expresarse por ahora en coordenadas cilíndricas. Así que esta expresión se obtendrá cuando se defina ∇*u* en el capítulo 4.

Este estudio sobre la divergencia finalizará la presentación de un teorema que se necesitará varias veces en capítulos posteriores: el *teorema de la divergencia*. Este teorema se aplica a cualquier campo vectorial para el cual existen las derivadas parciales apropiadas, aunque será más sencillo establecerlo por medio de la densidad de flujo eléctrico. De hecho, ya se ha obtenido y ahora queda poco por hacer, excepto señalarlo y nombrarlo, empezando desde la ley de Gauss,

$$
\oint_{S} \mathbf{D} \cdot d\mathbf{S} = Q
$$

sea,

$$
Q = \int_{\text{vol}} \rho_{\nu} dv
$$

se reemplaza entonces  $\rho$ <sub>*x*</sub> por su equivalente,

$$
\nabla \cdot \mathbf{D} = \rho_v
$$

se tiene,

$$
\oint_{S} \mathbf{D} \cdot d\mathbf{S} = Q = \int_{\text{vol}} \rho_{\nu} d\nu = \int_{\text{vol}} \nabla \cdot \mathbf{D} d\nu
$$

La primera y última expresiones constituyen el teorema de la divergencia,

$$
\oint_{S} \mathbf{D} \cdot d\mathbf{S} = \int_{\text{vol}} \nabla \cdot \mathbf{D} \, dv \tag{22}
$$

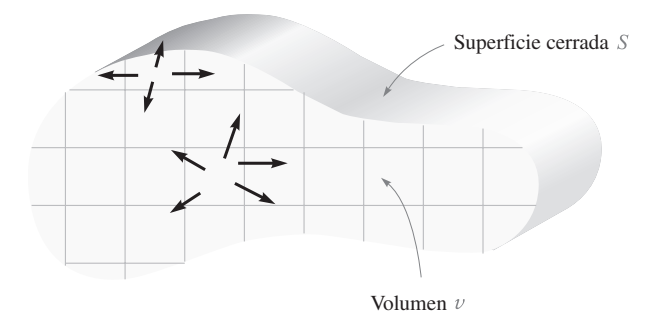

Figura 3.7 El teorema de la divergencia establece que el flujo total que atraviesa la superficie cerrada es igual a la integral de la divergencia de la densidad de flujo en todo el interior del volumen cerrado. El volumen se muestra aquí en un corte transversal.

el cual se puede enunciar como sigue:

La integral de la componente normal de cualquier campo vectorial sobre una superficie cerrada es igual a la integral de la divergencia de ese campo vectorial a través del volumen encerrado por la superficie cerrada.

De nuevo debe remarcarse que el teorema de la divergencia es válido para cualquier campo vectorial, aunque se obtuvo específicamente para la densidad del flujo eléctrico **D**, y después se tendrá la ocasión de aplicarlo a varios campos diferentes. Los beneficios derivados de este hecho son que se relaciona una triple integración *sobre algún volumen* con una doble integración *sobre la superficie* que encierra ese volumen. Por ejemplo, es mucho más fácil explicar la agitación de un líquido que llena una botella buscando fugas en la superficie de la botella que calculando la velocidad del líquido en cada punto del interior.

El teorema de la divergencia se vuelve obvio físicamente si se considera un volumen *v*, mostrado en un corte transversal en la figura 3.7, al cual lo rodea una superficie cerrada *S*. Se divide el volumen en un número de compartimientos pequeños de tamaño diferencial; si se considera una de las celdas, se observa que el flujo divergente desde ella *entra* o *converge* en las celdas adyacentes a menos que la celda considerada contenga una porción de la superficie exterior. En resumen, la divergencia de la densidad de flujo en todo el interior de un volumen conduce al mismo resultado que la determinación del flujo neto que atraviesa la superficie que lo encierra.

Para ilustrar el teorema de divergencia, considérese este ejemplo.

#### EJEMPLO 3.5

Evaluar ambos lados del teorema de divergencia para el campo  $\mathbf{D} = 2xy\mathbf{a}_x + x^2\mathbf{a}_y C/m^2 y$  el paralelepípedo rectangular que forman los planos  $x = 0$  y 1,  $y = 0$  y 2 y  $z = 0$  y 3.

**Solución.** Evaluando en primer término la integral de superficie, se puede notar que **D** es paralelo a las superficies en  $z = 0$  y  $z = 3$ , por lo que  $\mathbf{D} \cdot d\mathbf{S} = 0$  ahí. Para las cuatro superficies restantes se tiene

$$
\oint_{S} \mathbf{D} \cdot d\mathbf{S} = \int_{0}^{3} \int_{0}^{2} (\mathbf{D})_{x=0} \cdot (-dy \, dz \, \mathbf{a}_{x}) + \int_{0}^{3} \int_{0}^{2} (\mathbf{D})_{x=1} \cdot (dy \, dz \, \mathbf{a}_{x}) \n+ \int_{0}^{3} \int_{0}^{1} (\mathbf{D})_{y=0} \cdot (-dx \, dz \, \mathbf{a}_{y}) + \int_{0}^{3} \int_{0}^{1} (\mathbf{D})_{y=2} \cdot (dx \, dz \, \mathbf{a}_{y}) \n= - \int_{0}^{3} \int_{0}^{2} (D_{x})_{x=0} dy \, dz + \int_{0}^{3} \int_{0}^{2} (D_{x})_{x=1} dy \, dz \n- \int_{0}^{3} \int_{0}^{1} (D_{y})_{y=0} dx \, dz + \int_{0}^{3} \int_{0}^{1} (D_{y})_{y=2} dx \, dz
$$

Sin embargo, como  $(D_x)_{x=0} = 0$  y  $(D_y)_{y=0} = (D_y)_{y=2}$ , se reduce a:

$$
\oint_{S} \mathbf{D} \cdot d\mathbf{S} = \int_{0}^{3} \int_{0}^{2} (D_{x})_{x=1} dy dz = \int_{0}^{3} \int_{0}^{2} 2y dy dz
$$
\n
$$
= \int_{0}^{3} 4 dz = 12
$$

Puesto que

$$
\nabla \cdot \mathbf{D} = \frac{\partial}{\partial x}(2xy) + \frac{\partial}{\partial y}(x^2) = 2y
$$

la integral de volumen se convierte en:

$$
\int_{\text{vol}} \nabla \cdot \mathbf{D} \, dv = \int_0^3 \int_0^2 \int_0^1 2y \, dx \, dy \, dz = \int_0^3 \int_0^2 2y \, dy \, dz
$$

$$
= \int_0^3 4 \, dz = 12
$$

y la demostración ha concluido. Si se recuerda, cuando se utilizó la ley de Gauss también se determinó que una carga total de 12 C estaba dentro del mismo paralelepípedo.

**D3.9** Dada la densidad de flujo  $\mathbf{D} = 6\rho$  sen  $\frac{1}{2}\phi \mathbf{a}_{\rho} + 1.5\rho \cos \frac{1}{2}\phi \mathbf{a}_{\phi}$  C/m<sup>2</sup>, evaluar los dos lados del teorema de divergencia para la región definida por  $\rho = 2$ ,  $\phi = 0, \phi = \pi, z = 0 \text{ y } z = 5.$ 

Respuesta: 225; 225

#### Lecturas complementarias

- **1.** Kraus, J. D., y D. A. Fleisch, *Electromagnetics*, 5a. ed., McGraw-Hill, Nueva York, 1999. El campo electrostático en el espacio libre se presenta en el capítulo 2.
- **2.** Plonsey, R. y R. E. Collin, *Principles and Applications of Electromagnetic Fields*, McGraw-Hill, Nueva York, 1961. El nivel de este libro es un poco más elevado que el que se está leyendo ahora, pero es un excelente texto para ser leído "enseguida". La ley de Gauss aparece en el segundo capítulo.
- **3.** Plonus, M. A., *Applied Electromagnetics*, McGraw-Hill, Nueva York, 1978. Este libro contiene descripciones bastante detalladas de varios dispositivos prácticos que ilustran las aplicaciones electromagnéticas. Por ejemplo, véase el estudio de la xerografía en las pp. 95-98 como una aplicación de la electrostática.
- **4.** Skilling, H. H., *Fundamentals of Electric Waves*, 2a. ed., John Wiley and Sons, Nueva York, 1948. Las operaciones de cálculo vectorial están bien presentadas. La divergencia se analiza en las pp. 22 y 38. La lectura del capítulo 1 resulta interesante.
- **5.** Thomas, G. B., Jr. y R. L. Finney (véanse las lecturas recomendadas del capítulo 1). El teorema de la divergencia se desarrolla y ejemplifica desde varios puntos de vista en las pp. 976-980.

### Problemas

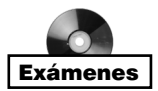

- **3.1** Un bote metálico de pintura, vacío, se coloca sobre una mesa de mármol, la tapa se retira y ambas partes se descargan eléctricamente haciendo tierra. Se pega un hilo de nailon en el centro de la tapa, y se adhieren al hilo una moneda de 1 centavo, otra de 5 y una más de 10 centavos, sin que se toquen una con otra. A la moneda de 5 centavos se le da una carga de +5 nC, mientras que las otras dos permanecen descargadas. Todo este arreglo se baja dentro del bote de modo que las monedas cuelguen sin tocar las paredes y se asegura la tapa. El exterior del bote se pone momentáneamente haciendo tierra. El dispositivo se desarma cuidadosamente con guantes y herramientas aislantes. *a*) ¿Qué cargas se encuentran en cada una de las cinco piezas metálicas? *b*) Si a la moneda de 1 centavo se le ha dado una carga de  $+2$  nC y a la de 5 centavos una carga de −1 nC, ¿cuál sería el arreglo final de cargas?
- **3.2** Una carga puntual de 20 nC se encuentra en  $(4, -1, 3)$  y una carga lineal uniforme de −25 nC/m se extiende a lo largo de la intersección de los planos *x* = −4 y *z* = 6. *a*) Calcular **D** en (3, −1, 0). *b*) ¿Qué cantidad de flujo eléctrico abandona la superficie de una esfera de radio 5 y con centro en el origen? *c*) Repetir la parte *b* si el radio de la esfera es de 10.
- **3.3** La superficie cilíndrica  $\rho = 8$  cm contiene una densidad de carga superficial  $\rho_s =$ 5*e*<sup>−</sup>20|*z*<sup>|</sup> nC/m2. *a*) ¿Cuál es la cantidad de carga presente? *b*) ¿Qué cantidad de flujo eléctrico abandona la superficie  $\rho = 8$  cm, 1 cm <  $z$  < 5 cm, 30° <  $\phi$  < 90°?
- **3.4** En coordenadas cilíndricas sea  $\mathbf{D} = (\rho \mathbf{a}_{\rho} + z \mathbf{a}_{z})/[(4\pi(\rho^{2} + z^{2})^{1.5}].$  Determinar el flujo total que abandona: *a*) la superficie cilíndrica  $\rho = 7$  de longitud infinita; *b*) el cilindro finito,  $\rho = 7$ ,  $|z| \le 10$ .
- **3.5** Sea **D** =  $4xy\mathbf{a}_x + 2(x^2 + z^2)\mathbf{a}_y + 4yz\mathbf{a}_z$  C/m<sup>2</sup>. Evaluar las integrales de superficie y encontrar la carga total encerrada en el paralelepípedo rectangular 0 < *x* < 2, 0 < *y* <  $3, 0 < z < 5$  m.
- **3.6** Un volumen de carga de densidad constante  $\rho_v = \rho_0$  está en el espacio libre dentro de la región −∞ < *x* < ∞, −∞ < *y* < ∞, y −*d*/2 < *z* < *d*/2. Encontrar **D** y **E** en cualquier parte.
- **3.7** Una densidad volumétrica de carga se encuentra en el espacio libre como  $\rho_v = 2e^{-1.000r}$ nC/m<sup>3</sup> para  $0 < r < 1$  mm y  $\rho_v = 0$  en cualquier otra parte. *a*) Encontrar la carga total encerrada por la superficie esférica  $r = 1$  mm. *b*) Utilizando la ley de Gauss, calcular el valor de  $D_r$  sobre la superficie  $r = 1$  mm.
- **3.8** Aplicar la ley de Gauss en su forma integral para demostrar que un campo de distancia inversa en coordenadas esféricas,  $\mathbf{D} = Aa_r/r$ , donde A es una constante, requiere que cada círculo esférico de 1 m de ancho contenga 4π*A* coulombs de carga. ¿Esto indica una distribución de carga continua? Si es así, encontrar la variación de la densidad de carga con *r*.
- **3.9** Una densidad de carga volumétrica uniforme de 80  $\mu$ C/m<sup>3</sup> está presente en la región 8 mm <  $r$  < 10 mm. Sea  $\rho_v = 0$  para  $0 < r < 8$  mm. *a*) Encontrar la carga total dentro de la superficie esférica  $r = 10$  mm. *b*) Encontrar  $D_r$  en  $r = 10$  mm. *c*) Si no existe carga en  $r > 10$  mm, encontrar  $D_r$  en  $r = 20$  mm.
- **3.10** Una densidad de carga volumétrica en coordenadas esféricas varía como  $\rho_v = (\rho_0 \text{ sen})$  $\pi r$ / $r^2$ , donde  $\rho_0$  es una constante. Encontrar las superficies en las que **D** = 0.
- **3.11** Sea  $\rho_v = 0$  para  $\rho < 1$  mm,  $\rho_v = 2$  sen(2 000  $\pi \rho$ ) nC/m<sup>3</sup> para 1 mm <  $\rho$  < 1.5 mm y  $\rho_v = 0$  para  $\rho > 1.5$  mm en coordenadas cilíndricas. Encontrar **D** en cualquier lugar.
- **3.12** El Sol radia una potencia total de  $2 \times 10^{26}$  watts (W). Si se pudiera determinar la latitud y longitud de la superficie del Sol y se pudiera suponer una radiación uniforme, *a*) ¿qué potencia radiaría la región cuya latitud fuera 50° N y 60° N y una longitud de 12° O y 27° O? *b*) ¿Cuál es la densidad de potencia sobre una superficie esférica a una distancia de 93 000 000 millas del Sol en W/m<sup>2</sup>?
- **3.13** Tres superficies esféricas ubicadas en  $r = 2$ , 4 y 6 m tienen densidades uniformes de superficie de carga de 20 nC/m<sup>2</sup>, −4 nC/m<sup>2</sup> y  $\rho_{\text{SO}}$ , respectivamente. *a*) Encontrar **D** en  $r = 1$ , 3 y 5 m. *b*) Determinar  $\rho_{\rm SD}$  tal que **D** = 0 en  $r = 7$  m.
- **3.14** Una fuente de luz dentro de una esfera translúcida de 20 cm de diámetro genera una densidad de flujo luminoso de 1 000 cos<sup>2</sup> (θ/2)**a***<sup>r</sup>* lumens/m2 en la superficie de la esfera. *a*) ¿En qué dirección es mínima la densidad de flujo? *b*) Determinar el ángulo θ  $= \theta_0$  en el que la densidad de flujo es la mitad de su máximo valor. *c*) Determinar el ángulo  $\theta = \theta_1$  tal que la mitad del flujo total de luz se emita dentro del cono  $\theta < \theta_1$ .
- **3.15** Una densidad volumétrica de carga está localizada de la forma siguiente:  $\rho_v = 0$  para  $\rho$  < 1 mm y para  $\rho$  > 2 mm,  $\rho_v = 4\rho \mu C/m^3$  para  $1 < \rho < 2$  mm. *a*) Calcular la carga total en la región  $0 < \rho < \rho_1$ ,  $0 < z < L$ , donde  $1 < \rho_1 < 2$  mm. *b*) Utilizar la ley de Gauss para determinar  $D_{\rho}$  en  $\rho = \rho_1$ . *c*) Evaluar  $D_{\rho}$  en  $\rho = 0.8$  mm, 1.6 mm y 2.4 mm.
- **3.16** Una densidad volumétrica de carga en coordenadas esféricas de  $\rho_v = 10e^{-2r}$  C/m<sup>3</sup> se encuentra presente. *a*) Determinar **D**. *b*) Verificar el resultado del inciso *a*) evaluando ∇ *·* **D**.
- **3.17** Un cubo está definido por  $1 < x, y, z < 1.2$ . Si  $D = 2x^2y a_x + 3x^2y^2 a_y C/m^2$ . *a*) Aplicar la ley de Gauss para encontrar el flujo total que abandona la superficie cerrada del cubo. *b*) Evaluar ∇ *·* **D** en el centro del cubo. *c*) Estimar la carga total encerrada dentro del cubo utilizando la ecuación (8).
- **3.18** Determinar si la divergencia de los campos vectoriales siguientes es positiva, negativa o cero: *a*) el flujo de energía térmica en J/(m2 − s) en cualquier punto de un cubo de hielo; *b*) la densidad de corriente en A/m2 en una barra donde fluya corriente directa; *c*) la velocidad de flujo de masa en kg/(m<sup>2</sup> − s) bajo la superficie del agua contenida en una palangana donde el agua circule en sentido de las manecillas del reloj mirándola desde arriba.
- **3.19** Una superficie esférica de radio igual a 3 mm y centro en *P*(4, 1, 5) está en el espacio libre. Sea  $D = xa$ , C/m<sup>2</sup>. Utilizar los resultados de la sección 3.4 para calcular el flujo eléctrico neto que abandona la superficie de la esfera.
- **3.20** Suponer que la densidad de flujo eléctrico en coordenadas cilíndricas es  $\mathbf{D} = D_0 \mathbf{a}_0$ . Describir la dependencia de la densidad de carga  $\rho$  en coordenadas  $\rho$ ,  $\phi$  y *z* si *a*)  $D_{\rho}$  =  $f(\phi, z)$ ; *b*)  $D_{\rho} = (1/\rho)f(\phi, z)$ ; *c*)  $D_{\rho} = f(\rho)$ .
- **3.21** Calcular  $\nabla \cdot \mathbf{D}$  en el punto especificado si *a*)  $\mathbf{D} = (1/z^2)[10xyz \mathbf{a}_x + 5x^2z \mathbf{a}_y + (2z^3z^2 + 16z^2z^3 + 16z^2z^2 + 16z^2z^3 + 16z^2z^2 + 16z^2z^3 + 16z^2z^2 + 16z^2z^3 + 16z^2z^2 + 16z^2z^2 + 16z^2z^2 + 16z^2z^2 +$ − 5*x*<sup>2</sup>*y*)**a***<sup>z</sup>* ] en el punto *P*(−2, 3, 5); *b)* **D** = 5*z*<sup>2</sup> **a**<sup>ρ</sup> + 10ρ*z* **a***<sup>z</sup>* en *P*(3, −45°, 5); *c*) **D** =  $2\vec{r}$  sen  $\theta$  sen  $\phi$  **a**<sub>*r*</sub> +  $r$  cos  $\theta$  sen  $\phi$  **a**<sub>*d*</sub> +  $r$  cos  $\phi$  **a**<sub>*d*</sub> en  $P(3, 45^\circ, -45^\circ)$ .
- **3.22** *a*) Un campo de densidad de flujo está dado por  $\mathbf{F}_1 = 5\mathbf{a}_z$ . Evaluar el flujo saliente de  $\mathbf{F}_1$  a través de la superficie hemisférica ,  $r = a$ ,  $0 < \theta < \pi/2$ ,  $0 < \phi < 2\pi$ . *b*) *i*. Qué observación sencilla hubiera ahorrado mucho trabajo en la parte *a*? *c*) Suponer que el campo está dado por **F**<sup>2</sup> = 5*z***a***<sup>z</sup>* . Utilizando las integrales de superficie apropiadas, evaluar el flujo neto de salida de  $\mathbf{F}_2$  a través de la superficie cerrada formada por el hemisferio de la parte *a* y su base circular en el plano *xy*. *d*) Repetir la parte *c*) utilizando el teorema de la divergencia y la integral de volumen apropiada.
- **3.23** *a*) Una carga puntual *Q* está en el origen. Demostrar que div **D** es cero en cualquier parte que no sea el origen. *b*) Reemplazar la carga puntual con una densidad de carga volumétrica uniforme de  $\rho_{v0}$  para  $0 < r < a$ . Establecer una relación entre  $\rho_{v0}$  y Q y *a* de tal forma que la carga total sea la misma. Encontrar div **D** en cualquier punto.
- **3.24** *a*) Una densidad lineal de carga uniforme  $\rho_L$  se extiende a lo largo del eje *z*. Demostrar que ∇ *·* **D** = 0 en cualquier parte excepto en la línea de carga. *b*) Reemplazar la línea de carga por una densidad de carga volumétrica uniforme  $\rho_0$  en  $0 < \rho < a$ . Establezca una relación entre  $\rho_0$  y  $\rho_L$  de tal forma que la carga por unidad de longitud sea la misma. Encuentre ∇ *·* **D** en cualquier otro punto.
- **3.25** Dentro de la órbita esférica definida por 3 < *r* < 4 m, la densidad de flujo eléctrico está dada por  $\mathbf{D} = 5(r - 3)^3 \mathbf{a}_r$  C/m<sup>2</sup>. *a*) ¿Cuál es la densidad volumétrica de carga en  $r = 4$ ? *b*) ¿Cuál es la densidad de flujo eléctrico en *r* = 4? *c*) ¿Qué cantidad de flujo eléctrico abandona la esfera en *r* = 4? *d*) ¿Cuánta carga está contenida en la esfera *r* = 4?
- **3.26** Si se tiene un gas perfecto con una densidad de masa  $\rho_m$  kg/m<sup>3</sup>, y se asigna una velocidad **U** m/s a cada elemento diferencial, entonces la velocidad de flujo de masa es ρ*m***U** kg/(m<sup>2</sup> − s). El razonamiento físico lleva entonces a la *ecuación de continuidad*, ∇ *· (*ρ*m***U**) = − ∂ρ*m*/∂*t*. *a*) Explicar la interpretación física de esta ecuación. *b*) Demostrar que  $\oint_s \rho_m \mathbf{U} \cdot d\mathbf{S} = -dM/dt$ , donde *M* es la masa total del gas dentro de la superficie cerrada constante *S*, y explicar el significado físico de la ecuación.
- **3.27** Sea  $D = 5.00r^2a$ , mC/m<sup>2</sup> para  $r \le 0.08$  m y  $D = 0.205$   $a_r/r^2$   $\mu$ C/m<sup>2</sup> para  $r \ge 0.08$  m. *a*) Encontrar  $\rho_v$  para  $r = 0.06$  m. *b*) Encontrar  $\rho_v$  para  $r = 0.1$  m. *c*) *i*, Qué densidad de superficie de carga podrá ubicarse en *r* = 0.08 m para que **D** = 0 en *r* > 0.08 m?
- **3.28** Repetir el problema 3.8, utilizando  $\nabla \cdot \mathbf{D} = \rho_{\nu}$  y tomando una integral volumétrica apropiada.
- **3.29** En una región del espacio libre se encuentra el volumen 2 < *x*, *y*, *z* < 3, **D** =  $\frac{2}{z^2}$  (*yz* **a**<sub>*x*</sub> + *xz* **a** *<sup>y</sup>* − 2*xy* **a***<sup>z</sup>* ) C/m2. *a*) Evaluar el lado de la integral volumétrica del teorema de divergencia para el volumen definido aquí. *b*) Evaluar el lado de la integral de superficie para la superficie cerrada correspondiente.
- **3.30** Sea **D** = 20ρ<sup>2</sup> **a**<sup>ρ</sup> n/Cm2. *a*) ¿Cuál es la densidad volumétrica de carga en el punto *P*(0.5, 60°, 2)? *b*) Utilizar dos métodos diferentes para encontrar la cantidad de carga dentro de la superficie cerrada limitada por  $\rho = 3, 0 \le z \le 2$ .
- **3.31** Dada la densidad de flujo  $\mathbf{D} = \frac{16}{r} \cos(2\theta) \mathbf{a}_{\theta} C/m^2$ , utilizar dos métodos diferentes para encontrar la carga total dentro de la región 1 < *r* < 2 m, 1 < θ < 2 rad, 1 < φ  $<$  2 rad.  $\frac{16}{1}$ *r*

# 4 CAPÍTULO

# Energía y potencial

n los capítulos 2 y 3 se ha adquirido cierta familiaridad con la ley de Coulomb y su<br>
aplicación para encontrar el campo eléctrico que produce algunas distribuciones de<br>
carga sencillas, y también con la ley de Gauss y sus aplicación para encontrar el campo eléctrico que produce algunas distribuciones de del campo eléctrico alrededor de cualquier arreglo simétrico de cargas. La aplicación de la ley de Gauss resultó, invariablemente, más sencilla para aquellas distribuciones de carga con gran simetría porque la integración no presenta ninguna dificultad si se selecciona en forma adecuada la superficie cerrada.

No obstante, si se hubiese intentado determinar un campo ligeramente más complicado, como el que forman dos cargas puntuales diferentes, separadas por una distancia pequeña, hubiese sido imposible encontrar la superficie gaussiana apropiada y con ello la solución. La ley de Coulomb, por otro lado, es más poderosa y permite solucionar problemas en los que la ley de Gauss es inaplicable. Sin embargo, la aplicación de la ley de Coulomb es laboriosa, detallada y casi siempre compleja. La razón de que así sea radica en el hecho de que la intensidad de campo eléctrico, un campo vectorial, debe encontrarse en forma directa a partir de la distribución de carga. Tres integraciones diferentes se requieren normalmente para cada componente, y encontrar el vector solución en sus tres componentes se suma a la complejidad de las integrales.

Sería deseable, sin lugar a dudas, que se pudiese encontrar la función escalar, aún no definida, cuya integración fuera sencilla y que por medio de este escalar se pudiera determinar el campo eléctrico empleando algún procedimiento directo y sencillo, como la diferenciación.

Esta función escalar existe y se conoce como el *potencial* o *potencial campo*. Se encontrará que este potencial tiene una interpretación física real y que es más familiar para la mayoría de la gente que el campo eléctrico que se puede obtener con él.

Se puede, entonces, tener la esperanza de contar pronto con un tercer método para encontrar campos eléctricos que consista en una sencilla integración escalar, aunque no siempre tan sencilla como podría desearse, seguida de una grata diferenciación.

La dificultad restante de la tarea, correspondiente a la integración, se tratará de allanar en el capítulo 7. ■

# 4.1 Energía para mover una carga puntual en un campo eléctrico

La intensidad del campo eléctrico se definió como la fuerza por cada unidad de carga que se ejerce sobre una pequeña carga de prueba unitaria colocada en el punto en donde se desea encontrar el valor de este campo vectorial. Si se intenta desplazar la carga de prueba en contra del campo eléctrico, se tiene que ejercer una fuerza igual y opuesta a la que ejerce el campo, lo cual requiere un gasto de energía debido al trabajo que es preciso realizar. Si se desea que la carga se mueva en la dirección del campo, el gasto de energía se torna negativo; no hay que realizar trabajo, el campo lo hace.

Supóngase que se quiere desplazar la carga *Q* a una distancia *d***L** en un campo eléctrico **E**. La fuerza que ejerce sobre *Q* el campo eléctrico es

$$
\mathbf{F}_E = Q\mathbf{E} \tag{1}
$$

en donde el subíndice señala que esta fuerza se debe al campo. La componente de la fuerza en la dirección *d***L**, la cual se debe vencer, es

$$
F_{\mathit{EL}} = \mathbf{F} \cdot \mathbf{a}_L = Q \mathbf{E} \cdot \mathbf{a}_L
$$

en donde **a***<sup>L</sup>* es un vector unitario en la dirección de *d***L**.

La fuerza que debe aplicarse es igual y opuesta a la que ejerce el campo,

$$
F_{\text{apl}} = -Q\mathbf{E} \cdot \mathbf{a}_L
$$

y el gasto de energía es el producto entre la fuerza y la distancia. El trabajo diferencial que realiza el agente externo que desplaza a *Q* es igual a  $Q = -QE \cdot a_L dL = -QE \cdot dL$ 

$$
dW = -Q\mathbf{E} \cdot d\mathbf{L} \tag{2}
$$

donde se ha sustituido **a***LdL* por la expresión más sencilla, *d***L**

Esta cantidad de trabajo diferencial requerido puede ser cero en ciertas condiciones que se determinan fácilmente mediante (2). Existen las condiciones triviales en las cuales **E**, *Q* o *d***L** son cero, y un caso, mucho más importante, en el cual **E** y *d***L** son perpendiculares entre sí. En este último caso la carga se desplaza en una trayectoria cuya dirección siempre forma ángulos rectos con el campo eléctrico. Existe una buena analogía entre el campo eléctrico y el campo gravitacional, en ambos debe gastarse energía para moverse en contra de la dirección del campo. Deslizar una masa con velocidad constante sobre una superficie irregular sin fricción es un proceso en el que no se necesita realizar esfuerzo si la masa se desplaza a lo largo de un contorno con elevación constante; sin embargo, el movimiento a una mayor o menor elevación sí implica la realización de trabajo positivo o negativo, respectivamente.

Regresando al problema de la carga en el campo eléctrico, el trabajo necesario para mover la carga a una distancia finita debe determinarse cuando se integra,

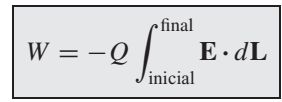

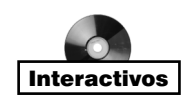

(3)

donde la trayectoria debe especificarse antes de evaluar la integral. Además, se supone que la carga está en reposo tanto al partir de la posición inicial como al llegar a la final.

Esta integral definida es fundamental en la teoría de campo, y la sección siguiente se dedica a interpretarla y evaluarla.

**D4.1** Dado el campo eléctrico  $\mathbf{E} = \frac{1}{z^2} (8xyz\mathbf{a}_x + 4x^2z\mathbf{a}_y - 4x^2y\mathbf{a}_z)$  V/m, encontrar la cantidad diferencial de trabajo para mover una carga de 6 nC una distancia de  $2\mu$ m, comenzando en *P*(2, −2, 3) y procediendo en la dirección  $\mathbf{a}_L = : a) - \frac{6}{7} \mathbf{a}_x + \frac{3}{7} \mathbf{a}_y$ +  $\frac{2}{7}$ **a**<sub>z</sub>; *b*)  $\frac{6}{7}$ **a**<sub>x</sub> -  $\frac{3}{7}$ **a**<sub>y</sub> -  $\frac{2}{7}$ **a**<sub>z</sub>; *c*)  $\frac{3}{7}$ **a**<sub>x</sub> +  $\frac{6}{7}$ **a**<sub>y</sub>.

Respuesta: −149.3 fJ; 149.3 fJ; 0

#### 4.2 La integral de línea

La expresión de la integral para el trabajo realizado al desplazar una carga puntual *Q* de una posición a otra, ecuación 3, es un ejemplo de una integral de línea, la cual, en la notación del análisis vectorial, siempre tiene la forma de una integral evaluada a lo largo de una trayectoria preestablecida del producto punto entre el campo vectorial y el vector diferencial de longitud *d***L** de la trayectoria. Sin utilizar el análisis vectorial, se tiene que escribir

$$
W = -Q \int_{\text{inicial}}^{\text{final}} E_L \, dL
$$

en donde  $E_L$  = componente de **E** en la dirección de  $d\mathbf{L}$ .

Una integral de línea es esencialmente descriptiva y esta característica la comparte con otras integrales utilizadas en el análisis avanzado, incluyendo la integral de superficie que aparece en la ley de Gauss. Resulta más grato entender su significado que tratar de resolverla. La integral de línea sugiere escoger una trayectoria, dividirla en un gran número de segmentos pequeños, multiplicar las componentes del campo paralelas a cada segmento por la longitud del segmento y sumar todos los productos restantes. Esto es sólo una sumatoria, claro está, y el valor exacto de la integral se obtendrá cuando el número de los segmentos se vuelva infinito.

Este procedimiento se indica en la figura 4.1, donde la línea curva representa la trayectoria escogida desde la posición inicial *B* hasta la posición final *A*, <sup>1</sup> y en donde se ha seleccionado un *campo eléctrico uniforme* por simplicidad. La trayectoria se divide en seis segmentos, Δ**L**<sub>1</sub>, Δ**L**<sub>2</sub>, . . . , Δ**L**<sub>6</sub>, y las componentes de **E** paralelas a cada segmento son  $E$ <sub>*L*1</sub>,  $E_{1,2}, \ldots, E_{1,6}$ . Entonces, el trabajo realizado en el movimiento de una carga *Q* desde *B* hasta *A* es aproximadamente

$$
W = -Q(E_{L1}\Delta L_1 + E_{L2}\Delta L_2 + \cdots + E_{L6}\Delta L_6)
$$

o utilizando notación vectorial,

$$
W = -Q(\mathbf{E}_1 \cdot \Delta \mathbf{L}_1 + \mathbf{E}_2 \cdot \Delta \mathbf{L}_2 + \cdots + \mathbf{E}_6 \cdot \Delta \mathbf{L}_6)
$$

<sup>1</sup> La posición final se ha designado con la letra *A* para que corresponda con la convención utilizada respecto de la diferencia de potencial, que se estudia en la sección siguiente.

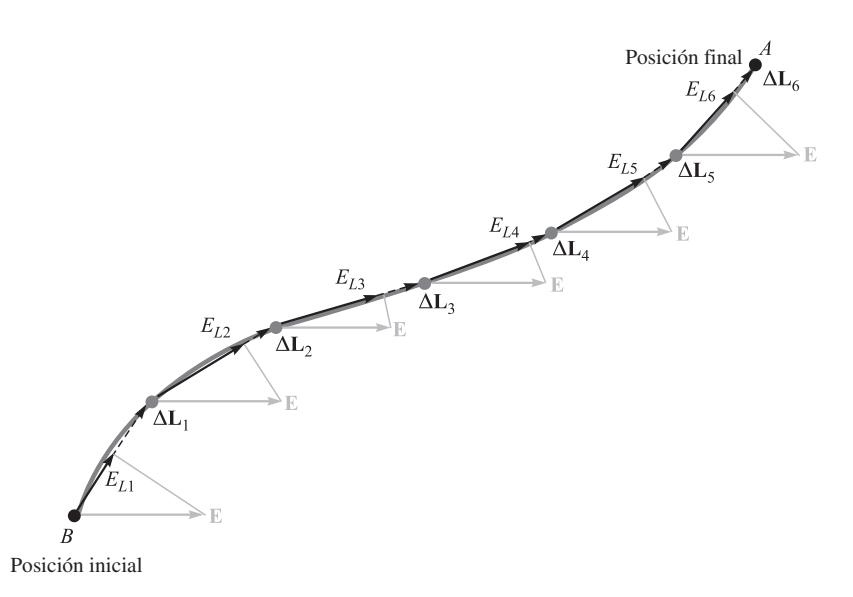

Figura 4.1 Interpretación gráfica de una integral de línea en un campo uniforme. La integral de línea de E entre los puntos *B* y *A* es independiente de la trayectoria seleccionada, aun en un campo no uniforme. Este resultado no es válido, en general, para campos que varían con el tiempo.

y como se ha supuesto que el campo es uniforme, ,

$$
\mathbf{E}_1 = \mathbf{E}_2 = \dots = \mathbf{E}_6
$$
  
 
$$
W = -Q\mathbf{E} \cdot (\Delta \mathbf{L}_1 + \Delta \mathbf{L}_2 + \dots + \Delta \mathbf{L}_6)
$$

¿Qué significado tiene la suma de los segmentos vectoriales dentro del paréntesis en la expresión anterior? Los vectores se suman utilizando la ley del paralelogramo y la suma es justamente el vector  $L_{BA}$ , dirigido del punto inicial *B* al punto final *A*. Por lo tanto,

$$
W = -Q\mathbf{E} \cdot \mathbf{L}_{BA} \qquad \text{(uniform } \mathbf{E}) \tag{4}
$$

Si se recuerda la interpretación de la integral de línea como una sumatoria, este resultado para el campo eléctrico uniforme se puede obtener rápidamente de la siguiente expresión integral:

$$
W = -Q \int_{B}^{A} \mathbf{E} \cdot d\mathbf{L}
$$
 (5)

que aplicada a un campo uniforme resulta

$$
W = -Q\mathbf{E} \cdot \int_{B}^{A} d\mathbf{L}
$$

en donde la última integral se transforma en L<sub>*BA*</sub> y

$$
W = -Q\mathbf{E} \cdot \mathbf{L}_{BA} \quad \text{(uniform } \mathbf{E})
$$

A este caso especial con campo eléctrico uniforme se debe que el trabajo necesario para mover la carga sólo dependa de  $Q$ , **E** y  $L_{BA}$ , vector trazado del punto inicial al punto final de la trayectoria escogida. No depende de ninguna trayectoria en particular seleccionada para trasladar la carga. Si se lleva desde *B* hasta *A* a lo largo de una línea recta o de cualquier curva, sin importar lo complicado que sea, la respuesta es siempre la misma. Se mostrará en la sección 4.5 que un argumento idéntico puede emplearse en un campo (estático) **E** no uniforme.

Considérense los ejemplos siguientes para ilustrar la forma en que se establece la integral de línea (5).

#### EJEMPLO 4.1

Se proporciona el campo no uniforme

$$
\mathbf{E} = y\mathbf{a}_x + x\mathbf{a}_y + 2\mathbf{a}_z
$$

y se pide determinar el trabajo realizado en transportar una carga de 2C de *B*(1, 0, 1) a *A*(0.8, 0.6, 1) a través del arco más corto del círculo

$$
x^2 + y^2 = 1 \quad z = 1
$$

**Solución.** Se utiliza  $W = -Q \int_B^A \mathbf{E} \cdot d\mathbf{L}$ , donde **E** no es necesariamente una constante. Si se trabaja en coordenadas cartesianas, la diferencial de trayectoria *d***L** es *dx***a***<sup>x</sup>* + *dy***a** *<sup>y</sup>* + *dz***a***<sup>z</sup>* y la integral se transforma en

$$
W = -Q \int_{B}^{A} \mathbf{E} \cdot d\mathbf{L}
$$
  
=  $-2 \int_{B}^{A} (y\mathbf{a}_{x} + x\mathbf{a}_{y} + 2\mathbf{a}_{z}) \cdot (dx\mathbf{a}_{x} + dy\mathbf{a}_{y} + dz\mathbf{a}_{z})$   
=  $-2 \int_{1}^{0.8} y\,dx - 2 \int_{0}^{0.6} x\,dy - 4 \int_{1}^{1} dz$ 

en donde los límites de la integral se escogieron de acuerdo con los valores inicial y final de las variables de integración apropiadas. Utilizando la ecuación de la trayectoria circular (y escogiendo el signo correcto del radical de acuerdo con el cuadrante en el que se esté trabajando), tenemos

$$
W = -2 \int_1^{0.8} \sqrt{1 - x^2} \, dx - 2 \int_0^{0.6} \sqrt{1 - y^2} \, dy - 0
$$
  
=  $-\left[ x \sqrt{1 - x^2} + \text{sen}^{-1} x \right]_1^{0.8} - \left[ y \sqrt{1 - y^2} + \text{sen}^{-1} y \right]_0^{0.6}$   
=  $-(0.48 + 0.927 - 0 - 1.571) - (0.48 + 0.644 - 0 - 0)$   
=  $-0.96 \text{ J}$ 

#### EJEMPLO 4.2

Encontrar de nuevo el trabajo que se requiere para llevar una carga de 2C de *B* a *A* en el mismo campo, pero en esta ocasión utilizando la trayectoria en línea recta de *B* a *A*.

**Solución.** Primero se determinan las ecuaciones de la línea recta. Cualquier par de las siguientes tres ecuaciones para los planos que pasan a través de la línea son suficientes para definirla:
$$
y - y_B = \frac{y_A - y_B}{x_A - x_B}(x - x_B)
$$

$$
z - z_B = \frac{z_A - z_B}{y_A - y_B}(y - y_B)
$$

$$
x - x_B = \frac{x_A - x_B}{z_A - z_B}(z - z_B)
$$

De la primera de las ecuaciones anteriores tenemos

$$
y = -3(x - 1)
$$

 $z = 1$ 

y de la segunda

Así que:

$$
W = -2 \int_1^{0.8} y \, dx - 2 \int_0^{0.6} x \, dy - 4 \int_1^1 dz
$$
  
=  $6 \int_1^{0.8} (x - 1) \, dx - 2 \int_0^{0.6} \left(1 - \frac{y}{3}\right) \, dy$   
=  $-0.96 \text{ J}$ 

Ésta es la misma respuesta que se obtuvo utilizando la trayectoria circular entre los mismos puntos y una vez más se demuestra el enunciado (aún no probado) de que el trabajo realizado es independiente de la trayectoria tomada si el campo es electrostático.

Debe notarse que las ecuaciones de la línea recta muestran que  $dy = -3dx$  y  $dx =$ −3*dy*. Estas sustituciones pueden realizarse en las dos primeras integrales anteriores, junto con un cambio en los límites, obteniéndose la solución final evaluando las nuevas integrales. Este método es normalmente más sencillo cuando el integrando es una función de una sola variable.

Obsérvese que en las expresiones para *d***L** en los tres tipos de sistemas de coordenadas se deben utilizar las diferenciales de longitud obtenidas en el primer capítulo (rectangular en la sección 1.3, cilíndrica en la sección 1.8 y esférica en la sección 1.9):

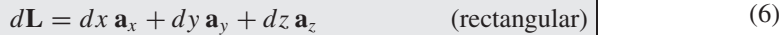

$$
d\mathbf{L} = d\rho \,\mathbf{a}_{\rho} + \rho \,d\phi \mathbf{a}_{\phi} + dz \,\mathbf{a}_{z} \qquad \text{(cilíndrica)}
$$
 (7)

$$
d\mathbf{L} = dr \,\mathbf{a}_r + r \,d\theta \,\mathbf{a}_\theta + r \,\text{sen}\,\theta \,d\phi \,\mathbf{a}_\phi \qquad \text{(esférica)}
$$
 (8)

La relación que guardan las diversas variables en cada expresión las determina la ecuación específica de la trayectoria.

Como último ejemplo ilustrativo de evaluación de la integral de línea, se considerarán varias trayectorias tomadas cerca de una línea de carga infinita. La expresión del campo ya se ha obtenido varias veces antes y se sabe que sólo tiene componente en la dirección radial,

$$
\mathbf{E} = E_{\rho} \mathbf{a}_{\rho} = \frac{\rho_L}{2\pi \epsilon_0 \rho} \mathbf{a}_{\rho}
$$

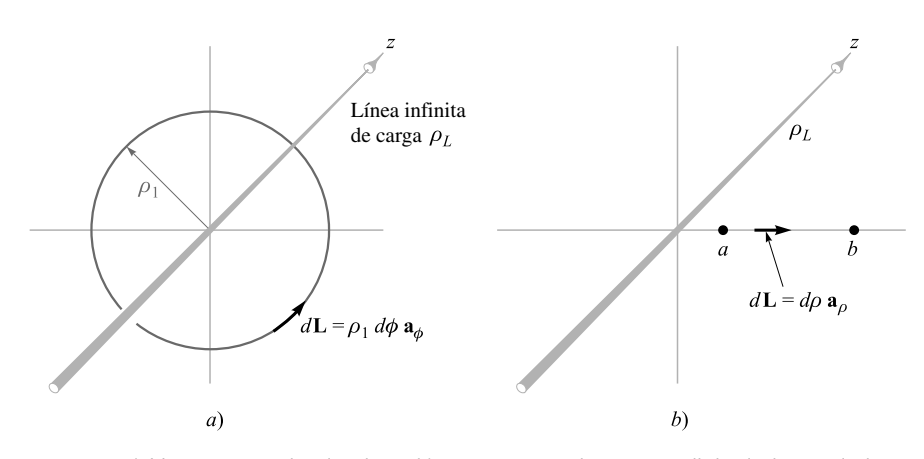

Figura 4.2 *a*) Una trayectoria circular y *b*) una trayectoria recta radial a lo largo de las cuales una carga *Q* es trasladada en el campo creado por una línea de carga infinita. Ningún trabajo se realiza en el primer caso.

Se calculará primero el trabajo realizado al mover una carga positiva *Q* a lo largo de una trayectoria circular de radio  $\rho_b$ , centrada en la línea de carga como lo ilustra la figura 4.2*a*. No vale la pena siquiera tomar un lápiz, se ve inmediatamente que el trabajo debe ser nulo porque la trayectoria es siempre perpendicular a la dirección de la intensidad de campo eléctrico o, dicho de otra forma, la fuerza ejercida en la carga forma siempre un ángulo recto con la dirección en la cual se está moviendo. Sólo como práctica se realizará la integración para obtener la solución.

Se seleccionan las coordenadas cilíndricas para expresar el elemento diferencial *d***L** y la trayectoria circular requiere que  $d\rho$  y  $dz$  sean cero, así que  $d\mathbf{L} = \rho_1 d\phi \mathbf{a}_\phi$ . El trabajo es, entonces,

$$
W = -Q \int_{\text{inicial}}^{\text{final}} \frac{\rho_L}{2\pi \epsilon_0 \rho_1} \mathbf{a}_{\rho} \cdot \rho_1 d\phi \, \mathbf{a}_{\phi}
$$

$$
= -Q \int_0^{2\pi} \frac{\rho_L}{2\pi \epsilon_0} d\phi \, \mathbf{a}_{\rho} \cdot \mathbf{a}_{\phi} = 0
$$

Si ahora la carga se mueve de  $\rho = a$  a  $\rho = b$  a lo largo de una dirección radial (figura 4.2*b*), resulta  $d\mathbf{L} = d\rho \mathbf{a}_{\rho}$  y

$$
W = -Q \int_{\text{initial}}^{\text{final}} \frac{\rho_L}{2\pi \epsilon_0 \rho} \mathbf{a}_{\rho} \cdot d\rho \, \mathbf{a}_{\rho} = -Q \int_{a}^{b} \frac{\rho_L}{2\pi \epsilon_0} \frac{d\rho}{\rho}
$$

o

$$
W = -\frac{Q\rho_L}{2\pi\epsilon_0} \ln\frac{b}{a}
$$

Como *b* es mayor que *a*, ln(*b/a*) es positivo, y se observa que el trabajo realizado es negativo, esto indica que el agente externo que interacciona con la carga recibe energía al no permitir que se acelere.

Uno de los errores más frecuentes que se comete al evaluar la integral de línea es utilizar demasiados signos negativos cuando una carga se mueve en la dirección en que *decrecen* los valores de alguna de las coordenadas. Esto ya se toma en cuenta completamente en los límites de la integral y no tiene por qué haber confusión, ni intentar cambiar el signo de *d***L**. Supóngase que se traslada *Q* desde *b* hasta *a* (figura 4.2*b*). Aún tenemos  $d\mathbf{L} = d\rho \mathbf{a}$ <sub>o</sub> y

el cambio en la dirección queda automáticamente incluido con sólo tomar  $\rho = b$  como punto inicial y  $\rho = a$  como punto final,

$$
W = -Q \int_b^a \frac{\rho_L}{2\pi \epsilon_0} \frac{d\rho}{\rho} = \frac{Q\rho_L}{2\pi \epsilon_0} \ln \frac{b}{a}
$$

Este resultado es el negativo de la solución anterior e indudablemente es correcto.

D4.2 Calcular el trabajo realizado para llevar una carga de 4 C de *B*(1, 0, 0) a *A*(0, 2, 0) a lo largo de la trayectoria  $y = 2 - 2x$ ,  $z = 0$  en el campo  $\mathbf{E} =: a) 5\mathbf{a}$ , V/m; *b*)  $5x\mathbf{a}$ , V/m; *c*)  $5x\mathbf{a}_x + 5y\mathbf{a}_y$  V/m.

**Respuesta:** 20 J;  $10$  J;  $-30$  J

**D4.3** Se verá después que un campo **E** variable con el tiempo no es necesariamente conservativo. [Si no fuera conservativo, el trabajo expresado en la ecuación (3) podría estar en función de la trayectoria utilizada.] Sea **E** = *y***a***<sup>x</sup>* V/m en cierto instante, calcule el trabajo necesario para mover una carga de 3 C desde (1, 3, 5) a (2, 0, 3) a lo largo de segmentos rectilíneos que unen los puntos: *a*) (1, 3, 5) con (2, 3, 5) con (2, 0, 5) con (2, 0, 3); *b*) (1, 3, 5) con (1, 3, 3) con (1, 0, 3) con (2, 0, 3).

Respuesta:  $-9$  J; 0

#### 4.3 Definición de diferencia de potencial y potencial

Ahora todo queda listo para definir un nuevo concepto a partir de la expresión para el trabajo que realiza un agente externo al mover una carga *Q* de un punto a otro en un campo eléctrico **E**, "Diferencia de potencial y trabajo".

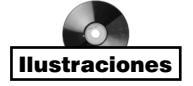

$$
W = -Q \int_{\text{inicial}}^{\text{final}} \mathbf{E} \cdot d\mathbf{L}
$$

De la misma manera que se definió a la intensidad de campo eléctrico como la fuerza por *unidad* de carga, se define ahora la *diferencia de potencial V* como el trabajo que se realiza (por un agente externo) al mover una *unidad* de carga positiva de un punto a otro en un campo eléctrico,

Diferencia de potencial 
$$
= V = - \int_{\text{initial}}^{\text{final}} \mathbf{E} \cdot d\mathbf{L}
$$
 (9)

Se debe llegar a un acuerdo sobre la dirección del movimiento utilizado para que coincida con el lenguaje, y esto se logra estableciendo que  $V_{AB}$  significa la diferencia de potencial entre los puntos *A* y *B* y es el trabajo realizado al mover una carga unitaria desde *B* (mencionada en segundo lugar) hasta *A* (mencionada en primer lugar). Así, al determinar *VAB*, *B* es el punto inicial, y *A* el punto final. La razón de esta definición peculiar será comprendida más adelante, cuando se vea que al punto inicial *B* se le asocia normalmente un punto al infinito, mientras que el punto final *A* representa la posición fija de la carga; por lo tanto, el punto *A* es de naturaleza más significativa.

La diferencia de potencial se mide en joules por coulomb, de lo cual se define el volt, la unidad más comúnmente utilizada y cuya abreviatura es V. Por consiguiente, la diferencia de potencial entre los puntos *A* y *B* está dada por

$$
V_{AB} = -\int_{B}^{A} \mathbf{E} \cdot d\mathbf{L} \, \mathbf{V} \tag{10}
$$

donde  $V_{AB}$  es positivo si se realiza trabajo cuando la carga se mueve de *B* a *A*.

En el ejemplo de la línea de carga de la sección anterior encontramos que el trabajo realizado al desplazar una carga *Q* desde  $\rho = b$  hasta  $\rho = a$  era

$$
W = \frac{Q\rho_L}{2\pi\epsilon_0} \ln\frac{b}{a}
$$

Por lo anterior, la diferencia de potencial entre los puntos  $\rho = a y \rho = b$  es

$$
V_{ab} = \frac{W}{Q} = \frac{\rho_L}{2\pi\epsilon_0} \ln \frac{b}{a}
$$
 (11)

Se puede comprobar la validez de la definición determinando la diferencia de potencial entre los puntos *A* y *B* localizados a las distancias  $r_A$  y  $r_B$  medidas radialmente desde una carga puntual *Q* positiva. Escogiendo el origen en *Q*,

$$
\mathbf{E} = E_r \mathbf{a}_r = \frac{Q}{4\pi\epsilon_0 r^2} \mathbf{a}_r
$$

y

$$
d\mathbf{L}=dr\,\mathbf{a}_r
$$

se tiene

$$
V_{AB} = -\int_{B}^{A} \mathbf{E} \cdot d\mathbf{L} = -\int_{r_{B}}^{r_{A}} \frac{Q}{4\pi\epsilon_{0}r^{2}} dr = \frac{Q}{4\pi\epsilon_{0}} \left(\frac{1}{r_{A}} - \frac{1}{r_{B}}\right)
$$
(12)

Si  $r_B > r_A$ , la diferencia de potencial  $V_{AB}$  es positiva, lo que indica que el agente externo gasta energía para llevar una carga positiva de  $r_B$  a  $r_A$ . Esto concuerda con la imagen física que muestra a dos cargas similares repeliéndose mutuamente.

A veces es conveniente hablar del *potencial* o *potencial absoluto* de un punto, más que de la diferencia de potencial entre dos puntos. Esto sólo significa medir la diferencia de potencial de cada punto con respecto a un punto específico de referencia y que se considera como un potencial igual a cero. Debe llegarse a un acuerdo acerca de la referencia cero si se quiere que el potencial tenga un significado claro. Una persona que con una mano toca las placas deflectoras de un tubo de rayos catódicos, localizados en "un potencial de 50 V", y que con la otra toca el cátodo estaría probablemente demasiado agitada por el "toque" recibido como para darse cuenta de que el cátodo no es la referencia cero, sino que todos los potenciales del circuito comúnmente se miden con respecto a la caja metálica que rodea al tubo. El cátodo podría ser de varios miles de volts más negativo con respecto a tal cubierta.

Quizá el punto de referencia cero más utilizado para las medidas tanto experimentales como físicas es la "tierra", término con el que se denota el potencial de la región superficial de la Tierra misma. Teóricamente, se acostumbra representar esta superficie por medio de un plano infinito con potencial cero, aunque en problemas a gran escala, como los relativos a la propagación de señales a través del océano Atlántico, se requiere que la superficie sea esférica con un potencial cero.

Otro "punto" de referencia muy utilizado es el infinito. Generalmente aparece en problemas teóricos en los que se modelan situaciones físicas en las que la Tierra está relativamente lejos de la región cuyo estudio interesa; ejemplos de este tipo es el campo estático cerca de la punta del ala de un aeroplano que ha adquirido carga al volar a través de una tormenta o el campo en el interior de un átomo. En el caso del campo de potencial *gravitacional* cercano a la superficie de la Tierra, la de referencia cero se toma generalmente al nivel del mar; sin embargo, para una misión interplanetaria resulta más conveniente localizarlo en el infinito.

En ciertas ocasiones, cuando existe simetría cilíndrica y el infinito resulta inconveniente, puede utilizarse una superficie cilíndrica con radio definido como referencia cero. En un cable coaxial se elige el conductor externo como el potencial de referencia cero. Por otro lado, existen numerosos problemas especiales en los cuales es necesario seleccionar como superficie de potencial cero un hiperboloide de doble hoja o una esfera achatada; sin embargo, este tipo de problemas no debe preocupar por el momento.

En resumen, si el potencial en el punto *A* es  $V_A$  y en *B* es  $V_B$ , entonces

$$
V_{AB} = V_A - V_B \tag{13}
$$

en la cual necesariamente  $V_A y V_B$  deben medirse con respecto al mismo punto de potencial de referencia cero.

**D4.4** Un campo eléctrico se expresa en coordenadas cartesianas como  $\mathbf{E} = 6x^2\mathbf{a}_x$ + 6ya<sub>y</sub> + 4a<sub>z</sub> V/m. Encontrar: *a*)  $V_{MN}$  si los puntos *M* y *N* están definidos como *M*(2, 6, −1) y *N*(−3, −3, 2); *b*)  $V_M$  si  $V = 0$  en  $Q(4, -2, -35)$ ; *c*)  $V_N$  si  $V = 2$  en *P*(1, 2, −4).

Respuesta: −139.0 V; −120.0 V; 19.0 V

### 4.4 El campo de potencial de una carga puntual

En la sección anterior se encontró la expresión (12) para la diferencia de potencial existente entre dos puntos localizados en  $r = r_A y r = r_B$  en el campo de una carga punto Q localizada en el origen,

$$
V_{AB} = \frac{Q}{4\pi\epsilon_0} \left(\frac{1}{r_A} - \frac{1}{r_B}\right) = V_A - V_B
$$
 (14)

Se supuso entonces que los dos puntos pertenecían a la misma línea radial o que tenían las mismas coordenadas  $\theta$  y  $\phi$ , permitiendo así establecer un camino simple sobre dicha radial para llevar la carga positiva. Debemos preguntarnos ahora si en los diferentes valores de  $\theta$  y  $\phi$  para las posiciones inicial y final afectarán la respuesta, y también si podemos escoger trayectorias más complicadas entre los dos puntos sin que existan cambios en los resultados. Se resolverán ambas preguntas simultáneamente escogiendo dos puntos cualesquiera *A* y *B* (figura 4.3), localizados a distancias radiales  $r_A$  y  $r_B$ , y cualquier valor para las otras coordenadas.

La diferencial *d***L** de longitud de la trayectoria tiene componentes  $r$ ,  $\theta$  y  $\phi$ , en tanto que el campo eléctrico sólo tiene en la dirección radial. Utilizando el producto punto resulta

$$
V_{AB} = -\int_{r_B}^{r_A} E_r dr = -\int_{r_B}^{r_A} \frac{Q}{4\pi\epsilon_0 r^2} dr = \frac{Q}{4\pi\epsilon_0} \left(\frac{1}{r_A} - \frac{1}{r_B}\right)
$$

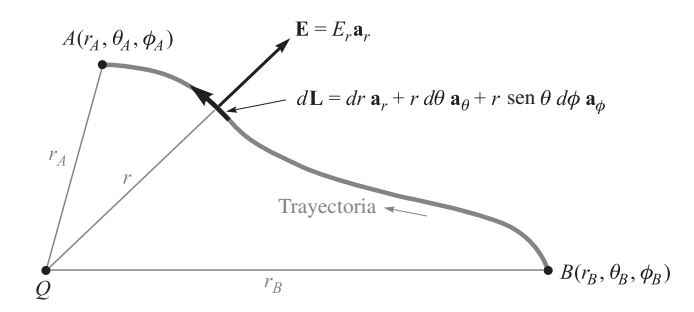

Figura 4.3 Una trayectoria cualquiera entre los puntos *B* y *A* del campo de una carga puntual *Q* localizada en el origen. La diferencia de potencial  $V_{AB}$  es independiente de la trayectoria seleccionada.

Se obtiene la misma respuesta, con lo que se demuestra que la diferencia de potencial entre dos puntos, en el campo que produce una carga punto, depende solamente de la distancia de cada punto a la carga y no de la trayectoria en particular utilizada para mover la carga unitaria de un punto a otro.

¿Cómo se podría definir convenientemente un potencial con referencia cero? La posibilidad más sencilla es hacer que  $V = 0$  en el infinito. Si alejamos el punto  $r = r_B$  hasta el infinito, el potencial  $r_A$  se convierte en

$$
V_A = \frac{Q}{4\pi\epsilon_0 r_A}
$$

o, como no existe razón para identificar a este punto con el subíndice *A*,

$$
V = \frac{Q}{4\pi\epsilon_0 r} \tag{15}
$$

Esta expresión define el potencial en cualquier punto ubicado a una distancia *r* de una carga punto *Q* situada en el origen, tomando como referencia cero al potencial en un punto cuya distancia a la carga sea infinito. Considerando la interpretación física, puede decirse que  $Q/4\pi\epsilon_0 r$  joules de trabajo se necesitan para transportar una carga de 1 C desde el infinito a cualquier punto que se encuentre a *r* metros de la carga *Q*.

Un método para expresar convenientemente el potencial sin tener que definir una referencia cero consiste en identificar otra vez  $r_A$  como *r* y haciendo  $Q/4\pi\epsilon_0 r_B$  una constante. Entonces se tiene que

$$
V = \frac{Q}{4\pi\epsilon_0 r} + C_1\tag{16}
$$

y  $C_1$  se puede escoger de tal forma que  $V = 0$  para cualquier valor de *r*. También es posible seleccionar la referencia cero de una manera indirecta eligiendo *V* como  $V_0$  para  $r = r_0$ .

Se debe observar que la *diferencia de potencial* entre dos puntos no es una función de *C*1.

La ecuación (15) o la (16) representan el campo de potencial de una carga puntual. El potencial es un campo escalar y no involucra ningún vector unitario.

Ahora puede definirse la *superficie equipotencial* como la superficie que componen todos aquellos puntos cuyo potencial tiene el mismo valor. No es necesario realizar ningún trabajo para mover una carga sobre una superficie equipotencial, ya que por definición no hay diferencia de potencial entre cualquier par de puntos situados en la superficie.

Las superficies equipotenciales en el campo de potencial de una carga puntual son esferas centradas en la carga puntual.

Si se inspecciona la forma del potencial campo de una carga punto se observa que es un campo que varía inversamente con la distancia, mientras que la intensidad del campo eléctrico lo hace inversamente al cuadrado de la distancia. Un resultado similar ocurre con el campo de fuerza gravitacional de una masa puntual (fuerza que varía inversamente con la distancia). La fuerza gravitacional que ejerce la Tierra sobre un objeto a un millón de km de ella es cuatro veces mayor a la ejercida sobre el mismo objeto a una distancia de dos millones de km. Sin embargo, la energía cinética que adquiere un cuerpo que cae libremente empezando desde el "final" del Universo, con velocidad inicial cero, es solamente dos veces mayor cuando llega a un millón de km de distancia que cuando se llega a dos millones de km de la Tierra.

**D4.5** Una carga puntual de 15 nC se encuentra en el espacio libre situada en el origen. Calcular  $V_1$  si el punto  $P_1$  se encuentra en  $P_1(-2, 3, -1)$  y: *a*)  $V = 0$  en (6, 5, 4); *b*)  $V = 0$  en el infinito; *c*)  $V = 5V$  en (2, 0, 4).

Respuesta: 20.67 V; 36.0 V; 10.89 V

## 4.5 El campo de potencial de un sistema de cargas: propiedad conservativa

El potencial en un punto se definió como el trabajo realizado al llevar hasta él una unidad de carga positiva desde el punto de referencia cero. Existen indicios de que este trabajo, y por ende el potencial, es independiente de la trayectoria tomada. Si no ocurriera así, el potencial no sería un concepto tan útil.

Ahora se demostrará esta afirmación. Para lograrlo se comenzará con el campo de potencial de una carga puntual, para el cual ya se ha demostrado, en la sección anterior, la independencia del trabajo con respecto a la trayectoria, tomando en cuenta que el campo es lineal con respecto a la carga, y que, por lo tanto, la superposición es aplicable. En consecuencia, se concluirá que el potencial de un sistema de cargas tendrá un valor en cualquier punto que es independiente de la trayectoria empleada para llevar la carga de prueba hasta ese punto.

Por lo tanto, el campo de potencial de una carga punto,  $Q_1$ , localizada en  $\mathbf{r}_1$ , involucra sólo la distancia |**r** − **r**1| desde *Q*<sup>1</sup> hasta el punto **r** donde se requiere establecer el valor del potencial. Si se elige el punto de referencia de potencial cero en el infinito, se tiene

$$
V(\mathbf{r}) = \frac{Q_1}{4\pi\epsilon_0|\mathbf{r} - \mathbf{r}_1|}
$$

El potencial debido a dos cargas,  $Q_1$  en  $\mathbf{r}_1$  y  $Q_2$  en  $\mathbf{r}_2$ , será función solamente de  $|\mathbf{r} - \mathbf{r}_1|$  y |**r** − **r**2|, las| distancias de *Q*<sup>1</sup> y *Q*2, respectivamente, al punto en el cual se desea conocer el campo

$$
V(\mathbf{r}) = \frac{Q_1}{4\pi\epsilon_0|\mathbf{r} - \mathbf{r}_1|} + \frac{Q_2}{4\pi\epsilon_0|\mathbf{r} - \mathbf{r}_2|}
$$

Si se continúa añadiendo cargas, se encuentra que el potencial debido a *n* cargas puntuales es

$$
V(\mathbf{r}) = \frac{Q_1}{4\pi\epsilon_0|\mathbf{r}-\mathbf{r}_1|} + \frac{Q_2}{4\pi\epsilon_0|\mathbf{r}-\mathbf{r}_2|} + \cdots + \frac{Q_n}{4\pi\epsilon_0|\mathbf{r}-\mathbf{r}_n|}
$$

o

$$
V(\mathbf{r}) = \sum_{m=1}^{n} \frac{Q_m}{4\pi\epsilon_0 |\mathbf{r} - \mathbf{r}_m|}
$$
(17)

Si ahora se considera que cada carga puntual puede representarse por un pequeño elemento de una distribución de carga volumétrica continua  $\rho \Delta \nu$ , entonces se tiene

$$
V(\mathbf{r}) = \frac{\rho_v(\mathbf{r}_1)\Delta v_1}{4\pi\epsilon_0|\mathbf{r}-\mathbf{r}_1|} + \frac{\rho_v(\mathbf{r}_2)\Delta v_2}{4\pi\epsilon_0|\mathbf{r}-\mathbf{r}_2|} + \cdots + \frac{\rho_v(\mathbf{r}_n)\Delta v_n}{4\pi\epsilon_0|\mathbf{r}-\mathbf{r}_n|}
$$

En el límite, cuando el número de elementos tiende a infinito, se obtiene la expresión integral

$$
V(\mathbf{r}) = \int_{\text{vol}} \frac{\rho_v(\mathbf{r}') \, dv'}{4\pi \epsilon_0 |\mathbf{r} - \mathbf{r}'|}
$$
(18)

Se ha avanzado una buena distancia desde que se comenzó con el campo de potencial creado por una sola carga puntual y sería conveniente hacer un alto y examinar (18) para refrescar la memoria sobre el significado de cada término. El potencial *V*(**r**) está determinado respecto de una referencia cero en el infinito y es la medida exacta del trabajo realizado al traer una unidad de carga desde el infinito hasta el punto **r** en donde se requiere conocer el valor del potencial. La densidad de carga volumétrica ρ*<sup>y</sup>* (**r**-) y el elemento diferencial de volumen *dv*<sup>'</sup> se combinan para representar una cantidad diferencial de carga  $\rho_{v}(\mathbf{r}')dv'$  localizada en **r**'. La distancia |**r** − **r**'| es la distancia entre la fuente puntual de carga y el lugar en el que se desea medir el potencial. La integral es una integral múltiple (de volumen).

Si se trata de una distribución lineal o superficial de carga, la integración se realiza a lo largo de la línea o sobre la superficie involucrada:

$$
V(\mathbf{r}) = \int \frac{\rho_L(\mathbf{r}') dL'}{4\pi \epsilon_0 |\mathbf{r} - \mathbf{r}'|}
$$
(19)

$$
V(\mathbf{r}) = \int_{S} \frac{\rho_{S}(\mathbf{r}') dS'}{4\pi\epsilon_0 |\mathbf{r} - \mathbf{r}'|}
$$
(20)

La expresión más general para el potencial se obtiene combinando (17), (18), (19) y (20).

Estas expresiones integrales del potencial, en términos de la distribución de carga, se pueden comparar con expresiones similares para la intensidad de campo eléctrico, tal como la (18) de la sección 2.3:

$$
\mathbf{E}(\mathbf{r}) = \int_{\text{vol}} \frac{\rho_v(\mathbf{r}') \, dv'}{4\pi \epsilon_0 |\mathbf{r} - \mathbf{r}'|^2} \, \frac{\mathbf{r} - \mathbf{r}'}{|\mathbf{r} - \mathbf{r}'|}
$$

De nuevo se observa que el potencial cambia inversamente con la distancia, y que la intensidad del campo eléctrico lo hace inversamente al cuadrado de la distancia. Y que este último es, por supuesto, un campo vectorial.

La forma en que se utiliza una de estas integrales para el potencial se ilustra determinando el campo *V* en el eje *z* debido a una distribución con densidad de carga lineal  $\rho_L$ , en

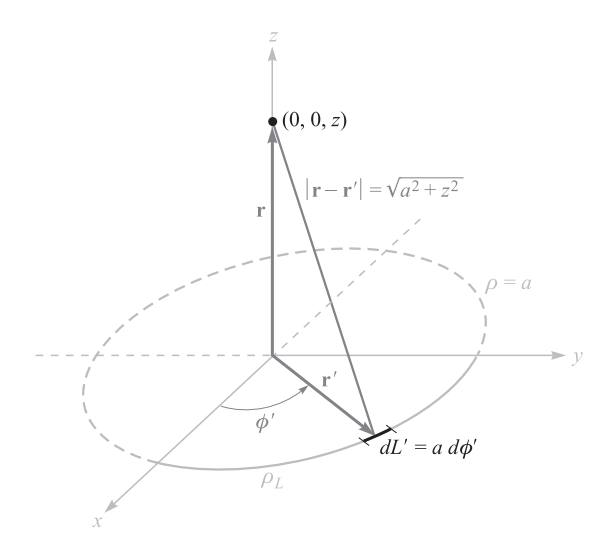

Figura 4.4 El campo de potencial de un anillo que tiene una densidad de carga lineal uniforme se obtiene fácilmente de  $V = \int \rho_L(r') dL' / (4\pi \epsilon_0 |r - r'|)$ .

forma de anillo con radio  $\rho = a$ , y contenido en el plano  $z = 0$ , como lo muestra la figura 4.4. Si se trabaja con (19), se tiene que  $dL' = ad\phi'$ ,  $\mathbf{r} = z\mathbf{a}_z$ ,  $\mathbf{r}' = a\mathbf{a}_\rho$ ,  $|\mathbf{r} - \mathbf{r}'| = \sqrt{a^2 + z^2}$ , y

$$
V = \int_0^{2\pi} \frac{\rho_L a \, d\phi'}{4\pi \epsilon_0 \sqrt{a^2 + z^2}} = \frac{\rho_L a}{2\epsilon_0 \sqrt{a^2 + z^2}}
$$

En resumen, con la referencia cero en el infinito se tiene lo siguiente:

- **1.** El potencial debido a una carga puntual es el trabajo requerido para trasladar una unidad de carga positiva desde el infinito hasta el punto en el cual se desea conocer el potencial. Además, el trabajo es independiente de la trayectoria seleccionada.
- **2.** El campo de potencial debido a cierto número de cargas puntuales es la suma de los campos de potencial individuales que cada una de ellas produce.
- **3.** El potencial en un punto debido a cierto número de cargas puntuales o a una distribución de carga continua puede encontrarse desplazando una unidad de carga desde el infinito hasta el punto en cuestión a lo largo de cualquier trayectoria que se escoja.

En otras palabras, la expresión del potencial (con la referencia cero en el infinito),

$$
V_A = -\int_{\infty}^A \mathbf{E} \cdot d\mathbf{L}
$$

o la diferencia de potencial,

$$
V_{AB} = V_A - V_B = -\int_B^A \mathbf{E} \cdot d\mathbf{L}
$$

no dependen de la trayectoria escogida para evaluar la integral de línea, cualquiera que sea la fuente productora del campo **E**.

Este resultado se establece frecuentemente de una manera más concisa tomando en cuenta que no se realiza trabajo cuando una carga se lleva por cualquier *trayectoria cerrada*, es decir,

$$
\oint \mathbf{E} \cdot d\mathbf{L} = 0 \tag{21}
$$

Se traza un pequeño círculo sobre el signo de la integral para indicar que la trayectoria es cerrada. Este símbolo también apareció en la expresión de la ley de Gauss, en donde se utilizó una *superficie* cerrada para la integración.

La ecuación (21) es verdadera para campos *estáticos*, pero como se verá en el capítulo 10, Faraday demostró que resulta incompleta cuando está presente un campo magnético que varía con el tiempo. Una de las mayores contribuciones de Maxwell a la teoría electromagnética fue demostrar que un campo eléctrico que varía con el tiempo produce un campo magnético, por lo que debe esperarse que la ecuación (21) resulte incorrecta cuando **E** o H varíen con el tiempo.

Fijando la atención únicamente en el caso de un campo estático **E** que no cambia con el tiempo, se considerará el circuito de cd de la figura 4.5. Se han marcado dos puntos, *A* y *B*, y la ecuación (21) afirma que no se realiza trabajo para mover una unidad de carga desde *A* hasta *B* pasando por  $R_2$  y  $R_3$ , y luego de regreso hasta *A* pasando por  $R_1$ , o dicho de otra manera, la suma de las diferencias de potencial a lo largo de cualquier trayectoria cerrada es cero.

La ecuación (21) resulta ser, por lo tanto, una expresión más general que la ley circuital de Kirchhoff para voltajes. Es más general en cuanto a que se puede aplicar a cualquier región donde exista un campo eléctrico y no se restringe a un campo convencional compuesto de alambres, resistencias y baterías. La ecuación (21) debe corregirse antes de que se pueda utilizar para campos que varíen con el tiempo. Se tendrá el cuidado de hacerlo en los capítulos 10 y 13, en donde se estará en posibilidad de establecer la forma general de la ley de voltajes de Kirchhoff para corrientes y voltajes que varíen con el tiempo.

Cualquier campo de fuerza que satisface una ecuación de la forma de (21), es decir, en donde una integral de línea cerrada dentro del campo es cero, se le llama *campo conservativo*. El nombre se origina en el hecho de que no es necesario realizar trabajo (la energía se *conserva*) a lo largo de una trayectoria cerrada. El campo gravitacional es conservativo, porque cualquier energía invertida en mover (elevar) un objeto en contra de él se recupera com-

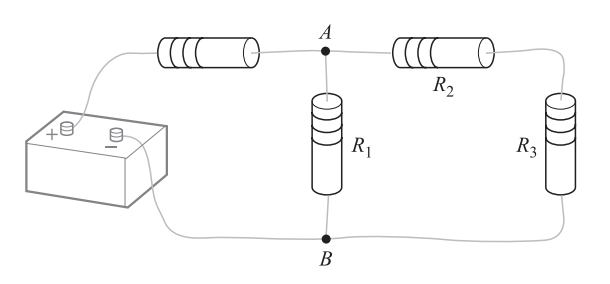

Figura 4.5 Un problema sencillo con un circuito cd que debe resolverse considerando  $\oint \mathsf{E} \cdot d\mathsf{L} = 0$  como la ley circuital de Kirchhoff para voltajes.

pletamente cuando el objeto regresa (baja) a su posición inicial. Un campo gravitacional no conservativo podría solucionar nuestros problemas de energía para siempre.

Dado un campo *no conservativo*, es posible que la integral de línea sea cero para algunas trayectorias cerradas. Por ejemplo, considérese el campo de fuerza  $\mathbf{F} = \text{sen } \pi \rho \mathbf{a}_{\phi}$ . A lo largo de una trayectoria circular de radio  $\rho = \rho_1$ , se tiene  $d\mathbf{L} = \rho \, d\phi \, \mathbf{a}_{\phi}$ , y

$$
\oint \mathbf{F} \cdot d\mathbf{L} = \int_0^{2\pi} \operatorname{sen} \pi \rho_1 \mathbf{a}_{\phi} \cdot \rho_1 d\phi \, \mathbf{a}_{\phi} = \int_0^{2\pi} \rho_1 \operatorname{sen} \pi \rho_1 d\phi
$$
\n
$$
= 2\pi \rho_1 \operatorname{sen} \pi \rho_1
$$

La integral es cero si  $\rho_1 = 1, 2, 3, \ldots$ , etc., pero no para todos los valores de  $\rho_1$ ; es decir, para la mayoría de las trayectorias cerradas. El campo dado es, por tanto, no conservativo. En un campo conservativo la integral de línea a lo largo de cualquier trayectoria cerrada se debe anular.

D4.6 Suponiendo que la referencia cero se halla en el infinito, encuentre el potencial en (0, 0, 2) que causa la siguiente configuración de carga en el espacio libre: *a*) 12 nC/m en la línea  $\rho = 2.5$  m,  $z = 0$ ; *b*) una carga puntual de 18 nC en (1, 2, -1); *c*) 12 nC/m en la línea  $y = 2.5$ ,  $z = 0$ .

Respuesta: 529 V; 43.2 V; 67.4 V

#### 4.6 Gradiente de potencial

Se tienen ahora dos métodos para determinar el potencial, uno se calcula directamente de la intensidad de campo eléctrico por medio de una integral de línea, y el otro a partir de la distribución de carga, evaluando una integral de volumen. Ninguno de ambos métodos es útil para la determinación de los campos en la mayoría de los problemas prácticos, porque, como se verá después, la intensidad de campo eléctrico y la distribución de carga son, por lo general, desconocidos. La información preliminar con la que se cuenta consiste principalmente de la descripción de las superficies equipotenciales, como decir que se tienen dos placas paralelas conductoras de sección circular a potenciales de 100 V y  $-100$  V. En un caso así, es posible que se quiera encontrar la capacitancia entre los dos conductores o la distribución de carga y de corriente sobre los mismos, puesto que esto permite calcular pérdidas.

Estas cantidades se obtienen fácilmente, si se sabe cómo, del campo de potencial, por lo que la meta principal será encontrar un método sencillo para determinar la intensidad de campo eléctrico a partir del potencial.

Se tiene ya la relación general entre estas cantidades por medio de la integral de línea,

$$
V = -\int \mathbf{E} \cdot d\mathbf{L}
$$
 (22)

sin embargo, ésta es mucho más fácil de utilizar en la dirección contraria, es decir, dado **E**, encontrar *V*.

Sin embargo, (22) se puede aplicar a un pequeño elemento de longitud ∆**L** a lo largo del cual **E** es básicamente constante, y producir un incremento ∆*V* en la diferencia de potencial dado por

$$
\Delta V \doteq -\mathbf{E} \cdot \Delta \mathbf{L} \tag{23}
$$

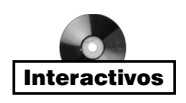

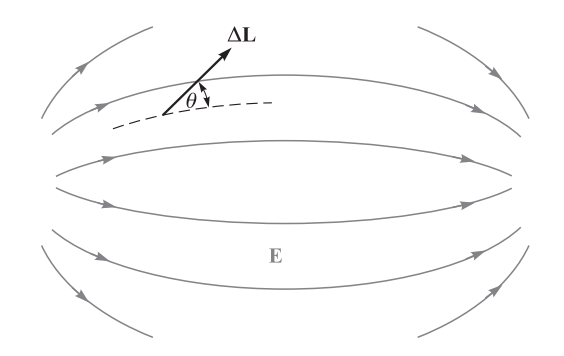

Figura 4.6 Un vector incremento de longitud ∆L se muestra formando un ángulo  $\theta$  respecto al campo E, indicado por las líneas de flujo. No se muestra la fuente que produce el campo.

En primer lugar, se tratará de ver si es posible determinar con esta ecuación alguna nueva información acerca de la relación de *V* con **E**. Considérese una región cualquiera del espacio, como la que muestra la figura 4.6, en la cual tanto **E** como *V* cambian continuamente de un punto a otro. La ecuación (23) sugiere que se escoja un incremento vectorial de longitud ∆**L** = ∆*L* **a***<sup>L</sup>* para multiplicar su magnitud por la componente de **E** en la dirección de **a***<sup>L</sup>* (una interpretación del producto punto) y así obtener la pequeña diferencia de potencial entre los puntos de los extremos final e inicial de ∆**L**.

Si se escoge la letra θ para designar el ángulo entre ∆**L** y **E**, se obtiene

$$
\Delta V \doteq -E \Delta L \cos \theta
$$

Se desea ahora tomar el límite para considerar la derivada *dV/dL.* Para esto, es necesario mostrar que *V* puede interpretarse como una *función V(x, y, z).* Hasta el momento, *V* no es más que el resultado de la integral de línea (22). Si se supone un punto inicial específico o punto de referencia de potencial cero y se le asignan al punto final las coordenadas *(x, y, z),* se sabe que el resultado de la integración tendrá que ser una función que depende solamente del punto final *(x, y, z)* dado que **E** es un campo conservativo. Por lo tanto, *V* es una función univalente  $V(x, y, z)$ . Se puede proceder a tomar el límite y entonces obtener

$$
\frac{dV}{dL} = -E\cos\theta
$$

¿Qué dirección debe tener ∆**L** para obtener un valor máximo de ∆*V*? Recuérdese que **E** tiene un valor definido en el punto en el cual se está trabajando e independiente de la dirección de ∆**L**. La magnitud ∆*L* también es constante y nuestra variable es **a***L*, el vector unitario que muestra la dirección de ∆**L**. Es evidente que el incremento máximo positivo del potencial, ∆*V*máx, ocurre cuando cos θ es −1, o sea, cuando ∆**L** apunta en la dirección opuesta al campo **E**. Con esta condición se tiene

$$
\left. \frac{dV}{dL} \right|_{\text{max}} = E
$$

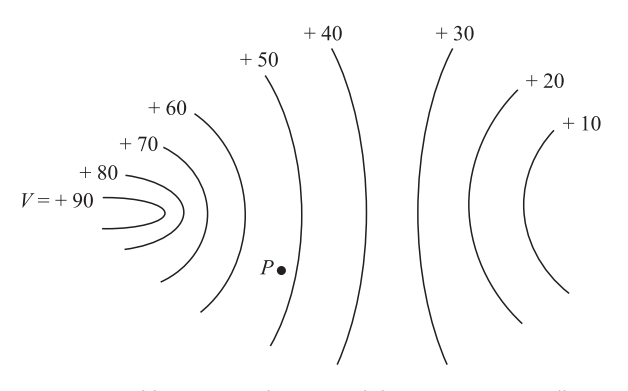

Figura 4.7 Un campo de potencial se muestra mediante sus superficies equipotenciales. En cualquier punto, el campo E es normal a la superficie equipotencial que pasa a través de ese punto y se dirige hacia las superficies más negativas.

Este pequeño ejercicio sirvió para mostrar dos características de la relación entre **E** y *V* para cualquier punto:

- **1.** La magnitud de la intensidad del campo eléctrico está dada por el máximo valor de la razón de cambio del potencial con respecto a la distancia.
- **2.** Este valor máximo se obtiene cuando la dirección del incremento de distancia es opuesta a **E**, o dicho con otras palabras, la dirección **E** es *opuesta* a la dirección en la cual el potencial *aumenta* más rápidamente.

Ahora se ilustrarán estas relaciones en términos del potencial. Supóngase que la figura 4.7 muestra la información obtenida en relación con algún campo de potencial. Dicha información la muestran las superficies equipotenciales (indicadas por medio de curvas en el dibujo bidimensional). Lo que se desea es determinar la intensidad de campo eléctrico en el punto *P*. Trazando en varias direcciones un pequeño incremento de distancia ∆**L** con origen en *P*, se busca la dirección en la cual el potencial cambia (aumenta) con mayor rapidez. De acuerdo con el dibujo, esta dirección se dirige hacia la izquierda y ligeramente hacia arriba. Tomando en cuenta la segunda característica, la intensidad de campo eléctrico está en la dirección opuesta, es decir, hasta la derecha y ligeramente hacia abajo en *P*. La magnitud se obtiene dividiendo el tamaño del incremento de potencial entre el pequeño elemento de longitud.

Parece razonable suponer que la dirección en la cual el potencial se incrementa más rápidamente es aquella perpendicular a las equipotenciales (en el sentido en el que el potencial *aumenta*), lo cual resulta correcto, ya que si ∆**L** está dirigido a lo largo de una equipotencial ∆*V* = 0, por la misma definición de superficie equipotencial. Pero entonces

$$
\Delta V = -\mathbf{E} \cdot \Delta \mathbf{L} = 0
$$

y puesto que ni **E** ni ∆**L** son cero, **E** debe ser perpendicular a ∆**L**, o sea, perpendicular a las equipotenciales.

Puesto que es más probable que la información sobre el potencial de campo se determine en primera instancia, se describirá matemáticamente la dirección de ∆**L** que conduce a un aumento máximo en el potencial, en términos del campo de potencial y no de la intensidad de campo eléctrico. Se empezará llamando  $\mathbf{a}_N$  al vector unitario normal a la superficie equipotencial y dirigido hacia los valores más altos del potencial. De esta manera, la intensidad de campo eléctrico puede expresarse en términos del potencial como

$$
\mathbf{E} = -\frac{dV}{dL}\bigg|_{\text{max}} \mathbf{a}_N \tag{24}
$$

en donde se muestra que la magnitud de **E** está dada por la máxima variación espacial de *V* y que la dirección de **E** es *normal* a la superficie equipotencial (en el sentido en que *disminuye* el potencial).

Como *dV/dL*| máx ocurre cuando ∆**L** está en la dirección de **a***N*, se puede poner de manifiesto este hecho por medio del cambio de notación

$$
\left. \frac{dV}{dL} \right|_{\text{max}} = \frac{dV}{dN}
$$

y escribir que

$$
\mathbf{E} = -\frac{dV}{dN}\mathbf{a}_N\tag{25}
$$

Las ecuaciones (24) y (25) resultan adecuadas para proporcionar una interpretación física del proceso y así encontrar la intensidad de campo eléctrico a partir del potencial. Ambas describen un procedimiento general y no es conveniente utilizarlas directamente para obtener información cuantitativa. Este procedimiento que lleva de *V* a **E** no se aplica únicamente para este par de cantidades eléctricas; también aparece relacionado con un escalar y un campo vectorial en hidráulica, termodinámica y magnetismo y, de hecho, se presenta en casi todos los temas en los que se aplica el análisis vectorial.

La operación sobre *V* mediante la cual se obtiene −**E** se conoce con el nombre de *gradiente*; la definición del gradiente de un campo escalar *T* está dada por

Gradiente de 
$$
T = \text{grad } T = \frac{dT}{dN} \mathbf{a}_N
$$
 (26)

en donde  $\mathbf{a}_N$  es un vector unitario normal a las superficies equipotenciales, y cuyo sentido es aquel en el que se aumentan los valores de *T*.

Si se utiliza esta nueva terminología, la relación entre *V* y **E** se puede expresar como

$$
\mathbf{E} = -\text{grad } V \tag{27}
$$

Puesto que ya se ha demostrado que *V* es sólo función de *x*, *y* y *z*, se puede tomar su diferencia total

$$
dV = \frac{\partial V}{\partial x}dx + \frac{\partial V}{\partial y}dy + \frac{\partial V}{\partial z}dz
$$

Pero como también se cumple

$$
dV = -\mathbf{E} \cdot d\mathbf{L} = -E_x dx - E_y dy - E_z dz
$$

Y dado que ambas expresiones son verdaderas para cualquier *dx*, *dy* y *dz*, entonces

$$
E_x = -\frac{\partial V}{\partial x}
$$

$$
E_y = -\frac{\partial V}{\partial y}
$$

$$
E_z = -\frac{\partial V}{\partial z}
$$

Estos resultados se pueden expresar de manera vectorial como

$$
\mathbf{E} = -\left(\frac{\partial V}{\partial x}\mathbf{a}_x + \frac{\partial V}{\partial y}\mathbf{a}_y + \frac{\partial V}{\partial z}\mathbf{a}_z\right)
$$
 (28)

y comparando (27) y (28) se obtiene una expresión que puede utilizarse para evaluar el gradiente en coordenadas cartesianas,

grad 
$$
V = \frac{\partial V}{\partial x} \mathbf{a}_x + \frac{\partial V}{\partial y} \mathbf{a}_y + \frac{\partial V}{\partial z} \mathbf{a}_z
$$
 (29)

El gradiente de un escalar es un vector. Desde hace mucho tiempo los exámenes escolares muestran que los vectores unitarios que se añaden de manera incorrecta a la expresión de la divergencia son los que se omiten incorrectamente en el gradiente. Una vez que se capta que el gradiente, dado por (26), debe interpretarse físicamente como la máxima razón espacial de cambio de una cantidad escalar y proporcionando *la dirección en la que este máximo ocurre*, la naturaleza vectorial del gradiente se vuelve evidente.

El operador vectorial

$$
\nabla = \frac{\partial}{\partial x}\mathbf{a}_x + \frac{\partial}{\partial y}\mathbf{a}_y + \frac{\partial}{\partial z}\mathbf{a}_z
$$

puede utilizarse formalmente como un operador sobre un escalar, *T*, ∇*T*, produciendo

$$
\nabla T = \frac{\partial T}{\partial x}\mathbf{a}_x + \frac{\partial T}{\partial y}\mathbf{a}_y + \frac{\partial T}{\partial z}\mathbf{a}_z
$$

de donde se observa que

$$
\nabla T = \text{grad } T
$$

Esto permite usar una expresión muy compacta para relacionar **E** y *V*,

 $\mathbf{E} = -\nabla V$ 

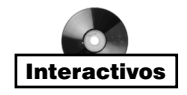

(30)

El gradiente se puede expresar en términos de derivadas parciales en otros sistemas de coordenadas aplicando la definición (26). Estas expresiones se derivan en el Apéndice A y se muestran a continuación por comodidad para cuando se necesiten en problemas que tengan simetría esférica o cilíndrica. También aparecen en las páginas finales del libro.

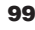

$$
\nabla V = \frac{\partial V}{\partial x} \mathbf{a}_x + \frac{\partial V}{\partial y} \mathbf{a}_y + \frac{\partial V}{\partial z} \mathbf{a}_z \quad \text{(rectangular)} \tag{31}
$$

$$
\nabla V = \frac{\partial V}{\partial \rho} \mathbf{a}_{\rho} + \frac{1}{\rho} \frac{\partial V}{\partial \phi} \mathbf{a}_{\phi} + \frac{\partial V}{\partial z} \mathbf{a}_{z} \quad \text{(cilíndrico)} \tag{32}
$$

$$
\nabla V = \frac{\partial V}{\partial r} \mathbf{a}_r + \frac{1}{r} \frac{\partial V}{\partial \theta} \mathbf{a}_\theta + \frac{1}{r \operatorname{sen}\theta} \frac{\partial V}{\partial \phi} \mathbf{a}_\phi \quad \text{(esférico)}
$$
(33)

Obsérvese que el denominador de cada término tiene la forma de una de las componentes de *d***L** en el sistema de coordenadas respectivas, excepto que una diferencial parcial reemplaza a la diferencial ordinaria; por ejemplo, *r* sen θ *d*φ se convierte en *r* sen θ ∂φ*.*

Se ilustrará ahora el concepto de gradiente con un ejemplo.

#### EJEMPLO 4.3

Dado el campo de potencial  $V = 2x^2y - 5z$  y el punto  $P(-4, 3, 6)$ , se desea encontrar algunos valores numéricos en el punto *P*: el potencial *V*, la intensidad de campo eléctrico **E**, la dirección de **E**, la densidad de flujo eléctrico **D** y la densidad volumétrica de carga ρ<sub>ν</sub>.

*Solución.* El potencial en *P*(−4, 5, 6) es

$$
V_P = 2(-4)^2(3) - 5(6) = 66
$$
 V

Enseguida se puede utilizar la operación gradiente para obtener la intensidad de campo eléctrico,

$$
\mathbf{E} = -\nabla V = -4xy\mathbf{a}_x - 2x^2\mathbf{a}_y + 5\mathbf{a}_z
$$
 V/m

El valor de **E** en el punto *P* es

$$
\mathbf{E}_P = 48\mathbf{a}_x - 32\mathbf{a}_y + 5\mathbf{a}_z \text{ V/m}
$$

y

$$
|\mathbf{E}_P| = \sqrt{48^2 + (-32)^2 + 5^2} = 57.9 \text{ V/m}
$$

La dirección de **E** en *P* la da el vector unitario

 $\mathbf{a}_{E,P} = (48\mathbf{a}_x - 32\mathbf{a}_y + 5\mathbf{a}_z)/57.9$ 

$$
= 0.829\mathbf{a}_x - 0.553\mathbf{a}_y + 0.086\mathbf{a}_z
$$

Si se supone que estos campos se encuentran en el espacio libre, entonces

$$
\mathbf{D} = \epsilon_0 \mathbf{E} = -35.4xy \, \mathbf{a}_x - 17.71x^2 \, \mathbf{a}_y + 44.3 \, \mathbf{a}_z \, \text{pC/m}^3
$$

Por último, se puede utilizar la relación de la divergencia para encontrar la densidad de carga volumétrica que produce el campo de potencial dado,

$$
\rho_v = \nabla \cdot \mathbf{D} = -35.4 \,\text{y}\,\text{pC/m}^3
$$

En *P*,  $\rho_v = -106.2 \text{ pC/m}^3$ .

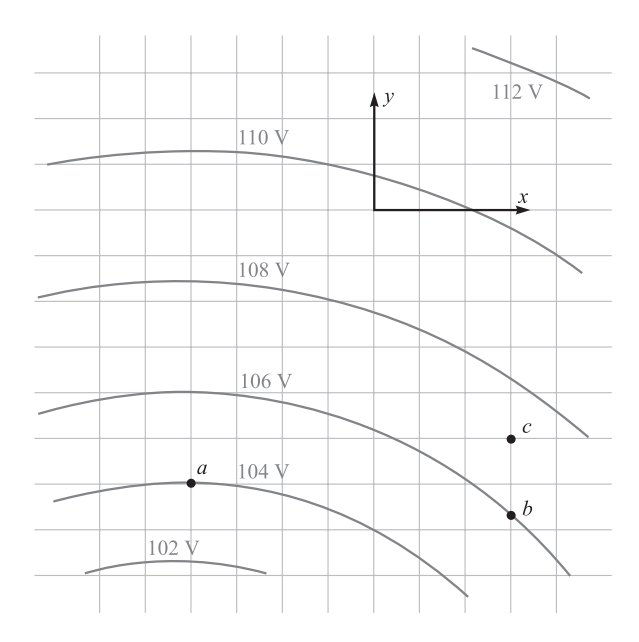

Figura 4.8 Véase el problema D4.7.

**D.4.7** La figura 4.8 muestra una porción de un potencial bidimensional  $(E_z = 0)$ . Las líneas de la cuadrícula tienen una separación de 1 mm en el campo real. Determine de una manera aproximada los valores para **E** en coordenadas cartesianas en: *a*) *a*; *b*) *b*; *c*) *c.*

Respuesta: −1075**a***<sup>y</sup>* V/m; −600**a***<sup>x</sup>* − 700**a***<sup>y</sup>* V/m; −500**a***<sup>x</sup>* − 650**a***<sup>y</sup>* V/m

**D.4.8** Dado un campo de potencial en coordenadas cilíndricas,  $V = \frac{100}{z^2 + 1} \rho \cos \phi V$ , un punto *P* en  $\rho = 3$  m,  $\phi = 60^{\circ}$ ,  $z = 2$  m, encontrar los valores de *P* para: *a*) *V*; *b*) **E**; *c*) *E*; *d*)  $dV/dN$ ; *e*)  $\mathbf{a}_{N}$ ; *f*)  $\rho_{N}$  en el espacio libre.

**Respuesta:** 30.0 V; −10.00 $a$ <sub>ρ</sub> + 17.3 $a$ <sub>φ</sub> + 24.0 $a$ <sub>*z*</sub> V/m; 31.2 V/m; 31.2 V/m; 0.32 $a$ <sub>ρ</sub> − 0.55**a**<sup>φ</sup> − 0.77**a***<sup>z</sup>* ; −234 pC/m<sup>3</sup>

#### 4.7 El dipolo

El campo producido por un dipolo, que se estudiará en esta sección, es de gran importancia puesto que proporciona las bases para entender el comportamiento de materiales dieléctricos en campos eléctricos, lo cual veremos en partes del siguiente capítulo, así como la justificación para utilizar el método de imágenes descrito en la sección 5.5 del siguiente capítulo. Más aún, este análisis servirá para ejemplificar la importancia del concepto de potencial presentado en este capítulo.

Un *dipolo eléctrico*, o simplemente *dipolo*, es el nombre dado a dos cargas puntuales de igual magnitud y signo contrario, separadas por una distancia pequeña comparada con la

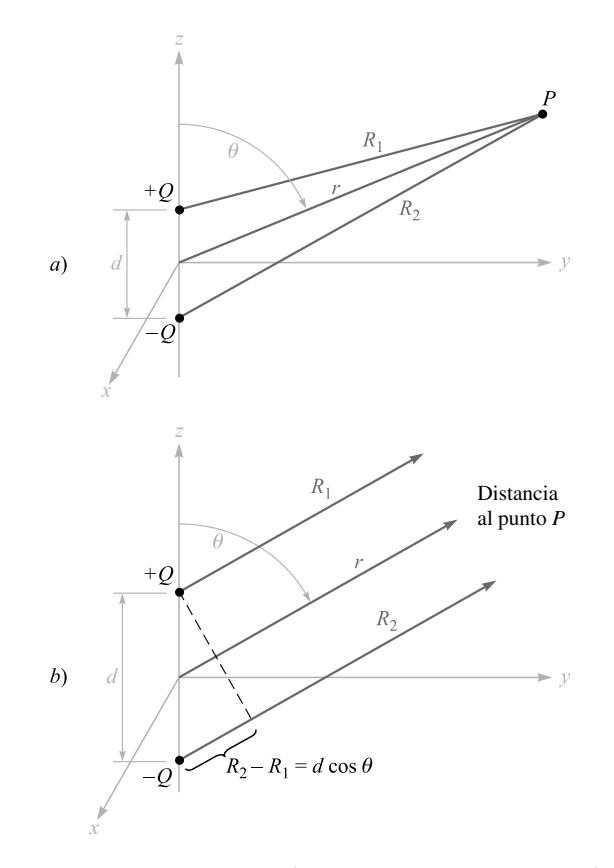

Figura 4.9 *a*) La geometría del problema del dipolo eléctrico. El momento dipolar p = Qd está en la dirección de  $a_z$ . *b*) Para un punto lejano *P*, *R*<sub>1</sub> es esencialmente paralelo a *R*<sub>2</sub>, por lo que  $R_2 - R_1 = d \cos \theta$ .

distancia al punto *P* en el cual se desea conocer los campos eléctrico y potencial. La figura 4.9*a* muestra un dipolo. La distancia al punto *P* la describen las coordenadas esféricas *r*,  $\theta$  y  $\phi = 90^{\circ}$ , en virtud de la simetría axial con respecto a *z*. Las cargas puntuales positiva y negativa tienen una separación *d* y coordenadas cartesianas  $(0, 0, \frac{1}{2}d)$  y  $(0, 0, 0, 1)$  $-\frac{1}{2}d$ , respectivamente.

Con esto termina la geometría. ¿Con qué se debe continuar? ¿Se debe calcular la intensidad total del campo eléctrico sumando los ya conocidos campos de cada carga? ¿Será más fácil calcular primero el campo de potencial? De todas maneras, aun antes de resolver el problema, ya se sabe que si se encuentra uno, se puede conocer otro.

Si se elige encontrar **E** primero, se tendrá que seguir la pista a dos componentes en coordenadas esféricas (por la simetría  $E_{\phi}$  es cero), y la única manera de encontrar *V* a partir de **E** es por medio de una integral de línea. Este último paso incluye el establecimiento de una referencia cero apropiada para el potencial, ya que la integral de línea solamente proporciona la diferencia de potencial entre los puntos inicial y final de la trayectoria.

Por otro lado, la determinación de *V* primero representa un problema mucho más sencillo. Esto se debe a que se puede encontrar el potencial en función de la posición simplemente sumando los potenciales escalares de las dos cargas. La magnitud y dirección del vector **E** dependiente de la posición se obtienen con relativa facilidad calculando el gradiente negativo de *V*.

Seleccionando este método más simple, sean las distancias de *Q* y −*Q* a *P* es *R*<sup>1</sup> y *R*2, respectivamente. El potencial total se puede escribir como

$$
V = \frac{Q}{4\pi\epsilon_0} \left( \frac{1}{R_1} - \frac{1}{R_2} \right) = \frac{Q}{4\pi\epsilon_0} \frac{R_2 - R_1}{R_1 R_2}
$$

Obsérvese que el plano  $z = 0$ , a la mitad del camino entre las dos cargas puntuales, es el lugar geométrico de los puntos para los cuales  $R_1 = R_2$ , y, por lo tanto, es un plano con potencial cero, al igual que cualquier punto en el infinito.

Para un punto muy lejano con respecto a las cargas  $R_1 = R_2$ , y el producto  $R_1R_2$  en el denominador se puede reemplazar por *r*2. Sin embargo, esta aproximación no debe realizarse en el numerador, ya que se obtendría la solución trivial en la que el potencial se aproxima a cero al alejarnos del dipolo. Sin retirarse mucho del dipolo, en la figura 4.9*b* se observa que para  $R_2 - R_1$  puede encontrarse una aproximación fácilmente, si  $R_1$  y  $R_2$  se suponen paralelos,

$$
R_2 - R_1 \doteq d \cos \theta
$$

El resultado final es, entonces,

$$
V = \frac{Qd\cos\theta}{4\pi\epsilon_0 r^2} \tag{34}
$$

Se observa, como ya se dijo, que el plano  $z = 0$  ( $\theta = 90^{\circ}$ ) está a un potencial cero.

Si se utiliza la ecuación del gradiente en coordenadas esféricas,

$$
\mathbf{E} = -\nabla V = -\left(\frac{\partial V}{\partial r}\mathbf{a}_r + \frac{1}{r}\frac{\partial V}{\partial \theta}\mathbf{a}_\theta + \frac{1}{r\sin\theta}\frac{\partial V}{\partial \phi}\mathbf{a}_\phi\right)
$$

se obtiene

$$
\mathbf{E} = -\left(-\frac{Qd\cos\theta}{2\pi\epsilon_0 r^3}\mathbf{a}_r - \frac{Qd\sin\theta}{4\pi\epsilon_0 r^3}\mathbf{a}_\theta\right)
$$
(35)

o

$$
\mathbf{E} = \frac{Qd}{4\pi\epsilon_0 r^3} (2\cos\theta \,\mathbf{a}_r + \sin\theta \,\mathbf{a}_\theta) \tag{36}
$$

Éstas son las expresiones buscadas para el punto distante del dipolo y obtenidas con muy poco esfuerzo. Cualquier estudiante que quiera invertir varias horas de trabajo puede intentar resolver el problema en la dirección contraria. El autor considera que el proceso es demasiado largo y tedioso para incluirlo, aun con fines didácticos.

Para graficar el campo de potencial se puede escoger un dipolo de forma que  $Qd/(4\pi e_0) = 1$ , y entonces cos  $\theta = Vr^2$ . Las líneas más gruesas en la figura 4.10 indican

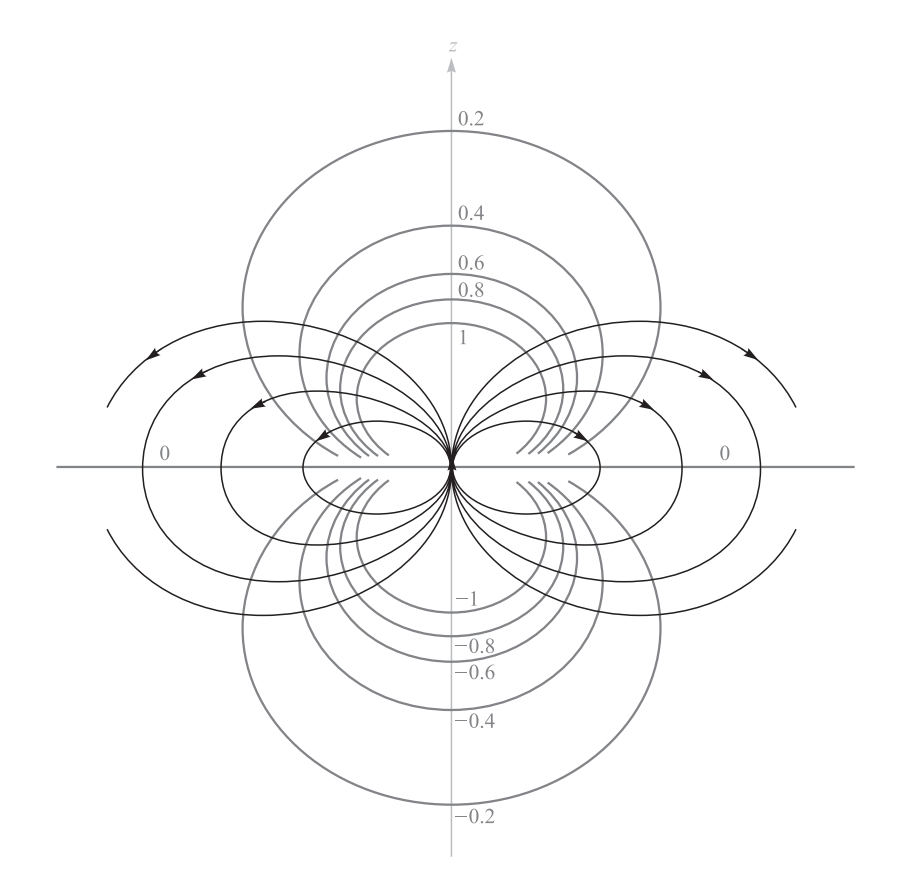

Figura 4.10 Campo electrostático de un dipolo puntual con su momento en la dirección *az* . Seis superficies equipotenciales están marcadas con los valores relativos de *V*.

las equipotenciales para las cuales  $V = 0, +0.2, +0.4, +0.6, +0.8$  y +1, como está indicado. El eje del dipolo es vertical con la carga positiva en la parte superior. Las líneas de flujo del campo eléctrico se obtienen aplicando los métodos de la sección 2.6 en coordenadas esféricas,

$$
\frac{E_{\theta}}{E_r} = \frac{r \, d\theta}{dr} = \frac{\operatorname{sen}\theta}{2\cos\theta}
$$

o

$$
\frac{dr}{r} = 2\cot\theta \, d\theta
$$

de la cual se obtiene

 $r = C_1$  sen<sup>2</sup> $\theta$ </sup>

Las líneas de flujo (más delgadas) mostradas en la figura 4.10 son para  $C_1 = 1, 1.5, 2$  y 2.5.

El campo de potencial del dipolo, ecuación (34), se puede simplificar utilizando el concepto del momento dipolar. Primero se identifica el segmento vectorial dirigido de −*Q* a +*Q* con la letra **d**, luego se define el *momento bipolar* como *Q***d** y se le asigna el símbolo **p**. De manera que,

$$
\mathbf{p} = \mathcal{Q}\mathbf{d} \tag{37}
$$

Las unidades de **p** son C *·* m.

Como  $\mathbf{d} \cdot \mathbf{a}_r = d \cos \theta$ , se tiene entonces

$$
V = \frac{\mathbf{p} \cdot \mathbf{a}_r}{4\pi \epsilon_0 r^2} \tag{38}
$$

Este resultado puede generalizarse como

$$
V = \frac{1}{4\pi\epsilon_0|\mathbf{r} - \mathbf{r}'|^2} \mathbf{p} \cdot \frac{\mathbf{r} - \mathbf{r}'}{|\mathbf{r} - \mathbf{r}'|}
$$
(39)

donde **r** determina la localización del campo en el punto P, y **r**<sup> $\prime$ </sup> el centro del dipolo. La ecuación (39) es independiente de cualquier sistema de coordenadas.

El momento dipolar **p** aparecerá de nuevo cuando se analicen los materiales dieléctricos. Dado que resulta de la multiplicación de la carga por su separación, ni el momento dipolar ni el potencial cambiarán cuando *Q* se incremente y **d** se disminuya, si se tiene cuidado de que su producto permanezca constante. El caso límite que produce un *dipolo puntual* se logra cuando **d** tiende a cero y *Q* a infinito de tal manera que el producto **p** se mantenga finito.

Poniendo atención a los campos resultantes, es interesante notar que el campo de potencial disminuye con el inverso del *cuadrado* de la distancia, mientras que la intensidad de campo eléctrico lo hace con el inverso del *cubo* de la distancia al dipolo. Cada campo disminuye más rápido que el campo correspondiente para una carga puntual, pero esto no es más que lo que se esperaría de dos cargas opuestas, que a gran distancia se ven tan juntas que necesariamente se comportan como una carga puntual de 0 C.

Arreglos simétricos con gran número de cargas puntuales producen campos que disminuyen con el inverso de *r* elevado a un exponente cada vez mayor. Se les llama *multipolos* a estas distribuciones de carga y se utilizan en series infinitas para lograr aproximaciones de distribuciones de carga más complicadas.

**D4.9** Un dipolo eléctrico ubicado en el origen en el espacio libre tiene un momento **p** = 3**a**<sub>*x*</sub> − 2**a**<sub>*y*</sub> + **a**<sub>*z*</sub> nC *·* m. *a*) Encontrar *V* en *P*<sub>*A*</sub>(2, 3, 4). *b*) Encontrar *V* en *r* = 2.5,  $\theta = 30^{\circ}, \phi = 40^{\circ}.$ 

Respuesta: 0.23 V; 1.97 V

**D4.10** Un dipolo tiene un momento  $p = 6a$ , nC  $\cdot$  m y está localizado en el origen en el espacio libre. *a*) Encontrar *V* en  $P(r = 4, \theta = 20^{\circ}, \phi = 0^{\circ})$ . *b*) Encontrar **E** en *P*.

**Respuesta:**  $3.17 \text{ V}; 1.58a + 0.29a$  V/m

#### 4.8 Densidad de energía en el campo electrostático

Se ha presentado el concepto de potencial considerando el trabajo realizado o la energía utilizada al transportar una carga puntual a través de un campo eléctrico. Ahora es el momento de atar los cabos que quedaron sueltos en el estudio indicando los flujos de energía en cada paso.

Trasladar una carga positiva desde el infinito a través del campo de otra carga positiva requiere trabajo; es decir, el trabajo que realiza el agente externo que mueve la carga. Supóngase que el agente externo lleva la carga hasta un punto cercano a la carga fija y la mantiene ahí. La energía debe conservarse, y la energía utilizada en llevar dicha carga a esa posición se ha convertido en energía potencial. Si el agente externo libera la carga, ésta se acelerará alejándose de la carga fija, adquiriendo energía cinética y la capacidad de realizar trabajo.

Encontrar la energía potencial presente en un sistema de cargas requiere hallar el trabajo que realizó el agente externo al acomodar las cargas.

Se puede comenzar visualizando un universo vacío. Trasladar una carga *Q*<sup>1</sup> desde el infinito a cualquier posición no requiere trabajo, ya que no hay ningún campo presente.<sup>2</sup> Para colocar otra carga  $Q_2$  en algún punto del campo de  $Q_1$  es necesaria cierta cantidad de trabajo dada por el producto de la carga  $Q_2$  por el potencial debido a la carga  $Q_1$ . Si se representa este potencial como  $V_{2,1}$ , en donde el primer subíndice indica la carga colocada, y el segundo, la fuente, esto es,  $V_{2,1}$  es el potencial al colocar  $Q_2$  en el campo de  $Q_1$ , entonces

Trabajo total de posicionamiento  $Q_2 = Q_2 V_{2,1}$ 

De manera similar, se puede expresar el trabajo necesario para colocar cada carga adicional en el campo de las ya presentes:

> Trabajo total de posicionamiento  $Q_3 = Q_3 V_{3,1} + Q_3 V_{3,2}$ Trabajo total de posicionamiento  $Q_4 = Q_4 V_{4,1} + Q_4 V_{4,2} + Q_4 V_{4,3}$

y así sucesivamente. El trabajo total se obtiene sumando cada contribución:

 $Trabajo$  total de posicionamiento  $=$  energía potencial del campo

$$
= W_E = Q_2 V_{2,1} + Q_3 V_{3,1} + Q_3 V_{3,2} + Q_4 V_{4,1}
$$
  
+ $Q_4 V_{4,2} + Q_4 V_{4,3} + \cdots$  (40)

Si se observa la forma de los términos representativos en la ecuación anterior,

$$
Q_3V_{3,1}=Q_3\frac{Q_1}{4\pi\epsilon_0R_{13}}=Q_1\frac{Q_3}{4\pi\epsilon_0R_{31}}
$$

donde  $R_{13}$  y  $R_{31}$  representan la distancia escalar entre  $Q_1$  y  $Q_3$ , se observa que en el lado izquierdo también podría haberse escrito  $Q_1 V_{13}$ . Si cada término de la energía total se reemplaza con su equivalente, se tiene

$$
W_E = Q_1 V_{1,2} + Q_1 V_{1,3} + Q_2 V_{2,3} + Q_1 V_{1,4} + Q_2 V_{2,4} + Q_3 V_{3,4} + \cdots
$$
 (41)

<sup>2</sup> Sin embargo, alguien en un taller en el infinito ha tenido que realizar una cantidad infinita de trabajo para crear la carga puntual. ¿Cuánta energía es necesaria para unir dos medias cargas que formen una unidad de carga?

Sumando ambas expresiones de la energía (40) y (41) es posible simplificar un poco el resultado:

$$
2W_E = Q_1(V_{1,2} + V_{1,3} + V_{1,4} + \cdots) + Q_2(V_{2,1} + V_{2,3} + V_{2,4} + \cdots) + Q_3(V_{3,1} + V_{3,2} + V_{3,4} + \cdots) + \cdots
$$

Cada suma de potenciales en los paréntesis es el potencial resultante debido a todas las cargas, con excepción de aquella ubicada en el punto donde existe este potencial resultante. En otras palabras,

$$
V_{1,2} + V_{1,3} + V_{1,4} + \cdots = V_1
$$

es el potencial en la posición de  $Q_1$  debido a la presencia de  $Q_2, Q_3, \ldots$  Entonces se tiene

$$
W_E = \frac{1}{2}(Q_1V_1 + Q_2V_2 + Q_3V_3 + \cdots) = \frac{1}{2}\sum_{m=1}^{m=N}Q_mV_m
$$
\n(42)

Obtener la expresión de la energía almacenada en una región en donde existe una distribución de carga continua requiere reemplazar cada carga por  $\rho_d \, dv$  y la suma se convierte en una integral,

$$
W_E = \frac{1}{2} \int_{\text{vol}} \rho_\nu V \, dv \tag{43}
$$

Las ecuaciones (42) y (43) permiten encontrar la energía potencial total presente en un sistema de cargas puntuales o distribuidas uniformemente en un volumen. Estas expresiones semejantes se pueden encontrar con facilidad para densidades de cargas lineales y superficiales. En general se prefiere utilizar (43) como representativa de todos los tipos de carga que pueden encontrarse. Esto puede hacerse siempre que se consideren las cargas puntuales, las densidades de carga lineales o superficiales como pequeñas regiones con una densidad de carga volumétrica continua. Este procedimiento se ilustrará mediante un ejemplo.

Antes de intentar cualquier aplicación de este resultado, deben considerarse unos cuantos renglones de análisis vectorial más complicados para obtener una expresión equivalente a (43) escrita en términos de **E** y **D**.

Para empezar, la expresión (43) se hará un poco más larga. En la primera ecuación de Maxwell se sustituye  $\rho_v$  por su equivalente  $\nabla \cdot \mathbf{D}$  y se utiliza la siguiente identidad vectorial, que resulta cierta para cualquier función escalar de *V* y la función vectorial **D**,

$$
\nabla \cdot (V\mathbf{D}) \equiv V(\nabla \cdot \mathbf{D}) + \mathbf{D} \cdot (\nabla V) \tag{44}
$$

Esta identidad se puede demostrar desarrollándola en coordenadas cartesianas. Entonces se tiene, sucesivamente,

$$
W_E = \frac{1}{2} \int_{\text{vol}} \rho_v V dv = \frac{1}{2} \int_{\text{vol}} (\nabla \cdot \mathbf{D}) V dv
$$

$$
= \frac{1}{2} \int_{\text{vol}} [\nabla \cdot (V \mathbf{D}) - \mathbf{D} \cdot (\nabla V)] dv
$$

#### 108 **CAPÍTULO 4** Energía y potencial

 $\blacksquare$ 

Por medio del teorema de la divergencia visto en el capítulo anterior, la primera integral de volumen de la última ecuación puede cambiarse a una integral sobre una superficie cerrada que envuelve el volumen considerado. Este volumen, presentado por primera vez en (43), debe contener *cada una* de las cargas y no deben existir cargas fuera de él. Si es necesario puede considerarse que la extensión del volumen es *infinita*. Se tiene entonces

$$
W_E = \frac{1}{2} \oint_S (V\mathbf{D}) \cdot d\mathbf{S} - \frac{1}{2} \int_{\text{vol}} \mathbf{D} \cdot (\nabla V) \, dv
$$

La integral de superficie es igual a cero, puesto que, sobre la superficie cerrada que rodea al universo, *V* se aproxima a cero cuando menos como 1/*r* (las cargas parecen una carga puntual desde muy lejos), y **D** se aproxima a cero cuando menos como  $1/r^2$ . Por lo tanto, el integrando se aproxima a cero al menos tan rápido como 1/*r*3, mientras que el elemento diferencial de superficie se parece más a una porción de esfera y crece sólo con *r*2. En el límite *r* → ∞, el integrando y la integral son cero. Por último, sustituyendo **E** = −∇*V* en la integral de volumen restante, se tiene la respuesta,

$$
W_E = \frac{1}{2} \int_{\text{vol}} \mathbf{D} \cdot \mathbf{E} \, d\mathbf{v} = \frac{1}{2} \int_{\text{vol}} \epsilon_0 E^2 \, d\mathbf{v}
$$
 (45)

Al utilizar esta última expresión, se calculará la energía almacenada en el campo electrostático de una sección de un cable coaxial, o el capacitor, de longitud *L*. Con base en la sección 3.3 se tiene que

$$
D_{\rho} = \frac{a\rho_S}{\rho}
$$

De aquí que

$$
\mathbf{E} = \frac{a\rho_S}{\epsilon_0 \rho} \mathbf{a}_{\rho}
$$

en donde ρ*<sup>S</sup>* es la densidad superficial de carga en el conductor interno, de radio *a*. Por lo tanto,

$$
W_E = \frac{1}{2} \int_0^L \int_0^{2\pi} \int_a^b \epsilon_0 \frac{a^2 \rho_S^2}{\epsilon_0^2 \rho^2} \rho \, d\rho \, d\phi \, dz = \frac{\pi L a^2 \rho_S^2}{\epsilon_0} \ln \frac{b}{a}
$$

Este mismo resultado se puede obtener de (43). Si se le asigna al conductor externo como una referencia de potencial cero, el potencial del cilindro interno es, entonces,

$$
V_a = -\int_b^a E_\rho \, d\rho = -\int_b^a \frac{a\rho_S}{\epsilon_0 \rho} \, d\rho = \frac{a\rho_S}{\epsilon_0} \ln \frac{b}{a}
$$

La densidad superficial de carga  $\rho_s$  en  $\rho = a$  puede considerarse como una densidad de carga volumétrica  $\rho_v = \rho_s / t$ , que se extiende desde  $\rho = a - \frac{1}{2}t$  hasta  $\rho = a + \frac{1}{2}t$ , donde *t* << *a*. Por lo tanto, el integrando en (43) es cero en cualquier región entre los cilindros (donde la densidad de carga volumétrica es cero), así como sobre el cilindro exterior (donde el potencial es cero). La integración se efectúa solamente dentro de la delgada capa cilíndrica localizada en  $\rho = a$ ,

$$
W_E = \frac{1}{2} \int_{\text{vol}} \rho_\nu \, V \, dV = \frac{1}{2} \int_0^L \int_0^{2\pi} \int_{a - t/2}^{a + t/2} \frac{\rho_S}{t} a \frac{\rho_S}{\epsilon_0} \ln \frac{b}{a} \rho \, d\rho \, d\phi \, dz
$$

de la cual una vez más se obtiene

$$
W_E = \frac{a^2 \rho_S^2 \ln(b/a)}{\epsilon_0} \pi L
$$

Esta expresión se puede transformar en una forma mejor conocida, si se toma en cuenta que la carga total del conductor interno es  $Q = 2\pi a L \rho_s$ . La combinación de ésta con la diferencia de potencial *V<sub>a</sub>* entre los cilindros conduce al resultado más familiar

$$
W_E = \frac{1}{2} Q V_a
$$

que se conoce como la energía almacenada en un capacitor.

La pregunta de dónde se almacena la energía en un campo eléctrico aún no ha sido contestada. La energía potencial nunca podrá estar restringida a los términos de una localización física. Alguien levanta un lápiz, y éste adquiere energía potencial. ¿Dónde se almacena la energía?, ¿en las moléculas del lápiz?, ¿entre el campo gravitacional entre el lápiz y la Tierra?, ¿o en algún oscuro y desconocido lugar? La energía en un capacitor, ¿se almacena en las cargas mismas?, ¿en el campo?, ¿o dónde? Nunca nadie ha ofrecido una prueba que sustente su opinión particular y el asunto mejor se deja a los filósofos.

La teoría electromagnética, sin mucha dificultad, posibilita aceptar que la energía de un campo eléctrico o de una distribución de carga se almacena en el campo mismo; si se toma (45), una expresión rigurosamente exacta y correcta,

$$
W_E = \frac{1}{2} \int_{\text{vol}} \mathbf{D} \cdot \mathbf{E} \, d\mathbf{v}
$$

 $dW_E = \frac{1}{2}\mathbf{D} \cdot \mathbf{E} dV$ 

y se escribe en forma diferencial

o

$$
\frac{dW_E}{dv} = \frac{1}{2}\mathbf{D} \cdot \mathbf{E}
$$
 (46)

se obtiene la cantidad  $\frac{1}{2}$ **D**  $\cdot$ **E**, que tiene las dimensiones de una densidad de energía, joules por metro cúbico. Además, si se integra esta densidad de energía sobre todo el volumen que contiene al campo, el resultado es, sin lugar a dudas, la energía total presente, pero en el caso diferencial no existe ninguna justificación para decidir si es mejor escoger **D** *·* **E** *d*ν como la energía almacenada en cada elemento diferencial de volumen *d*ν, o tomando en cuenta (43), es decir, que la energía almacenada es  $\frac{1}{2} \rho_v V dv$ . Sin embargo, la interpretación fundamentada por (46) es conveniente y seguirá siendo utilizada mientras no se pruebe que sea incorrecta.

D4.11 Encontrar la energía almacenada en el espacio libre en la región 2 mm < *r* < 3 mm,  $0 < \theta < 90^{\circ}$ ,  $0 < \phi < 90^{\circ}$ , dado el campo de potencial  $V =: a) \frac{200}{\pi}$  V; *b*)  $\frac{300 \cos \theta}{r^2}$  V. *r*2 *r*

Respuesta:  $46.4 \mu J$ ; 36.7 J

#### Lecturas complementarias

- **1.** Attwood, S. S., *Electric and Magnetic Fields*, 3a. ed., Nueva York, John Wiley & Sons, 1949. Contiene un gran número de mapas de campos bien dibujados para varias distribuciones de carga, incluyendo el campo del dipolo. No utiliza análisis vectorial.
- **2.** Skilling, H. H. (Revise las lecturas complementarias del capítulo 3.) El gradiente se describe en las páginas 19-21.
- **3.** Thomas, G. B., Jr. y R. L. Finney. (Revise las lecturas complementarias del capítulo 1.) La derivada direccional y el gradiente se presentan en las páginas 823-830.

#### Problemas

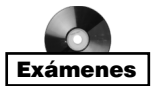

- **4.1** El valor de **E** en  $P(\rho = 2, \phi = 40^{\circ}, z = 3)$  está dado por **E** =  $100a_0 200a_0 + 300a_2$ V/m. Determinar el trabajo incremental requerido para mover una carga de 20  $\mu$ C una distancia de 6  $\mu$ m: *a*) en la dirección de  $\mathbf{a}_o$ ; *b*) en la dirección de  $\mathbf{a}_o$ ; *c*) en la dirección de  $\mathbf{a}_z$ ; *d*) en la dirección de **E**; *e*) en la dirección de **G** = 2 $\mathbf{a}_x$  – 3 $\mathbf{a}_y$  + 4 $\mathbf{a}_z$ .
- **4.2** Un campo eléctrico está dado por  $\mathbf{E} = -10e^y$  (sen  $2z\mathbf{a}_x + x$  sen  $2z\mathbf{a}_y + 2x \cos 2z\mathbf{a}_z$ ) V/m. *a*) Encontrar **E** en *P*(5, 0, π/12). *b*) ¿Cuánto trabajo se realiza en mover una carga de 2 nC a una distancia incremental de 1 mm desde *P* en la dirección de **a***<sup>x</sup>* ? *c*) ¿de **a**<sub>*y*</sub>? *d*) *i*, de **a**<sub>*z*</sub>? *e*) *i*, de  $(\mathbf{a}_x + \mathbf{a}_y + \mathbf{a}_z)$ ?
- **4.3** Si  $\mathbf{E} = 120\mathbf{a}^{\circ}$  V/m, encontrar la cantidad de trabajo incremental realizado para mover una carga de 50 µC una distancia de 2 mm de: *a*) *P*(1, 2, 3) hacia *Q*(2, 1, 4); *b*) *Q*(2, 1, 4) hacia *P*(1, 2, 3).
- **4.4** Se ha visto que la energía necesaria para llevar una carga de  $4 \mu$ C desde el origen (*x*, 0, 0) a lo largo del eje *x* es directamente proporcional al cuadrado de la longitud de la trayectoria. Si  $E_r = 7$  V/m en (1, 0, 0), determine  $E_r$  sobre el eje *x* como función de *x*.
- **4.5** Calcular el valor de  $\int_A^P \mathbf{G} \cdot d\mathbf{L}$  para  $\mathbf{G} = 2y\mathbf{a}_x \text{ con } A(1, -1, 2)$  y  $P(2, 1, 2)$  utilizando la trayectoria: *a*) segmentos de línea rectos entre los puntos *A*(1, −1, 2) a *B*(1, 1, 2) a *P*(2, 1, 2); *b*) segmentos de línea rectos entre los puntos *A*(1, −1, 2) a *C*(2, −1, 2) a *P*(2, 1, 2).
- **4.6** Determinar el trabajo realizado en llevar una carga de  $2 \mu C$  de  $(2, 1, -1)$  a  $(8, 2, -1)$ en el campo  $\mathbf{E} = y\mathbf{a}_x + x\mathbf{a}_y$  a lo largo de *a*) la parábola  $x = 2y^2$ , *b*) la hipérbole  $x = 8/(7 - 3y)$ ; *c*) la línea recta  $x = 6y - 4$ .
- **4.7** Sea  $\mathbf{G} = 3xy^2\mathbf{a}_x + 2z\mathbf{a}_y$ . Dado un punto inicial  $P(2, 1, 1)$  y un punto final  $Q(4, 3, 1)$ , encontrar  $\int G \cdot d\mathbf{L}$  utilizando la trayectoria: *a*) línea recta:  $y = x - 1$ ,  $z = 1$ ; *b*) parábola:  $6y = x^2 + 2$ ,  $z = 1$ .
- **4.8** Dado **E** = −*x***a***<sup>x</sup>* + *y***a** *y* , encontrar el trabajo necesario para mover una carga unitaria positiva en un arco circular centrado en el origen desde  $x = a$  hasta  $x = y = a/\sqrt{2}$ .
- **4.9** Una densidad volumétrica de superficie uniforme de 20 nC/m<sup>2</sup> se encuentra en la superficie de la esfera de radio *r* = 0.6 cm en el espacio libre. *a*) Encontrar el potencial absoluto en  $P(r = 1 \text{ cm}, \theta = 25^{\circ}, \phi = 50^{\circ})$ . *b*) Encontrar  $V_{AB}$  dados los puntos  $A(r = 2 \text{ cm}, \theta = 30^{\circ}, \phi = 60^{\circ}) \text{ y } B(r = 3 \text{ cm}, \theta = 45^{\circ}, \phi = 90^{\circ}).$
- **4.10** Exprese el campo de potencial de una carga lineal infinita *a*) con la referencia cero en  $\rho = \rho_0$ ; *b*) con  $V = V_0$  en  $\rho = \rho_0$ . *c*) *i*. Puede localizarse la referencia cero en el infinito? ¿Por qué?
- **4.11** Una densidad de carga de superficie uniforme de 5 nC/m<sup>2</sup> está presente en el plano  $z = 0$ , otra densidad de carga de superficie uniforme de 8 nC/m<sup>2</sup> está presente en  $x = 0$ ,  $z = 4$ , y una carga puntual de 2  $\mu$ C en *P*(2, 0, 0). Si  $V = 0$  en *M*(0, 0, 5), encontrar *V* en *N*(1, 2, 3).
- **4.12** E =  $2r/(r^2 + a^2)^2$ **a**<sub>*r*</sub> V/m, en coordenadas esféricas. Encontrar el potencial en cualquier punto utilizando la referencia *a*)  $V = 0$  en el infinito; *b*)  $V = 0$  en  $r = 0$ ; *c*) *V*  $= 100 \text{ V}$  en  $r = a$ .
- **4.13** Tres cargas puntuales idénticas de 4 pC cada una se localizan en las esquinas de un triángulo equilátero de 0.5 mm de lado en el espacio libre. ¿Cuánto trabajo debe realizarse para mover una carga a un punto equidistante de los otros dos sobre la línea que los une?
- **4.14** Dado un campo electrostático  $\mathbf{E} = (y + 1)\mathbf{a}_x + (x 1)\mathbf{a}_y + 2\mathbf{a}_z$ , encontrar la diferencia de potencial entre los puntos *a*) (2, −2, −1) y (0, 0, 0); *b*) (3, 2, −1) y  $(-2, -3, 4)$ .
- **4.15** Dos líneas de carga uniformes de 8 nC/m, cada una se localizan en  $x = 1$ ,  $z = 2$ , y en *x* = −1, *y* = 2 en el espacio libre. Si el potencial en el origen en 100 V, encontrar *V* en *P*(4, 1, 3).
- **4.16** El potencial en cualquier punto del espacio está dado por la expresión  $V = (k/\rho^2)$  cos (*b*φ) V/m, donde *k* y *b* son constantes. *a*) ¿Dónde se encuentra la referencia de potencial cero? *b*) Encontrar la intensidad del campo eléctrico vectorial en cualquier punto *(*ρ*,* φ*, z*).
- **4.17** Dos densidades de carga de superficie uniformes de 6 y 2 nC/m<sup>2</sup> están presentes en  $\rho = 2$  y 6 cm, respectivamente, en el espacio libre. Suponer que  $V = 0$  en  $\rho = 4$  cm *y* calcular *V* en: *a*)  $\rho = 5$  cm; *b*)  $\rho = 7$  cm.
- **4.18** Encontrar el potencial en el origen que produce la línea de carga  $\rho$ <sub>*r*</sub> =  $kx/(x^2 + a^2)$ que se extiende a lo largo del eje *x* desde  $x = a$  hasta  $+\infty$ , donde  $a > 0$ . Suponer que el punto de referencia cero está en el infinito.
- **4.19** Una superficie anular de 1 cm <  $\rho$  < 3 cm,  $z = 0$ , tiene una densidad de carga de superficie no uniforme  $\rho_s = 5\rho$  nC/m<sup>2</sup>. Encontrar *V* en *P*(0, 0, 2 cm) si *V* = 0 en el infinito.
- **4.20** Una carga puntual *Q* se localiza en el origen. Expresar el potencial en coordenadas cartesianas y cilíndricas y utilizar la operación gradiente en esos sistemas de coordenadas para encontrar la intensidad de campo eléctrico. Puede verificarse el resultado convirtiéndolos a coordenadas esféricas.
- **4.21** Sea  $V = 2xy^2z^3 + 3 \ln(x^2 + 2y^2 + 3z^2)$  V en el espacio libre. Evaluar cada una de las cantidades siguientes en  $P(3, 2, -1)$ : *a*)  $V$ ; *b*)  $|V|$ ; *c*) **E**; *d*)  $|E|$ ; *e*)  $\mathbf{a}_N$ ; *f*) **D**.
- **4.22** Un determinado campo de potencial está dado por  $V = V_0(r/a)$  sen  $\theta$  en coordenadas esféricas. Encontrar la carga total contenida dentro de la región *r* < *a*.
- **4.23** Se sabe que un potencial está dado por  $V = 80\rho^{0.6}$  V. Suponiendo condiciones en el espacio libre, encontrar: *a*) **E**; *b*) la densidad de carga volumétrica en  $\rho = 0.5$  m; *c*) la carga total dentro de la superficie cerrada  $\rho = 0.6$ ,  $0 < z < 1$ .
- **4.24** La superficie que define la ecuación  $x^3 + y^2 + z = 1$  000, donde *x*, *y y z* son positivas, es una superficie equipotencial en la que el potencial es de 200 V. Si |**E**| = 50 V/m en el punto *P*(7, 25, 32) sobre la superficie, encontrar **E** en ese punto.
- **4.25** Dentro del cilindro  $\rho = 2$ ,  $0 < z < 1$ , el potencial está dado por  $V = 100 + 50\rho + 150\rho$ sen φ V. *a*) Encontrar *V*, **E**, **D** y  $ρ<sub>v</sub>$  en *P*(1, 60°, 0.5) en el espacio libre. *b*) ¿Cuánta carga se encuentra dentro del cilindro?
- **4.26** Supóngase que se tiene un plano conductor imperfecto de forma cuadrada muy delgado de 2 m de lado, ubicado en el plano *z* = 0 con una esquina en el origen de tal forma que se localice totalmente dentro del primer cuadrante. El potencial en cualquier punto de la placa está dado por *V* = −*e*<sup>−</sup>*<sup>x</sup>* sen *y*. *a*) Un electrón ingresa a la placa por el punto  $x = 0$ ,  $y = \pi/3$  con una velocidad inicial de cero; ¿en qué dirección es su movimiento inicial? *b*) Debido a colisiones con partículas en la placa el electrón alcanza una velocidad relativamente baja y poca aceleración (el trabajo que el campo realiza en ella se convierte en su mayor parte en calor). Por lo tanto, el electrón se mueve aproximadamente en línea recta. ¿En qué parte el electrón abandona la placa y en qué dirección se está moviendo?
- **4.27** Dos cargas puntuales de 1 nC en (0, 0, 0.1) y −1 nC en (0, 0, −0.1) se encuentran en el espacio libre. *a*) Calcular *V* en *P*(0.3, 0, 0.4), *b*) Calcular |**E**| en *P*. *c*) Supóngase que las dos cargas forman un dipolo en el origen, calcular *V* en *P*.
- **4.28** Utilizar la intensidad de campo eléctrico del dipolo de la [sección 4.7, ecuación (36)] para encontrar la diferencia de potencial entre puntos  $\theta_a$  y  $\theta_b$ , cada uno de ellos teniendo las mismas coordenadas *r* y φ. ¿En qué condiciones la respuesta cumple con la ecuación (34) para el potencial en θ*a?*
- **4.29** Un dipolo tiene un momento  $\mathbf{p} = 3\mathbf{a}_x 5\mathbf{a}_y + 10\mathbf{a}_z$  nC  $\cdot$  m y se localiza en  $Q(1, 2, -4)$ en el espacio libre. Encontrar *V* en *P*(2, 3, 4).
- **4.30** Un dipolo para el que  $p = 10\epsilon_0 a$ , C · m se ubica en el origen. ¿Cuál es la ecuación de la superficie en la que  $E_z = 0$  pero  $\mathbf{E} \neq 0$ ?
- **4.31** Un campo de potencial en el espacio libre se expresa como  $V = 20/(xyz) V$ . *a*) Encontrar la energía total almacenada dentro del cubo 1 < *x, y, z* < 2. *b*) ¿Cuál es el valor que se obtendría suponiendo una densidad de energía uniforme igual a la que hay en el centro del cubo?
- **4.32** *a*) Utilizando la ecuación (36), encontrar la energía almacenada en el campo dipolar en la región *r* > *a*. *b*) ¿Por qué no es posible que *a* se aproxime a cero como límite?
- **4.33** Una esfera de cobre de radio igual a 4 cm contiene una carga total distribuida uniformemente de 5  $\mu$ C en el espacio libre. *a*) Utilice la ley de Gauss para encontrar **D** fuera de la esfera. *b*) Calcular la energía total almacenada en el campo electrostático. *c*) Utilizar  $W_E = Q^2/(2C)$  para calcular la capacitancia de la esfera aislada.
- **4.34** Una esfera de radio *a* contiene una densidad uniforme de carga volumétrica de  $\rho_0$  C/m<sup>3</sup>. Encontrar la energía total almacenada aplicando *a*) la ecuación (43); *b*) la ecuación (45).
- **4.35** Cuatro cargas puntuales de 0.8 nC se ubican en el espacio libre en las esquinas de un cuadrado de 4 cm de lado. *a*) Encontrar la energía potencial total almacenada. *b*) Una quinta carga de 0.8 nC está en el centro del cuadrado. Encontrar de nuevo la energía total almacenada.

# 5 CAPÍTULO

# Corriente y conductores

n este capítulo se aplicarán las leyes y los métodos estudiados de los capítulos ante-<br>irores para algunos materiales con los que un ingeniero debe trabajar. Antes de defi-<br>ir la corriente y la densidad de corriente y con riores para algunos materiales con los que un ingeniero debe trabajar. Antes de defifundamental de continuidad, es preciso tomar en cuenta al conductor y exponer la ley de Ohm, tanto en su forma microscópica como macroscópica. Con estos resultados será posible calcular valores de la resistencia para algunas formas geométricas sencillas que las resistencias pueden adoptar. Se obtendrán las condiciones de frontera que deben encontrarse en un conductor, y este conocimiento permitirá presentar el uso del método de imágenes. Se concluirá el capítulo considerando las propiedades de un semiconductor en general.

En el capítulo 6 se investigará la polarización de los materiales dieléctricos y se definirá la permitividad relativa, o constante dieléctrica, parámetro muy importante en ingeniería. Teniendo tanto conductores como dieléctricos se pueden combinar para formar capacitores. La mayoría del trabajo realizado en los capítulos anteriores se utilizará para determinar la capacitancia de varios tipos de capacitores.

El asunto principal de este capítulo y del capítulo 6 son los principios fundamentales electromagnéticos que describen las resistencias y los capacitores; la inductancia se presentará en el capítulo 9. ■

#### 5.1 Corriente y densidad de corriente

Las cargas eléctricas en movimiento constituyen una *corriente*. La unidad de la corriente es el ampere (A), definida como la razón de cambio del movimiento de las cargas al pasar por un punto de referencia dado (o por un plano de referencia dado) a razón de un coulomb por segundo. La corriente se simboliza con *I*, y entonces

$$
I = \frac{dQ}{dt} \tag{1}
$$

La corriente se define entonces como el movimiento de las cargas positivas, aunque la conducción en metales la realiza el movimiento de electrones, como se verá en breve.

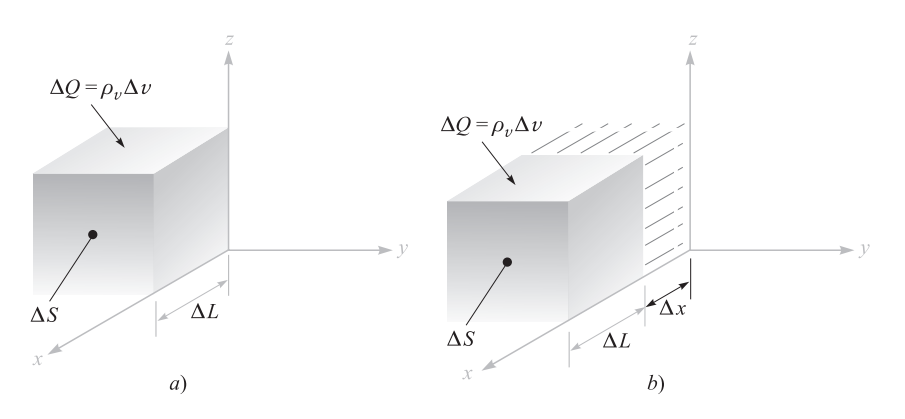

**Figura 5.1** Un incremento de carga ΔQ =  $\rho$ <sub>n</sub> ΔS ΔL, que se mueve una distancia Δx en un tiempo  $\Delta t$ , produce en el límite una componente de la densidad de corriente de  $J_{\sf x} = \rho_{\sf v}^{\phantom{\dagger}}$   $\nu_{\sf x}^{\phantom{\dagger}}$ 

En la teoría del campo, el interés recae generalmente en fenómenos que ocurren en un punto en lugar de una región, por lo que se crea el concepto de *densidad de corriente*, medida normalmente en amperes por metro cuadrado  $(A/m<sup>2</sup>)$ . La densidad de corriente es un vector<sup>1</sup> que se representa con **J**.

El incremento de corriente ∆*I* que atraviesa una superficie ∆*S* normal a la densidad de corriente es

$$
\Delta I = J_N \Delta S
$$

y en el caso en que la densidad de corriente no es perpendicular a la superficie,

$$
\Delta I = \mathbf{J} \cdot \Delta \mathbf{S}
$$

La corriente total se obtiene integrando,

$$
I = \int_{S} \mathbf{J} \cdot d\mathbf{S}
$$
 (2)

La densidad de corriente se puede relacionar con la velocidad de una densidad de carga volumétrica en un punto. Considérese el elemento de carga  $\Delta Q = \rho_v \Delta v = \rho_v \Delta S \Delta L$ , como lo muestra la figura 5.1*a*. Para simplificar la explicación, supóngase que el elemento de carga está orientado con sus aristas paralelas a los ejes coordenados y que su velocidad sólo tiene componente en *x*. En el intervalo de tiempo ∆*t*, el elemento de carga se ha movido una distancia ∆*x,* como está indicado en la figura 5.1*b*. Entonces se ha movido una carga

<sup>1</sup> La corriente no es un vector. Esto es fácil visualizarlo en un problema en el cual la corriente total *I* en un conductor con sección transversal no uniforme (como puede ser una esfera) puede tener una dirección diferente en cada punto de dicha sección transversal. La corriente en un alambre extremadamente fino, o *corriente filamentaria*, ocasionalmente está definida como un vector, pero es preferible ser consistentes y dar la dirección del filamento o trayectoria y no de la corriente.

 $\Delta Q = \rho_v \Delta S \Delta x$ , a través de un plano de referencia perpendicular a la dirección del movimiento, durante el intervalo de tiempo ∆*t,* y la corriente resultante es

$$
\Delta I = \frac{\Delta Q}{\Delta t} = \rho_v \, \Delta S \frac{\Delta x}{\Delta t}
$$

Si se toma el límite con respecto al tiempo, se tiene

$$
\Delta I = \rho_v \, \Delta S \, v_x
$$

donde ν*<sup>x</sup>* representa la componente *x* de la velocidad **v**. <sup>2</sup> En términos de la densidad de corriente, se tiene

 $J_x = \rho_v v_x$ 

y en general

$$
\mathbf{J} = \rho_{\nu} \mathbf{v} \tag{3}
$$

Este último resultado muestra con claridad que las cargas en movimiento constituyen una corriente. El nombre dado a este tipo de corrientes es el de *corrientes de convección,* y a **J** o ρν **v** el de *densidad de corriente de convección*. Obsérvese que la densidad de corriente de convección se relaciona linealmente tanto con la densidad de carga como con la velocidad. La razón de flujo de masa de automóviles (automóviles por metro cuadrado por segundo) en un túnel podría incrementarse, ya sea aumentando la velocidad o incrementando la densidad de autos por metro cúbico, si los conductores tuvieran la posibilidad de lograrlo.

**D5.1** Un vector de densidad de corriente está dado por  $\mathbf{J} = 10\rho^2 z \mathbf{a}_r - 4\rho \cos^2 \phi \mathbf{a}_\phi$ mA/m<sup>2</sup>. *a*) Encontrar la densidad de corriente en  $P(\rho = 3, \phi = 30^{\circ}, z = 2)$ ; *b*) determinar la corriente total que pasa a través de una banda circular  $\rho = 3$ ,  $0 < \phi < 2\pi$ ,  $2 < z < 2.8$ .

**Respuesta:**  $180a_{\rho} - 9a_{\phi}$  mA/m<sup>2</sup>; 3.26 A

#### 5.2 Continuidad de la corriente

Aunque se han estado suponiendo hasta el momento campos estáticos, la presentación del concepto de corriente es seguido lógicamente por un estudio de la conservación de la carga y la ecuación de continuidad. El principio de conservación de la carga se fundamenta en que las cargas no se crean ni se destruyen, aunque cantidades iguales de cargas positivas y negativas pueden ser *simultáneamente* creadas, obtenidas por separación, destruidas o perdidas por recombinación.

La ecuación de continuidad se obtiene de este principio cuando se considera una región limitada por una superficie cerrada. La corriente que circula a través de la superficie cerrada es

$$
I = \oint_S \mathbf{J} \cdot d\mathbf{S}
$$

y a este *flujo hacia fuera* de la carga positiva debe equilibrarlo una disminución de cargas positivas (o tal vez un aumento de cargas negativas) dentro de la superficie cerrada. Si la

<sup>2</sup> La ν minúscula se usa tanto para el volumen como para la velocidad. Sin embargo, se puede notar que la velocidad siempre aparece como un vector **v**, como componente ν*<sup>x</sup>* , o como magnitud |**v**|, mientras que el volumen aparece como la diferencial *d*ν o como ∆ν.

carga dentro de ésta se denota con *Qi ,* entonces la razón de cambio a la que disminuye es −*dQi* /*dt* y el principio de conservación de la carga exige que

$$
I = \oint_{S} \mathbf{J} \cdot d\mathbf{S} = -\frac{dQ_{i}}{dt}
$$
 (4)

Es conveniente responder en este momento a una pregunta frecuente, pensando en que  $I = dQ/dt$ : ¿Existe un error de signo en (4)? La presencia o ausencia de signos negativos depende del tipo de corriente o de carga que se considere. En la teoría de circuitos se asocia generalmente el flujo de corriente *hacia dentro* de una de las terminales de un capacitor, con la razón de incremento de carga en esa placa con respecto al tiempo. Sin embargo, la corriente de (4) es una corriente que *fluye hacia fuera.*

La ecuación (4) es la forma integral de la ecuación de continuidad, y la forma diferencial o puntual se obtiene cambiando la integral de superficie por una integral de volumen por medio del teorema de la divergencia:

$$
\oint_{S} \mathbf{J} \cdot d\mathbf{S} = \int_{\text{vol}} (\nabla \cdot \mathbf{J}) \, dv
$$

Representando la carga *Qi* encerrada por la integral de volumen de la densidad de carga,

$$
\int_{\text{vol}} (\nabla \cdot \mathbf{J}) \, dv = -\frac{d}{dt} \int_{\text{vol}} \rho_v \, dv
$$

Si se conviene en mantener la superficie constante, la derivada se convierte en una derivada parcial y puede aparecer dentro de la integral

$$
\int_{\text{vol}} (\nabla \cdot \mathbf{J}) \, dv = \int_{\text{vol}} -\frac{\partial \rho_v}{\partial t} \, dv
$$

Dado que la expresión es verdadera para cualquier volumen, por pequeño que sea, es verdadera para cualquier incremento de volumen,

$$
(\nabla \cdot \mathbf{J}) \Delta \nu = -\frac{\partial \rho_{\nu}}{\partial t} \Delta \nu
$$

de la cual se tiene la forma punto de la ecuación de continuidad,

$$
(\nabla \cdot \mathbf{J}) = -\frac{\partial \rho_v}{\partial t}
$$
 (5)

Si se recuerda la interpretación física de la divergencia, esta ecuación indica que la corriente, o carga por segundo, que sale de un volumen pequeño por unidad de volumen es igual a la razón de cambio a la que la carga decrece con el tiempo por unidad de volumen en cada punto.

Como ejemplo numérico para ilustrar algunos conceptos que se han encontrado en las dos últimas secciones, considérese una densidad de corriente que está dirigida radialmente hacia fuera y decrece en forma exponencial con el tiempo,

$$
\mathbf{J} = \frac{1}{r}e^{-t}\mathbf{a}_r \text{ A/m}^2
$$

Si se elige el instante  $t = 1$  s, es posible calcular la corriente total que sale en  $r = 5$  m:

$$
I = Jr S = (\frac{1}{5}e^{-1})(4\pi 5^2) = 23.1 \text{ A}
$$

En el mismo momento, pero para un radio ligeramente mayor  $r = 6$  m, se tiene

$$
I = Jr S = (\frac{1}{6}e^{-1})(4\pi 6^2) = 27.7 \text{ A}
$$

Así, la corriente total es mayor en  $r = 6$  que en  $r = 5$ .

Entender este comportamiento requiere considerar la densidad de carga del volumen y la velocidad. Utilizando primero la ecuación de continuidad:

$$
-\frac{\partial \rho_v}{\partial t} = \nabla \cdot \mathbf{J} = \nabla \cdot \left(\frac{1}{r} e^{-t} \mathbf{a}_r\right) = \frac{1}{r^2} \frac{\partial}{\partial r} \left(r^2 \frac{1}{r} e^{-t}\right) = \frac{1}{r^2} e^{-t}
$$

Se busca después la densidad de carga volumétrica por medio de la integración respecto a *t*. Como  $\rho_{\theta}$  está dada por una derivada parcial respecto al tiempo, la "constante" de integración puede ser una función de *r*:

$$
\rho_{\nu} = -\int \frac{1}{r^2} e^{-t} dt + K(r) = \frac{1}{r^2} e^{-t} + K(r)
$$

Si se supone que  $\rho_v \to 0$  cuando  $t \to \infty$ , entonces  $K(r) = 0$ , y

$$
\rho_v = \frac{1}{r^2} e^{-t} \text{ C/m}^3
$$

Se utiliza ahora  $\mathbf{J} = \rho_{\nu} \mathbf{v}$  para encontrar la velocidad,

$$
v_r = \frac{J_r}{\rho_v} = \frac{\frac{1}{r}e^{-t}}{\frac{1}{r^2}e^{-t}} = r \text{ m/s}
$$

La velocidad es mayor en  $r = 6$  que en  $r = 5$ , y puede notarse que alguna fuerza (no especificada) está acelerando la densidad de carga hacia fuera.

En resumen, se tiene una densidad de corriente que es inversamente proporcional a *r*, una densidad de carga que es inversamente proporcional a  $r^2$ , y una velocidad y una corriente total proporcionales a *r.* Todas las cantidades varían como *e*<sup>−</sup>*<sup>t</sup>* .

D.5.2 La densidad de corriente está dada en coordenadas cilíndricas **J** = −10<sup>6</sup>*z*1.5**a***<sup>z</sup>* A/m2 en la región 0 ≤ ρ ≤ 20 µm; para ρ ≥ 20 µm, **J** = 0. *a*) Encontrar la corriente total que cruza la superficie *z* = 0.1 m en la dirección **a***<sup>z</sup>* . *b*) Si la velocidad de la carga es  $2 \times 10^6$  m/s en  $z = 0.1$  m, encontrar  $\rho$ <sup>*, c*)</sup> Si la densidad de carga volumétrica en *z* = 0.15 m es −2000 C/m3, encontrar la velocidad de la carga.

**Respuesta:**  $-39.7 \mu A$ ;  $-15.8 \text{ mC/m}^3$ ; 29.0 m/s.

#### 5.3 Conductores metálicos

Hoy los físicos describen el comportamiento de los electrones que rodean al núcleo positivo en términos de la energía total del electrón con respecto a un nivel de referencia cero para el electrón situado a una distancia infinita del núcleo. La energía total es la suma de la energía cinética y potencial, y dado que para alejar un electrón del núcleo hay que suministrar energía, la energía de cada electrón en el átomo es una cantidad negativa. Aun cuando la siguiente visualización tiene ciertas limitaciones, es conveniente asociar estos valores de las energías con órbitas alrededor del núcleo, de tal manera que es más negativa la energía para las órbitas con radio más pequeño. De acuerdo con la teoría cuántica, sólo ciertos niveles discretos de energía, o estados de energía, son permitidos en un cierto átomo, y entonces un electrón debe absorber o emitir cantidades discretas de energía, o cuantos, al pasar de un nivel a otro. Un átomo normal a la temperatura del cero absoluto tiene un electrón en cada una de las capas inferiores de energía, comenzando desde el núcleo hacia fuera y continuando hasta que la provisión de electrones se termine.

En un sólido cristalino, como un metal o un diamante, los átomos están empaquetados apretadamente; muchos electrones más están presentes y otros muchos niveles permitidos de energía están disponibles debido a las fuerzas de interacción entre átomos adyacentes. Se encuentra que las energías que los electrones pueden poseer están agrupadas en intervalos muy amplios o "bandas"; cada banda la constituyen numerosos niveles localizados unos muy cerca de otros. A la temperatura de cero absoluto también el sólido tiene cada nivel ocupado, comenzando con los más bajos y continuando en orden hasta que todos los electrones estén colocados. Los electrones con los niveles de energía superiores (menos negativos), los electrones de valencia, se localizan en la *banda de valencia*. Si existen niveles permitidos con niveles de energía más altos en la banda de valencia o si ésta se traslapa suavemente a una *banda de conducción,* se puede suministrar energía cinética adicional a los electrones de valencia por un campo externo, lo que produce un flujo de electrones. Si esto ocurre al sólido se le llama *conductor metálico*. La figura 5.2*a* muestra la banda de valencia llena y la banda de conducción vacía para un conductor con temperatura de cero absoluto.

Sin embargo, si el electrón con la mayor energía ocupa el nivel más alto en la banda de valencia y existe una brecha entre la banda de valencia y la de conducción, entonces el electrón no puede recibir la energía adicional en pequeñas cantidades y el material es un aislante. Esta estructura de bandas la muestra la figura 5.2*b*. Obsérvese que si una cantidad relativamente grande de energía pudiera transferirse al electrón, éste sería excitado lo suficiente como para brincar a la banda siguiente, donde la conducción puede ocurrir más fácilmente. En este punto es cuando se rompe el aislante.

Una condición intermedia ocurre cuando sólo una pequeña "región prohibida" separa las dos bandas, como lo indica la figura 5.2*c*. Se necesita una pequeña cantidad de energía

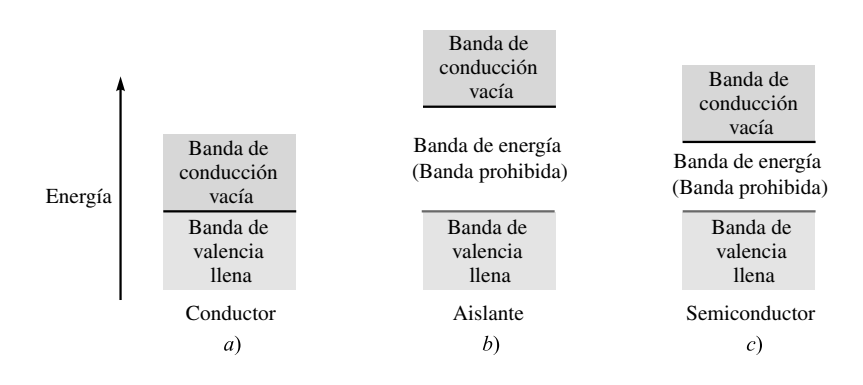

**Figura 5.2** La estructura de bandas de energía en tres diferentes tipos de materiales a  $0^\circ$  K. *a*) El conductor no presenta una brecha de energía entre las bandas de valencia y conducción. *b*) El aislante tiene una gran brecha de energía. *c*) El semiconductor tiene solamente una pequeña brecha de energía.

en forma de calor, luz o campo eléctrico para aumentar la energía de los electrones de la parte superior de la banda llena y dar las bases para la conducción. Estos materiales son aislantes que muestran muchas de las propiedades de los conductores, por lo que se denominan *semiconductores*.

Se considerará primero un conductor. Aquí los electrones de valencia, de *conducción* o *libres*, se mueven bajo la influencia de un campo eléctrico. Cuando el electrón tiene una carga de *Q* = −*e* y el campo es **E**, entonces el electrón experimenta una fuerza

$$
\mathbf{F} = -e\mathbf{E}
$$

En el vacío el electrón podría acelerarse e incrementar continuamente su velocidad (y energía); en el material cristalino el avance del electrón lo impiden colisiones continuas contra la estructura cristalina de la red térmicamente excitada y pronto se establece una velocidad promedio. Esta velocidad **v***<sup>d</sup>* se denomina *velocidad de arrastre*, y se relaciona linealmente con la intensidad de campo eléctrico debido al coeficiente de *movilidad* del electrón en dicho material. Se designa la movilidad con la letra  $\mu$  (mu),

$$
\mathbf{v}_d = -\mu_e \mathbf{E} \tag{6}
$$

 $\sqrt{6}$ 

donde  $\mu<sub>e</sub>$  es la movilidad del electrón y es positiva por definición. Obsérvese que la velocidad del electrón tiene una dirección opuesta a la dirección de **E**. La ecuación (6) también muestra que la movilidad se mide en unidades de metros cuadrados por volt-segundo. Algunos valores típicos<sup>3</sup> son: 0.0012 para el aluminio, 0.0032 para el cobre y 0.0056 para la plata.

Para estos buenos conductores una velocidad de arrastre de unos cuantos centímetros por segundo es suficiente para producir un notable aumento en la temperatura, lo que puede hacer que el cable se funda si el calor no se remueve rápidamente por medio de conducción térmica o radiación.

Sustituyendo (6) en la ecuación (3) de la sección 5.1, se obtiene

$$
\mathbf{J} = -\rho_e \mu_e \mathbf{E} \tag{7}
$$

en donde ρ*<sup>e</sup>* es la densidad de carga de los electrones libres con un valor negativo, por definición. La densidad de carga total  $\rho_{\nu}$  es cero, ya que igual número de cargas positivas y negativas está presente en el material neutro. El valor negativo de ρ*<sup>e</sup>* y el signo de menos llevan a una densidad de corriente **J** en la misma dirección de la intensidad de campo eléctrico **E**.

La relación entre **J** y **E** para un conductor metálico también se especifica por la conductividad  $σ$  (sigma),

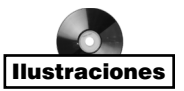

$$
\mathbf{J} = \sigma \mathbf{E} \tag{8}
$$

en donde  $\sigma$  está medida en siemens<sup>4</sup> por metro (S/m). Un siemens (1 S) es la unidad básica de conductancia en el sistema SI y se define como un ampere por volt. Originalmente a la unidad de conductancia se le llamaba mho y se simbolizaba por una Ω *invertida*. Al igual

<sup>3</sup> Wert y Thompson, p. 238, citado en las lecturas complementarias al final del capítulo.

<sup>4</sup> Este es el apellido paterno de dos hermanos nacidos en Alemania, Kart Wilhelm y Werner von Siemens, quienes fueron unos inventores famosos en el siglo XIX. Kart se hizo británico y fue hecho caballero, por lo que se convirtió en sir William Siemens.
que el siemens debe su nombre a las hermanos Siemens, el recíproco de la unidad de resistencia que llamamos ohm (1  $\Omega$  es un volt por ampere) honra a Georg Simon Ohm, un físico alemán, quien fue el primero en describir la relación corriente-voltaje implícita en (8). Se llama a esta ecuación la *forma puntual de la ley de Ohm;* en breve se verá la forma más común de la ley de Ohm.

Sin embargo, es útil observar primero los valores ordinarios de varios metales conductores; valores comunes (en siemens por metro) son  $3.82 \times 10^7$  para el aluminio,  $5.80 \times 10^7$ para el cobre, y  $6.17 \times 10^7$  para la plata. Datos acerca de otros conductores se pueden encontrar en el Apéndice C. Al observar datos como éstos es natural suponer que se presentan como valores *constantes*, lo que es esencialmente cierto. Los conductores metálicos obedecen la ley de Ohm, la cual es una relación *lineal*; la conductividad es constante en una amplia gama de densidades de corriente e intensidades de campo eléctrico. La ley de Ohm y los conductores metálicos se describen también como *isotrópicos* o que tienen las mismas propiedades en cualquier dirección. Un material que no es isotrópico se llama *anisotrópico* y se retomará dicho material unas cuantas páginas después.

Sin embargo, la conductividad es una función de la temperatura. La resistividad, el recíproco de la conductividad, cambia casi linealmente con la temperatura, para temperatura en la región de la temperatura ambiente, y para el aluminio, el cobre y la plata, aumenta cerca de 0.4% para un incremento en la temperatura de 1 K.<sup>5</sup> Para varios metales la resistencia cae abruptamente a cero a temperaturas de unos cuantos grados Kelvin; esta propiedad se llama *superconductividad*. El cobre y la plata no son superconductores, aunque el aluminio lo es (para temperaturas menores a 1.14 K).

Si se combinan (7) y (8), se puede expresar la conductividad en términos de la densidad de carga y de la movilidad del electrón.

$$
\sigma = -\rho_e \mu_e \tag{9}
$$

A partir de la definición de movilidad (6), se observa que a mayor temperatura se produce una mayor vibración de la red cristalina; en consecuencia, el avance del electrón está más obstaculizado para una intensidad de campo eléctrico dado, lo que da lugar a menor velocidad de arrastre. Por tanto, menor movilidad, menor conductividad de acuerdo con (9) y finalmente mayor resistividad.

La aplicación a una región macroscópica, visible a simple vista, de la ley de Ohm en la forma puntual conduce a una forma mucho más familiar. Inicialmente, supóngase que **J** y **E** son *uniformes*, como lo muestra la región cilíndrica de la figura 5.3. Dado que son uniformes,

$$
I = \int_{S} \mathbf{J} \cdot d\mathbf{S} = JS \tag{10}
$$

$$
\overline{y}
$$

$$
V_{ab} = -\int_{b}^{a} \mathbf{E} \cdot d\mathbf{L} = -\mathbf{E} \cdot \int_{b}^{a} d\mathbf{L} = -\mathbf{E} \cdot \mathbf{L}_{ba}
$$

$$
= \mathbf{E} \cdot \mathbf{L}_{ab} \tag{11}
$$

<sup>5</sup> Gran cantidad de datos sobre temperatura de los materiales conductores se encuentra disponible en el *Standard Handbook for Electrical Engineers*, citado en las lecturas complementarias al final de este capítulo.

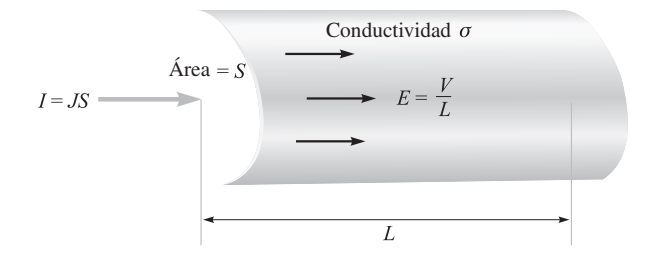

Figura 5.3 Densidad de corriente uniforme *J* e intensidad de campo eléctrico *E* en una región cilíndrica de longitud *L* y área de la sección transversal *S*. Aquí V = *IR*, donde *R* = *L*/σ*S*.

o

 $V = EL$ 

Así,

$$
J = \frac{I}{S} = \sigma E = \sigma \frac{V}{L}
$$

o

$$
V = \frac{L}{\sigma S}I
$$

Sin embargo, en la teoría elemental de circuitos se conoce como *resistencia* del cilindro a la relación de la diferencia de potencial entre las terminales del cilindro con la corriente que entra por el extremo más positivo,

$$
V = IR \tag{12}
$$

donde

$$
R = \frac{L}{\sigma S} \tag{13}
$$

La ecuación (12) es, por supuesto, conocida como la *ley de Ohm*, y (13) permite calcular la resistencia *R*, la cual se mide en ohms (abreviado como Ω), de los objetos conductores que poseen campos uniformes. Si el campo no es uniforme, la resistencia puede estar definida como el cociente de *V* e *I*, donde *V* es la diferencia de potencial entre dos superficies equipotenciales específicas del material, e *I* es la corriente total que cruza a la superficie más positiva dentro del material. De las relaciones integrales generales (10) y (11), y de la ley de Ohm (8), se puede escribir esta expresión general cuando los campos no son uniformes,

$$
R = \frac{V_{ab}}{I} = \frac{-\int_b^a \mathbf{E} \cdot d\mathbf{L}}{\int_S \sigma \mathbf{E} \cdot d\mathbf{S}}
$$
(14)

Se toma la integral de línea entre dos superficies equipotenciales en el conductor, y la integral de superficie se evalúa sobre la más positiva de estas dos equipotenciales. En este momento no se pueden resolver estos problemas que no son uniformes; será posible hacerlo después de estudiar los capítulos 6 y 7.

### EJEMPLO 5.1

Como ejemplo de la determinación de la resistencia de un cilindro, encontrar la resistencia de un alambre de cobre del número 16 que tiene una milla de longitud y un diámetro de 0.0508 pulgadas.

**Solución.** El diámetro del alambre es de  $0.0508 \times 0.0254 = 1.291 \times 10^{-3}$  m, el área de la sección transversal es  $\pi(1.291 \times 10^{-3}/2)^2 = 1.308 \times 10^{-6}$  m<sup>2</sup>, y la longitud es de 1 609 metros. Utilizando una conductividad de 5.80  $\times$  10<sup>7</sup> S/m la resistencia del alambre es, por lo tanto,

 $R = \frac{1609}{(5.80 \times 10^7)(1.308 \times 10^{-6})} = 21.2 \Omega$ 

El alambre puede llevar con seguridad 10 A cd, que corresponden a una densidad de corriente de 10/(1.308 × 10<sup>-6</sup>) = 7.65 × 10<sup>6</sup> A/m<sup>2</sup>, o 7.65 A/mm<sup>2</sup>. Con esta corriente la diferencia de potencial entre los extremos del cable es 212 V; la intensidad de campo eléctrico, 0.312 V/m; la velocidad de arrastre, 0.000422 m/s, o un poco más que un furlong a la semana; y la densidad de electrones libres,  $-1.81 \times 10^{10}$  C/m<sup>3</sup> más o menos un electrón en un cubo de 2 angstroms por lado.

D5.3 Calcular la magnitud de la intensidad de campo eléctrico en una muestra de plata que tiene  $\sigma = 6.17 \times 10^7$  S/m y  $\mu_e = 0.0056$  m<sup>2</sup>/V  $\cdot$  s si: *a*) la velocidad de arrastre es de 1.5 µm/s; *b*) la intensidad de campo eléctrico es de 1 mV/m; *c*) la muestra es un cubo de 2.5 mm de lado y tiene un voltaje de 0.4 mV entre las caras opuestas; *d*) la muestra es un cubo de 2.5 mm de lado y transporta una corriente total de 0.5 A.

**Respuesta:**  $16.5 \text{ kA/m}^2$ ;  $61.7 \text{ kA/m}^2$ ;  $9.9 \text{ MA/m}^2$ ;  $80.0 \text{ kA/m}^2$ 

**D5.4** Un conductor de cobre tiene un diámetro de 0.6 pulgadas y una longitud de 1 200 pies. Suponer que transporta una corriente total de cd de 50 A. *a*) Encontrar la resistencia total del conductor. *b*) ¿Qué densidad de corriente tiene el conductor? *c*) ¿Cuál es el voltaje de cd entre los extremos del conductor? *d*) ¿Cuánta potencia es disipada en el alambre?

Respuesta:  $0.035 \Omega$ ;  $2.74 \times 10^5 \text{ A/m}^2$ ; 1.73 V; 86.4 W

# 5.4 Propiedades de los conductores y condiciones de frontera

Una vez más hay que dejar, por lo tanto, las supuestas condiciones estáticas y hacer variar el tiempo durante unos cuantos microsegundos para ver qué ocurre cuando una distribución de carga es desbalanceada súbitamente dentro de un material conductor. Supóngase, teniendo en cuenta lo anterior, que de improviso aparece un cierto número de electrones en el interior de un conductor. Los campos eléctricos de estos electrones no los neutraliza ninguna carga positiva, así que los electrones se aceleran alejándose unos de otros. Esto continúa hasta que los electrones alcanzan una de las superficies del conductor o hasta que un número de electrones igual al de los electrones introducidos alcanza la superficie.

Aquí la salida de los electrones la detiene el material que rodea al conductor, suponiendo que es un aislante que no posee la banda de conducción apropiada. Ninguna carga permanece dentro del conductor. Si así tratara de hacerlo, el campo eléctrico resultante obligaría a las cargas a permanecer en la superficie.

De aquí que dentro de un conductor el resultado final sea densidad de carga igual a cero, por lo que reside en la superficie exterior una densidad de carga de superficie. Ésta es una de las dos características de un buen conductor.

La otra característica, establecida para las condiciones estáticas en las cuales no existe un flujo de corriente, se obtiene directamente de la ley de Ohm: la intensidad de campo eléctrico dentro del conductor es cero. Físicamente, se ve que si un campo eléctrico estuviera presente los electrones de conducción se moverían y producirían una corriente, con la cual se generaría una situación no estática.

En resumen, para una situación electrostática no existen cargas ni campos eléctricos en ningún punto *dentro* de un conductor. Sin embargo, la carga puede aparecer en la superficie como una densidad de carga superficial, y la tarea ahora es investigar los campos *externos* al conductor.

Se quieren relacionar los campos externos con la carga localizada en la superficie del conductor. El problema es simple y primero se hablará de una manera particular de encontrar la solución con un poco de matemáticas.

Si el campo eléctrico externo se descompone en dos componentes, una tangencial y otra normal a la superficie del conductor, se ve que la tangencial es cero. Si así no ocurriera, una fuerza tangencial se aplicaría en las cargas de la superficie, lo que daría como resultado su movimiento y condiciones no estáticas. Pero como se han supuesto condiciones estáticas, el campo eléctrico tangencial y la densidad de flujo deben ser cero.

La ley de Gauss contesta la pregunta relativa a la componente normal. El flujo eléctrico que abandona una superficie pequeña debe ser igual a la carga que en ella se encuentra. El flujo no puede salir en una dirección tangencial, ya que su componente es cero, por lo que lo debe hacer normal a la superficie. Cuantitativamente, se puede decir que la densidad de flujo eléctrico, medido en coulombs por metro cuadrado, tiene una dirección normal a la superficie y es igual a la densidad de carga, medida en coulombs por metro cuadrado; es decir,  $D_N = \rho_S$ .

Si utilizamos algunos de los resultados obtenidos antes para realizar un análisis más cuidadoso (e incidentalmente introduciendo un método general que se utilizará más adelante), se puede proponer una región de frontera entre el conductor y el espacio libre (figura 5.4) donde se muestran las componentes normal y tangencial de **D** y **E** en el lado de la frontera que da al espacio libre. Ambos campos son cero dentro del conductor. El campo tangencial puede determinarse aplicando la ecuación (21) de la sección 4.5,

$$
\oint \mathbf{E} \cdot d\mathbf{L} = 0
$$

a lo largo de una pequeña trayectoria cerrada *abcda*. La integral se debe separar en cuatro partes

$$
\int_{a}^{b} + \int_{b}^{c} + \int_{c}^{d} + \int_{d}^{a} = 0
$$

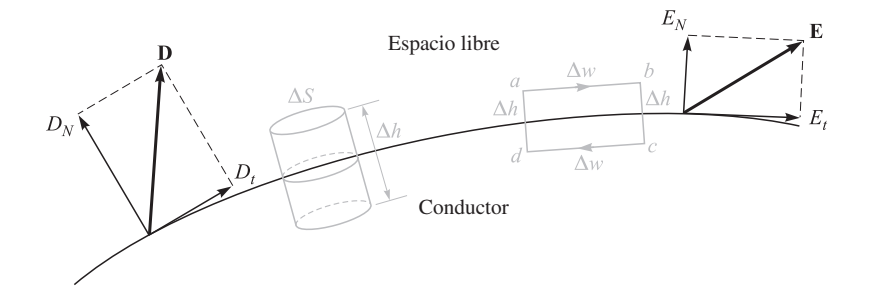

Figura 5.4 Una trayectoria y una superficie gaussiana seleccionadas apropiadamente se utilizan para determinar las condiciones de frontera en la interfase entre un conductor y el espacio libre;  $E_t = 0$  y  $D_N = \rho_S$ .

Se debe recordar que **E** = 0 dentro del conductor. Sean ∆*w* la longitud de *a* a *b* y de *c* a *d*, y ∆*w* de *b* a *c* y de *d* a *a*∆*h*, entonces se obtiene

$$
E_t \Delta w - E_{N, \text{en } b} \frac{1}{2} \Delta h + E_{N, \text{en } a} \frac{1}{2} \Delta h = 0
$$

Al aproximarse ∆*h* a cero, manteniendo ∆*w* pequeño pero finito, no importa si las componentes normales son, o no, iguales en los puntos *a* y *b*, ya que ∆*h* hace estos productos despreciablemente pequeños. Así

$$
E_t \Delta w = 0
$$

y, por lo tanto,

 $E_t = 0$ 

La condición sobre el campo normal se demuestra más rápido si se considera  $D<sub>N</sub>$  en el lugar de *EN* y se escoge un pequeño cilindro como superficie gaussiana. Sea la altura ∆*h*, y el área de las tapas ∆*S*. Una vez más se hace tender ∆*h* a cero. Utilizando la ley de Gauss,

$$
\oint_{S} \mathbf{D} \cdot d\mathbf{S} = Q
$$

integrando sobre las tres superficies diferentes

$$
\int_{\rm arriba}+\int_{\rm abajo}+\int_{\rm lados}= {\cal Q}
$$

Se encuentra que las dos últimas son cero (por razones diferentes). Entonces

$$
D_N \Delta S = Q = \rho_S \Delta S
$$

o

$$
D_N=\rho_S
$$

Las siguientes son las *condiciones de frontera* que se estaban buscando para la frontera de un conductor con el espacio libre en el caso electrostático:

$$
D_t = E_t = 0 \tag{15}
$$

$$
D_N = \epsilon_0 E_N = \rho_S \tag{16}
$$

El flujo eléctrico sale del conductor en una dirección normal a la superficie y el valor de la densidad del flujo eléctrico es numéricamente igual a la densidad superficial de carga.

Una consecuencia inmediata e importante de que la componente tangencial de la intensidad de campo eléctrico sea cero es el hecho de que la superficie de un conductor es una superficie equipotencial. Evaluar la diferencia de potencial entre dos puntos cualquiera en la superficie por medio de la integral de línea nos da como resultado cero, debido a que la trayectoria se puede escoger sobre la superficie misma donde se cumple  $\mathbf{E} \cdot d\mathbf{L} = 0$ , en todos los puntos.

Para resumir los principios aplicables a conductores en campos electrostáticos se puede decir lo siguiente:

- **1.** La intensidad de campo eléctrico dentro de un conductor es cero.
- **2.** La intensidad de campo eléctrico estático es normal a la superficie del conductor.
- **3.** La superficie del conductor es una superficie equipotencial.

Al utilizar estos tres principios, existe un buen número de cantidades susceptibles de calcularse en la frontera de un conductor, si se tiene conocimiento del campo de potencial.

## EJEMPLO 5.2

Dado el potencial,

$$
V = 100(x^2 - y^2)
$$

en el punto *P*(2, −1, 3) ubicado en la frontera entre el conductor y el espacio libre encontrar *V*, **E**, **D** y  $\rho_s$  en *P*, y también la ecuación de la superficie del conductor.

*Solución.* El potencial en el punto *P* es

$$
V_P = 100[2^2 - (-1)^2] = 300
$$
 V

Dado que el conductor es una superficie equipotencial, el potencial en toda la superficie debe ser 300 V. Más aún, si el conductor es un objeto sólido, el potencial en todo punto interior y sobre la superficie del conductor es de 300 V, puesto que **E** = 0 dentro del conductor.

La ecuación que representa el lugar geométrico de todos los puntos que tienen un potencial de 300 V es

$$
300 = 100(x^2 - y^2)
$$

o

$$
x^2 - y^2 = 3
$$

Ésta es, por lo tanto, la ecuación de la superficie del conductor; se trata de un cilindro hiperbólico, como lo muestra la figura 5.5. Supóngase arbitrariamente que el conductor sólido

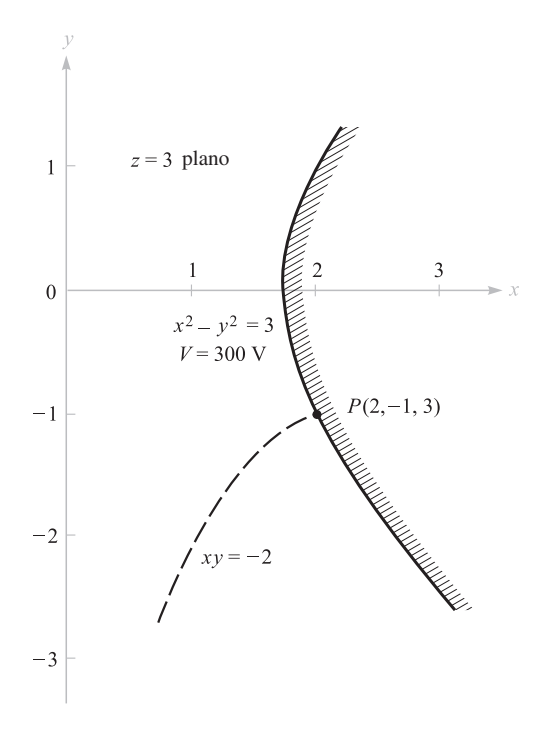

Figura 5.5 Dado el punto *P*(2, −1, 3) y el campo de potencial  $V = 100(x^2 - y^2)$ , se encuentra que la superficie equipotencial que pasa por *P* es *x*<sup>2</sup> − *y*<sup>2</sup> = 3, y la línea de flujo en  $P$  es  $xy = -2$ .

queda arriba y a la derecha de la superficie equipotencial en el punto *P*, mientras el espacio libre está abajo y a la izquierda.

Ahora, encuéntrese **E** por medio del operador gradiente,

$$
\mathbf{E} = -100\nabla(x^2 - y^2) = -200x\mathbf{a}_x + 200y\mathbf{a}_y
$$

En el punto *P*,

$$
\mathbf{E}_p = -400\mathbf{a}_x - 200\mathbf{a}_y \text{ V/m}
$$

Como  $\mathbf{D} = \epsilon_0 \mathbf{E}$ , se tiene

$$
\mathbf{D}_P = 8.854 \times 10^{-12} \mathbf{E}_P = -3.54 \mathbf{a}_x - 1.771 \mathbf{a}_y \text{ nC/m}^2
$$

El campo está dirigido hacia abajo y hacia la izquierda de *P*, y es normal a la superficie equipotencial. Entonces,

$$
D_N = |\mathbf{D}_P| = 3.96
$$
 nC/m<sup>2</sup>

Así, la densidad de carga superficial en *P* es

$$
\rho_{S,P}=D_N=3.96\ \mathrm{nC/m^2}
$$

Obsérvese que si se hubiera tomado la región a la izquierda de la superficie equipotencial como el conductor, el campo **E** *terminaría* en la carga superficial y se tendría  $\rho_s =$  $-3.96$  nC/m<sup>2</sup>.

#### EJEMPLO 5.3

Por último, determinar la ecuación de las líneas de flujo que pasan por *P*.

*Solución.* Obsérvese que

$$
\frac{E_y}{E_x} = \frac{200y}{-200x} = -\frac{y}{x} = \frac{dy}{dx}
$$

Así

$$
\frac{dy}{y} + \frac{dx}{x} = 0
$$

y

 $\ln y + \ln x = C_1$ 

Por lo tanto,

 $xy = C_2$ 

La línea (o superficie) que pasa por *P* se obtiene cuando  $C_2 = (2)(-1) = -2$ . Así, la línea de flujo es el trazo de otro cilindro hiperbólico,

 $xy = -2$ 

Esto también lo muestra la figura 5.5.

D5.5 Dado un campo de potencial en el espacio libre *V* = 100 senh 5*x* sen 5*y V* y un punto  $P(0.1, 0.2, 0.3)$ , encontrar en el punto  $P: a \mid V; b \mid E; c \mid E$ ; *d*)  $|\rho_{S}|$  si se sabe que el punto *P* se localiza sobre la superficie del conductor.

Respuesta: 43.8 V; −474**a***<sup>x</sup>* − 140.8**a***<sup>y</sup>* V/m; 495 V/m; 4.38 nC/m<sup>2</sup>

# 5.5 El método de las imágenes

Una característica importante del campo de un dipolo, estudiado en el capítulo anterior, es el plano infinito con potencial cero que existe a la mitad entre las dos cargas. Tal plano puede representarse por un conductor extremadamente delgado que se extiende al infinito. El conductor es una superficie equipotencial en el punto  $V = 0$  y la intensidad de campo eléctrico es entonces normal a la superficie. Así, si se reemplaza la configuración del dipolo mostrada en la figura 5.6*a* por la de una sola carga y un plano conductor (figura 5.6*b*), los campos en la mitad superior de cada figura son iguales. Debajo del plano conductor el campo es cero, ya que no se ha suministrado carga en ninguna región. Por supuesto, también se

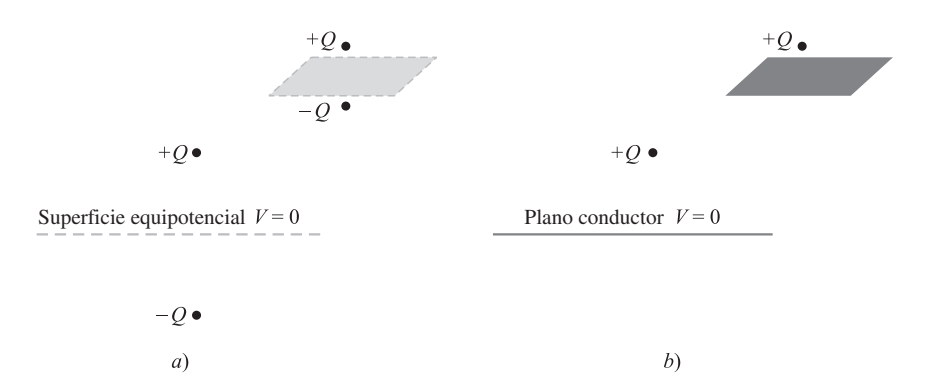

Figura 5.6 *a*) Dos cargas iguales pero de signo opuesto pueden reemplazarse por *b*) una sola carga y un plano conductor, sin que afecte los campos encima de la superficie  $V = 0$ .

puede sustituir por una sola carga negativa debajo de un plano conductor para el arreglo del dipolo y obtener campos equivalentes en la parte inferior de cada región.

Si se observa esta equivalencia desde un punto de vista opuesto, empezando primero por una carga arriba de un plano perfectamente conductor, se ve que se puede mantener el mismo campo en la parte superior al plano, quitándolo y colocando una carga negativa en una posición simétrica por debajo del plano. Esta carga se denomina la *imagen* de la carga original y tiene un valor negativo al valor de la carga inicial.

Si es válido realizar esto una vez, la linealidad permite hacerlo una y otra vez, de manera que *cualquier* configuración de cargas arriba de un plano infinito con potencial cero puede reemplazarse con un arreglo similar de cargas, su imagen y quitando el plano conductor. Esto lo sugieren las dos ilustraciones de la figura 5.7. En muchos casos el campo de potencial del nuevo sistema es mucho más fácil de encontrar, ya que no contiene un plano conductor con una distribución superficial de carga desconocida.

Como ejemplo del uso de las imágenes, encuéntrese la densidad de carga superficial en *P*(2, 5, 0) en un plano conductor  $z = 0$  si existe una línea de carga de 30 nC/m localizada

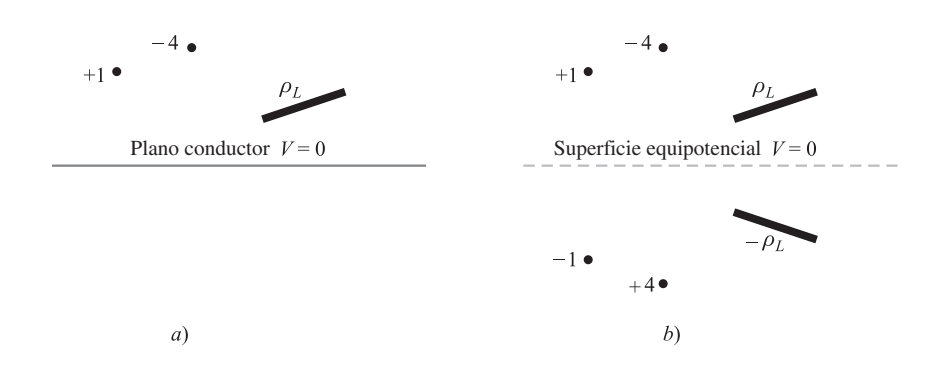

Figura 5.7 *a*) Una configuración de cargas dada ubicada arriba de un plano conductor infinito puede reemplazarse por *b*) la configuración de cargas dada más su configuración imagen sin el plano conductor.

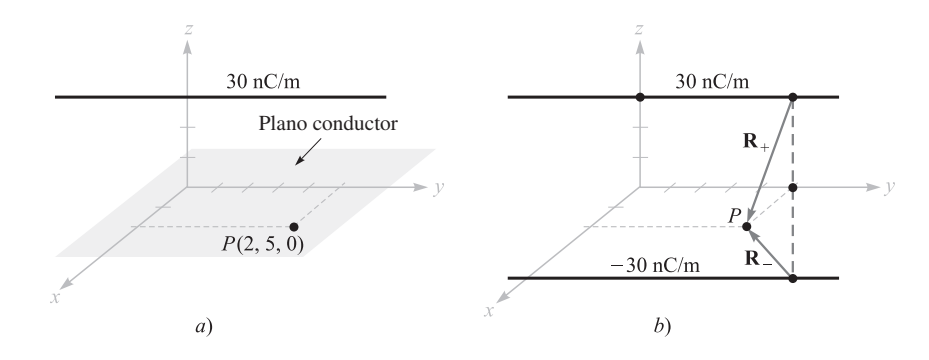

Figura 5.8 *a*) Una línea de carga arriba de un plano conductor. *b*) El conductor se suprime y se añade la imagen de una línea de carga.

en *x* = 0, *z* = 3, como lo muestra la figura 5.8*a*. Se quita el plano y se introduce una línea de carga, que sea la imagen de la anterior, de −30 nC/m en *x* = 0, *z* = −3, como lo ilustra la figura 5.8*b*. El campo en *P* ahora se puede obtener por superposición de los campos conocidos de las líneas de carga. El vector radial de la línea de carga a *P* es **R**<sup>+</sup> = 2**a***<sup>x</sup>* − 3**a***<sup>z</sup>* , mientras que  $\mathbf{R}_{-} = 2\mathbf{a}_{x} + 3\mathbf{a}_{z}$ . Así, los campos individuales son

$$
\mathbf{E}_{+} = \frac{\rho_L}{2\pi\epsilon_0 R_+} \mathbf{a}_{R+} = \frac{30 \times 10^{-9}}{2\pi\epsilon_0 \sqrt{13}} \frac{2\mathbf{a}_x - 3\mathbf{a}_z}{\sqrt{13}}
$$

y

$$
\mathbf{E}_{-} = \frac{30 \times 10^{-9}}{2\pi \epsilon_0 \sqrt{13}} \frac{2\mathbf{a}_x + 3\mathbf{a}_z}{\sqrt{13}}
$$

Sumando ambos resultados se tiene

$$
\mathbf{E} = \frac{-180 \times 10^{-9} \mathbf{a}_z}{2\pi \epsilon_0 (13)} = -249 \mathbf{a}_z \text{ V/m}
$$

Éste es el campo en *P* (o justo arriba de *P*) en ambas configuraciones de la figura 5.8, y ciertamente satisface ver que el campo es normal al plano conductor. Así,  $\mathbf{D} = \epsilon_0 \mathbf{E} =$  $-2.20$ **a**<sub>*z*</sub> nC/m<sup>2</sup>, y como su dirección es *hacia* el plano conductor, ρ<sub>S</sub> es negativa y tiene un valor −2.20 nC/m2 en *P*.

**D5.6** Un plano perfectamente conductor está ubicado en el espacio libre en  $x = 4$ , y una línea de carga infinita y uniforme de 40 nC/m se ubica a lo largo de la línea  $x = 6$ , *y* = 3. Sea *V* = 0 en el plano conductor. En el punto *P*(7, −1, 5) encontrar: *a*) *V*; *b*) **E**.

Respuesta: 317 V; −45.3**a***<sup>x</sup>* −99.2**a***<sup>y</sup>* V/m

# 5.6 Semiconductores

Ahora se pondrá atención a un material semiconductor intrínseco, como lo es el germanio o el silicio puros, en el cual están presentes dos tipos de portadores de carga, electrones y huecos. Los electrones se encuentran en la capa superior de la banda de valencia ocupada

y han recibido suficiente energía (por lo general térmica) para atravesar la relativamente angosta banda prohibida y llegar a la banda de conducción. La banda prohibida del espacio de energía en los semiconductores comunes es más o menos de un electrón-volt. Las vacantes dejadas por estos electrones son estados de energía no ocupados en la banda de valencia, los cuales pueden moverse de un átomo a otro dentro del cristal. La vacante es llamada hueco, y muchas propiedades de los semiconductores se describen tratando el hueco como si tuviera una carga positiva de  $e$ , una movilidad  $\mu$ <sub>h</sub> y una masa efectiva comparable a la del electrón. Ambos portadores se mueven en un campo eléctrico en direcciones opuestas; así, cada forma contribuye a una corriente total, la cual es en la misma dirección para ambas. La conductividad entonces es una función de las concentraciones y movilidades tanto de huecos como de electrones,

$$
\sigma = -\rho_e \mu_e + \rho_h \mu_h \tag{17}
$$

Para el silicio puro, o *intrínseco*, las movilidades de los huecos y de los electrones son 0.12 y 0.025, respectivamente, mientras que para el germanio éstas son 0.36 y 0.17, respectivamente. Estos valores están dados en metros cuadrados por volt-segundo y están en un intervalo de 10 a 100 veces la del aluminio, cobre, plata y otros conductores metálicos.<sup>6</sup> Las movilidades citadas son válidas a una temperatura de 300°K.

La concentración de electrones y huecos depende significativamente de la temperatura. A 300°K la densidad volumétrica, tanto de electrones como de huecos, es de 0.0024  $C/m<sup>3</sup>$  en silicio intrínseco y de 3.0  $C/m<sup>3</sup>$  en germanio puro. Estos valores dan una conductividad de 0.00035 S/m en el silicio y de 1.6 S/m en el germanio. Conforme la temperatura aumenta, las movilidades disminuyen, pero las densidades aumentan muy rápidamente. Como resultado, la conductividad del silicio aumenta por un factor de 10 cuando la temperatura se incrementa desde 300°K hasta aproximadamente 330°K, y decrece por un factor de 10 cuando la temperatura disminuye de 300°K hasta aproximadamente 275°K. Obsérvese que la conductividad de un semiconductor intrínseco aumenta con la temperatura; ésta es una de las diferencias características que distingue a los semiconductores de los conductores metálicos.

Los semiconductores intrínsecos también satisfacen la forma puntual de la ley de Ohm, esto es, la conductividad es razonablemente constante con la densidad de corriente y con la dirección de la densidad de corriente.

El número de portadores de carga y la conductividad pueden aumentarse drásticamente si se añaden pequeñas cantidades de impurezas. Materiales *donadores* suministran electrones adicionales y forman el semiconductor *tipo n,* mientras que materiales *aceptores* proveen de huecos extra y forman los materiales *tipo p*. El proceso es conocido como *contaminación*, y una concentración de donadores de una parte en 10<sup>7</sup> en el silicio produce un aumento en la conductividad con un factor de 105.

El intervalo de valores de la conductividad es muy amplio, desde los materiales aislantes hasta los semiconductores y los mejores conductores. En siemens por metro, intervalos para *s* van desde 10<sup>−</sup><sup>17</sup> para cuarzo fundido, 10<sup>−</sup><sup>7</sup> para aislantes de plásticos malos, y casi 1 para semiconductores hasta casi  $10^8$  para metales conductores a la temperatura ambiente. Estos valores cubren un intervalo de unos 25 órdenes de magnitud.

<sup>6</sup> Los valores para la movilidad en los semiconductores están en las referencias 2, 3 y 5, enumeradas al final de este capítulo.

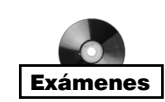

D5.7 Utilizando los valores de movilidad de electrones y huecos en el silicio a 300°K dados en esta sección y suponiendo densidades de carga de huecos y electrones de 0.0029 C/m3 y −0.0029 C/m3, respectivamente, encontrar: *a*) la componente de la conductividad que producen los huecos; *b*) la componente de la conductividad que producen los electrones; *c*) la conductividad.

**Respuesta:** 7.25  $\mu$ S/m; 348  $\mu$ S/m; 421  $\mu$ S/m

# Lecturas complementarias

- **1.** Adler, K. H., A. C. Smith y R. L. Longini, *Introduction to Semiconductor Physics*, Nueva York, John Wiley & Sons, 1964. La teoría de los semiconductores se trata a nivel universitario.
- **2.** Dekker, A. J., *Electrical Engineering Materials*, Englewood Cliffs, N.J., Prentice-Hall, 1959. Este libro admirable cubre temas acerca de dieléctricos, conductores, semiconductores y materiales magnéticos.
- **3.** Fink, D. G. y H. W. Beaty, Standard *Handbook for Electrical Engineers*, 12a. ed., Nueva York, McGraw-Hill, 1987.
- **4.** Maxwell, J. C., *A Treatise on Electricity and Magnetism*, 3a. ed., Nueva York, Oxford University Press, 1904, o una edición rústica, Dover Publications, Nueva York, 1954.
- **5.** Wert, C. A., y R. M. Thomson, *Physics of Solids*, 2a. ed., Nueva York, McGraw-Hill, 1970. Éste es un texto avanzado para nivel universitario y cubre temas como metales, semiconductores y dieléctricos.

# Problemas

- **5.1** Dada la densidad de corriente  $J = -10^4[\text{sen}(2x)e^{-2y}\mathbf{a}_x + \cos(2x)e^{-2y}\mathbf{a}_y]$  kA/m<sup>2</sup>: *a*) Encontrar la corriente total que cruza el plano  $y = 1$  en la dirección de  $\mathbf{a}_y$  en la región  $0 < x < 1$ ,  $0 < z < 2$ . *b*) Encontrar la corriente total que abandona la región  $0 < x$ , *y* < 1, 2 < *z* < 3 integrando **J** *· d***S** sobre la superficie del cubo. *c*) Repetir el inciso *b*) utilizando el teorema de la divergencia.
- **5.2** Una cierta densidad de corriente está dada por **J** =  $100e^{-2z} (\rho \mathbf{a}_{\rho} + \mathbf{a}_{z})$  A/m<sup>2</sup>. Encontrar la corriente total que pasa a través de las superficies: *a*)  $z = 0$ ,  $0 \le \rho \le 1$ , en la dirección  $\mathbf{a}_z$ ; *b*)  $z = 1$ ,  $0 \le \rho \le 1$ , en la dirección de  $\mathbf{a}_z$ ; *c*) cilindro cerrado definido por  $0 \le z \le 1$ ,  $0 \le \rho \le 1$ , en la dirección saliente.
- **5.3** Sea **J** = 400 sen  $\theta$  /( $r^2$  + 4) $a_r$  A/m<sup>2</sup>. *a*) Encontrar la corriente total que fluye a través de la porción de la superficie esférica  $r = 0.8$ , limitada por  $0.1 \pi < \theta < 0.3 \pi$ ,  $0 < \phi$ < 2π. *b*) Encontrar el valor promedio de **J** en el área en cuestión.
- **5.4** Suponer que un rayo electrónico uniforme de sección circular de radio 0.2 mm lo genera un cátodo en *x* = 0 y lo recibe un ánodo en *x* = 20 cm. La velocidad de electrones varía en función a *x* en la forma  $ν_x = 10<sup>8</sup>x<sup>0.5</sup>$  m/s, dado *x* en metros. Si la densidad de corriente en el ánodo es de  $10^4$  A/m<sup>2</sup>, encontrar la densidad volumétrica de carga y la densidad de corriente como función de *x*.
- **5.5** Sea  $J = 25/\rho a$ <sub>p</sub> $20/(\rho^2 + 0.01)a$ <sub>*z*</sub> A/m<sup>2</sup>*ca*) Encontrar la corriente total que cruza el plano  $z = 0.2$  en la dirección  $\mathbf{a}_z$  para  $\rho < 0.4$ . *b*) Calcular  $\partial \rho_y / \partial t$ . *c*) Encontrar la corriente saliente que cruza a la superficie cerrada definida por  $\rho = 0.01$ ,  $\rho = 0.4$ ,

 $z = 0$  y  $z = 0.2$ . *d*) Demostrar que **J** y la superficie definida en el inciso *c*) satisfacen el teorema de la divergencia.

- **5.6** La densidad de corriente en una cierta región es de aproximadamente  $\mathbf{J} = (0.1/r)$  exp (−106*t*)**a***<sup>r</sup>* A/m2 en coordenadas esféricas. *a*) En *t* = 1µs, ¿qué cantidad de corriente atraviesa la superficie *r* = 5? *b*) Repetir lo anterior para *r* = 6. *c*) Utilizar la ecuación de continuidad para encontrar  $\rho_n(r, t)$  suponiendo que  $\rho_n \to 0$  a medida que  $t \to \infty$ . *d*) Encontrar una expresión para la velocidad de la densidad de carga.
- **5.7** Suponiendo que no hay transformación de masa a energía y viceversa, se puede escribir una ecuación de continuidad para la masa. *a*) Si se utiliza la ecuación de continuidad para la carga como en nuestro modelo, ¿qué cantidades corresponden a **J** y a  $\rho$ <sup>2</sup> *b*) Dado un cubo de 1 cm de lado, algunos datos empíricos demuestran que las velocidades a las que la masa abandona las caras son 10.25, −9.85, 1.75, −2.00, −4.05 y 4.45 mg/s. Si se supone que el cubo es un elemento de volumen incremental, determínese un valor aproximado de la rapidez de cambio de la densidad en su centro.
- **5.8** La conductividad del carbón es de  $3 \times 10^4$  S/m. *a*) ¿Qué forma y tamaño de una muestra de carbón tiene una conductancia de  $3 \times 10^4$  S? *b*) *i*. Cuál es la conductancia si todas las dimensiones de la muestra encontrada en el inciso *a*) se redujeran a la mitad?
- **5.9** *a*) Utilizando los datos tabulados en el Apéndice C, calcular el diámetro que se requiere para que un alambre de nicromo de 2 m de longitud disipe una potencia promedio de 450 W cuando se le aplique un voltaje de 120 V rms a 60 Hz. *b*) Calcular el valor rms de la densidad de corriente en el alambre.
- **5.10** Un alambre sólido con una conductividad  $a_1$  y un radio *a* tiene una cubierta de un material que tiene una conductividad  $\sigma_2$ , su radio interior es *a* y su radio exterior es *b*. Demostrar que la relación de las densidades de corriente de los dos materiales es independiente de *a* y *b*.
- **5.11** Dos superficies cilíndricas conductoras de longitud  $\ell$  están ubicadas en  $\rho = 3$  $y \rho = 5$  cm. La corriente total que fluye radialmente hacia fuera a través del medio entre los dos cilindros es de 3 A de cd. *a*) Encontrar el voltaje y la resistencia entre los cilindros y **E** en la región entre los cilindros si un material conductor que tiene una  $\sigma = 0.05$  S/m está presente en  $3 < \rho < 5$  cm. *b*) Demostrar que integrando la potencia disipada por unidad de volumen a través de todo el volumen se obtiene la potencia disipada total.
- **5.12** Dos placas conductoras idénticas que tienen un área *A* se ubican en  $z = 0$  y  $z = d$ . La región entre las placas está llena de un material cuya conductividad  $\sigma(z) = \sigma_0 e^{-z/d}$ depende de *z*, donde  $\sigma_0$  es una constante. Un voltaje  $V_0$  se aplica a la placa en  $z = d$ ; en *z* = 0, la placa está a cero potencial. Encontrar en términos de los parámetros dados: *a*) la resistencia del material; *b*) la corriente total que fluye a través de las placas; *c*) la intensidad de campo eléctrico **E** dentro del material.
- **5.13** Un tubo cilíndrico hueco con una sección rectangular mide externamente 0.5 pulg por 1 pulg y un grosor de pared de 0.05 pulg. Suponer que el material es latón y tiene una  $\sigma = 1.5 \times 10^7$  S/m. Por el tubo fluye una corriente de 200 A de cd. *a*) *i*. Qué caída de voltaje se presenta en un metro de tubo? *b*) Encontrar la caída de voltaje si el interior del tubo se llena con material conductor cuyo valor de  $\sigma = 1.5 \times 10^5$  S/m.
- **5.14** Una placa conductora rectangular está ubicada en el plano *xy* y ocupa la región 0 < *x* < *a*, 0 < *y* < *b*. Otra placa conductora idéntica se coloca en posición paralela a la primera en *z* = *d*. El espacio entre las placas se llena con un material cuyo  $\sigma(x)$  =  $\sigma_0 e^{-x/a}$ , donde  $\sigma_0$  es una constante. Se aplica un voltaje  $V_0$  a la placa en  $z = d$ ; la placa está a potencial cero en *z* = 0. Encontrar en términos de los parámetros dados: *a*) la intensidad de campo eléctrico **E** dentro del material; *b*) la corriente que fluye entre las placas; *c*) la resistencia del material.
- **5.15** Sea  $V = 10(\rho + 1)z^2 \cos \phi$  V en el espacio libre. *a*) Una superficie equipotencial  $V = 20$  V define una superficie conductora. Encontrar la ecuación de la superficie conductora*. b*) Encontrar ρ y **E** en el punto de la superficie del conductor donde  $\phi = 0.2\pi$  y  $z = 1.5$ . *c*) Encontrar  $|\rho_s|$  en ese punto.
- **5.16**  $V = 1000\rho^2$  en coordenadas cilíndricas. *a*) Si la región  $0.1 < \rho < 0.3$  m es el espacio libre mientras que las superficies  $\rho = 0.1$  y  $\rho = 0.3$  m son conductores, especificar la densidad de carga de superficie de cada conductor. *b*) ¿Cuál es la carga total en un metro de longitud de la región del espacio libre,  $0.1 < \rho < 0.3$  (sin incluir los conductores)? *c*) ¿Cuál es la carga total en un metro de longitud incluyendo ambas cargas de superficie?
- **5.17** Dado el campo de potencial  $V = 100xz/(x^2 + 4)$  V en el espacio libre: *a*) Encontrar **D** en la superficie  $z = 0$ . *b*) Demostrar que la superficie  $z = 0$  es una superficie equipotencial. *c*) Suponer que la superficie  $z = 0$  es un conductor y encontrar la carga total en la porción del conductor definida por  $0 < x < 2, -3 < y < 0$ .
- **5.18** Un campo de potencial está dado por  $V = 100 \ln \{[(x + 1)^2 + y^2]/[(x 1)^2 + y^2]\}$  V. Se sabe que el punto *P*(2, 1, 1) está en una superficie conductora y que el conductor se encuentra en el espacio libre. En el punto *P* encontrar un vector unitario normal a la superficie, así como el valor de la densidad de carga de superficie en el conductor.
- **5.19** Sea  $V = 20 x^2yz − 10z^2$  en el espacio libre. *a*) Determinar las ecuaciones de las superficies equipotenciales en las que *V* = 0 y 60 V. *b*) Suponer que éstas son superficies conductoras y encontrar la densidad de carga de superficie en el punto de la superficie  $V = 60$  V donde  $x = 2$  y  $z = 1$ . Se sabe que  $0 \le V \le 60$  V es la región que contiene el campo. *c*) Proporcionar el vector unitario en el punto que es normal a la superficie conductora y está dirigida hacia la superficie  $V = 0$ .
- **5.20** Dos cargas puntuales de  $-100\pi\mu$ C se ubican en (2, -1, 0) y (2, 1, 0). La superficie  $x = 0$  es una superficie conductora. *a*) Determinar la densidad de carga de superficie en el origen. *b*) Determinar  $\rho_S$  en *P*(0, *h*, 0).
- **5.21** Sea la superficie  $y = 0$  un conductor perfecto en el espacio libre. Dos cargas lineales infinitas y uniformes de 30 nC/m están ubicadas en  $x = 0$ ,  $y = 1$  y  $x = 0$ ,  $y = 2$ . *a*) Sea  $V = 0$  en la superficie  $y = 0$ , encontrar  $V$  en  $P(1, 2, 0)$ . *b*) Encontrar **E** en *P*.
- **5.22** El segmento de línea  $x = 0, -1 \le y \le 1, z = 1$  tiene una densidad de carga lineal  $\rho_L = \pi$  |*y*|  $\mu$ C/m. Sea  $z = 0$  una superficie conductora y determinar la densidad de carga de superficie en: *a*) (0, 0, 0); *b*) (0, 1, 0).
- **5.23** Un dipolo cuyo valor de  $p = 0.1a$ ,  $\mu$ C  $\cdot$  m está ubicado en  $A(1, 0, 0)$  en el espacio libre y la superficie  $x = 0$  es perfectamente conductora. *a*) Encontrar *V* en  $P(2, 0, 1)$ . *b*) Encontrar la ecuación de la superficie equipotencial de 200 V en coordenadas cartesianas.
- **5.24** A cierta temperatura, las movilidades de electrones y huecos en el germanio son de 0.43 y 0.21 m<sup>2</sup>/V  $\cdot$  s, respectivamente. Si las concentraciones de huecos y electrones son de 2.3 × 10<sup>19</sup> m<sup>-3</sup>, encontrar la conductividad a esa temperatura.
- **5.25** Las concentraciones de electrones y huecos se incrementan con la temperatura. Para el silicio puro,  $\rho_h = -\rho_e = 6200T^{1.5} e^{-7000/T}$  C/m<sup>3</sup>. La dependencia funcional de las movilidades con la temperatura está dada por  $\mu_h = 2.3 \times 10^5 T^{-2.7}$  m<sup>2</sup>/V · s y  $\mu_e =$ 2.1 <sup>×</sup> 105*T*<sup>−</sup>2.5 m2/V *·* s, donde la temperatura *<sup>T</sup>* está en grados Kelvin. Encontrar <sup>σ</sup> en: *a*) 0°C; *b*) 40°C; *c*) 80°C.
- **5.26** Una muestra de semiconductor tiene una sección transversal rectangular de 1.5 mm por 2.0 mm y una longitud de 11.0 mm. El material tiene unas densidades de electrones y huecos de 1.8 × 10<sup>18</sup> y 3.0 × 10<sup>15</sup> m<sup>-3</sup>, respectivamente. Si  $\mu_e = 0.082$  m<sup>2</sup>/V · s y  $\mu_h = 0.0021 \text{ m}^2/\text{V} \cdot \text{s}$ , encontrar la resistencia ofrecida entre las caras de los extremos de la muestra.

# 6 CAPÍTULO

# Dieléctricos y capacitancia

na vez que se han investigado las propiedades de los conductores en el capítulo 5, se enfocará la atención en el estudio de los materiales aisladores o dieléctricos. Estos materiales difieren de los conductores en que, idealmente, no existen cargas libres que puedan transportarse a través de ellos para producir una corriente eléctrica. En lugar de ello, toda la carga está confinada formando moléculas o enrejados por las fuerzas de Coulomb. La aplicación de un campo eléctrico tiene el efecto de desplazar las cargas ligeramente, lo cual genera la formación de conjuntos de dipolos eléctricos. La medida en que esto ocurre se mide por medio de la permitividad relativa o constante dieléctrica. La polarización del medio modifica el campo eléctrico, cuya magnitud y dirección puede variar de los valores que tendría en dieléctricos diferentes o en el espacio libre. Se estudiarán las condiciones de frontera de los campos en las interfases entre los dieléctricos para poder evaluar estas diferencias.

El principio de desplazamiento de carga constituye un mecanismo de almacenamiento de energía muy útil en la construcción de capacitores. Además, la respuesta de los materiales dieléctricos a los campos que varían en el tiempo, en particular a las ondas electromagnéticas, es extremadamente importante en la comprensión de muchos fenómenos físicos y en el desarrollo de dispositivos de gran utilidad, como se podrá observar en capítulos posteriores. También se observará que la mayoría de los materiales posee propiedades tanto dieléctricas como conductoras; esto es, un material que se considere dieléctrico puede ser un poco conductor y un material que básicamente sea conductor puede polarizarse ligeramente. Estas desviaciones de los casos ideales llevan a un comportamiento muy interesante, en particular en cuanto a los efectos de la propagación de ondas, como se podrá ver después.

Una vez estudiados los materiales dieléctricos se analizarán los capacitores, particularmente respecto a la capacitancia que se puede obtener a partir de una combinación determinada de conductores y dieléctricos. El objetivo es presentar los métodos con que se calcula la capacitancia para diferentes casos básicos, incluyendo las geometrías de las líneas de transmisión, y para poder emitir juicios sobre cómo puede modificarse la capacitancia por cambios en los materiales o en sus configuraciones. Se estudian tanto métodos gráficos como

analíticos para determinar la capacitancia. En el capítulo 7 se aplican procedimientos analíticos y métodos numéricos adicionales para el cálculo de la capacitancia. ■

# 6.1 Naturaleza de los materiales dieléctricos

Aunque se han mencionado los materiales aislantes o dieléctricos, no se tienen relaciones cuantitativas para ellos. Sin embargo, pronto se verá que un dieléctrico en un campo eléctrico puede considerarse como un arreglo de dipolos eléctricos microscópicos compuestos por cargas positivas y negativas cuyos centros no coinciden perfectamente.

No se trata de cargas libres y no contribuyen al proceso de conducción. Más aún, se mantienen en su lugar por las fuerzas atómicas y moleculares, y sólo pueden cambiar su posición ligeramente en respuesta a campos eléctricos externos. Se denominan cargas *ligadas*, en contraste a las cargas libres que determinan la conductividad. Las cargas ligadas pueden tratarse como cualquier otra fuente de campo electrostático. Si no se desea, no es necesario introducir la constante dieléctrica como un nuevo parámetro o tratar con permitividades diferentes de la permitividad del espacio libre; sin embargo, la alternativa sería considerar *a cada carga dentro de un pedazo de material dieléctrico.* Esto sería pagar un precio muy alto por utilizar todas las ecuaciones anteriores de una manera inalterable; por lo tanto, se dedicará cierto tiempo teorizando acerca de los dieléctricos de un modo cuantitativo, introduciendo la polarización **P**, la permitividad *ε*, y la permitividad relativa *ε<sub>r</sub>*; y desarrollando algunas relaciones cuantitativas que involucren estas nuevas cantidades.

La característica común de todos los dieléctricos, ya sean sólidos, líquidos o gases, tengan o no estructura cristalina, es su capacidad para almacenar energía. Este almacenamiento ocurre al cambiar las posiciones relativas de las cargas positivas y negativas ligadas en el interior en contra de las fuerzas moleculares y atómicas.

Este desplazamiento en contra de la fuerza de restitución es similar a levantar un peso o estirar un resorte, ya que representan energía potencial. La fuente de esta energía es el campo externo, el desplazamiento de estas cargas puede producir una corriente transitoria a través de la batería que produce el campo.

El mecanismo real por el cual la carga se desplaza es diferente entre varios materiales dieléctricos. Algunas moléculas, llamadas moléculas *polares*, tienen un desplazamiento permanente entre el centro de "gravedad" de la carga positiva y negativa, y cada par de cargas actúa como un dipolo. Normalmente los dipolos están orientados en forma aleatoria en el interior del material, y la acción del campo eléctrico externo sobre estas moléculas las alinea, hasta cierto punto, en la misma dirección. Un campo lo suficientemente intenso puede incluso producir desplazamientos adicionales entre las cargas positivas y negativas.

Una molécula *no polar* no tiene este tipo de arreglo sino hasta que se aplica un campo. Las cargas positivas y negativas se desplazan en direcciones opuestas en contra de su atracción mutua y producen un dipolo que se alinea con el campo eléctrico.

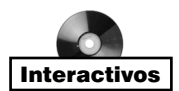

Ambos tipos de dipolos pueden describirse por su momento bipolar **p**, analizado en la sección 4.7, ecuación (37),

$$
\mathbf{p} = Q\mathbf{d} \tag{1}
$$

en donde *Q* es la carga positiva de las dos cargas ligadas que forman el dipolo y **d** es el vector que va de la carga negativa a la positiva. Se puede notar que las unidades de **p** son coulombs-metros.

Si hay *n* dipolos por unidad de volumen y se trabaja con un volumen ∆ν*,* entonces hay *n* ∆*v* dipolos, y el momento bipolar total se obtiene por medio de una suma vectorial,

$$
\mathbf{p}_{\text{total}} = \sum_{i=1}^{n \Delta \nu} \mathbf{p}_i
$$

Si los dipolos están alineados en la misma dirección, p<sub>total</sub> puede tener un valor significativo. Sin embargo, una orientación aleatoria producirá un  $\mathbf{p}_{total}$  esencialmente cero.

Se define ahora la polarización **P** como el *momento dipolar por cada unidad de volumen,*

$$
\mathbf{P} = \lim_{\Delta \nu \to 0} \frac{1}{\Delta \nu} \sum_{i=1}^{n \Delta \nu} \mathbf{p}_i
$$
 (2)

con unidades de coulomb por metro cuadrado. Se manejará **P** como un campo continuo común, aun cuando es obvio que está indefinido en puntos interiores de un átomo o una molécula. Sin embargo, se puede pensar que su valor en cualquier punto es el valor promedio tomado de una muestra de volumen ∆ν lo suficientemente grande para contener muchas moléculas (*n* ∆ν en número), pero suficientemente pequeño como para utilizar el concepto de diferencial.

La tarea inmediata es mostrar que una densidad de carga volumétrica ligada actúa como la densidad de carga libre volumétrica en cuanto a la producción de un campo eléctrico externo; finalmente se obtendrá un resultado similar al de la ley de Gauss.

Para ser específicos, supóngase que se tiene un dieléctrico que contiene moléculas no polares. Ninguna molécula tiene un momento dipolar y **P** = 0 dentro del material. En algún lugar en el interior del dieléctrico se toma un incremento de superficie ∆**S**, como lo muestra la figura 6.1*a*, y se aplica un campo eléctrico **E**. El campo eléctrico produce un momento dipolar **p** = *Q***d** en cada molécula, de tal forma que **p** y **d** forman un ángulo θ con ∆**S**, como lo indica la figura 6.1*b*.

Ahora inspecciónese el movimiento de las cargas ligadas a través de ∆**S**. Cada una de las cargas asociadas con la creación de un dipolo debe haberse movido una distancia de  $\frac{1}{2}d\cos\theta$ en la dirección perpendicular a ∆**S**. Así, cualquier carga positiva que inicialmente se encuentre debajo de la superficie  $\Delta S$  y dentro de una distancia de  $\frac{1}{2}d$  cos  $\theta$  debe haber cruzado la superficie desplazándose hacia arriba. También cualquier carga negativa, inicialmente encima de la superficie y dentro de distancia ( $\frac{1}{2}d\cos\theta$ ) de  $\Delta S$  debe haber cruzado la superficie desplazándose hacia abajo. Entonces, como existen *n* moléculas/m3, la carga total que cruza hacia arriba es *nQd* cos θ ∆**S**, o

$$
\Delta Q_b = n Q \mathbf{d} \cdot \Delta \mathbf{S}
$$

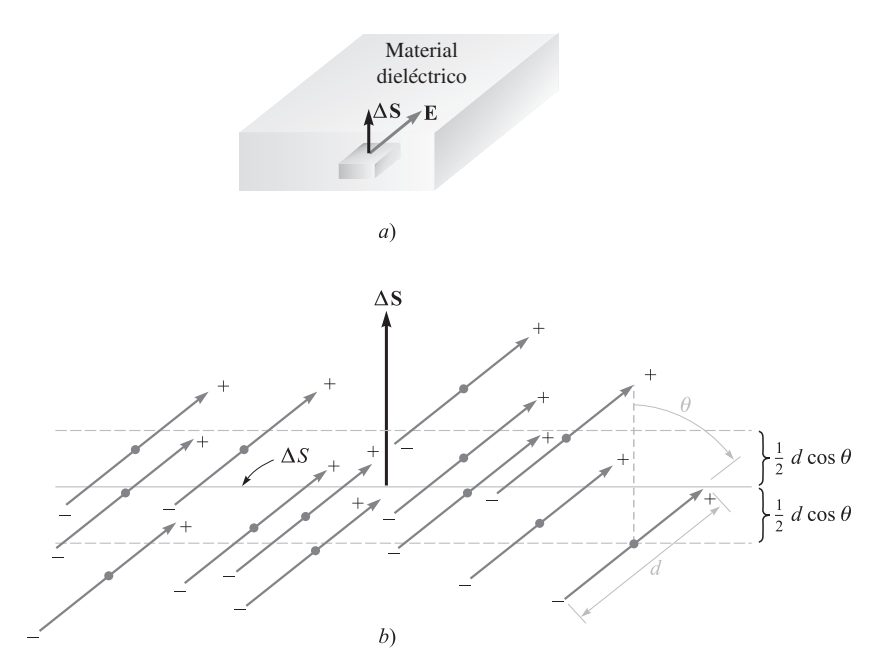

Figura 6.1 *a*) Se muestra un elemento de superficie ∆*S* en el interior de un dieléctrico en el cual está presente un campo eléctrico E. *b*) Las moléculas no polares forman momentos dipolares p y polarización P. Existe una transferencia neta de cargas ligadas a través de ∆*S*.

en donde el subíndice de  $Q<sub>b</sub>$  recuerda que se está trabajando con cargas ligadas y no libres. En términos de la polarización, se tiene

$$
\Delta Q_b = \mathbf{P} \cdot \Delta \mathbf{S}
$$

Si se interpreta ∆**S** como un elemento de una superficie *cerrada* dentro de un material dieléctrico, entonces la dirección de ∆**S** es hacia fuera y el incremento neto de la carga ligada *dentro* de la superficie cerrada se obtiene por medio de la integral

$$
Q_b = -\oint_S \mathbf{P} \cdot d\mathbf{S}
$$
 (3)

Esta última relación tiene cierto parecido con la ley de Gauss, y podemos ahora generalizar la definición de densidad de flujo eléctrico de forma tal que se aplique a medios diferentes al espacio libre. Primero se escribe la ley de Gauss en términos de  $\epsilon_0 \mathbf{E}$  y la carga *total*  $Q_T$ encerrada por la superficie, tanto ligada como libre:

$$
Q_T = \oint_S \epsilon_0 \mathbf{E} \cdot d\mathbf{S}
$$
 (4)

donde

$$
Q_T = Q_b + Q
$$

y *Q* es la carga total *libre* encerrada por la superficie *S*. Obsérvese que la carga libre aparece sin subíndice, ya que es el tipo más importante de carga y aparecerá en las ecuaciones de Maxwell.

Al combinar estas tres últimas ecuaciones se obtiene una expresión para la carga libre encerrada,

$$
Q = Q_T - Q_b = \oint_S (\epsilon_0 \mathbf{E} + \mathbf{P}) \cdot d\mathbf{S}
$$
 (5)

Ahora se puede definir **D** en términos más generales que los utilizados en el capítulo 3.

$$
\mathbf{D} = \epsilon_0 \mathbf{E} + \mathbf{P} \tag{6}
$$

Es así como aparece incluido un término adicional en la expresión de D cuando un material polarizable está presente. Así,

$$
Q = \oint_{S} \mathbf{D} \cdot d\mathbf{S} \tag{7}
$$

donde *Q* es la carga libre encerrada.

Por medio de las diferentes densidades de carga volumétricas se puede escribir,

$$
Q_b = \int_{\nu} \rho_b \, dv
$$

$$
Q = \int_{\nu} \rho_v \, dv
$$

$$
Q_T = \int_{\nu} \rho_T \, dv
$$

Con la ayuda del teorema de la divergencia se pueden transformar las ecuaciones (3), (4) y (7) en sus relaciones equivalentes divergentes,

$$
\nabla \cdot \mathbf{P} = -\rho_b
$$
  
\n
$$
\nabla \cdot \epsilon_0 \mathbf{E} = \rho_T
$$
  
\n
$$
\nabla \cdot \mathbf{D} = \rho_v
$$
 (8)

Debe subrayarse que sólo las ecuaciones (7) y (8), que se utilizarán en lo sucesivo, son las que involucran a la carga libre.

Darles una utilidad real a estos nuevos conceptos requiere conocer la relación que existe entre la intensidad de campo eléctrico **E** y la polarización **P**. Por supuesto, esta relación será una función del tipo de material, por lo que se limitará la exposición a aquellos materiales isotrópicos para los cuales **E** y **P** se relacionan linealmente. En un material isotrópico los vectores **E** y **P** siempre son paralelos, sin importar la orientación del campo. A pesar de que la mayoría de los dieléctricos utilizados en la ingeniería son lineales e isotrópicos para intensidades de campo que van desde moderadas hasta altas, los monocristales pueden ser anisotrópicos. La naturaleza periódica de los materiales cristalinos provoca que los momentos

dipolares se alineen con mayor facilidad a lo largo de los ejes del cristal, y no necesariamente en la dirección del campo aplicado.

En materiales *ferroeléctricos* la relación entre **P** y **E** no es solamente no lineal, sino que también presenta efectos de histéresis, esto es, la polarización producida por una intensidad de campo eléctrico depende de la historia pasada de la muestra. Ejemplos importantes de este tipo de dieléctrico son el titanato de bario, el cual con frecuencia se utiliza en capacitores cerámicos, y la sal de Rochelle.

La relación lineal entre **P** y **E** es

$$
\mathbf{P} = \chi_e \epsilon_0 \mathbf{E} \tag{9}
$$

donde χ*<sup>e</sup>* (ji) es una cantidad adimensional llamada *susceptibilidad eléctrica* del material. Se aplica esta relación en (6) y se obtiene

$$
\mathbf{D} = \epsilon_0 \mathbf{E} + \chi_e \epsilon_0 \mathbf{E} = (\chi_e + 1)\epsilon_0 \mathbf{E}
$$

La expresión dentro del paréntesis se define ahora como

$$
\epsilon_r = \chi_e + 1 \tag{10}
$$

Ésta es otra cantidad adimensional y es conocida como la *permitividad relativa* o *constante dieléctrica* del material. Así,

$$
\mathbf{D} = \epsilon_0 \epsilon_r \mathbf{E} = \epsilon \mathbf{E} \tag{11}
$$

en donde

$$
\epsilon = \epsilon_0 \epsilon_r \tag{12}
$$

 $y \in \text{es}$  la *permitividad*. Las constantes dieléctricas para algunos materiales representativos aparecen en el apéndice C.

Los materiales dieléctricos anisotrópicos no pueden describirse en términos sencillos como sólo los parámetros de susceptibilidad y permitividad. En su lugar, se encuentra que cada componente de **D** puede ser una función de cada una de las componentes de **E**, entonces  $D = \epsilon E$  se convierte en una ecuación matricial en donde  $D y E$  son en cada una matrices columna de  $3 \times 1$  y  $\epsilon$  es una matriz cuadrada de  $3 \times 3$ . Al desarrollar la ecuación matricial se obtiene

$$
D_x = \epsilon_{xx} E_x + \epsilon_{xy} E_y + \epsilon_{xz} E_z
$$
  
\n
$$
D_y = \epsilon_{yx} E_x + \epsilon_{yy} E_y + \epsilon_{yz} E_z
$$
  
\n
$$
D_z = \epsilon_{zx} E_x + \epsilon_{zy} E_y + \epsilon_{zz} E_z
$$

Obsérvese que los elementos de la matriz dependen de la selección de los ejes coordenados en el material anisotrópico. Ciertas direcciones elegidas para los ejes simplifican las matrices.1

<sup>&</sup>lt;sup>1</sup> Un estudio más completo de esta matriz puede encontrarse en la referencia Ramo, Whinnery y Van Duzer citada al final del capítulo.

**D** y **E** (y **P**) ya no son paralelos y aunque la ecuación  $\mathbf{D} = \epsilon_0 \mathbf{E} + \mathbf{P}$  sigue siendo válida para materiales anisotrópicos, se puede continuar usando  $\mathbf{D} = \epsilon \mathbf{E}$  solamente si se interpreta como una ecuación matricial. Se considerarán sólo materiales isotrópicos lineales y se dejará el caso más general para textos más avanzados.

En resumen, se tiene ahora la relación entre **D** y **E**, la cual depende del material dieléctrico presente,

$$
\mathbf{D} = \epsilon \mathbf{E} \tag{11}
$$

donde

$$
\epsilon = \epsilon_0 \epsilon_r \tag{12}
$$

Esta densidad de flujo eléctrico aún está relacionada con la carga libre por medio de cualquiera de las formas de la ley de Gauss, puntual o integral,

$$
\nabla \cdot \mathbf{D} = \rho_{\nu} \tag{8}
$$

$$
\oint_{S} \mathbf{D} \cdot d\mathbf{S} = Q \tag{7}
$$

El uso de la permitividad relativa, como lo indica (12), vuelve innecesarias las consideraciones de la polarización, los momentos dipolares y la carga ligada. Sin embargo, ya no es aplicable la permitividad relativa en forma de un sencillo escalar cuando se debe tomar en cuenta un material anisotrópico o no lineal.

Se ilustrarán estos nuevos conceptos con un ejemplo numérico.

### EJEMPLO 6.1

Una placa de teflón se encuentra en la región  $0 \le x \le a$ , y espacio libre donde  $x < 0$  y  $x > a$ . Fuera de la placa se encuentra un campo uniforme  $\mathbf{E}_{ext} = E_0 \mathbf{a}_x$  V/m. Se desea encontrar valores de **D**, **E** y **P** en cualquier lugar.

**Solución.** La constante dieléctrica del teflón es 2.1 y, por lo tanto, la susceptibilidad eléctrica es de 1.1.

Fuera de la placa se tiene  $D_{ext} = \epsilon_0 E_0 a_x$ . Asimismo, puesto que no existe material dieléctrico ahí,  $P_{\text{ext}} = 0$ . Ahora bien, ninguna de las cuatro o cinco ecuaciones permiten relacionar entre sí los diferentes campos dentro del material. Por lo tanto,

$$
\mathbf{D}_{in} = 2.1\epsilon_0 \mathbf{E}_{in} \qquad (0 \le x \le a)
$$
  

$$
\mathbf{P}_{in} = 1.1\epsilon_0 \mathbf{E}_{in} \qquad (0 \le x \le a)
$$

Tan pronto como se establezca un valor para cualquiera de estos tres campos dentro del dieléctrico, los otros dos se pueden encontrar inmediatamente. La dificultad estriba al atravesar la frontera desde los campos externos conocidos hasta los campos desconocidos dentro del dieléctrico. Para realizar esto se necesitan condiciones de frontera y éste será el tema de la apasionante sección que procede a ésta. Hasta entonces se terminará este ejemplo.

En lo que resta de este capítulo se describirán los materiales polarizables en términos de **D** y en lugar de **P** y χ*<sup>e</sup>* . El análisis se limitará a los materiales isotrópicos.

D6.1 Cierta placa de material dieléctrico tiene una constante dieléctrica relativa de 3.8 y una densidad de flujo eléctrico uniforme de 8 n $C/m^2$ . Si el material no tiene pérdidas, encontrar: *a*) *E*; *b*) *P*; *c*) el número promedio de dipolos por metro cúbico si el momento promedio del dipolo es de 10<sup>−</sup>29C *·* m.

**Respuesta:** 238 V/m; 5.89 nC/m<sup>2</sup>; 5.89 × 10<sup>20</sup> m<sup>-3</sup>

# 6.2 Condiciones de frontera para materiales dieléctricos perfectos

¿Cómo se podrá atacar el problema en el que existen dos diferentes dieléctricos, o un dieléctrico y un conductor? Éste es otro ejemplo de *condiciones de frontera*, tales como las condiciones que se imponen en la superficie de un conductor en la cual los campos tangenciales son cero y la componente normal de la densidad de flujo eléctrico es igual a la densidad superficial de carga en el conductor. El primer paso que se realiza para resolver el problema de dos dieléctricos o de un conductor y un dieléctrico es determinar el comportamiento de los campos en la interfase dieléctrica.

Considérese primero la interfase entre dos dieléctricos, que tengan permitividades  $\epsilon_1$  y  $\epsilon_2$  y que ocupan regiones 1 y 2, como lo muestra la figura 6.2. Examínense primero la componente tangencial por medio de

$$
\oint \mathbf{E} \cdot d\mathbf{L} = 0
$$

a lo largo de la pequeña trayectoria cerrada que se encuentra a la izquierda. Se obtiene

$$
E_{\tan 1} \Delta w - E_{\tan 2} \Delta w = 0
$$

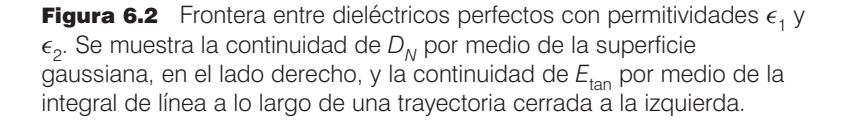

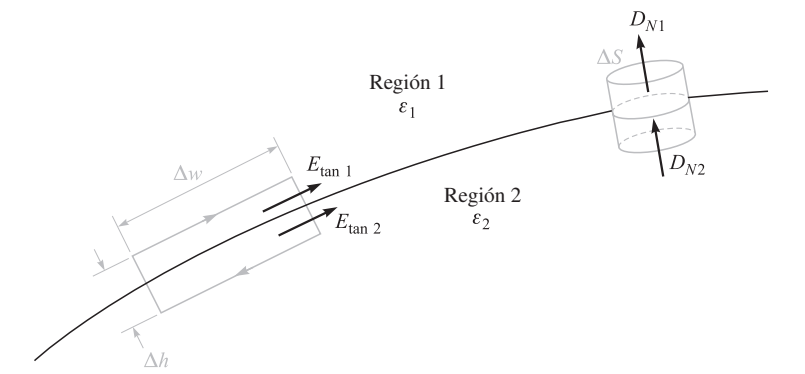

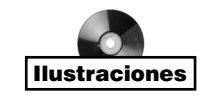

La pequeña contribución a la integral de línea dada por la componente normal de **E** a lo largo de las secciones de longitud ∆*h* se hace despreciable cuando ∆*h* disminuye y la trayectoria cerrada se amontona en la superficie. Entonces, inmediatamente, se tiene que

$$
E_{\tan 1} = E_{\tan 2} \tag{13}
$$

y se puede apreciar que la ley de voltajes de Kirchhoff aún es aplicable en este caso. Efectivamente, se ha mostrado que una diferencia de potencial entre dos puntos en la frontera, separados por una distancia ∆*w*, es la misma inmediatamente arriba y debajo de la frontera.

Si la intensidad de campo eléctrico tangencial es continua a través de la frontera, entonces la componente tangencial de **D** es discontinua, pues

$$
\frac{D_{\tan 1}}{\epsilon_1} = E_{\tan 1} = E_{\tan 2} = \frac{D_{\tan 2}}{\epsilon_2}
$$

o

$$
\frac{D_{\tan 1}}{D_{\tan 2}} = \frac{\epsilon_1}{\epsilon_2} \tag{14}
$$

Las condiciones de frontera sobre las componentes normales se encuentran aplicando la ley de Gauss a una pequeña región en forma de frasco de píldoras mostrada a la derecha en la figura 6.2. Los lados son de nuevo muy cortos, y el flujo que abandona la tapa y el fondo es igual a la diferencia

$$
D_{N1}\Delta S - D_{N2}\Delta S = \Delta Q = \rho_S \Delta S
$$

de lo cual

$$
D_{N1} - D_{N2} = \rho_S \tag{15}
$$

¿Qué significa esta densidad superficial de carga? No puede ser una densidad superficial de carga *ligada* porque los efectos de la polarización del dieléctrico se consideran por medio de una constante dieléctrica diferente de la unidad, esto es, en lugar de considerar cargas ligadas en el espacio libre se utiliza una permitividad aumentada. Además, es muy improbable que cualquier carga libre esté en la interfase, puesto que no existen cargas *libres* en los dieléctricos perfectos que se están considerando. Entonces esta carga se colocó ahí deliberadamente, desbalanceando la carga total dentro y sobre el cuerpo del dieléctrico. Con excepción de este caso especial, se puede suponer que  $\rho_s$  es cero en la interfase y

$$
D_{N1} = D_{N2} \tag{16}
$$

o que la componente normal a **D** es continua. Se sigue que

$$
\epsilon_1 E_{N1} = \epsilon_2 E_{N2} \tag{17}
$$

y que la componente normal **E** es discontinua.

Estas condiciones pueden combinarse para mostrar las variaciones de los vectores **D** y **E** en la superficie. Supóngase que  $D_1$  (y  $E_1$ ) forman un ángulo  $\theta_1$  con la normal a la superficie (figura 6.3). Y dado que las componentes normales de **D** son continuas,

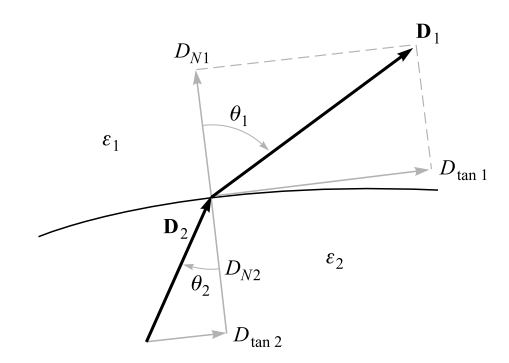

Figura 6.3 Refracción de *D* en la interfase dieléctrica. Para el caso mostrado,  $\epsilon_1 > \epsilon_2$ ; *E*<sup>1</sup> y *E*<sup>2</sup> están dirigidos a lo largo de *D*<sup>1</sup> y *D*2, con  $D_1 > D_2$  y  $E_1 < E_2$ .

$$
D_{N1} = D_1 \cos \theta_1 = D_2 \cos \theta_2 = D_{N2}
$$
 (18)

El cociente de las componentes tangenciales está dado por (14) como

$$
\frac{D_{\tan 1}}{D_{\tan 2}} = \frac{D_1 \operatorname{sen} \theta_1}{D_2 \operatorname{sen} \theta_2} = \frac{\epsilon_1}{\epsilon_2}
$$

o

$$
\epsilon_2 D_1 \operatorname{sen} \theta_1 = \epsilon_1 D_2 \operatorname{sen} \theta_2 \tag{19}
$$

y la división de esta ecuación entre (18) da

$$
\frac{\tan \theta_1}{\tan \theta_2} = \frac{\epsilon_1}{\epsilon_2} \tag{20}
$$

En la figura 6.3 se ha supuesto que  $\epsilon_1 > \epsilon_2$ , y por lo tanto  $\theta_1 > \theta_2$ .

La dirección de **E** en cada lado de la frontera es idéntica a la dirección **D**, porque  $D = \epsilon E$ . La magnitud de **D** en la región 2 puede encontrarse de (18) y (19).

$$
D_2 = D_1 \sqrt{\cos^2 \theta_1 + \left(\frac{\epsilon_2}{\epsilon_1}\right)^2 \operatorname{sen}^2 \theta_1}
$$
 (21)

y la magnitud de  $E_2$  es

$$
E_2 = E_1 \sqrt{\text{sen}^2 \theta_1 + \left(\frac{\epsilon_1}{\epsilon_2}\right)^2 \text{cos}^2 \theta_1}
$$
 (22)

Una inspección de estas ecuaciones muestra que *D* es mayor en la región con la permitividad mayor (a menos que  $\theta_1 = \theta_2 = 0^\circ$ , en cuyo caso la magnitud no cambia) y que *E* es mayor en la región con menor permitividad (a menos que  $\theta_1 = \theta_2 = 90^\circ$ , en cuyo caso la magnitud no cambia).

Las condiciones de frontera, (13), (14), (16) y (17), o las relaciones de magnitud y dirección (20) a (22) que se derivan de ellas, permiten encontrar rápidamente el campo en un lado de la frontera *si se conoce el campo en el otro extremo*. Éste es el caso del ejemplo que se inició al final de la sección pasada. Ahora se terminará dicho problema.

### EJEMPLO 6.2

Terminar el ejemplo 6.1 encontrando los campos dentro del teflón  $(\epsilon_r = 2.1)$  dado el campo externo uniforme  $\mathbf{E}_{ext} = E_0 \mathbf{a}_r$  en el espacio libre.

**Solución.** Recordando que se tenía una placa de teflón que se extendía de  $x = 0$  a  $x = a$ , como lo muestra la figura 6.4, con el espacio libre a ambos lados de la lámina y un campo externo  $\mathbf{E}_{ext} = E_0 \mathbf{a}_x$ . También se tenía que  $\mathbf{D}_{ext} = \epsilon_0 E_0 \mathbf{a}_x$  y  $\mathbf{P}_{ext} = 0$ .

La continuidad de  $D_N$  en la frontera permite encontrar que  $\mathbf{D}_{in} = \mathbf{D}_{ext} = \epsilon_0 E_0 \mathbf{a}_x$  en el interior. Esto da que  $\mathbf{E}_{in} = \mathbf{D}_{in}/\epsilon = \epsilon_0 E_0 \mathbf{a}_x / (\epsilon_r \epsilon_0) = 0.476 E_0 \mathbf{a}_x$ . Para obtener el campo de polarización en el dieléctrico, se utiliza  $\mathbf{D} = \epsilon_0 \mathbf{E} + \mathbf{P}$  y se obtiene

$$
\mathbf{P}_{in} = \mathbf{D}_{in} - \epsilon_0 \mathbf{E}_{in} = \epsilon_0 E_0 \mathbf{a}_x - 0.476 \epsilon_0 E_0 \mathbf{a}_x = 0.524 \epsilon_0 E_0 \mathbf{a}_x
$$

Resumiendo lo anterior se obtiene,

$$
\mathbf{D}_{\text{in}} = \epsilon_0 E_0 \mathbf{a}_x \qquad (0 \le x \le a)
$$
  
\n
$$
\mathbf{E}_{\text{in}} = 0.476 E_0 \mathbf{a}_x \qquad (0 \le x \le a)
$$
  
\n
$$
\mathbf{P}_{\text{in}} = 0.524 \epsilon_0 E_0 \mathbf{a}_x \qquad (0 \le x \le a)
$$

La mayoría de las veces, un problema práctico no proporciona un conocimiento directo del campo en ambos lados de la frontera. Las condiciones de frontera deben usarse para

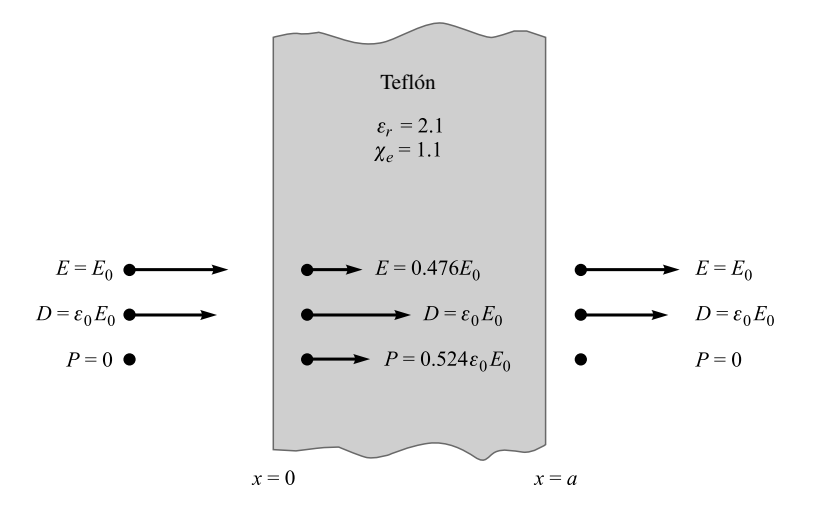

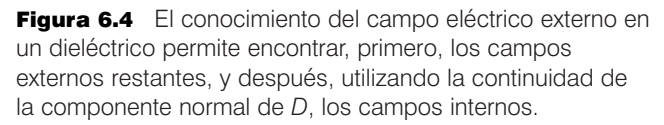

ayudar a determinar los campos en ambos lados de la frontera por medio de la información suministrada. En la sección 6.4 se mostrará un ejemplo sencillo de este tipo.

Las condiciones de frontera que existen en la interfase entre un conductor y un dieléctrico son mucho más sencillas que las ya citadas. Primero, se sabe que tanto **D** como **E** son cero dentro del conductor. Segundo, las componentes tangenciales de **E** y **D** deben ser cero para satisfacer

$$
\oint \mathbf{E} \cdot d\mathbf{L} = 0
$$

y

$$
\mathbf{D}=\epsilon\mathbf{E}
$$

Por último, la aplicación de la ley de Gauss,

$$
\oint_{S} \mathbf{D} \cdot d\mathbf{S} = Q
$$

muestra una vez más que tanto **D** como **E** son normales a la superficie del conductor y que  $D_N = \rho_S y E_N = \rho_S / \epsilon$ . Entonces se observa que las condiciones de frontera que se desarrollaron párrafos atrás para la frontera de un conductor en el espacio libre son válidas para la frontera de un conductor con un dieléctrico si se sustituye  $\epsilon_0$  por  $\epsilon$ . Así,

$$
D_t = E_t = 0 \tag{23}
$$

$$
D_N = \epsilon E_N = \rho_S \tag{24}
$$

Es interesante dedicar un momento más para descubrir cómo cualquier carga que se *introduce* a un material conductor llega a la superficie como una carga superficial. Se debe entender que esto no es usual, sin embargo, su estudio proporcionará una mejor comprensión de las características de un conductor.

Dada la ley de Ohm,

$$
\mathbf{J} = \sigma \mathbf{E}
$$

y la ecuación de continuidad,

$$
\nabla \cdot \mathbf{J} = -\frac{\partial \rho_v}{\partial t}
$$

en la cual **J** y  $\rho$ <sub>v</sub> sólo involucran cargas libres, se tiene,

 $\nabla \cdot \sigma \mathbf{E} = -\frac{\partial \rho_v}{\partial t}$ 

o

$$
\nabla \cdot \frac{\sigma}{\epsilon} \mathbf{D} = -\frac{\partial \rho_v}{\partial t}
$$

Si se supone que el medio es homogéneo, de tal manera que  $\sigma$  y  $\epsilon$  no son funciones de la posición,

$$
\nabla \cdot \mathbf{D} = -\frac{\epsilon}{\sigma} \frac{\partial \rho_v}{\partial t}
$$

Se puede utilizar ahora la primera ecuación de Maxwell para obtener

$$
\rho_{\nu} = -\frac{\epsilon}{\sigma} \, \frac{\partial \rho_{\nu}}{\partial t}
$$

Hágase ahora una suposición que simplifique las cosas: que  $\sigma$  no sea una función de  $\rho_{\omega}$ . Tal vez ésta no sea una muy buena suposición debido a que en la sección 5.3 (ecuación 9) se encontró que  $\sigma$  depende tanto de  $\rho_{\mu}$  como de la movilidad. Pero esta suposición nos conduce a una solución sencilla que permite al menos comparar diferentes conductores. Simplemente se hace un reacomodo y se integra en forma directa para obtener

$$
\rho_\nu = \rho_0 e^{-(\sigma/\epsilon)i}
$$

en donde  $\rho_0$  = densidad de carga en  $t = 0$ . Esto muestra un decaimiento exponencial de la densidad de carga en cualquier punto con una constante de tiempo */*σ*.* Esta constante de tiempo, comúnmente llamada *tiempo de relajación*, puede calcularse para conductores relativamente malos; por ejemplo, el agua destilada, que de los datos del apéndice C es

$$
\frac{\epsilon}{\sigma} = \frac{80 \times 8.854 \times 10^{-12}}{2 \times 10^{-4}} = 3.54 \,\mu s
$$

En 3.54 µs cualquier carga que se deposite en el interior de una porción de agua destilada habrá disminuido cerca de 37% de su valor inicial. Esta caída rápida es característica de los buenos conductores y se ve que, con excepción de periodos de transición demasiado cortos, se puede considerar con seguridad que la densidad de carga debe ser cero en el interior de un buen conductor.

Con los materiales físicos con los que se trabaja, ningún material dieléctrico carece de algunos electrones libres. Todos tienen conductividades diferentes de cero y la carga que se introduce en el interior de cualquiera de ellos con el tiempo alcanza la superficie.

Con lo que se sabe hasta el momento sobre materiales conductores, materiales dieléctricos y las condiciones de frontera necesarias es posible definir y analizar la capacitancia.

**D6.2** Sea la región  $z < 0$  compuesta por un material dieléctrico uniforme cuya  $\epsilon_r = 3.2$ , mientras que la región *z* > 0 está caracterizada por  $\epsilon_r = 2$ . Sea  $\mathbf{D}_1 = -30\mathbf{a}_x + 50\mathbf{a}_y + 1$ 70**a**<sub>*z*</sub> nC/m<sup>2</sup>, encontrar: *a*)  $D_{N1}$ ; *b*)  $D_{t1}$ ; *c*)  $D_{t1}$ ; *d*)  $D_{1}$ ; *e*)  $\theta_{1}$ ; *f*)  $P_{1}$ .

**Respuesta:** 70 nC/m<sup>2</sup>;  $-30a_x + 50a_y$  nC/m<sup>2</sup>; 58.3 nC/m<sup>2</sup>; 91.1 nC/m<sup>2</sup>; 39.8°;  $-20.6a_x +$  $34.4a<sub>v</sub> + 48.1a<sub>z</sub>$  nC/m<sup>2</sup>

**D6.3** Continuar el problema D6.2 encontrando: *a*)  $\mathbf{D}_{N2}$ ; *b*)  $\mathbf{D}_{t2}$ ; *c*)  $\mathbf{D}_{2}$ ; *d*)  $\mathbf{P}_{2}$ ; *e*)  $\theta_{2}$ 

**Respuesta:**  $70a_z nC/m^2$ ;  $-18.75a_x + 31.25a_y nC/m^2$ ;  $-18.75a_x + 31.25a_y + 70a_z nC/m^2$ ;  $-9.38a_x + 15.63a_y + 35a_z \text{ nC/m}^2$ ; 27.5°

# 6.3 Capacitancia

Considérense dos conductores inmersos en un dieléctrico homogéneo (figura 6.5). El conductor  $M_2$  lleva una carga positiva  $Q$ , y  $M_1$  una cantidad igual de carga sólo que negativa. No existen otras cargas presentes y la carga *total* del sistema es cero.

Se sabe ahora que la carga llega a la superficie como una densidad de carga superficial, y también que el campo eléctrico es normal a la superficie del conductor. Más aún, cada conductor es una superficie equipotencial. Dado que  $M<sub>2</sub>$  lleva la carga positiva, el flujo eléctrico se dirige de  $M_2$  a  $M_1$ , y  $M_2$  tiene el potencial más positivo. Dicho en otras palabras, debe realizarse trabajo para llevar una carga positiva desde  $M_1$  hasta  $M_2$ .

Desígnese la diferencia de potencial entre  $M_2$  y  $M_1$  como  $V_0$ . Ahora es posible definir la *capacitancia* de este sistema de conductores como el cociente de la magnitud de la carga total de cualquiera de los conductores, y la magnitud de la diferencia de potencial que existe entre ellos.

$$
C = \frac{Q}{V_0} \tag{25}
$$

En términos generales, se determina *Q* por medio de una integral de superficie sobre el conductor positivo y se encuentra  $V_0$  llevando una carga unitaria positiva de la superficie negativa a la positiva,

$$
C = \frac{\oint_{S} \epsilon \mathbf{E} \cdot d\mathbf{S}}{-\int_{-}^{+} \mathbf{E} \cdot d\mathbf{L}} \tag{26}
$$

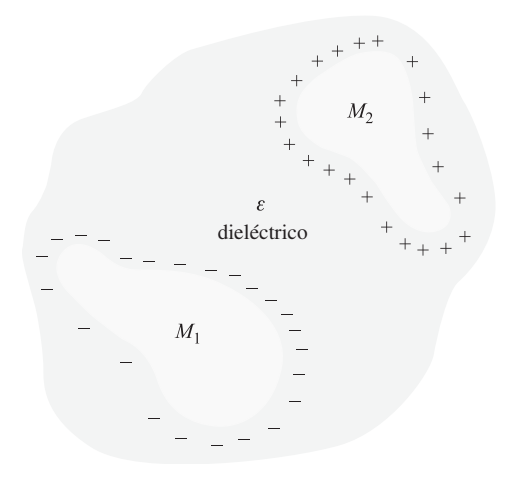

Figura 6.5 Dos conductores cargados con cargas opuestas,  $M_1$  y  $M_2$ , rodeados por un dieléctrico uniforme. El cociente de la magnitud de la carga en cualquier conductor entre la magnitud de la diferencia de potencial entre ellos es la capacitancia *C*.

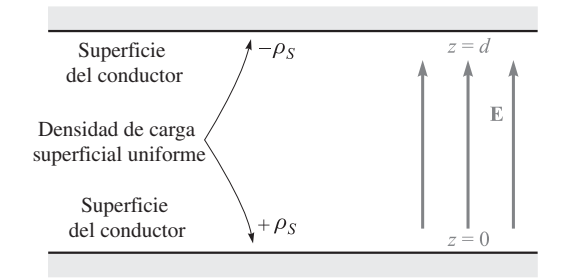

Figura 6.6 El problema del capacitor de placas paralelas. La capacitancia por metro cuadrado de la superficie es  $\epsilon/d$ .

La capacitancia es independiente del potencial y de la carga total porque el cociente es constante. Si la densidad de carga se incrementa por un factor de *N*, la ley de Gauss indica que la densidad de flujo eléctrico o la intensidad de campo eléctrico también se incrementa por *N*, como lo hace la diferencia de potencial. La capacitancia sólo está en función de las dimensiones físicas del sistema de conductores y de la permitividad del dieléctrico homogéneo.

La capacitancia se mide en *farads* (F), donde el farad está definido como un coulomb por volt. Los valores comunes de la capacitancia son fracciones muy pequeñas de un farad y consecuentemente es más práctico utilizar como unidades el microfarad  $(\mu F)$ , el nanofarad (nF) y el picofarad (pF).

Se puede aplicar la definición de la capacitancia a un sistema sencillo de dos conductores idénticos, con la forma de dos planos paralelos infinitos con una separación *d* entre ellos (figura 6.6). Se localiza el plano conductor inferior en  $z = 0$  y el superior en  $z = d$ . Una capa superficial uniforme con carga  $\pm \rho_s$  que se encuentra en cada conductor produce un campo uniforme [sección 2.5, ecuación (22)]

$$
\mathbf{E} = \frac{\rho_S}{\epsilon} \mathbf{a}_z
$$

en donde la permitividad del dieléctrico homogéneo es  $\epsilon$ , y

$$
\mathbf{D}=\rho_S\mathbf{a}_z
$$

La carga en el plano inferior debe ser positiva, ya que **D** está dirigido hacia arriba, y el valor de la componente normal de **D**

$$
D_N=D_z=\rho_S
$$

es igual a la densidad superficial de carga que existe en ese lugar. Sobre el plano superior,

$$
D_N=-D_z
$$

y la carga superficial ahí es la negativa de la carga en el plano inferior.

La diferencia de potencial entre los planos superior e inferior es

$$
V_0 = -\int_{\text{superior}}^{\text{inferior}} \mathbf{E} \cdot d\mathbf{L} = -\int_d^0 \frac{\rho_S}{\epsilon} dz = \frac{\rho_S}{\epsilon} d
$$

Como la carga total en cualquiera de los planos es infinita, la capacitancia también lo es. Se puede obtener una respuesta más práctica si se consideran planos con área *S*, cuyas dimensiones lineales sean mucho mayores que su separación *d*. Entonces el campo eléctrico y la distribución de carga son casi uniformes en todos los puntos lejanos de las orillas, y esta última región contribuye sólo con un pequeño porcentaje de la capacitancia total, lo que permite escribir un resultado familiar

$$
Q = \rho_S S
$$
  

$$
V_0 = \frac{\rho_S}{\epsilon} d
$$
  

$$
C = \frac{Q}{V_0} = \frac{\epsilon S}{d}
$$
 (27)

En forma un poco más rigurosa, se puede considerar (27) como la capacitancia de una sección de área *S* de un arreglo de planos infinitos. Los métodos para calcular el efecto de la distribución no uniforme y desconocida cerca de los bordes deben esperarse hasta que sea posible resolver problemas de potencial más complicados.

# EJEMPLO 6.3

Calcular la capacitancia de un capacitor de placas paralelas que tiene una mica dieléctrica cuyo valor es de  $\epsilon_r = 6$ , un área de placa de 10 pulg<sup>2</sup> y una separación entre ellas de 0.01 pulg.

*Solución.* Se puede ver que

$$
S = 10 \times 0.0254^{2} = 6.45 \times 10^{-3} \text{ m}^{2}
$$

$$
d = 0.01 \times 0.0254 = 2.54 \times 10^{-4} \text{ m}
$$

y, por lo tanto,

$$
C = \frac{6 \times 8.854 \times 10^{-12} \times 6.45 \times 10^{-3}}{2.54 \times 10^{-4}} = 1.349 \text{ nF}
$$

La obtención de una mayor área de placas en capacitores de dimensiones pequeñas requiere apilar pequeñas placas, 50 o 100, como las tapas de pan de un emparedado múltiple, o enrollando placas laminares separadas por un dieléctrico flexible.

La tabla C.1, en el apéndice C, indica que existen materiales disponibles con constantes dieléctricas mayores a 1 000.

Si se utilizan dos conductores se deben definir *capacitancias parciales* entre cada par de conductores. Esto se analiza en forma interesante en los trabajos de Maxwell.<sup>2</sup>

Por último, la energía total almacenada en el capacitor es

$$
W_E = \frac{1}{2} \int_{\text{vol}} \epsilon E^2 \, dv = \frac{1}{2} \int_0^S \int_0^d \frac{\epsilon \rho_S^2}{\epsilon^2} dz \, dS = \frac{1}{2} \frac{\rho_S^2}{\epsilon} S d = \frac{1}{2} \frac{\epsilon S}{d} \frac{\rho_S^2 d^2}{\epsilon^2}
$$

<sup>2</sup> Véanse las referencias al final del capítulo 5.

o

$$
W_E = \frac{1}{2}C V_0^2 = \frac{1}{2}Q V_0 = \frac{1}{2} \frac{Q^2}{C}
$$
 (28)

las cuales son expresiones habituales. La ecuación (28) también indica que la energía almacenada en un capacitor con una diferencia de potencial fija entre sus placas se incrementa al aumentar la constante dieléctrica del medio.

D6.4 Encontrar la permitividad relativa de un material dieléctrico utilizado en un capacitor de placas paralelas si: *a*)  $S = 0.12$  m<sup>2</sup>,  $d = 80$   $\mu$ m,  $V_0 = 12$  V y el capacitor contiene 1µJ de energía; *b*) la densidad de energía almacenada es de 100 J/m<sup>3</sup>,  $V_0 =$ 200 V y  $d = 45 \mu m$ ; *c*)  $E = 200 \text{ kV/m}, \rho_s = 20 \mu \text{C/m}^2 \text{ y } d = 100 \mu \text{m}.$ 

Respuesta: 1.05; 1.14; 11.3

# 6.4 Varios ejemplos de capacitancia

Como primer ejemplo se escoge un cable coaxial o un capacitor coaxial con radio interno *a*, radio externo *b* y longitud *L*. No es necesario realizar un gran esfuerzo para derivar, porque la diferencia de potencial está dada como la ecuación (11) de la sección 4.3, y todo lo que se hace es dividirla entre la carga ρ*LL* a lo largo de la longitud *L*. Así,

$$
C = \frac{2\pi\epsilon L}{\ln(b/a)}\tag{29}
$$

Enseguida considérese un capacitor esférico formado por dos cascarones conductores esféricos concéntricos de radios *a* y *b*, *b* > *a*. La expresión para el campo eléctrico se obtuvo antes por medio de la ley de Gauss,

$$
E_r = \frac{Q}{4\pi\epsilon r^2}
$$

en donde la región entre las esferas la ocupa un dieléctrico con permitividad  $\epsilon$ . La expresión para la diferencia de potencial se obtuvo de ésta por medio de una integral de línea [sección 4.3, ecuación (12)]. Así,

$$
V_{ab} = \frac{Q}{4\pi\epsilon} \left(\frac{1}{a} - \frac{1}{b}\right)
$$

Aquí *Q* representa la carga total sobre la superficie de la esfera interna y la capacitancia que se tiene es:

$$
C = \frac{Q}{V_{ab}} = \frac{4\pi\epsilon}{\frac{1}{a} - \frac{1}{b}}
$$
 (30)

Si se permite que la esfera exterior sea infinitamente grande, se obtiene la capacitancia de un conductor esférico aislado,

$$
C = 4\pi\epsilon a \tag{31}
$$

Para el diámetro de 1 cm o una esfera del tamaño aproximado al de una canica,

$$
C = 0.556 \,\mathrm{pF}
$$

en el espacio libre.

Cubriendo esta esfera con diferentes capas dieléctricas, para las cuales  $\epsilon = \epsilon_1$ , que se extienden desde  $r = a$  hasta  $r = r_1$ ,

$$
D_r = \frac{Q}{4\pi r^2}
$$
  
\n
$$
E_r = \frac{Q}{4\pi\epsilon_1 r^2} \qquad (a < r < r_1)
$$
  
\n
$$
= \frac{Q}{4\pi\epsilon_0 r^2} \qquad (r_1 < r)
$$

y la diferencia de potencial es

$$
V_a - V_{\infty} = -\int_{r_1}^a \frac{Q dr}{4\pi\epsilon_1 r^2} - \int_{\infty}^{r_1} \frac{Q dr}{4\pi\epsilon_0 r^2}
$$

$$
= \frac{Q}{4\pi} \left[ \frac{1}{\epsilon_1} \left( \frac{1}{a} - \frac{1}{r_1} \right) + \frac{1}{\epsilon_0 r_1} \right]
$$

Por lo tanto,

$$
C = \frac{4\pi}{\frac{1}{\epsilon_1} \left(\frac{1}{a} - \frac{1}{r_1}\right) + \frac{1}{\epsilon_0 r_1}}
$$
(32)

Para visualizar un poco más a fondo el problema de capas múltiples dieléctricas, considérese un capacitor de placas paralelas de área *S* y separación *d*, con la suposición común de que *d* es pequeña, comparada con las dimensiones lineales de las placas. La capacitancia es  $\epsilon_1 S/d$ , utilizando una permitividad del dieléctrico  $\epsilon_1$ . Sustitúyase ahora una parte de este dieléctrico por otro con permitividad  $\epsilon$ <sub>2</sub>, colocando la frontera entre los dos dieléctricos paralela a las placas (figura 6.7).

Se puede sospechar de inmediato que esta combinación es en realidad la de dos capacitores en serie, que tienen una capacitancia total de

$$
C = \frac{1}{\frac{1}{C_1} + \frac{1}{C_2}}
$$

en donde  $C_1 = \epsilon_1 S/d_1$  y  $C_2 = \epsilon_2 S/d_2$ . Éste es el resultado correcto, pero es posible obtenerlo utilizando menos la intuición y con un método más sencillo.

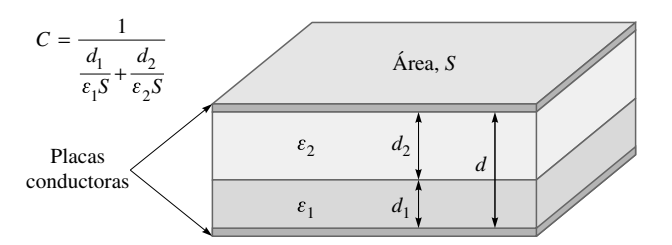

**Figura 6.7** Un capacitor de placas paralelas que contiene dos dieléctricos en los que su interfase es paralela a las placas conductoras.

Dado que la definición de capacitancia,  $C = Q/V$ , incluye una carga y un voltaje, se puede asumir como conocido alguno de los dos y determinar el otro en términos de aquél. La capacitancia no es función de ellos sino sólo de los dieléctricos y la geometría. Supóngase una diferencia de potencial  $V_0$  entre las placas. Las intensidades de campo eléctrico en las dos regiones,  $E_2$  y  $E_1$ , son uniformes y  $V_0 = E_1 d_1 + E_2 d_2$ . En la interfase del dieléctrico, *E* es perpendicular y  $D_{N1} = D_{N2}$ , o igualmente  $\epsilon_1 E_1 = \epsilon_2 E_2$ . Eliminando  $E_2$  en la relación de  $V_0$ , se tiene

$$
E_1 = \frac{V_0}{d_1 + d_2(\epsilon_1/\epsilon_2)}
$$

y, por lo tanto, la densidad de carga superficial tiene la magnitud

$$
\rho_{S1} = D_1 = \epsilon_1 E_1 = \frac{V_0}{\frac{d_1}{\epsilon_1} + \frac{d_2}{\epsilon_2}}
$$

Como  $D_1 = D_2$ , la magnitud de la carga superficial es la misma en cada placa. Entonces, la capacitancia es

$$
C = \frac{Q}{V_0} = \frac{\rho_S S}{V_0} = \frac{1}{\frac{d_1}{\epsilon_1 S} + \frac{d_2}{\epsilon_2 S}} = \frac{1}{\frac{1}{C_1} + \frac{1}{C_2}}
$$

Como una solución alternativa (y ligeramente más sencilla), se podría suponer una carga *Q* en una placa, lo que lleva a una densidad *Q/S* y un valor de *D* que es también *Q/S*. Esto es cierto en ambas regiones, ya que  $D_{N1} = D_{N2}$  y *D* es normal. Entonces  $E_1 = D/\epsilon_1 =$  $Q/(\epsilon_1 S)$ *, E*<sub>2</sub> = *D*/ $\epsilon_2 = Q/(\epsilon_2 S)$ , y las diferencias de potencial a través de las regiones son *V*<sub>1</sub>  $E_1 d_1 = Q d_1 / (\epsilon_1 S)$ , y  $V_2 = E_2 d_2 = Q d_2 / (\epsilon_2 S)$ . La capacitancia es

$$
C = \frac{Q}{V} = \frac{Q}{V_1 + V_2} = \frac{1}{\frac{d_1}{\epsilon_1 S} + \frac{d_2}{\epsilon_2 S}}
$$
(33)

¿Qué cambios experimentarían el método y la respuesta si hubiera una tercera placa a lo largo de la interfase? Se esperaría encontrar una carga superficial sobre cada lado del conductor, y las magnitudes de estas cargas deberían ser iguales. En otras palabras, no se supone que las líneas eléctricas traspasen directamente de un plano al otro, sino que terminan en el lado interior de la placa y entonces continúan en el otro lado. La capacitancia no cambia, a condición, por supuesto, de que el conductor introducido tenga un espesor despreciable.

Si se introduce una placa conductora gruesa, aumentará la capacitancia si la separación de las placas externas se mantiene constante, y éste es un ejemplo de un teorema más general en el cual se establece que si se reemplaza cualquier sección del dieléctrico por un cuerpo conductor causará un aumento en la capacitancia.

Si la frontera del dieléctrico se colocara *normal* a las dos placas conductoras y los dieléctricos ocuparan áreas de  $S_1$  y  $S_2$ , entonces si se supone una diferencia de potencial  $V_0$  se produciría una intensidad de campo  $E_1 = E_2 = V_0/d$ . Éstos son campos tangenciales en la interfase y deben ser iguales. Entonces se puede encontrar sucesivamente  $D_1$ ,  $D_2$ ,  $\rho_{S1}$ ,  $\rho_{S2}$  y *Q* para obtener la capacitancia

$$
C = \frac{\epsilon_1 S_1 + \epsilon_2 S_2}{d} = C_1 + C_2 \tag{34}
$$

como se esperaba que sucediera.

Hasta el momento se puede hacer muy poco con un capacitor en el cual se utilizan dos dieléctricos de tal forma que su interfase no sea en algún lugar normal o paralela al campo. Ciertamente se conocen las condiciones de frontera en cada conductor y en la interfase del dieléctrico; sin embargo, se desconocen los campos a los cuales se deben aplicar las condiciones de frontera. Tal problema debe posponerse hasta que el conocimiento acerca de la teoría de campo aumente, y se quiera y se puedan utilizar técnicas matemáticas más avanzadas.

**D6.5** Determinar la capacitancia de: *a*) un cable coaxial 35B/U de 1 pie de longitud, que tiene un conductor interno de 0.1045 pulg de diámetro interno, un dieléctrico de polietileno ( $\epsilon_r = 2.26$  de la tabla C.1) y un conductor externo con diámetro interno de 0.680 pulgadas; *b*) una esfera conductora de 2.5 mm de diámetro cubierta con una capa de polietileno de 2 mm de espesor rodeada por una esfera conductora de radio igual a 4.5 mm; *c*) dos placas conductoras metálicas de 1 por 4 cm con un espesor despreciable, entre las cuales existen tres capas de dieléctrico, cada una de 1 por 4 cm y 0.1 mm de espesor, con constantes dieléctricas de 1.5, 2.5 y 6.

Respuesta: 20.5 pF; 1.41 pF; 28.7 pF

# 6.5 Capacitancia de una línea de dos hilos

A continuación se considera el problema de una línea de dos hilos. La configuración consistirá de dos cilindros conductores paralelos, cada uno con una sección transversal circular y se deberá tener la capacidad para encontrar la información completa acerca de la intensidad de campo eléctrico, los campos de potencial, la distribución de la intensidad de carga superficial y la capacitancia. Este arreglo es de una clase importante de líneas de transmisión, así como el cable coaxial, del cual ya se ha comentado varias veces.

Se empieza por investigar el campo de potencial de dos líneas de carga de longitud infinita. La figura 6.8 muestra una línea de carga positiva que pasa en *x* = *a* y otra con carga negativa en *x* = −*a*, ambas yacen en el plano *xz*. El potencial de una sola de las líneas con la referencia cero en el punto de radio  $R_0$  es

$$
V = \frac{\rho_L}{2\pi\epsilon} \ln \frac{R_0}{R}
$$

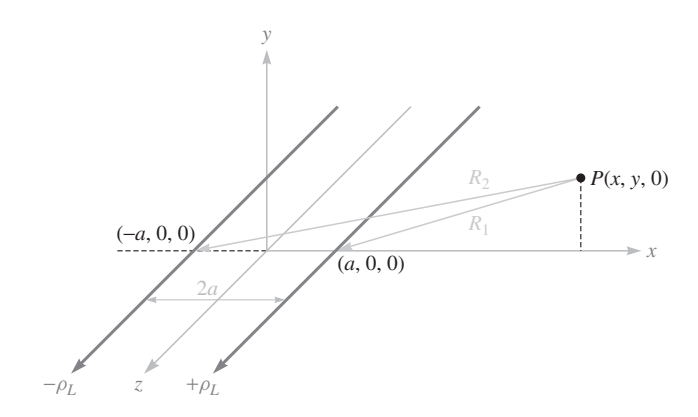

Figura 6.8 Dos líneas de carga paralelas de longitud infinita llevan cargas opuestas. El positivo se encuentra en  $x = a$ ,  $y = 0$  y el negativo en  $x = -a$ , *y* = 0. Un punto cualquiera *P*(*x*, *y*, 0) en el plano *xy* está a distancias radiales *R*<sub>1</sub> y *R*<sub>2</sub> de las líneas de carga positiva y negativa, respectivamente. Las superficies equipotenciales son cilindros circulares.

Ahora se escribe la expresión para los campos de potencial combinados en términos de las distancias radiales que van a la línea positiva y a la negativa,  $R_1$  y  $R_2$ , respectivamente,

$$
V = \frac{\rho_L}{2\pi\epsilon} \left( \ln \frac{R_{10}}{R_1} - \ln \frac{R_{20}}{R_2} \right) = \frac{\rho_L}{2\pi\epsilon} \ln \frac{R_{10}R_2}{R_{20}R_1}
$$

Se escoge  $R_{10} = R_{20}$ , así se localiza la referencia cero a una distancia igual de cada línea. Esta superficie es el plano  $x = 0$ . Exprésense  $R_1 y R_2$  en términos de *x* y *y*,

$$
V = \frac{\rho_L}{2\pi\epsilon} \ln \sqrt{\frac{(x+a)^2 + y^2}{(x-a)^2 + y^2}} = \frac{\rho_L}{4\pi\epsilon} \ln \frac{(x+a)^2 + y^2}{(x-a)^2 + y^2}
$$
(35)

Para reconocer las superficies equipotenciales y entender en forma adecuada el problema que se va a resolver, es necesario un poco de álgebra. Escójase una superficie equipotencial  $V = V_1$ , se define  $K_1$  como un parámetro adimensional que es función del potencial  $V_1$ ,

$$
K_1 = e^{4\pi\epsilon V_1/\rho_L} \tag{36}
$$

de tal forma que

$$
K_1 = \frac{(x+a)^2 + y^2}{(x-a)^2 + y^2}
$$

Después de multiplicar y agrupar por exponentes, se obtiene

$$
x^{2} - 2ax\frac{K_{1} + 1}{K_{1} - 1} + y^{2} + a^{2} = 0
$$

Se completa el cuadrado

$$
\left(x - a\frac{K_1 + 1}{K_1 - 1}\right)^2 + y^2 = \left(\frac{2a\sqrt{K_1}}{K_1 - 1}\right)^2
$$
Esto muestra que la superficie equipotencial en la que  $V = V_1$  es independiente de *z* (es un cilindro) e interseca el plano *xy* en un círculo de radio *b*,

$$
b = \frac{2a\sqrt{K_1}}{K_1 - 1}
$$

el cual está centrado en  $x = h$ ,  $y = 0$ , donde

$$
h = a \frac{K_1 + 1}{K_1 - 1}
$$

Ahora se atacará un problema físico considerando un plano conductor a potencial cero localizado en  $x = 0$  y un cilindro conductor de radio *b* y potencial  $V_0$  con su eje situado a una distancia *h* del plano. Se resuelven las dos últimas ecuaciones para  $a \, y \, K<sub>1</sub>$  en términos de *b* y *h*,

$$
a = \sqrt{h^2 - b^2} \tag{37}
$$

y

$$
\sqrt{K_1} = \frac{h + \sqrt{h^2 - b^2}}{b} \tag{38}
$$

Pero el potencial del cilindro es  $V_0$ , así que (36) conduce a,

$$
\sqrt{K_1} = e^{2\pi\epsilon V_0/\rho_L}
$$

Por lo tanto,

$$
\rho_L = \frac{4\pi\epsilon V_0}{\ln K_1} \tag{39}
$$

Así dados *h*, *b* y *V*<sub>0</sub> se puede determinar *a*, *ρ*<sub>*L*</sub> y el parámetro *K*<sub>1</sub>. La capacitancia entre el cilindro y el plano es ahora accesible. Para una longitud *L* en la dirección *z*, se tiene

$$
C = \frac{\rho_L L}{V_0} = \frac{4\pi \epsilon L}{\ln K_1} = \frac{2\pi \epsilon L}{\ln \sqrt{K_1}}
$$

o

$$
C = \frac{2\pi\epsilon L}{\ln[h + \sqrt{h^2 - b^2}/b]} = \frac{2\pi\epsilon L}{\cosh^{-1}(h/b)}
$$
(40)

El círculo de menor tamaño en la figura 6.9 muestra la sección transversal de un cilindro de radio 5 m que se encuentra a un potencial de 100 V en el vacío, con su eje a 13 m de distancia de un plano con potencial cero. Así,  $b = 5$ ,  $h = 13$ ,  $V_0 = 100$ , rápidamente se localiza la línea de carga equivalente por medio de (37),

$$
a = \sqrt{h^2 - b^2} = \sqrt{13^2 - 5^2} = 12 \,\mathrm{m}
$$

el valor del parámetro de potencial  $K_1$ , de (38),

$$
\sqrt{K_1} = \frac{h + \sqrt{h^2 - b^2}}{b} = \frac{13 + 12}{5} = 5 \qquad K_1 = 25
$$

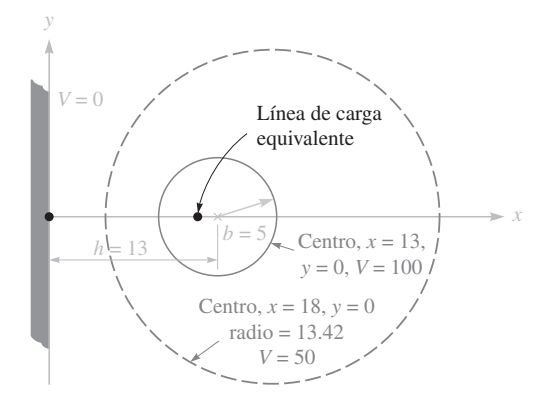

Figura 6.9 Un ejemplo numérico de la capacitancia, densidad de carga lineal, localización de una línea de carga equivalente y características de la superficie media equipotencial para un cilindro conductor de 5 m de radio a un potencial de 100 V, paralelo, y a 13 m de un plano conductor a potencial cero.

la densidad de carga lineal de la línea equivalente de (39),

$$
\rho_L = \frac{4\pi\epsilon V_0}{\ln K_1} = \frac{4\pi \times 8.854 \times 10^{-12} \times 100}{\ln 25} = 3.46
$$
 nC/m

y la capacitancia entre el cilindro y el plano de (40),

$$
C = \frac{2\pi\epsilon}{\cosh^{-1}(h/b)} = \frac{2\pi \times 8.854 \times 10^{-12}}{\cosh^{-1}(13/5)} = 34.6 \text{ pF/m}
$$

También se puede identificar la superficie equipotencial cilíndrica que está a 50 V, encontrando los nuevos valores para  $K_1$ ,  $h y b$ . Primero se utiliza (36) para obtener

$$
K_1 = e^{4\pi\epsilon V_1/\rho_L} = e^{4\pi \times 8.854 \times 10^{-12} \times 50/3.46 \times 10^{-9}} = 5.00
$$

Entonces, el nuevo radio es,

$$
b = \frac{2a\sqrt{K_1}}{K_1 - 1} = \frac{2 \times 12\sqrt{5}}{5 - 1} = 13.42 \text{ m}
$$

y el valor correspondiente de *h* es

$$
h = a \frac{K_1 + 1}{K_1 - 1} = 12 \frac{5 + 1}{5 - 1} = 18 \text{ m}
$$

Este cilindro se muestra (el círculo mayor) en la figura 6.9.

La intensidad de campo eléctrico puede encontrarse tomando el gradiente del campo de potencial como lo indica (35),

$$
\mathbf{E} = -\nabla \left[ \frac{\rho_L}{4\pi \epsilon} \ln \frac{(x+a)^2 + y^2}{(x-a)^2 + y^2} \right]
$$

Por lo tanto,

$$
\mathbf{E} = -\frac{\rho_L}{4\pi\epsilon} \left[ \frac{2(x+a)\mathbf{a}_x + 2y\mathbf{a}_y}{(x+a)^2 + y^2} - \frac{2(x-a)\mathbf{a}_x + 2y\mathbf{a}_y}{(x-a)^2 + y^2} \right]
$$

y

$$
\mathbf{D} = e\mathbf{E} = -\frac{\rho_L}{2\pi} \left[ \frac{(x+a)\mathbf{a}_x + y\mathbf{a}_y}{(x+a)^2 + y^2} - \frac{(x-a)\mathbf{a}_x + y\mathbf{a}_y}{(x-a)^2 + y^2} \right]
$$

Si se evalúa  $D_x$  en  $x = h - b$ ,  $y = 0$ , se obtiene  $\rho_{S, \text{max}}$ 

$$
\rho_{S,\max} = -D_{x,x=h-b,y=0} = \frac{\rho_L}{2\pi} \left[ \frac{h-b+a}{(h-b+a)^2} - \frac{h-b-a}{(h-b-a)^2} \right]
$$

Para el ejemplo presentado,

$$
\rho_{S,\text{max}} = \frac{3.46 \times 10^{-9}}{2\pi} \left[ \frac{13 - 5 + 12}{(13 - 5 + 12)^2} - \frac{13 - 5 - 12}{(13 - 5 - 12)^2} \right] = 0.165 \text{ nC/m}^2
$$

De manera similar,  $\rho_{S,\text{min}} = D_{x,x=h+h,y=0}$ , y

$$
\rho_{S,\text{min}} = \frac{3.46 \times 10^{-9}}{2\pi} \left[ \frac{13 + 5 + 12}{30^2} - \frac{13 + 5 - 12}{6^2} \right] = 0.073 \text{ nC/m}^2
$$

De esta forma,

$$
\rho_{S,\text{max}} = 2.25 \rho_{S,\text{min}}
$$

Si se utiliza (40) en el caso de un conductor para el cual  $b \ll h$ , entonces,

$$
\ln\left[\left(h+\sqrt{h^2-b^2}\right)/b\right] \doteq \ln\left[(h+h)/b\right] \doteq \ln(2h/b)
$$

y

$$
C = \frac{2\pi\epsilon L}{\ln(2h/b)} \qquad (b \ll h)
$$
\n(41)

La capacitancia entre dos conductores circulares separados por una distancia 2*h* es la mitad de la capacitancia dada por (40) o (41). Este último resultado es interesante, ya que da una expresión para la capacitancia de una sección de dos conductores de una línea de transmisión, la cual es una de las líneas de transmisión que se estudiarán en el capítulo 14.

**D6.6** Un cilindro conductor de radio igual a 1 cm y a un potencial de 20 V se ubica paralelamente a un plano conductor que está a potencial cero. El plano está a 5 cm de distancia del eje del cilindro. Si los conductores se encuentran inmersos en un dieléctrico perfecto cuya  $\epsilon_r = 4.5$ , encontrar: *a*) la capacitancia por unidad de longitud entre el cilindro y el plano; *b*)  $\rho_{S,m\acute{a}x}$  en el cilindro.

Respuesta: 109.2 pF/m; 42.6 nC/m

## 6.6 Utilización de mapas de campo para la estimación de la capacitancia en problemas bidimensionales

En problemas que involucran capacitancias en los cuales las configuraciones de los conductores no pueden describirse fácilmente mediante un único sistema de coordenadas, por lo general se aplica otro tipo de técnicas de análisis. Dichos métodos involucran de manera característica la determinación numérica de los valores de campo y potencial de un enrejado dentro de la región de interés, como se estudiará con brevedad en el capítulo 7. En esta sección se describirá otro método que implica la elaboración de mapas de líneas de campo y superficies equipotenciales siguiendo algunas reglas sencillas. Este método, a pesar de que carece de la precisión de otros métodos más refinados, permite el cálculo relativamente rápido de capacitancias y a la vez que proporciona un panorama muy útil de la configuración del campo.

Este método sólo requiere de lápiz y papel. Además de su sencillez, también es capaz de producir un campo con buena exactitud si se hace con habilidad y paciencia. Una buena exactitud (5 a 10% en la determinación de la capacitancia) la puede lograr cualquier participante con sólo seguir las instrucciones y las sugerencias de este arte. El método que se describirá se aplica sólo a campos en los cuales no existen variaciones en la dirección normal al plano en que se grafica. El procedimiento se basa en varios hechos que ya se han demostrado.

- **1.** La frontera de un conductor es una superficie equipotencial.
- **2.** La intensidad de campo eléctrico y la densidad de flujo eléctrico son perpendiculares a las superficies equipotenciales.
- **3.** Por lo tanto, **E** y **D** son perpendiculares a las superficies de los conductores y poseen valores tangenciales de cero.
- **4.** Las líneas del flujo eléctrico, o líneas de flujo, empiezan y terminan en cargas y, por lo tanto, en un material dieléctrico homogéneo y libre de cargas empiezan y terminan sólo en las fronteras del conductor.

Considérense las implicaciones de estos argumentos dibujando las líneas de flujo en un esquema en el que ya estén dibujadas las superficies equipotenciales. La figura 6.10*a* muestra

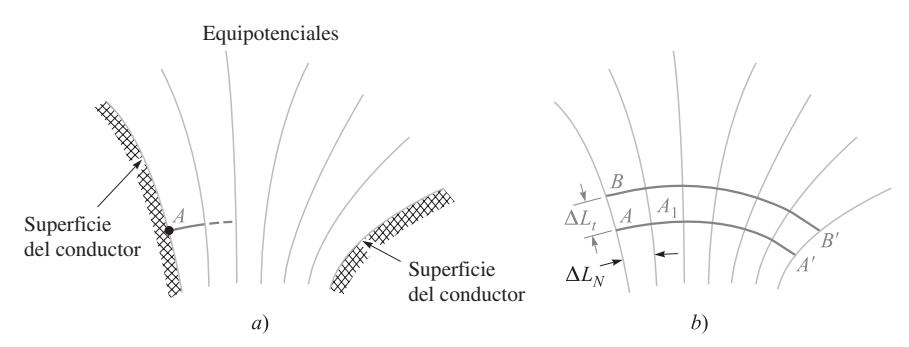

Figura 6.10 *a*) Diagrama de las superficies equipotenciales entre dos conductores. El aumento de potencial entre cada par de equipotenciales adyacentes es el mismo. *b*) Una línea de flujo se dibujó de A a A', y una segunda, de B a B'.

dos superficies conductoras. Las superficies equipotenciales se dibujaron considerando una diferencia de potencial constante entre las líneas. Debe recordarse que estas líneas sólo son las secciones de transversales de las superficies equipotenciales, las cuales son cilíndricas (aunque no de base circular), ya que no se permiten variaciones en la dirección normal a la superficie del papel. Se escoge arbitrariamente para empezar una línea de flujo en *A* sobre la superficie del conductor más positivo. La línea abandona la superficie en forma perpendicular y debe cruzar, formando ángulos rectos, las superficies equipotenciales que aunque no estén dibujadas tienen existencia real y se hallan entre el conductor y la primera superficie mostrada. Se continúa la línea hasta el otro conductor, obedeciendo la sencilla regla de que la intersección con cada equipotencial debe ser un ángulo recto. Al girar el papel a uno y otro lado mientras se dibuja la línea se logra mantener la perpendicularidad más exacta. La línea completa la muestra la figura 6.10*b*.

De manera similar, se puede empezar en *B* y graficar otra línea de flujo que termine en B'. Antes de continuar se interpretará el significado de este par de líneas de flujo. La línea de flujo, por definición es, en cada punto, tangente a la intensidad de campo eléctrico o a la intensidad de flujo eléctrico. Dado que la línea de flujo es tangente a la densidad de flujo, ésta es tangente a aquella, entonces ningún flujo eléctrico cruza las líneas de flujo. En otras palabras, si existe una carga de 5 µC en la superficie entre *A* y *B* (y se extiende 1 m dentro del papel), entonces 5  $\mu$ C de flujo empiezan en esta región y todo el flujo debe terminar entre *A*- y *B*-. Tal par de líneas se llama a veces un *tubo* de flujo porque físicamente parece llevar un flujo de un conductor al otro sin pérdida alguna.

Constrúyase ahora una tercera línea de flujo, tanto la interpretación visual como la matemática que se podrían hacer en la gráfica se simplificarían mucho si se pudiera dibujar esta línea desde algún punto *C*, escogido de tal forma que la misma cantidad de flujo contenida en *AB* esté en *BC*. ¿Cómo encontrar la posición de *C*?

La intensidad de campo eléctrico en el punto medio de la línea que une a *A* con *B* se puede aproximar suponiendo un valor para el flujo en el tubo *AB*, por ejemplo ∆ $\Psi$ , lo cual permite expresar la densidad de flujo eléctrico por medio de ∆ $\Psi/\Delta L_{t}$ , donde la profundidad del tubo en el papel es de 1 m, y ∆*Lt ,* la longitud de la línea que une *A* con *B*. La magnitud de *E* es, entonces,

$$
E = \frac{1}{\epsilon} \frac{\Delta \Psi}{\Delta L_t}
$$

Sin embargo, es posible encontrar también la magnitud de la intensidad de campo eléctrico dividiendo la diferencia de potencial entre los puntos *A* y *A*1, y que quedan en dos superficies equipotenciales adyacentes, entre la distancia que separa a *A* y *A*1. Si se designa esta distancia como ΔL<sub>N</sub> y se supone un incremento de potencial entre equipotenciales de ∆*V*, entonces

$$
E = \frac{\Delta V}{\Delta L_N}
$$

La aplicación de este valor es más exacta en el punto intermedio del segmento rectilíneo que va de *A* a *A*1, mientras que el valor anterior lo es en el punto medio de la recta que une *A* con *B*. Sin embargo, si las equipotenciales son muy cercanas (∆*V* pequeña) y las dos líneas de flujo también (∆ pequeña), los dos valores para la intensidad de campo eléctrico deben ser aproximadamente iguales,

$$
\frac{1}{\epsilon} \frac{\Delta \Psi}{\Delta L_t} = \frac{\Delta V}{\Delta L_N} \tag{42}
$$

Se ha supuesto, en todas las regiones del esquema, un medio homogéneo ( $\epsilon$  constante), un incremento constante de potencial entre equipotenciales (∆*V* constante) y una cantidad constante de flujo en cada tubo ( $\Delta\Psi$  constante). Para satisfacer todas estas condiciones, la ecuación (42) muestra que

$$
\frac{\Delta L_t}{\Delta L_N} = \text{constante} = \frac{1}{\epsilon} \frac{\Delta \Psi}{\Delta V}
$$
\n(43)

Un argumento similar se puede hacer en cualquier punto de la gráfica y se llega a la conclusión de que una razón constante debe mantenerse entre la distancia de las líneas de flujo medida a lo largo de una equipotencial, y la distancia entre las equipotenciales medida a lo largo de una línea de flujo. Éste es el *cociente* que debe tener el mismo valor en cualquier punto y no las longitudes individuales. Cada longitud debe disminuir en las regiones con mayor intensidad de campo, ya que ∆*V* es constante.

El cociente más sencillo que puede utilizarse es la unidad y para esto la línea de flujo de *B* a *B*<sup>'</sup> mostrada en la figura 6.10*b* debe salir en un punto para el cual ∆*L*<sub>*t*</sub> = ∆*L*<sub>*N*</sub>. Dado que el cociente de estas distancias permanece como unidad unitaria, las líneas de flujo y las equipotenciales dividen la región que contiene el campo en cuadrados curvilíneos, término relativo a una figura de la geometría plana, la cual difiere de un cuadrado verdadero ya que tiene una ligera curvatura y una tenue diferencia en los lados pero que se aproximan a un cuadrado al disminuir sus dimensiones. Estos incrementos de superficie en los tres sistemas de coordenadas que se están utilizando, los cuales son planos, también pueden dibujarse como cuadrados curvilíneos.

Se puede, ahora, dibujar rápidamente el resto de las líneas de flujo manteniendo cada cuadrilátero pequeño tan cuadrado como sea posible. El dibujo completo lo muestra la figura 6.11.

La única diferencia entre este ejemplo y la creación de un mapa de campo mediante el método de los cuadrados curvilíneos consiste en que no se dan las superficies intermedias

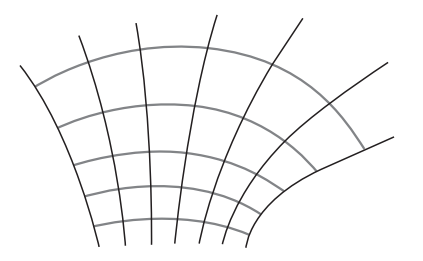

Figura 6.11 Se añadieron las líneas de flujo que faltaban en la figura 6.10*b* empezando cada nueva línea normal a la superficie del conductor y manteniendo cuadrados curvilíneos a lo largo de todo el dibujo.

de los potenciales. Las líneas de flujo y las equipotenciales deben dibujarse sobre un esquema en el que originalmente sólo se muestran las superficies de los conductores. Solamente es posible una solución, como se probará en el teorema de la unicidad de la ecuación de Laplace, y las reglas que se han esbozado en el ejemplo previo son suficientes. Se empieza una línea de flujo y una equipotencial se ajusta a ella, se agrega otra línea de flujo para formar un cuadrado curvilíneo y el mapa se extiende en forma gradual a lo largo de toda la región deseada. Como nadie puede siquiera esperar ser perfecto en esto, se encuentra pronto que no se puede seguir haciendo cuadrados y manteniendo ángulos rectos en las esquinas. Un error se va acumulando al dibujar y las dificultades que se presentan deben indicar la naturaleza del tipo de corrección que debe realizarse en el trabajo inicial; por lo general es mejor iniciar de nuevo en una hoja limpia, teniendo el anterior como referencia.

Construir un mapa de campo que sea útil es un arte; la ciencia simplemente propone las reglas. La adquisición de destreza en cualquier arte requiere práctica. Un buen problema para principiantes es un cable o un capacitor coaxial, dado que todas las equipotenciales son círculos, mientras que las líneas de flujo son líneas rectas. El siguiente intento podría ser el de dos conductores circulares paralelos, en donde las equipotenciales son una vez más círculos pero con un centro que cambia. Cada uno de éstos es dado como un problema al final del capítulo y la exactitud del dibujo debe revisarse con un cálculo de capacitancia como se indica en los siguientes párrafos.

La figura 6.12 muestra un mapa completo para un cable que contiene un conductor interior cuadrado al que rodea un conductor circular. La capacitancia que se encuentra es de *C* =  $Q/V_0$  reemplazando *Q* por  $N_0\Delta Q = N_0\Delta\Psi$ , en donde  $N_0$  es el número de tubos de flujo

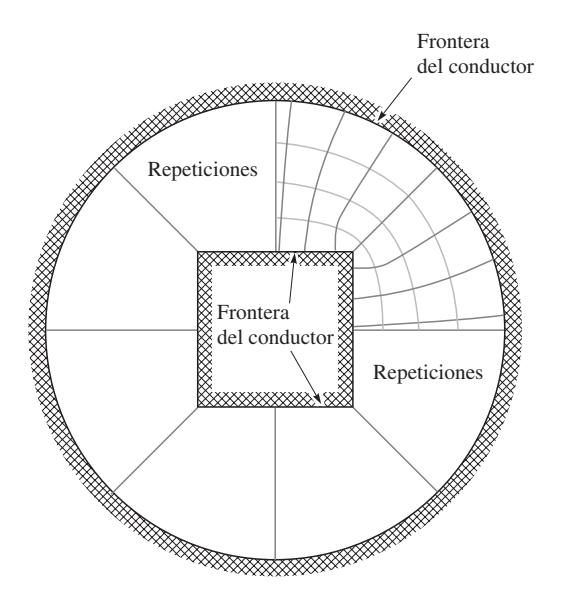

Figura 6.12 Un ejemplo de un mapa de campo con cuadrados curvilíneos. El lado del cuadrado es dos tercios el radio del círculo.  $N_V = 4$  y  $N_O = 8 \times 3.25 \times 26$  y entonces  $C = \epsilon_0 N_{\rm O}/N_{\rm V} = 57.6 \,\rm pF/m.$ 

que unen los dos conductores, haciendo  $V_0 = N_V \Delta V$ , en donde  $N_V$  es el número de incrementos de potencial entre los conductores,

$$
C = \frac{N_Q \Delta Q}{N_V \Delta V}
$$

al utilizar (43),

$$
C = \frac{N_Q}{N_V} \epsilon \frac{\Delta L_t}{\Delta L_N} = \epsilon \frac{N_Q}{N_V}
$$
 (44)

ya que Δ*L*, /Δ*L<sub>N</sub>* = 1. La capacitancia se determina sencillamente a partir del diagrama de flujo contando los cuadros en dos direcciones, entre los conductores y alrededor de cada conductor. A partir de la figura 6.12 se obtiene

$$
C = \epsilon_0 \frac{8 \times 3.25}{4} = 57.6 \text{ pF/m}
$$

Ramo, Whinnery y Van Duzer tienen un análisis excelente sobre la construcción de mapas de campo por medio de cuadrados curvilíneos; ofrecen las siguientes sugerencias:<sup>3</sup>

- **1.** Planear a partir de un buen número de esquemas burdos, dedicando sólo un minuto más o menos a cada uno. La utilización de papel transparente sobre la frontera básica agilizará los dibujos preliminares.
- **2.** Fraccionar la diferencia de potencial conocida entre los electrodos en un número de divisiones iguales; por ejemplo, cuatro u ocho para empezar.
- **3.** Comenzar con el dibujo de las equipotenciales en la región en donde el campo se conoce mejor; por ejemplo, en alguna región en donde se aproxime a un campo uniforme. Continúense las equipotenciales utilizando la intuición lo mejor posible. Obsérvese que deberán tender a estrecharse en ángulos agudos de la superficie conductora y a dispersarse en la vecindad de ángulos obtusos.
- **4.** Dibujar el conjunto ortogonal de líneas de campo. Al comienzo debe tenderse a formar cuadrados curvilíneos, pero al extenderse es importantísimo conservar la condición de ortogonalidad, aun cuando de esto resulte algún rectángulo con lados cuya razón sea diferente a la unidad.
- **5.** Poner atención en las regiones con las razones entre lados más alejadas de la unidad e intentar hallar qué hubo de malo con la primera suposición acerca de las equipotenciales. Corregir y repetir el procedimiento mientras no aparezcan cuadrados curvilíneos razonables en todo el dibujo.
- **6.** En las regiones con baja intensidad de campo debe haber figuras grandes, comúnmente de cinco o seis lados. Para juzgar qué tan correcto es el dibujo en esa región, estas grandes figuras deben subdividirse. Las subdivisiones deben empezar lo más alejado de la región que necesita subdividirse y cada vez que un tubo de flujo se divida a la mitad, las divisiones de potencial en esta región deben dividirse por el mismo factor.

<sup>3</sup> Con autorización de S. Ramo, J. R. Whinnery y T. Van Duzer, pp. 51-52. Véanse las lecturas complementarias al final de este capítulo. Los mapeos curvilíneos se estudian en las pp. 50-52.

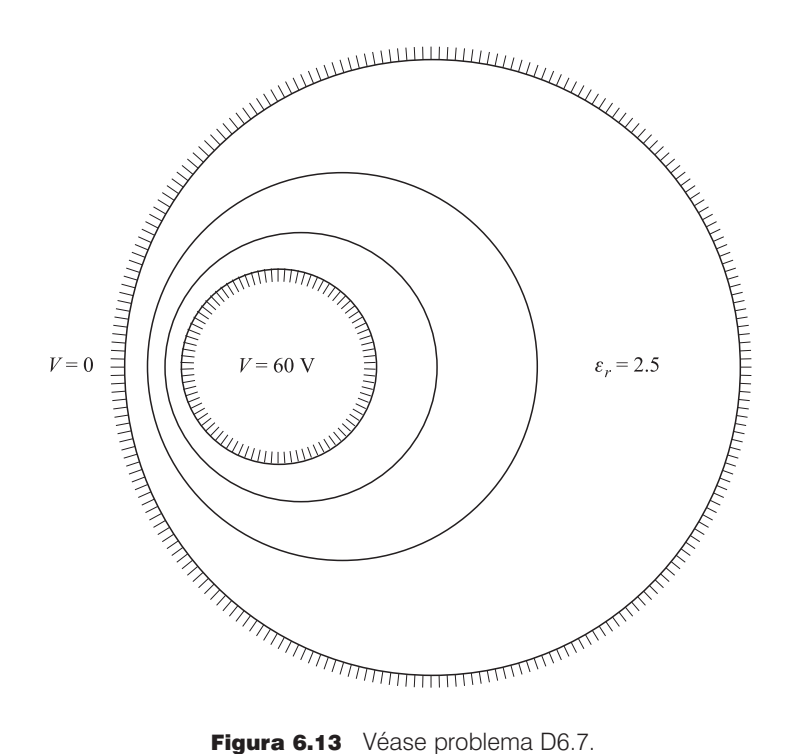

D6.7 La figura 6.13 muestra la sección transversal de dos cilindros circulares a potenciales de 0 y 60 V. Sus ejes son paralelos y la región entre ellos está llena de aire. También se muestran equipotenciales a 20 V y 40 V. Preparar un mapa con cuadrados curvilíneos sobre la figura y utilizarla para establecer los valores apropiados para: *a*) la capacitancia por metro de longitud; *b*) *E* en el lado izquierdo del conductor que está a 60 V, si su radio verdadero es de 2 mm; *c*)  $\rho_s$  en ese punto.

**Respuesta:** 69 pF/m; 60 kV/m; 550 nC/m<sup>2</sup>

## 6.7 Analogía con corrientes

Existe una analogía útil entre la densidad de corriente en el medio conductor y la densidad de flujo eléctrico en un medio dieléctrico. La analogía se demuestra con facilidad, dado que en un medio conductor la ley de Ohm y la relación con el gradiente únicamente se aplican para corrientes directas

$$
\mathbf{J} = \sigma \mathbf{E}_{\sigma}
$$

$$
\mathbf{E}_{\sigma} = -\nabla V_{\sigma}
$$

mientras que para un dieléctrico homogéneo

$$
\mathbf{D} = \epsilon \mathbf{E}_{\epsilon}
$$

$$
\mathbf{E}_{\epsilon} = -\nabla V_{\epsilon}
$$

Los subíndices sirven para identificar los problemas análogos. Es evidente que los potenciales  $V_{\sigma}$  y  $V_{\sigma}$ , las intensidades de campo eléctrico  $\mathbf{E}_{\sigma}$  y  $\mathbf{E}_{\sigma}$ , la conductividad y la permitividad σ y , así como la densidad de corriente y la densidad de flujo eléctrico **J** y **D** están aparejadas por analogía. En cuanto a un mapa de cuadrados curvilíneos, deben interpretarse los tubos de flujo como tubos de corriente, en donde ahora cada tubo lleva un incremento de corriente que no puede salir del tubo.

Por último, se deben observar las fronteras. ¿Cuál es el análogo para la frontera del conductor, en la cual termina perpendicularmente el flujo eléctrico y es una superficie equipotencial? La analogía suministra la respuesta, y se ve que en la superficie debe terminar la densidad de corriente perpendicularmente y también ser una superficie equipotencial. Ésta es la superficie de un conductor *perfecto*, aunque en la práctica sólo se necesita utilizar uno cuya conductividad sea muchas veces mayor que la del medio conductor.

Entonces, si se quiere encontrar el campo dentro de un capacitor coaxial, el cual, como ya se ha visto varias veces, es una parte del campo de un alambre infinito, se podrían tomar dos cilindros de cobre y rellenar la región entre ellos, por comodidad, con una solución electrolítica. Si se aplica una diferencia de potencial entre los cilindros se puede utilizar una sonda para establecer el potencial en cualquier punto intermedio, o para encontrar todos aquellos puntos que tienen el mismo potencial. Ésta es la esencia de la cuba o tanque electrolítico. La mayor ventaja de este método radica en el hecho de que no se limita a problemas de dos dimensiones. Varias sugerencias prácticas para la construcción y uso del tanque se dan en muchos lugares.

La determinación de la capacitancia a partir de las mediciones hechas en la cuba electrolítica es particularmente fácil. La corriente total que abandona el conductor más positivo es

$$
I = \oint_{S} \mathbf{J} \cdot d\mathbf{S} = \sigma \oint_{S} \mathbf{E}_{\sigma} \cdot d\mathbf{S}
$$

donde la integral de superficie cerrada se toma sobre toda la superficie del conductor. La diferencia de potencial está dada por la integral de línea negativa de la placa menos positiva a la más positiva,

$$
V_{\sigma 0} = -\int \mathbf{E}_{\sigma} \cdot d\mathbf{L}
$$

y la resistencia total es, entonces,

$$
R = \frac{V_{\sigma 0}}{I} = \frac{-\int \mathbf{E}_{\sigma} \cdot d\mathbf{L}}{\sigma \oint_{S} \mathbf{E}_{\sigma} \cdot d\mathbf{S}}
$$

La capacitancia se da por la relación de la carga total entre la diferencia de potencial,

$$
C = \frac{Q}{V_{\epsilon 0}} = \frac{\epsilon \oint_{S} \mathbf{E}_{\epsilon} \cdot d\mathbf{S}}{-\int \mathbf{E}_{\epsilon} \cdot d\mathbf{L}}
$$

Ahora se toma en cuenta la analogía haciendo que  $V_{\epsilon 0} = V_{\tau 0}$  y  $\mathbf{E}_{\epsilon} = \mathbf{E}_{\tau}$ . El resultado es

$$
RC = \frac{\epsilon}{\sigma} \tag{45}
$$

Conocer la conductividad del electrolito y la permitividad del dieléctrico permite determinar la capacitancia por medio de una sencilla medición de la resistencia.

Otra utilización obvia de la fórmula (45) es la rápida evaluación de la resistencia de una configuración dada de dos conductores, sabiendo su capacitancia y viceversa. Esto será particularmente útil en el capítulo 14, cuando se determinen expresiones para los parámetros de las líneas de transmisión. Sin embargo, debe observarse que la fórmula (45) puede aplicarse sin problemas sólo en medios lineales, homogéneos e isotrópicos. Específicamente, la permitividad y la conductividad no pueden depender en la magnitud del campo, ubicación en el medio o de la orientación del campo.

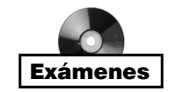

## Lecturas complementarias

- **1.** Fano, R. M., L. J. Chu y R. B. Adler, *Electromagnetic Fields, Energy and Forces,* Nueva York, John Wiley & Sons,1960. En la primera parte del capítulo 5 se analiza la polarización en dieléctricos. Este libro para el grado de licenciatura supone que se ha llevado un curso de física en electricidad y magnetismo y está, por lo tanto, a un nivel un poco más avanzado. Se recomienda leer la introducción que comienza en la p. 1.
- **2.** Fink, D. G. y H. W. Beaty, *Standard Handbook for Electrical Engineers*, 12a. ed., Nueva York, McGraw-Hill, 1987.
- **3.** Matsch, L. W. *Capacitors, Magnetic Circuits and Transformers*, Englewood Cliffs, N.J., Prentice-Hall, 1964. En el capítulo 2 se estudian muchos aspectos prácticos acerca de los capacitores.
- **4.** Ramo, S., J. R. Whinnery y T. Van Duzer, *Fields and Waves in Communications Electronics,* 3a. ed., Nueva York, John Wiley & Sons, 1994. En esencia, este libro es la quinta edición de los textos de 1944 y 1953 de los autores. Aunque están dirigidos básicamente a los estudiantes que comienzan estudios superiores, también pueden leerlos cualquier persona familiarizada con los conceptos básicos de electromagnetismo. Los materiales dieléctricos anisotrópicos se estudian en las pp. 699-712. El mapeo cuadrado curvilíneo se describe en las pp. 50-52.

#### Problemas

- **6.1** El hidrógeno atómico tiene  $5.5 \times 10^{25}$  átomos/m<sup>3</sup> a cierta presión y temperatura. Cuando se aplica un campo eléctrico de 4 kV/m, cada dipolo formado por un electrón y el núcleo positivo tiene una longitud efectiva de 7.1 × 10<sup>−</sup><sup>19</sup> m. *a*) Encontrar *P*. *b*) Encontrar  $\epsilon_{r}$ .
- **6.2** Encontrar la constante dieléctrica de un material cuya densidad de flujo eléctrico es cuatro veces mayor que su polarización.
- **6.3** Un conductor de cable coaxial tiene radios  $a = 0.8$  mm y  $b = 3$  mm y un poliestireno dieléctrico cuyo valor  $\epsilon_r = 2.56$ . Si  $\mathbf{P} = (2/\rho)\mathbf{a}_{\rho}$  nC/m<sup>2</sup> en el dieléctrico, encontrar: *a*) **D** y **E** en función de  $\rho$ ; *b*)  $V_{ab}$  y  $\chi_e$ . *c*) Si hay 4  $\times$  10<sup>19</sup> moléculas por metro cúbico en el dieléctrico, encontrar **p***(*ρ*)*.
- **6.4** Considerar un material compuesto elaborado con dos especies que tienen densidades de  $N_1$  y  $N_2$  moléculas/m<sup>3</sup>, respectivamente. Los dos materiales están mezclados de manera uniforme formando una densidad total de  $N = N_1 + N_2$ . La presencia de un campo eléctrico  $\bf{E}$  induce los momentos dipolares moleculares  $\bf{p}_1$  y  $\bf{p}_2$ , dentro de las especies individuales, mezcladas o no. Demostrar que la constante dieléctrica del material compuesto está dada por  $\epsilon_r = f \epsilon_{r1} + (1 - f) \epsilon_{r2}$ , donde *f* es la fracción de dipolos de especie 1 y donde  $\epsilon_{r1}$  y  $\epsilon_{r2}$  son las constantes dieléctricas que las especies no mezcladas tendrían si cada una tuviera una densidad *N*.
- **6.5** La superficie  $x = 0$  separa dos dieléctricos perfectos. Para  $x > 0$ , sea  $\epsilon_r = \epsilon_{r1} = 3$ , mientras que  $\epsilon_{r2} = 5$  donde  $x < 0$ . Si  $\mathbf{E}_1 = 80\mathbf{a}_x - 60\mathbf{a}_y - 30\mathbf{a}_z$  V/m, encontrar: *a*)  $E_{N1}$ ; *b*)  $E_{T1}$ ; *c*)  $E_1$ ; *d*) el ángulo  $\theta_1$  entre  $E_1$  y la normal a la superficie; *e*)  $D_{N2}$ ; *f*)  $D_{T2}$ , *g*)  $D_2$ ; *h*)  $P_2$ ; *i*) el ángulo  $\theta_2$  entre  $E_2$  y una normal a la superficie.
- **6.6** El campo de potencial en una placa de material dieléctrico para el que  $\epsilon = 1.6$  está dado por  $V = -5000x$ . *a*) Encontrar **D**, **E** y **P** en el material. *b*) Evaluar  $\rho$ ,  $\rho$ <sub>*b*</sub> y  $\rho$ <sub>*t*</sub> en el material.
- **6.7** Dos dieléctricos perfectos tienen permitividades relativas  $\epsilon_{r1} = 2$  y  $\epsilon_{r2} = 8$ . La interfase planar entre ellos es la superficie  $x - y + 2z = 5$ . El origen se encuentra en la región 1: Si  $\mathbf{E}_1 = 100\mathbf{a}_x + 200\mathbf{a}_y - 50\mathbf{a}_z$  V/m, encontrar  $\mathbf{E}_2$ .
- **6.8** La región 1 ( $x \ge 0$ ) es un dieléctrico con  $\epsilon_{r1} = 2$ , mientras que la región 2 ( $x < 0$ ) tiene un valor de  $\epsilon_{r2} = 5$ . Sea  $\mathbf{E}_1 = 20\mathbf{a}_x - 10\mathbf{a}_y + 50\mathbf{a}_z$  V/m. *a*) Encontrar  $\mathbf{D}_2$ . *b*) Encontrar la densidad de energía en ambas regiones.
- **6.9** Dos cuñas de dieléctricos perfectos  $\epsilon_{r1} = 2$  para  $0 < \phi < \pi/2$  y  $\epsilon_{r2} = 5$  para  $\pi/2 < \pi/2$  $\phi$  <  $2\pi$  están encerradas por las superficies cilíndricas  $\rho = 4$  cm y  $\rho = 9$  cm. Si  $\mathbf{E}_1$  $= (2\ 000/\rho)\mathbf{a}_{\rho}$  V/m, encontrar: *a*)  $\mathbf{E}_{2}$ ; *b*) la energía electrostática total almacenada en un metro de longitud de cada región.
- **6.10** Sea  $S = 100$  mm<sup>2</sup>,  $d = 3$  mm y  $\epsilon = 12$  para un capacitor de placas paralelas. *a*) Calcular la capacitancia. *b*) Después de conectar una batería de 6 V en el capacitor, calcular *E*, *D*, *Q* y la energía electrostática total almacenada. *c*) Con la fuente aún conectada se remueve cuidadosamente el dieléctrico situado entre las placas. Una vez sin el dieléctrico, recalcular *E*, *D*, *Q* y la energía electrostática total almacenada*. d*) Si la carga y la energía encontrada en el inciso *c)* son menores a los valores encontrados en *b*) (los cuales ya se debieron haber encontrado), ¿qué le pasó a la carga y a la energía perdidos?
- **6.11** Los capacitores tienden a ser más caros a medida que su capacitancia y voltaje máximo  $V_{\text{max}}$  se incrementan. El voltaje  $V_{\text{max}}$  está limitado por la intensidad del campo al cual el dieléctrico rompe,  $E_{BD}$ . ¿Cuál de estos dieléctricos proporciona el producto  $CV_{\text{max}}$  más grande para áreas de placa iguales?: *a*) aire:  $\epsilon_r = 1$ ,  $E_{BD} = 3$  MV/m; *b*) titanato de bario:  $\epsilon_r = 1200$ ,  $E_{BD} = 3$  MV/m; *c*) dióxido de silicio;  $\epsilon_r = 3.78$ ,  $E_{BD} = 16$  MV/m; *d*) polietileno:  $\epsilon_r = 2.26$ ,  $E_{BD} = 4.7$  MV/m?
- **6.12** Un capacitor de placas paralelas lleno de aire con separación entre placas *d* y área de placa A está conectado a una batería que suministra un voltaje  $V_0$  entre las placas. Dejando la batería conectada, las placas se alejan a una distancia de 10*d*. Determinar por qué factor cambian cada una de las cantidades siguientes: *a*)  $V_0$ ; *b*) *C*; *c*) *E*; *d*) *D*; *e*)  $Q; f$   $\rho_S; g$   $W_E$ .
- **6.13** Un capacitor de placas paralelas está lleno de un dieléctrico no uniforme caracterizado por  $\epsilon_r = 2 + 2 \times 10^6 x^2$ , donde *x* es la distancia entre placas en metros. Si  $S = 0.02$  m<sup>2</sup>  $y d = 1$  mm, encontrar *C*.
- **6.14** Repetir el problema 6.12 suponiendo que la batería se encuentra desconectada antes de que aumente la separación entre placas.
- **6.15** Sea  $\epsilon_{r1} = 2.5$  para  $0 < y < 1$  mm,  $\epsilon_{r2} = 4$  para  $1 < y < 3$  mm y  $\epsilon_{r3}$  para  $3 < y < 5$  mm (región 3). Están presentes superficies conductoras en  $y = 0$  y  $y = 5$  mm. Calcular la capacitancia por metro cuadrado de área si: *a*) la región 3 es aire; *b*)  $\epsilon_{r3} = \epsilon_{r1}$ ; *c*)  $\epsilon_{r3}$  $= \epsilon_{\gamma}$ ; *d*) la región 3 es plata.
- **6.16** Un capacitor de placas paralelas está elaborado utilizando dos placas circulares de radio *a,* con la placa del fondo en el plano *xy*, centrada en el origen. La placa superior está ubicada en  $z = d$ , con su centro en el eje z. El potencial de la placa superior es *V*0; la placa inferior está aterrizada. La región entre las placas está llena de dieléctrico con una permitividad que *depende del radio.* La permitividad está dada por *(*ρ)  $= \epsilon_0(1 + \rho/a)$ . Encontrar: *a*) **E**; *b*) **D**; *c*) *Q*; *d*) *C*.
- **6.17** Dos cilindros coaxiales conductores de radios 2 cm y 4 cm tienen una longitud de 1 m. La región entre los cilindros tiene una capa de material dieléctrico con  $\rho = c$  a  $\rho = d$ con  $\epsilon_r = 4$ . Encontrar la capacitancia si: *a*)  $c = 2$  cm,  $d = 3$  cm; *b*)  $d = 4$  cm y el volumen del dieléctrico es el mismo que el del inciso *a*)*.*
- **6.18** *a*) Si se pudiera especificar un material para utilizarse como dieléctrico en un capacitor coaxial para el cual la permitividad varíe continuamente con el radio, ¿qué variación con ρ se deberá utilizar con el fin de mantener un valor uniforme de la intensidad de campo eléctrico? *b*) En las condiciones del inciso *a*)*,* ¿cómo aparecen los radios interno y externo en la expresión de capacitancia por unidad de distancia?
- **6.19** Dos cascarones esféricos conductores tienen un radio  $a = 3$  cm y  $b = 6$  cm. El interior es un dieléctrico perfecto cuyo  $\epsilon_r = 8$ . *a*) Encontrar *C*. *b*) Una porción del dieléctrico se quita por lo que  $\epsilon_r = 1.0$ ,  $0 < \phi < \pi/2$  y  $\epsilon_r = 8$ ,  $\pi/2 < \phi < 2\pi$ . De nuevo, encontrar *C*.
- **6.20** Mostrar que la capacitancia por unidad de longitud de un cilindro de radio *a* es igual a cero.
- **6.21** Con referencia a la figura 6.9, sea  $b = 6$  m,  $h = 15$  m y el potencial del conductor 250 V. Tomar el valor de  $\epsilon = \epsilon_0$ . Encontrar los valores de  $K_1$ ,  $\rho_I$ , *a* y *C*.
- **6.22** Dos conductores de cobre del número 16 (1.29 mm de diámetro) están paralelos con una separación *d* entre ejes. Determinar *d* de tal forma que la capacitancia entre los alambres en el aire sea de 30 pF/m.
- **6.23** Un conductor de 2 cm de diámetro está suspendido en el aire con su eje a 5 cm de un plano conductor. Sea el potencial del cilindro 100 V y el del plano 0 V. Encontrar la densidad de carga de superficie en *a*) el cilindro en el punto más cercano al plano; *b*) el plano en el punto más cercano al cilindro.
- **6.24** Para la configuración de los conductores del problema 6.23, determinar la capacitancia por unidad de volumen.
- **6.25** Construir un mapa de cuadrados curvilíneos para un capacitor coaxial de 3 cm de radio interno y 8 cm de radio externo. Estas dimensiones son adecuadas para el dibujo. *a*) Utilice su dibujo para calcular la capacitancia por metro de longitud, suponiendo que  $\epsilon_r = 1$ . *b*) Calcular un valor exacto para la capacitancia por unidad de longitud.
- **6.26** Construir un mapa de cuadrados curvilíneos para el campo de potencial alrededor de dos cilindros circulares paralelos, cada uno de 2.5 cm de radio, con una separación entre sus centros de 13 cm. Estas dimensiones son adecuadas para realizar el dibujo si se considera la simetría. Como comprobación, calcular la capacitancia por metro de longitud por medio del dibujo y de la fórmula exacta. Suponer  $\epsilon_r = 1$ .
- **6.27** Construir un mapa de cuadrados curvilíneos para el campo de potencial que existe entre dos cilindros circulares paralelos, uno de 4 cm de radio dentro de otro de 8 cm

de radio. Ambos ejes están separados 2.5 cm. Estas dimensiones son adecuadas para dibujar. Como comprobación de la exactitud, calcular la capacitancia por metro de longitud por medio del dibujo y de la fórmula exacta.

$$
C = \frac{2\pi\epsilon}{\cosh^{-1}\left[ (a^2 + b^2 - D^2)/(2ab) \right]}
$$

donde *a* y *b* son los radios del conductor y *D* es la separación entre los ejes.

- **6.28** Un cilindro conductor sólido de 4 cm de radio está centrado dentro de un cilindro conductor rectangular de 12 cm por 20 cm de sección transversal. *a*) Haga un dibujo de tamaño real de un cuadrante de esta configuración y construya un mapa de cuadrados curvilíneos para su interior. *b*) Suponer  $\epsilon = \epsilon_0$  y estimar *C* por unidad de longitud.
- **6.29** El conductor interno de la línea de transmisión que muestra la figura 6.14 tiene una sección transversal cuadrada  $2a \times 2a$ , mientras que el externo es de  $4a \times 5a$ . Los ejes están desplazados como se muestra. *a*) Construir un dibujo de buen tamaño de esta línea de transmisión, digamos con *a* = 2.5 cm, y después preparar una gráfica del campo electrostático entre los conductores. *b*) Utilizar el mapa para calcular la

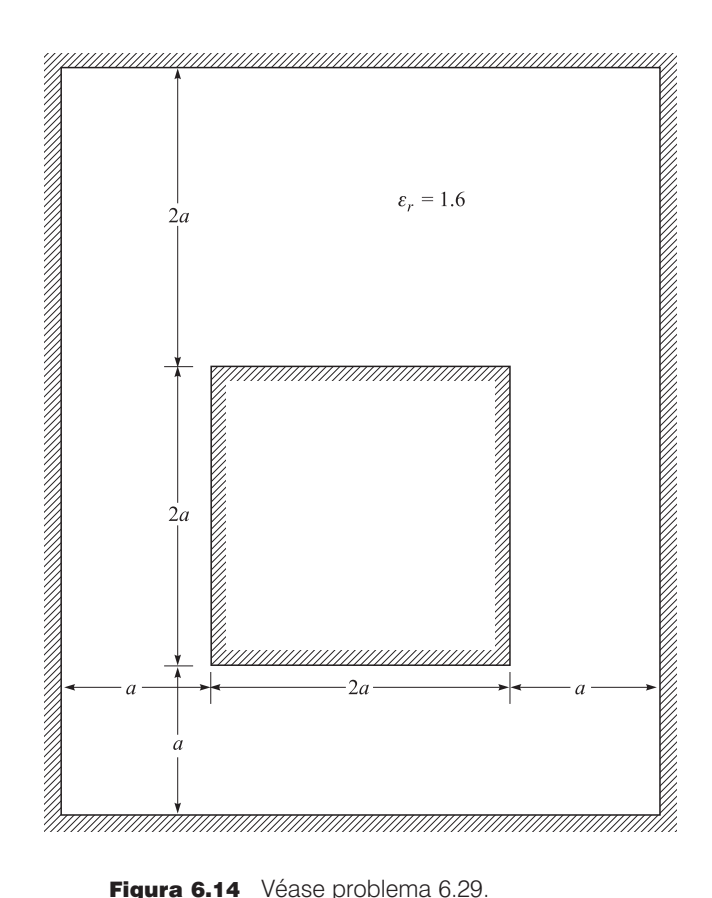

capacitancia por metro de longitud si  $\epsilon = 1.6\epsilon_0$ . *c*) ¿Cómo cambiaría el resultado del inciso *a*) si  $a = 0.6$  cm?

- **6.30** Para el capacitor coaxial del problema 6.18, suponer que el dieléctrico tiene una fuga y permite que la corriente fluya entre los conductores interno y externo, mientras que el campo eléctrico aún es uniforme con el radio. *a*) ¿Qué forma funcional debe asumir la conductividad del dieléctrico? *b*) ¿Cuál es la forma básica funcional de la resistencia por unidad de distancia *R*? *c*) ¿Qué parámetros permanecen en el producto *RC*, donde la forma de *C*, capacitancia por unidad de distancia, se determina en el problema 6.18?
- **6.31** Una línea de transmisión de dos hilos está formada de dos cilindros conductores perfectamente paralelos, con un radio de 0.2 mm, separados por una distancia de 2 mm de centro a centro. El medio que está a los alrededores de los hilos tiene un valor de  $\epsilon_r = 3$  y  $\sigma = 1.5$  mS/m. Una batería de 100 V está conectada entre los hilos. Calcular: *a*) la magnitud de la carga por metro de longitud en cada hilo; *b*) la corriente de la batería.

## 7 CAPÍTULO

# Ecuaciones de Poisson y de Laplace

asta el momento se han aprendido algunos métodos para encontrar la intensidad de<br>campo eléctrico dada una distribución de carga o un campo de potencial conocidos.<br>Para una carga conocida con una distribución espacial de un campo eléctrico dada una distribución de carga o un campo de potencial conocidos. Para una carga conocida con una distribución espacial de una forma general se puede utilizar la ley de Coulomb (como se ejemplificó en la ecuación [18], capítulo 2) y así obtener la suma vectorial de los campos de todas las cargas puntuales que forman la distribución. En los casos donde se involucran distribuciones de carga simétricas, la ley de Gauss (representada en la ecuación [6], capítulo 3) a veces es útil para obtener el campo con mayor rapidez. También se encontró que la intensidad de campo eléctrico puede obtenerse indirectamente evaluando el campo de potencial asociado con una distribución de carga (como se ejemplificó en la ecuación [18], capítulo 4), y después calculando el gradiente negativo del resultado para obtener **E**.

En el capítulo 6 se aprendió más acerca de la estrecha relación entre los campos eléctricos y de potencial dentro de las regiones en las cuales conductores perfectos sirven como fronteras. En éstas se presentan potenciales constantes y, a menudo, se especifican como un primer paso en la evaluación de la capacitancia o en la construcción de mapas de cuadrados curvilíneos. En consecuencia, el estudio de estas configuraciones en el capítulo 6 proporcionó un primer vistazo a la resolución de *problemas con valores en la frontera*, en los cuales el campo y el potencial están determinados en una región dada, sujeta a valores de potencial o de densidad de carga en las superficies que forman la frontera.

En este capítulo se solucionan dichos problemas en una forma más directa, desarrollando y utilizando las herramientas matemáticas apropiadas para este propósito específico: las ecuaciones de Laplace y de Poisson. Estas ecuaciones permiten encontrar campos de potencial dentro de regiones encerradas por potenciales o densidades de carga conocidas. Los problemas que involucran de una a tres dimensiones pueden resolverse tanto analítica como numéricamente, como se estudiará en este capítulo. Cuando se comparan las ecuaciones de Laplace y de Poisson con los otros métodos, tal vez sean mucho más útiles debido a que muchos problemas en la práctica de la ingeniería se relacionan con dispositivos en los cuales las diferencias de potencial aplicadas se conocen y además los potenciales constantes se presentan en las fronteras. Como antes, los campos eléctricos se obtienen rápidamente de las distribuciones de potencial por medio del gradiente negativo. ■

#### 7.1 Deducción de las ecuaciones de Poisson y Laplace

Obtener la ecuación de Laplace es sumamente sencillo a partir de la forma puntual de la ley de Gauss,

$$
\nabla \cdot \mathbf{D} = \rho_{\nu} \tag{1}
$$

de la definición de **D**,

$$
\mathbf{D} = \epsilon \mathbf{E} \tag{2}
$$

y de la relación de gradiente

$$
\mathbf{E} = -\nabla V \tag{3}
$$

(4)

por sustitución se tiene

o

$$
\nabla \cdot \mathbf{D} = \nabla \cdot (\epsilon \mathbf{E}) = -\nabla \cdot (\epsilon \nabla V) = \rho_v
$$
  

$$
\nabla \cdot \nabla V = -\frac{\rho_v}{\epsilon}
$$
 (4)

para una región homogénea en la que  $\epsilon$  es constante.

La ecuación (4) es la *ecuación de Poisson*, pero la operación "doble ∇" debe interpretarse y desarrollarse, al menos en coordenadas cartesianas, antes de que la ecuación pueda ser útil. En coordenadas cartesianas,

$$
\nabla \cdot \mathbf{A} = \frac{\partial A_x}{\partial x} + \frac{\partial A_y}{\partial y} + \frac{\partial A_z}{\partial z}
$$

$$
\nabla V = \frac{\partial V}{\partial x} \mathbf{a}_x + \frac{\partial V}{\partial y} \mathbf{a}_y + \frac{\partial V}{\partial z} \mathbf{a}_z
$$

y, por lo tanto,

$$
\nabla \cdot \nabla V = \frac{\partial}{\partial x} \left( \frac{\partial V}{\partial x} \right) + \frac{\partial}{\partial y} \left( \frac{\partial V}{\partial y} \right) + \frac{\partial}{\partial z} \left( \frac{\partial V}{\partial z} \right)
$$

$$
= \frac{\partial^2 V}{\partial x^2} + \frac{\partial^2 V}{\partial y^2} + \frac{\partial^2 V}{\partial z^2}
$$
(5)

La operación ∇ *·* ∇ se abrevia escribiendo ∇<sup>2</sup> (pronunciada como "delta cuadrada"); esta abreviatura es un buen recordatorio de las derivadas parciales de segundo orden que aparecen en (5), por lo tanto,

$$
\nabla^2 V = \frac{\partial^2 V}{\partial x^2} + \frac{\partial^2 V}{\partial y^2} + \frac{\partial^2 V}{\partial z^2} = -\frac{\rho_v}{\epsilon}
$$
 (6)

en coordenadas cartesianas.

Si  $\rho_v = 0$ , lo que indica una densidad de carga *volumétrica* cero, pero se permite que existan cargas puntuales, densidad de carga lineal y densidad de carga superficial como fuentes de campo localizadas en lugares bien definidos, entonces

$$
\nabla^2 V = 0 \tag{7}
$$

que constituye la llamada *ecuación de Laplace*. La operación ∇<sup>2</sup> se llama el *laplaciano de V.* En coordenadas cartesianas la ecuación de Laplace es

$$
\nabla^2 V = \frac{\partial^2 V}{\partial x^2} + \frac{\partial^2 V}{\partial y^2} + \frac{\partial^2 V}{\partial z^2} = 0 \quad \text{(rectangular)} \tag{8}
$$

y la forma de ∇<sup>2</sup>*V* en coordenadas cilíndricas y esféricas puede obtenerse usando las expresiones para la divergencia y el gradiente, obtenidas para dichos sistemas de coordenadas. Como referencia, el laplaciano en coordenadas cilíndricas es

$$
\nabla^2 V = \frac{1}{\rho} \frac{\partial}{\partial \rho} \left( \rho \frac{\partial V}{\partial \rho} \right) + \frac{1}{\rho^2} \left( \frac{\partial^2 V}{\partial \phi^2} \right) + \frac{\partial^2 V}{\partial z^2}
$$
 (cilíndrica) (9)

y en coordenadas esféricas es

$$
\nabla^2 V = \frac{1}{r^2} \frac{\partial}{\partial r} \left( r^2 \frac{\partial V}{\partial r} \right) + \frac{1}{r^2 \operatorname{sen} \theta} \frac{\partial}{\partial \theta} \left( \operatorname{sen} \theta \frac{\partial V}{\partial \theta} \right) + \frac{1}{r^2 \operatorname{sen}^2 \theta} \frac{\partial^2 V}{\partial \phi^2} \quad \text{(esférica)} \tag{10}
$$

Estas ecuaciones pueden desarrollarse más efectuando las derivadas parciales indicadas; sin embargo, con frecuencia es más útil tenerlas en las formas dadas previamente; es más, resulta mucho más fácil desarrollarlas después, en caso necesario, que recomponer de nuevo los términos .

La ecuación de Laplace abarca mucho, dado que, como se aplica a todos los casos en los cuales la densidad de carga volumétrica es cero, asegura que cualquier configuración concebible de electrodos o conductores produce un campo para el cual ∇<sup>2</sup>*V* = 0. Todos estos campos son diferentes, con distintos valores de potencial y diferentes razones de cambio espaciales, sin embargo para cada una de ellas ∇<sup>2</sup>*V* = 0. Puesto que *todo* campo (si  $\rho_v = 0$ ) satisface la ecuación de Laplace, parece imposible esperar que pueda invertirse el procedimiento y usar tal ecuación para encontrar un campo específico en el que se tenga interés. Sí puede lograrse, sólo que para ello se requiere más información, y la ecuación de Laplace debe resolverse sujeta a ciertas *condiciones de frontera.*

Todo problema físico debe contener al menos una frontera conductora, aunque con frecuencia contiene dos o más. Los potenciales sobre estas fronteras tienen valores asignados, como  $V_0$ ,  $V_1$ ,..., o tal vez valores numéricos. Estas superficies equipotenciales definidas proporcionan las condiciones de frontera para el tipo de problema que se resolverá en este capítulo. En otros tipos de problemas, las condiciones de frontera toman la forma de valores especificados de *E* (de manera alterna, una densidad de carga superficial,  $\rho_s$ ) sobre una superficie cerrada, o una combinación de valores conocidos de *V* y *E*.

Antes de aplicar la ecuación de Laplace o la de Poisson en varios ejemplos, es necesario detenerse un momento para mostrar que si una respuesta satisface la ecuación de Laplace y las condiciones de frontera, entonces ésta es la única respuesta posible. Sería decepcionante trabajar en un problema con la ecuación de Laplace resolviéndola correctamente

por medio de dos métodos distintos y obtener dos respuestas diferentes. Se demostrará que lo anterior no puede suceder y que las dos respuestas deben ser equivalentes.

**D7.1** Calcular los valores numéricos de  $V y \rho_v$  en el punto  $P$  en el espacio libre si: *a*)  $V = \frac{4yz}{\sqrt{3}}$ , en el punto  $P(1, 2, 3)$ ; *b*)  $V = 5\rho^2 \cos 2\phi$  en  $P(\rho = 3, \phi = \frac{\pi}{3}, z = 2)$ ; *c*)  $V = \frac{2 \cos \phi}{g}$ , en  $P(r = 0.5, \theta = 45^{\circ}, \phi = 60^{\circ}).$ **Respuesta:**  $12 \text{ V}, -106.2 \text{ pC/m}^3$ ;  $22.5 \text{ V}, 0$ ;  $4 \text{ V}, 0$  $rac{2 \cos \phi}{r_2}$ Calcular los valores numericos de *v* y  $\rho_v$  en el punto *P* en el espacio<br>  $\frac{4yz}{x^2+1}$ , en el punto *P*(1, 2, 3); *b*)  $V = 5\rho^2 \cos 2\phi$  en  $P(\rho = 3, \phi = \frac{\pi}{3})$  $x^2 + 1$ 

#### 7.2 Teorema de unicidad

Supóngase que se tienen dos soluciones de la ecuación de Laplace,  $V_1$  y  $V_2$ , ambas funciones generales de las coordenadas utilizadas. Por consiguiente,  $\nabla^2 V_1 = 0$ 

y

de lo cual

$$
\nabla^2(V_1-V_2)=0
$$

Cada solución debe satisfacer también las condiciones de frontera, y si se representan los valores del potencial sobre las fronteras por  $V<sub>b</sub>$ , entonces el valor de  $V<sub>1</sub>$  de sobre la frontera es  $V_{1b}$  y el valor de  $V_2$  sobre la frontera es  $V_{2b}$ , y ambos deben ser idénticos a  $V_b$ 

$$
V_{1b}=V_{2b}=V_b
$$

o

$$
V_{1b}-V_{2b}=0
$$

En la sección 4.8, ecuación (44), se utilizó la identidad vectorial,

$$
\nabla \cdot (V\mathbf{D}) \equiv V(\nabla \cdot \mathbf{D}) + \mathbf{D} \cdot (\nabla V)
$$

la cual es válida para cualquier escalar *V* y cualquier vector **D**. En la presente aplicación se seleccionará  $V_1 - V_2$  como el escalar y  $\nabla (V_1 - V_2)$  como el vector, es decir,

$$
\nabla \cdot [(V_1 - V_2)\nabla (V_1 - V_2)] \equiv (V_1 - V_2)[\nabla \cdot \nabla (V_1 - V_2)]
$$
  
+ 
$$
\nabla (V_1 - V_2) \cdot \nabla (V_1 - V_2)
$$

esta expresión debe integrarse sobre todo el volumen *encerrado* por las superficies de frontera especificadas:

$$
\int_{\text{vol}} \nabla \cdot \left[ (V_1 - V_2) \nabla (V_1 - V_2) \right] dv
$$
\n
$$
\equiv \int_{\text{vol}} (V_1 - V_2) [\nabla \cdot \nabla (V_1 - V_2)] dv + \int_{\text{vol}} \left[ \nabla (V_1 - V_2) \right]^2 dv \tag{11}
$$

$$
\nabla^2 V_2 = 0
$$

El teorema de la divergencia permite reemplazar la integral de volumen del lado izquierdo de la identidad por la integral cerrada de superficie sobre la superficie que rodea el volumen. Esta superficie tiene fronteras ya especificadas en las cuales  $V_{1b} = V_{2b}$ , por consiguiente

$$
\int_{\text{vol}} \nabla \cdot [(V_1 - V_2) \nabla (V_1 - V_2)] dv = \oint_S [(V_{1b} - V_{2b}) \nabla (V_{1b} - V_{2b})] \cdot d\mathbf{S} = 0
$$

Uno de los factores de la primera integral del lado derecho de (11) es  $\nabla \cdot \nabla (V_1 - V_2)$ o  $\nabla^2 (V_1 - V_2)$  que, por hipótesis, debe anularse, y por lo que la integral también es cero. En consecuencia, la integral de volumen restante queda igualada a cero:

$$
\int_{\text{vol}} \left[ \nabla (V_1 - V_2) \right]^2 dv = 0
$$

Existen en general dos razones por las cuales una integral se anula: o el integrando (la cantidad debajo del símbolo de la integral) es cero en todo punto, o el integrando es positivo en unas regiones y negativo en otras, de manera que las contribuciones se cancelan algebraicamente. En este caso, la primera razón es la que debe ser válida porque  $[\nabla (V_1 - V_2)]^2$ no puede ser negativo. Por lo tanto,

$$
[\nabla(V_1-V_2)]^2=0
$$

$$
\nabla(V_1-V_2)=0
$$

Por último, si el gradiente de  $V_1 - V_2$  es cero en todas partes, entonces  $V_1 - V_2$  no puede cambiar con ninguna de las coordenadas y

$$
V_1 - V_2 = \text{constant}
$$

Si es posible demostrar que esta constante es cero estaría demostrada la prueba. El valor de la constante se determina con facilidad considerando un punto sobre la frontera. Ahí,  $V_1 - V_2 = V_{1b} - V_{2b} = 0$ , lo que indica que efectivamente la constante es cero, y por lo tanto

$$
V_1=V_2
$$

es decir, las dos soluciones son en esencia la misma.

El teorema de unicidad también se aplica a la ecuación de Poisson, pues si  $\nabla^2 V_1$  =  $-\rho_v$ / $\epsilon$  y  $\nabla^2 V_2 = -\rho_v$ / $\epsilon$ , entonces como antes  $\nabla^2 (V_1 - V_2) = 0$ . Las condiciones de frontera exigen que  $V_{1b} - V_{2b} = 0$ , y la prueba es idéntica a partir de este punto.

Esto constituye la prueba del teorema de unicidad. Visto como la respuesta a la pregunta: "¿Cómo comparar dos soluciones de la ecuación de Laplace o de Poisson si ambas satisfacen las mismas condiciones de frontera?", el teorema de unicidad debe apreciarse por la seguridad que brinda al establecer que las respuestas son idénticas. Una vez que se puede encontrar algún método de solución para las ecuaciones de Laplace o de Poisson sujetas a las condiciones de frontera dadas, se tiene resuelto el problema de una vez y para siempre. Ningún otro método puede dar una respuesta diferente.

$$
\mathbf{y}^{\prime}
$$

**D7.2** Considérense dos campos de potencial  $V_1 = y$  y  $V_2 = y + e^x$  sen *y*. *a*) *i*. Es  $\nabla^2 V_1 = 0$ ? *b*) *i*Es  $\nabla^2 V_2 = 0$ ? *c*) *i*Es  $V_1 = 0$  en  $y = 0$ ? *d*) *i*Es  $V_2 = 0$  en  $y = 0$ ? *e*) *i*Es  $V_1 = \pi$  en  $y = \pi$ ? *f*) Es  $V_2 = \pi$  en  $y = \pi$ ? *g*) *i*, Son  $V_1$  y  $V_2$  idénticos? *h*) *i*, Por qué el teorema de unicidad no se satisface?

Respuesta: Sí, sí, sí, sí, sí, sí; no; las condiciones de frontera no se dan en una superficie *cerrada*

## 7.3 Ejemplos de la solución de la ecuación de Laplace

Se han desarrollado varios métodos para resolver la ecuación diferencial parcial de segundo orden conocida como ecuación de Laplace. El primero y más sencillo es la integración directa, la cual se empleará en esta sección para trabajar varios ejemplos que involucran variaciones de potencial en una dimensión en diferentes sistemas de coordenadas. En la sección 7.5 se consideran problemas que involucran variaciones de potencial en dos dimensiones desde el punto de vista analítico. Dichos problemas se estudian en la sección 7.6, en la cual se estudia un método de iteración numérica para solucionarlos. Métodos adicionales, que requieren un conocimiento matemático más avanzado, se describen en las lecturas recomendadas al final del capítulo.

El método de la integración directa se aplica sólo a problemas en "una dimensión", es decir, aquellos en los cuales el campo de potencial es una función de sólo una de las tres coordenadas. Puesto que se está trabajando sólo con tres sistemas de coordenadas, parecería que hay nueve problemas por resolver, sin embargo, una pequeña reflexión muestra que un campo que varía sólo con *x* es fundamentalmente el mismo que un campo que varía sólo con *y*. La rotación de un cuarto de vuelta no cambia el problema físico. En realidad, hay sólo cinco problemas que resolver, uno en coordenadas cartesianas, dos en cilíndricas y dos en esféricas. Se disfrutará de la vida al máximo resolviéndolos todos.

#### EJEMPLO 7.1

Supóngase que *V* es sólo función de *x* y se guardará para más tarde la preocupación por saber cuál problema físico se está resolviendo cuando se tenga la necesidad de las condiciones de frontera. La ecuación de Laplace se reduce a

$$
\frac{\partial^2 V}{\partial x^2} = 0
$$

y la derivada parcial se puede reemplazar por una derivada ordinaria, ya que *V* no es función de *y* ni de *z*,

$$
\frac{d^2V}{dx^2} = 0
$$

Integrando dos veces, se obtiene primero

$$
\frac{dV}{dx} = A
$$

y después

$$
V = Ax + B \tag{12}
$$

donde *A* y *B* son constantes de integración. La ecuación (12) contiene dos de estas constantes, como se esperaría en la solución de una ecuación diferencial de segundo orden. Estas constantes se determinan sólo a partir de las condiciones de frontera.

¿Qué condiciones de frontera se deben dar? Se está en libertad de escogerlas, puesto que ningún problema físico se ha especificado todavía, a excepción de la hipótesis original de que el potencial varía sólo con *x*. Se intentará ahora visualizar tal campo. Quizás ya se sospeche la respuesta; sin embargo, se obtendrá por métodos exactos.

Puesto que el campo varía sólo con *x* y no es función de *y* ni de *z*, entonces *V* será constante si *x* es constante o, en otras palabras, las superficies equipotenciales se describen dándole a *x* un valor constante. Estas superficies son planos paralelos normales al eje *x*. El campo es entonces el de un condensador de placas paralelas, y tan pronto como se especifique el potencial en cualquier pareja de planos se pueden evaluar las constantes de integración.

Para tratar el problema en general, sea  $V = V_1$  en  $x = x_1$  y  $V = V_2$  en  $x = x_2$ . Estos valores se sustituyen en (12), lo que da

$$
V_1 = Ax_1 + B \t V_2 = Ax_2 + B
$$
  

$$
A = \frac{V_1 - V_2}{x_1 - x_2} \t B = \frac{V_2 x_1 - V_1 x_2}{x_1 - x_2}
$$

y

$$
V = \frac{V_1(x - x_2) - V_2(x - x_1)}{x_1 - x_2}
$$

Se pudo haber obtenido una respuesta más sencilla eligiendo condiciones de frontera más sencillas. Por ejemplo, si se fijan los valores  $V = 0$  en  $x = 0$  y  $V = V_0$  en  $x = d$ , entonces

$$
A = \frac{V_0}{d} \quad B = 0
$$

y

$$
V = \frac{V_0 x}{d} \tag{13}
$$

Supóngase que la primera meta es encontrar la capacitancia de un condensador de placas paralelas. Se ha resuelto la ecuación de Laplace, obteniendo (12) con las dos constantes *A* y *B*. ¿Deben evaluarse o dejarse como están? Por presunción, no se está interesado en el campo de potencial mismo, sino sólo en la capacitancia, y se puede continuar exitosamente con *A* y *B* o simplificar el álgebra con un poco de previsión. La capacitancia está dada por el cociente de la carga entre la diferencia de potencial, entonces, si se elige la diferencia de *potencial* como  $V_0$ , lo que es equivalente a fijar una condición de frontera, se puede escoger luego una segunda condición de frontera, cualquiera que sea, que ayude a simplificar lo más que se pueda la forma de la ecuación. Ésta es la razón de ser del segundo conjunto de condiciones de frontera que produjeron (13). La diferencia de potencial fue fijada como  $V_0$ , eligiendo el potencial de una placa cero y el otro *V*0; la colocación de estas placas se hizo de la manera más simple posible utilizando  $V = 0$  en  $x = 0$ .

Utilizando (13) aún se necesita la carga total sobre cada placa antes de que sea factible encontrar la capacitancia. Se debe recordar que cuando se resolvió por primera vez este problema del condensador en el capítulo 5, la lámina de carga proporcionaba el punto de partida. No fue muy difícil encontrar la carga, pues todos los campos estaban expresados en sus términos. El trabajo, entonces, era encontrar la diferencia de potencial. Ahora el problema es al revés (y más sencillo).

Después de que las condiciones de frontera se han seleccionado, los pasos necesarios son:

- **1.** Dado *V*, utilícese  $\mathbf{E} = -\nabla V$  para encontrar **E**.
- **2.** Utilícese  $\mathbf{D} = \epsilon \mathbf{E}$  para encontrar **D**.
- **3.** Evalúese **D** en cada placa del condensador,  $\mathbf{D} = \mathbf{D}_S = D_N \mathbf{a}_N$ .
- **4.** Reconózcase que  $\rho_S = D_N$ .
- **5.** Encontrar *Q* por medio de una integración de superficie sobre la placa del condensador  $Q = \int_S \rho_S dS$ .

Al aplicarlos, se tiene

$$
V = V_0 \frac{x}{d}
$$
  
\n
$$
\mathbf{E} = -\frac{V_0}{d} \mathbf{a}_x
$$
  
\n
$$
\mathbf{D} = -\epsilon \frac{V_0}{d} \mathbf{a}_x
$$
  
\n
$$
\mathbf{D}_S = \mathbf{D}\Big|_{x=0} = -\epsilon \frac{V_0}{d} \mathbf{a}_x
$$
  
\n
$$
\mathbf{a}_N = \mathbf{a}_x
$$
  
\n
$$
D_N = -\epsilon \frac{V_0}{d} = \rho_S
$$
  
\n
$$
Q = \int_S \frac{-\epsilon V_0}{d} dS = -\epsilon \frac{V_0 S}{d}
$$

y la capacitancia es

i

$$
C = \frac{|Q|}{V_0} = \frac{\epsilon S}{d}
$$
 (14)

Se empleará este procedimiento varias veces en los ejemplos siguientes.

#### EJEMPLO 7.2

Puesto que la elección de campos que varíen sólo con *y* o con *z* en coordenadas cartesianas no conduce a la solución de problemas nuevos, se pasará a coordenadas cilíndricas en el siguiente ejemplo. Nuevamente las variaciones con respecto a *z* no constituyen nada nuevo; suponiendo sólo variaciones con respecto a ρ*,* la ecuación de Laplace se transforma en

$$
\frac{1}{\rho} \frac{\partial}{\partial \rho} \left( \rho \frac{\partial V}{\partial \rho} \right) = 0
$$

o

$$
\frac{1}{\rho} \frac{d}{d\rho} \left( \rho \frac{dV}{d\rho} \right) = 0
$$

Como  $\rho$  está en el denominador, se excluye  $\rho = 0$  de la solución, multiplicando por  $\rho$  e integrando

$$
\rho \frac{dV}{d\rho} = A
$$

rearreglando e integrando de nuevo,

$$
V = A \ln \rho + B \tag{15}
$$

Las superficies equipotenciales están dadas por  $\rho$  = constante y son cilindros, y el problema es el de un condensador coaxial o una línea de transmisión coaxial. Eligiendo una diferencia de potencial  $V_0$ , y utilizando  $V = V_0$  en  $\rho = a$ ,  $V = 0$  en  $\rho = b$ ,  $b > a$ , se obtiene

$$
V = V_0 \frac{\ln(b/\rho)}{\ln(b/a)}
$$
 (16)

de lo cual

$$
\mathbf{E} = \frac{V_0}{\rho} \frac{1}{\ln(b/a)} \mathbf{a}_{\rho}
$$
  
\n
$$
D_{N(\rho=a)} = \frac{\epsilon V_0}{a \ln(b/a)}
$$
  
\n
$$
Q = \frac{\epsilon V_0 2\pi aL}{a \ln(b/a)}
$$
  
\n
$$
C = \frac{2\pi \epsilon L}{\ln(b/a)}
$$
 (17)

lo que concuerda con el resultado del capítulo 6.

#### EJEMPLO 7.3

Supóngase que *V* es sólo función de  $\phi$  en coordenadas cilíndricas. Para variar, se considerará primero el problema físico; resulta evidente que las superficies equipotenciales están dadas por  $\phi$  = constante. Éstos son planos radiales. Las condiciones de frontera serán *V* = 0 en  $\phi = 0$  y  $V = V_0$  en  $\phi = \alpha$ , que dan lugar al problema físico detallado en la figura 7.1.

La ecuación de Laplace es ahora

$$
\frac{1}{\rho^2} \frac{\partial^2 V}{\partial \phi^2} = 0
$$

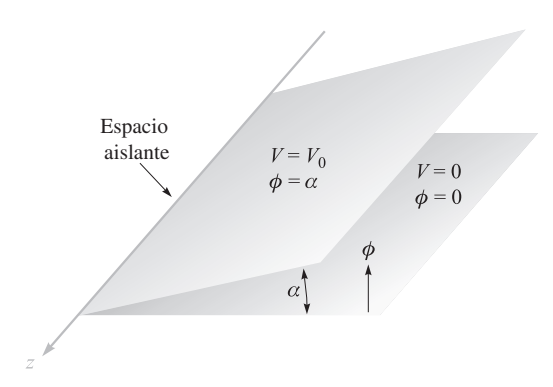

Figura 7.1 Dos planos radiales infinitos con un ángulo interior  $\alpha$ . Un hueco aislante infinitesimal existe en  $ρ = 0$ . El campo de potencial se puede encontrar utilizando la ecuación de Laplace en coordenadas cilíndricas.

Si se excluye  $\rho = 0$ , se tiene

$$
\frac{d^2V}{d\phi^2} = 0
$$

La solución es

$$
V = A\phi + B
$$

Las condiciones de frontera determinan *A* y *B*, y

$$
V = V_0 \frac{\phi}{\alpha} \tag{18}
$$

Tomando el gradiente de (18) se obtiene la intensidad de campo eléctrico,

$$
\mathbf{E} = -\frac{V_0 \mathbf{a}_{\phi}}{\alpha \rho} \tag{19}
$$

es interesante notar que *E* es función de  $\rho$  y no de  $\phi$ . Esto no contradice las suposiciones originales, las cuales fueron sólo restricciones sobre el campo de potencial. Sin embargo, nótese que el campo *vectorial* **E** es una función de φ.

Un problema que involucra la capacitancia de estos dos planos radiales se incluye al final del capítulo.

#### EJEMPLO 7.4

Ahora se considerarán coordenadas esféricas, las variaciones con respecto a  $\phi$  quedan eliminadas de inmediato porque es un problema ya resuelto y se tratará primero con *V* = *V(r).*

Los detalles se dejan para un problema posterior, pero el campo de potencial final está dado por

$$
V = V_0 \frac{\frac{1}{r} - \frac{1}{b}}{\frac{1}{a} - \frac{1}{b}}
$$
 (20)

donde las condiciones de frontera son evidentemente  $V = 0$  en  $r = b$  y  $V = V_0$  en  $r = a$ , *b* > *a*. El problema es el de las esferas concéntricas. La capacitancia se encontró antes en la sección 5.10 (por un método un poco diferente) y es

$$
C = \frac{4\pi\epsilon}{\frac{1}{a} - \frac{1}{b}}
$$
 (21)

#### EJEMPLO 7.5

En coordenadas esféricas ahora se restringe la función potencial a  $V = V(\theta)$ , con lo que se obtiene

$$
\frac{1}{r^2 \operatorname{sen}\theta} \frac{d}{d\theta} \left( \operatorname{sen}\theta \frac{dV}{d\theta} \right) = 0
$$

Al excluir  $r = 0$  y  $\theta = 0$  o  $\pi$ , se tiene

$$
\operatorname{sen}\theta \frac{dV}{d\theta} = A
$$

La segunda integral es, entonces,

$$
V = \int \frac{A \, d\theta}{\text{sen}\,\theta} + B
$$

la cual no es tan obvia como las anteriores. A partir de tablas de integrales (o de una buena memoria) resulta

$$
V = A \ln \left( \tan \frac{\theta}{2} \right) + B
$$

Las superficies equipotenciales son conos. La figura 7.2 ilustra el caso donde  $V = 0$  en  $\theta = \pi / 2$  y  $V = V_0$  en  $\theta = \alpha$ ,  $\alpha < \pi / 2$ . Se obtiene

$$
V = V_0 \frac{\ln\left(\tan\frac{\theta}{2}\right)}{\ln\left(\tan\frac{\alpha}{2}\right)}
$$
 (22)

Para encontrar la capacitancia entre un cono conductor con su vértice separado de un plano conductor por un espacio infinitesimal aislante y con su eje normal al plano, se encuentra primero la intensidad de campo:

$$
\mathbf{E} = -\nabla V = \frac{-1}{r} \frac{\partial V}{\partial \theta} \mathbf{a}_{\theta} = -\frac{V_0}{r \operatorname{sen} \theta \ln \left( \tan \frac{\alpha}{2} \right)} \mathbf{a}_{\theta}
$$

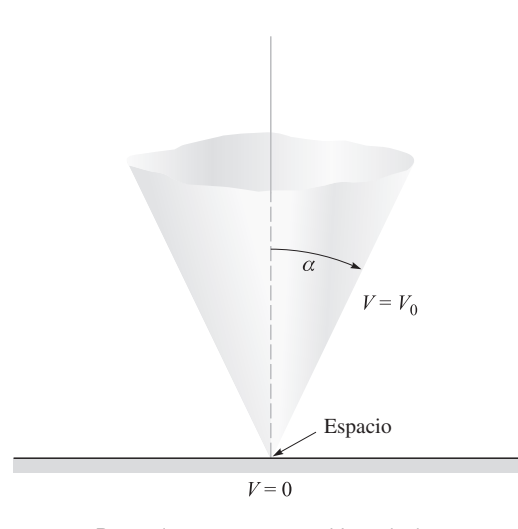

**Figura 7.2** Para el cono  $\theta = \alpha$  en  $V_0$  y el plano  $\theta = \pi/2$  a  $V = 0$ , el campo de potencial está dado por  $V = V_0$  [ln(tan  $\theta$ /2)]/[ln(tan  $\alpha$ /2)].

La densidad de carga superficial en el cono es, entonces,

$$
\rho_S = \frac{-\epsilon V_0}{r \operatorname{sen} \alpha \ln \left(\tan \frac{\alpha}{2}\right)}
$$

con lo que se produce una carga total *Q,*

$$
Q = \frac{-\epsilon V_0}{\operatorname{sen} \alpha \ln \left(\tan \frac{\alpha}{2}\right)} \int_0^\infty \int_0^{2\pi} \frac{r \operatorname{sen} \alpha \, d\phi \, dr}{r}
$$

$$
= \frac{-2\pi\epsilon_0 V_0}{\ln \left(\tan \frac{\alpha}{2}\right)} \int_0^\infty dr
$$

Esto lleva a un valor infinito de carga y capacitancia; así, se vuelve necesario considerar un cono de tamaño finito. La respuesta será ahora sólo una aproximación, porque la superficie equipotencial teórica es la superficie cónica  $\theta = \alpha$ , que se extiende desde  $r = 0$  a  $r = \infty$ , mientras que la superficie cónica física se extiende sólo desde  $r = 0$  a, digamos,  $r = r_1$ . La capacitancia aproximada es

$$
C \doteq \frac{2\pi\epsilon r_1}{\ln\left(\cot\frac{\alpha}{2}\right)}\tag{23}
$$

Si se desea una respuesta más exacta se puede estimar la capacitancia de la base del cono al plano de potencial cero y sumar esta cantidad a la respuesta anterior. Los campos no uniformes o campos de borde, que aparecen en los bordes de las superficies finitas, se han despreciado y con ello se introduce una fuente adicional de error.

D7.3 Encontrar |**E**| en *P*(3, 1, 2) para el campo de: *a*) dos cilindros conductores coaxiales,  $V = 50$  V en  $\rho = 2$  m y  $V = 20$  V en  $\rho = 3$  m; *b*) dos planos conductores radiales,  $V = 50$  V en  $\phi = 10^{\circ}$  v  $V = 20$  V en  $\phi = 30^{\circ}$ .

Respuesta: 23.4 V/m; 27.2 V/m

## 7.4 Ejemplos de la solución de la ecuación de Poisson

Con el propósito de seleccionar un problema razonablemente simple que ilustre la aplicación de la ecuación de Poisson, será necesario suponer que la densidad de carga volumétrica está especificada. Sin embargo, éste no es comúnmente el caso; de hecho, a menudo ésta es la cantidad acerca de la cual se está buscando información. El tipo de problema más real, que podría encontrarse, comenzaría con sólo el conocimiento de los valores de frontera de potencial, de la intensidad del campo eléctrico y de la densidad de corriente. A partir de esta información habría que aplicar la ecuación de Poisson, la ecuación de continuidad y alguna relación que exprese las fuerzas sobre las partículas cargadas, tal como la ecuación de la fuerza de Lorentz o la ecuación de difusión, y resolver todo el sistema de ecuaciones en forma simultánea. Esta prueba rigurosa está más allá del alcance de este texto y, por lo tanto, se supondrá que se tiene una cantidad razonablemente mayor de información.

Como ejemplo, se selecciona una unión *pn* entre dos mitades de una barra semiconductora, que se extiende en la dirección *x*. Se supondrá que la región para *x* < 0 tiene impurezas que la hacen tipo *p* y que la región para *x* > 0 es tipo *n*. El grado o concentración de impurezas es idéntico en cada lado de la unión. Para revisar cualitativamente algunos de estos hechos (acerca de la unión semiconductora), obsérvese que al principio hay un exceso de huecos a la izquierda de la unión y un exceso de electrones a la derecha. Cada uno se difunde a través de la unión hasta que se establece un campo eléctrico en una dirección tal que la difusión de corriente decae a cero. Entonces, con el fin de impedir que más huecos se muevan a la derecha, el campo eléctrico en la vecindad de la unión debe dirigirse a la izquierda; ahí, *E<sub>x</sub>* es negativo. Este campo deben producirlo una carga neta positiva a la derecha de la unión y una carga neta negativa a la izquierda. Nótese que la capa de carga positiva consiste de dos partes: los huecos, que han cruzado la unión, y los iones positivos donadores, de donde han salido los electrones. La capa negativa de carga la constituyen de manera opuesta electrones e iones aceptores negativos.

El tipo de distribución de carga que resulta lo muestra la figura 7.3*a*, y el campo negativo producido, la figura 7.3*b*. Después de observar ambas figuras se puede leer de nuevo el párrafo anterior y obtener mayor provecho.

Una distribución de carga de esta forma puede aproximarse mediante muchas expresiones diferentes. Una de las más sencillas es

$$
\rho_{\nu} = 2\rho_{\nu 0} \operatorname{sech} \frac{x}{a} \tanh \frac{x}{a}
$$
 (24)

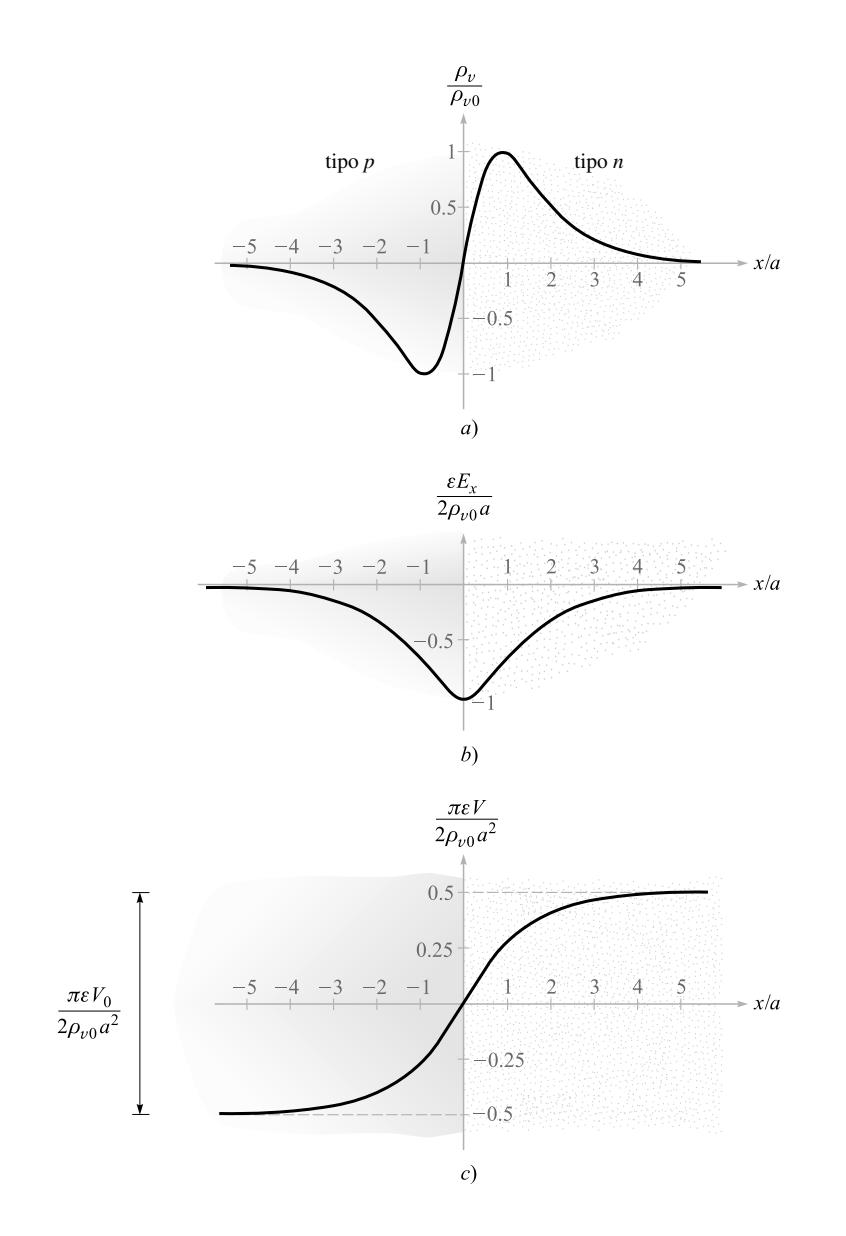

Figura 7.3 *a*) La densidad de carga; *b*) la intensidad de campo eléctrico y *c*) el potencial para una unión *pn* graficado como función de la distancia desde el centro de la unión. El material tipo *p* está en la izquierda, y el tipo *n*, en la derecha.

la cual tiene una densidad de carga máxima  $\rho_{v,m\acute{a}x} = \rho_{v0}$ localizada en  $x = 0.881a$ . Se puede ver que la densidad de carga máxima  $\rho_{\nu 0}$  se relaciona con las concentraciones *N<sub>a</sub>* y *N<sub>a</sub>* de aceptores y donadores, notando que todos los iones donadores y aceptores en esta región (capa de *agotamiento*) han sido despojados de un electrón o de un hueco y, por lo tanto,

$$
\rho_{v0} = eN_a = eN_d
$$

Al resolver la ecuación de Poisson,

$$
\nabla^2 V = -\frac{\rho_v}{\epsilon}
$$

sujeta a la distribución de carga anterior,

$$
\frac{d^2V}{dx^2} = -\frac{2\rho_{v0}}{\epsilon} \operatorname{sech} \frac{x}{a} \tanh \frac{x}{a}
$$

para este problema en una dimensión en la cual las variaciones con respecto a *y* y *z* no están presentes. Si se integra una vez,

$$
\frac{dV}{dx} = \frac{2\rho_{\nu 0}a}{\epsilon} \operatorname{sech} \frac{x}{a} + C_1
$$

se obtiene la intensidad de campo eléctrico,

$$
E_x = -\frac{2\rho_{\nu 0}a}{\epsilon} \operatorname{sech} \frac{x}{a} - C_1
$$

Para evaluar la constante de integración *C*1, nótese que no pueden existir densidad neta de carga ni campos *lejos* de la unión. Entonces, a medida que  $x \to \pm \infty$ ,  $E_x$  debe aproximarse a cero. Por consiguiente,  $C_1 = 0$ , y

$$
E_x = -\frac{2\rho_{v0}a}{\epsilon} \operatorname{sech} \frac{x}{a} \tag{25}
$$

Al integrar nuevamente

$$
V = \frac{4\rho_{\nu 0}a^2}{\epsilon} \tan^{-1} e^{x/a} + C_2
$$

Si se selecciona arbitrariamente el cero de referencia del potencial en el centro de la unión, *x* = 0,

$$
0 = \frac{4\rho_{\nu 0}a^2}{\epsilon} \frac{\pi}{4} + C_2
$$

y, por último,

$$
V = \frac{4\rho_{\nu 0}a^2}{\epsilon} \left( \tan^{-1} e^{x/a} - \frac{\pi}{4} \right)
$$
 (26)

La figura 7.3 muestra la distribución de carga *a*)*,* la intensidad de campo eléctrico *b*) y el potencial *c*), dados por (24), (25) y (26), respectivamente.

El potencial se vuelve constante una vez que se está a una distancia de alrededor de 4*a* o 5*a* de la unión. La diferencia de potencial total  $V_0$  a través de la unión se obtiene de (26),

$$
V_0 = V_{x \to \infty} - V_{x \to -\infty} = \frac{2\pi \rho_{\nu 0} a^2}{\epsilon} \tag{27}
$$

Esta expresión sugiere la posibilidad de determinar la carga total en un lado de la unión para luego aplicar (27) y encontrar la capacitancia de la unión. La carga total positiva es

$$
Q = S \int_0^\infty 2\rho_{\nu 0} \operatorname{sech} \frac{x}{a} \tanh \frac{x}{a} dx = 2\rho_{\nu 0} aS
$$

donde *S* es el área de la sección transversal de la unión. Si se emplea (27) para eliminar el parámetro de distancia *a*, la carga se convierte en

$$
Q = S \sqrt{\frac{2\rho_{\nu 0} \epsilon V_0}{\pi}} \tag{28}
$$

Puesto que la carga total es función de la diferencia de potencial, se debe tener cuidado en definir una capacitancia. Pensando en términos de "circuito" por un momento,

$$
I = \frac{dQ}{dt} = C\frac{dV_0}{dt}
$$

y, por lo tanto,

$$
C = \frac{dQ}{dV_0}
$$

Derivando (28) se tiene, por consiguiente, la capacitancia,

$$
C = \sqrt{\frac{\rho_{\nu 0} \epsilon}{2\pi V_0}} S = \frac{\epsilon S}{2\pi a}
$$
 (29)

La primera forma de (29) muestra que la capacitancia varía inversamente como la raíz cuadrada del voltaje. Esto es, un voltaje alto causa una separación mayor de las capas de carga y una capacitancia más pequeña. La segunda forma es interesante, pues indica la factibilidad de considerar la unión como un condensador de placas paralelas con una separación de "placas" de 2π*a*. En vista de las dimensiones de la región en la cual la carga está concentrada, éste es un resultado lógico.

La ecuación de Poisson se aplica en cualquier problema que involucre densidad de carga volumétrica. Además del diodo semiconductor y modelos de transistor, se encuentra que los bulbos electrónicos al vacío, la conversión de energía magnetohidrodinámica y la propulsión iónica requieren aplicarla en la construcción de teorías satisfactorias.

D7.4 En la vecindad de cierta unión semiconductora, la densidad de carga volumétrica está dada por  $ρ<sub>v</sub> = 750$  sech 10<sup>6</sup> πx tanh πx C/m<sup>3</sup>. La constante dieléctrica del material semiconductor es 10 y el área de la unión es de 2 × 10<sup>-7</sup> m<sup>2</sup>. Encontrar: *a*)  $V_0$ ;  $b)$  *C*; *c*)  $E$  en la unión.

Respuesta: 2.70 V; 8.85 pF; 2.70 MV/m

**D7.5** Dada la densidad de carga volumétrica  $\rho_v = -2 \times 10^7 \epsilon_0 \sqrt{x C/m^3}$  en el espacio libre, sea  $V = 0$  en  $x = 0$  y  $V = 2$  V en  $x = 2.5$  mm. En  $x = 1$  mm, encontrar: *a*) *V*; *b*) *Ex .*

Respuesta: 0.302 V; −555 V/m

#### 7.5 Solución producto de la ecuación de Laplace

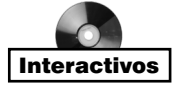

Esta sección abordará la clase de campos de potencial que varían con más de una de las tres coordenadas. Aunque los ejemplos se desarrollan en el sistema de coordenadas cartesianas, el método general es aplicable a los demás sistemas de coordenadas. Sin embargo, no se emplearán esas aplicaciones porque los campos de potencial quedan expresados en términos de funciones matemáticas más avanzadas, como las funciones de Bessel y las armónicas esféricas y cilíndricas; además, el interés no radica en estudiar nuevas funciones matemáticas, sino en las técnicas y métodos de solución de problemas de campo electrostático.

Se puede proporcionar una clase general de problemas especificando simplemente que el potencial es una función de *x* y *y*, así que

$$
\frac{\partial^2 V}{\partial x^2} + \frac{\partial^2 V}{\partial y^2} = 0
$$
\n(30)

Ahora, supóngase que el potencial se puede expresar como el *producto* de una función sólo de *x*, y una función sólo de *y*. Parecería que esto prohíbe muchas soluciones, como *V* = *x* + *y*, o cualquier suma de una función de *x* y una función de *y*, pero debe considerarse que la ecuación de Laplace es lineal y la suma de cualesquiera dos soluciones es también una solución. Se podría tratar  $V = x + y$  como la suma de  $V_1 = x y V_2 = y$ , donde cada uno de estos últimos potenciales es ahora una solución producto (trivial).

Al representar la función de *x* por *X* y la función de *y* por *Y*, se tiene

$$
V = XY \tag{31}
$$

la cual se sustituye en (30),

$$
Y\frac{\partial^2 X}{\partial x^2} + X\frac{\partial^2 Y}{\partial y^2} = 0
$$

Puesto que *X* no involucra a *y* y *Y* no involucra a *x*, pueden emplearse las derivadas ordinarias

$$
Y\frac{d^2X}{dx^2} + X\frac{d^2Y}{dy^2} = 0
$$
\n(32)

La ecuación (32) puede resolverse por separación de variables por medio de la división entre *XY*, dando

$$
\frac{1}{X}\frac{d^2X}{dx^2} + \frac{1}{Y}\frac{d^2Y}{dy^2} = 0
$$

o

$$
\frac{1}{X}\frac{d^2X}{dx^2} = -\frac{1}{Y}\frac{d^2Y}{dy^2}
$$

Ahora se necesita uno de los argumentos matemáticos más hábiles: puesto que  $(1/X) d^2$ *X/dx*<sup>2</sup> no involucra a *y* y −(1/*Y*) $d^2Y/dy^2$  no involucra a *x*, y puesto que las dos cantidades son iguales, entonces  $(1/X) d^2X/dx^2$  no puede ser función de *x*, del mismo modo que −(1/*Y*)*d*<sup>2</sup>*Y/dy*<sup>2</sup> no puede ser una función de *y*. En otras palabras, se ha demostrado que cada uno de estos términos debe ser igual a la misma constante, que por comodidad se llamará  $\alpha^2$ ,

$$
\frac{1}{X}\frac{d^2X}{dx^2} = \alpha^2\tag{33}
$$

$$
-\frac{1}{Y}\frac{d^2Y}{dy^2} = \alpha^2\tag{34}
$$

La constante  $\alpha^2$  se llama *constante de separación* porque su uso genera la separación de una ecuación en dos ecuaciones más simples,

La ecuación (33) puede escribirse como

$$
\frac{d^2X}{dx^2} = \alpha^2 X\tag{35}
$$

ahora debe ser resuelta. Existen varios métodos por los cuales se puede obtener una solución. El primero es el de la experiencia o reconocimiento, el cual se vuelve más poderoso con la práctica, pero cuando se es principiante a duras penas se reconoce la ecuación de Laplace en sí misma. El segundo método será la integración directa, en caso de ser aplicable, desde luego. Al aplicarlo aquí, se debe escribir

$$
d\left(\frac{dX}{dx}\right) = \alpha^2 X dx
$$

$$
\frac{dX}{dx} = \alpha^2 \int X dx
$$

y entonces es necesario pasar al siguiente método, pues *X* es alguna función desconocida de *x*, y el método de integración no es aplicable en este caso. El tercer método se puede describir por intuición, sentido común o inspección. Ello implica observar detenidamente la ecuación, quizás traduciendo la operación en palabras. Este método funcionará en (35) si se hace la pregunta "¿Qué función tiene una segunda derivada, la cual tiene la misma forma que la función original, excepto por la multiplicación de una constante?" La respuesta es, por supuesto, la función exponencial, y se podría partir de aquí para construir la solución. En su lugar, para evidenciar la intuición y sufrir por ello, se aplicará un poderoso, aunque laborioso método: la sustitución en series de potencia infinitas.

Se supone, y se espera que así sea, que *X* pueda representarse por

$$
X = \sum_{a=0}^{\infty} a_n x^n
$$

al sustituir en (35),

$$
\frac{d^2X}{dx^2} = \sum_{n=0}^{\infty} n(n-1)a_n x^{n-2} = \alpha^2 \sum_{n=0}^{\infty} a_n x^n
$$

Si estas dos series infinitas, diferentes, son iguales para toda *x*, entonces deben ser idénticas, y los coeficientes de la misma potencia de *x* deben igualarse término por término. Entonces

$$
2 \times 1 \times a_2 = \alpha^2 a_0
$$
  

$$
3 \times 2 \times a_3 = \alpha^2 a_1
$$

y en general se tiene la relación de recurrencia

$$
(n+2)(n+1)a_{n+2} = \alpha^2 a_n
$$

Los coeficientes pares se pueden expresar en términos de  $a_0$  como

$$
a_2 = \frac{\alpha^2}{1 \times 2} a_0
$$
  
\n
$$
a_4 = \frac{\alpha^2}{3 \times 4} a_2 = \frac{\alpha^4}{4!} a_0
$$
  
\n
$$
a_6 = \frac{\alpha^6}{6!} a_0
$$

y, en general, para *n* par, como

$$
a_n = \frac{\alpha^n}{n!} a_0 \quad (n \text{ par})
$$

Para valores impares de *n*, se tiene

$$
a_3 = \frac{\alpha^2}{2 \times 3} a_1 = \frac{\alpha^3}{3!} \frac{a_1}{\alpha}
$$

$$
a_5 = \frac{\alpha^5}{5!} \frac{a_1}{\alpha}
$$

y en general, para *n* impar,

$$
a_n = \frac{\alpha^n}{n!} \frac{a_1}{\alpha} \quad (n \text{ impar})
$$

Mediante la sustitución en la serie original de potencias de *X*, se obtiene

$$
X = a_0 \sum_{0, \text{par}}^{\infty} \frac{\alpha^n}{n!} x^n + \frac{a_1}{\alpha} \sum_{1, \text{impar}}^{\infty} \frac{\alpha^n}{n!} x^n
$$

o

$$
X = a_0 \sum_{0, \text{par}}^{\infty} \frac{(\alpha x)^n}{n!} + \frac{a_1}{\alpha} \sum_{1, \text{impar}}^{\infty} \frac{(\alpha x)^n}{n!}
$$

Aunque la suma de estas dos series infinitas es la solución de la ecuación diferencial en *x*, la forma de la solución puede mejorarse considerablemente reconociendo la primera serie como el coseno hiperbólico,

$$
\cosh \alpha x = \sum_{0, \text{par}}^{\infty} \frac{(\alpha x)^n}{n!} = 1 + \frac{(\alpha x)^2}{2!} + \frac{(\alpha x)^4}{4!} + \cdots
$$

y la segunda serie como el seno hiperbólico

$$
\text{senh }\alpha x = \sum_{1,\text{impar}}^{\infty} \frac{(\alpha x)^n}{n!} = \alpha x + \frac{(\alpha x)^3}{3!} + \frac{(\alpha x)^5}{5!} + \cdots
$$

Por lo tanto, la solución puede escribirse como

$$
X = a_0 \cosh \alpha x + \frac{a_1}{\alpha} \operatorname{sech} \alpha x
$$

o

$$
X = A \cosh \alpha x + B \sinh \alpha x
$$

donde las letras *A* y *B* han reemplazado a  $a_0$  y  $a_1/\alpha$ , respectivamente, y son las dos constantes que deben evaluarse en términos de las condiciones de frontera. La constante de separación no es una constante arbitraria en lo que concierne a la solución de (35), puesto que ya aparece en dicha ecuación.

Una solución alternativa se obtiene expresando las funciones hiperbólicas en términos de exponenciales, y seleccionando nuevas constantes arbitrarias, A' y B'.

$$
X = A'e^{\alpha x} + B'e^{-\alpha x}
$$

Si ahora se vuelve la atención a (34) se ve que su resolución puede llevarse por líneas similares, conduciendo a dos series de potencias, que representan el seno y el coseno, y se tiene

$$
Y = C \cos \alpha y + D \sin \alpha y
$$

por lo que el potencial es

$$
V = XY = (A \cosh \alpha x + B \sinh \alpha x)(C \cos \alpha y + D \sin \alpha y)
$$
 (36)

Antes de describir un problema físico y obligar a las constantes a aparecer en (36) para estar de acuerdo con las condiciones de frontera preescritas, se considerará la naturaleza física del campo de potencial dada por una simple elección de estas constantes. Haciendo que  $A = 0$ ,  $C = 0$  y  $BD = V<sub>1</sub>$ , se tiene

$$
V = V_1 \text{ senh } \alpha x \text{ sen } \alpha y \tag{37}
$$

El factor senh  $\alpha x$  es cero en  $x = 0$  y aumenta levemente con *x*, convirtiéndose casi en una forma exponencial, puesto que

$$
senh \alpha x = \frac{1}{2}(e^{\alpha x} - e^{-\alpha x})
$$

El término sen  $\alpha$  *y* provoca que el potencial sea cero en  $y = 0$ ,  $y = \pi/\alpha$ ,  $y = 2\pi/\alpha$ , y así sucesivamente. Por lo tanto, se pueden colocar planos conductores de potencial cero en  $x = 0$ ,  $y = 0$  y  $y = \pi/\alpha$ . Finalmente, se puede describir la superficie equipotencial  $V_1$  haciendo  $V = V_1$  en (37), se obtiene

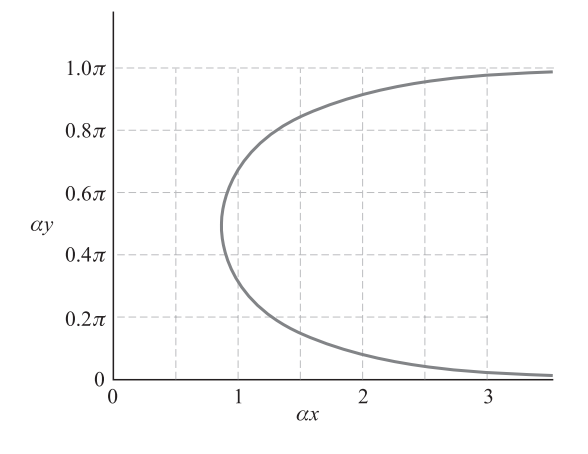

Figura 7.4 Gráfica de la función bivalente α*y* = sen−<sup>1</sup> (1/senh  $\alpha x$ ),  $0 < \alpha y < \pi$ .

o

$$
\alpha y = \text{sen}^{-1} \frac{1}{\text{senh } \alpha x}
$$

Ésta no es una ecuación familiar, pero una calculadora o un conjunto de tablas pueden proporcionar suficientes valores numéricos para graficar α*y* como función de α*x.* Esta curva la muestra la figura 7.4. Nótese que la curva es divalente y simétrica con respecto a la línea α*y* = π/2 cuando α*y* está restringida al intervalo entre 0 y π*.* La información de la figura 7.4 se transfiere directamente a las superficies equipotenciales conductoras  $V = 0$  $y V = V<sub>1</sub>$  en la figura 7.5. Las superficies se muestran en una sección transversal, puesto que el potencial no es una función de *z*.

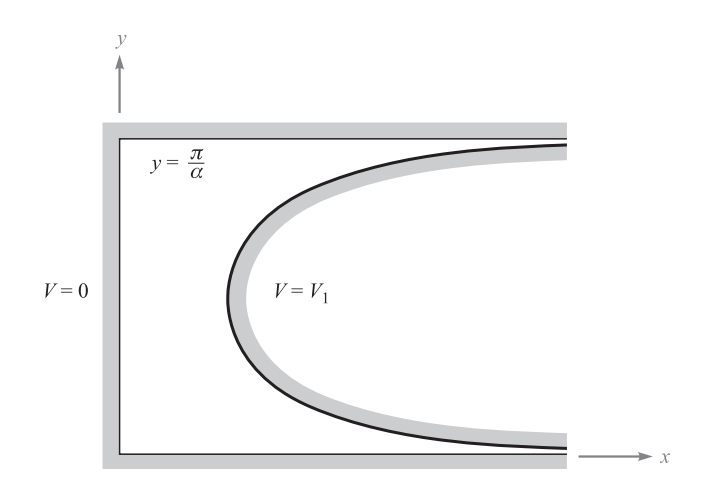

Figura 7.5 Sección transversal de las superficies equipotenciales  $V = 0$  y  $V = V_1$  para el campo potencial  $V = V_1$  senh  $\alpha x$  sen  $\alpha y$ .
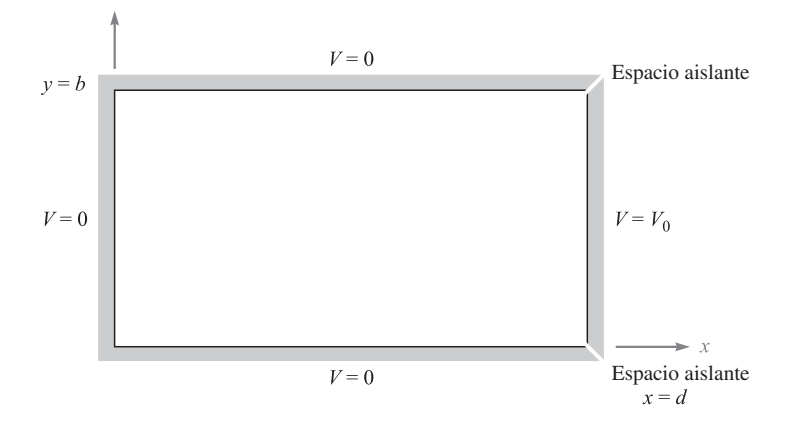

Figura 7.6 El problema de potencial requiere una suma infinita de campos de la forma  $V = V_1$  senh α*x* sen αγ. Una configuración similar se analizó para el método de iteración en el capítulo 6.

Es muy poco probable que alguna vez se pida encontrar el campo vectorial de estos electrodos formados de modo peculiar, pero se debe tener en mente la posibilidad de combinar un número de estos campos que tienen la forma dada por (36) o (37) y, entonces, satisfacer las condiciones de frontera de un problema más práctico. Este capítulo se concluye con dicho ejemplo.

El problema por resolver lo muestra la figura 7.6. Las condiciones de frontera expuestas son  $V = 0$  en  $x = 0$ ,  $y = 0$  y  $y = b$ ;  $y = V_0$  en  $x = d$  para toda y entre 0 y *b*. Se capta de inmediato que el potencial de campo dado por (37) y bosquejado en la figura 7.5 satisface dos de las cuatro condiciones de frontera. La tercera condición,  $V = 0$  en  $y = b$ , se puede satisfacer con la elección de *a*, pues la sustitución de estos valores en (37) conduce a la ecuación

$$
0 = V_1 \text{ senh } \alpha x \text{ sen } \alpha b
$$

la cual se puede satisfacer haciendo

$$
\alpha b = m\pi \qquad (m = 1, 2, 3, \ldots)
$$

o

$$
\alpha = \frac{m\pi}{b}
$$

La función de potencial

$$
V = V_1 \operatorname{senh} \frac{m\pi x}{b} \operatorname{sen} \frac{m\pi y}{b}
$$
 (38)

produce entonces el potencial correcto en  $x = 0$ ,  $y = 0$  y  $y = b$ , independientemente de la elección de *m* o el valor de  $V_1$ . Es imposible elegir *m* o  $V_1$  de tal manera que  $V = V_0$  en  $x = d$  para todos y cada uno de los valores de *y* entre 0 y *b*. Debe combinarse una cantidad infinita de estos campos, cada uno con un valor diferente de *m* y un correspondiente valor de *V*1,

$$
V = \sum_{m=0}^{\infty} V_{1m} \operatorname{senh} \frac{m\pi x}{b} \operatorname{sen} \frac{m\pi y}{b}
$$

El subíndice en  $V_{1m}$  indica que este factor de amplitud tendrá un valor diferente para cada valor de *m*. Ahora, aplicando la última condición de frontera,

$$
V_0 = \sum_{m=0}^{\infty} V_{1m} \text{ senh} \frac{m\pi d}{d} \text{sen} \frac{m\pi y}{b} \qquad (0 < y < b, m = 1, 2, \ldots)
$$

Dado que  $V_{1m}$  senh( $m\pi d/b$ ) es función sólo de *m*, puede simplificarse la expresión reemplazando este factor por  $c_m$ ,

$$
V_0 = \sum_{m=0}^{\infty} c_m \operatorname{sen} \frac{m \pi y}{b} \qquad (0 < y < b, m = 1, 2, \ldots)
$$

Ésta es una serie de Fourier de senos, y los coeficientes  $c_m$  pueden determinarse por los métodos<sup>1</sup> estándares de las series de Fourier con la condición de que  $V_0$  pueda interpretarse como una función periódica de *y*. Dado que al problema físico lo limitan planos conductores en  $y = 0$  y  $y = b$ , y el interés en el potencial no se extiende fuera de esta región, se puede *definir* el potencial en *x* = *d* para valores de *y fuera* del rango de 0 a *b* de cualquier manera que se elija. Probablemente la expresión periódica más simple se obtiene seleccionando el intervalo  $0 < y < b$  como medio periodo y eligiendo  $V = -V_0$  en el medio periodo adyacente, o

$$
V = V_0 \t (x = d, 0 < y < b)
$$
  

$$
V = -V_0 \t (x = d, b < y < 2b)
$$

Los coeficientes  $c_m$  son, entonces,

$$
c_m = \frac{1}{b} \bigg[ \int_0^b V_0 \operatorname{sen} \frac{m\pi y}{b} dy + \int_b^{2b} (-V_0) \operatorname{sen} \frac{m\pi y}{b} dy \bigg]
$$

lo que conduce a

$$
c_m = \frac{4V_0}{m\pi} \quad (m \text{ impar})
$$

$$
= 0 \quad (m \text{ par})
$$

Sin embargo,  $c_m = V_{1m}$  senh ( $m\pi d/b$ ) y, por lo tanto,

$$
V_{1m} = \frac{4V_0}{m\pi \text{ senh}(m\pi d/b)} \qquad (m \text{ s\'olo impar})
$$

<sup>&</sup>lt;sup>1</sup> Las series de Fourier se estudian en casi cualquier texto de ingeniería eléctrica que trate sobre teoría de circuitos. Los autores no son imparciales y recomiendan la referencia de Hayt y Kemmerly proporcionada en las lecturas complementarias al final del capítulo.

lo cual puede sustituirse en (38) para dar la función potencial deseada,

$$
V = \frac{4V_0}{\pi} \sum_{1, \text{impar}}^{\infty} \frac{1}{m} \frac{\text{senh}(m\pi x/b)}{\text{senh}(m\pi d/b)} \text{sen}\frac{m\pi y}{b}
$$
(39)

El mapa de este campo se puede obtener evaluando (39) en un cierto número de puntos y dibujando equipotenciales por interpolación entre estos puntos. Si se hace  $b = d$  y  $V_0 = 100$ , el problema es idéntico al utilizado como ejemplo en el estudio del método de iteración. Si se investiga uno de los puntos de la cuadrícula de este problema, sea  $x = d/4$  $= b/4$ ,  $y = b/2 = d/2$  y  $V_0 = 100$  y se obtiene

$$
V = \frac{400}{\pi} \sum_{1, \text{impar}}^{\infty} \frac{1}{m} \frac{\operatorname{senh}(m\pi/4)}{\operatorname{senh} m\pi} \operatorname{sen} \frac{m\pi}{2}
$$
  
=  $\frac{400}{\pi} \left( \frac{\operatorname{senh}(\pi/4)}{\operatorname{senh} \pi} - \frac{1}{3} \frac{\operatorname{senh}(3\pi/4)}{\operatorname{senh} 3\pi} + \frac{1}{5} \frac{\operatorname{senh}(5\pi/4)}{\operatorname{senh} 5\pi} - \cdots \right)$   
=  $\frac{400}{\pi} \left( \frac{0.8687}{11.549} - \frac{5.228}{3 \times 6195.8} + \cdots \right)$   
= 9.577 - 0.036 + \cdots  
= 9.541 V

Las equipotenciales se dibujan en incrementos de 10 V en la figura 7.7 y las líneas de flujo incluidas se han determinado gráficamente para producir un mapa curvilíneo.

El material cubierto en el estudio de la solución producto es más complicado que el trabajo precedente y además se han presentado tres nuevas ideas. La primera fue la suposición de que el potencial puede expresarse como el producto de una función de *x* y una función

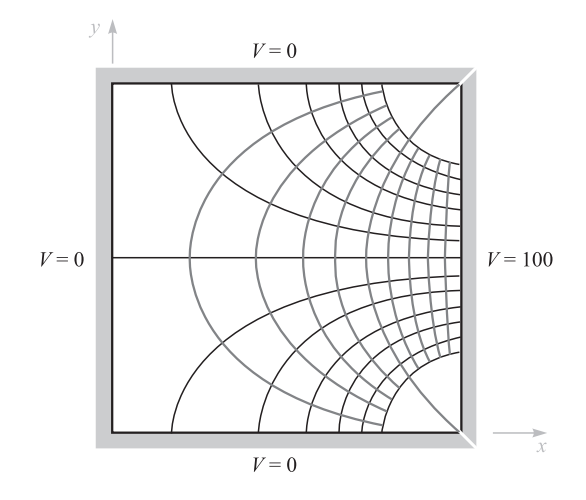

Figura 7.7 Mapeo del campo correspondiente a  $V = \frac{4V_0}{\pi}$   $\sum_{m=1}^{\infty} \frac{1}{m} \frac{\text{seinh}(m\pi x/b)}{\text{seinh}(m\pi d/b)}$  sen  $\frac{m\pi y}{b}$  con  $b = a$  $yV_0 = 100 V$ . 1,impar 1 *m* senh(*m*π*x*/*b*)  $\frac{\text{senh}(m\pi x/b)}{\text{senh}(m\pi d/b)}$  sen  $\frac{m\pi y}{b}$ 

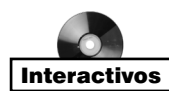

de *y*, y la separación resultante de la ecuación de Laplace en dos ecuaciones diferenciales ordinarias más sencillas. La segunda fue haber empleado una nueva forma de aproximación cuando se propuso una solución en series de potencia infinita como la solución de una de las ecuaciones diferenciales ordinarias. Por último, se consideró un ejemplo que requirió la combinación de un número infinito de soluciones producto más sencillas, cada una con una amplitud diferente y con una variación distinta en una de las direcciones de las coordenadas. Todas estas técnicas son muy poderosas. Son útiles en cualquiera de los sistemas de coordenadas y pueden emplearse en problemas en los cuales el potencial varía con las tres coordenadas.

Lo único que se ha hecho aquí es presentar el tema; se puede obtener más información en las referencias listadas al final del capítulo, varias de las cuales dedican cientos de páginas a la solución de la ecuación de Laplace.

# 7.6 Resolución de la ecuación de Laplace por medio de la iteración numérica

En la práctica, algunos, si no es que la mayor parte, de los problemas que involucran la solución de un campo de potencial no favorecen una solución analítica. Además de otras complicaciones, las regiones de interés pueden tener formas muy irregulares o estar configuradas de tal forma que las fronteras no pueden representarse mediante superficies de coordenadas constantes dentro de un único sistema de coordenadas. Es común encontrar estos casos cuando se estudia el mapeo cuadrado curvilíneo como un método para la estimación de la capacitancia en el capítulo 6. En general, se deben emplear métodos numéricos con el fin de obtener resultados razonablemente precisos. En otro de los métodos que se presentará aquí la región dentro de la cual se debe encontrar el potencial está segmentada y forma un enrejado de forma adecuada, seguido de la tarea de calcular valores estimados de potencial en diferentes puntos del enrejado. El cálculo más refinado de estos valores se realiza numéricamente de tal forma que el resultado final sea consistente con la ecuación de Laplace. Existe una gran cantidad de técnicas numéricas similares a ésta, además de otras muchas diferentes. En el mercado existe software que emplea una o más de estas técnicas. En esta sección se presentará un ejemplo de un método iterativo básico aplicable a medios sencillos. Un estudio más amplio puede encontrarse en las lecturas complementarias 8 a 10 al final del capítulo.

Supóngase un problema bidimensional en el cual el potencial no cambia con la coordenada *z* y divídase el interior de una sección transversal de la región donde se desea conocer el potencial en cuadrados con lados de longitud *h*. La figura 7.8 muestra una porción de esta región. Los valores desconocidos del potencial en cinco puntos adyacentes se indican por  $V_0$ ,  $V_1$ ,  $V_2$ ,  $V_3$  y  $V_4$ . La ecuación de Laplace en dos dimensiones que debe resolverse es

$$
\frac{\partial^2 V}{\partial x^2} + \frac{\partial^2 V}{\partial y^2} = 0
$$

Se pueden obtener valores aproximados para las derivadas parciales en términos del potencial supuesto por medio de

$$
\left. \frac{\partial V}{\partial x} \right|_a \doteq \frac{V_1 - V_0}{h}
$$

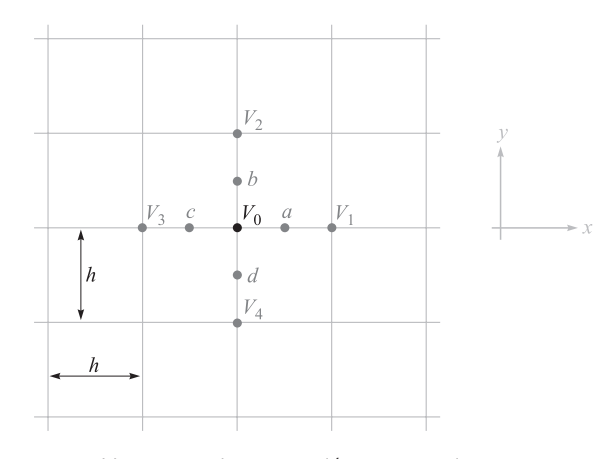

Figura 7.8 Una parte de una región que contiene un campo de potencial bidimensional dividido en cuadrados con longitud *h* por lado. El potencial V<sub>0</sub> es aproximadamente igual al promedio de los potenciales de los cuatro puntos vecinos.

y

$$
\left. \frac{\partial V}{\partial x} \right|_c \doteq \frac{V_0 - V_3}{h}
$$

de la cual

$$
\left. \frac{\partial^2 V}{\partial x^2} \right|_0 = \left. \frac{\frac{\partial V}{\partial x} \right|_a - \left. \frac{\partial V}{\partial x} \right|_c}{h} = \frac{V_1 - V_0 - V_0 + V_3}{h^2}
$$

y de manera semejante,

$$
\left. \frac{\partial^2 V}{\partial y^2} \right|_0 \doteq \frac{V_2 - V_0 - V_0 + V_4}{h^2}
$$

Al combinarse se tiene

$$
\frac{\partial^2 V}{\partial x^2} + \frac{\partial^2 V}{\partial y^2} = \frac{V_1 + V_2 + V_3 + V_4 - 4V_0}{h^2} = 0
$$

o

$$
V_0 \doteq \frac{1}{4}(V_1 + V_2 + V_3 + V_4)
$$
\n(40)

La expresión se torna exacta cuando *h* se aproxima a cero y puede escribirse sin el signo de aproximación. Esto es correcto en forma intuitiva, y dice que el potencial es el promedio del potencial de los cuatro puntos vecinos. El método iterativo simplemente utiliza (40) para determinar el potencial en la esquina de cada subdivisión cuadrada considerándolas una por una, y entonces el proceso se repite a lo largo de toda la región tantas veces como sea necesario hasta que los valores no cambien más. El método se muestra mejor, y en detalle, por medio de un ejemplo.

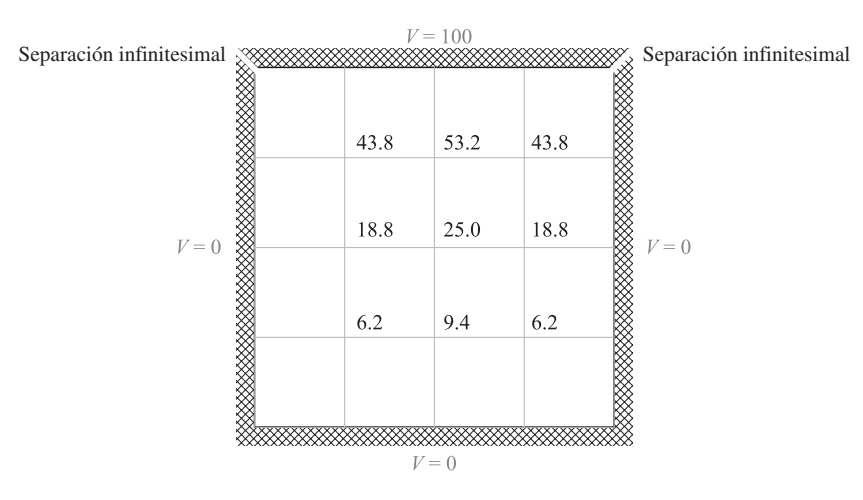

Figura 7.9 La sección transversal de una artesa con un potencial cero en los lados y en la parte inferior, y uno de 100 V en la parte superior. La sección transversal se dividió en 16 cuadrados, con la estimación del potencial en cada esquina. Se pueden determinar valores más exactos por medio del método de iteración.

Por simplicidad, considérese una región cuadrada con fronteras conductoras (figura 7.9). El potencial en la parte superior es 100 V, y el de los lados y el fondo, cero. El problema es bidimensional y el dibujo es una sección transversal de la configuración física. Se divide primero la región en 16 cuadrados y ahora debe hacerse una estimación del potencial en cada cruce antes de aplicar el método iterativo. Entre mejor sea la primera estimación, menor será el tiempo para encontrar la solución, aunque el resultado final resulta independiente de esta primera selección. Cuando se emplea una computadora para la iteración, los potenciales iniciales se escogen, por lo general, como cero para simplificar el programa. Se pueden obtener valores razonablemente exactos de un mapa de cuadrados curvilíneos hecho con rapidez, o se puede aplicar (40) a los cuadrados mayores. En el centro de la figura el potencial estimado es  $\frac{1}{4}(100 + 0 + 0 + 0) = 25.0$ .

El potencial se puede estimar ahora en el centro de cuatro cuadrados de doble tamaño por medio del promedio de los potenciales en las cuatro esquinas o aplicando (40) a lo largo de un conjunto de ejes diagonales. El uso de este "promedio diagonal" se realiza sólo para preparar las estimaciones iniciales. Respecto a los dos cuadrados dobles superiores se selecciona un potencial de 50 V para la separación (el promedio de 0 y 100), y entonces  $V = \frac{1}{4}(50 + 100 + 25 + 0) = 43.8$  (redondeando a décimas de volt),<sup>2</sup> y para las inferiores,

$$
V = \frac{1}{4}(0 + 25 + 0 + 0) = 6.2
$$

El potencial en los cuatro puntos restantes se puede obtener aplicando (40) directamente. El conjunto completo de valores estimados lo muestra la figura 7.9.

<sup>2</sup> Cuando se redondea una cifra cuyo decimal termina exactamente en cinco, el dígito que la precede debe hacerse *par* (por ejemplo, 42.75 se transforma en 42.8, y 6.25, en 6.2). Esta regla por lo general asegura un proceso aleatorio que produce una mejor exactitud que la que se obtiene si siempre se incrementa el dígito anterior en 1.

Se realiza ahora el paso inicial diagonal para obtener un correcto conjunto de potenciales, empezando en la esquina superior izquierda (con el valor 43.8, no con la frontera, en donde los potenciales son conocidos y fijos), trabajando a lo largo del renglón hacia la derecha, y después descendiendo al segundo renglón y continuando de izquierda a derecha de nuevo. Así, el valor de 43.8 cambia a  $\frac{1}{4}(100 + 53.2 + 18.8 + 0) = 43.0$ . Los nuevos o mejores potenciales se utilizan siempre cuando se aplica (40), así que los dos puntos marcados con 43.8 se cambian por 43.0 por la evidente simetría, y el valor 53.2 se convierte en  $\frac{1}{4}(100 + 43.0 + 25.0 + 43.0) = 52.8.$ 

A causa de la simetría, muy poco se puede ganar si se continúa a lo largo de la línea superior. Cada punto de esta línea ha sido mejorado una vez. Al proseguir con la siguiente línea, el valor 18.8 se transforma en

$$
V = \frac{1}{4}(43.0 + 25.0 + 6.2 + 0) = 18.6
$$

y de esta manera se continúa la travesía diagonal. Los valores al final de este ciclo se muestran al principio de cada columna en la figura 7.10. Otras etapas diagonales adicionales deben realizarse hasta que el valor de cada esquina no muestre cambio alguno. Los valores de las etapas sucesivas por lo general se colocan debajo de las anteriores en forma de columna, como lo muestra la figura 7.10, y el valor final se muestra al fondo de la columna. En este ejemplo sólo se necesitan cuatro travesías diagonales.

> $V = 100$ 43.0 52.8 43.0 42.6 52.5 42.6 42.8 52.6 42.8 42.8 52.6 42.8  $V=0$  $V=0$ 18.6 24.8 18.6 24.8 18.6 18.6 18.7 25.0 18.7 18.7 25.0 18.7  $7.0$ 9.7 7.0  $7.1$ 9.8  $7.1$  $7.1$ 9.8  $7.1$ 7.1 9.8  $7.1$  $V = 0$

Figura 7.10 Se muestran los resultados de las cuatro etapas diagonales necesarias del problema de la figura 7.8 ordenados en columnas. Los valores finales, que resultaron sin alteración en la última etapa, están al final de cada columna.

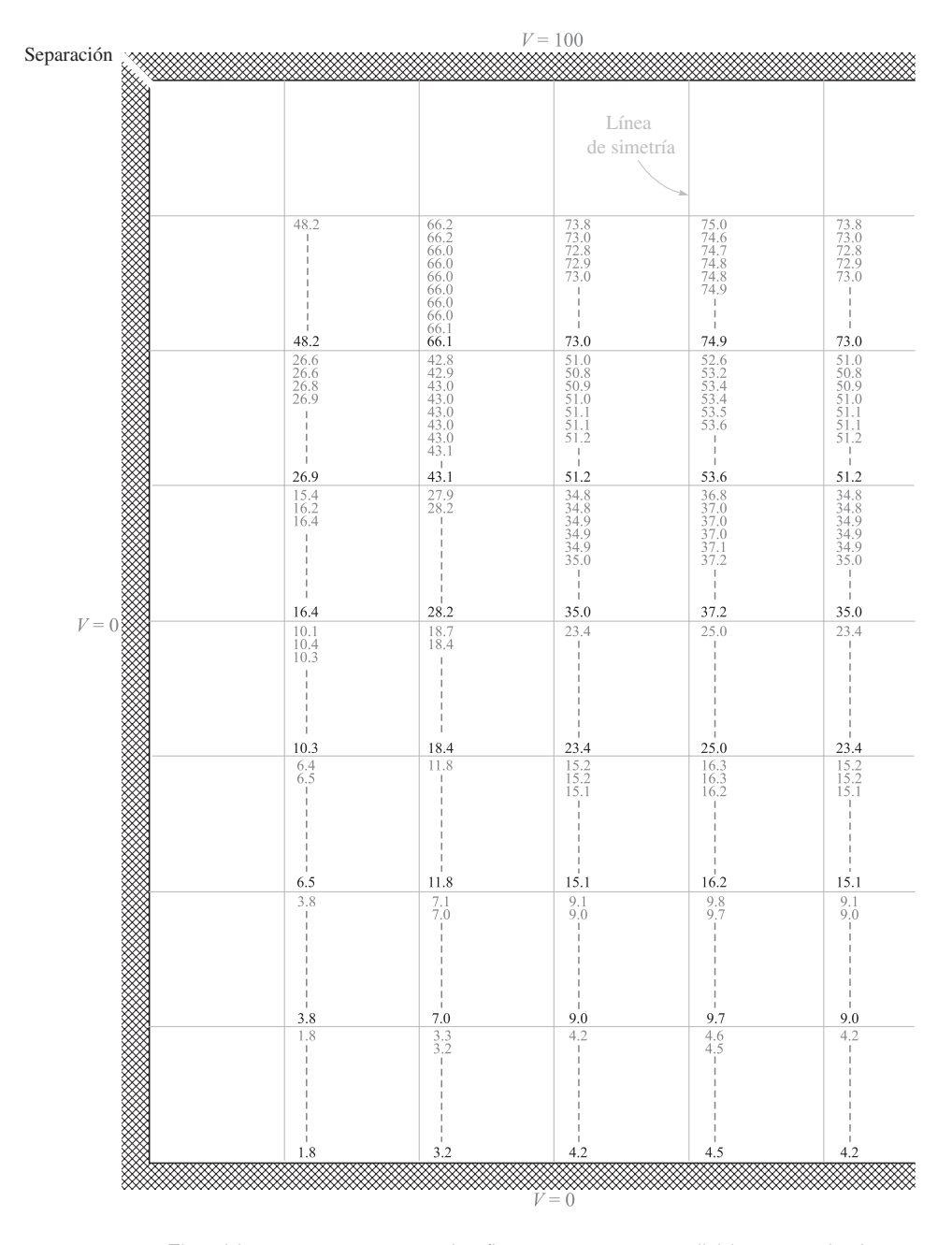

Figura 7.11 El problema que aparece en las figuras 7.9 y 7.10 se divide en cuadrados más pequeños. Los valores obtenidos de nueve etapas sucesivas están ordenados en columnas.

| .                       |       |       |      |
|-------------------------|-------|-------|------|
| Cálculo original        | 53.2  | 25.0  | 9.4  |
| $4 \times 4$ enrejado   | 52.6  | 25.0  | 9.8  |
| $8 \times 8$ enrejado   | 53.6  | 25.0  | 9.7  |
| $16 \times 16$ enrejado | 53.93 | 25.00 | 9.56 |
| Exacto                  | 54.05 | 25.00 | 9.54 |

Tabla 7.1 **Tabla 7.1**

Si cada uno de los nueve valores iniciales se hubiera puesto igual a cero, sería interesante percatarse que hubieran sido necesarias diez travesías. El costo de tener una computadora que realice estas travesías adicionales es tal vez menor al costo de la programación necesaria para realizar unas estimaciones iniciales aceptables.

Dado que existe una gran diferencia en el potencial de cuadro a cuadro, no se esperaría que las respuestas tuvieran una exactitud de décimas del voltaje mostrado (tal vez ni siquiera al voltaje entero más cercano). Un aumento en la exactitud se logra dividiendo cada cuadro en cuatro cuadros más pequeños, y no calculando el potencial con un gran número de cifras significativas en cada esquina.

En la figura 7.11, en donde se muestra una de las mitades simétricas, más una columna adicional, la subdivisión mencionada se ha llevado a cabo, y el potencial con las esquinas recién creadas se estima aplicando (40) directamente donde sea posible y en forma diagonal cuando sea necesario. El conjunto de valores estimados aparece en la parte superior de cada columna, y los valores que produzcan las etapas diagonales sucesivas aparecerán en orden, de arriba hacia abajo. Aquí se necesitaron nueve conjuntos de valores y puede observarse que ningún valor cambia en la última etapa (condición necesaria para que sea la *última*), sólo un valor cambia en las tres etapas anteriores. Ningún valor en las cuatro columnas del fondo se modifica después de la segunda etapa; esto se traduce en un gran ahorro de tiempo, ya que si ninguno de los cuatro potenciales de (40) cambia, la respuesta obviamente permanece inalterada.

En este problema es posible comparar los resultados finales con el de los potenciales exactos obtenidos por medio de la evaluación de algunas series infinitas, como se analizará al final del siguiente capítulo. En el punto en el que la estimación original era 53.2 el valor final de la malla gruesa fue 52.6, y el valor final de la malla fina fue 53.6; el valor final de una malla de  $16 \times 16$  es 53.93 V y hasta dos décimas. El potencial exacto obtenido con el método de la solución producto es 54.05 V y hasta dos décimas. En la tabla 7.1 también se comparan otros dos puntos.

Muy pocas configuraciones de electrodos tienen una sección transversal cuadrada o rectangular que pueda subdividirse en una malla cuadrada perfecta. Superficies, curvas, esquinas con ángulos agudos u obtusos, formas reentrantes y otras irregularidades requieren ligeras modificaciones a los fundamentos del método. Una de estas irregularidades importantes se describe en el problema 33 al final del capítulo; otros ejemplos irregulares aparecen en los problemas 30, 32 y 34.

Un refinamiento del método de iteración se conoce como el *método de relajación.* En general, se necesita menos trabajo pero más cuidado en el desarrollo matemático.<sup>3</sup>

<sup>3</sup> Una descripción detallada aparece en Scarborough. Véanse las lecturas complementarias al final del capítulo.

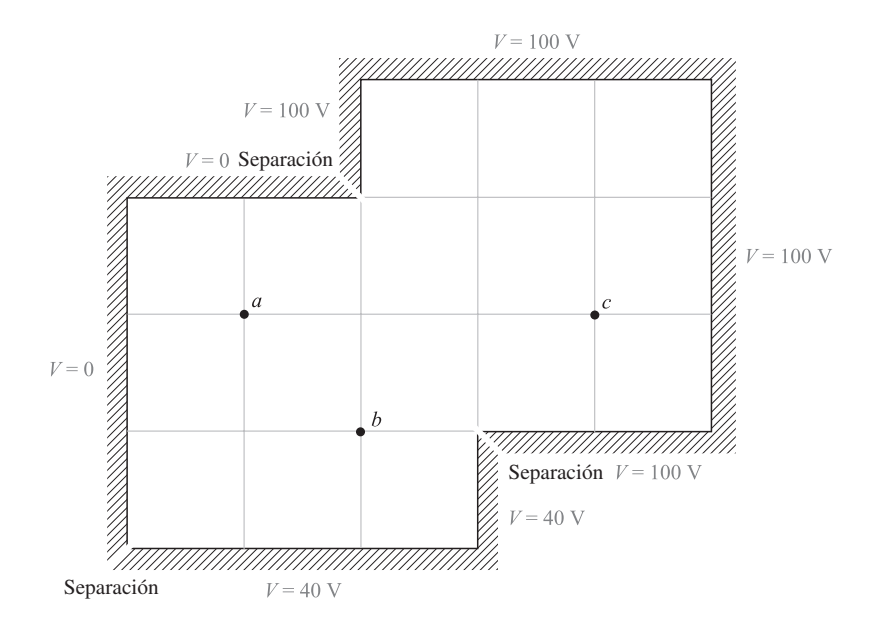

Figura 7.12 Véase el problema D7.6.

D7.6 La figura 7.12 muestra un enrejado cuadrado dentro de un potencial irregular. Utilizando el método iterativo para encontrar el potencial al volt más cercano, determinar el valor final en: *a*) el punto *a*; *b*) el punto *b*; *c*) el punto *c*.

```
Respuesta: 18 V; 46 V; 91 V
```
## Lecturas complementarias

- **1.** Dekker, A. J. Véanse las lecturas complementarias del capítulo 5.
- **2.** Hayt, W. H, Jr. y J. E. Kemmerly, *Engineering Circuit Analysis*, 5a. ed., Nueva York, McGraw-Hill, 1993.
- **3.** Push, E. M. y E. W. Pugh, *Principles of Electricity and Magnetism*, 2a. ed., Reading, Mass., Addison-Wesley, 1970. Este texto ofrece el punto de vista de los físicos de la electricidad y el magnetismo, sin embargo, los estudiantes de ingeniería eléctrica deben encontrarlo fácil de leer. En el capítulo 4 se estudia la solución de la ecuación de Laplace por diferentes métodos.
- **4.** Ramo, S., J. R. Whinnery y T. Van Duzer. (Véanse las referencias del capítulo 6.) En el capítulo 7 se proporciona un estudio más completo y avanzado de los métodos para resolver la ecuación de Laplace.
- **5.** Seeley, S. y A. D. Poularikas, *Electromagnetics*: *Classical and Modern Theory and Applications,* Nueva York, Marcel Dekker, 1979. En el capítulo 4 aparecen ejemplos de la solución de la ecuación de Laplace por separación de variables.
- **6.** Smythe, W. R., *Static and Dynamic Electricity*, 3a. ed., Nueva York, McGraw-Hill, 1968. El capítulo 4 proporciona un tratamiento avanzado a la teoría de potencial.
- **7.** Weber, E. (Véanse las referencias del capítulo 6.) Hay un gran número de soluciones de potencial dadas con las referencias originales.
- **8.** Scarborough, J. B., *Numerical Mathematical Analysis*, 6a. ed., Baltimore, Md., The Johns Hopkins Press, 1966. Describe los métodos de iteración relajada y proporciona ejemplos muy completos. Se analizan los errores inherentes.
- **9.** Mitra, Raj, *Numerical and Asymptotic Techniques in Electromagnetics*. (Topics in Applied Physics, vol. 3), Nueva York, Springer-Verlag, 1975.
- **10.** Sadiku, M. N. O., *Numerical Techniques in Electromagnetics*, 2a. ed., Boca Raton, Fla., CRC Press, 2000.

# Problemas

**7.1** Sea  $V = 2xy^2z^3$  y  $\epsilon = \epsilon_0$ . Dado el punto  $P(1, 2, -1)$ , encontrar: *a*)  $V$  en  $P$ ; *b*) **E** en  $P$ ; *c*)  $\rho_v$  en *P*; *d*) la ecuación de la superficie equipotencial que pasa por *P*; *e*) la ecuación de la línea que pasa por *P*. *f*) ¿Satisface *V* la ecuación de Laplace?

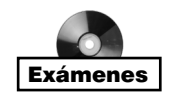

- **7.2** Dado el campo de potencial simétrico esféricamente en el espacio libre,  $V = V_0 e^{-r/a}$ , encontrar: *a*)  $\rho_v$  en  $r = a$ ; *b*) el campo eléctrico en  $r = a$ ; *c*) la carga total.
- **7.3** Sea  $V(x, y) = 4e^{2x} + f(x) 3y^2$  en una región del espacio libre donde  $\rho_y = 0$ . Se sabe que tanto  $E_r$  como *V* son cero en el origen. Encontrar  $f(x)$  y  $V(x, y)$ .
- **7.4** Dado un campo de potencial  $V(\rho, \phi) = (V_0 \rho/d) \cos \phi$ : *a*) Demostrar que  $V(\rho, \phi)$  satisface la ecuación de Laplace. *b*) Describir las superficies de potencial constante. *c*) Describir específicamente las superficies en las que  $V = V_0$  y  $V = 0$ . *d*) Escribir la expresión del potencial en coordenadas cartesianas.
- **7.5** Dado el campo de potencial  $V = (A\rho^4 + B\rho^{-4})$  sen 4 $\phi$ : *a*) Demostrar que  $\nabla^2 V = 0$ . *b*) Seleccionar *A* y *B* de tal forma que  $V = 100$  V y  $|E| = 500$  V/m en  $P(\rho = 1,$  $\phi = 22.5^{\circ}, z = 2$ ).
- **7.6** Un capacitor de placas paralelas tiene sus placas localizadas en  $z = 0$  y  $z = d$ . La región entre las placas está llena con un material que tiene un volumen de carga de densidad uniforme  $\rho_0 C/m^3$  y tiene una permitividad  $\epsilon$ . Ambas placas se encuentran aterrizadas. *a*) Determinar el campo de potencial entre las placas. *b*) Determinar la intensidad de campo eléctrico **E** entre las placas. *c*) Repetir los incisos *a*) *y b*) para el caso de que la placa en  $z = d$  eleve su potencial a  $V_0$  con la placa  $z = 0$ aterrizada.
- **7.7** Sea *V* = (cos 2φ)/ρ en el espacio libre. *a*) Encontrar la densidad de carga volumétrica en el punto *A*(0.5, 60°, 1). *b*) Encontrar la densidad de carga superficial en la superficie de un conductor que pase por el punto *B*(2, 30°, 1).
- **7.8** Una carga volumétrica uniforme tiene una densidad constante  $\rho_v = \rho_0 C/m^3$  y llena la región  $r < a$ , en la que se supone que la permitividad es  $\epsilon$ . Un cascarón esférico conductor está ubicado en *r* = *a* y se encuentra aterrizado. Encontrar: *a*) el potencial en cualquier punto; *b*) la intensidad de campo eléctrico, **E**, en cualquier lugar.
- **7.9** Las funciones  $V_1(\rho, \phi, z)$  y  $V_2(\rho, \phi, z)$  satisfacen la ecuación de Laplace en la región  $a < p < b$ ,  $0 \le \phi < 2\pi$ ,  $-L < z < L$ ; tienen un valor de cero sobre las superficies  $\rho =$ *b* para −*L* < *z* < *L*; *z* = −*L* para *a* < *ρ* < *b*; y *z* = *L* para *a* < *ρ* < *b*; y cada una tiene 100 V en la superficie  $\rho = a$  para  $-L < z < L$ . a) En la región especificada,

 $\chi$ las funciones  $V_1 + V_2$ ,  $V_1 - V_2$ ,  $V_1 + 3$  y  $V_1V_2$  satisfacen la ecuación de Laplace? *b*) En las superficies de frontera que se especifican, ¿existen valores de potencial dados en este problema que hayan sido obtenidos de las funciones  $V_1 + V_2$ ,  $V_1 - V_2$ ,  $V_1 + 3$ *y V*<sub>1</sub>*V*<sub>2</sub>? *c*) ¿Son las funciones *V*<sub>1</sub> + *V*<sub>2</sub>, *V*<sub>1</sub> − *V*<sub>2</sub>, *V*<sub>1</sub> + 3 *y V*<sub>1</sub>*V*<sub>2</sub> idénticas a *V*<sub>1</sub>?

- **7.10** Considérese el capacitor de placas paralelas del problema 7.6, pero esta vez el dieléctrico cargado existe solamente entre  $z = 0$  y  $z = b$ , donde  $b < d$ . La región  $b < z <$ *d* está llena por el espacio libre. Ambas placas están aterrizadas. Encontrar, resolviendo las ecuaciones de Laplace *y* Poisson: *a*) *V*(*z*) para 0 < *z* < *d; b*) La intensidad de campo eléctrico para  $0 < z < d$ . No existe carga superficial en  $z = b$ , por lo que *V* y **D** son continuos ahí.
- **7.11** Los planos conductores  $2x + 3y = 12$  y  $2x + 3y = 18$  están a potenciales de 100 V y 0 V, respectivamente. Sea  $\epsilon = \epsilon_0$  y encontrar: *a*) *V* en *P*(5, 2, 6); *b*) **E** en *P*.
- **7.12** La deducción de las ecuaciones de Laplace y Poisson suponen una permitividad constante, sin embargo, existen casos de permitividad espacial variable en los cuales las ecuaciones aún se aplicarán. Considérese la identidad vectorial, ∇ *·* (**G**) = **G** *·* ∇ + ∇ *·* **G**, donde y **G** son funciones escalares y vectoriales, respectivamente. Determínese una regla general de las *direcciones* permitidas en las que  $\epsilon$  puede variar con respecto al campo eléctrico local.
- **7.13** En  $\rho = 0.5$  cm y  $\rho = 1.2$  cm se localizan dos cilindros conductores coaxiales. La región entre los cilindros está llena de material dieléctrico perfecto y homogéneo. Si el cilindro interior está a 100 V y el exterior a 0 V, encontrar: *a*) la ubicación de la superficie equipotencial de 20 V; *b*)  $E_{\text{max}}$ , *c*)  $\epsilon$  si la carga por metro de longitud del cilindro interior es de 20 nC/m.
- **7.14** Repetir el problema 7.13, pero con el dieléctrico llenando parcialmente el volumen, dentro de  $0 < \phi < \pi$ , y con el espacio libre llenando el resto del volumen.
- **7.15** Los dos planos conductores que muestra la figura 7.13 están definidos por 0.001  $\lt \rho$  $< 0.120$  m,  $0 < z < 0.1$  m,  $\phi = 0.179$  y 0.188 rad. El medio en el que se encuentran los planos es aire. Para la región 1,  $0.179 < \phi < 0.188$ ; desprecie los efectos de borde y encuentre: *a*)  $V$ (*φ*); *b*) **E**(*ρ*); *c*) **D**(*ρ*); *d*) *ρ*<sub>S</sub> en la superficie superior del plano de abajo; *e*) *Q* en la superficie superior del plano de abajo; *f*) Repetir los incisos *a*) hasta *c*) para la región 2 haciendo que la ubicación del plano superior sea  $\phi = 0.188 - 2\pi$ , y después encontrar ρ*<sup>S</sup>* y *Q* en la superficie de abajo del plano superior. *g*) Encontrar la carga total en el plano inferior y la capacitancia entre los planos.
- **7.16** Un capacitor de placas paralelas está hecho de dos placas circulares de radio *a*, donde la placa inferior está en el plano *xy*, centrada en el origen. La placa superior se ubica en *z* = *d* y su centro está sobre el eje *z*. La placa superior está a un potencial de *V*<sub>0</sub>; la placa inferior está aterrizada. La región entre las dos placas está rellena de material dieléctrico que tiene una permitividad que *depende del radio*. La permitividad está dada por  $\epsilon(\rho) = \epsilon_0 (1 + \rho/a)$ . Encontrar: *a*)  $V(z)$ ; *b*) **E**; *c*) *Q*; *d*) *C*. Esto es una repetición del problema 6.16, pero comienza con la ecuación de Laplace.
- **7.17** Dos esferas conductoras concéntricas se encuentran en *r* = 5 mm y *r* = 20 mm. La región entre las esferas está llena de un dieléctrico perfecto. Si la esfera interior está a 100 V y la exterior a 0 V: *a*) Encontrar la ubicación de la superficie equipotencial de 20 V. *b*) Encontrar  $E_{r, \text{max}}$ . *c*) Encontrar  $\epsilon_r$  si la densidad de carga superficial en la esfera interior es de 1.0  $\mu$ C/m<sup>2</sup>.

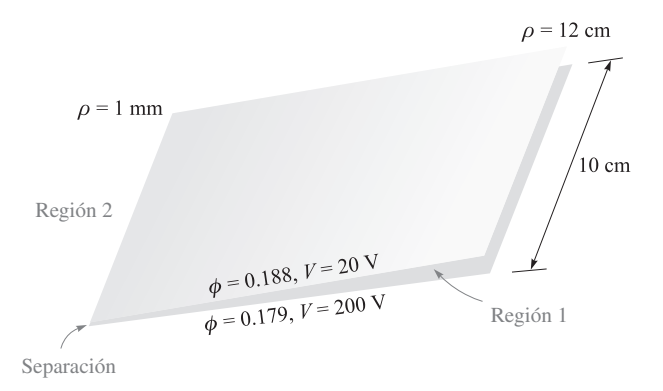

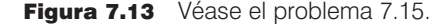

- **7.18** La semiesfera definida por  $0 < r < a$ ,  $0 < \theta < \pi/2$  está compuesta de material conductor homogéneo de conductividad σ. El lado plano de la semiesfera descansa sobre un plano perfectamente conductor. Ahora, el material dentro de la región cónica  $0 < \theta < \alpha$ ,  $0 < r < a$  es removido y reemplazado con un material que es un conductor perfecto. Se conserva una capa de aire entre *r* = 0 y el plano. ¿Cuál es la resistencia entre los dos conductores perfectos? Despreciar los campos de borde.
- **7.19** Dos conos conductores coaxiales tienen sus vértices en el origen y en el eje *z* como sus ejes. El cono *A* tiene al punto *A*(1, 0, 2) sobre su superficie, mientras que el cono *B* tiene al punto *B*(0, 3, 2) sobre su superficie. Sea  $V_A = 100$  V y  $V_B = 20$  V. Encontrar: *a*) α para cada cono; *b*) *V* en el punto *P*(1, 1, 1).
- **7.20** Un campo de potencial en el espacio libre está dado por  $V = 100 \ln \tan(\theta/2) + 50 V$ . *a*) Encontrar el valor máximo de  $|\mathbf{E}_{\theta}|$  sobre la superficie  $\theta = 40^{\circ}$  para  $0.1 < r < 0.8$  m,  $60^{\circ} < \phi < 90^{\circ}$ . *b*) Describir la superficie  $V = 80$  V.
- **7.21** Sea  $\rho_v = 200 \epsilon_0 / r^{2.4}$  en el espacio libre. *a*) Utilizar la ecuación de Poisson para encontrar  $V(r)$  si se supone que  $r^2E_r \to 0$  cuando  $r \to 0$ , y también que  $V \to 0$  a medida que  $r \to \infty$ . *b*) Encontrar *V(r)* utilizando la ley de Gauss y una integral de línea.
- **7.22** A través de la solución apropiada de las ecuaciones de Laplace *y* Poisson, determinar el potencial absoluto en el centro de la esfera de radio *a*, y que tiene una densidad de carga volumétrica uniforme  $\rho_0$ . Suponer una permitividad  $\epsilon_0$  en cualquier punto. *Pista*: ¿Qué puede asegurarse respecto al potencial y campo eléctrico en  $r = 0$  y en  $r = a$ ?
- **7.23** Un valle rectangular lo forman cuatro planos conductores ubicados en *x* = 0 y 8 cm y *y* = 0 y 5 cm en el aire. La superficie que está en *y* = 5 cm se encuentra a un potencial de 100 V, y los otros tres a cero potencial, y los orificios necesarios se localizan en las dos esquinas. Encontrar el potencial en  $x = 3$  cm,  $y = 4$  cm.

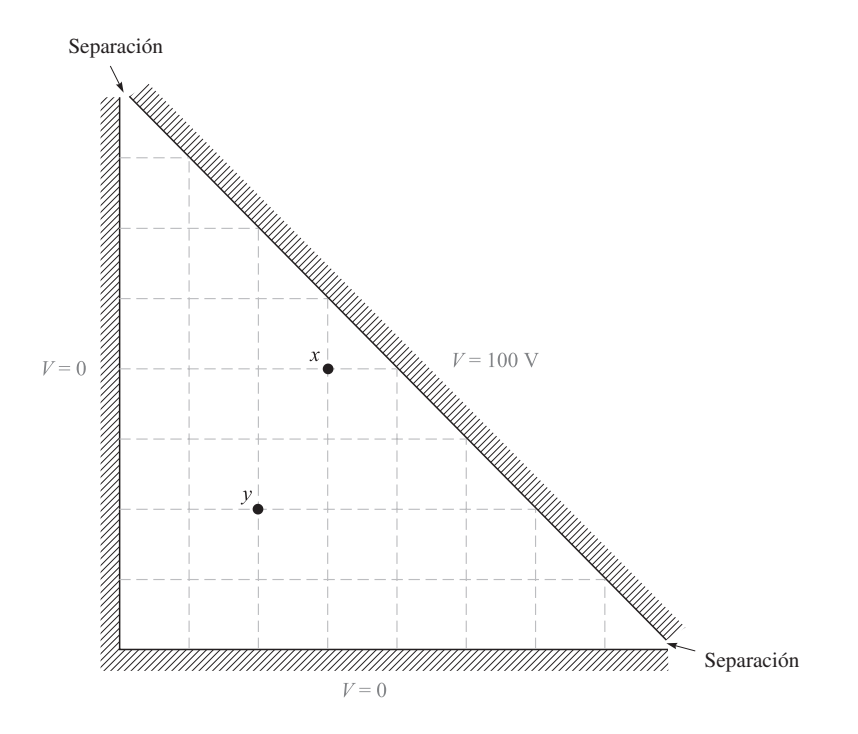

Figura 7.14 Véase el problema 7.30.

- **7.24** Los cuatro lados de un valle cuadrado están a potenciales 0, 20, −30 y 60 V; los potenciales más altos y más bajos se encuentran en lados opuestos. Encontrar el potencial en el centro del valle.
- **7.25** En la figura 7.7, cambiar el lado derecho de tal forma que el potencial varíe linealmente de 0 en el fondo de ese lado hasta 100 V en la parte superior. Hallar el potencial en el centro del valle.
- **7.26** Si *X* es una función de *x* y *X*<sup> $\prime$ </sup> + (*x* − 1)*X* − 2*X* = 0, suponer una solución en la forma de una serie de potencias infinita y determinar los valores numéricos de  $a_2$  hasta  $a_8$  si  $a_0 = 1$  y  $a_1 = -1$ .
- **7.27** Se sabe que *V* = *XY* es la solución de la ecuación de Laplace, donde *X* es una función solamente de *x* y *Y* es una función solamente de *y*. Determinar cuál de las siguientes funciones de potencial son también soluciones de la ecuación de Laplace: *a*) *V* = 100*X*; *b*)  $V = 50XY$ ; *c*)  $V = 2XY + x - 3y$ ; *d*)  $V = xXY$ ; *e*)  $V = X^2Y$ .
- **7.28** Suponer una solución producto *V* = *PF* de la ecuación de Laplace en coordenadas cilíndricas, donde *V* no sea función de *z*, *P* es una función solamente de ρ y *F* es sólo una función de φ. *a*) Obtener las dos ecuaciones separadas si la constante de separación es *n*<sup>2</sup>. *b*) Demostrar que  $P = A\rho^n + B\rho^{-n}$  satisface la ecuación ρ.

*c*) Construir la solución *V*(ρ, φ)*.* Las funciones de esta forma se denominan *armónicas circulares*.

- **7.29** En referencia al capítulo 6, figura 6.14, el conductor interior de la línea de transmisión está a un potencial de 100 V, mientras que el exterior está a cero potencial. Construir un enrejado de 0.5*a* de lado y utilizar la iteración para encontrar *V* en un punto ubicado a *a* unidades sobre la esquina superior derecha del conductor interior. Trabajar en el volt más cercano.
- **7.30** Utilizar el método de iteración para calcular los potenciales en los puntos *x* y *y* en el valle triangular de la figura 7.14. Trabajar en el volt más cercano.
- **7.31** Utilizar métodos iterativos para estimar el potencial en el punto *x* en el valle mostrado en la figura 7.15. Es suficiente trabajar en el volt más cercano.
- **7.32** Utilizando el enrejado de la figura 7.16, trabajar en el volt más cercano para calcular el potencial en el punto *A*.
- **7.33** Los conductores que tienen fronteras curvilíneas u oblicuas generalmente no permiten que cada uno de los puntos del enrejado coincida con la frontera real. La

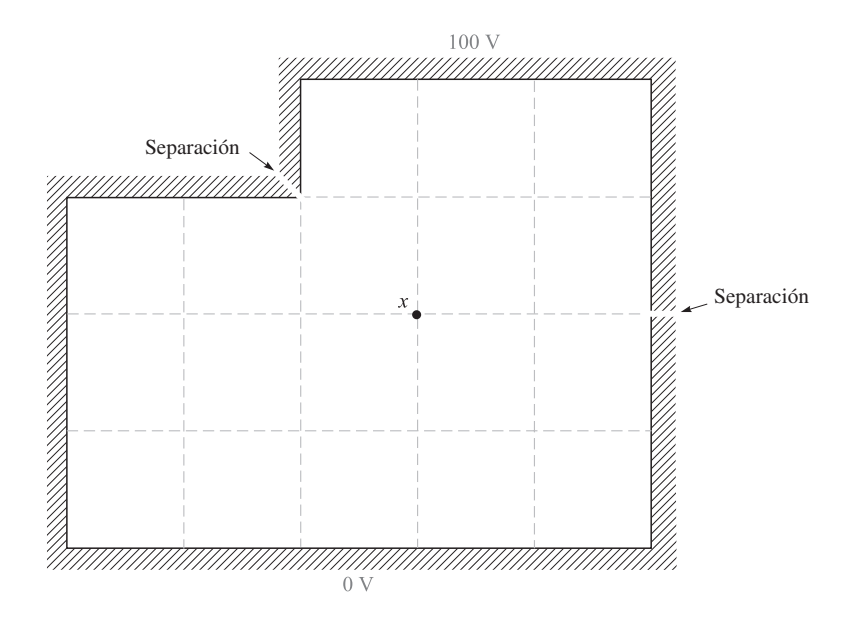

Figura 7.15 Véase el problema 7.31.

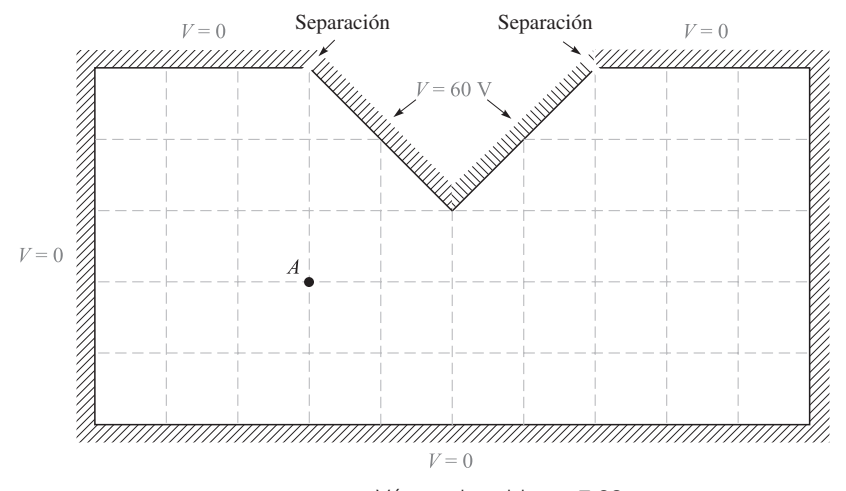

Figura 7.16 Véase el problema 7.32.

figura 7.17*a* ilustra la situación donde el potencial en  $V_0$  se va a calcular en términos de  $V_1$ ,  $V_2$ ,  $V_3$  y  $V_4$  y las distancias desiguales  $h_1$ ,  $h_2$ ,  $h_3$  y  $h_4$ . *a*) Demostrar que

$$
V_0 \doteq \frac{V_1}{\left(1 + \frac{h_1}{h_3}\right)\left(1 + \frac{h_1 h_3}{h_4 h_2}\right)} + \frac{V_2}{\left(1 + \frac{h_2}{h_4}\right)\left(1 + \frac{h_2 h_4}{h_1 h_3}\right)} + \frac{V_3}{\left(1 + \frac{h_3}{h_1}\right)\left(1 + \frac{h_1 h_3}{h_4 h_2}\right)} + \frac{V_4}{\left(1 + \frac{h_4}{h_2}\right)\left(1 + \frac{h_4 h_2}{h_3 h_1}\right)}
$$

*) determinar*  $V_0$  *en la figura 7.17<i>b*.

**7.34** Considere la configuración de conductores y potenciales mostrada en la figura 7.18. Utilizando el método descrito en el problema 7.33, calcular los potenciales en los puntos  $x, y \, y \, z$ .

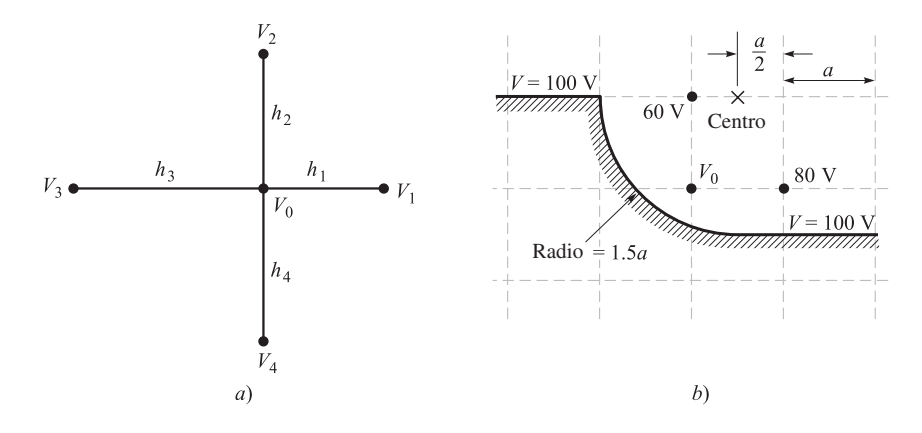

Figura 7.17 Véase el problema 7.33.

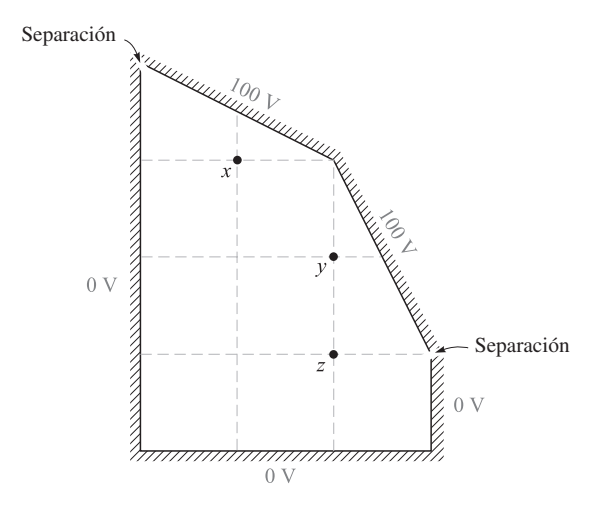

Figura 7.18 Véase el problema 7.34.

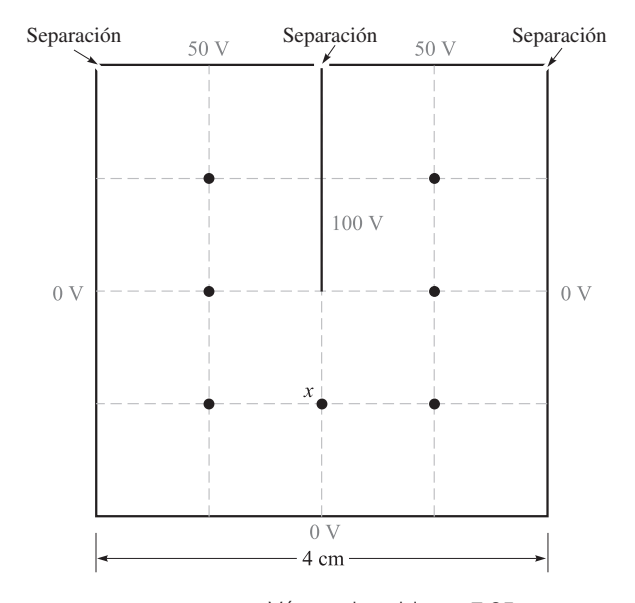

Figura 7.19 Véase el problema 7.35.

**7.35** *a*) Después de calcular los potenciales de la configuración mostrada en la figura 7.19, utilizar el método de iteración con un enrejado cuadrado de 1 cm de lado para encontrar mejores cálculos en los siete puntos. Trabajar en el volt más cercano. *b*) Construir un enrejado de 0.5 cm, establecer cálculos generales y después utilizar el método de iteración en el enrejado de 0.5 cm. De nuevo, trabajar con el volt más cercano. *c*) Utilice una computadora para obtener los valores de un enrejado de 0.25 cm. Trabaje en el 0.1 V más cercano.

# 8 CAPÍTULO

# El campo magnético estable

n este momento el concepto de campo debe sonarnos familiar. Desde que se aceptó<br>por vez primera la ley experimental de las fuerzas existentes entre dos cargas pun-<br>tuales y se definió la intensidad de campo eléctrico como por vez primera la ley experimental de las fuerzas existentes entre dos cargas punga sobre una carga de prueba en presencia de una segunda carga, han aparecido numerosos campos. Estos campos no poseen bases físicas reales; las mediciones físicas deben estar siempre en términos de las fuerzas sobre las cargas en el equipo de detección. Aquellas cargas que son la fuente producen fuerzas medibles que se ejercen sobre otras cargas, las cuales pueden considerarse como cargas de detección. El hecho de que se le atribuya un campo a las cargas fuente y se determine entonces el efecto de este campo sobre las cargas de detección, simplemente divide, por conveniencia, el problema básico en dos partes.

El estudio del campo magnético se iniciará definiéndolo en sí mismo, y se mostrará cómo se produce de una distribución de corriente. El efecto de este campo sobre otras corrientes, que resulta la segunda parte del problema físico, se estudiará en el siguiente capítulo. Tal y como se hizo para el campo eléctrico, el análisis inicial estará confinado a las condiciones del espacio libre, y el estudio de los efectos de medios materiales se reservará para el capítulo siguiente.

La relación del campo magnético estable con su fuente es más complicada que la del campo eléctrico con su fuente. Será necesario aceptar temporalmente varias leyes tan sólo como un acto de fe, relegando su demostración (bastante más difícil) a la última sección de este capítulo. Esta sección puede omitirse cuando los campos magnéticos se traten por primera vez. Se incluye para que la aceptación de las leyes resulte un poco más sencilla; la demostración de las leyes existe y está disponible para los estudiantes incrédulos y los más avanzados. ■

# 8.1 Ley de Biot-Savart

La fuente de un campo magnético estable puede ser un imán permanente, un campo eléctrico que cambia linealmente con el tiempo, o una corriente directa. No se tomará en cuenta el imán permanente y se excluirá el campo eléctrico variable con el tiempo, por el momento,

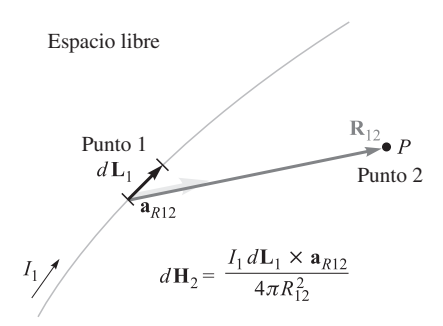

Figura 8.1 *a*) La ley de Biot-Savart expresa la intensidad de campo magnético dH<sub>2</sub> producida por un elemento diferencial de corriente *I* <sup>1</sup>*d*L1. La dirección de dH<sub>2</sub> es hacia adentro de la página.

para estudiarlo después. Las relaciones que se presentan se refieren al campo magnético que produce un elemento diferencial de corriente directa en el espacio libre.

Estos elementos diferenciales de corriente se pueden considerar como pequeñas secciones de un filamento conductor portador de corriente, donde el filamento es el caso límite de un conductor cilíndrico de sección transversal circular conforme el radio se aproxima a cero. Se supone una corriente *I* que fluye en un diferencial de longitud vectorial *d***L** del filamento. La ley de Biot-Savart<sup>1</sup> establece que en cualquier punto  $P$  la magnitud de la intensidad de campo magnético que produce el elemento diferencial es proporcional al producto de la corriente, la magnitud del diferencial de longitud y el seno del ángulo formado entre el filamento y la línea que lo conecta con el punto *P* en donde se busca el campo. La magnitud de la intensidad de campo magnético es inversamente proporcional al cuadrado de la distancia desde el elemento diferencial al punto *P*. La dirección de la intensidad de campo magnético es normal al plano que contiene el filamento diferencial y a la línea dibujada desde el filamento hasta el punto *P*. De las dos normales posibles, se elige aquella que está en la dirección de avance de un tornillo derecho girado desde *d***L** a través del ángulo más pequeño que forma con la línea desde el filamento hasta *P*. Utilizando unidades mks racionalizadas la constante de proporcionalidad es  $1/4\pi$ .

La *ley de Biot-Savart* recién descrita utilizando alrededor de 150 palabras puede escribirse en forma concisa con notación vectorial como

$$
d\mathbf{H} = \frac{Id\mathbf{L} \times \mathbf{a}_R}{4\pi R^2} = \frac{Id\mathbf{L} \times \mathbf{R}}{4\pi R^3}
$$
(1)

Las unidades de *la intensidad de campo magnético* **H** son, evidentemente, amperes por metro (A/m). La geometría se ilustra en la figura 8.1. Los subíndices pueden utilizarse para indicar el punto al cual una de las cantidades en (1) se refiere. Si se localiza el elemento

 $1$  Biot y Savart fueron colegas de Ampère y los tres fueron profesores de física en el Colegio de Francia en uno u otro tiempo. La ley de Biot-Savart fue propuesta en 1820.

de corriente en el punto 1 y se describe el punto *P* en el cual se va a determinar el campo como 2, entonces

$$
d\mathbf{H}_2 = \frac{I_1 d\mathbf{L}_1 \times \mathbf{a}_{R12}}{4\pi R_{12}^2}
$$
 (2)

La ley de Biot-Savart es algunas veces llamada *ley de Ampère para el elemento de corriente*, pero se retendrá el primer nombre para evitar una posible confusión con la ley circuital de Ampère, la cual se estudiará luego.

En algunos aspectos, la ley de Biot-Savart es una reminiscencia de la ley de Coulomb cuando ésta se escribe para un elemento diferencial de carga,

$$
d\mathbf{E}_2 = \frac{dQ_1\mathbf{a}_{R12}}{4\pi\epsilon_0 R_{12}^2}
$$

Ambas muestran una dependencia de la ley del inverso al cuadrado de la distancia, así como una relación lineal entre la fuente y el campo. La principal diferencia aparece en la dirección del campo.

Es imposible verificar experimentalmente la ley de Biot-Savart tal como está expresada en (1) y (2) debido a que el elemento diferencial de corriente no se puede aislar. La atención se tiene que restringir sólo a corrientes directas, por lo que la densidad de carga no está en función del tiempo. La ecuación de continuidad de la sección 5.2, ecuación (5),

$$
\nabla \cdot \mathbf{J} = -\frac{\partial \rho_v}{\partial t}
$$

por lo tanto, muestra que

$$
\mathbf{V} \cdot \mathbf{J} = 0
$$

o después de aplicar el teorema de la divergencia,

$$
\oint_s \mathbf{J} \cdot d\mathbf{S} = 0
$$

La corriente total que cruza cualquier superficie cerrada es cero, y esta condición sólo puede satisfacerse si se supone un flujo de corriente alrededor de una trayectoria cerrada. Esta corriente que fluye dentro de un circuito cerrado debe ser la fuente experimental del campo, y no el elemento diferencial.

De esto se deduce que sólo la forma integral de la ley de Biot-Savart sea la que puede verificarse en forma experimental.

$$
\mathbf{H} = \oint \frac{Id\mathbf{L} \times \mathbf{a}_R}{4\pi R^2}
$$
 (3)

La ecuación (1) o (2) conduce directamente a la forma integral (3); sin embargo, otras expresiones diferenciales producen la misma formulación integral. Cualquier término cuya integral alrededor de una trayectoria cerrada sea cero puede sumarse a (1). El gradiente de cualquier campo escalar siempre produce un campo conservativo, y por lo tanto se podría sumar un término ∇*G* a (1), donde *G* es un campo escalar general, sin cambiar (3) en lo más mínimo. Esta característica de (1) y (2) se menciona para mostrar que si después se hacen algunas preguntas tontas que no pueden someterse a cualquier verificación experimental,

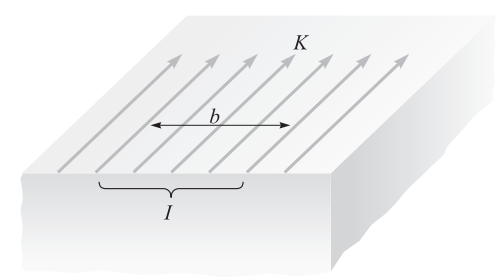

Figura 8.2 La corriente total *I* dentro de una anchura transversal *b* en la que existe una densidad de corriente superficial *uniforme K* es igual a *Kb*.

concernientes a la fuerza que ejerce un elemento *diferencial* de corriente sobre otro, se esperen respuestas análogas.

La ley de Biot-Savart puede expresarse también en términos de fuentes distribuidas, tales como la densidad de corriente **J** y la *densidad superficial de corriente* **K**. La corriente superficial fluye en una hoja cuyo espesor tiende a cero, y la densidad de corriente **J**, medida en amperes por metro cuadrado, resulta, por lo tanto, infinita. La densidad superficial de corriente se mide, sin embargo, en amperes por metro de ancho y se designa por **K**. Si la densidad superficial de corriente es uniforme, la corriente total *I* en cualquier ancho *b* es

$$
I = Kb
$$

donde se ha supuesto que el ancho *b* se mide perpendicularmente a la dirección en la cual fluye la corriente. La geometría la muestra la figura 8.2. La integración es necesaria para una densidad superficial de corriente no uniforme:

$$
I = \int K dN \tag{4}
$$

donde *dN* es un elemento diferencial de la trayectoria *transversal* al flujo de corriente. De manera que el elemento diferencial de corriente *I d***L**, donde *d***L** está en la dirección de la corriente, puede expresarse en términos de una densidad superficial de corriente **K** o densidad de corriente **J**,

$$
I d\mathbf{L} = \mathbf{K} dS = \mathbf{J} d\mathbf{v} \tag{5}
$$

y formas alternas de la ley de Biot-Savart se obtienen,

$$
\mathbf{H} = \int_{s} \frac{\mathbf{K} \times \mathbf{a}_{R} dS}{4\pi R^{2}}
$$
 (6)

$$
\mathbf{H} = \int_{\text{vol}} \frac{\mathbf{J} \times \mathbf{a}_R d\nu}{4\pi R^2} \tag{7}
$$

y

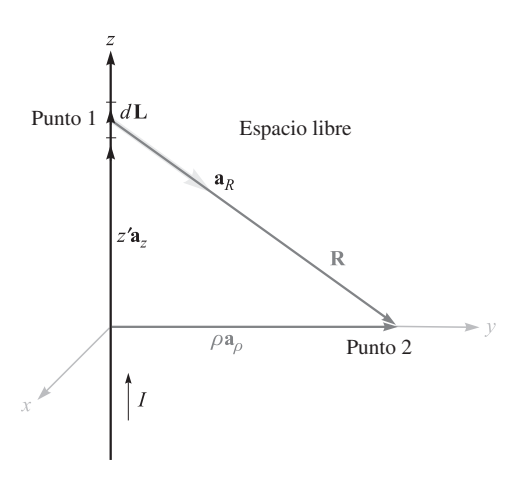

Figura 8.3 Un filamento recto de longitud infinita portador de una corriente directa *I*. El campo en el punto 2 es H =  $\left(\frac{1}{2\pi\rho}\right)a_{\phi}$ .

Se puede ejemplificar una aplicación de la ley de Biot-Savart considerando un filamento recto de longitud infinita. Se aplicará primero (2) para después integrarla. Por supuesto que esto es lo mismo que utilizar la forma integral (3) desde un principio.<sup>2</sup>

La simetría de este campo se reconocerá en la figura 8.3. No pueden existir variaciones con *z* o φ*.* El punto 2, en el cual se determinará el campo, se escoge, por lo tanto, en el plano  $z = 0$ . El punto de campo **r** es, por lo tanto,  $\mathbf{r} = \rho \mathbf{a}_{\rho}$ . La fuente se localiza en  $\mathbf{r}' = z' \mathbf{a}_z$ . Así,

$$
\mathbf{R}_{12} = \mathbf{r} - \mathbf{r}' = \rho \mathbf{a}_{\rho} - z' \mathbf{a}_{z}
$$

de manera que

$$
\mathbf{a}_{R12} = \frac{\rho \mathbf{a}_{\rho} - z' \mathbf{a}_z}{\sqrt{\rho^2 + z'^2}}
$$

Tomando  $d\mathbf{L} = dz' \mathbf{a}_z$ , (2) se convierte en

$$
d\mathbf{H}_2 = \frac{I dz' \mathbf{a}_z \times (\rho \mathbf{a}_\rho - z' \mathbf{a}_z)}{4\pi (\rho^2 + z'^2)^{3/2}}
$$

Dado que la corriente se dirige hacia los valores crecientes de *z*, los límites son −∞ y ∞ sobre la integral, y se tiene

$$
\mathbf{H}_2 = \int_{-\infty}^{\infty} \frac{I \, dz' \mathbf{a}_z \times (\rho \mathbf{a}_\rho - z' \mathbf{a}_z)}{4\pi (\rho^2 + z'^2)^{3/2}}
$$

$$
= \frac{I}{4\pi} \int_{-\infty}^{\infty} \frac{\rho \, dz' \mathbf{a}_\phi}{(\rho^2 + z'^2)^{3/2}}
$$

<sup>2</sup> La trayectoria cerrada para la corriente puede considerarse como que incluye un filamento, que trae de regreso a la corriente, paralelo al primer filamento y a una distancia infinita. Un conductor coaxial exterior de radio infinito es otra posibilidad teórica. Prácticamente, el problema es imposible, pero nótese que la respuesta será muy exacta cerca de un alambre recto muy largo, que tiene una trayectoria de regreso para la corriente muy alejada.

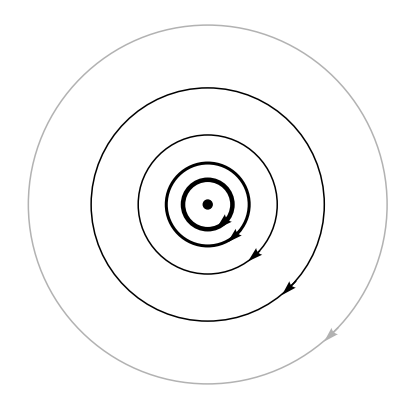

Figura 8.4 Líneas de campo de la intensidad de campo magnético alrededor de un filamento recto de longitud infinita portador de una corriente directa *I*. La dirección de *I* está hacia adentro de la página.

En este momento el vector unitario  $\mathbf{a}_{\phi}$  bajo el símbolo de integral se debe investigar, ya que no siempre es constante, como lo son los vectores unitarios del sistema de coordenadas cartesianas. Un vector es constante cuando su magnitud y dirección son constantes. El vector unitario ciertamente tiene magnitud constante, pero su dirección puede cambiar. Aquí  $\mathbf{a}_{\phi}$ cambia con la coordenada φ pero no con ρ o *z.* Afortunadamente, la integración aquí es con respecto a  $z'$ , y  $\mathbf{a}_{\phi}$  es constante y puede sacarse del símbolo de la integral,

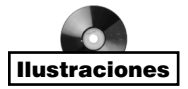

$$
\mathbf{H}_2 = \frac{I\rho \mathbf{a}_{\phi}}{4\pi} \int_{-\infty}^{\infty} \frac{dz'}{(\rho^2 + z'^2)^{3/2}}
$$

$$
= \frac{I\rho \mathbf{a}_{\phi}}{4\pi} \frac{z'}{\rho^2 \sqrt{\rho^2 + z'^2}} \bigg|_{-\infty}^{\infty}
$$

y

$$
\mathbf{H}_2 = \frac{I}{2\pi\rho} \mathbf{a}_{\phi} \tag{8}
$$

La magnitud del campo no es una función de  $\phi$  o *z*, y varía inversamente con la distancia desde el filamento. La dirección del vector intensidad de campo magnético es circunferencial. Las líneas de flujo son, por lo tanto, círculos alrededor del filamento, y el campo puede trazarse en secciones transversales como en la figura 8.4.

La separación de las líneas de flujo es proporcional al radio, o inversamente proporcional a la magnitud de **H**. De manera específica, las líneas de flujo se han dibujado pensando en cuadriláteros curvos. Todavía no se tiene un nombre para la familia de líneas<sup>3</sup> perpendiculares a esas líneas de campo circulares, pero el espaciamiento de las líneas de campo se ha

<sup>3</sup> Si no puede esperar, vea la sección 8.6.

ajustado de manera que, al añadir este segundo conjunto de líneas, se produzca un arreglo de cuadriláteros curvos.

Una comparación de la figura 8.4 con el mapa del campo *eléctrico* alrededor de una línea de *carga* infinita muestra que las líneas del campo magnético corresponden exactamente a las equipotenciales del campo eléctrico, así como la familia de líneas perpendiculares "sin nombre" (y sin dibujar) en el campo magnético corresponde a las líneas del campo eléctrico. Esta correspondencia no es un accidente, pero hay otros conceptos que deben dominarse antes de que la analogía entre los campos eléctricos y magnéticos se pueda explorar a fondo.

La utilización de la ley de Biot-Savart para encontrar **H** es similar en muchos aspectos a la utilización de la ley de Coulomb para encontrar **E**. Cada una requiere la determinación de un integrando moderadamente complicado que contiene cantidades vectoriales, seguidas por una integración. Cuando el objeto de interés fue la ley de Coulomb se resolvieron muchos ejemplos, incluyendo los campos de una carga puntual, línea de carga y lámina de carga. La ley de Biot-Savart puede utilizarse para resolver problemas análogos en campos magnéticos, y algunos de estos problemas no aparecen como ejercicios a final del capítulo, sino como ejemplos en esta parte del libro.

Un resultado útil es el del campo de un elemento de corriente de longitud finita como el que muestra la figura 8.5. Se obtiene como consecuencia (véase el problema 8.8 al final del capítulo) que **H** se expresa con mayor facilidad en términos de los ángulos  $\alpha_1$  y  $\alpha_2$ , como se identifican en la figura. El resultado es

$$
\mathbf{H} = \frac{I}{4\pi\rho} (\text{sen}\,\alpha_2 - \text{sen}\,\alpha_1)\mathbf{a}_{\phi} \tag{9}
$$

Si uno o ambos extremos están debajo del punto 2, entonces  $\alpha_1$ , o  $\alpha_1$  y  $\alpha_2$ , son negativos.

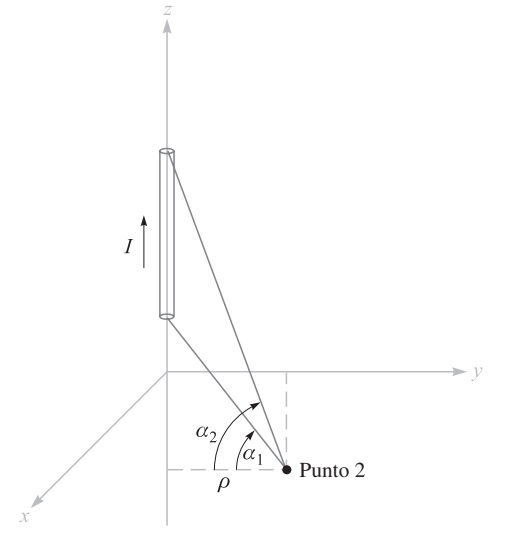

Figura 8.5 La intensidad de campo magnético producida por un filamento de corriente de longitud finita sobre el eje *z* es  $(l/4\pi\rho)$ (sen  $\alpha_{2}$  – sen  $\alpha_{1}$ )a<sub>4</sub>.

La ecuación (9) es útil para encontrar la intensidad de campo magnético que causan los filamentos de corriente dispuestos como una secuencia de segmentos de línea recta.

### EJEMPLO 8.1

Como un ejemplo numérico para ilustrar el uso de (9) se determinará **H** en  $P_2(0.4, 0.3, 0)$ en el campo de una corriente filamentaria de 8 A que viene desde el infinito, acercándose hacia el origen, sobre el eje *x* positivo y después alejándose hacia el infinito, a lo largo del eje *y*. Este arreglo se muestra en la figura 8.6.

**Solución.** Se considera primero la corriente semiinfinita sobre el eje *x*, identificando los dos ángulos,  $\alpha_{1x} = -90^{\circ}$  y  $\alpha_{2x} = \tan^{-1}(0.4/0.3) = 53.1^{\circ}$ . La distancia radial  $\rho$  es medida desde el eje *x*, y se tiene  $\rho_x = 0.3$ . Por lo tanto, esta contribución a  $\mathbf{H}_2$  es

$$
\mathbf{H}_{2(x)} = \frac{8}{4\pi(0.3)} (\text{sen } 53.1^{\circ} + 1)\mathbf{a}_{\phi} = \frac{2}{0.3\pi} (1.8)\mathbf{a}_{\phi} = \frac{12}{\pi} \mathbf{a}_{\phi}
$$

El vector unitario **a**<sup>φ</sup> se puede referir también al eje *x*. Se convierte en −**a***<sup>z</sup>* . Por lo tanto,

$$
\mathbf{H}_{2(x)} = -\frac{12}{\pi} \mathbf{a}_z \text{ A/m}
$$

Para la corriente sobre el eje *y* se tiene  $\alpha_{1v} = -\tan^{-1}(0.3/0.4) = -36.9^{\circ}$ ,  $\alpha_{2v} = 90^{\circ}$ , y  $\rho_v =$ 0.4. Esto lleva a que

$$
\mathbf{H}_{2(y)} = \frac{8}{4\pi (0.4)} (1 + \text{sen } 36.9^{\circ})(-\mathbf{a}_z) = -\frac{8}{\pi} \mathbf{a}_z \text{ A/m}
$$

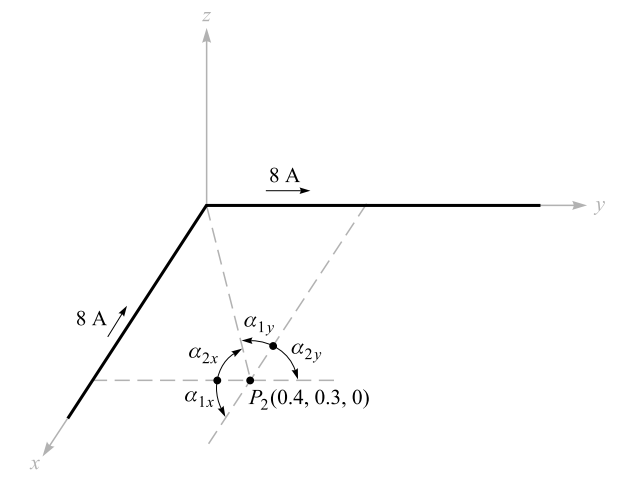

Figura 8.6 Los campos individuales de dos segmentos semiinfinitos de corriente se determinan por medio de (9) y luego se suman para obtener H<sub>2</sub> en P<sub>2</sub>.

Al sumar los resultados se tiene,

$$
\mathbf{H}_2 = \mathbf{H}_{2(x)} + \mathbf{H}_{2(y)} = -\frac{20}{\pi} \mathbf{a}_z = -6.37 \mathbf{a}_z \text{ A/m}
$$

**D8.1** Dados los valores de  $P_1$ ,  $P_2$  y  $I_1 \Delta L_1$ , calcular  $\Delta H_2$ : *a*)  $P_1(0, 0, 2)$ ,  $P_2(4, 2, 0)$ , 2π**a***<sup>z</sup>* µA *·* m; *b*) *P*1(0, 2, 0), *P*2(4, 2, 3), 2π**a***<sup>z</sup>* µA *·* m; *c*) *P*1(1, 2, 3), *P*2(−3, −1, 2),  $2\pi(-\mathbf{a}_x + \mathbf{a}_y + 2\mathbf{a}_z)\mu A \cdot m$ .

Respuesta: −8.51**a***<sup>x</sup>* + 17.01**a***<sup>y</sup>* nA/m; 16**a***<sup>y</sup>* nA/m; 18.9**a***<sup>x</sup>* − 33.9**a***<sup>y</sup>* + 26.4**a***<sup>z</sup>* nA/m

D8.2 Un filamento de corriente que transporta 15 A en la dirección **a***<sup>z</sup>* está ubicado totalmente sobre el eje *z*. Encontrar **H** en coordenadas cartesianas en: *a*)  $P_A(\sqrt{20}, 0, 4)$ ; *b*)  $P_p(2, -4, 4)$ .

**Respuesta:**  $0.534a<sub>v</sub> A/m$ ;  $0.477a<sub>x</sub> + 0.239a<sub>v</sub> A/m$ 

# 8.2 Ley circuital de Ampère

Después de haber resuelto cierto número de problemas sencillos de electrostática con la ley de Coulomb, se encontró que los mismos problemas pueden resolverse mucho más fácilmente utilizando la ley de Gauss, siempre que hubiera un alto grado de simetría. De nuevo, existe un procedimiento análogo en los campos magnéticos. Aquí, la ley que ayuda a resolver los problemas con mayor facilidad se conoce como la *ley circuital de Ampère*, <sup>4</sup> algunas veces llamada ley de trabajo de Ampère. Es factible derivar esta ley de la de Biot-Savart, y la derivación se realiza en la sección 8.7. Por el momento, conviene aceptar temporalmente la ley circuital de Ampère como otra ley susceptible a pruebas experimentales. Su utilización requerirá también de cuidadosas consideraciones de la simetría del problema para determinar cuáles de las variables y componentes están presentes.

La ley circuital de Ampère establece que la integral de línea de **H** sobre cualquier trayectoria *cerrada* es exactamente igual a la corriente encerrada por dicha trayectoria,

$$
\oint \mathbf{H} \cdot d\mathbf{L} = I \tag{10}
$$

La corriente positiva se define como aquella que fluye en la dirección de avance de un tornillo derecho que se gira en la dirección en la cual recorre la trayectoria cerrada.

En la figura 8.7, que muestra un alambre circular que transporta una corriente directa *I*, la integral de línea de **H** alrededor de las trayectorias cerradas marcadas con las letras *a* y *b* conduce a una respuesta igual a *I*. La integral alrededor de la trayectoria cerrada *c*, que pasa a través del conductor, da un resultado menor que *I* y es exactamente igual a la porción de la corriente total que queda encerrada por la trayectoria *c*. Aunque las trayectorias *a* y *b* dan el mismo resultado, los integrandos son, por supuesto, diferentes. La integral de línea

<sup>4</sup> La pronunciación más aceptada coloca el acento en "circ-".

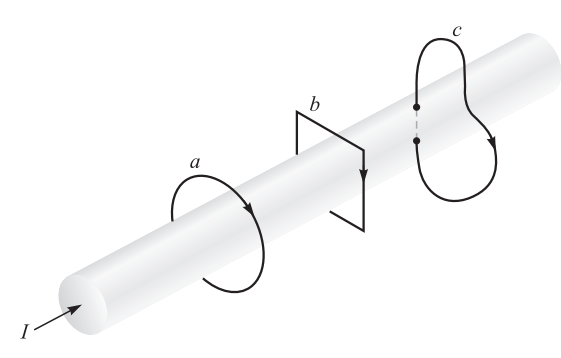

Figura 8.7 Un conductor tiene una corriente total *I*. La integral de línea en H alrededor de las trayectorias cerradas *a* y *b* son iguales a *I*, y la integral alrededor de la trayectoria *c* es menor que *I*, dado que no toda la corriente está encerrada por la trayectoria.

indica que se debe multiplicar la componente de **H** en la dirección de la trayectoria por un pequeño incremento de la longitud de la trayectoria localizado en cierto punto de la trayectoria, luego moverse a lo largo de la trayectoria al siguiente incremento de longitud y repetir el proceso, continuando así hasta no recorrer la trayectoria por completo. Dado que **H** variará generalmente de punto a punto y dado que las trayectorias *a* y *b* no son semejantes, la contribución a la integral hecha por, digamos, cada milímetro de longitud de cada trayectoria será diferente por completo. Sólo los resultados finales son los mismos.

Se considerará también qué es lo que exactamente se quiere decir mediante la expresión "corriente encerrada por la trayectoria". Supóngase que se suelda un circuito después de pasar una vez el conductor a través de una liga, con la cual se representará la trayectoria cerrada. Algunas trayectorias enormes y extrañas pueden construirse mediante el estiramiento, retorcimiento y el anudamiento de la liga, sin que ella ni el circuito conductor se rompan; la corriente encerrada por la trayectoria es aquella que transporta el conductor. Ahora se reemplaza la liga por un anillo circular de acero flexible en cuyo contorno se acopla una hoja de hule estirada. El lazo de acero forma la trayectoria cerrada y el conductor portador de corriente debe traspasar la hoja de hule, si es que la corriente debe quedar encerrada por la trayectoria. Otra vez, se puede retorcer el lazo de acero, y también se puede deformar la hoja de hule empujándola con el puño o doblándola de cualquier manera que se desee. Un conductor portador de corriente continuará traspasando la hoja una vez, y ésta es la medida real de la corriente encerrada por la trayectoria. Si se ensarta una vez el conductor a través de la hoja desde el anverso hacia el reverso y otra vez desde el reverso hasta el anverso, la carga total encerrada por la trayectoria es la suma algebraica, que es cero.

En un lenguaje más general, dada una trayectoria cerrada, se reconoce esta trayectoria como el perímetro de un número infinito de superficies (superficies no cerradas). Cualquier conductor portador de corriente encerrado por la trayectoria deberá pasar una vez a través de cualquiera de esas superficies. Ciertamente, algunas de las superficies pueden elegirse de tal modo que el conductor las traspase dos veces en una dirección y una vez en la otra, pero la corriente total algebraica sigue siendo la misma.

Se encontrará que la trayectoria cerrada es normalmente de una naturaleza simple en extremo y se puede dibujar sobre un plano. La superficie más simple es entonces aquella porción del plano encerrada por la trayectoria. Tan sólo se necesita encontrar la corriente total que pasa a través de esta región del plano.

La aplicación de la ley de Gauss implica encontrar la carga total encerrada por una superficie cerrada; la aplicación de la ley circuital de Ampère involucra encontrar la corriente total encerrada por una trayectoria cerrada.

Se encontrará de nuevo la intensidad de campo magnético producida por un filamento largo llevando una corriente *I*. El filamento está situado sobre el eje *z* en el espacio libre (como en la figura 8.3), y la corriente fluye en la dirección dada por **a***<sup>z</sup>* . La inspección de la simetría viene primero, lo que muestra que no hay variación con *z* o φ*.* Después se determina cuáles componentes de **H** están presentes por medio de la ley de Biot-Savart. Sin la utilización específica del producto cruz, se puede decir que la dirección de *d***H** es perpendicular al plano que contiene  $d$ **L** y **R** y, por lo tanto, está en la dirección de  $\mathbf{a}_{\alpha}$ . De aquí que la única componente de **H** es  $H_{\phi}$ , y está en función únicamente de  $\rho$ .

Por lo tanto, se elige una trayectoria para la cual **H** sea perpendicular a algunas de sus secciones, o tangencial, o mantenga su magnitud *H* constante. El primer requisito (perpendicularidad o tangencialidad) permite sustituir el producto punto de la ley circuital de Ampère con el producto de magnitudes escalares, excepto a lo largo de aquellas porciones de la trayectoria donde **H** sea normal a la trayectoria, en cuyo caso el producto punto es cero; el segundo requisito (constancia) permite sacar la intensidad de campo magnético del símbolo de integral. La integral resultante es comúnmente trivial y se reduce a encontrar la longitud de la porción de la trayectoria con respecto a la cual **H** es paralela.

En el ejemplo, la trayectoria debe ser un círculo de radio  $\rho$  y la ley circuital de Ampère se convierte en

$$
\oint \mathbf{H} \cdot d\mathbf{L} = \int_0^{2\pi} H_\phi \rho d\phi = H_\phi \rho \int_0^{2\pi} d\phi = H_\phi 2\pi \rho = I
$$

o

$$
H_{\phi} = \frac{I}{2\pi\rho}
$$

como antes.

Como un segundo ejemplo de la aplicación de la ley circuital de Ampère, considérese una línea de transmisión coaxial de longitud infinita, llevando una corriente total *I* uniformemente distribuida en el conductor central y −*I* en el conductor exterior. La línea la muestra la figura 8.8*a*. La simetría muestra que *H* no es una función de φ ni de *z*. En la determinación de las componentes presentes se pueden usar los resultados del capítulo previo si se consideran los conductores sólidos como si estuvieran compuestos de un gran número de filamentos. Ningún filamento tiene componente *z* de **H**. Además, la componente *H*<sup>ρ</sup> en  $\phi = 0^{\circ}$ , producida por un filamento localizado en  $\rho = \rho_1$ ,  $\phi = \phi_1$ , se cancela por la componente *H*<sub>ρ</sub> producida por un filamento localizado simétricamente en  $\rho = \rho_1$ ,  $\phi = -\phi_1$ . Esta simetría la ilustra la figura 8.8*b*. De nuevo se encuentra una sola componente  $H_{\phi}$ , la cual varía con ρ*.*

Una trayectoria circular de radio  $\rho$ , donde  $\rho$  es mayor que el radio del conductor interior, pero menor que el radio interior del conductor exterior, lleva inmediatamente a

$$
H_{\phi} = \frac{I}{2\pi\rho} \quad (a < \rho < b)
$$

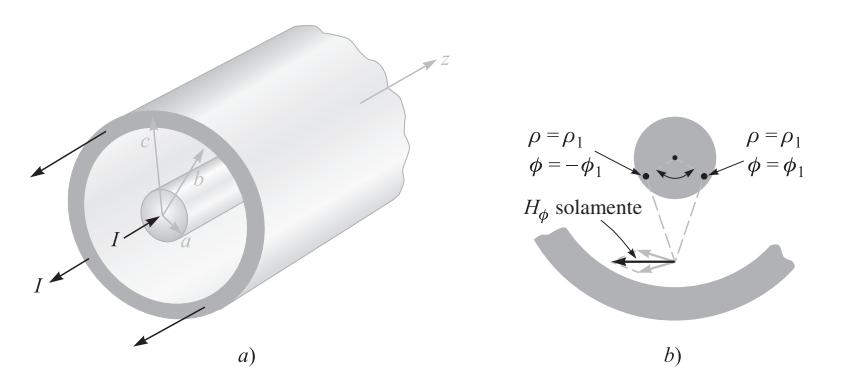

**Figura 8.8** *a*) Sección transversal de un cable coaxial portador de una corriente uniformemente distribuida *I* en el conductor interior y −*I* en el conductor exterior. El campo magnético en cualquier punto se determina más fácilmente por medio de la aplicación de la ley circuital de Ampère alrededor de una trayectoria cerrada. *b*) Filamentos de corriente en  $\rho = \rho_1$ ,  $\phi = \pm \phi_1$  producen componentes H<sub>p</sub> que se cancelan. Para el campo total, H = H<sub>p</sub>a<sub>g</sub>.

Si se elige  $\rho$  más pequeña que el radio del conductor interior, la corriente encerrada es

$$
I_{\text{encerrada}} = I \frac{\rho^2}{a^2}
$$

 $2\pi \rho H_{\phi} = I \frac{\rho^2}{r^2}$ 

*a*2

y

o

Si el radio 
$$
\rho
$$
 es mayor que el radio exterior del conductor exterior, no se encierra ninguna corriente y

 $H_{\phi} = \frac{I\rho}{2\pi a^2}$  (*ρ* < *a*)

$$
H_{\phi} = 0 \quad (\rho > c)
$$

Por último, si la trayectoria queda dentro del conductor exterior, se tiene

$$
2\pi\rho H_{\phi} = I - I \left( \frac{\rho^2 - b^2}{c^2 - b^2} \right)
$$

$$
H_{\phi} = \frac{I}{2\pi\rho} \frac{c^2 - \rho^2}{c^2 - b^2} \quad (b < \rho < c)
$$

Las variaciones de la intensidad del campo magnético con respecto al radio se muestran en la figura 8.9 para un cable coaxial en el cual  $b = 3a$ ,  $c = 4a$ . Debe notarse que la intensidad de campo magnético **H** es continua en todos los bordes conductores. En otras palabras, un ligero incremento en el radio de la trayectoria cerrada no resulta en el confinamiento de una corriente sustancialmente diferente. El valor de  $H_{\phi}$  no muestra ningún salto repentino.

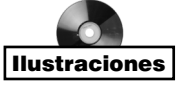

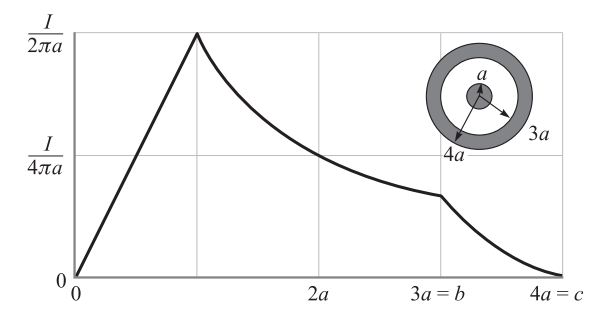

Figura 8.9 La intensidad de campo magnético como función del radio, en una línea coaxial de transmisión de longitud infinita con las dimensiones mostradas.

El campo externo es cero. Esto se deduce de las corrientes positivas y negativas iguales que encierra la trayectoria. Cada una produce un campo externo de magnitud *I/2*πρ, pero éstos se cancelan. Este es otro ejemplo de "blindaje"; como un cable coaxial portador de grandes corrientes que no producirían ningún efecto notable sobre un circuito adyacente.

Como ejemplo final, considérese una lámina de corriente que fluya en la dirección positiva de *y* y se localice en el plano  $z = 0$ . Se puede pensar de la corriente de retorno como igualmente dividida entre dos láminas distantes sobre cada uno de los lados de la lámina que se está considerando. Una lámina con densidad superficial de corriente uniforme  $\mathbf{K} = K_{y} \mathbf{a}_{y}$  se muestra en la figura 8.10. **H** no puede variar con *x* o *y*. Si la lámina está subdividida en un cierto número de filamentos, es evidente que ningún filamento puede producir una componente  $H_y$ . Más aún, la ley de Biot-Savart muestra que se cancela la contribución a  $H_z$  producida por un par de filamentos simétricamente situados. De aquí que *H<sub>z</sub>* también es cero; sólo está presente la componente  $H_r$ . Por lo tanto, se elige la trayectoria  $1-1^2-2^2-2-1$ 

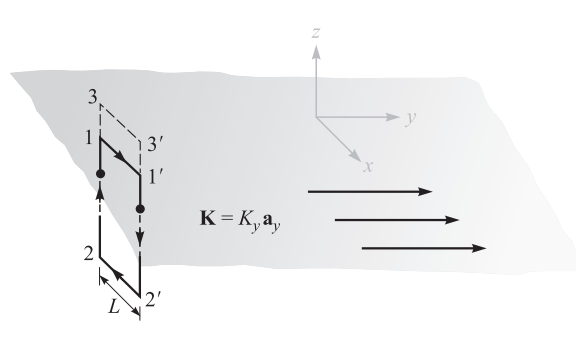

Figura 8.10 Una lámina uniforme de corriente superficial K = *Ky* a*<sup>y</sup>* en el plano *z* = 0. Se puede encontrar H aplicando la ley circuital de Ampère alrededor de las trayectorias 1-1'-2'-2-1 y 3-3'-2'-2-3.

$$
H_{x1}L + H_{x2}(-L) = K_yL
$$

o

$$
H_{x1}-H_{x2}=K_y
$$

Si ahora se elige la trayectoria 3-3-2-2-3 se encierra la misma corriente, y

$$
H_{x3}-H_{x2}=K_y
$$

y, por lo tanto,

$$
H_{x3}=H_{x1}
$$

Se sigue que  $H<sub>x</sub>$  es el mismo para todo *z* positivo. Del mismo modo,  $H<sub>x</sub>$  es igual para todo *z* negativo. Debido a la simetría, entonces la intensidad de campo magnético sobre un lado de la lámina de corriente es el negativo de la del otro lado. Sobre la lámina,

$$
H_x = \frac{1}{2}K_y \quad (z > 0)
$$

mientras que debajo de ella

$$
H_x = -\frac{1}{2}K_y \quad (z < 0)
$$

Por medio de un vector unitario **a***<sup>N</sup>* normal (hacia afuera) a la lámina de corriente, el resultado puede escribirse en forma correcta para todo *z* como

$$
\mathbf{H} = \frac{1}{2}\mathbf{K} \times \mathbf{a}_N \tag{11}
$$

Si una segunda lámina en la que la corriente fluye en la dirección opuesta **K** = −*K y* **a** *y* se coloca en  $z = h$ , (11) muestra que el campo en la región entre las láminas de corriente es

$$
\mathbf{H} = \mathbf{K} \times \mathbf{a}_N \quad (0 < z < h) \tag{12}
$$

y es cero en cualquier otro lugar

$$
H = 0 \quad (z < 0, z > h) \tag{13}
$$

La parte más difícil de la ley circuital de Ampère es la determinación de las componentes del campo presentes. El método más seguro es la aplicación lógica de la ley de Biot-Savart y un conocimiento de los campos magnéticos de forma simple.

El problema 8.13 al final de este capítulo delinea los pasos involucrados en la aplicación de la ley circuital de Ampère a un solenoide infinitamente largo de radio *a* y densidad de corriente uniforme *Ka***a**φ, como lo muestra la figura 8.11*a* . Como referencia, el resultado es

$$
\mathbf{H} = K_a \mathbf{a}_z \quad (\rho < a) \tag{14a}
$$

$$
\mathbf{H} = 0 \qquad (\rho > a) \tag{14b}
$$

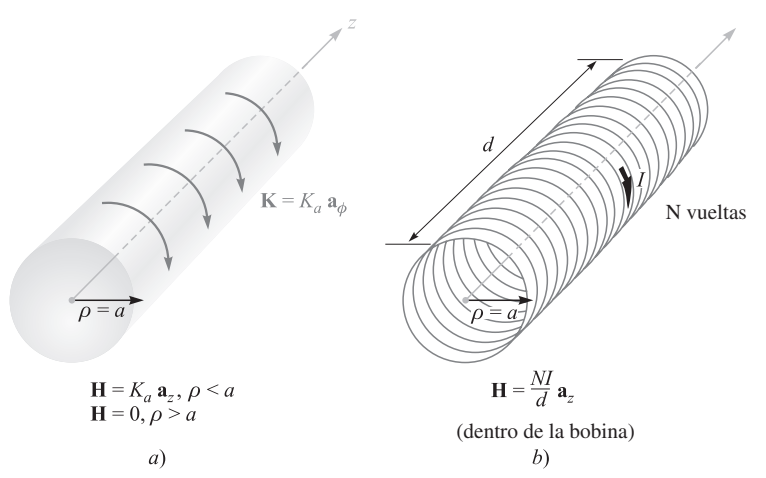

Figura 8.11 *a*) Un solenoide ideal de longitud infinita con una lámina de corriente circular K = *Ka*aφ. *b*) Un solenoide de *N* vueltas de longitud finita *d*.

Si el solenoide tiene una longitud finita *d* y consiste en *N* espiras estrechamente enrolladas, de un filamento que lleva una corriente *I*, entonces el campo en los puntos muy dentro del solenoide es en forma aproximada

$$
\mathbf{H} = \frac{NI}{d}\mathbf{a}_{z} \quad \text{(muy dentro del solenoide)} \tag{15}
$$

La aproximación es útil si no se aplica a distancias menores de dos radios de los extremos abiertos, ni a distancias de la superficie del solenoide menores que dos veces la separación entre las espiras.

Para los toroides que muestra la figura 8.12 se puede mostrar que la intensidad de campo magnético para el caso ideal (figura 8.12*a*) es

$$
\mathbf{H} = K_a \frac{\rho_0 - a}{\rho} \mathbf{a}_{\phi} \text{ (toroide interior)}
$$
 (16*a*)

$$
\mathbf{H} = 0 \tag{16b}
$$

Para el toroide de *N* espiras de la figura 8.12*b* se obtiene una buena aproximación con

$$
\mathbf{H} = \frac{NI}{2\pi\rho} \mathbf{a}_{\phi} \text{ (toroide interior)}
$$
 (17*a*)

$$
\mathbf{H} = 0 \qquad \text{(exterior)} \tag{17b}
$$

mientras que se consideren los puntos alejados de la superficie del toroide varias veces la separación entre espiras.

Los toroides con secciones transversales rectangulares no presentan mucha complicación, como puede verse al intentar resolver el problema 8.14.

Las fórmulas exactas para solenoides, toroides y bobinas de otras formas están disponibles en la sección 2 del *Standard Handbook for Electrical Engineers* (véanse las lecturas complementarias en el capítulo 5).

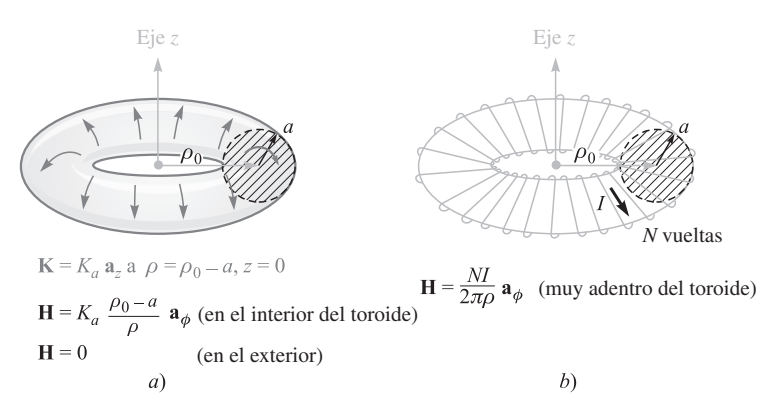

**Figura 8.12** *a*) Un toroide ideal portador de una corriente superficial K en la dirección mostrada. *b*) Un toroide de *N* vueltas portador de una corriente filamentaria *I*.

**D8.3** Exprese el valor de **H** en coordenadas cartesianas en  $P(0, 0.2, 0)$  en el campo de: *a*) un filamento de corriente, 2.5 A en la dirección  $\mathbf{a}_z$  en  $x = 0.1$ ,  $y = 0.3$ ; *b*) un coaxial centrado en el eje *z*, con  $a = 0.3$ ,  $b = 0.5$ ,  $c = 0.6$ ,  $I = 2.5$  A en la dirección **a**<sub>*z*</sub> en el centro del conductor; *c*) tres placas de corriente, 2.7**a**<sub>*x*</sub> A/m en *y* = 0.1, −1.4**a**<sup>*x*</sup> A/m en *y* = 0.15 y −1.3**a***<sup>x</sup>* A/m en *y* = 0.25.

Respuesta: 1.989**a***<sup>x</sup>* − 1.989**a***<sup>y</sup>* A/m; −0.884**a***<sup>x</sup>* A/m; 1.300**a***<sup>z</sup>* A/m

# 8.3 El rotacional

El estudio de la ley de Gauss se completó aplicándola en un elemento diferencial de volumen, lo cual condujo al concepto de divergencia. Ahora se aplicará la ley circuital de Ampère al perímetro de un elemento diferencial de superficie y hará su aparición la tercera y última de las derivadas especiales del análisis vectorial, el rotacional. El objetivo inmediato es obtener la forma puntual de la ley circuital de Ampère.

Se eligen otra vez coordenadas cartesianas y una trayectoria cerrada incremental de lados ∆*x* y ∆*y* (figura 8.13). Se supone que alguna corriente, hasta ahora no especificada, produce un valor de referencia de **H** en el *centro* de este pequeño rectángulo,

$$
\mathbf{H}_0 = H_{x0}\mathbf{a}_x + H_{y0}\mathbf{a}_y + H_{z0}\mathbf{a}_z
$$

La integral cerrada de línea de **H** alrededor de esta trayectoria es, entonces, aproximadamente la suma de los cuatro valores de **H** ·∆**L** sobre cada lado. Se elige la dirección de travesía como 1-2-3-4-1, que corresponde a una corriente en la dirección de **a***<sup>z</sup>* , y la primera contribución es, por lo tanto,

$$
(\mathbf{H} \cdot \Delta \mathbf{L})_{1-2} = H_{y,1-2} \Delta y
$$

El valor de *H y sobre esta sección* de la trayectoria se puede dar en términos del valor de referencia *H <sup>y</sup>*<sup>0</sup> en el centro del rectángulo, de la razón de cambio de *H y* con *x*, y de la distancia ∆*x*/2 desde el centro hasta el punto medio del lado 1−2:

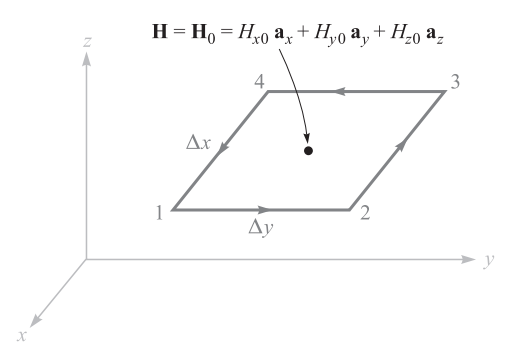

Figura 8.13 Una trayectoria incremental cerrada en coordenadas cartesianas se selecciona para la aplicación de la ley circuital de Ampère con la intención de determinar la razón de cambio espacial de H.

$$
H_{y,1-2} \doteq H_{y0} + \frac{\partial H_y}{\partial x} \left(\frac{1}{2} \Delta x\right)
$$

Así,

$$
(\mathbf{H} \cdot \Delta \mathbf{L})_{1-2} \doteq \left( H_{y0} + \frac{1}{2} \frac{\partial H_y}{\partial x} \Delta x \right) \Delta y
$$

A lo largo de la siguiente sección de la trayectoria se tiene

$$
(\mathbf{H} \cdot \Delta \mathbf{L})_{2-3} \doteq H_{x,2-3}(-\Delta x) \doteq -\left(H_{x0} + \frac{1}{2}\frac{\partial H_x}{\partial y}\Delta y\right)\Delta x
$$

Si se continúa con los dos segmentos restantes y la suma de los resultados,

$$
\oint \mathbf{H} \cdot d\mathbf{L} \doteq \left( \frac{\partial H_y}{\partial x} - \frac{\partial H_x}{\partial y} \right) \Delta x \Delta y
$$

Con base en la ley circuital de Ampère, este resultado debe ser igual a la corriente encerrada por la trayectoria, o la corriente que atraviesa cualquier superficie que haya limitado la trayectoria. Si se supone una densidad de corriente general **J**, la corriente encerrada es, en $t$ onces,  $\Delta I \doteq J_z \Delta x \Delta y$ , y

$$
\oint \mathbf{H} \cdot d\mathbf{L} = \left(\frac{\partial H_y}{\partial x} - \frac{\partial H_x}{\partial y}\right) \Delta x \Delta y = J_z \Delta x \Delta y
$$

o

$$
\frac{\oint \mathbf{H} \cdot d\mathbf{L}}{\Delta x \Delta y} \doteq \frac{\partial H_y}{\partial x} - \frac{\partial H_x}{\partial y} \doteq J_z
$$

A medida que la trayectoria cerrada se contrae, la expresión se hace más exacta, y en el límite se tiene la igualdad

$$
\lim_{\Delta x, \Delta y \to 0} \frac{\oint \mathbf{H} \cdot d\mathbf{L}}{\Delta x \Delta y} = \frac{\partial H_y}{\partial x} - \frac{\partial H_x}{\partial y} = J_z \tag{18}
$$

Después de empezar con la ley circuital de Ampère, igualando la integral de línea cerrada de **H** con la corriente encerrada, se ha llegado a una relación que involucra tanto la integral de línea cerrada de **H** *por unidad de área* encerrada como la corriente *por unidad de área* encerrada, o densidad de corriente. Un análisis similar se realizó al pasar de la forma integral de Gauss, que involucra el flujo a través de una superficie cerrada y la carga encerrada, a la forma puntual, relacionando el flujo a través de una superficie cerrada *por unidad de volumen* encerrada y la carga encerrada *por unidad de volumen* o densidad de carga volumétrica. En cada caso es necesario un límite para producir una igualdad.

Si se eligen trayectorias cerradas, las cuales se orienten perpendicularmente a cada uno de los dos ejes coordenados restantes, procedimientos análogos conducen a expresiones para las componentes *x* y *y* de la densidad de corriente,

$$
\lim_{\Delta y, \Delta z \to 0} \frac{\oint \mathbf{H} \cdot d\mathbf{L}}{\Delta y \Delta z} = \frac{\partial H_z}{\partial y} - \frac{\partial H_y}{\partial z} = J_x \tag{19}
$$

y

$$
\lim_{\Delta z, \Delta x \to 0} \frac{\oint \mathbf{H} \cdot d\mathbf{L}}{\Delta z \Delta x} = \frac{\partial H_x}{\partial z} - \frac{\partial H_z}{\partial x} = J_y \tag{20}
$$

Al comparar (18), (19) y (20) se observa que cada una de las componentes de la densidad de corriente está dada por el límite del cociente de la integral de línea cerrada de **H**, alrededor de una pequeña trayectoria en un plano normal a esa componente entre el área encerrada, conforme la trayectoria se reduce a cero. Este límite tiene su contraparte en otros campos de la ciencia y desde hace mucho tiempo recibió el nombre de *rotacional*. El rotacional de cualquier vector es un vector, y cualquier componente del rotacional está dada por el límite del cociente de la integral cerrada de línea del vector alrededor de una pequeña trayectoria en un plano normal a la componente deseada entre el área encerrada, conforme la trayectoria se reduce a cero. Debe notarse que la definición de rotacional dada antes no se refiere en forma específica a un sistema de coordenadas particular. La forma matemática para la definición es

$$
(\text{rotacional } \mathbf{H})_N = \lim_{\Delta S_N \to 0} \frac{\oint \mathbf{H} \cdot d\mathbf{L}}{\Delta S_N}
$$
 (21)

donde ∆*SN* es el área plana encerrada por la integral cerrada de línea. El subíndice *N* indica que la componente del rotacional es aquella componente *normal* a la superficie encerrada por la trayectoria cerrada. Esta expresión puede representar cualquier componente en cualquier sistema de coordenadas.

En coordenadas cartesianas la definición (21) muestra que las componentes *x*, *y* y *z* del rotacional de **H** están dadas por (18), (19) y (20), y por lo tanto,

rotacional 
$$
\mathbf{H} = \left(\frac{\partial H_z}{\partial y} - \frac{\partial H_y}{\partial z}\right) \mathbf{a}_x + \left(\frac{\partial H_x}{\partial z} - \frac{\partial H_z}{\partial x}\right) \mathbf{a}_y + \left(\frac{\partial H_y}{\partial x} - \frac{\partial H_x}{\partial y}\right) \mathbf{a}_z
$$
 (22)

Este resultado puede escribirse en forma de un determinante

rotacional 
$$
\mathbf{H} = \begin{vmatrix} \mathbf{a}_x & \mathbf{a}_y & \mathbf{a}_z \\ \frac{\partial}{\partial x} & \frac{\partial}{\partial y} & \frac{\partial}{\partial z} \\ H_x & H_y & H_z \end{vmatrix}
$$
\n(23)

y también en términos del operador vectorial,

$$
rotacional \mathbf{H} = \nabla \times \mathbf{H}
$$
 (24)

La ecuación (22) resulta de aplicar la definición (21) al sistema de coordenadas cartesianas. Se obtuvo la componente *z* de esta expresión al evaluar la ley circuital de Ampère respecto de una trayectoria incremental de lados ∆*x* y ∆*y*, y se pudieron haber obtenido las otras dos componentes tan fácilmente con sólo elegir las trayectorias apropiadas. La ecuación (23) es un método preciso para mantener en la memoria la expresión en coordenadas cartesianas del rotacional; la forma es simétrica y fácil de recordar. La ecuación (24) es aún más concisa y conduce a (22) si se aplican las definiciones del producto cruz y del operador vectorial.

Las expresiones para el rotacional **H** en coordenadas cilíndricas y esféricas se derivan en el apéndice A aplicando la definición (21). Aunque pueden escribirse en forma de determinante, como se explica ahí, éste no tiene vectores unitarios en el primer renglón ni tampoco componentes en el último, y no son fácilmente memorizadas. Por esta razón, el desarrollo del rotacional en coordenadas cilíndricas y esféricas que aparece a continuación, y en las páginas finales del libro, servirán de referencia siempre que sea necesario.

$$
\nabla \times \mathbf{H} = \left(\frac{1}{\rho} \frac{\partial H_z}{\partial \phi} - \frac{\partial H_{\phi}}{\partial z}\right) \mathbf{a}_{\rho} + \left(\frac{\partial H_{\rho}}{\partial z} - \frac{\partial H_z}{\partial \rho}\right) \mathbf{a}_{\phi} + \left(\frac{1}{\rho} \frac{\partial (\rho H_{\phi})}{\partial \rho} - \frac{1}{\rho} \frac{\partial H_{\rho}}{\partial \phi}\right) \mathbf{a}_{z} \quad \text{(cilíndrica)}
$$
\n(25)

$$
\nabla \times \mathbf{H} = \frac{1}{r \operatorname{sen}\theta} \left( \frac{\partial (H_{\phi} \operatorname{sen}\theta)}{\partial \theta} - \frac{\partial H_{\theta}}{\partial \phi} \right) \mathbf{a}_{r} + \frac{1}{r} \left( \frac{1}{\operatorname{sen}\theta} \frac{\partial H_{r}}{\partial \phi} - \frac{\partial (rH_{\phi})}{\partial r} \right) \mathbf{a}_{\theta} + \frac{1}{r} \left( \frac{\partial (rH_{\theta})}{\partial r} - \frac{\partial H_{r}}{\partial \theta} \right) \mathbf{a}_{\phi} \quad \text{(esférica)}
$$
\n(26)

Aunque el rotacional se describió como una integral de línea por unidad de área, a mucha gente no le proporciona una imagen física satisfactoria de su naturaleza, puesto que la misma integral cerrada de línea requiere una interpretación física. Esta integral se presentó por primera vez en el campo electrostático, donde se vio que **E** *· d***L** = 0. Como la inte gral fue cero, no se apeló a la imagen física. Más recientemente se estudió la integral de línea cerrada de **H**, **H** *· d***L** = *I*. Cualquiera de estas integrales de línea cerrada se conoce también con el nombre de *circulación*, un término que obviamente se tomó prestado del campo de la dinámica de fluidos.
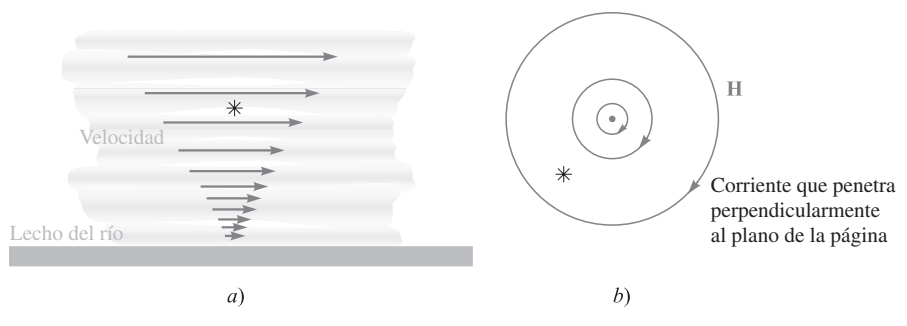

Figura 8.14 *a*) El medidor de rotacional muestra una componente del rotacional de la velocidad del agua hacia adentro de la página. *b*) Se muestra el rotacional de la intensidad de campo magnético alrededor del filamento de longitud infinita.

Esta circulación de **H**, o  $\oint$ **H**  $\cdot$  *d***L**, se obtiene multiplicando la componente de **H** tangente en cada punto a la trayectoria cerrada específica a lo largo de ésta por la diferencial de longitud de la trayectoria y sumando los resultados conforme las diferenciales de longitud se aproximan a cero y a medida que su número se hace infinito. No se requiere una trayectoria que tienda a cero. La ley circuital de Ampère dice que si **H** posee circulación alrededor de una trayectoria dada, la corriente atraviesa esta trayectoria. En electrostática se vio que la circulación de **E** es cero alrededor de todas las trayectorias, una consecuencia directa del hecho de que el trabajo requerido para llevar una carga alrededor de una trayectoria cerrada sea cero.

Ahora se puede describir el rotacional como la *circulación por unidad de área.* La trayectoria cerrada se va reduciendo a cero y el rotacional queda definido en un punto. El rotacional de **E** debe ser cero, porque la circulación es cero. Sin embargo, el rotacional de **H** no es cero; la circulación de **H** por unidad de área es la densidad de corriente de acuerdo con la ley circuital de Ampère [o (18), (19) y (20)].

Skilling<sup>5</sup> sugiere la utilización de una pequeña rueda con paletas como un "medidor de rotacional". La cantidad vectorial, entonces, debe considerarse como una capacidad de aplicación de una fuerza a cada paleta de la rueda, mientras la fuerza es proporcional a la componente del campo normal a la superficie de la paleta. Probar si un campo tiene rotacional requiere sumergir la rueda con paletas dentro del campo, con el eje de la rueda de paletas alineado en la dirección de la componente del rotacional deseada y observando la acción del campo sobre las paletas. Si no hay rotación significa que no hay rotacional; velocidades angulares mayores significan valores superiores del rotacional; una inversión en la dirección de giro significa una inversión en el signo del rotacional. Encontrar la dirección del vector rotacional y no simplemente establecer la presencia de cualquier componente particular requiere poner la rueda con paletas en el campo y buscar la orientación que produce la torca más grande. La dirección del rotacional será entonces la del eje de la rueda de paletas de acuerdo con la regla de la mano derecha.

Como ejemplo, considérese el flujo de agua en un río. La figura 8.14*a* muestra la sección longitudinal de un río ancho tomada a la mitad de éste. La velocidad del agua es cero en el fondo y se incrementa linealmente conforme se acerca a la superficie. Una rueda de paletas puesta en la posición mostrada, con su eje perpendicular al papel, girará en dirección de las manecillas del reloj, mostrando la presencia de una componente del rotacional

<sup>5</sup> Véanse las lecturas complementarias al final del capítulo.

en la dirección de la normal hacia adentro de la superficie de la página. Si la velocidad del agua no cambia conforme va corriente arriba o corriente abajo y si además muestra que no hay variaciones conforme se cruza el río (o aun si decrece de la misma manera hacia cualquiera de las dos orillas), entonces esta componente es la única presente en el centro de la corriente, y el rotacional de la velocidad del agua tiene una dirección hacia el interior de la página.

La figura 8.14*b* muestra las líneas de intensidad del campo magnético alrededor de un filamento conductor de longitud infinita. El medidor de rotacional situado en este campo de líneas curvas muestra que un número mayor de paletas sienten una fuerza ejercida sobre ellas en la dirección de rotación de las manecillas del reloj, pero esta fuerza es en general mucho menor a la ejercida sobre un número menor de paletas cercanas al alambre en sentido contrario a las manecillas del reloj. Parece posible, entonces, que si la curvatura de las líneas de campo es la correcta, y también si la variación de la intensidad del campo es justo la adecuada, la torca neta sobre la rueda de paletas puede ser cero. En realidad, la rueda de paletas, que no está rota en este caso puesto que  $\mathbf{H} = (I/2\pi \rho)\mathbf{a}_{\alpha}$ , se puede sustituir dentro de (25), con lo que se obtiene

rotacional 
$$
\mathbf{H} = -\frac{\partial H_{\phi}}{\partial z}\mathbf{a}_{\rho} + \frac{1}{\rho}\frac{\partial(\rho H_{\phi})}{\partial \rho}\mathbf{a}_{z} = 0
$$

#### EJEMPLO 8.2

Como un ejemplo de la evaluación del rotacional **H** a partir de la definición y de la evaluación de otra integral de línea, supóngase que  $H = 0.2z^2 a$ , para  $z > 0$ , y  $H = 0$  en cualquier otra parte, como lo muestra la figura 8.15. Calcular **H** *· d***L** para una trayectoria cuadra da con lados iguales a *d*, centrada en  $(0, 0, z_1)$  en el plano  $y = 0$ , donde  $z_1 > d/2$ .

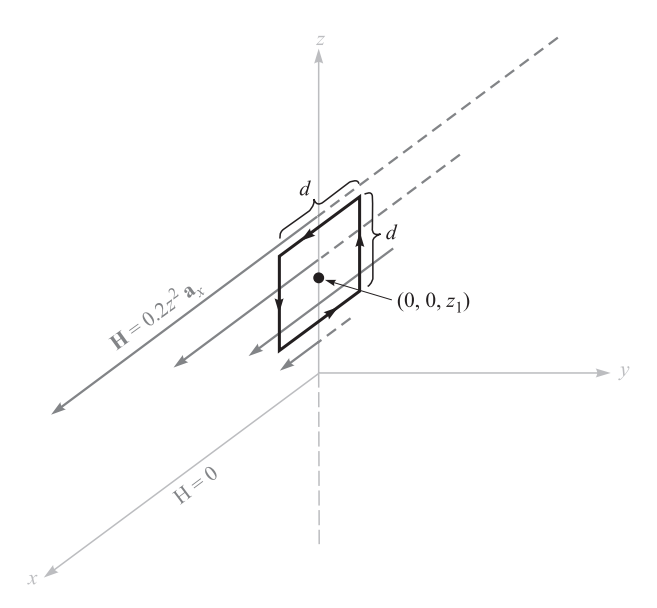

**Figura 8.15** Una trayectoria cuadrada de lado *d* con su centro sobre el eje *z* en  $z = z_1$  es utilizada para evaluar  $\oint$  H  $\cdot$  *d*L y encontrar el rotacional H.

8.3 El rotacional **231** 

**Solución.** Se evalúa la integral de línea de **H** a lo largo de cuatro segmentos, empezando por el superior:

$$
\oint \mathbf{H} \cdot d\mathbf{L} = 0.2 (z_1 + \frac{1}{2}d)^2 d + 0 - 0.2 (z_1 - \frac{1}{2}d)^2 d + 0
$$
  
= 0.4z<sub>1</sub>d<sup>2</sup>

En el límite, conforme el área se aproxima a cero, se encuentra

$$
(\nabla \times \mathbf{H})_y = \lim_{d \to 0} \frac{\oint \mathbf{H} \cdot d\mathbf{L}}{d^2} = \lim_{d \to 0} \frac{0.4z_1 d^2}{d^2} = 0.4z_1
$$

Las otras componentes son cero, así  $\nabla \times \mathbf{H} = 0.4z_1\mathbf{a}_y$ .

Para evaluar el rotacional sin que se intente ilustrar la definición o la evaluación de una integral de línea, simplemente se toma la derivada parcial indicada en (23):

$$
\nabla \times \mathbf{H} = \begin{vmatrix} \mathbf{a}_x & \mathbf{a}_y & \mathbf{a}_z \\ \frac{\partial}{\partial x} & \frac{\partial}{\partial y} & \frac{\partial}{\partial z} \\ 0.2z^2 & 0 & 0 \end{vmatrix} = \frac{\partial}{\partial z}(0.2z^2)\mathbf{a}_y = 0.4z\mathbf{a}_y
$$

lo cual concuerda con el resultado de arriba cuando  $z = z_1$ .

Si se regresa ahora a completar el análisis original de la aplicación de la ley circuital de Ampère para una trayectoria de tamaño diferencial, combinando (18), (19), (20), (22) y (24),

rotacional 
$$
\mathbf{H} = \nabla \times \mathbf{H} = \left( \frac{\partial H_z}{\partial y} - \frac{\partial H_y}{\partial z} \right) \mathbf{a}_x + \left( \frac{\partial H_x}{\partial z} - \frac{\partial H_z}{\partial x} \right) \mathbf{a}_y + \left( \frac{\partial H_y}{\partial x} - \frac{\partial H_x}{\partial y} \right) \mathbf{a}_z = \mathbf{J}
$$

\n(27)

se llega a la *forma puntual de la ley circuital de Ampère*,

$$
\nabla \times \mathbf{H} = \mathbf{J} \tag{28}
$$

Ésta es la segunda de las cuatro ecuaciones de Maxwell cuando se aplican a condiciones que no varían con el tiempo. También se puede escribir la tercera de ellas en este momento; se trata de la forma puntual de  $\oint \mathbf{E} \cdot d\mathbf{L} = 0$ , o

$$
\nabla \times \mathbf{E} = 0 \tag{29}
$$

La cuarta ecuación aparece en la sección 8.5.

D8.4 *a*) Evaluar la integral de línea cerrada de **H** alrededor de la trayectoria rectangular  $P_1(2, 3, 4)$  a  $P_2(4, 3, 4)$  a  $P_3(4, 3, 1)$  a  $P_4(2, 3, 1)$  a  $P_1$ , dado  $H = 3z\mathbf{a}_r - 2x^3\mathbf{a}_r$ A/m. *b*) Determinar el cociente de la integral de línea cerrada y el área encerrada por la trayectoria como una aproximación a ( $\nabla \times \mathbf{H}$ )<sub>y</sub>. *c*) Determinar ( $\nabla \times \mathbf{H}$ )<sub>y</sub> en el centro del rectángulo.

**Respuesta:** 354 A; 59 A/m<sup>2</sup>; 57 A/m<sup>2</sup>

D8.5 Calcular el valor del vector densidad de corriente: *a*) en coordenadas cartesianas en  $P_A(2, 3, 4)$  si  $\mathbf{H} = x^2 z \mathbf{a}_y - y^2 x \mathbf{a}_z$ ; *b*) en coordenadas cilíndricas en  $P_B(1.5, 90^\circ, 0.5)$  si  $\mathbf{H} = \frac{2}{a}$  (cos 0.2 $\phi$ ) $\mathbf{a}_\rho$ ; *c*) en coordenadas esféricas en  $P_c(2, 30^\circ, 20^\circ)$  si  $\mathbf{H} = \frac{1}{\sin \theta} \mathbf{a}_\theta$ . sen θ  $\frac{2}{\rho}$ 

**Respuesta:**  $-16a_x + 9a_y + 16a_z A/m^2$ ; 0.055a<sub>z</sub> A/m<sup>2</sup>; a<sub>φ</sub> A/m<sup>2</sup>

#### 8.4 Teorema de Stokes

Aunque en la sección 8.3 se estudió sobre todo el operador rotacional, su contribución al tema de los campos magnéticos no se debe soslayar. De la ley circuital de Ampère se deriva una de las ecuaciones de Maxwell, ∇ × **H** = **J**. Esta última ecuación se debe considerar como la forma puntual de la ley circuital de Ampère aplicada basándose en el criterio de "por unidad de área". La presente sección se dedicará de nuevo en gran parte al teorema matemático conocido como teorema de Stokes, y en el proceso se mostrará que la ley circuital de Ampère se puede obtener de ∇ × **H** = **J**. En otras palabras, se estará preparado para obtener la forma integral a partir de la forma puntual, o de la forma puntual a partir de la forma integral.

Considérese la superficie *S* de la figura 8.16 que está dividida en pequeños incrementos de superficie de área ∆*S*. Si se aplica la definición de rotacional a uno de esos incrementos de superficie, entonces

$$
\frac{\oint \mathbf{H} \cdot d\mathbf{L}_{\Delta S}}{\Delta S} \doteq (\nabla \times \mathbf{H})_N
$$

donde el subíndice *N* indica de nuevo la dirección normal a la superficie, con la regla de la mano derecha. El subíndice sobre *d***L**<sup>∆</sup>*<sup>S</sup>* indica que la trayectoria cerrada es el perímetro de un incremento de área ∆*S*. Este resultado también puede escribirse

$$
\frac{\oint \mathbf{H} \cdot d\mathbf{L}_{\Delta S}}{\Delta S} \doteq (\nabla \times \mathbf{H}) \cdot \mathbf{a}_N
$$

o

$$
\oint \mathbf{H} \cdot d\mathbf{L}_{\Delta S} \doteq (\nabla \times \mathbf{H}) \cdot \mathbf{a}_N \Delta S = (\nabla \times \mathbf{H}) \cdot \Delta \mathbf{S}
$$

donde **a***<sup>N</sup>* es un vector unitario en la dirección normal a ∆*S* de la mano derecha.

Ahora se determinará esta circulación para cada ∆*S*, incluyendo *S* y sumando los resultados. Conforme se evalúe la integral cerrada de línea para ∆*S*, ocurrirán algunas cancelaciones

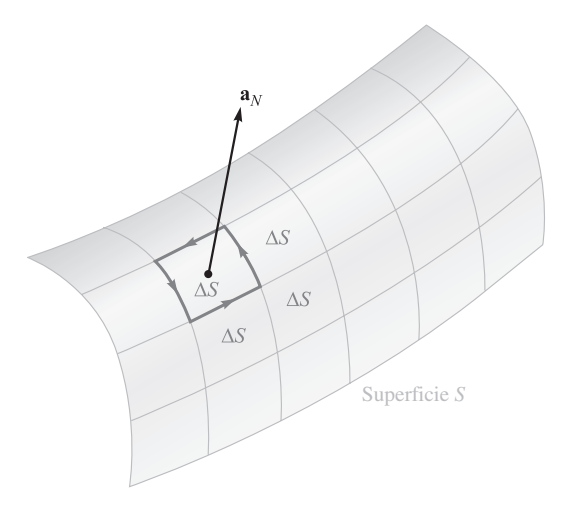

Figura 8.16 La suma de las integrales de línea cerradas alrededor del perímetro de cada ∆*S* es la misma que la integral de línea cerrada alrededor del perímetro de *S*, debido a la cancelación sobre cada trayectoria interior.

porque cada pared *interior* se recorre dos veces, una vez en una dirección, y la otra en la dirección contraria. Las únicas fronteras sobre las cuales la cancelación no puede ocurrir forman la frontera exterior, que es la trayectoria que encierra a *S*. Por lo tanto, se tiene

$$
\oint \mathbf{H} \cdot d\mathbf{L} \equiv \int_{S} (\nabla \times \mathbf{H}) \cdot d\mathbf{S}
$$
\n(30)

donde *d***L** se toma sólo sobre el perímetro de *S*.

La ecuación (30) es una identidad válida para cualquier campo vectorial y se conoce como *teorema de Stokes.*

#### EJEMPLO 8.3

Un ejemplo numérico ayuda a ilustrar la geometría involucrada en el teorema de Stokes. Considérese la porción de esfera mostrada en la figura 8.17. La superficie está especificada por  $r = 4$ ,  $0 \le \theta \le 0.1\pi$ ,  $0 \le \phi \le 0.3\pi$ , y la trayectoria cerrada que forma su perímetro está compuesta de tres arcos circulares. Dado el campo  $H = 6r$  sen  $\phi a_r + 18r$  sen  $\theta$  cos  $\phi a_\phi$ , se pide evaluar cada lado de la identidad del teorema de Stokes.

**Solución.** El primer segmento de trayectoria se describe en coordenadas esféricas por  $r = 4$ ,  $0 \le \theta \le 0.1\pi$ ,  $\phi = 0$ ; el segundo por  $r = 4$ ,  $\theta = 0.1\pi$ ,  $0 \le \phi \le 0.3\pi$ ; y el tercero por *r* = 4, 0 ≤ θ ≤ 0.1π, φ = 0.3π*.* El elemento diferencial de trayectoria *d***L** es la suma vectorial de las tres diferenciales de longitud del sistema de coordenadas esféricas tratadas por vez primera en la sección 1.9,

$$
d\mathbf{L} = dr \,\mathbf{a}_r + r \,d\theta \,\mathbf{a}_\theta + r \,\text{sen}\,\theta \,d\phi \,\mathbf{a}_\phi
$$

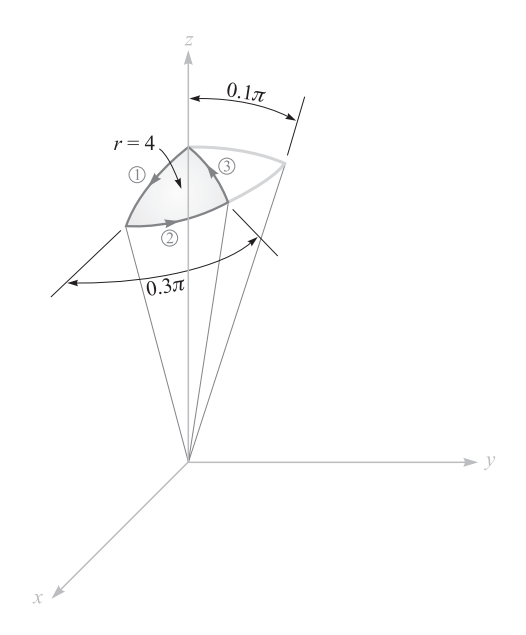

Figura 8.17 Una porción de una capa esférica se utiliza como una superficie y trayectoria cerrada para ilustrar el teorema de Stokes.

El primer término es cero sobre cada uno de los tres segmentos de la trayectoria, dado que  $r = 4$  y  $dr = 0$ , el segundo es cero sobre el segmento 2, dado que  $\theta$  es constante, y el tercer término es cero sobre los segmentos 1 y 3. Así

$$
\oint \mathbf{H} \cdot d\mathbf{L} = \int_1 H_\theta r \, d\theta + \int_2 H_\phi r \, \text{sen} \, \theta \, d\phi + \int_3 H_\theta r \, d\theta
$$

Dado que  $H_{\theta} = 0$ , únicamente se tiene que evaluar la segunda integral,

$$
\oint \mathbf{H} \cdot d\mathbf{L} = \int_0^{0.3\pi} [18(4) \text{ sen } 0.1\pi \cos \phi] 4 \text{ sen } 0.1\pi d\phi
$$
  
= 288 \text{ sen}^2 0.1\pi \text{ sen } 0.3\pi = 22.2 \text{ A}

Lo siguiente es enfrentarse a la integral de superficie. Primero se utiliza (26) para encontrar

$$
\nabla \times \mathbf{H} = \frac{1}{r \operatorname{sen} \theta} (36r \operatorname{sen} \theta \cos \theta \cos \phi) \mathbf{a}_r + \frac{1}{r} \left( \frac{1}{\operatorname{sen} \theta} 6r \cos \phi - 36r \operatorname{sen} \theta \cos \phi \right) \mathbf{a}_\theta
$$

Dado que  $d\mathbf{S} = r^2 \text{ sen } \theta \, d\theta \, d\phi \, \mathbf{a}_r$ , la integral es

$$
\int_{S} (\nabla \times \mathbf{H}) \cdot d\mathbf{S} = \int_{0}^{0.3\pi} \int_{0}^{0.1\pi} (36 \cos \theta \cos \phi) 16 \sin \theta \, d\theta \, d\phi
$$

$$
= \int_{0}^{0.3\pi} 576 \left(\frac{1}{2} \sin^{2} \theta\right) \Big|_{0}^{0.1\pi} \cos \phi \, d\phi
$$

$$
= 288 \sin^{2} 0.1\pi \sin 0.3\pi = 22.2 \text{ A}
$$

Así, el resultado comprueba el teorema de Stokes, y se puede notar el paso de una corriente de 22.2 A que fluye hacia arriba a través de esta sección de la capa esférica.

Ahora se verá lo fácil que es obtener la ley circuital de Ampère a partir de  $\nabla \times \mathbf{H} = \mathbf{J}$ . Sencillamente se tiene que hacer el producto punto de cada lado con *d***S**, integrar cada lado sobre la misma superficie *S* (abierta), y aplicar el teorema de Stokes:

$$
\int_{S} (\nabla \times \mathbf{H}) \cdot d\mathbf{S} = \int_{S} \mathbf{J} \cdot d\mathbf{S} = \oint \mathbf{H} \cdot d\mathbf{L}
$$

La integral de la densidad de corriente sobre la superficie *S* es la corriente total *I* que pasa a través de la superficie, y por lo tanto

$$
\oint \mathbf{H} \cdot d\mathbf{L} = I
$$

Esta breve derivación muestra claramente que la corriente *I*, descrita como "encerrada por la trayectoria cerrada", también es la corriente que pasa a través de un número infinito de superficies que tienen la trayectoria cerrada como perímetro.

El teorema de Stokes relaciona la integral de superficie con una integral de línea cerrada. Debe recordarse que el teorema de la divergencia relaciona una integral de volumen con una integral cerrada de superficie. Ambos teoremas encuentran su mayor utilidad en demostraciones vectoriales generales. Como un ejemplo, se encontrará otra expresión para ∇ *·* ∇ × **A**, donde **A** representa cualquier campo vectorial. El resultado debe ser un escalar (¿por qué?), y sea *T* este escalar, o

$$
\nabla \cdot \nabla \times \mathbf{A} = T
$$

Al multiplicar por *d*ν e integrar sobre cualquier volumen ν,

$$
\int_{\text{vol}} (\nabla \cdot \nabla \times \mathbf{A}) \, dv = \int_{\text{vol}} T \, dv
$$

se aplica primero el teorema de la divergencia al lado izquierdo; se obtiene

$$
\oint_{S} (\nabla \times \mathbf{A}) \cdot d\mathbf{S} = \int_{\text{vol}} T \, d\nu
$$

El lado izquierdo es la integral de superficie del rotacional de **A** sobre la superficie *cerrada* que rodea el volumen ν. El teorema de Stokes relaciona la integral de superficie del rotacional de **A** sobre la superficie *abierta* encerrada por una trayectoria cerrada. Si se considera la trayectoria como una bolsa de lavandería abierta y la superficie abierta como su superficie, se observa que conforme se aproxima gradualmente a la superficie cerrada, jalando las agujetas, la trayectoria cerrada se hace más y más pequeña, y finalmente desaparece a la vez que la superficie se hace cerrada. De aquí que la aplicación del teorema de Stokes a una superficie *cerrada* produzca un resultado igual a cero, y se tiene

$$
\int_{\text{vol}} T \, d\nu = 0
$$

Dado que esto es verdad para cualquier volumen, es cierto para la diferencial de volumen *d*ν,

$$
T dv = 0
$$

 $T = 0$ 

y por lo tanto

$$
\overline{O}
$$

$$
\nabla \cdot \nabla \times \mathbf{A} \equiv 0 \tag{31}
$$

La ecuación  $(31)$  es una identidad útil del cálculo vectorial.<sup>6</sup> Por supuesto, también pueden comprobarse fácilmente mediante un desarrollo directo en coordenadas cartesianas.

Se aplicará la identidad al campo magnético, no variable en el tiempo, para el cual

 $\nabla \times \mathbf{H} = \mathbf{J}$ 

Entonces se demuestra que

 $\nabla \cdot \mathbf{J} = 0$ 

que es el mismo resultado obtenido al principio del capítulo utilizando la ecuación de continuidad.

Antes de presentar varias cantidades nuevas del campo magnético en la siguiente sección, se deben revisar los avances en este punto. Inicialmente se aceptó la ley de Biot-Savart como un resultado experimental

$$
\mathbf{H} = \oint \frac{I \, d\mathbf{L} \times \mathbf{a}_R}{4\pi R^2}
$$

y se aceptó en forma tentativa la ley circuital de Ampère, sujeta a una demostración posterior,

$$
\oint \mathbf{H} \cdot d\mathbf{L} = I
$$

Con base en la ley circuital de Ampère, la definición del rotacional conduce a la forma puntual de esta misma ley,

$$
\nabla \times \mathbf{H} = \mathbf{J}
$$

Ahora se observa que el teorema de Stokes lo habilita para obtener la forma integral de la ley circuital de Ampère a partir de la forma puntual.

D8.6 Evalúe ambos lados del teorema de Stokes para el campo **H** = 6*xy***a***<sup>x</sup>* − 3*y*<sup>2</sup>**a** *y* A/m y la trayectoria rectangular alrededor de la región, 2 ≤ *x* ≤ 5, −1 ≤ *y* ≤ 1, *z* = 0. Sea **a***<sup>z</sup>* la dirección positiva de *d***S**.

Respuesta:  $-126$  A;  $-126$  A

<sup>6</sup> Ésta y otras identidades vectoriales están tabuladas en el apéndice A.3.

# 8.5 Flujo magnético y densidad de flujo magnético

En el espacio libre, la *densidad de flujo magnético* **B** se define como

$$
\boxed{\mathbf{B} = \mu_0 \mathbf{H}} \quad \text{(sólo espacio libre)} \tag{32}
$$

donde **B** se mide en webers por metro cuadrado (Wb/m<sup>2</sup>) o en una nueva unidad adoptada en el Sistema Internacional de Unidades, el tesla (T). Una unidad más antigua que con frecuencia se utiliza para la densidad de flujo magnético es el gauss (G), donde 1 T o 1 Wb/m<sup>2</sup> es lo mismo que 10 000 G. La constante  $\mu_0$  no es adimensional y tiene un *valor específico* para el espacio libre, dado en henrys por metro (H/m), de

$$
\mu_0 = 4\pi \times 10^{-7} \text{ H/m}
$$
 (33)

El nombre dado a  $\mu_0$  es el de *permeabilidad* del espacio libre.

Se debe notar que debido a que **H** se mide en amperes por metro, el weber es dimensionalmente igual al producto de henrys y amperes. Considerando el henry como una nueva unidad, el weber es simplemente una abreviatura conveniente para el producto de henrys y amperes. Cuando se introduzcan los campos variantes con el tiempo, se mostrará que un weber también equivale al producto de volts y segundos.

El vector de densidad de flujo magnético **B** es un miembro de la familia de densidad de flujo de campos vectoriales, como el nombre weber por metro cuadrado lo implica. Una de las posibles analogías entre los campos eléctrico y magnético<sup>7</sup> resulta al comparar las leyes de Biot-Savart y de Coulomb. Así se establece una analogía entre **H** y **E**. Las relaciones  $\mathbf{B} = \mu_0 \mathbf{H}$  y  $\mathbf{D} = \epsilon_0 \mathbf{E}$  conducen a una analogía entre **B** y **D**. Si **B** se mide en teslas o webers por metro cuadrado, entonces el flujo magnético se debe medir en webers. Se representará el flujo magnético por  $\Phi$  y se definirá  $\Phi$  como el flujo que pasa a través de cualquier área escogida,

$$
\Phi = \int_{S} \mathbf{B} \cdot d\mathbf{S} \text{ Wb}
$$
 (34)

La analogía debe ahora traer a la memoria la densidad de flujo eléctrico  $\Psi$ , medida en coulombs, y la ley de Gauss, la cual establece que el flujo total que pasa a través de cualquier superficie cerrada es igual a la carga encerrada,

$$
\Psi = \oint_S \mathbf{D} \cdot d\mathbf{S} = Q
$$

La carga *Q* es la fuente de las líneas de flujo eléctrico y esas líneas comienzan y terminan en cargas positivas y negativas, respectivamente.

Ninguna fuente así ha sido descubierta para las líneas de flujo magnético. En el ejemplo del filamento recto infinitamente largo que transporta una corriente *I*, el campo **H** forma

<sup>7</sup> Una analogía alterna se presenta en la sección 10.2.

círculos concéntricos alrededor del filamento. Dado que  $\mathbf{B} = \mu_0 \mathbf{H}$ , el campo  $\mathbf{B}$  es de la misma forma. Las líneas de flujo magnético son cerradas y no terminan en una "carga magnética". Por esta razón la ley de Gauss para el campo magnético es

$$
\oint_{S} \mathbf{B} \cdot d\mathbf{S} = 0
$$
\n(35)

y la aplicación del teorema de la divergencia muestra que

$$
\nabla \cdot \mathbf{B} = 0 \tag{36}
$$

No se ha probado (35) o (36), tan sólo se sugirió la veracidad de estas afirmaciones al considerar un único caso individual, el del campo de un filamento infinito. Es posible mostrar que (35) o (36) se obtienen de la ley de Biot-Savart y de la definición de **B**,  $\mathbf{B} = \mu_0 \mathbf{H}$ , pero ésta es otra demostración que se remite a la sección 8.7.

La ecuación (36) es la última de las cuatro ecuaciones de Maxwell cuando se aplican a campos eléctricos estáticos y a campos magnéticos estables. Entonces, al reunir estas ecuaciones para los campos eléctricos estáticos y campos magnéticos estables se tiene

$$
\nabla \cdot \mathbf{D} = \rho_{\nu}
$$
\n
$$
\nabla \times \mathbf{E} = 0
$$
\n
$$
\nabla \times \mathbf{H} = \mathbf{J}
$$
\n
$$
\nabla \cdot \mathbf{B} = 0
$$
\n(37)

A estas ecuaciones se les pueden añadir las dos expresiones que relacionan a **D** con **E** y a **B** con **H** en el espacio libre,

$$
\mathbf{D} = \epsilon_0 \mathbf{E} \tag{38}
$$

$$
\mathbf{B} = \mu_0 \mathbf{H} \tag{39}
$$

También se encontró que es útil definir un potencial electrostático,

$$
\mathbf{E} = -\nabla V \tag{40}
$$

y en la siguiente sección se estudiará un potencial para el campo magnético estable. Además, también se extendió el alcance de los campos eléctricos al incluir materiales conductores y dieléctricos, y se introdujo la polarización **P**. Se aplicará un tratamiento similar a los campos magnéticos en el siguiente capítulo.

Si se pone atención otra vez en (37), se puede notar que las cuatro ecuaciones especifican la divergencia y el rotacional de un campo eléctrico y uno magnético. El conjunto correspondiente de las cuatro ecuaciones integrales que se aplican a campos eléctricos estáticos y a campos estables es

$$
\oint_{S} \mathbf{D} \cdot d\mathbf{S} = Q = \int_{\text{vol}} \rho_{\nu} d\nu
$$
\n
$$
\oint \mathbf{E} \cdot d\mathbf{L} = 0
$$
\n
$$
\oint_{S} \mathbf{H} \cdot d\mathbf{L} = I = \int_{S} \mathbf{J} \cdot d\mathbf{S}
$$
\n
$$
\oint_{S} \mathbf{B} \cdot d\mathbf{S} = 0
$$
\n(41)

El estudio de los campos eléctrico y magnético hubiera sido mucho más simple adoptando uno de los dos conjuntos de ecuaciones, (37) o (41). Con un buen conocimiento del análisis vectorial, como el que ahora se debe tener, uno de los conjuntos debe obtenerse del otro aplicando el teorema de la divergencia o el de Stokes. Varias leyes experimentales se pueden obtener fácilmente a partir de estas ecuaciones.

Como un ejemplo del uso del flujo y de la densidad de flujo en campos magnéticos, se encontrará el flujo entre los conductores de la línea coaxial de la figura 8.8*a*. Se encontró que la intensidad de campo magnético es

$$
H_{\phi} = \frac{I}{2\pi\rho} \quad (a < \rho < b)
$$

y, por lo tanto, a de meestre,

o

$$
\mathbf{B} = \mu_0 \mathbf{H} = \frac{\mu_0 I}{2\pi \rho} \mathbf{a}_{\phi}
$$

El flujo magnético contenido entre los conductores en una longitud *d* es el flujo que cruza a cualquier plano radial extendiéndose desde  $\rho = a$  hasta  $\rho = b$  y desde, por ejemplo,  $z = 0$  hasta  $z = d$ 

$$
\Phi = \int_{S} \mathbf{B} \cdot d\mathbf{S} = \int_{0}^{d} \int_{a}^{b} \frac{\mu_{0} I}{2\pi \rho} \mathbf{a}_{\phi} \cdot d\rho \, dz \, \mathbf{a}_{\phi}
$$

$$
\Phi = \frac{\mu_{0} Id}{2\pi} \ln \frac{b}{a}
$$

*a*

(42)

Esta expresión se utilizará después para obtener la inductancia de la línea de transmisión coaxial.

**D8.7** Un conductor sólido de sección transversal circular está hecho de material homogéneo no magnético. Si su radio es *a* = 1 mm, el eje del conductor está sobre el eje *z* y la corriente total en la dirección  $\mathbf{a}_z$  sería de 20 A, encontrar: *a*)  $H_\phi$  en  $\rho = 0.5$  mm; *b*)  $B_\phi$  en  $\rho = 0.8$  mm; *c*) el flujo magnético total por unidad de longitud dentro del conductor; *d*) el flujo total para ρ < 0.5 mm; *e*) el flujo magnético total fuera del conductor.

**Respuesta:** 1 592 A/m; 3.2 mT; 2  $\mu$ Wb/m; 0.5  $\mu$ Wb;  $\infty$ 

 $\epsilon$ 

# 8.6 Potenciales magnéticos escalares y vectoriales

La solución de problemas de campo electrostático se simplifica bastante utilizando el potencial electrostático escalar *V*. Aunque este potencial posee un significado físico muy real, matemáticamente no es más que un escalón que permite resolver un problema en varios pasos más pequeños. Dada una configuración de carga, primero se encuentra el potencial y entonces, a partir de éste, la intensidad de campo eléctrico.

Se podría preguntar si se puede disponer, o no, de este tipo de ayuda en los campos magnéticos. ¿Se puede definir una función de potencial que pueda encontrarse a partir de la distribución de corriente y de la cual los campos magnéticos puedan determinarse con facilidad? ¿Puede definirse un potencial magnético escalar similar al potencial electrostático escalar? En las páginas siguientes se mostrará que la respuesta a la primera pregunta es "Sí", pero la respuesta a la segunda es "A veces". Primero se abordará la última pregunta suponiendo la existencia de un potencial magnético escalar, el cual se designa como  $V_m$ , de cuyo gradiente se obtenga la intensidad de campo magnético

$$
\mathbf{H} = -\nabla V_m
$$

La selección de un gradiente negativo proporcionará una analogía más cercana al potencial eléctrico y a los problemas que ya se resolvieron.

Esta definición no debe estar en conflicto con los resultados anteriores para el campo magnético, y por lo tanto,

$$
\nabla \times \mathbf{H} = \mathbf{J} = \nabla \times (-\nabla V_m)
$$

Sin embargo, el rotacional del gradiente de cualquier escalar es igual a cero; la prueba de esta identidad vectorial se deja para un rato de ocio. Por lo tanto, si **H** se define como el gradiente de un potencial magnético escalar, la densidad de corriente debe ser cero a través de la región en la cual el potencial magnético escalar está definido así. Se tiene entonces

$$
\mathbf{H} = -\nabla V_m \quad (\mathbf{J} = 0) \tag{43}
$$

Dado que muchos problemas magnéticos involucran geometrías en las cuales los conductores portadores de corriente ocupan una fracción relativamente pequeña del área total de interés, es evidente que un potencial magnético escalar sería útil. El potencial magnético escalar también es aplicable en el caso de imanes permanentes. Obviamente, las dimensiones de *Vm* son en amperes.

Este potencial escalar también satisface la ecuación de Laplace. En el espacio libre,

$$
\nabla \cdot \mathbf{B} = \mu_0 \nabla \cdot \mathbf{H} = 0
$$

y de aquí que

$$
\mu_0 \nabla \cdot (-\nabla V_m) = 0
$$

o

$$
\nabla^2 V_m = 0 \quad (\mathbf{J} = 0) \tag{44}
$$

Posteriormente se verá que  $V_m$  continúa satisfaciendo la ecuación de Laplace en materiales magnéticos homogéneos, y no está definido en ninguna región en la que una densidad de corriente esté presente.

Aunque se considerará el potencial magnético escalar con mayor extensión en el siguiente capítulo, cuando se introduzcan los materiales magnéticos y se trate el circuito magnético, una diferencia entre *V* y *V<sub>m</sub>* se señalará ahora: *V<sub>m</sub>* no es una función univalente de la posición. El potencial eléctrico *V* sí es una función univalente; una vez que se asigna una referencia cero, hay un valor único de *V* asociado con cada punto del espacio. Este no es el caso de *Vm*. Considérese la sección transversal de la línea coaxial mostrada en la figura 8.18. En la región  $a < p < b$ ,  $J = 0$ , y es posible establecer un potencial magnético escalar. El valor de **H** es

$$
\mathbf{H} = \frac{I}{2\pi\rho} \mathbf{a}_{\phi}
$$

donde *I* es la corriente total que fluye en la dirección de **a***<sup>z</sup>* en el conductor interior. Se encontrará *Vm* por la integración de la componente apropiada del gradiente. Aplicando (43),

$$
\frac{I}{2\pi\rho} = -\nabla V_m\Big|_{\phi} = -\frac{1}{\rho}\frac{\partial V_m}{\partial \phi}
$$

o

$$
\frac{\partial V_m}{\partial \phi} = -\frac{I}{2\pi}
$$

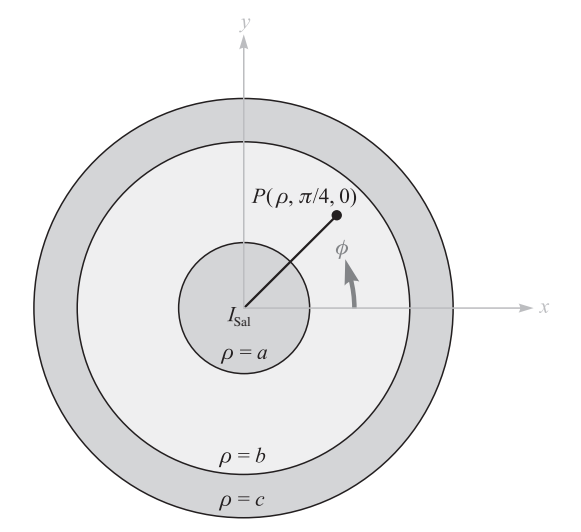

**Figura 8.18** El potencial magnético escalar V<sub>m</sub> es una función multivalente de φ en la región  $a < \rho < b$ . El potencial electrostático es siempre univalente.

Así

$$
V_m = -\frac{I}{2\pi}\phi
$$

donde la constante de integración ha sido igualada a cero. ¿Qué valor del potencial se puede asociar con el punto *P*, donde  $\theta = \pi/4$ ? Si se permite que  $V_m$  sea cero en  $\phi = 0$  y se procede a recorrer el círculo en dirección contraria a las manecillas de reloj, el potencial magnético se torna negativo linealmente. Cuando se completa una vuelta, el potencial es −*I*, pero ése era el punto en el cual se dijo hace un momento que el potencial era cero. En *P*, entonces,  $\phi = \pi/4$ ,  $9\pi/4$ ,  $17\pi/4$ , ...,  $0 - 7\pi/4$ ,  $-15\pi/4$ ,  $-23\pi/4$ , ...,  $0$ 

$$
V_{mP} = \frac{I}{2\pi} \left( 2n - \frac{1}{4} \right) \pi \quad (n = 0, \pm 1, \pm 2, \ldots)
$$

o

$$
V_{mP} = I\left(n - \frac{1}{8}\right) \quad (n = 0, \pm 1, \pm 2, \ldots)
$$

La razón de esta multivalencia puede mostrarse en comparación con el caso electrostático. En él, se sabe que

$$
\nabla \times \mathbf{E} = 0
$$

$$
\oint \mathbf{E} \cdot d\mathbf{L} = 0
$$

y por lo tanto la integral de línea

$$
V_{ab} = -\int_b^a \mathbf{E} \cdot d\mathbf{L}
$$

es independiente de la trayectoria. Sin embargo, en el caso magnetostático,

$$
\nabla \times \mathbf{H} = 0 \quad \text{(donde } \mathbf{J} = 0\text{)}
$$

pero

$$
\oint \mathbf{H} \cdot d\mathbf{L} = I
$$

aun en el caso de que **J** sea cero a lo largo de la trayectoria de integración. Cada vez que se dé una vuelta completa alrededor de la corriente, el resultado de la integración se incrementa en *I*. Si ninguna corriente *I* es encerrada por la trayectoria, entonces se puede definir una función de potencial univalente. Sin embargo, en general,

$$
V_{m,ab} = -\int_{b}^{a} \mathbf{H} \cdot d\mathbf{L}
$$
 (trayectoria especificada) (45)

en donde se debe seleccionar una trayectoria específica o tipo de trayectoria. Se debe recordar que el potencial electrostático *V* es un campo conservativo; el potencial magnético escalar  $V_m$  no es un campo conservativo. En el problema coaxial se puede erigir una barrera<sup>8</sup>

<sup>8</sup> Ésta corresponde al término matemático más preciso "corte de rama".

en  $\phi = \pi$ ; se acuerda no seleccionar una trayectoria que cruce este plano. Por lo tanto, no se puede encerrar *I*, y se puede tener un potencial univalente. Se ve que el resultado es

$$
V_m = -\frac{I}{2\pi}\phi \quad (-\pi < \phi < \pi)
$$

y

$$
V_{mP} = -\frac{I}{8} \quad \left(\phi = \frac{\pi}{4}\right)
$$

El potencial magnético escalar es evidentemente la cantidad cuyas superficies equipotenciales formarán cuadriláteros curvos con las líneas de campo de **H** en la figura 8.4. Esta es una faceta más de la analogía entre campos eléctricos y magnéticos acerca de los cuales habrá más que decir en el siguiente capítulo.

Ahora se dejará temporalmente el potencial magnético escalar y se investigará el potencial magnético vectorial. Este campo vectorial es uno de los más útiles en el estudio de la radiación de antenas, de aperturas y de dispersión de radiación en líneas de transmisión, guías de ondas y hornos de microondas. El potencial magnético vectorial se utiliza en regiones donde la densidad de corriente sea cero o no, y también se extenderá posteriormente al caso de campos variantes con el tiempo.

La elección de un potencial magnético vectorial es sugerida al notar que

$$
\nabla \cdot \mathbf{B} = 0
$$

Luego, la identidad vectorial demostrada en la sección 8.4 muestra que la divergencia del rotacional de cualquier campo vectorial es cero. Por lo tanto, se selecciona

$$
\mathbf{B} = \nabla \times \mathbf{A} \tag{46}
$$

donde A significa un *potencial magnético vectorial*, y automáticamente se satisface la condición de que la densidad de flujo magnético debe tener divergencia cero. El campo **H** es

$$
\mathbf{H} = \frac{1}{\mu_0} \nabla \times \mathbf{A}
$$

y

$$
\nabla \times \mathbf{H} = \mathbf{J} = \frac{1}{\mu_0} \nabla \times \nabla \times \mathbf{A}
$$

El rotacional del rotacional de un campo vectorial no es cero y está dado por una expresión bastante complicada,<sup>9</sup> la cual no es necesario conocer ahora en forma general. En casos específicos para los cuales la forma de **A** es conocida, la operación rotacional puede aplicarse dos veces para determinar la densidad de corriente.

 $\nabla \times \nabla \times A \equiv \nabla (\nabla \cdot A) - \nabla^2 A$ . En coordenadas cartesianas, se puede demostrar que  $\nabla^2 A \equiv \nabla^2 A_x a_x + \nabla^2 A_y a_y$ + ∇2A*<sup>z</sup>* **a***z* . En otros sistemas de coordenadas, ∇<sup>2</sup> A puede encontrarse por medio de la evaluación de las derivadas parciales de segundo orden en  $\nabla^2 A = \nabla(\nabla \cdot A) - \nabla \times \nabla \times A$ .

La ecuación (46) sirve como una definición útil del *potencial magnético vectorial* **A**. Dado que la operación rotacional implica la derivación con respecto a una longitud, las unidades de **A** son webers por metro.

Hasta ahora lo único que se ha visto es que la definición de **A** no está en conflicto con ningún resultado anterior. Todavía resta demostrar que esta definición particular ayuda a determinar con mayor facilidad los campos magnéticos. Sin duda, no se puede identificar a **A** con una cantidad fácilmente medible o con un experimento de los que hacen historia.

En la siguiente sección se mostrará que, dada la ley de Biot-Savart, la definición de **B** y la definición de **A**, **A** puede determinarse a partir de los elementos diferenciales de corriente por

$$
\mathbf{A} = \oint \frac{\mu_0 I \, d\mathbf{L}}{4\pi R} \tag{47}
$$

El significado de los términos en (47) es el mismo que en la ley de Biot-Savart; una corriente directa *I* fluye a lo largo de un filamento conductor, en donde cualquier diferencial de longitud *d***L** se encuentra a una distancia del punto en el cual **A** se debe determinar. Dado que **A** se ha definido únicamente a través de la especificación de su rotacional, es posible añadir el gradiente de cualquier campo escalar a (47) sin cambiar a **B** o **H**, porque el rotacional del gradiente es igual a cero. En campos magnéticos estables se acostumbra igualar a cero este potencial electrostático,

El hecho de que **A** es un *potencial* magnético vectorial es más evidente cuando (47) se compara con la expresión similar para el potencial electrostático,

$$
V = \int \frac{\rho_L dL}{4\pi \epsilon_0 R}
$$

Cada expresión es la integral a lo largo de una fuente lineal, en caso de una línea de carga, y en el otro, una corriente lineal; cada integrando es inversamente proporcional a la distancia desde la fuente hasta el punto de interés; y cada una involucra una característica del medio (el espacio libre), la permeabilidad o la permitividad.

La ecuación (47) se puede escribir en forma diferencial,

$$
d\mathbf{A} = \frac{\mu_0 I \, d\mathbf{L}}{4\pi R} \tag{48}
$$

si de nuevo se acuerda no atribuir ningún significado físico a ningún campo magnético que pueda obtenerse de (48), hasta que toda la *trayectoria cerrada en la cual la corriente fluya sea considerada.*

A reserva de lo anterior, puede proseguirse y considerar el potencial vectorial del campo magnético alrededor de una diferencial de filamento. Se sitúa éste en el origen, en el espacio libre como lo muestra la figura 8.19, extendiéndose en la dirección positiva de *z* de modo que *d***L** = *dz* **a***<sup>z</sup>* . Se utilizan coordenadas cilíndricas para encontrar *d***A** en el punto (ρ, φ, *z*):

$$
d\mathbf{A} = \frac{\mu_0 I \, dz \, \mathbf{a}_z}{4\pi \sqrt{\rho^2 + z^2}}
$$

o

$$
d\mathbf{A}_z = \frac{\mu_0 I \, dz}{4\pi \sqrt{\rho^2 + z^2}} \quad dA_\phi = 0 \quad dA_\rho = 0 \tag{49}
$$

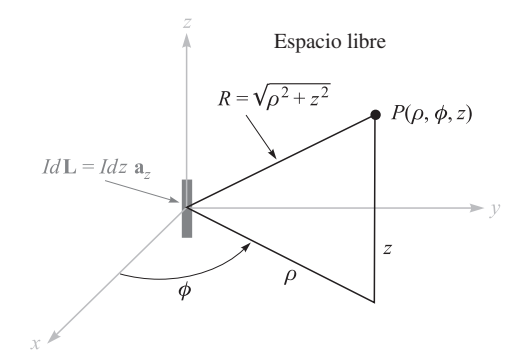

Figura 8.19 El elemento diferencial de corriente *I dz*a*<sup>z</sup>* en el origen establece la diferencial del campo de potencial magnético,

$$
dA = \frac{\mu_0 I \, dz \mathbf{a}_z}{4\pi \sqrt{\rho^2 + z^2}} \text{ en } P(\rho, \phi, z).
$$

Primero se nota que la dirección de *d***A** sea la misma que la de *I d***L**. Cada pequeña sección de un conductor portador de corriente produce una contribución al potencial magnético vectorial total, que tiene la misma dirección que la corriente que fluye en el conductor. La magnitud del potencial magnético vectorial varía inversamente con la distancia al elemento de corriente, por lo que es más fuerte en la vecindad de la corriente y decae gradualmente a cero en puntos distantes. Skilling10 describe el potencial magnético vectorial "parecido a la distribución de corriente pero borroso alrededor de los bordes, o como una fotografía de la corriente fuera de foco".

Encontrar la intensidad de campo magnético requiere tomar el rotacional de (49) en coordenadas cilíndricas, lo que conduce a

$$
d\mathbf{H} = \frac{1}{\mu_0} \nabla \times d\mathbf{A} = \frac{1}{\mu_0} \bigg( -\frac{\partial dA_z}{\partial \rho} \bigg) \mathbf{a}_{\phi}
$$

o

$$
d\mathbf{H} = \frac{I dz}{4\pi} \frac{\rho}{(\rho^2 + z^2)^{3/2}} \mathbf{a}_{\phi}
$$

fácilmente se puede demostrar que esta expresión es la misma que el valor dado por la ley de Biot-Savart.

Expresiones para el potencial magnético vectorial **A** también se pueden obtener cuando la fuente es una distribución de corrientes. Para una lámina de corriente **K**, el elemento diferencial de corriente viene a ser

$$
I d\mathbf{L} = \mathbf{K} dS
$$

En el caso del flujo de corriente a través de un volumen con una densidad **J** se tiene

$$
I d\mathbf{L} = \mathbf{J} d\nu
$$

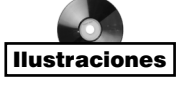

<sup>10</sup> Véanse las lecturas complementarias al final del capítulo.

En cada una de estas expresiones se da el carácter vectorial a la corriente. Esto se acostumbra para el elemento diferencial de un filamento, aunque no es necesario utilizar *I d***L** en lugar de **I** *d***L**. Dado que la magnitud de la corriente en el filamento es constante, se ha elegido la forma que permite quitar una cantidad de la integral. Las expresiones alternativas para **A** son entonces

$$
\mathbf{A} = \int_{S} \frac{\mu_0 \mathbf{K} \, dS}{4\pi R} \tag{50}
$$

y

$$
\mathbf{A} = \int_{\text{vol}} \frac{\mu_0 \mathbf{J} \, dv}{4\pi R} \tag{51}
$$

Las ecuaciones (47), (50) y (51) expresan el potencial magnético vectorial como una integración sobre todas sus fuentes. Por medio de una comparación de la forma de estas integrales con aquellas que por el potencial electrostático, es evidente que una vez más la referencia cero para **A** está en el infinito, puesto que ningún elemento de corriente no finito puede producir alguna contribución, conforme *R* → ∞. Se debe recordar que muy rara vez se han utilizado expresiones similares para *V*; con mucha frecuencia los problemas teóricos tratados incluyen distribuciones de carga que se extienden hasta el infinito y el resultado sería un potencial infinito en todas partes. En realidad, se calcularon muy pocos campos de potencial hasta que la forma diferencial de la ecuación del potencial fue obtenida, ∇<sup>2</sup>*V* =  $-$  ρ<sub>ν</sub>/ $\epsilon$ , o aun mejor,  $∇<sup>2</sup>V = 0$ . Entonces se estaba en la libertad de seleccionar una referencia cero adecuada.

Las expresiones análogas para **A** se derivarán en la siguiente sección, y se presentará un ejemplo completo del cálculo de un potencial magnético vectorial.

**D8.8** Una placa de corriente,  $\mathbf{K} = 2.4a$ , A/m, está presente en la superficie  $\rho = 1.2$ pulg en el espacio libre. *a*) Encontrar **H** para  $\rho > 1.2$ . Encontrar  $V_m$  en  $P(\rho = 1.5$ ,  $\phi = 0.6\pi$ ,  $z = 1$ ) si: *b*)  $V_m = 0$  en  $\phi = 0$  y hay una barrera en  $\phi = \pi$ ; *c*)  $V_m = 0$  en  $\phi = 0$  y hay una barrera en  $\phi = \pi/2$ ; *d*)  $V_m = 0$  en  $\phi = \pi$  y hay una barrera en  $\phi = 0$ ; *e*)  $V_m = 5$  V en  $\phi = \pi$  y hay una barrera en  $\phi = 0.8\pi$ .

**Respuesta:**  $\frac{2.88}{\rho} a_{\phi}$ ; −5.43 V; 12.7 V; 3.62 V; −9.48V ρ

D8.9 El valor de **A** dentro de un conductor sólido no magnético de radio *a* transporta una corriente total *I* en la dirección **a***<sup>z</sup>* puede encontrarse fácilmente. Utilizando el valor conocido de **H** o **B** para  $\rho < a$ , entonces se puede obtener **A** de la ecuación (46). Seleccionar  $A = (\mu_0 I \ln 5)/2\pi$  en  $\rho = a$  (para que haya una correspondencia con un ejemplo de la sección siguiente) y encontrar **A** en  $\rho =: a$ ) 0; *b*) 0.25*a*; *c*) 0.75*a*; *d*) *a*.

**Respuesta:**  $0.422Ia$ <sub>*z*</sub>  $\mu$ Wb/m;  $0.416Ia$ <sub>*z*</sub>  $\mu$ Wb/m;  $0.366Ia$ <sub>*z*</sub>  $\mu$ Wb/m;  $0.322Ia$ <sub>*z*</sub>  $\mu$ Wb/m

# 8.7 Derivación de las leyes de campos magnéticos estables

Ahora se llevarán a cabo las comprobaciones prometidas de varias relaciones entre cantidades del campo magnético. Todas estas relaciones se pueden obtener a partir de las definiciones de **H**,

$$
\mathbf{H} = \oint \frac{I \, d\mathbf{L} \times \mathbf{a}_R}{4\pi R^2} \tag{3}
$$

o de **B** (en el espacio libre),

$$
\mathbf{B} = \mu_0 \mathbf{H} \tag{32}
$$

y de **A**,

$$
\mathbf{B} = \nabla \times \mathbf{A} \tag{46}
$$

Supóngase primero que se puede expresar **A** por medio de la última ecuación de la sección precedente,

$$
\mathbf{A} = \int_{\text{vol}} \frac{\mu_0 \mathbf{J} \, dv}{4\pi R} \tag{51}
$$

y entonces demostrar la validez de (51) mostrando que de ella se deriva (3). Primero se añaden subíndices para indicar el punto en el cual se localiza el elemento de corriente  $(x_1, y_1,$ *z*<sub>1</sub>) y el punto en el cual se da  $A(x_2, y_2, z_2)$ . El elemento diferencial de volumen *dv* se escribe entonces como  $dv_1$  y en coordenadas cartesianas es  $dx_1 dy_1 dz_1$ . Las variables de integración son  $x_1$ ,  $y_1$  y  $z_1$ . Utilizando estos subíndices, entonces,

$$
\mathbf{A}_2 = \int_{\text{vol}} \frac{\mu_0 \mathbf{J}_1 d\mathbf{v}_1}{4\pi R_{12}} \tag{52}
$$

De (32) y (46) se tiene

$$
\mathbf{H} = \frac{\mathbf{B}}{\mu_0} = \frac{\nabla \times \mathbf{A}}{\mu_0} \tag{53}
$$

Para mostrar que (3) es consecuencia de (52), es necesario sustituir (52) en (53). Este paso implica tomar el rotacional de  $\mathbf{A}_2$ , cantidad expresada en términos de las variables  $x_2, y_2$  y  $z_2$ , y por lo tanto el rotacional involucra las derivadas parciales con respecto a  $x_2$ ,  $y_2$  y  $z_2$ . Esto se hace poniendo un subíndice en el operador del para recordar las variables implicadas en el proceso de derivación parcial,

$$
\mathbf{H}_2 = \frac{\nabla_2 \times \mathbf{A}_2}{\mu_0} = \frac{1}{\mu_0} \nabla_2 \times \int_{\text{vol}} \frac{\mu_0 \mathbf{J}_1 d \nu_1}{4 \pi R_{12}}
$$

El orden de la derivación parcial y de la integración es indiferente y  $\mu_0/4\pi$  es constante, permitiendo escribir

$$
\mathbf{H}_2 = \frac{1}{4\pi} \int_{\text{vol}} \nabla_2 \times \frac{\mathbf{J}_1 d\nu_1}{R_{12}}
$$

La operación derivación dentro de la integral representa una derivación parcial con respecto a  $x_2$ ,  $y_2$   $y_3$ . El elemento diferencial de volumen  $dv_1$  es un escalar y una función sólo de *x*1, *y*<sup>1</sup> y *z*1. Consecuentemente, se puede factorizar fuera de la operación rotacional como cualquier otra constante, conduciendo a

$$
\mathbf{H}_2 = \frac{1}{4\pi} \int_{\text{vol}} \left( \nabla_2 \times \frac{\mathbf{J}_1}{R_{12}} \right) d\nu_1 \tag{54}
$$

El rotacional del producto de un escalar y un vector está dado por una identidad, la cual puede verificarse por medio de su desarrollo en coordenadas cartesianas o aceptada con gratitud de parte del apéndice A.3,

$$
\nabla \times (S\mathbf{V}) \equiv (\nabla S) \times \mathbf{V} + S(\nabla \times \mathbf{V})
$$
\n(55)

Esta identidad se utiliza para desarrollar el integrando de (54),

$$
\mathbf{H}_2 = \frac{1}{4\pi} \int_{\text{vol}} \left[ \left( \nabla_2 \frac{1}{R_{12}} \right) \times \mathbf{J}_1 + \frac{1}{R_{12}} (\nabla_2 \times \mathbf{J}_1) \right] d\nu_1 \tag{56}
$$

El segundo término del integrando es cero, porque  $\nabla$ <sub>2</sub> ×  $\mathbf{J}_1$  indica las derivadas parciales de una función de  $x_1$ ,  $y_1$  y  $z_1$ , tomando con respecto a las variables  $x_2$ ,  $y_2$  y  $z_2$ ; el primer conjunto de variables no es función del segundo conjunto, y todas las derivadas parciales son cero.

El primer término del integrando puede determinarse expresando  $R_{12}$  en términos de los valores de las coordenadas,

$$
R_{12} = \sqrt{(x_2 - x_1)^2 + (y_2 - y_1)^2 + (z_2 - z_1)^2}
$$

y tomando el gradiente de su recíproco. El problema 8.42 muestra que el resultado es

$$
\nabla_2 \frac{1}{R_{12}} = -\frac{\mathbf{R}_{12}}{R_{12}^3} = -\frac{\mathbf{a}_{R12}}{R_{12}^2}
$$

Si este resultado se sustituye en (56), se tiene

$$
\mathbf{H}_2 = -\frac{1}{4\pi} \int_{\text{vol}} \frac{\mathbf{a}_{R12} \times \mathbf{J}_1}{R_{12}^2} d\nu_1
$$

o

$$
\mathbf{H}_2 = \int_{\text{vol}} \frac{\mathbf{J}_1 \times \mathbf{a}_{R12}}{4\pi R_{12}^2} d\nu_1
$$

la cual es equivalente a (3) en términos de la densidad de corriente. Si se reemplaza  $J_1 dv_1$ por  $I_1 d\mathbf{L}_1$ , se puede reescribir la integral de volumen como una integral cerrada de línea,

$$
\mathbf{H}_2 = \oint \frac{I_1 d\mathbf{L}_1 \times \mathbf{a}_{R12}}{4\pi R_{12}^2}
$$

La ecuación (51) es, por lo tanto, correcta y concuerda con las tres definiciones (3), (32) y (46).

Al continuar con esta orgía matemática se comprobará la ley circuital de Ampère en su forma punto,

$$
\nabla \times \mathbf{H} = \mathbf{J} \tag{28}
$$

De la combinación de (28), (32) y (46), se obtiene

$$
\nabla \times \mathbf{H} = \nabla \times \frac{\mathbf{B}}{\mu_0} = \frac{1}{\mu_0} \nabla \times \nabla \times \mathbf{A}
$$
 (57)

8.7 Derivación de las leyes de campos magnéticos estables **249** 

Ahora es necesario el desarrollo en coordenadas cartesianas de ∇×∇× **A**. Efectuando la derivación parcial indicada y recolectando los términos resultantes, se puede escribir el resultado como

$$
\nabla \times \nabla \times \mathbf{A} \equiv \nabla (\nabla \cdot \mathbf{A}) - \nabla^2 \mathbf{A}
$$
 (58)

donde

$$
\nabla^2 \mathbf{A} \equiv \nabla^2 A_x \mathbf{a}_x + \nabla^2 A_y \mathbf{a}_y + \nabla^2 A_z \mathbf{a}_z \tag{59}
$$

La ecuación (59) es la definición (en coordenadas cartesianas) del *Laplaciano de un vector.* Sustituyendo (58) en (57), se tiene

$$
\nabla \times \mathbf{H} = \frac{1}{\mu_0} [\nabla (\nabla \cdot \mathbf{A}) - \nabla^2 \mathbf{A}] \tag{60}
$$

y ahora se requieren las expresiones para la divergencia y el Laplaciano de **A**.

Se puede encontrar la divergencia de **A** por medio de la aplicación del operador divergencia en (52),

$$
\nabla_2 \cdot \mathbf{A}_2 = \frac{\mu_0}{4\pi} \int_{\text{vol}} \nabla_2 \cdot \frac{\mathbf{J}_1}{R_{12}} dv_1 \tag{61}
$$

y con la identidad vectorial (44) de la sección 4.8,

$$
\nabla \cdot (S\mathbf{V}) \equiv \mathbf{V} \cdot (\nabla S) + S(\nabla \cdot \mathbf{V})
$$

De aquí que,

$$
\nabla_2 \cdot \mathbf{A}_2 = \frac{\mu_0}{4\pi} \int_{\text{vol}} \left[ \mathbf{J}_1 \cdot \left( \nabla_2 \frac{1}{R_{12}} \right) + \frac{1}{R_{12}} (\nabla_2 \cdot \mathbf{J}_1) \right] d\nu_1 \tag{62}
$$

La segunda parte del integrando es cero porque  $J_1$  no es función de  $x_2$ ,  $y_2$  y  $z_2$ .

Ya se ha utilizado el resultado de que  $\nabla_2 (1/R_{12}) = -\mathbf{R}_{12}/\mathbf{R}_{12}^3$ , y es muy sencillo demostrar que

$$
\nabla_1 \frac{1}{R_{12}} = \frac{\mathbf{R}_{12}}{R_{12}^3}
$$

o que

$$
\nabla_1 \frac{1}{R_{12}} = -\nabla_2 \frac{1}{R_{12}}
$$

Por lo tanto, la ecuación (62) puede escribirse como

$$
\nabla_2 \cdot \mathbf{A}_2 = \frac{\mu_0}{4\pi} \int_{\text{vol}} \left[ -\mathbf{J}_1 \cdot \left( \nabla_1 \frac{1}{R_{12}} \right) \right] d\nu_1
$$

y se aplica otra vez la identidad vectorial,

$$
\nabla_2 \cdot \mathbf{A}_2 = \frac{\mu_0}{4\pi} \int_{\text{vol}} \left[ \frac{1}{R_{12}} (\nabla_1 \cdot \mathbf{J}_1) - \nabla_1 \cdot \left( \frac{\mathbf{J}_1}{R_{12}} \right) \right] d\nu_1 \tag{63}
$$

#### 250 CAPÍTULO 8 El campo magnético estable

Dado que sólo interesan los campos magnéticos estables, la ecuación de continuidad muestra que el primer término de (63) es cero. Con la aplicación del teorema de la divergencia al segundo término, se tiene

$$
\nabla_2 \cdot \mathbf{A}_2 = -\frac{\mu_0}{4\pi} \oint_{S_1} \frac{\mathbf{J}_1}{R_{12}} \cdot d\mathbf{S}_1
$$

donde la superficie *S*<sup>1</sup> encierra el volumen a través del cual se está integrando. Este volumen debe incluir toda la corriente, porque la expresión integral original de **A** fue una integración tal que incluye el efecto de toda la corriente. Dado que no hay corriente afuera de este volumen (de no ser así se debió haber incrementado el volumen para incluirla), se debe integrar sobre un volumen ligeramente mayor o una superficie envolvente levemente más grande, sin cambiar a **A**. Sobre esta superficie mayor la densidad de corriente **J**<sup>1</sup> debe ser cero y, por lo tanto, la integral sobre la superficie cerrada es cero, dado que el integrando es cero. De aquí que la divergencia de **A** sea cero.

Para encontrar el Laplaciano del vector **A**, compárese la componente *x* de (51) con la expresión similar para el potencial electrostático,

$$
A_x = \int_{\text{vol}} \frac{\mu_0 J_x dv}{4\pi R} \quad V = \int_{\text{vol}} \frac{\rho_v dv}{4\pi \epsilon_0 R}
$$

Se nota que una expresión puede obtenerse de la otra por un cambio directo de variable,  $J_{y}$ por  $\rho_v$ ,  $\mu_0$  por  $1/\epsilon_0$  y  $A_x$  por *V*. Sin embargo, se ha obtenido alguna información adicional acerca del potencial electrostático, cuya derivación no tiene que repetirse ahora para la componente *x* del potencial magnético vectorial. Ésta toma la forma de la ecuación de Poisson,

$$
\nabla^2 V = -\frac{\rho_v}{\epsilon_0}
$$

la cual se convierte, después de un cambio de variables, en

$$
\nabla^2 A_x = -\mu_0 J_x
$$

De igual manera, se tiene

$$
\nabla^2 A_y = -\mu_0 J_y
$$

y

$$
\nabla^2 A_z = -\mu_0 J_z
$$

o

$$
\nabla^2 \mathbf{A} = -\mu_0 \mathbf{J} \tag{64}
$$

Si se considera (60) otra vez, ahora se puede sustituir por la divergencia y el Laplaciano de **A**, y obtener la respuesta deseada,

$$
\nabla \times \mathbf{H} = \mathbf{J} \tag{28}
$$

Ya se ha demostrado el uso del teorema de Stokes en la obtención de la forma integral de la ley circuital de Ampère de (28), por lo que no es necesario repetir esa labor aquí.

Entonces, se ha tenido éxito en mostrar que cada resultado ha sido esencialmente arrancado del aire tenue<sup>11</sup> para los campos magnéticos partiendo de las definiciones básicas de **H**, **B** y **A**. Las derivadas no son sencillas, pero debieron ser entendibles paso por paso. Se espera que nunca sea necesario encomendar el procedimiento a la memoria.

Por último, se regresará a (64) y empleando esta formidable ecuación diferencial parcial vectorial de segundo orden se encontrará el potencial magnético vectorial en un ejemplo sencillo. Se considerará el campo entre los conductores de un cable coaxial, con radio *a* y *b*, como siempre, y corriente *I* en la dirección **a***<sup>z</sup>* en el conductor interior. Entre los conductores,  $\mathbf{J} = 0$  y, por lo tanto,

$$
\nabla^2 \mathbf{A} = 0
$$

Ya se dijo también (y el problema 8.44 da la oportunidad de comprobar el resultado) que el Laplaciano vectorial puede desarrollarse como la suma de los Laplacianos escalares de las tres componentes en coordenadas cartesianas,

$$
\nabla^2 \mathbf{A} = \nabla^2 A_x \mathbf{a}_x + \nabla^2 A_y \mathbf{a}_y + \nabla^2 A_z \mathbf{a}_z
$$

pero tal resultado relativamente simple no es posible en otros sistemas de coordenadas. En coordenadas cilíndricas, por ejemplo,

$$
\nabla^2 \mathbf{A} \neq \nabla^2 A_{\rho} \mathbf{a}_{\rho} + \nabla^2 A_{\phi} \mathbf{a}_{\phi} + \nabla^2 A_z \mathbf{a}_z
$$

Sin embargo, no es difícil demostrar que, para coordenadas cilíndricas, la componente *z* del Laplaciano vectorial es el Laplaciano escalar para la componente *z* de **A**, o sea,

$$
\nabla^2 \mathbf{A} \Big|_{z} = \nabla^2 A_z \tag{65}
$$

y dado que la corriente está enteramente en la dirección *z*, en este problema **A** tiene sólo componente en *z*. Por lo tanto,

$$
\nabla^2 A_z = 0
$$

o

$$
\frac{1}{\rho} \frac{\partial}{\partial \rho} \left( \rho \frac{\partial A_z}{\partial \rho} \right) + \frac{1}{\rho^2} \frac{\partial^2 A_z}{\partial \phi^2} + \frac{\partial^2 A_z}{\partial z^2} = 0
$$

Por consideraciones de simetría acerca de (51) se sigue que  $A<sub>z</sub>$  es función únicamente de  $\rho$ , y entonces

$$
\frac{1}{\rho} \frac{d}{d\rho} \left( \rho \frac{dA_z}{d\rho} \right) = 0
$$

Esta ecuación se ha resuelto antes, y el resultado es

$$
A_z = C_1 \ln \rho + C_2
$$

Si se elige la referencia cero en  $\rho = b$ , entonces

$$
A_z = C_1 \ln \frac{\rho}{b}
$$

 $\overline{11}$  Espacio libre.

Para relacionar  $C_1$  con las fuentes del problema, se puede tomar el rotacional de  $A$ ,

$$
\nabla \times \mathbf{A} = -\frac{\partial A_z}{\partial \rho} \mathbf{a}_{\phi} = -\frac{C_1}{\rho} \mathbf{a}_{\phi} = \mathbf{B}
$$

obtener **H**,

$$
\mathbf{H} = -\frac{C_1}{\mu_0 \rho} \mathbf{a}_{\phi}
$$

y evaluar la integral de línea,

$$
\oint \mathbf{H} \cdot d\mathbf{L} = I = \int_0^{2\pi} -\frac{C_1}{\mu_0 \rho} \mathbf{a}_{\phi} \cdot \rho \, d\phi \, \mathbf{a}_{\phi} = -\frac{2\pi C_1}{\mu_0}
$$

De aquí que

$$
C_1 = -\frac{\mu_0 I}{2\pi}
$$

$$
A_z = \frac{\mu_0 I}{2\pi} \ln \frac{b}{\rho} \tag{66}
$$

y

o

$$
H_{\phi} = \frac{I}{2\pi\rho}
$$

como antes. Una gráfica de *A<sub>z</sub>* versus *ρ* para  $b = 5a$  se muestra en la figura 8.20; la disminución de |**A**| con la distancia desde la fuente concentrada de corriente, la cual representa el conductor interior, es evidente. El resultado del problema D8.9 se añadió también a la gráfica de la figura 8.20. La extensión de la curva dentro del conductor exterior se deja como el problema 8.43.

También es posible encontrar *Az* entre los conductores mediante la aplicación de un proceso informalmente llamado por algunos como "desenrotacionar". Esto es, conocidos **H** o

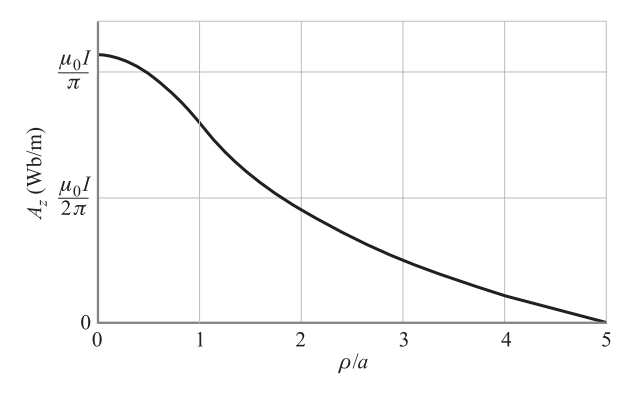

**Figura 8.20** El potencial magnético vectorial se muestra en el interior de un conductor y en la región entre los conductores para un cable coaxial, con *b* = 5*a* portando *I* en la dirección *az* . Se selecciona *Az* = 0 arbitrariamente en ρ = *b*.

**B** para el coaxial, se puede seleccionar la componente  $\phi$  de  $\nabla \times$  **A** = **B** e integrando para obtener *Az .* ¡Inténtelo!, le gustará.

**D8.10** La ecuación (66) también es, evidentemente, aplicable al exterior de cualquier conductor de sección transversal circular que transporta una corriente *I* en la dirección **a**<sub>z</sub> en el espacio libre. La referencia cero es arbitrariamente fijada en  $\rho = b$ . Ahora considérense dos conductores, cada uno de los cuales tiene un radio de 1 cm, y son paralelos al eje *z* con sus ejes sobre el plano *x* = 0. Un conductor cuyo eje está en (0, 4 cm, *z*) y transporta 12 A en la dirección **a***<sup>z</sup>* . El otro eje está en (0, −4 cm, *z*) y transporta 12 A en la dirección −**a***<sup>z</sup>* . Cada una de las corrientes tiene referencia cero para **A** a 4 cm de su eje. Encontrar el campo total **A** en: *a*)  $(0, 0, z)$ , *b*)  $(0, 8 \text{ cm}, z)$ ; *c*) (4 cm, 4 cm, *z*); *d*) (2 cm, 4 cm, *z*).

**Respuesta:** 0; 2.64  $\mu$ Wb/m; 1.93  $\mu$ Wb/m; 3.40  $\mu$ Wb/m

## Lecturas complementarias

- **1.** Boast, W. B. (Véase las lecturas complementarias del capítulo 2). El potencial magnético escalar se define en la p. 220, y su uso en el mapeo de campos magnéticos se analiza en la p. 444.
- **2.** Jordan, E. C. y K. G. Balmain, *Electromagnetic Waves and Radiating Systems*, 2a. ed., Englewood Cliffs, N. J., Prentice-Hall, 1968. El potencial magnético vectorial se estudia en las pp. 90-96.
- **3.** Paul, C. R., K. W. Whites y S. Y. Nasar, *Introduction to Electromagnetic Fields*, 3a. ed., Nueva York, McGraw-Hill, 1998. El potencial magnético vectorial se presenta en las pp. 216-220.
- **4.** Skilling, H. H. (Véase las lecturas complementarias del capítulo 3). La "rueda de paletas" se presenta en las pp. 23-25.

### Problemas

- **8.1** *a*) Encontrar **H** en componentes cartesianas en el punto *P*(2, 3, 4) si hay una corriente filamentaria de 8 mA en el eje *z* en la dirección **a***<sup>z</sup>* . *b*) Repetir el problema si el filamento se encuentra en *x* = −1, *y* = 2. *c*) Encontrar **H** si ambos filamentos están presentes.
- **8.2** Un conductor filamentario forma un triángulo equilátero cuyos lados son de longitud  $\ell$ y transporta una corriente *I*. Encontrar la intensidad de campo magnético en el centro del triángulo.
- **8.3** Dos filamentos semiinfinitos están sobre el eje *x* en las regiones −∞ < *z* < −a y *a* < *z* < ∞. Cada uno transporta una corriente *I* en la dirección **a***<sup>z</sup>* . *a*) Calcular **H** como función de ρ y φ en *z* = 0. *b*) ¿Cuál es el valor de *a* que provocará que la magnitud de **H** en  $\rho = 1$ ,  $z = 0$ , sea la mitad del valor obtenido para un filamento infinito?
- **8.4** *a*) Un filamento forma un círculo de radio *a*, centrado en el origen sobre el plano *z* = 0. Transporta una corriente *I* en la dirección **a**φ. Encontrar **H** en el origen. *b*) Un segundo filamento en forma de cuadrado está en el plano *z* = 0. Los lados son paralelos

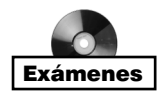

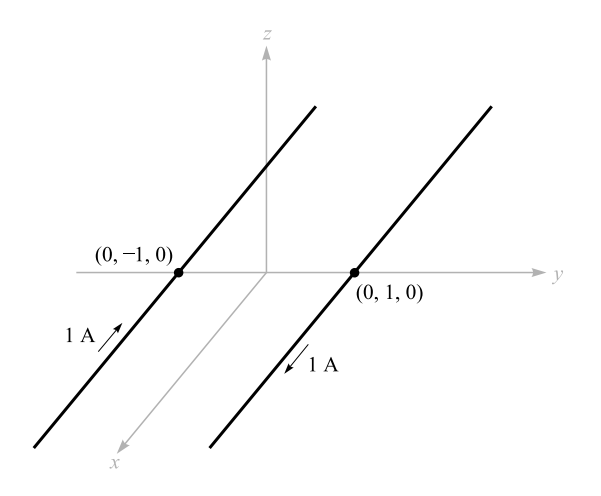

Figura 8.21 Véase el problema 8.5.

a los ejes coordenados y una corriente  $I$  fluye en la dirección  $\mathbf{a}_{\theta}$  general. Determinar la longitud del lado *b* (en términos de *a*), tales que **H** en el origen tenga la misma magnitud que la del círculo del inciso *a*)*.*

- **8.5** Los filamentos conductores paralelos mostrados en la figura 8.21 se encuentran en el espacio libre. Graficar  $|H|$  versus *y*,  $-4 < y < 4$  a lo largo de la línea  $x = 0$ ,  $z = 2$ .
- **8.6** Un disco de radio *a* se encuentra en el plano *xy*, con el eje *z* como su centro. Una carga superficial de densidad uniforme ρ*<sup>s</sup>* está en el disco, el cual gira con respecto al eje *z* a una velocidad angular Ω rad/s. Encontrar **H** en cualquier punto sobre el eje *z*.
- **8.7** Dados los puntos  $C(5, -2, 3)$  y  $P(4, -1, 2)$ , un elemento de corriente  $IdL = 10^{-4}(4,$ −3, 1)A *·* m en *C* produce un campo *d***H** en *P*. *a*) Especificar la dirección de *d***H** por medio de un vector unitario **a***H*. *b*) Encontrar |*d***H**|. *c*) ¿Qué dirección **a***<sup>l</sup>* debe tener *Id***L** en *C* para que  $d$ **H** = 0?
- **8.8** Para un elemento de corriente de longitud finita sobre el eje *z*, como se muestra en la figura 8.5, utilizar la ley Biot-Savart para deducir la ecuación (9) de la sección 8.1.
- **8.9** Una placa de corriente  $\mathbf{K} = 8\mathbf{a}$ <sub>x</sub> A/m fluye en la región  $-2 < y < 2$  en el plano  $z =$ 0. Calcular **H** en *P*(0, 0, 3).
- **8.10** Un cascarón conductor esférico hueco de radio *a* tiene conexiones filamentarias en la parte superior  $(r = a, \theta = 0)$  y en la inferior  $(r = a, \theta = \pi)$ . Una corriente directa *I* fluye desde el filamento superior, pasa por la superficie esférica y llega al filamento inferior. Encontrar **H** en coordenadas esféricas *a*) dentro y *b*) fuera de la esfera.
- **8.11** Un filamento infinito sobre el eje *z* transporta una corriente de  $20\pi$  mA en la dirección **a***<sup>z</sup>* . También están presentes tres placas de corrientes cilíndricas uniformes: 400 mA/m en  $\rho = 1$  cm,  $-250$  mA/m en  $\rho = 2$  cm y  $-300$  mA/m en  $\rho = 3$  cm. Calcular  $H_{\phi}$  en  $\rho = 0.5, 1.5, 2.5$  y 3.5 cm.
- **8.12** En la figura 8.22, sean las regiones  $0 < z < 0.3$  m y  $0.7 < z < 1.0$  m barras conductoras que transportan densidades de corriente uniformes de 10  $A/m<sup>2</sup>$  en direcciones

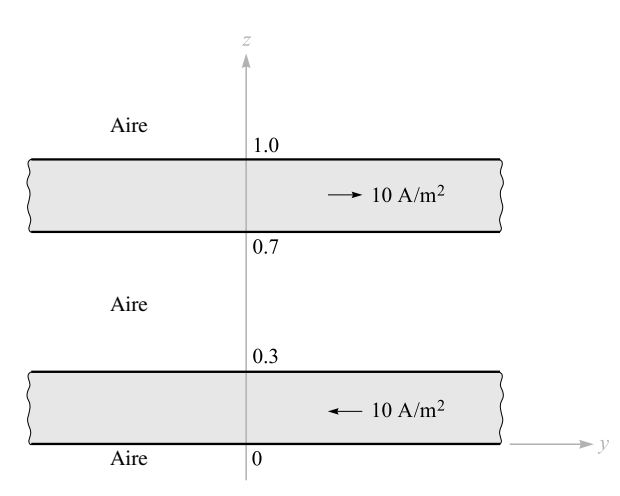

Figura 8.22 Véase el problema 8.12.

opuestas como se muestra. Encontrar **H** en *z* =: *a*) −0.2; *b*) 0.2; *c*) 0.4; *d*) 0.75; *e*) 1.2 m.

- **8.13** Un cascarón cilíndrico hueco de radio *a* está centrado en el eje *z* y transporta una densidad de corriente superficial uniforme de  $K_a \mathbf{a}_{\phi}$ . *a*) Demostrar que **H** no es función de φ o de *z*. *b*) Demostrar que *H*<sup>φ</sup> y *H*<sup>ρ</sup> valen cero en cualquier lugar. *c*) Demostrar que  $H_z = 0$  para  $\rho > a$ . *d*) Demostrar que  $H_z = K_a$  para  $\rho < a$ . *e*) Una segunda placa,  $\rho = b$ , transporta una corriente de  $K_b \mathbf{a}_{\phi}$ . Encontrar **H** en cualquier punto.
- **8.14** Un toroide que tiene una sección transversal de forma rectangular está definido por las siguientes superficies: los cilindros  $\rho = 2$  y  $\rho = 3$  cm, y los planos  $z = 1$  y  $z =$ 2.5 cm. El toroide transporta una densidad de corriente de superficie de −50**a***<sup>z</sup>* A/m sobre la superficie  $\rho = 3$  cm. Encontrar **H** en el punto  $P(\rho, \phi, z)$ : *a*)  $P_A(1.5 \text{ cm}, 0, 2)$ cm); *b*)  $P_B(2.1 \text{ cm}, 0, 2 \text{ cm})$ ; *c*)  $P_C(2.7 \text{ cm}, \pi/2, 2 \text{ cm})$ ; *d*)  $P_D(3.5 \text{ cm}, \pi/2, 2 \text{ cm})$ .
- **8.15** Suponer que existe una región con simetría cilíndrica con una conductividad dada por σ = 1.5*e*<sup>−</sup>150<sup>ρ</sup> kS/m. Un campo eléctrico de 30**a***<sup>z</sup>* V/m está presente. *a*) Encontrar **J**. *b*) Encontrar la corriente total que cruza la superficie  $\rho < \rho_0$ ,  $z = 0$ , todo  $\phi$ . *c*) Encontrar **H** utilizando la ley circuital de Ampère.
- **8.16** Un cable coaxial balanceado tiene tres conductores coaxiales de resistencia despreciable. Suponer un conductor interno sólido de radio *a*, un conductor intermedio de radio interior  $b_i$  y radio exterior  $b_o$ , y un conductor exterior de radio interior y exterior *c*<sup>i</sup> y *c*o, respectivamente. El conductor intermedio transporta una corriente *I* en la dirección positiva de **a**<sub>z</sub> y está a un potencial  $V_0$ . Los conductores interior y exterior se encuentran a potencial cero y transportan corrientes de *I/*2 (cada uno) en la dirección negativa de **a***<sup>z</sup>* . Suponiendo que la distribución de corriente en cada conductor es uniforme, encontrar: *a*) **J** en cada conductor; *b*) **H** en cualquier lugar; *c*) **E** en cualquier lugar.
- **8.17** Un filamento de corriente sobre el eje *z* transporta una corriente de 7 mA en la dirección **a**<sub>*z*</sub> y placas de corriente de 0.5**a**<sub>*z*</sub> A/m y −0.2 **a**<sub>*z*</sub> A/m se ubican en  $\rho = 1$  cm y

 $\rho = 0.5$  cm, respectivamente. Calcular **H** en: *a*)  $\rho = 0.5$  cm; *b*)  $\rho = 1.5$  cm; *c*)  $\rho = 4$  cm. *d*) *i*. Oué placa de corriente debe ubicarse en  $\rho = 4$  cm para que  $H = 0$  para todo  $\rho > 4$  cm?

- **8.18** Un alambre de 3 mm de radio está fabricado de un material interior  $(0 < \rho < 2$  mm) para el cual  $\sigma = 10^7$  S/m y el material exterior (2 mm <  $\rho$  < 3 mm) para el que  $\sigma = 4 \times 10^7$  S/m. Si el alambre transporta una corriente total de 100 mA de cd, determinar **H** en cualquier punto como función de ρ.
- **8.19** Calcular  $\nabla \times [\nabla(\nabla \cdot \mathbf{G})]$  si  $\mathbf{G} = 2x^2yz \mathbf{a}_x 20y \mathbf{a}_y + (x^2 z^2)\mathbf{a}_z$ .
- **8.20** Un conductor sólido con sección transversal triangular tiene un radio de 5 mm y una conductividad que varía con el radio. El conductor es de 20 m de longitud y entre sus extremos hay una diferencia de potencial de 0.1 V de cd. Dentro del conductor,  $\mathbf{H} =$ 105ρ<sup>2</sup>**a**<sup>φ</sup> A/m. *a*) Encontrar σ como función de ρ*. b*) ¿Cuál es la resistencia entre los dos extremos?
- **8.21** Los puntos *A, B, C, D, E* y *F* se encuentran cada uno a 2 mm del origen sobre los ejes coordenados que se indican en la figura 8.23. Se proporciona el valor de **H** en cada punto. Calcular un valor aproximado de ∇ × **H** en el origen.
- **8.22** Un cilindro sólido de radio *a* y longitud *L*, donde  $L \gg a$ , contiene una carga volumétrica de densidad uniforme  $\rho_0$  C/m<sup>3</sup>. El cilindro gira respecto a su eje (el eje *z*) a una velocidad angular Ω rad/s. *a*) Determinar la densidad de corriente **J** en función de la posición en el cilindro giratorio. *b*) Determinar **H** sobre su eje aplicando los resultados del problema 8.6. *c*) Determinar la intensidad de campo magnético **H** adentro y afuera. *d*) Verificar los resultados del inciso *c*) calculando el rotacional de **H**.
- **8.23** Dado el campo  $H = 20\rho^2 a_\phi A/m$ : *a*) Determinar la densidad de corriente **J**. *b*) Integrar **J** sobre la superficie circular  $\rho = 1$ ,  $0 < \phi < 2\pi$ ,  $z = 0$ , para determinar la corriente total que pasa a través de la superficie en la dirección **a***<sup>z</sup> . c*) Encontrar la corriente total una vez más, esta vez con una integral de línea alrededor de la trayectoria circular  $\rho = 1$ ,  $0 < \phi < 2\pi$ ,  $z = 0$ .
- **8.24** Evaluar ambos lados del teorema de Stokes para el campo  $G = 10$  sen  $\theta$  **a**<sub>φ</sub> y la superficie  $r = 3$ ,  $0 \le \phi \le 90^{\circ}$ ,  $0 \le \phi \le 90^{\circ}$ . La superficie está en la dirección  $a_r$ .
- **8.25** Cuando *x*, *y* y *z* son positivos y menores de 5 se puede expresar cierto campo magnético por  $\mathbf{H} = [x^2yz/(y+1)]\mathbf{a}_x + 3x^2z^2\mathbf{a}_y - [xyz^2/(y+1)]\mathbf{a}_z$ . Encontrar la corriente

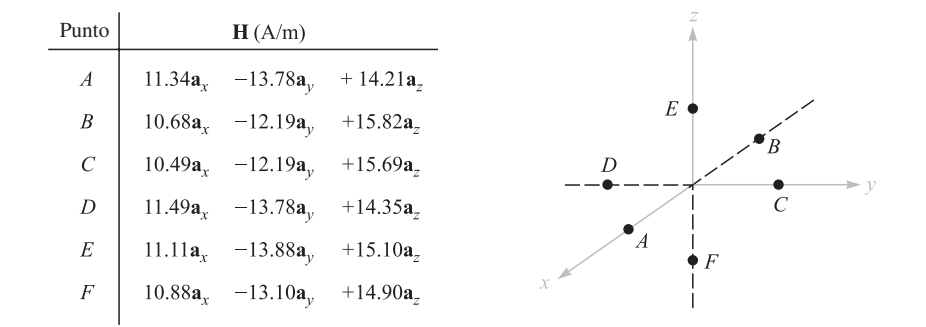

Figura 8.23 Véase el problema 8.21.

total en la dirección  $\mathbf{a}$ , que cruza la franja  $x = 2$ ,  $1 \le y \le 4$ ,  $3 \le z \le 4$ , por un método que utilice: *a*) una integral de superficie; *b*) una integral de línea cerrada.

- **8.26** Sea  $G = 15ra_{\phi}$ . *a*) Determinar  $\oint G \cdot d\mathbf{L}$  para la trayectoria circular  $r = 5$ ,  $\theta = 25^{\circ}$ ,  $0 \le \phi \le 2\pi$ . *b*) Evaluar  $\int_{S} (\nabla \times \mathbf{G}) \cdot d\mathbf{S}$  sobre la gorra esférica  $r = 5$ ,  $0 \le \theta \le$ 25°, 0 <  $\phi$  < 2 $\pi$ .
- **8.27** Una intensidad de campo magnético está dada en cierta región del espacio por **H** =  $[(x + 2y)/z^2]$ **a**<sub>y</sub> +  $(2/z)$ **a**<sub>z</sub> A/m. *a*) Encontrar  $\nabla \times$  **H**. *b*) Encontrar **J**. *c*) Utilizar **J** para encontrar la corriente total que pasa a través de la superficie  $z = 4, 1 \le x \le 2, 3 \le$ *z* ≤ 5, en la dirección **a***<sup>z</sup>* . *d*) Demostrar que se obtiene el mismo resultado utilizando el otro lado del teorema de Stokes.
- **8.28** Dado **H** =  $(3r^2/\text{sen } \theta)$ **a**<sub>θ</sub> + 54*r* cos  $\theta$ **a**<sub>φ</sub> A/m en el espacio libre: *a*) Encontrar la corriente total en la dirección  $\mathbf{a}_{\theta}$  a través de la superficie cónica  $\theta = 20^{\circ}, 0 \le \phi \le 2\pi$ , 0 ≤ *r* ≤ 5 por cualquier lado del teorema de Stokes que se desee. *b*) Verificar el resultado utilizando el otro lado del teorema de Stokes.
- **8.29** Un conductor largo, recto y no magnético tiene un radio de 0.2 mm y transporta una corriente distribuida uniformemente de 2 A cd. *a*) Encontrar **J** dentro del conductor. *b*) Utilizar la ley circuital de Ampère para encontrar **H** y **B** dentro del conductor. *c*) Demostrar que  $\nabla \times \mathbf{H} = \mathbf{J}$  dentro del conductor. *d*) Encontrar **H** y **B** fuera del conductor. *e*) Demostrar que  $\nabla \times \mathbf{H} = \mathbf{J}$  fuera del conductor.
- **8.30** (Lo opuesto al problema 8.20.) Un conductor sólido no magnético de sección transversal circular tiene un radio de 2 mm. El conductor es no homogéneo con  $\sigma = 10^6(1 +$  $10^{6}\rho^2$ ) S/m. Si el conductor es de 1 m y tiene un voltaje de 1 mV entre sus extremos, encontrar: *a*) **H** en el interior; *b*) el flujo magnético total dentro del conductor.
- **8.31** El cascarón cilíndrico definido por 1 cm  $\lt \rho \lt 1.4$  cm consiste en un material conductor no magnético y transporta una corriente total de 50 A en la dirección **a***<sup>z</sup>* . Encontrar el flujo magnético total que cruza el plano  $\phi = 0$ ,  $0 < z < 1$ : *a*)  $0 < \rho < 1.2$ cm; *b*) 1.0 cm  $\lt \rho \lt 1.4$  cm; *c*) 1.4 cm  $\lt \rho \lt 20$  cm.
- **8.32** La región del espacio libre definida por  $1 < z < 4$  cm y  $2 < \rho < 3$  cm es un toroide de sección transversal rectangular. Sea una superficie en  $\rho = 3$  cm que transporta una corriente de superficie  $\mathbf{K} = 2\mathbf{a}$ <sub>z</sub> kA/m. *a*) Especificar las densidades de corriente sobre las superficies en  $\rho = 2$  cm,  $z = 1$  cm y  $z = 4$  cm. *b*) Encontrar **H** en cualquier lugar. *c*) Calcular el flujo total dentro del toroide.
- **8.33** Utilice una expansión en coordenadas cartesianas para demostrar que el rotacional de gradiente de cualquier campo escalar *G* es igual a cero.
- **8.34** Un conductor filamentario que está sobre el eje *z* transporta una corriente de 16 A en la dirección  $\mathbf{a}_z$ , un cascarón conductor en  $\rho = 6$  transporta una corriente total de 12 A en la dirección −**a***<sup>z</sup>* y otro cascarón en ρ = 10 transporta una corriente total de 4 A en la dirección  $-\mathbf{a}_z$ . *a*) Encontrar **H** para  $0 < \rho < 12$ . *b*) Graficar  $H_\phi$  versus  $\rho$ . *c*) Encontrar el flujo total  $\Phi$  que cruza la superficie  $1 < \rho < 7$ ,  $0 < z < 1$ .
- **8.35** Una placa de corriente,  $\mathbf{K} = 20\mathbf{a}$ , A/m, está ubicada en  $\rho = 2$ , y una segunda placa, **K** = −10**a**<sub>*z*</sub> A/m, está ubicada en  $\rho = 4$ . *a*) Sea  $V_m = 0$  en  $P(\rho = 3, \phi = 0, z = 5)$  y una barrera en *φ* = π. Encontrar *V<sub>m</sub>*(*ρ*, *φ*, *z*) para −π < *φ* < π. *b*) Sea **A** = 0 en *P* y encontrar  $A(\rho, \phi, z)$  para  $2 < \rho < 4$ .
- **8.36** Sea **A** = (3*y* − *z*) $a_x$  + 2*xz* $a_y$  Wb/m en una cierta región del espacio libre. *a*) Demostrar que  $\nabla \cdot \mathbf{A} = 0$ . *b*) En  $\vec{P}(2, -1, 3)$ , encontrar **A**, **B**, **H** y **J**.
- **8.37** Sea  $N = 1000$ ,  $I = 0.8$  A,  $\rho_0 = 2$  cm y  $a = 0.8$  cm para el toroide que se muestra en la figura 8.12*b*. Encontrar  $\dot{V}_m$  en el interior del toroide si  $V_m = 0$  en  $\rho = 2.5$  cm,  $\phi = 0.3\pi$ . Encontrar  $\phi$  dentro del rango  $0 < \phi < 2\pi$ .
- **8.38** Suponer una corriente directa de *I* amperes fluyendo en la dirección **a***<sup>z</sup>* de un filamento que se extiende en el rango −*L* < *z* < *L* sobre el eje *z*: *a*) Utilizando coordenadas cilíndricas, encontrar A en cualquier punto  $P(\rho, 0^{\circ}, z)$ . PISTA: utilizar la forma senh<sup>-1</sup> de la evaluación de la integral. *b*) Del inciso *a*) encontrar **B** y **H**. *c*) Sea *L* → ∞ y demostrar que la expresión de **H** se reduce a la conocida para un filamento infinito.
- **8.39** Dos placas de **K** = 30**a***<sup>z</sup>* A/m y −30**a***<sup>z</sup>* A/m están ubicadas en el espacio libre en *x* = 0.2 y *x* = −0.2, respectivamente. Para la región −0.2 < *x* < 0.2: *a*) Encontrar **H**; *b*) obtener una expresión para  $V_m$  si  $V_m = 0$  en  $P(0.1, 0.2, 0.3)$ ; *c*) Encontrar **B**; *d*) Obtener una expresión para **A** si  $A = 0$  en *P*.
- **8.40** Demostrar que la integral de línea de un potencial vectorial **A** alrededor de cualquier trayectoria encerrada es igual al flujo magnético encerrado por la trayectoria o **A** *· d***L**  $=$  $\int$ **B**  $\cdot$  *d***S**.
- **8.41** Suponer que  $A = 50\rho^2 a_z$  Wb/m en una cierta región del espacio libre. *a*) Encontrar **H** y **B**. *b*) Encontrar **J**. *c*) Utilizar **J** para encontrar la corriente total que cruza la superficie  $0 \le \rho \le 1$ ,  $0 \le \phi < 2\pi$ ,  $z = 0$ . *d*) Utilizar el valor de  $H_{\phi}$  en  $\rho = 1$  para calcular  $\oint \mathbf{H} \cdot d\mathbf{L}$  para  $\rho = 1$ ,  $z = 0$ .
- **8.42** Demostrar que  $\nabla_2(1/R_{12}) = -\nabla_1(1/R_{12}) = \mathbf{R}_{21}/\mathbf{R}_{12}^3$ .
- **8.43** Calcular el potencial magnético vectorial dentro del conductor exterior de una línea coaxial cuyo potencial magnético vectorial se muestra en la figura 8.20, si el radio externo del conductor exterior es 7*a*. Seleccionar la referencia cero apropiada y graficar los resultados en una figura.
- **8.44** Expandiendo la ecuación (58), sección 8.7 en coordenadas cartesianas, demostrar que (59) es correcta.

# Fuerzas magnéticas, materiales e inductancia

las cantidades del campo magnético, **H**, **B**,  $\Phi$ ,  $V_m$  y **A** introducidas en el capítulo 8 no se les ha dado mucho significado físico. Cada una de estas cantidades sólo se ha definido en términos de la distribución de fuentes de corriente a través del espacio. Si se conoce la distribución de corriente se esperaría que **H**, **B** y **A** estén determinadas en cada punto en el espacio, aun cuando no se pueda evaluar las integrales por la complejidad matemática.

Ahora se cuenta con la preparación necesaria para emprender la segunda mitad del problema del campo magnético, la determinación de las fuerzas y torcas que ejerce el campo magnético sobre otras cargas. El campo eléctrico ejerce una fuerza sobre una carga estacionaria o en movimiento; se verá que el campo magnético estable es capaz de ejercer una fuerza sólo sobre una carga en *movimiento*. Este resultado parece razonable; un campo magnético pueden producirlo cargas en movimiento y es capaz de ejercer fuerzas sobre cargas en movimiento; un campo magnético no puede provenir de cargas estacionarias ni ejercer fuerza alguna sobre una carga estacionaria.

En este capítulo se consideran primero las fuerzas y torcas sobre conductores con corriente, que tal vez sean de una naturaleza filamentaria o posean una sección transversal finita con una distribución de densidad de corriente conocida. Los problemas asociados con el movimiento de partículas en el vacío se evitan en general.

Al comprender los efectos fundamentales que produce el campo magnético es factible considerar los distintos tipos de materiales magnéticos, el análisis elemental de circuitos magnéticos, las fuerzas sobre materiales magnéticos y, por último, los conceptos de circuitos eléctricos de autoinductancia e inductancia mutua. ■

#### 9.1 Fuerza sobre una carga en movimiento

En un campo eléctrico, la definición de intensidad de campo eléctrico muestra que la fuerza sobre una partícula cargada es

$$
\mathbf{F} = Q\mathbf{E} \tag{1}
$$

La fuerza está en la misma dirección que la intensidad de campo eléctrico (para una carga positiva) y es directamente proporcional a **E** y *Q*. Si la carga está en movimiento, la fuerza en cualquier punto de su trayectoria está dada por (1).

Experimentalmente se encuentra que una partícula cargada y en movimiento, en un campo magnético de densidad de flujo **B**, experimenta una fuerza cuya magnitud es proporcional al producto de las magnitudes de la carga *Q*; su velocidad, **v**, la densidad de flujo, **B**, y el seno del ángulo entre los vectores, **v** y **B**. La dirección de la fuerza es perpendicular a **v** y **B**, y está dada por un vector unitario en la dirección de **v** × **B**. La fuerza puede, por lo tanto, expresarse como

$$
\mathbf{F} = Q\mathbf{v} \times \mathbf{B} \tag{2}
$$

Esto muestra una diferencia fundamental en el efecto de los campos eléctrico y magnético sobre partículas cargadas, puesto que una fuerza, que siempre se aplica en una dirección perpendicular a aquella en la cual la partícula se mueve, nunca cambiará la magnitud de la velocidad de la partícula. En otras palabras, el vector *aceleración* es siempre normal al vector velocidad. La energía cinética de la partícula permanece invariable, y de esto se deduce que el campo magnético estable es incapaz de transferir energía de la carga en movimiento. El campo eléctrico, por otra parte, ejerce sobre la partícula una fuerza independiente de la dirección en la cual la partícula está avanzando y, por lo tanto, efectúa una transferencia de energía entre el campo y la partícula, por lo general.

Los dos primeros problemas al final de este capítulo ilustran los diferentes efectos de los campos eléctrico y magnético en la energía cinética de una partícula cargada que se mueve en el espacio libre.

La fuerza sobre una partícula en movimiento debido a campos eléctricos y magnéticos combinados se obtiene fácilmente por superposición,

$$
\mathbf{F} = Q(\mathbf{E} + \mathbf{v} \times \mathbf{B}) \tag{3}
$$

Esta ecuación se conoce como la *ecuación de la fuerza de Lorentz*, y es preciso emplearla para determinar las órbitas del electrón en el magnetrón, las trayectorias del protón en el ciclotrón, las características de plasma en el generador magnetohidrodinámico (MDH) o, en general, en el movimiento de partícula cargada en campos eléctricos y magnéticos combinados.

**D9.1** Una carga puntual  $Q = 18$  nC tiene una velocidad de  $5 \times 10^6$  m/s en la dirección **a**<sup>ν</sup> = 0.60**a***<sup>x</sup>* + 0.75**a** *<sup>y</sup>* + 0.30**a***<sup>z</sup>* . Calcular la magnitud de la fuerza que ejerce el

campo sobre la carga: *a*)  $\mathbf{B} = -3\mathbf{a}_x + 4\mathbf{a}_y + 6\mathbf{a}_z \text{ mT}; b$   $\mathbf{E} = -3\mathbf{a}_x + 4\mathbf{a}_y + 6\mathbf{a}_z \text{ kV/m};$ *c*) B y E actuando en conjunto.

**Respuesta:** 660  $\mu$ N; 140  $\mu$ N; 670  $\mu$ N

# 9.2 Fuerza sobre un elemento diferencial de corriente

La fuerza sobre una partícula cargada y en movimiento a través de un campo magnético estable puede escribirse como la fuerza diferencial ejercida sobre un elemento diferencial de carga.

$$
d\mathbf{F} = dQ \mathbf{v} \times \mathbf{B} \tag{4}
$$

Físicamente, el elemento diferencial de carga consiste en un gran número de cargas discretas muy pequeñas que ocupan un volumen que, aunque pequeño, es mucho mayor que el promedio de separación entre las cargas. La fuerza diferencial expresada por (4) es, entonces, simplemente, la suma de las fuerzas sobre cargas individuales. Esta suma, o fuerza resultante, no es una fuerza aplicada a un solo objeto. De manera análoga, se puede considerar la fuerza gravitacional diferencial que experimenta un pequeño volumen dentro de un chorro de arena. El pequeño volumen contiene un gran número de granos de arena, y la fuerza diferencial es la suma de las fuerzas sobre granos individuales dentro del pequeño volumen.

Sin embargo, si en un conductor las cargas son electrones en movimiento se puede mostrar que la fuerza es transferida al conductor y que la suma de este número extremadamente grande de fuerzas muy pequeñas es de importancia práctica. Dentro del conductor los electrones están en movimiento a través de una región de iones positivos inmóviles, que forman un arreglo cristalino que confiere al conductor sus propiedades de sólido. Un campo magnético que ejerce fuerzas sobre los electrones tiende a provocarles un leve cambio de posición y produce un pequeño desplazamiento entre los centros de "gravedad" de las cargas positivas y negativas. Las fuerzas de Coulomb entre electrones e iones positivos, sin embargo, tienden a resistir tal desplazamiento. Cualquier intento de mover los electrones, por lo tanto, genera una fuerza de atracción entre electrones e iones positivos de la red cristalina. De esta manera la fuerza magnética es transferida a la red cristalina, o al mismo conductor. En buenos conductores las fuerzas de Coulomb son tan grandes respecto a las fuerzas magnéticas que el desplazamiento efectivo de los electrones es casi imposible de medir. Sin embargo, la separación de cargas que resulta se descubre por la presencia de una leve diferencia de potencial a través del conductor en una dirección perpendicular, tanto al campo magnético como a la velocidad de las cargas. El voltaje se conoce como *voltaje Hall* y el efecto en sí mismo es llamado *efecto Hall.*

La figura 9.1 ilustra la dirección del voltaje Hall tanto para las cargas positivas como para las negativas en movimiento. En la figura 9.1*a* **v** está en la dirección −**a***<sup>x</sup>* , **v** × **B** está en la dirección **a** *y* , y *Q* es positiva, lo que causa que **F***<sup>Q</sup>* esté en la dirección **a** *y* ; entonces, las cargas positivas se mueven a la derecha. En la figura 9.1*b* **v** está ahora en la dirección + **a***<sup>x</sup>* , **B** sigue en la dirección **a***<sup>z</sup>* , **v** × **B** está en la dirección −**a** *y* , y *Q* es negativa; entonces **F***<sup>Q</sup>* está nuevamente en la dirección **a** *y* . Por lo tanto, las cargas negativas finalizan en la orilla derecha.

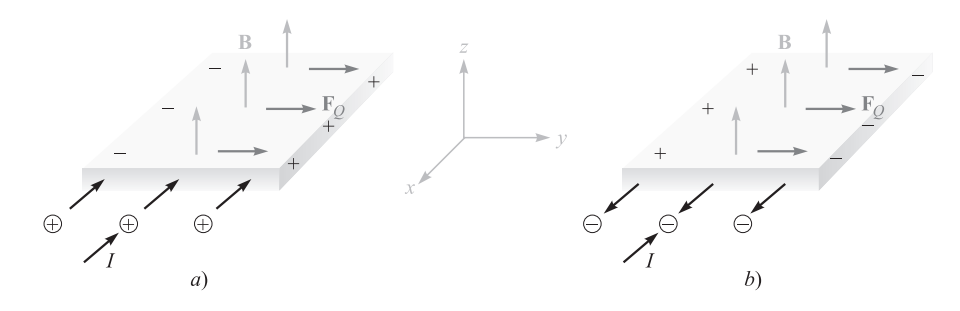

Figura 9.1 Las corrientes iguales dirigidas en el material las proporcionan cargas positivas que se mueven hacia adentro en *a*) y cargas negativas que se mueven hacia afuera en *b*). Los dos casos pueden distinguirse por los voltajes Hall dirigidos en forma opuesta, tal como se muestra.

Las corrientes iguales, dadas por huecos y electrones en semiconductores, pueden, en consecuencia, diferenciarse por sus voltajes Hall. Este es un método para determinar si un semiconductor dado es de tipo *n* o de tipo *p.*

Hay dispositivos que utilizan el efecto Hall para medir la densidad de flujo magnético, y en algunas aplicaciones se logra que la corriente que cruza el dispositivo sea proporcional al campo magnético a través de él. Estos dispositivos sirven de wattímetros electrónicos, elementos de precisión, etcétera.

Volviendo a (4), entonces se puede decir que si se está considerando un elemento de carga moviéndose en un haz de electrones, la fuerza es simplemente la suma de las fuerzas sobre los electrones individuales en ese pequeño elemento de volumen, pero si se está considerando un elemento de carga moviéndose dentro de un conductor, la fuerza total se aplica al mismo conductor sólido. Ahora se limitará la atención a las fuerzas sobre conductores con corriente.

En el capítulo 5 se definió la densidad de corriente de convección en términos de la velocidad y de la densidad volumétrica de carga,

$$
\mathbf{J} = \rho_{\nu} \mathbf{v}
$$

El elemento diferencial de carga en (4) puede expresarse en términos de la velocidad, y de la densidad volumétrica de carga, $<sup>1</sup>$ </sup>

$$
dQ = \rho_{\nu} d\nu
$$

Entonces

$$
d\mathbf{F} = \rho_{\nu} d\nu \mathbf{v} \times \mathbf{B}
$$

o

(5)  $d\mathbf{F} = \mathbf{I} \times \mathbf{B} d\mathbf{v}$ 

<sup>&</sup>lt;sup>1</sup> Recuérdese que *dv* es un elemento diferencial de volumen y no un aumento diferencial en la velocidad.

Se vio en el capítulo anterior que **J***d*ν puede interpretarse como un elemento diferencial de corriente; esto es,

$$
\mathbf{J} \, d\mathbf{v} = \mathbf{K} \, dS = I \, d\mathbf{L}
$$

y entonces la ecuación de la fuerza de Lorentz se puede aplicar a la densidad de corriente superficial,

$$
d\mathbf{F} = \mathbf{K} \times \mathbf{B} \, dS \tag{6}
$$

o a un filamento diferencial de corriente,

$$
d\mathbf{F} = I \, d\mathbf{L} \times \mathbf{B} \tag{7}
$$

Integrando (5), (6) o (7) sobre un volumen, una superficie que puede ser abierta o cerrada (¿por qué?), o sobre una trayectoria cerrada, respectivamente, conduce a las formulaciones integrales

$$
\mathbf{F} = \int_{\text{vol}} \mathbf{J} \times \mathbf{B} \, d\mathbf{v} \tag{8}
$$

$$
\mathbf{F} = \int_{S} \mathbf{K} \times \mathbf{B} \, dS \tag{9}
$$

y

$$
\mathbf{F} = \oint I \, d\mathbf{L} \times \mathbf{B} = -I \oint \mathbf{B} \times d\mathbf{L}
$$
 (10)

Un resultado se obtiene de inmediato aplicando (7) o (10) a un conductor recto en un campo magnético uniforme,

$$
\mathbf{F} = I\mathbf{L} \times \mathbf{B} \tag{11}
$$

La magnitud de la fuerza está dada por la conocida ecuación

$$
F = BIL \operatorname{sen} \theta \tag{12}
$$

donde  $\theta$  es el ángulo entre los vectores que representan la dirección en que fluye la corriente y la dirección de la densidad de flujo magnético. La ecuación (11) o (12) se aplica sólo a una porción del circuito cerrado, pero el resto del circuito debe considerarse también en cualquier problema práctico.

#### EJEMPLO 9.1

Considérese la figura 9.2 como un ejemplo numérico de estas ecuaciones. Se tiene un circuito cerrado de alambre de forma cuadrada en el plano  $z = 0$  que conduce 2 mA en el campo de un filamento infinito sobre el eje *y*, tal como se muestra. Encuentre la fuerza total en el lazo.

**Solución.** El campo producido en el plano del lazo cerrado por el filamento recto es

$$
\mathbf{H} = \frac{I}{2\pi x} \mathbf{a}_z = \frac{15}{2\pi x} \mathbf{a}_z \text{ A/m}
$$

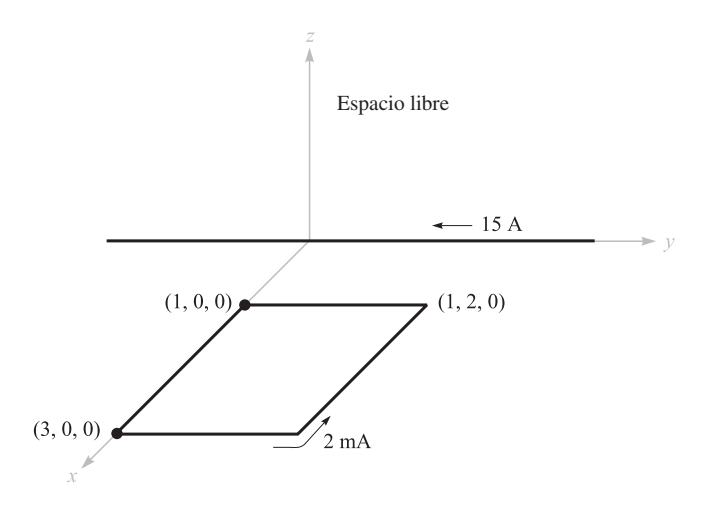

Figura 9.2 Un lazo cerrado de alambre en el plano *xy* que conduce 2 mA se somete a un campo magnético no uniforme B.

Por lo tanto,

$$
\mathbf{B} = \mu_0 \mathbf{H} = 4\pi \times 10^{-7} \mathbf{H} = \frac{3 \times 10^{-6}}{x} \mathbf{a}_z \mathbf{T}
$$

Usando la fórmula integral (10),

$$
\mathbf{F} = -I \oint \mathbf{B} \times d\mathbf{L}
$$

Se supone que el circuito es rígido de tal forma que la fuerza total es la suma de las fuerzas sobre los cuatro lados. Comenzando con el lado izquierdo:

$$
\mathbf{F} = -2 \times 10^{-3} \times 3 \times 10^{-6} \left[ \int_{x=1}^{3} \frac{\mathbf{a}_z}{x} \times dx \, \mathbf{a}_x + \int_{y=0}^{2} \frac{\mathbf{a}_z}{3} \times dy \, \mathbf{a}_y \right]
$$
  
+ 
$$
\int_{x=3}^{1} \frac{\mathbf{a}_z}{x} \times dx \, \mathbf{a}_x + \int_{y=2}^{0} \frac{\mathbf{a}_z}{1} \times dy \, \mathbf{a}_y \right]
$$
  
= 
$$
-6 \times 10^{-9} \left[ \ln x \Big|_{1}^{3} \mathbf{a}_y + \frac{1}{3} y \Big|_{0}^{2} (-\mathbf{a}_x) + \ln x \Big|_{3}^{1} \mathbf{a}_y + y \Big|_{2}^{0} (-\mathbf{a}_x) \right]
$$
  
= 
$$
-6 \times 10^{-9} \left[ (\ln 3) \mathbf{a}_y - \frac{2}{3} \mathbf{a}_x + (\ln \frac{1}{3}) \mathbf{a}_y + 2 \mathbf{a}_x \right]
$$
  
= 
$$
-8 \mathbf{a}_x \, \text{nN}
$$

Entonces, la fuerza neta sobre el circuito está en la dirección −**a***<sup>x</sup>* .
**D9.2** El campo  $\mathbf{B} = -2\mathbf{a}_x + 3\mathbf{a}_y + 4\mathbf{a}_z$  mT está presente en el espacio libre. Encontrar el vector fuerza que se ejerce sobre un segmento de alambre recto por el que circulan 12 A en la dirección  $\mathbf{a}_{AB}$ , dados  $A(1, 1, 1)$  y: *a*)  $B(2, 1, 1)$ ; *b*)  $B(3, 5, 6)$ .

**Respuesta:**  $-48a_v + 36a_z \text{ mN}; 12a_v - 216a_v + 168a_z \text{ mN}$ 

D9.3 La muestra semiconductora que muestra la figura 9.1 es de silicio tipo *n*, tiene una sección transversal rectangular de 0.9 mm por 1.1 cm y una longitud de 1.3 cm. Supóngase que las movilidades de los electrones y los huecos son de 0.13 y 0.03  $m^2/V \cdot s$ , respectivamente, a la temperatura de operación. Sea  $B = 0.07$  T y la intensidad de campo eléctrico en la dirección de la corriente, 800 V/m. Encontrar la magnitud de: *a*) el voltaje a través de la longitud de la muestra, *b*) la velocidad de arrastre; *c*) la fuerza transversal por coulomb del movimiento de la carga causado por *B*; *d*) la intensidad de campo eléctrico transversal; *e*) el voltaje de Hall.

Respuesta: 10.40 V; 104.0 m/s; 7.28 N/C; 7.28 V/m; 80.1 mV

# 9.3 Fuerza entre elementos diferenciales de corriente

El concepto de campo magnético se introdujo para separar en dos partes el problema de encontrar la interacción de una distribución de corriente sobre una segunda distribución de corriente. Es posible expresar la fuerza sobre un elemento de corriente directamente en términos de un segundo elemento de corriente sin encontrar el campo magnético. Puesto que se tiene claro que el concepto de campo magnético simplifica el trabajo, este problema resulta conveniente para mostrar que evitar este paso intermedio conduce a expresiones más complicadas.

El campo magnético en el punto 2 debido a un elemento de corriente en el punto 1 se encontró que era

$$
d\mathbf{H}_2 = \frac{I_1 d\mathbf{L}_1 \times \mathbf{a}_{R12}}{4\pi R_{12}^2}
$$

Ahora, la fuerza diferencial sobre un elemento diferencial de corriente es

$$
d\mathbf{F} = I \, d\mathbf{L} \times \mathbf{B}
$$

y aplicada al problema, permitiendo que **B** sea *d***B**<sup>2</sup> (la densidad de flujo diferencial en el punto 2 causada por el elemento de corriente 1), identificando *I d***L** como  $I_2d\mathbf{L}_2$ , y simbolizando la cantidad diferencial de la fuerza diferencial sobre el elemento 2 como  $d(d\mathbf{F}_2)$ :

$$
d(d\mathbf{F}_2) = I_2 d\mathbf{L}_2 \times d\mathbf{B}_2
$$

Dado que  $d\mathbf{B}_2 = \mu_0 d\mathbf{H}_2$ , se obtiene la fuerza entre dos elementos diferenciales de corriente,

$$
d(d\mathbf{F}_2) = \mu_0 \frac{I_1 I_2}{4\pi R_{12}^2} d\mathbf{L}_2 \times (d\mathbf{L}_1 \times \mathbf{a}_{R12})
$$
(13)

Como un ejemplo ilustrativo del uso (y mal uso) de estos resultados, considérense los dos elementos diferenciales de corriente mostrados en la figura 9.3. Se quiere encontrar la fuerza diferencial ejercida sobre  $d\mathbf{L}_2$ .

#### EJEMPLO 9.2

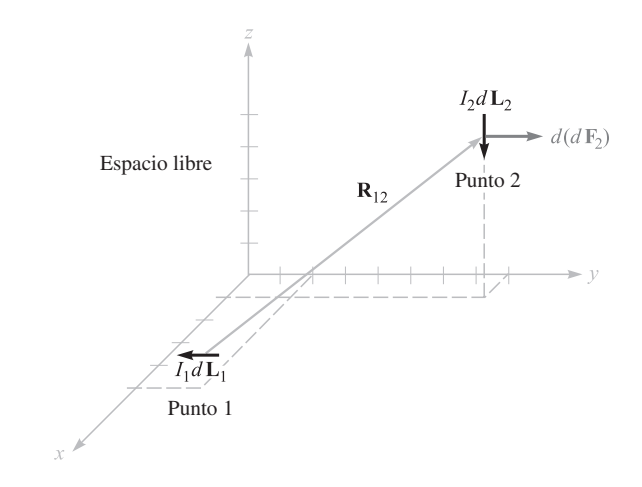

**Figura 9.3** Dados  $P_1(5, 2, 1)$ ,  $P_2(1, 8, 5)$ ,  $I_1dL_1 = -3a_y A \cdot m e I_2dL_2 =$ −4a*<sup>z</sup>* A *·* m, la fuerza sobre *I* <sup>2</sup>*d*L2 es 8.56 nN en dirección a*<sup>y</sup>* .

**Solución.** Se tiene  $I_1 dL_1 = -3a_y A \cdot m$  en  $P_1(5,2,1)$  e  $I_2 dL_2 = -4a_z A \cdot m$  en  $P_2(1, 8, 5)$ . Entonces,  $\mathbf{R}_{12} = -4\mathbf{a}_x + 6\mathbf{a}_y + 4\mathbf{a}_z$ , y se pueden sustituir estos datos en (13),

$$
d(d\mathbf{F}_2) = \frac{4\pi 10^{-7} (-4\mathbf{a}_x) \times [(-3\mathbf{a}_y) \times (-4\mathbf{a}_x + 6\mathbf{a}_y + 4\mathbf{a}_z)]}{(16 + 36 + 16)^{1.5}}
$$
  
= 8.56 $\mathbf{a}_y$  nN

Algunos capítulos antes, cuando se estudió la fuerza que ejerce una carga puntual sobre otra carga del mismo tipo, se encontró que la fuerza sobre la primera carga era la negativa de la fuerza sobre la segunda. Esto es, la fuerza total sobre el sistema es cero. Ello no sucede con los elementos diferenciales de corriente, y *d*(*d***F**1) = −12.84**a***<sup>z</sup>* nN en el ejemplo anterior. La razón de este comportamiento distinto es la naturaleza no física del elemento de corriente. Mientras que las cargas puntuales pueden aproximarse muy bien por cargas pequeñas, la continuidad de corriente demanda considerar un circuito completo. Esto se hará ahora.

La fuerza total entre dos circuitos filamentarios se obtiene integrando dos veces:

$$
\mathbf{F}_2 = \mu_0 \frac{I_1 I_2}{4\pi} \oint \left[ d\mathbf{L}_2 \times \oint \frac{d\mathbf{L}_1 \times \mathbf{a}_{R12}}{R_{12}^2} \right]
$$
  
=  $\mu_0 \frac{I_1 I_2}{4\pi} \oint \left[ \oint \frac{\mathbf{a}_{R12} \times d\mathbf{L}_1}{R_{12}^2} \right] \times d\mathbf{L}_2$  (14)

La ecuación (14) es espantosa, sin embargo la familiaridad ganada en el último capítulo con el campo magnético habilita para reconocer la integral interior como la integral necesaria para encontrar el campo magnético en el punto 2 debido a un elemento de corriente en el punto 1.

Aunque aquí sólo se dará el resultado, no es muy difícil emplear (14) para encontrar la fuerza de repulsión entre dos conductores filamentarios rectos paralelos e infinitamente

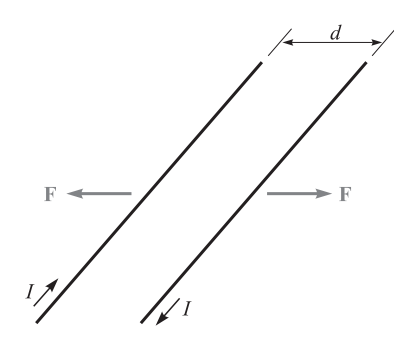

**Figura 9.4** Dos filamentos infinitos y paralelos con separación *d* y corrientes iguales pero opuestas *I* experimentan una fuerza de repulsión de µ<sup>0</sup> *I* <sup>2</sup> /(2π*d*) N/m.

largos con separación *d*, y que conducen corrientes iguales pero opuestas *I*, como lo muestra la figura 9.4. Las integraciones son simples, y la mayoría de los errores se cometen en la determinación de expresiones adecuadas para  $\mathbf{a}_{R12}$ ,  $d\mathbf{L}_1$  y  $d\mathbf{L}_2$ . Sin embargo, puesto que la intensidad de campo magnético en cualquiera de los alambres causado por el otro ya se sabe que es  $I/(2\pi d)$ , se ve fácilmente que la respuesta es una fuerza de  $\mu_0 I^2/(2\pi d)$  newtons por metro de longitud.

**D9.4** Dos elementos diferenciales de corriente,  $I_1 \Delta L_1 = 3 \times 10^{-6} a_y A \cdot m$  en  $P_1(1, 1)$ 0, 0) e *I*2∆**L**<sup>2</sup> = 3 × 10<sup>−</sup>6(−0.5**a***<sup>x</sup>* + 0.4**a** *<sup>y</sup>* + 0.3**a***<sup>z</sup>* ) A *·* m en *P*2(2, 2, 2), están ubicados en el espacio libre. Encontrar el vector fuerza ejercido sobre: a) *I*<sub>2</sub>∆**L**<sub>2</sub> por *I*<sub>1</sub>∆**L**<sub>1</sub>; *b*)  $I_1$ ∆**L**<sub>1</sub> por  $I_2$ ∆**L**<sub>2</sub>.

Respuesta: (−1.333**a***<sup>x</sup>* + 0.333**a***<sup>y</sup>* − 2.67**a***<sup>z</sup>* )10−<sup>20</sup> N; (4.67**a***<sup>x</sup>* + 0.667**a***<sup>z</sup>* )10−<sup>20</sup> N

### 9.4 Fuerza y torca sobre un circuito cerrado

Se han obtenido ya las expresiones generales para las fuerzas ejercidas sobre sistemas de corriente. Un caso especial se obtiene con facilidad si se toma la relación de la fuerza sobre un circuito filamentario cerrado, dado por la ecuación (10), sección 9.2,

$$
\mathbf{F} = -I \oint \mathbf{B} \times d\mathbf{L}
$$

y con la suposición de una densidad de flujo magnético *uniforme*, entonces **B** puede sacarse de la integral:

$$
\mathbf{F} = -I\mathbf{B} \times \oint d\mathbf{L}
$$

Sin embargo, se descubrió durante el estudio de integrales de línea cerrada en un campo potencial electrostático que *d***L** = 0, y que, por lo tanto, la fuerza sobre un circuito filamentario cerrado en un campo magnético uniforme es cero.

Si el campo no es uniforme, la fuerza total no es necesariamente cero.

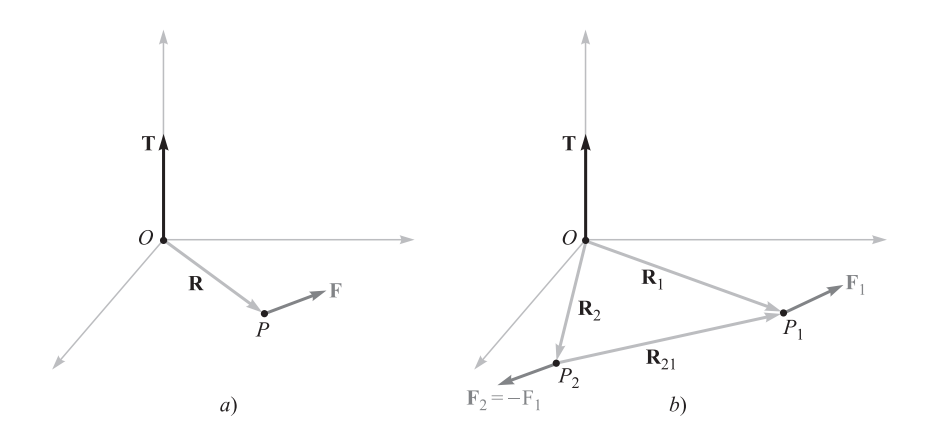

Figura 9.5 *a*) Dado un brazo de palanca R que se extiende desde el origen *O* al punto *P* donde la fuerza F es aplicada, el par con respecto a O es T = R  $\times$  F. *b*) Si F<sub>2</sub> =  $-F_1$ , entonces el par T =  $R_{21} \times F_1$  es independiente de la elección del origen para  $R_1$  y  $R_2$ .

Este resultado para campos uniformes no tiene que restringirse sólo a circuitos filamentarios. El circuito también puede contener corrientes superficiales o densidad de corriente en un volumen. Si la corriente total se divide en filamentos, la fuerza sobre cada uno es cero, como se mostró antes, y la fuerza total es nuevamente cero. Por lo tanto, cualquier lazo cerrado real portador de corriente experimenta una fuerza vectorial total que es cero en un campo magnético uniforme.

Aunque la fuerza es cero, el par generalmente no es igual a cero.

La definición de *par* o *momento* de una fuerza requiere considerar tanto el origen con respecto al cual el par será calculado, como el punto en el cual la fuerza se aplica. En la figura 9.5*a* se aplica una fuerza **F** en un punto *P*, y se establece un origen en *O* con un brazo de palanca rígido **R**, extendiéndose desde *O* hasta *P*. El par con respecto al punto *O* es un vector cuya magnitud es el producto de las magnitudes de **R**, de **F** y del seno del ángulo entre estos dos vectores. La dirección del vector par **T** es normal a la fuerza **F** y el brazo de palanca **R**, y está en la dirección de avance de un tornillo de rosca derecha si el brazo de palanca se gira hacia el vector fuerza a través del ángulo menor. El par se puede expresar como el producto cruz,

#### $T = R \times F$

Ahora supóngase que dos fuerzas,  $\mathbf{F}_1$  en  $P_1$  y  $\mathbf{F}_2$  en  $P_2$  con brazos de palanca  $\mathbf{R}_1$  y  $\mathbf{R}_2$ extendiéndose desde un origen común *O* como muestra la figura 9.5*b*, se aplican a un objeto rígido y que éste no sufre ninguna traslación. Entonces, la torsión alrededor del origen es

$$
\mathbf{T} = \mathbf{R}_1 \times \mathbf{F}_1 + \mathbf{R}_2 \times \mathbf{F}_2
$$

donde

$$
\mathbf{F}_1 + \mathbf{F}_2 = 0
$$

y, por lo tanto,

$$
\mathbf{T} = (\mathbf{R}_1 - \mathbf{R}_2) \times \mathbf{F}_1 = \mathbf{R}_{21} \times \mathbf{F}_1
$$

El vector  $\mathbf{R}_{21} = \mathbf{R}_1 - \mathbf{R}_2$  une al punto de aplicación de  $\mathbf{F}_2$  con el de  $\mathbf{F}_1$  y es independiente de la elección del origen para los dos vectores  $\mathbf{R}_1$  y  $\mathbf{R}_2$ . Por lo tanto, el par resulta independiente de la elección del origen, si se cumple la condición de que la fuerza total sea cero.

Considérese la aplicación de una fuerza vertical hacia arriba en el extremo del mango de la manivela de un viejo automóvil. Esta no puede ser la única fuerza aplicada; si así fuera, el mango de la manivela entera se aceleraría en una dirección hacia arriba. Una segunda fuerza, igual en magnitud a la ejercida en el extremo del mango de la manivela, la aplica en dirección hacia abajo por la superficie del cojinete del auto que sostiene el eje de rotación. Para una fuerza de 40 N sobre el mango de una manivela de longitud igual a 0.3 m, el par es 12 N *·* m. Este cálculo se obtiene ya sea que se considere el origen sobre el eje de rotación (lo que lleva a 12 N *·* m más 0 N *·* m), en el punto medio del mango (lo que lleva a 6 N *·* m más 6 N *·* m) o en algún punto fuera del mango o en una extensión de él.

Se puede, por lo tanto, elegir el origen más conveniente, y éste usualmente está en el eje de rotación y en el plano que contiene las fuerzas aplicadas cuando las diversas fuerzas son coplanares.

Con esta introducción al concepto de par, considérese ahora el par sobre un circuito diferencial de corriente en un campo magnético **B**. El lazo está en el plano *xy* (figura 9.6); los lados del lazo son paralelos a los ejes *x* y *y*, y son de longitud *dx* y *dy*. El valor del campo magnético en el centro del lazo se toma como **B**0. Puesto que el lazo es de tamaño diferencial,

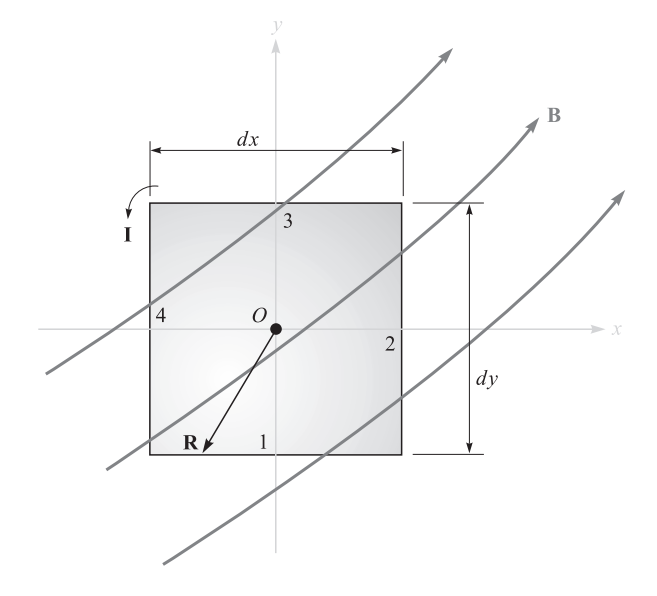

Figura 9.6 Un lazo diferencial de corriente en un campo magnético B. El par sobre el lazo es  $dT = I(dx dya_z) \times B_0 = I dS \times B$ .

el valor de **B** en todos los puntos sobre el circuito puede ser tomado como  $\mathbf{B}_0$ . (¿Por qué esto no era posible en el estudio de la divergencia y el rotacional?) La fuerza total sobre el lazo es, por lo tanto, cero, y se está en libertad de elegir el origen para el par en el centro del lazo.

La fuerza vectorial sobre el lado 1 es

$$
d\mathbf{F}_1 = I \, dx \, \mathbf{a}_x \times \mathbf{B}_0
$$

o

$$
d\mathbf{F}_1 = I dx (B_{0y}\mathbf{a}_z - B_{0z}\mathbf{a}_y)
$$

Para este lado del lazo el brazo de palanca **R** se extiende desde el origen al punto medio de este lado,  $\mathbf{R}_1 = -\frac{1}{2} dy \, \mathbf{a}_y$ , y la contribución al par total es

$$
d\mathbf{T}_1 = \mathbf{R}_1 \times d\mathbf{F}_1
$$
  
=  $-\frac{1}{2}dy \mathbf{a}_y \times I dx(B_{0y}\mathbf{a}_z - B_{0z}\mathbf{a}_y)$   
=  $-\frac{1}{2}dx dy I B_{0y}\mathbf{a}_x$ 

Así, la contribución al par sobre el lado 3 es la misma,

$$
d\mathbf{T}_3 = \mathbf{R}_3 \times d\mathbf{F}_3 = \frac{1}{2} dy \, \mathbf{a}_y \times (-I \, dx \, \mathbf{a}_x \times \mathbf{B}_0)
$$
  
=  $-\frac{1}{2} dx \, dy \, I B_{0y} \mathbf{a}_x = d\mathbf{T}_1$ 

y

$$
d\mathbf{T}_1 + d\mathbf{T}_3 = -dx\,dy\,IB_{0y}\mathbf{a}_x
$$

Al evaluar el par en los lados 2 y 4, se encuentra

$$
d\mathbf{T}_2 + d\mathbf{T}_4 = dx\,dy\,IB_{0x}\mathbf{a}_y
$$

de este modo, el par total es, entonces,

$$
d\mathbf{T} = I dx dy (B_{0x} \mathbf{a}_y - B_{0y} \mathbf{a}_x)
$$

La cantidad dentro del paréntesis puede representarse por un producto cruz,

$$
d\mathbf{T} = I \, dx \, dy (\mathbf{a}_z \times \mathbf{B}_0)
$$

o

$$
d\mathbf{T} = I \, d\mathbf{S} \times \mathbf{B} \tag{15}
$$

donde  $dS$  es el vector de área del lazo diferencial de corriente y el subíndice sobre  $B_0$  se ha suprimido.

Se define ahora el producto de la corriente del lazo por el vector área del lazo como el *momento dipolar magnético* diferencial *d***m**, con unidades de A *·* m2. Entonces,

$$
d\mathbf{m} = I \, d\mathbf{S} \tag{16}
$$

$$
d\mathbf{T} = d\mathbf{m} \times \mathbf{B} \tag{17}
$$

Si se amplían los resultados obtenidos en la sección 4.7 para el dipolo *eléctrico* diferencial y se determina el par que produce sobre él un campo *eléctrico*, se advierte un resultado similar,

 $d\mathbf{T} = d\mathbf{p} \times \mathbf{E}$ 

Las ecuaciones (15) y (17) son resultados generales, válidos para lazos diferenciales de cualquier forma, no sólo rectangulares. El par sobre un lazo circular o triangular también está dado en términos del vector superficie o del momento por (15) o (17).

Dado que se seleccionó un lazo diferencial de corriente de manera que se pudiera suponer **B** constante a lo largo de él, se sigue que el par sobre un lazo *plano* de cualquier tamaño o forma en un campo magnético *uniforme* está dado por la misma expresión,

$$
\mathbf{T} = I\mathbf{S} \times \mathbf{B} = \mathbf{m} \times \mathbf{B}
$$
 (18)

Nótese que el par sobre el lazo de corriente siempre tiende a girar el lazo para alinear el campo magnético que produce el lazo con el campo magnético aplicado causante del par. Esta es, quizá, la manera más fácil de determinar la dirección del par.

Para ilustrar algunos cálculos de par y fuerza, considérese el lazo rectangular de la figura 9.7. Calcular el par utilizando  $T = I S \times B$ .

**Solución.** El lazo tiene dimensiones de 1 por 2 m y se encuentra dentro del campo magnético uniforme  $\mathbf{B}_0 = -0.6\mathbf{a}_{y} + 0.8\mathbf{a}_{z}$  T. La corriente del lazo es de 4 mA, valor lo suficientemente pequeño para evitar que se genere cualquier campo magnético que pudiera afectar a **B**<sub>0</sub>. Se tiene

$$
\mathbf{T} = 4 \times 10^{-3} [(1)(2)\mathbf{a}_z] \times (-0.6\mathbf{a}_y + 0.8\mathbf{a}_z) = 4.8\mathbf{a}_x \text{ mN} \cdot \text{m}
$$

Entonces, el lazo debe girar con respecto a un eje paralelo del eje *x* positivo. El pequeño campo que generan los 4 mA de corriente del circuito tiende a alinearse con  $\mathbf{B}_{0}$ .

#### EJEMPLO 9.4

EJEMPLO 9.3

Ahora se calculará el par de nueva cuenta, esta vez obteniendo la fuerza total y la contribución al par para cada lado.

*Solución.* Sobre el lado 1 se tiene

$$
\mathbf{F}_1 = I\mathbf{L}_1 \times \mathbf{B}_0 = 4 \times 10^{-3} (\mathbf{1a}_x) \times (-0.6\mathbf{a}_y + 0.8\mathbf{a}_z)
$$
  
= -3.2 $\mathbf{a}_y$  - 2.4 $\mathbf{a}_z$  mN

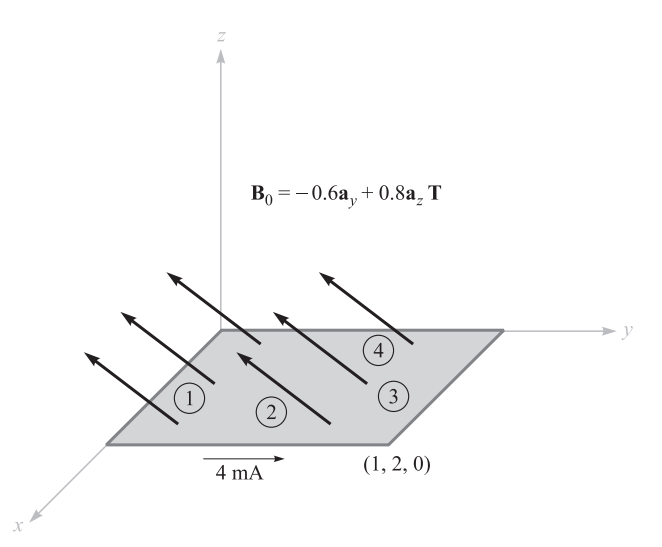

Figura 9.7 Un lazo cerrado rectangular se encuentra colocado en una densidad de flujo magnético uniforme  $B_{0}$ .

Sobre el lado 3 se obtiene el negativo de este resultado,

$$
\mathbf{F}_3 = 3.2\mathbf{a}_y + 2.4\mathbf{a}_z \text{ mN}
$$

Luego, tomando el lado 2:

$$
\mathbf{F}_2 = I \mathbf{L}_2 \times \mathbf{B}_0 = 4 \times 10^{-3} (2\mathbf{a}_y) \times (-0.6\mathbf{a}_y + 0.8\mathbf{a}_z)
$$
  
= 6.4 $\mathbf{a}_x$  mN

con el lado 4 de nuevo se da el negativo de este resultado,

$$
\mathbf{F}_4 = -6.4\mathbf{a}_x \text{ mN}
$$

Puesto que las fuerzas están distribuidas uniformemente a lo largo de cada lado, se puede tratar cada fuerza como si estuviera aplicada en el centro del lado. El origen del par se puede establecer en cualquier lugar, puesto que la suma de las fuerzas es cero, y se elige el centro del lazo. Entonces,

$$
\mathbf{T} = \mathbf{T}_1 + \mathbf{T}_2 + \mathbf{T}_3 + \mathbf{T}_4 = \mathbf{R}_1 \times \mathbf{F}_1 + \mathbf{R}_2 \times \mathbf{F}_2 + \mathbf{R}_3 \times \mathbf{F}_3 + \mathbf{R}_4 \times \mathbf{F}_4
$$
  
=  $(-1\mathbf{a}_y) \times (-3.2\mathbf{a}_y - 2.4\mathbf{a}_z) + (0.5\mathbf{a}_x) \times (6.4\mathbf{a}_x)$   
+  $(1\mathbf{a}_y) \times (3.2\mathbf{a}_y + 2.4\mathbf{a}_z) + (-0.5\mathbf{a}_x) \times (-6.4\mathbf{a}_x)$   
=  $2.4\mathbf{a}_x + 2.4\mathbf{a}_x = 4.8\mathbf{a}_x$  mN·m

Realizar el producto cruz del momento del circuito con la densidad de flujo magnético ciertamente es muy fácil.

D9.5 Un triángulo conductor filamentario une los puntos *A*(3, 1, 1), *B*(5, 4, 2) y *C*(1, 2, 4). Por el segmento *AB* fluye una corriente de 0.2 A en la dirección  $\mathbf{a}_{AB}$ . Está presente un campo magnético **B** =  $0.2a_x - 0.1a_y + 0.3a_z$  T. Encontrar: *a*) la fuerza sobre el segmento *BC*; *b*) la fuerza total sobre el lazo; *c*) el par sobre el lazo con respecto al origen en *A*; *d*) el par sobre el lazo respecto al origen en *C*.

**Respuesta:**  $-0.08a_x + 0.32a_y + 0.16a_z$  N; 0;  $-0.16a_x - 0.08a_y + 0.08a_z$  N · m;  $-0.16a_x 0.08a<sub>v</sub> + 0.08a<sub>z</sub> N \cdot m$ 

## 9.5 La naturaleza de los materiales magnéticos

Ahora se está en posición de combinar el conocimiento de la acción de un campo magnético sobre la corriente de un circuito cerrado con un modelo sencillo de un átomo y vislumbrar la diferencia en comportamiento de varios tipos de materiales en campos magnéticos.

Aunque resultados cuantitativos exactos sólo se predicen mediante la teoría cuántica, el modelo atómico sencillo, que supone la presencia de un núcleo central positivo rodeado por electrones en varias órbitas circulares, produce resultados cuantitativos razonables y proporciona una teoría cualitativa satisfactoria. Un electrón en una órbita es análogo al pequeño lazo de corriente (en el cual la corriente se dirige en dirección opuesta a la dirección de viaje del electrón), y como tal experimenta un par en un campo magnético externo. El par tiende a alinear el campo magnético que produce el electrón orbital con el campo magnético externo. Si no hubiese otros momentos magnéticos se concluiría que todos los electrones orbitales en el material cambiarían de tal manera que sumarían su campo magnético al campo aplicado, y entonces el campo magnético resultante en cualquier punto del material sería mayor que el que se tendría si el material no estuviese presente.

Un segundo momento, sin embargo, se atribuye al *espín del electrón*. Aunque para modelar este fenómeno resulta tentador considerar al electrón como girando alrededor de su propio eje y generando así un momento dipolar magnético, al hacerlo no se obtienen resultados cuantitativos satisfactorios de la teoría. En su lugar, es necesario digerir las matemáticas de la teoría cuántica relativista para demostrar que un electrón puede tener un momento de espín magnético cercano a  $\pm$  9 × 10<sup>-24</sup> A · m<sup>2</sup>; los signos más y menos indican que el alineamiento puede ser ayudando u oponiéndose al campo magnético externo. En un átomo, con muchos electrones presentes, sólo los espines de los electrones pertenecientes a capas no completamente llenas contribuirán al momento magnético del átomo.

Una tercera contribución al momento de un átomo la causa el *espín nuclear*. Aunque este factor proporciona un efecto despreciable sobre el total de las propiedades magnéticas de los materiales, constituye la base del procedimiento de imágenes por resonancia magnética nuclear, servicio que proporcionan ahora algunos de los mayores hospitales.

En resumen, cada átomo contiene muchas componentes diferentes de momento y su combinación determina las características magnéticas del material y suministra su clasificación magnética general. Se describirán en forma breve seis tipos diferentes de materiales: diamagnéticos, paramagnéticos, ferromagnéticos, antiferromagnéticos, ferrimagnéticos y superparamagnéticos.

Considérense primero aquellos átomos en los cuales los campos magnéticos pequeños que genera el movimiento de los electrones en sus órbitas y aquellos que produce el espín del electrón se combinan para producir un campo magnético neto cero. Nótese que se están considerando aquí los campos que produce el movimiento del electrón en sí mismo en ausencia de cualquier campo magnético externo; también se puede describir este material como uno en el cual el momento magnético permanente **m**<sub>0</sub> de cada átomo es cero. Tal material es llamado *diamagnético*. Parecería, entonces, que un campo magnético externo no produciría par sobre el átomo, ni el realineamiento de los campos dipolares y consecuentemente el campo magnético interno sería el mismo que el campo aplicado. Con un error de sólo una parte en cien mil, esto es correcto.

Selecciónese un electrón orbital cuyo momento **m** está en la misma dirección que el campo aplicado  $\mathbf{B}_{0}$  (figura 9.8). El campo magnético produce una fuerza hacia afuera sobre el electrón orbital. Puesto que el radio orbital está cuantizado y no se puede cambiar, la fuerza (de Coulomb) interior de atracción tampoco cambia. La fuerza desbalanceada producto de la fuerza magnética externa se debe, por lo tanto, compensar por una reducción de la velocidad orbital. Por lo tanto, el momento orbital decrece, lo que implica un campo interno menor.

Si se hubiera seleccionado un átomo para el cual  $\mathbf{m}$  y  $\mathbf{B}_{0}$  fueran opuestos, la fuerza magnética sería hacia adentro, la velocidad se iría incrementando, el momento orbital también se iría incrementando y una apreciable cancelación de  $\mathbf{B}_{0}$  ocurriría. De nuevo resultaría un campo magnético interno más pequeño.

El bismuto metálico muestra un efecto diamagnético mayor que muchos otros materiales del mismo tipo, entre los cuales están el hidrógeno, helio y otros gases "inertes", cloruro de sodio, cobre, oro, silicio, germanio, grafito y azufre. También se puede notar que el efecto diamagnético está presente en todos los materiales, puesto que proviene de una interacción del campo magnético externo con cada electrón orbital; sin embargo, lo enmascaran otros efectos en los materiales que se considerarán a continuación.

Se estudiará ahora un átomo en el cual los efectos del espín del electrón y del movimiento orbital no se cancelan completamente. El átomo como un todo tiene un pequeño momento magnético, y debido a la orientación al azar de los átomos en una muestra grande produce un momento magnético *promedio* de cero. El material no muestra efectos magnéticos

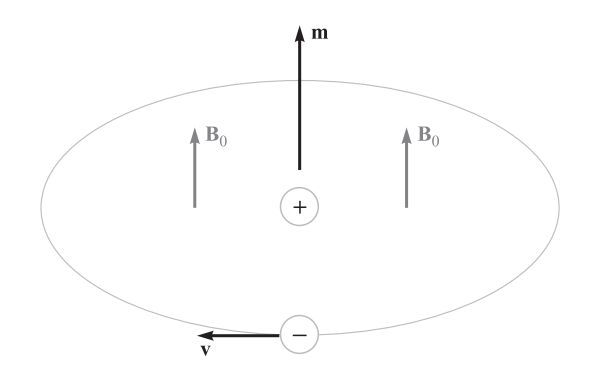

Figura 9.8 Se muestra un electrón orbital que tiene un momento magnético m en la misma dirección que el campo aplicado B<sub>o</sub>.

en ausencia de un campo exterior. Sin embargo, cuando se aplica un campo externo, existe un pequeño par en cada momento atómico, y estos momentos tienden a alinearse con el campo magnético externo. Este alineamiento conduce a un aumento del valor de **B** dentro del material sobre el valor externo. Sin embargo, el efecto diamagnético sigue actuando sobre los electrones orbitantes y puede contrarrestar el incremento antes dicho. Si el resultado neto es una disminución en **B**, el material sigue llamándose diamagnético. Sin embargo, si hay un incremento en **B**, el material se denomina *paramagnético*. Entre las sustancias paramagnéticas están las siguientes: potasio, oxígeno, tungsteno, tierras raras y muchas de sus sales, como cloruro de erbio, óxido de neodimio y óxido de itrio, uno de los materiales más usados en los máseres.

Las cuatro clases restantes de materiales, ferromagnéticos, antiferromagnéticos, ferrimagnéticos y superparamagnéticos, tienen intensos momentos atómicos. Además, la interacción de átomos adyacentes causa un alineamiento de los momentos magnéticos de los átomos, en ocasiones sumándose y en otras restándose exactamente.

En los materiales *ferromagnéticos* cada átomo tiene un momento dipolar relativamente grande, causado sobre todo por los momentos de espín del electrón no equilibrados. Las fuerzas interatómicas causan que estos momentos se alineen en forma paralela por regiones que contienen un gran número de átomos. Estas regiones, llamadas *dominios*, pueden tener una variedad de formas y tamaños que fluctúan desde un micrómetro a varios centímetros, según el tamaño, la forma, el material y la historia magnética de la muestra. Materiales vírgenes ferromagnéticos tendrán dominios en que cada uno tiene un momento magnético intenso; los momentos de los dominios, sin embargo, varían en dirección, de dominio a dominio. El efecto completo es, por consiguiente, de cancelación, y el material como un todo no tiene momento magnético. Con la aplicación de un campo magnético externo, sin embargo, aquellos dominios, que tienen momentos en dirección del campo aplicado, aumentan su tamaño a expensas de sus vecinos; el campo magnético interno aumenta en forma considerable por encima del campo magnético externo. En general, cuando se retira el campo externo no se produce un alineamiento azaroso de dominios, y un residuo, o remanente de campo dipolar, permanece en la estructura macroscópica. El hecho de que el momento magnético del material sea diferente después de que el campo se ha retirado, o que el estado magnético sea función de su historia magnética, se llama *histéresis*, tema que se estudiará de nuevo cuando se traten los circuitos magnéticos en la sección 9.8.

Los materiales ferromagnéticos no son isotrópicos en monocristales y, por lo tanto, se limitará el estudio a materiales policristalinos, excepto para mencionar que una de las características de los materiales magnéticos anisotrópicos es la magnetoestricción o el cambio en dimensiones del cristal cuando se le aplica un campo magnético.

Los únicos elementos ferromagnéticos a la temperatura ambiente son hierro, níquel y cobalto, y pierden todas sus características ferromagnéticas arriba de una temperatura llamada de Curie, la cual es 1 043 K (770°C) para el hierro. Algunas aleaciones entre éstos y otros metales también son ferromagnéticas; por ejemplo, alnico, una aleación de aluminioníquel-cobalto con una pequeña cantidad de cobre. A bajas temperaturas, algunas tierras raras, como el gadolinio y el disprosio, son ferromagnéticas. También es interesante que algunas aleaciones de metales no ferromagnéticos son ferromagnéticas, como bismuto-manganeso y cobre-manganeso-estaño. En los materiales *antiferromagnéticos* las fuerzas entre átomos adyacentes provocan que los momentos atómicos magnéticos se alineen de manera antiparalela. El momento magnético es cero, y a los materiales antiferromagnéticos los afecta sólo levemente la presencia de un campo magnético externo. Este efecto se descubrió

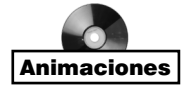

| <b>Clasificación</b> | <b>Momentos magnéticos</b>                                      | Valores de B                           | <b>Comentarios</b>                                           |
|----------------------|-----------------------------------------------------------------|----------------------------------------|--------------------------------------------------------------|
| Diamagnético         | $\mathbf{m}_{\text{orb}} + \mathbf{m}_{\text{espfn}} = 0$       | $B_{\text{int}} < B_{\text{an}}$       | $B_{\text{int}} = B_{\text{an}}$                             |
| Paramagnético        | $\mathbf{m}_{\text{orb}} + \mathbf{m}_{\text{espín}} =$ pequeño | $B_{\text{int}} > B_{\text{anl}}$      | $B_{\text{int}} \doteq B_{\text{apl}}$                       |
| Ferromagnético       | $ \mathbf{m}_{\text{espfn}}  \gg  \mathbf{m}_{\text{orb}} $     | $B_{\text{int}} \gg B_{\text{an}}$     | Dominios                                                     |
| Antiferromagnético   | $ \mathbf{m}_{\text{espín}}  \gg  \mathbf{m}_{\text{orb}} $     | $B_{\text{int}} \doteq B_{\text{apl}}$ | Momentos advacentes                                          |
| Ferrimagnético       | $ \mathbf{m}_{\text{espín}}  \gg  \mathbf{m}_{\text{orb}} $     | $B_{\text{int}} > B_{\text{an}}$       | opuestos<br>Momentos advacentes<br>desiguales y opuestos;    |
| Superparamagnético   | $ \mathbf{m}_{\text{espín}}  \gg  \mathbf{m}_{\text{orb}} $     | $B_{\text{int}} > B_{\text{an}}$       | baja $\sigma$<br>Matriz no magnética;<br>cintas de grabación |

Tabla 9.1 Características de los materiales magnéticos

primero en el óxido de manganeso, pero varios cientos de materiales antiferromagnéticos se han identificado desde entonces. Se incluyen muchos óxidos, sulfuros y cloruros, como el óxido de níquel (NiO), sulfuro ferroso (FeS) y cloruro de cobalto (CoCl<sub>2</sub>). El antiferromagnetismo sólo se presenta a temperaturas relativamente bajas, y a menudo muy por debajo de la temperatura ambiente. En la actualidad el efecto no es importante para la ingeniería.

Las sustancias *ferrimagnéticas* también muestran un alineamiento antiparalelo de momentos atómicos adyacentes, pero los momentos no son iguales. Por lo tanto, se origina una respuesta grande al campo magnético externo, aunque no tan grande como en materiales ferromagnéticos. El grupo más importante de materiales ferrimagnéticos es el de las *ferritas*, en las cuales la conductividad es baja, varios órdenes de magnitud menores que la de los semiconductores. El hecho de que estas sustancias tengan una resistencia mayor que los materiales ferromagnéticos genera corrientes inducidas mucho menores en el material cuando se aplican campos alternantes, como en el caso de núcleos de transformadores que operan a altas frecuencias. Las corrientes reducidas (corrientes de hedi) conducen a bajas pérdidas óhmicas en el núcleo del transformador. La magnetita de óxido de fierro (Fe<sub>3</sub>O<sub>4</sub>), la ferrita de níquel-zinc ( $Ni_{1/2}Zn_{1/2}Fe_2O_4$ ) y la ferrita de níquel (NiFe<sub>2</sub>O<sub>4</sub>), son ejemplos de esta clase de materiales. El ferrimagnetismo también desaparece a temperaturas mayores que la temperatura de Curie.

Los materiales *superparamagnéticos* se componen de un montaje de partículas ferromagnéticas en una matriz no ferromagnética. Aunque existen dominios dentro de las partículas individuales, las paredes de dominio no pueden penetrar el material matriz intermedio a la partícula adyacente. Un ejemplo importante es la cinta magnética que se emplea en grabaciones de audio o video.

La tabla 9.1 resume las características de los seis tipos de materiales magnéticos que se han estudiado.

## 9.6 Magnetización y permeabilidad

Con el propósito de describir los materiales magnéticos sobre bases más cuantitativas, se dedicará una página, más o menos, a mostrar cómo los dipolos magnéticos actúan como una fuente distribuida con respecto al campo magnético. El resultado será una ecuación que se parece mucho a la ley circuital de Ampère, **H** *· d***L** = *I*. La corriente, sin embargo, será el

movimiento de cargas ligadas (electrones orbitales, espín del electrón y espín nuclear), y el campo, el cual tiene las dimensiones de **H**, será llamado magnetización **M**. La corriente que producen las cargas ligadas se denomina *corriente ligada* o *corriente amperiana.*

Se comenzará definiendo la magnetización **M** en términos del momento dipolar magnético **m**. La corriente ligada  $I<sub>b</sub>$  circula a lo largo de una trayectoria que encierra una diferencial de área  $d\mathbf{S}$ , estableciendo el momento dipolar  $(A \cdot m^2)$ ,

$$
\mathbf{m} = I_b d\mathbf{S}
$$

Si hay *n* dipolos magnéticos por unidad de volumen y se considera un volumen ∆ν, entonces el momento dipolar magnético total se encuentra por la suma vectorial

$$
\mathbf{m}_{\text{total}} = \sum_{i=1}^{n\Delta v} \mathbf{m}_i \tag{19}
$$

Cada uno de los **m***<sup>i</sup>* puede ser diferente. Se define la *magnetización* **M** como el *momento dipolar magnético por unidad de volumen*,

$$
\mathbf{M} = \lim_{\Delta \nu \to 0} \frac{1}{\Delta \nu} \sum_{i=1}^{n \Delta \nu} \mathbf{m}_i
$$

y se ve que sus unidades deben ser las mismas de **H**, amperes por metro.

Considérese ahora el efecto de algún alineamiento de dipolos magnéticos como resultado de la aplicación de un campo magnético. Se investigará este alineamiento a lo largo de una trayectoria cerrada, una pequeña porción de la cual la muestra la figura 9.9. En la figura se aprecian varios momentos magnéticos **m** que forman un ángulo θ con el elemento de trayectoria  $d\mathbf{L}$ ; cada momento consiste de una corriente ligada  $I_b$  que circula alrededor de un área *d***S**. Por lo tanto, se está considerando un pequeño volumen *d***S** cos θ*dL* o *d***S** *· d***L**, dentro del cual hay *nd***S** *· d***L** dipolos magnéticos. Al cambiar de una orientación al azar a este alineamiento parcial, la corriente ligada que cruza la superficie encerrada por la trayectoria (la superficie queda a la izquierda, viajando en la dirección **a***<sup>L</sup>* en la figura 9.9) se ha incrementado en  $I<sub>b</sub>$  por cada uno de los  $ndS \cdot dL$  dipolos. Entonces

$$
dI_b = nI_b d\mathbf{S} \cdot d\mathbf{L} = \mathbf{M} \cdot d\mathbf{L}
$$
 (20)

y dentro de un contorno completo cerrado,

$$
I_b = \oint \mathbf{M} \cdot d\mathbf{L}
$$
 (21)

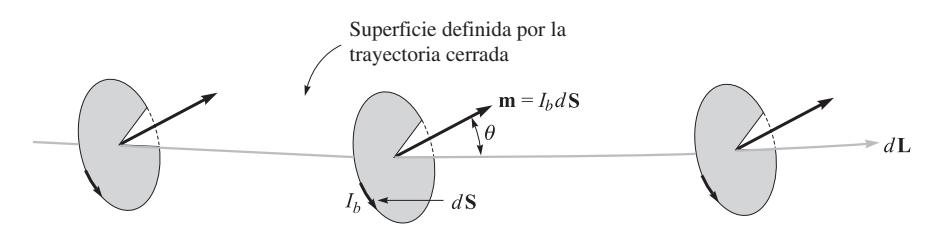

Figura 9.9 Una sección *d*L a lo largo de una trayectoria cerrada cuyos dipolos magnéticos están parcialmente alineados por algún campo magnético externo. La alineación causa que la corriente de frontera que cruza la superficie definida por la trayectoria cerrada aumente en *nIbd*S *· d*L amperes.

La ecuación (21) sencillamente dice que si se va alrededor de una trayectoria cerrada y se encuentran momentos dipolares apuntando en la dirección de nuestro camino con mayor frecuencia, habrá una correspondiente corriente compuesta de, por ejemplo, electrones orbitales que cruzan la superficie interior.

Esta última expresión tiene alguna semejanza con la ley circuital de Ampère, y ahora se puede generalizar la relación entre **B** y **H** para aplicarlos a otros medios, además del espacio libre. El presente estudio se basa en las fuerzas y pares sobre lazos diferenciales de corriente en un campo **B** y, por lo tanto, se toma **B** como cantidad fundamental y se busca una definición mejorada de **H**. Entonces, escribiendo la ley circuital de Ampère en términos de la corriente *total*, ligada más libre,

$$
\oint \frac{\mathbf{B}}{\mu_0} \cdot d\mathbf{L} = I_T \tag{22}
$$

donde

$$
I_T = I_b + I
$$

e *I* es la corriente *libre* total encerrada por la trayectoria cerrada. Nótese que la corriente libre aparece sin el subíndice, puesto que éste es el tipo más importante de corriente y será la única que aparezca en las ecuaciones de Maxwell.

Al combinar estas tres últimas ecuaciones se obtiene una expresión para la corriente libre encerrada,

$$
I = I_T - I_b = \oint \left(\frac{\mathbf{B}}{\mu_0} - \mathbf{M}\right) \cdot d\mathbf{L}
$$
 (23)

Se define ahora **H** en términos de **B** y **M**,

$$
\mathbf{H} = \frac{\mathbf{B}}{\mu_0} - \mathbf{M} \tag{24}
$$

y se ve que  $\mathbf{B} = \mu_0 \mathbf{H}$  en el espacio libre donde la magnetización es cero. Esta relación se escribe por lo general en una forma que evita fracciones y signos menos:

$$
\mathbf{B} = \mu_0 (\mathbf{H} + \mathbf{M}) \tag{25}
$$

Ahora se puede utilizar el campo **H**, recién definido en (23),

$$
I = \oint \mathbf{H} \cdot d\mathbf{L} \tag{26}
$$

y se obtiene la ley circuital de Ampère en términos de las corrientes libres.

Al utilizar las diversas densidades de corriente, se tiene

$$
I_b = \int_S \mathbf{J}_b \cdot d\mathbf{S}
$$

$$
I_T = \int_S \mathbf{J}_T \cdot d\mathbf{S}
$$

$$
I = \int_S \mathbf{J} \cdot d\mathbf{S}
$$

Con la ayuda del teorema de Stokes se pueden transformar (21), (26) y (22) a las equivalentes relaciones en términos del rotacional:

$$
\nabla \times \mathbf{M} = \mathbf{J}_b
$$
  
\n
$$
\nabla \times \frac{\mathbf{B}}{\mu_0} = \mathbf{J}_T
$$
  
\n
$$
\nabla \times \mathbf{H} = \mathbf{J}
$$
 (27)

Se destacarán (26) y (27), sólo las dos expresiones que involucran la carga libre, en el trabajo que sigue.

La relación entre **B**, **H** y **M** expresada en (25) puede simplificarse para medios lineales e isotrópicos donde la susceptibilidad magnética χ*<sup>m</sup>* puede definirse:

$$
\mathbf{M} = \chi_m \mathbf{H} \tag{28}
$$

Entonces, se tiene

$$
\mathbf{B} = \mu_0 (\mathbf{H} + \chi_m \mathbf{H})
$$

$$
= \mu_0 \mu_r \mathbf{H}
$$

donde

$$
\mu_r = 1 + \chi_m \tag{29}
$$

se define como la *permeabilidad relativa* µ*r.* Además, se define la *permeabilidad* µ*:*

$$
\mu = \mu_0 \mu_r \tag{30}
$$

y esto habilita para escribir una relación sencilla entre **B** y **H**,

$$
\mathbf{B} = \mu \mathbf{H} \tag{31}
$$

### EJEMPLO 9.5

Dado un material de ferrita que opera en modo lineal con  $B = 0.05$  T, suponer que  $\mu_r = 50$ y calcular los valores de χ*m, M* y *H.*

**Solución.** Puesto que  $\mu_r = 1 + \chi_m$ , se tiene

$$
\chi_m=\mu_r-1=49
$$

También,

$$
B=\mu_r\mu_0H
$$

y

$$
H = \frac{0.05}{50 \times 4\pi \times 10^{-7}} = 796 \text{ A/m}
$$

La magnetización es  $\chi_{m}H$ , o 39 000 A/m. Algunas formas alternativas de relacionar *B* y *H* son, primero,

 $B = \mu_0 (H + M)$ 

o

$$
0.05 = 4\pi \times 10^{-7} (796 + 39\,000)
$$

y se advierte que las corrientes ligadas producen 49 veces la intensidad de campo magnético que causan las cargas libres, y segundo,

 $B = \mu_r \mu_0 H$ 

o

$$
0.05 = 50 \times 4\pi \times 10^{-7} \times 796
$$

donde se utiliza la permeabilidad relativa de 50 y se deja que esta cantidad explique completamente la parte correspondiente al movimiento de cargas ligadas. Se pondrá especial cuidado en esta interpretación en los capítulos siguientes.

Las dos primeras leyes que se estudiaron para campos magnéticos fueron las de Biot-Savart y la ley circuital de Ampère. Ambas restringieron su aplicación al espacio libre. Ahora se puede extender su aplicación a cualquier material magnético homogéneo, lineal e isotrópico que pueda describirse en términos de una permeabilidad relativa µ*<sup>r</sup> .*

Tal como se encontró para materiales dieléctricos anisotrópicos, la permeabilidad de un material magnético anisotrópico debe darse como una matriz de 3 × 3, mientras que para **B** y **H** son matrices de  $3 \times 1$ . Se tiene

$$
B_x = \mu_{xx} H_x + \mu_{xy} H_y + \mu_{xz} H_z
$$
  
\n
$$
B_y = \mu_{yx} H_x + \mu_{yy} H_y + \mu_{yz} H_z
$$
  
\n
$$
B_z = \mu_{zx} H_x + \mu_{zy} H_y + \mu_{zz} H_z
$$

Entonces, para materiales anisotrópicos,  $\mathbf{B} = \mu \mathbf{H}$  es una ecuación matricial; sin embargo,  $\mathbf{B} = \mu_0(\mathbf{H} + \mathbf{M})$  sigue siendo válida, aunque **B**, **H** y **M** no sean paralelas en general. El material magnético anisotrópico más común es un monocristal ferromagnético, aunque también presentan anisotropía las películas magnéticas delgadas. Sin embargo, la mayoría de las aplicaciones de materiales ferromagnéticos involucran arreglos policristalinos que son mucho más fáciles de hacer.

Las definiciones de susceptibilidad y permeabilidad también dependen de la suposición de linealidad. Desgraciadamente, esto es verdad sólo para los materiales paramagnéticos y diamagnéticos menos interesantes, para los cuales la permeabilidad relativa rara vez difiere de la unidad en más de una parte en mil. Algunos valores típicos de susceptibilidad para materiales diamagnéticos son: hidrógeno,  $-2 \times 10^{-5}$ ; cobre,  $-0.9 \times 10^{-5}$ ; germanio,  $-0.8 \times 10^{-5}$ ; silicio,  $-0.3 \times 10^{-5}$ , y grafito  $-12 \times 10^{-5}$ . Varias susceptibilidades paramagnéticas representativas son: oxígeno, 2 × 10<sup>-6</sup>; tungsteno, 6.8 × 10<sup>-5</sup>; óxido férrico (Fe<sub>2</sub>O<sub>3</sub>), 1.4 × 10<sup>-3</sup>, y óxido de itrio (Y<sub>2</sub>O<sub>3</sub>), 0.53 × 10<sup>-6</sup>. Si se toma simplemente la razón de *B* y μ<sub>0</sub>*H* como la permeabilidad relativa de un material ferromagnético, los valores típicos de µ*<sup>r</sup>* fluctuarán

desde 10 a 100 000. Se dice con frecuencia que a los materiales diamagnéticos, paramagnéticos y antiferromagnéticos se les llama no magnéticos.

**D9.6** Encontrar la magnetización en un material magnético donde: *a*)  $\mu = 1.8 \times$ 10<sup>−</sup><sup>5</sup> H/m y *H* = 120 A/m; *b*) <sup>µ</sup>*<sup>r</sup>* = 22, y hay 8.3 × 10<sup>28</sup> átomos/m3, y cada átomo tiene un momento dipolar de  $4.5 \times 10^{-27}$  A · m<sup>2</sup>; *c*)  $B = 300 \mu T$  y  $\chi_m = 15$ .

Respuesta: 1 599 A/m; 374 A/m; 224 A/m

**D9.7** La magnetización en un material magnético para el que  $\chi_m = 8$  tiene un valor, en una cierta región, de 150 $z^2$ **a**<sub>*x*</sub> A/m. En  $z = 4$  cm, encontrar la magnitud de: *a*)  $J<sub>T</sub>$ ,  $b)$  J;  $c)$   $\mathbf{J}_b$ .

**Respuesta:**  $13.5 \text{ A/m}^2$ ;  $1.5 \text{ A/m}^2$ ;  $12 \text{ A/m}^2$ 

## 9.7 Condiciones de frontera magnéticas

No será difícil obtener condiciones adecuadas de frontera para aplicar **B**, **H** y **M** en la interfaz entre dos materiales magnéticos diferentes, pues se han resuelto problemas similares para materiales conductores y dieléctricos. No se necesitan nuevas técnicas.

La figura 9.10 muestra una frontera entre dos materiales isotrópicos, homogéneos y lineales con permeabilidades  $\mu_1 y \mu_2$ . La condición de frontera para las componentes normales

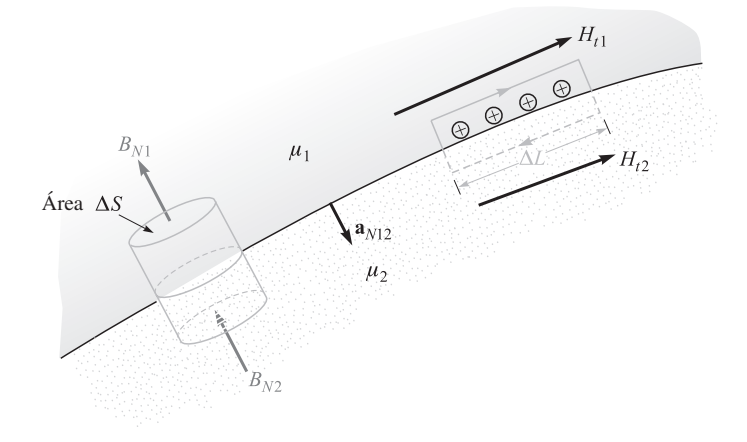

**Figura 9.10** Una superficie gaussiana y una trayectoria cerrada se construyen en la frontera entre el medio 1 y el 2, que tienen permeabilidades de  $\mu_1$  y  $\mu_2$ , respectivamente. A partir de ello, se determinan las condiciones de frontera  $B_{N1} = B_{N2}$  y  $H_{t1} - H_{t2} = K$ , la componente de la densidad de corriente superficial está dirigida hacia el interior de la página.

se determina permitiendo que la superficie corte una pequeña superficie gaussiana cilíndrica. Si se aplica la ley de Gauss para el campo magnético que se presentó en la sección 8.5,

$$
\oint_{S} \mathbf{B} \cdot d\mathbf{S} = 0
$$

se encuentra que

$$
B_{N1}\Delta S - B_{N2}\Delta S = 0
$$

o

$$
B_{N2} = B_{N1} \tag{32}
$$

Entonces,

$$
H_{N2} = \frac{\mu_1}{\mu_2} H_{N1}
$$
 (33)

La componente normal de **B** es continua, pero la componente normal de **H** es discontinua por el cociente  $\mu_1/\mu_2$ .

La relación entre las componentes normales de **M**, desde luego, se fija una vez que se conoce la relación entre las componentes de **H**. Respecto a materiales magnéticos lineales el resultado se escribe simplemente como

$$
M_{N2} = \chi_{m2} \frac{\mu_1}{\mu_2} H_{N1} = \frac{\chi_{m2} \mu_1}{\chi_{m1} \mu_2} M_{N1}
$$
(34)

A continuación, la ley circuital de Ampère,

$$
\oint \mathbf{H} \cdot d\mathbf{L} = I
$$

se aplica con respecto a una pequeña trayectoria cerrada en un plano normal a la superficie de frontera, como se muestra a la derecha en la figura 9.10. Tomando un recorrido, en sentido de las manecillas del reloj alrededor de la trayectoria, se encuentra que

$$
H_{t1}\Delta L - H_{t2}\Delta L = K\Delta L
$$

donde se supone que la frontera puede conducir una corriente superficial **K** cuya componente normal al plano de la trayectoria cerrada es *K*. Entonces

$$
H_{t1} - H_{t2} = K \tag{35}
$$

Las direcciones se especifican con mayor exactitud empleando el producto cruz para identificar las componentes tangenciales,

$$
(\mathbf{H}_1 - \mathbf{H}_2) \times \mathbf{a}_{N12} = \mathbf{K}
$$

donde **a***<sup>N</sup>*<sup>12</sup> es la normal unitaria en la frontera dirigida desde la región 1 a la región 2. Una formulación equivalente en términos de las componentes tangenciales vectoriales puede resultar más conveniente para encontrar **H**:

$$
\mathbf{H}_{t1}-\mathbf{H}_{t2}=\mathbf{a}_{N12}\times\mathbf{K}
$$

#### 9.7 Condiciones de frontera magnéticas **283**

Para **B** tangencial, se tiene

$$
\frac{B_{t1}}{\mu_1} - \frac{B_{t2}}{\mu_2} = K \tag{36}
$$

La condición de frontera sobre la componente tangencial de la magnetización para materiales lineales es, por lo tanto,

$$
M_{t2} = \frac{\chi_{m2}}{\chi_{m1}} M_{t1} - \chi_{m2} K \tag{37}
$$

Las últimas tres condiciones de frontera sobre las componentes tangenciales son, desde luego, mucho más sencillas si la densidad de corriente superficial es cero. Ésta es una densidad de corriente libre y debe ser cero si ningún material es conductor.

#### EJEMPLO 9.6

Para ilustrar estas relaciones con un ejemplo, suponer que  $\mu = \mu_1 = 4 \mu H/m$  en la región 1 donde  $z > 0$ , mientras que  $\mu$ <sub>2</sub> = 7 $\mu$ H/m en la región 2 dondequiera que  $z < 0$ . Además, sea **K** = 80 $a_x$  A/m sobre la superficie  $z = 0$ . Se establece un campo,  $B_1 = 2a_x - 3a_y + a_z$  mT, en la región 1 y se busca el valor de  $\mathbf{B}_2$ .

**Solución.** La componente normal de  $\mathbf{B}_1$  es

$$
\mathbf{B}_{N1} = (\mathbf{B}_1 \cdot \mathbf{a}_{N12})\mathbf{a}_{N12} = [(2\mathbf{a}_x - 3\mathbf{a}_y + \mathbf{a}_z) \cdot (-\mathbf{a}_z)](-\mathbf{a}_z) = \mathbf{a}_z \text{ m}
$$

Por lo tanto,

$$
\mathbf{B}_{N2}=\mathbf{B}_{N1}=\mathbf{a}_z \text{ mT}
$$

Enseguida se determinan las componentes tangenciales:

$$
\mathbf{B}_{t1} = \mathbf{B}_1 - \mathbf{B}_{N1} = 2\mathbf{a}_x - 3\mathbf{a}_y \text{ mT}
$$

y

 $H_{t1} = \frac{B_{t1}}{\mu_1}$  $=\frac{(2\mathbf{a}_x - 3\mathbf{a}_y)10^{-3}}{4 \times 10^{-6}} = 500\mathbf{a}_x - 750\mathbf{a}_y$  A/m

Entonces,

$$
\mathbf{H}_{t2} = \mathbf{H}_{t1} - \mathbf{a}_{N12} \times \mathbf{K} = 500\mathbf{a}_x - 750\mathbf{a}_y - (-\mathbf{a}_z) \times 80\mathbf{a}_x
$$
  
= 500\mathbf{a}\_x - 750\mathbf{a}\_y + 80\mathbf{a}\_y = 500\mathbf{a}\_x - 670\mathbf{a}\_y \text{ A/m}

y

$$
\mathbf{B}_{t2} = \mu_2 \mathbf{H}_{t2} = 7 \times 10^{-6} (500 \mathbf{a}_x - 670 \mathbf{a}_y) = 3.5 \mathbf{a}_x - 4.69 \mathbf{a}_y \text{ mT}
$$

Así,

$$
\mathbf{B}_2 = \mathbf{B}_{N2} + \mathbf{B}_{t2} = 3.5\mathbf{a}_x - 4.69\mathbf{a}_y + \mathbf{a}_z \text{ mT}
$$

**D9.8** Sea una permitividad de 5  $\mu$ H/m en la región *A* donde  $x < 0$  y de 20  $\mu$ H/m en la región *B* donde  $x > 0$ . Si existe una densidad de corriente de superficie  $\mathbf{K} = 150\mathbf{a}$ − 200**a***<sup>z</sup>* A/m en *x* = 0 y si *HA* = 300**a***<sup>x</sup>* − 400**a** *<sup>y</sup>* + 500**a***<sup>z</sup>* A/m, encontrar: *a*) |**H***tA*|;  $b)$   $|\mathbf{H}_{NA}|$ ; *c*)  $|\mathbf{H}_{IB}|$ ; *d*)  $|\mathbf{H}_{NB}|$ .

Respuesta: 640 A/m; 300 A/m; 695 A/m; 75 A/m

## 9.8 El circuito magnético

En esta sección se hará una breve digresión para comentar las técnicas fundamentales involucradas en la solución de una clase de problemas magnéticos conocidos como circuitos magnéticos. Como se verá en breve, el nombre proviene de la gran similitud con el análisis de circuitos resistivos de cd con los que se supone que todo es fácil. La única diferencia importante es la naturaleza no lineal de las porciones ferromagnéticas del circuito magnético; los métodos que se deben adoptar son similares a aquellos que se requieren en circuitos eléctricos no lineales que contienen diodos, termistores, filamentos incandescentes y otros elementos no lineales.

Como punto de partida conveniente, se identificarán aquellas ecuaciones de campo en las que se basa el análisis de circuitos resistivos. Al mismo tiempo se indicarán o derivarán las ecuaciones análogas para el circuito magnético. Se empezará con el potencial electrostático y su relación con la intensidad de campo eléctrico,

$$
\mathbf{E} = -\nabla V \tag{38a}
$$

El potencial magnético escalar ya se definió, y su relación análoga con la intensidad de campo magnético es

$$
\boxed{\mathbf{H} = -\nabla V_m} \tag{38b}
$$

Tratándose de circuitos es conveniente llamar a  $V_m$  la *fuerza magnetomotriz*, o fmm, y se debe reconocer la analogía con la fuerza electromotriz o fem. Las unidades de la fmm son, desde luego, amperes, pero para reconocer que se emplean con mucha frecuencia las bobinas con muchas vueltas, se utiliza el término "ampere-vueltas". Recuérdese que no puede fluir ninguna corriente en ninguna región en la que  $V<sub>m</sub>$  esté definido.

La diferencia de potencial eléctrico entre los puntos *A* y *B* puede escribirse como

$$
V_{AB} = \int_{A}^{B} \mathbf{E} \cdot d\mathbf{L}
$$
 (39*a*)

y la correspondiente relación entre la fmm y la intensidad de campo magnético,

$$
V_{mAB} = \int_{A}^{B} \mathbf{H} \cdot d\mathbf{L}
$$
 (39b)

se analizó en el capítulo 8, donde se aprendió que la trayectoria seleccionada no debe cruzar la barrera de superficie elegida.

La ley de Ohm para circuitos eléctricos tiene la forma punto

$$
\mathbf{J} = \sigma \mathbf{E} \tag{40a}
$$

y se ve que la densidad de flujo magnético será análoga a la densidad de corriente,

$$
\mathbf{B} = \mu \mathbf{H} \tag{40b}
$$

Encontrar la corriente total requiere integrar:

$$
I = \int_{S} \mathbf{J} \cdot d\mathbf{S} \tag{41a}
$$

Una operación correspondiente es necesaria para determinar el flujo total magnético que fluye a través de la sección transversal de un circuito magnético:

$$
\Phi = \int_{S} \mathbf{B} \cdot d\mathbf{S}
$$
 (41*b*)

Entonces, se define la resistencia como la relación de la diferencia de potencial y la corriente, o

$$
V = IR \tag{42a}
$$

y ahora se define la *reluctancia* como la relación de la fuerza magnetomotriz y el flujo total; entonces

$$
V_m = \Phi \mathfrak{R} \tag{42b}
$$

donde la reluctancia se mide en ampere-vueltas por weber (A *·* t/Wb). En resistencias hechas de material lineal isotrópico y homogéneo de conductividad  $\sigma$  y con sección transversal de área *S* y de longitud *d*, la resistencia total es

$$
R = \frac{d}{\sigma S} \tag{43a}
$$

Si se es bastante afortunado como para tener un material magnético lineal, isotrópico y homogéneo de longitud *d* y sección transversal uniforme *S*, entonces la reluctancia total es

$$
\Re = \frac{d}{\mu S} \tag{43b}
$$

El único material de este tipo para el cual se aplicará esta relación es el aire.

Por último, considérese el análogo de la fuente de voltaje en un circuito eléctrico. Se sabe que la integral de línea cerrada de **E** es cero,

$$
\oint \mathbf{E} \cdot d\mathbf{L} = 0
$$

En otras palabras, la ley de Kirchhoff de voltajes establece que la elevación de potencial a través de la fuente es exactamente igual a la caída de potencial a través de la carga. La expresión para el fenómeno magnético toma una forma ligeramente diferente,

$$
\oint \mathbf{H} \cdot d\mathbf{L} = I_{\text{total}}
$$

puesto que la integral de línea cerrada no es cero. Dado que la corriente total unida por la trayectoria se obtiene, por lo general, permitiendo a una corriente *I* fluir a través de una bobina de *N* vueltas, se puede expresar el resultado como

$$
\oint \mathbf{H} \cdot d\mathbf{L} = NI \tag{44}
$$

En un circuito eléctrico la fuente de voltaje es una parte de la trayectoria cerrada; en el circuito magnético la bobina portadora de corriente rodeará o unirá al circuito magnético. Al trazar un circuito magnético no se puede identificar un par de terminales en las cuales la fuerza magnetomotriz esté aplicada. La analogía más cercana aquí consiste en un par de circuitos acoplados en los cuales existan voltajes inducidos (y para los cuales, como se verá en el capítulo 10, la integral de línea cerrada de **E** es también distinta a cero).

Se aplicarán algunas de estas ideas en un circuito magnético sencillo. Con el propósito de evitar por ahora las complicaciones de materiales ferromagnéticos, se supondrá que se tiene un toroide de 500 vueltas con núcleo de aire, con una sección transversal igual a 6 cm<sup>2</sup>, un radio medio de 15 cm y una corriente de la bobina de 4 A. Como se sabe ya, el campo magnético está confinado al interior del toroide, y si se considera la trayectoria cerrada del circuito magnético a lo largo del radio medio, se encerrarán 2 000 A *·* t,

$$
V_{m, \text{ fuentes}} = 2\ 000 \text{ A} \cdot \text{ t}
$$

Aunque el campo en el toroide no es muy uniforme, para fines prácticos se supondrá que lo es; se puede calcular la reluctancia total del circuito de la siguiente manera

$$
\mathfrak{R} = \frac{d}{\mu S} = \frac{2\pi (0.15)}{4\pi 10^{-7} \times 6 \times 10^{-4}} = 1.25 \times 10^{9} \text{ A} \cdot \text{t/Wb}
$$

Por lo tanto,

$$
\Phi = \frac{V_{m,S}}{\mathfrak{R}} = \frac{2000}{1.25 \times 10^9} = 1.6 \times 10^{-6} \text{ Wb}
$$

Este valor del flujo total tiene un error menor a  $\frac{1}{4}\%$ , en comparación con el valor que se obtiene cuando se utiliza una distribución exacta de flujo sobre la sección transversal.

De aquí

$$
B = \frac{\Phi}{S} = \frac{1.6 \times 10^{-6}}{6 \times 10^{-4}} = 2.67 \times 10^{-3} \text{ T}
$$

y, por último,

$$
H = \frac{B}{\mu} = \frac{2.67 \times 10^{-3}}{4\pi 10^{-7}} = 2.120 \text{ A} \cdot \text{t/m}
$$

Como una prueba, aplicando directamente la ley circuital de Ampère con este problema simétrico,

$$
H_{\phi} 2\pi r = NI
$$

con lo que se obtiene

$$
H_{\phi} = \frac{NI}{2\pi r} = \frac{500 \times 4}{6.28 \times 0.15} = 2\ 120\ \text{A/m}
$$

en el radio medio.

El circuito magnético en este ejemplo no da ninguna oportunidad para encontrar la fmm a través de elementos diferentes en el circuito, pues hay sólo un tipo de material. El circuito eléctrico análogo es, desde luego, una sola fuente y una única resistencia. Sin embargo, se podría haber hecho lucir tan largo como el análisis anterior si se hubiese encontrado la densidad de corriente, la intensidad de campo eléctrico, la corriente total, la resistencia y la fuente de voltaje.

Aparecen problemas de mayor interés y más prácticos cuando hay materiales ferromagnéticos en el circuito. Se empezará considerando la relación de *B* y *H* en tal material. Se puede suponer que se está estableciendo una curva de *B* vs *H* para una muestra de material ferromagnético que está completamente desmagnetizado; ambos, *B* y *H*, son cero. Al comenzar a aplicar una fmm, la densidad de flujo también aumenta, pero no linealmente, como lo muestran los datos experimentales cerca del origen en la figura 9.11. Después de que *H* alcanza un valor de alrededor de 100 A *·* t/m, la densidad de flujo aumenta más lentamente y comienza a saturarse cuando *H* está en varios cientos de A *·* t/m. Después de alcanzar una saturación parcial, véase ahora la figura 9.12, donde se continuó el experimento en el punto *x* reduciendo *H*. Los efectos de la histéresis comienzan a mostrarse y no se puede trazar de nuevo la curva original. Aun cuando *H* sea cero, *B* = *Br* , la densidad de flujo remanente. A medida que *H* se invierte y después regresa a cero y el ciclo completo se traza varias veces, se obtiene el círculo de histéresis de la figura 9.12. La fmm que se requiere para reducir la densidad de flujo a cero se identifica como  $H_c$ , la "fuerza" coercitiva. Para pequeños valores máximos de *H* se obtienen pequeños circuitos de histéresis

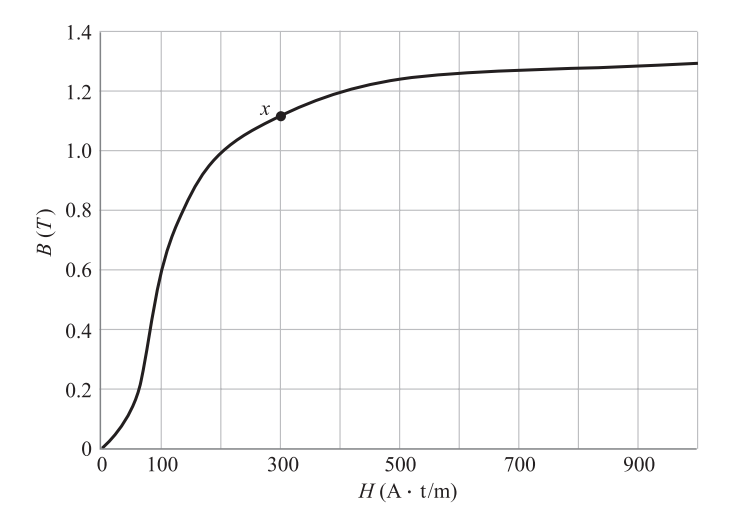

Figura 9.11 Curva de magnetización de una muestra de hoja de acero al silicio.

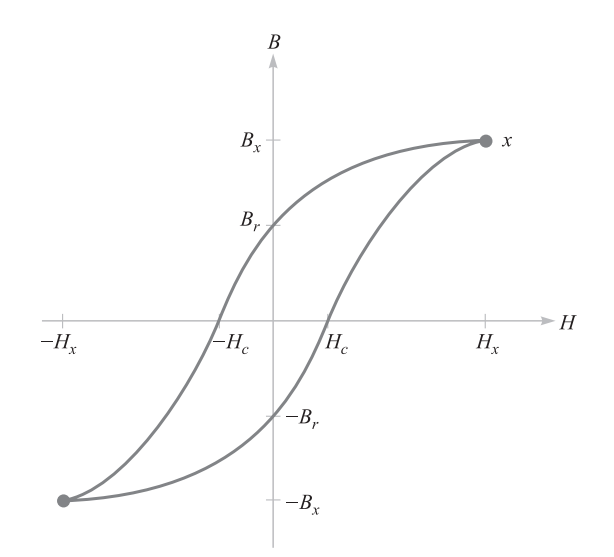

Figura 9.12 Un lazo de histéresis para el acero al silicio. Se indica la fuerza coercitiva  $H_c^{\phantom{\dagger}}$  y la densidad de flujo remanente  $B_r^{\phantom{\dagger}}$ 

y el lugar geométrico de las puntas es casi el mismo de la curva de magnetización original de la figura 9.11.

### EJEMPLO 9.7

Se utilizará la curva de magnetización del acero al silicio para resolver un problema de circuito magnético que es ligeramente distinto al del ejemplo anterior. Se usará un núcleo de acero en el toroide, excepto en una banda de aire de 2 mm. Los circuitos magnéticos con bandas de aire se presentan porque las desuniones o espacios se introducen deliberadamente en algún dispositivo, como las bobinas que deben conducir grandes corrientes directas, o porque son inevitables en otros dispositivos como máquinas rotativas, o debido a problemas inevitables en el ensamble de los dispositivos. Existen 500 vueltas alrededor del toroide, y se quiere saber qué corriente se necesita para establecer una densidad de flujo de 1 T en todas partes del núcleo.

**Solución.** Este circuito magnético es análogo a un circuito eléctrico que contiene una fuente de voltaje y dos resistencias, una de las cuales no es lineal. Puesto que se proporciona la "corriente" es fácil encontrar el "voltaje" a través de cada elemento y de aquí obtener la "fem" total. En la banda de aire,

$$
\mathfrak{R}_{\text{aire}} = \frac{d_{\text{aire}}}{\mu S} = \frac{2 \times 10^{-3}}{4\pi 10^{-7} \times 6 \times 10^{-4}} = 2.65 \times 10^{6} \text{ A} \cdot \text{t/Wb}
$$

Conociendo el flujo total,

$$
\Phi = BS = 1(6 \times 10^{-4}) = 6 \times 10^{-4}
$$
 Wb

que es el mismo, tanto para el aire como para el acero, se puede encontrar la fmm requerida para la banda,

$$
V_{m,\text{aire}} = (6 \times 10^{-4})(2.65 \times 10^6) = 1\,590 \,\text{A} \cdot \text{t}
$$

Respecto a la figura 9.11, se requiere un campo magnético intenso de 200 A · t/m para pro-*·* ducir una densidad de flujo de 1 T en el acero. Entonces

$$
H_{\text{acero}} = 200 \text{ A} \cdot \text{t}
$$
  

$$
V_{m,\text{acero}} = H_{\text{acero}} d_{\text{acero}} = 200 \times 0.30\pi
$$
  

$$
= 188 \text{ A} \cdot \text{t}
$$

Por lo tanto, la fmm total es 1 778 A *·* t, y la corriente requerida en la bobina es de 3.56 A.

Deben tomarse en cuenta las varias aproximaciones realizadas para obtener esta respuesta. Se ha mencionado ya la falta de una sección transversal completamente uniforme, o una simetría cilíndrica; la trayectoria de cada línea de flujo no es de la misma longitud. La elección de una longitud de trayectoria "media" puede ayudar a compensar este error en problemas en los que pueda tener más importancia que en este ejemplo. El flujo de los bordes en la banda de aire es otra fuente de error, y se dispone de fórmulas para las cuales se puede calcular una longitud efectiva y un área de sección transversal para el espacio que proporciona resultados más exactos. Existe también una fuga de flujo entre las espiras de alambre, y en dispositivos con espiras concentradas en una sección del núcleo unas pocas líneas de flujo "puentean" el interior del toroide. El efecto de bordes y fugas son problemas que rara vez aparecen en el circuito eléctrico, ya que la relación de la conductividad del aire y la conductividad o resistencia de los materiales utilizados es muy alta. En contraste, la curva de magnetización para el acero al silicio muestra que el cociente de *H* y *B* en el acero es de alrededor de 200 en la "rodilla" de la curva de magnetización, lo que se compara con un cociente en el aire de alrededor de 800 000. Por lo tanto, aunque el flujo prefiere al acero en vez del aire con una razón dominante de 4 000 a 1, este valor está muy alejado de la razón de conductividades de  $10^{15}$  para un buen conductor y un buen aislante.

#### EJEMPLO 9.8

Como último ejemplo considérese el problema inverso. Dada una corriente en la bobina de 4 A en el circuito magnético anterior, ¿cuál será la densidad de flujo?

**Solución.** Primero hay que linealizar la curva de magnetización mediante una línea recta desde el origen a  $B = 1$ ,  $H = 200$ . Se tiene entonces  $B = H/200$  en el acero y  $B = \mu_0 H$  en el aire. Las dos reluctancias son 0.314  $\times$  10<sup>6</sup> para la trayectoria en el acero, y 2.65  $\times$  10<sup>6</sup> para el espacio de aire o 2.96  $\times$  10<sup>6</sup> A · t/Wb total. Ya que  $V_m$  es 2 000 A · t, el flujo es 6.76 × 10<sup>−</sup><sup>4</sup> Wb, y *B* = 1.13T. Se obtiene una solución más exacta tomando varios valores de *B* y calculando la fmm necesaria. Graficando los resultados se determina el valor verdadero de *B* por interpolación. Con este método se obtiene  $B = 1.10$  T. La exactitud del modelo lineal se debe a que la reluctancia de la banda de aire en el circuito magnético es con frecuencia mucho mayor que la de la porción ferromagnética del circuito. Entonces, puede tolerarse una aproximación relativamente pobre para el hierro o el acero.

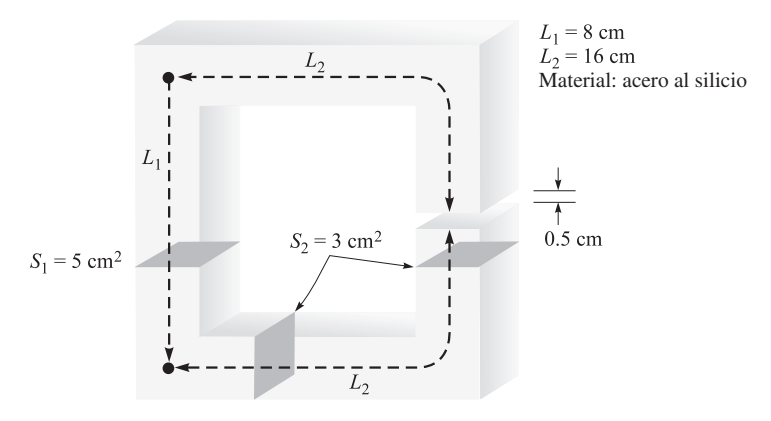

Figura 9.13 Véase el problema D9.9.

**D9.9** Dado el circuito magnético de la figura 9.13, supóngase  $B = 0.6$  T en el punto medio del trayecto izquierdo y encuéntrese: *a*) *Vm*,aire; *b*) *Vm*,acero, *c*) la corriente requerida en un embobinado de 1300 vueltas rodeando el trayecto izquierdo.

Respuesta: 3 980 A *·* t; 72 A *·* t; 3.12 A

D9.10 La curva de magnetización para el material *X* en condiciones de operación normales puede aproximarse mediante la expresión *B* =  $(H/160)(0.25 + e^{-H/320})$ , donde *H* está en A/m y *B* está en *T*. Si un circuito magnético contiene una longitud de 12 cm de material *X*, así como 0.25 mm de banda de aire, supóngase una sección transversal uniforme de  $2.5 \text{ cm}^2$  y encuéntrese la fmm total requerida para producir un flujo de: *a*) 10 µWb; *b*) 100 µWb.

Respuesta: 8.58 A *·* t; 86.7 A *·* t

# 9.9 Energía potencial y fuerzas en materiales magnéticos

En el campo electrostático se introdujo la carga puntual y la ley experimental de fuerza entre cargas puntuales. Después de definir la intensidad de campo eléctrico, la densidad de flujo eléctrico y el potencial eléctrico se encontró una expresión para la energía en el campo electrostático definida como el trabajo necesario para llevar una carga puntual desde el infinito hasta su lugar final de reposo. La expresión general para la energía es

$$
W_E = \frac{1}{2} \int_{\text{vol}} \mathbf{D} \cdot \mathbf{E} \, d\mathbf{v} \tag{45}
$$

donde se supone una relación lineal entre **D** y **E**.

Esto no es tan fácil de realizar respecto al campo magnético estable. Podría parecer que se debe partir de dos fuentes simples, tal vez dos láminas de corriente, encontrar la fuerza sobre una debida a la otra, mover la lámina un diferencial de distancia en contra de esta fuerza e igualar el trabajo necesario con el cambio de la energía. Si se hiciera así se cometería un error, ya que la ley de Faraday (propuesta en el capítulo siguiente) muestra que habrá un voltaje inducido en la lámina de corriente que fue desplazada (de la placa) contra la cual la corriente se debe mantener. Cualquiera que sea la fuente que suministre la lámina de corriente, llegará a recibir la mitad de energía que se suministra al mover el circuito.

En otras palabras, la densidad de energía en el campo magnético se determinará más fácilmente después de analizar los campos variantes con el tiempo. Se analizará la expresión apropiada en el estudio del teorema de Poynting en el capítulo 11.

Sin embargo, en este momento resulta posible una aproximación alternativa, ya que es posible definir un campo magnetostático basado en la suposición de polos magnéticos (o cargas magnéticas). El empleo del potencial magnético escalar permite encontrar entonces una expresión para la energía por medio de métodos similares a los utilizados para obtener la expresión respecto a la energía electrostática. Introducir estas nuevas cantidades magnetostáticas sería pagar un precio muy alto por un resultado sencillo, y por lo tanto se presentará simplemente el resultado, por el momento, y se demostrará que la misma expresión aparecerá después en el teorema de Poynting. La energía total almacenada en un campo magnético estable en el cual **B** se relaciona linealmente con **H** es

$$
W_H = \frac{1}{2} \int_{\text{vol}} \mathbf{B} \cdot \mathbf{H} \, d\mathbf{v} \tag{46}
$$

Poniendo  $\mathbf{B} = \mu \mathbf{H}$  se tienen las formulaciones equivalentes

$$
W_H = \frac{1}{2} \int_{\text{vol}} \mu H^2 dv \tag{47}
$$

o

$$
W_H = \frac{1}{2} \int_{\text{vol}} \frac{B^2}{\mu} dv \tag{48}
$$

De nuevo, es conveniente pensar que esta energía se distribuye a través del volumen con una densidad de energía de  $\frac{1}{2}$ **B**  $\cdot$  **H** J/m<sup>3</sup>, aunque no haya una justificación matemática para ello.

A pesar del hecho de que estos resultados son válidos sólo para medios lineales, se pueden emplear en el cálculo de las fuerzas sobre materiales magnéticos no lineales si se centra la atención en el medio lineal (aire, en general) que puede rodearlos. Por ejemplo, supóngase que se tiene un solenoide largo con núcleo de acero al silicio. Una bobina que tiene *n* vueltas/m con una corriente *I* lo rodea. La intensidad de campo magnético en el centro es por lo tanto *nI* A *·* t/m, y la densidad de flujo magnético se puede obtener de la curva de magnetización del acero al silicio. Llámese a este vector  $B_{st}$ . Supóngase que el núcleo está compuesto de dos cilindros semiinfinitos<sup>2</sup> que apenas se tocan. Se aplica ahora una fuerza mecánica para separar estas dos secciones del centro mientras se mantiene una densidad de flujo constante. Al aplicar una fuerza *F* sobre una distancia *dL* se hace entonces un trabajo *F dL*. La ley de Faraday no se aplica aquí, pues los campos en el núcleo no cambian, y se puede

<sup>&</sup>lt;sup>2</sup> Un cilindro semiinfinito es un cilindro de longitud infinita que tiene un extremo localizado en el espacio finito.

aplicar entonces el principio de trabajo virtual para determinar que el trabajo realizado al mover uno de los núcleos aparece como energía almacenada en el espacio de aire que se ha creado. Mediante (48) este incremento es

$$
dW_H = F dL = \frac{1}{2} \frac{B_{\rm st}^2}{\mu_0} S dL
$$

donde *S* es el área de la sección transversal del núcleo. Entonces

$$
F = \frac{B_{\rm st}^2 S}{2\mu_0}
$$

Si, por ejemplo, la intensidad de campo magnético es suficiente para producir saturación en el acero, aproximadamente de 1.4 T, la fuerza es

$$
F = 7.80 \times 10^5 S
$$
 N

o alrededor de  $113_f$  lb/pulg<sup>2</sup>.

**D9.11** *a*) ¿Qué fuerza se ejerce sobre las caras de los polos del circuito descrito en el problema D9.9 y la figura 9.13? *b*) ¿La fuerza intenta cerrar o abrir la banda de aire?

Respuesta: 1 194 N; como diría Wilhelm Eduard Weber, "schliessen".

### 9.10 Inductancia e inductancia mutua

La inductancia es el último de los tres parámetros familiares de la teoría de circuitos que se definirá en términos más generales. La resistencia se definió en el capítulo 5 como la razón de la diferencia de potencial entre dos superficies equipotenciales de un material conductor y la corriente total a través de una u otra superficie equipotencial. La resistencia es solamente función de la geometría y la conductividad. La capacitancia se definió en el mismo capítulo como la razón de carga total en una de las superficies equipotenciales, y la diferencia de potencial entre las superficies. La capacitancia es función solamente de la geometría de las dos superficies conductoras y la permitividad del medio dieléctrico entre ellas.

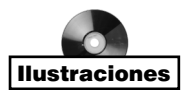

Como un preludio para definir la inductancia, es necesario introducir primero el concepto de eslabonamiento de flujo. Considérese un toroide de *N* vueltas en el cual una corriente *I* produce un flujo total Φ. Se supondrá primero que este flujo forma un eslabón o rodea cada una de las *N* vueltas, y se verá que cada una de las *N* vueltas eslabona el flujo total  $\Phi$ . El *eslabonamiento de flujo N* $\Phi$  se define como el producto del número de vueltas *N* y el flujo  $\Phi$  que forma un eslabón en cada una de ellas.<sup>3</sup> Para una bobina que tiene una sola vuelta, el eslabonamiento de flujo es igual al flujo total.

<sup>3</sup> El símbolo λ se usa comúnmente para el eslabonamiento del flujo; sin embargo, este concepto se utilizará sólo ocasionalmente, así que se continuará escribiendo como *N*.

Ahora se define *inductancia* (o autoinductancia) como la razón del total de eslabonamiento de flujo entre la corriente a la cual eslabonan,

$$
L = \frac{N\Phi}{I} \tag{49}
$$

La corriente *I* que fluye en la bobina de *N* vueltas produce el flujo total  $\Phi$  y un eslabonamiento de flujo  $N\Phi$ , donde se supondrá por el momento que el mismo flujo  $\Phi$  eslabona cada vuelta. Esta definición se aplica sólo a medios magnéticos lineales, de manera que el flujo es proporcional a la corriente. Si hay materiales ferromagnéticos no existe una definición particular de inductancia que sea útil en todos los casos, por lo que se restringirá la atención a materiales lineales.

La unidad de inductancia es el henry (H), que equivale a un weber-vuelta por ampere.

Se aplicará (49) en forma directa para calcular la inductancia por unidad de longitud de un cable coaxial de radio interior *a* y radio exterior *b*. Se puede tomar la expresión para el flujo total señalada como ecuación (42) en el capítulo 8,

$$
\Phi = \frac{\mu_0 I d}{2\pi} \ln \frac{b}{a}
$$

y obtener, rápidamente, la inductancia para una longitud *d*,

$$
L = \frac{\mu_0 d}{2\pi} \ln \frac{b}{a} \quad \text{H}
$$

o, por unidad de longitud,

$$
L = \frac{\mu_0}{2\pi} \ln \frac{b}{a} \quad \text{H/m} \tag{50}
$$

En este caso  $N = 1$  vuelta, y todo el flujo eslabona toda la corriente.

En el problema de una bobina toroidal de *N* vueltas y corriente *I* que se muestra en la figura 8.12*b*, se tiene

$$
B_{\phi} = \frac{\mu_0 NI}{2\pi \rho}
$$

Si las dimensiones de la sección transversal son pequeñas comparadas con el radio medio del toroide  $\rho_0$ , entonces el flujo total es

$$
\Phi = \frac{\mu_0 N I S}{2\pi \rho_0}
$$

donde *S* es el área de la sección transversal. Al multiplicar el flujo total por *N* se tiene el eslabonamiento de flujo, y dividiéndolo entre *I* se tiene la inductancia

$$
L = \frac{\mu_0 N^2 S}{2\pi \rho_0} \tag{51}
$$

Una vez más se ha supuesto que todo el flujo eslabona todas lasvuetas y resulta una buena suposición para una bobina toroidal de muchas vueltas muy juntas. Sin embargo, supóngase que el toroide tiene un espaciamiento apreciable entre vueltas, una pequeña parte del cual aparece en la figura 9.14. El eslabonamiento de flujo ya no es el producto del flujo

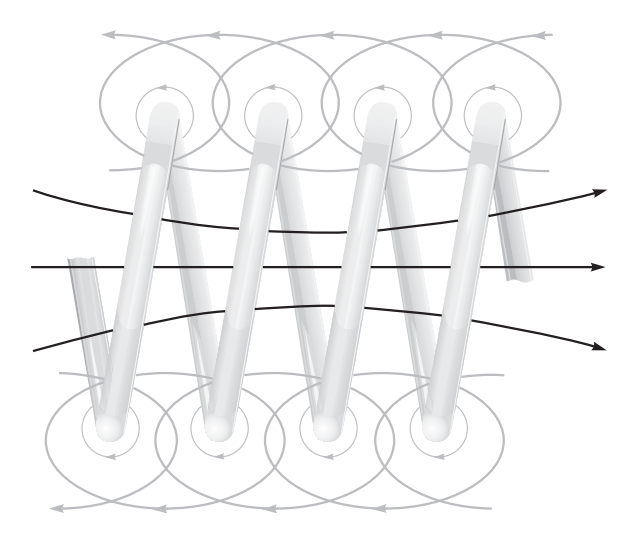

Figura 9.14 Una porción de una bobina que muestra un eslabonamiento parcial de flujo. El eslabonamiento total de flujo se obtiene sumando los flujos que eslabonan cada vuelta.

en el radio medio por el número de vueltas. Con el propósito de obtener un eslabonamiento total de flujo se debe observar la bobina vuelta por vuelta.

$$
(N\Phi)_{\text{total}} = \Phi_1 + \Phi_2 + \dots + \Phi_i + \dots + \Phi_N
$$

$$
= \sum_{i=1}^N \Phi_i
$$

donde  $\Phi_i$  es el flujo que eslabona la *i*-ésima vuelta. Antes de hacerlo con frecuencia se confía en la experiencia y las cantidades empíricas llamadas factores de devanado, así como en factores de paso, para ajustar la fórmula básica al aplicarla al mundo físico real.

Una definición equivalente para la inductancia puede hacerse aplicando un punto de vista energético,

$$
L = \frac{2W_H}{I^2} \tag{52}
$$

donde *I* es la corriente total que fluye en la trayectoria cerrada, y  $W_H$  la energía en el campo magnético que produce la corriente. Después de emplear (52) en la obtención de otras expresiones para la inductancia, se mostrará que resulta equivalente a (49). Primero, la energía potencial  $W_H$  se expresa en términos de los campos magnéticos,

$$
L = \frac{\int_{\text{vol}} \mathbf{B} \cdot \mathbf{H} \, d\mathbf{v}}{I^2} \tag{53}
$$

y reemplazando **B** por  $\nabla \times \mathbf{A}$ ,

$$
L = \frac{1}{I^2} \int_{\text{vol}} \mathbf{H} \cdot (\nabla \times \mathbf{A}) dv
$$

La identidad vectorial

$$
\nabla \cdot (\mathbf{A} \times \mathbf{H}) \equiv \mathbf{H} \cdot (\nabla \times \mathbf{A}) - \mathbf{A} \cdot (\nabla \times \mathbf{H}) \tag{54}
$$

puede probarse desarrollándola en coordenadas cartesianas. Entonces, la inductancia es

$$
L = \frac{1}{I^2} \left[ \int_{\text{vol}} \nabla \cdot (\mathbf{A} \times \mathbf{H}) \, d\mathbf{v} + \int_{\text{vol}} \mathbf{A} \cdot (\nabla \times \mathbf{H}) \, d\mathbf{v} \right]
$$
(55)

Después de aplicar el teorema de la divergencia a la primera integral y poniendo ∇ ×  $H = J$  en la segunda integral, se tiene

$$
L = \frac{1}{I^2} \left[ \oint_S (\mathbf{A} \times \mathbf{H}) \cdot d\mathbf{S} + \int_{\text{vol}} \mathbf{A} \cdot \mathbf{J} \, dv \right]
$$

La integral de superficie es cero, puesto que la superficie encierra el volumen que contiene toda la energía magnética, y esto requiere que **A** y **H** sean cero en la superficie limitante. Por lo tanto, la inductancia puede escribirse como

$$
L = \frac{1}{I^2} \int_{\text{vol}} \mathbf{A} \cdot \mathbf{J} \, d\mathbf{v} \tag{56}
$$

La ecuación (56) expresa la inductancia en términos de una integral de los valores **A** y **J** en cada punto. Puesto que la densidad de corriente existe sólo dentro del conductor, el integrando es cero en todos los puntos *fuera* del conductor y el potencial magnético vectorial no necesita determinarse ahí. El vector potencial es el que proviene de la corriente **J**, y cualquier otra fuente de corriente que contribuya al campo de vector potencial en la región de la densidad de corriente original debe ignorarse por ahora. Después se verá que esto conduce a la *inductancia mutua*.

El potencial magnético vectorial **A** debido a **J** está dado por la ecuación (51), capítulo 8,

$$
\mathbf{A}=\int_{\text{vol}}\frac{\mu\mathbf{J}}{4\pi R}d\nu
$$

y, por lo tanto, la inductancia puede expresarse básicamente como una doble integral de volumen bastante complicada,

$$
L = \frac{1}{I^2} \int_{\text{vol}} \left( \int_{\text{vol}} \frac{\mu \mathbf{J}}{4\pi R} dv \right) \cdot \mathbf{J} \, dv \tag{57}
$$

Se obtiene una expresión integral algo más sencilla restringiendo la atención a filamentos de corriente de sección transversal pequeña para los cuales **J** *d*ν puede reemplazarse por *I d***L**, y la integral de volumen por una integral cerrada de línea a lo largo del eje del filamento,

$$
L = \frac{1}{I^2} \oint \left( \oint \frac{\mu I dL}{4\pi R} \right) \cdot I dL
$$
  
=  $\frac{\mu}{4\pi} \oint \left( \oint \frac{dL}{R} \right) \cdot dL$  (58)

El único interés presente en las ecuaciones (57) y (58) recae en la implicación de que la inductancia es una función de la distribución de la corriente en el espacio o de la geometría de la configuración del conductor.

Con el propósito de obtener la definición original de la inductancia (49) se planteará la hipótesis de la existencia de una distribución de corriente uniforme en un conductor filamentario de sección transversal pequeña de modo que **J***d*ν en (56) se convierte en *I d***L**,

$$
L = \frac{1}{I} \oint \mathbf{A} \cdot d\mathbf{L}
$$
 (59)

En una sección transversal pequeña *d***L** puede tomarse a lo largo del centro del filamento. Aplicando ahora el teorema de Stokes se obtiene

$$
L = \frac{1}{I} \int_{S} (\nabla \times \mathbf{A}) \cdot d\mathbf{S}
$$

o

$$
L = \frac{1}{I} \int_{S} \mathbf{B} \cdot d\mathbf{S}
$$

o

$$
L = \frac{\Phi}{I} \tag{60}
$$

Al repasar los pasos con que se obtuvo  $(60)$  es preciso advertir que el flujo  $\Phi$  es esa porción del flujo total que pasa a través de cualquiera y aun una superficie abierta cuyo perímetro es la trayectoria de la corriente filamentaria.

Ahora, si el alambre hace *N* vueltas idénticas con respecto al flujo total, una idealización que puede realizarse estrechamente en algunos tipos de bobinas, la integral cerrada de línea debe consistir de *N* vueltas con respecto a esta trayectoria común y (60) se vuelve

$$
L = \frac{N\Phi}{I} \tag{61}
$$

El flujo  $\Phi$  es ahora el flujo que cruza cualquier superficie cuyo perímetro es la trayectoria que ocupa *una* de las *N* vueltas. Sin embargo, la inductancia de una bobina de *N* vueltas puede seguir obteniéndose de (60), si se tiene en cuenta que el flujo es aquel que cruza la superficie complicada<sup>4</sup> cuyo perímetro consiste en todas las *N* vueltas.

Al emplear cualquiera de las expresiones de la inductancia para un conductor filamentario verdadero (que tiene radio cero) se llega a un valor infinito de la inductancia, a pesar de la configuración del alambre. La ley circuital de Ampère muestra que cerca del conductor la intensidad del campo magnético varía inversamente con la distancia desde el conductor, y una sencilla integración muestra que una cantidad infinita de energía y una cantidad infinita de flujo están contenidas en cualquier cilindro finito alrededor del filamento. Este problema se elimina especificando un pequeño pero finito radio filamentario.

El interior de cualquier conductor contiene también flujo magnético, y este flujo eslabona una fracción variable de la corriente total, lo que depende de su localización. Este eslabonamiento de flujo origina una *inductancia interna*, que debe combinarse con la inductancia total. La inductancia interna de un alambre largo recto de sección transversal circular, de radio *a* y distribución de corriente uniforme es

$$
L_{a,\text{int}} = \frac{\mu}{8\pi} \quad \text{H/m} \tag{62}
$$

un resultado que se pide en el problema 9.43 al final de este capítulo.

<sup>4</sup> Algo así como una rampa en espiral.

En el capítulo 12 se verá que la distribución de corriente en un conductor a altas frecuencias tiende a concentrarse cerca de la superficie. El flujo interno se reduce y, por lo general, es suficiente considerar sólo la inductancia externa. Sin embargo, a bajas frecuencias la inductancia interna puede ser una parte importante de la inductancia total.

Para concluir se define la *inductancia mutua*  $M_{12}$  entre los circuitos 1 y 2, en términos de eslabonamientos mutuos del flujo

$$
M_{12} = \frac{N_2 \Phi_{12}}{I_1} \tag{63}
$$

donde  $\Phi_{12}$  significa el flujo que produce  $I_1$ , que eslabona la trayectoria de la corriente filamentaria  $\overline{I}_2$ , y  $N_2$  es el número de vueltas del circuito 2. La inductancia mutua, por lo tanto, depende de la interacción magnética entre dos corrientes. Sólo con una u otra corriente la energía total almacenada en el campo magnético puede encontrarse en términos de una inductancia sencilla, o autoinductancia; con ambas corrientes que tienen valores distintos de cero, la energía total es una función de las dos autoinductancias y la inductancia mutua. En términos de la energía mutua es factible mostrar que (63) es equivalente a

$$
M_{12} = \frac{1}{I_1 I_2} \int_{\text{vol}} (\mathbf{B}_1 \cdot \mathbf{H}_2) d\nu \tag{64}
$$

o

$$
M_{12} = \frac{1}{I_1 I_2} \int_{\text{vol}} (\mu \mathbf{H}_1 \cdot \mathbf{H}_2) d\nu \tag{65}
$$

donde  $\mathbf{B}_1$  es el campo que resulta de  $I_1$  (con  $I_2 = 0$ ) y  $\mathbf{H}_2$  es el campo debido a  $I_2$  (con  $I_1 =$ 0). Al intercambiar los subíndices no hay cambio en el lado derecho de (65) y, por lo tanto,

$$
M_{12} = M_{21} \tag{66}
$$

La inducción mutua también se mide en henrys, y se confía en que el contexto en que se utiliza permita diferenciarla de la magnetización, que también se representa con *M*.

### EJEMPLO 9.9

Calcular las autoinductancias y las inductancias mutuas entre dos solenoides coaxiales de radios  $R_1$  y  $R_2$ ,  $R_2 > R_1$ , que conducen corrientes  $I_1$  e  $I_2$  con  $n_1$  y  $n_2$  vueltas/m, respectivamente.

**Solución.** En primera instancia se resolverán las inductancias mutuas. De la ecuación (15), capítulo 8, haciendo que  $n_1 = N/d$ , se obtiene

$$
\mathbf{H}_1 = n_1 I_1 \mathbf{a}_z \quad (0 < \rho < R_1) \\ = 0 \quad (\rho > R_1)
$$

$$
\mathbf{H}_2 = n_2 I_2 \mathbf{a}_z \quad (0 < \rho < R_2) \\ = 0 \quad (\rho > R_2)
$$

y

Entonces, para este campo uniforme

$$
\Phi_{12} = \mu_0 n_1 I_1 \pi R_1^2
$$

y

$$
M_{12} = \mu_0 n_1 n_2 \pi R_1^2
$$

De manera similar,

$$
\Phi_{21} = \mu_0 n_2 I_2 \pi R_1^2
$$
  

$$
M_{21} = \mu_0 n_1 n_2 \pi R_1^2 = M_{12}
$$

Si  $n_1 = 50$  vueltas/cm,  $n_2 = 80$  vueltas/cm,  $R_1 = 2$  cm y  $R_2 = 3$  cm, entonces

$$
M_{12} = M_{21} = 4\pi \times 10^{-7} (5\ 000)(8\ 000)\pi (0.02^2) = 63.2\ \text{mH/m}
$$

Las autoinductancias se encuentran fácilmente. El flujo que produce la bobina 1 por  $I_1$  es

$$
\Phi_{11} = \mu_0 n_1 I_1 \pi R_1^2
$$

y, por lo tanto,

$$
L_1 = \mu_0 n_1^2 S_1 d \quad \text{H}
$$

La inductancia por unidad de longitud es, por lo tanto,

$$
L_1 = \mu_0 n_1^2 S_1 \quad \text{H/m}
$$

o

$$
L_1 = 39.5 \quad \text{mH/m}
$$

De manera similar,

$$
L_2 = \mu_0 n_2^2 S_2 = 22.7 \quad \text{mH/m}
$$

Se ve, por consiguiente, que existen muchos métodos disponibles para el cálculo de la autoinductancia y la inductancia mutua. Desafortunadamente, aun los problemas con un alto grado de simetría presentan integrales que implican un reto para su evaluación y sólo están disponibles unos cuantos problemas para probar nuestra destreza.

La inductancia se estudiará en términos de circuito en el capítulo 11.

**D9.12** Calcular la autoinductancia de: *a*) 3.5 m de cable coaxial con  $a = 0.8$  mm y  $b = 4$  mm, relleno con un material en el que  $\mu_r = 50$ ; *b*) una bobina toroidal de 500 vueltas, envuelta en fibra de vidrio que tenga una sección transversal cuadrada de 2.5 × 2.5 cm y radio interior de 2 cm; *c*) un solenoide que tenga 500 vueltas alrededor de un núcleo cilíndrico de 2 cm de radio en el que  $\mu_r = 50$  para  $0 < \rho < 0.5$  cm y  $\mu_r = 1$ para  $0.5 < \rho < 2$  cm; la longitud del solenoide es de 50 cm.

**Respuesta:** 56.3  $\mu$ H; 1.01 mH; 3.2 mH

D9.13 Un solenoide de 50 cm de largo y 2 cm de diámetro tiene 1 500 vueltas. El núcleo cilíndrico tiene un diámetro de 2 cm y una permitividad relativa de 75. Esta bobina es coaxial con un segundo solenoide, también de 50 cm de longitud, pero con un diámetro de 3 cm y 1 200 vueltas. Calcular: *a*) *L* para el solenoide interior; *b*) *L* para el solenoide exterior; *c*) el valor de *M* entre los dos solenoides.

Respuesta: 133.2 mH; 86.7 mH; 106.6 mH

## Lecturas complementarias

- **1.** Kraus, J. D. y D. A. Fleisch (véanse las lecturas complementarias del capítulo 3). En las pp. 99- 108 se citan ejemplos del cálculo de la inductancia.
- **2.** Matsch, L. W. (véanse las lecturas complementarias del capítulo 6). El capítulo 3 está dedicado a circuitos magnéticos y materiales ferromagnéticos.
- **3.** Paul, C. R., K. W. Whites y S. Y. Nasar (véanse las lecturas complementarias del capítulo 8). Los circuitos magnéticos, incluyendo aquellos con imanes permanentes, se estudian en las pp. 263-270.

### Problemas

- **9.1** Una carga puntual,  $Q = -0.3 \mu C$  y  $m = 3 \times 10^{-16}$  kg, se mueve a través del campo **E** = 30**a***<sup>z</sup>* V/m. Utilizar la ecuación (1) y las leyes de Newton para desarrollar las ecuaciones diferenciales apropiadas y resolverlas, sujetas a las condiciones iniciales en  $t = 0$ ,  $\mathbf{v} = 3 \times 10^5 \mathbf{a}$ , m/s en el origen. En  $t = 3 \mu s$ , encontrar: *a*) la posición  $P(x, t)$ *y*, *z*) de la carga; *b*) la velocidad **v**; *c*) la energía cinética de la carga.
- Exámenes
- **9.2** Una carga puntual,  $Q = -0.3 \mu C$  y  $m = 3 \times 10^{-16}$  kg, se mueve a través del campo **B** = 30**a***<sup>z</sup>* mT. Empléense la ecuación (2) y las leyes de Newton para desarrollar las ecuaciones diferenciales apropiadas y resuélvanse, sujetas a la condición inicial en  $t = 0$ ,  $v = 3 \times 10^{5} a$ , m/s en el origen. Resolver estas ecuaciones (quizá con la ayuda del ejemplo dado en la sección 7.5) para evaluar en  $t = 3 \mu s$ : *a*) la posición  $P(x, \theta)$ *y, z*) de la carga; *b*) su velocidad; *c*) y su energía cinética.
- **9.3** Una carga puntual con  $Q = 2 \times 10^{-16}$  C y  $m = 5 \times 10^{-26}$  kg se está moviendo a través de los campos combinados **E** = 100 $a_x$  − 200 $a_y$  + 300 $a_z$  V/m y **B** = −3 $a_x$  + 2 $a_y$ − **a***<sup>z</sup>* mT. Si la velocidad de la carga en *t* = 0 es **v**(0) = (2**a***<sup>x</sup>* − 3**a** *<sup>y</sup>* − 4**a***<sup>z</sup>* ) 105 m/s: *a*) proporcionar el vector unitario que muestra la dirección en la que la carga se acelera en *t* = 0; *b*) encontrar la energía cinética de la carga en *t* = 0.
- **9.4** Demostrar que una partícula cargada en un campo magnético uniforme describe una órbita circular con un periodo orbital que es independiente al radio. Encontrar la relación entre la velocidad angular y la densidad de flujo magnético para un electrón (la *frecuencia del ciclotrón*).
- **9.5** Un circuito rectangular de alambre en el espacio libre une los puntos *A*(1, 0, 1), *B*(3, 0, 1), *C*(3, 0, 4) y *D*(1, 0, 4) a *A.* El alambre lleva una corriente de 6 mA que fluye en la dirección de **a***<sup>z</sup>* de *B* a *C*. Una corriente filamentaria de 15 A fluye a lo largo del eje *z* en la dirección **a***<sup>z</sup>* . *a*) Encontrar F en el lado *BC*. *b*) Encontrar **F** en el lado *AB*. *c*) Encontrar  $\mathbf{F}_{total}$  en el lazo.

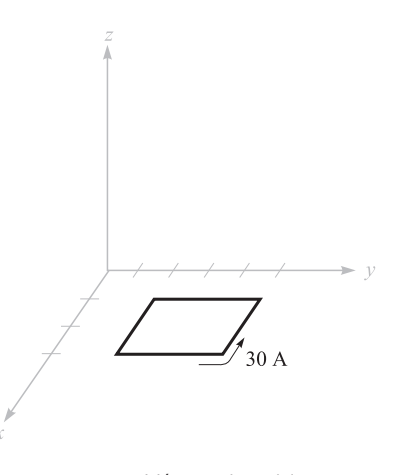

Figura 9.15 Véase el problema 9.6.

- **9.6** La densidad de flujo magnético en una región del espacio libre está dada por **B** = −3*x***a***<sup>x</sup>* + 5*y***a** *<sup>y</sup>* − 2*z***a***<sup>z</sup>* T. Encontrar la fuerza total en el lazo rectangular que muestra la figura 9.15 si se encuentra en el plano  $z = 0$  y está limitada por  $x = 1$ ,  $x = 3$ ,  $y = 2$ y *y* = 5, todas las dimensiones están en cm.
- **9.7** Una placa de corriente uniforme está ubicada en el espacio libre como sigue: 8**a***<sup>z</sup>* A/m en *y* = 0, −4**a***<sup>z</sup>* A/m en *y* = 1 y −4**a***<sup>z</sup>* A/m en *y* = −1. Encontrar el vector fuerza por metro de longitud ejercida en un filamento de corriente que lleva 7 mA en la dirección  $\mathbf{a}_L$  si el filamento está ubicado en: *a*)  $x = 0$ ,  $y = 0.5$ ,  $y \mathbf{a}_L = \mathbf{a}_z$ ; *b*)  $y = 0.5$ ,  $z = 0$  $y \mathbf{a}_L = \mathbf{a}_x$ ; *c*)  $x = 0$ ,  $y = 1.5$   $y \mathbf{a}_L = \mathbf{a}_z$ .
- **9.8** Dos corrientes filamentarias de −25**a***<sup>z</sup>* y 25**a***<sup>z</sup>* A están ubicadas en el plano *x* = 0 en el espacio libre en  $y = -1$  y  $y = 1$ , respectivamente. Una tercera corriente filamentaria de 10<sup>−</sup><sup>3</sup>**a***<sup>z</sup>* A se encuentra ubicada en *x* = *k*, *y* = 0. Encontrar el vector fuerza sobre una longitud de 1 m de un filamento de 1 mA y graficar |**F**| versus *k*.
- 9.9 Una corriente de −100**a**<sub>*z*</sub> A/m fluye en un cilindro conductor de  $ρ = 5$  mm y otra corriente +500**a**<sub>z</sub> A/m está presente en el cilindro conductor de  $\rho = 1$  mm. Encontrar la magnitud de la fuerza total por metro de longitud que actúa para separar el cilindro exterior longitudinalmente.
- **9.10** Una línea de transmisión plana consiste en dos planos conductores de ancho *b* separados *d* m en el aire, transportando corrientes iguales y opuestas de *I* A. Si  $b \gg d$ , encontrar la fuerza de repulsión por metro de longitud entre los dos conductores.
- **9.11** *a*) Utilizar la ecuación (14), sección 9.3, para demostrar que la fuerza de atracción por unidad de longitud entre dos conductores filamentarios en el espacio libre con corrientes  $I_1a_2$  en  $x = 0$ ,  $y = d/2$  e  $I_2a_2$  en  $x = 0$ ,  $y = -d/2$ , es  $\mu_0I_1I_2(2\pi d)$ . *b*) Demostrar cómo puede utilizarse un método más sencillo para verificar el resultado.
- **9.12** Una franja de corriente conductora que lleva  $\mathbf{K} = 12\mathbf{a}$ , A/m se encuentra en el plano  $x = 0$  entre  $y = 0.5$  y  $y = 1.5$  m. También hay una corriente filamentaria  $I = 5$  A en la dirección **a***<sup>z</sup>* sobre el eje *z*. Encontrar la fuerza ejercida sobre *a*) el filamento por la franja de corriente; *b*) la franja por el filamento.
- **9.13** Una corriente de 6 A fluye desde *M*(2, 0, 5) a *N*(5, 0, 5) en un conductor sólido y recto en el espacio libre. Un elemento filamentario infinito está sobre el eje *z* y lleva 50 A en la dirección **a***<sup>z</sup>* . Calcular el par vectorial en el segmento de alambre utilizando un origen en: *a*) (0, 0, 5); *b*) (0, 0, 0); *c*) (3, 0, 0).
- **9.14** El circuito rectangular del problema 9.6 se encuentra sujeto al campo **B** que producen dos placas de corriente  $\mathbf{K}_1 = 400\mathbf{a}_y$  A/m en  $z = 2$ , y  $\mathbf{K}_2 = 300\mathbf{a}_z$  A/m en  $y = 0$ , en el espacio libre. Encontrar el par vectorial en el lazo en relación con el origen *a*) en (0, 0, 0); *b*) en el centro del lazo.
- **9.15** Un filamento conductor sólido se extiende de  $x = -b$  a  $x = b$  a lo largo de la línea y  $= 2$ ,  $z = 0$ . Este filamento lleva una corriente de 3 A en la dirección  $\mathbf{a}_x$ . Un filamento infinito en el eje *z* lleva 5 A en la dirección **a***<sup>z</sup>* . Obtener una expresión para el par ejercida sobre el conductor finito alrededor de un origen ubicado en (0, 2, 0).
- **9.16** Supóngase que un electrón describe una órbita circular de radio *a* alrededor de un núcleo cargado positivamente. *a*) Seleccionando una corriente y un área apropiadas, demostrar que el momento dipolar orbital equivalente es  $ea^2\omega/2$ , donde  $\omega$  es la velocidad angular del electrón. *b*) Demostrar que el par producida por un campo magnético paralelo al plano de la órbita es  $ea^2 \omega B/2$ . *c*) Igualando las ecuaciones de la fuerza de Coulomb y centrífuga, demostrar que ω es  $(4\pi\epsilon_0 m_e a^3/e^2)^{-1/2}$ , donde  $m_e$  es la masa del electrón. *d*) Encontrar valores para la velocidad angular, par, y momento magnético orbital para el átomo de hidrógeno, donde *a* es de alrededor de 6 × 10<sup>−</sup>11 m;  $sea B = 0.5$  T.
- **9.17** El átomo de hidrógeno descrito en el problema 9.16 está ahora sujeto al campo magnético que tiene la misma dirección que el átomo. Demostrar que las fuerzas causadas por *B* resultan en una disminución de la velocidad angular en *eB*/(2*me* ) y una disminución del momento orbital en  $e^2a^2B/(4m_e)$ . ¿Cuáles son estas disminuciones para el átomo de hidrógeno, en partes por millón, para una densidad de flujo magnético externo de 0.5 T?
- **9.18** Calcular el par vectorial sobre el lazo cuadrado cerrado de alambre que muestra la figura 9.16 con respecto al origen de *A* en el campo *B*, dado por: *a*)  $A(0, 0, 0)$  y **B** = 100 $a_y$  mT; *b*) *A*(0, 0, 0) en **B** = 200 $a_x$  + 100 $a_y$  mT; *c*) *A*(1, 2, 3) y **B** = 200 $a_x$  + 100 $a_y$ − 300**a***<sup>z</sup>* mT; *d*) *A*(1, 2, 3) y **B** = 200**a***<sup>x</sup>* + 100**a** *<sup>y</sup>* − 300**a***<sup>z</sup>* mT para *x* ≥ 2 y **B** = 0 en cualquier otro lado.
- **9.19** Dado un material en el que  $\chi_m = 3.1$  y dentro del cual  $\mathbf{B} = 0.4$ *y***a**<sub>*z*</sub> T, encontrar: *a*) **H**; *b*) µ; *c*) µ*<sup>r</sup>* ; *d*) **M**; *e*) **J**; *f*) **J***b*; *g*) **J***T*.
- **9.20** Encontrar **H** en un material en el que *a*)  $\mu_r = 4.2$ , existen  $2.7 \times 10^{29}$  átomos/m<sup>3</sup>, y cada átomo tiene un momento dipolar de 2.6 × 10<sup>-30</sup>**a**<sub>*y*</sub> A · m<sup>2</sup>; *b*) **M** = 270**a**<sub>*z*</sub> A/m y  $\mu = 2\mu$  H/m; *c*)  $\chi_m = 0.7$  y  $\mathbf{B} = 2\mathbf{a}$ , T. *d*) Encontrar  $\mathbf{\hat{M}}$  en un material donde hay densidades de corriente de superficie enlazadas de 12**a***<sup>z</sup>* A/m y −9**a***<sup>z</sup>* A/m en ρ = 0.3 m y 0.4 m, respectivamente.
- **9.21** Encontrar la magnitud de la magnetización en un material para el cual: *a*) la densidad de flujo magnético es 0.02 Wb/m<sup>2</sup>; *b*) la intensidad de campo magnético, de 1 200 A/m, y la permeabilidad relativa, 1.005; *c*) hay  $7.2 \times 10^{28}$  átomos por metro cúbico, cada uno con momento dipolar magnético de 4 <sup>×</sup> <sup>10</sup>−<sup>30</sup> <sup>A</sup>*·* m2 en la misma dirección, y la susceptibilidad magnética es de 0.003.

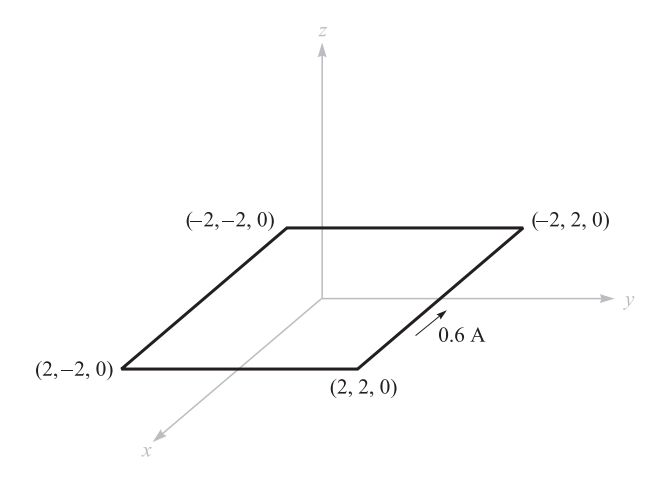

Figura 9.16 Véase el problema 9.18.

- **9.22** En ciertas condiciones es posible aproximar los efectos de los materiales ferromagnéticos suponiendo linealidad en la relación de **B** y **H**. Sea  $\mu_r = 1000$  para un cierto material con el que está fabricado un alambre cilíndrico de radio de 1 mm. Si *I* = 1 A y la distribución de corriente es uniforme, encontrar *a*) **B**, *b*) **H**, *c*) **M**, *d*) **J** y *e*) **J**<sub>*b*</sub> en el alambre.
- **9.23** Calcular los valores de  $H_{\phi}$ ,  $B_{\phi}$  y  $M_{\phi}$  en  $\rho = c$  para un cable coaxial con  $a = 2.5$  mm  $y b = 6$  mm si lleva una corriente  $I = 12$  A en el centro del conductor  $y \mu = 3 \mu H/m$ para 2.5 mm  $\lt \rho \lt 3.5$  mm,  $\mu = 5 \mu$ H/m para 3.5 mm  $\lt \rho \lt 4.5$  mm y  $\mu = 10 \mu$ H/m para 4.5 mm <  $\rho$  < 6 mm. Utilizar *c* =: *a*) 3 mm; *b*) 4 mm; *c*) 5 mm.
- **9.24** Una línea de transmisión coaxial tiene  $a = 5$  mm y  $b = 20$  mm. Su centro coincide con el eje *z* y una corriente directa *I* fluye en la dirección **a***<sup>z</sup>* en el centro del conductor. El volumen entre los conductores contiene un material magnético para el que  $\mu_r = 2.5$ , así como aire. Encontrar **H**, **B** y **M** en cualquier punto entre los conductores si  $H_{\phi} = \frac{600}{\pi}$  A/m en  $\rho = 10$  mm,  $\phi = \frac{\pi}{2}$  y los materiales magnéticos se localizan donde: *a*)  $a < \rho < 3a$ ; *b*)  $0 < \phi < \pi$ . π
- **9.25** Un filamento conductor en *z* = 0 lleva 12 A en la dirección  $\mathbf{a}_z$ . Sea  $\mu_r = 1$  para  $\rho$  < 1 cm,  $\mu_r = 6$  para  $1 < \rho < 2$  cm y  $\mu_r = 1$  para  $\rho < 2$  cm. Encontrar: *a*) **H** en cualquier punto; *b*) **B** en cualquier punto.
- **9.26** Dos placas de corriente,  $K_0 \mathbf{a}_y$  A/m en  $z = 0$  y  $-K_0 \mathbf{a}_y$  A/m en  $z = d$ , están separadas por dos barras de material magnético,  $\mu_{r1}$  para  $0 < z < a$  y  $\mu_{r2}$  para  $a < z < d$ . Si  $\mu_{r2}$  $= 3\mu_{r1}$ , encontrar el cociente *a/d* tal que 10 por ciento del flujo magnético total está en la región  $0 < z < a$ .
- **9.27** Sea  $\mu_{r1} = 2$  en la región 1, definida por  $2x + 3y 4z > 1$ , donde  $\mu_{r2} = 5$  en la región 2 donde 2*x* + 3*y* − 4*z* < 1. En la región 1, **H**<sup>1</sup> = 50**a***<sup>x</sup>* − 30**a** *<sup>y</sup>* + 20**a***<sup>z</sup>* A/m. Encontrar: *a*)  $\mathbf{H}_{N1}$ ; *b*)  $\mathbf{H}_{t1}$ ; *c*)  $\mathbf{H}_{t2}$ ; *d*)  $\mathbf{H}_{N2}$ ; *e*)  $\theta_1$ , el ángulo entre  $\mathbf{H}_1$  y  $\mathbf{a}_{N21}$ ; *f*)  $\theta_2$ , el ángulo entre  $H_2$  y  $a_{N21}$ .

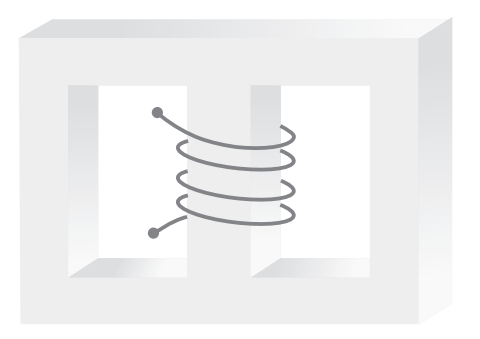

Figura 9.17 Véase el problema 9.28.

- **9.28** Para valores de *B* por debajo de la rodilla de la curva de magnetización para el acero al silicio, aproximar la curva por una línea recta con  $\mu = 5$  mH/m. El núcleo mostrado en la figura 9.17 tiene áreas de 1.6 cm<sup>2</sup> y longitudes de 10 cm en cada pierna externa, y un área de 2.5 cm<sup>2</sup> y una longitud de 3 cm en la pierna central. Una bobina de 1 200 vueltas que lleva 12 mA se coloca alrededor de la pierna central. Encontrar *B* en: *a*) la pierna central; *b*) la pierna central si hay una banda de aire de 3 mm en ella.
- **9.29** En el problema 9.28, la aproximación lineal sugerida en el planteamiento del problema lleva a una densidad de flujo de 0.666 T en la pierna central. Utilizando este valor de *B* y la curva de magnetización para el acero al silicio, ¿qué corriente se requiere en la bobina de 1 200 vueltas?
- **9.30** Un núcleo toroidal tiene una sección transversal circular de 4 cm2. El radio medio del toroide es de 6 cm. El núcleo se compone de dos segmentos semicirculares, uno de acero al silicio y el otro de un material lineal con  $\mu_r = 200$ . Hay una banda de aire de 0.4 mm en cada una de las uniones y al núcleo lo rodea una bobina de 4 000 vueltas que lleva una corriente de cd  $I_1$ . *a*) Encontrar  $I_1$  si la densidad de flujo en el núcleo es de 1.2 T. b) Encontrar la densidad de flujo en el núcleo si  $I_1 = -0.3$  A.
- **9.31** Un toroide está construido de un material magnético que tiene una sección transversal de 2.5 cm<sup>2</sup> y una longitud efectiva de 8 cm. También existe una pequeña banda de aire de 0.25 mm de longitud y un área efectiva de 2.8 cm2. Una fmm de 200 A *·* t se aplica al circuito magnético. Calcular el flujo total en el toroide si el material magnético: *a*) se supone que tiene una permeabilidad infinita; *b*) se supone que es lineal con  $\mu_r = 1000$ ; *c*) es acero al silicio.
- **9.32** Determinar la energía total almacenada en una región esférica de 1 cm de radio, centrada en el origen en el espacio libre en un campo uniforme: *a*)  $H_1 = -600a_y A/m$ ; *b*)  $H_2 = 600$ **a**<sub>*x*</sub> + 1 200**a**<sub>*y*</sub> A/m; *c*)  $H_3 = -600$ **a**<sub>*x*</sub> + 1 200**a**<sub>*y*</sub> A/m; *d*)  $H_4 = H_2 + H_3$ ; *e*) 1 000**a***<sup>x</sup>* A/m + 0.001**a***<sup>x</sup>* T.
- **9.33** Un núcleo toroidal tiene una sección transversal cuadrada, 2.5 cm <  $\rho$  < 3.5 cm,  $-0.5$ cm < *z* < 0.5 cm. La mitad superior del toroide, 0 < *z* < 0.5 cm, está construida de un material lineal para el que µ*<sup>r</sup>* = 10, mientras que la mitad inferior, −0.5 cm < *z* < 0, tiene un  $\mu_r = 20$ . Una fmm de 150 A · t establece un flujo en la dirección  $\mathbf{a}_{\phi}$ . Para *z* > 0, encontrar: *a*)  $H_{\phi}(\rho)$ ; *b*)  $B_{\phi}(\rho)$ ; *c*)  $\Phi_{z>0}$ . *d*) Repetir con *z* > 0. *e*) Encontrar  $\Phi_{total}$ .

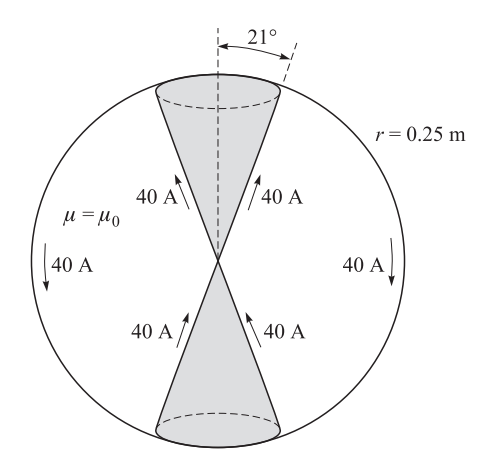

Figura 9.18 Véase el problema 9.35.

- **9.34** Determinar la energía almacenada por unidad de longitud en el campo magnético interior de un alambre recto, infinitamente largo de radio *a*, que lleva una corriente uniforme *I*.
- **9.35** Los conos  $\theta = 21^{\circ}$  y  $\theta = 159^{\circ}$  son superficies conductoras y llevan corrientes totales de 40 A, como lo muestra la figura 9.18. Las corrientes regresan sobre una superficie esférica conductora de 0.25 m de radio. *a*) Encontrar **H** en la región 0 < *r* < 0.25,  $21^\circ < \theta < 159^\circ$ ,  $0 < \phi < 2\pi$ . *b*) *i*. Cuánta energía está almacenada en esta región?
- **9.36** Las dimensiones del conductor exterior de un cable coaxial son *b* y *c*, donde  $c > b$ . Suponiendo  $\mu = \mu_0$ , encontrar la energía magnética almacenada por unidad de longitud en la región *b* <ρ< *c* para una corriente total distribuida uniformemente *I* que fluye en direcciones opuestas en los conductores interior y exterior.
- **9.37** Encontrar la inductancia de la configuración cono-esfera descrita en el problema 9.35 y la figura 9.18. La inductancia es la correspondiente a la región entre los vértices del cono.
- **9.38** Un núcleo toroidal tiene una sección transversal rectangular definida por las superficies  $\rho = 2$  cm,  $\rho = 3$  cm,  $z = 4$  cm y  $z = 4.5$  cm. El material del núcleo tiene una permeabilidad relativa de 80. Si el núcleo está enrollado con una bobina que tiene 8 000 vueltas de alambre, encontrar su inductancia.
- **9.39** Los planos conductores colocados en el aire en  $z = 0$  y  $z = d$  llevan corrientes superficiales  $\pm K_0 a$ , A/m. *a*) Encontrar la energía almacenada en el campo magnético por unidad de longitud (0 < *x* < 1) en una anchura *w*(0 < *y* < *w*). *b*) Calcular la inductancia por unidad de longitud de esta línea de transmisión a partir de  $W_H = \frac{1}{2}LI^2$ , donde *I* es la corriente total en una anchura *w* en cualquiera de los dos conductores. *c*) Calcular el flujo total que pasa a través del rectángulo 0 < *x* < 1, 0 < *z* < *d*, en el plano *y* = 0 y a partir de este resultado encontrar nuevamente la inductancia por unidad de longitud.

**9.40** Las dimensiones de los conductores de un cable coaxial son de 1 y 5 mm. La región entre los conductores es aire para el que  $0 < \phi < \frac{\pi}{2}$  y  $\pi < \phi < \frac{3\pi}{2}$ , y un material 2 no conductor que tiene una  $\mu_r = 8$  para  $\frac{\pi}{2} < \phi < \pi$  y  $\frac{3\pi}{2} < \phi < 2\pi$ . Encontrar

la inductancia por metro de longitud.

- **9.41** Una bobina rectangular tiene 150 vueltas de conductor filamentario. Encontrar la inductancia mutua en el espacio libre entre esta bobina y un filamento recto infinito en el eje *z* si las cuatro esquinas de la bobina se encuentran ubicadas en: *a*) (0, 1, 0), (0, 3, 0), (0, 3, 1) y (0, 1, 1); *b*) (1, 1, 0), (1, 3, 0), (1, 3, 1) y (1, 1, 1).
- **9.42** Encontrar la inductancia mutua entre dos filamentos que forman anillos circulares de radio *a* y ∆*a*, donde ∆*a a*. El campo se debe determinar a través de métodos aproximados. Los anillos son coplanares y concéntricos.
- **9.43** *a*) Utilizar las relaciones de energía para demostrar que la inductancia interna de un alambre cilíndrico no magnético de radio *a* que lleva una corriente distribuida uniformemente *I* es  $\mu_0/(8\pi)$  H/m. *b*) Encontrar la inductancia interna si se quita la porción del conductor para la cual  $\rho < c < a$ .

## 10 CAPÍTULO

## Campos variantes con el tiempo y ecuaciones de Maxwell

as relaciones fundamentales de la electrostática y los campos magnéticos estables se obtuvieron en los últimos nueve capítulos y ahora se está en condiciones de análizar los campos que varían con el tiempo. El estudio será obtuvieron en los últimos nueve capítulos y ahora se está en condiciones de analizar el cálculo vectorial ahora deberán ser herramientas mucho más familiares; algunas relaciones no cambian y la mayoría sólo lo hace ligeramente.

Se presentarán dos conceptos nuevos: el campo eléctrico que produce un campo magnético cambiante y el campo magnético que genera un campo eléctrico cambiante. El primero de estos conceptos es el resultado del trabajo experimental de Michael Faraday, y el segundo, de los esfuerzos teóricos de James Clerk Maxwell.

En realidad, Maxwell se inspiró en el trabajo experimental de Faraday y en la imagen mental de las "líneas de fuerza" que éste introdujo en el desarrollo de su teoría eléctrica y magnética. Era 40 años más joven que Faraday, pero se trataron durante los cinco años que Maxwell permaneció en Londres como un joven profesor, pocos años después de que Faraday se retirara. Maxwell desarrolló su teoría después de desempeñar su puesto de profesor y mientras trabajaba solo en su casa en Escocia. Esto le tomó cinco años, entre los 35 y los 40.

Las cuatro ecuaciones fundamentales de la teoría electromagnética presentadas en este capítulo llevan su nombre. ■

#### 10.1 Ley de Faraday

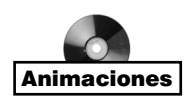

Después de que Oersted<sup>1</sup> demostrara en 1820 que una corriente eléctrica afecta la aguja de una brújula, Faraday manifestó su creencia de que si una corriente podía producir un campo magnético, entonces un campo magnético debería ser capaz de producir una corriente.

<sup>&</sup>lt;sup>1</sup> Hans Christian Oersted fue profesor de física en la Universidad de Copenhague, en Dinamarca.

El concepto de "campo" no existía en ese entonces y el éxito de Faraday consistió en demostrar que una corriente podía producirse por "magnetismo".

Trabajó en este problema de manera intermitente a lo largo de un periodo de 10 años, hasta que finalmente tuvo éxito en 1831.<sup>2</sup> Enrolló dos alambres separados alrededor de un toroide de hierro y colocó un galvanómetro en un circuito, y en el otro, una batería. Al cerrar el circuito de la batería observó una deflexión momentánea del galvanómetro; una deflexión similar, pero en sentido contrario, ocurría cuando se desconectaba la batería. Esto, por supuesto, fue el primer experimento en el que se incluía un campo magnético *variable*, que fue seguido por una demostración de que tanto un campo magnético *móvil* como una bobina móvil podían producir una deflexión del galvanómetro.

En términos del campo, ahora se puede decir que un campo magnético que varía con el tiempo produce una *fuerza electromotriz* (fem) capaz de producir una corriente en un circuito cerrado adecuado. Una fuerza electromotriz no es otra cosa que un voltaje procedente de los conductores que se mueven en un campo magnético o de campos magnéticos variantes, que serán definidos más adelante. Se acostumbra expresar la ley de Faraday como

$$
fem = -\frac{d\Phi}{dt} V
$$
 (1)

La ecuación (1) implica una trayectoria cerrada, aunque no necesariamente conductora; la trayectoria cerrada, por ejemplo, puede incluir un capacitor o ser solamente una línea imaginaria en el espacio. El flujo magnético es el flujo que cruza a través de cualquier superficie cuyo perímetro sea una trayectoria cerrada y *d*/*dt* es la razón de cambio de dicho flujo con respecto al tiempo.

Un valor diferente de cero de  $d\Phi/dt$  puede ser el resultado de cualquiera de las siguientes situaciones.

- **1.** Un flujo que cambia con el tiempo circundando una trayectoria cerrada fija.
- **2.** El movimiento relativo entre un flujo estable y una trayectoria cerrada.
- **3.** Una combinación de las dos.

El signo de menos indica que la fem tiene una dirección tal que produce una corriente, cuyo flujo, si se suma al flujo original, reduciría la magnitud de la fem. Este enunciado que establece que el voltaje inducido actúa para producir un flujo opuesto se conoce como la *ley de Lenz*. 3

Si la trayectoria cerrada es un filamento conductor enrollado de *N* vueltas, por lo general es suficientemente preciso considerar las vueltas como coincidentes y hacer

$$
fem = -N\frac{d\Phi}{dt}
$$
 (2)

donde  $\Phi$  se interpreta como el flujo que pasa a través de cualquiera de las N trayectorias coincidentes.

<sup>2</sup> Joseph Henry obtuvo resultados similares en la Albany Academy, en Nueva York, más o menos al mismo tiempo.

<sup>3</sup> Henri Frederic Emile Lenz nació en Alemania pero trabajó en Rusia. Publicó su ley en 1834.

Se necesita definir la fem de acuerdo con su utilización en (1) y en (2). Obviamente la fem es un escalar y (esto quizás no es tan obvio) un análisis dimensional muestra que se mide en volts. Se define la fem como

$$
\text{fem} = \oint \mathbf{E} \cdot d\mathbf{L} \tag{3}
$$

obsérvese que es el voltaje a lo largo de una *trayectoria cerrada* específica. Si se cambia cualquier parte de la trayectoria, la fem por lo general cambia. La desviación con respecto a los resultados estáticos se observa claramente en (3), puesto que una intensidad de campo eléctrico resultado de una distribución de carga estática genera una diferencia de potencial cero a lo largo de una trayectoria cerrada. En electrostática, la integral de línea da lugar a una diferencia de potencial; con campos variantes con el tiempo, el resultado es una fem o un voltaje.

Al sustituir  $\Phi$  en (1) por la integral de superficie de **B**, se tiene

$$
\text{fem} = \oint \mathbf{E} \cdot d\mathbf{L} = -\frac{d}{dt} \int_{S} \mathbf{B} \cdot d\mathbf{S}
$$
 (4)

en donde los dedos de la mano derecha indican la dirección de la trayectoria cerrada, y el pulgar, la dirección *d***S**. Una densidad de flujo **B** en la dirección de *d***S** que aumenta con el tiempo produce un valor promedio de **E** que es *opuesto* a la dirección positiva en que se recorre la trayectoria cerrada. La relación de mano derecha entre la integral de superficie y la integral de línea cerrada en (4) siempre debe tenerse en mente durante las integraciones de flujo y la determinación de la fem.

La investigación se dividirá en dos partes, primero se encontrará la contribución total que hace a la fem un campo variable dentro de una trayectoria estacionaria (fem de transformador), y después se considerará una trayectoria en movimiento dentro de un campo constante (fem de generador).

Considérese primero una trayectoria estacionaria. El flujo magnético es la única cantidad que varía con el tiempo en el lado derecho de (4), y la derivada parcial puede introducirse dentro de la integral,

$$
fem = \oint \mathbf{E} \cdot d\mathbf{L} = -\int_{S} \frac{\partial \mathbf{B}}{\partial t} \cdot d\mathbf{S}
$$
 (5)

Antes de aplicar este sencillo resultado a un ejemplo, se obtendrá la forma puntual de esta ecuación integral. Aplicando el teorema de Stokes a la integral de línea cerrada, se tiene

$$
\int_{S} (\nabla \times \mathbf{E}) \cdot d\mathbf{S} = -\int_{S} \frac{\partial \mathbf{B}}{\partial t} \cdot d\mathbf{S}
$$

en donde las integrales de superficie pueden evaluarse sobre superficies idénticas. Las superficies son generales y pueden escogerse como diferenciales,

$$
(\nabla \times \mathbf{E}) \cdot d\mathbf{S} = -\frac{\partial \mathbf{B}}{\partial t} \cdot d\mathbf{S}
$$

y

$$
\nabla \times \mathbf{E} = -\frac{\partial \mathbf{B}}{\partial t}
$$
 (6)

Ésta es una de las cuatro ecuaciones de Maxwell escrita en forma diferencial o puntual; forma en la que generalmente se emplea. La ecuación (5) es la forma integral de esta ecuación y es equivalente a la ley de Faraday aplicada a una trayectoria fija. Si **B** no es una función del tiempo, (5) y (6) evidentemente se reducen a las ecuaciones electrostáticas,

$$
\oint \mathbf{E} \cdot d\mathbf{L} = 0 \quad \text{(electrostáticas)}
$$

y

 $\nabla \times \mathbf{E} = 0$  (electrostáticas)

Como ejemplo de la interpretación de (5) y (6), supóngase un campo magnético sencillo que aumente exponencialmente con el tiempo dentro de una región cilíndrica  $\rho < b$ ,

$$
\mathbf{B} = B_0 e^{kt} \mathbf{a}_z \tag{7}
$$

en donde  $B_0$  = constante. Escogiendo la trayectoria circular  $\rho = a, a < b$ , en el plano  $z = 0$ , a lo largo de la cual  $E_{\phi}$  debe ser constante por simetría, entonces se tiene a partir de (5)

$$
fem = 2\pi a E_{\phi} = -k B_0 e^{kt} \pi a^2
$$

La fem a lo largo de esta trayectoria cerrada es  $-kB_0e^{kt}\pi a^2$ . Es proporcional a  $a^2$ , ya que la densidad de flujo magnético es uniforme y el flujo que pasa a través de la superficie en cualquier momento es proporcional al área.

Si se sustituye *a* por  $\rho$ ,  $\rho < b$ , la intensidad de campo eléctrico en cualquier punto es

$$
\mathbf{E} = -\frac{1}{2}k B_0 e^{kt} \rho \mathbf{a}_{\phi} \tag{8}
$$

Ahora se intentará obtener el mismo resultado de (6), que se transforma en

$$
(\nabla \times \mathbf{E})_z = -k B_0 e^{kt} = \frac{1}{\rho} \frac{\partial (\rho E_{\phi})}{\partial \rho}
$$

Se multiplica por ρ y se integra de 0 a ρ (tratando a *t* como una constante, ya que la derivada es una derivada parcial),

$$
-\frac{1}{2}kB_0e^{kt}\rho^2 = \rho E_\phi
$$

o

$$
\mathbf{E} = -\frac{1}{2}k B_0 e^{kt} \rho \mathbf{a}_\phi
$$

una vez más.

Si  $B_0$  se considera positivo, un filamento conductor con resistencia *R* tendría un flujo de corriente en la dirección negativa de  $\mathbf{a}_{\phi}$ , y esta corriente establecería un flujo dentro de un anillo circular en la dirección negativa de **a***<sup>z</sup>* . Dado que *E*<sup>φ</sup> crece exponencialmente con el tiempo, la corriente y el flujo también lo hacen tendiendo a reducir la razón de cambio con respecto al tiempo del flujo aplicado y también la fem resultante de acuerdo con la ley de Lenz.

Antes de dejar este ejemplo, resulta conveniente señalar que el campo dado **B** no satisface todas las ecuaciones de Maxwell. Tales campos se suponen muy a menudo (*siempre* en problemas de circuitos ca) y no causan dificultades cuando se interpretan adecuadamente.

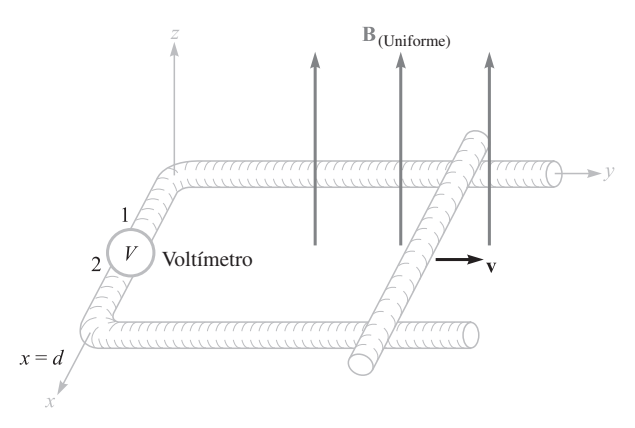

**Figura 10.1** Un ejemplo ilustrativo de la aplicación de la ley de Faraday en el caso de una densidad de flujo magnético constante y una trayectoria variable. La barra transversal se mueve a la derecha con una velocidad v y el circuito se cierra a través de los dos rieles y un voltímetro muy pequeño con una alta resistencia interna. La lectura del voltímetro es  $V_{12} = -Bv$  *d*.

Sin embargo, en ocasiones producen sorpresas. Estos campos en particular se estudiarán más adelante en el problema 10.19 al final de capítulo.

Ahora considérese el caso de un flujo constante en el tiempo y una trayectoria móvil cerrada. Antes de obtener cualquier resultado especial con la ley de Faraday (1), se utilizará la ley fundamental para analizar el problema específico planteado en la figura 10.1. El circuito cerrado consiste de dos conductores paralelos conectados en un extremo por un voltímetro de alta resistencia y de dimensiones despreciables, y en el otro extremo, de una barra deslizante que se mueve a una velocidad **v**. La densidad de flujo magnético **B** es constante (tanto espacial como temporalmente) y es normal al plano que contiene la trayectoria cerrada.

La posición de la barra móvil transversal será denotada por *y;* entonces, el flujo que pasa a través de la superficie dentro de la trayectoria cerrada en cualquier tiempo *t* es,

$$
\Phi = Byd
$$

De (1) se obtiene

$$
fem = -\frac{d\Phi}{dt} = -B\frac{dy}{dt}d = -B\nu d\tag{9}
$$

Como la fem está definida como **E** *· d***L** y se tiene una trayectoria conductora, ahora es posible determinar **E** en cualquier punto a lo largo de la trayectoria cerrada. Se encontró en electrostática que la componente tangencial de **E** es cero en la superficie de un conductor, y se demostrará en la sección 10.4 que la componente tangencial es cero en la superficie de un conductor *perfecto* (σ = ∞) para toda condición de variación con el tiempo. Esto equivale a decir que un conductor perfecto siempre produce un "corto circuito". La trayectoria cerrada, mostrada en la figura 10.1, puede considerarse en su totalidad como un conductor perfecto, a excepción del voltímetro. Entonces la evaluación efectiva de **E** *· d***L** no debe involucrar contribuciones a lo largo de la barra móvil, los rieles y las terminales del voltímetro. Dado que se está integrando en la dirección inversa al movimiento de las manecillas del reloj (manteniendo el interior del lado positivo de la superficie a la

La dirección del pequeño flujo de corriente resultante puede confirmarse observando que el flujo encerrado se reduce debido a una corriente en sentido de las manecillas del reloj de acuerdo con la ley de Lenz. Se ve una vez más que la terminal positiva del voltímetro debe ser la terminal 2.

Considérese ahora este ejemplo utilizando el concepto de *fem de movimiento*. La fuerza sobre una carga *Q* que se mueve a la velocidad **v** en el campo magnético **B** es

$$
\mathbf{F} = Q\mathbf{v} \times \mathbf{B}
$$

$$
\frac{\mathbf{F}}{Q} = \mathbf{v} \times \mathbf{B}
$$
(10)

La barra conductora deslizable está compuesta de cargas positivas y negativas, y cada una experimenta esta fuerza. La fuerza por unidad de carga, dada por (10), se llama intensidad de campo eléctrico *móvil* **E***m*,

$$
\mathbf{E}_m = \mathbf{v} \times \mathbf{B} \tag{11}
$$

Si el conductor móvil estuviera arriba de los rieles, la intensidad de campo eléctrico forzaría a los electrones a moverse hacia un extremo de la barra (el más lejano) hasta que el *campo estático* debido a estas cargas equilibrara al campo que indujo el movimiento de la barra. La intensidad del campo eléctrico resultante en la dirección tangencial sería entonces cero a lo largo de la longitud de la barra.

La fem de movimiento que produce el desplazamiento del conductor es entonces

$$
fem = \oint \mathbf{E}_m \cdot d\mathbf{L} = \oint (\mathbf{v} \times \mathbf{B}) \cdot d\mathbf{L}
$$
 (12)

en donde la última integral puede tener un valor diferente de cero solamente a lo largo de la porción de la trayectoria en movimiento a lo largo de cualquier porción para la cual **v** tenga un valor distinto de cero. Evaluando el lado derecho de (12), se llega a

$$
\oint (\mathbf{v} \times \mathbf{B}) \cdot d\mathbf{L} = \int_{d}^{0} vB \, dx = -Bv
$$

como anteriormente se obtuvo. Ésta es la fem total, puesto que **B** no es una función del tiempo.

En el caso de un conductor que se mueve en un campo magnético constante se puede asociar una intensidad de campo eléctrico de movimiento dada por  $\mathbf{E}_m = \mathbf{v} \times \mathbf{B}$  a cada parte del conductor móvil y evaluar la fem resultante por medio de

$$
fem = \oint \mathbf{E} \cdot d\mathbf{L} = \oint \mathbf{E}_m \cdot d\mathbf{L} = \oint (\mathbf{v} \times \mathbf{B}) \cdot d\mathbf{L}
$$
 (13)

Si la densidad de flujo magnético también cambia con el tiempo, entonces se deben incluir ambas contribuciones, la fem de transformador (5) y la fem de movimiento (12),

$$
fem = \oint \mathbf{E} \cdot d\mathbf{L} = -\int_{S} \frac{\partial \mathbf{B}}{\partial t} \cdot d\mathbf{S} + \oint (\mathbf{v} \times \mathbf{B}) \cdot d\mathbf{L}
$$
 (14)

o

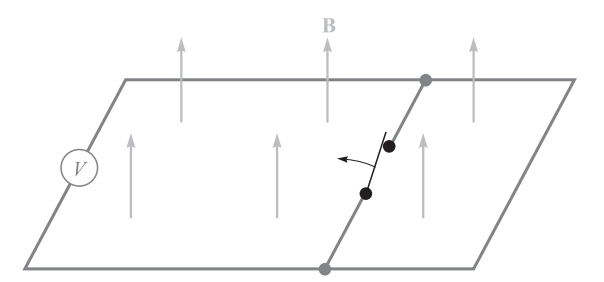

Figura 10.2 Un aumento aparente en eslabonamientos de flujo no conduce a un voltaje inducido cuando una parte del circuito es simplemente sustituida por otra mediante la apertura de un interruptor. Ninguna indicación se observará en el voltímetro.

Esta expresión es equivalente al sencillo enunciado

$$
fem = -\frac{d\Phi}{dt} \tag{1}
$$

y cualquiera de las dos puede emplearse para determinar estos voltajes inducidos.

A pesar de que (1) parece sencilla, existen algunos ejemplos inventados en los cuales su aplicación adecuada es muy difícil. Generalmente, estos ejemplos involucran contactos deslizantes o interruptores; siempre incluyen la sustitución de una parte del circuito por una nueva.4 Como ejemplo, considérese el sencillo circuito de la figura 10.2, que contiene varios alambres conductores perfectos, un voltímetro ideal, un campo uniforme y constante **B** y un interruptor. Cuando el interruptor se abre, obviamente hay un mayor flujo encerrado en el circuito del voltímetro, sin embargo, continúa marcando cero. El cambio en el flujo no fue producido ni por un **B** que varía en el tiempo [primer término de (14)] ni por un conductor moviéndose a través del campo magnético [segunda parte de (14)]. En su lugar, un nuevo circuito sustituyó al viejo. Así que es necesario tener cuidado al evaluar el cambio en eslabonamientos de flujo.

La separación de la fem en dos partes indicada en (14), una debida a la razón de cambio de **B** con el tiempo y la otra al movimiento del circuito, es de alguna manera arbitraria considerando que esto depende de la velocidad relativa del observador y del sistema. Un campo que cambia tanto en el tiempo como en el espacio parecería constante a un *observador* que se mueve con el campo. Esta línea de razonamiento se desarrolla con mayor profundidad aplicando la teoría especial de la relatividad a la teoría electromagnética.5

**D10.1** Dentro de cierta región,  $\epsilon = 10^{-11}$  F/m y  $\mu = 10^{-5}$  H/m. Si  $B_r = 2 \times 10^{-4}$ cos 10<sup>5</sup>*t* sen 10<sup>-3</sup>*y* T: *a*) utilizar  $\nabla \times \mathbf{H} = \epsilon \frac{\partial \mathbf{E}}{\partial_t}$  para encontrar **E**; *b*) encontrar el flujo magnético total que pasa a través de la superficie  $x = 0$ ,  $0 < y < 40$  m,  $0 < z < 2$  m,

<sup>4</sup> Véase Bewley en las lecturas complementarias al final del capítulo, en particular las pp. 12-19.

<sup>5</sup> Esto se estudia en algunas de las referencias listadas en las lecturas complementarias al final de este capítulo. Véase Panofsky y Phillips, pp. 142-151; Owen, pp. 231-245; y Harman en varios lugares.

en  $t = 1 \mu s$ ; *c*) encontrar el valor de la integral de línea cerrada de **E** alrededor del perímetro de la superficie dada.

Respuesta: −20 000 sen 105*t* cos 10<sup>−</sup><sup>3</sup> *y***a**<sup>z</sup> V/m; 0.318 mWb; −3.19 V

**D10.2** En relación con la barra deslizante que se muestra en la figura 10.1, sea  $d =$ 7 cm, **B** =  $0.3a_z$  T y **v** =  $0.1a_y e^{20y}$  m/s. Sea  $y = 0$  en  $t = 0$ . Encontrar: *a*)  $v(t = 0)$ ; *b*) *y*(*t* = 0.1); *c*)  $v(t = 0.1)$ ; *d*)  $V'_{12}$  en *t* = 0.1.

Respuesta: 0.1 m/s; 1.12 cm; 0.125 m/s; −2.63 mV

#### 10.2 Corriente de desplazamiento

Se utilizó la ley experimental de Faraday para obtener una de las ecuaciones de Maxwell en forma diferencial,

$$
\nabla \times \mathbf{E} = -\frac{\partial \mathbf{B}}{\partial t}
$$
 (15)

la cual muestra que un campo magnético variante con el tiempo produce un campo eléctrico. Si se recuerda la definición de rotacional, se ve que este campo eléctrico tiene la propiedad espacial de la circulación; su integral de línea a lo largo de una trayectoria cerrada en general no es cero. Ahora se prestará atención al campo eléctrico que varía con el tiempo.

Primero se debe observar la forma diferencial o puntual de la ley circuital de Ampère cuando se aplica a campos magnéticos estables,

$$
\nabla \times \mathbf{H} = \mathbf{J} \tag{16}
$$

y mostrar que es inadecuada para condiciones que varían con el tiempo, tomando la divergencia de ambos lados de la ecuación,

$$
\nabla \cdot \nabla \times \mathbf{H} \equiv 0 = \nabla \cdot \mathbf{J}
$$

Como la divergencia del rotacional es igual a cero, ∇ *·* **J** es también cero. Sin embargo, la ecuación de continuidad,

$$
\nabla \cdot \mathbf{J} = -\frac{\partial \rho_v}{\partial t}
$$

muestra que entonces (16) puede ser verdadera solamente si  $\partial \rho_y / \partial t = 0$ . Ésta es una limitante irreal, y (16) debe corregirse antes de aceptarla para campos variantes con el tiempo. Supóngase que se añade un término desconocido **G** a (16),

$$
\nabla \times \mathbf{H} = \mathbf{J} + \mathbf{G}
$$

Aplicando de nuevo la divergencia, se tiene

$$
0 = \nabla \cdot \mathbf{J} + \nabla \cdot \mathbf{G}
$$

Así

$$
\nabla \cdot \mathbf{G} = \frac{\partial \rho_v}{\partial t}
$$

Reemplazando  $\rho$ <sub>,</sub> por  $\nabla \cdot \mathbf{D}$ ,

$$
\nabla \cdot \mathbf{G} = \frac{\partial}{\partial t} (\nabla \cdot \mathbf{D}) = \nabla \cdot \frac{\partial \mathbf{D}}{\partial t}
$$

de la cual se obtiene la solución más sencilla para **G**.

$$
\mathbf{G} = \frac{\partial \mathbf{D}}{\partial t}
$$

Entonces la ley circuital de Ampère, en su forma diferencial o puntual, se transforma en

$$
\nabla \times \mathbf{H} = \mathbf{J} + \frac{\partial \mathbf{D}}{\partial t}
$$
 (17)

La ecuación (17) no ha sido demostrada, es simplemente una forma que se ha obtenido para que no haya desacuerdo con la ecuación de continuidad. Además, es consistente con todas las ecuaciones ya obtenidas y se acepta como se hizo para cada ley experimental y las ecuaciones que de ella se derivan. Se ha construido una teoría y se tiene todo el derecho de usar las ecuaciones *a menos que se pruebe lo contrario,* y esto nadie lo ha hecho, todavía.

Ahora se tiene la segunda de las ecuaciones de Maxwell y se investigará su significado. El término adicional ∂**D**/∂*t* tiene dimensiones de densidad de corriente, amperes sobre metro cuadrado. Como resulta de una densidad de flujo eléctrico variante con el tiempo (o densidad de desplazamiento), Maxwell lo nombró una *densidad de corriente de desplazamiento.* Algunas veces se denota por **J***d*:

$$
\nabla \times \mathbf{H} = \mathbf{J} + \mathbf{J}_d
$$

$$
\mathbf{J}_d = \frac{\partial \mathbf{D}}{\partial t}
$$

Éste es el tercer tipo de densidad de corriente que se ha presentado hasta el momento. La densidad de corriente de conducción,

$$
\mathbf{J} = \sigma \mathbf{E}
$$

es la carga eléctrica en movimiento (generalmente electrones) en una región con densidad neta de carga nula, y la densidad de corriente de convección,

$$
\mathbf{J}=\rho_\nu\mathbf{v}
$$

es el movimiento de la densidad de carga volumétrica. Ambas se representan por **J** en (17). La densidad de corriente ligada, por supuesto, también está incluida en **H**. En un medio no conductor en que no está presente una densidad de carga volumétrica, **J** = 0, y entonces

$$
\nabla \times \mathbf{H} = \frac{\partial \mathbf{D}}{\partial t} \quad (\text{si } \mathbf{J} = 0)
$$
 (18)

Obsérvese la simetría entre (18) y (15):

$$
\nabla \times \mathbf{E} = -\frac{\partial \mathbf{B}}{\partial t}
$$
 (15)

Una vez más, la analogía entre los vectores de intensidad **E** y **H** y los vectores de densidad de flujo **D** y **B** es aparente. Sin embargo, no se puede confiar mucho en esta analogía, ya que falla cuando se investigan fuerzas sobre partículas. La fuerza sobre una carga está

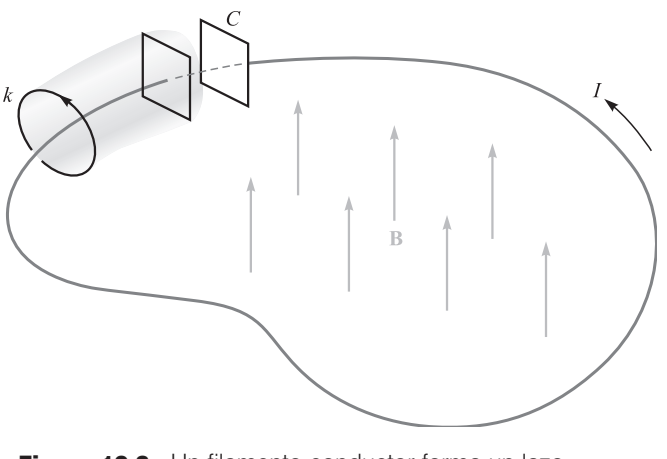

Figura 10.3 Un filamento conductor forma un lazo conectando las dos placas paralelas de un capacitor. Un campo magnético variante con el tiempo dentro de la trayectoria cerrada produce una fem *V*<sub>0</sub> cos ωt a lo largo de la trayectoria cerrada. La corriente *I* es igual a la corriente de desplazamiento entre las placas del capacitor.

relacionada con **E** y **B**, y existen muy buenos argumentos que muestran una analogía entre **E** y **B**, y entre **D** y **H**. Sin embargo, se omitirán y sólo se apuntará que el concepto de corriente de desplazamiento tal vez le fue sugerido a Maxwell por la primera simetría mencionada anteriormente.<sup>6</sup>

La corriente total de desplazamiento que cruza cualquier superficie se expresa por la integral de superficie,

$$
I_d = \int_S \mathbf{J}_d \cdot d\mathbf{S} = \int_S \frac{\partial \mathbf{D}}{\partial t} \cdot d\mathbf{S}
$$

y se puede obtener la versión para variantes con el tiempo de la ley circuital de Ampère integrando (17) sobre la superficie *S*,

$$
\int_{S} (\nabla \times \mathbf{H}) \cdot d\mathbf{S} = \int_{S} \mathbf{J} \cdot d\mathbf{S} + \int_{S} \frac{\partial \mathbf{D}}{\partial t} \cdot d\mathbf{S}
$$

y aplicando el teorema de Stokes

$$
\oint \mathbf{H} \cdot d\mathbf{L} = I + I_d = I + \int_S \frac{\partial \mathbf{D}}{\partial t} \cdot d\mathbf{S}
$$
 (19)

¿Cuál es la esencia de la densidad de corriente de desplazamiento? Estúdiese el circuito sencillo de la figura 10.3, que contiene un circuito filamentario y un capacitor de placas paralelas.

<sup>6</sup> La analogía que relaciona **B** con **D** y **H** con **E** la defienden con decisión Fano, Chu y Adler (véanse las lecturas complementarias en el capítulo 6) en las pp. 159-160 y 179; el caso para la comparación de **B** con **E** y **D** con **H** se presenta en Halliday y Resnick (véanse las lecturas complementarias de este capítulo) en las pp. 665-668 y 832-836.

Dentro del lazo se establece un campo magnético, que varía sinusoidalmente con el tiempo, para producir una fem sobre la trayectoria cerrada (el filamento más la línea punteada entre las placas del capacitor) que se tomará como

$$
fem = V_0 \cos \omega t
$$

Utilizando la teoría elemental de circuitos y suponiendo que el lazo tiene una resistencia y una inductancia despreciables, se obtiene la corriente en el lazo dada por

$$
I = -\omega C V_0 \operatorname{sen} \omega t
$$
  
=  $-\omega \frac{\epsilon S}{d} V_0 \operatorname{sen} \omega t$ 

en donde las cantidades  $\epsilon$ , *S* y *d* conciernen al capacitor. Si se aplica la ley circuital de Ampère sobre la trayectoria circular cerrada más pequeña *k*, y despreciando por el momento la corriente de desplazamiento, resulta:

$$
\oint_k \mathbf{H} \cdot d\mathbf{L} = I_k
$$

La trayectoria y el valor de **H** a lo largo de la trayectoria son cantidades definidas (aunque difíciles de determinar) y  $\phi_k$  **H** · *d***L** es una cantidad definida. La corriente  $I_k$  es la corriente que atraviesa cada superficie cuyo perímetro sea la trayectoria *k*. Si se escoge una superficie sencilla, la perforada por el alambre, como la superficie circular plana definida por la trayectoria circular *k*, la corriente es evidentemente la corriente de conducción. Suponga ahora que se considera la trayectoria cerrada *k* como la boca de una bolsa de papel cuyo fondo pasa entre las placas del capacitor. La bolsa no se traspasa por el filamento y la corriente de conducción es cero. Ahora es cuando se torna necesaria la corriente de desplazamiento, puesto que para la parte interior del capacitor

$$
D = \epsilon E = \epsilon \left(\frac{V_0}{d}\cos\omega t\right)
$$

y, por lo tanto,

$$
I_d = \frac{\partial D}{\partial t} S = -\omega \frac{\epsilon S}{d} V_0 \operatorname{sen} \omega t
$$

Éste es el mismo valor que el de la corriente de conducción en el filamento del lazo. De esta manera la aplicación de la ley circuital de Ampère con la corriente de desplazamiento incluida para la trayectoria *k* conduce a que la integral de línea de **H** tenga un valor definido. Este valor debe ser igual al de la corriente total que atraviesa la superficie escogida. Para algunas superficies la corriente es casi en su totalidad corriente de conducción, pero para aquellas que pasan entre las placas del capacitor, la corriente de conducción es cero y es la corriente de desplazamiento la que ahora es igual a la integral de línea cerrada de **H**.

Físicamente se debe observar que un capacitor almacena carga y que el campo eléctrico entre las placas del capacitor es mucho mayor que los pequeños campos externos de fuga. Entonces, el error cometido cuando no se toma en cuenta la corriente de desplazamiento sobre todas esas superficies que no pasan entre las placas es muy pequeño.

Las corrientes de desplazamiento están asociadas con campos eléctricos variantes con el tiempo y, por lo tanto, existen en todo conductor imperfecto que lleva una corriente de conducción variante con el tiempo. La última parte del siguiente problema de entrenamiento indica la razón de por qué esta corriente adicional nunca fue descubierta en forma experimental.

D10.3 Encontrar la amplitud de la densidad de la corriente de desplazamiento: *a*) adyacente a una antena de automóvil donde la intensidad de campo magnético de una señal de FM es  $H_r = 0.15 \cos[3.12(3 \times 10^8 t - y)]$  A/m; *b*) en el espacio libre en un punto dentro de un transformador de distribución de gran potencia donde  $\mathbf{B} = 0.8$ cos[1.257 × 10<sup>−</sup>6(3 × 10<sup>8</sup>*t* – *x*)]**a** *<sup>y</sup>* T; *c*) dentro de un capacitor de potencia grande lleno de aceite donde  $\epsilon_r$  = 5 y **E** = 0.9 cos[1.257 × 10<sup>-6</sup>(3 × 10<sup>8</sup>*t* − *z* √ 5)] $a_x$  MV/m; *d*) en un conductor metálico de 60 Hz, si  $\epsilon = \epsilon_0$ ,  $\mu = \mu_0$ ,  $\sigma = 5.8 \times 10^7$  S/m y  $J =$ sen(377*t* – 117.1*z*) $a_x$  MA/m<sup>2</sup>.

**Respuesta:**  $0.468 \text{ A/m}^2$ ;  $0.800 \text{ A/m}^2$ ;  $0.0150 \text{ A/m}^2$ ;  $57.6 \text{ pA/m}^2$ 

#### 10.3 Ecuaciones de Maxwell en forma puntual

Se han obtenido dos de las ecuaciones de Maxwell para campos variantes con el tiempo,

$$
\nabla \times \mathbf{E} = -\frac{\partial \mathbf{B}}{\partial t}
$$
 (20)

y

$$
\nabla \times \mathbf{H} = \mathbf{J} + \frac{\partial \mathbf{D}}{\partial t}
$$
 (21)

Las dos ecuaciones restantes permanecen sin cambio con respecto a la forma que tienen cuando no existe dependencia temporal:

$$
\nabla \cdot \mathbf{D} = \rho_{\nu} \tag{22}
$$

$$
\nabla \cdot \mathbf{B} = 0 \tag{23}
$$

La ecuación (22) esencialmente establece que la densidad de carga es una fuente (o sumidero) de las líneas de flujo eléctrico. Obsérvese que no se puede seguir diciendo que *todo* flujo eléctrico comienza y termina en una carga porque la parte importante de la ley de Faraday (20) muestra que **E**, y también **D**, pueden tener circulación si está presente un campo magnético variable. Por ello las líneas de flujo eléctrico pueden formar trayectorias cerradas. Sin embargo, sigue siendo cierto que cada coulomb de carga debe tener un coulomb de flujo eléctrico saliendo de él.

Con la ecuación (23) se reconoce el hecho de que se desconoce la existencia de "cargas magnéticas" o polos. El flujo magnético siempre se encuentra en circuitos cerrados y nunca diverge de una fuente puntual.

Estas cuatro ecuaciones son la base de toda la teoría electromagnética. Son ecuaciones diferenciales parciales que relacionan el campo eléctrico y el magnético entre sí y con sus fuentes, cargas y densidades de corriente. Las ecuaciones auxiliares que relacionan **D** y **E**,

$$
\mathbf{D} = \epsilon \mathbf{E} \tag{24}
$$

**B** con **H**

$$
\mathbf{B} = \mu \mathbf{H} \tag{25}
$$

que define la densidad de corriente de conducción,

$$
\mathbf{J} = \sigma \mathbf{E} \tag{26}
$$

y que define la densidad de corriente de convección en términos de la densidad de carga volumétrica  $\rho_{\nu}$ ,

$$
\mathbf{J} = \rho_{\nu} \mathbf{v} \tag{27}
$$

también son necesarias para definir y relacionar las cantidades que aparecen en las ecuaciones de Maxwell.

Los potenciales *V* y **A** no se incluyen en estas ecuaciones porque no son estrictamente necesarios, a pesar de lo mucho que se utilizan. Serán analizados al final del presente capítulo.

Si no se cuenta con materiales apropiados para trabajar, entonces se debe sustituir (24) y (25) por las relaciones que involucran los campos de polarización y de magnetización,

$$
\mathbf{D} = \epsilon_0 \mathbf{E} + \mathbf{P} \tag{28}
$$

$$
\mathbf{B} = \mu_0 (\mathbf{H} + \mathbf{M}) \tag{29}
$$

Para materiales lineales se puede relacionar **P** con **E**

$$
\mathbf{P} = \chi_e \epsilon_0 \mathbf{E} \tag{30}
$$

y **M** con **H**

$$
\mathbf{M} = \chi_m \mathbf{H} \tag{31}
$$

Por último, debido a su importancia fundamental se debe incluir la ecuación de la fuerza de Lorentz, escrita en su forma puntual como la fuerza por unidad de volumen,

$$
\mathbf{f} = \rho_v (\mathbf{E} + \mathbf{v} \times \mathbf{B}) \tag{32}
$$

Los capítulos siguientes están dedicados a las aplicaciones de las ecuaciones de Maxwell en varios problemas sencillos.

**D10.4** Sea  $\mu = 10^{-5}$  H/m,  $\epsilon = 4 \times 10^{-9}$  F/m,  $\sigma = 0$  y  $\rho_v = 0$ . Encontrar *k* (incluyendo sus unidades) de forma que cada uno de los siguientes pares de campos satisfaga las ecuaciones de Maxwell: *a*)  $\mathbf{D} = 6\mathbf{a}_x - 2y\mathbf{a}_y + 2z\mathbf{a}_z \text{ nC/m}^2$ ,  $\mathbf{H} = kx\mathbf{a}_x + 10y\mathbf{a}_y$  $-25z$ **a**<sub>z</sub> A/m; *b*)  $\mathbf{E} = (20y - kt)\mathbf{a}_x$  V/m,  $\mathbf{H} = (y + 2 \times 10^6 t)\mathbf{a}_z$  A/m.

**Respuesta:**  $15 \text{ A/m}^2$ ;  $-2.5 \times 10^8 \text{ V/(m} \cdot \text{s})$ 

#### 10.4 Ecuaciones de Maxwell en forma integral

Las formas integrales de las ecuaciones de Maxwell son, generalmente, más fáciles de reconocer en términos de las leyes experimentales de las cuales se han deducido a través de un proceso de generalización. Los experimentos deben tratar con cantidades físicas macroscópicas y sus resultados tienen que expresarse en términos de relaciones integrales. Una ecuación diferencial siempre representa una teoría. Se recopilarán ahora las formas integrales de las ecuaciones de Maxwell obtenidas en la sección anterior.

Integrando (20) sobre una superficie y aplicando el teorema de Stokes, se obtiene la ley de Faraday,

$$
\oint \mathbf{E} \cdot d\mathbf{L} = -\int_{S} \frac{\partial \mathbf{B}}{\partial t} \cdot d\mathbf{S}
$$
\n(33)

y si se aplica el mismo proceso a (21) se produce la ley circuital de Ampère,

$$
\oint \mathbf{H} \cdot d\mathbf{L} = I + \int_{S} \frac{\partial \mathbf{D}}{\partial t} \cdot d\mathbf{S}
$$
\n(34)

Las leyes de Gauss para los campos magnéticos y eléctricos se obtienen integrando (22) y (23) sobre un volumen y utilizando el teorema de la divergencia:

$$
\oint_{S} \mathbf{D} \cdot d\mathbf{S} = \int_{\text{vol}} \rho_{\nu} d\nu \tag{35}
$$

$$
\oint_{S} \mathbf{B} \cdot d\mathbf{S} = 0
$$
\n(36)

Estas cuatro ecuaciones integrales permiten encontrar las condiciones en la frontera de **B**, **D**, **H** y **E**, las cuales son necesarias para evaluar las constantes obtenidas al resolver las ecuaciones de Maxwell en forma de ecuaciones diferenciales parciales. Estas condiciones de frontera no cambian en general la forma que tienen para los campos estáticos o estables y se pueden utilizar los mismos métodos para obtenerlas. Entre cualquier par de medios físicos (donde **K** debe ser cero sobre la superficie), (33) permite relacionar las componentes tangenciales del campo **E**,

$$
E_{t1} = E_{t2} \tag{37}
$$

y de (34)

$$
H_{t1} = H_{t2} \tag{38}
$$

Las integrales de superficie producen las condiciones de frontera sobre las componentes normales,

$$
D_{N1} - D_{N2} = \rho_S \tag{39}
$$

y

$$
B_{N1} = B_{N2} \tag{40}
$$

Normalmente es recomendable considerar un problema físico ideal suponiendo un conductor perfecto para el cual σ es infinita pero **J** es finita. Entonces de la ley de Ohm, en un conductor perfecto,

#### $E = 0$

y se sigue de la forma diferencial de la ley de Faraday que

 $H = 0$ 

para campos variantes en el tiempo. La forma punto de la ley circuital de Ampère muestra que el valor finito de **J** es

 $\mathbf{J} = 0$ 

y la corriente debe conducirse sobre la superficie del conductor como una corriente superficial **K**. Así, si la región 2 es un conductor perfecto, (37) a (40) se transforman, respectivamente, en

$$
E_{t1} = 0 \tag{41}
$$

$$
H_{t1} = K \quad (\mathbf{H}_{t1} = \mathbf{K} \times \mathbf{a}_N) \tag{42}
$$

$$
D_{N1} = \rho_s \tag{43}
$$

$$
B_{N1} = 0 \tag{44}
$$

en donde  $\mathbf{a}_N$  apunta hacia fuera y es normal a la superficie del conductor.

Obsérvese que la densidad de carga superficial se considera como una posibilidad física tanto para dieléctricos, conductores perfectos o conductores imperfectos, pero la existencia de una densidad de *corriente* superficial se supone solamente en relación con conductores perfectos.

Las condiciones de frontera establecidas previamente son parte necesaria de las ecuaciones de Maxwell. Todos los problemas físicos reales tienen fronteras y requieren una solución de las ecuaciones de Maxwell en dos o más regiones, de manera que estas soluciones concuerden con las condiciones de frontera. En el caso de conductores perfectos, la solución de las ecuaciones en el interior del conductor es trivial (todos los campos variantes con el tiempo son cero), pero la aplicación de las condiciones de frontera (41) y (44) pueden resultar muy complicadas.

Ciertas propiedades fundamentales de la propagación de ondas se manifiestan cuando las ecuaciones de Maxwell se resuelven para una región *ilimitada*. Este problema se trata en el capítulo siguiente. Ésta representa la más simple de las aplicaciones de las ecuaciones de Maxwell, porque es el único problema en el cual no se necesita la aplicación de ninguna condición de frontera.

**D10.5** El vector unitario  $0.64a_x + 0.6a_y - 0.48a_z$  está dirigido de la región 2 ( $\epsilon_r = 2$ ,  $\mu_r = 3$ ,  $\sigma_2 = 0$ ) hacia la región 1 ( $\epsilon r_1 = 4$ ,  $\mu_{r1} = 2$ ,  $\sigma_1 = 0$ ). Si  $B_1 = (a_x - 2a_y + 3a_z)$ sen 300*t* T en el punto *P* en la región 1 adyacente a la frontera, encontrar la amplitud en *P* de: *a*)  $\mathbf{B}_{N1}$ ; *b*)  $\mathbf{B}_{t1}$ ; *c*)  $\mathbf{B}_{N2}$ ; *d*)  $\mathbf{B}_{2}$ .

Respuesta: 2.00 T; 3.16 T; 2.00 T; 5.15 T

**D10.6** La superficie  $y = 0$  es un plano conductor perfecto, mientras que la región y > 0 tiene *<sup>r</sup>* = 5, µ*<sup>r</sup>* = 3 y σ = 0. Sea **E** = 20 cos (2 × 108*t* − 2.58*z*)**a** *<sup>y</sup>* V/m para *y* > 0, y encontrar en  $t = 6$  ns; *a*)  $\rho_s$  en  $P(2, 0, 0.3)$ ; *b*) **H** en *P*; *c*) **K** en *P*.

Respuesta: 0.81 nC/m2; −62.3**a***<sup>x</sup>* mA/m; −62.3**a***<sup>z</sup>* mA/m

#### 10.5 Los potenciales retardados

Los potenciales variantes con el tiempo, llamados por lo general potenciales *retardados* por razones que se explicarán en breve, tienen su mayor aplicación en problemas de radiación en los que la distribución de la fuente se conoce en forma aproximada. Debe recordarse que el potencial eléctrico escalar *V* puede expresarse en términos de una distribución de carga estática,

$$
V = \int_{\text{vol}} \frac{\rho_v dv}{4\pi \epsilon R} \quad \text{(estática)} \tag{45}
$$

y el potencial magnético vectorial puede encontrarse de una distribución de corriente que sea constante con el tiempo,

$$
\mathbf{A} = \int_{\text{vol}} \frac{\mu \mathbf{J} \, dv}{4\pi R} \quad \text{(dc)} \tag{46}
$$

Las ecuaciones diferenciales satisfechas por *V*,

$$
\nabla^2 V = -\frac{\rho_v}{\epsilon} \quad \text{(estática)} \tag{47}
$$

y **A**,

$$
\nabla^2 \mathbf{A} = -\mu \mathbf{J} \quad \text{(dc)} \tag{48}
$$

pueden considerarse como las formas puntuales de las ecuaciones integrales (45) y (46), respectivamente.

Encontrados *V* y **A**, los campos fundamentales se obtienen simplemente utilizando el gradiente,

$$
\mathbf{E} = -\nabla V \quad \text{(estática)} \tag{49}
$$

o el rotacional,

$$
\mathbf{B} = \nabla \times \mathbf{A} \quad \text{(dc)} \tag{50}
$$

Se desea ahora definir potenciales adecuados variantes con el tiempo que sean consistentes con las expresiones anteriores, las cuales se aplican cuando sólo están involucradas cargas estáticas y corrientes directas.

La ecuación (50) aparentemente aún es consistente con las ecuaciones de Maxwell. Estas ecuaciones establecen que ∇ *·* **B** = 0, y la divergencia de (50) conduce a la divergencia

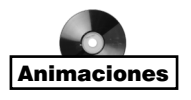

del rotacional, que es igual a cero. Se aceptará en forma tentativa (50) como satisfactoria para campos variantes con el tiempo y se enfocará la atención en (49).

Lo inadecuado de (49) es obvio, porque al aplicar el operador rotacional en cada lado y reconociendo que el rotacional del gradiente es igual a cero, confronta con ∇ × **E** = 0. La forma puntual de la ley de Faraday establece que ∇ × **E** no es, en general, cero. Para tratar de hacer una mejora se añade un término desconocido a (49),

$$
\mathbf{E} = -\nabla V + \mathbf{N}
$$

tomando el rotacional,

$$
\nabla \times \mathbf{E} = 0 + \nabla \times \mathbf{N}
$$

utilizando la forma puntual de la ley de Faraday,

$$
\nabla \times \mathbf{N} = -\frac{\partial \mathbf{B}}{\partial t}
$$

y utilizando (50), da d i (50) i i

 $\nabla \times \mathbf{N} = -\frac{\partial}{\partial t} (\nabla \times \mathbf{A})$ 

o

$$
\nabla \times \mathbf{N} = -\nabla \times \frac{\partial \mathbf{A}}{\partial t}
$$

La solución más sencilla de la ecuación es

$$
\mathbf{N} = -\frac{\partial \mathbf{A}}{\partial t}
$$

y conduce

$$
\mathbf{E} = -\nabla V - \frac{\partial \mathbf{A}}{\partial t}
$$
 (51)

Y se deben comprobar (50) y (51) sustituyéndolas en las dos restantes ecuaciones de Maxwell:

$$
\nabla \times \mathbf{H} = \mathbf{J} + \frac{\partial \mathbf{D}}{\partial t}
$$

$$
\nabla \cdot \mathbf{D} = \rho_{\nu}
$$

Haciendo esto, se obtienen unas expresiones más complicadas

$$
\frac{1}{\mu} \nabla \times \nabla \times \mathbf{A} = \mathbf{J} + \epsilon \left( -\nabla \frac{\partial V}{\partial t} - \frac{\partial^2 \mathbf{A}}{\partial t^2} \right)
$$

y

$$
\epsilon \bigg( -\nabla \cdot \nabla V - \frac{\partial}{\partial t} \nabla \cdot \mathbf{A} \bigg) = \rho_{\nu}
$$

o

$$
\nabla(\nabla \cdot \mathbf{A}) - \nabla^2 \mathbf{A} = \mu \mathbf{J} - \mu \epsilon \left( \nabla \frac{\partial V}{\partial t} + \frac{\partial^2 \mathbf{A}}{\partial t^2} \right)
$$
(52)

$$
\nabla^2 V + \frac{\partial}{\partial t} (\nabla \cdot \mathbf{A}) = -\frac{\rho_v}{\epsilon}
$$
 (53)

Aparentemente no existe una inconsistencia en (52) y (53). En condiciones estáticas o de cd,  $\nabla \cdot \mathbf{A} = 0$ , y (52) y (53) se deducen de (48) y (47), respectivamente. Entonces es factible suponer que los potenciales variantes con el tiempo pueden definirse de manera tal que **B** y **E** pueden obtenerse de ellos por medio de (50) y (51). Sin embargo, estas últimas dos ecuaciones no sirven para definir **A** y *V completamente*. Representan condiciones necesarias, pero no suficientes. La suposición original fue simplemente que  $B = \nabla \times A$ , y un vector no se puede definir dando sólo su rotacional. Supóngase, por ejemplo, que se tiene un vector campo potencial muy sencillo en el cual *A <sup>y</sup>* y *Az* son cero. El desarrollo de (50) conduce a

$$
B_x = 0
$$
  
\n
$$
B_y = \frac{\partial A_x}{\partial z}
$$
  
\n
$$
B_z = -\frac{\partial A_x}{\partial y}
$$

y se ve que no se cuenta con ninguna información disponible para saber la manera en que *Ax* varía con *x*. Esta información podría encontrarse si también se conociera el valor de la divergencia de **A**, puesto que, en el ejemplo

$$
\nabla \cdot \mathbf{A} = \frac{\partial A_x}{\partial x}
$$

Por último, se debe notar que la información acerca de **A** sólo la dan las derivadas parciales y que un término especialmente constante podría agregarse. En todos los problemas físicos en los cuales la región de la solución se extiende hasta el infinito, este término constante debe ser cero, ya que no pueden existir campos en el infinito.

Generalizando a partir de este ejemplo, se puede decir que un campo vectorial queda definido por completo cuando tanto su rotacional como su divergencia están dados y cuando sus valores son conocidos en cualquier punto (incluyendo el infinito). Entonces, como se está en libertad de especificar la divergencia de **A**, se puede echar un vistazo a (52) y (53) en busca de la expresión más sencilla. Se define

$$
\nabla \cdot \mathbf{A} = -\mu \epsilon \frac{\partial V}{\partial t} \tag{54}
$$

y (52) y (53) se convierten en

$$
\nabla \cdot \mathbf{A} = -\mu \epsilon \frac{\partial V}{\partial t} \tag{55}
$$

y

$$
\nabla \cdot \mathbf{A} = -\mu \epsilon \frac{\partial V}{\partial t} \tag{56}
$$

Estas ecuaciones están relacionadas con la ecuación de onda, que se estudiará en los capítulos 11 y 12. Muestran una simetría considerable y se debe estar muy satisfecho con las definiciones de *V* y de **A**,

$$
\mathbf{B} = \nabla \times \mathbf{A} \tag{50}
$$

$$
\nabla \cdot \mathbf{A} = -\mu \epsilon \frac{\partial V}{\partial t} \tag{54}
$$

$$
\mathbf{E} = -\nabla V - \frac{\partial \mathbf{A}}{\partial t} \tag{51}
$$

Los equivalentes en forma integral de (45) y (46) para potenciales variantes con el tiempo se obtienen de las definiciones (50), (51) y (54), pero sólo se presentarán los resultados finales y se indicará su naturaleza general. En el capítulo 12 se verá que cualquier perturbación electromagnética viaja a la velocidad

$$
v = \frac{1}{\sqrt{\mu \epsilon}}
$$

a través de cualquier medio homogéneo descrito por  $\mu$  y  $\epsilon$ . En el caso del espacio libre esta velocidad resulta ser la velocidad de la luz, aproximadamente  $3 \times 10^8$  m/s. Es lógico, entonces, sospechar que el potencial en cualquier punto se debe no al valor de la densidad de carga en cualquier punto distante en el mismo instante, sino a su valor en algún tiempo anterior, dado que el efecto se propaga a una velocidad finita. Así, (45) se convierte en

$$
V = \int_{\text{vol}} \frac{[\rho_v]}{4\pi \epsilon R} dv \tag{57}
$$

donde  $[\rho_{\nu}]$  indica que cada *t* que aparece en la expresión para  $\rho_{\nu}$  ha sido reemplazada por un tiempo *retardado*,

$$
t'=t-\frac{R}{\nu}
$$

Por lo tanto, si la densidad de carga en todo el espacio fuera dada por

$$
\rho_v = e^{-r} \cos \omega t
$$

entonces

$$
[\rho_{\nu}] = e^{-r} \cos \left[\omega \left(t - \frac{R}{\nu}\right)\right]
$$

donde *R* es la distancia entre el elemento diferencial de carga que se está considerando, y el punto en el cual se quiere determinar el potencial.

El vector potencial magnético retardado está dado por

$$
\mathbf{A} = \int_{\text{vol}} \frac{\mu[\mathbf{J}]}{4\pi R} dv \tag{58}
$$

El uso de un tiempo retardado hace que a los potenciales variantes con el tiempo se les haya dado el nombre de potenciales retardados. En el capítulo 14 se aplicará (58) a situaciones sencillas de un elemento diferencial de corriente en el cual *I* es una función sinusoidal

del tiempo. Otras aplicaciones sencillas de (58) se consideran en los problemas al final de este capítulo.

Se puede resumir el uso de los potenciales estableciendo que un conocimiento de la distribución  $\rho_{\nu}$  y de **J** en todo el espacio permite determinar teóricamente *V* y **A** de (57) y (58). Entonces los campos magnéticos y eléctricos se obtienen aplicando (50) y (51). Si las distribuciones de carga y la corriente se desconocen o no se puede hacer una aproximación de ellas, estos potenciales generalmente no ofrecen otro camino más sencillo hacia la solución que la aplicación directa de las ecuaciones de Maxwell.

**D10.7** Una carga puntual de 4 cos  $10^8 \pi t \mu C$  está ubicada en P (0, 0, 1.5), mientras que la carga puntual −4 cos 10<sup>8</sup>π*t* µC está en *P*−(0, 0, −1.5), ambas en el espacio libre. Encontrar *V* en  $P(r = 450, \theta, \phi = 0)$  en  $t = 15$  ns para  $\theta =: a$ ) 0°; *b*) 90º; (*c*) 45º.

Respuesta: 159.8 V; 0; 143 V

#### Lecturas complementarias

- **1.** Bewley, L. V., *Flux Linkages and Electromagnetic Induction*, Nueva York, Macmillan, 1952. Este pequeño libro analiza varios de los ejemplos paradójicos que contienen voltajes inducidos (?).
- **2.** Faraday, M., *Experimental Researches in Electricity*, Londres, B. Quaritch, 1839, 1855. Una lectura muy interesante sobre las primeras investigaciones científicas. Una fuente más reciente y disponible es *Great Books of the Western World*, vol. 45, Enciclopedia Británica, Inc., Chicago, 1952.
- **3.** Halliday, D., R. Resnick y J. Walker, *Fundamentals of Physics*, 5a. ed., Nueva York, John Wiley & Sons, 1997. Este texto se utiliza ampliamente en el primer curso universitario de física.
- **4.** Harman, W. W., *Fundamentals of Electronic Motion*, Nueva York, McGraw-Hill, 1953. Aquí se analizan con claridad y de modo interesante los efectos relativistas.
- **5.** Nussbaum, A., *Electromagnetic Theory for Engineers and Scientists,* Englewood Cliffs, N.J., Prentice-Hall, 1965. Véase el ejemplo de *rocket-generator* que principia en la página 211.
- **6.** Owen, G. E., *Electromagnetic Theory*, Boston, Allyn and Bacon, 1963. La ley de Faraday se analiza con relación con el marco de referencia en el capítulo 8.
- **7.** Panofsky, W. K. H. y M. Phillips, *Classical Electricity and Magnetism*, 2a. ed., Reading, Mass., Addison-Wesley, 1962. El capítulo 15 trata de la relatividad en un nivel moderadamente avanzado.

#### Problemas

- **10.1** En la figura 10.4, sea  $B = 0.2 \cos 120\pi t$  T, y supóngase que el conductor que une los dos extremos de la resistencia es perfecto. Se puede suponer que el campo magnético producido por  $I(t)$  es despreciable. Encontrar: *a*)  $V_{ab}(t)$ ; *b*)  $I(t)$ .
- **10.2** En la figura 10.1, reemplazar el voltímetro por una resistencia, *R*. *a*) Encontrar la corriente *I* que fluye como resultado del movimiento de la barra deslizante. *b*) La corriente de la barra genera una fuerza ejercida sobre la barra conforme se mueve. **Exámenes**

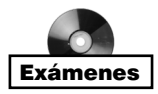

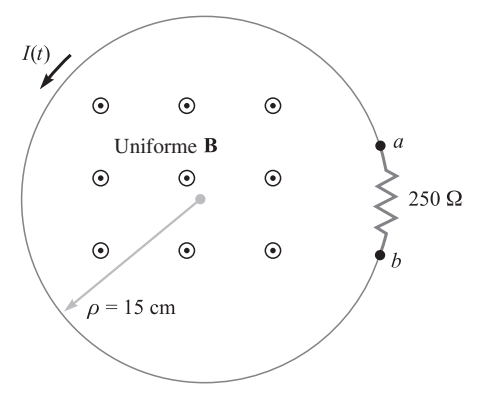

Figura 10.4 Véase el problema 10.1.

Determinar esta fuerza. *c*) Determinar la potencia mecánica requerida para mantener una velocidad constante **v** y demostrar que esta potencia es igual a la potencia absorbida por *R*.

- **10.3** Dado  $H = 300a$ <sub>z</sub> cos  $(3 \times 10^8 t y)$  A/m en el espacio libre, encontrar la fem desarrollada en la dirección **a**<sup>φ</sup> alrededor de la trayectoria cerrada que tiene sus esquinas en: *a*) (0, 0, 0), (1, 0, 0), (1, 1, 0) y (0, 1, 0); *b*) (0, 0, 0), (2π, 0, 0), (2π, 2π, 0), (0,  $2\pi$ , 0).
- **10.4** Las superficies de un conductor se encuentran en el espacio libre en  $\rho = 1$  cm y  $ρ = 2$  cm. El volumen 1 cm <  $ρ < 2$  cm contiene los campos  $H_φ = \frac{2}{ρ}$  cos(6 × 10<sup>8</sup>π*t*</sup>

 $- 2πz)$  A/m y  $E_\rho = \frac{240π}{ρ}$  cos (6 × 10<sup>8</sup>πt − 2π*z*) V/m. *a*) Demostrar que estos dos campos satisfacen la ecuación (6), sección 10.1. *b*) Evaluar ambas integrales de la ecuación (4) para una superficie plana definida por  $\phi = 0.1$  cm  $< \rho < 2$  cm,  $0 < z$ 

**10.5** La ubicación de la barra deslizante de la figura 10.5 está dada por  $x = 5t + 2t^3$ , y la separación entre los dos rieles es de 20 cm. Sea  $\mathbf{B} = 0.8x^2\mathbf{a}$ <sup>r</sup>. Encontrar la lectura del voltímetro en: *a*)  $t = 0.4$  s; *b*)  $x = 0.6$  m.

< 0.1 m, y su perímetro, y demostrar que se obtienen los mismos resultados.

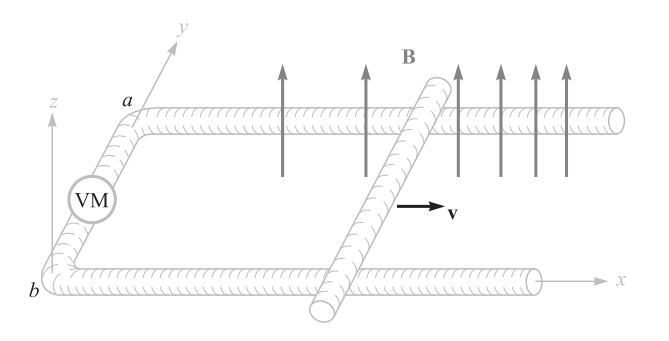

Figura 10.5 Véase el problema 10.5.

#### Problemas **327**

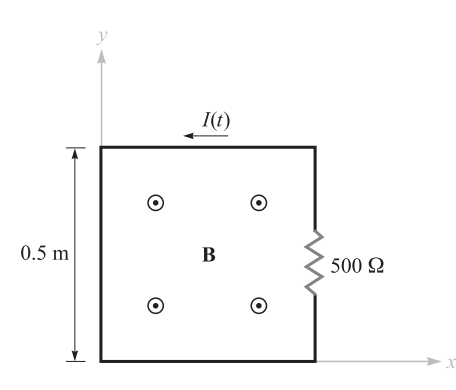

Figura 10.6 Véase el problema 10.6.

- **10.6** Un filamento perfectamente conductor que tiene una pequeña resistencia de 500 Ω está en forma de cuadrado, como se ve en la figura 10.6. Encontrar *I(t)* si **B** =: *a*) 0.3 cos(120 $\pi$ *t* − 30°) $\mathbf{a}$ <sub>z</sub> T; *b*) 0.4 cos[ $\pi$ (*ct* − *y*)] $\mathbf{a}$ <sub>z</sub>  $\mu$ T, donde *c* = 3 × 10<sup>8</sup> m/s.
- **10.7** Cada uno de los rieles de la figura 10.7 tiene una resistencia de 2.2 Ω/m. La barra se mueve a la derecha a una velocidad constante de 9 m/s en un campo magnético uniforme de 0.8 T. Encontrar  $I(t)$ ,  $0 < t < 1$  s, si la barra está en  $x = 2$  m en  $t = 0$ y: *a*) una resistencia de 0.3 Ω se encuentra en el extremo izquierdo con el extremo derecho formando un circuito abierto; *b*) una resistencia de 0.3 Ω se ubica en cada extremo.
- **10.8** La figura 10.1 se ha modificado con el fin de mostrar que la separación del riel es mayor cuando *y* es mayor. Específicamente, sea la separación *d* = 0.2 + 0.02*y*. Dada una velocidad uniforme  $ν_y = 8$  m/s y una densidad de flujo magnético uniforme *Bz* = 1.1 T, encontrar *V*<sup>12</sup> como una función de tiempo si la barra está ubicada en  $y = 0$  en  $t = 0$ .
- **10.9** Un lazo filamentario cuadrado de alambre tiene 25 cm de lado y una resistencia de 125 Ω por unidad de longitud. El lazo se ubica en el plano  $z = 0$  y sus esquinas

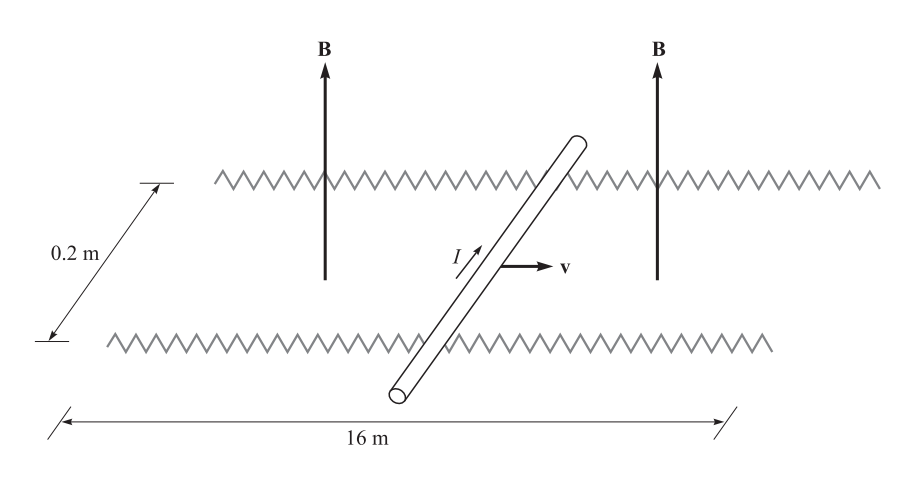

Figura 10.7 Véase el problema 10.7.

están en (0, 0, 0), (0.25, 0, 0), (0.25, 0.25, 0) y (0, 0.25, 0) en *t* = 0. El lazo se está moviendo a una velocidad  $v_y = 50$  m/s en el campo  $B_z = 8 \cos(1.5 \times 10^8 t)$ − 0.5*x*)µT. Desarrollar una función de tiempo que exprese la potencia óhmica que se entrega al lazo.

- **10.10** *a*) Demostrar que el cociente de las amplitudes de la densidad de corriente de conducción y la densidad de corriente de desplazamiento es  $\sigma/\omega \epsilon$  si se aplica un campo  $E = E<sub>m</sub> \cos \omega t$ . Suponer  $\mu = \mu \circ b$  *i*, Cuál es el cociente de dichas amplitudes si el campo aplicado es  $E = E_m e^{-t/\tau}$ , donde  $\tau$  es real?
- **10.11** Sean las dimensiones internas de un capacitor coaxial,  $a = 1.2$  cm,  $b = 4$  cm y  $l = 40$  cm. Los parámetros del material homogéneo que hay dentro del capacitor son  $\epsilon = 10^{-11}$  F/m,  $\mu = 10^{-5}$  H/m, y  $\sigma = 10^{-5}$  S/m. Si la intensidad de campo eléctrico es  $\mathbf{E} = (10^6/\rho) \cos 10^5 t \mathbf{a}_\rho$  V/m, encontrar: *a*) **J**; *b*) la corriente de conducción total  $I_c$  a través del capacitor; *c*) la corriente de desplazamiento total  $I_d$  que pasa a través del capacitor; *d*) el cociente de la amplitud de  $I_d$  y de  $I_c$ , el factor de calidad del capacitor.
- **10.12** Demostrar que la corriente de desplazamiento que circula entre dos cilindros conductores de un capacitor coaxial sin pérdidas es exactamente el mismo que la corriente de conducción que circula en el circuito exterior si el voltaje aplicado entre los conductores es  $V_0$  cos  $\omega t$  volts.
- **10.13** Considerar la región definida por |*x*|, |*y*| *y*| |*z*| < 1. Sea  $\epsilon_r = 5$ ,  $\mu_r = 4$  y  $\sigma = 0$ . Si *J<sub>d</sub>* = 20 cos(1.5 × 10<sup>8</sup>*t* − *bx*)**a**<sub>y</sub> µA/m<sup>2</sup>: *a*) encontrar **D** y **E**; *b*) utilizar la forma puntual de la ley de Faraday y una integración con respecto al tiempo para encontrar **B** y **H**; *c*) utilizar ∇ × **H** = **J**<sub>*d*</sub> + **J** para encontrar **J**<sub>*d*</sub>. *d*) ¿Cuál es el valor numérico de *b*?
- **10.14** Una fuente de voltaje  $V_0$  sen  $\omega t$  está conectada entre dos esferas conductoras concéntricas, *r* = *a* y *r* = *b*, *b* > *a*, donde la región entre ellas es un material para el que  $\epsilon = \epsilon_r \epsilon_0$ ,  $\mu = \mu_0$  y  $\sigma = 0$ . Encontrar la corriente de desplazamiento total a través del dieléctrico y compararlo con la corriente de la fuente como se determinó a partir de la capacitancia (véase sección 6.4) y por métodos de análisis de circuitos.
- **10.15** Sea  $\mu = 3 \times 10^{-5}$  H/m,  $\epsilon = 1.2 \times 10^{-10}$  F/m y  $\sigma = 0$  en cualquier otro lado. Si  $H = 2 \cos(10^{10} t - \beta x)a$ <sub>z</sub> A/m, utilizar las ecuaciones de Maxwell para obtener expresiones para **B**, **D**, **E** y  $\beta$ .
- **10.16** Deducir la ecuación de continuidad de las ecuaciones de Maxwell.
- **10.17** La intensidad de campo eléctrico en la región  $0 < x < 5$ ,  $0 < y < \pi/12$ ,  $0 < z < 0.06$ m en el espacio libre está dado por  $\mathbf{E} = C$  sen 12y sen *az* cos 2 × 10<sup>10</sup> *t***a**<sub>*x*</sub> V/m. Comenzando por la relación ∇ × **E**, utilizar las ecuaciones de Maxwell para encontrar un valor numérico de *a*, si se sabe que *a* es mayor que cero.
- **10.18** La línea de transmisión de placa paralela que muestra la figura 10.8 tiene dimensiones de  $b = 4$  cm y  $d = 8$  mm, y el medio entre las placas se caracteriza por  $\mu_r = 1$ ,  $\epsilon_r = 20$  y  $\sigma = 0$ . Despreciar los campos fuera del dieléctrico. Dado el campo **H** = 5 cos(10<sup>9</sup>*t* − β*z*)**a** *<sup>y</sup>* A/m, utilizar las ecuaciones de Maxwell para encontrar: *a*) β, si  $\beta > 0$ ; *b*) la densidad de corriente de desplazamiento en  $z = 0$ ; *c*) la corriente de desplazamiento total que atraviesa la superficie  $x = 0.5d$ ,  $0 < y < b$ ,  $0 < z < 0.1$  m en la dirección de **a***<sup>x</sup>* .

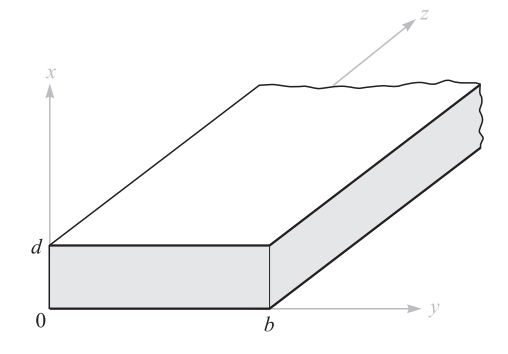

Figura 10.8 Véase el problema 10.18.

- **10.19** En la sección 10.1 se utilizó la ley de Faraday para demostrar que el campo **E** =  $-kB_0e^{kt}$   $\rho \mathbf{a}_{\phi}$  es consecuencia del campo magnético variable  $\mathbf{B} = B_0e^{kt}\mathbf{a}_{z}$ . *a*) Demostrar que estos campos no satisfacen la otra ecuación rotacional de Maxwell. *b*) Si se hace  $B_0 = 1$  T y  $k = 10^6 s^{-1}$ , se está estableciendo una densidad de flujo magnético muy grande en 1 µ*s*. Utilice la ecuación ∇ × **H** para demostrar que la razón a la cual  $B_z$  debería (pero no lo hace) cambiar con  $\rho$  es aproximadamente 5  $\times$  10<sup>-6</sup> T por metro en el espacio libre para  $t = 0$ .
- **10.20** El punto *C*(−0.1, −0.2, 0.3) está sobre la superficie de un conductor perfecto. La intensidad de campo eléctrico en *C* es de (500 $\mathbf{a}_x - 300\mathbf{a}_y + 600\mathbf{a}_z$ ) cos  $10^7 t$  V/m y el medio que rodea el conductor está caracterizado por  $\mu_r = 5$ ,  $\epsilon_r = 10$  y  $\sigma = 0$ . *a*) Encontrar un vector unitario normal a la superficie del conductor en *C*, si el origen se encuentra dentro del conductor. *b*) Encontrar la densidad de carga de superficie en *C*.
- **10.21** *a*) Demostrar que en condiciones de campo estático la ecuación (55) se reduce a la ley circuital de Ampère. *b*) Verificar que la ecuación (51) se convierte en la ley de Faraday cuando se toma el rotacional.
- **10.22** En un medio sin fuentes en el que  $J = 0$  y  $\rho_v = 0$ , suponer un sistema de coordenadas cartesiano en el que **E** y **H** son funciones solamente de *z* y *t*. El medio tiene una permitividad  $\epsilon$  y permeabilidad  $\mu$ . *a*) Si  $\mathbf{E} = E_x \mathbf{a}_x$  y  $\mathbf{H} = H_y \mathbf{a}_y$ , comenzar con las ecuaciones de Maxwell y determinar la ecuación diferencial parcial de segundo orden que  $E_x$  debe satisfacer. *b*) Demostrar que  $E_x = E_0 \cos(\omega t - \beta z)$  es una solución de la ecuación para un valor específico de β. *c)* Encontrar β como función de parámetros dados.
- **10.23** En la región 1,  $z < 0$ ,  $\epsilon_1 = 2 \times 10^{-11}$  F/m,  $\mu_1 = 2 \times 10^{-6}$  H/m y  $\sigma_1 = 4 \times 10^{-3}$ S/m; en la región 2,  $z > 0$ ,  $\epsilon_2 = \epsilon_1/2$ ,  $\mu_2 = 2\mu_1$  y  $\sigma_2 = \sigma_1/4$ . Se sabe que  $\mathbf{E}_1 = (30\mathbf{a}_1/\mathbf{a}_2)$ + 20**a** *<sup>y</sup>* + 10**a***<sup>z</sup>* ) cos 10<sup>9</sup>*t* V/m en *P*(0, 0, 0<sup>−</sup>). *a*) Encontrar **E***N*1, **E***t*1, **D***<sup>N</sup>*<sup>1</sup> y **D***<sup>t</sup>*<sup>1</sup> en *P*1. *b*) Encontrar  $\mathbf{J}_{N1}$  y  $\mathbf{J}_{t1}$  en  $P_1$ . *c*) Encontrar  $\mathbf{E}_{t2}$ ,  $\mathbf{D}_{t2}$  y  $\mathbf{J}_{t2}$  en  $P_2(0, 0, 0^+)$ . *d*) (más complicado) Utilizar la ecuación de continuidad para demostrar que *J<sub>N1</sub>* − *J<sub>N2</sub>* = ∂*D<sub>N2</sub>*/∂*t* − ∂*DN*1/∂*t*, y después determinar **D***N*2, **J***<sup>N</sup>*<sup>2</sup> y **E***N*2.
- **10.24** En un medio en el que  $\rho_v = 0$ , y la permitividad es una función de la posición, determinar las condiciones sobre la variación de la permitividad tales que *a*) ∇ *·* **E** = 0;  $b)$   $\nabla \cdot \mathbf{E} = 0$ .
- **10.25** En una región donde  $\mu_r = \epsilon_r = 1$  y  $\sigma = 0$ , los potenciales retardados están dados por  $V = x(z - ct) \text{ V y A} = x \left( \frac{z}{c} - t \right) \mathbf{a}_z$  Wb/m, donde  $c = 1 \sqrt{\mu_0 \epsilon_0}$ . *a*) Demostrar que  $\frac{c}{c}$ 
	- $\nabla \cdot \mathbf{A} = -\mu \epsilon \frac{\partial V}{\partial t}$ . *b*) Encontrar **B**, **H**, **E** y **D**. *c*) Demostrar que estos resultados satisfacen las ecuaciones de Maxwell si **J** y  $\rho$ <sub>v</sub> son cero.

**10.26** La corriente  $I = 80t$  A está presente en la dirección  $a<sub>z</sub>$  sobre el eje *z* en el espacio libre dentro del intervalo −0.1 < *z* < 0.1 m. *a*) Encontrar *Az* en *P*(0, 2, 0) y *b*) hacer una gráfica de *A versus t* sobre el intervalo de tiempo −0.1 < *t* < 0.1 µ*s.*

# CAPÍTULO 11

### Líneas de transmisión

as líneas de transmisión se utilizan para transmitir energía eléctrica y señales de un punto a otro; específicamente, desde una fuente hasta una carga. Los ejemplos inclu-<br>yen la conexión entre un transmisor y una antena, punto a otro; específicamente, desde una fuente hasta una carga. Los ejemplos incluyen la conexión entre un transmisor y una antena, las conexiones entre las computadoras en una red o entre una planta generadora hidroeléctrica y la subestación a cientos de kilómetros de distancia. Otros ejemplos muy comunes son la interconexión entre componentes de un sistema estéreo y la conexión entre un proveedor de servicios de cable y el aparato televisor. Como ejemplos menos comunes están las conexiones entre los dispositivos de una tablilla de circuito impreso, diseñada para operar a muy altas frecuencias.

El factor común de los ejemplos citados es que los dispositivos por conectar están separados entre sí por distancias del orden de una longitud de onda o más, mientras que en los métodos de análisis básico de circuitos se supone que las conexiones entre elementos se ubican a distancias despreciables. Esta última condición permite, por ejemplo, asegurar que el voltaje a través de una resistencia en un lado del circuito está en fase precisa con el voltaje de la fuente del otro lado del circuito o, de una manera más general, que el tiempo medido en el sitio de la fuente es exactamente el mismo que se mide en los demás puntos del circuito. Cuando las distancias son lo suficientemente grandes entre la fuente y el receptor, los efectos del retardo de tiempo son considerables, lo que resulta en la existencia de diferencias en fase inducidas por el retardo. En pocas palabras, se está tratando con el *fenómeno ondulatorio* en las líneas de transmisión, de la misma forma que en la propagación de energía punto a punto en el espacio libre o en los dieléctricos.

Los elementos básicos de un circuito —resistencias, capacitores, bobinas y las conexiones, entre ellos— se consideran elementos *concentrados* si el retardo de tiempo en atravesar los elementos es despreciable. Por otro lado, si los elementos o interconexiones son lo suficientemente grandes en número, tal vez sea necesario considerarlos como elementos *distribuidos*. Esto significa que sus características resistivas, capacitivas e inductivas deben evaluarse en función de su distancia unitaria. Las líneas de transmisión, en general, tienen esta propiedad y, por lo tanto, se convierten en elementos de circuito por sí mismos con impedancias que contribuyen al problema del circuito. La regla básica es que se deben considerar los elementos como distribuidos si el retardo de propagación a través del tamaño del elemento es del orden del intervalo más corto de interés. En el caso de armónicas de tiempo, esta condición podría llevar a una diferencia en fase susceptible de medirse entre cada extremo del dispositivo en cuestión.

En este capítulo se investiga el fenómeno ondulatorio en las líneas de transmisión. Entre los objetivos de este capítulo se incluyen: (1) comprender cómo tratar las líneas de transmisión considerándolas elementos de circuito que procesan impedancias complejas que están en función de la longitud de la línea de transmisión y la frecuencia; (2) comprender la propagación de ondas en las líneas, incluyendo los casos en los que se presentan pérdidas; (3) aprender métodos para combinar diferentes líneas de transmisión y así alcanzar un determinado objetivo, y (4) comprender el fenómeno transitorio en las líneas de transmisión. ■

#### 11.1 Descripción física de la propagación en las líneas de transmisión

La siguiente demostración será de ayuda para obtener una idea acerca de cómo se propagan las ondas en una línea de transmisión. Considérese una línea *sin pérdidas*, como lo muestra la figura 11.1. Mediante la expresión sin pérdidas se manifiesta que toda la potencia enviada a la línea en el extremo de entrada llegará eventualmente al extremo de salida. Una batería con un voltaje  $V_0$  se conecta a la entrada a través de un apagador  $S_1$  en el tiempo  $t = 0$ . Cuando el apagador se cierra, el efecto es el envío de un voltaje,  $V^+ = V_0$ . Este voltaje no aparece instantáneamente en todas partes en la línea, sino que comienza a viajar, a cierta velocidad, desde la batería hacia la resistencia de carga *R*. El *frente de onda*, simbolizado con la línea discontinua vertical en la figura 11.1, representa la frontera instantánea entre la sección de la línea que ha sido cargada a un voltaje  $V_0$  y la sección restante que aún está por cargarse. Asimismo, representa la frontera entre la sección de la línea que lleva la corriente de carga, *I*<sup>+</sup>, y la sección restante que no lleva corriente. Tanto la corriente como el voltaje son discontinuos a través del frente de ondas.

A medida que la línea se carga, el frente de onda se mueve de izquierda a derecha a una velocidad ν, la cual está por determinarse. Una vez que ha llegado el extremo lejano, una fracción o todo el voltaje y corriente de la onda se reflejará, en función de en dónde esté conectada la línea. Por ejemplo, si la resistencia en el extremo lejano se deja desconectada (el apagador S<sub>2</sub> está abierto), entonces alguna fracción del voltaje incidente se reflejará. Los respectivos detalles se estudiarán en la sección 11.9. El interés en este momento se centra en los factores que determinan la velocidad de ondas. La clave para la comprensión y

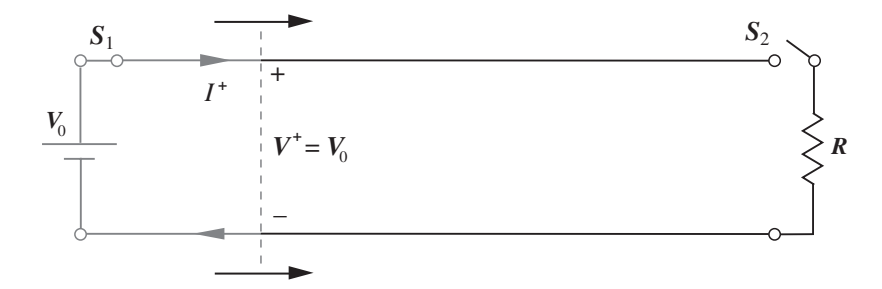

Figura 11.1 Circuito básico de una línea de transmisión que muestra las ondas de voltaje y corriente que surgen al cerrar el apagador S<sub>1</sub>.

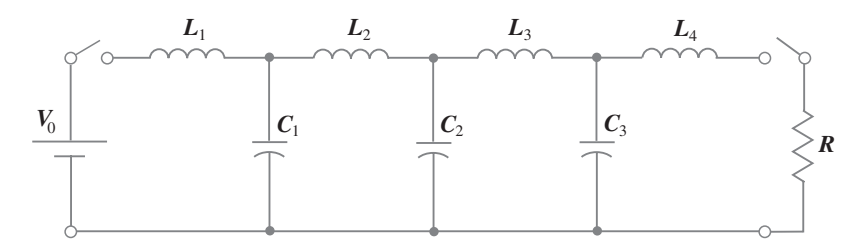

Figura 11.2 Modelo de elementos distribuidos de una línea de transmisión. Todos los valores de las inductancias y capacitancias son iguales.

cuantificación de esto es advertir que la línea de transmisión tendrá capacitancias e inductancias susceptibles de expresarse en términos de unidades de longitud. Ya se han deducido expresiones para estos factores y se han evaluado en los capítulos 6 y 9 para ciertas geometrías de líneas de transmisión. Si se saben las características de estas líneas es posible construir un modelo de la línea de transmisión utilizando capacitancias e inductancias concentradas, como lo muestra la figura 11.2. La red en escalera formada así se conoce con el nombre de *red formadora de pulsos*, por razones que se aclararán posteriormente.<sup>1</sup>

Considérese ahora qué pasa cuando se conecta la misma fuente conmutada de voltaje a la red. Como se aprecia en la figura 11.2, en cuanto se cierra el apagador cercano a la batería, la corriente comienza a aumentar en  $L_1$ , por lo que  $C_1$  se carga. A medida que  $C_1$  alcanza su máxima carga, la corriente en  $L_2$  comienza a aumentar y provoca que  $C_2$  se cargue. Este proceso progresivo de carga continúa a través de la red hasta que los tres capacitores alcancen su máxima carga. Dentro de la red, es posible identificar la ubicación de un frente de onda como el punto entre dos capacitores adyacentes que presenta la mayor diferencia entre sus niveles de carga. A medida que el proceso de carga continúa, el frente de onda se mueve de izquierda a derecha. Su velocidad depende de qué tan rápido cada inductancia alcanza su estado de carga total y, simultáneamente, de qué tan rápido se carga al máximo voltaje cada capacitor. La onda es más rápida si los valores de *Li* y *Ci* son menores. Por lo tanto, se espera que la velocidad de la onda sea inversamente proporcional a una función que involucre el producto de la inductancia y la capacitancia. En una línea de transmisión sin pérdidas se verá que (como se mostrará después) la velocidad de la onda está dada por  $v = 1/\sqrt{LC}$ , donde *L* y *C* están especificadas por unidad de longitud.

Un comportamiento similar puede notarse en la línea y la red cuando cualquiera se encuentra *inicialmente cargada.* En este caso, la batería permanece conectada y se conecta una resistencia (por medio de un apagador) en el extremo de salida, como se observa en la figura 11.2. En el caso de la red en escalera, el capacitor más cercano el extremo derivado  $(C_3)$ se descargará primero a través de la resistencia, seguido del siguiente capacitor más cercano, y así sucesivamente. Cuando la red se haya descargado por completo se habrá formado un pulso de voltaje a través de la resistencia, por lo que se entiende por qué a esta configuración en escalera se le conoce como red formadora de pulsos. En esencia, se observa un comportamiento idéntico en una línea de transmisión cargada cuando se conecta una resistencia entre los conductores en el extremo de salida. Los voltajes conmutados ejercidos, como se utilizan en este análisis, son ejemplos de problemas de transitorios en las líneas de transmisión. Los transitorios se estudiarán con detalle en la sección 11.14. Al comienzo, se destacan las respuestas lineales a las señales sinusoidales.

<sup>&</sup>lt;sup>1</sup> Los diseños y aplicaciones de las redes formantes de pulso se estudian en la lectura complementaria número 1.

Por último, se conjetura que la existencia de voltaje y corriente a través y en los conductores de la línea de transmisión implica la presencia de campos eléctricos y magnéticos en el espacio que circunda los conductores y que se asocian con el voltaje y la corriente. En consecuencia, hay dos métodos posibles para analizar las líneas de transmisión: (1) Se pueden resolver las ecuaciones de Maxwell sujetas a la configuración de la línea con el fin de obtener los campos y, con éstos, encontrar expresiones generales para obtener la potencia y la velocidad de las ondas y otros parámetros de interés. (2) O se pueden (por ahora) evitar los campos y encontrar los voltajes y las corrientes aplicando el modelo de circuitos apropiado. Este último método es el que se utilizará en este capítulo: la contribución de la teoría de campo es sólo en la inicial (y supuesta) evaluación de los parámetros de inductancia y capacitancia. Sin embargo, se verá que los modelos de circuitos se tornan inconvenientes o inútiles cuando las pérdidas en las líneas de transmisión se caracterizarán en su totalidad o en el análisis de un comportamiento más complicado de las ondas (es decir, modal), lo cual puede ocurrir a medida que aumentan las frecuencias. Los asuntos asociados con las pérdidas se retomarán en la sección 11.5. El fenómeno de los modos se estudiará en el capítulo 14.

#### 11.2 Ecuaciones de la línea de transmisión

El objetivo primordial es obtener las ecuaciones diferenciales, conocidas como *ecuaciones de onda,* que el voltaje y la corriente deben satisfacer en una línea de transmisión uniforme. Hacerlo requiere construir un modelo de circuitos para una línea de longitud incremental y escribir dos ecuaciones del circuito y utilizarlas para obtener las ecuaciones de onda.

El modelo de circuitos contiene las *constantes principales* de la línea de transmisión. Entre ellas están la inductancia, *L*, y la capacitancia, *C*, así como la conductancia de desviación, *G*, y la resistencia en serie, *R*; todas ellas tienen valores especificados en *unidades de longitud*. La conductancia de desviación se utiliza para modelar la corriente de fuga a través del dieléctrico que se pudiera presentar a lo largo de la línea; la suposición es que el dieléctrico podría tener una conductividad, σ<sub>d</sub>; además de una constante dieléctrica,  $\epsilon_r$  donde esta última afecta la capacitancia. La resistencia en serie está asociada con cualquier conductividad finita, σ*<sup>c</sup>* , en los conductores. Cualquiera de estos últimos parámetros, *R* y *G*, será responsable de la pérdida de potencia en la línea de transmisión. En general, ambas están en función de la frecuencia. Si se saben la frecuencia y las dimensiones, es factible determinar los valores de *R*, *G*, *L* y *C* utilizando las fórmulas que se desarrollaron en capítulos anteriores.

Supóngase que la propagación ocurre en la dirección **a***<sup>z</sup>* . El modelo consiste de una sección de línea de longitud ∆*z* que contiene una resistencia *R* ∆*z*, una inductancia *L* ∆*z,* una conductancia *G* ∆*z* y una capacitancia *C* ∆*z*, como lo muestra la figura 11.3. Como el segmento de la línea se ve igual desde cualquier extremo, se dividen en dos los segmentos en serie para producir una red simétrica. También se hubiera podido poner de una manera equivalente las mitades de la conductancia y la capacitancia en cada extremo.

El objetivo es determinar la manera y el grado en que el voltaje de salida y la corriente varían con respecto a sus valores de entrada en el límite a medida que la longitud se aproxima a un valor muy pequeño. En consecuencia, se obtiene un par de ecuaciones diferenciales que describen la rapidez de cambio del voltaje y la corriente con respecto a *z*. En la figura 11.3, los voltajes de entrada y salida y las corrientes difieren respectivamente en cantidades ∆*V* y ∆*I*, las cuales se determinarán. Las dos ecuaciones se obtienen mediante la aplicación sucesiva de la ley de voltajes de Kirchoff (KVL) y la ley de corrientes de Kirchoff (KCL).

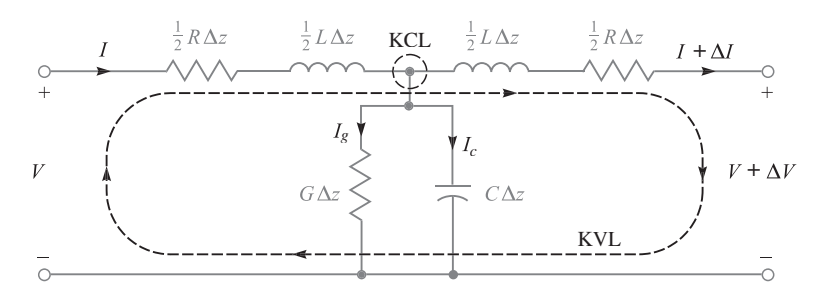

Figura 11.3 El modelo de elementos concentrados de una sección corta de línea de transmisión con pérdidas. La longitud de la sección es ∆*z*. El análisis involucra la aplicación de las leyes de corriente y voltaje de Kirchoff (KVL y KCL) a los circuitos y nodos indicados, respectivamente.

Primero, se aplica KVL al circuito que incluye toda la longitud de la sección, como lo muestra la figura 11.3:

$$
V = \frac{1}{2}RI\Delta z + \frac{1}{2}L\frac{\partial I}{\partial t}\Delta z + \frac{1}{2}L\left(\frac{\partial I}{\partial t} + \frac{\partial \Delta I}{\partial t}\right)\Delta z + \frac{1}{2}R(I + \Delta I)\Delta z + (V + \Delta V)
$$
\n(1)

Se puede despejar en la ecuación (1) el cociente ∆*V*/∆*z*, obteniendo:

$$
\frac{\Delta V}{\Delta z} = -\left(RI + L\frac{\partial I}{\partial t} + \frac{1}{2}L\frac{\partial \Delta I}{\partial t} + \frac{1}{2}R\Delta I\right)
$$
(2)

Enseguida se escribe:

$$
\Delta I = \frac{\partial I}{\partial z} \Delta z \qquad \text{y} \qquad \Delta V = \frac{\partial V}{\partial z} \Delta z \tag{3}
$$

la cual después se sustituye en (2) para obtener

$$
\frac{\partial V}{\partial z} = -\left(1 + \frac{\Delta z}{2} \frac{\partial}{\partial z}\right) \left(RI + L\frac{\partial I}{\partial t}\right) \tag{4}
$$

Ahora, en el límite a medida que ∆*z* se aproxima a cero (o a un valor lo suficientemente pequeño para considerarse despreciable), (4) se simplifica a su forma final:

$$
\frac{\partial V}{\partial z} = -\left(RI + L\frac{\partial I}{\partial t}\right) \tag{5}
$$

La (5) es la primera de las dos ecuaciones que se están buscando. Encontrar la segunda ecuación requiere aplicar KCL al nodo central superior del circuito de la figura 11.3, notando que, por simetría, el voltaje en el nodo será *V* + ∆*V*/2:

$$
I = I_g + I_c + (I + \Delta I) = G\Delta z \left(V + \frac{\Delta V}{2}\right) + C\Delta z \frac{\partial}{\partial t} \left(V + \frac{\Delta V}{2}\right) + (I + \Delta I)
$$
 (6)

Después, utilizando (3) y simplificando, se tiene

$$
\frac{\partial I}{\partial z} = -\left(1 + \frac{\Delta z}{2} \frac{\partial}{\partial z}\right) \left(GV + C \frac{\partial V}{\partial t}\right) \tag{7}
$$

De nuevo, se obtiene la forma final mediante la reducción de ∆*z* a un valor despreciable. El resultado es

$$
\frac{\partial I}{\partial z} = -\left(GV + C\frac{\partial V}{\partial t}\right)
$$
\n(8)

Las ecuaciones diferenciales (5) y (8) describen la evolución de la corriente y el voltaje en cualquier línea de transmisión. Históricamente, se les conoce con el nombre de *ecuaciones del telegrafista*. Su solución lleva a la ecuación de onda para la línea de transmisión, la cual se deduce ahora. Se comienza derivando la ecuación (5) con respecto a *z* y la ecuación (8) con respecto a *t,* obteniendo:

$$
\frac{\partial^2 V}{\partial z^2} = -R \frac{\partial I}{\partial z} - L \frac{\partial^2 I}{\partial t \partial z}
$$
(9)

y

$$
\frac{\partial I}{\partial z \partial t} = -G \frac{\partial V}{\partial t} - C \frac{\partial^2 V}{\partial t^2}
$$
(10)

A continuación, las ecuaciones (8) y (10) se sustituyen en (9). Después de rearreglar los términos el resultado es:

$$
\frac{\partial^2 V}{\partial z^2} = LC \frac{\partial^2 V}{\partial t^2} + (LG + RC) \frac{\partial V}{\partial t} + RGV
$$
 (11)

Un procedimiento análogo implica la derivación de la ecuación (5) con respecto a *t* y la ecuación (8) con respecto a *z*. Después, la ecuación (5) y su derivada se sustituyen en la derivada de (8) y así obtener una ecuación para la corriente que tiene una forma idéntica a la ecuación (11):

$$
\frac{\partial^2 I}{\partial z^2} = LC \frac{\partial^2 I}{\partial t^2} + (LG + RC) \frac{\partial I}{\partial t} + RGI \tag{12}
$$

Las ecuaciones (11) y (12) son las *ecuaciones de onda generales* para la línea de transmisión. Sus soluciones en diferentes condiciones constituyen la mayor parte de este análisis.

#### 11.3 Propagación sin pérdidas

La propagación sin pérdidas significa que la potencia no se disipa o, de otra forma, no se desvía conforme la onda viaje a través de la línea de transmisión; toda la potencia en el extremo de entrada finalmente llega a la salida. De una forma más realista, el efecto de cualquier mecanismo que pudiera producir pérdidas se considera despreciable. En el modelo que se está estudiando la propagación libre de pérdidas se presenta cuando  $R = G = 0$ .
En esta condición, sólo el primer término del miembro derecho de la ecuación (11) o la ecuación (12) no se elimina. La ecuación (11), por ejemplo, se convierte en,

$$
\frac{\partial^2 V}{\partial z^2} = LC \frac{\partial^2 V}{\partial t^2}
$$
 (13)

Al considerar la función de voltaje que satisfará la ecuación (13), es más rápido estabecer simplemente la solución y, después, demostrar que es correcta. La solución de (13) es de la forma:

$$
V(z, t) = f_1 \left( t - \frac{z}{v} \right) + f_2 \left( t + \frac{z}{v} \right) = V^+ + V^- \tag{14}
$$

donde ν, la *velocidad de onda*, es una constante. Las expresiones (*t* ± *z*/ν) son los argumentos de las funciones *f* <sup>1</sup> y *f* 2. Las identidades de las funciones en sí no son críticas para la solución de la ecuación (13). Por lo tanto,  $f_1$  y  $f_2$  pueden ser *cualquier* función.

Los argumentos de *f* <sup>1</sup> y *f* <sup>2</sup> indican, respectivamente, el desplazamiento de las funciones en la dirección de *z* hacia delante y hacia atrás. Se asignan los símbolos *V*<sup>+</sup> y *V*<sup>−</sup> para identificar las componentes hacia delante y hacia atrás de la onda de voltaje. Para comprender el comportamiento, considérese, por ejemplo, el valor de *f* <sup>1</sup> (cualquiera que éste sea) igual a cero en su argumento, el cual ocurre cuando  $z = t = 0$ . Ahora, a medida que el tiempo aumenta a valores positivos (como debe ser), y si se rastrea *f* 1(0), entonces el valor de *z* se debe incrementar para mantener el argumento (*t* − *z*/ν) igual a cero. Por lo tanto, la función *f* 1 se mueve (o propaga) en la dirección positiva de *z*. Utilizando un razonamiento similar, la función *f* <sup>2</sup> se propagará en la dirección *negativa de z,* puesto que *z* en el argumento *(t – z/*ν*)* debe *disminuir* para contrarrestar el incremento de *t*. Por lo tanto, se asocia el argumento (*t – z/*ν*)* con la propagación de *z hacia adelante*, y el argumento *(t + z/*ν*)* con la propagación de *z hacia atrás*. Este comportamiento se presenta independientemente de lo que signifiquen *f* <sup>1</sup> y *f* <sup>2</sup>. Como es evidente en las formas de los argumentos, la velocidad de propagación en ambos casos es ν.

A continuación se verifica que las funciones que tengan las formas de argumento expresadas en la ecuación (14) sean soluciones de (13). Primero, se obtienen las derivadas parciales de *f* 1, por ejemplo, con respecto a *z* y *t*. Utilizando la regla de la cadena, la derivada parcial de *z* es

$$
\frac{\partial f_1}{\partial z} = \frac{\partial f_1}{\partial (t - z/\nu)} \frac{\partial (t - z/\nu)}{\partial z} = -\frac{1}{\nu} f_1' \tag{15}
$$

donde es aparente que la función prima, denota la derivada de *f* <sup>1</sup> con respecto a su argumento. La derivada parcial con respecto al tiempo es

$$
\frac{\partial f_1}{\partial t} = \frac{\partial f_1}{\partial (t - z/\nu)} \frac{\partial (t - z/\nu)}{\partial t} = f_1'
$$
 (16)

Posteriormente, las segundas derivadas parciales con respecto a *z* y *t* pueden obtenerse utilizando un razonamiento similar:

$$
\frac{\partial^2 f_1}{\partial z^2} = \frac{1}{v^2} f_1'' \qquad \text{y} \qquad \frac{\partial^2 f_1}{\partial t^2} = f_1'' \tag{17}
$$

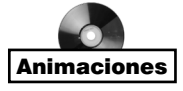

donde *f*<sup>''</sup> es la segunda derivada de *f*<sub>1</sub> con respecto a su argumento. Los resultados en (17) ahora pueden sustituirse en la ecuación (13) y obtener

$$
\frac{1}{v^2}f_1'' = L C f_1''
$$
\n(18)

Ahora se identifica la velocidad de onda para la propagación sin pérdidas, que es la condición de igualdad de la ecuación (18):

$$
\nu = \frac{1}{\sqrt{LC}}\tag{19}
$$

Llevando a cabo el mismo procedimiento utilizando *f* <sup>2</sup> (y su argumento) conduce a la misma expresión de ν.

La forma de ν como está expresada en la ecuación (19) confirma la expectativa original que la velocidad de onda podría estar en proporción inversa a *L* y *C*. El mismo resultado será válido para la corriente, ya que la ecuación (12) en condiciones de pérdidas nulas llevaría a una solución de la forma idéntica a la de la ecuación (14), con la velocidad dada por la ecuación (19). Sin embargo, lo que todavía no se sabe es la relación *entre* el voltaje y la corriente.

Se ha encontrado que el voltaje y la corriente están relacionados por medio de las ecuaciones del telegrafista (5) y (8), las cuales, en condiciones sin pérdidas ( $R = G = 0$ ), se pueden expresar como,

$$
\frac{\partial V}{\partial z} = -L \frac{\partial I}{\partial t}
$$
 (20)

$$
\frac{\partial I}{\partial z} = -C \frac{\partial V}{\partial t}
$$
 (21)

Al utilizar la función de voltaje se puede sustituir la ecuación (14) en la (20) y utilizar los métodos demostrados en la ecuación (15) para escribir,

$$
\frac{\partial I}{\partial t} = -\frac{1}{L} \frac{\partial V}{\partial z} = \frac{1}{Lv} (f_1' - f_2') \tag{22}
$$

A continuación se integra (22) sobre el tiempo y se obtiene la corriente en términos de sus componentes de propagación hacia delante y hacia atrás:

$$
I(z,t) = \frac{1}{L\nu} \left[ f_1 \left( t - \frac{z}{\nu} \right) - f_2 \left( t + \frac{z}{\nu} \right) \right] = I^+ + I^- \tag{23}
$$

Al llevar a cabo esta integración todas las constantes de integración se fijan en cero. La razón, como se demostró en las ecuaciones (20) y (21), es que un voltaje variante con el tiempo debe llevar a una corriente análoga, y lo opuesto también es verdadero. El factor 1/*L*ν que aparece en la ecuación (23) multiplica el voltaje para obtener la corriente y así se identifica el producto *Lv* como la *impedancia característica*, Z<sub>0</sub>, de la línea sin pérdidas.

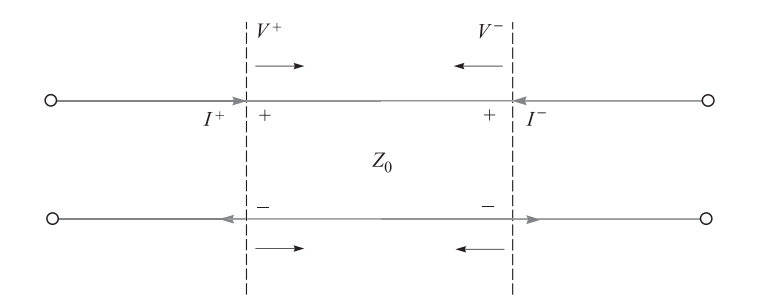

Figura 11.4 Direcciones de la corriente en ondas que tienen polaridad de voltaje positiva.

*Z0* se define como el cociente del voltaje y la corriente en una única onda de propagación. Utilizando (19) se puede escribir la impedancia característica como

$$
Z_0 = Lv = \sqrt{\frac{L}{C}}
$$
 (24)

Inspeccionando (14) y (23) se puede observar que

$$
V^+ = Z_0 I^+ \tag{25a}
$$

y

$$
V^- = -Z_0 I^- \tag{25b}
$$

El significado de las relaciones anteriores puede observarse en la figura 11.4. Ésta muestra las ondas de voltaje de propagación hacia delante y hacia atrás, *V*<sup>+</sup> y *V*<sup>−</sup>, las cuales tienen polaridad positiva. Las corrientes asociadas con estos voltajes fluirán en direcciones opuestas. Se define una *corriente positiva* como la que fluye en el *sentido de las manecillas del reloj* en la línea, y una *corriente negativa* como la que fluye en el *contrasentido al de las manecillas del reloj*. El signo menos en (25*b*), por lo tanto, asegura que la corriente negativa estará asociada con una onda que se propaga hacia atrás que tiene polaridad positiva. Ésta es una convención general que también se aplica a las líneas con pérdidas. La propagación con pérdidas se estudia resolviendo (11) bajo el supuesto que *R* o *G* (o ambos) son diferentes de cero. Esto se llevará a cabo en la sección 11.7 en el caso especial de voltajes y corrientes sinusoidales. En la sección 11.4 se estudiarán las sinusoides en las líneas de transmisión sin pérdidas.

# 11.4 Propagación sin pérdidas de voltajes sinusoidales

Es importante la comprensión de las ondas sinusoidales en las líneas de transmisión debido a que cualquier señal transmitida en la práctica puede descomponerse en una suma discreta o continua de senoides. Esto es el fundamento del análisis de señales en el *dominio de la frecuencia* en las líneas. En dichos estudios, el efecto de las líneas de transmisión en cualquier señal puede determinarse observando los efectos sobre las componentes de frecuencia. Esto significa que uno puede propagar de manera eficiente el espectro de una determinada señal utilizando parámetros lineales que dependan de la frecuencia, y después, rearmar dichas componentes de frecuencia en una señal en el dominio del tiempo. El objetivo en esta sección es comprender la propagación sinusoidal y sus implicaciones en el comportamiento de la señal en el caso de una línea sin pérdidas.

Se empieza asignando funciones sinusoidales a las funciones de voltaje de la ecuación (14). Particularmente, se considera una frecuencia específica,  $f = \omega/2\pi$ , y se escribe  $f_1 = f_2$  $= V_0 \cos(\omega t + \phi)$ . Por convención, se selecciona la función coseno; la función seno se puede obtener, como se sabe, fijando el valor de φ = −π/2. Posteriormente, se reemplaza *t* por  $(t \pm z/v_p)$ , obteniendo

$$
\mathcal{V}(z, t) = |V_0| \cos[\omega(t \pm z/v_p) + \phi] = |V_0| \cos[\omega t \pm \beta z + \phi]
$$
 (26)

donde se ha asignado una nueva notación a la velocidad, la cual ahora se llama *velocidad de fase,* ν *p.* Esto es aplicable a una sinusoide pura (que sólo tiene una frecuencia) y se verá que depende de la frecuencia en algunos casos. Si, por el momento, se selecciona el valor  $de \phi = 0$ , se obtienen las dos posibilidades de la propagación hacia delante y hacia atrás con respecto a *z*, escogiendo el signo menos o más en la ecuación (26). Los dos casos son:

$$
\mathcal{V}_f(z, t) = |V_0| \cos(\omega t - \beta z)
$$
 (propagación z hacia delante) (27*a*)

y

$$
\mathcal{V}_b(z, t) = |V_0| \cos(\omega t + \beta z)
$$
 (propagación z hacia artás) (27*b*)

donde el factor de magnitud, |*V*0|, es el valor de ν en *z* = 0, *t* = 0. Se define la *constante de fase* β*,* obtenida en la ecuación (26), como

$$
\beta \equiv \frac{\omega}{v_p} \tag{28}
$$

Las soluciones expresadas en las ecuaciones (27*a*) y (27*b*) se conocen como formas *reales instantáneas* del voltaje de las líneas de transmisión. Éstas son las representaciones matemáticas de lo que uno podría medir de forma experimental. Los términos ω*t* y β*z*, que aparecen en estas ecuaciones, tienen unidades de ángulo y, generalmente, se expresan en radianes. Se sabe que ω es la frecuencia en radianes que mide el corrimiento de fase *por unidad de tiempo* y tiene unidades de rad/s. En forma similar, se puede observar que β puede interpretarse como una frecuencia *espacial*, la cual, en este caso mide el corrimiento de fase *por unidad de distancia* a lo largo de la dirección en *z*. Sus unidades son rad/m. Si se fuera a fijar el tiempo en  $t = 0$ , las ecuaciones (27*a*) y (27*b*) se convertirían en,

$$
\mathcal{V}_f(z,0) = \mathcal{V}_b(z,0) = |V_0|\cos(\beta z)
$$
\n(29)

que se pueden identificar como una función periódica simple que se repite cada distancia incremental,  $\lambda$ , conocida con el nombre de *longitud de onda*. El requisito es que  $βλ = 2π$ , y, por lo tanto,

$$
\lambda = \frac{2\pi}{\beta} = \frac{v_p}{f}
$$
\n(30)

Posteriormente, se considera un punto (como la cresta de una onda) en la función coseno de la ecuación (27*a*), cuya presencia requiere que el argumento del coseno sea un múltiplo entero de 2π. Considerando la cresta *m*-*ésima* de la onda, la condición en *t* = 0 es

$$
\beta z = 2m\pi
$$

Recordar este punto de la onda requiere que todo el argumento del coseno sea el mismo múltiplo de 2π todo el tiempo. De la ecuación (27*a*), la condición es

$$
\omega t - \beta z = \omega (t - z/v_p) = 2m\pi \tag{31}
$$

De nuevo, conforme el tiempo pasa, la posición de *z* deberá también incrementarse con el fin de satisfacer (31). En consecuencia, la cresta de la onda (y toda la onda) viaja en la dirección positiva de *z* a una velocidad ν *<sup>p</sup>*. La ecuación (27*b*), que tiene el argumento coseno *(*ω*t* + β*z*), describe una onda que viaja en la dirección *negativa* de *z*, puesto que a medida que el tiempo aumenta *z* debe *disminuir* con el objetivo de mantener el argumento constante. Un comportamiento similar se observa en la corriente ondulatoria; sin embargo, se presentan algunas complicaciones por la presencia de diferencias lineales de fase que ocurren entre el voltaje y la corriente. Estos problemas se atacan mejor una vez que se está familiarizado con el análisis complejo de las señales sinusoidales.

# 11.5 Análisis complejo de señales sinusoidales

Es de mucha utilidad (y, esencialmente, indispensable) expresar ondas sinusoidales como funciones complejas, ya que facilita en gran medida la evaluación y visualización de la fase, que se verá acumularse a través de muchos mecanismos. Además, se estudiarán muchos casos en los que dos o más ondas sinusoidales deberán combinarse para formar una onda resultante, una tarea que se realizará con mayor facilidad si se utiliza el análisis complejo.

La expresión de las funciones sinusoidales en forma compleja se basa en la identidad de Euler:

$$
e^{\pm jx} = \cos(x) \pm j \operatorname{sen}(x) \tag{32}
$$

de la cual se puede escribir el coseno y el seno, respectivamente, como las partes real e imaginaria del exponente complejo:

$$
\cos(x) = \text{Re}[e^{\pm jx}] = \frac{1}{2}(e^{jx} + e^{-jx}) = \frac{1}{2}e^{jx} + c.c.
$$
 (33*a*)

$$
\text{sen}(x) = \pm \text{Im}[e^{\pm jx}] = \frac{1}{2j}(e^{jx} - e^{-jx}) = \frac{1}{2j}e^{jx} + c.c.
$$
 (33*b*)

donde *j* ≡  $\sqrt{-1}$  y donde *c.c*. denota el complejo conjugado del término que le precede. El conjugado se forma cambiando el signo de *j* dondequiera que aparezca en la expresión compleja.

Se puede aplicar, posteriormente, la ecuación (33*a*) a la función de onda de voltaje, ecuación (26):

$$
V(z, t) = |V_0| \cos[\omega t \pm \beta z + \phi] = \frac{1}{2} \underbrace{(|V_0|e^{j\phi})}_{\text{obs}} e^{\pm j\beta z} e^{j\omega t} + c.c.
$$
 (34)  
Obsérvese que se han arreglado las fases en (34) de tal manera que puede identificarse la

*amplitud compleja* de la onda como  $V_0 = (|V_0|e^{i\phi})$ . De aquí en adelante, un solo símbolo ( $V_0$ )

en este ejemplo) se utilizará usualmente para denotar amplitudes de voltaje o de corriente en el entendido que dichas amplitudes serán por lo general complejas (tendrán magnitud y fase).

Dos definiciones adicionales se deducen de las ecuación (34). Primero se define el voltaje *instantáneo complejo* como:

$$
V_c(z, t) = V_0 e^{\pm j\beta z} e^{j\omega t}
$$
 (35)

El *fasor* voltaje se forma, entonces, eliminando el factor *ej*ω*<sup>t</sup>* de la forma instantánea compleja:

$$
V_s(z) = V_0 e^{\pm j\beta z} \tag{36}
$$

El fasor voltaje puede definirse siempre y cuando se tengan condiciones de *estado estable en la sinusoide*; es decir, que  $V_0$  sea independiente del tiempo. De hecho, éste ha sido el supuesto desde el principio, ya que una amplitud que varía con el tiempo implicaría la existencia de otros componentes de frecuencia de la señal. De nuevo, se está manejando una onda de una sola frecuencia. El significado del fasor voltaje es que efectivamente se está dejando que el tiempo se detenga por completo y observando a la onda estacionaria en el espacio en *t* = 0. Los procesos para evaluar las fases relativas entre diferentes posiciones lineales y combinar múltiples ondas se hace de una manera mucho más simple utilizando la forma fasorial. Otra vez, lo anterior sólo funciona si todas las ondas consideradas tienen la misma frecuencia. De las definiciones en (35) y (36), el voltaje real instantáneo puede formarse utilizando (34):

$$
\mathcal{V}(z, t) = |V_0| \cos[\omega t \pm \beta z + \phi] = \text{Re}[V_c(z, t)] = \frac{1}{2}V_c + c.c.
$$
 (37*a*)

O, en términos del fasor de voltaje:

$$
\mathcal{V}(z,t) = |V_0| \cos[\omega t \pm \beta z + \phi] = \text{Re}[V_s(z)e^{j\omega t}] = \frac{1}{2}V_s(z)e^{j\omega t} + c.c.
$$
 (37b)

En términos llanos, es posible obtener una onda de voltaje sinusoidal real multiplicando el fasor de voltaje por *ej*ω*<sup>t</sup>* (reincorporando la dependencia temporal) y, después, tomando la parte real de la expresión resultante. Es imperativo que uno se familiarice con estas relaciones y su significado antes de continuar.

#### EJEMPLO 11.1

Dos ondas de voltaje con frecuencias y amplitudes iguales se propagan en direcciones opuestas a través de una línea de transmisión sin pérdidas. Determinar el voltaje total como una función del tiempo y la posición.

**Solución.** Las ondas tienen la misma frecuencia y por ello se puede escribir su combinación utilizando sus formas fasoriales. Suponiendo una fase constante, β, y una amplitud real,  $V_0$ , los dos voltajes de la onda se pueden combinar de esta forma:

$$
V_{sT}(z) = V_0 e^{-j\beta z} + V_0 e^{+j\beta z} = 2V_0 \cos(\beta z)
$$

En su forma real instantánea, esto se convierte en

$$
V(z, t) = \text{Re}[2V_0 \cos(\beta z)e^{j\omega t}] = 2V_0 \cos(\beta z) \cos(\omega t)
$$

Lo anterior puede reconocerse como una *onda estacionaria*, en la cual la amplitud varía en la forma cos*(*β*z*), y oscila en el tiempo en la forma cos*(*ω*t*). En determinados puntos fijos se presentan amplitudes iguales a cero (nulas),  $z_n = (m\pi)/(2\beta)$ , donde *m* es un entero impar. Este concepto se amplía en la sección 11.10, donde se analiza la *relación de onda estacionaria de voltaje* como una técnica de medición.

# 11.6 Ecuaciones de las líneas de transmisión y sus soluciones en forma fasorial

En esta parte se aplican, comenzando con la ecuación general de onda (11), los resultados de las secciones anteriores a las ecuaciones de las líneas de transmisión. La ecuación puede escribirse para el voltaje real instantáneo, ν(*z*, *t*), como sigue:

$$
\frac{\partial^2 \mathcal{V}}{\partial z^2} = LC \frac{\partial^2 \mathcal{V}}{\partial t^2} + (LG + RC) \frac{\partial \mathcal{V}}{\partial t} + RGV \tag{38}
$$

Posteriormente, se sustituye  $V(z, t)$  en la forma como se dio en el lado extremo derecho de (37*b*), notando que el término complejo conjugado *(c.c.)* formará una ecuación separada redundante. También se utiliza el hecho que el operador ∂*/*∂*t,* cuando se aplica a la forma compleja, equivale a multiplicar por el factor *j*ω*.* Después de la sustitución, y en seguida de aplicar todas las derivadas con respecto al tiempo, el factor *ej*ω*<sup>t</sup>* se separa. Lo que queda es la ecuación de onda en términos del fasor voltaje:

$$
\frac{d^2V_s}{dz^2} = -\omega^2 LCV_s + j\omega (LG + RC)V_s + RGV_s \tag{39}
$$

Acomodando términos se llega a la forma simplificada:

$$
\frac{d^2V_s}{dz^2} = \underbrace{(R + j\omega L)}_{Z} \underbrace{(G + j\omega C)}_{Y} V_s = \gamma^2 V_s
$$
\n(40)

donde *Z* y *Y*, como se indica, son la *impedancia neta en serie* y la *admitancia neta de desviación* en la línea de transmisión, ambas medidas por unidad de distancia. La *constante de propagación* en la línea se define como

$$
\gamma = \sqrt{(R + j\omega L)(G + j\omega C)} = \sqrt{ZY} = \alpha + j\beta
$$
\n(41)

El significado del término se explicará en la sección 11.7. Para efectos inmediatos, la solución de (40) será:

$$
V_s(z) = V_0^+ e^{-\gamma z} + V_0^- e^{+\gamma z} \tag{42a}
$$

La ecuación de onda para la corriente será idéntica en forma a la ecuación (40). Por lo tanto, se espera que el fasor corriente esté en la forma:

$$
I_s(z) = I_0^+ e^{-\gamma z} + I_0^- e^{\gamma z}
$$
 (42*b*)

Ahora se encontrará la relación entre las ondas de corriente y de voltaje, como se hizo previamente, a través de las ecuaciones del telegrafista, (5) y (8). De forma consistente con la ecuación (37*b*), se escribe la corriente sinusoidal como

$$
\mathcal{I}(z,t) = |I_0| \cos(\omega t \pm \beta z + \xi) = \frac{1}{2} \underbrace{(|I_0|e^{j\xi})}_{I_0} e^{\pm j\beta z} e^{j\omega t} + c.c. = \frac{1}{2} I_s(z) e^{j\omega t} + c.c. \tag{43}
$$

Sustituyendo los lados extremos derechos de (37*b*) y (43) en (5) y (8), se transforman estas últimas ecuaciones de la manera siguiente:

$$
\frac{\partial V}{\partial z} = -\left(R\mathcal{I} + L\frac{\partial \mathcal{I}}{\partial t}\right) \quad \Rightarrow \quad \frac{dV_s}{dz} = -(R + j\omega L)I_s = -ZI_s \tag{44a}
$$

y

d

$$
\frac{\partial \mathcal{I}}{\partial z} = -\left(G\mathcal{V} + C\frac{\partial \mathcal{V}}{\partial t}\right) \quad \Rightarrow \quad \left|\frac{dI_s}{dz} = -(G + j\omega C)V_s = -YV_s\right)
$$
(44*b*)

Ahora se puede sustituir (42*a*) y (42*b*) en cualquiera de las ecuaciones (44*a*) o (44*b*) [se utilizará (44*a*)] para encontrar:

$$
-\gamma V_0^+ e^{-\gamma z} + \gamma V_0^- e^{\gamma z} = -Z(I_0^+ e^{-\gamma z} + I_0^- e^{\gamma z})
$$
\n(45)

Enseguida, igualando los coeficientes de *e*<sup>−</sup>γ*<sup>z</sup>* y *e*γ*<sup>z</sup> ,* se encuentra la expresión general para la impedancia característica de la línea:

$$
Z_0 = \frac{V_0^+}{I_0^+} = -\frac{V_0^-}{I_0^-} = \frac{Z}{\gamma} = \frac{Z}{\sqrt{ZY}} = \sqrt{\frac{Z}{Y}}
$$
(46)

Incorporando las expresiones para *Z* y *Y*, se encuentra la impedancia característica en términos de los parámetros de línea conocidos:

$$
Z_0 = \sqrt{\frac{R + j\omega L}{G + j\omega C}} = |Z_0|e^{j\theta}
$$
 (47)

Nótese que con el voltaje y la corriente proporcionados en las ecuaciones (37*b*) y (43) se podría identificar la fase de la impedancia característica,  $\theta = \phi - \xi$ .

#### EJEMPLO 11.2

Una línea de transmisión sin pérdidas tiene 80 cm de largo y opera a una frecuencia de 600 MHz. Los parámetros de la línea son *L* = 0.25 µH/m y *C* = 100 pF/m. Encontrar su impedancia característica, la constante de fase y la velocidad de fase.

*Solución.* Puesto que la línea no tiene pérdidas, tanto *R* como *G* son iguales a cero. La impedancia característica es

$$
Z_0 = \sqrt{\frac{L}{C}} = \sqrt{\frac{0.25 \times 10^{-6}}{100 \times 10^{-12}}} = 50 \text{ }\Omega
$$

Puesto que  $\gamma = \alpha + j\beta = \sqrt{(R + j\omega L)(G + j\omega C)} = j\omega\sqrt{LC}$ , se puede observar que

$$
\beta = \omega \sqrt{LC} = 2\pi (600 \times 10^6) \sqrt{(0.25 \times 10^{-6})(100 \times 10^{-12})} = 18.85 \text{ rad/m}
$$

Asimismo,

$$
v_p = \frac{\omega}{\beta} = \frac{2\pi (600 \times 10^6)}{18.85} = 2 \times 10^8
$$
 m/s

### 11.7 Propagación sin pérdidas y con bajas pérdidas

Una vez obtenidas las formas fasoriales del voltaje y la corriente de una línea de transmisión en general [ecuaciones (42*a*) y (42*b*)], se puede observar más de cerca el significado de estos resultados. Primero se incorpora (41) en (42*a*) para obtener

$$
V_s(z) = V_0^+ e^{-\alpha z} e^{-j\beta z} + V_0^- e^{\alpha z} e^{j\beta z}
$$
 (48)

Posteriormente, multiplicando (48) por  $e^{j\omega t}$  y tomando la parte real se obtiene el voltaje real instantáneo:

$$
\mathcal{V}(z,t) = V_0^+ e^{-\alpha z} \cos(\omega t - \beta z) + V_0^- e^{\alpha z} \cos(\omega t + \beta z)
$$
\n(49)

En este ejercicio, se ha determinado que  $V_0^+$  y  $V_0^-$  sean reales. La ecuación (49) describe ondas que se propagan hacia delante y hacia atrás que se atenúan en amplitud con la distancia en función a *e*<sup>−</sup>σ*<sup>z</sup>* para la onda hacia delante, y *e*<sup>σ</sup>*<sup>z</sup>* para la onda hacia atrás. Se dice que ambas ondas se *atenúan* con la distancia de propagación a una velocidad que determina el *coeficiente de atenuación*, σ, expresada en unidades de nepers/m [Np/m].<sup>2</sup>

La constante de fase,  $\beta$ , que se encontró tomando la parte imaginaria de (41), es muy probable que sea una función complicada y dependerá en general de *R* y *G*. Sin embargo, β se define aún como el cociente ω*/*ν *p,* y la longitud de onda aún se define como la distancia que ofrece un corrimiento de fase de  $2\pi$  rad, de tal forma que  $\lambda = 2\pi/\beta$ . Al revisar la ecuación (41) se observa que las pérdidas de propagación se pueden eliminar (es decir,  $\sigma = 0$ ) sólo cuando  $R = G = 0$ . En ese caso, (41) da  $\gamma = j\beta = j\omega\sqrt{LC}$ , por lo que  $v_p = 1/\sqrt{LC}$ , como se encontró antes.

Las expresiones de  $\sigma y \beta$  cuando las pérdidas son pequeñas se obtienen fácilmente de (41). En la *aproximación de bajas pérdidas*, se requiere que  $R \ll \omega L$  y  $G \ll \omega C$ , una

<sup>2</sup> Se seleccionó el término *neper* (seguramente por alguien con mala pronunciación) en honor a John Napier, un matemático escocés que propuso por primera vez el uso de los logaritmos.

condición que con frecuencia es válida en la práctica. Antes de aplicar estas condiciones, la ecuación (41) puede escribirse en la forma:

$$
\gamma = \alpha + j\beta = [(R + j\omega L)(G + j\omega C)]^{1/2}
$$

$$
= j\omega\sqrt{LC} \left[ \left( 1 + \frac{R}{j\omega L} \right)^{1/2} \left( 1 + \frac{G}{j\omega C} \right)^{1/2} \right]
$$
(50)

La aproximación de baja pérdida, entonces, posibilita el uso de los tres primeros términos de la serie binomial:

$$
\sqrt{1+x} \doteq 1 + \frac{x}{2} - \frac{x^2}{8} \quad (x \ll 1)
$$
 (51)

Se utiliza (51) para expandir los términos en corchetes de (50) y se obtiene:

$$
\gamma \doteq j\omega\sqrt{LC}\left[\left(1 + \frac{R}{j2\omega L} + \frac{R^2}{8\omega^2 L^2}\right)\left(1 + \frac{G}{j2\omega C} + \frac{G^2}{8\omega^2 C^2}\right)\right]
$$
(52)

Se realizan todos los productos en (52), despreciando los términos que involucran a *RG*2, *R*<sup>2</sup>*G* y *R*<sup>2</sup>*G*<sup>2</sup>*,* puesto que éstos serán despreciables comparados con los demás. El resultado es

$$
\gamma = \alpha + j\beta = j\omega\sqrt{LC} \left[ 1 + \frac{1}{j2\omega} \left( \frac{R}{L} + \frac{G}{C} \right) + \frac{1}{8\omega^2} \left( \frac{R^2}{L^2} - \frac{2RG}{LC} + \frac{G^2}{C^2} \right) \right] (53)
$$

Ahora, al separar las partes real e imaginaria de (53) se obtienen  $\alpha$  y  $\beta$ :

$$
\alpha \doteq \frac{1}{2} \left( R \sqrt{\frac{C}{L}} + G \sqrt{\frac{L}{C}} \right)
$$
 (54*a*)

y

$$
\beta \doteq \omega \sqrt{LC} \left[ 1 + \frac{1}{8} \left( \frac{G}{\omega C} - \frac{R}{\omega L} \right)^2 \right] \tag{54b}
$$

Se puede observar que α aumenta en proporción directa a *R* y *G*, como se esperaba. También se puede advertir que los términos en (45*b*) que involucran a *R* y *G* conducen a una velocidad de fase, ν *<sup>p</sup>* = ω/β, que depende de la frecuencia. Además, *la velocidad de grupo*, ν *<sup>g</sup>* = *d*ω*/d*β*,* también dependerá de la frecuencia y generará una distorsión en la señal, como se verá en el capítulo 13. Nótese que cuando *R* y *G* son diferentes de cero, las velocidades de fase y grupo, constantes con la frecuencia, se pueden obtener cuando *R/L = G/C*, conocida como *condición de Heaviside*. En este caso, (54*b*) se convierte en  $\beta = \omega \sqrt{LC}$  y se dice que la línea está *libre de distorsión*. Se presentan más complicaciones cuando se toman en cuenta posibles dependencias dentro de *R*, *G*, *L* y *C*. En consecuencia, generalmente se presentarán condiciones de propagación sin distorsión o de baja pérdida en rangos limitados de frecuencia. Como una regla, las pérdidas aumentan con el aumento de frecuencia, sobre todo debido al incremento de *R* con la frecuencia. La naturaleza de este último efecto, conocido con el nombre de pérdidas por *efecto piel,* requiere comprender y cuantificar la teoría de campo. Esto se estudiará en el capítulo 12 y se aplicarán a las estructuras de las líneas de transmisión en el capítulo 14.

Por último, se puede aplicar la aproximación de baja pérdida a la impedancia característica, ecuación (47). Utilizando (51) se puede ver

$$
Z_0 = \sqrt{\frac{R + j\omega L}{G + j\omega C}} = \sqrt{\frac{j\omega L \left(1 + \frac{R}{j\omega L}\right)}{j\omega C \left(1 + \frac{G}{j\omega C}\right)}} \doteq \sqrt{\frac{L}{C} \left[ \frac{\left(1 + \frac{R}{j2\omega L} + \frac{R^2}{8\omega^2 L^2}\right)}{\left(1 + \frac{G}{j2\omega C} + \frac{G^2}{8\omega^2 C^2}\right)} \right]}
$$
(55)

Enseguida, se multiplica (55) por el factor 1, en la forma del complejo conjugado del denominador de (55) dividido por sí mismo. La expresión resultante se simplifica eliminando todos los términos del orden de  $R^2G$ ,  $G^2R$ , y más altos. Adicionalmente, la aproximación,  $1/(1 + x)$  1 − *x*, donde se utiliza *x* << 1. El resultado es

$$
Z_0 \doteq \sqrt{\frac{L}{C}} \left\{ 1 + \frac{1}{2\omega^2} \left[ \frac{1}{4} \left( \frac{R}{L} + \frac{G}{C} \right)^2 - \frac{G^2}{C^2} \right] + \frac{j}{2\omega} \left( \frac{G}{C} - \frac{R}{L} \right) \right\}
$$
(56)

Nótese que cuando es válida la condición de Heaviside (de nuevo,  $R/L = G/C$ ),  $Z_0$  se reduce sólo a *L*--*/C,* así como cuando *R* y *G* son cero.

#### EJEMPLO 11.3

Supóngase una cierta línea de transmisión donde *G* = 0, pero *R* tenga valores finitos y satisfaga el requisito de bajas pérdidas, *R* << ω*L*. Utilícese la ecuación (56) para escribir la magnitud y fase aproximada de  $Z_0$ .

**Solución.** Con  $G = 0$ , la parte imaginaria de (56) es mucho mayor que el segundo término de la parte real [proporcional a (*R/*ω*L)*2]. Por lo tanto, la impedancia característica es

$$
Z_0(G=0) \doteq \sqrt{\frac{L}{C}} \left( 1 - j \frac{R}{2\omega L} \right) = |Z_0| e^{j\theta}
$$

donde  $|Z_0| \doteq \sqrt{L/C}$ , y  $\theta = \tan^{-1}(-R/2\omega L)$ .

**D11.1** A una frecuencia de operación en radianes de 500 Mrad/s, los valores típicos de circuito de una determinada línea de transmisión son: *R* = 0.2 Ω/m, *L* = 0.25  $μ$ H/m,  $G = 10$   $μ$ S/m y  $C = 100$  pF/m. Encontrar: *a*) *σ*; *b*) *β*; *c*) *λ*; *d*)  $v_p$ ; *e*)  $Z_0$ .

**Respuesta:** 2.25 mNp/m; 2.50 rad/m; 2.51 m;  $2 \times 10^8$  m/seg; 50.0 – *j*0.0350 Ω

### 11.8 Caracterización de la transmisión de potencia y pérdidas

Una vez hallados el voltaje y la corriente sinusoidal en una línea de transmisión, se evalúa la potencia transmitida en una distancia específica como función de las amplitudes del voltaje y la corriente. Se comienza con la potencia *instantánea*, que está dada simplemente como el producto del voltaje y la corriente reales. Considérese el término que se propaga hacia delante en la ecuación (49), donde, de nuevo, la amplitud,  $V_0^+ = |V_0|$ , se considera real. La

forma de onda de la corriente será muy parecida; sin embargo, generalmente tendrá un corrimiento en fase. Tanto la corriente como el voltaje se atenúan de acuerdo con el factor *e*<sup>−</sup>σ*<sup>z</sup> .* Por lo tanto, la potencia instantánea se convierte en:

$$
\mathcal{P}(z,t) = \mathcal{V}(z,t)\mathcal{I}(z,t) = |V_0||I_0|e^{-2\alpha z}\cos(\omega t - \beta z)\cos(\omega t - \beta z + \theta)
$$
(57)

En general, la *potencia promediada* en el tiempo,  $\langle \mathcal{P} \rangle$ , es de interés. Esto se encuentra a través de:

$$
\langle \mathcal{P} \rangle = \frac{1}{T} \int_0^T |V_0||I_0| e^{-2\alpha z} \cos(\omega t - \beta z) \cos(\omega t - \beta z + \theta) dt \tag{58}
$$

donde *T* = 2π*/*ω es el periodo correspondiente a un ciclo de la oscilación. Utilizando una identidad trigonométrica, el producto de cosenos en el integrando puede escribirse como la suma de los cosenos individuales a las frecuencias de suma y diferencia:

$$
\langle \mathcal{P} \rangle = \frac{1}{T} \int_0^T \frac{1}{2} |V_0||I_0| [\cos(2\omega t - 2\beta z + \theta) + \cos(\theta)] dt
$$
 (59)

El primer término coseno se integra a cero, dejando el término cos θ*.* La integral restante se evalúa fácilmente como

$$
\langle \mathcal{P} \rangle = \frac{1}{2} |V_0||I_0|e^{-2\alpha z} \cos \theta = \frac{1}{2} \frac{|V_0|^2}{|Z_0|} e^{-2\alpha z} \cos \theta \text{ [W]}
$$
(60)

Se puede obtener el mismo resultado directamente del voltaje y la corriente del fasor. Se comenzará por éstos, expresándolos como

$$
V_s(z) = V_0 e^{-\alpha z} e^{-j\beta z} \tag{61}
$$

y

$$
I_s(z) = I_0 e^{-\alpha z} e^{-j\beta z} = \frac{V_0}{Z_0} e^{-\alpha z} e^{-j\beta z}
$$
 (62)

donde *Z*<sup>0</sup> = |*Z*0|*ej*<sup>θ</sup> *.* Ahora se observa que la potencia promediada en el tiempo expresada en (60) puede obtenerse de la forma fasorial a través de:

$$
\langle \mathcal{P} \rangle = \frac{1}{2} \text{Re}\{V_s I_s^*\} \tag{63}
$$

donde, de nuevo, el asterisco (\*) denota el complejo conjugado (aplicado en este caso sólo al fasor de corriente). Utilizando (61) y (62) en (63), se encuentra que

$$
\langle \mathcal{P} \rangle = \frac{1}{2} \text{Re} \left\{ V_0 e^{-\alpha z} e^{-j\beta z} \frac{V_0^*}{|Z_0|e^{-j\theta}} e^{-\alpha z} e^{+j\beta z} \right\}
$$
  
= 
$$
\frac{1}{2} \text{Re} \left\{ \frac{V_0 V_0^*}{|Z_0|} e^{-2\alpha z} e^{j\theta} \right\} = \frac{1}{2} \frac{|V_0|^2}{|Z_0|} e^{-2\alpha z} \cos \theta
$$
 (64)

la cual se puede advertir que es idéntica al resultado integrado en el tiempo de la ecuación (60). La ecuación (63) se aplica a cualquier onda de una sola frecuencia.

Un resultado importante del ejercicio anterior es que la potencia se atenúa como *e*<sup>−</sup>2σ*<sup>z</sup> ,* o

$$
\langle \mathcal{P}(z) \rangle = \langle \mathcal{P}(0) \rangle e^{-2\alpha z} \tag{65}
$$

La potencia disminuye a una velocidad equivalente a dos veces la velocidad exponencial con la distancia, ya sea voltaje o corriente.

Una forma conveniente de medir la pérdida de potencia es utilizando el *decibel*. Esto se basa en expresar una caída de potencia como una potencia de 10. Específicamente, se puede escribir

$$
\frac{\langle \mathcal{P}(z) \rangle}{\langle \mathcal{P}(0) \rangle} = e^{-2\alpha z} = 10^{-\kappa \alpha z} \tag{66}
$$

donde la constante,  $\kappa$ , se determinará después. Fijando  $\alpha z = 1$ , se encuentra que

$$
e^{-2} = 10^{-\kappa} \quad \Rightarrow \quad \kappa = \log_{10}(e^2) = 0.869 \tag{67}
$$

Ahora, por definición, la pérdida de potencia de decibeles (dB) es

Pérdida de potencia (dB) = 
$$
10 \log_{10} \left[ \frac{\langle \mathcal{P}(0) \rangle}{\langle \mathcal{P}(z) \rangle} \right] = 8.69 \alpha z
$$
 (68)

donde se puede observar que invirtiendo la relación de potencias en el argumento de la función log [en comparación con el cociente de (66)] la pérdida en dB resulta un número positivo. Asimismo, notando que  $\langle \mathcal{P} \rangle \propto |V_0|^2$ , se puede escribir de forma equivalente:

Pérdida de potencia (dB) = 
$$
10 \log_{10} \left[ \frac{\langle \mathcal{P}(0) \rangle}{\langle \mathcal{P}(z) \rangle} \right] = 20 \log_{10} \left[ \frac{|V_0(0)|}{|V_0(z)|} \right]
$$
 (69)

donde  $|V_0(z)| = |V_0(0)|e^{-\sigma z}$ .

#### EJEMPLO 11.4

En una línea de transmisión de 20 m de longitud se presenta una caída de potencia de 2.0 db de extremo a extremo. *a*) ¿Qué fracción de la potencia de entrada llega a la salida? *b*) ¿Qué fracción de la potencia de entrada llega a la mitad de la línea? *c*) ¿Qué coeficiente de atenuación exponencial, σ, representa esto?

*Solución. a*) La fracción de potencia será

$$
\frac{\langle \mathcal{P}(20) \rangle}{\langle \mathcal{P}(0) \rangle} = 10^{-0.2} = 0.63
$$

*b*) 2 dB en 20 m equivale a una pérdida de 0.2 dB/m. Así que, en un tramo de 10 metros, la pérdida será de 1.0 dB. Esto representa una fracción de potencia de 10<sup>−</sup>0.1 = 0.79.

*c*) El coeficiente de atenuación exponencial se encuentra a través de

$$
\alpha = \frac{2.0 \text{ dB}}{(8.69 \text{ dB/Np})(20 \text{ m})} = 0.012 \text{ [Np/m]}
$$

Como punto final se plantea la pregunta:  $i$ Por qué utilizar decibeles? La respuesta ineludible es que cuando se evalúa la potencia acumulada de varias líneas y dispositivos conectados de extremo a extremo, la pérdida neta en dB de todo el tramo es precisamente la suma de las pérdidas en dB de los elementos individuales.

D11.2 Dos líneas de transmisión van a conectarse de extremo a extremo. La línea 1 es de 30 m de longitud y tiene una pérdida de 0.1 dB/m. La línea 2 es de 45 m de longitud y tiene una pérdida de 0.15 dB/m. La conexión no está bien hecha y produce una pérdida de 3 dB. ¿Qué porcentaje de la potencia de entrada llega a la salida de la combinación?

Respuesta: 5.3%

# 11.9 Reflexión de la onda en las discontinuidades

El concepto de la reflexión de ondas se presentó en la sección 11.1. Como se sobreentiende, la necesidad de una onda reflejada tiene su origen en necesidades imperativo de satisfacer todas las condiciones de frontera de voltaje y de corriente en los extremos de las líneas de transmisión, así como en los puntos donde dos líneas diferentes se conectan entre sí. Las consecuencias de las ondas reflejadas usualmente son indeseables, en el sentido de que parte de la potencia que se pretende transmitir a una carga, por ejemplo, se refleja y propaga de regreso hacia la fuente. Por lo tanto, es importante comprender las condiciones para lograr que *no* se reflejen las ondas transmitidas.

El problema básico de la reflexión lo ilustra la figura 11.5. Ahí se muestra que una línea de transmisión con impedancia característica  $Z_0$  termina en una carga que tiene una impedancia característica  $Z_L = R_L + jX_L$ . Si la línea tiene pérdidas, entonces se sabe que  $Z_0$ también será compleja. Por conveniencia, se asignan coordenadas de tal forma que la carga se encuentre en  $z = 0$ . Por lo tanto, la línea ocupa la región  $z < 0$ . Se supone que una onda de voltaje incide en la carga y se expresa en forma fasorial para toda *z* como:

$$
V_i(z) = V_{0i} e^{-\alpha z} e^{-j\beta z} \tag{70a}
$$

Cuando la onda llegue a la carga, se generará una onda reflejada que se propagará hacia atrás:

$$
V_r(z) = V_{0r} e^{+\alpha z} e^{+j\beta z} \tag{70b}
$$

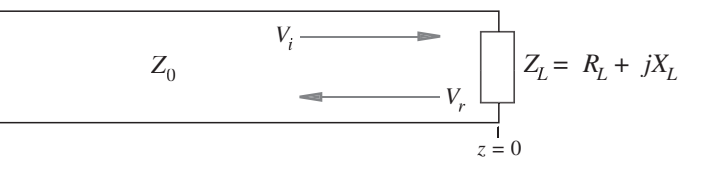

Figura 11.5 Reflexión de la onda de voltaje que produce una impedancia de carga compleja.

Ahora, el voltaje del fasor en la carga es la suma de los fasores de voltaje incidente y reflejado evaluados en  $z = 0$ :

$$
V_L = V_{0i} + V_{0r} \tag{71}
$$

Además, la corriente a través de la carga es la suma de las corrientes incidente y reflejada,  $también en *z* = 0$ :

$$
I_L = I_{0i} + I_{0r} = \frac{1}{Z_0}[V_{0i} - V_{0r}] = \frac{V_L}{Z_L} = \frac{1}{Z_L}[V_{0i} + V_{0r}]
$$
\n(72)

Ahora, se puede despejar el cociente de la amplitud de voltaje reflejado y la amplitud del voltaje incidente, definido como el *coeficiente de reflexión*,  $\Gamma$ :

$$
\Gamma \equiv \frac{V_{0r}}{V_{0i}} = \frac{Z_L - Z_0}{Z_L + Z_0} = |\Gamma| e^{j\phi_r}
$$
\n(73)

en donde se resalta la naturaleza compleja de  $\Gamma$ , significando que, en general, la onda reflejada experimentará una reducción de amplitud y un corrimiento de fase en relación con la onda incidente.

Ahora, utilizando (71) y (73), se puede escribir

$$
V_L = V_{0i} + \Gamma V_{0i} \tag{74}
$$

a partir de la cual se encuentra el *coeficiente de transmisión*, que se define como el cociente de la amplitud del voltaje de la carga y la amplitud del voltaje incidente:

$$
\tau \equiv \frac{V_L}{V_{0i}} = 1 + \Gamma = \frac{2Z_L}{Z_0 + Z_L} = |\tau|e^{j\phi_t}
$$
 (75)

Un punto que en principio podría alarmar al lector es que si  $\Gamma$  es un número real positivo, entonces  $\tau > 1$ ; la amplitud de voltaje en la carga es, por lo tanto, mayor que el voltaje incidente. Aunque esto podría estar en contra de la intuición, no representa un problema debido a que la corriente en la carga será menor que la de la onda incidente. Se verá que esto siempre resulta en una *potencia* promedio en la carga menor o igual que la de la onda incidente. Un punto adicional tiene que ver con la posibilidad de encontrar pérdidas en la línea. La amplitud de la onda incidente utilizada en (73) y (75) es siempre la amplitud que se presenta *en la carga*, después de que se hayan presentado pérdidas de propagación desde la entrada.

Generalmente, el objetivo principal de la transmisión de potencia a una carga es configurar la combinación línea/carga de tal forma que no haya reflexión. En consecuencia, la carga recibe toda la potencia transmitida. La condición para que esto suceda es que  $\Gamma = 0$ , lo cual significa que la impedancia de la carga debe ser igual a la impedancia de la línea. En dichos casos, se dice que la carga está *acoplada* a la línea (o viceversa). Existen varios métodos para empatar impedancias, muchos de los cuales se estudiarán más tarde en este capítulo.

Por último, es necesario determinar las facciones de la *potencia* de la onda incidente que refleja y disipa la carga. La potencia incidente puede encontrarse con la ayuda de (64), en donde esta vez se posiciona la carga en  $z = L$ , con la entrada de la línea en  $z = 0$ .

$$
\langle P_i \rangle = \frac{1}{2} \text{Re} \left\{ \frac{V_0 V_0^*}{|Z_0|} e^{-2\alpha L} e^{j\theta} \right\} = \frac{1}{2} \frac{|V_0|^2}{|Z_0|} e^{-2\alpha L} \cos \theta \tag{76a}
$$

Posteriormente, la potencia reflejada se halla sustituyendo el voltaje de la onda reflejada en  $(76a)$ , donde este último se obtiene multiplicando el voltaje incidente por  $\Gamma$ :

$$
\langle \mathcal{P}_r \rangle = \frac{1}{2} \text{Re} \left\{ \frac{(\Gamma V_0)(\Gamma^* V_0^*)}{|Z_0|} e^{-2\alpha L} e^{j\theta} \right\} = \frac{1}{2} \frac{|\Gamma|^2 |V_0|^2}{|Z_0|} e^{-2\alpha L} \cos \theta \tag{76b}
$$

La fracción de la potencia reflejada en la carga la determinan el cociente de (76*b*) y (76*a*):

$$
\frac{\langle \mathcal{P}_r \rangle}{\langle \mathcal{P}_i \rangle} = \Gamma \Gamma^* = |\Gamma|^2 \tag{77a}
$$

La fracción de la potencia incidente que se transmite a la carga (o que ésta disipa) es, por lo tanto,

$$
\frac{\langle \mathcal{P}_t \rangle}{\langle \mathcal{P}_i \rangle} = 1 - |\Gamma|^2 \tag{77b}
$$

El lector debe estar consciente de que la fracción de la potencia transmitida *no* es  $|\tau|^2$ , como uno podría ser tentado a concluir.

En situaciones que vislumbren la conexión de dos líneas de transmisión semiinfinitas que tengan diferentes impedancias características, se presentarán reflexiones en la unión, donde la segunda línea se trata como la carga. Para una onda incidente de la línea 1 (Z<sub>01</sub>) a la línea 2  $(Z_{02})$ , se encuentra que

$$
\Gamma = \frac{Z_{02} - Z_{01}}{Z_{02} + Z_{01}} \tag{78}
$$

La fracción de la potencia que se propaga en la segunda línea es entonces  $1 - |\Gamma|^2$ .

#### EJEMPLO 11.5

Una línea de transmisión sin pérdidas de 50 Ω termina en una impedancia de carga,  $Z_L$  = 50 − *j*75 Ω. Si la potencia incidente es de 100 mW, encontrar la potencia que disipa la carga.

*Solución.* El coeficiente de reflexión es

$$
\Gamma = \frac{Z_L - Z_0}{Z_L + Z_0} = \frac{50 - j75 - 50}{50 - j75 + 50} = 0.36 - j0.48 = 0.60e^{-j.93}
$$

Entonces

$$
\langle P_t \rangle = (1 - |\Gamma|^2) \langle P_i \rangle = [1 - (0.60)^2](100) = 64 \text{ mW}
$$

#### EJEMPLO 11.6

Dos líneas con pérdidas se conectarán extremo con extremo; la primera tiene 10 m de largo y una pérdida de 0.20 dB/m; la segunda tiene 15 m de largo y una pérdida de 0.10 dB/m. El coeficiente de reflexión en la unión (de la línea 1 con la línea 2) es  $\Gamma = 0.30$ . La potencia

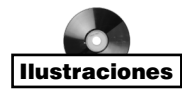

de entrada (a la línea 1) es de 100 mW. *a*) Determínese la atenuación total de la combinación en dB. *b*) Determínese la potencia transmitida al extremo de salida de la línea 2.

**Solución.** *a*) La atenuación en dB en la unión es

$$
L_j(\text{dB}) = 10 \log_{10} \left( \frac{1}{1 - |\Gamma|^2} \right) = 10 \log_{10} \left( \frac{1}{1 - 0.09} \right) = 0.41 \text{ dB}
$$

La pérdida total del enlace en dB es

$$
L_t(\text{dB}) = (0.20)(10) + 0.41 + (0.10)(15) = 3.91 \text{ dB}
$$

*b*) La potencia de salida será  $P_{\text{salida}} = 100 \times 10^{-0.391} = 41 \text{ mW}$ .

# 11.10 Relación de onda estacionaria de voltaje

En muchos casos, las características del desempeño de las líneas de transmisión son medibles. Dentro de estas mediciones se encuentran las impedancias de carga o impedancias de entrada de líneas que terminan en impedancias de carga conocidas o desconocidas. Dichas técnicas se basan en la habilidad de medir amplitudes de voltaje que ocurren como funciones de posición dentro de una línea, generalmente diseñada para ese propósito. Un aparato típico consiste de una *línea ranurada*. Ésta es una línea de transmisión coaxial sin pérdidas que tiene una banda longitudinal en el conductor exterior a lo largo de toda su extensión. La línea se coloca entre la fuente de voltaje sinusoidal y la impedancia que se medirá. A través de la banda de la línea ranurada, un medidor de voltaje se inserta para medir la amplitud del voltaje entre los conductores interior y exterior. A medida que el medidor de voltaje se mueve a través de la longitud de la línea se registran las amplitudes de voltaje máxima y mínima y se determina su relación, conocida como *relación de onda estacionaria de voltaje*, o VSWR, por sus siglas en inglés. El significado de esta medición y su utilidad es el tema de esta sección.

La comprensión de significado de las mediciones de voltaje requiere considerar algunos casos especiales. Primero, si la línea ranurada termina en una impedancia empatada, entonces no se presenta ninguna onda reflejada; el medidor indicará la misma amplitud de voltaje en cada punto. Por supuesto que el voltaje instantáneo que el medidor de voltaje muestrea diferirá en fase una cantidad igual a  $\beta(z_2 - z_1)$  radianes a medida que el medidor se desplace de  $z = z_1$  a  $z = z_2$ ; sin embargo, el sistema es insensible a la fase del campo. Los voltajes iguales en amplitud son característicos de una onda viajera sin atenuación.

Segundo, si la línea ranurada termina en un circuito abierto o cortocircuito (o, en general, una impedancia de carga imaginaria pura), el voltaje total en la línea es una onda estacionaria y, como se mostrará en el ejemplo 11.1, el medidor de voltaje no proporcionará ninguna lectura cuando se ubique en los nodos; esto se presenta periódicamente con un espaciamiento de la mitad de la longitud de onda. A medida que cambia la posición del medidor, su lectura cambia en una cantidad igual a |cos(β*z* + φ)|, donde *z* es la distancia desde la carga y donde la fase, φ, depende de la impedancia de la carga. Por ejemplo, si la carga está en cortocircuito, el requisito de voltaje cero en el corto conduce a un valle en ese punto y, por lo tanto, el voltaje en la línea variará en función de |sen *(*β*z*)| (donde  $\phi = \pm \pi/2$ ).

Una situación más complicada surge cuando el voltaje reflejado no es el 0% ni el 100% del voltaje incidente. Parte de la energía la absorbe la carga y parte se refleja. Por lo tanto, la línea ranurada soporta un voltaje que se compone tanto la onda viajera como la onda estacionaria. Es muy usual describir este voltaje como una onda estacionaria, a pesar de que también está presente una onda viajera. Se verá que el voltaje no tiene una amplitud cero en cualquier punto todo el tiempo, y que el grado en que se divide el voltaje entre una onda viajera y una estacionaria verdadera se expresa como el cociente entre la amplitud máxima encontrada por el medidor y la amplitud mínima (VSWR). Esta información, junto con las posiciones del mínimo y máximo de voltaje con respecto a los de la carga, permite determinar la impedancia de la línea. El VSWR también ofrece una medida de la calidad de la terminación. Específicamente, una carga bien empatada da un VSWR igual a 1. Una carga reflejante por completo produce un VSWR infinito.

La deducción de la forma específica del voltaje total requiere comenzar con las ondas que se propagan hacia delante y hacia atrás que se presentan dentro de la línea ranurada. La carga se ubica en  $z = 0$ , por lo que todas las posiciones dentro de la línea ranurada se presentan para valores negativos de *z*. Tomando la amplitud de la onda de entrada como  $V_0$ , el voltaje total del fasor es

$$
V_{sT}(z) = V_0 e^{-j\beta z} + \Gamma V_0 e^{j\beta z} \tag{79}
$$

La línea, siendo sin pérdidas, tiene una impedancia característica real, Z<sub>o</sub>. La impedancia de la carga,  $Z_L$ , es compleja, lo cual lleva a un coeficiente de reflexión complejo:

$$
\Gamma = \frac{Z_L - Z_0}{Z_L + Z_0} = |\Gamma|e^{j\phi}
$$
\n(80)

Si la carga es un cortocircuito ( $Z_L = 0$ ),  $\phi$  es igual a  $\pi$ ; si  $Z_L$  es real y menor a  $Z_0$ ,  $\phi$  es también igual a π; y si Z<sub>L</sub> es real y mayor que Zo, φ es cero. Utilizando (80) se puede reescribir (79) de la manera siguiente:

$$
V_{sT}(z) = V_0 \left( e^{-j\beta z} + |\Gamma| e^{j(\beta z + \phi)} \right) = V_0 e^{j\phi/2} \left( e^{-j\beta z} e^{-j\phi/2} + |\Gamma| e^{j\beta z} e^{j\phi/2} \right) \tag{81}
$$

Para expresar (81) de una manera más útil se puede aplicar el truco algebraico de sumar y restar el término *V*<sub>0</sub> (1 − | $\Gamma$ |)*e<sup>-jβz</sup>*:

$$
V_{sT}(z) = V_0(1 - |\Gamma|)e^{-j\beta z} + V_0|\Gamma|e^{j\phi/2} (e^{-j\beta z}e^{-j\phi/2} + e^{j\beta z}e^{j\phi/2})
$$
(82)

El último término en paréntesis de (82) se convierte en un coseno, y se puede escribir

$$
V_{sT}(z) = V_0(1 - |\Gamma|)e^{-j\beta z} + 2V_0|\Gamma|e^{j\phi/2}\cos(\beta z + \phi/2)
$$
 (83)

Las características más importantes de este resultado se ven más fácilmente convirtiéndolo a la forma instantánea real:

$$
\mathcal{V}(z, t) = \text{Re}[V_{sT}(z)e^{j\omega t}] = \underbrace{V_0(1 - |\Gamma|) \cos(\omega t - \beta z)}_{\text{onda viajera}} + \underbrace{2|\Gamma|V_0 \cos(\beta z + \phi/2) \cos(\omega t + \phi/2)}_{\text{onda estacionaria}} \tag{84}
$$

La ecuación (84) se conoce como la suma de una onda viajera con amplitud  $(1 - |\Gamma|)V_0$  y una onda estacionaria con amplitud  $2|\Gamma|V_0$ . Los eventos se pueden visualizar de la manera siguiente: la porción de la onda incidente que se refleja y se propaga de regreso en la línea ranurada interfiere con una porción equivalente de la onda incidente para formar una onda estacionaria. El resto de la onda incidente (que no interfiere) es la parte de la onda viajera de (84). Es posible localizar la amplitud máxima observada en la línea donde las amplitudes de los dos términos de (84) se suman directamente para dar  $(1 + |\Gamma|)V_{0}$ . La amplitud mínima se observa donde la onda estacionaria llega a cero, dejando sólo una amplitud de la onda viajera de  $(1 - |\Gamma|)V_0$ . El hecho de que los dos términos en (84) se combinen así con la fase adecuada no es aparente inmediatamente; sin embargo, los argumentos siguientes mostrarán que en verdad esto ocurre.

Las amplitudes de los voltajes mínimo y máximo se obtienen observando la primera parte de la ecuación (81):

$$
V_{sT}(z) = V_0 \left( e^{-j\beta z} + |\Gamma| e^{j(\beta z + \phi)} \right) \tag{85}
$$

Primero, la amplitud mínima del voltaje se obtiene cuando los dos términos de la ecuación (85) se restan directamente (los cuales tienen una diferencia en fase de  $\pi$ ). Esto se presenta en

$$
z_{\min} = -\frac{1}{2\beta}(\phi + (2m+1)\pi) \quad (m = 0, 1, 2, ...)
$$
 (86)

Nótese de nuevo que todas las posiciones dentro de la línea ranurada se presentan en valores negativos de *z*. Sustituyendo (86) en (85) se logra la amplitud mínima:

$$
V_{sT}(z_{\min}) = V_0(1 - |\Gamma|) \tag{87}
$$

El mismo resultado se obtiene sustituyendo (86) en el voltaje real, (84). Esto genera un valor cero en la parte de la onda estacionaria, y se obtiene,

$$
\mathcal{V}(z_{\text{min}}, t) = \pm V_0 (1 - |\Gamma|) \operatorname{sen}(\omega t + \phi/2)
$$
\n(88)

El voltaje oscila (pasa a través de cero) en el tiempo, con una amplitud  $V_0(1 - |\Gamma|)$ . Los signos de más y menos en (88) se aplican a los valores pares y nones de *m* en la ecuación (86), respectivamente.

A continuación se obtiene la amplitud del voltaje máximo cuando los dos términos de la ecuación (85) se suman en fase. Esto ocurrirá en los puntos dados por,

$$
z_{\text{max}} = -\frac{1}{2\beta}(\phi + 2m\pi) \quad (m = 0, 1, 2, \ldots)
$$
 (89)

Al sustituir (89) en (85) se obtiene

$$
V_{sT}(z_{\text{max}}) = V_0(1 + |\Gamma|) \tag{90}
$$

Como antes, es factible sustituir (89) en el voltaje instantáneo real (84). El efecto es producir un máximo en la parte de la onda estacionaria, la cual después se suma en fase a la onda viajera. El resultado es

$$
\mathcal{V}(z_{\text{max}}, t) = \pm V_0(1 + |\Gamma|) \cos(\omega t + \phi/2)
$$
\n(91)

donde los signos de más y menos se aplican, respectivamente, a los valores positivo y negativo de *m* en (89). De nuevo, el voltaje oscila alrededor de cero en el tiempo con una amplitud de  $V_0(1 + |\Gamma|)$ .

Nótese que un voltaje máximo se ubica en la carga ( $z = 0$ ) si  $\phi = 0$ ; además,  $\phi = 0$ cuando  $\Gamma$  es real y positivo. Esto se presenta cuando  $Z_L$  es real y  $Z_L > Z_0$ . Por lo tanto, hay un voltaje máximo en la carga cuando la impedancia de la carga es mayor que *Z*<sup>0</sup> y ambas impedancias son reales. Cuando  $\phi = 0$ , también se presenta un máximo en  $z_{\text{max}} = -m\pi/\beta =$ −*m*λ/2. Cuando la impedancia de la carga igual a cero, φ = π*,* y el máximo se encuentra en  $z_{\text{max}} = \frac{-\pi}{2\beta}$ ,  $-\frac{3\pi}{2\beta}$ , o  $z_{\text{max}} = -\lambda/4$ ,  $-\frac{3\lambda}{4}$ , y así sucesivamente.

El valor mínimo lo separan múltiplos de media longitud de onda (así como el valor máximo), y para una impedancia de la carga igual a cero, el primer mínimo ocurre cuando −β*z* = 0, o en la carga. En general, el voltaje mínimo se encuentra en *z* = 0 siempre que  $\phi = \pi$ ; esto ocurre si  $Z_L < Z_0$  donde  $Z_L$  es real. Los resultados generales los muestra la figura 11.6.

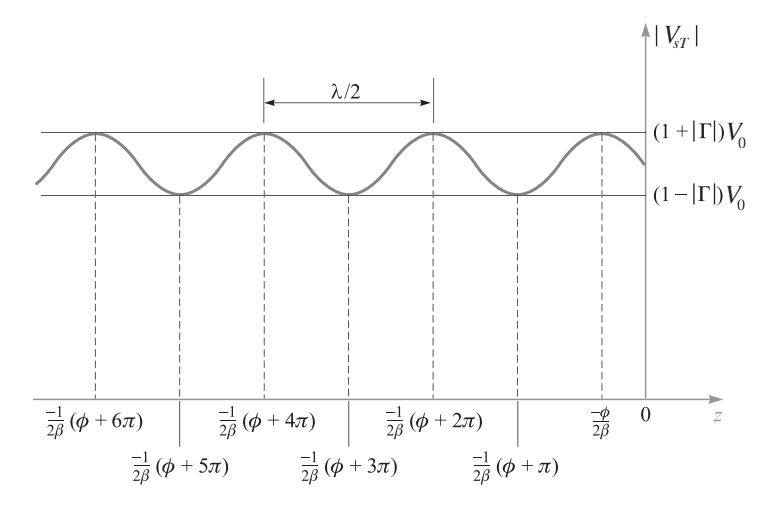

Figura 11.6 Gráfica de la magnitud de V<sub>sT</sub> de la ecuación (85) en función de la posición, *z*, enfrente de la carga (en *z* = 0). La fase del coeficiente de reflexión es  $\phi$ , lo cual conduce a las posiciones indicadas de amplitud de voltaje máximo y mínimo, como lo expresan las ecuaciones (86) y (89).

Por último, la relación de onda estacionaria de voltaje se define como:

$$
s \equiv \frac{V_{sT}(z_{\text{max}})}{V_{sT}(z_{\text{min}})} = \frac{1 + |\Gamma|}{1 - |\Gamma|} \tag{92}
$$

Puesto que las amplitudes de voltaje absolutas se han separado, el VSWR medido permite la evaluación inmediata de  $|\Gamma|$ . La fase de  $\Gamma$  se encuentra, entonces, midiendo la ubicación del primer máximo o mínimo con respecto a la carga y después utilizando (86) o (89) como convenga. Una vez conocida  $\Gamma$  se puede encontrar la impedancia de carga suponiendo que  $Z_0$  se conoce.

**D11.3** ¿Qué relación de onda estacionaria de voltaje resulta cuando  $\Gamma = \pm 1/2$ ?

Respuesta: 3

Como resultado de mediciones de línea ranurada se tiene un VSWR de 5, un espaciamiento máximo entre voltajes sucesivos de 15 cm, y el primer mínimo a una distancia de 0.75 cm enfrente de la carga. Determínese la impedancia de la carga, suponiendo una impedancia de 50 Ω en la línea ranurada.

**Solución.** El espaciamiento de 15 cm entre máximos es λ/2, lo que implica una longitud de onda de 30 cm. Puesto que la línea ranurada está llena con aire, la frecuencia es *f* = *c/*λ  $= 1$  GHz. El primer máximo en 7.5 cm está, por lo tanto, a una distancia de  $\lambda/4$  de la carga, lo que significa que el voltaje mínimo se presenta en la carga. Por lo tanto,  $\Gamma$  será real y negativa. Se utiliza la ecuación (92) para escribir,

 $|\Gamma| = \frac{s-1}{s+1} = \frac{5-1}{5+1} = \frac{2}{3}$ 

Así que

 $\Gamma = -\frac{2}{3} = \frac{Z_L - Z_0}{Z_L + Z_0}$ 

en la que se despeja Z<sub>L</sub> para obtener

$$
Z_L = \frac{1}{5} Z_0 = \frac{50}{5} = 10 \ \Omega
$$

*<sup>Z</sup>*<sup>0</sup> <sup>=</sup> <sup>50</sup>

## 11.11 Líneas de transmisión de longitud finita

Surge un nuevo tipo de problema cuando se considera la propagación de voltajes sinusoidales en líneas de longitud finita con cargas sin empatar. En casos así se presenta un gran número de reflexiones en la carga y el generador, formando en la línea una distribución de voltaje bidireccional multionda. Como siempre, el objetivo es determinar la potencia neta transferida a la carga en estado estable; sin embargo, en este caso se debe incluir el efecto de un gran número de ondas que se reflejan hacia delante y hacia atrás.

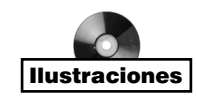

### EJEMPLO 11.7

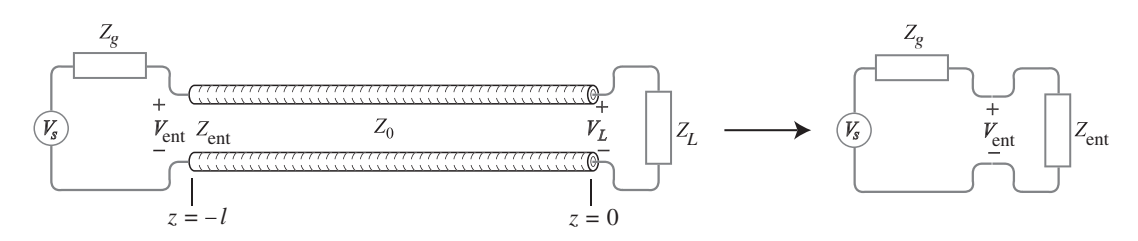

**Figura 11.7** Configuración de una línea de transmisión de longitud finita y su circuito equivalente.

La figura 11.7 muestra el problema básico. La línea, supuestamente sin pérdidas, tiene una impedancia característica  $Z_0$  y una longitud *l*. La fuente de voltaje sinusoidal a una frecuencia ω proporciona el fasor de voltaje *V*<sub>s</sub>. Asociada con la fuente, existe una impedancia interna compleja,  $Z_g$ , como se muestra. Se supone que la impedancia de carga,  $Z_L$ , es compleja y que se ubica en *z* = 0. Por lo tanto, la línea existe a lo largo del eje negativo de *z*. El método más fácil de resolver el problema es no intentar analizar cada reflexión en forma individual, sino reconocer que en estado estable existirá una onda neta hacia delante y otra hacia atrás, lo que representará la superposición de todas las ondas que inciden en la carga y de todas las ondas que se reflejan en ella. Por lo tanto, se puede escribir el voltaje total en la línea como

$$
V_{sT}(z) = V_0^+ e^{-j\beta z} + V_0^- e^{j\beta z} \tag{93}
$$

en la que  $V_0^+$  y  $V_0^-$  son amplitudes complejas, compuestas, respectivamente, de la suma de todas las amplitudes y fases de las ondas individuales hacia delante y hacia atrás. De manera similar, se puede expresar la corriente total en la línea como:

$$
I_{sT}(z) = I_0^+ e^{-j\beta z} + I_0^- e^{j\beta z} \tag{94}
$$

Ahora se define la *impedancia de la onda*,  $Z_{\omega}(z)$ , como el cociente del voltaje total del fasor y la corriente total del fasor. Utilizando (93) y (94) se puede escribir:

$$
Z_w(z) \equiv \frac{V_{sT}(z)}{I_{sT}(z)} = \frac{V_0^+ e^{-j\beta z} + V_0^- e^{j\beta z}}{I_0^+ e^{-j\beta z} + I_0^- e^{j\beta z}}
$$
(95)

A continuación se utilizan las relaciones  $V_0^- = \Gamma V_0^+, I_0^+ = V_0^+/Z_0$ , e  $I_0^- = -V_0^-/Z_0$ . La ecuación (95) se puede simplificar en

$$
Z_w(z) = Z_0 \left[ \frac{e^{-j\beta z} + \Gamma e^{j\beta z}}{e^{-j\beta z} - \Gamma e^{j\beta z}} \right]
$$
(96)

Ahora, utilizando la identidad de Euler, (32) y sustituyendo  $\Gamma = (Z_L - Z_0)/(Z_L + Z_0)$ , la ecuación (96) se convierte en

$$
Z_w(z) = Z_0 \left[ \frac{Z_L \cos(\beta z) - j Z_0 \operatorname{sen}(\beta z)}{Z_0 \cos(\beta z) - j Z_L \operatorname{sen}(\beta z)} \right]
$$
(97)

La impedancia de la onda en la línea de entrada se halla al evaluar (97) en *z* = −*l*, obteniendo,

$$
Z_{\text{ent}} = Z_0 \left[ \frac{Z_L \cos(\beta l) + j Z_0 \operatorname{sen}(\beta l)}{Z_0 \cos(\beta l) + j Z_L \operatorname{sen}(\beta l)} \right]
$$
(98)

Esta es la cantidad que se necesita para obtener el circuito equivalente de la figura 11.7.

Un caso especial es en el que la longitud de la línea es de media longitud de onda o de un múltiplo entero de ésta. En ese caso,

$$
\beta l = \frac{2\pi}{\lambda} \frac{m\lambda}{2} = m\pi \quad (m = 0, 1, 2, \ldots)
$$

Al utilizar este resultado en (98) se obtiene

$$
Z_{\text{ent}}(l = m\lambda/2) = Z_L \tag{99}
$$

El circuito equivalente para una línea de media onda puede construirse simplemente quitando la línea por completo y colocando la impedancia de la carga en la entrada. Por supuesto, esta simplificación funciona siempre y cuando la longitud de la línea sea en realidad un múltiplo entero de la mitad de la longitud de onda. Una vez que la frecuencia comienza a variar, esta condición deja de cumplirse y se debe utilizar (98) en su forma general para encontrar  $Z_{\text{out}}$ .

Otro caso especial que también es importante se presenta cuando la longitud de la línea en un múltiplo impar de un cuarto de la longitud de onda:

$$
\beta l = \frac{2\pi}{\lambda} (2m+1) \frac{\lambda}{4} = (2m+1) \frac{\pi}{2} \quad (m = 0, 1, 2, \ldots)
$$

La utilización de este resultado en (98) conduce a

$$
Z_{\text{ent}}(l = \lambda/4) = \frac{Z_0^2}{Z_L}
$$
 (100)

Una aplicación inmediata de (100) es en el problema de la unión de dos líneas con impedancias características diferentes. Supóngase que las impedancias son (de izquierda a derecha),  $Z_{01}$  y  $Z_{03}$ . En la unión se puede insertar una línea adicional, cuya impedancia característica sea Z<sub>02</sub>, y su longitud, de λ/4. Por lo tanto, se tiene una secuencia de líneas unidas cuyas impedancias aumentan en el orden  $Z_{01}$ ,  $Z_{02}$  y  $Z_{03}$ . Ahora, una onda de voltaje incide de la línea 1 a la unión entre  $Z_{01}$  y  $Z_{02}$ . Ahora la carga efectiva en el extremo lejano de la línea 2 es  $Z_{03}$ . La impedancia de entrada a la línea 2 para cualquier valor de frecuencia es,

$$
Z_{\text{ent}} = Z_{02} \frac{Z_{03} \cos \beta_2 l + j Z_{02} \sin \beta_2 l}{Z_{02} \cos \beta_2 l + j Z_{03} \sin \beta_2 l}
$$
(101)

Entonces, puesto que la longitud de la línea 2 es λ/4,

$$
Z_{\text{ent}} \left( \text{lines } 2 \right) = \frac{Z_{02}^2}{Z_{03}} \tag{102}
$$

En la interfase  $Z_{01}$ − $Z_{02}$  no se presentarán reflexiones si  $Z_{ent} = Z_{01}$ . Por lo tanto, es posible empatar la unión (permitiendo que haya una transmisión completa a través de la secuencia de las tres líneas) si  $Z_{02}$  se escoge de tal forma que

$$
Z_{02} = \sqrt{Z_{01} Z_{03}} \tag{103}
$$

A esta técnica se le conoce con el nombre de *acoplamiento de un cuarto de onda* y, de nuevo, está limitada a una frecuencia (o banda angosta de frecuencias) de tal forma que *l* =˙ (2*m* + 1)λ/4. Se presentarán más ejemplos de estas técnicas al estudiar la reflexión de ondas electromagnéticas en el capítulo 13. Mientras tanto, se presentarán en la sección 11.12 ejemplos adicionales que involucran el empleo de la impedancia de entrada y el VSWR.

### 11.12 Algunos ejemplos de la línea de transmisión

En esta sección se aplicarán a varios problemas ordinarios de líneas de transmisión muchos de los resultados obtenidos en las secciones precedentes. Se simplificará el trabajo restringiéndose a líneas que no sufren pérdidas.

Se comenzará suponiendo una línea con cable bipolar o bialámbrico de 300  $\Omega$  ( $Z_0 =$ 300 Ω), como el cable de la antena de un televisor o un receptor de FM. El circuito lo muestra la figura 11.8. La línea tiene 2 m de largo y los valores de *L* y *C* son tales que la velocidad en la línea es de  $2.5 \times 10^8$  m/s. Se finaliza la línea en un receptor que tiene una resistencia de entrada de 300 Ω, y en una antena representada por su equivalente Thevenin,  $Z = 300$  Ω en serie con  $V<sub>s</sub> = 60$  V a 100 MHz. Este voltaje de antena es mayor por un factor de 10<sup>5</sup> que el que se tendría en un caso práctico, pero tiene la cualidad de dar valores sencillos con los cuales trabajar. En términos prácticos, se pueden dividir las corrientes y los voltajes entre  $10^5$ , las potencias entre  $10^{10}$  y dejar intactas las impedancias.

Como la impedancia de carga es igual a la impedancia característica, la línea está acoplada; el coeficiente de reflexión, cero, y la relación de onda estacionaria, igual a uno. Respecto a la velocidad y la frecuencia dadas, la longitud de onda sobre la línea es ν*/f* = 2.5 m, y la constante de fase,  $2\pi/\lambda = 0.8\pi$  rad/m; la constante de atenuación es cero. La longitud eléctrica de la línea es β*l* = (0.8π)2, o 1.6π rad. Esta longitud se puede expresar también como 288° o 0.8 longitudes de onda.

La impedancia de entrada viendo desde las terminales de la fuente de voltaje es 300 Ω, y dado que la impedancia interna de la fuente es de 300 Ω, el voltaje a la entrada de la línea es la mitad de 60 V, es decir, 30 V. La fuente está acoplada a la línea y entrega el máximo

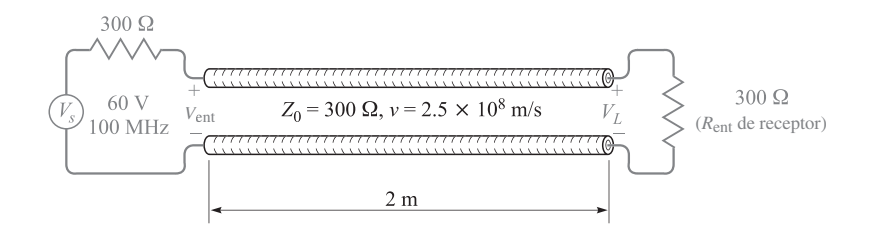

Figura 11.8 Línea de transmisión acoplada en ambos extremos que no produce reflexiones y, por lo tanto, entrega la máxima potencia a la carga.

de potencia disponible a la línea. Como no hay reflexión ni atenuación, el voltaje en el circuito de carga es 30 V, pero tiene un retraso de fase de 1.6  $\pi$  rad. Por lo tanto,

$$
V_{\text{ent}} = 30 \cos(2\pi 10^8 t) \text{ V}
$$

mientras que

$$
V_L = 30 \cos(2\pi 10^8 t - 1.6\pi) \text{ V}
$$

La corriente de entrada es

$$
I_{\text{ent}} = \frac{V_{\text{ent}}}{300} = 0.1 \cos(2\pi 10^8 t) \text{ A}
$$

mientras que la corriente en el circuito de carga es

$$
I_L = 0.1 \cos(2\pi 10^8 t - 1.6\pi) \,\mathrm{A}
$$

El suministro promedio de potencia a la entrada de la línea por la fuente debe entregarse totalmente al circuito de carga por medio de la línea.

$$
P_{\text{ent}} = P_L = \frac{1}{2} \times 30 \times 0.1 = 1.5 \text{ W}
$$

Supóngase ahora que se conecta un segundo receptor que también tiene una resistencia de entrada de 300 Ω a lo largo de la línea, en paralelo con el primer receptor. La impedancia de carga ahora es 150 Ω, el coeficiente de reflexión es

$$
\Gamma = \frac{150 - 300}{150 + 300} = -\frac{1}{3}
$$

y la relación de onda estacionaria en la línea es

$$
s = \frac{1 + \frac{1}{3}}{1 - \frac{1}{3}} = 2
$$

La impedancia de entrada ya no es de 300  $\Omega$ , sino que es

$$
Z_{\text{ent}} = Z_0 \frac{Z_L \cos \beta l + j Z_0 \sin \beta l}{Z_0 \cos \beta l + j Z_L \sin \beta l} = 300 \frac{150 \cos 288^\circ + j300 \sin 288^\circ}{300 \cos 288^\circ + j150 \sin 288^\circ}
$$
  
= 510∠-23.8° = 466 - j206 Ω

la cual es una impedancia capacitiva. Físicamente, esto significa que esta longitud de línea almacena más energía en su campo eléctrico que en el magnético. El fasor de corriente de entrada resulta ser

$$
I_{s, \text{ent}} = \frac{60}{300 + 466 - j206} = 0.0756 \angle 15.0^{\circ} \text{ A}
$$

y la potencia suministrada a la línea por la fuente es

$$
P_{\text{ent}} = \frac{1}{2} \times (0.0756)^2 \times 466 = 1.333 \text{ W}
$$

Dado que no existen pérdidas en la línea, 1.333 W deben entregarse al circuito de carga. Nótese que es inferior a los 1.50 W que sería imperativo entregar a un circuito de carga acoplado; más aún, esta potencia debe sufrir una equipartición en los dos receptores, y así cada receptor recibe sólo 0.667 W. Como la impedancia de entrada de cada receptor es de 300 Ω, fácilmente se encuentra que el voltaje a través del receptor es

$$
0.667 = \frac{1}{2} \frac{|V_{s,L}|^2}{300}
$$

$$
|V_{s,L}| = 20 \text{ V}
$$

en comparación con los 30 V obtenidos a través de un solo circuito de carga.

Antes de terminar con este ejemplo, se harán varias preguntas acerca de los voltajes de la línea de transmisión. ¿Dónde está el voltaje máximo o mínimo y cuáles son estos valores? ¿La diferencia de fase entre el voltaje en el circuito de carga y el voltaje de entrada todavía es de 288°? Presumiblemente, si se responden estas preguntas para el voltaje también se podrían responder para la corriente.

La ecuación (89) se ocupa para localizar el voltaje máximo en

$$
z_{\text{max}} = -\frac{1}{2\beta}(\phi + 2m\pi) \quad (m = 0, 1, 2, \ldots)
$$

donde  $\Gamma = |\Gamma|e^{i\phi}$ . Así, con  $\beta = 0.8\pi$  y  $\phi = \pi$ , se encuentra que

$$
z_{\text{max}} = -0.625
$$
 y  $-1.875$  m

mientras que el mínimo está a una distancia de λ/4 del máximo,

$$
z_{min} = 0 \quad y \quad -1.25 \text{ m}
$$

y se encuentra que el voltaje en el circuito de carga (en *z* = 0) es un voltaje mínimo. Esto, por supuesto, verifica la conclusión general alcanzada párrafos atrás: un mínimo de voltaje se presenta en el circuito de carga si  $Z_L < Z_0$  y se presenta un voltaje máximo si  $Z_L > Z_0$ , en donde ambas impedancias son puramente resistivas.

Entonces sucede que el voltaje mínimo en la línea es el voltaje del circuito de carga, 20 V; el voltaje máximo debe ser 40 V, puesto que la relación de onda estacionaria es 2. El voltaje en el extremo de entrada de la línea es

$$
V_{s, \text{ent}} = I_{s, \text{ent}} Z_{\text{ent}} = (0.0756 \angle 15.0^{\circ})(510 \angle -23.8^{\circ}) = 38.5 \angle -8.8^{\circ}
$$

El voltaje de entrada es casi tan grande como el voltaje máximo en cualquier lado de la línea, ya que ésta tiene una longitud que es casi tres cuartos de la longitud de onda, una longitud que haría que el voltaje máximo se localizara en la entrada cuando  $Z_L < Z_0$ .

Por último, es de interés determinar el voltaje de la carga en magnitud *y fase*. Se comenzará con el voltaje total en la línea, utilizando (93)

$$
V_{sT} = \left(e^{-j\beta z} + \Gamma e^{j\beta z}\right) V_0^+ \tag{104}
$$

Se puede utilizar esta expresión para determinar el voltaje en cualquier punto sobre la línea en términos del voltaje en cualquier otro punto. Como se conoce el voltaje a la entrada de la línea, se hace  $z = -l$ ,

$$
V_{s, \text{ent}} = \left(e^{j\beta l} + \Gamma e^{-j\beta l}\right) V_0^+ \tag{105}
$$

y se despeja  $V_0^+$ ,

$$
V_0^+ = \frac{V_{s, \text{ent}}}{e^{j\beta l} + \Gamma e^{-j\beta l}} = \frac{38.5\angle -8.8^\circ}{e^{j1.6\pi} - \frac{1}{3}e^{-j1.6\pi}} = 30.0\angle 72.0^\circ \text{ V}
$$

Si ahora se hace  $z = 0$  en (104) para encontrar el voltaje en el circuito de carga,

$$
V_{s,L} = (1+\Gamma)V_0^+ = 20\angle 72^\circ = 20\angle -288^\circ
$$

La amplitud concuerda con el valor anterior. La presencia de una onda reflejada causa que *V<sub>s</sub>* ent y *V<sub>sL</sub>* difieran en una fase aproximada de −279° en lugar de −288°.

#### EJEMPLO 11.8

Con la finalidad de ofrecer un ejemplo un poco más complicado, se considerará ahora una impedancia puramente capacitiva de −*j*300 Ω en paralelo con los dos receptores de 300 Ω. Se desea encontrar la impedancia de entrada y la potencia entregada a cada receptor.

*Solución.* La impedancia de la carga es ahora de 150 Ω en paralelo con −*j*300 Ω o

$$
Z_L = \frac{150(-j300)}{150 - j300} = \frac{-j300}{1 - j2} = 120 - j60 \Omega
$$

Primero se calculan el coeficiente de reflexión y el VSWR:

$$
\Gamma = \frac{120 - j60 - 300}{120 - j60 + 300} = \frac{-180 - j60}{420 - j60} = 0.447 \angle -153.4^{\circ}
$$

$$
s = \frac{1 + 0.447}{1 - 0.447} = 2.62
$$

Así, la relación de onda estacionaria resulta mayor y el desacoplamiento es, por lo tanto, peor. Como siguiente paso se calculará la impedancia de entrada. La longitud eléctrica de la línea es 288°, así que

$$
Z_{\text{ent}} = 300 \frac{(120 - j60)\cos 288^{\circ} + j300 \sin 288^{\circ}}{300 \cos 288^{\circ} + j(120 - j60) \sin 288^{\circ}} = 755 - j138.5 \text{ }\Omega
$$

Esto conduce a una corriente en la fuente de

$$
I_{s, \text{ent}} = \frac{V_{Th}}{Z_{Th} + Z_{\text{ent}}} = \frac{60}{300 + 755 - j138.5} = 0.0564 \angle 7.47^{\circ} \text{ A}
$$

Por lo tanto, la potencia promedio entregada a la entrada de la línea es  $P_{\text{ent}} =$  $1/2(0.0564)^2(755) = 1.200$  W. Como la línea no sufre pérdidas, se deduce que  $P<sub>L</sub> = 1.200$ W, y cada receptor solamente recibe 0.6 W.

### EJEMPLO 11.9

Como ejemplo final, se supondrá que la línea termina en una impedancia puramente capacitiva,  $Z<sub>L</sub> = -j300$  Ω. Se desea encontrar el coeficiente de reflexión, el VSWR y la potencia entregada a la carga.

**Solución.** Obviamente, no se puede entregar ninguna potencia promedio a la carga puesto que se trata de una reactancia pura. En consecuencia, el coeficiente de reflexión es,

$$
\Gamma = \frac{-j300 - 300}{-j300 + 300} = -j1 = 1 \angle -90^{\circ}
$$

y la onda reflejada es igual a la amplitud de la onda incidente. Por tanto, no debe causar extrañeza que el VSWR sea

$$
s = \frac{1 + |-j1|}{1 - |-j1|} = \infty
$$

y la impedancia de entrada sea una puramente reactiva,

$$
Z_{\text{ent}} = 300 \frac{-j300 \cos 288^{\circ} + j300 \sin 288^{\circ}}{300 \cos 288^{\circ} + j(-j300) \sin 288^{\circ}} = j589
$$

Por lo tanto, la fuente no puede entregar ninguna potencia promedio a la impedancia de entrada y, por ende, no se puede entregar a la carga ninguna potencia promedio.

Aunque se podría continuar encontrando un gran número de hechos y cifras para estos ejemplos, la mayoría del trabajo se realizará con mayor facilidad en los problemas de este tipo utilizando técnicas gráficas. Se encontrarán éstas en la sección 11.13.

D11.4 Una línea sin pérdidas de 50 W tiene una longitud de 0.4λ*.* La frecuencia de operación es de 300 MHz. Una carga  $Z_L = 40 + j30$  Ω se conecta en  $z = 0$  y la fuente equivalente de Thevenin en *z* = −*l* es 12  $\angle$ 0° V en serie con  $Z_{Th}$  = 50 + *j*0  $\Omega$ . Encontrar: *a*)  $\Gamma$ ; *b*) *s*; *c*)  $Z_{\text{ent}}$ .

**Respuesta:**  $0.333 \angle 90^\circ$ ;  $2.00$ ;  $25.5 + j5.90 \Omega$ 

D11.5 En la línea de transmisión del problema D11.4 también encontrar: *a*) el fasor voltaje en *z* = −*l*; *b*) el fasor voltaje en *z* = 0; *c*) la potencia promedio entregada a *ZL*.

Respuesta: 4.14 ∠8.58° V; 6.32 ∠ −125.6° V; 0.320 W

### 11.13 Métodos gráficos

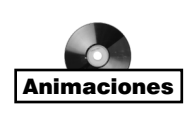

Los problemas de líneas de transmisión a menudo involucran manipulaciones con números complejos, lo que hace que el tiempo y el esfuerzo necesarios para encontrar una solución sean varias veces mayores que para una secuencia similar de operaciones con números reales. Un medio para reducir la labor sin dañar mucho la exactitud es utilizar las cartas de líneas de transmisión. Tal vez la más ampliamente utilizada sea la carta de Smith.<sup>3</sup>

Fundamentalmente, este diagrama muestra las curvas de resistencia y reactancia constante, que pueden representar tanto a una impedancia de entrada como a una impedancia de carga. Por supuesto, la última es la impedancia de entrada de una línea de longitud cero. También se indica la posición a lo largo de la línea, generalmente en términos de la fracción de una longitud de onda del voltaje máximo o mínimo. Aunque no se muestran en forma explícita en la carta, la relación de onda estacionaria, la magnitud y el ángulo del coeficiente

<sup>3</sup> P. H. Smith, "Transmission Line Calculador", *Electronics*, vol. 12, pp. 29-31, enero de 1939.

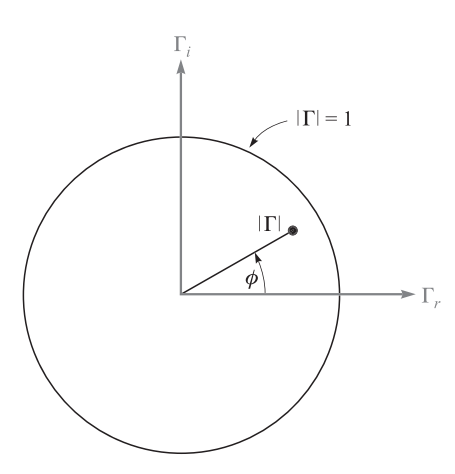

Figura 11.9 Las coordenadas polares de la carta de Smith son la magnitud y el ángulo de fase del coeficiente de reflexión; las coordenadas cartesianas son las partes real e imaginaria del coeficiente de reflexión. La carta completa se encuentra dentro del círculo  $|\Gamma| = 1$ .

de reflexión se determinan rápidamente. De hecho, el diagrama se construye, dentro de un círculo con radio unitario, utilizando coordenadas polares con radio variable  $|\Gamma|$  y un ángulo variable  $\phi$  medido en sentido inverso del movimiento de las manecillas del reloj, donde  $\Gamma = |\Gamma|e^{j\phi}$ . La figura 11.9 muestra este círculo. Como  $|\Gamma| < 1$ , toda la información debe estar sobre o dentro del círculo unitario. Resulta peculiar que el coeficiente de reflexión por sí mismo no se grafica en la carta final, debido a que estas líneas adicionales dificultarían mucho la lectura de la carta.

La relación básica sobre la cual se construye la carta es

$$
\Gamma = \frac{Z_L - Z_0}{Z_L + Z_0} \tag{106}
$$

Las impedancias que se grafican en la carta se *normalizan* respecto a la impedancia característica. Se denotará la impedancia de carga normalizada con  $z_t$ ,

$$
z_L = r + jx = \frac{Z_L}{Z_0} = \frac{R_L + jX_L}{Z_0}
$$

y, por lo tanto,

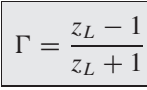

o

$$
z_L = \frac{1 + \Gamma}{1 - \Gamma} \tag{107}
$$

En forma polar se ha utilizado  $|\Gamma|$  y  $\phi$  como magnitud y ángulo de  $\Gamma$ . Con  $\Gamma$ , y a  $\Gamma$ , como las partes real e imaginaria de  $\Gamma$ , respectivamente, se puede escribir

$$
\Gamma = \Gamma_r + j\Gamma_i \tag{108}
$$

Por lo tanto,

$$
r + jx = \frac{1 + \Gamma_r + j\Gamma_i}{1 - \Gamma_r - j\Gamma_i}
$$
\n(109)

Las partes real e imaginaria de esta ecuación son

$$
r = \frac{1 - \Gamma_r^2 - \Gamma_i^2}{(1 - \Gamma_r)^2 + \Gamma_i^2}
$$
 (110)

$$
x = \frac{2\Gamma_i}{(1 - \Gamma_r)^2 + \Gamma_i^2}
$$
\n(111)

Después de varios renglones de álgebra elemental, se pueden escribir (110) y (111) en formatos que muestren rápidamente la naturaleza de las curvas en los ejes  $\Gamma_r$  y  $\Gamma_i$ 

$$
\left(\Gamma_r - \frac{r}{1+r}\right)^2 + \Gamma_i^2 = \left(\frac{1}{1+r}\right)^2\tag{112}
$$

$$
(\Gamma_r - 1)^2 + \left(\Gamma_i - \frac{1}{x}\right)^2 = \left(\frac{1}{x}\right)^2 \tag{113}
$$

Esta primera ecuación describe una familia de círculos, en donde cada uno se asocia con un valor específico de la resistencia *r*. Por ejemplo, si *r* = 0 se observa que el radio de este círculo de resistencia cero es unitario y está centrado en el origen ( $\Gamma_r = 0$ ,  $\Gamma_i = 0$ ). Esto es correcto, ya que una terminación puramente reactiva conduce a un coeficiente de reflexión de magnitud unitaria. Por otro lado, si  $r = \infty$ , entonces  $z<sub>L</sub> = \infty$  y se tiene  $\Gamma = 1 + j0$ . El círculo descrito en (112) está centrado en  $\Gamma_r = 1$ ,  $\Gamma_i = 0$  y tiene un radio cero. Entonces se trata del punto  $\Gamma = 1 + j0$ , como se decidió que debería ser. Como otro ejemplo, el círculo de radio  $r = 1$  está centrado en  $\Gamma_r = 0.5$ ,  $\Gamma_i = 0$  y tiene un radio de 0.5. Este círculo lo muestra la figura 11.10, junto con los círculos para *r* = 0.5 y *r* = 2. Todos los círculos están centrados en el eje  $\Gamma_r$ , y pasan por el punto  $\Gamma = 1 + j0$ .

La ecuación (113) también representa una familia de círculos, pero a cada uno de éstos lo define un valor particular de *x*, y no de *r*. Si  $x = \infty$ , entonces de nuevo  $z_L = \infty$  y  $\Gamma = 1$  $+$  *j*0. El círculo descrito por (113) está centrado en  $\Gamma = 1 + j0$  y tiene un radio cero; se trata entonces del punto  $\Gamma = 1 + j0$ . Si  $x = +1$ , entonces el círculo está centrado en  $\Gamma = 1 + j1$ y tiene un radio unitario. Solamente un cuarto de este círculo está dentro de la frontera de la curva  $|\Gamma| = 1$ , como lo muestra la figura 11.11. Un cuarto de círculo similar aparece abajo del eje *<sup>r</sup>* , para *x* = −1. También se muestran las partes de otros círculos para *x* = 0.5, −0.5, 2 y −2. El "círculo" representado por *x* = 0 es entonces el eje *<sup>r</sup>* ; éste también se identifica en la figura 11.11.

Ambas familias de círculos aparecen en la carta de Smith, como lo muestra la figura 11.12. Ahora es evidente que si se da  $Z_L$ , se podría dividir por  $Z_0$  para obtener  $z_L$ , localizar

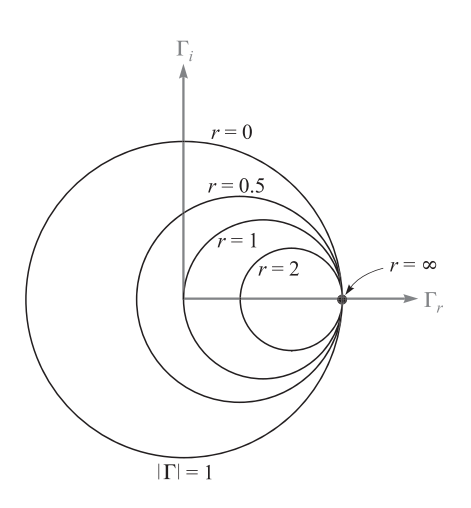

Figura 11.10 Círculos con *r* constante se muestran en el plano *<sup>r</sup>* , *<sup>i</sup>* . El radio de cualquier círculo es  $1/(1 + r)$ .

los círculos  $r \, y \, x$  apropiados (interpolando si fuera necesario) y determinar  $\Gamma$  por medio de la intersección de dos círculos. Como la carta no tiene círculos concéntricos que muestren los valores de  $|\Gamma|$ , es necesario medir la distancia radial desde el origen hasta la intersección con divisores o compases, utilizando una escala auxiliar para encontrar  $|\Gamma|$ . El segmento rectilíneo graduado abajo de la carta en la figura 11.12 sirve para este propósito. El ángulo de  $\Gamma$  es  $\phi$  y se mide en contrasentido a las manecillas del reloj a partir del eje  $\Gamma_r$ . Una vez más, las líneas radiales que muestran el ángulo llenan la carta, por lo que el ángulo se

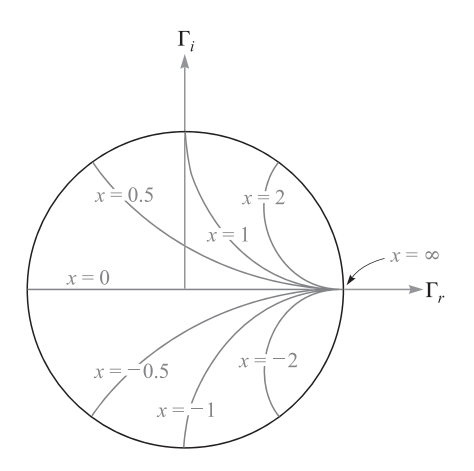

Figura 11.11 Las porciones de los círculos de *x* constante que se ubican dentro de  $|\Gamma| = 1$  se muestran en los ejes *<sup>r</sup>* , *<sup>i</sup>* . El radio de un determinado círculo es  $1/|x|$ .

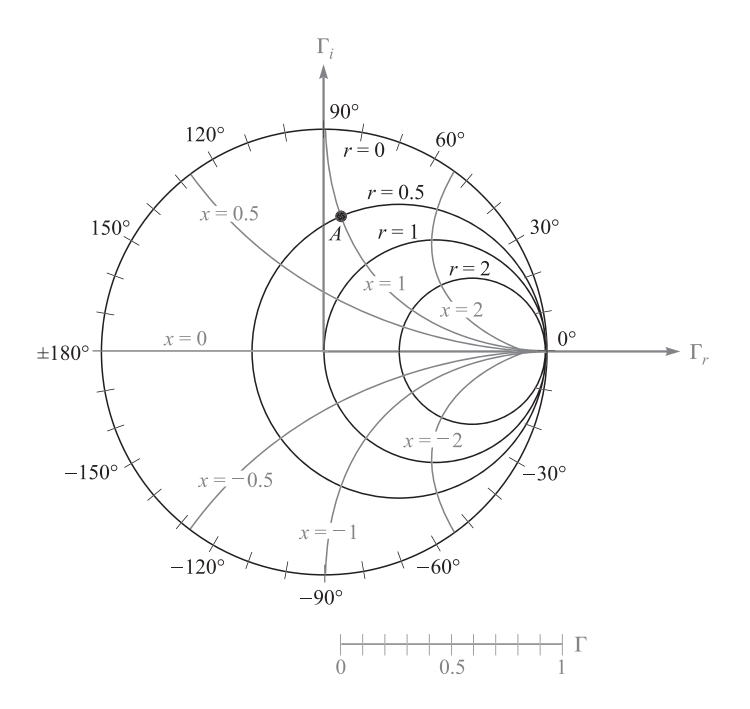

**Figura 11.12** La carta de Smith contiene círculos de *r* constante y de *x* constante, la escala radial auxiliar para determinar  $|\Gamma|$  y una escala angular en la circunferencia para medir φ.

indica en la circunferencia del círculo. Una línea recta desde el origen a la intersección se puede extender al perímetro de la carta. Por ejemplo, si  $Z<sub>l</sub> = 25 + j50$  Ω en una línea de 50 Ω,  $z_L = 0.5 + j1$  y el punto *A* de la figura 11.12 muestran la intersección de los círculos  $r = 0.5$  y  $x = 1$ . El coeficiente de reflexión es aproximadamente 0.62 para un ángulo  $\phi$ de 83°.

Se complementa la carta de Smith añadiendo sobre la circunferencia una segunda escala con la cual se pueden calcular distancias a lo largo de la línea. Esta escala está en unidades de longitud de onda, pero los valores localizados sobre ella no son tan obvios; obtenerlos, requiere primero dividir el voltaje en cualquier punto a lo largo de la línea,

$$
V_s = V_0^+(e^{-j\beta z} + \Gamma e^{j\beta z})
$$

entre la corriente

$$
I_s = \frac{V_0^+}{Z_0} (e^{-j\beta z} - \Gamma e^{j\beta z})
$$

con lo que se obtiene la impedancia normalizada de entrada

$$
z_{\text{ent}} = \frac{V_s}{Z_0 I_s} = \frac{e^{-j\beta z} + \Gamma e^{j\beta z}}{e^{-j\beta z} - \Gamma e^{j\beta z}}
$$

Reemplazando *z* por −*l* y dividiendo el numerador y el denominador entre *ej*β*<sup>l</sup> ,* se tiene la ecuación general que relaciona: la impedancia de entrada, el coeficiente de reflexión y la longitud de la línea,

$$
z_{\text{ent}} = \frac{1 + \Gamma e^{-j2\beta l}}{1 - \Gamma e^{-j2\beta l}} = \frac{1 + |\Gamma| e^{j(\phi - 2\beta l)}}{1 - |\Gamma| e^{j(\phi - 2\beta l)}} \tag{114}
$$

Obsérvese que cuando  $l = 0$ , la localización corresponde al circuito de carga y  $z<sub>ent</sub> = (1 +$  $\Gamma$ /( $l - \Gamma$ ) =  $z_l$ , como lo muestra la ecuación (107).

La ecuación (114) muestra que la impedancia de entrada en cualquier punto *z* = −*l* puede obtenerse reemplazando Γ, el coeficiente de reflexión del circuito de carga, por Γe<sup>-j2β*l*</sup>. Esto es, el ángulo Γ disminuye por 2*βl* radianes desde el circuito de carga hasta la entrada de la línea. Solamente se cambia el ángulo de  $\Gamma$ , la magnitud permanece constante.

Por lo tanto, comenzando en el circuito de carga z<sub>L</sub> y moviéndose hacia la impedancia de entrada  $z<sub>ent</sub>$  hay una distancia *l* recorrida hacia el generador sobre la línea de transmisión, pero en la carta de Smith corresponde a un movimiento en el que se describe un ángulo 2β*l* en el *sentido de las manecillas del reloj*. Dado que la magnitud de  $\Gamma$  permanece constante, el movimiento hacia la fuente se realiza a lo largo de un círculo de radio constante. Una vuelta alrededor de la carta se completa siempre que β*l* cambie en π radianes o que *l* cambie una y media longitud de onda. Esto concuerda con el primer descubrimiento de que la impedancia de entrada de una línea de media longitud de onda sin pérdidas es igual a la impedancia del circuito de carga.

La carta de Smith se completa, por lo tanto, agregando una escala que muestre un cambio de 0.5λ para una circunvolución del círculo unitario. Por comodidad, en general se presentan dos escalas, una que muestra incrementos en la distancia para el movimiento en el sentido de las manecillas del reloj y otra que presenta incrementos para el viaje en sentido contrario. Estas dos escalas las muestra la figura 11.13. Obsérvese que la denominada "longitud de onda hacia el generador" (wtg, por sus siglas en inglés) muestra valores que se incrementan en l/λ para un viaje en el sentido de las manecillas del reloj, como ya se describió. El punto cero de la escala wtg se localiza arbitrariamente a la izquierda. Esto corresponde a las impedancias de entrada que tienen ángulos de fase de 0° y  $R_L < Z_0$ . Se ha visto también que el voltaje mínimo siempre se localiza ahí.

#### EJEMPLO 11.10

El uso de la carta de líneas de transmisión se muestra mejor con la ayuda de un ejemplo. De nuevo, considérese la impedancia de carga,  $Z_L = 25 + j50$  Ω, al final de una línea de 50 Ω. La longitud de la línea es de 60 cm y la frecuencia de operación es tal que la longitud de onda en la línea es de 2 m. Se desea obtener la impedancia de entrada.

**Solución.** Se tiene  $z_L = 0.5 + j1$ , que se marca con una *A* en la figura 11.14, y se lee  $\Gamma =$ 0.62 82°. Dibujando una línea recta del origen a través de *A* y hasta la circunferencia, se observa una lectura de 0.135 en la escala wtg. Se tiene  $l/\lambda = 0.6/2 = 0.3$ , y está, por lo tanto, a 0.3λ desde el circuito de carga hasta la entrada. Entonces se encuentra *z*<sub>ent</sub> sobre el círculo  $|\Gamma| = 0.62$  correspondiendo a una lectura wtg de  $0.135 + 0.300 = 0.435$ . Esta construcción se muestra en la figura 11.14 y el punto que localiza a la impedancia de entrada está marcado con *B*. La impedancia de entrada normalizada se lee como 0.28 − *j*0.40, y así *Z*<sub>ent</sub> = 14 − *j*20. Un cálculo analítico más exacto da *Z*<sub>ent</sub> = 13.7 − *j*20.2.

También se puede obtener inmediatamente de la carta de Smith información concerniente a los voltajes máximo y mínimo. Ya se sabe que el máximo o el mínimo deben ocurrir

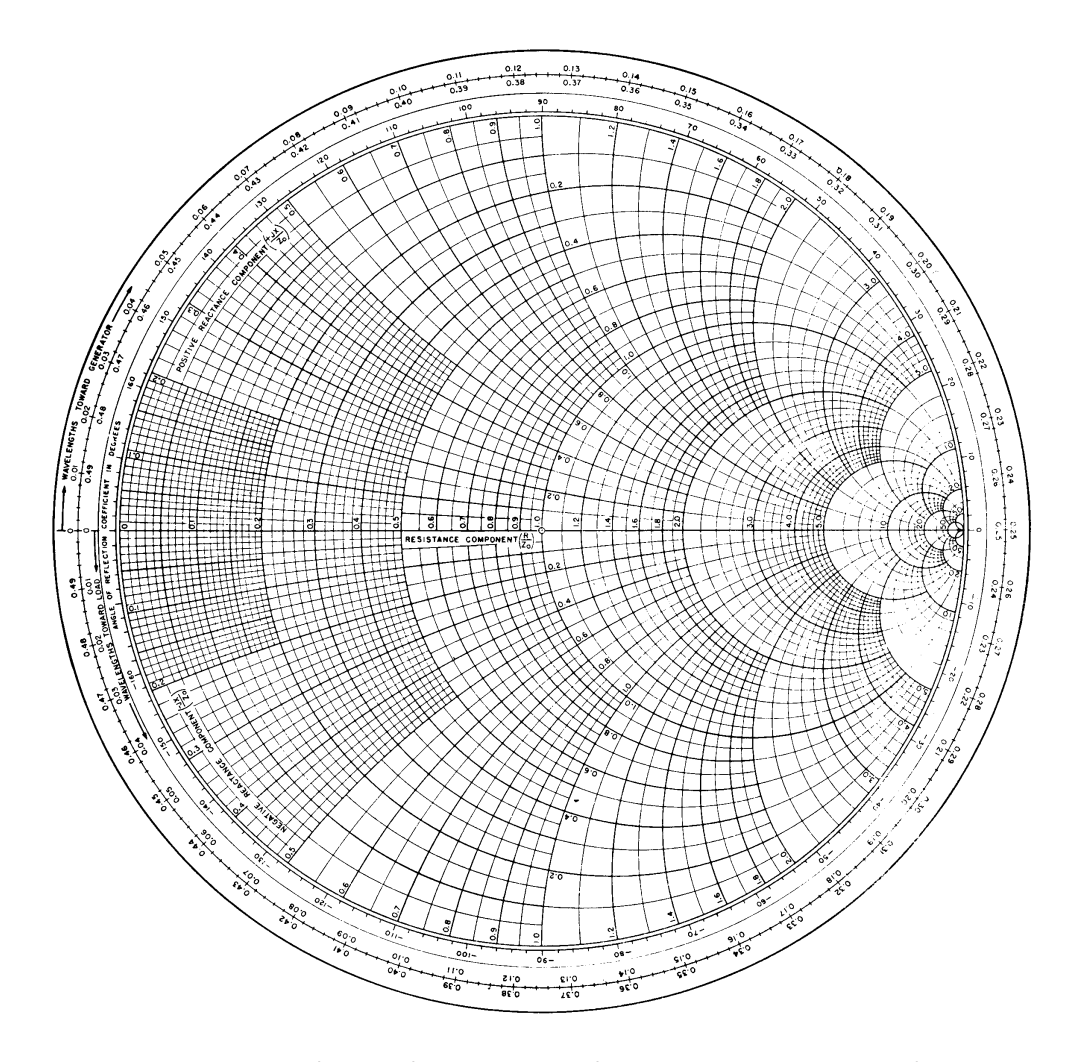

Figura 11.13 Reducción fotográfica de una versión de la carta de Smith (*cortesía de Emeloid Company, Hillside, N.J.*). Para un trabajo más preciso, hay disponibles cartas de mayor tamaño en cualquier lugar donde se vendan libros técnicos avanzados.

en el circuito de carga cuando Z<sub>L</sub> es puramente resistiva si  $R_L > Z_0$  existe un máximo en el circuito de la carga, y si *RL* < *Z*<sup>0</sup> existe un mínimo. Se puede ampliar este resultado, ahora observando que se podría acortar el circuito de carga al final de la línea de transmisión en un punto en donde la impedancia de entrada fuera puramente resistiva y reemplazar esta sección por una resistencia  $R_{\text{ent}}$ ; no habría cambios en la parte del generador de la línea. Entonces se deduce que la localización del voltaje máximo y mínimo debe estar en esos puntos donde Z<sub>ent</sub> es puramente resistiva. Impedancias de entrada puramente resistivas deben aparecer sobre la línea *x* = 0 (el eje *<sup>r</sup> )* de la carta de Smith. El voltaje máximo o la corriente máxima se presentan cuando *r* > 1 o en wtg = 0.25 y el voltaje mínimo o corriente máxima

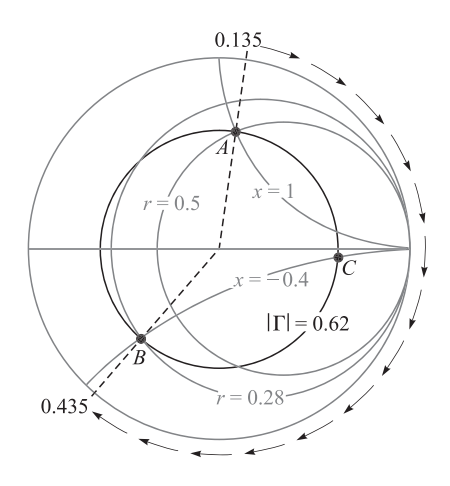

Figura 11.14 La impedancia normalizada de entrada producida por una impedancia de carga normalizada  $z_l = 0.5 + j1$  en una línea de 0.3 $\lambda$  de longitud es  $z_{\text{ent}} = 0.28 - j0.40$ .

surgen cuando  $r < 1$  o en wtg = 0. Entonces, en el ejemplo 11.10, el máximo en wtg =  $0.250$ debe aparecer a  $0.250 - 0.135 = 0.115$  longitudes de onda hacia el generador partiendo del circuito de carga. Esta es una distancia de  $0.115 \times 200$ , o sea, 23 cm del circuito de carga.

También se debe notar que dado que la relación de onda estacionaria producida por un circuito de carga resistiva  $R_L$  es  $R_L/R_0$  o  $R_0/R_L$ , cualquiera de los dos que sea mayor que la unidad, el valor de *s* se puede leer directamente como el valor de *r* en la intersección del círculo  $|\Gamma|$  y el eje *r*,  $r > 1$ . En el ejemplo, la intersección se marca con el punto *C* y  $r =$ 4.2; así,  $s = 4.2$ .

Las cartas de líneas de transmisión también pueden utilizarse para admitancias normalizadas, aunque existen varias diferencias pequeñas en su uso. Si  $y_L = Y_l/Y_0 = g + jb$  los círculos *r* se pueden usar como círculos *g*, y los círculos *x* como círculos *b*. Entonces, las dos diferencias son: primero que *g* > 1, *b* = 0, corresponden al voltaje mínimo, y segundo, que se deben agregar 180° al ángulo  $\Gamma$  leído en el perímetro de la carta. Se utilizará la carta de esta manera en la sección 11.14.

Existen también cartas especiales disponibles para líneas no normalizadas, particularmente cartas de 50 y 20  $\Omega$ .

**D11.6** Una carga  $Z<sub>L</sub> = 80 - j100$  Ω está ubicada en  $z = 0$  sobre una línea de 50 Ω sin pérdidas. La frecuencia de operación es de 200 MHz y la longitud de onda en la línea es de 2 m. *a*) Si la línea tiene una longitud de 0.8 m, utilícese la carta de Smith para encontrar la impedancia de entrada. *b*) ¿Qué es *s*? *c*) ¿Cuál es la distancia de la carga al voltaje máximo más cercano? *d*) ¿Cuál es la distancia de la entrada al punto más cercano, en el cual el resto de la línea podría reemplazarse por una resistencia pura?

**Respuesta:**  $79 + j99 Ω$ : 4.50; 0.0397 m; 0.760 m

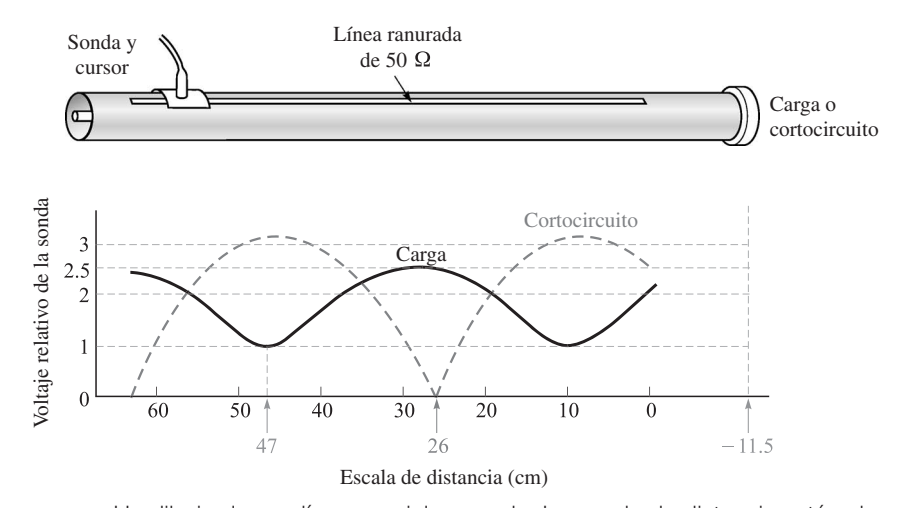

Figura 11.15 Un dibujo de una línea coaxial ranurada. La escala de distancia está sobre la línea ranurada. Con la carga en su lugar, *s* = 2.5 y el mínimo ocurre a una distancia de 47 cm. En un cortocircuito, el mínimo se ubica a una distancia de 26 cm. La longitud de onda es de 75 cm.

A continuación se consideran dos ejemplos prácticos de problemas sobre líneas de transmisión. El primero es la determinación de la impedancia de carga a partir de datos experimentales, y el segundo, el diseño de una red acoplada con una sencilla derivación en cortocircuito.

Supóngase que se han realizado mediciones experimentales sobre una línea de aire de 50 Ω, la cual muestra que existe una relación de onda estacionaria de 2.5. Esto se determinó moviendo un cursor deslizante hacia atrás y hacia adelante a lo largo de la línea para determinar la lectura máxima y mínima. Una escala marcada sobre el trayecto a lo largo del cual se mueve el cursor indica que el *mínimo* ocurre cuando la lectura de la escala es 47.0 cm, como lo muestra la figura 11.15. El punto cero de la escala es arbitrario y no corresponde con el de la localización del circuito de carga. Generalmente se especifica la posición del mínimo en lugar de la del máximo porque la primera puede determinarse con mayor precisión que la segunda; se puede pensar en el pico mínimo de una onda senoidal rectificada. La frecuencia de operación es de 400 MHz, así que la longitud de onda es de 75 cm. Para localizar perfectamente la posición del circuito de carga, se retira y se sustituye por un cortocircuito, entonces la posición del mínimo queda determinada como 26.0 cm.

Se sabe que el cortocircuito se debe localizar a un número entero de medias longitudes de onda del mínimo; arbitrariamente se supondrá localizado a media longitud de onda más allá, en  $26.0 - 37.5 = -11.5$  cm en la escala. Como el cortocircuito ha reemplazado la carga, ésta también se localiza en −11.5 cm. Así, los datos muestran que el mínimo está  $47.0 - (-11.5) = 58.5$  cm del circuito de carga, o sustrayendo una y media longitud de onda, un mínimo está a 21.0 cm del circuito de carga. El voltaje *máximo* entonces está en 21.0 − (37.5/2) = 2.25 cm del circuito de carga, o, 2.25/75 = 0.030 longitudes de onda del circuito de carga.

Con esta información, ahora se puede utilizar la carta de Smith. En el voltaje máximo, la impedancia de entrada es puramente resistiva e igual a  $R_0$ ; con base en los parámetros normalizados,  $z_{\text{ent}} = 2.5$ . Entonces se comienza la carta en  $z_{\text{ent}} = 2.5$  y se lee 0.250 sobre la
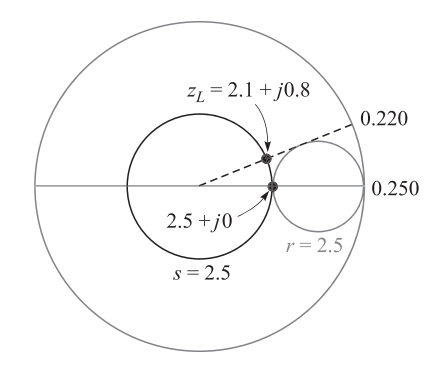

**Figura 11.16** Si  $z_{ent} = 2.5 + j0$  en una línea de 0.3 longitudes de onda de largo, entonces  $z_1 = 2.1 + j0.8$ .

escala wtg. Restando 0.030 longitudes de onda para alcanzar el circuito de carga, se encuentra que la intersección del círculo  $s = 2.5$  (o  $|\Gamma| = 0.429$ ) y la línea radial hacia 0.220 longitudes de onda está en  $z_L = 2.1 + j0.8$ . Esta construcción se dibuja en la carta de Smith de la figura 11.16. Así,  $Z<sub>L</sub> = 105 + j40$  Ω, un valor que supuestamente se localiza en una lectura de la escala de −11.5 cm, o un número entero de medias longitudes de onda de esa posición. Por supuesto, se puede escoger la "localización" del circuito de carga a voluntad, colocando el cortocircuito en aquel punto que se desee considerar como la posición del circuito de carga. Debido a que la posición del circuito de carga no está bien definida, es importante especificar el punto (o plano) en el cual la impedancia de carga está determinada.

Como un ejemplo final, se tratará de acoplar este circuito de carga a la línea de 50  $\Omega$ colocando una derivación en cortocircuito de longitud  $d_1$  a una distancia d del circuito de carga (figura 11.17). La línea de derivación tiene las mismas características de impedancia que la línea principal. Se tienen que determinar las longitudes *d* y *d*<sub>1</sub>.

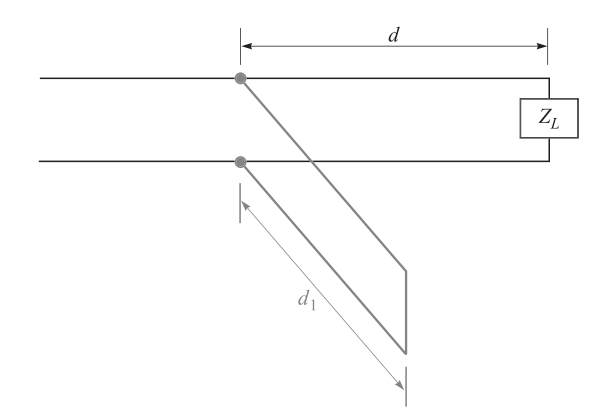

**Figura 11.17** Una derivación en cortocircuito de longitud d<sub>1</sub>, localizada a una distancia d del circuito de carga Z<sub>I</sub>, se utiliza para proporcionar un circuito de carga acoplada a la izquierda de la derivación.

La impedancia de entrada en la derivación en cortocircuito es puramente reactiva; cuando se combina en paralelo con la impedancia de entrada de la longitud *d* que contiene el circuito de carga, la impedancia de entrada resultante debe ser 1 + *j* 0. Dado que es más sencillo combinar admitancias en paralelo que impedancias, es mejor parafrasear la meta que debe alcanzarse en lenguaje de admitancia: la admitancia de entrada de la longitud *d* que contiene al circuito de carga debe ser  $1 + jb_{\text{ent}}$  para que la suma con la admitancia de entrada del cortocircuito  $jb_{cc}$  dé como resultado una admitancia total de  $1 + j0$ . Así, la admitancia del cortocircuito es −*jb*ent. Entonces se puede utilizar la carta de Smith como una carta de admitancia en lugar de una de impedancia.

La impedancia de la carga es 2.1 + *j* 0.8 y se localiza en −11.5 cm. La admitancia de carga es entonces  $1/(2.1 + i 0.8)$  y este valor puede determinarse agregando un cuarto de longitud de onda en la carta de Smith, ya que  $Z_{\text{ent}}$  para una línea de un cuarto de longitud de onda es  $/Z_L$ , o  $z_{ent} = 1/z_L$ , o  $y_{ent} = z_L$ . Se comienza en la carta (figura 11.18) en  $z_L = 2.1$ + *j* 0.8, se lee 0.220 sobre la escala wtg; se suma (o resta) 0.250 y se encuentra la admitancia 0.41 − *j* 0.16 correspondiente a esta impedancia. Este punto todavía se localiza sobre el círculo *s* = 2.5. Ahora, ¿en qué punto o puntos sobre este círculo es la parte real de la admitancia igual a uno? Existen dos respuestas, 1 + *j* 0.95 en wtg = 0.16 y 1 − *j* 0.95 en  $wtg = 0.34$ , como lo muestra la figura 11.18. Se seleccionará el primer valor puesto que proporciona la derivación en cortocircuito de menor longitud. Así, *y<sub>cc</sub>* = −*j*10.95, y la posición del cortocircuito corresponde a wtg =  $0.16$ . Dado que se encontró la admitancia de carga en wtg = 0.470, entonces se debe realizar un desplazamiento de  $(0.5 - 0.47) + 0.16$ = 0.19 longitudes de onda para obtener la posición del cortocircuito.

Por último, se puede usar la carta para determinar la longitud necesaria del cortocircuito. La conductancia de entrada es cero para cualquier longitud de la derivación en cortocircuito, así que esto restringe a ocupar sólo el perímetro de la carta. En el cortocircuito,  $y = \infty$ y wtg = 0.250. Se encuentra que  $b_{\text{ent}}$  = −0.95 se logra en wtg = 0.379, como lo muestra la figura 11.18. Por lo tanto, el cortocircuito debe ser entonces de  $0.379 - 0.250 = 0.129$  longitudes de onda, o 9.67 cm de largo.

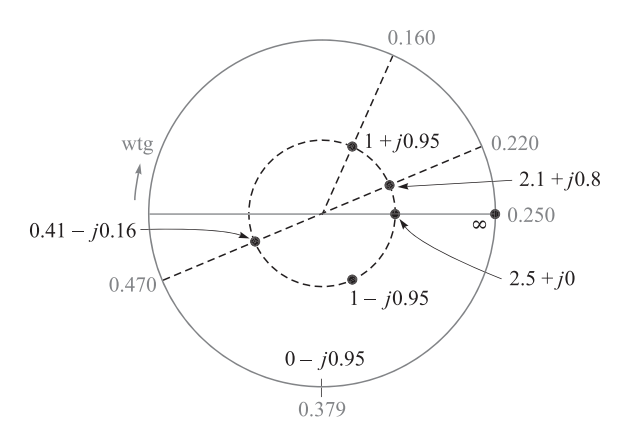

**Figura 11.18** Un circuito de carga normalizado con  $z_1 = 2.1 + j0.8$  se acopla colocando una derivación en cortocircuito de 0.129 longitudes de onda a 0.19 longitudes de onda del circuito de carga.

D11.7 Las mediciones realizadas a una onda estacionaria en una línea sin pérdidas de 75 Ω muestran un máximo de 18 V y un mínimo de 5 V. Un mínimo se localiza en una lectura de 30 cm. Si la carga se reemplaza por un cortocircuito, se encuentran dos mínimos adyacentes en 17 y 37 cm. Encontrar: *a*) *s*; *b*)  $\lambda$ ; *c*) *f*; *d*)  $\Gamma$ <sub>L</sub>; *e*)  $Z$ <sub>L</sub>.

**Respuesta:** 3.60; 0.400 m; 750 MHz; 0.704∠-33.0; 77.9 + *j*104.7 Ω

**D11.8** Una carga normalizada,  $z_L = 2 - j1$ , se localiza en  $z = 0$  en una línea sin pérdidas de 50 Ω. Sea la longitud de onda de 100 cm. *a*) En *z* = −*d* se colocará una derivación de cortocircuito. ¿Cuál es el valor más pequeño de *d*? *b*) ¿Cuál es la longitud más corta de derivación? Encontrar *s*: *c*) sobre la línea principal en *z* < −*d*; *d*) sobre la línea principal en −*d* < *z* < 0; *e*) sobre la derivación.

Respuesta:  $12.5$  cm;  $12.5$  cm;  $1.00$ ;  $2.62$ ;  $\infty$ 

# 11.14 Análisis de transitorios

A lo largo de este capítulo se ha considerado la operación de las líneas de transmisión en condiciones de estado estable, en las cuales el voltaje y la corriente eran sinusoidales y tenían una sola frecuencia. Esta sección se aleja un poco del simple caso de armónicas en el tiempo y toma en cuenta las respuestas de las líneas de transmisión a los pulsos y funciones escalón de voltaje, las cuales se pueden agrupar bajo el título de *transitorios*. Este tipo de casos se trató brevemente en la sección 11.2 en relación con corrientes y voltajes conmutados. El estudio de la operación de las líneas de transmisión en modo transitorio es importante, ya que permite comprender cómo se utilizan las líneas para almacenar y liberar energía (por ejemplo, en aplicaciones de formación de pulsos). La propagación de pulsos, en general, es importante puesto que las señales digitales, que están formadas por secuencias de pulsos, se utilizan muy ampliamente.

El estudio se restringirá a la propagación de transitorios en líneas sin pérdidas y sin dispersión, de tal forma que se puedan aprender tanto el comportamiento básico como los métodos de análisis. Sin embargo, se debe recordar que las señales transitorias se componen, necesariamente, de un gran número de frecuencias, como lo muestra el análisis de Fourier. En consecuencia, se presenta la cuestión de la dispersión en las líneas, puesto que, como se ha visto, las constantes de propagación y los coeficientes de reflexión en las líneas con cargas complejas dependen de la frecuencia. Así que, en general, existe una probabilidad de que los pulsos se ensanchen con la distancia de propagación y las formas de los pulsos cambien cuando éstos sean reflejados por cargas complejas. Estos problemas no se considerarán en detalle aquí; sin embargo, se resuelven rápidamente cuando se conocen las dependencias precisas en frecuencia de β y  $\Gamma$ . En particular, se puede encontrar  $β(ω)$  evaluando la parte imaginaria de γ, como se expresa en la ecuación (41), la cual incluye en general la dependencia con la frecuencia de *R*, *C*, *G* y *L* que surge a raíz de diferentes mecanismos. Por ejemplo, el efecto piel (que afecta tanto a la resistencia del conductor como a la inductancia interna) traerá como consecuencia que *R* y *L* dependan de la frecuencia. Una vez que se conoce β*(*ω*)*, el ensanchamiento de los pulsos se evalúa utilizando los métodos que se presentarán en el capítulo 13.

El estudio básico de transitorios se comenzará considerando una línea de transmisión sin pérdidas de longitud *l* terminada en una carga acoplada,  $R<sub>L</sub> = Z<sub>0</sub>$ , como lo muestra la

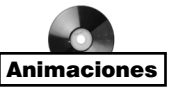

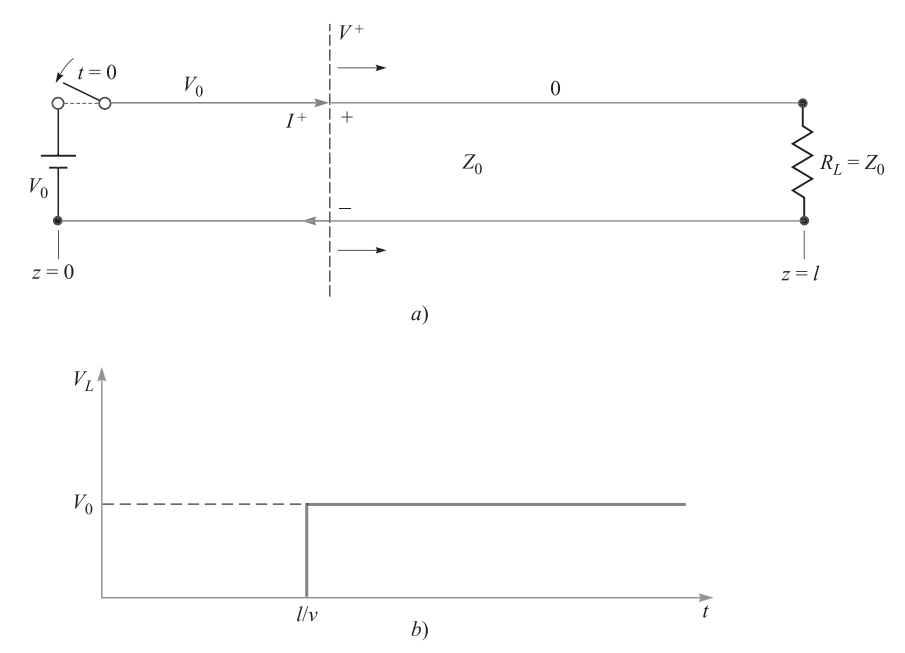

Figura 11.19 *a*) El cierre del apagador en *t* = 0 genera el arranque de las ondas de voltaje y de corriente V<sup>+</sup> e /<sup>+</sup>. La orilla delantera de ambas ondas se indica con la línea punteada, la cual se propaga en la línea sin pérdidas hacia la carga a una velocidad ν. En este caso,  $V^+ = V_0$ ; el voltaje de línea es  $V^+$  en cualquier lado a la izquierda de la orilla delantera, donde la corriente es *I* <sup>+</sup> = *V*+/*Z*0. A la derecha de la orilla delantera, tanto la corriente como el voltaje son iguales a cero. La corriente en el sentido de las manecillas del reloj, indicada aquí, se considera positiva y ocurrirá cuando *V*<sup>+</sup> sea positivo. *b*) El voltaje en la resistencia de carga como función del tiempo, mostrando el retardo del tránsito en una sola dirección, *I*/ν.

figura 11.19*a*. En el extremo frontal de la línea se coloca una batería, con un voltaje  $V_0$ , conectada a la línea a través del cierre de un apagador. En el tiempo *t* = 0 el apagador está cerrado y el voltaje de la línea en *z* = 0 es igual al voltaje de la batería. Sin embargo, este voltaje no aparece en la carga sino hasta que haya transcurrido un lapso apropiado debido al tiempo de propagación. En específico, en *t* = 0, surge una onda de voltaje en la línea en el extremo de la batería y que, posteriormente, se propaga hacia la carga. La orilla delantera de la onda, denominada  $V^+$  en la figura 11.19, tiene el valor  $V^+ = V_0$ . Se puede pensar como una función escalón que se propaga, ya que en todos los puntos a la izquierda de *V*<sup>+</sup> el voltaje de la línea es igual a cero. La onda se propaga a una velocidad ν, la cual en general es la velocidad de grupo de la línea.<sup>4</sup> La onda llega a la carga en un tiempo *t* = *l/*ν y no se refleja debido a que la carga está acoplada. Por lo tanto, la fase del transitorio desaparece y el voltaje en la carga es igual al de la batería. Una gráfica del voltaje de la carga como función del tiempo la muestra la figura 11.19*b*, en la que se indica un retardo de propaga-

<sup>4</sup> Puesto que se tiene una función escalón (compuesta por muchas frecuencias) en contraposición con una sinusoide de una sola frecuencia, la onda se propagará a la velocidad de grupo. En una línea sin pérdidas sin disper sión como se consideró en esta sección,  $\beta = \omega \sqrt{LC}$ , donde *L* y *C* son constantes con la frecuencia. En este caso se puede ver que las velocidades de grupo y de fase son iguales; es decir,  $d\omega/d\beta = \omega/\beta = \nu = 1/\sqrt{LC}$ . Por lo tanto, se expresará la velocidad como *ν*, en el entendido que puede ser ambas, *ν<sub>p</sub>* y *ν<sub>g</sub>*.

ción de *t* = *l/*ν*.* Asociada a la onda de voltaje *V*<sup>+</sup> está una onda de corriente cuya orilla delantera tiene un valor *I*<sup>+</sup>. Esta onda también es una función escalón cuyo valor en todos los puntos a la izquierda de  $V^+$  es  $I^+ = V^+/\mathbb{Z}_0$ ; en todos los puntos a la derecha la corriente es igual a cero. Por lo tanto, una gráfica de la corriente que pasa a través de la carga como función del tiempo será idéntica en forma a la gráfica de voltaje de la figura 11.19*b*, excepto que la corriente de la carga en  $t = l/v$  será  $I_L = V_1/Z_0 = V_0/R_L$ .

A continuación se considera un caso más general en el que la carga de la figura 11.19*a* es de nuevo una resistencia, pero *no está acoplada* a la línea ( $R_L \neq Z_0$ ). Por lo tanto, se presentarán reflexiones en la carga, lo que complica el problema. En *t* = 0, el apagador está cerrado igual que antes y se propagará hacia la derecha una onda de voltaje,  $V_1^+ = V_0$ . Sin embargo, una vez que llegue a la carga la onda no se reflejará, lo que producirá una onda de propagación hacia atrás, *V*<sub>1</sub><sup>−</sup>. La relación entre *V*<sub>1</sub><sup>−</sup> y *V*<sub>1</sub><sup>+</sup> es a través del coeficiente de reflexión en la carga:

$$
\frac{V_1^-}{V_1^+} = \Gamma_L = \frac{R_L - Z_0}{R_L + Z_0} \tag{115}
$$

A medida que *V*<sub>1</sub> se propaga hacia atrás rumbo a la batería, va dejando atrás de su orilla delantera un voltaje total de  $V_1^+ + V_1^-$ . El voltaje  $V_1^+$  existe en cualquier parte delante de la onda *V*<sub>1</sub> hasta que llega a la batería, donde se carga toda la línea a un voltaje *V*<sub>1</sub><sup>+</sup> + *V*<sub>1</sub><sup>−</sup>. En la batería, la onda *V*<sub>1</sub> se refleja para generar una nueva onda hacia delante, *V*<sub>1</sub>+. La relación entre  $V_1^+$  y  $V_1^-$  se encuentra a través del coeficiente de reflexión en la batería:

$$
\frac{V_2^+}{V_1^-} = \Gamma_g = \frac{Z_g - Z_0}{Z_g + Z_0} = \frac{0 - Z_0}{0 + Z_0} = -1
$$
\n(116)

donde la impedancia en el extremo del generador, *Z <sup>g</sup>*, es la de la batería, o cero.

*V*<sub>2</sub><sup>+</sup> (igual a −*V*<sub>1</sub><sup>−</sup>) se propaga ahora hacia la carga, donde se refleja para la onda hacia atrás  $V_1^- = \Gamma_L V_2^+$ . Esta onda después regresa a la batería, donde se refleja con  $\Gamma_g = -1$ , y el proceso se repite. Es importante observar que en cada viaje de ida y vuelta se reduce en magnitud el voltaje de la onda puesto que |*L*| < 1. Debido a lo anterior, los voltajes de la onda de propagación a la postre se aproximarán a un valor cero y se alcanzará el estado estable.

El voltaje a través de la resistencia de carga puede encontrarse en cualquier momento sumando las ondas de voltaje que llegan a la carga y se reflejan en ella hasta ese momento. Después de un gran número de viajes de ida y vuelta, el voltaje de la carga, en general, será:

$$
V_L = V_1^+ + V_1^- + V_2^+ + V_2^- + V_3^+ + V_3^- + \cdots
$$
  
=  $V_1^+$   $(1 + \Gamma_L + \Gamma_g \Gamma_L + \Gamma_g \Gamma_L^2 + \Gamma_g^2 \Gamma_L^2 + \Gamma_g^2 \Gamma_L^3 + \cdots)$ 

A través de una simple operación de factorización, la ecuación anterior se transforma en

$$
V_L = V_1^+ (1 + \Gamma_L) (1 + \Gamma_g \Gamma_L + \Gamma_g^2 \Gamma_L^2 + \cdots)
$$
 (117)

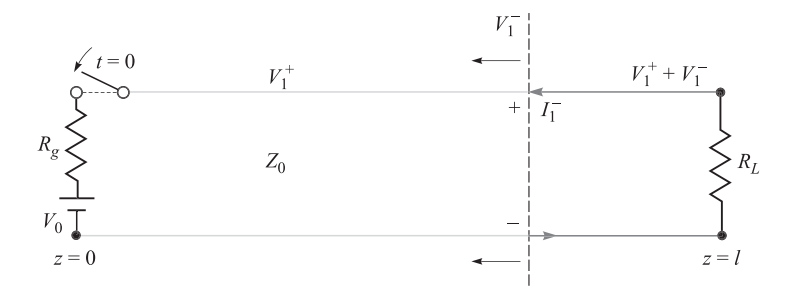

Figura 11.20 Con resistencias conectadas en serie a la batería, se forma un divisor de voltaje cuando se cierra el apagador, como  $V_0 = V_{rg} + V_1^+$ . Se muestra la primera onda reflejada, la cual deja atrás al voltaje V<sub>1</sub>+ + V<sub>1</sub><sup>−</sup> de su orilla delantera. Asociada con la onda, se encuentra la corriente *I*<sub>1</sub><sup>−</sup>, la cual es  $-V_1^{-}/Z_0$ . La corriente en contrasentido al de las manecillas del reloj se considera negativa y ocurrirá cuando V<sub>1</sub><sup>-</sup> sea positivo.

Haciendo que el tiempo se aproxime a infinito, el segundo término entre paréntesis de (117) se convierte en la expansión en series de potencias de la expresión 1/(1 −  $\Gamma_g \Gamma_l$ ). Por lo tanto, en condiciones de estado estable se tiene

$$
V_L = V_1^+ \left(\frac{1 + \Gamma_L}{1 - \Gamma_g \Gamma_L}\right) \tag{118}
$$

En el presente ejemplo,  $V_1^+ = V_0$  y  $\Gamma_g = -1$ . Al sustituir estos valores en (118) se encuentra el resultado esperado en estado estable:  $V_L = V_0$ .

Una situación más general involucra una impedancia diferente de cero en la batería, como lo muestra la figura 11.20. En este caso, una resistencia con valor *R g* se conecta en serie con la batería. Cuando el apagador se cierra, el voltaje de la batería se presenta en la combinación en serie de  $R_{\rm g}$  y la impedancia característica de la línea,  $Z_{\rm 0}$ . El valor de la onda de voltaje inicial,  $V_1^+$ , es, por lo tanto, encontrada a través de un simple divisor de voltaje, o

$$
V_1^+ = \frac{V_0 Z_0}{R_g + Z_0} \tag{119}
$$

Con este valor inicial, la secuencia de reflexiones y el desarrollo del voltaje a través de la carga se presenta en la misma forma que se determina en (117), donde el valor en estado estable se establece en (118). El valor del coeficiente de reflexión en el extremo del generador que determina (116) es  $\Gamma_g = (R_g - Z_0)/(R_g + Z_0)$ .

Una manera muy útil para mantener un récord del voltaje en cualquier punto de la línea consiste en emplear un *diagrama de reflexión de voltaje*. Dicho diagrama se muestra en la figura 11.21*a* para la línea de la figura 11.20. Consiste de una gráfica de dos dimensiones en la cual la posición de *z* se muestra en el eje horizontal. El tiempo está graficado en el eje vertical y está expresado apropiadamente puesto que relaciona la posición y la velocidad a través de *t* = *z/*ν*.* Está dibujada una línea vertical ubicada en *z* = *l*, la cual, junto con la ordenada, define las fronteras con el eje *z* de la línea de transmisión. Con el apagador localizado en donde está la batería, la onda de voltaje inicial,  $V_1^+$ , comienza en el origen, es decir, en la esquina inferior izquierda del diagrama (*z* = *t* = 0). La ubicación de la orilla delantera de  $V_1^+$  como función del tiempo se muestra como una línea diagonal que une al

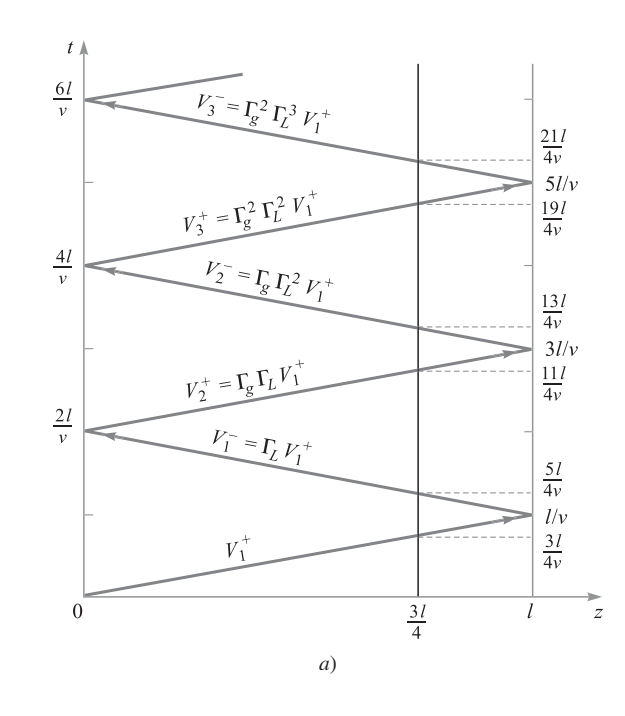

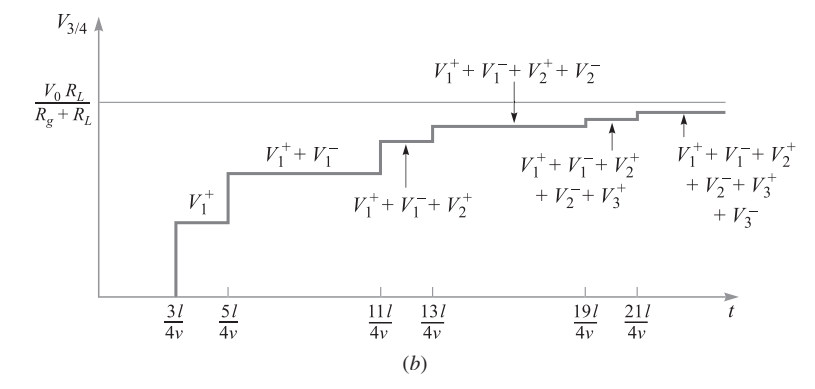

Figura 11.21 *a*) El diagrama de reflexión de voltaje de la línea de la figura 11.20. Se utiliza una línea de referencia ubicada en *z* = 3*I* /4 para evaluar el voltaje en esa posición en función del tiempo. *b*) La línea de voltaje en *z* = 3*I* /4 que se determinó en el diagrama de reflexión de *a*). Nótese que el voltaje se aproxima al valor esperado  $V_0R_L/(R_g + R_l)$  a medida que el tiempo se hace infinito.

origen con el punto ubicado en la línea vertical del lado derecho que corresponde al tiempo *t* = *l*/ν (el tiempo de tránsito de ida). De ahí (el punto donde está la carga), la posición de la orilla delantera de la onda reflejada, *V*<sub>1</sub>, se muestra como una línea "reflejada" que une el punto *t* = *l/*ν ubicado en la frontera derecha con el punto *t* = *2l/*ν ubicado sobre la ordenada. De ahí (el punto donde está la batería), la onda se refleja otra vez, formando  $V_2^+$ , mostrada como una línea paralela a la de *V*<sub>1</sub>. Se muestran las ondas reflejadas subsecuentes, así como sus valores.

El voltaje como función del tiempo en una posición determinada sobre la línea puede determinarse ahora sumando los voltajes de las ondas a medida que éstas intersecan una línea vertical dibujada en la ubicación deseada. Esta adición se lleva a cabo comenzando en la parte inferior del diagrama (*t* = 0) y yéndose hacia arriba (en el tiempo). En cualquier momento que una onda de voltaje cruce la línea vertical, su valor se suma al total en ese tiempo. Por ejemplo, el voltaje que se ubica a tres cuartos de la distancia de la batería a la carga está graficado en la figura 11.21*b*. Esta gráfica se obtiene dibujando en el diagrama la línea *z* = (3/4)*l.* En cualquier momento que una onda cruce esta línea, el voltaje de la onda se sumará al voltaje que se ha acumulado en  $z = (3/4)l$  en todos los tiempos anteriores. Este procedimiento general permite determinar fácilmente el voltaje en cualquier momento y lugar específicos. En el proceso, los términos en (117) que han acontecido hasta el momento seleccionado se suman, pero con la información sobre el momento en el cual cada término aparece.

La corriente de línea se encuentra de una manera similar por medio de un *diagrama de reflexión de corriente*. Es más fácil construir el diagrama de corrientes directamente del diagrama de voltaje determinando un valor de corriente que esté asociado con cada onda de voltaje. Siempre que se trate con la corriente, es importante llevar un control de su *signo*, ya que éste se relaciona con las ondas de voltaje y sus polaridades. En las figuras 11.19*a* y 11.20 se utiliza la convención en que la corriente asociada con una onda de voltaje de polaridad positiva que viaje en el *eje z hacia delante* es positiva. Esto podría generar que la corriente fluyera en el sentido de las manecillas del reloj, como lo muestra la figura 11.19*a*. La corriente asociada con una onda de voltaje de polaridad positiva (por lo tanto, fluyendo en contrasentido a las manecillas del reloj) que viaje en el *eje z hacia atrás* es negativa. Dicho caso lo muestra la figura 11.20. En las figuras de líneas de transmisión de dos dimensiones se asigna una polaridad positiva a las ondas de voltaje que se propagan en *cualquier* dirección, si el conductor superior lleva una carga positiva, y el inferior, una negativa. En las figuras 11.19*a* y 11.20 ambas ondas de voltaje son de polaridad positiva, por lo que sus corrientes asociadas serán netas positivas para la onda hacia delante, y netas negativas para la onda hacia atrás. En general, se puede escribir

$$
I^+ = \frac{V^+}{Z_0} \tag{120}
$$

e

$$
I^- = -\frac{V^-}{Z_0} \tag{121}
$$

Encontrar la corriente asociada con una onda de voltaje que se propaga hacia atrás requiere un signo de menos, como lo indica la ecuación (121).

La figura 11.22*a* muestra el diagrama de reflexión de corrientes que se dedujo del diagrama de voltajes de la figura 11.21*a*. Obsérvese que los valores de corriente están identificados, en términos de los valores de voltaje, con el signo apropiado añadido, como se indica en (120) y (121). Una vez elaborado el diagrama de corrientes se puede encontrar la corriente en un determinado lugar y tiempo, exactamente de la misma forma como se encontró el voltaje utilizando el diagrama de voltajes. La figura 11.22*b* muestra la corriente como función del tiempo en la posición  $z = (3/4)l$ , que se determina sumando los valores de las ondas de corriente a medida que cruzan la línea vertical dibujada en ese lugar.

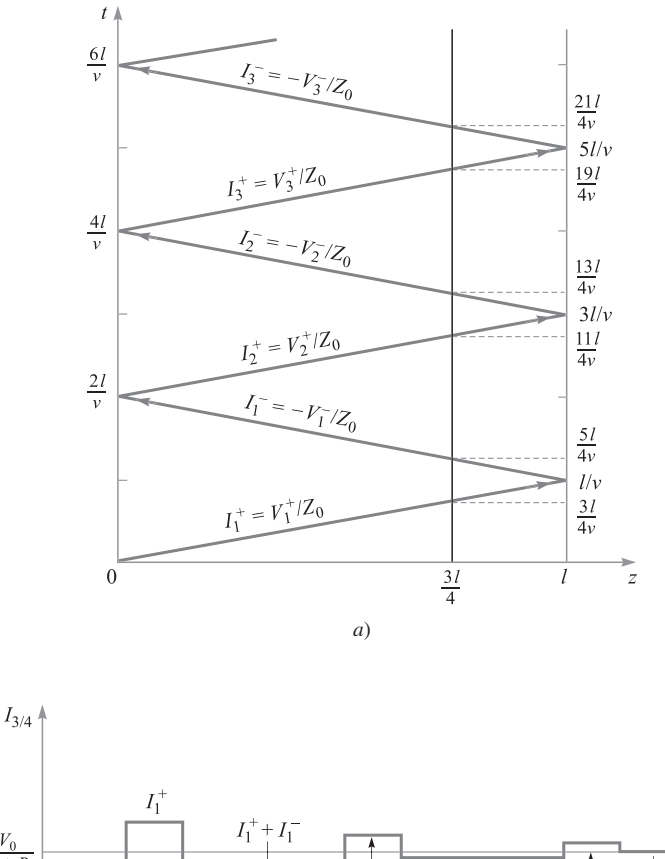

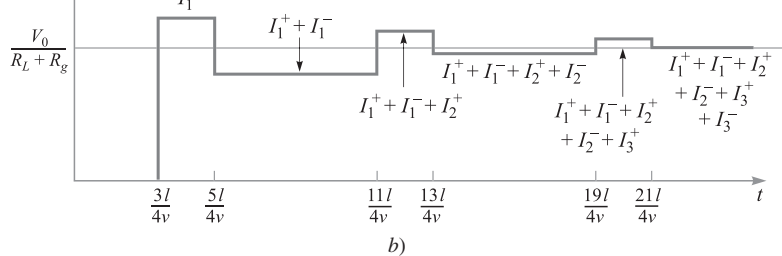

Figura 11.22 *a*) Diagrama de reflexión de corrientes de la línea de la figura 11.20 como se obtuvo en el diagrama de voltajes de la figura 11.21*a*. *b*) La corriente *z* = 3*I* /4 como se determinó en el diagrama de reflexión de corrientes, mostrando el valor en estado estable de  $V_0 / (R_1 + R_2)$ .

#### EJEMPLO 11.11

En la figura 11.20,  $R_g = Z_0 = 50 \Omega$ ,  $R_L = 25 \Omega$ , y el voltaje de la batería es  $V_0 = 10$  V. El apagador se cierra en el tiempo *t* = 0. Determínese el voltaje en la resistencia de carga y la corriente en la batería como funciones del tiempo.

**Solución.** Los diagramas de reflexión de voltaje y corriente se muestran en las figuras 11.23*a* y *b*. En el momento en el que se cierra el apagador, la mitad del voltaje de la batería

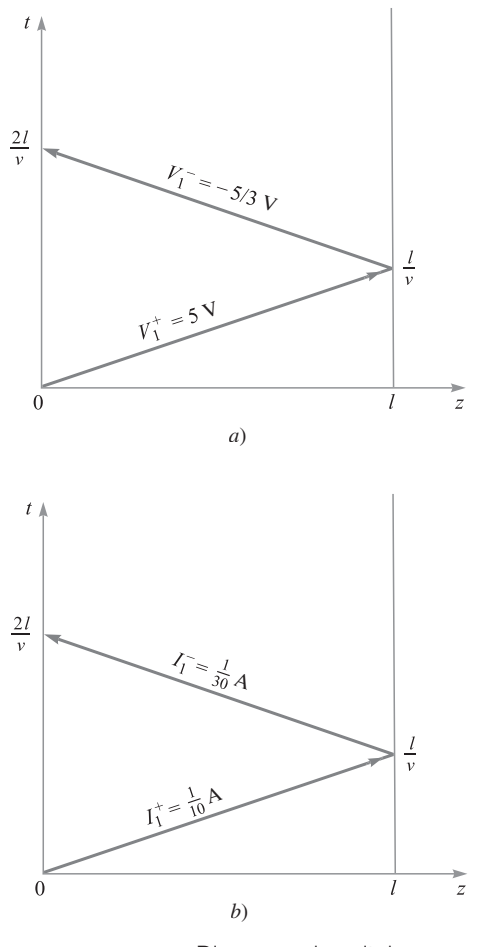

Figura 11.23 Diagrama de voltajes *a*) y corrientes *b*) del ejemplo 11.11.

se presenta en la resistencia de 50  $\Omega$ , mientras que la otra mitad forma la onda inicial de voltaje. Por lo tanto,  $V_1^+ = (1/2)V_0 = 5$  V. La onda llega a la carga de 25 Ω, donde se refleja con un coeficiente de reflexión de

$$
\Gamma_L = \frac{25 - 50}{25 + 50} = -\frac{1}{3}
$$

Así que,  $V_1^-$  =  $-(1/3)V_1^+$  =  $-5/3$  V. Esta onda regresa a la batería, donde encuentra el coeficiente de reflexión  $\Gamma_g = 0$ . Por lo tanto, no se presentan otras ondas; se logra el estado estable.

Una vez que se conocen los valores de la onda de voltaje se elabora el diagrama de reflexión de corrientes. Los valores de las dos ondas de corriente son

$$
I_1^+ = \frac{V_1^+}{Z_0} = \frac{5}{50} = \frac{1}{10} \text{ A}
$$

$$
I_1^- = -\frac{V_1^-}{Z_0} = -\left(-\frac{5}{3}\right)\left(\frac{1}{50}\right) = \frac{1}{30} A
$$

Obsérvese que aquí no se ha intentado deducir  $I_1^-$  de  $I_1^+$ . Ambas se obtienen de manera independiente a partir de sus respectivos voltajes.

Ahora se procede a encontrar el voltaje en la carga en función del tiempo, sumando los voltajes a lo largo de la línea vertical en la ubicación de la carga. La gráfica que resulta la muestra la figura 11.24*a*. La corriente en la batería se encuentra sumando las corrientes a lo largo del eje vertical, y la figura 11.24*b* muestra la gráfica que resulta. Nótese que, en estado estable, se considera el circuito concentrado, donde la batería está en serie con las resistencias de 50 y 25 Ω. Por lo tanto, se espera tener una corriente en estado estable a través de la batería (y en cualquier otro lado) de

$$
I_B
$$
(estado estable) =  $\frac{10}{50 + 25} = \frac{1}{7.5}$  A

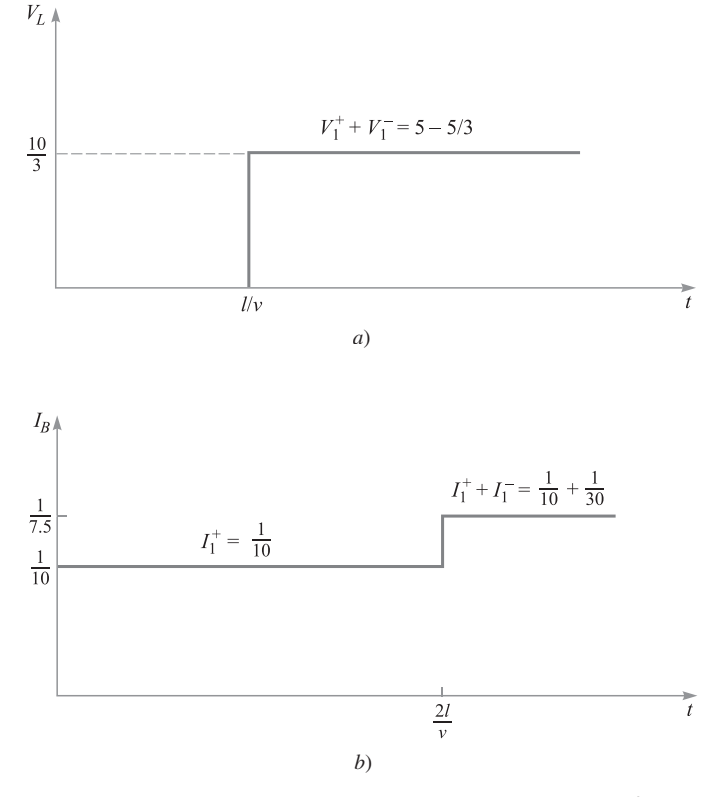

Figura 11.24 *a*) Voltaje en la carga y *b*) corriente en la batería que se determinaron en los diagramas de reflexión de la figura 11.23 (ejemplo 11.11).

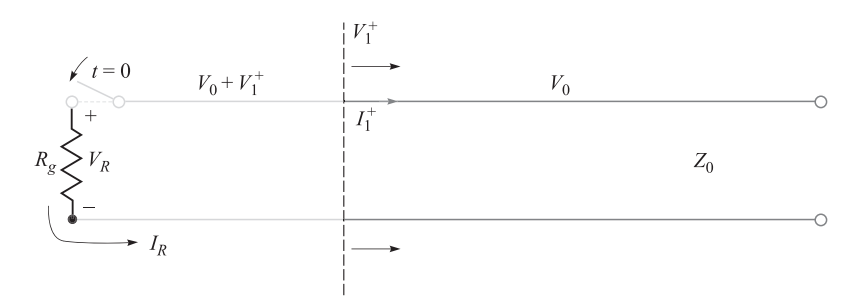

**Figura 11.25** En una línea inicialmente cargada, el cierre del apagador, como se muestra, genera una onda de voltaje de polaridad opuesta a la del voltaje inicial. Por lo tanto, la onda vacía del voltaje de la línea y la descarga totalmente en una viaje de ida y vuelta si  $R_q = Z_0$ .

Este valor también se encuentra a partir del diagrama de reflexión de corrientes para *t* > 2*l/*ν. De forma similar, el voltaje de la carga en estado estable debiera ser

$$
V_L
$$
(estado estable) =  $V_0$   $\frac{R_L}{R_g + R_L} = \frac{(10)(25)}{50 + 25} = \frac{10}{3}$  V

el cual se encuentra también a partir del diagrama de reflexión de voltajes para *t* > *l/*ν*.*

Otro tipo de problema de transitorios tiene que ver con líneas *inicialmente cargadas*. En estos casos es de especial interés la forma en que la línea se descarga a través de una carga. Considérese la situación que muestra la figura 11.25: una línea cargada con impedancia característica *Z*<sup>0</sup> se descarga a través de una resistencia con valor *R <sup>g</sup>* en el momento que se cierra un apagador ubicado cerca de la resistencia.5 Considérese la resistencia en el punto  $z = 0$ ; el otro extremo de la línea está abierto (necesariamente) y se ubica en  $z = l$ .

Cuando se cierra el apagador, la corriente  $I<sub>R</sub>$  comienza a fluir a través de la resistencia y empieza el proceso de descarga de la línea. Dicha corriente no fluye por todas partes de la línea de transmisión inmediatamente, sino que comienza en la resistencia y, a medida que pasa el tiempo, se presenta en puntos más distantes de la línea de transmisión. Por analogía, considérese una larga fila de automóviles en un semáforo en rojo. Cuando la luz cambia a verde, los automóviles al frente de la fila atraviesan la intersección primero, seguidos sucesivamente por aquellos que les siguen hasta llegar a la cola de la fila. El punto que divide a los automóviles en movimiento con los que están detenidos es, de hecho, una onda que se propaga hacia el final de la fila. En la línea de transmisión, el flujo de carga se lleva a cabo de manera similar. Una onda de voltaje,  $V_1^+$ , arranca y se propaga hacia la derecha. A la izquierda de su orilla delantera existen cargas en movimiento; a la derecha de la orilla delantera la carga es estacionaria y conserva su densidad original. Junto con la carga en movimiento hacia la izquierda de  $V_1^+$  se presenta una caída de la densidad de carga a medida que ocurre un proceso de descarga, por lo que el voltaje de la línea a la izquierda de  $V_1^+$ se reduce parcialmente. Este voltaje estará dado por la suma del voltaje inicial,  $V_0$ , y  $V_1^+$ , lo

<sup>1</sup> A pesar de que esta es una resistencia de carga, se denominará *Rg* debido a que se ubica en el extremo frontal (en el generador) de la línea.

que significa que, de hecho,  $V_1^+$  debe ser negativo (o de signo opuesto a  $V_0$ ). El proceso de descarga de la línea se analiza conservando un registro de  $V_1^+$  a medida que se propaga y experimenta reflexiones múltiples en los dos extremos. Los diagramas de reflexión de voltajes y corrientes se utilizan para este propósito de manera muy parecida a como ya se hizo.

En la figura 11.25 se observa que para valores positivos de  $V_0$  la corriente a través de la resistencia fluirá en contrasentido a las manecillas del reloj y, por lo tanto, será negativa. Asimismo, se sabe que para que haya continuidad se requiere que la corriente por la resistencia sea igual a la corriente asociada con la onda de voltaje, o

$$
I_R = -I_1^+ = -\frac{V_1^+}{Z_0}
$$

Ahora, el voltaje en la resistencia será

$$
V_R = V_0 + V_1^+ = I_R R_g = -I_1^+ R_g = -\frac{V_1^+}{Z_0} R_g
$$

Despejando  $V_1^+$  se obtiene

$$
V_1^+ = \frac{-V_0 Z_0}{Z_0 + R_g} \tag{122}
$$

Una vez que se ha encontrado se establecen los diagramas de reflexión de voltajes y corrientes. El diagrama correspondiente a voltajes lo muestra la figura 11.26. Obsérvese que la condición inicial del voltaje  $V_0$ , en cualquier parte de la línea, se toma en cuenta asignando un voltaje  $V_0$  al eje horizontal del diagrama de voltajes. De otra forma, el diagrama se dibuja como antes, pero con  $\Gamma_L = 1$  (en el extremo de la carga en circuito abierto). Por lo tanto, las variaciones de cómo se descarga la línea dependen del valor de la resistencia en el extremo del apagador, *Rg*, el cual determina el coeficiente de reflexión, *g*, en ese punto. El diagrama de reflexión de corriente se deduce del diagrama de voltajes de la manera acostumbrada. No se toma en cuenta ninguna corriente inicial.

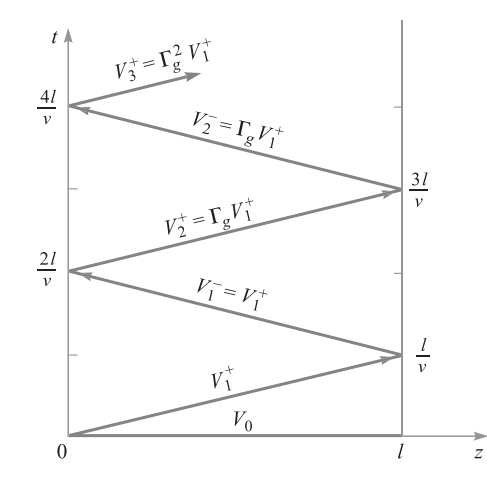

Figura 11.26 Diagrama de reflexión de voltajes de la línea cargada de la figura 11.25 que muestra la condición inicial de  $V_0$  en cualquier punto de la línea en  $t = 0$ .

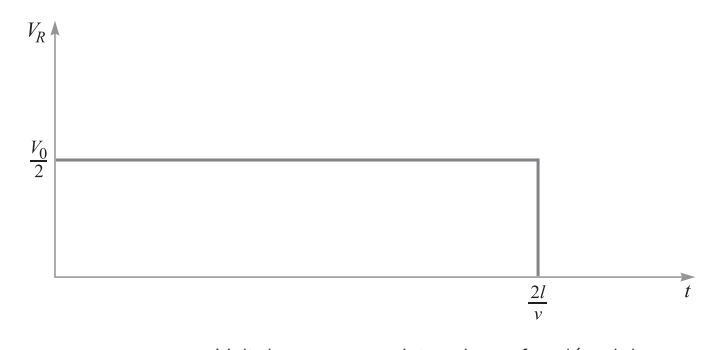

Figura 11.27 Voltaje en una resistencia en función del tiempo, como se determinó en el diagrama de reflexión de la figura 11.26, en el que  $R_{q} = Z_{0}$  ( $\Gamma = 0$ ).

Un caso especial de importancia práctica es aquel en el que la resistencia está acoplada a la línea, o  $Rg = Z_0$ . En este caso, la ecuación (122) da un valor de  $V_1^+ = -V_0/2$ . La línea se descarga totalmente en un viaje de ida y vuelta de  $V_1^+$  y produce un voltaje a través de la resistencia cuyo valor es  $V_R = V_0/2$ , que permanece por un tiempo  $T = 2l/v$ . La figura 11.27 muestra el voltaje de la resistencia como una función del tiempo. La línea de transmisión en esta aplicación se conoce como una *línea formadora de pulsos*; los pulsos generados de esta manera están bien formados y son de bajo ruido, siempre y cuando el apagador sea lo suficientemente rápido. Existen en el mercado unidades capaces de generar pulsos de alto voltaje con una anchura del orden de algunos cuantos nanosegundos utilizando apagadores basados en tiratrón.

Cuando la resistencia no está acoplada a la línea también se presenta una descarga total; sin embargo, lo hace después de varias reflexiones, lo cual produce una forma de pulso bastante complicada.

### **EJEMPLO 11.12**

En la línea cargada de la figura 11.25 la impedancia característica es  $Z_0 = 100$  Ω, y  $R_g =$ 100/3 Ω. La línea está cargada a un voltaje inicial  $V_0 = 160$  V, y el apagador se cierra en *t* = 0. Determínese y grafíquese el voltaje y la corriente a través de la resistencia en el tiempo 0 < *t* < 8*l*/ν (cuatro viajes ida y vuelta).

**Solución.** Con los valores proporcionados de  $R_g$  y  $Z_0$ , la ecuación (47) da  $\Gamma_g = -1/2$ . Entonces, con  $\Gamma_L = 1$  y utilizando (122), se obtiene

$$
V_1^+ = V_1^- = -\frac{3}{4}V_0 = -120 \text{ V}
$$
  
\n
$$
V_2^+ = V_2^- = \Gamma_g V_1^- = +60 \text{ V}
$$
  
\n
$$
V_3^+ = V_3^- = \Gamma_g V_2^- = -30 \text{ V}
$$
  
\n
$$
V_4^+ = V_4^- = \Gamma_g V_3^- = +15 \text{ V}
$$

Utilizando estos valores en el diagrama de reflexión de voltajes, el voltaje en el tiempo de la resistencia se evalúa moviendo el eje vertical del lado izquierdo, sumando voltajes a medida que se avanza y comenzando con  $V_0 + V_1^+$  en  $t = 0$ . Nótese que cuando se suman voltajes a lo largo del eje vertical se encuentran los puntos de intersección entre las ondas incidentes y reflejadas, las cuales ocurren (en el tiempo) en cada múltiplo entero de 2*l/*ν*.* Por lo tanto, cuando se mueve el eje, se suman los voltajes de *ambas* ondas al total cada vez que ocurra. El voltaje en cada intervalo de tiempo es, por lo tanto:

$$
V_R = V_0 + V_1^+ = 40 \text{ V} \qquad (0 < t < 2l/\nu)
$$
\n
$$
= V_0 + V_1^+ + V_1^- + V_2^+ = -20 \text{ V} \qquad (2l/\nu < t < 4l/\nu)
$$
\n
$$
= V_0 + V_1^+ + V_1^- + V_2^+ + V_2^- + V_3^+ = 10 \text{ V} \qquad (4l/\nu < t < 6l/\nu)
$$
\n
$$
= V_0 + V_1^+ + V_1^- + V_2^+ + V_2^- + V_3^+ + V_3^- + V_4^+ = -5 \text{ V} \qquad (6l/\nu < t < 8l/\nu)
$$

La gráfica del voltaje resultante en el rango de tiempo deseado la muestra la figura 11.28*a*.

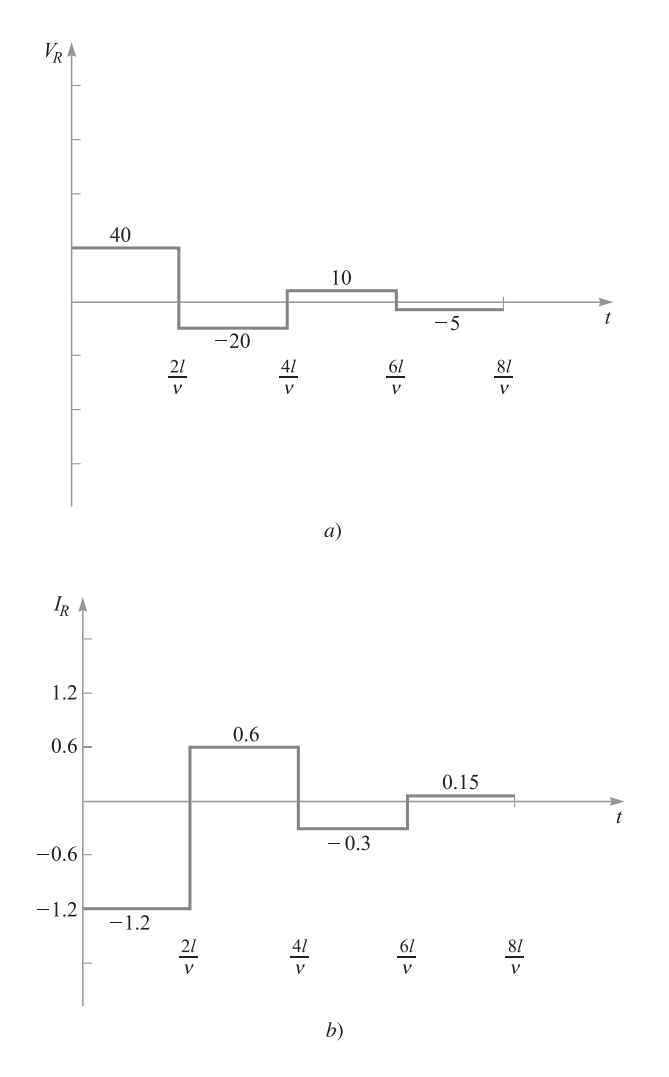

Figura 11.28 *a*) Voltaje en la resistencia y *b*) corriente en función del tiempo para la línea de la figura 11.25, con los valores que se especifican en el problema 11.12.

La corriente a través de la resistencia se obtiene más fácilmente dividiendo los voltajes de la figura 11.28*a* por −*R g*. Como demostración, utilícese también el diagrama de corrientes de la figura 11.22*a* para obtener este resultado. Utilizando (120) y (121) se evalúan las ondas de corriente como sigue:

$$
I_1^+ = V_1^+/Z_0 = -1.2 \text{ A}
$$
  
\n
$$
I_1^- = -V_1^-/Z_0 = +1.2 \text{ A}
$$
  
\n
$$
I_2^+ = -I_2^- = V_2^+/Z_0 = +0.6 \text{ A}
$$
  
\n
$$
I_3^+ = -I_3^- = V_3^+/Z_0 = -0.30 \text{ A}
$$
  
\n
$$
I_4^+ = -I_4^- = V_4^+/Z_0 = +0.15 \text{ A}
$$

Utilizando estos valores en el diagrama de reflexión de corrientes, figura 11.22*a*, se incrementan corrientes en la resistencia en el tiempo moviendo el eje del lado izquierdo, como se hizo con el diagrama de voltajes. El resultado se muestra en la figura 11.28*b*. Como una verificación adicional de que la construcción del diagrama es correcta, nótese que la corriente en el extremo abierto de la línea  $(Z = l)$  debe ser siempre cero. Por lo tanto, la suma de las corrientes del eje del lado derecho debe dar cero todo el tiempo. Se invita al lector a realizar esta verificación.

# Lecturas complementarias

- **1.** White, H. J., P. R. Gillette y J. V. Lebacqz, "The Pulse-Forming Network", Capítulo 6, en *Pulse Generators*, editado por G. N. Glasoe y J.V. Lebacqz, Nueva York, Dover, 1965.
- **2.** Brown, R. G., R. A. Sharpe, W. L. Hughes y R. E. Post, *Lines, Waves and Antennas,* 2a. ed., Nueva York, The Ronald Press Company, 1973. Las líneas de transmisión se tratan en los primeros seis capítulos con numerosos ejemplos.
- **3.** Cheng, D. K., *Field and Wave Electromagnetics*, 2a. ed., Reading, Mass., Addison-Wesley, 1989. Proporciona numerosos ejemplos de problemas con la carta de Smith y transitorios.
- **4.** Seshadri, S. R., *Fundamentals of Transmission Lines and Electromagnetic Fields,* Reading, Mass., Addison-Wesley, 1971.

# Problemas

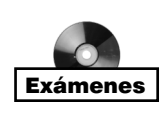

- **11.1** Los parámetros de una cierta línea de transmisión que opera a  $6 \times 10^8$  rad/s son  $L =$ 0.4  $\mu$ H/m, *C* = 40 pF/m, *G* = 80  $\mu$ S/m y *R* = 20 Ω/m. *a*) Encontrar γ, σ, β, λ y Z<sub>0</sub>. *b*) Si la onda de voltaje recorre 20 m a través de la línea, ¿qué porcentaje de la amplitud de la onda original permanece y por cuántos grados se desplaza su fase?
- **11.2** Una línea de transmisión sin pérdidas cuyo valor  $Z_0 = 60 \Omega$  opera a 60 MHz. La velocidad de la línea es de  $3 \times 10^8$  m/s. Si la línea está en cortocircuito en  $z = 0$ , encuentre  $Z_{ent}$  en  $z = : a) -1$  m; *b*)  $-2$  m; *c*)  $-2.5$  m, *d*)  $-1.25$  m.
- **11.3** La impedancia característica de una determinada línea de transmisión sin pérdidas es de 72 Ω. Si *L* = 0.5µH/m, encuentre: *a*) *C*; *b*) ν *<sup>p</sup>*; *c*) β si *f* = 80 MHz; *d*) la línea está terminada con una carga de 60 Ω. Encuentre  $\Gamma$  y *s*.
- **11.4** Una línea de transmisión sin pérdidas tiene una  $Z_0 = 120 \Omega$  y opera a  $\omega = 5 \times 10^8$ rad/s. Si la velocidad de la línea es de  $2.4 \times 10^8$  m/s, encuentre: *a*) *L*; *b*) *C*. *c*) Sea  $Z_L$

la representación de una inductancia de 0.6  $\mu$ H en serie con una resistencia de 100 Ω. Encontrar  $\Gamma$  y *s*.

- **11.5** Dos de las características de una determinada línea de transmisión sin pérdidas son *Z*<sub>0</sub> = 50 Ω y γ = 0 + *j* 0.2π m<sup>-1</sup> a *f* = 60 MHz: *a*) encuentre *L* y *C* para la línea. *b*) Una carga  $Z_L = 60 + j80$  Ω está ubicada en  $z = 0$ . ¿Cuál es la distancia más corta de la carga a un punto en el que  $Z_{\text{ent}} = R_{\text{ent}} + j0$ ?
- **11.6** La constante de propagación de una línea de transmisión con pérdidas es de  $1 + j2$ m<sup>−</sup><sup>1</sup> y su impedancia característica es de 20 + *j* 0 Ω a ω = 1 Mrad/s. Encuentre *L*, *C*, *R* y *G* de la línea.
- **11.7** Un transmisor y un receptor se conectan utilizando un par de líneas de transmisión en cascada. A la frecuencia de operación, la línea 1 tiene una pérdida medida de 0.1 dB/m, y la línea 2, de 0.2 dB/m. El enlace está compuesto de 40 m de la línea 1 unidos a 25 n de la línea 2. En la unión, se mide una pérdida en el empalme de 2 dB. Si la potencia transmitida es de 100 mW, ¿cuál es la potencia recibida?
- **11.8** Una medida de potencia absoluta es la escala en dBm, en la cual la potencia se especifica en decibeles en relación con 1 miliwatt. Específicamente, *P*(dBm) = 10 log10 [*P*(mW)/1 mW]. Suponga que un receptor tiene una *sensibilidad* de −5 dBm, lo que indica la potencia *mínima* que debe recibir a fin de interpretar adecuadamente los datos transmitidos. Considere un transmisor que tenga una salida de 100 mW conectado a este receptor por medio de un tramo de línea de transmisión cuya pérdida sea de 0.1 dB/m. ¿Cuál es la longitud máxima de la línea de transmisión que puede utilizarse?
- **11.9** Una fuente de voltaje sinusoidal alimenta una combinación en serie de una impedancia, *Z <sup>g</sup>* = 50 − *j*50 Ω, y una línea de transmisión sin pérdidas de longitud *L*, está en cortocircuito en el extremo de la carga. La impedancia característica de la línea es 50 Ω y la longitud de onda λ se mide en la línea. *a*) Determine, en términos de la longitud de onda, la longitud de línea más corta que producirá que la fuente de voltaje alimente a una impedancia total de 50 Ω. *b*) ¿Cumplen otras longitudes de la línea de transmisión los requerimientos del inciso *a*)? Si es así, ¿cuáles son?
- **11.10** Una fuente de voltaje de 100 MHz alimenta una combinación en serie de una impedancia, *Z <sup>g</sup>* = 25 + *j*25 Ω y una línea de transmisión sin pérdidas de longitud igual a λ/4, terminada en una impedancia de carga, Z<sub>r</sub>. La impedancia característica de la línea es de 50 Ω. *a*) Determine el valor de la impedancia de la carga que se requiere para lograr una impedancia neta (vista por la fuente de voltaje) de 50 Ω. *b*) Si la inductancia en la línea es de  $L = 1 \mu H/m$ , determine la longitud de la línea en metros.
- **11.11** Una línea de transmisión que tiene como constantes principales *L*, *C*, *R* y *G* tiene una longitud y está terminada en una carga cuya impedancia compleja es  $R_L + jX_L$ . En el extremo de entrada de la línea, se encuentra conectada una fuente de voltaje de cd, *V*<sub>0</sub>. Suponga que todos los parámetros se conocen a la frecuencia cero, encuentre la potencia de estado estable disipada por la carga si *a*)  $R = G = 0$ ; *b*)  $R \neq 0$ ,  $G = 0$ ; *c*) *R* = 0, *G* ≠ 0; *d*) *R* ≠ 0, *G* ≠ 0.
- **11.12** En un circuito en el que una fuente de voltaje sinusoidal alimenta su impedancia interna en serie con una impedancia de carga, se sabe que la máxima transferencia de

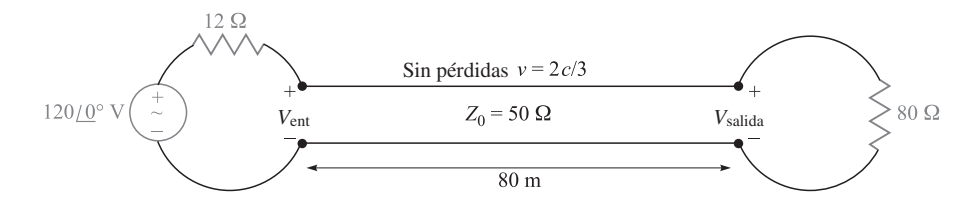

Figura 11.29 Véase el problema 11.15.

potencia a la carga ocurre cuando las impedancias de la fuente y de la carga forma un par complejo conjugado. Suponga que la fuente (con su impedancia interna) alimenta ahora una impedancia de carga compleja,  $Z_L = R_L + jX_L$  que ha sido desplazada a un extremo de una línea de transmisión sin pérdidas de longitud que tiene una impedancia característica  $Z_0$ . Si la impedancia de la fuente es  $Z_g = R_g + jX_g$ , escriba una ecuación que exprese la longitud de línea de requerida,  $\ell$ , tal que la carga desplazada reciba la máxima potencia.

- **11.13** La onda de voltaje incidente de una cierta línea de transmisión para la que  $Z_0 = 50 \Omega$ *y*  $\nu_p = 2 \times 10^8$  m/s es  $V^+(z, t) = 200 \cos(\omega t - \pi z)$  V. *a*) Encuentre  $\omega$ . *b*) Encuentre  $I^+(z, t)$ . La sección de la línea para la que  $z > 0$  se reemplaza por una carga  $Z_L = 50$ + *j*30 Ω en *z* = 0. Encuentre: *c*)  $\Gamma$ <sub>*L*</sub>; *d*) (*z*); *e*)  $V$ <sub>*s*</sub> en *z* = −2.2 m.
- **11.14** Una línea de 50 Ω sin pérdidas está terminada en dos resistencias de 60 Ω y 30 Ω conectadas en paralelo. El voltaje a la entrada de la línea es  $V(t) = 100 \cos(5 \times 10^9 t)$  y la línea tiene una longitud de tres octavos de longitud de onda. ¿Qué potencia promedio es entregada a cada resistencia de carga?
- **11.15** En la línea de transmisión representada en la figura 11.29, encuentre  $V_{s, \text{sal}}$  si  $f =$ : *a*) 60 Hz; *b*) 500 kHz.
- **11.16** Una línea de transmisión de 300 Ω tiene 0.8 m de longitud y está terminada en cortocircuito. La línea opera en el aire a una longitud de onda de 0.3 m y no tiene pérdidas. *a*) Si la amplitud del voltaje de entrada es de 10 V, ¿cuál es la amplitud máxima de voltaje en cualquier punto de la línea? *b*) ¿Cuál es la amplitud de la corriente en el cortocircuito?
- **11.17** Determine la potencia promedio absorbida en cada resistencia de la figura 11.30.

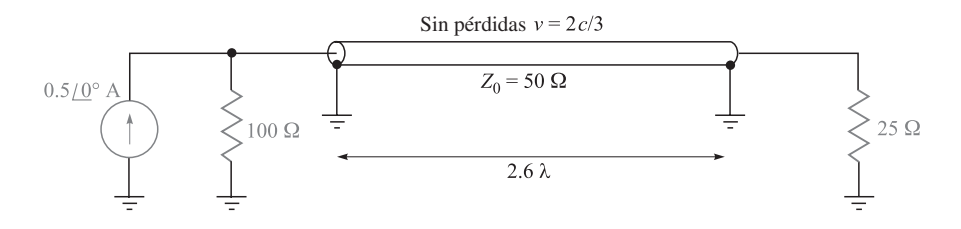

Figura 11.30 Véase el problema 11.17.

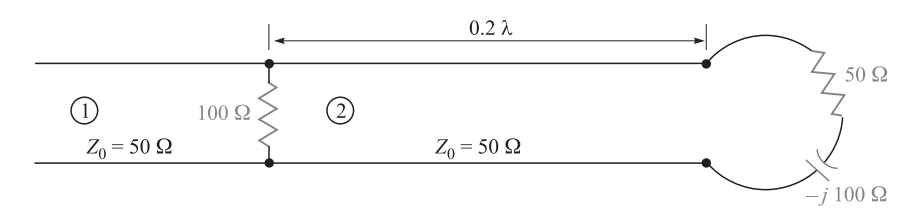

Figura 11.31 Véase el problema 11.18.

- **11.18** La línea mostrada en la figura 11.31 no tiene pérdidas. Encuentre *s* en ambas secciones de 1 y 2.
- **11.19** Una línea de transmisión sin pérdidas tiene una longitud de 50 cm y opera a una frecuencia de 100 MHz. Los parámetros de la línea son  $L = 0.2 \mu$ H/m y  $C = 80 \text{ pF/m}$ . La línea está terminada en cortocircuito en  $z = 0$ , y hay una carga  $Z<sub>r</sub> = 50 + j20 \Omega$ en la línea en *z* = −20 cm. ¿Qué potencia promedio se entrega a Z<sub>*i*</sub> si el voltaje de entrada es de 100∠0° V?
- **11.20** *a*) Determine *s* en la línea de transmisión de la figura 11.32. Observe que el dieléctrico es aire. *b*) Encuentre la impedancia de entrada. *c*) Si ω*L* = 10 Ω, encuentre *Is* . *d*) Qué valor de *L* producirá un valor máximo de  $|I_s|$  en  $\omega = 1$  Grad/s? Para este valor de *L*, calcule la potencia promedio: *e)* proporcionado por la fuente; *f)* entregado a  $Z_i = 40 + j30$  Ω.
- **11.21** Una línea de transmisión sin pérdidas tiene como dieléctrico el aire y una impedancia característica de 400 Ω. La línea opera a 200 MHz y  $Z_{\text{ent}} = 200 - j200$  Ω. Utilice métodos analíticos o la carta de Smith (o ambos) para encontrar: *a*) *s*; *b*)  $Z_r$ , si la línea es de 1 m de longitud; *c*) la distancia de la carga al voltaje máximo más cercano.
- **11.22** Una línea de transmisión de dos hilos sin pérdidas tiene una impedancia característica de 300 Ω y una capacitancia de 15 pF/m. La carga en *z* = 0 consiste de una resistencia de 600 Ω en paralelo con un capacitor de 10 pF. Si  $ω = 10<sup>8</sup>$  rad/s y la línea tiene una longitud de 20 m, utilice la carta de Smith para encontrar: *a*)  $|\Gamma_I|$ ; *b*) *s*; *c*)  $Z_{\text{ent}}$ .
- **11.23** La carga normalizada de una línea de transmisión sin pérdidas es  $2 + j1$ . Sea  $\lambda = 20$  m. Utilice la carta de Smith para encontrar: *a*) la distancia más corta de la carga al punto en el que  $z_{\text{ent}} = r_{\text{ent}} + j0$ , donde  $r_{\text{ent}} > 0$ ; *b*)  $Z_{\text{ent}}$  en este punto. *c*) La línea es cortada en este punto y la parte donde está  $Z_L$  se desecha. Una resistencia  $r = r_{\text{ent}}$  de la

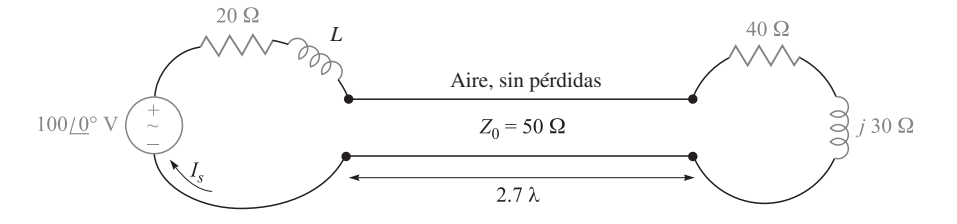

Figura 11.32 Véase el problema 11.18.

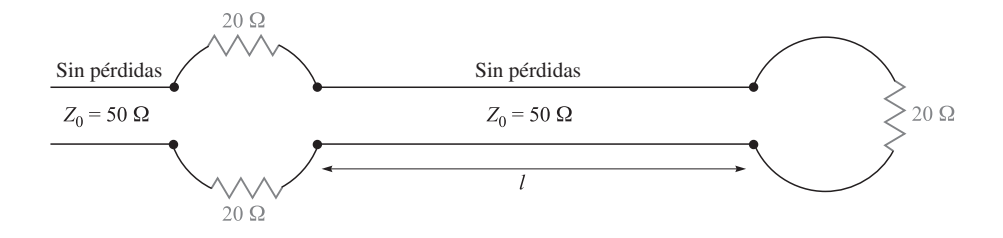

Figura 11.33 Véase el problema 11.24.

parte *a*) se conecta a la línea. ¿Cuál es el valor de *s* en el resto de la línea? *d*) ¿Cuál es la distancia más corta de la resistencia al punto en el que  $z_{\text{ent}} = 2 + j1$ ?

- **11.24** Con la ayuda de la carta de Smith, grafique una curva de  $|Z_{\text{ent}}|$  *versus l* en la línea de transmisión que muestra la figura 11.33. Cubra el rango 0 < *l/*λ < 0.25.
- **11.25** Una línea de transmisión de 300 Ω está en cortocircuito en  $z = 0$ . Un voltaje máximo |*V*| máx = 10 V, se encuentra en *z* = −25 cm, y uno mínimo, |*V*| mín = 0, está en  $z = -50$  cm. Utilice la carta de Smith para encontrar  $Z_L$  (con el cortocircuito reemplazado por la carga) si las lecturas de voltaje son: *a*) |*V*|  $_{\text{max}} = 12 \text{ V}$  en  $z = -5 \text{ cm}$  $y |V|_{\text{min}} = 5 \text{ V}; b |V|_{\text{max}} = 17 \text{ V} \text{ en } z = -20 \text{ cm } y |V|_{\text{min}} = 0.$
- **11.26** Una línea de transmisión de 50 Ω sin pérdidas opera a una velocidad de 3/4 *c*. Una carga  $Z<sub>r</sub> = 60 + j30$  Ω está localizada en  $z = 0$ . Utilice la carta de Smith para encontrar: *a*) *s*; *b*) la distancia de la carga al voltaje mínimo más cercano si  $f = 300$  MHz; *c*) la impedancia de entrada si *f* = 200 MHz y la entrada se encuentra en *z* = −110 m.
- **11.27** La admitancia característica ( $Y_0 = 1/Z_0$ ) de una línea de transmisión sin pérdidas es de 20 mS. La línea está terminada en una carga  $Y_L = 40 - j20$  mS. Utilice la carta de Smith para encontrar: *a*) *s*; *b*)  $Y_{\text{ent}}$  si  $l = 0.15\lambda$ ; *c*) la distancia en longitudes de onda de *Y<sub>t</sub>* al voltaje máximo más cercano.
- **11.28** La longitud de onda de una determinada línea sin pérdidas es de 10 cm. Si la impedancia de entrada normalizada es  $z_{ent} = 1 + j2$ , utilice la carta de Smith para determinar: *a*) *s*; *b*) *z*<sub>L</sub>, si la longitud de la línea es de 12 cm; *c*) *x*<sub>L</sub>, si *z*<sub>L</sub> = 2 + *jx*<sub>L</sub> donde  $x_L > 0$ .
- **11.29** Una línea de 60 Ω sin pérdidas tiene una relación de onda estacionaria de 2.5. Una sonda ubica un voltaje mínimo en la línea en un punto marcado por una pequeña marca. Cuando la carga se reemplaza por un cortocircuito, se localiza el mínimo a 25 cm y un mínimo en un punto a 7 cm hacia la fuente desde la marca. Encuentre Z<sub>L</sub>.
- **11.30** Una línea de dos hilos, construida con alambre sin pérdidas con sección transversal circular, se abre gradualmente en una pareja de espiras en forma de un batidor de huevos. En el punto *X*, indicado por las flechas en la figura 11.34, se coloca un cortocircuito a través de la línea. Una sonda se mueve a lo largo de la línea e indica que el primer mínimo de voltaje a la izquierda de *X* está a 16 cm de *X*. Sin el cortocircuito, un mínimo de voltaje se encuentra a 5 cm a la izquierda de *X* y se localiza un máximo de voltaje que es tres veces mayor que el voltaje del mínimo. Utilice la carta de

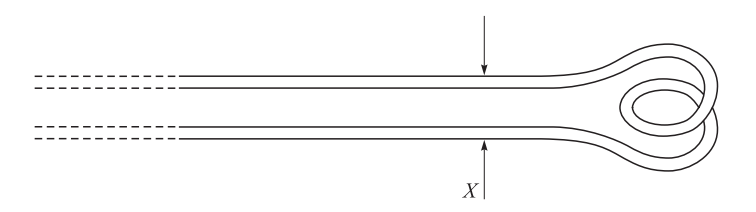

Figura 11.34 Véase el problema 11.30.

Smith para determinar: *a*) *f*; *b*) *s*; *c*) la impedancia de entrada normalizada del batidor de huevos mirando hacia la derecha del punto *X*.

- **11.31** Con la finalidad de comparar la agudeza relativa del máximo y el mínimo de una onda estacionaria, suponga una carga  $z_L = 4 + j0$  ubicada en  $z = 0$ . Sea  $|V|_{min} = 1$  y λ = 1 m. Determine el ancho de: *a*) el mínimo donde *|V|* < 1.1; *b*) el máximo donde  $|V| > 4/1.1$ .
- **11.32** Una línea sin pérdidas opera con  $Z_0 = 40 \Omega$ ,  $f = 20$  MHz y  $β = 7.5π$  rad/m. Si un cortocircuito reemplaza la carga, se encuentra un mínimo en un punto marcado mediante una pequeña mancha de pintura. Con la carga instalada, el valor de *s* = 1.5 y un voltaje mínimo se ubica a 1 m hacia la fuente desde el punto de pintura. *a*) Encontrar *ZL*. *b*) ¿Qué circuito de carga produciría *s* = 1.5 con |*V*| máx en la manchita?
- **11.33** En la figura 11.17,  $Z_L = 40 j10 \Omega$ ,  $Z_0 = 50 \Omega$ ,  $f = 800$  MHz y  $v = c$ . *a*) Encuentre la distancia  $d_1$  más corta de una derivación en cortocircuito y la distancia más corta *d* a la que se podría colocar desde la carga, para tener un acoplamiento perfecto en la línea principal a la izquierda del cortocircuito. *b*) Repita para una derivación con circuito abierto.
- **11.34** La línea sin pérdidas que se muestra en la figura 11.35 opera con  $\lambda = 100$  cm. Si  $d_1 = 10$  cm,  $d = 25$  cm y la línea se acopla a la izquierda de la derivación en cortocircuito,  $\zeta$ cuál es  $Z_t$ ?
- **11.35** Una carga,  $Z<sub>L</sub> = 25 + j75$  Ω, se ubica en  $z = 0$  en una línea de dos hilos sin pérdidas para la que  $Z_0 = 50 \Omega$  y  $\nu = c$ . (*a*) Si  $f = 300$  MHz, encuentre la distancia más

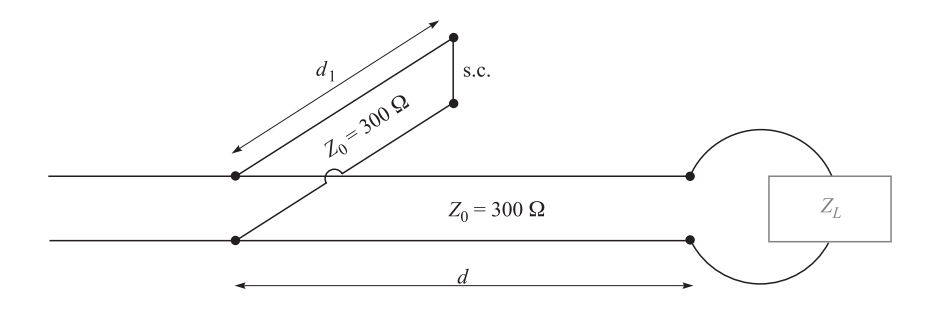

Figura 11.35 Véase el problema 11.34.

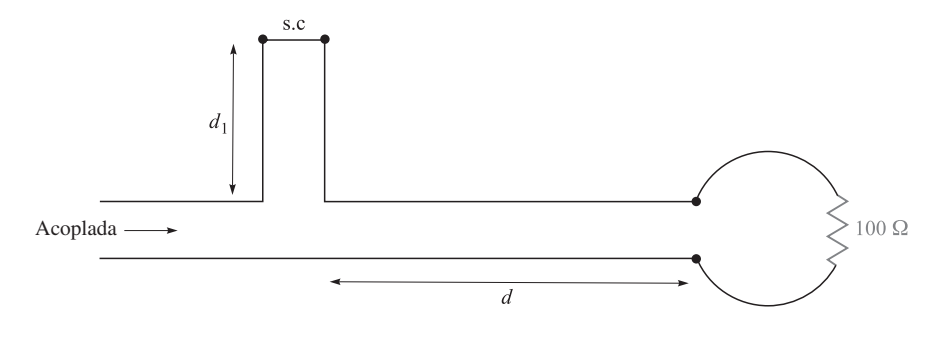

Figura 11.36 Véase el problema 11.36.

corta *d* ( $z = -d$ ) a la cual la admitancia de entrada tenga una parte real igual a 1/ $Z_0$ y una parte imaginaria negativa. *b*) ¿Qué valor de capacitancia *C* deberá conectarse a la línea en ese punto para que la relación de onda estacionaria sea igual a uno en la porción de línea restante?

- **11.36** Las líneas de dos hilos que se muestran en la figura 11.36 son sin pérdidas y tienen un valor de  $Z_0 = 200$  Ω. Encuentre *d* y el menor valor posible de *d*<sub>1</sub> para proporcionar una carga acoplada si  $\lambda = 100$  cm.
- **11.37** En la línea de transmisión de la figura 11.20,  $R_L = Z_0 = 50 \Omega$  y  $R_g = 25 \Omega$ . Determine y grafique el voltaje en la resistencia de carga y la corriente en la batería en función del tiempo construyendo los diagramas apropiados de reflexión de voltajes y corrientes.
- **11.38** Repita el problema 11.37 con  $Z_0 = 50 \Omega$  y  $R_L = R_g = 25 \Omega$ . Realice el análisis para el periodo 0 < *t* < 8*l/*ν*.*
- **11.39** En la línea de transmisión de la figura 11.20,  $Z_0 = 50 \Omega$  y  $R_L = R_g = 25 \Omega$ . El apagador se cierra en *t* = 0 y se *vuelve a abrir* en *t* = *l/*4ν*,* lo que crea un *pulso* rectangular de voltaje en la línea. Construya un diagrama de reflexión de voltaje apropiado para este caso y utilícelo para elaborar una gráfica del voltaje en la resistencia de carga en función del tiempo para 0 < *t* < 8*l*/ν (observe que el efecto que tiene la apertura del apagador es iniciar una segunda onda de voltaje, cuyo valor es tal que deja una corriente neta igual a cero en su vela).
- **11.40** En la línea cargada de la figura 11.25, la impedancia característica es  $Z_0 = 100 \Omega$  y  $R<sub>g</sub>$  = 300 Ω. La línea está cargada a un voltaje inicial,  $V<sub>0</sub>$  = 160 V, y el apagador se

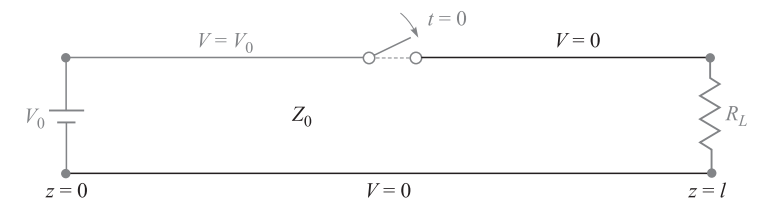

Figura 11.37 Véase el problema 11.41.

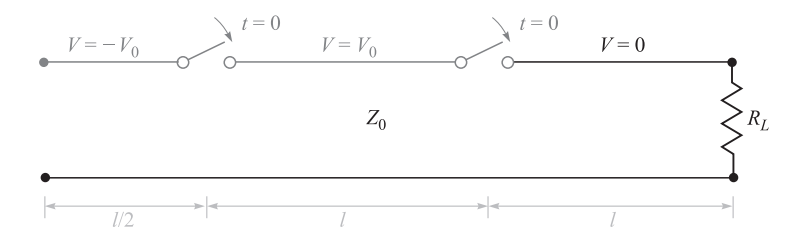

Figura 11.38 Véase el problema 11.42.

cierra en *t* = 0. Determine y grafique el voltaje y la corriente en la resistencia en el tiempo 0 < *t* < 8*l/*ν (cuatro viajes ida y vuelta). Este problema es similar al ejemplo 11.12 en que es otro caso especial del problema básico de líneas cargadas en el que ahora  $R_g > Z_0$ .

- **11.41** En la línea de transmisión de la figura 11.37 el apagador está ubicado en la *mitad* de la línea y se cierra en *t* = 0. Construya un diagrama de reflexión de voltaje para este caso, donde  $R_L = Z_0$ . Grafique el voltaje de la resistencia de carga en función del tiempo.
- **11.42** En la figura 11.38 se muestra un simple *generador de onda congelada*. Ambos apagadores se cierran en forma simultánea en  $t = 0$ . Construya un diagrama apropiado de reflexión de voltaje para el caso en el que  $R_L = Z_0$ . Determine y grafique el voltaje de la resistencia de carga en función del tiempo.

# 12 CAPÍTULO

# La onda plana uniforme

n este capítulo se estudian las aplicaciones de las leyes de Maxwell en el problema<br>de la propagación de ondas electromagnéticas. La onda plana uniforme representa el<br>caso más simple, y en tanto que es apropiado como intro de la propagación de ondas electromagnéticas. La onda plana uniforme representa el caso más simple, y en tanto que es apropiado como introducción tiene una gran importancia práctica. A menudo, se supone que en la práctica se presenta de esta forma. En este capítulo se estudiarán los principios fundamentales de la propagación de ondas electromagnéticas, y se comprenderán los procesos físicos que determinan la velocidad de propagación y el grado en el que se atenúa la señal. Se deducirá y utilizará el teorema de Poynting para encontrar la potencia de una onda electromagnética. Por último, se aprenderá cómo describir la polarización de dicha onda. ■

# 12.1 La propagación de la onda en el espacio libre

Se comienza con un repaso de las ecuaciones de Maxwell, en las cuales se buscan las claves del fenómeno ondulatorio. En el capítulo 11 se estudió cómo los voltajes y las corrientes se propagan en forma de ondas en las líneas de transmisión, y se sabe que la existencia de voltajes y corrientes implica la presencia de campos eléctricos y magnéticos. De tal forma que se puede identificar una línea de transmisión como una estructura que confina los campos a la vez que les permite viajar a lo largo de su longitud como ondas electromagnéticas. Se puede argüir que estos campos son los que generan el voltaje y la corriente de la onda en la línea de transmisión, y que —aunque no existiera ninguna estructura en la que el voltaje y la corriente pudieran existir— los campos existirían y se propagarían. En el espacio libre a los campos no los encierra ninguna estructura de confinamiento, por lo que pueden tener cualquier magnitud y dirección, las cuales se determinan por el dispositivo (por ejemplo, una antena) que las genere.

Cuando se consideran ondas electromagnéticas en el espacio libre se observa que el medio *carece de fuente* ( $\rho_v = \mathbf{J} = 0$ ). En estas condiciones, las ecuaciones de Maxwell sólo se pueden escribir en términos de **E** y **H** en la siguiente forma,

$$
\nabla \times \mathbf{H} = \epsilon_0 \frac{\partial \mathbf{E}}{\partial t}
$$
 (1)

$$
\nabla \times \mathbf{E} = -\mu_0 \frac{\partial \mathbf{H}}{\partial t}
$$
 (2)

$$
\nabla \cdot \mathbf{E} = 0 \tag{3}
$$

$$
\nabla \cdot \mathbf{H} = 0 \tag{4}
$$

Ahora se verá si es posible inferir el movimiento de la onda a partir de estas cuatro ecuaciones sin resolverlas realmente. La primera ecuación establece que si **E** está cambiando con el tiempo en algún punto, entonces **H** tiene rotacional en ese punto; por lo tanto, **H** varía espacialmente en una dirección normal a su dirección de orientación. Además, si **E** cambia con el tiempo, entonces, en general, también **H** lo hará, aunque no necesariamente de la misma manera. Después, a partir de la ecuación (2), se observa que un campo **H** cambiante produce un campo eléctrico **E**, el cual, al tener un rotacional, varía espacialmente en la dirección normal a su orientación. Una vez más se tiene un campo eléctrico cambiante, nuestra hipótesis original; sin embargo, este campo está presente a una pequeña distancia del punto de la perturbación original. Se podría presuponer (en forma correcta) que la velocidad con la cual el efecto se propaga alejándose del punto original es la velocidad de la luz; sin embargo, esto se debe verificar por medio de un análisis más detallado de las ecuaciones de Maxwell.

Se presupone la existencia de una *onda plana uniforme* en la que ambos campos, **E** y **H**, se encuentran en el *plano transversal*, es decir, el plano cuya perpendicular es la dirección de propagación. Además, por definición, ambos campos tienen una magnitud constante en el plano transversal. Por esta razón, dicha onda a menudo se denomina onda *electromagnética transversal* (TEM, por sus siglas en inglés). La variación espacial que requieren ambos campos en la dirección normal a su orientación ocurrirá, por lo tanto, sólo en la dirección de la propagación de la onda, o perpendicular al plano transversal. Por ejemplo, supóngase que **E** = *Ex* **a***<sup>x</sup>* o que el campo eléctrico está *polarizado* en la dirección de *x*. Si además se supone que la propagación de la onda es en la dirección de *z*, la variación espacial de **E** solamente puede ser con *z*. Al utilizar la ecuación (2) se observa que con estas restricciones el rotacional de **E** se reduce a una ecuación con un solo término:

$$
\nabla \times \mathbf{E} = \frac{\partial E_x}{\partial z} \mathbf{a}_y = -\mu_0 \frac{\partial \mathbf{H}}{\partial t} = -\mu_0 \frac{\partial H_y}{\partial t} \mathbf{a}_y
$$
(5)

La dirección del rotacional de **E** en (5) determina la dirección de **H**, la cual se observa que es a lo largo de la dirección *y*. Por lo tanto, en una onda plana uniforme, las direcciones de **E**, **H** y la de propagación son mutuamente perpendiculares. Utilizando el campo magnético dirigido hacia *y*, y el hecho de que éste varía solamente con *z*, se simplifica la ecuación (1) a,

$$
\nabla \times \mathbf{H} = -\frac{\partial H_y}{\partial z} \mathbf{a}_x = \epsilon_0 \frac{\partial \mathbf{E}}{\partial t} = \epsilon_0 \frac{\partial E_x}{\partial t} \mathbf{a}_x \tag{6}
$$

Las ecuaciones (5) y (6) pueden escribirse más sucintamente como:

$$
\frac{\partial E_x}{\partial z} = -\mu_0 \frac{\partial H_y}{\partial t} \tag{7}
$$

$$
\frac{\partial H_y}{\partial z} = -\epsilon_0 \frac{\partial E_x}{\partial t} \tag{8}
$$

Estas ecuaciones pueden compararse directamente con las del telegrafista para una línea de transmisión sin pérdidas [ecuaciones (20) y (21) del capítulo 11]. Manipulaciones adicionales de (7) y (8) pueden realizarse de la misma forma como se hizo con las ecuaciones del telegrafista. Específicamente, se deriva (7) con respecto a *z* y se obtiene:

$$
\frac{\partial^2 E_x}{\partial z^2} = -\mu_0 \frac{\partial^2 H_y}{\partial t \partial z} \tag{9}
$$

Después, (8) se deriva con respecto a *t:*

$$
\frac{\partial^2 H_y}{\partial z \partial t} = -\epsilon_0 \frac{\partial^2 E_x}{\partial t^2}
$$
 (10)

Sustituyendo (10) en (9) se obtiene

$$
\frac{\partial^2 E_x}{\partial z^2} = \mu_0 \epsilon_0 \frac{\partial^2 E_x}{\partial t^2}
$$
\n(11)

Esta ecuación, análoga a la ecuación (13) del capítulo 11, se conoce como la ecuación de onda del campo eléctrico TEM polarizado en *x* en el espacio libre. Mediante la ecuación (11) se identifica, además, la velocidad de propagación:

$$
\nu = \frac{1}{\sqrt{\mu_0 \epsilon_0}} = 3 \times 10^8 \text{ m/s} = c \tag{12}
$$

donde la letra *c* denota la velocidad de la luz en el espacio libre. Un procedimiento similar que incluya la derivada de (7) con respecto a *t* y (8) con respecto a *z* da como resultado la ecuación de onda del campo magnético; es idéntica en forma a (11):

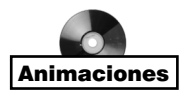

$$
\frac{\partial^2 H_y}{\partial z^2} = \mu_0 \epsilon_0 \frac{\partial^2 H_y}{\partial t^2} \tag{13}
$$

Como se estudió en el capítulo 11, la solución de las ecuaciones de la forma (11) y (13) serán ondas que se propagan hacia delante y hacia atrás que tienen la forma genérica [en este caso para la ecuación (11)]:

$$
E_x(z, t) = f_1(t - z/\nu) + f_2(t + z/\nu)
$$
\n(14)

donde, de nuevo,  $f_1 y f_2$  pueden ser cualquier función cuyo argumento es de la forma  $t \pm z/v$ .

De ahora en adelante, inmediatamente se especializa en funciones sinusoidales con una frecuencia específica y se escribe la solución de (11) en la forma de cosenos que se propagan hacia delante y hacia atrás. Puesto que las ondas son sinusoidales, su velocidad se expresa como la *velocidad de fase* ν *p.* Las ondas pueden escribirse como:

$$
E_x(z, t) = \mathcal{E}_x(z, t) + \mathcal{E}'_x(z, t)
$$
  
=  $|E_{x0}| \cos [\omega(t - z/\nu_p) + \phi_1] + |E'_{x0}| \cos [\omega(t + z/\nu_p) + \phi_2]$   
=  $\underbrace{|E_{x0}| \cos [\omega t - k_0 z + \phi_1]}_{\text{propagación } z \text{ hacia adelante}}$  +  $\underbrace{|E'_{x0}| \cos [\omega t + k_0 z + \phi_2]}_{\text{propagación } z \text{ hacia atrás}}$  (15)

La escritura de la segunda línea de (15) se basa en el hecho de que las ondas se están propagando en el espacio libre, en cuyo caso la velocidad de fase, ν *<sup>p</sup>* = *c*. Además, *el número de onda* en el espacio libre se define como,

$$
k_0 \equiv \frac{\omega}{c} \text{ rad/m}
$$
 (16)

En forma consistente con el estudio de las líneas de transmisión, las soluciones expresadas en (15) se conocen como las formas *instantáneas reales* del campo eléctrico. Ellas son las representaciones matemáticas de lo que uno mide de manera experimental. Los términos ω*t* y *k*0*z*, que aparecen en (15), tienen unidades angulares y, generalmente, se expresan en radianes. Se sabe que ω es la frecuencia radián, que mide el corrimiento de fase *por unidad de tiempo;* tiene unidades de *rad/s*. De forma similar, se puede observar que  $k_0$  se interpretará como una frecuencia *espacial*, que en este caso mide el corrimiento en fase *por unidad de distancia* a lo largo de la dirección *z* en rad/m. Se puede ver que  $k_0$  es la constante de fase de la propagación sin pérdidas de ondas planas uniformes en el espacio libre. La *longitud de onda* en el espacio libre es la distancia en la que la fase espacial experimenta un corrimiento de  $2\pi$  radianes, suponiendo un tiempo constante, o,

$$
k_0 z = k_0 \lambda = 2\pi \rightarrow \left[ \lambda = \frac{2\pi}{k_0} \quad \text{(espacio libre)} \right] \tag{17}
$$

La forma en la que se propagan las ondas es la misma que se encuentra en las líneas de transmisión. En específico, supóngase que se considera algún punto (por ejemplo, la cresta de una onda) en la función coseno de la onda que se propaga hacia delante de la ecuación (15). Para que se presente una cresta, el argumento del coseno debe ser un múltiplo entero de 2π. Considérese la *m*–ésima cresta de la onda, la condición se transforma en,

#### $k_0z = 2m\pi$

Entonces, considérese el punto en el coseno seleccionado, y obsérvese qué pasa si se permite el incremento del tiempo. El requisito es que todo el argumento del coseno sea el mismo múltiplo de  $2\pi$  todo el tiempo, con el fin de mantener el rastro del punto seleccionado. La condición se transforma en

$$
\omega t - k_0 z = \omega (t - z/c) = 2m\pi \tag{18}
$$

A medida que el tiempo se incrementa, la posición *z* también debe hacerlo para satisfacer (18). La cresta de la onda (y la onda completa) se desplaza en la dirección positiva de *z* a una velocidad de fase *c* (en el espacio libre). Utilizando un razonamiento similar, la onda de la ecuación (15) tiene una argumento coseno ( $\omega t + k_0 z$ ) que describe una onda que se mueve en la dirección negativa de *z*, puesto que a medida que se incrementa el tiempo *z* debe disminuir y así mantener el argumento constante. Por simplicidad, se restringirá la atención en este capítulo sólo a ondas que se propagan en la dirección positiva de *z*.

Tal como se hizo se hizo con las ondas en las líneas de transmisión, los campos instantáneos reales de la ecuación (15) se expresan en términos de sus formas fasoriales. Utilizando el campo que se propaga hacia delante en la ecuación (15) se puede escribir:

$$
\mathcal{E}_x(z,t) = \frac{1}{2} \underbrace{|E_{x0}|e^{j\phi_1}}_{E_{x0}} e^{-jk_0 z} e^{j\omega t} + c.c. = \frac{1}{2} E_{x0} e^{j\omega t} + c.c. = \text{Re}[E_{x0} e^{j\omega t}]
$$
\n(19)

donde *c.c.* expresa el complejo conjugado y se identifica al *campo eléctrico fasorial* como *Exs* = *Ex*0*e*<sup>−</sup>*jk*0*<sup>z</sup>* . Como se indica en (19), *Ex*<sup>0</sup> es la amplitud *compleja* (la cual incluye la fase,  $\phi_1$ ).

#### EJEMPLO 12.1

Exprésese  $\mathcal{E}_y(z, t) = 100\cos(10^8 t - 0.5z + 30^\circ)$  V/m como un fasor.

*Solución.* Antes que nada, se expresa en forma exponencial,

$$
\mathcal{E}_y(z, t) = \text{Re}\big[100e^{j(10^8t - 0.5z + 30^\circ)}\big]
$$

y después se elimina Re y se suprime *ej*108*<sup>t</sup>* , obteniendo el fasor,

 $E_{ys}(z) = 100e^{-j0.5z + j30°}$ 

Nótese que, en este caso, se utiliza una nomenclatura mezclada para el ángulo; esto es, 0.5*z* está en radianes, mientras que 30°, en grados. Dada una componente escalar o un vector expresado como un fasor, fácilmente se puede recuperar la expresión en el dominio del tiempo.

#### EJEMPLO 12.2

Dada la amplitud compleja de campo eléctrico de una onda plana uniforme,  $\mathbf{E}_0 = 100\mathbf{a}_r + \mathbf{E}_i$ 20∠30°**a** *<sup>y</sup>* V/m, constrúyase el fasor y los campos instantáneos reales si se sabe que la onda se propaga hacia delante en la dirección de *z* en el espacio libre y que tiene una frecuencia de 10 MHz.

*Solución.* Se comienza construyendo la expresión para el fasor general:

$$
\mathbf{E}_s(z) = \left[100\mathbf{a}_x + 20e^{j30^\circ}\mathbf{a}_y\right]e^{-jk_0z}
$$

donde  $k_0 = \omega/c = 2\pi \times 10^7/3 \times 10^8 = 0.21$  rad/m. La forma real instantánea entonces se encuentra por medio de la regla expresada en la ecuación (19).

$$
\mathcal{E}(z, t) = \text{Re}\left[100e^{-j0.21z}e^{j2\pi \times 10^{7}t}\mathbf{a}_{x} + 20e^{j30^{\circ}}e^{-j0.21z}e^{j2\pi \times 10^{7}t}\mathbf{a}_{y}\right]
$$
  
= Re\left[100e^{j(2\pi \times 10^{7}t - 0.21z)}\mathbf{a}\_{x} + 20e^{j(2\pi \times 10^{7}t - 0.21z + 30^{\circ})}\mathbf{a}\_{y}\right]  
= 100 \cos(2\pi \times 10^{7}t - 0.21z)\mathbf{a}\_{x} + 20 \cos(2\pi \times 10^{7}t - 0.21z + 30^{\circ})\mathbf{a}\_{y}

Es evidente que calcular la derivada parcial de cualquier campo con respecto al tiempo equivale a multiplicar el fasor correspondiente por *j*ω. Como ejemplo, se puede expresar la ecuación (8) (utilizando campos sinusoidales) como

$$
\frac{\partial \mathcal{H}_y}{\partial z} = -\epsilon_0 \frac{\partial \mathcal{E}_x}{\partial t} \tag{20}
$$

donde, de forma consistente con (19):

$$
\mathcal{E}_x(z,t) = \frac{1}{2} E_{xs}(z) e^{j\omega t} + c.c. \qquad \text{y} \qquad \mathcal{H}_y(z,t) = \frac{1}{2} H_{ys}(z) e^{j\omega t} + c.c. \tag{21}
$$

Sustituyendo los campos de (21) en (20), esta última ecuación se simplifica a,

$$
\frac{dH_{ys}(z)}{dz} = -j\omega\epsilon_0 E_{xs}(z)
$$
\n(22)

En el proceso para obtener esta ecuación se observa, primero, que los términos complejos conjugados de (21) originan su propia ecuación independiente, redundante con (22); segundo, los factores e<sup>jωt</sup>, que son comunes en ambos lados, se eliminan; tercero, la derivada parcial con respecto a *z* se convierte en la derivada total, puesto que el fasor *H ys* sólo depende de *z*.

Enseguida, este resultado se aplica a las ecuaciones de Maxwell para obtenerlas en forma fasorial. Sustituyendo el campo expresado en (21) en las ecuaciones (1) a (4), se obtiene,

$$
\nabla \times \mathbf{H}_s = j\omega \epsilon_0 \mathbf{E}_s \tag{23}
$$

$$
\nabla \times \mathbf{E}_s = -j\omega\mu_0 \mathbf{H}_s \tag{24}
$$

$$
\nabla \cdot \mathbf{E}_s = 0 \tag{25}
$$

$$
\nabla \cdot \mathbf{H}_s = 0 \tag{26}
$$

Obsérvese que (25) y (26) ya no son relaciones independientes, pues se pueden obtener calculando la divergencia de (23) y (24), respectivamente.

Las ecuaciones (23) a (26) pueden utilizarse para obtener la forma vectorial sinusoidal en estado estable de la ecuación de onda en el espacio libre. Se comienza calculando el rotacional en ambos lados de (24):

$$
\nabla \times \nabla \times \mathbf{E}_s = -j\omega\mu_0 \nabla \times \mathbf{H}_s = \nabla(\nabla \cdot \mathbf{E}_s) - \nabla^2 \mathbf{E}_s \tag{27}
$$

donde la última igualdad es una identidad que define el *vector laplaciano* de **E***<sup>s</sup>* :

$$
\nabla^2 \mathbf{E}_s = \nabla (\nabla \cdot \mathbf{E}_s) - \nabla \times \nabla \times \mathbf{E}_s
$$

Por la ecuación (25) se puede ver que ∇ *·* **E***<sup>s</sup>* = 0. Utilizando esta ecuación y sustituyendo (23) en (27), se obtiene,

$$
\nabla^2 \mathbf{E}_s = -k_0^2 \mathbf{E}_s \tag{28}
$$

donde, de nuevo,  $k_0 = \omega/c = \omega \sqrt{\mu_0 \epsilon_0}$ . La ecuación (28) se conoce como la ecuación vectorial de Helmholtz para el espacio libre.<sup>1</sup> Cuando dicha expresión se expande resulta una ecuación enorme, aun en coordenadas cartesianas, ya que resultan tres ecuaciones fasoriales (una para cada componente vectorial), y cada una tiene cuatro términos. La componente *x* de (28), aunque se utilice la notación con el operador del, se convierte en,

$$
\nabla^2 E_{xs} = -k_0^2 E_{xs} \tag{29}
$$

y la expansión del operador lleva a la ecuación diferencial parcial de segundo orden,

$$
\frac{\partial^2 E_{xs}}{\partial x^2} + \frac{\partial^2 E_{xs}}{\partial y^2} + \frac{\partial^2 E_{xs}}{\partial z^2} = -k_0^2 E_{xs}
$$

De nuevo, suponiendo una onda plana uniforme en la que  $E_{xx}$  no varía con *x* o *y*, las dos derivadas correspondientes son cero, y se obtiene

$$
\frac{d^2 E_{xs}}{dz^2} = -k_0^2 E_{xs}
$$
 (30)

ecuación cuya solución ya se conoce:

$$
E_{xs}(z) = E_{x0}e^{-jk_0z} + E'_{x0}e^{jk_0z}
$$
 (31)

Vuélvase a las ecuaciones de Maxwell, (23) a (26), y determínese la forma del campo **H**. Dado **E***<sup>s</sup>* , **H***<sup>s</sup>* se obtiene muy fácilmente de (24):

$$
\nabla \times \mathbf{E}_s = -j\omega\mu_0 \mathbf{H}_s \tag{24}
$$

la cual se simplifica enormemente para una sola componente *Exs* variando únicamente con *z*,

$$
\frac{dE_{xs}}{dz} = -j\omega\mu_0 H_{ys}
$$

Utilizando (31) en  $E_{\text{rs}}$ , se tiene,

$$
H_{ys} = -\frac{1}{j\omega\mu_0} \left[ (-jk_0) E_{x0} e^{-jk_0 z} + (jk_0) E'_{x0} e^{jk_0 z} \right]
$$
  
=  $E_{x0} \sqrt{\frac{\epsilon_0}{\mu_0}} e^{-jk_0 z} - E'_{x0} \sqrt{\frac{\epsilon_0}{\mu_0}} e^{jk_0 z} = H_{y0} e^{-jk_0 z} + H'_{y0} e^{jk_0 z}$  (32)

En la forma instantánea real esto se convierte en:

$$
H_{y}(z,t) = E_{x0}\sqrt{\frac{\epsilon_0}{\mu_0}}\cos(\omega t - k_0 z) - E'_{x0}\sqrt{\frac{\epsilon_0}{\mu_0}}\cos(\omega t + k_0 z)
$$
 (33)

donde se supone que  $E_{r0}$  y  $E'_{r0}$  son reales.

<sup>&</sup>lt;sup>1</sup> Hermann Ludwig Ferdinand von Helmholtz (1821-1894) fue profesor en Berlín, y se dedicaba a investigaciones en los campos de la fisiología, la electrodinámica y la óptica. Hertz fue uno de sus alumnos.

En general, a partir de (32) se encuentra que las amplitudes de los campos eléctrico y magnético de la onda que se propaga hacia delante en el espacio libre se relacionan por

$$
E_{x0} = \sqrt{\frac{\mu_0}{\epsilon_0}} H_{y0} = \eta_0 H_{y0}
$$
 (34*a*)

También se observa que las amplitudes de las ondas que se propagan hacia atrás se relacionan por medio de

$$
E'_{x0} = -\sqrt{\frac{\mu_0}{\epsilon_0}} H'_{y0} = -\eta_0 H'_{y0}
$$
 (34*b*)

donde la *impedancia intrínseca* del espacio libre se define como

$$
\eta_0 = \sqrt{\frac{\mu_0}{\epsilon_0}} = 377 \doteq 120\pi \ \Omega \tag{35}
$$

La magnitud de  $\eta_0$  en ohms es evidente, de manera inmediata, de su definición como el cociente de *E* (en unidades de V/m) sobre *H* (en unidades de A/m). Está en directa analogía con la impedancia característica,  $Z_0$ , de una línea de transmisión, donde se define esta última como el cociente del voltaje sobre la corriente en una onda de propagación. Obsérvese que la diferencia entre (34*a*) y (34*b*) es el signo menos. Esto es consistente con la analogía de la línea de transmisión que condujo a las ecuaciones (25*a*) y (25*b*) del capítulo 11. Dichas ecuaciones incluyeron las definiciones de las corrientes positivas y negativas asociadas con las ondas de voltaje hacia delante y hacia atrás. De manera similar, la ecuación (34*a*) especifica que en una onda plana uniforme que se propaga hacia delante en el eje *z* –cuyo vector de campo eléctrico se encuentra en la dirección positiva de *x* en un determinado punto en el tiempo y espacio– el vector de campo magnético está en la dirección *positiva* de *y* en las mismas coordenadas de tiempo y espacio. En el caso de una onda de propagación hacia atrás en *z* que tenga un campo eléctrico positivo en dirección de *x*, el vector de campo magnético está en la dirección *negativa* de *y*. El significado físico de esto se relaciona con la definición de flujo de potencia en la onda, como lo especifica el vector Poynting, **S** = **E**  $\times$  **H** (en watts/m<sup>2</sup>). El producto vectorial de **E** y **H** debe proporcionar la dirección correcta de propagación de la onda, por lo que es aparente la necesidad del signo menos en (34*b*). Los asuntos relacionados con la transmisión de potencia se estudiarán en la sección 12.3.

Mediante las figuras 12.1*a* y 12.1*b* se puede intuir la forma en la que los campos varían en el espacio. La intensidad de campo eléctrico de la figura 12.1*a* se muestra en *t* = 0, y el valor instantáneo del campo se representa a lo largo de tres líneas, el eje *z* y las líneas arbitrarias paralelas al eje *z* en los planos  $x = 0$  y  $y = 0$ . Puesto que el campo es uniforme en planos perpendiculares al eje *z*, la variación a lo largo de las tres líneas es la misma. En una longitud de onda λ transcurre un ciclo completo de la variación. Los valores de *H <sup>y</sup>* para los mismos tiempo y posición se muestran en la figura 12.1*b*.

Una onda plana uniforme no puede existir físicamente, pues se extendería hasta el infinito al menos en dos dimensiones y representaría una cantidad infinita de energía. Sin embargo, el campo distante de una antena transmisora es esencialmente una onda plana uniforme en alguna región limitada; por ejemplo, una señal de radar que choca con un objetivo distante es casi una onda plana uniforme.

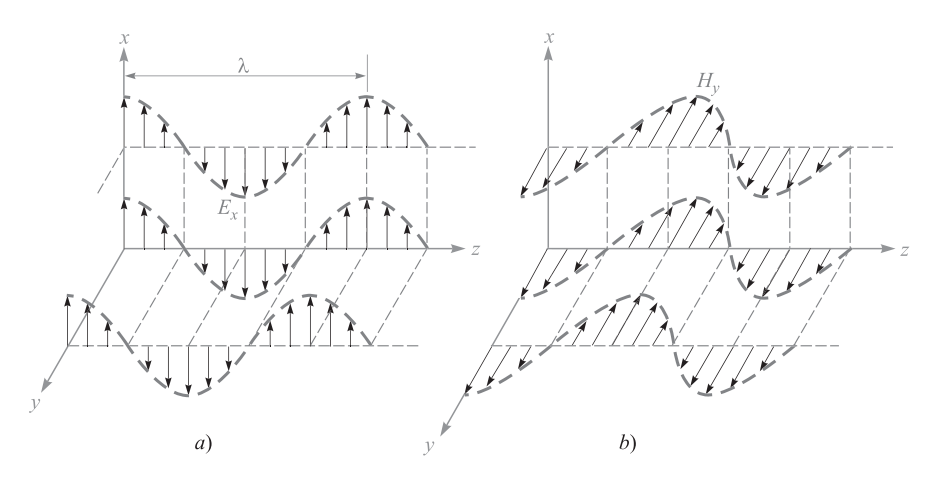

**Figura 12.1** a) Las flechas representan los valores instantáneos de  $E_{x0}$  cos[ω(*t* − *z*/*c*)] en *t* = 0 a lo largo del eje *z*, a lo largo de una línea arbitraria en el plano *x* = 0 paralela al eje *z*, y a lo largo de una línea arbitraria en el plano *y* = 0 paralela al eje *z*. *b*) Los valores correspondientes de *Hy* están indicados. Nótese que *Ex* y *Hy* están en fase en todo punto y para todo instante.

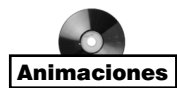

Aunque solamente se ha considerado una onda que varía de forma sinusoidal con el tiempo y el espacio, es posible elaborar una combinación apropiada de soluciones de la ecuación de onda con el fin de llegar a una onda de cualquier forma deseada, pero que satisfaga la ecuación (14). La suma de un número infinito de armónicas utilizando una serie de Fourier puede producir una onda periódica de forma cuadrada o triangular, tanto en el espacio como en el tiempo. Las ondas no periódicas pueden obtenerse de la solución básica empleando métodos integrales de Fourier. Estos temas se estudian en libros más avanzados sobre teoría electromagnética.

D12.1 La amplitud de campo eléctrico de una onda plana uniforme que se propaga en la dirección  $\mathbf{a}_z$  es de 250 V/m. Si  $\mathbf{E} = E_x \mathbf{a}_x$  y  $\omega = 1.00$  Mrad/s, encuéntrese: *a*) la frecuencia; *b*) la longitud de onda; *c*) el periodo; *d*) la amplitud de **H**.

**Respuesta:** 159 kHz; 1.88 km; 6.28  $\mu$ s; 0.663 A/m

D12.2 Sea **H***<sup>s</sup>* = (2∠−40° **a***<sup>x</sup>* − 3∠20° **a** *y* ) *e*<sup>−</sup>*j*0.07*<sup>z</sup>* A/m para una onda plana uniforme que viaja en el espacio libre. Encuéntrese: *a*)  $\omega$ ; *b*)  $H_r$  en  $P(1, 2, 3)$  en  $t = 31$  ns; *c*)  $|H|$  en  $t = 0$  en el origen.

Respuesta: 21.0 Mrad/s; 1.934 A/m; 3.22 A/m

# 12.2 Propagación de ondas en dieléctricos

El tratamiento analítico de la onda plana uniforme se amplía a la propagación en un material dieléctrico de permitividad  $\epsilon$  y permeabilidad  $\mu$ . Se supone que el medio es homogéneo (los parámetros  $\mu$  y  $\epsilon$  son constantes respecto a la posición) e isotrópico (en el que  $\mu$  y  $\epsilon$  no cambian con la orientación del campo). La ecuación de Helmholtz es,

$$
\nabla^2 \mathbf{E}_s = -k^2 \mathbf{E}_s \tag{36}
$$

donde el número de onda es una función de las propiedades del material, como lo describen  $\mu$  y  $\epsilon$ :

$$
k = \omega \sqrt{\mu \epsilon} = k_0 \sqrt{\mu_r \epsilon_r} \tag{37}
$$

Para  $E_{\text{rs}}$ , se tiene,

$$
\frac{d^2 E_{xs}}{dz^2} = -k^2 E_{xs} \tag{38}
$$

Una característica importante de la propagación de ondas en dieléctricos es que *k* puede tener un valor complejo y, como tal, se conoce con el nombre de *constante de propagación* compleja. De hecho, una solución general de (38) permite la posibilidad de un complejo *k*, y es muy común escribirlo en términos de sus partes real e imaginaria de la manera siguiente:

$$
jk = \alpha + j\beta \tag{39}
$$

Una solución de (38) será:

$$
E_{xs} = E_{x0}e^{-jkz} = E_{x0}e^{-\alpha z}e^{-j\beta z}
$$
 (40)

Multiplicando (40) por  $e^{j\omega t}$  y tomando la parte real se obtiene una forma del campo que puede visualizarse de una manera más fácil:

$$
E_x = E_{x0}e^{-\alpha z}\cos(\omega t - \beta z)
$$
 (41)

Esto se conoce como una onda plana uniforme que se propaga hacia delante en la dirección *z* con fase constante τ, pero que (para valores positivos de α) pierde amplitud al incrementarse *z* de acuerdo con el factor *e*<sup>−</sup>α*<sup>z</sup>* . Por lo tanto, el efecto general de una *k* con valor complejo es la obtención de una onda de propagación que cambia su amplitud con la distancia. Si α es positivo, se le llama *coeficiente de atenuación*. Si α es negativo, aumenta en amplitud con la distancia y a α se le llama *coeficiente de ganancia*. Este último efecto podría presentarse, por ejemplo, en amplificadores láser. En la presente y futuras exposiciones en este libro, sólo se considerarán medios pasivos, en los cuales están presentes uno o más mecanismos de pérdida y, por lo tanto, producirán un valor de  $\alpha$  positivo.

El coeficiente de atenuación se mide en nepers por metro (Np/m), de tal forma que el exponente de *e* se mide en unidades adimensionales llamadas nepers. Por lo tanto, si  $\alpha$  = 0.01 Np/m, la amplitud de la cresta de la onda en *z* = 50 será *e*<sup>−</sup>0.5/*e*<sup>−</sup><sup>0</sup> = 0.607 de su valor en *z* = 0. La amplitud de la onda se reduce en un factor con el cual el lector está familiarizado de *e*<sup>−</sup><sup>1</sup> o 0.368, al propagarse la onda una distancia 1/α en la dirección +*z*.

Las formas en que los procesos físicos en un material pueden afectar el campo eléctrico de la onda se describen por medio de la *permitividad compleja* de la forma

$$
\epsilon = \epsilon' - j\epsilon'' = \epsilon_0(\epsilon'_r - j\epsilon''_r)
$$
\n(42)

Dos importantes mecanismos que originan una permitividad constante (y, por lo tanto, generan pérdidas en la onda) son el electrón ligado u oscilaciones iónicas y el relajamiento dipolar; ambos se estudian en el apéndice D. Un mecanismo adicional es la conducción de electrones libres o huecos, los cuales se estudian a fondo en este capítulo.

También pueden presentarse pérdidas que surgen como respuesta del medio al campo magnético y éstas se modelan a través de una *permeabilidad compleja*,  $\mu = \mu' - j\mu'' = \mu_0$ (µ *<sup>r</sup>* − *j*µ *<sup>r</sup>* )*.* Como ejemplos de dichos medios están los materiales *ferrimagnéticos* o *ferritas*. La respuesta magnética es, en general, muy débil comparada con la respuesta del dieléctrico en la mayoría de los materiales destinados para la propagación de ondas; en dichos materiales,  $\mu \approx \mu_0$ . En consecuencia, el estudio acerca de los mecanismos de pérdida se restringirá a los descritos por medio de la permitividad compleja, y se supondrá que  $\mu$  es totalmente real en este estudio.

Es posible sustituir (42) en (37), lo que resulta en,

$$
k = \omega \sqrt{\mu(\epsilon' - j\epsilon'')} = \omega \sqrt{\mu \epsilon'} \sqrt{1 - j\frac{\epsilon''}{\epsilon'}}
$$
(43)

Nótese la presencia de un segundo factor radical en (43), que se hace unitario (y real) a medida que  $\epsilon''$  desaparece. Para un valor de  $\epsilon''$  diferente de cero, *k* es compleja por lo que se presentan pérdidas que pueden cuantificarse por medio del coeficiente de atenuación, α, en (39). La constante de fase,  $\beta$  (y, en consecuencia, la longitud de onda y la velocidad de fase) también será afectada por  $\epsilon''$ .  $\alpha$  y  $\beta$  se encuentran calculando las partes real e imaginaria de *jk* de (43). Se obtiene

$$
\alpha = \text{Re}\{jk\} = \omega \sqrt{\frac{\mu \epsilon'}{2}} \left( \sqrt{1 + \left(\frac{\epsilon''}{\epsilon'}\right)^2} - 1 \right)^{1/2} \tag{44}
$$

$$
\beta = \text{Im}\{jk\} = \omega \sqrt{\frac{\mu \epsilon'}{2}} \left( \sqrt{1 + \left(\frac{\epsilon''}{\epsilon'}\right)^2} + 1 \right)^{1/2} \tag{45}
$$

Se puede observar que un valor de  $\alpha$  (y, por lo tanto, de pérdidas) se obtiene si la parte imaginaria de la permitividad, está presente. Asimismo, se puede observar en (44) y (45) la presencia de la relación  $\epsilon''/\epsilon'$ , la cual se conoce con el nombre de *tangente de pérdidas*. El significado del término se demostrará cuando se investigue el caso específico del medio conductor. La importancia práctica de esta relación estriba en su magnitud comparada con la unidad, la cual permite la simplificación de (44) y (45).

Ya sea que se presenten pérdidas o no, se puede ver a partir de (41) que la velocidad de fase de la onda está dada por

$$
\nu_p = \frac{\omega}{\beta} \tag{46}
$$

La longitud de onda es la distancia que se requiere para efectuar un cambio de fase de  $2\pi$  radianes.

$$
\beta\lambda=2\pi
$$

la cual conduce a la definición fundamental de longitud de onda

$$
\lambda = \frac{2\pi}{\beta} \tag{47}
$$

Puesto que se tiene una onda plana uniforme, el campo magnético se puede encontrar por medio de

$$
H_{ys} = \frac{E_{x0}}{\eta}e^{-\alpha z}e^{-j\beta z}
$$

donde la impedancia intrínseca es ahora una cantidad compleja,

$$
\eta = \sqrt{\frac{\mu}{\epsilon' - j\epsilon''}} = \sqrt{\frac{\mu}{\epsilon'} \frac{1}{\sqrt{1 - j(\epsilon''/\epsilon')}}}
$$
(48)

Los campos eléctrico y magnético ya no están en fase.

Un caso especial es el de un medio libre de pérdidas o un *dieléctrico perfecto*, en el que  $\epsilon$ " = 0, por lo que  $\epsilon = \epsilon'$ . De (44), esto conduce a  $\alpha = 0$ , y de (45),

$$
\beta = \omega \sqrt{\mu \epsilon'}
$$
 (medio libre de pérdidas) (49)

Con  $\alpha = 0$ , el campo real asume la forma,

$$
E_x = E_{x0} \cos(\omega t - \beta z)
$$
 (50)

Esto se puede interpretar como una onda que viaja en la dirección +*z* a una velocidad de fase  $v_p$ , donde

$$
v_p = \frac{\omega}{\beta} = \frac{1}{\sqrt{\mu \epsilon'}} = \frac{c}{\sqrt{\mu_r \epsilon'_r}}
$$

La longitud de onda es

$$
\lambda = \frac{2\pi}{\beta} = \frac{2\pi}{\omega\sqrt{\mu\epsilon'}} = \frac{1}{f\sqrt{\mu\epsilon'}} = \frac{c}{f\sqrt{\mu_r\epsilon'_r}} = \frac{\lambda_0}{\sqrt{\mu_r\epsilon'_r}}
$$
 (medio libre de pérdidas) (51)

donde  $\lambda_0$  es la longitud de onda en el espacio libre. Nótese que  $\mu_r \epsilon'_r > 1$  y, por lo tanto, la longitud de onda es más corta y la velocidad es menor en todos los medios reales que en el espacio libre.

Asociado con  $E_x$  se encuentra la intensidad de campo magnético

$$
H_{y} = \frac{E_{x0}}{\eta} \cos(\omega t - \beta z)
$$

donde la impedancia intrínseca es,

$$
\eta = \sqrt{\frac{\mu}{\epsilon}}\tag{52}
$$

Una vez más, los dos campos son perpendiculares entre sí, perpendiculares a la dirección de propagación y están en fase entre sí en cualquier punto. Nótese que cuando a **E** y a **H** se les aplica el producto vectorial, el vector resultante está en la dirección de propagación. El fundamento de lo anterior se estudiará al analizar vector de Poynting.

#### EJEMPLO 12.3

Aplíquense estos resultados a una onda plana de 1 MHz en agua fresca. A esta frecuencia las pérdidas en el agua son despreciables, lo que significa que se puede suponer que  $\epsilon'' = 0$ . En el agua,  $\mu_r = 1$  y a 1 MHz, = 81.

**Solución.** Se comenzará calculando la constante de fase. Utilizando (45) con  $\epsilon$ <sup>"</sup> = 0, se tiene,

$$
\beta = \omega \sqrt{\mu \epsilon'} = \omega \sqrt{\mu_0 \epsilon_0} \sqrt{\epsilon'_r} = \frac{\omega \sqrt{\epsilon'_r}}{c} = \frac{2\pi \times 10^6 \sqrt{81}}{3.0 \times 10^8} = 0.19 \text{ rad/m}
$$

Utilizando este resultado se puede determinar la longitud de onda y la velocidad de fase:

$$
\lambda = \frac{2\pi}{\beta} = \frac{2\pi}{.19} = 33 \text{ m}
$$

$$
v_p = \frac{\omega}{\beta} = \frac{2\pi \times 10^6}{.19} = 3.3 \times 10^7 \text{ m/s}
$$

La longitud de onda en el aire hubiera sido de 300 m. Al continuar con los cálculos se encuentra que la impedancia intrínseca utilizando (48) con  $\epsilon$ <sup>"</sup> = 0:

$$
\eta = \sqrt{\frac{\mu}{\epsilon'}} = \frac{\eta_0}{\sqrt{\epsilon'_r}} = \frac{377}{9} = 42 \ \Omega
$$

Si se deja que la intensidad de campo eléctrico tenga una amplitud máxima de 0.1 V/m, entonces,

$$
E_x = 0.1 \cos(2\pi 10^6 t - .19z) \text{ V/m}
$$
  

$$
H_y = \frac{E_x}{\eta} = (2.4 \times 10^{-3}) \cos(2\pi 10^6 t - .19z) \text{ A/m}
$$

D12.3 Una onda plana uniforme de 9.375 GHz se propaga en polietileno (véase apéndice C). Si la amplitud del vector intensidad de campo eléctrico es de 500 V/m y se supone que el material está libre de pérdidas, encuéntrese: *a*) la constante de fase; *b*) la longitud de onda en el polietileno; *c*) la velocidad de propagación; *d*) la impedancia intrínseca; *e*) la amplitud del vector intensidad de campo magnético.

**Respuesta:** 295 rad/m; 2.13 cm;  $1.99 \times 10^8$  m/s; 251 Ω; 1.99 A/m
#### EJEMPLO 12.4

Considérese de nuevo la propagación de ondas planas en el agua, pero a la frecuencia mucho más alta de microondas de 2.5 GHz. A frecuencias dentro de este rango o mayores los fenómenos de relajación dipolar y de resonancia en las moléculas de agua son considerablemente significativos.<sup>2</sup> Las partes real e imaginaria de la permitividad están presentes y ambas varían con la frecuencia. A frecuencias por debajo de la luz visible ambos mecanismos producen un valor de  $\epsilon$ " que aumenta al incrementarse la frecuencia y alcanza su máximo valor alrededor de los  $10^{13}$  Hz.  $\epsilon'$  disminuye al aumentar la frecuencia, y alcanza un mínimo también en la vecindad de  $10^{13}$  Hz. La lectura complementaria 3 proporciona los detalles específicos. A 2.5 GHz los efectos de la relajación dipolar dominan. Los valores de la permitividad son  $\epsilon'_r = 78$  y  $\epsilon''_r = 7$ . De (44), se tiene,

$$
\alpha = \frac{(2\pi \times 2.5 \times 10^9)\sqrt{78}}{(3.0 \times 10^8)\sqrt{2}} \left( \sqrt{1 + \left(\frac{7}{78}\right)^2} - 1 \right)^{1/2} = 21 \text{ Np/m}
$$

Este primer cálculo demuestra el principio de operación del *horno de microondas*. Casi todos los alimentos contienen agua, por lo que pueden cocinarse cuando la radiación incidente en el rango de las microondas se absorbe y se convierte en calor. Nótese que el campo se atenuará a un valor *e*<sup>−</sup><sup>1</sup> veces su valor inicial a una distancia de 1/α = 4.8 cm. A esta distancia se le llama *profundidad de penetración* del material y, por supuesto, depende de la frecuencia. El valor de 4.8 cm de profundidad es un valor razonable en el cocimiento de alimentos, puesto que llevará a un incremento de temperatura muy uniforme a lo largo de la profundidad del material. A muy altas frecuencias, donde el valor de  $\epsilon''$  es mayor, la profundidad de penetración disminuye y se absorbe mucha potencia en la superficie; a frecuencias más bajas, la profundidad de penetración aumenta y no se presenta la suficiente absorción total. Los hornos de microondas comerciales operan a frecuencias de alrededor de 2.5 GHz.

Al utilizar (45) y realizar los cálculos de una manera muy similar a los de  $\alpha$  se encuentra que β = 464 rad/m. La longitud de onda es  $\lambda = 2\pi/\beta = 1.4$  cm, mientras que en el espacio libre esto hubiera sido  $\lambda_0 = c/f = 12$  cm.

Al emplear (48) se encuentra el valor de la impedancia intrínseca,

$$
\eta = \frac{377}{\sqrt{78}} \frac{1}{\sqrt{1 - j(7/78)}} = 43 + j1.9 = 43/2.6^{\circ} \Omega
$$

y *Ex* está adelantada en tiempo con respecto a *H <sup>y</sup>* por 2.6° en cualquier punto.

A continuación considérese el caso de materiales conductivos. En éstos las corrientes se forman por el movimiento de los electrones libres y huecos bajo la influencia de un campo eléctrico. La relación que gobierna lo anterior es **J** = σ**E**, donde σ es la conductividad del material. Con una conductividad infinita, la onda pierde potencia por medio del calentamiento resistivo del material. Se buscará una interpretación de la permitividad compleja

<sup>2</sup> La descripción de estos mecanismos y de cómo producen una permitividad compleja se encuentra en el apéndice D. Además, para un tratamiento más general de los efectos de relajación y resonancia en la propagación de ondas, se recomienda al lector revisar las pp. 73-84 de la lectura complementaria 1 y las pp. 678-682 de la 2. Los estudios y la información referente al agua se presentan en las pp. 314-316 de la lectura complementaria 3.

en relación con la conductividad. Considérese la ecuación rotacional de Maxwell (23), que, utilizando (42), se convierte en,

$$
\nabla \times \mathbf{H}_s = j\omega(\epsilon' - j\epsilon'')\mathbf{E}_s = \omega\epsilon''\mathbf{E}_s + j\omega\epsilon'\mathbf{E}_s
$$
\n(53)

Esta ecuación puede expresarse de una forma más familiar en la que se incluya la corriente de conducción:

$$
\nabla \times \mathbf{H}_s = \mathbf{J}_s + j\omega \epsilon \mathbf{E}_s \tag{54}
$$

Posteriormente, se utiliza  $J_s = \sigma E_s$ , y se interpreta  $\epsilon$  en (54) como . Esta última ecuación se convierte en:

$$
\nabla \times \mathbf{H}_s = (\sigma + j\omega\epsilon')\mathbf{E}_s = \mathbf{J}_{\sigma s} + \mathbf{J}_{ds}
$$
 (55)

la cual se ha expresado en términos de la densidad de corriente de conducción,  $J_{\sigma s} = \sigma E_s$  y la densidad de corriente de desplazamiento, **J***ds* = *j*ω**E***<sup>s</sup>* . Al comparar las ecuaciones (53) y (55) se encuentra que en un medio conductor:

$$
\epsilon'' = \frac{\sigma}{\omega} \tag{56}
$$

Vuélvase la atención al caso de un material dieléctrico en el que las pérdidas son muy pequeñas. El criterio por medio del cual se evalúa si las pérdidas son pequeñas o no es la magnitud de la tangente de pérdida, */*. Este parámetro tendrá una influencia directa sobre el coeficiente de atenuación, α, como se puede observar en la ecuación (44). En el caso de un medio conductor, en el que (56) se aplica, la tangente de pérdida se convierte en σ*/*ω*.* Por medio de la inspección de (55), se observa que la relación de las magnitudes de la densidad de la corriente de conducción y la densidad de la corriente de desplazamiento es

$$
\frac{J_{\sigma s}}{J_{ds}} = \frac{\epsilon''}{j\epsilon'} = \frac{\sigma}{j\omega\epsilon'}
$$
\n(57)

Es decir, estos dos vectores apuntan en la misma dirección en el espacio; sin embargo, están 90° fuera de fase en tiempo. La densidad de corriente de desplazamiento está adelantada 90° con respecto a la densidad de corriente de conducción, de la misma forma que la corriente a través de un capacitor está adelantada 90° con respecto a la corriente que circula, a través de una resistencia conectada en paralelo con dicho capacitor, en un circuito eléctrico ordinario. La relación de fase la muestra la figura 12.2. El ángulo θ (no confundirlo con al ángulo polar en coordenadas esféricas) puede identificarse, por lo tanto, como el ángulo en el que la densidad de corriente de desplazamiento está adelantada con respecto a la densidad de corriente total, y

$$
\tan \theta = \frac{\epsilon''}{\epsilon'} = \frac{\sigma}{\omega \epsilon'}
$$
 (58)

Por lo tanto, el razonamiento que soporta el término *tangente de pérdidas* es evidente. El problema 12.16 al final del capítulo indica que la *Q* de un capacitor (su factor de calidad, no su carga), el cual incluye un dieléctrico sin pérdidas, es el recíproco de la tangente de pérdidas.

Si la tangente de pérdidas es pequeña, entonces se pueden obtener aproximaciones muy útiles de las constantes de atenuación y de fase, así como para la impedancia intrínseca. El criterio para obtener una tangente de pérdidas pequeña es  $\epsilon''/\epsilon' \ll 1$ , el cual identifica el medio como un *buen dieléctrico*.

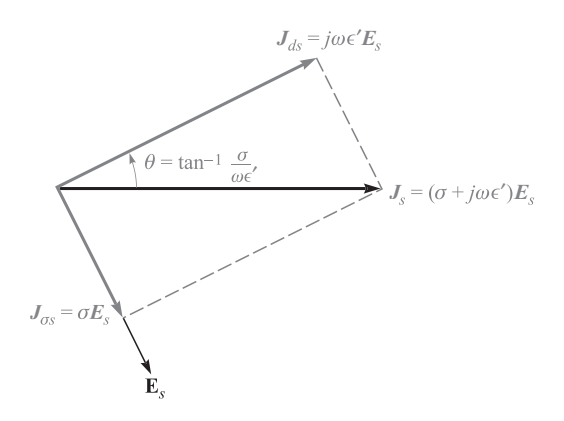

Figura 12.2 *a*) La relación fase-tiempo entre  $J_{ds}$ ,  $J_{ss}$ ,  $J_s$  y  $E_s$ . La tangente de  $\theta$  es igual a  $\sigma/\omega \epsilon'$  y 90°  $\theta$  es el ángulo común de factor-potencia, o el ángulo por el cual J*<sup>s</sup>* adelanta a Es.

Considerando un material conductor, para el que  $\epsilon'' = \sigma/\omega$ , la ecuación (43) se convierte en

$$
jk = j\omega\sqrt{\mu\epsilon'}\sqrt{1 - j\frac{\sigma}{\omega\epsilon'}}
$$
 (59)

Se puede expandir el segundo radical utilizando el teorema binomial

$$
(1+x)^n = 1 + nx + \frac{n(n-1)}{2!}x^2 + \frac{n(n-1)(n-2)}{3!}x^3 + \cdots
$$

donde  $|x| \ll 1$ . Se identifica *x* como  $-j\sigma/\omega \epsilon'$  *n* como 1/2, y, por lo tanto,

$$
jk = j\omega\sqrt{\mu\epsilon'} \left[ 1 - j\frac{\sigma}{2\omega\epsilon'} + \frac{1}{8} \left( \frac{\sigma}{\omega\epsilon'} \right)^2 + \cdots \right] = \alpha + j\beta
$$

Ahora, en un buen dieléctrico,

$$
\alpha = \text{Re}(jk) \doteq j\omega\sqrt{\mu\epsilon'} \left( -j\frac{\sigma}{2\omega\epsilon'} \right) = \frac{\sigma}{2} \sqrt{\frac{\mu}{\epsilon'}}
$$
(60*a*)

y

$$
\beta = \text{Im}(jk) \doteq \omega \sqrt{\mu \epsilon'} \left[ 1 + \frac{1}{8} \left( \frac{\sigma}{\omega \epsilon'} \right)^2 \right]
$$
 (60*b*)

Las ecuaciones (60*a*) y (60*b*) se pueden comparar directamente con la línea de transmisión α y β bajo condiciones de baja pérdida, como lo expresan las ecuaciones (54*a*) y (55*b*) del capítulo 11. En esta comparación se asocia σ con *G*, µ con *L* y con *C*. Nótese que en la propagación de ondas planas en medios sin fronteras no puede existir una cantidad análoga al parámetro de resistencia del conductor de la línea de transmisión, *R*. En muchos casos, el segundo término de la ecuación (60*b*) es lo suficientemente pequeño para que

$$
\beta \doteq \omega \sqrt{\mu \epsilon'} \tag{61}
$$

Aplicando la expansión binomial de (48), para un buen dieléctrico se obtiene,

$$
\eta \doteq \sqrt{\frac{\mu}{\epsilon'}} \left[ 1 - \frac{3}{8} \left( \frac{\sigma}{\omega \epsilon'} \right)^2 + j \frac{\sigma}{2 \omega \epsilon'} \right] \tag{62a}
$$

o

$$
\eta \doteq \sqrt{\frac{\mu}{\epsilon'}} \left( 1 + j \frac{\sigma}{2\omega \epsilon'} \right) \tag{62b}
$$

Las condiciones en las que pueden utilizarse estas aproximaciones dependen de la precisión que se desea alcanzar, en términos de cuánto se desvían los resultados de los que es posible obtener aplicando las fórmulas exactas (44) y (45). Si σ/ω $\epsilon'$  < 0.1, se presentan desviaciones de no más de un pequeño porcentaje.

#### EJEMPLO 12.5

A manera de comparación, repítanse los cálculos del ejemplo 12.4 utilizando las fórmulas de aproximación (60*a*), (61) y (62*b*).

**Solución.** Primero, la tangente de pérdidas en este caso es  $\epsilon'/\epsilon' = 7/78 = 0.09$ . Utilizando (60) con  $\epsilon'' = \sigma/\omega$ , se obtiene

$$
\alpha \doteq \frac{\omega \epsilon''}{2} \sqrt{\frac{\mu}{\epsilon'}} = \frac{1}{2} (7 \times 8.85 \times 10^{12}) (2\pi \times 2.5 \times 10^9) \frac{377}{\sqrt{78}} = 21 \text{ cm}^{-1}
$$

Posteriormente, utilizando (61*b*), se obtiene

 $\beta \doteq (2\pi \times 2.5 \times 10^9)$  $\sqrt{78}/(3 \times 10^8) = 464$  rad/m

Por último, con (62*b*),

$$
\eta = \frac{377}{\sqrt{78}} \left( 1 + j \frac{7}{2 \times 78} \right) = 43 + j1.9
$$

Los resultados son idénticos (dentro de los límites de precisión que determinan las cifras proporcionadas) a los del ejemplo 12.4. Tal vez se encuentren pequeñas desviaciones, como el lector podrá verificar repitiendo los cálculos en ambos ejemplos y expresando los resultados con cuatro o cinco cifras significativas. Como se sabe, esta última práctica no tendría ningún valor debido a que los parámetros proporcionados no estarían especificados con tal precisión. Es muy común que éste sea el caso, puesto que los valores medidos no siempre se conocen con gran precisión. En función de qué tan precisos sean estos valores, uno puede utilizar, a veces, un juicio más relajado sobre cuándo pueden utilizarse las fórmulas de aproximación, permitiendo que los valores de la tangente de pérdidas sean mayores que 0.1 (sin embargo, aún menores que 1).

**D12.4** Dado un material no magnético que tenga un  $\epsilon'_r = 3.2$  y una  $\sigma = 1.5 \times 10^{-4}$ S/m, encuéntrense los valores numéricos a 3 MHz de: *a*) la tangente de pérdidas; *b*) la constante de atenuación; *c*) la constante de fase; *d*) la impedancia intrínseca.

Respuesta: 0.28; 0.016 Np/m; 0.11 rad/m; 207∠7.8° Ω.

**D12.5** Considérese un material para el que  $\mu_r = 1$ ,  $\epsilon'_r = 2.5$  y la tangente de pérdidas es de 0.12. Si estos tres valores son constantes con respecto a la frecuencia en el rango de 0.5 MHz ≤ *f* ≤ 100 MHz, calcúlese: *a*) σ a 1 y 75 MHz; *b*) λ a 1 y 75 MHz; *c*) ν *<sup>p</sup>* a 1 y 75 MHz.

**Respuesta:**  $1.67 \times 10^{-5}$  y  $1.25 \times 10^{-3}$  S/m; 190 y 2.53 m;  $1.90 \times 10^{8}$  m/s dos veces

# 12.3 El teorema de Poynting y la potencia de las ondas

Con el propósito de encontrar el flujo de potencia asociado con una onda electromagnética, es necesario desarrollar un teorema de la potencia de un campo electromagnético conocido como el teorema de Poynting. Originalmente lo postuló en 1884 el físico inglés John H. Poynting.

El desarrollo comienza con una de las ecuaciones rotacionales de Maxwell, en la que supone que el medio es conductor:

$$
\nabla \times \mathbf{H} = \mathbf{J} + \frac{\partial \mathbf{D}}{\partial t}
$$
 (63)

Enseguida, se calcula el producto escalar en ambos lados de (63) con **E**,

$$
\mathbf{E} \cdot \nabla \times \mathbf{H} = \mathbf{E} \cdot \mathbf{J} + \mathbf{E} \cdot \frac{\partial \mathbf{D}}{\partial t}
$$
 (64)

Luego, se incorpora la siguiente identidad vectorial, la cual puede demostrarse por medio de la expansión en coordenadas cartesianas:

$$
\nabla \cdot (\mathbf{E} \times \mathbf{H}) = -\mathbf{E} \cdot \nabla \times \mathbf{H} + \mathbf{H} \cdot \nabla \times \mathbf{E}
$$
 (65)

Utilizando (65) en el lado izquierdo de (64) se obtiene,

$$
\mathbf{H} \cdot \nabla \times \mathbf{E} - \nabla \cdot (\mathbf{E} \times \mathbf{H}) = \mathbf{J} \cdot \mathbf{E} + \mathbf{E} \cdot \frac{\partial \mathbf{D}}{\partial t}
$$
 (66)

donde el rotacional del campo eléctrico está dado por la otra ecuación rotacional de Maxwell:

$$
\nabla \times \mathbf{E} = -\frac{\partial \mathbf{B}}{\partial t}
$$

Por lo tanto,

 $-\mathbf{H} \cdot \frac{\partial \mathbf{B}}{\partial t}$  $\frac{\partial \mathbf{B}}{\partial t} - \nabla \cdot (\mathbf{E} \times \mathbf{H}) = \mathbf{J} \cdot \mathbf{E} + \mathbf{E} \cdot \frac{\partial \mathbf{D}}{\partial t}$ ∂*t*

$$
\theta
$$

$$
-\nabla \cdot (\mathbf{E} \times \mathbf{H}) = \mathbf{J} \cdot \mathbf{E} + \epsilon \mathbf{E} \cdot \frac{\partial \mathbf{E}}{\partial t} + \mu \mathbf{H} \cdot \frac{\partial \mathbf{H}}{\partial t}
$$
(67)

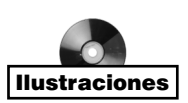

Las dos derivadas con respecto al tiempo en (67) se pueden simplificar como sigue:

$$
\epsilon \mathbf{E} \cdot \frac{\partial \mathbf{E}}{\partial t} = \frac{\partial}{\partial t} \left( \frac{1}{2} \mathbf{D} \cdot \mathbf{E} \right)
$$
 (68*a*)

y

$$
\mu \mathbf{H} \cdot \frac{\partial \mathbf{H}}{\partial t} = \frac{\partial}{\partial t} \left( \frac{1}{2} \mathbf{B} \cdot \mathbf{H} \right)
$$
 (68*b*)

Con estas ecuaciones, la ecuación (67) se expresa como,

$$
-\nabla \cdot (\mathbf{E} \times \mathbf{H}) = \mathbf{J} \cdot \mathbf{E} + \frac{\partial}{\partial t} \left( \frac{1}{2} \mathbf{D} \cdot \mathbf{E} \right) + \frac{\partial}{\partial t} \left( \frac{1}{2} \mathbf{B} \cdot \mathbf{H} \right)
$$
(69)

Por último, se integra (69) en un volumen,

$$
-\int_{\text{vol}} \nabla \cdot (\mathbf{E} \times \mathbf{H}) dv = \int_{\text{vol}} \mathbf{J} \cdot \mathbf{E} dv + \int_{\text{vol}} \frac{\partial}{\partial t} \left(\frac{1}{2} \mathbf{D} \cdot \mathbf{E}\right) dv + \int_{\text{vol}} \frac{\partial}{\partial t} \left(\frac{1}{2} \mathbf{B} \cdot \mathbf{H}\right) dv
$$

Enseguida, el teorema de la divergencia se aplica en el lado izquierdo de la ecuación, así la integral de volumen se convierte en una integral en la superficie que encierra al volumen. En el lado derecho de la ecuación se intercambian las operaciones de la integración en el espacio y la derivación en el tiempo. El resultado final es,

$$
-\oint_{\text{area}} (\mathbf{E} \times \mathbf{H}) \cdot d\mathbf{S} = \int_{\text{vol}} \mathbf{J} \cdot \mathbf{E} \, d\mathbf{v} + \frac{d}{dt} \int_{\text{vol}} \frac{1}{2} \mathbf{D} \cdot \mathbf{E} \, d\mathbf{v} + \frac{d}{dt} \int_{\text{vol}} \frac{1}{2} \mathbf{B} \cdot \mathbf{H} \, d\mathbf{v}
$$
(70)

La ecuación (70) se conoce como el teorema de Poynting. En el lado derecho, la primera integral es la potencia óhmica total (pero instantánea) disipada dentro del volumen. La segunda integral es la energía total almacenada en el campo eléctrico, y la tercera integral, la energía almacenada en el campo magnético.<sup>3</sup> Puesto que las derivadas con respecto al tiempo se calculan de la segunda y tercera integrales, esos resultados proporcionan la rapidez con la que se incrementa el almacenamiento de energía dentro del volumen, o la potencia instantánea que incrementará la energía almacenada. Por lo tanto, la suma de los términos en el lado derecho debe ser igual a la potencia total que fluye *hacia adentro* de este volumen, por lo que la potencia total que fluye *hacia fuera* de este volumen es,

$$
\oint_{\text{area}} (\mathbf{E} \times \mathbf{H}) \cdot d\mathbf{S} \quad \text{W} \tag{71}
$$

donde la integral se calcula sobre la superficie cerrada que rodea al volumen. Al producto vectorial  $\mathbf{E} \times \mathbf{H}$  se le conoce como el vector Poynting, **S**,

$$
S = E \times H \quad W/m^2 \tag{72}
$$

el cual se interpreta como la densidad de potencia instantánea medida en watts por metro cuadrado (W/m2). La dirección del vector **S** indica la dirección del flujo de potencia instan-

<sup>3</sup> Ésta es la expresión para la energía del campo magnético que se ha estado anticipando desde el capítulo 9.

táneo en un punto, y mucha gente considera al vector Poynting como un vector de "apuntamiento". Este homónimo, a pesar de que es accidental, es correcto.<sup>4</sup>

Puesto que **S** está dado por el producto vectorial de **E** y **H,** la dirección del flujo de potencia en cualquier punto es perpendicular tanto al vector **E** como al **H**. Esto ciertamente concuerda con la experiencia que se tuvo con la onda plana uniforme, puesto que la propagación en la dirección +*z* se asociaba con una componente  $E_x$  y una  $H_y$ ,

$$
E_x \mathbf{a}_x \times H_y \mathbf{a}_y = S_z \mathbf{a}_z
$$

En un dieléctrico perfecto las amplitudes de los campos **E** y **H** están dados por

$$
E_x = E_{x0} \cos(\omega t - \beta z)
$$
  

$$
H_y = \frac{E_{x0}}{\eta} \cos(\omega t - \beta z)
$$

donde η es real. Por lo tanto, la amplitud de la densidad de potencia es

$$
S_z = \frac{E_{x0}^2}{\eta} \cos^2(\omega t - \beta z)
$$
 (73)

En el caso de un dieléctrico con pérdidas, *Ex* y *H y* no están en fase. Se tiene

$$
E_x = E_{x0}e^{-\alpha z}\cos(\omega t - \beta z)
$$

Si se deja que

 $\eta = |\eta| \angle \theta_n$ 

entonces, se puede expresar la intensidad de campo magnético como

$$
H_{y} = \frac{E_{x0}}{|\eta|}e^{-\alpha z}\cos(\omega t - \beta z - \theta_{\eta})
$$

Por lo tanto,

$$
S_z = E_x H_y = \frac{E_{x0}^2}{|\eta|} e^{-2\alpha z} \cos(\omega t - \beta z) \cos(\omega t - \beta z - \theta_\eta)
$$
(74)

Puesto que se trata de una señal sinusoidal, la densidad de potencia promedio,  $\langle S_z \rangle$ , es la cantidad que finalmente se medirá. Para encontrarla se integra (74) en un ciclo y se divide entre un periodo  $T = 1/f$ . Además, la identidad cos  $A \cos B = 1/2 \cos(A + B) + 1/2 \cos(A)$ − *B*) se aplica al integrando, obteniendo:

$$
\langle S_z \rangle = \frac{1}{T} \int_0^T \frac{1}{2} \frac{E_{x0}^2}{|\eta|} e^{-2\alpha z} [\cos(2\omega t - 2\beta z - 2\theta_\eta) + \cos \theta_\eta] dt \tag{75}
$$

La componente de la segunda armónica del integrando de (75) se integra como cero, así que sólo queda la contribución de la componente de cd. El resultado es

<sup>4</sup> Nótese que el símbolo **S** del vector se utiliza para el vector Poynting, y no se debe confundir con vector diferencial de área, *d***S**. Este último, como se sabe, es el producto de la perpendicular hacia fuera de la superficie y el área diferencial.

$$
\langle S_z \rangle = \frac{1}{2} \frac{E_{x0}^2}{|\eta|} e^{-2\alpha z} \cos \theta_{\eta}
$$
 (76)

Nótese que la densidad de potencia se atenúa en función de *e*<sup>−</sup>2α*<sup>z</sup>* , mientras que *Ex* y *H y* disminuyen en función de *e*<sup>−</sup>α*<sup>z</sup>* .

Por último, se puede observar que es posible obtener la expresión anterior de una manera muy fácil utilizando las formas fasoriales de los campos eléctrico y magnético. En forma vectorial, éstas son,

$$
\langle \mathbf{S} \rangle = \frac{1}{2} \text{Re}(\mathbf{E}_s \times \mathbf{H}_s^*) \quad \text{W/m}^2 \tag{77}
$$

En el presente caso,

$$
\mathbf{E}_s = E_{x0}e^{-j\beta z}\mathbf{a}_x
$$

y

$$
\mathbf{H}_{s}^{*} = \frac{E_{x0}}{\eta^{*}} e^{+j\beta z} \mathbf{a}_{y} = \frac{E_{x0}}{|\eta|} e^{j\theta} e^{+j\beta z} \mathbf{a}_{y}
$$

donde se supone que  $E_{x0}$  es real. La ecuación (77) se aplica en cualquier onda electromagnética sinusoidal y proporciona tanto la magnitud como la dirección de la densidad de potencia promedio.

D12.6 A frecuencias de 1, 100 y 3000 MHz la constante dieléctrica del hielo fabricado con agua pura tiene valores de 4.15, 3.45 y 3.20, respectivamente, mientras que la tangente de pérdidas es de 0.12, 0.035 y 0.0009, respectivamente también. Si una onda plana uniforme con una amplitud de 100 V/m en *z* = 0 se propaga a través de dicho medio, encuéntrese la densidad de potencia promedio en *z* = 0 y *z* = 10 m de cada frecuencia.

**Respuesta:** 27.1 y 25.7 W/m<sup>2</sup>; 24.7 y 6.31 W/m<sup>2</sup>; 23.7 y 8.63 W/m<sup>2</sup>.

# 12.4 Propagación en buenos conductores: el efecto piel

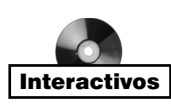

Como un estudio adicional de la propagación con pérdidas, se investigará el comportamiento de un *buen conductor* cuando se propaga por él una onda plana uniforme. Dicho material satisface el criterio general de alta pérdida, en el que la tangente de pérdidas  $\epsilon''/\epsilon' \gg 1$ . La aplicación de esto en un buen conductor lleva a un criterio más especifico,  $\sigma/(\omega\epsilon') \gg 1$ . Como antes, se tiene cierto interés en las pérdidas que se presentan en la transmisión de ondas *a través* de un buen conductor, y se buscarán nuevas aproximaciones para el cálculo de la constante de fase, el coeficiente de atenuación y la impedancia intrínseca. Sin embargo, la modificación del problema básico adecuado a buenos conductores es un factor nuevo. Esto se relaciona con las ondas asociadas con campos electromagnéticos que existen en un dieléctrico externo junto a la superficie del conductor; en este caso, la propagación de ondas *a lo largo* de la superficie. La porción de todo el campo que existe dentro del conductor sufrirá pérdidas disipativas que generan las corrientes de conducción. Por lo tanto, todo el campo se atenuará al aumentar la distancia del recorrido a lo largo de la superficie. Éste es el mecanismo de la pérdida resistiva en las líneas de transmisión que se estudió en el capítulo 11, en el que se incorpora el parámetro de la resistencia de línea, *R*.

Un buen conductor posee, implícitamente, una alta conductividad y grandes corrientes de conducción. Por lo tanto, la energía representada por la onda que viaja a través del material disminuye a medida que la onda se propaga, ya que las pérdidas óhmicas están continuamente presentes. Al estudiar la tangente de pérdidas se vio que la relación entre la densidad de corriente de conducción y la densidad de corriente de desplazamiento en un material conductor está dada por σ*/*ω*.* Al seleccionar un conductor metálico pobre y una frecuencia muy elevada como un ejemplo conservador, esta relación<sup>5</sup> para el nicromo ( $\sigma = 10^6$ ) a 100 MHz es de alrededor de  $2 \times 10^8$ . Por lo tanto, se tiene una situación donde  $\sigma/\omega \epsilon' \gg 1$ , y se debe tener la posibilidad de hacer aproximaciones muy buenas para encontrar  $\alpha$ ,  $\beta$  y  $\eta$ en un buen conductor.

La expresión general de la constante de propagación es, de (59),

$$
jk = j\omega\sqrt{\mu\epsilon'}\sqrt{1 - j\frac{\sigma}{\omega\epsilon'}}
$$

la cual se simplifica inmediatamente para obtener

$$
jk = j\omega\sqrt{\mu\epsilon'}\sqrt{-j\frac{\sigma}{\omega\epsilon'}}
$$

*jk* = *j* $\sqrt{-j\omega\mu\sigma}$ 

 $-i = 1 \angle -90^\circ$ 

o

Pero,

y

$$
\sqrt{1 \angle -90^{\circ}} = 1 \angle -45^{\circ} = \frac{1}{\sqrt{2}}(1-j)
$$

Por lo tanto,

$$
jk = j(1 - j)\sqrt{\frac{\omega\mu\sigma}{2}} = (1 + j)\sqrt{\pi f\mu\sigma} = \alpha + j\beta
$$
\n(78)

De aquí que

$$
\alpha = \beta = \sqrt{\pi f \mu \sigma} \tag{79}
$$

Sin considerar los parámetros  $\mu$  y  $\sigma$  del conductor o la frecuencia del campo aplicado, α y β son iguales. Si se supone de nuevo solamente una componente *Ex* viajando en la dirección +*z*, entonces,

$$
E_x = E_{x0} e^{-z\sqrt{\pi f \mu \sigma}} \cos \left(\omega t - z\sqrt{\pi f \mu \sigma}\right)
$$
 (80)

<sup>&</sup>lt;sup>5</sup> Es costumbre utilizar la expresión  $\epsilon' = \epsilon_0$  para conductores metálicos.

Este campo se puede enlazar en el conductor con un campo externo en la superficie del conductor. Sea la región *z* > 0 un buen conductor, y la región *z* < 0, un dieléctrico perfecto. En la superficie de la frontera  $z = 0$ , (80) se convierte en

$$
E_x = E_{x0} \cos \omega t \qquad (z = 0)
$$

Ésta debe considerarse como el campo fuente que establece los campos dentro del conductor. Puesto que la corriente de desplazamiento es despreciable,

 $J = \sigma E$ 

Por lo tanto, la densidad de corriente de conducción en cualquier punto en el conductor está directamente relacionada con **E**:

$$
J_x = \sigma E_x = \sigma E_{x0} e^{-z\sqrt{\pi f \mu \sigma}} \cos \left(\omega t - z\sqrt{\pi f \mu \sigma}\right)
$$
(81)

Las ecuaciones (80) y (81) poseen una gran cantidad de información. Considerando primero el término exponencial negativo, se encuentra un decremento exponencial en la densidad de corriente de conducción y en la intensidad de campo eléctrico con una penetración hacia el conductor (saliendo de la fuente). El factor exponencial es unitario en  $z = 0$  y disminuye a *e*<sup>−</sup><sup>1</sup> = 0.368 cuando,

$$
z = \frac{1}{\sqrt{\pi f \mu \sigma}}
$$

Esta distancia se denota por δ y se llama *profundidad de penetración*, o *profundidad de la piel,*

$$
\delta = \frac{1}{\sqrt{\pi f \mu \sigma}} = \frac{1}{\alpha} = \frac{1}{\beta}
$$
 (82)

Este parámetro es importante en la descripción del comportamiento de un conductor sometido a campos electromagnéticos. Para tener una idea de la magnitud de la profundidad de la piel, considérese el cobre,  $\sigma = 5.8 \times 10^7$  S/m, a diferentes frecuencias. Se tiene,

$$
\delta_{\rm Cu} = \frac{0.066}{\sqrt{f}}
$$

A una frecuencia (de transmisión de potencia) de 60 Hz,  $\delta_{Cu} = 8.53$  mm. Recordando que la densidad de potencia contiene un término exponencial *e*<sup>−</sup>2α*z,* se observa que la densidad de potencia está multiplicada por un factor de  $0.368<sup>2</sup> = 0.135$  por cada 8.53 mm de distancia dentro del cobre.

A una frecuencia de microondas de 10 000 MHz,  $\delta$  es 6.61 × 10<sup>-4</sup> mm. Dicho de una forma más general, todos los campos en un buen conductor, como el cobre, son básicamente cero a una distancia mayor que algunas profundidades de piel con respecto a la superficie. Cualquier densidad de corriente o intensidad de campo eléctrico en la superficie de un buen conductor decrece rápidamente a medida que se avanza en el conductor. La energía electromagnética no se transmite en el interior de un buen conductor; ésta viaja en la región alrededor del conductor, mientras que éste solamente guía las ondas. Se estudiará con mayor profundidad la propagación guiada en el capítulo 14.

Supóngase que se tiene una barra de cobre en una subestación de una compañía de electricidad en la que se desea transmitir corrientes de gran magnitud y, por lo tanto, se selecciona un tamaño de la barra de 2 por 4 pulgadas. En consecuencia, gran parte del cobre se

desperdiciará debido a que los campos se reducen significativamente, en una profundidad de piel, a alrededor de 8.5 mm.<sup>6</sup>

La utilización de un conductor hueco con un grosor de pared de aproximadamente 12 mm sería un mejor diseño. Aunque se están aplicando los resultados de un análisis realizado en un conductor planar infinito a un conductor de dimensiones finitas, los campos se atenúan en este último tipo de conductor de manera similar (pero no idéntica).

La extremadamente pequeña profundidad de piel a frecuencias de microondas muestra que sólo la capa superficial del conductor es importante. Un ejemplo de un excelente conductor a estas frecuencias es un pedazo de vidrio con una superficie de plata evaporada de  $3 \mu m$  de grosor.

A continuación se determinan las expresiones para la velocidad y la longitud de onda dentro de un buen conductor. De la ecuación (82), ya se tiene que

$$
\alpha = \beta = \frac{1}{\delta} = \sqrt{\pi f \mu \sigma}
$$

Entonces, puesto que

$$
\beta = \frac{2\pi}{\lambda}
$$

 $v_p = \frac{\omega}{\beta}$ 

se puede ver que la longitud de onda es

$$
\lambda = 2\pi \delta \tag{83}
$$

Asimismo, recordando que

se tiene

$$
\nu_p = \omega \delta \tag{84}
$$

Para el cobre a 60 Hz,  $\lambda = 5.36$  cm y  $\nu_p = 3.22$  m/s, o aproximadamente  $\zeta$ 7.2 millas/hora! Muchos entre nosotros pueden correr más rápido que eso. Por supuesto, en el espacio libre, una onda de 60 Hz tiene una longitud de onda de 3100 millas y viaja a la velocidad de la luz.

#### EJEMPLO 12.6

Considérese de nuevo la propagación de ondas en el agua, pero esta vez considérese el agua del mar. La diferencia principal entre el agua de mar y el agua dulce es, por supuesto, su contenido de sal. El cloruro de sodio se desasocia en el agua para formar iones Na<sup>+</sup> y Cl<sup>−</sup>, los cuales, estando cargados, se moverán cuando estén bajo la fuerza de un campo eléctrico. El agua del mar es, por lo tanto, conductora, y atenuará las ondas electromagnéticas mediante este mecanismo. A frecuencias en la vecindad de  $10<sup>7</sup>$  Hz y menores, los efectos de cargas ligadas en el agua, estudiados anteriormente, son despreciables, y las pérdidas en el agua del mar se originan sobre todo de la conductividad asociada con la sal. Se considera una onda incidente a una frecuencia de 1 MHz. Se desea encontrar la profundidad de piel, la longitud de onda y la velocidad de fase. En el agua del mar,  $\sigma = 4$  S/m y  $\epsilon'$ <sub>r</sub> = 81.

<sup>6</sup> La compañía de luz opera a 60 Hz.

*Solución.* En primera instancia, se evalúa la tangente de pérdidas utilizando los datos proporcionados:

$$
\frac{\sigma}{\omega \epsilon'} = \frac{4}{(2\pi \times 10^6)(81)(8.85 \times 10^{-12})} = 8.9 \times 10^2 \gg 1
$$

El agua del mar es, por lo tanto, un buen conductor a 1 MHz (y a frecuencias menores). La profundidad de piel es

$$
\delta = \frac{1}{\sqrt{\pi f \mu \sigma}} = \frac{1}{\sqrt{(\pi \times 10^6)(4\pi \times 10^{-7})(4)}} = 0.25 \text{ m} = 25 \text{ cm}
$$

Ahora,

$$
\lambda = 2\pi \delta = 1.6 \text{ m}
$$

y

$$
v_p = \omega \delta = (2\pi \times 10^6)(0.25) = 1.6 \times 10^6
$$
 m/seg

En el espacio libre estos valores pudieron haber sido  $\lambda = 300$  m y, por supuesto,  $\nu = c$ .

Con una profundidad de piel de 25 cm, es obvio que es impráctica la comunicación en radiofrecuencia en el agua de mar. Nótese, sin embargo, que δ varía con 1/ $\sqrt{f}$ , por lo que las comunicaciones mejoran a frecuencias más bajas. Por ejemplo, si se utiliza una frecuencia de 10 Hz (la cual está en el rango de ELF o de frecuencias extremadamente bajas), la profundidad de piel aumenta a 1 MHz por un factor de 10<sup>6</sup>/ $\sqrt$ 10, de tal forma que

$$
\delta(10 \text{ Hz}) \doteq 80 \text{ m}
$$

La longitud de onda correspondiente es  $\lambda = 2\pi \delta = 500$  m. Por muchos años se utilizaron frecuencias en el rango ELF en las comunicaciones submarinas. Las señales se transmitían con antenas terrenas de enormes dimensiones (las cuales eran necesarias debido a que la longitud de onda en el espacio libre asociada con una frecuencia de 10 Hz es de  $3 \times 10^{7}$  m). Así, los submarinos captaban las señales mediante una antena suspendida de alambre con una longitud menor a 500 m, la cual era suficiente. La desventaja era que las velocidades de transmisión de datos en ELF eran lo suficientemente lentas para que una sola palabra requiriera varios minutos para transmitirse. Típicamente, mediante señales ELF se indicaba al submarino que iniciara procedimientos de emergencia o se acercara a la superficie para recibir un mensaje más detallado por medio del satélite.

A continuación, la atención se enfocará a la búsqueda del campo magnético, *H y* ; asociado con *Ex* . Para hacerlo es necesaria una expresión para la impedancia intrínseca de un buen conductor. Se comienza con la ecuación (48), sección 12.2, con  $\epsilon'' = \sigma/\omega$ ,

$$
\eta = \sqrt{\frac{j\omega\mu}{\sigma + j\omega\epsilon'}}
$$

Puesto que  $\sigma \gg \omega$ , se tiene,

$$
\eta = \sqrt{\frac{j\omega\mu}{\sigma}}
$$

la cual puede escribirse como,

$$
\eta = \frac{\sqrt{2} \angle 45^{\circ}}{\sigma \delta} = \frac{(1+j)}{\sigma \delta}
$$
\n(85)

Por lo tanto, si se escribe (80) en términos de la profundidad de piel,

$$
E_x = E_{x0} e^{-z/\delta} \cos \left(\omega t - \frac{z}{\delta}\right)
$$
 (86)

entonces

$$
H_{y} = \frac{\sigma \delta E_{x0}}{\sqrt{2}} e^{-z/\delta} \cos \left(\omega t - \frac{z}{\delta} - \frac{\pi}{4}\right)
$$
(87)

y se ve que en la máxima amplitud de la intensidad del campo magnético ocurre un octavo de ciclo después que la amplitud máxima de la intensidad del campo eléctrico en cada punto.

En las ecuaciones (86) y (87) se puede obtener el vector Poynting promedio aplicando (77),

$$
\langle S_z \rangle = \frac{1}{2} \frac{\sigma \delta E_{x0}^2}{\sqrt{2}} e^{-2z/\delta} \cos\left(\frac{\pi}{4}\right)
$$

o

$$
\langle S_z \rangle = \frac{1}{4} \sigma \delta E_{x0}^2 e^{-2z/\delta}
$$

Se puede observar de nuevo que en una distancia de una profundidad de piel, la densidad de potencia es de tan sólo de *e*<sup>−</sup><sup>2</sup> = 0.135 de su valor en la superficie.

La pérdida de potencia promedio total en un ancho  $0 < y < b$  y una longitud  $0 < x < L$ en la dirección de la corriente, como lo muestra la figura 12.3, se obtiene encontrando la potencia que cruza la superficie del conductor dentro de esta área,

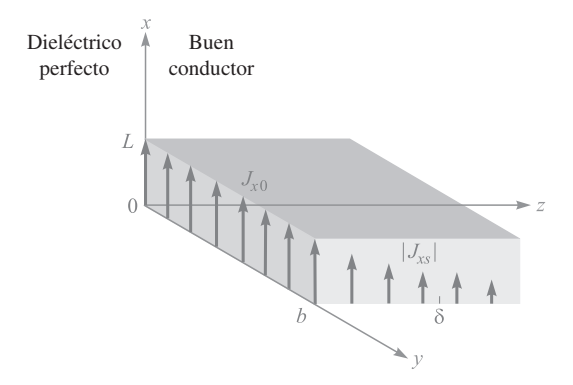

**Figura 12.3** a) La densidad de corriente  $J_x = J_{x0}e^{-z/\delta}e^{-jz/\delta}$ disminuye en magnitud conforme la onda se propaga dentro del conductor. La pérdida de potencia promedio en la región 0 < *x* < *L*, 0 < *y* < *b*, *z* > 0 es *δbL J*<sub>*x*<sub>0</sub>/4σ watts.</sub>

$$
P_L = \int_{\text{area}} \langle S_z \rangle da = \int_0^b \int_0^L \frac{1}{4} \sigma \delta E_{x0}^2 e^{-2z/\delta} \Big|_{z=0} dx \, dy = \frac{1}{4} \sigma \delta b L E_{x0}^2
$$

En términos de la densidad de corriente  $J_{x0}$  en la superficie,

$$
J_{x0}=\sigma E_{x0}
$$

se tiene

$$
P_L = \frac{1}{4\sigma} \delta b L J_{x0}^2 \tag{88}
$$

Ahora se verá qué pérdida de potencia resultaría si la corriente *total* en un grosor *b* estuviera distribuida *uniformemente* en una profundidad de piel. Encontrar la corriente total requiere integrar la densidad de corriente sobre la profundidad infinita del conductor,

$$
I = \int_0^\infty \int_0^b J_x \, dy \, dz
$$

donde

$$
J_x = J_{x0} e^{-z/\delta} \cos \left(\omega t - \frac{z}{\delta}\right)
$$

o, en notación exponencial compleja, para simplificar la integración,

$$
J_{xs} = J_{x0}e^{-z/\delta}e^{-jz/\delta}
$$
  
= 
$$
J_{x0}e^{-(1+j)z/\delta}
$$

Por lo tanto,

$$
I_s = \int_0^\infty \int_0^b J_{x0} e^{-(1+j)z/\delta} dy dz
$$
  
=  $J_{x0} b e^{-(1+j)z/\delta} \frac{-\delta}{1+j} \Big|_0^\infty$   
=  $\frac{J_{x0} b\delta}{1+j}$ 

y

$$
I = \frac{J_{x0}b\delta}{\sqrt{2}}\cos\left(\omega t - \frac{\pi}{4}\right)
$$

Si esta corriente se encuentra distribuida con una densidad uniforme *J'* en la sección transversal  $0 < y < b$ ,  $0 < z < \delta$ , entonces,

$$
J' = \frac{J_{x0}}{\sqrt{2}} \cos \left(\omega t - \frac{\pi}{4}\right)
$$

La pérdida de potencia óhmica por unidad de volumen es **J** *·* **E** y, por lo tanto, la potencia instantánea total disipada en el volumen que se está considerando es,

$$
P_{Li}(t) = \frac{1}{\sigma} (J')^2 b L \delta = \frac{J_{x0}^2}{2\sigma} b L \delta \cos^2 \left(\omega t - \frac{\pi}{4}\right)
$$

La pérdida de potencia promedio se obtiene fácilmente puesto que el valor promedio del factor cuadrático cosenoidal es la mitad,

$$
P_L = \frac{1}{4\sigma} J_{x0}^2 b L \delta
$$
 (89)

Al comparar (88) y (89) se puede observar que son idénticas. Por lo tanto, la pérdida de potencia promedio en un conductor en el que está presente el efecto piel puede calcularse al suponer que la corriente total está distribuida uniformemente en una profundidad de piel. En términos de resistencia, se puede decir que la resistencia de una placa de una anchura *b* y una longitud *L* y profundidad infinitamente pequeña con efecto piel es la misma que la que se presenta en una placa de anchura *b*, longitud *L* y profundidad  $\delta$  sin efecto piel o con una distribución de corriente uniforme.

Esto se puede aplicar a un conductor con sección transversal circular con un pequeño error, siempre y cuando el radio *a* sea mucho mayor que el efecto piel. La resistencia a una frecuencia alta donde exista un efecto piel bien desarrollado se encuentra, por lo tanto, considerando una placa de anchura igual a la circunferencia 2π*a* y profundidad δ. De aquí que,

$$
R = \frac{L}{\sigma S} = \frac{L}{2\pi a \sigma \delta}
$$
 (90)

Un alambre de cobre redondo de 1 mm de radio y 1 km de longitud tiene una resistencia a la corriente directa de

$$
R_{\rm cd} = \frac{10^3}{\pi \, 10^{-6} (5.8 \times 10^7)} = 5.48 \, \Omega
$$

A una frecuencia de 1 MHz, el efecto piel es de 0.066 mm. Por lo tanto, δ << *a*, y la resistencia a 1 MHz se encuentra con la ecuación (90),

$$
R = \frac{10^3}{2\pi 10^{-3} (5.8 \times 10^7)(0.066 \times 10^{-3})} = 41.5 \ \Omega
$$

**D12.7** Una tubería de acero se construye de un material cuyo  $\mu_r = 180$  y  $\sigma = 4 \times$ 106 S/m. Los dos radios son 5 y 7 mm, y la longitud es de 75 m. Si la corriente total *I*(*t*) que circula por la tubería es de 8 cos ω*t* A, donde  $ω = 1200π$  rad/s, encuéntrese: *a*) la profundidad de piel; *b*) la resistencia efectiva; *c*) la resistencia en cd; *d*) la pérdida de potencia promedio.

**Respuesta:** 0.766 mm; 0.557 Ω; 0.249 Ω; 17.82 W

# 12.5 Polarización de onda

En las secciones precedentes se han estudiado ondas planas uniformes en donde se supone que los vectores de campo eléctrico y magnético se encuentran en direcciones fijas. En particular, en una onda que se propagaba a lo largo del eje *z*, **E** estaba sobre el eje *x*, lo cual requería entonces que **H** estuviera sobre el eje *y*. Esta relación ortogonal entre **E**, **H** y **S** era siempre válida para una onda plana uniforme. Las direcciones de **E** y **H** sobre el plano perpendicular a **a***<sup>z</sup>* pueden cambiar, sin embargo, en función del tiempo y la posición lo harán

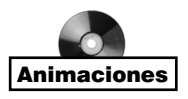

#### 424 CAPÍTULO 12 La onda plana uniforme

dependiendo de cómo se generó la onda o en qué tipo de medio se está propagando. Por lo tanto, una descripción completa de una onda electromagnética no solamente incluye parámetros como su longitud de onda, velocidad de fase y potencia, sino que también una especificación de la orientación de sus vectores de campo en un instante determinado. Se define la *polarización de onda* como la orientación del vector campo eléctrico como función del tiempo en un determinado punto en el espacio. Una caracterización más completa de la polarización de una onda incluiría, de hecho, la especificación de la orientación del campo en *todos* los puntos, ya que algunas ondas poseen variaciones en el espacio en su polarización. Es suficiente especificar sólo la dirección del campo eléctrico, puesto que el campo magnético se encuentra con facilidad a partir de **E** utilizando las ecuaciones de Maxwell.

En las ondas estudiadas hasta ahora, **E** tenía una orientación recta fija en todo momento y para toda posición. Se dice que dicha onda está *polarizada linealmente*. Se ha considerado que **E** está sobre el eje *x*; sin embargo, el campo puede estar orientado en cualquier dirección fija sobre el plano *xy* y estar polarizado linealmente. Para el caso de la propagación en la dirección *z* positiva, la onda tiene, en general, su fasor de campo eléctrico expresado como,

$$
\mathbf{E}_s = (E_{x0}\mathbf{a}_x + E_{y0}\mathbf{a}_y)e^{-\alpha z}e^{-j\beta z}
$$
\n(91)

donde *Ex* <sup>0</sup> y *E <sup>y</sup>* <sup>0</sup> son las amplitudes constantes a lo largo de *x* y *y*. El campo magnético puede encontrarse con facilidad determinando sus componentes *x* y *y* directamente a partir de las de **E***<sup>s</sup>* . En específico, el valor de **H***<sup>s</sup>* para la onda descrita en la ecuación (91) es

$$
\mathbf{H}_s = [H_{x0}\mathbf{a}_x + H_{y0}\mathbf{a}_y] e^{-\alpha z} e^{-j\beta z} = \left[ -\frac{E_{y0}}{\eta} \mathbf{a}_x + \frac{E_{x0}}{\eta} \mathbf{a}_y \right] e^{-\alpha z} e^{-j\beta z}
$$
(92)

En la figura 12.4 se dibujan los dos campos y se demuestra el porqué del signo menos en el término que involucra a  $E_{y0}$  en la ecuación (92). La dirección del flujo de potencia dado por **E** × **H** es, en este caso, en la dirección positiva del eje *z*. Una componente de **E** en

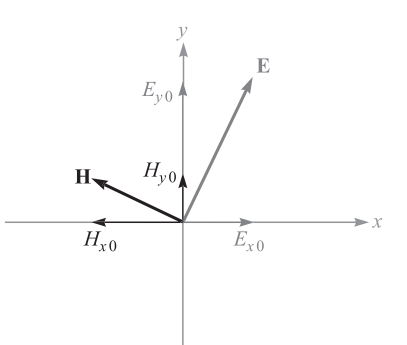

Figura 12.4 Configuración de los campos eléctrico y magnético para una onda general plana polarizada linealmente en la dirección de *z* hacia delante (hacia fuera de la página). Las componentes del campo corresponden a las de las ecuaciones (91) y (92).

la dirección positiva de *y* requeriría de una componente de **H** en la dirección negativa de *x*; por lo tanto, de un signo de menos. Mediante (91) y (92) se puede encontrar la densidad de potencia en la onda utilizando (77):

$$
\langle \mathbf{S}_z \rangle = \frac{1}{2} \text{Re} \{ \mathbf{E}_s \times \mathbf{H}_s^* \} = \frac{1}{2} \text{Re} \{ E_{x0} H_{y0}^* (\mathbf{a}_x \times \mathbf{a}_y) + E_{y0} H_{x0}^* (\mathbf{a}_y \times \mathbf{a}_x) \} e^{-2\alpha z}
$$
  
=  $\frac{1}{2} \text{Re} \left\{ \frac{E_{x0} E_{x0}^*}{\eta^*} + \frac{E_{y0} E_{y0}^*}{\eta^*} \right\} e^{-2\alpha z} \mathbf{a}_z$   
=  $\frac{1}{2} \text{Re} \left\{ \frac{1}{\eta^*} \right\} (|E_{x0}|^2 + |E_{y0}|^2) e^{-2\alpha z} \mathbf{a}_z \text{ W/m}^2$ 

Este resultado demuestra la idea de que una onda plana polarizada linealmente puede considerarse como dos ondas planas distintas que tienen polarizaciones en *x* y en *y*, y cuyos campos eléctricos se combinan *en fase* para generar la componente **E**. Lo mismo es válido para las componentes del campo magnético. Éste es un punto crítico en la comprensión de la polarización de la onda, en el sentido de que *cualquier estado de polarización puede describirse en términos de las componentes mutuamente perpendiculares del campo eléctrico y sus fases relativas.*

A continuación se considera el efecto de una diferencia de fase,  $\phi$ , entre  $E_{x0}$  y  $E_{y0}$ , donde φ < π/2. Por simplicidad, se considerará la propagación en un medio sin pérdidas. El campo total en forma fasorial es,

$$
\mathbf{E}_s = (E_{x0}\mathbf{a}_x + E_{y0}e^{j\phi}\mathbf{a}_y)e^{-j\beta z}
$$
 (93)

De nuevo, para ayudar a visualizar mejor, conviértase esta onda a la forma instantánea real multiplicando por *ej*ω*<sup>t</sup>* y tomando la parte real:

$$
\mathbf{E}(z,t) = E_{x0} \cos(\omega t - \beta z) \mathbf{a}_x + E_{y0} \cos(\omega t - \beta z + \phi) \mathbf{a}_y
$$
(94)

donde se ha supuesto que  $E_{x0}$  y  $E_{y0}$  son reales. Supóngase que  $t = 0$ , en cuyo caso (94) se convierte en [utilizando cos (−*x*) = cos (*x*)],

$$
\mathbf{E}(z,0) = E_{x0} \cos(\beta z) \mathbf{a}_x + E_{y0} \cos(\beta z - \phi) \mathbf{a}_y \tag{95}
$$

Las magnitudes de las componentes de **E**(*z*, 0) están graficadas como funciones de *z* en la figura 12.5. Puesto que el tiempo se fijó en cero, la onda está congelada en cuanto a su posición. Un observador se puede mover a lo largo del eje *z* para medir las magnitudes de las componentes y, por lo tanto, la orientación del campo eléctrico total en cada punto. Considérese una cresta de *Ex* , indicada con el punto *a* en la figura 12.5. Si φ fuera cero, *E y* tendría una cresta en el mismo lugar. Puesto que φ no es cero (y positivo), la cresta de *E*<sub>y</sub>, que de otra forma ocurriría en el punto *a*, se desplaza ahora al punto *b* alejándose de *z*. Los dos puntos están separados por una distancia φ/β. Por lo tanto,  $E_{\rm y}$  se *retrasa* con respecto a  $E_{\rm x}$  cuando se considera la dimensión *espacial*.

Ahora supóngase que el observador se detiene en algún punto sobre el eje *z* y se deja que el tiempo siga transcurriendo. Ambos campos se mueven ahora en la dirección positiva de *z*, como lo expresa (94). Sin embargo, el punto *b* alcanza primero al observador seguido del punto *a*. Así que se observa que *E y se adelanta* con respecto a *Ex* cuando se considera la dimensión *temporal*. En cualquier caso (*t* fijo y *z* variable o viceversa), el observador nota que el campo neto gira con respecto al eje *z* mientras que su magnitud cambia. Considerando como punto de partida a *z* y a *t*, en los cuales el campo tiene una orientación y magnitud determinadas,

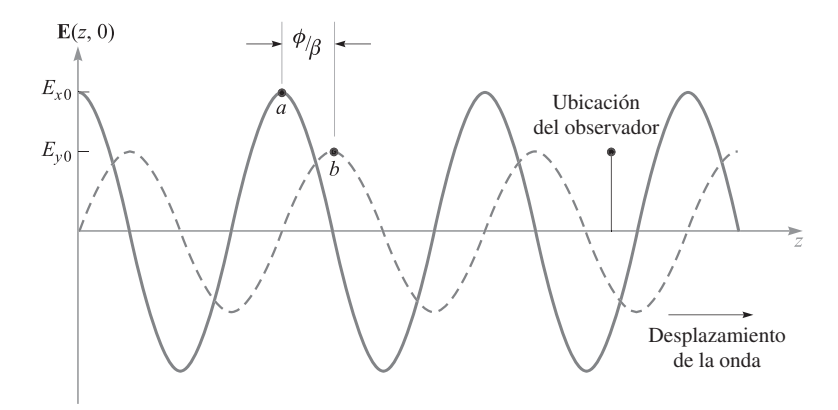

Figura 12.5 Gráficas con las magnitudes de las componentes del campo eléctrico de la ecuación (95) como funciones de *z*. Nótese que la componente y se retrasa con respecto a la componente *x* en *z*. Conforme el tiempo aumenta a partir de cero, ambas ondas viajan a la derecha, como lo describe (94). Por lo tanto, para un observador situado en un punto fijo, la componente *y* está adelantada en el tiempo.

la onda regresará a la misma orientación y magnitud en una distancia de una longitud de onda en *z* (para una *t* fija) o en un tiempo *t* = 2π*/*ω después (para una *z* fija).

Con fines ilustrativos, si se considera la longitud del vector campo como una medida de su magnitud, se encuentra que en una posición fija la punta del vector dibuja la forma de una elipse en el tiempo *t* = 2π*/*ω. Se dice que la onda está *polarizada elípticamente*. La polarización elíptica es, de hecho, el estado de polarización más general, puesto que abarca cualquier diferencia en magnitud y fase entre *Ex* y *E y* . La polarización lineal es un caso especial de la polarización elíptica en la cual la diferencia de fase es cero.

Otro caso especial de polarización elíptica se presenta cuando  $E_{x0} = E_{y0} = E_0$  y cuando φ = ±π/2. En este caso la onda muestra *polarización circular*. Para verla se incluyen estas restricciones en la ecuación (94) y se obtiene,

$$
\mathbf{E}(z, t) = E_0[\cos(\omega t - \beta z)\mathbf{a}_x + \cos(\omega t - \beta z \pm \pi/2)\mathbf{a}_y]
$$
  
=  $E_0[\cos(\omega t - \beta z)\mathbf{a}_x \mp \text{sen}(\omega t - \beta z)\mathbf{a}_y]$  (96)

Si se considera una posición fija a lo largo del eje *z* (por ejemplo, *z* = 0) y se hace que varíe el tiempo, (96), con  $\phi = \pm \pi/2$ , se convierte en,

$$
\mathbf{E}(0, t) = E_0[\cos(\omega t)\mathbf{a}_x - \text{sen}(\omega t)\mathbf{a}_y]
$$
 (97)

Si se selecciona  $-\pi/2$  en (96), se obtiene,

$$
\mathbf{E}(0, t) = E_0[\cos(\omega t)\mathbf{a}_x + \text{sen}(\omega t)\mathbf{a}_y]
$$
(98)

El vector campo de la ecuación (98) gira en contrasentido al de las manecillas del reloj en el plano *xy*, mientras que la amplitud *E* <sup>0</sup> se mantiene constante y, por lo tanto, la punta del vector dibuja un círculo. La figura 12.6 muestra este comportamiento.

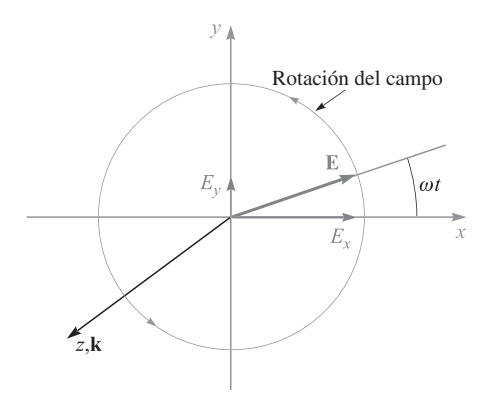

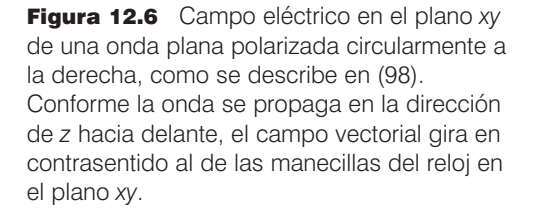

Seleccionando  $+\pi/2$  se llega a (97), cuyo vector campo gira en el sentido de las manecillas del reloj. El *sentido* (*derecha* o *izquierda*) de la polarización circular está asociado con las direcciones de rotación y propagación de la manera siguiente: la onda muestra *polarización circular izquierda* (l.c.p., *left circular polarization*) si, cuando se dirige la mano izquierda con el dedo pulgar en la dirección de propagación, los dedos se doblan en la dirección de giro del campo con el tiempo. La onda muestra *polarización circular derecha* (r.c.p., *right circular polarization*) si, cuando con el dedo pulgar de la mano derecha en la dirección de propagación, los dedos se doblan en la dirección del giro del campo.<sup>7</sup> Por lo tanto, en la propagación hacia delante en el eje *z*, la ecuación (97) describe una onda polarizada circularmente hacia la izquierda, y (98), una onda polarizada circularmente hacia la derecha. La misma convención se aplica a la polarización elíptica, en la que se utilizan las descripciones *polarización elíptica izquierda* y *polarización elíptica derecha*.

La aplicación de (96) permite obtener el ángulo instantáneo del campo con respecto a la dirección *x*, para cualquier posición sobre el eje *z*, a través de,

$$
\theta(z, t) = \tan^{-1}\left(\frac{E_y}{E_x}\right) = \tan^{-1}\left(\frac{\mp \operatorname{sen}(\omega t - \beta z)}{\cos(\omega t - \beta z)}\right) = \mp(\omega t - \beta z) \tag{99}
$$

donde, de nuevo, el signo de menos (obteniéndose l.c.p. para la propagación positiva sobre *z*) se aplica en la selección de  $\phi = +\pi/2$  en (96); el signo de más (obteniéndose r.c.p. para

<sup>7</sup> Algunas personas invierten esta convención (particularmente, en óptica) para destacar la importancia de la configuración espacial del campo. Nótese que el r.c.p. por definición se forma mediante la propagación de un campo espacial que tiene la forma de un sacacorchos de *mano izquierda* y, por esa razón, se le conoce como polarización circular hacia la izquierda (véase figura 12.7). La polarización circular hacia la izquierda, como se definió, resulta de la propagación espacial de un campo en forma de un sacacorchos de mano derecha, y es llamada polarización circular hacia la derecha por los partidarios del espacio. Obviamente, es necesario ser precavido en la interpretación de lo que se quiere decir cuando se utiliza el término, dirección de la polarización, en un texto con el cual el lector no está familiarizado.

la propagación positiva sobre *z*) se utiliza si  $\phi = -\pi/2$ . Si se selecciona *z* = 0, el ángulo se convierte simplemente en ω*t,* el cual alcanza un valor de 2π (una vuelta completa) en el tiempo  $t = 2\pi/\omega$ . Si se selecciona  $t = 0$  y se permite que *z* varíe, se presenta un patrón de campo en forma de "sacacorchos". Una forma de visualizar consiste en considerar un patrón en forma de escalera en espiral, en el que las líneas de campo (los escalones) sean perpendiculares al eje *z* (o escalera). La relación entre este patrón de campo en el espacio y el comportamiento resultante en el tiempo para un valor fijo de *z*, a medida que la onda se propaga, se muestra, en la concepción de un artista, en la figura 12.7.

El sentido de la polarización (izquierda o derecha) se cambia invirtiendo el sentido del patrón del sacacorchos. El modelo de la escalera en espiral sólo es una ayuda para la visualización. Se debe recordar que la onda todavía es una onda plana uniforme cuyos campos en cualquier posición sobre el eje *z* son infinitos en alcance sobre el plano transversal.

Existen muchas aplicaciones de las ondas polarizadas circularmente. Quizás la ventaja más evidente es que la recepción de una onda con polarización circular no depende de la orientación de la antena en el plano normal a la dirección de propagación. Por ejemplo, las antenas de dipolo requieren orientarlas a lo largo de la dirección del campo eléctrico de la señal que reciban. Si se desean transmitir señales polarizadas circularmente, los requisitos de orientación de la antena receptora se facilitan en forma considerable. En óptica, la luz

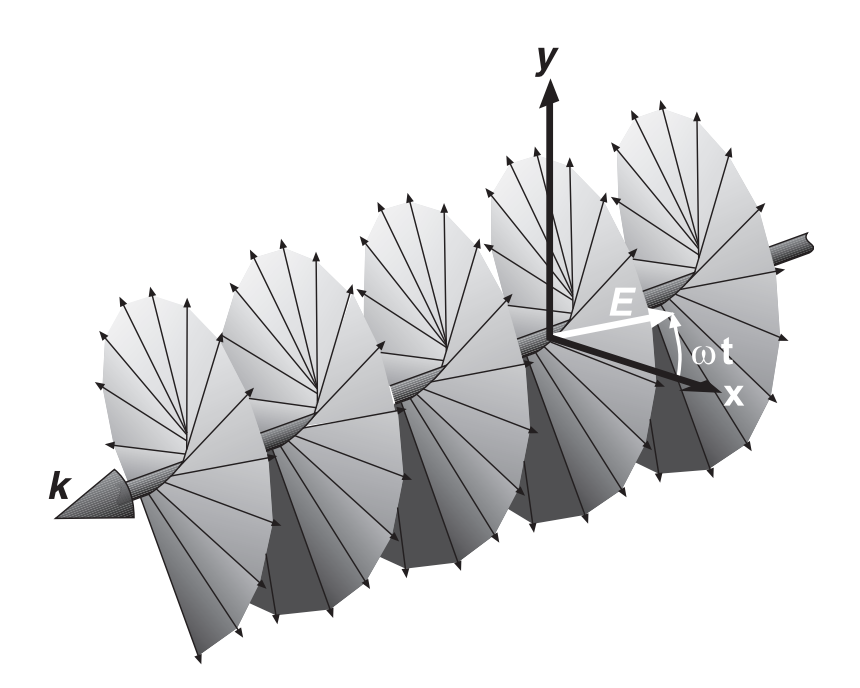

Figura 12.7 Representación de una onda polarizada circularmente a la derecha. El vector del campo eléctrico (en color blanco) girará hacia el eje y conforme la onda se mueva en el plano *xy* en la dirección de k. Este giro en contrasentido al de las manecillas del reloj (cuando se observa hacia la fuente de la onda), satisface la convención de rotación temporal de mano derecha como se describió en el texto. Sin embargo, la onda parece como si fuera un sacacorchos de mano izquierda y, por esta razón, se le llama polarización circular izquierda en la otra convención.

polarizada circularmente puede pasarse a través de un polarizador de cualquier orientación (aunque, de esta forma, uno pierde la mitad de la potencia). Otros usos incluyen el tratamiento de luz polarizada linealmente como una superposición de ondas polarizadas circularmente, las cuales se describirán a continuación.

Es posible generar luz polarizada circularmente utilizando un medio *anisotrópico*, un material cuya permitividad esté en función de la dirección del campo eléctrico. Muchos cristales poseen esta propiedad. La orientación de un cristal puede encontrarse de tal forma que a lo largo de una dirección (digamos, el eje *x*) la permitividad es menor, mientras que a lo largo de una dirección ortogonal (el eje *y*) la permitividad es mayor. La estrategia consiste en inyectar una onda polarizada linealmente con su vector campo a 45 grados con respecto a los ejes *x* y *y* del cristal. Por lo tanto, la onda tendrá componentes *x* y *y* con igual amplitud en el cristal y que se propagarán en la dirección *z* a velocidades diferentes. A medida que se propagan, entre las componentes se acumula una diferencia de fase (o *retardo*), la cual puede alcanzar un valor de  $\pi/2$  si el cristal es lo suficientemente grande. Por lo tanto, la onda a la salida está polarizada circularmente. Dicho cristal, cortado a la medida correcta y utilizado de esta forma, se llama *placa de un cuarto de onda*, puesto que introduce un corrimiento de fase relativo de  $\pi/2$  entre  $E_x$  y  $E_y$ , el cual equivale a  $\lambda/4$ .

Es útil expresar ondas polarizadas circularmente en forma fasorial. Para llevar a cabo esto, nótese que (96) puede expresarse como,

$$
\mathbf{E}(z,t) = \text{Re}\left\{E_0 e^{j\omega t} e^{-j\beta z} \left[\mathbf{a}_x + e^{\pm j\pi/2} \mathbf{a}_y\right]\right\}
$$

Utilizando el hecho de que  $e^{\pm j\delta/2} = \pm j$ , se identifica la forma fasorial como:

$$
\mathbf{E}_s = E_0(\mathbf{a}_x \pm j\mathbf{a}_y)e^{-j\beta z}
$$
 (100)

en donde el signo más se utiliza para la polarización circular izquierda, y el signo menos, para la polarización circular derecha. Si la onda se propaga en la dirección negativa de *z*, se tiene,

$$
\mathbf{E}_s = E_0(\mathbf{a}_x \pm j\mathbf{a}_y)e^{+j\beta z}
$$
 (101)

en donde, en este caso, el signo positivo se aplica a la polarización circular derecha, y el signo menos, a la polarización circular izquierda. Se invita al lector a comprobarlo.

#### EJEMPLO 12.7

Considérese el resultado de sobreponer dos campos con la misma amplitud, frecuencia y dirección de propagación, polarizados circularmente a la izquierda y a la derecha, pero con un corrimiento de fase de δ radianes entre ambos.

*Solución.* Considerando que ambas ondas se propagan en la dirección +*z* e introduciendo una fase relativa, δ*,* se calcula el campo fasorial total utilizando (100):

$$
\mathbf{E}_{sT} = \mathbf{E}_{sR} + \mathbf{E}_{sL} = E_0[\mathbf{a}_x - j\mathbf{a}_y]e^{-j\beta z} + E_0[\mathbf{a}_x + j\mathbf{a}_y]e^{-j\beta z}e^{j\delta}
$$

Agrupando las componentes similares, se obtiene

$$
\mathbf{E}_{sT} = E_0[(1+e^{j\delta})\mathbf{a}_x - j(1-e^{j\delta})\mathbf{a}_y]e^{-j\beta z}
$$

Factorizando el término fasorial, *ej*δ*/*2, se obtiene

$$
\mathbf{E}_{sT} = E_0 e^{j\delta/2} \left[ (e^{-j\delta/2} + e^{j\delta/2}) \mathbf{a}_x - j (e^{-j\delta/2} - e^{j\delta/2}) \mathbf{a}_y \right] e^{-j\beta z}
$$

Aplicando la identidad de Euler, se puede ver que  $e^{j\delta/2} + e^{-j\delta/2} = 2 \cos \delta/2$  y  $e^{j\delta/2} - e^{-j\delta/2}$  $= 2j$  sen  $\delta/2$ . Utilizando estas relaciones se obtiene,

$$
\mathbf{E}_{sT} = 2E_0[\cos(\delta/2)\mathbf{a}_x + \text{sen}(\delta/2)\mathbf{a}_y]e^{-j(\beta z - \delta/2)}
$$
(102)

Se puede reconocer la ecuación (102) como el campo eléctrico de una onda *polarizada linealmente*, cuyo vector de campo está orientado a un ángulo δ/2 con respecto al eje *x*.

El ejemplo 12.7 muestra que cualquier onda polarizada linealmente puede expresarse como la suma de dos ondas polarizadas circularmente en sentido opuesto, donde la dirección de polarización lineal la determina la diferencia de fase relativa entre ambas ondas. Dicha representación es conveniente (y necesaria) cuando se considera, por ejemplo, la propagación de luz polarizada linealmente a través de un medio que contiene moléculas orgánicas. A menudo, éstas presentan estructuras en espiral que tiene una inclinación en sentido izquierdo o derecho y que, por lo tanto, interactúan de manera diferente con polarización circular derecha o izquierda. Como resultado, la componente circular izquierda puede propagarse a una velocidad diferente que la componente circular derecha, por lo que las dos ondas acumularán una diferencia en fase a medida que se propaguen. En consecuencia, la dirección de un vector campo polarizado linealmente a la salida del material será diferente con respecto a la dirección que tenía a la entrada. El grado de esta rotación puede utilizarse como una herramienta de medida en el estudio de diferentes materiales.

Los asuntos relacionados con la polarización serán de gran importancia cuando se considere la reflexión de ondas en el capítulo 13.

## Lecturas complementarias

- **1.** Balanis, C. A., *Advanced Engineering Electromagnetics*, Nueva York, John Wiley & Sons, 1989.
- **2.** International Telephone and Telegraph Co., Inc., *Reference Data for Radio Engineers,* 7a. ed., Indianapolis, Ind., Howard W. Sams & Co., 1985. Este manual contiene algunos datos excelentes acerca de las propiedades de los materiales dieléctricos y aislantes.
- **3.** Jackson, J. D., *Classical Electrodynamics*, 3a. ed., Nueva York, John Wiley & Sons, 1999.
- **4.** Ramo, S. , J. R. Whinnery y T. Van Duzer, *Fields and Waves in Communication Electronics,* 3a. ed., Nueva York, John Wiley & Sons, 1994.

# Problemas

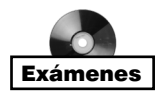

- **12.1** Demuestre que  $E_{\text{rs}} = Ae^{i(k0z+\phi)}$  es una solución de la ecuación vectorial de Helmholtz, ecuación (30), para  $k_0 = \omega \mu_0 \epsilon_0$  y cualquier valor de  $\phi$  y *A*.
- **12.2** Una onda plana uniforme de 100 MHz se propaga en un medio sin pérdidas para el cual  $\epsilon_r = 5$  y  $\mu_r = 1$ . Encuentre: *a*)  $v_p$ ; *b*)  $\beta$ ; *c*)  $\lambda$ ; *d*)  $\mathbf{E}_s$ ; *e*)  $\mathbf{H}_s$ ; *f*)  $\langle \mathbf{S} \rangle$ .
- **12.3** Un campo **H** en el espacio libre está dado por  $\mathcal{H}(x, t) = 10 \cos(10^8 t \beta x) \mathbf{a}_y$  A/m. Encuentre: *a*)  $\beta$ *; b*)  $\lambda$ *; c*)  $\epsilon$ (*x, t*) en *P*(0.1, 0.2, 0.3) en *t* = 1 ns.
- **12.4** Dados  $\mathcal{E}(z, t) = E_0 e^{-\alpha z} \operatorname{sen}(\omega t \beta z) \mathbf{a}_x y \eta = |\eta| e^{i\phi}$ , encuentre: a)  $\mathbf{E}_s$ ; b)  $\mathbf{H}_s$ ; c)  $\langle \mathbf{S} \rangle$ .
- **12.5** Una onda plana uniforme de 150 MHz en el espacio libre está descrita por **H***<sup>s</sup>* = (4 + *j*10)(2**a**<sub>*x*</sub> + *j***a**<sub>*y*</sub>) *e*<sup>−*j*β*z*</sup> A/m. *a*) Encuentre los valores numéricos de ω, λ y β. *b*) Encuentre *H* (*z*, *t*) en *t* = 1.5 ns, *z* = 20 cm. *c*)  ${}_{\text{i}}$  Qué es  $|E|_{\text{max}}$ ?
- **12.6** Una onda plana polarizada linealmente en el espacio libre tiene un campo eléctrico dado por  $\mathcal{E}(z, t) = (25\mathbf{a}_x - 30\mathbf{a}_z)\cos(\omega t - 50_y)\,\text{V/m}$ . Encuentre: *a*)  $\omega$ *; b*)  $\mathbf{E}_s$ *; c*)  $\mathbf{H}_s$ *; d*)  $\langle S \rangle$ .
- **12.7** La intensidad del campo magnético fasorial de una onda plana uniforme de 400 MHz que se propaga en un cierto material sin pérdidas es (2**a** *<sup>y</sup>* − *j*5**a***<sup>z</sup>* ) *e*<sup>−</sup>*j*25*<sup>x</sup>* A/m. Sabiendo que la amplitud máxima de **E** es 1500 V/m, encuentre β, η, λ, ν<sub>ρ</sub>,  $\epsilon_r$ , μ<sub>r</sub>, y  $\mathcal{H}(x, y, z)$ *z, t*)*.*
- **12.8** Permita que los campos  $\mathcal{E}(z, t) = 1800 \cos(10^7 \pi t \beta z) \mathbf{a}_x$  V/m y *H*  $(z, t) = 3.8$ cos(107π*t* − β*z*)**a** *<sup>y</sup>* A/m representen una onda plana uniforme que se propaga a una velocidad de 1.4  $\times$  10<sup>8</sup> m/s en un dieléctrico perfecto. Encuentre: *a*) β*; b*) λ*; c*) η*; d*)  $\mu_r$ ; (*e*)  $\epsilon_r$ .
- **12.9** Un cierto material sin pérdidas tiene una  $\mu_r = 4$  y  $\epsilon_r = 9$ . Una onda plana uniforme de 10 MHz se propaga en la dirección  $\mathbf{a}_y$  con  $E_{x0} = 400$  V/m y  $E_{y0} = E_{z0} = 0$  en *P*(0.6, 0.6, 0.6) en *t* = 60 ns. *a*) Encuentre β, λ,  $ν<sub>p</sub>$  y η. *b*) Encuentre *E*(*t*)*. c*) Encuentre  $H(t)$ .
- **12.10** En un medio caracterizado por una impedancia intrínseca  $\eta = |\eta| e^{if}$ , se propaga una onda plana polarizada linealmente con un campo magnético dado por  $\mathbf{H}_s = (H_{0y} \mathbf{a}_y + \mathbf{b}_z)$ *H*<sub>0*z*</sub>**a**<sub>*z*</sub>) *e*<sup>−α*x*</sup> *e*<sup>−*j*β*x*</sup>. Encuentre: *a*) **E**<sub>*s*</sub>; *b*)  $\in$  (*x, t*)*; c*)  $\mathcal{H}(x, t)$ *; d*)  $\langle S \rangle$ .
- **12.11** Una onda plana uniforme de 2 GHz tiene una amplitud  $E_{y0} = 1.4 \text{ kV/m}$  en (0, 0, 0,  $t = 0$ ) y se propaga en la dirección **a**<sub>*z*</sub> en un medio en el que  $\epsilon$ <sup>*''*</sup> = 1.6 × 10<sup>-11</sup> F/m, = 3.0 × 10<sup>−</sup><sup>11</sup> F/m y µ = 2.5 µH/m. Encuentre: *a*) *E y* en *P*(0, 0, 1.8 cm) en 0.2 ns; *b*)  $H_r$  en *P* en 0.2 ns.
- **12.12** La onda plana  $\mathbf{E}_s = 300 e^{-jkx} \mathbf{a}_y$  V/m se propaga en un material cuyo  $\mu = 2.25 \mu$ H/m,  $\epsilon'$  = 9 pF/m y  $\epsilon''$  = 7.8 pF/m. Si  $\omega$  = 64 Mrad/s, encuentre: *a*) *α*; *b*) *β*; *c*) *ν*<sub>*p*</sub>; *d*) *λ*; *e*)  $\eta$ ; *f*)  $H_s$ ; *g*)  $\mathcal{E}(3, 2, 4, 10 \text{ ns}).$
- **12.13** Una onda plana uniforme que se propaga en la dirección  $\mathbf{a}$ <sub>z</sub> tiene *jk* = 0.2 + *j*1.5 m<sup>-1</sup> y  $η = 450 + j60 Ω$ . Si  $ω = 300$  Mrad/s, encuentre  $μ$ ,  $ε' y ε''$  para el medio.
- **12.14** Un cierto material no magnético tiene como constantes  $\epsilon'_r = 2$  y  $\epsilon''/\epsilon' = 4 \times 10^{-4}$  a una  $\omega = 1.5$  Grad/s. Encuentre la distancia a la que una onda plana uniforme pueda propagarse a través de este material antes de que: *a*) sea atenuada 1 Np; *b*) el nivel de su potencia se reduzca a la mitad; *c*) la fase se corra 360°.
- **12.15** Una señal de radar de 10 GHz puede representarse como una onda plana uniforme en una región lo suficientemente pequeña. Calcule la longitud de onda en centímetros y la atenuación en nepers por metro si la onda se propaga en un material no magnético cuyos valores son: *a*)  $\epsilon'_r = 1$  y  $\epsilon''_r = 0$ ; *b*)  $\epsilon'_r = 1.04$  y  $\epsilon''_r = 9.00 \times 10^{-4}$ ; *c*)  $\epsilon'_r =$ 2.5 y  $\epsilon_{r}^{\prime\prime} = 7.2$ .
- **12.16** El factor de potencia de un capacitor está definido como el coseno del ángulo de fase de la impedancia y su *Q* es ω*CR*, donde *R* es la resistencia en paralelo. Suponga un capacitor ideal de placas paralelas que tiene un dieléctrico caracterizado por σ*,*  y µ*<sup>r</sup>* . Encuentre el factor de potencia y *Q* en términos de la tangente de pérdidas.
- **12.17** Una onda plana uniforme que se propaga en la dirección **a***<sup>z</sup>* en un dieléctrico que tiene una conductividad finita tiene los valores  $η = 250 + j30 Ω$  y  $jk = 0.2 + j2m^{-1}$ . Si  $|E_s| = 400$  V/m en  $z = 0$ , encuentre: *a*)  $\langle S \rangle$  en  $z = 0$  y  $z = 60$  cm; *b*) la disipación de potencia óhmica promedio en watts por metro cúbico en *z* = 60 cm.
- **12.18** Dados: una onda plana uniforme de 100 MHz en un medio del que se sabe que es un buen dieléctrico. El campo eléctrico fasorial es  $\epsilon_s = 4 e^{-0.5z} e^{-j20z} \mathbf{a}_x$  V/m. Determine: *a*) *; b*) *; c*) η*; d*) **H***<sup>s</sup>* ; *e*) **S**; *f*) la potencia en watts que incide en una superficie rectangular que mide  $20 \times 30$  m en  $z = 1$  km.
- **12.19** Dos cilindros perfectamente conductores de radios 8 y 20 mm son coaxiales. La región entre los cilindros está llena de un dieléctrico perfecto para el que  $\epsilon = 10^{-9/4}\pi$ F/m y  $\mu$ <sub>r</sub> = 1. Si el valor de  $\epsilon$  en la región es de (500/ρ) cos(ω*t* − 4*z*)**a**<sub>p</sub> V/m, encuentre: *a*) ω*,* en coordenadas cilíndricas, con la ayuda de las ecuaciones de Maxwell; *b*)  $H(\rho, z, t)$ ; *c*)  $\langle S(\rho, z, t) \rangle$ ; *d*) la potencia promedio que pasa a través de la sección transversal  $8 < \rho < 20$  mm,  $0 < \phi < 2\pi$ .
- **12.20** Si  $\mathbf{E}_s = 60 \frac{\text{sen } \theta}{r} e^{-j2r} \mathbf{a}_{\theta}$  V/m y  $\mathbf{H}_s = \frac{\text{sen } \theta}{4\pi r} e^{-j2r} \mathbf{a}_{\phi}$  A/m en el espacio libre, encuentre la potencia promedio que pasa hacia fuera a través de la superficie  $r = 10^6$ ,  $0 < \theta$  $< \pi/3$ ,  $0 < \phi < 2\pi$ . *r*
- **12.21** Un cascarón cilíndrico de 1 cm  $\lt \rho \lt 1.2$  cm está compuesto de un material conductor para el que  $\sigma = 10^6$  S/m. Las regiones internas y externas no son conductoras. Sea  $H_{\phi} = 2000$  A/m en  $\rho = 1.2$  cm. *a*) Encuentre **H** en cualquier punto. *b*) Encuentre **E** en cualquier punto. *c*) Encuentre  $\langle S \rangle$  en cualquier punto.
- **12.22** Las dimensiones interiores y exteriores de una línea de transmisión coaxial de cobre son 2 y 7 mm, respectivamente. Ambos conductores tienen un grosor mucho mayor que δ. El dieléctrico no tiene pérdidas y la frecuencia de operación es de 400 MHz. Calcule la resistencia por metro de largo del: *a*) conductor interior; *b*) el conductor exterior; *c*) la línea de transmisión.
- **12.23** Un conductor tubular hueco está construido de latón y tiene una conductividad de 1.2  $\times$  10<sup>7</sup> S/m. Los radios interior y exterior son de 9 y 10 mm, respectivamente. Calcule la resistencia por metro de longitud a una frecuencia de: *a*) cd; *b*) 20 MHz; *c*) 2 GHz.
- **12.24** *a*) La mayoría de los hornos de microondas trabaja a 2.45 GHz. Suponga que  $\sigma = 1.2$  $\times$  10<sup>6</sup> S/m y  $\mu_r$  = 500 para el acero inoxidable del interior del horno y encuentre la profundidad de penetración. *b*) En la superficie del conductor,  $E<sub>s</sub> = 50∠0°$  V/m; grafique una curva de la amplitud de *Es versus* el ángulo de *Es* a medida que el campo se propaga a través del acero inoxidable.
- **12.25** Un buen conductor tiene forma plana y transporta una onda plana uniforme que tiene una longitud de onda de 0.3 mm y una velocidad de  $3 \times 10^5$  m/s. Suponiendo que el conductor no es magnético, determine su frecuencia y conductividad.
- **12.26** Las dimensiones de una cierta línea de transmisión coaxial son *a* = 0.8 mm y  $b = 4$  mm. El grosor del conductor exterior es de 0.6 mm, y todos los conductores tienen  $\sigma = 1.6 \times 10^7$  S/m. *a*) Encuentre *R*, la resistencia por unidad de longitud a una frecuencia de operación de 2.4 GHz. *b*) Utilice la información de las secciones 6.4 y 9.10 para encontrar *C* y *L*, la capacitancia e inductancia por unidad de longitud, respectivamente. El coaxial está lleno de aire. *c*) Encuentre α y β si  $\alpha + j\beta =$  $\sqrt{j\omega C(R + j\omega L)}$ .
- **12.27** La superficie plana *z* = 0 forma una interfase de latón y teflón. Utilice los datos disponibles en el apéndice C para evaluar las relaciones siguientes para una onda plana uniforme que tiene una  $\omega = 4 \times 10^{10}$  rad/s; (*a*)  $\alpha_{\text{ref}} / \alpha_{\text{lat}}$ ; (*b*)  $\lambda_{\text{ref}} / \lambda_{\text{lat}}$ ; (*c*)  $v_{\text{ref}} / v_{\text{lat}}$ .
- **12.28** Una onda plana uniforme en el espacio libre tiene el vector de campo eléctrico dado por **E***<sup>s</sup>* = 10*e*<sup>−</sup>*j*β*<sup>x</sup>* **a***<sup>z</sup>* + 15*e*<sup>−</sup>*j*β*<sup>x</sup>* **a** *y* V/m. *a*) Describa la polarización de la onda; *b*) encuentre **H***<sup>s</sup>* ; *c*) determine la densidad de potencia promedio en la onda en W/m2.
- **12.29** Considere una onda con polarización circular izquierda en el espacio libre que se propaga en la dirección *z* hacia delante. El campo eléctrico lo da la ecuación (100). *a*) Determine el fasor de campo magnético, **H**<sub>*s*</sub>; *b*) determine una expresión para la densidad de potencia promedio en la onda en W/m<sup>2</sup> a través de la aplicación directa de (77).
- **12.30** El campo eléctrico de una onda plana uniforme en el espacio libre está dado por **E**<sub>*s*</sub> = 100( $\mathbf{a}_z + j\mathbf{a}_x e^{-j50y}$ . Determine: *a*) *f*; *b*) **H**<sub>*s*</sub>; *c*)  $\langle \mathbf{S} \rangle$ . *d*) Describa la polarización de la onda.
- **12.31** Una onda plana uniforme polarizada linealmente que se propaga en la dirección *z* hacia delante, ingresa en un material *anisotrópico* sin pérdidas, en el que la constante dieléctrica que las ondas polarizadas encuentran a lo largo de *y*( *ry*) difiere de las ondas polarizadas que se ven a lo largo de  $x(\epsilon_{rx})$ . Suponga  $\epsilon_{rx} = 2.15$ ,  $\epsilon_{ry} = 2.10$  y el campo eléctrico de la onda a la entrada está polarizado a 45° con respecto a los ejes *x* y *y* positivos. *a*) Determine, en términos de la longitud de onda en el espacio libre, λ, la longitud más corta del material tal que la onda, a medida que aparece en la salida, esté polarizada circularmente. *b*) ¿La onda de salida estará polarizada a la derecha o a la izquierda?
- **12.32** Suponga que la longitud del medio del problema 12.31 es del doble de la que se determina en él. Describa la polarización de la onda de salida en este caso.
- **12.33** Dada una onda para la cual  $\mathbf{E}_s = 15e^{-j\beta z}\mathbf{a}_x + 18e^{-j\beta z}e^{j\phi}\mathbf{a}_y$  V/m en un medio caracterizado por una impedancia intrínseca compleja, η: *a*) Encuentre **H***<sup>s</sup>* ; *b*) determine la densidad de potencia promedio en W/m2.
- **12.34** Dada la onda general polarizada elípticamente de la ecuación (93):

$$
\mathbf{E}_s = [E_{x0}\mathbf{a}_x + E_{y0}e^{j\phi}\mathbf{a}_y]e^{-j\beta z}
$$

*a*) Demuestre, utilizando métodos similares a los del ejemplo 12.7, que una onda polarizada linealmente resulta de sobreponer el campo dado y un campo con fase corrida de la forma:

$$
\mathbf{E}_s = [E_{x0}\mathbf{a}_x + E_{y0}e^{-j\phi}\mathbf{a}_y]e^{-j\beta z}e^{j\delta}
$$

en donde  $\delta$  es una constante. *b*) Encuentre  $\delta$  en términos de  $\phi$  tal que la onda resultante esté polarizada linealmente a lo largo del eje *x*.

# 13 CAPÍTULO

# Reflexión de ondas planas y dispersión

n el capítulo 12 se aprendió cómo representar matemáticamente ondas planas uni-<br>formes en función de la frecuencia, las propiedades del medio y la orientación del<br>campo eléctrico. Asimismo, se aprendió a calcular la veloci formes en función de la frecuencia, las propiedades del medio y la orientación del ción y potencia. En este capítulo se estudia la reflexión de ondas y la transmisión en las fronteras planas entre diferentes medios. Este estudio permitirá cualquier orientación entre la onda y la frontera e incluirá los casos importantes donde existan múltiples fronteras. Además se estudiarán los casos prácticos de ondas que transfieren potencia por medio de una banda finita de frecuencias, como podría ocurrir, por ejemplo, en una portadora modulada. Se considerarán dichas ondas en medios *dispersivos*, en los que algún parámetro que afecta la propagación (la permitividad, por ejemplo) varía con la frecuencia. Los efectos de un medio dispersivo en una señal son de gran importancia, pues la envolvente de la señal cambiará su forma a medida que se propague. En consecuencia, resultan problemáticas la detección y representación fidedigna de la señal original en el extremo receptor. Como resultado, tanto la dispersión como la atenuación deben evaluarse cuando se establezcan las distancias máximas de transmisión permisibles. ■

# 13.1 Reflexión de ondas planas uniformes que inciden perpendicularmente

Se considera, en primera instancia, el fenómeno de reflexión que se presenta cuando una onda plana uniforme incide en la frontera entre las regiones que se componen de dos materiales diferentes. El tratamiento se enfoca en el caso de la *incidencia perpendicular*, en la que la dirección de propagación de la onda es perpendicular a la frontera. En secciones posteriores esta restricción se elimina. Se buscarán expresiones para la onda que se refleja en la interfase y para aquella que se transmite de una región a otra. Estos resultados se relacionan directamente con problemas de acoplamiento de impedancias en líneas de transmisión ordinarias, como se estudió en el capítulo 11. También son aplicables a guías de ondas, las cuales se estudiarán en el capítulo 14.

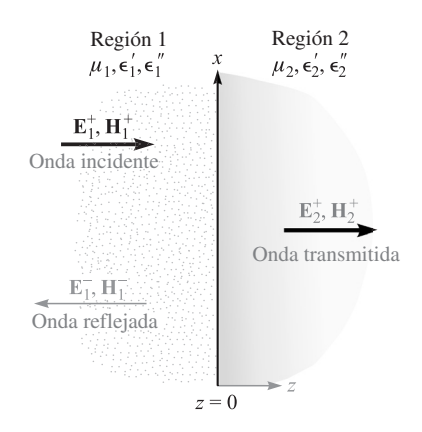

Figura 13.1 Dos vectores pueden sumarse gráficamente dibujándolos desde un origen común y completando el paralelogramo o haciendo que el segundo vector comience en la punta del primero y completando el triángulo; cada uno de estos métodos es fácilmente generalizado para el caso de tres o más vectores.

De nuevo se supondrá que sólo se tiene una componente vectorial de la intensidad de campo eléctrico. En la figura 13.1 se define la región 1 ( $\epsilon_1$ ,  $\mu_1$ ) como la mitad del espacio para la cual  $z < 0$ ; la región 2 ( $\epsilon_2$ ,  $\mu_2$ ) es la mitad del espacio para la cual  $z > 0$ . Desde el principio se definió una onda en la región 1, viajando en la dirección +*z* y polarizada linealmente a lo largo de *x*.

$$
\mathcal{E}_{x1}^{+}(z,t) = E_{x10}^{+}e^{-\alpha_1 z}\cos(\omega t - \beta_1 z)
$$

En forma fasorial, esto es

$$
E_{xs1}^+(z) = E_{x10}^+ e^{-jkz}
$$
 (1)

en donde se considera  $E_{x10}^+$  real. El subíndice 1 identifica la región y el supraíndice + indica una onda que se propaga positivamente. Asociado con *E*<sup>+</sup> *xs*<sup>1</sup> (*z*) está un campo magnético en la dirección de *y*,

$$
H_{ys1}^{+}(z) = \frac{1}{\eta_1} E_{x10}^{+} e^{-jk_1 z} \tag{2}
$$

donde  $k_1$  y  $\eta_1$  son complejos al menos que  $\epsilon_1$  sea cero. A esta onda plana uniforme en la región 1 y que viaja hacia la superficie en la frontera en *z* = 0 se le llama onda *incidente*. Puesto que la dirección de propagación de la onda incidente es perpendicular al plano de la frontera, se le identifica como incidencia normal.

Ahora se reconoce que la energía puede transmitirse a través de la superficie de la frontera en *z* = 0 hacia la región 2, por medio de una onda que se mueva en la dirección +*z* en ese medio. Los campos fasoriales eléctrico y magnético para esta onda son

$$
E_{xs2}^+(z) = E_{x20}^+ e^{-jk_2 z} \tag{3}
$$

$$
H_{ys2}^{+}(z) = \frac{1}{\eta_2} E_{x20}^{+} e^{-jk_2 z} \tag{4}
$$

Esta onda que se mueve alejándose de la superficie de la frontera hacia la región 2 se conoce como onda *transmitida*. Nótese el uso de las diferentes constantes de propagación, *k*<sub>2</sub>, y la impedancia intrínseca  $\eta_2$ .

Ahora se deberán satisfacer las condiciones de frontera en  $z = 0$  con estos campos supuestos. Con **E** polarizado a lo largo de *x*, el campo es tangente a la interfase y, por lo tanto, los campos **E** en las regiones 1 y 2 deben ser iguales en  $z = 0$ . Establecer  $z = 0$  en (1) y (3) requiere que  $E_{x10}^+ = E_{x20}^-$ . Sin embargo,  $\mathbf{H}_y$  también es un campo tangencial y debe ser continuo a lo largo de la frontera (no existen corrientes laminares en medios reales). Sin embargo, cuando se hace  $z = 0$  en (2) y (4), se encuentra que debe tenerse  $E_{x10}^+/\eta 1 = E_{x20}^+/\eta_2$ . Dado que  $E_{x10}^+ = E_{x20}^+$ , entonces,  $\eta_1 = \eta_2$ . Pero ésta es una condición muy especial que no concuerda con los hechos en general, y, por lo tanto, no se pueden satisfacer las condiciones de frontera con sólo una onda incidente y una onda transmitida. Se requiere una onda que viaje alejándose de la frontera en la región 1, como se muestra en la figura 13.1; ésta se llama una onda *reflejada*,

$$
E_{xs1}^{-}(z) = E_{x10}^{-} e^{jk_1 z} \tag{5}
$$

$$
H_{xs1}^{-}(z) = -\frac{E_{x10}^{-}}{\eta_1} e^{jk_1 z} \tag{6}
$$

donde *E*<sup>−</sup> *<sup>x</sup>*<sup>10</sup> puede ser una cantidad compleja. Como este campo está viajando en la dirección −*z*,  $E_{xs1}^-$  = − $\eta_1 H_{ys1}^-$  puesto que el vector Poynting muestra que  $\mathbf{E}_1^- \times \mathbf{H}_1^-$  debe estar en la dirección −**a***<sup>z</sup>* .

Las condiciones de frontera se pueden satisfacer ahora con facilidad, y en el proceso las amplitudes de las ondas transmitida y reflejada pueden encontrarse en términos de *E*<sup>+</sup> *<sup>x</sup>*<sup>10</sup> . La intensidad total del campo eléctrico es continua en  $z = 0$ ,

$$
E_{xs1}=E_{xs2} \qquad (z=0)
$$

o

$$
E_{xs1}^+ + E_{xs1}^- = E_{xs2}^+ \qquad (z = 0)
$$

Por lo tanto,

$$
E_{x10}^+ + E_{x10}^- = E_{x20}^+ \tag{7}
$$

Además,

$$
H_{ys1} = H_{ys2} \qquad (z = 0)
$$

o

$$
H_{ys1}^+ + H_{ys1}^- = H_{ys2}^+ \qquad (z = 0)
$$

y, por lo tanto,

$$
\frac{E_{x10}^+}{\eta_1} - \frac{E_{x10}^-}{\eta_1} = \frac{E_{x20}^+}{\eta_2}
$$
 (8)

Despejando  $E_{x20}^+$  en (8) y sustituyendo en (7), se encuentra que

$$
E_{x10}^{+} + E_{x10}^{-} = \frac{\eta_2}{\eta_1} E_{x10}^{+} - \frac{\eta_2}{\eta_1} E_{x10}^{-}
$$

o

$$
E_{x10}^- = E_{x10}^+ \frac{\eta_2 - \eta_1}{\eta_2 + \eta_1}
$$

La razón de amplitudes de los campos eléctricos reflejado e incidente se conoce con el nombre de *coeficiente de reflexión* y se representa con  $\Gamma$ ,

$$
\Gamma = \frac{E_{x10}^-}{E_{x10}^+} = \frac{\eta_2 - \eta_1}{\eta_2 + \eta_1} = |\Gamma| e^{j\phi}
$$
\n(9)

Es evidente que debido a que  $\eta_1$  y  $\eta_2$  pueden ser complejos,  $\Gamma$  también lo será, por lo que se incluye un corrimiento de fase de reflexión, φ. La interpretación de la ecuación (9) es idéntica a la que se utilizó en las líneas de transmisión [ecuación (73), capítulo11].

La amplitud relativa de la intensidad de campo eléctrico transmitido se encuentra combinando (9) y (7) para obtener el *coeficiente de transmisión*, τ,

$$
\tau = \frac{E_{x20}^+}{E_{x10}^+} = \frac{2\eta_2}{\eta_1 + \eta_2} = 1 + \Gamma = |\tau|e^{j\phi_i}
$$
\n(10)

cuya forma e interpretación son consistentes con su uso en las líneas de transmisión [ec. (75), capítulo 11].

Obsérvese cómo estos resultados pueden aplicarse a algunos casos especiales. Primero se deja que la región 1 sea un dieléctrico perfecto, y la región 2, un conductor perfecto. Después, se aplica la ecuación (48) del capítulo 12, con  $\epsilon''_2 = \alpha_2/\omega$ , obteniendo,

$$
\eta_2 = \sqrt{\frac{j\omega\mu_2}{\sigma_2 + j\omega\epsilon'_2}} = 0
$$

en la que se obtiene cero debido a que  $\sigma_2 \rightarrow \infty$ . Por lo tanto, de (10),

$$
E_{x20}^+=0
$$

No pueden existir campos que varíen en el tiempo en un conductor perfecto. Una manera alterna de ver esto es notar que la profundidad de piel es cero.

Puesto que  $\eta_2 = 0$ , la ecuación (9) muestra que,

$$
\Gamma = -1
$$

y

$$
E_{x10}^{+} = -E_{x10}^{-}
$$

Los campos incidente y reflejado son de igual magnitud, por lo que toda la energía incidente la refleja el conductor perfecto. El hecho de que dos campos sean de signo contrario indica que en la frontera (o en el momento de la reflexión) se presenta un corrimiento de fase de 180° en el campo reflejado en relación con el campo incidente. El campo total **E** en la región 1 es,

$$
E_{xs1} = E_{xs1}^+ + E_{xs1}^-
$$
  
=  $E_{x10}^+ e^{-j\beta_1 z} - E_{x10}^+ e^{j\beta_1 z}$ 

donde se considera que  $jk_1 = 0 + j\beta_1$  en un dieléctrico perfecto. Estos términos pueden combinarse y simplificarse,

$$
E_{xs1} = (e^{-j\beta_1 z} - e^{j\beta_1 z}) E_{x10}^{+}
$$
  
= -j2 sen( $\beta_1 z$ )  $E_{x10}^{+}$  (11)

Multiplicando (11) por *ej*ω*<sup>t</sup>* y considerando la parte real, se obtiene la forma instantánea real:

$$
\mathcal{E}_{x1}(z,t) = 2E_{x10}^+ \operatorname{sen}(\beta_1 z) \operatorname{sen}(\omega t)
$$
 (12)

Se reconoce este campo total en la región 1 como una onda estacionaria, la cual se obtuvo combinando dos ondas de igual amplitud viajando en direcciones opuestas. Primero se encontraron ondas estacionarias en las líneas de transmisión; sin embargo, estaban en la forma de ondas de voltaje que se propagaban en el sentido opuesto (véase ejemplo 11.1).

De nuevo, se compara la forma de (12) con la de la onda incidente,

$$
\mathcal{E}_{x1}(z,t) = E_{x10}^+ \cos(\omega t - \beta_1 z) \tag{13}
$$

En esta última ecuación se observa que el término  $\omega t - \beta_1 z$  o  $\omega(t - z/v_{p1})$ , que caracteriza una onda viajando en la dirección +*z* a una velocidad  $v_{p1} = \omega/\beta_1$ . Sin embargo, en (12) los factores que involucran tiempo y distancia son términos trigonométricos independientes. Siempre que  $\omega t = m\pi$ ,  $\mathcal{E}_{x1}$  será cero en cualquier posición. Por otro lado, se presentan ceros espaciales en el patrón de la onda estacionaria en todo momento donde β1*z* = *m*π, lo cual, a su vez, ocurre cuando  $m = (0, \pm 1, \pm 2,...)$ . En dichos casos,

$$
\frac{2\pi}{\lambda_1}z = m\pi
$$

y la ubicación de los valles se presentan en

$$
z = m \frac{\lambda_1}{2}
$$

Por lo tanto,  $E_{x1} = 0$  en la frontera  $z = 0$  y en cada media longitud de onda a partir de la frontera en la región 1, *z* < 0, como se puede observar en la figura 13.2.

Puesto que  $E_{\text{ys1}}^{+} = \eta_1 y H_{\text{ys1}}^{+} = E_{\text{xs1}}^{-} - \eta_1 H_{\text{ys1}}^{-}$ , el campo magnético es

$$
H_{ys1} = \frac{E_{x10}^{+}}{\eta_1} \left( e^{-j\beta_1 z} + e^{j\beta_1 z} \right)
$$

o

$$
H_{y1}(z,t) = 2 \frac{E_{x10}^{+}}{\eta_1} \cos(\beta_1 z) \cos(\omega t)
$$
 (14)

Esto también es una onda estacionaria, pero con una amplitud máxima en los puntos donde  $E_{\rm r1} = 0$ . También está 90° fuera de fase con respecto a  $E_{\rm r1}$  en cualquier punto. Como resultado, la potencia promedio como está determinada por el vector Poynting [ecuación (77), capítulo 12] es cero en las direcciones hacia delante y hacia atrás.

Ahora, considérense dieléctricos perfectos en ambas regiones, 1 y 2;  $\eta_1$  y  $\eta_2$  son cantidades reales positivas y  $\alpha_1 = \alpha_2 = 0$ . La ecuación (9) permite el cálculo del coeficiente de

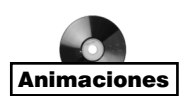

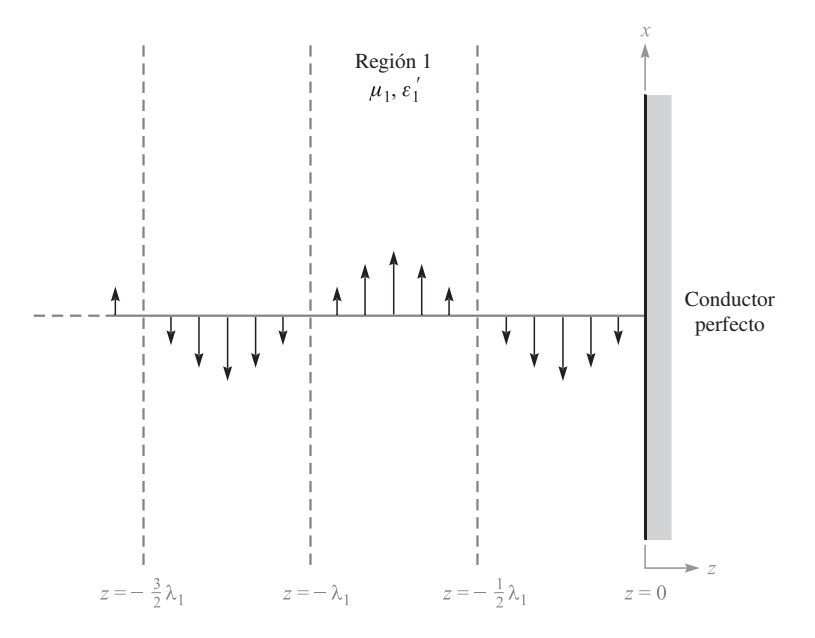

Figura 13.2 Los valores instantáneos del campo total  $E_{x1}$  se muestran en  $t = \pi/2$ .  $E_{x1} = 0$  para todo tiempo que sea múltiplo de la mitad de la longitud de onda desde la superficie conductora.

reflexión y encontrar  $E_{x_1}^-$  en términos del campo incidente  $E_{x_1}^+$ . Conociendo  $E_{x_1}^+$  y  $E_{x_1}^-$ , entonces se calcula  $E_{y1}^+$  y  $E_{y1}^-$ . En la región 2,  $E_{x2}^+$  se obtiene de (10) y éste, entonces, determina  $H_{y2}^+$ .

## EJEMPLO 13.1

Se selecciona como ejemplo numérico,

$$
\eta_1 = 100 \Omega
$$

$$
\eta_2 = 300 \Omega
$$

$$
E_{x10}^+ = 100 \text{ V/m}
$$

y se calculan los valores de la ondas incidente, reflejada y transmitida.

*Solución.* El coeficiente de reflexión es

$$
\Gamma = \frac{300 - 100}{300 + 100} = 0.5
$$

y, por lo tanto,

$$
E_{x10}^- = 50
$$
 V/m

Las intensidades de campo magnético son,

$$
H_{y10}^{+} = \frac{100}{100} = 1.00 \text{ A/m}
$$

$$
H_{y10}^{-} = -\frac{50}{100} = -0.50 \text{ A/m}
$$

Aplicando la ecuación (77) del capítulo 12 se observa que la magnitud de la densidad de potencia incidente promedio es

$$
\langle S_{1i} \rangle = \left| \frac{1}{2} \text{Re} \{ \mathbf{E}_s \times \mathbf{H}_s^* \} \right| = \frac{1}{2} E_{x10}^+ H_{y10}^+ = 50 \text{ W/m}^2
$$

La densidad de potencia reflejada promedio es,

$$
\langle S_{1r} \rangle = -\frac{1}{2} E_{x10}^- H_{y10}^- = 12.5 \text{ W/m}^2
$$

En la región 2, aplicando (10),

$$
E_{x20}^{+} = \tau E_{x10}^{+} = 150 \text{ V/m}
$$

y

$$
H_{y20}^{+} = \frac{150}{300} = 0.500
$$
 A/m

Por lo tanto, la densidad de potencia promedio que se transmite de la frontera a la región 2, es,

$$
\langle S_2 \rangle = \frac{1}{2} E_{x20}^+ H_{y20}^+ = 37.5 \text{ W/m}^2
$$

Se puede comprobar y confirmar el requisito para la conservación de potencia:

$$
\langle S_{1i} \rangle = \langle S_{1r} \rangle + \langle S_2 \rangle
$$

Es posible formular una regla general sobre la transferencia de potencia por medio de la reflexión y la transmisión. Considérese, como se hizo antes, los mismos campos vectoriales y orientaciones de la interfase, pero permítase que se consideren impedancias complejas. Para el cálculo de la densidad de la potencia incidente se tiene,

$$
\langle S_{1i} \rangle = \frac{1}{2} \text{Re} \{ E_{xs1}^+ H_{ys1}^{+*} \} = \frac{1}{2} \text{Re} \{ E_{x10}^+ \frac{1}{\eta_1^*} E_{x10}^{+*} \} = \frac{1}{2} \text{Re} \{ \frac{1}{\eta_1^*} \} |E_{x10}^+|^2
$$

Por lo tanto, la densidad de potencia reflejada es,

$$
\langle S_{1r} \rangle = -\frac{1}{2} \text{Re} \{ E_{xs1}^{-} H_{ys1}^{-*} \} = \frac{1}{2} \text{Re} \left\{ \Gamma E_{x10}^{+} \frac{1}{\eta_1^*} \Gamma^* E_{x10}^{+*} \right\} = \frac{1}{2} \text{Re} \left\{ \frac{1}{\eta_1^*} \right\} |E_{x10}^{+}|^2 |\Gamma|^2
$$

Por lo tanto, se encuentra la relación general entre la potencia reflejada e incidente:

$$
\langle S_{1r} \rangle = |\Gamma|^2 \langle S_{1i} \rangle \tag{15}
$$

De manera similar, se encuentra la densidad de potencia transmitida:

$$
\langle S_2 \rangle = \frac{1}{2} \text{Re} \{ E_{xs2}^+ H_{ys2}^{+*} \} = \frac{1}{2} \text{Re} \{ \tau E_{x10}^+ \frac{1}{\eta_2^*} \tau^* E_{x10}^{+*} \} = \frac{1}{2} \text{Re} \{ \frac{1}{\eta_2^*} \} |E_{x10}^+|^2 |\tau|^2
$$

por lo que se ve que las densidades de potencia incidente y transmitida se relacionan por medio de

$$
\langle S_2 \rangle = \frac{\text{Re}\left\{1/\eta_2^*\right\}}{\text{Re}\left\{1/\eta_1^*\right\}} |\tau|^2 \langle S_{1i} \rangle = \left|\frac{\eta_1}{\eta_2}\right|^2 \left(\frac{\eta_2 + \eta_2^*}{\eta_1 + \eta_1^*}\right) |\tau|^2 \langle S_{1i} \rangle \tag{16}
$$

La ecuación (16) es una forma relativamente complicada para calcular la potencia transmitida, a menos que las impedancias sean reales. Es más fácil aprovechar la conservación de energía observando que cualquier cantidad de potencia que no se refleje se transmite. La ecuación (15) puede utilizarse para encontrar,

$$
\langle S_2 \rangle = (1 - |\Gamma|^2) \langle S_{1i} \rangle \tag{17}
$$

Como se esperaba (y lo cual debe ser válido), la ecuación (17) puede también deducirse de la ecuación (16).

**D13.1** Una onda plana uniforme de 1 MHz incide perpendicularmente en un lago con agua dulce ( $\epsilon'_r = 78$ ,  $\epsilon''_r = 0$ ,  $\mu_r = 1$ ). Determínese la fracción de la onda incidente que es *a*) reflejada y *b*) transmitida. *c*) Determínese  $\epsilon$ " la amplitud del campo eléctrico que se transmite hacia el lago.

Respuesta: 0.63; 0.37; 0.20 V/m.

# 13.2 Razón de onda estacionaria

En los casos donde  $|\Gamma| < 1$ , cierta energía se transmite hacia la segunda región y otra parte se refleja. Por lo tanto, la región 1 soporta un campo compuesto tanto por una onda viajera como por una estacionaria. Esta situación se encontró antes en las líneas de transmisión, en las cuales se presentaba una reflexión parcial en la carga. Las mediciones de la razón de la onda estacionaria de voltaje y de los puntos de máximo y mínimo voltaje permitieron determinar una impedancia de carga desconocida o establecieron el grado hasta el cual la impedancia de carga estaba acoplada a la de la línea (sección 11.10). Se pueden llevar a cabo mediciones similares de las amplitudes del campo en la reflexión de ondas planas.

La utilización de los mismos campos que se investigaron en la sección anterior permite combinar las intensidades de los campos incidente y reflejado. Se supone que el medio 1 es un dieléctrico perfecto ( $\alpha_1 = 0$ ), mientras que la región 2 puede ser de cualquier material. El fasor de campo eléctrico total en la región 1 será,

$$
E_{x1T} = E_{x1}^{+} + E_{x1}^{-} = E_{x10}^{+}e^{-j\beta_{1}z} + \Gamma E_{x10}^{+}e^{j\beta_{1}z}
$$
 (18)

en donde el coeficiente de reflexión es, como se expresó en (9):

$$
\Gamma = \frac{\eta_2 - \eta_1}{\eta_2 + \eta_1} = |\Gamma|e^{j\phi}
$$

Se admite la posibilidad de que el coeficiente de reflexión sea un número complejo, incluyendo su fase  $\phi$ . Esto es necesario debido a pesar de que  $\eta_1$  es real y positivo para un medio

sin pérdidas;  $\eta_2$  será, generalmente, complejo. Además, si la región 2 es un conductor perfecto,  $\eta_2$  es igual a cero, por lo que  $\phi$  será igual a  $\pi$ ; si  $\eta_2$  es real y menor a  $\eta_1$ ,  $\phi$  será también igual a  $\pi$ ; y si  $\eta_2$  es real y mayor que  $\eta_1$ ,  $\phi$  será igual a cero.

Incorporando la fase de  $\Gamma$  en (18), el campo total en la región 1 será,

$$
E_{x1T} = (e^{-j\beta_1 z} + |\Gamma|e^{j(\beta_1 z + \phi)})E_{x10}^+(19)
$$

Las amplitudes de campo máxima y mínima en (19) dependen de *z* y están sujetas a medición. Su razón, como se encontró en el caso de las amplitudes de voltaje en las líneas de transmisión (sección 11.10), es la *razón de onda estacionaria*, la cual se denota con *s*. Se tiene un máximo cuando cada término en los corchetes de (19) tiene el mismo ángulo de fase; así que para un valor de positivo y real,

$$
|E_{x1T}|_{\text{max}} = (1 + |\Gamma|)E_{x10}^+ \tag{20}
$$

y esto ocurre donde

$$
-\beta_1 z = \beta_1 z + \phi + 2m\pi \qquad (m = 0, \pm 1, \pm 2, \ldots)
$$
 (21)

Por lo tanto,

$$
z_{\text{max}} = -\frac{1}{2\beta_1}(\phi + 2m\pi)
$$
 (22)

Nótese que un valor máximo del campo eléctrico está en el plano de frontera ( $z = 0$ ) si  $\phi = 0$ ; además,  $\phi = 0$  cuando  $\Gamma$  es real y positivo. Esto ocurre para valores de  $\eta_1$  y  $\eta_2$  reales cuando  $\eta_2 > \eta_1$ . Por lo tanto, existe un valor máximo del campo en la superficie de la frontera cuando la impedancia intrínseca de la región 2 es mayor que la de la región 1 y ambas impedancias son reales. Cuando  $\phi = 0$ , también ocurre un máximo en  $z_{\text{max}} = -m\pi/\beta_1 = -m\lambda_1/2$ .

Para un conductor perfecto,  $\phi = \pi$ , y éste máximo se encuentra en  $z_{\text{max}} = -\pi/(2\beta_1)$ ,  $-3\pi/(2\beta_1)$  o  $z_{\text{max}} = -\lambda_1/4$ ,  $-3\lambda_1/4$ , y así sucesivamente.

El valor mínimo debe ocurrir donde los ángulos de fase de los dos términos en los corchetes de la ecuación (19) difieren en 180°, por lo tanto,

$$
|E_{x1T}|_{\text{min}} = (1 - |\Gamma|)E_{x10}^+(1)
$$
 (23)

y esto ocurre donde,

$$
-\beta_1 z = \beta_1 z + \phi + \pi + 2m\pi \qquad (m = 0, \pm 1, \pm 2, \ldots)
$$
 (24)

o

$$
z_{\min} = -\frac{1}{2\beta_1}(\phi + (2m+1)\pi)
$$
 (25)

Los valores mínimos están separados entre sí por múltiplos de media longitud de onda (así como los valores máximos), y para el conductor perfecto, el primer mínimo ocurre cuando −β1*z* = 0 o en la superficie conductora. En general, un valor mínimo de campo eléctrico se encuentra en  $z = 0$  siempre que  $\phi = \pi$ ; esto ocurre si  $\eta_2 < \eta_1$  y ambos son reales. Los resultados son matemáticamente iguales a los que se encontraron en el estudio de las líneas de transmisión de la sección 11.10. La figura 11.6 muestra una visualización.

Es posible obtener un conocimiento más profundo trabajando con la ecuación (19) y reescribiéndola en su forma instantánea real. Los pasos son idénticos a los que se siguieron en el capítulo 11, ecuaciones desde (81) hasta (84). Se puede ver que el campo total en la región 1 es

$$
\mathcal{E}_{x1T}(z, t) = \underbrace{(1 - |\Gamma|)E_{x10}^{+} \cos(\omega t - \beta_1 z)}_{\text{onda viajera}} + \underbrace{2|\Gamma|E_{x10}^{+} \cos(\beta_1 z + \phi/2) \cos(\omega t + \phi/2)}_{\text{onda estacionaria}}
$$
(26)

El campo expresado en (26) es la suma de una onda viajera de amplitud (1 −| $\Gamma$ |) y una onda estacionaria con amplitud  $2|\Gamma|$ . La porción de la onda incidente que se refleja y se propaga de regreso en la región 1 interfiere con una porción equivalente de la onda incidente para formar una onda estacionaria. El resto de la onda incidente (la que no interfiere) es la onda viajera de la ecuación (26). La amplitud máxima observada en la región 1 está donde las amplitudes de los dos términos de (26) se suman directamente para dar  $(1 + |\Gamma|)$ . La amplitud mínima se ubica donde la onda estacionaria alcanza un cero, dejando sólo una amplitud de la onda viajera de  $(1 - |\Gamma|)$ . El hecho de que los dos términos en (26) se combinen así con la fase correcta puede confirmarse sustituyendo  $z_{\text{max}}$  y  $z_{\text{min}}$ , en la forma dada en las ecuaciones (22) y (25).

#### EJEMPLO 13.2

Con el fin de ilustrar algunos de estos resultados, considérese una onda de 100 V/m y 3 GHz propagándose en un material que tiene un  $\epsilon'_{r1} = 4$ ,  $\mu_{r1} = 1$  y  $\epsilon''_{r} = 0$ . La onda incide perpendicularmente sobre otro dieléctrico perfecto en la región 2,  $z > 0$ , donde  $\epsilon'_{r2} = 9$  y  $\mu_{r2} = 1$ (figura 13.3). Se busca la ubicación de los puntos máximo y mínimo de **E**.

Dieléctrico 1

\n
$$
\epsilon'_{r1} = 4, \mu_{r1} = 1, \epsilon''_{r1} = 0
$$
\nDieléctrico 2

\n
$$
\epsilon'_{r2} = 9, \mu_{r2} = 1, \epsilon''_{r2} = 0
$$
\n
$$
E_{xs1}^+ = 100e^{-j40\pi z}
$$
\n
$$
E_{xs1}^- = -20e^{j40\pi z}
$$

Figura 13.3 Una onda incidente, *E*<sup>+</sup> *xs*<sup>1</sup> = 100*e*−*j*40π*<sup>z</sup>* V/m, se refleja con un coeficiente de reflexión  $\Gamma = -0.2$ . El dieléctrico 2 tiene un grosor infinito.

**Solución.** Se calcula  $\omega = 6\pi \times 10^9$  rad/s,  $\beta_1 = \omega \sqrt{\mu_1 \epsilon_1} = 40\pi$  rad/m y  $\beta_2 = \sqrt{\omega \mu_2 \epsilon_2}$ = 60 $\pi$  rad/m. Aunque la longitud de onda sería de 10 cm en el aire, se observa que  $\lambda_1$  =  $2\pi/\beta_1 = 5$  cm,  $\lambda_2 = 2\pi/\beta_2 = 3.33$  cm,  $\eta_1 = 60 \pi \omega$ ,  $\eta_2 = 40\pi \omega$  y  $\Gamma = (\eta_2 - \eta_1)/(\eta_2 + \eta_1)$  $= -0.2$ . Puesto que  $\Gamma$  es real y negativo ( $\eta_2 < \eta_1$ ), habrá un máximo del campo eléctrico en la frontera, y se repetirá a intervalos de media longitud de onda (2.5 cm) en el dieléctrico 1. De la ecuación (23), se deduce que  $|E_{x1T}|_{\text{min}} = 80 \text{ V/m}$ .

El valor máximo de **E** se encuentra a distancias de 1.25, 3.75, 6.25,... cm de  $z = 0$ . Todos estos puntos máximos tienen amplitudes de 120 V/m, como lo predijo la ecuación (20). No existe ningún máximo o mínimo en la región 2, ya que no hay ondas reflejadas ahí.

La razón de amplitudes máxima y mínima es la razón de onda estacionaria:

$$
s = \frac{|E_{x1T}|_{\text{max}}}{|E_{x1T}|_{\text{min}}} = \frac{1 + |\Gamma|}{1 - |\Gamma|}
$$
 (27)

Puesto que  $|\Gamma|$  < 1, *s* siempre es positivo y mayor que o igual a la unidad. En el ejemplo anterior,

$$
s = \frac{1 + |-0.2|}{1 - |-0.2|} = \frac{1.2}{0.8} = 1.5
$$

 $\text{Si} |\Gamma| = 1$ , las amplitudes reflejada e incidente son iguales, es decir, toda la energía incidente es reflejada y *s* es infinito. Se pueden encontrar planos separados por múltiplos de  $\lambda_1/2$ en los que  $E_{x1}$  es igual a cero en todo momento. En el punto medio entre estos dos planos,  $E_{x1}$  tiene una amplitud máxima igual al doble de la correspondiente a la onda incidente.

Si  $\eta_2 = \eta_1$ , entonces,  $\Gamma = 0$ , no se refleja energía y  $s = 1$ ; las amplitudes máxima y mínima son iguales.

Si la mitad de la potencia incidente es reflejada,  $|\Gamma|^2 = 0.5$ ,  $|\Gamma| = 0.707$  y  $s = 5.83$ .

**D13.2** ¿Cuál es el valor de *s* que resulta cuando  $\Gamma = \pm 1/2$ ?

#### Respuesta: 3

Puesto que la razón de onda estacionaria es un cociente de amplitudes, las amplitudes relativas medidas con una sonda permite emplear ésta para determinar *s* experimentalmente.

#### EJEMPLO 13.3

Una onda plana uniforme en el aire se refleja parcialmente en una superficie hecha de un material cuyas propiedades se desconocen. Las mediciones del campo eléctrico en la región ubicada enfrente de la interfase indican un espaciamiento entre máximos de 1.5 m, con el primer máximo a 0.75 m de la interfase. Se mide una razón de onda estacionaria de 5. Determínese la impedancia intrínseca,  $\eta_{\mu}$ , del material desconocido.
**Solución.** El espaciamiento de 1.5 m entre máximos es de λ/2, lo que implica una longitud de onda de 3.0 m o *f* = 100 MHz. El primer máximo a 0.75 m está, por lo tanto, a una distancia de λ/4 de la interfase, lo que significa que un mínimo ocurre en la frontera. Por lo tanto, el valor de  $\Gamma$  será real y negativo. Utilizando (27) se puede escribir,

$$
|\Gamma| = \frac{s-1}{s+1} = \frac{5-1}{5+1} = \frac{2}{3}
$$

Así que,

$$
\Gamma = -\frac{2}{3} = \frac{\eta_u - \eta_0}{\eta_u + \eta_0}
$$

en la que se despeja η*<sup>u</sup>* para obtener,

$$
\eta_u = \frac{1}{5}\eta_0 = \frac{377}{5} = 75.4 \,\Omega
$$

# 13.3 Reflexión de ondas sobre múltiples interfases

Hasta el momento, la reflexión de ondas se ha estudiado en una sola frontera que se presenta entre medios semiinfinitos. En esta sección se estudiará la reflexión de ondas en materiales finitos en tamaño, de tal forma que se deberán considerar los efectos de las superficies de adelante y atrás. Dicho problema de doble interfase ocurre, por ejemplo, cuando la luz incide sobre una superficie plana de vidrio. Existen interfases adicionales si el vidrio está recubierto con una o más capas de material dieléctrico, con el propósito (como se verá posteriormente) de reducir las reflexiones. Estos problemas en los que está involucrada más de una interfase se presentan con mucha frecuencia; los problemas de una sola interfase, de hecho, son la excepción más que la regla.

Considérese la situación general mostrada en la figura 13.4, en la que una onda plana uniforme propagándose en la dirección *z* hacia delante incide perpendicularmente desde la izquierda hacia la interfase entre las regiones 1 y 2; éstas tienen impedancias intrínsecas  $\eta_1$  y  $\eta_2$ . Una tercera región con una impedancia  $\eta_3$  se ubica más allá de la región 2, así que existe una segunda interfase entre las regiones 2 y 3. La ubicación de la segunda interfase es  $z = 0$ , por lo que todas las posiciones a la izquierda quedarán descritas con valores negativos de *z*. El grosor de la segunda región es *l*, así que la primera interfase ocurrirá en la posición *z* = −*l*.

Cuando la onda incidente llega a la primera interfase, los eventos ocurren de la manera siguiente: una porción de la onda se refleja, mientras que el resto se transmite para propagarse hacia la segunda interfase. Una vez ahí, una porción se transmite hacia la región 3, mientras que el resto se refleja y regresa a la primera interfase; ahí se refleja parcialmente otra vez. Esta onda reflejada se combina después con la adicional energía transmitida desde la región 1, y el proceso se repite. Por lo tanto, se tiene una secuencia complicada de múltiples reflexiones que ocurren dentro de la región 2, con una transmisión parcial en cada viaje. El análisis de la situación en esta forma involucraría mantener el registro de un gran número de reflexiones; esto sería necesario cuando se estudiara la fase *transitoria* del proceso, donde la onda incidente encuentre por primera vez las interfases.

Sin embargo, si la onda incidente se mantiene así todo el tiempo, al final se alcanzará una situación de *estado estable*, en la que: (1) una fracción de la onda incidente se refleja

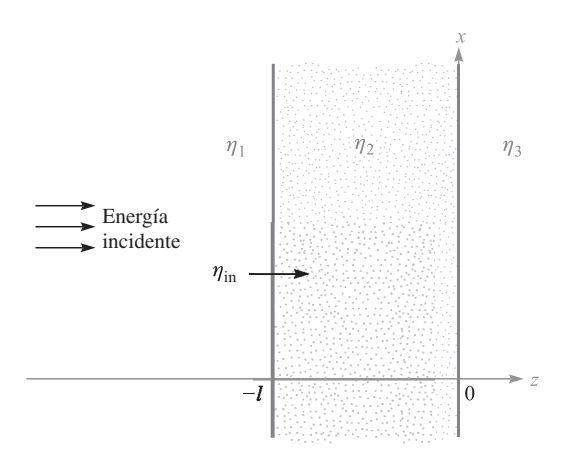

Figura 13.4 Problema básico de dos interfases, en el que las impedancias de las regiones 2 y 3, junto con el grosor finito de la región 2, se consideran en la impedancia de entrada en la superficie frontal,  $\eta_{\text{ent}}$ .

en la configuración de doble interfase y se propaga hacia atrás en la región 1 con una amplitud y fase determinadas; (2) una fracción de la onda incidente se transmite a través de las dos interfases y se propaga hacia delante rumbo a la tercera región; (3) una onda neta hacia atrás está presente en la región 2, la cual forma todas las ondas reflejadas de la segunda interfase; y (4) una onda neta hacia delante está presente en la región 2, la cual es la superposición de la onda transmitida a través de la primera interfase, y todas las ondas de la región 2 que se han reflejado en la primera interfase se propagan ahora hacia delante. El efecto de la combinación de muchas ondas que se propagan simultáneamente de esta forma es establecer una sola onda que tenga una amplitud y fase definida, determinada a través de las sumas de las amplitudes y fases de todas las componentes de la onda. En estado estable, por lo tanto, se tiene un total de cinco ondas que considerar. Éstas son las ondas neta y reflejada en la región 1, la onda transmitida neta en la región 3, y las dos ondas que se propagan en direcciones opuestas en la región 2.

La situación se analiza de la misma forma a la que se utilizó en el análisis de líneas de transmisión de longitud finita (sección 11.11). Supóngase que todas las regiones se componen de un medio sin pérdidas y considérense las dos ondas de la región 2. Si éstas se consideran como polarizadas en *x*, sus campos eléctricos se suman para dar,

$$
E_{xs2} = E_{x20}^+ e^{-j\beta_2 z} + E_{x20}^- e^{j\beta_2 z} \tag{28a}
$$

en donde  $\beta_2 = \omega \sqrt{\epsilon_{r2}}/c$ , y donde las amplitudes,  $E_{x20}^+$  y  $E_{x20}^-$ , son complejas. El campo magnético polarizado en *y* se escribe de forma similar, utilizando las amplitudes complejas:

$$
H_{\rm{y52}} = H_{\rm{y20}}^{+} e^{-j\beta_{2}z} + H_{\rm{y20}}^{-} e^{j\beta_{2}z} \tag{28b}
$$

Ahora se puede observar que las amplitudes de los campos eléctricos hacia delante y hacia atrás de la región 2 se relacionan mediante el coeficiente de reflexión en la segunda interfase,  $\Gamma_{23}$ , donde

$$
\Gamma_{23} = \frac{\eta_3 - \eta_2}{\eta_3 + \eta_2} \tag{29}
$$

Por lo tanto, se tiene

$$
E_{x20}^- = \Gamma_{23} E_{x20}^+ \tag{30}
$$

Después, las amplitudes de los campos magnéticos se expresan en términos de las amplitudes de los campos eléctricos por medio de,

$$
H_{y20}^{+} = \frac{1}{\eta_2} E_{x20}^{+}
$$
 (31*a*)

y

$$
H_{y20}^- = -\frac{1}{\eta_2} E_{x20}^- = -\frac{1}{\eta_2} \Gamma_{23} E_{x20}^+ \tag{31b}
$$

Ahora se define la *impedancia de la onda*, η*w*, como la razón dependiente de *z* del campo eléctrico total y el campo magnético total. En la región 2 esto se convierte, utilizando (28*a*) y (28*b*), en

$$
\eta_w(z) = \frac{E_{xs2}}{H_{ys2}} = \frac{E_{x20}^+ e^{-j\beta_2 z} + E_{x20}^- e^{j\beta_2 z}}{H_{y20}^+ e^{-j\beta_2 z} + H_{y20}^- e^{j\beta_2 z}}
$$

Posteriormente, utilizando (30), (31*a*) y (31*b*), se obtiene

$$
\eta_w(z) = \eta_2 \left[ \frac{e^{-j\beta_2 z} + \Gamma_{23} e^{j\beta_2 z}}{e^{-j\beta_2 z} - \Gamma_{23} e^{j\beta_2 z}} \right]
$$

A continuación, utilizando (29) y la identidad de Euler, se tiene

$$
\eta_w(z) = \eta_2 \times \frac{(\eta_3 + \eta_2)(\cos \beta_2 z - j \sin \beta_2 z) + (\eta_3 - \eta_2)(\cos \beta_2 z + j \sin \beta_2 z)}{(\eta_3 + \eta_2)(\cos \beta_2 z - j \sin \beta_2 z) - (\eta_3 - \eta_2)(\cos \beta_2 z + j \sin \beta_2 z)}
$$

Esta expresión se simplifica fácilmente para dar,

$$
\eta_w(z) = \eta_2 \frac{\eta_3 \cos \beta_2 z - j \eta_2 \sin \beta_2 z}{\eta_2 \cos \beta_2 z - j \eta_3 \sin \beta_2 z}
$$
(32)

Ahora se emplea la impedancia de onda en la región 2 para resolver el problema de reflexión. Reviste interés la amplitud neta de la onda reflejada en la primera interfase. Puesto que **E** y **H** tangenciales son continuas a través de la frontera, se tiene

$$
E_{xs1}^+ + E_{xs1}^- = E_{xs2} \qquad (z = -l) \tag{33a}
$$

y

$$
H_{ys1}^+ + H_{ys1}^- = H_{ys2} \qquad (z = -l) \tag{33b}
$$

Entonces, en analogía con (7) y (8), se puede escribir

$$
E_{x10}^{+} + E_{x10}^{-} = E_{xs2}(z = -l)
$$
\n(34*a*)

y

$$
\frac{E_{x10}^+}{\eta_1} - \frac{E_{x10}^-}{\eta_1} = \frac{E_{xs2}(z = -l)}{\eta_w(-l)}
$$
(34*b*)

donde *E*<sup>+</sup> *<sup>x</sup>*<sup>10</sup> y *E*<sup>−</sup> *<sup>x</sup>*<sup>10</sup> son las amplitudes de los campos incidente y reflejado. Se le llama  $η<sub>w</sub>(−*l*), *impedancia de entrada*, η<sub>ent</sub>, a la combinación de las dos interfaces. Ahora se resuel$ ven las ecuaciones (34*a*) y (34*b*), eliminando *Exs*2, para obtener

$$
\frac{E_{x10}^-}{E_{x10}^+} = \Gamma = \frac{\eta_{\text{ent}} - \eta_1}{\eta_{\text{ent}} + \eta_1}
$$
\n(35)

Para encontrar la impedancia de entrada se evalúa (32) en *z* = −*l*, por lo que se obtiene,

$$
\eta_{\text{ent}} = \eta_2 \frac{\eta_3 \cos \beta_2 l + j \eta_2 \sin \beta_2 l}{\eta_2 \cos \beta_2 l + j \eta_3 \sin \beta_2 l}
$$
(36)

Las ecuaciones (35) y (36) expresan resultados generales que permiten calcular la amplitud y fase de la onda reflejada neta a partir de dos interfases paralelas ubicadas entre medios sin pérdidas.<sup>1</sup> Nótese la dependencia en el espaciamiento de la interfase, *l*, y en la longitud de onda medida en la región 2, caracterizada por  $\beta_2$ . De primera importancia para nosotros es la fracción de la potencia incidente que se refleja de la interfase dual y se propaga hacia atrás en la región 1. Como ya se estudió, esta fracción será  $|\Gamma|^2$ . Asimismo, reviste especial interés la potencia transmitida, que se propaga alejándose de la segunda interfase de la región 3. Es simplemente la fracción de potencia restante, que es  $1 - |\Gamma|^2$ . La potencia en la región 2 permanece constante en estado estable; la potencia se aleja de la región para formar las ondas transmitida y reflejada, pero inmediatamente llega la potencia de la onda incidente. Con anterioridad se encontró una situación análoga, la cual involucraba líneas de transmisión en cascada, que culminaba en la ecuación (101) del capítulo 11.

Un resultado importante de las situaciones que involucran dos interfases es que posibilitan lograr la transmisión total en ciertos casos. En la ecuación (35) se observa que la transmisión total ocurre cuando  $\Gamma = 0$ , o cuando  $\eta_{\text{ent}} = \eta_1$ . En este caso, como en el de las líneas de transmisión, se dice que la impedancia de entrada está *acoplada* a la del medio incidente. Existen varios métodos para llevar esto a cabo.

Para comenzar, supóngase que  $\eta_3 = \eta_1$ , y que la región 2 es de tal grosor que  $\beta_2 l = m\pi$ , donde *m* es un entero. Ahora,  $\beta_2 = 2\pi/\lambda_2$ , donde  $\lambda_2$  es la longitud de onda *medida en la región 2*. Por lo tanto,

$$
\frac{2\pi}{\lambda_2}l = m\pi
$$

(37)  $l = m \frac{\lambda_2}{2}$ 

Con  $\beta_2 l = m\pi$ , el grosor de la segunda región es un entero múltiplo de media longitud de onda medida en ese medio. La ecuación (36) se reduce a  $\eta_{\text{ent}} = \eta_{3}$ . Por lo tanto, el efecto general de tener un grosor que sea múltiplo de media longitud de onda es volver irrelevante

o

<sup>1</sup> Por conveniencia, (34*a*) y (34*b*) se han escrito para un tiempo específico en el que la amplitud de la onda incidente, *E*<sup>+</sup> *<sup>x</sup>*<sup>10</sup> ocurre en *z* = −l. Esto establece una referencia de fase cero en la interfase frontal para la onda incidente y es a raíz de esta referencia que se puede determinar la fase de la onda reflejada. De forma equivalente, se ha reposicionado el punto *z* = 0 en la interfase frontal. La ecuación (36) permite esto porque está solamente en función del espaciamiento, l, en la interfase.

la segunda región de los resultados de la reflexión y transmisión. De manera equivalente, se tiene un problema de interfase única que involucra a  $\eta_1$  y a  $\eta_3$ . Ahora, con  $\eta_3 = \eta_1$ , se ha acoplado la impedancia de entrada y, por lo tanto, no existe onda reflejada neta. El método de seleccionar el grosor de la región 2 se conoce como *acoplamiento de media onda*. Dentro de sus aplicaciones se incluyen, por ejemplo, los contenedores de antenas en aviones, también conocidos como *radomos*, los cuales forman parte del fuselaje. La antena dentro de la nave puede transmitir y recibir a través de esta capa, que puede diseñarse con una forma tal que permita tener buenas características aerodinámicas. Nótese que la condición de acoplamiento de media onda ya no se aplica, en virtud de que hay una desviación con respecto a la longitud de onda que la satisface. Cuando esto se hace, la reflectividad del dispositivo aumenta (al aumentar la desviación con respecto a la longitud de onda), por lo que actúa como un filtro pasa-bandas.

A menudo es conveniente expresar la constante dieléctrica del medio a través del *índice de refracción* (o sólo índice), *n*, definido como,

$$
n = \sqrt{\epsilon_r} \tag{38}
$$

La caracterización de materiales por sus índices de refracción se lleva a cabo, principalmente, a frecuencias ópticas (del orden de  $10^{14}$  Hz), mientras que a frecuencias mucho más bajas, por tradición, se especifica una constante dieléctrica. Puesto que  $\epsilon_r$  es compleja en un medio con pérdidas, el índice también será complejo. Más que complicar la situación de esta forma, se restringirá el uso del índice de refracción a casos que involucren medios sin pérdidas que tengan un  $\epsilon_r'' = 0$ , y un  $\mu_r = 1$ . En condiciones sin pérdidas se puede escribir la constante de fase de la onda plana, así como la impedancia intrínseca del material en términos del índice, por medio de,

$$
\beta = k = \omega \sqrt{\mu_0 \epsilon_0} \sqrt{\epsilon_r} = \frac{n\omega}{c}
$$
\n(39)

y

$$
\eta = \frac{1}{\sqrt{\epsilon_r}} \sqrt{\frac{\mu_0}{\epsilon_0}} = \frac{\eta_0}{n}
$$
\n(40)

Por último, la velocidad de fase y la longitud de onda del material de índice *n* son,

$$
v_p = \frac{c}{n} \tag{41}
$$

y

$$
\lambda = \frac{\nu_p}{f} = \frac{\lambda_0}{n}
$$
\n(42)

en donde  $\lambda_0$  es la longitud de onda en el espacio libre. Obviamente, es importante no confundir el índice *n* con la letra griega de similar apariencia η (impedancia intrínseca), la cual tiene un significado totalmente diferente.

Otra aplicación que típicamente se observa en óptica es el *interferómetro Fabry-Perot.* Éste, en su forma más simple, consiste en un solo bloque de vidrio u otro material transparente de índice *n*, cuyo grosor, *l*, se calcula para transmitir longitudes de onda que satisfagan la condición  $\lambda = \lambda_0/n = 2l/m$ .

A menudo se desea transmitir solamente una longitud de onda, no varias, como la ecuación (37) lo permite. Por lo tanto, se querrá asegurar que las longitudes de onda adyacentes que pasan a través del dispositivo estén separadas lo más lejos posible, con la finalidad de que sólo una se encuentre en el espectro de potencia de entrada. En términos de la longitud de onda medida en el material, esta separación está dada en general por

$$
\lambda_{m-1} - \lambda_m = \Delta \lambda_f = \frac{2l}{m-1} - \frac{2l}{m} = \frac{2l}{m(m-1)} \doteq \frac{2l}{m^2}
$$

Nótese que *m* es el número de medias longitudes de onda en la región 2, o  $m = 2l/\lambda = 2nl/\lambda_0$ , donde  $\lambda_0$  es la longitud de onda en el espacio libre deseada para la transmisión. Por lo tanto,

$$
\Delta \lambda_f \doteq \frac{\lambda_2^2}{2l} \tag{43a}
$$

En términos de la longitud de onda medida en el espacio libre, esto se convierte en,

$$
\Delta \lambda_{f0} = n \Delta \lambda_f \doteq \frac{\lambda_0^2}{2nl} \tag{43b}
$$

A ∆λ<sub>*f*0</sub> se le conoce como el *rango espectral libre* del interferómetro Fabry-Perot en términos de la separación de longitud de onda en el espacio libre. El interferómetro puede utilizarse como un filtro de banda angosta (para transmitir una determinada longitud de onda y un espectro angosto alrededor de esta longitud de onda) si el espectro que se filtrará es más angosto que el rango espectral libre.

#### EJEMPLO 13.4

Supóngase que se desea filtrar un espectro óptico de ancho total Δλ<sub>s0</sub> = 50 nm (medidos en el espacio libre), cuya longitud de onda central,  $\lambda_0$ , se encuentra en la parte roja del espectro visible a 600 nm, donde un nm (nanómetro) es  $10^{-9}$  m. Se utilizará un filtro Fabry-Perot, consistente en una placa de vidrio sin pérdidas, que tiene un índice de refracción *n* = 1.45. Se necesita encontrar el rango de grosor del vidrio requerido para que múltiples longitudes de onda no se transmitan.

**Solución.** Se requiere que el rango espectral libre sea mayor que el ancho espectral óptico, o  $\Delta\lambda_{f0} > \Delta\lambda_s$ . Utilizando (43b),

$$
l < \frac{\lambda_0^2}{2n\,\Delta\lambda_{s0}}
$$

Así que,

$$
l < \frac{600^2}{2(1.45)(50)} = 2.5 \times 10^3 \text{nm} = 2.5 \,\mu\text{m}
$$

donde 1  $\mu$ m (micrómetro) = 10<sup>-6</sup> m. La fabricación de una placa de vidrio de este grosor o menor se considera como algo ridículo. En cambio, lo que a menudo se utiliza es un colchón de aire con un grosor de esa medida entre dos placas delgadas, cuyas superficies de los lados opuestos del colchón de aire tengan capas antirreflejantes. Ésta es de hecho una configuración más versátil, ya que la longitud de onda que se transmitirá (y el rango espectral libre) puede ajustarse modificando la separación entre las placas.

A continuación se quita la restricción  $\eta_1 = \eta_3$  y se busca una forma de producir una reflexión igual a cero. Regresando a la ecuación (36), supóngase que se hace β*2l* = (2*m* − 1)π/2, o un múltiplo impar de π/2. Esto significa que,

$$
\frac{2\pi}{\lambda_2} l = (2m - 1)\frac{\pi}{2} \qquad (m = 1, 2, 3, ...)
$$

$$
l = (2m - 1)\frac{\lambda_2}{4}
$$
(44)

Este grosor es un múltiplo impar de un cuarto de longitud de onda medida en la región 2. En esta condición (36) se reduce a,

$$
\eta_{\text{ent}} = \frac{\eta_2^2}{\eta_3} \tag{45}
$$

Típicamente, la impedancia de la segunda región se selecciona para permitir el acoplamiento entre las impedancias dadas,  $\eta_1$  y  $\eta_3$ . El logro de la total transmisión requiere que  $\eta_{ent} = \eta_1$ para que la impedancia requerida en la segunda región sea,

$$
\eta_2 = \sqrt{\eta_1 \eta_3} \tag{46}
$$

Una vez que las condiciones dadas en (44) y (46) han sido satisfechas, se lleva a cabo el acoplamiento de *un cuarto de onda.* El diseño de capas antirreflejantes en los dispositivos ópticos se basa en este principio.

#### EJEMPLO 13.5

Se desea diseñar una capa protectora para cubrir una superficie de vidrio con el dieléctrico apropiado y así ofrecer una transmisión eficiente del aire al vidrio a una longitud de onda de 570 nm en el espacio libre. El vidrio tiene un índice de refracción  $n<sub>3</sub> = 1.45$ . Determínese el índice de refracción requerido para la capa protectora y el grosor mínimo requerido.

**Solución.** Las impedancias conocidas son  $\eta_1 = 377 \Omega$  y  $\eta_3 = 377/1.45 = 260 \Omega$ . Utilizando (46) se tiene

$$
\eta_2 = \sqrt{(377)(260)} = 313 \,\Omega
$$

El índice de refracción de la región 2 será entonces

$$
n_2 = \left(\frac{377}{313}\right) = 1.20
$$

La longitud de onda de la región 2 será

$$
\lambda_2 = \frac{570}{1.20} = 475 \,\text{nm}
$$

El grosor mínimo de la capa dieléctrica es, entonces

$$
l = \frac{\lambda_2}{4} = 119 \,\mathrm{nm} = 0.119 \,\mu\mathrm{m}
$$

o

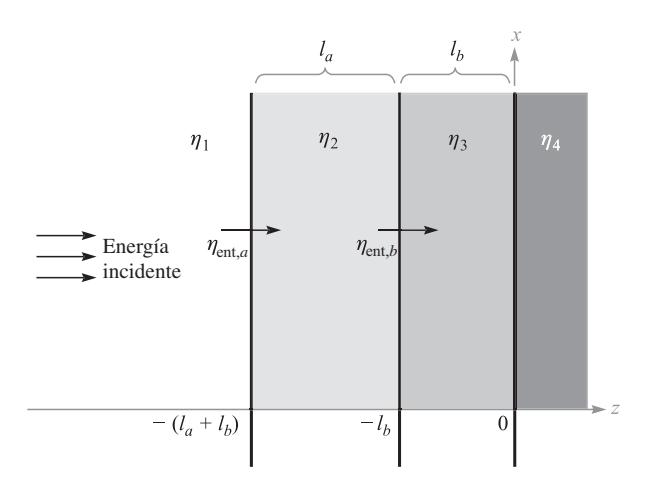

Figura 13.5 Problema de tres interfases en el que la impedancia de entrada,  $\eta_{\text{ent},a}$  se convierte de nuevo en la interfase frontal para formar la impedancia de entrada, η<sub>ent b</sub>.

El procedimiento que se sigue en esta sección para evaluar la reflexión de ondas involucra el cálculo de la impedancia efectiva en la primera interfase,  $\eta_{\text{ent}}$ , la cual se expresa en términos de las impedancias que están más allá de la superficie frontal. Este proceso de *transformación de impedancias* es más evidente cuando se consideran problemas que involucren a más de dos interfases.

Por ejemplo, considérese la situación de tres interfases que muestra la figura 13.5, donde una onda incide desde la izquierda hacia la región 1. Se desea determinar la fracción de la onda incidente que se refleja y propaga hacia atrás en la región 1, y la fracción de la potencia incidente que se transmite a la región 4. Hacerlo demanda encontrar la impedancia de entrada en la superficie frontal (la interfase entre las regiones 1 y 2). Se comienza transformando la impedancia de la región 4 para formar la impedancia de entrada en la frontera entre las regiones 2 y 3. Esto se muestra con  $\eta_{\text{ent }b}$  en la figura 13.5. Utilizando (36), se tiene

$$
\eta_{\text{ent},b} = \eta_3 \frac{\eta_4 \cos \beta_3 l_b + j \eta_3 \operatorname{sen} \beta_3 l_b}{\eta_3 \cos \beta_3 l_b + j \eta_4 \operatorname{sen} \beta_3 l_b} \tag{47}
$$

La situación se ha reducido en forma efectiva a un problema de dos interfases en el que  $\eta_{\text{ent }b}$  es la impedancia de todo lo que está más allá de la segunda interfase. La impedancia de entrada en la interfase frontal,  $\eta_{ent,a}$  se encuentra ahora transformando  $\eta_{ent,b}$  de la forma siguiente:

$$
\eta_{\text{ent},a} = \eta_2 \frac{\eta_{\text{ent},b} \cos \beta_2 l_a + j \eta_2 \sin \beta_2 l_a}{\eta_2 \cos \beta_2 l_a + j \eta_{\text{ent},b} \sin \beta_2 l_a}
$$
(48)

La fracción de la potencia reflejada ahora es  $|\Gamma|^2$ , donde,

$$
\Gamma = \frac{\eta_{\text{ent},a} - \eta_1}{\eta_{\text{ent},a} + \eta_1}
$$

La fracción de la potencia transmitida a la región 4 es, como antes,  $1 - |\Gamma|^2$ . El método de transformación de impedancias puede aplicarse de esta forma a cualquier número de interfases. Este proceso, aunque un poco tedioso, se realiza fácilmente en la computadora.

La motivación para el uso de capas múltiples con el fin de reducir la reflexión es que la estructura resultante es menos sensible a desviaciones con respecto a la longitud de onda de diseño, si las impedancias (o índices de refracción) se disponen de tal forma que dichos índices aumenten o disminuyan progresivamente de capa en capa. En caso de que se utilicen múltiples capas como cubierta antirreflejante de las lentes de una cámara, por ejemplo, la capa sobre la superficie de las lentes debe tener un valor de impedancia muy cercano al del vidrio. A las capas restantes se les colocan valores de impedancia progresivamente mayores. Con un gran número de capas fabricadas de esta forma la situación comienza a aproximarse (sin embargo, nunca llega a ser igual) al caso ideal, en el que la impedancia de la capa más exterior se acopla con la impedancia del aire, mientras que las impedancias de las capas más profundas decrecen de manera progresiva hasta alcanzar el valor de la impedancia de la superficie del vidrio. Ante esta impedancia que varía progresivamente, no existe superficie con cual se refleje la luz, por lo que la luz de cualquier longitud de onda se transmite totalmente. Las cubiertas multicapa que se diseñan de esta forma producen excelentes características de transmisión de banda ancha.

El método de transformación de impedancias para el manejo de interfases múltiples se aplica no sólo en las fronteras de ondas planas, sino que también en líneas de transmisión cargadas de longitud finita y en líneas de transmisión en cascada. Se encontrarán problemas de este tipo en el capítulo 14, los cuales serán resueltos utilizando exactamente las mismas matemáticas.

**D13.3** Una onda plana uniforme en el aire incide perpendicularmente sobre una placa hecha con material dieléctrico de grosor  $\lambda_2/4$  e impedancia intrínseca  $\eta_2 = 260 \Omega$ . Determínese la magnitud y fase del coeficiente de reflexión.

Respuesta: 0.356; 180°

# 13.4 Propagación de ondas planas en direcciones generales

En esta sección se aprenderá cómo describir matemáticamente las ondas planas uniformes que se propagan en cualquier dirección. La motivación para hacer esto es la necesidad de abordar el problema de las ondas que inciden en fronteras que no son perpendiculares a la dirección de propagación. Dichos problemas de *incidencia oblicua* ocurren muy a menudo, por lo que la incidencia perpendicular es un caso especial. Atacar dichos problemas requiere (como siempre) el establecimiento de un sistema de coordenadas apropiado. Con la frontera ubicada sobre el plano *x*, *y*, por ejemplo, la onda incidente se propagará en una dirección que podría involucrar a los tres ejes coordenados, mientras que en la incidencia perpendicular sólo era importante la propagación a lo largo de *z*. Es necesario un formalismo matemático que permita la propagación en todas las direcciones.

Considérese una onda que se propaga en un medio sin pérdidas, con una constante de propagación  $\beta = k = \omega \sqrt{\mu \epsilon}$ . Por simplicidad, el caso se considera de dos dimensiones, donde la onda viaja en una determinada dirección entre los ejes *x* y *z*. El primer paso es considerar la constante de propagación como un *vector*, **k**, el cual se indica en la figura 13.6.

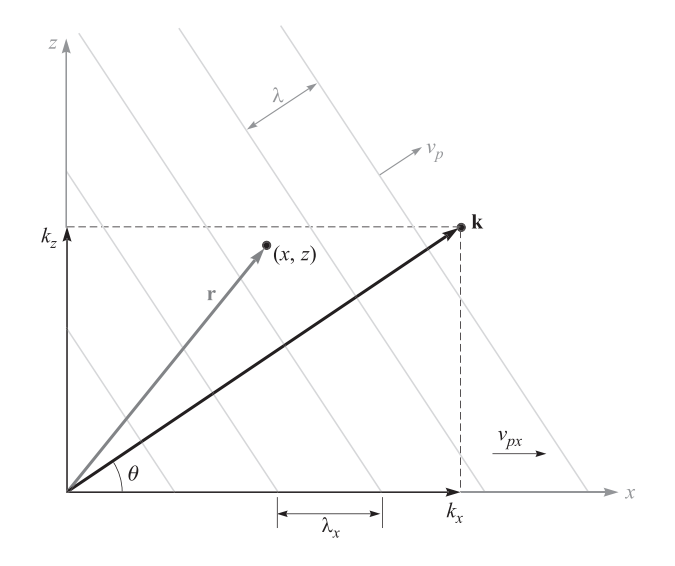

Figura 13.6 Representación de una onda plana uniforme con vector de onda k con un ángulo θ con respecto al eje *x*. La fase en el punto (*x*, *z*) está dado por k *·* r. Los planos de fase constante (mostrados con líneas perpendiculares a k) están espaciados una longitud de onda λ pero tienen un espaciamiento más grande cuando se miden a lo largo de los ejes *x* o *z*.

La dirección de **k** es la dirección de propagación, que es la misma que la del vector de Poynting en nuestro caso.2 La magnitud de **k** es el corrimiento de fase por unidad de distancia *a lo largo de esa dirección.* Parte del proceso de caracterización de una onda es la especificación de su fase en cualquier punto en el espacio. Respecto de las ondas que se ha considerado que se propagan a lo largo del eje *z*, esto se logró utilizando el factor *e*<sup>±</sup>*jkz* en forma fasorial. La especificación de la fase en este problema de dos dimensiones requiere emplear la naturaleza del vector **k**, y se considera que la fase tiene una ubicación general *(x, z)* descrita por el vector de posición **r**. La fase en ese lugar, referida al origen, está dada por la proyección de **k** a lo largo de **r** veces la magnitud de **r**, o solamente **k** *·* **r**. Si el campo eléctrico tiene una magnitud  $E_0$ , la forma fasorial de la onda de la figura 13.6 se puede escribir como,

$$
\mathbf{E}_s = \mathbf{E}_0 e^{-j\mathbf{k} \cdot \mathbf{r}} \tag{49}
$$

El signo de menos en el exponente indica que la fase a lo largo de **r** se mueve en el tiempo en la dirección en la que **r** se incrementa. De nuevo, el flujo de la potencia de la onda en un medio isotrópico ocurre a lo largo de la dirección, cuyo corrimiento de fase por unidad de distancia es máximo, a lo largo de **k**. El vector **r** sirve como un medio para medir la fase en

<sup>2</sup> Se supone aquí que la onda está en un medio isotrópico, donde la permitividad y permeabilidad no cambia con la orientación del campo. En un medio anisotrópico (donde  $\epsilon$  o  $\mu$  dependen de la orientación del campo), las direcciones del vector de Poynting y **k** pueden ser diferentes.

cualquier punto utilizando **k**. Esta construcción puede extenderse fácilmente a tres dimensiones permitiendo que los vectores, **k** y **r**, tengan cada uno tres componentes.

En el caso de dos dimensiones de la figura 13.6 se puede expresar **k** en términos de sus componentes *x* y *z*:

$$
\mathbf{k}=k_{x}\mathbf{a}_{x}+k_{z}\mathbf{a}_{z}
$$

El vector de posición, **r**, puede expresarse de manera similar como:

$$
\mathbf{r} = x\mathbf{a}_x + z\mathbf{a}_z
$$

por lo que

$$
\mathbf{k} \cdot \mathbf{r} = k_x x + k_z z
$$

La ecuación (49) se transforma en

$$
\mathbf{E}_s = \mathbf{E}_0 e^{-j(k_x x + k_z z)} \tag{50}
$$

Mientras que la ecuación (49) expresaba la forma general de la onda, la ecuación (50) expresa la forma específica respecto de la situación. Dada una onda expresada por la ecuación (50), el ángulo de propagación desde el eje *x* se encuentra fácilmente a través de,

$$
\theta = \tan^{-1}\left(\frac{k_z}{k_x}\right)
$$

La longitud de onda y la velocidad de fase dependen de la dirección que se esté considerando. En la dirección de **k**, éstas serán,

$$
\lambda = \frac{2\pi}{k} = \frac{2\pi}{\left(k_x^2 + k_z^2\right)^{1/2}}
$$

y

$$
\nu_p = \frac{\omega}{k} = \frac{\omega}{\left(k_x^2 + k_z^2\right)^{1/2}}
$$

Si, por ejemplo, se considera la dirección *x*, estas cantidades serán,

$$
\lambda_x = \frac{2\pi}{k_x}
$$

y

Nótese que tanto λ*<sup>x</sup>* como ν *px* tienen un valor mayor que sus contrapartes a lo largo de la dirección de **k**. Este resultado, en principio sorprendente, se puede comprender mejor por medio de la geometría de la figura 13.6. El diagrama muestra una serie de frentes de onda (planos de fase constante) que interceptan **k** en ángulos rectos. El corrimiento de fase entre frentes adyacentes está fijado a  $2\pi$  en la figura; esto corresponde a una separación espacial sobre la dirección de **k** de una longitud de onda, como se muestra. Los frentes de fase interceptan al eje *x* y se observa que *a lo largo del eje x* la separación entre frentes es mayor que la que había a lo largo del eje **k**. λ<sub>*x*</sub> es el espaciamiento entre frentes a lo largo de *x* y está

$$
\lambda_x = \frac{2\pi}{k_x}
$$

$$
\nu_{px} = \frac{\omega}{k_x}
$$

indicado en la figura. La velocidad de fase a lo largo de *x* es la velocidad de los puntos de intersección entre los frentes de fase y el eje *x*. De nuevo, por geometría, se advierte que esta velocidad debe ser mayor que la velocidad a lo largo de **k** y ésta, por supuesto, excederá a la de la luz en el medio. Sin embargo, lo anterior no constituye una violación a la relatividad especial, puesto que la energía de la onda fluye en la dirección de **k** y no a lo largo de *x* o *z*. La frecuencia de la onda es  $f = \omega/2\pi$  y no varía con la dirección. Nótese, por ejemplo, que en las direcciones que se han considerado,

$$
f = \frac{\nu_p}{\lambda} = \frac{\nu_{px}}{\lambda_x} = \frac{\omega}{2\pi}
$$

#### EJEMPLO 13.6

Considérese una onda plana uniforme de 50 MHz con una amplitud de campo eléctrico de 10 V/m. El medio no tiene pérdidas y tiene un valor de  $\epsilon_r = \epsilon'_r = 9.0$  y  $\mu_r = 1.0$ . La onda se propaga sobre el plano *x*, *y* a un ángulo de 30° con respecto al eje *x* y está polarizada linealmente a lo largo de *z*. Escríbase la expresión fasorial para el campo eléctrico.

*Solución.* La magnitud de la constante de propagación es

$$
k = \omega \sqrt{\mu \epsilon} = \frac{\omega \sqrt{\epsilon_r}}{c} = \frac{2\pi \times 50 \times 10^6 (3)}{3 \times 10^8} = 3.2 \text{ m}^{-1}
$$

El vector **k** es ahora

$$
\mathbf{k} = 3.2(\cos 30\mathbf{a}_x + \sin 30\mathbf{a}_y) = 2.8\mathbf{a}_x + 1.6\mathbf{a}_y \text{ m}^{-1}
$$

Entonces

$$
\mathbf{r} = x \, \mathbf{a}_x + y \, \mathbf{a}_y
$$

Con el campo eléctrico dirigido a lo largo de *z*, la forma fasorial es,

$$
\mathbf{E}_s = E_0 e^{-j\mathbf{k} \cdot \mathbf{r}} \mathbf{a}_z = 10 e^{-j(2.8x + 1.6y)} \mathbf{a}_z
$$

**D13.4** Para el ejemplo 13.6, calcúlese  $\lambda_x$ ,  $\lambda_y$ ,  $\nu_{px}$  y  $\nu_{py}$ .

**Respuesta:** 2.2 m; 3.9 m;  $1.1 \times 10^8$  m/s;  $2.0 \times 10^8$  m/s

# 13.5 Reflexión de ondas planas que inciden en ángulos oblicuos

Ahora se considera el problema de la reflexión de ondas que inciden sobre interfases planas, en las cuales la onda incidente se propaga con un determinado ángulo con respecto a la superficie. Los objetivos son (1) determinar la relación entre los ángulos incidente, reflejado y transmitido, y (2) deducir los coeficientes de reflexión y de transmisión como funciones del ángulo de incidencia y de la polarización de la onda. Asimismo, se mostrará que existen casos en los que pueden presentarse la reflexión total o la transmisión total, en la interfase entre los dos dieléctricos, si el ángulo de incidencia y la polarización se seleccionan adecuadamente.

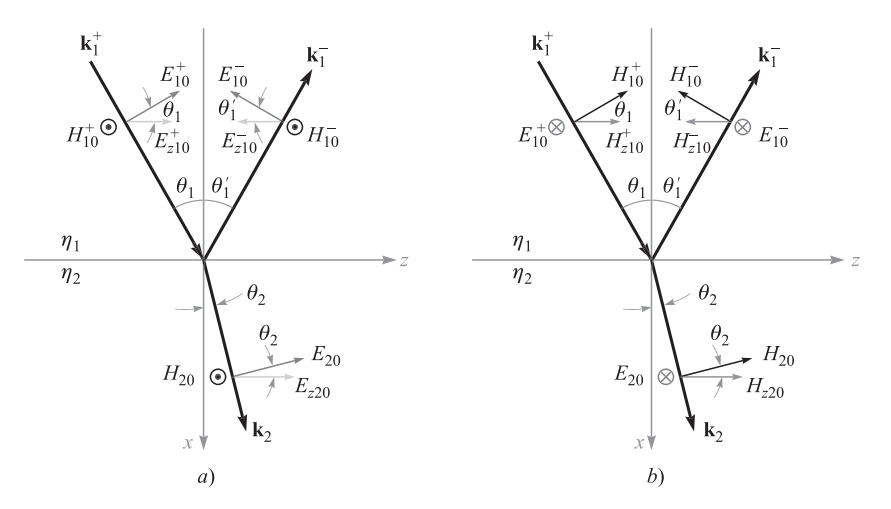

Figura 13.7 Geometrías de ondas planas incidentes a un ángulo  $\theta_1$  sobre una superficie entre dieléctricos que tienen impedancias intrínsecas  $\eta_1 \gamma \eta_2$ . Los dos casos de polarización se muestran: *a*) polarización p (o TM), con E sobre el plano de incidencia; *b*) polarización s (o TE), con E perpendicular al plano de incidencia.

Esta situación se ilustra en la figura 13.7. Ahí, a la dirección de la onda incidente y la fase (que depende de la posición) las caracteriza un vector de onda **k**<sup>+</sup> 1. El ángulo de incidencia es el ángulo entre **k**<sup>+</sup> <sup>1</sup> y una línea perpendicular a la superficie (el eje *x* en este caso). El ángulo de incidencia se muestra como  $\theta_1$ . La onda reflejada, caracterizada por el vector de onda **k**<sup>−</sup><sub>1</sub>, se propagará alejándose de la interfase con un ángulo θ'<sub>1</sub>. Por último, la onda transmitida, caracterizada por  $\mathbf{k}_2$ , se propagará en la segunda región con un ángulo  $\theta_2$ , como se muestra. Uno podría sospechar (a partir de experiencias anteriores) que los ángulos incidente y reflejado son iguales ( $\theta_1 = \theta'_1$ ), lo cual es correcto. Sin embargo, era necesario mostrar esto para que estuviera completo.

Los dos medios son dieléctricos sin pérdidas y los caracterizan impedancias intrínsecas  $\eta_1$  y  $\eta_2$ . Como se hizo antes, se supondrá que los materiales no son magnéticos y, por lo tanto, tienen una permeabilidad  $\mu_0$ . En consecuencia, los materiales se describen apropiadamente especificando sus constantes dieléctricas,  $\epsilon_{r1}$  y  $\epsilon_{r2}$ , o sus índices de refracción,  $n_1 = \sqrt{\epsilon_{r1}} \, y \, n_2 = \sqrt{\epsilon_{r2}}.$ 

La figura 13.7 muestra dos casos que difieren entre sí en la selección de la orientación del campo eléctrico. En la figura 13.7*a* el campo **E** está polarizado sobre el plano de la página por lo tanto, con **H** perpendicular a la página y apuntando hacia fuera. En esta figura el plano de la página también es el *plano de incidencia*, el cual se define con más precisión como el plano formado por el vector incidente **k** y la perpendicular a la superficie. Con el vector **E** sobre el plano de incidencia, se dice que la onda tiene *polarización paralela* o es *polarizada en p* (**E** es paralelo al plano de incidencia). Nótese que mientras **H** es perpendicular al plano de incidencia, éste es paralelo (o transverso) a la interfase. Como consecuencia, otro nombre para este tipo de polarización es *transversal magnético*, o polarización TM.

La figura 13.7*b* muestra la situación en que las direcciones del campo han sido giradas 90°. Ahora **H** está sobre el plano de incidencia, mientras que **E** es perpendicular al plano. Puesto que **E** se utiliza para definir la polarización, la configuración se llama *polarización* *perpendicular*, o se dice que está *polarizada en s.*<sup>3</sup> **E** también es paralelo a la interfase, por lo que este caso también se llama *transversal eléctrico* o polarización TE. Se verá que los coeficientes de reflexión y transmisión serán diferentes en los dos tipos de polarización; sin embargo, los ángulos de reflexión y transmisión no dependerán de la polarización. Solamente será necesario considerar las polarizaciones s y p, ya que cualquier otra dirección del campo puede considerarse como una combinación de las ondas s y p.

El conocimiento de los coeficientes de reflexión y transmisión, así como la forma en la que se relacionan los ángulos, puede encontrarse por medio de las condiciones de frontera en la interfase. Específicamente, se requiere que las componentes transversales de **E** y **H** sean continuas a través de la interfase. Éstas fueron las condiciones que se utilizaron para encontrar  $\Gamma$  y  $\tau$  para la incidencia perpendicular ( $\theta_1 = 0$ ), el cual es un caso especial del problema en cuestión. Primero se considerará el caso de la polarización p (figura 13.7*a*). Para comenzar, se escriben los campos incidente, reflejado y transmitido en forma fasorial, utilizando la notación que se desarrolló en la sección 13.4:

$$
\mathbf{E}_{s1}^+ = \mathbf{E}_{10}^+ e^{-j\mathbf{k}_1^+ \cdot \mathbf{r}} \tag{51}
$$

$$
\mathbf{E}_{s1}^{-} = \mathbf{E}_{10}^{-} e^{-j\mathbf{k}_{1}^{-} \cdot \mathbf{r}}
$$
 (52)

$$
\mathbf{E}_{s2} = \mathbf{E}_{20} e^{-j\mathbf{k}_2 \cdot \mathbf{r}} \tag{53}
$$

donde

$$
\mathbf{k}_{1}^{+} = k_{1}(\cos \theta_{1} \, \mathbf{a}_{x} + \sin \theta_{1} \, \mathbf{a}_{z}) \tag{54}
$$

$$
\mathbf{k}_1^- = k_1(-\cos\theta'_1 \mathbf{a}_x + \sin\theta'_1 \mathbf{a}_z)
$$
 (55)

$$
\mathbf{k}_2 = k_2(\cos \theta_2 \, \mathbf{a}_x + \sin \theta_2 \, \mathbf{a}_z) \tag{56}
$$

y donde

$$
\mathbf{r} = x \, \mathbf{a}_x + z \, \mathbf{a}_z \tag{57}
$$

Las magnitudes del vector de onda son  $k_1 = \omega \sqrt{\epsilon_{r1}}/c = n_1 \omega/c$  y  $k_2 = \omega \sqrt{\epsilon_{r2}}/c =$  $n_2\omega/c$ .

Ahora, para evaluar la condición de frontera que requiere el campo eléctrico tangencial continuo, es necesario encontrar las componentes de los campos eléctricos (componentes en *z*) paralelos a la interfase. Proyectando todos los campos **E** en la dirección *z* y utilizando las ecuaciones (51) a (57), se obtiene,

$$
E_{zs1}^+ = E_{z10}^+ e^{-j\mathbf{k}_1^+ \cdot \mathbf{r}} = E_{10}^+ \cos \theta_1 e^{-jk_1(x \cos \theta_1 + z \sin \theta_1)}
$$
(58)

$$
E_{zs1}^- = E_{z10}^- e^{-j\mathbf{k}_1^- \cdot \mathbf{r}} = E_{10}^- \cos \theta_1' e^{jk_1(x \cos \theta_1' - z \sin \theta_1')} \tag{59}
$$

$$
E_{zS2} = E_{z20}e^{-j\mathbf{k}_2 \cdot \mathbf{r}} = E_{z0}\cos\theta_2e^{-jk_2(x\cos\theta_2 + z\sin\theta_2)}
$$
(60)

<sup>3</sup> La designación *s* es una abreviatura del alemán *senkrecht*, que significa *perpendicular*. La *p* en *polarización p* es una abreviatura de la palabra en alemán *parallel*, la cual significa *paralelo*.

Las condiciones de frontera para el campo eléctrico tangencial continuo son:

$$
E_{zs1}^+ + E_{zs1}^- = E_{zs2} \quad (at x = 0)
$$

Ahora se sustituyen las ecuaciones (58) a (60) en (61) y se evalúa el resultado en  $x = 0$  para obtener,

$$
E_{10}^{+} \cos \theta_1 e^{-jk_1 z \sin \theta_1} + E_{10}^{-} \cos \theta_1' e^{-jk_1 z \sin \theta_1'} = E_{20} \cos \theta_2 e^{-jk_2 z \sin \theta_2}
$$
(61)

Nótese que *E*<sup>+</sup><sub>10</sub>, *E*<sup>−</sup><sub>10</sub>, y *E*<sub>20</sub> son constantes (independientes de *z*). Además, se requiere que (61) sea válida para todos los valores de *z* (en cualquier punto de la interfase). Para que lo anterior suceda, se deduce que todos los términos fasoriales que aparezcan en (61) deben ser iguales. Específicamente,

$$
k_1 z \operatorname{sen} \theta_1 = k_1 z \operatorname{sen} \theta_1' = k_2 z \operatorname{sen} \theta_2
$$

A partir de esto, se puede ver inmediatamente que  $\theta'_1 = \theta_1$ , o el ángulo de reflexión es igual al ángulo de incidencia. Asimismo, se ve que,

$$
k_1 \operatorname{sen} \theta_1 = k_2 \operatorname{sen} \theta_2 \tag{62}
$$

A la ecuación (62) se le conoce como *ley de refracción de Snell*. Puesto que, en general*,*  $k = n\omega/c$ , se puede reescribir (62) en términos de los índices de refracción:

$$
n_1 \operatorname{sen} \theta_1 = n_2 \operatorname{sen} \theta_2 \tag{63}
$$

La ecuación (63) es la forma de la ley de Snell que se utiliza con mayor facilidad para el caso de dieléctricos no magnéticos. La ecuación (62) es una forma más general que se aplicaría, por ejemplo, en casos que involucraran materiales con permeabilidades diferentes, así como permitividades distintas. En general, se tendría  $k_1 = (\omega/c)\sqrt{\mu_{r_1} \epsilon_{r_1}}$  y  $k_2 = (\omega/c)\sqrt{\mu_{r_2} \epsilon_{r_2}}$ .

Habiendo encontrado las relaciones entre los ángulos, a continuación se procede a cumplir con el segundo objetivo: determinar las relaciones entre las amplitudes, *E*<sup>+</sup><sub>10</sub>, *E*<sup>−</sup><sub>10</sub> y *E*<sub>20</sub>. Lograr esto requiere considerar la otra condición de frontera, que demanda continuidad tangencial de **H** en *x* = 0. Todos los vectores de campo magnético para la onda polarizada en p están dirigidos hacia *y* negativa. En la frontera, las amplitudes de los campos están relacionadas por medio de

$$
H_{10}^+ + H_{10}^- = H_{20} \tag{64}
$$

Luego, cuando se usa el hecho de que  $\theta'_1 = \theta_1$  y se invoca la ley de Snell, (61) se convierte en

$$
E_{10}^{+}\cos\theta_1 + E_{10}^{-}\cos\theta_1 = E_{20}\cos\theta_2\tag{65}
$$

Utilizando las impedancias intrínsecas del medio, se sabe, por ejemplo, que  $E_{10}^{+}/H_{20}^{+} = \eta_1$ y  $E_{10}^+/H_{20}^+ = \eta_2$ . La ecuación (64) puede escribirse como sigue:

$$
\frac{E_{10}^+ \cos \theta_1}{\eta_{1p}} - \frac{E_{10}^- \cos \theta_1}{\eta_{1p}} = \frac{E_{20}^+ \cos \theta_2}{\eta_{2p}}
$$
(66)

Nótese el signo de menos enfrente del segundo término de (66), lo que resulta del hecho de que *E*<sub>20</sub> cos  $\theta_1$  es negativo (de la ecuación 13.7*a*), mientras que *H*<sub>10</sub> es positivo (de nuevo a

partir de la figura). Cuando se escribe la ecuación (66), las *impedancias efectivas*, válidas para la polarización p, se definen por medio de,

$$
\eta_{1p} = \eta_1 \cos \theta_1 \tag{67}
$$

y

$$
\eta_{2p} = \eta_2 \cos \theta_2 \tag{68}
$$

Utilizando esta representación, las ecuaciones (65) y (66) se encuentran ahora en una forma que permite despejar las relaciones *E*<sup>−</sup> <sup>10</sup> /*E*<sup>+</sup> <sup>10</sup> y *E*<sup>20</sup> /*E*<sup>+</sup> <sup>10</sup> . Llevando a cabo procesos análogos a los que se utilizaron para resolver  $(7)$  y  $(8)$ , se encuentran los coeficientes de reflexión y de transmisión:

$$
\Gamma_p = \frac{E_{10}^-}{E_{10}^+} = \frac{\eta_{2p} - \eta_{1p}}{\eta_{2p} + \eta_{1p}}
$$
\n(69)

$$
\tau_p = \frac{E_{20}}{E_{10}^+} = \frac{2\eta_{2p}}{\eta_{2p} + \eta_{1p}} \left(\frac{\cos \theta_1}{\cos \theta_2}\right)
$$
 (70)

Puede llevarse a cabo un procedimiento similar para la polarización *s* como en la figura 13.7*b*. Los detalles se dejan como ejercicio; los resultados son

$$
\Gamma_s = \frac{E_{y10}^-}{E_{y10}^+} = \frac{\eta_{2s} - \eta_{1s}}{\eta_{2s} + \eta_{1s}}
$$
\n(71)

$$
\tau_s = \frac{E_{y20}}{E_{y10}^+} = \frac{2\eta_{2s}}{\eta_{2s} + \eta_{1s}}
$$
(72)

donde las impedancias efectivas para la polarización s son

$$
\eta_{1s} = \eta_1 \sec \theta_1 \tag{73}
$$

y

$$
\eta_{2s} = \eta_2 \sec \theta_2 \tag{74}
$$

Las ecuaciones (67) a (74) son lo que se necesita para calcular la transmisión y reflexión de ondas para cualquier tipo de polarización, a cualquier ángulo de incidencia.

Г

#### EJEMPLO 13.7

Una onda plana uniforme en el aire incide sobre vidrio con un ángulo de 30° con respecto a la perpendicular. Determínese la fracción de la potencia incidente que se transmite y que se refleja para: *a*) polarización p y *b*) polarización s. El vidrio tiene un índice de refracción  $n_2 = 1.45$ .

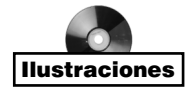

*Solución.* En primer término, la ley de Snell se aplica para encontrar el ángulo de transmisión. Utilizando  $n_1 = 1$  para el aire, se utiliza (63) para encontrar,

$$
\theta_2 = \text{sen}^{-1} \left( \frac{\text{sen } 30}{1.45} \right) = 20.2^{\circ}
$$

Ahora, para la polarización p:

$$
\eta_{1p} = \eta_1 \cos 30 = (377)(.866) = 326 \,\Omega
$$

$$
\eta_{2p} = \eta_2 \cos 20.2 = \frac{377}{1.45}(.938) = 244 \,\Omega
$$

Después, usando la ecuación (69), se tiene

$$
\Gamma_p = \frac{244 - 326}{244 + 326} = -0.144
$$

La fracción de la potencia incidente que se refleja es

$$
\frac{P_r}{P_{inc}} = |\Gamma_p|^2 = .021
$$

Por lo tanto, la fracción de la potencia transmitida es

$$
\frac{P_t}{P_{inc}} = 1 - |\Gamma_p|^2 = .979
$$

Para polarización s, se tiene,

$$
\eta_{1s} = \eta_1 \sec 30 = 377/.866 = 435 \,\Omega
$$

$$
\eta_{2s} = \eta_2 \sec 20.2 = \frac{377}{1.45(.938)} = 277 \,\Omega
$$

Posteriormente, utilizando (71):

$$
\Gamma_s = \frac{277 - 435}{277 + 435} = -.222
$$

Por lo tanto, la fracción de potencia reflejada es

$$
|\Gamma_s|^2 = .049
$$

La fracción de la potencia incidente que se transmite es,

$$
1-|\Gamma_s|^2=.951
$$

En el ejemplo 13.7 se pudo advertir que los valores del coeficiente de reflexión para las dos polarizaciones eran negativos. El significado de un coeficiente de reflexión negativo es que la componente del campo eléctrico reflejado, que es paralelo a la interfase, tendrá una dirección opuesta a la componente del campo incidente cuando ambos se evalúen en la frontera.

Este efecto también se observa cuando el segundo medio es un conductor perfecto. En este caso, se sabe que el campo eléctrico dentro del conductor debe ser cero. En consecuencia,  $\eta_2 = E_{20}/H_{20} = 0$ , y los coeficientes de reflexión serán  $\Gamma_p = \Gamma_s = -1$ . La reflexión total se presenta, sin importar el ángulo de incidencia o la polarización.

# 13.6 Reflexión total y transmisión total de ondas incidentes oblicuas

Ahora que se tienen métodos disponibles para resolver problemas que involucren la transmisión y reflexión de ondas incidentes oblicuas, se pueden estudiar los casos espaciales de *reflexión total* y *transmisión total.* Se buscan combinaciones especiales de medios, ángulos de incidencia y polarizaciones que generen estas propiedades. Para comenzar, se identifica la condición necesaria para la reflexión total. Se desea la reflexión total de *potencia*, por lo que  $|\Gamma|^2 = \Gamma \Gamma^* = 1$ , donde  $\Gamma$  puede ser tanto  $\Gamma_p$  como  $\Gamma_s$ . El hecho de que esta condición incluya la posibilidad de un valor de  $\Gamma$  complejo permite cierta flexibilidad. Para el medio incidente, se puede señalar que η<sub>1p</sub> y η<sub>1s</sub> siempre serán reales y positivos. Por otro lado, cuando se considera el segundo medio,  $\eta_{2p}$  y  $\eta_{2s}$ , se involucran factores de cos  $\theta_2$  o 1/cos  $\theta_2$ , donde

$$
\cos \theta_2 = \left[1 - \text{sen}^2 \theta_2\right]^{1/2} = \left[1 - \left(\frac{n_1}{n_2}\right)^2 \text{sen}^2 \theta_1\right]^{1/2} \tag{75}
$$

donde se ha utilizado la ley de Snell. Se observa que cos  $\theta_2$ , y de aquí  $\eta_{2p}$  y  $\eta_{2s}$  se hacen imaginarios siempre que sen  $\theta_1 > n_2/n_1$ . Considérese la polarización paralela, por ejemplo. En condiciones de un valor de  $\eta_{2p}$  imaginario, (69) se convierte en,

$$
\Gamma_p = \frac{j|\eta_{2p}| - \eta_{1p}}{j|\eta_{2p}| + \eta_{1p}} = -\frac{\eta_{1p} - j|\eta_{2p}|}{\eta_{1p} + j|\eta_{2p}|} = -\frac{Z}{Z^*}
$$

donde  $Z = \eta_{1p} - j|\eta_{2p}|$ *. Por lo tanto, se puede ver que*  $\Gamma_p \Gamma_p^* = 1$ , lo cual significa *reflexión total de potencia, siempre que η<sub>2p</sub> sea imaginaria*. Lo mismo será válido siempre que η<sub>2ρ</sub> sea cero, lo cual ocurre cuando sen  $\theta_1 = n_2/n_1$ . Por lo tanto, se tiene una condición de reflexión interna total, la cual es

$$
\operatorname{sen}\theta_1 \ge \frac{n_2}{n_1} \tag{76}
$$

A partir de esta condición surge el *ángulo crítico* de reflexión total, θ*<sup>c</sup>* , definido como

$$
\operatorname{sen}\theta_c = \frac{n_2}{n_1} \tag{77}
$$

La condición de reflexión total puede, por lo tanto, escribirse más sucintamente como

$$
\theta_1 \ge \theta_c \qquad \text{(para reflexión total)} \tag{78}
$$

Nótese que para que tengan sentido las ecuaciones (76) y (77), debe ser verdad que  $n_2 < n_1$ , o que la onda incidente esté en un medio con un índice de refracción mayor que el del medio ubicado más allá de la frontera. Por esta razón, la condición de reflexión total a menudo se denomina reflexión *interna* total; es común verlo (y aplicarlo) en dispositivos ópticos tales como prismas directores de rayos, donde la luz dentro de la estructura de vidrio se refleja totalmente en las interfases vidrio-aire.

13.6 Reflexión total y transmisión de ondas planas incidentes oblicuas 463

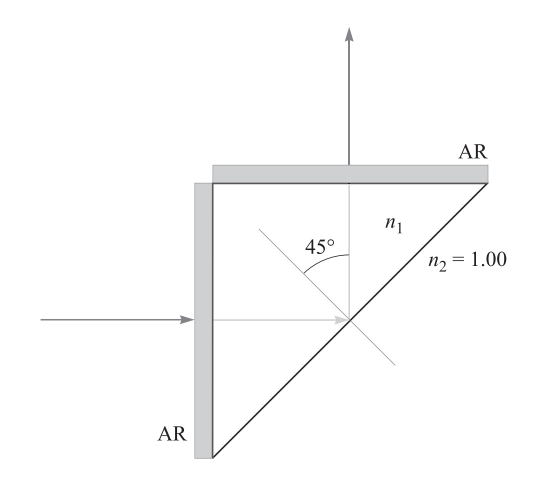

Figura 13.8 Prisma de haz guiado del ejemplo 13.8.

### EJEMPLO 13.8

Mediante un prisma se cambiará de dirección un rayo de luz 90°, como lo muestra la figura 13.8. La luz entra y sale del prisma a través de dos superficies antirreflejantes (con cubierta AR). La reflexión total ocurrirá sobre la superficie del fondo, donde el ángulo de incidencia es de 45° con respecto a la perpendicular. Determínese el índice de refracción mínimo que se requiere del material del prisma si la región que lo rodea es aire.

*Solución.* Considerando la superficie del fondo, el medio más allá de la interfase es aire con  $n_2 = 1.00$ . Puesto que  $\theta_1 = 45^\circ$ , se utiliza (76) para obtener,

$$
n_1 \ge \frac{n_2}{\text{sen }45} = \sqrt{2} = 1.41
$$

Puesto que el vidrio de silicio fundido tiene un índice de refracción  $n<sub>g</sub> = 1.45$ , es un material adecuado para esta aplicación y, de hecho, se utiliza ampliamente.

Otra aplicación importante de la reflexión interna total es en *guías de onda ópticas*. Éstas, en su forma más simple, se fabrican con tres capas de vidrio; la de en medio tiene un índice de refracción ligeramente mayor que las otras dos. La figura 13.9 muestra su estructura básica. La luz, propagándose de izquierda a derecha, se confina en la capa central por medio de la reflexión total en las dos interfases, como se muestra. Las guías de onda de fibra óptica se fabrican según este principio, en el cual, una región de vidrio cilíndrico de radio pequeño forma el núcleo y se encuentra rodeada coaxialmente por una cubierta de radio mayor, hecha de vidrio de menor índice de refracción. Los principios básicos del guiado de ondas aplicados en estructuras metálicas y dieléctricas se estudiarán en el capítulo 14.

A continuación se considera la posibilidad de la *transmisión total*. En este caso, el requisito es simplemente que  $\Gamma = 0$ . Se estudia esta posibilidad para las dos polarizaciones. Primero, se considera la polarización s. Si  $\Gamma_s = 0$ , entonces de (71) se requiere que  $\eta_{2s} = \eta_{1s}$ , o

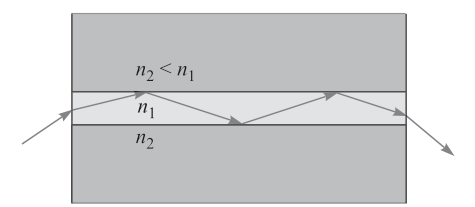

Figura 13.9 Una guía de ondas dieléctrica (caso simétrico) mostrando el confinamiento de luz en el centro del material a través de la reflexión total.

$$
\eta_2 \sec \theta_2 = \eta_1 \sec \theta_1
$$

Utilizando la ley de Snell para escribir  $\theta_2$  en términos de  $\theta_1$ , la ecuación anterior se transforma en,

$$
\eta_2 \left[ 1 - \left( \frac{n_1}{n_2} \right)^2 \operatorname{sen}^2 \theta_1 \right]^{-1/2} = \eta_1 \left[ 1 - \operatorname{sen}^2 \theta_1 \right]^{-1/2}
$$

No existe valor de  $\theta_1$  que satisfaga esta ecuación, por lo que se cambia a la polarización p. Utilizando (67), (68) y (69) con la ley de Snell se encuentra que la condición para  $\Gamma_p = 0$  es,

$$
\eta_2 \left[ 1 - \left( \frac{n_1}{n_2} \right)^2 \operatorname{sen}^2 \theta_1 \right]^{1/2} = \eta_1 \left[ 1 - \operatorname{sen}^2 \theta_1 \right]^{1/2}
$$

Esta ecuación tiene una solución, que es,

$$
\operatorname{sen}\theta_1 = \operatorname{sen}\theta_B = \frac{n_2}{\sqrt{n_1^2 + n_2^2}}\tag{79}
$$

en donde se ha utilizado  $\eta_1 = \eta_0 / n_1$  y  $\eta_2 = \eta_0 / n_2$ . A este ángulo especial se le llama  $\theta_R$ , donde la transmisión total ocurre*, el ángulo de Brewster* o *ángulo de polarización*. Este último nombre proviene del hecho de que si la luz que tiene componentes de polarización en s y en p incidiera a un ángulo  $\theta_1 = \theta_R$ , la componente p sería transmitida por completo, dejando la luz parcialmente reflejada polarizada en s de manera total. A ángulos que sean ligeramente cercanos al ángulo de Brewster, la luz reflejada está aún polarizada en s, en forma predominante. La mayoría de la luz reflejada visible se origina en las superficies horizontales (como en la superficie de un océano), por lo que la luz tiene polarización horizontal, predominantemente. Los lentes oscuros Polaroid aprovechan este hecho para reducir el reflejo, ya que están diseñados para bloquear la transmisión de la luz polarizada horizontalmente, a la vez que dejan pasar la luz polarizada verticalmente.

#### EJEMPLO 13.9

Luz en el medio aire incide sobre vidrio con el ángulo de Brewster. Determínense los ángulos incidente y transmitido.

**Solución.** Puesto que el vidrio tiene un índice de refracción  $n_2 = 1.45$ , el ángulo incidente será,

$$
\theta_1 = \theta_B = \text{sen}^{-1} \left( \frac{n_2}{\sqrt{n_1^2 + n_2^2}} \right) = \text{sen}^{-1} \left( \frac{1.45}{\sqrt{1.45^2 + 1}} \right) = 55.4^{\circ}
$$

El ángulo transmitido se encuentra mediante la ley de Snell a través de,

$$
\theta_2 = \text{sen}^{-1} \left( \frac{n_1}{n_2} \text{sen } \theta_B \right) = \text{sen}^{-1} \left( \frac{n_1}{\sqrt{n_1^2 + n_2^2}} \right) = 34.6^\circ
$$

Nótese en este ejercicio que sen  $\theta_2 = \cos \theta_B$ , lo cual significa que la suma de los ángulos incidente y refractado cumple la condición de Brewster porque es siempre 90°.

Muchos de los resultados que se han visto en esta sección se resumen en la figura 13.10, en la que  $\Gamma_p$  y  $\Gamma_s$ , de (69) y (71), están graficadas en función del ángulo incidente,  $\theta_1$ . Se muestran curvas de valores seleccionados de relación de índice de refracción,  $n_1/n_2$ . En todas las gráficas donde  $n_1/n_2 > 1$ ,  $\Gamma_s$  y  $\Gamma_p$  alcanzan valores de  $\pm 1$  en el ángulo crítico. A ángulos mayores los coeficientes de reflexión se hacen imaginarios (y no se muestran); sin embargo, conservan sus magnitudes unitarias. La presencia del ángulo de Brewster es evidente en las curvas para  $\Gamma_p$  (figura 13.10*a*), ya que todas las curvas cruzan el eje  $\theta_1$ . Este comportamiento no se observa en las funciones  $\Gamma$ , debido a que  $\Gamma$ , es positivo para todos los valores de  $\theta_1$  cuando  $n_1/n_2 > 1$ .

**D13.5** En el ejemplo 13.9 calcúlese el coeficiente de reflexión de luz polarizada en s.

Respuesta:  $-0.355$ 

# 13.7 Propagación de ondas en medios dispersivos

En el capítulo 12 se estudiaron situaciones en las que la permitividad compleja del medio dependía de la frecuencia. Lo anterior es válido en todos los materiales por medio de muchos mecanismos posibles. Uno de ellos, ya mencionado, es que las cargas ligadas oscilantes en un material son de hecho osciladores armónicos que tienen frecuencias de resonancia asociadas con ellos (véase apéndice D). Cuando la frecuencia de una onda electromagnética entrante se encuentra en, o cerca de, la frecuencia de resonancia de una carga ligada, la onda inducirá oscilaciones fuertes; éstas a su vez minimizarán la energía de la onda en su forma original. Por lo tanto, la onda experimenta absorción, y lo hace en un grado mayor al que lo haría a una frecuencia que no estuviera en sintonía con la frecuencia de resonancia. Un efecto relacionado es que la parte real de la constante dieléctrica será más diferente a frecuencias cercanas a la de resonancia que a frecuencias lejanas a ésta. En pocas palabras, los efectos de la resonancia originan valores de  $\epsilon'$  y  $\epsilon''$ , que variarán continuamente con la frecuencia. Esto, a su vez, producirá que las constantes de atenuación y de fase dependan de la frecuencia de manera muy compleja, como lo expresan las ecuaciones (44) y (45) en el capítulo 12.

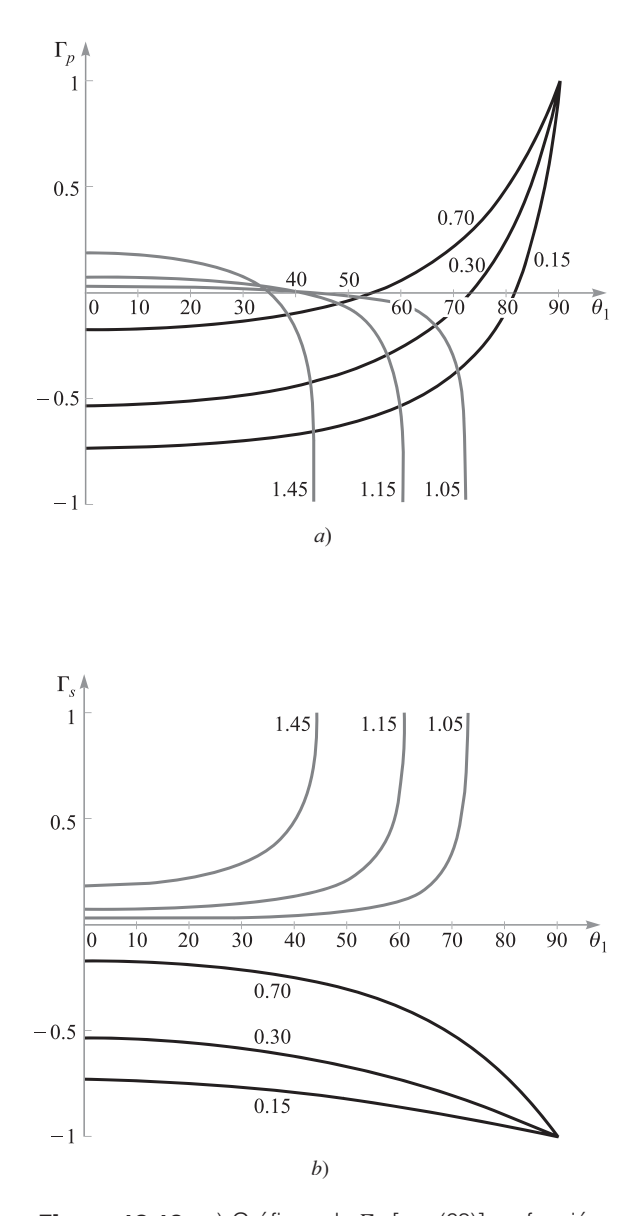

Figura 13.10 *a*) Gráficas de *<sup>p</sup>* [ec. (69)] en función del ángulo de incidencia,  $\theta_1$ , como se muestra en la figura 13.7*a*. Se muestran las curvas para valores seleccionados de la relación de índices de refracción,  $n_1/n_2$ . Ambos medios no tienen pérdidas y tienen un  $\mu_r = 1$ . Por lo tanto,  $\eta_1 = \eta_0 / n_1$  y  $\eta_2 = \eta_0 / n_2$ . *b*) Graficas de  $\Gamma_{_{\cal S}}$  [ec. (71)] en función del ángulo de incidencia,  $\theta_1$ , como se muestra en la figura 13.7*b*. Como en la figura 13.10*a*, los medios no tienen pérdidas y se muestran las curvas para valores de  $n_1/n_2$  seleccionados.

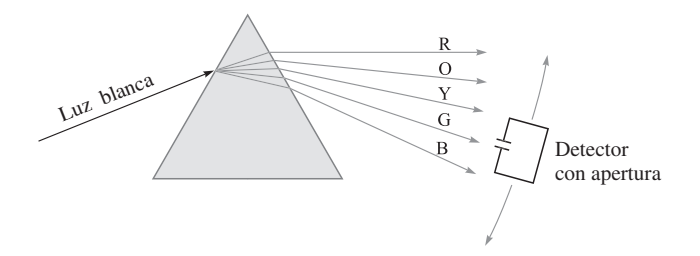

Figura 13.11 La dispersión angular de un prisma puede medirse utilizando un dispositivo móvil, el cual mide la longitud de onda y la potencia. El dispositivo detecta la luz a través de una pequeña apertura, por lo tanto, mejora la resolución de la longitud de onda.

Esta sección se ocupa del efecto que tiene la constante dieléctrica variante con la frecuencia (o índice de refracción) sobre una onda a medida que se propaga en un medio sin pérdidas. Esta situación se presenta muy a menudo debido a que una variación significativa del índice de refracción se puede presentar a frecuencias lejanas a la de resonancia, donde las pérdidas por absorción son despreciables. Un ejemplo clásico al respecto es la separación de luz blanca en sus componentes de colores por medio de un prisma de vidrio. En este caso, la dependencia del índice de refracción con la frecuencia generará ángulos de refracción diferentes que correspondan a los distintos colores, de aquí su separación. Al efecto de separación de colores que produce el prisma se le conoce como *dispersión angular*, o más específicamente, dispersión angular *cromática*.

El término *dispersión* implica una *separación* de los componentes distinguibles de una onda. En el caso del prisma, las componentes son los diferentes colores que se han separado espacialmente. Un punto importante aquí es que el prisma ha dispersado la *potencia* espectral. Esta idea se puede ilustrar considerando lo que tomaría medir la diferencia entre los ángulos refractados, por ejemplo, entre la luz azul y la roja. Se necesitaría utilizar un detector de potencia con una apertura muy angosta, como el que se muestra en la figura 13.11. El detector se colocaría en los puntos correspondientes a la luz azul y roja del prisma, de tal forma que la apertura angosta del detector permitiera el paso de, básicamente, un solo color a la vez (o luz en un rango espectral muy angosto). Posteriormente, el detector podría medir la potencia en lo que se podría llamar un "paquete espectral", o una rebanada muy angosta del espectro de frecuencia total. Mientras más pequeña sea la apertura, más angosto es el ancho espectral del paquete, y más precisa la medición.<sup>4</sup> Es importante que se piense acerca de la potencia de la onda como si estuviera subdividida en paquetes espectrales, ya que así se presentará prominentemente en la interpretación del tema principal de esta sección: la dispersión de la onda *en el tiempo.*

Ahora se considera un medio no magnético sin pérdidas en el que el índice de refracción varía con la frecuencia. La constante de fase de una onda plana uniforme en este medio tendrá la forma

<sup>4</sup> Para llevar a cabo este experimento será necesario medir la longitud de onda también. Para hacer esto es probable que el detector se encuentre localizado a la salida de un espectrómetro o monocromatógrafo, cuya ranura de entrada realice la función de la apertura limitada en ancho de banda.

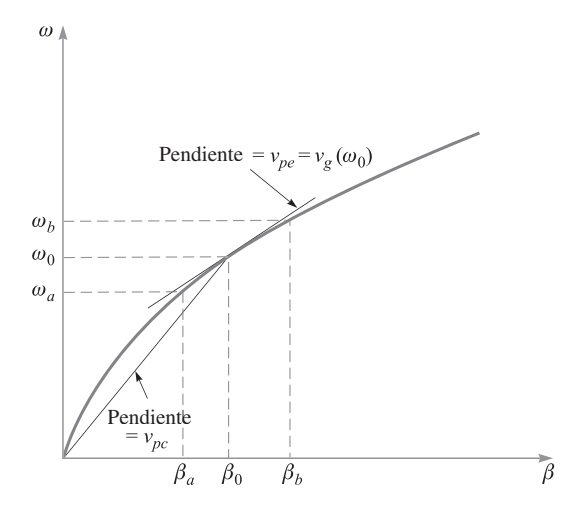

**Figura 13.12** Diagrama  $\omega$ - $\beta$  para un material en el que el índice de refracción aumenta con la frecuencia. La pendiente de una línea tangente a la curva en  $\omega_0$ es la velocidad de grupo a esa frecuencia. La pendiente de una línea que une al origen con el punto sobre la curva en  $\omega_0$  es la velocidad de fase en  $\omega_0$ .

$$
\beta(\omega) = k = \omega \sqrt{\mu_0 \epsilon(\omega)} = n(\omega) \frac{\omega}{c}
$$
\n(80)

Si se hace que  $n(\omega)$  sea una función monotónicamente creciente con la frecuencia (como de manera normal lo es), una gráfica de ω contra β se vería como la curva que muestra la figura 13.12. Dicha gráfica se conoce con el nombre de *diagrama* ω*-*β del medio. Se puede aprender mucho acerca de cómo se propagan las ondas en el material tomando en cuenta la forma de la curva ω*-*β*.*

Supóngase que se tienen dos ondas a dos frecuencias,  $\omega_a$  y  $\omega_b$ , que se están propagando simultáneamente en el material y cuyas amplitudes sean iguales. Las dos frecuencias están identificadas en la curva de la figura 13.12, junto con la frecuencia intermedia entre las dos,  $\omega_0$ . Las constantes de fase correspondientes,  $\beta_a$ ,  $\beta_b$ ,  $\gamma$   $\beta_0$  también están identificadas. Los campos eléctricos de las dos ondas están linealmente polarizados en la misma dirección (a lo largo del eje *x*, por ejemplo), mientras que ambas ondas se propagan en la dirección de *z* hacia delante. Por lo tanto, las ondas interferirán entre sí, lo que producirá una onda resultante cuya función de campo puede encontrarse simplemente sumando las campos **E** de las dos ondas. Esta suma se lleva a cabo utilizando los campos complejos:

$$
E_{c,\text{net}}(z,t) = E_0[e^{-j\beta_a z}e^{j\omega_a t} + e^{-j\beta_b z}e^{j\omega_b t}]
$$

Nótese que se deben utilizar las formas complejas completas (donde se conserva la dependencia con la frecuencia) en oposición con las formas fasoriales, puesto que las ondas están a diferentes frecuencias. A continuación, se factoriza el término *e*<sup>−</sup>*j*β0*<sup>z</sup> ej*ω0*<sup>t</sup>* :

$$
E_{c,net}(z, t) = E_0 e^{-j\beta_0 z} e^{j\omega_0 t} [e^{j\Delta\beta z} e^{-j\Delta\omega t} + e^{-j\Delta\beta z} e^{j\Delta\omega t}]
$$
  
= 
$$
2E_0 e^{-j\beta_0 z} e^{j\omega_0 t} \cos(\Delta\omega t - \Delta\beta z)
$$
(81)

donde

$$
\Delta \omega = \omega_0 - \omega_a = \omega_b - \omega_0
$$

y

$$
\Delta \beta = \beta_0 - \beta_a = \beta_b - \beta_0
$$

La expresión anterior de  $\Delta \beta$  es aproximadamente válida, siempre y cuando  $\Delta \omega$  sea pequeño. Esto puede verse en la figura 13.12, observando cómo la forma de la curva afecta ∆β, dados los espaciamientos de frecuencia uniformes.

La forma instantánea real de (81) se encuentra por medio de,

$$
\mathcal{E}_{\text{net}}(z, t) = \text{Re}\{E_{c, \text{net}}\} = 2E_0 \cos(\Delta \omega t - \Delta \beta z) \cos(\omega_0 t - \beta_0 z)
$$
(82)

Si el valor de  $\Delta\omega$  es muy pequeño comparado con el de  $\omega_0$ , se reconoce (82) como una onda portadora a la frecuencia  $\omega_0$  que está modulada sinusoidalmente a la frecuencia  $\Delta \omega$ . Las dos ondas originales están, por lo tanto, "palpitando" al mismo tiempo para conformar una modulación lenta, como se escucharía cuando se tocara la misma nota en dos instrumentos musicales ligeramente fuera de sintonía. La onda resultante se muestra en la figura 13.13.

De interés para el lector son las velocidades de fase de la onda portadora y la envolvente de modulación. A partir de la ecuación (82) se puede escribir esto inmediatamente:

$$
v_{pc} = \frac{\omega_0}{\beta_0} \qquad \text{(velocidad portadora)} \tag{83}
$$

$$
v_{pe} = \frac{\Delta \omega}{\Delta \beta}
$$
 (velocidad envolvente) (84)

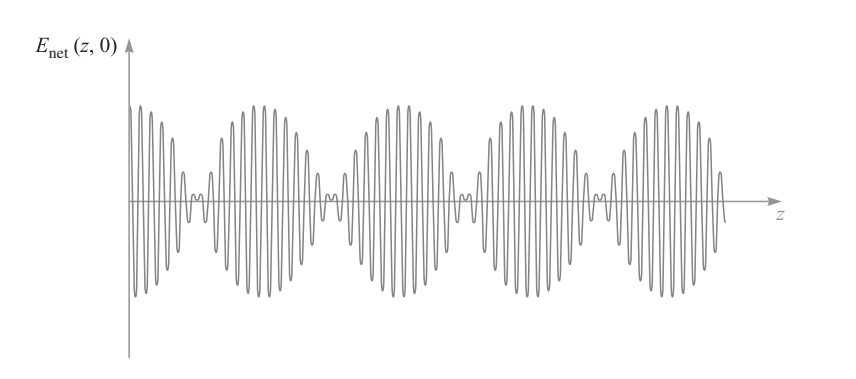

Figura 13.13 Gráfica de la magnitud del campo eléctrico total como función de *z* (con *t* = 0) de dos ondas que se propagan simultáneamente y que tienen frecuencias diferentes, ω*<sup>a</sup>* y ω*b*, conforme a la ecuación (81). Las oscilaciones rápidas están asociadas con la frecuencia de la portadora,  $\omega_0 = (\omega_a + \omega_b)/2$ . La modulación lenta está asociada con la envolvente o frecuencia de "latido",  $\Delta \omega = (\omega_b - \omega_a)/2$ .

En el diagrama ω*-*β*,* figura 13.12, se reconoce la velocidad de fase de la portadora como la pendiente de una línea recta que conecta al origen con el punto sobre la curva, cuyas coordenadas son  $\omega_0$  y  $\beta_0$ . Se reconoce la velocidad de la envolvente como una cantidad que se aproxima a la pendiente de la curva  $ω$ -β en un punto especificado por  $(ω<sub>0</sub>, β<sub>0</sub>)$ . La velocidad de la envolvente en este caso es, por lo tanto, de alguna forma menor que la velocidad de la portadora. A medida que ∆ω se hace más pequeña, la velocidad de la envolvente es exactamente la pendiente de la curva en  $\omega_0$ . Por lo tanto, se puede establecer lo siguiente para el ejemplo:

$$
\lim_{\Delta\omega \to 0} \frac{\Delta\omega}{\Delta\beta} = \frac{d\omega}{d\beta}\bigg|_{\omega_0} = \nu_g(\omega_0)
$$
\n(85)

La cantidad *d*ω /*d*β se llama función de la *velocidad de grupo* para el material, ν *<sup>g</sup>*(ω)*.* Cuando se evalúa una frecuencia específica,  $\omega_0$  representa la velocidad de un grupo de frecuencias dentro de un paquete espectral de grosor muy pequeño, centrado a la frecuencia  $\omega_0$ . Al establecer esto se ha ampliado el ejemplo de dos frecuencias para que incluya ondas que tengan un espectro de frecuencia continuo. Cada componente de frecuencia (o paquete) está asociada con una velocidad de grupo, a la cual se propaga la energía en ese paquete. Puesto que la pendiente de la curva ω*-*β cambia con la frecuencia, la velocidad de grupo estará, obviamente, en función de la frecuencia. La *dispersión de la velocidad de grupo* del medio es, en primer orden, la velocidad a la que cambia con frecuencia la pendiente de la curva ω*-*β*.* Este comportamiento es de una crítica importancia práctica en la propagación de ondas moduladas en un medio dispersivo, y en la comprensión del grado hasta el cual la envolvente de la modulación pueda degradarse con la distancia de propagación.

#### EJEMPLO 13.10

Considérese un medio en el que el índice de refracción varíe linealmente con la frecuencia en un cierto rango:

$$
n(\omega) = n_0 \frac{\omega}{\omega_0}
$$

Determínese la velocidad de grupo y la velocidad de fase de una onda a una frecuencia  $\omega_0$ .

*Solución.* Primero, la constante de fase será,

$$
\beta(\omega) = n(\omega)\frac{\omega}{c} = \frac{n_0\omega^2}{\omega_0 c}
$$

Ahora,

$$
\frac{d\beta}{d\omega} = \frac{2n_0\omega}{\omega_0 c}
$$

así que

$$
v_g = \frac{d\omega}{d\beta} = \frac{\omega_0 c}{2n_0 \omega}
$$

La velocidad de grupo en  $\omega_0$  es

$$
v_g(\omega_0) = \frac{c}{2n_0}
$$

La velocidad de fase en  $\omega_0$  será

$$
\nu_p(\omega_0) = \frac{\omega}{\beta(\omega_0)} = \frac{c}{n_0}
$$

# 13.8 Ensanchamiento de pulsos en medios dispersivos

Advertir cómo un medio dispersivo afecta una onda modulada requiere considerar la propagación de un pulso electromagnético. Los pulsos se utilizan en señales digitales, donde la presencia o ausencia de un pulso en un determinado espacio de tiempo corresponde a un "uno" o un "cero" digital. El efecto de un medio dispersivo sobre un pulso es ensancharlo en el tiempo. Con el fin de ver cómo sucede esto se considera el *espectro* del pulso, el cual se puede encontrar por medio de la transformada de Fourier del pulso en el dominio del tiempo. En particular, supóngase que la forma del pulso en el tiempo es gausiana y que tiene un campo eléctrico dado en *z* = 0 por

$$
E(0, t) = E_0 e^{-\frac{1}{2}(t/T)^2} e^{j\omega_0 t}
$$
\n(86)

donde  $E_0$  es constante,  $\omega_0$  es la frecuencia de la portadora y T es el ancho-medio característico de la envolvente del pulso; éste es el tiempo en el que la *intensidad* del pulso, o la magnitud del vector de Poynting, disminuye en 1/*e* su valor máximo (nótese que la intensidad es proporcional al cuadrado del campo eléctrico). El espectro de frecuencia del pulso es la transformada de Fourier de (86), la cual es

$$
E(0,\omega) = \frac{E_0 T}{\sqrt{2\pi}} e^{-\frac{1}{2}T^2(\omega - \omega_0)^2}
$$
 (87)

Nótese de (87) que el desplazamiento de frecuencia de  $\omega_0$  al que la intensidad espectral (proporcional a  $|E(0,\omega)|^2$ ) disminuye a 1/*e* de su máximo valor, es  $\Delta \omega = \omega - \omega_0 = 1/T$ .

La figura 13.14*a* muestra el espectro de la intensidad gausiana del pulso, centrado en  $\omega_0$ , donde se indican las frecuencias correspondientes a las posiciones de intensidad espectral 1/*e,* ω*<sup>a</sup>* y ω*b*. La figura 13.14*b* muestra las mismas tres frecuencias señaladas en la curva ω*-*β del medio. Se encuentran dibujadas tres líneas tangentes a la curva a las tres frecuencias. Las pendientes de las líneas indican las velocidades de grupo en  $\omega_a$ ,  $\omega_b$  y  $\omega_0$ , indicadas como ν<sub>ga</sub>, ν<sub>gb</sub> y ν<sub>g0</sub>. El ensanchamiento del pulso en el tiempo se puede considerar como el resultado de las diferencias en el tiempo de propagación de los paquetes de energía espectral que conforman el espectro del pulso. Puesto que la energía espectral del pulso es mayor en la frecuencia central,  $\omega_0$ , se puede usar ésta como un punto de referencia alrededor del cual se presentará un mayor ensanchamiento de energía. Por ejemplo, considérese la diferencia en los tiempos de llegada (retardos de grupo) entre las componentes de frecuencia,  $\omega_0$  y  $\omega_b$ , después de haberse propagado una distancia *z* en el medio:

$$
\Delta \tau = z \left( \frac{1}{\nu_{gb}} - \frac{1}{\nu_{g0}} \right) = z \left( \frac{d\beta}{d\omega} \bigg|_{\omega_b} - \frac{d\beta}{d\omega} \bigg|_{\omega_0} \right) \tag{88}
$$

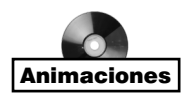

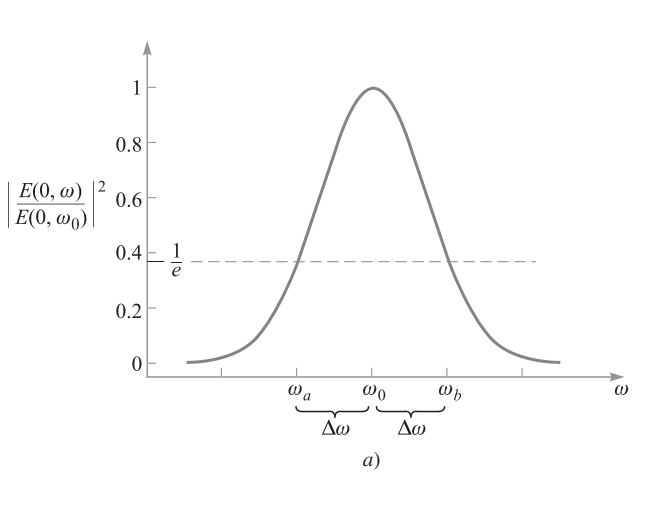

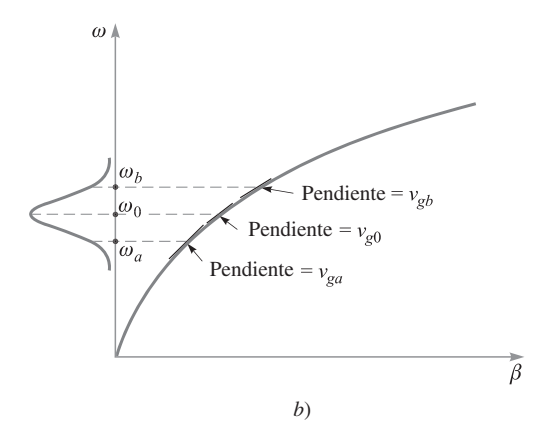

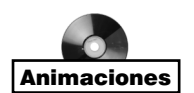

Figura 13.14 *a*) Espectro de potencia normalizado de un pulso gausiano, según ecuación (86). El espectro está centrado a una frecuencia de la portadora  $ω<sub>0</sub>$  y tiene ancho-medio 1/e, Δω. Las frecuencias  $\omega_a$  y  $\omega_b$  corresponden a 1/*e* posiciones en el espectro. *b*) El espectro de la figura 13.14*a* como se muestra en el diagrama  $ω$ -β para el medio. Las tres frecuencias especificadas en la figura 13.14*a* están asociadas con tres diferentes pendientes sobre la curva, lo cual resulta en diferentes retardos de grupo de las componentes espectrales.

El punto fundamental es que el medio actúe como algo que podría llamarse un *prisma temporal*. En lugar de ensanchar espacialmente los paquetes de energía espectrales, los ensancha en el tiempo. En este proceso se forma una nueva envolvente de pulsos temporal, cuyo ancho está basado fundamentalmente en el ensanchamiento de los retardos de propagación de las diferentes componentes espectrales. Determinando la diferencia en retardo entre la componente espectral pico y la componente espectral de ancho-medio, se puede encontrar una expresión para el nuevo ancho-medio *temporal*. Esto, por supuesto, supone que el ancho de pulso inicial es despreciable comparativamente, pero si no, se puede tomar en cuenta también, como se verá después. La evaluación de (88) requiere más información respecto de la curva ω*-*β*.* Si se supone que la curva está lisa y tiene una curvatura muy uniforme, se puede expresar β(ω) como los tres primeros términos de una expansión de series de Taylor alrededor de la frecuencia portadora,  $\omega_0$ :

$$
\beta(\omega) \doteq \beta(\omega_0) + (\omega - \omega_0)\beta_1 + \frac{1}{2}(\omega - \omega_0)^2 \beta_2 \tag{89}
$$

donde

$$
\beta_0 = \beta(\omega_0)
$$
  

$$
\beta_1 = \frac{d\beta}{d\omega}\Big|_{\omega_0}
$$
 (90)

y

$$
\beta_2 = \left. \frac{d^2 \beta}{d \omega^2} \right|_{\omega_0} \tag{91}
$$

Nótese que si la curva ω*-*β fuera una línea recta, entonces los primeros dos términos de (89) describirían de manera precisa  $\beta(\omega)$ . El tercer término de (89), que involucra a  $\beta_2$ , es el que describe la curvatura y, finalmente, la dispersión.

Notando que  $\beta_0$ ,  $\beta_1$  y  $\beta_2$  son constantes, se calcula la primera derivada de (89) con respecto a  $\omega$  para encontrar

$$
\frac{d\beta}{d\omega} = \beta_1 + (\omega - \omega_0)\beta_2 \tag{92}
$$

Ahora se sustituye (92) en (88) para obtener

$$
\Delta \tau = [\beta_1 + (\omega_b - \omega_0)\beta_2]z - [\beta_1 + (\omega_0 - \omega_0)\beta_2]z = \Delta \omega \beta_2 z = \frac{\beta_2 z}{T}
$$
(93)

donde Δ $ω = (ω<sub>b</sub> - ω<sub>0</sub>) = 1/T$ . β<sub>2</sub>, como se define en (91), es el *parámetro de dispersión*. En general, sus unidades son tiempo<sup>2</sup>/distancia, que son ensanchamiento de pulso en el tiempo por unidad de ancho de banda espectral, por unidad de longitud. Por ejemplo, en las fibras ópticas, las unidades que más comúnmente se utilizan son picosegundos<sup>2</sup>/kilómetro (psec<sup>2</sup>/km).  $\beta_2$  se puede determinar cuando se conoce cómo varía  $\beta$  con la frecuencia, o también se puede medir.

Si el ancho del pulso inicial es muy pequeño en comparación con  $\Delta \tau$ , entonces el grosor del pulso ensanchado en *z* será simplemente ∆τ. Si el ancho del pulso inicial es comparable con ∆τ, entonces el ancho del pulso en *z* puede encontrarse por medio de la convolución de la envolvente de pulsos gausianos de anchura *T* con una envolvente gausiana, cuyo grosor es ∆τ*.* Por lo tanto, en general, el ancho del pulso en *z* será,

$$
T' = \sqrt{T^2 + (\Delta \tau)^2}
$$
 (94)

#### EJEMPLO 13.11

Se sabe que un enlace por fibra óptica tiene una dispersión  $\beta_2 = 20 \text{ ps}^2/\text{km}$ . Un pulso de luz gausiano a la entrada de la fibra tiene un ancho inicial de *T* = 10 ps. Determínese el ancho del pulso en la salida de la fibra si el enlace tiene 15 km de longitud.

*Solución.* El ensanchamiento del pulso será

$$
\Delta \tau = \frac{\beta_2 z}{T} = \frac{(20)(15)}{10} = 30 \text{ ps}
$$

Así que el ancho del pulso de salida es,

$$
T' = \sqrt{(10)^2 + (30)^2} = 32 \text{ ps}
$$

Un producto secundario muy interesante del ensanchamiento de los pulsos a través de la dispersión cromática es que el pulso ensanchado es *silbado*. Esto significa que la frecuencia instantánea del pulso varía monotónicamente (aumenta o disminuye) con el tiempo sobre la envolvente del pulso. Otra vez, esto sólo es una manifestación del mecanismo de ensanchamiento en la cual las componentes espectrales a diferentes frecuencias se ensanchan en el tiempo a medida que se propagan a velocidades de grupo diferentes. El efecto de calcular el retardo de grupo, τ *g,* como función de la frecuencia, se puede cuantificar utilizando (92). Se obtiene:

$$
\tau_g = \frac{z}{v_g} = z \frac{d\beta}{d\omega} = (\beta_1 + (\omega - \omega_0)\beta_2) z \tag{95}
$$

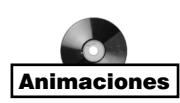

Esta ecuación expresa que el retardo de grupo será una función lineal de la frecuencia, y que las frecuencias mayores llegarán en tiempos posteriores si  $\beta_2$  es positivo. El silbido es positivo si las frecuencias más bajas se adelantan en tiempo a las más altas [se requiere que  $\beta_2$ sea positivo en (95)]; el silbido es negativo si las frecuencias más altas se adelantan en tiempo ( $\beta$ , es negativo). La figura 13.15 muestra el efecto del ensanchamiento e ilustra el fenómeno del silbido.

**D13.6** Para el enlace por fibra óptica del ejemplo 13.11 se inyecta un pulso de 20 ps en lugar de 10 ps. Determínese el ancho del pulso de salida.

#### Respuesta: 25 ps

Como punto final, nótese que el ancho de banda del pulso, ∆ω, se vio que era de 1/*T*. Esto es válido siempre y cuando se calcule la transformada de Fourier de la *envolvente* del pulso, como se hizo con (86) para obtener (87). En este caso, *E*<sup>0</sup> se consideró como constante, por lo que la única variación en el tiempo surgió de la onda portadora y de la envol-

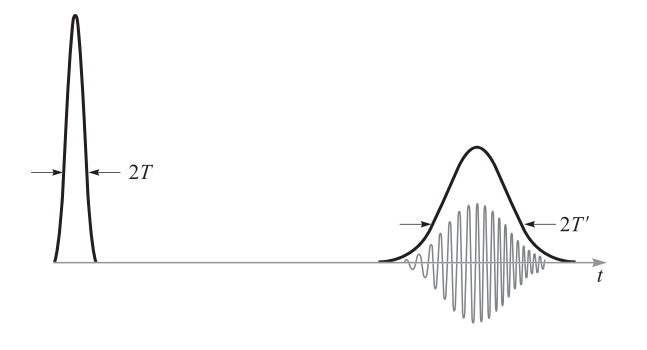

Figura 13.15 Intensidades de pulsos gausianos en función del tiempo (curvas continuas) antes y después de propagarse a través de un medio disperso, como se muestra en el diagrama ω-β de la figura 13.14*b*. Las oscilaciones del campo eléctrico se muestran bajo el segundo trazo para demostrar el efecto silbido a medida que el pulso se ensancha. Nótese que la amplitud reducida del pulso ensanchado, el cual ocurre porque la energía del pulso (el área debajo de la envolvente de intensidad) es constante.

vente gausiana. Dicho pulso, cuyo espectro de frecuencia se obtiene solamente de la envolvente del pulso, se conoce como *limitada por transformada*. Sin embargo, en general puede estar presente un ancho de banda adicional puesto que  $E_0$  puede variar con el tiempo por una razón u otra (como ruido de fase que pudiera estar presente en la portadora). En estos casos el ensanchamiento de pulsos se encuentra a partir de la expresión más genérica,

$$
\Delta \tau = \Delta \omega \beta_2 z \tag{96}
$$

donde ∆ω es el ancho de banda espectral neto que surge de todas las fuentes. Es claro que se prefieren los pulsos de transformada limitada con el fin de minimizar el ensanchamiento, ya que éstos tendrán un ancho espectral menor para un ancho de pulso determinado.

# Lecturas complementarias

- **1.** DuBroff, R. E., S. V. Marshall y G. G. Skitek, *Electromagnetic Concepts and Applications*, 4a. ed., Englewood Cliffs, N.J., Prentice-Hall, 1996. El capítulo 9 de este texto aborda los conceptos presentados aquí, con ejemplos y aplicaciones adicionales.
- **2.** Iskander, M. F., *Electromagnetic Fields and Waves*, Englewood Cliffs, N.J., Prentice-Hall, 1992. El tratamiento de las interfases múltiples del capítulo 5 de este texto es particularmente bueno.
- **3.** Harrington, R. F., *Time-Harmonic Electromagnetic Fields*, Nueva York, McGraw-Hill, 1961. Este texto avanzado ofrece un panorama muy bueno de los conceptos generales sobre la reflexión de ondas en el capítulo 2.
- **4.** Marcuse, D., *Light Transmission Optics*. Nueva York, Van Nostrand Reinhold, 1982. Este texto de nivel intermedio proporciona una cobertura detallada de las guías de onda ópticas y la propagación de pulsos en medios dispersivos.

## Problemas

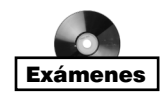

- **13.1** Una onda plana uniforme en el aire,  $E_{x1}^+ = E_{x10}^+ \cos(10^{10} t \beta z)$  V/m, incide perpendicularmente sobre una superficie de cobre en *z* = 0. ¿Qué porcentaje de la densidad de potencia incidente se transmite al cobre?
- **13.2** El plano  $z = 0$  define la frontera entre dos dieléctricos. Para  $z < 0$ ,  $\epsilon_{r1} = 5$ ,  $\epsilon_{r1}^{\prime\prime} = 0$ y  $\mu_1 = \mu_0$ . Para  $z > 0$ ,  $\epsilon'_{r2} = 3$ ,  $\epsilon''_{r2} = 0$  y  $\mu_2 = \mu_0$ . Sea  $E_{x1}^+ = 200 \cos(\omega t - 15z)$  V/m y encuentre *a*)  $\omega$ ; *b*)  $\langle \mathbf{S}_1^{\pm} \rangle$ ; *c*)  $\langle \mathbf{S}_1^{-} \rangle$ ; *d*)  $\langle \mathbf{S}_2^{+} \rangle$ .
- **13.3** Una onda plana uniforme en la región 1 incide perpendicularmente sobre la frontera plana que separa a las regiones 1 y 2. Si  $\epsilon_1'' = \epsilon_2'' = 0$ , mientras que  $\epsilon_{r1}' = \mu_{r1}^3$  y  $\epsilon_{r2}'$  $= \mu_{r2}^3$ , encuentre la relación  $\epsilon'_{r2}/\epsilon'_{r1}$  si el 20% de la energía de la onda incidente se refleja en la frontera. Existen dos posibles respuestas.
- **13.4** Una onda plana uniforme de 10 MHz tiene una densidad de potencia promedio inicial de 5 W/m<sup>2</sup> e incide perpendicularmente en el espacio libre sobre la superficie de un material con pérdidas en el que  $\epsilon''_2/\epsilon'_2 = 0.05$ ,  $\epsilon'_{r2} = 5$  y  $\mu_2 = \mu_0$ . Calcule la distancia en el medio con pérdidas a la que la densidad de potencia de la onda transmitida disminuye 10 dB de la densidad inicial de 5  $W/m<sup>2</sup>$ .
- **13.5** La región  $z < 0$  se caracteriza por  $\epsilon'_r = \mu_r = 1$  y  $\epsilon''_r = 0$ . El campo total **E** aquí está dado como la suma de dos ondas planas uniformes,  $\mathbf{E}_s = 150 e^{-j10z} \mathbf{a}_x + (50 \angle 20^\circ) e^{j10z} \mathbf{a}_x$ V/m. *a*) ¿Cuál es la frecuencia de operación? *b*) Especifique la impedancia intrínseca de la región *z* > 0 que proporcionaría la onda reflejada apropiada. *c*) ¿A qué valor de *z*, −10 cm < *z* < 0, tiene máxima amplitud la intensidad del campo eléctrico total?
- **13.6** La región 1,  $z < 0$ , y la región 2,  $z > 0$ , están descritas por los parámetros siguientes:  $\epsilon'_2 = 100 \text{ pF/m}, \mu_1 = 25 \text{ }\mu\text{H/m}, \epsilon''_1 = 0, \epsilon'_2 = 200 \text{ pF/m}, \mu_2 = 50 \text{ }\mu\text{H/m y } \epsilon''_2/\epsilon'_2$  $= 0.5$ . Si  $\mathbf{E}_1^+ = 5e^{-\alpha_1 z} \cos(4 \times 10^9 t - \beta_1 z) \mathbf{a}_x \vec{V/m}$ , encuentre: *a*)  $\alpha_1$ ; *b*)  $\beta_1$ ; *c*)  $\langle \vec{S}_1^+ \rangle$ ; *d*)  $\langle \mathbf{S}_1^- \rangle$ ; *e*)  $\langle \mathbf{S}_2^+ \rangle$ .
- **13.7** Las regiones semiinfinitas  $z < 0$  y  $z > 1$  m están en el espacio libre. Para  $0 < z < 1$ m,  $\epsilon'_r = 4$ ,  $\mu_r = 1$  y  $\epsilon''_r = 0$ . Una onda plana uniforme con  $\omega = 4 \times 10^8$  rad/s está viajando en la dirección de  $a<sub>z</sub>$  hacia la interfase en  $z = 0$ . a) Encuentre la razón de onda estacionaria en cada una de las tres regiones; *b*) Encuentre la ubicación del |**E**| máximo para *z* < 0 que está más cerca de *z* = 0.
- **13.8** Una onda empieza en el punto *a*, se propaga 100 m a través de un dieléctrico con pérdidas para el que  $\alpha = 0.5$  Np/m, se refleja como resultado de una incidencia perpendicular en una frontera en la que  $\Gamma = 0.3 + i0.4$ , y después regresa al punto *a*. Calcule la relación de la potencia final y la potencia incidente después de este viaje redondo.
- **13.9** La región 1,  $z < 0$ , y la región 2,  $z > 0$ , son perfectos dieléctricos ( $\mu = \mu_0$ ,  $\epsilon'' = 0$ ). Una onda plana uniforme que se propaga en la dirección de **a***<sup>z</sup>* tiene una frecuencia en radianes de 3 × 10<sup>10</sup> rad/s. Sus longitudes de onda en las dos regiones son  $\lambda_1 = 5$  cm y  $\lambda_2 = 3$  cm. ¿Qué porcentaje de la energía incidente sobre la frontera es: *a*) reflejada; *b*) transmitida; *c*) ¿cuál es la razón de onda estacionaria de la región 1?
- **13.10** En la figura 13.1, sea la región 2 el espacio libre mientras que  $\mu_{r1} = 1$ ,  $\epsilon_{r1}'' = 0$  y  $\epsilon_{r1}'$ es desconocido. Encuentre  $\epsilon'_{r1}$  si: *a*) la amplitud de  $\mathbf{E}_1^-$  es la mitad de la de  $\mathbf{E}_1^+$ ; *b*)  $\langle S_1^- \rangle$  es la mitad de  $\langle S_1^+ \rangle$ ; *c*)  $\|E_1\|_{min}$  es la mitad de  $\|E_1\|_{max}$ .
- **13.11** Una onda plana uniforme de 150 MHz en el aire incide perpendicularmente sobre un material cuya impedancia intrínseca se desconoce. Las mediciones dan una razón de

onda estacionaria de 3 y la aparición de un campo eléctrico mínimo de 0.3 longitudes de onda enfrente de la interfase. Determine la impedancia del material desconocido.

- **13.12** Una onda plana uniforme de 50 MHz en el aire incide perpendicularmente en la superficie de un océano calmado. Para el caso de agua salada,  $\sigma = 4$  S/m y  $\epsilon_r' = 78$ . *a*) Determine las fracciones de la onda incidente que se reflejan y transmiten. *b*) Cualitativamente, ¿de qué manera cambiarán estas respuestas (si es que lo hacen) a medida que aumente la frecuencia?
- **13.13** Una onda plana en el aire polarizada circularmente hacia la derecha incide perpendicularmente en la superficie en una placa semiinfinita de plexiglás ( $\epsilon_r' = 3.45$ ,  $\epsilon_r'' = 0$ ). Calcule las fracciones de la potencia incidente que se reflejan y transmiten. Asimismo, describa las polarizaciones de las ondas reflejadas y transmitidas.
- **13.14** Una onda plana polarizada circularmente a la izquierda incide perpendicularmente en la superficie de un conductor perfecto. *a*) Construya la superposición de las ondas incidentes y reflejadas en forma fasorial. *b*) Determine la forma instantánea real del resultado de la parte *a*)*. c*) Describa la onda que se forma.
- **13.15** Considere las regiones en las que  $\epsilon'' = 0$ : región 1,  $z < 0$ ,  $\mu_1 = 4 \mu$ H/m y  $\epsilon'_1 = 10$ pF/m; región 2, 0 < *z* < 6 cm,  $\mu_2 = 2 \mu$ H/m,  $\epsilon'_2 = 25$  pF/m; región 3, *z* > 6 cm,  $\mu$ 3  $= \mu_1$ , y  $\epsilon'_3 = \epsilon'_1$ . *a*) ¿Cuál es la frecuencia más baja en la que una onda plana uniforme incidente de la región 1 en la frontera en  $z = 0$  no se reflejará? *b*) Si  $f = 50$  MHz, ¿cuál será la razón de onda estacionaria de la región 1?
- **13.16** Una onda plana uniforme en el aire incide perpendicularmente en una placa de dieléctrico sin pérdidas de grosor igual a  $\lambda$ /8 e impedancia intrínseca  $\eta = 260$  Ω. Determine la razón de onda estacionaria enfrente de la placa. Asimismo, encuentre la fracción de la potencia incidente que se transmite al otro lado de la placa.
- **13.17** Repita el problema 13.16 para los casos en los que la frecuencia es *a*) el doble y *b*) el cuádruple. Suponga que la impedancia de la placa no depende de la frecuencia.
- **13.18** Una onda plana uniforme incide perpendicularmente sobre una placa de vidrio (*n* = 1.45) cuya superficie de atrás está en contacto con un conductor perfecto. Determine el corrimiento de fase reflejado en la superficie frontal del vidrio si el grosor del vidrio es: *a*) λ*/* 2*; b*) λ*/* 4*; c)* λ*/* 8*.*
- **13.19** Se le proporcionan cuatro placas de material dieléctrico sin pérdidas, todas con la misma impedancia intrínseca,  $\eta$ , que se sabe que es diferente de la del espacio libre. El grosor de cada placa es de  $\lambda/4$ , donde  $\lambda$  es la longitud de onda medida en el material de las placas. Éstas se colocarán paralelas entre sí y el conjunto se encuentra en la misma trayectoria de una onda plana uniforme, que incide perpendicularmente. Las placas se colocarán de tal forma que los espacios de aire entre ellas tienen un grosor de cero, un cuarto y media longitud de onda. Especificar el arreglo de las placas y los espacios entre ellas de tal forma que *a*) la onda sea transmitida totalmente a través del arreglo y *b*) el arreglo presente la máxima reflectividad a la onda incidente. Pueden existir varias respuestas.
- **13.20** La onda plana de 50 MHz del problema 13.12 incide sobre la superficie del océano con un ángulo con respecto a la perpendicular de 60°. Determine las fracciones

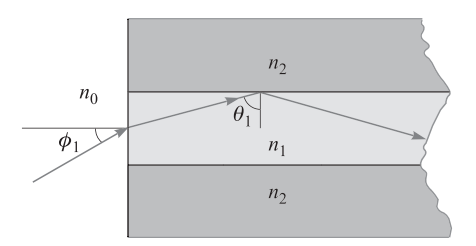

Figura 13.16 Véanse problemas 13.22 y 13.23.

de la potencia incidente que se reflejan y transmiten para *a*) polarización s y *b*) polarización p.

- **13.21** Una onda plana en el aire polarizada circularmente a la derecha incide con un ángulo de Brewster sobre una placa de plexiglás semiinfinita ( $\epsilon_r' = 3.45$ ,  $\epsilon_r'' = 0$ ). *a*) Determine las fracciones de la potencia incidente que se refleja y transmite. *b*) Describa las polarizaciones de las ondas reflejada y transmitida.
- **13.22** Una guía de onda dieléctrica se muestra en la figura 13.16 con los índices de refracción que se muestran. Luz incidente ingresa a la guía con un ángulo  $\phi$  con respecto a la superficie frontal, como se muestra. Una vez adentro, la luz se refleja totalmente en la interfase superior  $n_1 - n_2$ , donde  $n_1 > n_2$ . Todas las reflexiones subsecuentes de las fronteras superior e inferior también serán totales, por lo que la luz estará confinada en la guía. Exprese, en términos de  $n_1$  y  $n_2$ , el valor máximo de  $\phi$  tal que se presente confinamiento total, con  $n_0 = 1$ . La cantidad sen  $\phi$  se conoce como la *apertura numérica* de la guía.
- **13.23** Supóngase que  $\phi$  en la figura 13.16 es el ángulo de Brewster y que  $\theta_1$  es el ángulo crítico. Encuentre  $n_0$  en términos de  $n_1$  y  $n_2$ .
- **13.24** Un *prisma de Brewster* está diseñado para dejar pasar luz con polarización p sin ninguna pérdida por reflexión. El prisma de la figura 13.17 está hecho de vidrio (*n* = 1.45) y está en el aire. Considerando la trayectoria de luz mostrada, determine el ángulo superior  $\alpha$ .
- **13.25** En el prisma de Brewster de la figura 13.17 determine, para la polarización s de la luz, la fracción de la potencia incidente que se transmite a través del prisma.
- **13.26** Demuestre cómo un solo bloque de vidrio puede utilizarse para desplazar un rayo de luz con polarización p 180°, tomando en cuenta que (en principio), la luz no tiene pérdidas por reflexión. La luz incide desde el aire y el rayo que regresa (también en el aire) puede desplazarse hacia los lados del rayo incidente. Especifique todos los ángulos pertinentes y utilice *n* = 1.45 para el vidrio. Existe más de un posible diseño.

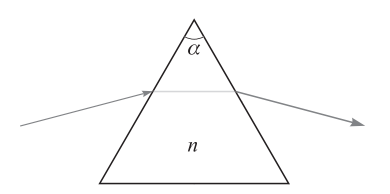

Figura 13.16 Véanse problemas 13.24 y 13.25.

- **13.27** Utilizando la ecuación (79) del capítulo 12 como punto de partida, determine la razón de las velocidades de grupo y fase de una onda electromagnética en un buen conductor. Suponga que la conductividad no varíe con la frecuencia.
- **13.28** En un pequeño rango de longitudes de onda, el índice de refracción de un cierto material varía aproximadamente en forma lineal con la longitud de onda en la forma  $n(\lambda) = n_a + n_b(\lambda - \lambda_a)$ , donde  $n_a$ ,  $n_b$  y  $\lambda_a$  son constantes y donde  $\lambda$  es la longitud de onda en el espacio libre. *a*) Demuestre que  $d/d\omega = -(2\pi c/\omega^2)d/d\lambda$ . *b*) Utilizando  $β(λ) = 2πn/λ$ , determine el retardo de grupo dependiente (o no dependiente) de la longitud de onda por unidad de distancia. *c*) Determine  $\beta$ , del resultado de la parte *b*)*. d*) Comente las implicaciones de estos resultados, si es que hay, sobre el ensanchamiento de pulsos.
- **13.29** Un pulso *T* = 5 ps limitado por transformada se propaga en un medio dispersivo para el que  $\beta_2 = 10 \text{ ps}^2/\text{km}$ . ¿En qué distancia se ensanchará el pulso al doble de su ancho inicial?
- **13.30** Un pulso *T* = 20 ps limitado por transformada se propaga a través de 10 km de un medio dispersivo para el que  $\beta_2 = 12$  ps<sup>2</sup>/km. El pulso, después, a través de un segundo medio de 10 km de longitud para el cual  $\beta_2 = -12$  ps<sup>2</sup>/km. Describa el pulso a la salida del segundo medio y dé una explicación física de lo que pasó.

# 14 CAPÍTULO

# Ondas guiadas y radiación

omo conclusión del estudio sobre electromagnetismo se investigan algunas estructuras para el guiado de ondas electromagnéticas y se estudian los principios bajo los que éstas operan. En estas estructuras se incluyen las lí turas para el guiado de ondas electromagnéticas y se estudian los principios bajo los que éstas operan. En estas estructuras se incluyen las líneas de transmisión, las cuales se estudiaron desde el punto de vista de sus corrientes y voltajes en el capítulo 11, y que ahora se vuelven a abordar pero ahora desde el punto de vista de los campos. El estudio se amplía y se incluyen algunos dispositivos para el guiado de ondas. Definida de una manera muy amplia, una guía de onda es una estructura a través de la cual las ondas electromagnéticas pueden transmitirse punto a punto y dentro de las cuales los campos están confinados, hasta cierto punto. Una línea de transmisión coincide con esta descripción; sin embargo, es un caso especial que emplea dos conductores y sólo propaga una configuración de campo TEM. Las guías de onda, en general, no poseen estas restricciones y pueden emplear cualquier número de conductores y dieléctricos o, como se verá, solamente dieléctricos y no conductores.

Después se estudian los conceptos fundamentales de la radiación de ondas electromagnéticas utilizando antenas. Una antena es cualquier dispositivo que radia energía electromagnética al espacio, donde ésta se origina en una fuente que alimenta a una antena a través de una línea de transmisión o guía de ondas. Por lo tanto, la antena sirve como interfase entre la línea confinada y el espacio cuando se utiliza como transmisor, o entre el espacio y la línea cuando se utiliza como receptor.

Este capítulo comienza presentando algunas estructuras utilizadas en líneas de transmisión, haciendo énfasis en la obtención de expresiones para las constantes básicas, *L*, *C*, *G* y *R*, para regímenes de operación de bajas y altas frecuencias. Después, se comienza el estudio de las guías de onda proporcionando un panorama de los dispositivos de guía de ondas con el fin de comprender, desde el punto de vista físico, cómo trabajan y en qué condiciones se utilizan. A continuación se estudia la estructura simple de placas paralelas y se distingue entre su operación como línea de transmisión y como guía de ondas. En este dispositivo se desarrolla el concepto de modos en las guías de onda, así como las condiciones en las cuales aquellos ocurren. También se estudiarán las distintas configuraciones de campo eléctrico y magnético de
los modos guiados utilizando modelos sencillos de ondas planas y la ecuación de onda. A continuación se estudiarán estructuras más complicadas, entre las que se incluyen las guías de onda rectangulares, guías de placa dieléctrica y las fibras ópticas.

El estudio sobre antenas incluirá la deducción de los campos que radia un dipolo elemental, comenzando por los potenciales vectoriales retardados estudiados en el capítulo 10. Se abordarán diferentes asuntos, por ejemplo: la eficiencia de radiación de potencia de una antena y los parámetros que la gobiernan. ■

# 14.1 Campos en las líneas de transmisión y constantes fundamentales

Primero se establece la equivalencia entre las operaciones en las líneas de transmisión cuando se consideran el voltaje y la corriente, desde el punto de vista de los campos dentro de la línea. Considérese, por ejemplo, la línea de placas paralelas que muestra la figura 14.1. En la línea, se supone que el espaciamiento entre las placas, *d*, es mucho menor que el ancho de la línea, *b* (hacia la página), por lo que los campos eléctricos y magnéticos se pueden suponer uniformes dentro de cualquier plano transversal. Asimismo, se supone que la propagación es sin pérdidas. La figura 14.1 muestra una vista lateral, que incluye la propagación a través del eje *z*. Los campos, junto con el voltaje y la corriente, se muestran en un instante determinado.

El voltaje y la corriente en forma fasorial son:

$$
V_s(z) = V_0 e^{-j\beta z} \tag{1a}
$$

$$
I_s(z) = \frac{V_0}{Z_0} e^{-j\beta z} \tag{1b}
$$

donde  $Z_0 = \sqrt{L/C}$ . El campo eléctrico en un determinado plano transversal en *z* es exactamente el campo del capacitor de placas paralelas:

$$
E_{sx}(z) = \frac{V_s}{d} = \frac{V_0}{d}e^{-j\beta z}
$$
 (2*a*)

El campo magnético es igual a la densidad de corriente de superficie, la cual se supone uniforme, en cualquiera de las placas [ecuación (12), capítulo 8]:

$$
H_{sy}(z) = K_{sz} = \frac{I_s}{b} = \frac{V_0}{bZ_0}e^{-j\beta z}
$$
 (2b)

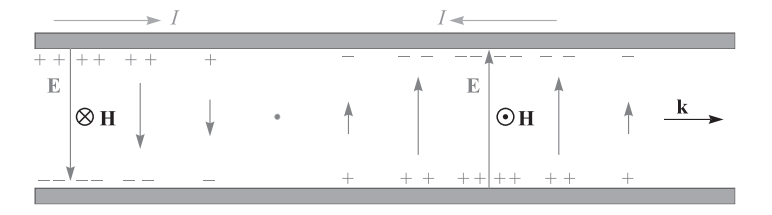

Figura 14.1 Una onda en una línea de transmisión representada por distribuciones de voltaje y de carga a lo largo de su longitud está asociada con campos eléctricos y magnéticos transversales que forman una onda TEM.

Los dos campos, ambos uniformes, ortogonales y en el plano transversal, son idénticos en forma a los de una onda plana uniforme. Como tales, ambos son campos electromagnéticos transversales (TEM), también conocidos simplemente como campos de la línea de transmisión. Éstos difieren de los campos de la onda plana uniforme en que sólo existen en el interior de la línea, y en ningún otro lado.

El flujo de potencia en la línea se encuentra por medio del vector de Poynting promediado en el tiempo, integrado sobre la sección transversal de la línea. Utilizando (2*a*) y (2*b*), se encuentra que:

$$
P_z = \int_0^b \int_0^d \frac{1}{2} \text{Re}\{E_{xs} H_{ys}^*\} dx dy = \frac{1}{2} \frac{V_0}{d} \frac{V_0^*}{bZ_0^*} (bd) = \frac{|V_0|^2}{2Z_0^*} = \frac{1}{2} \text{Re}\{V_s I_s^*\}
$$
(3)

La potencia transmitida en la línea es una de las cantidades más importantes que es deseable conocer desde el punto de vista práctico. La ecuación (3) muestra que esto puede obtenerse de forma consistente mediante los campos de la línea o del voltaje y la corriente. Como era de esperarse, esta consistencia se conserva cuando se incluyen las pérdidas. El método de los campos, de hecho, tiene muchas ventajas y en general se prefiere, puesto que resulta fácil la incorporación de los mecanismos de pérdidas dieléctricas (aparte de la conductividad), además de las propiedades dispersivas del dieléctrico. Los campos de la línea de transmisión también son necesarios para generar las constantes fundamentales, como se demostrará ahora para el caso de la línea de placas paralelas y otras geometrías de línea seleccionadas.

Se supone que la línea está llena de material dieléctrico que tiene una permitividad , una conductividad σ, una permeabilidad  $\mu$  y, generalmente,  $\mu_0$  (figura 14.2). El grosor de las placas superior e inferior es *t*, el cual, junto con el ancho de la placa *b* y la conductividad de la placa, σ*<sup>c</sup>* , se utiliza para evaluar el parámetro de resistencia por unidad de longitud *R* en condiciones de baja frecuencia. Sin embargo, se considerará la operación en alta frecuencia, en la que el efecto piel da un grosor de placa efectiva o profundidad de piel, δ, mucho menor que *t*.

Primero, la capacitancia y la conductancia por unidad de longitud son simplemente las de la estructura de placas paralelas, suponiendo campos estáticos. Utilizando la ecuación (27) del capítulo 6 se encuentra

$$
C = \frac{\epsilon' b}{d} \tag{4}
$$

El valor de la permitividad que se utilizó debe ser el apropiado para el rango de frecuencias de operación considerado.

La conductancia por unidad de longitud puede determinarse fácilmente de la expresión para la capacitancia utilizando la relación entre la capacitancia y la resistencia [ecuación (45), capítulo 6]:

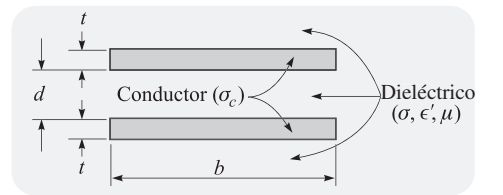

Figura 14.2 La geometría de la línea de transmisión de placas paralelas.

$$
G = \frac{\sigma}{\epsilon'} C = \frac{\sigma b}{d} \tag{5}
$$

La evaluación de *L* y *R* toma en cuenta el supuesto de un efecto piel bien desarrollado tal que δ *t*. En consecuencia, la inductancia es, fundamentalmente, exterior, ya que el flujo magnético dentro de cualquier conductor es despreciable comparado con el que está presente entre los conductores. Por lo tanto,

$$
L \doteq L_{\text{ext}} = \frac{\mu d}{b} \tag{6}
$$

Nótese que  $L_{ext}C = \mu \epsilon' = 1/3$ , y, por lo tanto, se puede evaluar la inductancia externa de cualquier línea de transmisión de la cual se conocen sus características aislantes y de capacitancia.

El último de los tres parámetros que se necesitan es la resistencia *R* por unidad de longitud. Si la frecuencia es muy alta y la profundidad de piel  $\delta$  es muy pequeña, entonces se obtiene una expresión apropiada para *R* distribuyendo la corriente total de manera uniforme a través de una profundidad δ*.* La resistencia del efecto piel (a través de ambos conductores en serie sobre una unidad de longitud) es

$$
R = \frac{2}{\sigma_c \delta b} \tag{7}
$$

Por último, es conveniente incluir aquí la expresión común para la impedancia característica de la línea con las fórmulas paramétricas:

$$
Z_0 = \sqrt{\frac{L_{\text{ext}}}{C}} = \sqrt{\frac{\mu}{\epsilon'} \frac{d}{b}}\tag{8}
$$

Si fuera necesario, se puede obtener un valor más preciso de la ecuación (47), capítulo 11. Nótese que cuando se sustituye (8) en (2*b*) y utilizando (2*a*), se obtiene la relación esperada de la onda TEM,  $E_{xs} = \eta H_{ys}$ , donde  $\eta = \sqrt{\mu/\epsilon'}$ .

D14.1 Los parámetros de la línea de transmisión plana que se muestran en la figura 14.2 son  $b = 6$  mm,  $d = 0.25$  mm,  $t = 25$  mm,  $\sigma_c = 5.5 \times 10^7$  S/m,  $\omega \epsilon' = 25$  pF/m,  $\mu = \mu_0$  y  $\sigma/\omega \epsilon' = 0.03$ . Si la frecuencia de operación es de 750 MHz, calcúlese: *a*)  $α; b) β; c) Z_0$ .

Respuesta:  $0.47$  Np/m; 26 rad/m;  $9.3\angle 0.7^\circ$   $\Omega$ 

### 14.1.1 Coaxial (altas frecuencias)

A continuación se considera un cable coaxial en el que el dieléctrico tiene un radio interior *a* y un radio exterior *b* (figura 14.3). La capacitancia por unidad de longitud obtenida como la ecuación (29) de la sección 6.4, es

$$
C = \frac{2\pi\epsilon'}{\ln(b/a)}\tag{9}
$$

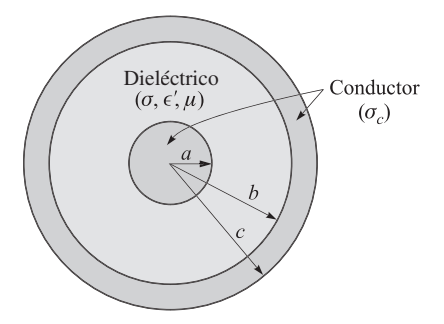

Figura 14.3 Geometría de una línea de transmisión coaxial.

De nuevo, utilizando la ecuación (45) del capítulo 6, la conductancia es

$$
G = \frac{2\pi\sigma}{\ln(b/a)}\tag{10}
$$

donde σ es la conductividad del dieléctrico entre los conductores a la frecuencia de operación.

La inductancia por unidad de longitud se calculó para el cable coaxial como la ecuación (50) de la sección 9.10,

$$
L_{\text{ext}} = \frac{\mu}{2\pi} \ln(b/a) \tag{11}
$$

De nuevo, esta es la inductancia externa, pues la pequeña profundidad de piel excluye cualquier flujo magnético significativo dentro de los conductores.

Para un conductor circular de radio *a* y conductividad σ*<sup>c</sup>* , aplíquese la ecuación (90) de la sección 12.4 a una longitud unitaria, obteniéndose,

$$
R_{\rm int} = \frac{1}{2\pi a \delta \sigma_c}
$$

En el conductor exterior también hay una resistencia, la cual tiene un radio interior *b*. Se supone la misma conductividad σ*<sup>c</sup>* y el mismo valor de la profundidad de piel δ, lo que conduce a,

$$
R_{\rm ext} = \frac{1}{2\pi b \delta \sigma_c}
$$

Puesto que la corriente en la línea fluye a través de estas dos resistencias en serie, la resistencia total es la suma:

$$
R = \frac{1}{2\pi \delta \sigma_c} \left( \frac{1}{a} + \frac{1}{b} \right) \tag{12}
$$

Por último, la impedancia característica, suponiendo bajas pérdidas, es

$$
Z_0 = \sqrt{\frac{L_{\text{ext}}}{C}} = \frac{1}{2\pi} \sqrt{\frac{\mu}{\epsilon'}} \ln \frac{b}{a}
$$
 (13)

### 14.1.2 Coaxial (bajas frecuencias)

Ahora se obtendrán los valores de los parámetros de la línea coaxial a muy bajas frecuencias, donde el efecto piel es despreciable y se supone que la corriente está distribuida de manera uniforme a través de las secciones transversales del conductor.

Primero se observa que la distribución de corriente en el conductor no afecta su capacitancia ni su conductancia por unidad de longitud. Por lo tanto,

$$
C = \frac{2\pi\epsilon'}{\ln(b/a)}\tag{14}
$$

y

$$
G = \frac{2\pi\sigma}{\ln(b/a)}\tag{15}
$$

La resistencia por unidad de longitud puede calcularse a través de métodos de cd,  $R = l/(\sigma_c S)$ , donde *l* = 1 m y σ*<sup>c</sup>* es la conductividad de los conductores exterior e interior. El área del conductor central es  $\pi a^2$  y el del exterior es  $\pi(c^2 - b^2)$ . Sumando los dos valores de resistencia, se tiene,

$$
R = \frac{1}{\sigma_c \pi} \left( \frac{1}{a^2} + \frac{1}{c^2 - b^2} \right)
$$
 (16)

Solamente uno de los cuatro parámetros queda por encontrar: la inductancia por unidad de longitud. La inductancia externa que se calculó a altas frecuencias es la mayor parte de la inductancia total. A ésta, sin embargo, se le deben sumar términos menores que representan las inductancias internas de los conductores interior y exterior.

A frecuencias muy bajas, donde la distribución de corriente es uniforme, la inductancia interna del conductor central es el tema del problema 43 del capítulo 9; la relación también se expresa en la ecuación (62) de la sección 9.10:

$$
L_{a,\text{int}} = \frac{\mu}{8\pi} \tag{17}
$$

La determinación de la inductancia interna del cascarón externo es un problema más difícil y la mayor parte del trabajo se requirió en el problema 36 del capítulo 9. Ahí, se encontró que la energía almacenada por unidad de longitud en el cascarón cilíndrico exterior de radio interior *b* y radio exterior *c* con una distribución de corriente uniforme es

$$
W_H = \frac{\mu I^2}{16\pi (c^2 - b^2)} \left( b^2 - 3c^2 + \frac{4c^2}{c^2 - b^2} \ln \frac{c}{b} \right)
$$

Por lo tanto, la inductancia interna del conductor exterior a muy bajas frecuencias es

$$
L_{bc,\text{int}} = \frac{\mu}{8\pi(c^2 - b^2)} \left( b^2 - 3c^2 + \frac{4c^2}{c^2 - b^2} \ln \frac{c}{b} \right)
$$
 (18)

A bajas frecuencias, la inductancia total se obtiene sumando (11), (17) y (18):

$$
L = \frac{\mu}{2\pi} \left[ \ln \frac{b}{a} + \frac{1}{4} + \frac{1}{4(c^2 - b^2)} \left( b^2 - 3c^2 + \frac{4c^2}{c^2 - b^2} \ln \frac{c}{b} \right) \right]
$$
(19)

### 14.1.3 Coaxial (frecuencias intermedias)

Aún está pendiente el intervalo de frecuencias en donde la profundidad de piel no es ni mucho mayor ni mucho menor que el radio. En este caso, la distribución de corriente la determinan las funciones de Bessel, y tanto la resistencia como la inductancia interna se expresan mediante fórmulas muy complicadas. En los manuales se tabulan sus valores y es necesario utilizar las tablas para tamaños de conductores muy pequeños a altas frecuencias y para tamaños de conductores muy grandes a bajas frecuencias, como es el caso de las líneas de transmisión de potencia.<sup>1</sup>

**D14.2** Las dimensiones de una línea de transmisión coaxial son  $a = 4$  mm,  $b = 17.5$  mm y  $c = 20$  mm. La conductividad de los conductores interior y exterior es de 2 × 10<sup>7</sup> S/m, y las propiedades dieléctricas son  $\mu_r = 1$ ,  $\epsilon'_r = 3$  y  $\sigma/\omega \epsilon' = 0.025$ . Supóngase que la tangente de pérdidas es constante con la frecuencia. Determine: *a*) *L*, *C*, *R*, *G* y *Z*<sup>0</sup> a 150 MHz; *b*) *L* y *R* a 60 Hz.

Respuesta: 0.30 µH/m, 113 pF/m, 0.27 Ω/m, 2.7 mS/m, 51 Ω; 0.36 µH/m, 1.16 mΩ/m

#### 14.1.4 Línea bifilar (altas frecuencias)

Para la línea de transmisión bifilar que muestra la figura 14.4 con conductores de radio *a* y conductividad  $\sigma_{\gamma}$  con una separación entre centros igual a *d* y un medio de permeabilidad  $\mu$ , permitividad *ε'*, y conductividad σ<sub>*c*</sub>, se encontró en el capítulo 6 [ecuación (40), sección 6.5] que la capacitancia está dada por

$$
C = \frac{\pi \epsilon'}{\cosh^{-1}(d/2a)}\tag{20}
$$

o

$$
C \doteq \frac{\pi \epsilon'}{\ln(d/a)} \qquad (a \ll d)
$$

La inductancia externa puede encontrarse de  $L_{\text{av}}C = \mu \epsilon'$ . Y resulta

$$
L_{\text{ext}} = \frac{\mu}{\pi} \cosh^{-1}(d/2a) \tag{21}
$$

o

$$
L_{\text{ext}} \doteq \frac{\mu}{\pi} \ln(d/a) \qquad (a \ll d)
$$

La conductancia por unidad de longitud se puede escribir inmediatamente a partir de una inspección de la expresión para la capacitancia,

$$
G = \frac{\pi \sigma}{\cosh^{-1}(d/2a)}\tag{22}
$$

<sup>1</sup> Las funciones Bessel se estudian dentro del contexto de las fibras ópticas en la sección 14.7. La distribución de corriente, inductancia interna y resistencia interna de alambres redondos se estudian (con ejemplos numéricos) en Weeks, pp. 35-44. Véanse las lecturas complementarias al final de este capítulo.

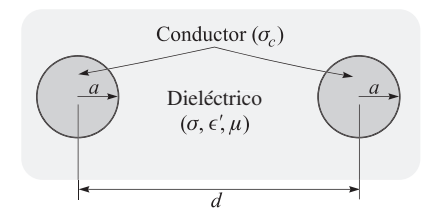

Figura 14.4 Geometría de la línea de transmisión bifilar.

La resistencia por unidad de longitud es el doble de la del conductor central del cable coaxial,

$$
R = \frac{1}{\pi a \delta \sigma_c} \tag{23}
$$

Por último, utilizando las expresiones para la capacitancia y la inductancia externa se obtiene un valor para la impedancia característica,

$$
Z_0 = \sqrt{\frac{L_{\text{ext}}}{C}} = \frac{1}{\pi} \sqrt{\frac{\mu}{\epsilon}} \cosh^{-1}(d/2a)
$$
 (24)

### 14.1.5 Línea bifilar (bajas frecuencias)

A bajas frecuencias, en donde se puede suponer una distribución de corriente uniforme, se deben modificar una vez más las expresiones de *L* y *R*, no así las de *C* y *G*. Estas dos últimas pueden expresarse de nuevo por (20) y (22):

$$
C = \frac{\pi \epsilon'}{\cosh^{-1}(d/2a)}
$$

$$
G = \frac{\pi \sigma}{\cosh^{-1}(d/2a)}
$$

La inductancia por unidad de longitud debe aumentarse al doble de la inductancia interna de un alambre recto de sección circular,

$$
L = \frac{\mu}{\pi} \left[ \frac{1}{4} + \cosh^{-1}(d/2a) \right]
$$
 (25)

La resistencia se convierte en el doble de la resistencia para cd de un alambre de radio *a*, conductividad σ<sub>c</sub> y de una longitud unitaria:

$$
R = \frac{2}{\pi a^2 \sigma_c} \tag{26}
$$

D14.3 Los conductores de una línea de transmisión bifilar tienen un radio de 0.8 mm cada uno y una conductividad de  $3 \times 10^7$  S/m. Se encuentran separados por una distancia de 0.8 cm entre centros en un medio para el cual  $\epsilon'_r = 2.5$ ,  $\mu_r = 1$  y  $\sigma = 4$  × 10<sup>−</sup><sup>9</sup> S/m. Si la línea opera a 60 Hz, encuéntrese: *a*) δ; *b*) *C*; *c*) *G*; *d*) *L*; *e*) *R*.

**Respuesta:** 1.2 cm; 30 pF/m; 5.5 nS/m; 1.02 μH/m; 0.033 Ω/m

### 14.1.6 Línea de microcinta (bajas frecuencias)

La línea de microcinta es un ejemplo de una clase de configuraciones que incluyen conductores planos de grosores finitos sobre o dentro de substratos; se utilizan en general como dispositivos de interconexión en circuitos microelectrónicos. La configuración en microcinta, mostrada en la figura 14.5, consiste en un dieléctrico (el cual se supone que no tiene pérdidas) de grosor *d* y permitividad  $\epsilon'_r = \epsilon_r \epsilon_0$ , que se encuentra entre un plano de tierra conductor y una franja conductora de ancho *w*. La región arriba de la franja superior es aire (en esta caso) o un dieléctrico de menor permitividad.

La estructura es muy parecida al caso de una línea de placas paralelas si  $w \gg d$ . Por lo general, en una microcinta dicho supuesto no es válido, por lo que existen densidades de carga significativas en ambas superficies del conductor superior. El campo eléctrico resultante, originado en el conductor superior y terminado en el inferior, existirá dentro de ambas regiones, substrato *y* aire. Lo mismo es válido para el campo magnético, el cual circula alrededor del conductor superior. Esta configuración del campo electromagnético no se puede propagar sólo como una onda TEM, debido a que las velocidades de onda dentro de los dos medios son diferentes. En lugar de ello se presentarán ondas que tengan componentes en *z* de **E** y **H** , con las magnitudes de las componentes de *z* establecidas de tal forma que los campos en el aire y en el dieléctrico alcancen velocidades de fase iguales (el razonamiento a la afirmación anterior se explicará en la sección 14.6). El análisis de la estructura tomando en cuenta los campos especiales es complejo; sin embargo, normalmente es permisible atacar el problema considerando que las componentes en *z* son despreciables. Ésta es la aproximación *cuasi*-*TEM* en la que los campos estáticos (los cuales pueden obtenerse mediante la solución numérica de la ecuación de Laplace) se utilizan para evaluar las constantes fundamentales. Se obtienen resultados precisos a bajas frecuencias (por debajo de 1 o 2 GHz). A frecuencias más altas, los resultados que se obtienen por medio de los campos estáticos aún se pueden utilizar, pero en conjunto con las funciones de modificación apropiadas. Se considerará el simple caso de la operación a bajas frecuencias y se supondrá propagación libre de pérdidas.<sup>2</sup>

Para comenzar, es útil considerar las características de la línea de microcinta cuando el dieléctrico *no* está presente. Suponiendo que ambos conductores tengan grosores muy pequeños, la impedancia interna será despreciable, por lo que la velocidad de fase dentro de la línea llena de aire, ν *<sup>p</sup>*0, será,

$$
\nu_{p0} = \frac{1}{\sqrt{L_{\text{ext}}C_0}} = \frac{1}{\sqrt{\mu_0 \epsilon_0}} = c \tag{27a}
$$

donde *C*<sup>0</sup> es la capacitancia de la línea llena de aire (obtenida del campo eléctrico en este caso), y *c* es la velocidad de la luz. Con el dieléctrico en su lugar, la capacitancia varía; *sin embargo, la inductancia no,* siempre y cuando la permeabilidad dieléctrica sea  $\mu_0$ . Utilizando (27*a*), la velocidad de fase se convierte en,

$$
\nu_p = \frac{1}{\sqrt{L_{\text{ext}}C}} = c\sqrt{\frac{C_0}{C}} = \frac{c}{\sqrt{\epsilon_{r,\text{eff}}}}
$$
(27b)

<sup>2</sup> El caso de alta frecuencia se trata con detalle en Edwards (lectura complementaria 2).

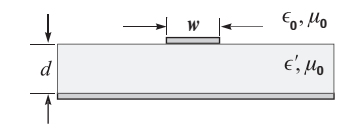

Figura 14.5 Geometría de la línea de microcinta.

donde la *constante dieléctrica efectiva* para la línea de microcinta es,

$$
\epsilon_{r, \text{ef}} = \frac{C}{C_0} = \left(\frac{c}{v_p}\right)^2 \tag{28}
$$

En la ecuación (28) está implícito que una capacitancia *C* de la microcinta resultaría si tanto la región de aire como la de substrato se llenaran de manera homogénea con material que tuviera una constante dieléctrica  $\epsilon_{ref}$ . La constante dieléctrica efectiva es un parámetro cuya utilización es conveniente, ya que ofrece una forma de unificar los efectos del dieléctrico y de la geometría del conductor. Para ver esto, considérense los dos casos extremos que involucren relaciones ancho-altura pequeñas y grandes, *w/d*. Si *w/d* es muy grande, entonces la línea sería parecida a la línea de placas paralelas, en la que casi la totalidad del campo eléctrico existía dentro del dieléctrico. En este caso,  $\epsilon_{\text{ref}} \doteq \epsilon_r$ . Por otro lado, para una franja superior muy angosta, o *w*/*d* pequeña, las regiones de dieléctrico y de aire contienen, a grandes rasgos, cantidades iguales de flujo eléctrico. En ese caso, la constante dieléctrica efectiva se aproxima a su valor mínimo, dado por el promedio de las dos constantes dieléctricas. Por lo tanto, se obtiene el rango de valores permitidos de  $\epsilon_{ref}$ :

$$
\frac{1}{2}(\epsilon_r + 1) < \epsilon_{r, \text{ef}} < \epsilon_r \tag{29}
$$

La interpretación física de  $\epsilon_{ref}$  es que es un *promedio ponderado* de las constantes dieléctricas de las regiones del sustrato y del aire, con la ponderación determinada por el grado en el que el campo eléctrico llena cualquiera de las dos regiones. Por lo tanto, se puede escribir la constante dieléctrica efectiva en términos de un *factor de llenado de campo, q,* para el sustrato:

$$
\epsilon_{r, \text{ef}} = 1 + q(\epsilon_r - 1) \tag{30}
$$

donde 0.5 < *q* < 1. Con una *w/d* grande, *q* → 1; con una *w/d* pequeña, *q* → 0.5.

Ahora, las impedancias características de la línea llena de aire y la línea con sustrato dieléctrico son, respectivamente,  $Z_0^{\text{aire}} = \sqrt{Z_{ext}}/C_0$  y  $Z_0 = \sqrt{Z_{ext}}C$ . Entonces, utilizando (28), se encuentra que,

$$
Z_0 = \frac{Z_0^{\text{aire}}}{\sqrt{\epsilon_{r,\text{ef}}}}
$$
\n(31)

Un procedimiento para obtener la impedancia característica sería evaluar, en primera instancia, la impedancia llena de aire para un determinado valor *w/d*. Después, conociendo la constante dieléctrica efectiva, determinar la impedancia real utilizando (31). Otro problema sería determinar la relación requerida *w/d* para un determinado material de sustrato, con el fin de alcanzar la impedancia característica deseada.

Análisis detallados han llevado a un gran número de fórmulas de aproximación para la evaluación de  $\epsilon_{\rm ref}$ ,  $Z_0^{\rm aire}$  y  $Z_0$  dentro de diferentes regímenes (de nuevo, véase la lectura complementaria 2 y sus referencias). Por ejemplo, con dimensiones restringidas, tales como 1.3 < *w/d* < 3.3, las fórmulas aplicables incluyen:

$$
Z_0^{\text{aire}} \doteq 60 \ln \left[ 4 \left( \frac{d}{w} \right) + \sqrt{16 \left( \frac{d}{w} \right)^2 + 2} \right] \qquad \frac{w}{d} < 3.3 \tag{32}
$$

y

$$
\epsilon_{r, \text{ef}} \doteq \frac{\epsilon_r + 1}{2} + \frac{\epsilon_r - 1}{2} \left( 1 + 10 \frac{d}{w} \right)^{-0.555} \qquad \frac{w}{d} > 1.3 \tag{33}
$$

O, si se va a fabricar una línea que tenga un valor de  $Z_0$  deseado, la constante dieléctrica efectiva (de la cual se puede obtener el *w/d* requerido), se obtiene por medio de:

$$
\epsilon_{r,\text{ef}} \doteq \epsilon_r [0.96 + \epsilon_r (0.109 - 0.004 \epsilon_r) (\log_{10}(10 + Z_0) - 1)]^{-1} \frac{w}{d} > 1.3
$$
 (34)

D14.4 Una línea de microcinta está fabricada sobre un sustrato de nibolato de litio  $(\epsilon_r = 4.8)$  de 1 mm de grosor. Si el conductor es de 2 mm de ancho, encuéntrese *a*)  $\epsilon_{\text{ref}}$ ; *b*)  $Z_0$ ; *c*)  $v_p$ .

**Respuesta:** 3.6; 47  $\Omega$ ; 1.6  $\times$  10<sup>8</sup> m/s

## 14.2 Operación de la guía de onda básica

Las guías de onda asumen muchas formas diferentes que dependen del propósito de la guía y de la frecuencia de las ondas que se transmitirán. La forma más simple (en términos de su análisis) es la guía de placas paralelas que muestra la figura 14.6. Otras formas son las guías de tubería hueca, incluyendo las guías de ondas rectangulares de la figura 14.7, y la guía cilíndrica, mostrada en la figura 14.8. Las guías de ondas dieléctricas, utilizadas principalmente a frecuencias ópticas, incluyen la guía de onda de placa de la figura 14.9 y la fibra óptica, mostrada en la figura 14.10. Cada una de estas estructuras posee ciertas ventajas sobre las demás, dependiendo de la aplicación y de la frecuencia de las ondas que se transmitirán. Sin embargo, todas las guías presentan los mismos principios básicos de operación, los cuales se estudiarán en esta sección.

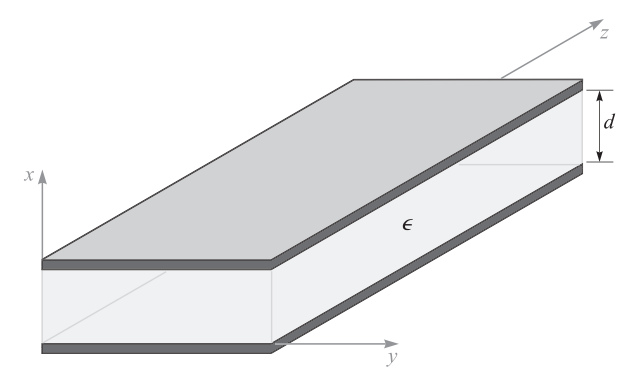

**Figura 14.6** Guía de onda de placas paralelas, con placas en  $x = 0$ , d. En medio de las placas hay un dieléctrico con permitividad  $\epsilon$ .

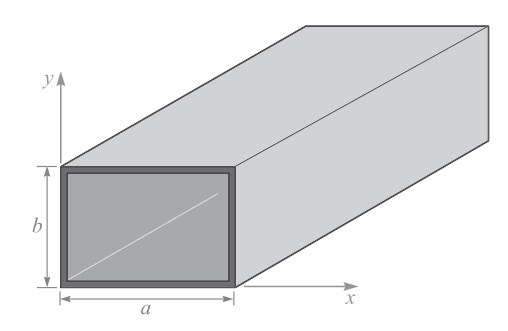

Figura 14.7 Guía de ondas rectangular.

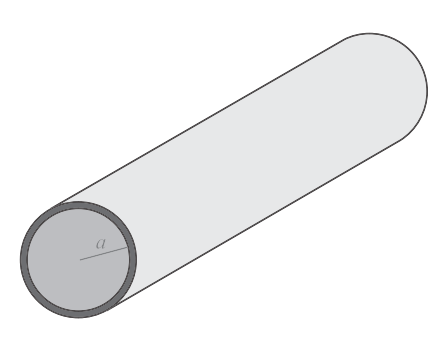

Figura 14.8 Guía de ondas cilíndrica.

Con el fin de comprender el comportamiento de las guías de onda, considérese la guía de onda paralela de la figura 14.6. En primera instancia, se reconoce ésta como una de las estructuras de líneas de transmisión que se investigaron en la sección 14.1. Por tanto, la primera pregunta que surge es: ¿en qué difiere una guía de ondas de una línea de transmisión? La diferencia estriba en la forma de los campos eléctrico y magnético dentro de la línea. Para

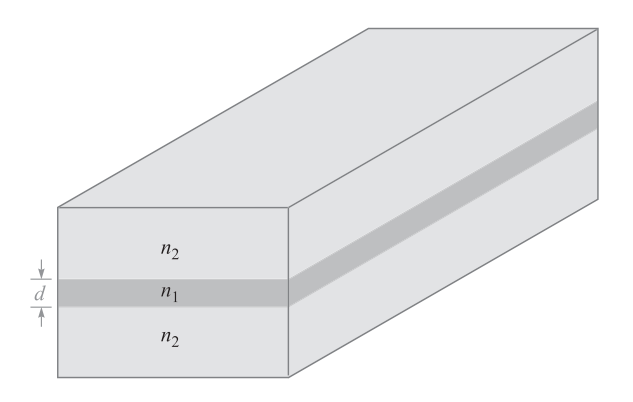

Figura 14.9 Guía de ondas de placas simétricas paralelas, con una región de placa (índice de refracción  $n_1$ ) rodeada por dos dieléctricos de índice  $n_2 < n_1$ .

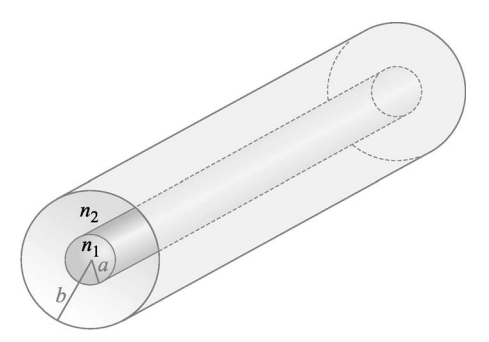

Figura 14.10 Guía de ondas de fibra óptica, con el núcleo de dieléctrico (ρ < *a*) de índice de refracción  $n_1$ . El dieléctrico del revestimiento ( $a < \rho < b$ ) tiene un índice de refracción  $n_2 < n_1$ .

ver esto considérese de nuevo la figura 14.1, la cual muestra los campos cuando la línea opera como una línea de transmisión. Como ya se vio, una onda de voltaje sinusoidal, con un voltaje aplicado entre conductores, genera un campo eléctrico dirigido verticalmente entre los conductores, como se muestra. Puesto que la corriente fluye sólo en la dirección del eje *z*, el campo magnético estará orientado hacia adentro y hacia fuera de la página (en la dirección del eje *y*). Los campos interiores comprenden una onda electromagnética plana que se propaga en la dirección del eje *z* (como lo indicará el vector de Poynting), puesto que ambos campos se encuentran en el plano transversal. Esto se conoce como una onda de línea de transmisión, la cual, como se estudió en la sección 14.1, es una onda electromagnética transversal o TEM. El vector de onda **k**, mostrado en la figura 14.1, indica la dirección de propagación de la onda, así como la dirección del flujo de potencia.

A medida que la frecuencia aumenta, un cambio muy significativo se presenta en la forma como se propagan los campos a través de la línea. Aunque la configuración del campo original de la figura 14.1 aún puede estar presente, surge otra posibilidad, que se muestra en la figura 14.11. De nuevo, una onda plana se está propagando a lo largo de la dirección del eje *z*; sin embargo, lo hace por medio de una serie de reflexiones en zig-zag en las placas superior e inferior. Los vectores de onda  $\mathbf{k}_u \mathbf{y} \mathbf{k}_d$  están asociados con las ondas de propagación hacia arriba y hacia abajo, respectivamente, y éstas tienen magnitudes idénticas,

$$
|\mathbf{k}_u| = |\mathbf{k}_d| = k = \omega \sqrt{\mu \epsilon}
$$

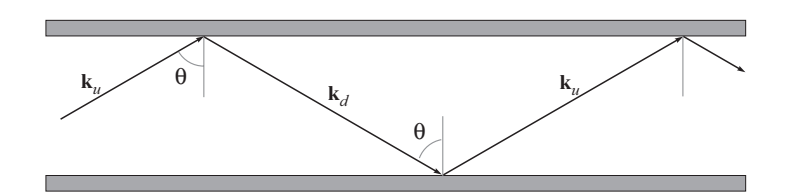

Figura 14.11 En una quía de ondas de placas paralelas las ondas planas pueden propagarse por reflexión oblicua sobre las paredes conductoras. Esto genera un modo de guía de onda diferente al modo TEM.

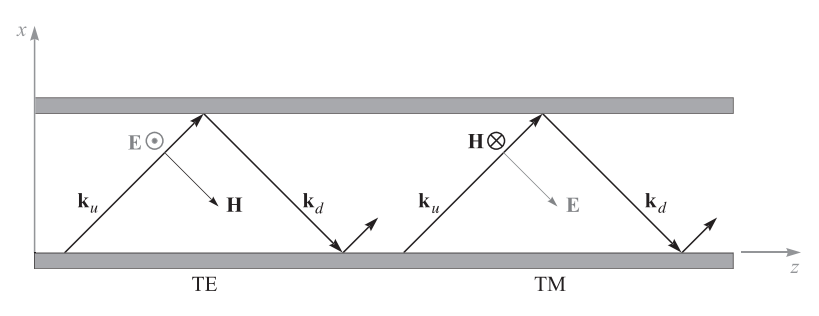

Figura 14.12 Representación de onda plana de los modos TE y TM en una guía de placas paralelas.

Para que dicha onda se propague, todas las ondas que se propagan hacia arriba deben estar *en fase* (como también debe ser en el caso de las ondas que se propagan hacia abajo). Esta condición sólo puede satisfacerse para ciertos ángulos de incidencia discretos, que se muestran como θ en la figura 14.11. Un valor permitido θ, junto con la configuración de campo resultante, forma un *modo de la guía de onda* en la estructura. Una *frecuencia de corte* está asociada con cada modo guiado. Si la frecuencia de operación está por debajo de la frecuencia de corte, el modo no se propagará; si está por arriba, se propagará. Sin embargo, el modo TEM no tiene frecuencia de corte; será soportado a cualquier frecuencia. A una frecuencia determinada la guía soportará varios modos de propagación, cuya cantidad depende de la separación entre placas y de la constante dieléctrica en el interior del medio, como se mostrará. El número de modos se incrementa a medida que se eleva la frecuencia.

Para responder la pregunta inicial acerca de la distinción entre líneas de transmisión y guías de onda se puede declarar lo siguiente: las líneas de transmisión consisten de dos o más conductores, y como regla soportan las ondas TEM (o algo que se pueda aproximar a dicha onda). Una guía de onda puede consistir de uno o más conductores, o no tener conductores, y soportará modos de propagación con formas similares a las que se acaban de describir. Las guías de onda pueden o no soportar las ondas TEM, lo que depende del diseño.

En el caso de la guía de placas paralelas pueden soportarse dos tipos de modos de propagación. Éstos se muestran en la figura 14.12 como si se originaran de las orientaciones s y p de la polarización de ondas planas. De una manera consistente con el estudio anterior sobre la reflexión oblicua (sección 13.5), se identifica un modo *transversal eléctrico* o *TE* cuando **E** es perpendicular al plano de incidencia (polarizado en s); esto posiciona a **E** paralelo al plano transversal de la guía de onda, así como a las fronteras. De manera similar, un modo *transversal magnético* o *TM* resulta de una onda polarizada en p; todo el campo **H** se encuentra en la dirección *y* y, por lo tanto, está dentro del plano transversal de la guía. Ambas posibilidades se ilustran en la figura 14.20. Nótese, por ejemplo, que con **E** en la dirección de *y* (modo TE), **H** tendrá componentes en *x* y en *z*. De la misma forma, un modo TM tendrá componentes en *x* y en *z* de **E**. <sup>3</sup> En cualquier evento, el lector puede verificar mediante la geometría de la figura 14.12 que es imposible lograr un modo estrictamente TEM

<sup>3</sup> Pueden existir otros tipos de modos en otras estructuras (diferente a la guía de placas paralelas) en los que *tanto* **E** como **H** tengan componentes en *z*. Éstos se conocen como modos *híbridos* y, típicamente, ocurren en guías con sección transversal cilíndrica, como la fibra óptica.

con valores de  $\theta$  que no sea 90 $^{\circ}$ . Son posibles otras polarizaciones de onda que se encuentran entre los casos TE y TM; sin embargo, éstos pueden expresarse siempre como superposiciones de los modos TE y TM.

# 14.3 Análisis de las ondas planas en las guías de ondas de placas paralelas

Ahora se investigarán, utilizando el modelo de la onda plana para los campos modales, las condiciones en las cuales se presentarán los modos en una guía de onda. La figura 14.13*a* muestra de nuevo una trayectoria de zig-zag; sin embargo, esta vez se dibujan los frentes de fase asociados con dos de las ondas que se propagan hacia arriba. La primera onda se ha reflejado dos veces (en las superficies de arriba y de abajo) para formar la segunda onda (no se muestran los frentes de fase que se propagan hacia abajo). Nótese que los frentes de fase de la segunda onda no coinciden con los de la primera, por lo que las ondas están fuera de fase. En la figura 14.13*b* el ángulo de la onda se ha ajustado de tal forma que las dos ondas están ahora en fase. Habiendo satisfecho esta condición en las dos ondas, se encontrará que

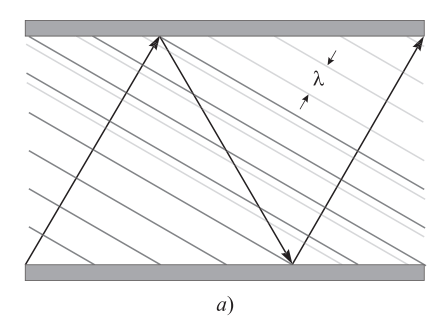

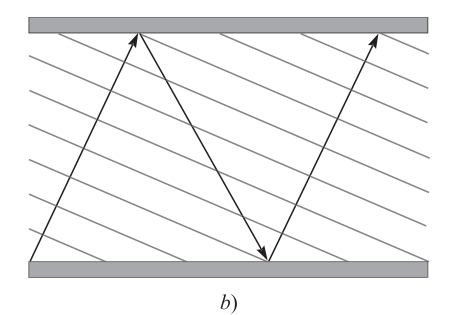

Figura 14.13 *a*) Propagación de ondas planas en una guía de placas paralelas en la que el ángulo de la onda es tal que las ondas que se propagan hacia arriba no están en fase. *b*) El ángulo de la onda se ha ajustado de tal forma que las ondas hacia arriba están en fase, lo que resulta en un modo guiado.

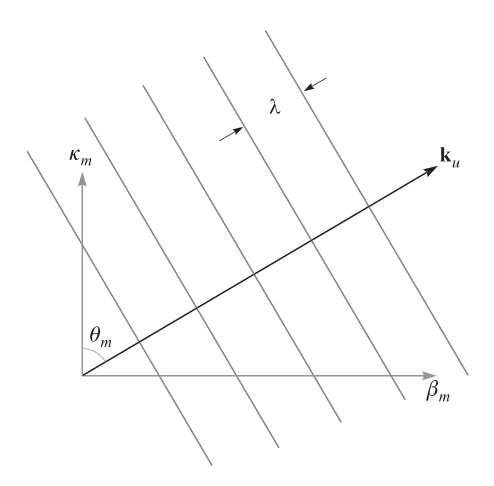

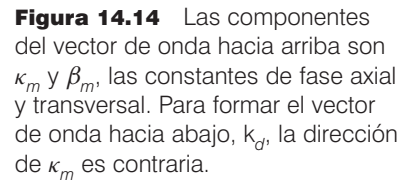

*todas* las ondas que se propagan hacia arriba tendrán frentes de fase coincidentes. La misma condición se presenta, de manera automática, en el caso de las ondas que se propagan hacia atrás. Éste es el requerimiento para establecer un modo guiado.

La figura 14.14 muestra un vector de onda, **k***u*, y sus componentes, junto con una serie de frentes de fase. Un dibujo de este tipo para  $\mathbf{k}_d$  sería el mismo, excepto que la componente en *x*, κ*m*, sería opuesta. En la sección 13.4, se mide el corrimiento de fase por unidad de distancia a lo largo de las direcciones en *x* y *z* por las componentes,  $k_x$  y  $k_z$ , las cuales varían continuamente a medida que cambia la dirección de **k**. En el estudio sobre las guías de onda se presenta una notación diferente, donde  $\kappa_m$  y  $\beta_m$  se utilizan para  $k_x$  y  $k_z$ . El subíndice *m* es un entero que indica el *número de modo*. Lo anterior proporciona una pequeña sugerencia de que β*<sup>m</sup>* y κ*<sup>m</sup>* sólo podrán tomar ciertos valores discretos que corresponden a ciertas direcciones permitidas de  $\mathbf{k}_u$  y  $\mathbf{k}_d$ , tales que se satisfaga el requerimiento del frente de fase coincidente.4 Por geometría se ve que para cualquier valor de *m*,

$$
\beta_m = \sqrt{k^2 - \kappa_m^2}
$$
\n(35)

La utilización del símbolo de  $\beta_m$  para las componentes en *z*,  $\mathbf{k}_u$  y  $\mathbf{k}_d$  es apropiado, ya que, en última instancia, β*<sup>m</sup>* será la constante de fase del *m*-ésimo modo de propagación, midiendo el corrimiento de fase por distancia a lo largo de la guía; también se utiliza para determinar la velocidad de fase del modo, ω/β*m,* y la velocidad de grupo, *d*ω */d*β*m*.

<sup>&</sup>lt;sup>4</sup> No se muestran los subíndices  $(m)$ , en  $\mathbf{k}_u \mathbf{y} \mathbf{k}_d$ , pero están implícitos. Un cambio en *m* no afecta las magnitudes de estos vectores, solamente sus direcciones.

A lo largo de la exposición se supondrá que el medio dentro de la guía no tendrá pérdidas y no será magnético, de tal forma que,

$$
k = \omega \sqrt{\mu_0 \epsilon'} = \frac{\omega \sqrt{\epsilon'_r}}{c} = \frac{\omega n}{c}
$$
 (36)

lo que se expresa tanto en términos de la constante dieléctrica,  $\epsilon'_r$ , o del índice de refracción *n* del medio.

Es  $\kappa_m$ , la componente en *x* de  $\mathbf{k}_u$  y  $\mathbf{k}_d$ , la que será de gran utilidad para cuantificar el requerimiento de frentes de fase coincidentes a través de una condición conocida como *resonancia transversal*. Esta condición establece que el corrimiento de fase neta durante un viaje de ida y vuelta en toda la dimensión transversal de la línea debe ser un entero múltiplo de  $2\pi$  radianes. Ésta es otra forma de expresar que todas las ondas planas que se propagan hacia arriba (o hacia abajo) deben tener fases coincidentes. Los diferentes segmentos de este viaje redondo se ilustran en la figura 14.15. En este ejercicio se supone que las ondas están congeladas en el tiempo y que un observador se mueve verticalmente a lo largo del viaje redondo, midiendo el corrimiento de fase a lo largo del camino. En el primer segmento (figura 14.15*a*) el observador comienza en una posición justo arriba del conductor inferior y se mueve, una distancia *d*, verticalmente hacia el conductor superior. El corrimiento de fase medido a lo largo de esta distancia es κ*md* rad. Al alcanzar la superficie superior, el observador notará un posible corrimiento de fase en la reflexión (figura 14.15*b*). Este corrimiento será de π si la onda tiene polarización TE y será cero si tiene polarización TM (véase en la figura 14.16 la respectiva demostración). A continuación, el observador se mueve a lo largo de las fases de la onda reflejada hacia el conductor inferior y de nuevo mide un corrimiento de fase de κ*md* (figura 14.15*c*). Por último, después de incluir el corrimiento de la fase en la reflexión en el conductor inferior, el observador regresa al punto donde comenzó y nota que la fase de la siguiente onda se propaga hacia arriba.

Se requiere que el corrimiento de fase total en todo el viaje redondo sea un múltiplo entero de  $2\pi$ :

$$
\kappa_m d + \phi + \kappa_m d + \phi = 2m\pi \tag{37}
$$

donde φ es el corrimiento de fase de la reflexión en cada frontera. Nótese que cuando  $φ = π$ (ondas TE) o 0 (ondas TM), el corrimiento de fase neto de reflexión a lo largo de todo el viaje redondo es  $2\pi$  o 0, sin considerar el ángulo de incidencia. Por lo tanto, el corrimiento de fase de reflexión no tiene significado en este problema, y se puede simplificar la ecuación (37) de la manera siguiente,

$$
\kappa_m = \frac{m\pi}{d} \tag{38}
$$

lo cual es válido para *ambos* modos, TE y TM. Nótese que con base en la figura 14.14,  $\kappa_m = k \cos \theta_m$ . Por lo tanto, los ángulos de las ondas para los modos permitidos se encuentran fácilmente con la ayuda de la ecuación (38) con (36):

$$
\theta_m = \cos^{-1}\left(\frac{m\pi}{kd}\right) = \cos^{-1}\left(\frac{m\pi c}{\omega nd}\right) = \cos^{-1}\left(\frac{m\lambda}{2nd}\right)
$$
(39)

donde λ es la longitud de onda en el espacio libre.

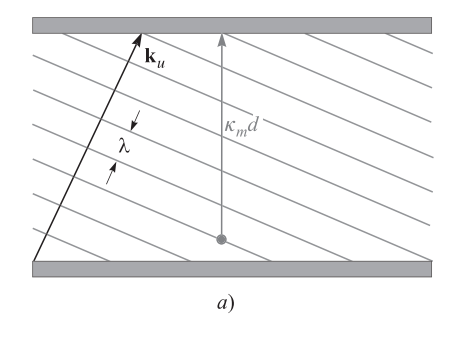

Reflexión con corrimiento de fase 0 o  $\pi$ 

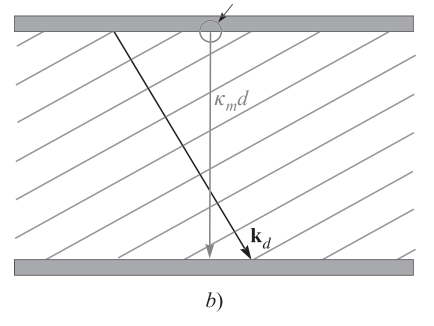

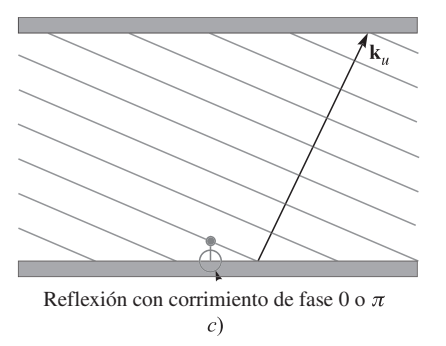

Figura 14.15 El corrimiento neto de la fase en un viaje de ida y vuelta en la guía de placas paralelas se encuentra midiendo, en primera instancia, el corrimiento de fase transversal entre placas de la onda inicial hacia arriba *a*); posteriormente, se mide el corrimiento de fase transversal de la onda reflejada (hacia abajo), mientras se toma en cuenta el corrimiento de fase de reflexión en la placa superior *b*); por último, se suma el corrimiento de fase en la reflexión sobre la placa inferior; por lo tanto, regresa al punto donde empezó, pero con una nueva onda hacia arriba *c*). La resonancia transversal ocurre si la fase en el punto final es la misma que la correspondiente al punto de inicio (las dos ondas hacia arriba están en fase).

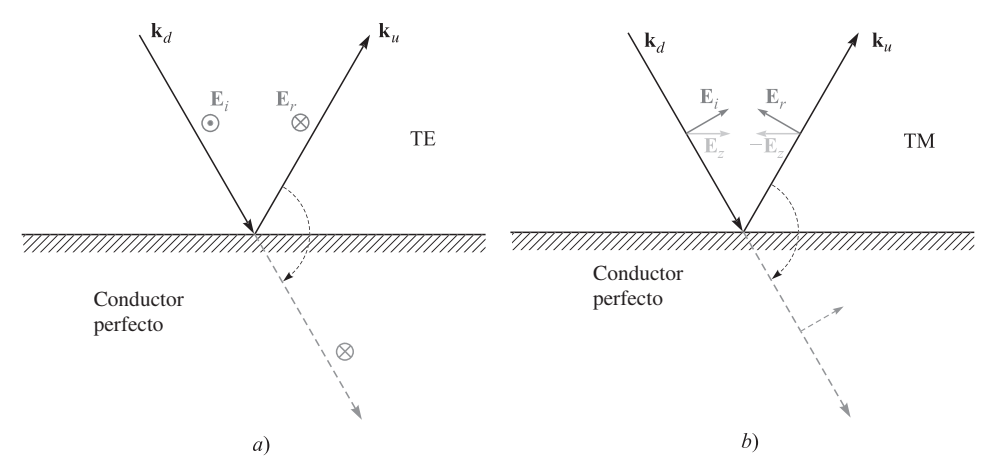

Figura 14.16 El corrimiento de fase de una onda que se refleja sobre una superficie perfectamente conductora depende de si la onda incidente es TE (polarizada en s) o TM (polarizada en p). En ambos dibujos se muestran los campos eléctricos conforme aparecen inmediatamente adyacentes a la frontera conductora. En *a*), el campo de una onda TE invierte la dirección de la reflexión con el fin de establecer un campo neto igual a cero en la frontera. Esto constituye un corrimiento de fase  $\pi$ , como es evidente considerando una onda transmitida ficticia (línea punteada) formada por un simple giro de la onda reflejada alineada con la onda incidente. En *b*), una onda TM incidente experimenta una inversión de la *componente* en *z* de su campo eléctrico. El campo resultante de la onda reflejada, sin embargo, no ha sufrido ningún corrimiento de fase; dándole un giro a la onda reflejada para alinearla con la onda incidente (línea punteada) se demuestra lo anterior.

A continuación se puede despejar la constante de fase de cada modo utilizando (35) con (38):

$$
\beta_m = \sqrt{k^2 - \kappa_m^2} = k\sqrt{1 - \left(\frac{m\pi}{kd}\right)^2} = k\sqrt{1 - \left(\frac{m\pi c}{\omega nd}\right)^2}
$$
(40)

Se define la *frecuencia de corte* en radianes para el modo *m* como,

$$
\omega_{cm} = \frac{m\pi c}{nd} \tag{41}
$$

por lo que (40) se convierte en,

$$
\beta_m = \frac{n\omega}{c} \sqrt{1 - \left(\frac{\omega_{cm}}{\omega}\right)^2} \tag{42}
$$

El significado de la frecuencia de corte se observa de inmediato en (42): si la frecuencia de operación ω es mayor que la frecuencia de corte para el modo *m*, entonces ese modo tendrá una constante de fase β*<sup>m</sup>* que será un valor real y, por lo tanto, se propagará. Para ω < ω*cm*, β*<sup>m</sup>* es imaginario y, por lo tanto, ese modo no se propagará.

Asociada con la frecuencia de corte está la *longitud de onda* de corte, λ*cm,* definida como la longitud de onda en el espacio libre en la que ocurrirá el corte para el modo *m*. Ésta será,

$$
\lambda_{cm} = \frac{2\pi c}{\omega_{cm}} = \frac{2nd}{m}
$$
 (43)

Nótese, por ejemplo, que en una guía llena de aire (*n* = 1) la longitud de onda a la que el modo de orden más bajo se propaga primero es  $\lambda_{c1} = 2d$ , o la separación entre placas que es de la mitad de la longitud de onda. El modo *m* se propagará siempre que  $\omega > \omega_{cm}$ , o de manera equivalente, siempre que  $\lambda < \lambda_{cm}$ . El uso de la longitud de onda de corte permite construir una segunda forma de la ecuación (42):

$$
\beta_m = \frac{2\pi n}{\lambda} \sqrt{1 - \left(\frac{\lambda}{\lambda_{cm}}\right)^2}
$$
\n(44)

#### EJEMPLO 14.1

Una guía de ondas de placas paralelas tiene una separación entre placas  $d = 1$  cm y está llena con teflón, el cual tiene una constante dieléctrica  $\epsilon'_r = 2.1$ . Determínese la frecuencia de operación máxima tal que sólo el modo TEM se propague. Asimismo, encuéntrese el rango de frecuencias en el que se propagarán los modos TE<sub>1</sub> y TM<sub>1</sub> ( $m = 1$ ) y no así los modos de orden mayor.

**Solución.** Utilizando (41), la frecuencia de corte para el primer modo de propagación  $(m = 1)$  será

$$
f_{c1} = \frac{\omega_{c1}}{2\pi} = \frac{2.99 \times 10^{10}}{2\sqrt{2.1}} = 1.03 \times 10^{10}
$$
 Hz = 10.3 GHz

Para que sólo se propaguen ondas TEM se debe tener que *f* < 10.3 GHz. Para que se propaguen solamente los modos  $TE_1$  y  $TM_1$  (junto con el TEM), el rango de frecuencias debe ser  $\omega_{c1} < \omega < \omega_{c2}$ , donde  $\omega_{c2} = 2\omega_{c1}$ , de (41). Por lo tanto, las frecuencias a las que se tendrán los modos *m* = 1 y el TEM será 10.3 GHz < *f* < 20.6 GHz.

### EJEMPLO 14.2

En la guía de placas paralelas del ejemplo 14.1 la longitud de onda de operación es  $\lambda = 2$  mm. ¿Cuántos modos de guía de onda se propagarán?

**Solución.** La propagación del modo *m* requiere que  $\lambda < \lambda_{cm}$ . Para la guía de onda y longitud de onda dados la desigualdad se convierte utilizando (43) en,

$$
2 \text{ mm} < \frac{2\sqrt{2.1} \text{ (10 mm)}}{m}
$$

de la cual

$$
m < \frac{2\sqrt{2.1} \text{ (10 mm)}}{2 \text{ mm}} = 14.5
$$

Por lo tanto, la guía soportará modos a la longitud de onda dada hasta de un orden *m* = 14. Puesto que habrá un modo TE y un modo TM para cada valor de *m*, esto da, sin incluir el modo TEM, un total de 28 modos guiados que están arriba de la frecuencia de corte.

La configuración del campo para un modo determinado puede encontrarse por medio de la superposición de los campos de todas las ondas reflejadas. Esto se puede hacer para las ondas TE, por ejemplo, escribiendo el fasor de campo eléctrico en la guía en términos de los campos incidente y reflejado a través de,

$$
E_{ys} = E_0 e^{-j\mathbf{k}_u \cdot \mathbf{r}} - E_0 e^{-j\mathbf{k}_d \cdot \mathbf{r}} \tag{45}
$$

donde los vectores de onda,  $\mathbf{k}_u \mathbf{y} \mathbf{k}_d$  se indican en la figura 14.12. El signo menos del segundo término surge a partir del corrimiento de fase  $\pi$  en la reflexión. Con base en la geometría mostrada en la figura 14.14 se puede escribir,

$$
\mathbf{k}_u = \kappa_m \mathbf{a}_x + \beta_m \mathbf{a}_z \tag{46}
$$

(46)

y

$$
\mathbf{k}_d = -\kappa_m \mathbf{a}_x + \beta_m \mathbf{a}_z \tag{47}
$$

Luego, utilizando

$$
\mathbf{r}=x\mathbf{a}_x+z\mathbf{a}_z
$$

La ecuación (45) se convierte en

$$
E_{ys} = E_0(e^{-j\kappa_m x} - e^{jk_m x})e^{-j\beta_m z} = 2jE_0 \operatorname{sen}(\kappa_m x)e^{-j\beta_m z} = E'_0 \operatorname{sen}(\kappa_m x)e^{-j\beta_m z}
$$
(48)

donde la amplitud de la onda plana,  $E_0$ , y la fase total están incluidas en  $\theta_0'$ . En la forma real instantánea (48) se convierte en,

$$
E_y(z, t) = \text{Re}(E_{ys}e^{j\omega t}) = E'_0 \text{sen}(\kappa_m x) \cos(\omega t - \beta_m z)
$$
  
(modo TE arriba de la frecuencia de corte) (49)

Esto se puede interpretar como una onda que se propaga en la dirección positiva de *z* (a lo largo de la guía) mientras tiene un perfil de campo que varía con *x*. <sup>5</sup> El campo del modo TE es el *patrón de interferencia* que resulta de la superposición de las ondas planas hacia arriba y hacia abajo. Nótese que si ω < ω*cm*, entonces (42) da un valor imaginario de β*m*, el cual se puede escribir como − *j* |β*m*|=−*j*α*m*. Las ecuaciones (48) y (49) se convierten entonces en,

$$
E_{ys} = E'_0 \operatorname{sen}(\kappa_m x) e^{-\alpha_m z} \tag{50}
$$

$$
E(z, t) = E'_0 \operatorname{sen}(\kappa_m x) e^{-\alpha_m z} \cos(\omega t) \pmod{\text{TE} \operatorname{debajo} \operatorname{de} \operatorname{la} \operatorname{frecuencia} \operatorname{dec} \operatorname{corte}} \tag{51}
$$

Este modo no se propaga, sino que simplemente oscila a una frecuencia  $\omega$ , a la vez que exhibe un patrón de campo que disminuye en magnitud al aumentar *z*. El coeficiente de atenuación, α<sub>*m*</sub>, se obtiene de (42) con ω < ω<sub>cm</sub>:

<sup>5</sup> Este campo también se puede interpretar como el de una onda estacionaria en *x*, a la vez que es una onda viajera en *z*.

$$
\alpha_m = \frac{n\omega_{cm}}{c} \sqrt{1 - \left(\frac{\omega}{\omega_{cm}}\right)^2} = \frac{2\pi n}{\lambda_{cm}} \sqrt{1 - \left(\frac{\lambda_{cm}}{\lambda}\right)^2}
$$
(52)

Se observa en las ecuaciones (39) y (41) que el ángulo de la onda plana está relacionado con la frecuencia de corte y la longitud de onda de corte por medio de

$$
\cos \theta_m = \frac{\omega_{cm}}{\omega} = \frac{\lambda}{\lambda_{cm}}
$$
 (53)

Así se puede ver que a la frecuencia de corte ( $\omega = \omega_{cm}$ ),  $\theta_m = 0$ , y las ondas planas se reflejan hacia delante y hacia atrás a través de la sección transversal; dichas ondas no están avanzando hacia delante en la guía. A medida que  $\omega$  se incrementa mas allá de la frecuencia de corte (o que  $\lambda$  decrece) el ángulo de la onda aumenta, aproximándose a 90 $^{\circ}$  a medida que  $\omega$  se aproxima a infinito (o que  $\lambda$  se aproxima a cero). De la figura 14.14 tenemos,

$$
\beta_m = k \sin \theta_m = \frac{n\omega}{c} \operatorname{sen} \theta_m \tag{54}
$$

por lo que la velocidad de fase del modo *m* será,

$$
v_{pm} = \frac{\omega}{\beta_m} = \frac{c}{n \operatorname{sen} \theta_m} \tag{55}
$$

La velocidad disminuye a *c/n* en todos los modos, aproximándose a este valor a frecuencias muy arriba de la de corte; ν *pm* se aproxima a infinito a medida que la frecuencia se reduce acercándose a la frecuencia de corte. De nuevo, la velocidad de fase es la velocidad de las fases en la dirección de *z*, y el hecho de que esta velocidad pueda exceder la velocidad de la luz en el medio no viola los principios relativistas, como se estudió en la sección 13.7.

La energía se propagará a la velocidad de grupo, ν *<sup>g</sup>* = *d*ω */d*β*.* Utilizando (42) se tiene,

$$
v_{gm}^{-1} = \frac{d\beta_m}{d\omega} = \frac{d}{d\omega} \left[ \frac{n\omega}{c} \sqrt{1 - \left(\frac{\omega_{cm}}{\omega}\right)^2} \right]
$$
(56)

La derivada se obtiene de manera directa. Calculando la derivada y sacándole el recíproco al resultado se obtiene:

$$
v_{gm} = \frac{c}{n} \sqrt{1 - \left(\frac{\omega_{cm}}{\omega}\right)^2} = \frac{c}{n} \operatorname{sen} \theta_n \tag{57}
$$

La velocidad de grupo es identificada, por lo tanto, como la proyección de la velocidad asociada con **k***<sup>u</sup>* o **k***<sup>d</sup>* en la dirección de *z*. Esto será menor o igual a la velocidad de la luz en el medio, *c/n*, como se esperaba.

### EJEMPLO 14.3

En la guía del ejemplo 14.1 la frecuencia de operación es de 25 GHz. En consecuencia, los modos para los que *m* = 1 y *m* = 2 estarán arriba de la frecuencia de corte. Determínese la *diferencia en el retardo de grupo* entre estos dos modos en una distancia de 1 cm. Ésta es la diferencia de los tiempos de propagación entre los dos modos cuando la energía en cada uno se propaga a una distancia de 1 cm.

*Solución.* La diferencia de retardo de grupo se expresa como,

$$
\Delta t = \left(\frac{1}{v_{g2}} - \frac{1}{v_{g1}}\right) \text{ (s/cm)}
$$

De (57), junto con los resultados del ejemplo 14.1, se tiene

$$
v_{g1} = \frac{c}{\sqrt{2.1}} \sqrt{1 - \left(\frac{10.3}{25}\right)^2} = 0.63c
$$

$$
v_{g2} = \frac{c}{\sqrt{2.1}} \sqrt{1 - \left(\frac{20.6}{25}\right)^2} = 0.39c
$$

Luego

$$
\Delta t = \frac{1}{c} \left[ \frac{1}{.39} - \frac{1}{.63} \right] = 3.3 \times 10^{-11} \text{ s/cm} = 33 \text{ ps/cm}
$$

Este cálculo proporciona, a grandes rasgos, una medida de la *dispersión modal* en la guía, aplicada al caso de sólo tener dos modos de propagación. Por ejemplo, un pulso cuya frecuencia central es de 25 GHz tendría su energía dividida entre los dos modos. El pulso se ensancharía aproximadamente 33 ps/cm de distancia de propagación a medida que la energía en los modos se separara. Sin embargo, si se incluye el modo TEM (el cual se debe incluir en realidad), entonces el ensanchamiento será aún mayor. La velocidad de grupo del TEM será de *c*/. La diferencia de retardos de grupo de interés estaría entonces entre el modo TEM y el modo *m* = 2 (TE o TM). Por lo tanto, se tendría,

$$
\Delta t_{\text{net}} = \frac{1}{c} \left[ \frac{1}{.39} - 1 \right] = 52 \text{ ps/cm}
$$

**D14.5** Determínense los ángulos  $\theta_m$  de onda para los primeros cuatro modos ( $m =$ 1, 2, 3, 4) en una guía de placas paralelas con  $d = 2$  cm,  $\epsilon'_r = 1$  y  $f = 30$  GHz.

Respuesta:  $76^\circ$ ;  $60^\circ$ ;  $41^\circ$ ;  $0^\circ$ 

D14.6 Una guía de placas paralelas tiene un espaciamiento entre placas *d* = 5 mm y está llena con vidrio (*n* = 1.45). ¿Cuál es la frecuencia máxima a la que operará la guía sólo en el modo TEM?

Respuesta: 20.7 GHz

**D14.7** Una guía de placas paralelas que tiene una  $d = 1$  cm está llena con aire. Encuéntrese la longitud de onda de corte del modo *m* = 2 (TE o TM).

Respuesta: 1 cm

# 14.4 Análisis de guías de placas paralelas utilizando la ecuación de onda

El método más directo para el análisis de cualquier guía de ondas es aplicar la ecuación de onda, la cual se resuelve considerando las condiciones de frontera en las paredes conductoras. La forma de la ecuación que se utilizará es la de la ecuación (28) de la sección 12.1, que se escribió para el caso de propagación en el espacio libre. Se toman en cuenta las propiedades dieléctricas en la guía de ondas, reemplazando  $k_0$  por  $k$  en esa ecuación, para obtener:

$$
\nabla^2 \mathbf{E}_s = -k^2 \mathbf{E}_s \tag{58}
$$

donde  $k = n\omega/c$  como antes.

Los resultados de la última sección se pueden utilizar para ayudar a visualizar el proceso de resolución de la ecuación de onda. Por ejemplo, se pueden considerar los modos TE primero, en los que sólo habrá una componente en *y* de **E**. La ecuación de onda se convierte en:

$$
\frac{\partial^2 E_{ys}}{\partial x^2} + \frac{\partial^2 E_{ys}}{\partial y^2} + \frac{\partial^2 E_{ys}}{\partial z^2} + k^2 E_{ys} = 0
$$
 (59)

Se supone que el ancho de la guía (en la dirección de *y*) es muy grande comparada con la separación entre placas *d*. Por lo tanto, se puede suponer que no hay variación en *y* en los campos (se ignoran los campos en las orillas), por lo que ∂<sup>2</sup>*E ys* /∂*y*<sup>2</sup> = 0. También se sabe que la variación en *z* será de la forma *e*<sup>−</sup>*j*β*mz*. La forma de la solución del campo será, por lo tanto,

$$
E_{ys} = E_0 f_m(x) e^{-j\beta_m z} \tag{60}
$$

donde *E*<sup>0</sup> es una constante y donde *f m*(*x*) es una función normalizada para determinarse (cuyo valor máximo es la unidad). Se han incluido los subíndices *m* en β, κ y *f*(*x*)*,* puesto que se anticipan algunas soluciones que corresponden a los modos discretos, a los que se ha asociado el número de modo *m*. Ahora se sustituye (60) en (59) para obtener,

$$
\frac{d^2 f_m(x)}{dx^2} + (k^2 - \beta_m^2) f_m(x) = 0
$$
\n(61)

donde *E*<sup>0</sup> y *e*<sup>−</sup>*j*β*mz* se han separado y donde se ha utilizado el hecho de que

$$
\frac{d^2}{dz^2}e^{-j\beta_m z} = -\beta_m^2 e^{-j\beta_m z}
$$

Nótese también que se ha escrito (61) utilizando la derivada total  $d^2/dx^2$  puesto que  $f_m$  sólo es una función de *x*. Luego, se utiliza la geometría de la figura 14.14 y se puede observar que  $k^2 - \beta_m^2 = \kappa_m^2$ . Utilizando ésta en (61) se obtiene

$$
\frac{d^2 f_m(x)}{dx^2} + \kappa_m^2 f_m(x) = 0
$$
\n(62)

La solución general de (62) será

$$
f_m(x) = \cos(\kappa_m x) + \operatorname{sen}(\kappa_m x) \tag{63}
$$

Posteriormente se aplican las condiciones de frontera apropiadas en el problema en cuestión con el fin de evaluar κ*m*. En la figura 14.6 aparecen fronteras conductoras en *x* = 0 y *x* = *d*, en ellas el campo eléctrico tangencial (*E y* ) debe ser igual a cero. En la ecuación (63) sólo el término sen(κ*mx*) permitirá que se satisfagan las condiciones de frontera, por lo que se conserva y se elimina al término coseno. La condición *x* = 0 se satisface automáticamente por la función seno. La condición *x* = *d* se cumple cuando se selecciona el valor de κ*m*, tal que

$$
\kappa_m = \frac{m\pi}{d} \tag{64}
$$

Se puede advertir que la ecuación (64) tiene el mismo resultado que se obtuvo utilizando la condición de resonancia transversal de la sección 14.3. La forma final de *E ys* se obtiene sustituyendo *f m(x),* como está expresada en (63) y (64), en (60), por lo que se obtiene un resultado consistente con el de la ecuación (48):

$$
E_{ys} = E_0 \operatorname{sen}\left(\frac{m\pi x}{d}\right) e^{-j\beta_m z} \tag{65}
$$

Un significado adicional del número de modo *m* se observa cuando se considera la forma del campo eléctrico de (65). Específicamente, *m* es el número de medios ciclos espaciales de campo eléctrico que se presentan en una distancia *d* en el plano transversal. Esto puede comprenderse físicamente considerando el comportamiento de la guía en la frecuencia de corte. Como se aprendió en la última sección, el ángulo de onda plana incidente en la guía a la frecuencia de corte es cero, lo que significa que la onda sólo rebota hacia arriba y hacia abajo entre las paredes conductoras. La onda debe resonar en la estructura, lo que significa que el corrimiento de fase neto de ida y vuelta es 2*m*π*.* Cuando las ondas planas están orientadas verticalmente,  $\beta_m = 0$ , por lo que  $\kappa_m = k = 2n\pi/\lambda_{cm}$ . Así que, a la frecuencia de corte,

$$
\frac{m\pi}{d} = \frac{2n\pi}{\lambda_{cm}}\tag{66}
$$

la cual conduce a

$$
d = \frac{m\lambda_{cm}}{2n}
$$
 a la frecuencia de corte (67)

Entonces, la ecuación (65) a la frecuencia de corte se convierte en,

$$
E_{ys} = E_0 \operatorname{sen}\left(\frac{m\pi x}{d}\right) = E_0 \operatorname{sen}\left(\frac{2n\pi x}{\lambda_{cm}}\right) \tag{68}
$$

La guía de onda es, simplemente, una *cavidad resonante* en una dimensión, en la que una onda puede oscilar en la dirección de *x* si su longitud de onda medida en el medio es un múltiplo entero de 2*d* y donde el entero es *m*.

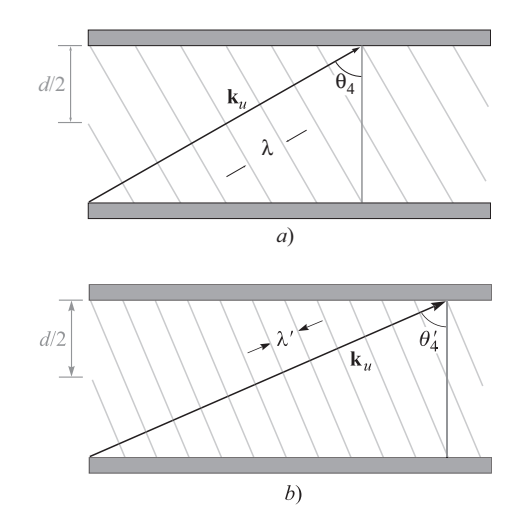

**Figura 14.17** a) Una onda plana asociada con un modo  $m = 4$ , que muestra un corrimiento de fase neto de  $4\pi$  (dos longitudes de onda medidas en *x*), se presenta a una distancia *d* en el plano transversal. *b*) A medida que la frecuencia aumenta, se requiere de un aumento en el ángulo de la onda con el fin de conservar el corrimiento de fase transversal en un valor de  $4\pi$ .

Ahora, a medida que aumenta la frecuencia, la guía de onda disminuye, por lo que ya no se cumple el requerimiento de que la longitud de onda sea igual a un múltiplo entero de 2*d*. La respuesta del modo es establecer *componentes en z* de **k***<sup>u</sup>* y **k***d*, la cual resulta en que la reducción de la longitud de onda la compense un aumento en la longitud de onda *medida en la dirección de x*. La figura 14.17 muestra este efecto para el modo *m* = 4, en el que el ángulo de onda,  $\theta_4$ , aumenta de manera estable al incrementarse la frecuencia. Por lo tanto, el modo conserva de manera precisa la forma funcional de su campo en la dirección de *x*; sin embargo, establece un valor de  $\beta_m$  que se incrementa a medida que la frecuencia aumenta. Esta invariancia en el patrón espacial transverso significa que el modo conservará su identidad en todas las frecuencias. La velocidad de grupo, expresada en (57), también está cambiando, lo que significa que el ángulo de onda cambiante con la frecuencia es un mecanismo de dispersión de la velocidad de grupo conocido simplemente con el nombre de *dispersión de guía de onda*. Por ejemplo, los pulsos que se propagan en un solo modo de propagación experimentarán, por lo tanto, un ensanchamiento en la forma que se consideró en la sección 13.8.

Una vez obtenido el campo eléctrico se puede encontrar el campo magnético utilizando las ecuaciones de Maxwell. Se advierte del modelo de onda plana, que se espera obtener de las componentes en *x* y *z* de **H***<sup>s</sup>* para un modo TE. Se utiliza la ecuación de Maxwell

$$
\nabla \times \mathbf{E}_s = -j\omega\mu \mathbf{H}_s \tag{69}
$$

donde, en el caso de tener solamente una componente en *y* de **E***<sup>s</sup>* , se obtiene,

$$
\nabla \times \mathbf{E}_s = \frac{\partial E_{ys}}{\partial x} \mathbf{a}_z - \frac{\partial E_{ys}}{\partial z} \mathbf{a}_x = \kappa_m E_0 \cos(\kappa_m x) e^{-j\beta_m z} \mathbf{a}_z + j\beta_m E_0 \sin(\kappa_m x) e^{-j\beta_m z} \mathbf{a}_x
$$
 (70)

Se despeja **H**<sub>*s*</sub> dividiendo ambos lados de (69) por  $-i\omega\mu$ . Llevando a cabo esta operación en (70) se obtienen las dos componentes del campo magnético:

$$
H_{xs} = -\frac{\beta_m}{\omega \mu} E_0 \operatorname{sen}(\kappa_m x) e^{-j\beta_m z} \tag{71}
$$

$$
H_{zs} = j\frac{\kappa_m}{\omega\mu} E_0 \cos(\kappa_m x) e^{-j\beta_m z}
$$
 (72)

Juntas, estas dos componentes forman patrones de lazo cerrado para **H***<sup>s</sup>* en el plano *x*, *z*, como puede verificarse utilizando métodos de graficación de línea estudiados en la sección 2.6.

Es interesante considerar la magnitud de **H***<sup>s</sup>* , la cual se encuentra por medio de

$$
|\mathbf{H}_s| = \sqrt{\mathbf{H}_s \cdot \mathbf{H}_s^*} = \sqrt{H_{xs} H_{xs}^* + H_{zs} H_{zs}^*}
$$
(73)

Llevando a cabo esta operación utilizando (71) y (72) resulta en

$$
|\mathbf{H}_s| = \frac{E_0}{\omega \mu} \left( \kappa_m^2 + \beta_m^2 \right)^{1/2} \left( \text{sen}^2(\kappa_m x) + \text{cos}^2(\kappa_m x) \right)^{1/2} \tag{74}
$$

Utilizando el hecho de que  $\kappa_m^2 + \beta_m^2 = k^2$  y utilizando la identidad sen $(k_m x) + \cos^2(\kappa_m x) = 1$ , (74) se transforma en,

$$
|\mathbf{H}_s| = \frac{k}{\omega \mu} E_0 = \frac{\omega \sqrt{\mu \epsilon}}{\omega \mu} = \frac{E_0}{\eta}
$$
 (75)

donde  $\eta = \sqrt{\mu/\epsilon}$ . Este resultado es consistente con la idea que se tiene sobre los modos en las guías de ondas, los cuales se basan en la superposición de las ondas planas, en las que la relación entre **E***<sup>s</sup>* y **H***<sup>s</sup>* se presenta mediante la impedancia intrínseca del medio, η.

D14.8 Determínese la velocidad de grupo del modo *m* = 1 (TE o TM) en una guía de placas paralelas llena de aire con  $d = 0.5$  cm a  $f = a$ ) 30 GHz, *b*) 60 GHz y *c*) 100 GHz.

```
Respuesta: 0; 2.6 \times 10^8 m/s; 2.9 \times 10^8 m/s
```
D14.9 Se puede observar que un modo TE en una guía de placas paralelas tiene tres máximos en su patrón de campo eléctrico entre *x* = 0 y *x* = *d*. ¿Cuál es el valor de *m*?

Respuesta: 3

## 14.5 Guías de onda rectangulares

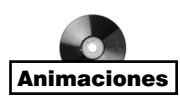

En esta sección se considera la guía de onda rectangular, la cual es una estructura que se utiliza ampliamente en la región de las microondas del espectro electromagnético. Se presentará un breve análisis de dicha estructura aquí, con la finalidad de comprender las características clave de operación y los atributos especiales de la onda. Para un estudio más detallado, se invita al lector a consultar la referencia 3.

En la figura 14.7 se muestra la guía rectangular. Se puede asociar a la guía de placas paralelas de las secciones anteriores, considerándola como dos guías de placas paralelas con orientación ortogonal ensambladas para formar una unidad. Por lo tanto, se tiene un par de paredes conductoras horizontales (a lo largo del eje *x*) y un par de paredes verticales (a lo largo del eje *y*), las cuales forman ahora una frontera continua. La ecuación de onda en su forma tridimensional [ecuación (59)] debe resolverse ahora, ya que, en general, se pueden tener variaciones del campo en las tres direcciones de coordenadas. Suponiendo que la variación en *z* será *e*<sup>−</sup>*j*β*<sup>z</sup>* como antes, y suponiendo, por ejemplo, la existencia de una componente *y* de **E***<sup>s</sup>* , la ecuación (59) será de la forma,

$$
\frac{\partial^2 E_{ys}}{\partial x^2} + \frac{\partial^2 E_{ys}}{\partial y^2} + (k^2 - \beta_{mp}^2) E_{ys} = 0
$$
\n(76)

Esta ecuación trae a la mente el problema de la ecuación de Laplace en dos dimensiones de la sección 7.5, en el que se utilizó el método de la solución por productos. Este mismo método básico se utiliza también para resolver (76) y la solución resultante toma la forma general,

$$
E_{ys} = E_0 f_m(x) f_p(y) e^{-j\beta_{mp}z}
$$
\n(77)

donde *f <sup>m</sup>* y *f <sup>p</sup>* son senos y cosenos. Ahora se necesitan dos enteros, *m* y *p*, para describir las variaciones del campo en las direcciones *x* y *y*. De nuevo, son de interés los modos TE y TM, y la ecuación de onda se resuelve por separado para cada uno de ellos.

A partir de aquí el problema se complica y rebasa el alcance (y el propósito) de este tratamiento. En lugar de ello se puede aprender mucho acerca de esta guía de ondas por medio de la intuición y el conocimiento de la guía de placas paralelas. Se da el caso de que los modos más importantes en la guía de onda rectangular son de la misma forma que los de la estructura de placas paralelas. Considérese, por ejemplo, la apariencia de un modo TE en la guía rectangular. El campo eléctrico de dicho modo podría parecerse al que muestra la figura 14.8*a*, en el que el campo está polarizado verticalmente y termina en las placas superior e inferior. El campo también se convierte en cero en las dos paredes verticales, como lo requiere la condición de frontera sobre el campo eléctrico tangencial en una superficie conductora. Considérese el caso en el que el campo no presenta variaciones con respecto a *y* pero sí varía con respecto a *x* y *z* (este último de acuerdo con *e*<sup>−</sup>*j*β*<sup>z</sup>* ). En consecuencia, el término ∂2/∂*y*<sup>2</sup> en la ecuación de onda (76) se elimina y la ecuación se hace idéntica en forma a la (61), la cual se utilizó en la guía de ondas de placas paralelas. Por lo tanto, las soluciones para el campo son idénticas en forma a las ecuaciones (65), (71) y (72), pero con algunas diferencias menores en cuanto a notación:

$$
E_{ys} = E_0 \operatorname{sen}(\kappa_{m0} x) e^{-j\beta_{m0} z} \tag{78}
$$

$$
H_{xs} = -\frac{\beta_{m0}}{\omega\mu} E_0 \operatorname{sen}\left(\kappa_{m0} x\right) e^{-j\beta_{m0} z} \tag{79}
$$

$$
H_{zs} = j\frac{\kappa_{m0}}{\omega\mu} E_0 \cos(\kappa_{m0}x) e^{-j\beta_{m0}z}
$$
\n(80)

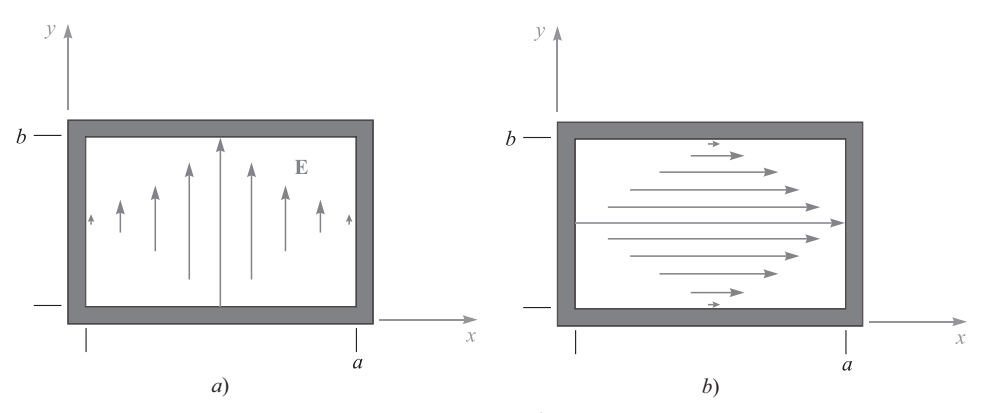

**Figura 14.18** Configuraciones de los campos eléctricos de los modos, *a*) TE<sub>10</sub> y *b*) TE<sub>01</sub>, en una guía de ondas rectangular.

donde

$$
\kappa_{m0} = \frac{m\pi}{a} \tag{81}
$$

Los campos descritos en las ecuaciones (78) a (80) tienen un modo general de designación TE*m*0, donde los subíndices indican que hay *m* número de medios ciclos del campo eléctrico en la dimensión *x* y cero variación en la dimensión *y*. La constante de fase tiene subíndice *m*0, y aun es válido que,

$$
\kappa_{m0}^2 + \beta_{m0}^2 = k^2
$$

La frecuencia de corte del modo TE<sub>m0</sub> está dada por (41), modificada de forma adecuada:

$$
\omega_c(m0) = \frac{m\pi c}{na} \tag{82}
$$

La constante de fase,  $β_{m0}$ , está dada por (42); todas las implicaciones respecto al comportamiento de los modos por arriba y por debajo de la frecuencia de corte son exactamente las mismas que se encuentran en el caso de la guía de placas paralelas. El análisis de ondas planas se lleva a cabo también de la misma forma. Los modos TE*<sup>m</sup>*<sup>0</sup> pueden modelarse como ondas planas que se propagan a través de la guía y se reflejan entre las paredes laterales verticales.

Otra posibilidad es la configuración de campo TE<sub>0p</sub> que se muestra en la figura 14.18*b*, la cual muestra un campo eléctrico polarizado horizontalmente. La ecuación de onda (76) contendrá ahora el término ∂2/∂*y*2, y se eliminará el término ∂2/∂*x*2. Los campos resultantes serán aquellos expresados en las ecuaciones (78) a (80) después de una rotación de 90°, junto con algunos cambios de notación:

$$
E_{xs} = E_0 \operatorname{sen}(\kappa_{0p} y) e^{-j\beta_{0p} z} \tag{83}
$$

$$
H_{ys} = \frac{\beta_{0p}}{\omega \mu} E_0 \operatorname{sen}(\kappa_{0p} y) e^{-j\beta_{0p} z}
$$
\n(84)

$$
H_{zs} = -j\frac{\kappa_{0p}}{\omega\mu}E_0\cos(\kappa_{0p}y)e^{-j\beta_{0p}z}
$$
(85)

donde

$$
\kappa_{0p} = \frac{p\pi}{b} \tag{86}
$$

y donde la frecuencia de corte será

$$
\omega_c(0p) = \frac{p\pi c}{nb}
$$
\n(87)

También es posible tener otros modos, los cuales exhiban variaciones tanto en *x* como en *y*. En general, la frecuencia de corte de estos modos está dada por

$$
\omega_c(mp) = \sqrt{\left(\frac{m\pi c}{na}\right)^2 + \left(\frac{p\pi c}{nb}\right)^2}
$$
\n(88)

Dentro de los modos que tienen variaciones en ambas direcciones transversales se encuentran el TE y el TM; sin embargo, solamente los modos TE pueden tener una variación cero en *x* o *y*.

El modo que tiene la frecuencia de corte más baja tiene un interés práctico muy significativo. Si las dimensiones de la onda son tales que *b* < *a*, entonces la inspección de (82) y (88) indica que la frecuencia de corte más baja ocurrirá en el modo  $TE_{10}$ . Este es el modo dominante (y más importante) en la guía de ondas rectangular, ya que puede propagarse sólo si se selecciona la frecuencia de operación adecuada.

#### EJEMPLO 14.4

Una guía de ondas rectangular llena con aire tiene como dimensiones  $a = 2$  cm  $y b = 1$  cm. Determínese el rango de frecuencias en el que la guía trabajará en un solo modo (TE<sub>10</sub>).

*Solución.* Puesto que la guía está llena con aire, *n* = 1 y (82) da, para *m* = 1:

$$
f_c(10) = \frac{\omega_c}{2\pi} = \frac{c}{2a} = \frac{3 \times 10^{10}}{2(2)} = 7.5 \text{ GHz}
$$

El modo de orden superior siguiente será el TE<sub>20</sub> o el TE<sub>01</sub>, los cuales, de (82) y (88), tendrán la misma frecuencia de corte puesto que *a* = 2*b*. Esta frecuencia será el doble de la que se encontró para el modo  $TE_{10}$ , es decir, 15 GHz. Por lo tanto, el rango de frecuencias de operación en el que la guía trabajará en un solo modo es 7.5 GHz < *f* < 15 GHz.

Una vez que se ha visto cómo funcionan las guías de onda rectangulares surge la pregunta: ¿por qué se utilizan y cuándo son útiles? Considérese por un momento la operación de una línea de transmisión a frecuencias lo suficientemente altas para que se puedan presentar los modos de la guía de ondas. El comienzo de los modos guiados en una línea de transmisión, conocido como *modeo*, es de hecho un problema que es necesario evitar, ya que puede presentarse una distorsión de la señal. Una señal que ingresa a dicha línea verá su potencia dividida en una determinada proporción entre sus diferentes modos de transmisión. La potencia de la señal en cada modo se propaga a una velocidad de grupo única correspondiente a ese modo. Así, si la potencia se distribuye entre los diferentes modos, se presentará distorsión con la distancia, a medida que las componentes de la señal entre los modos pierdan la sincronía entre ellos, debido a los tiempos de retardo diferentes (retardos de grupo) asociados con los diferentes modos. Este concepto se estudia en el ejemplo 14.3.

El problema anterior de *dispersión modal* en las líneas de transmisión puede evitarse asegurándose que solamente se propague el modo TEM y que todos los modos de propagación estén por debajo de la frecuencia de corte. Esto se logra ya sea utilizando tamaños de línea menores que la mitad de la longitud de onda de la señal, o asegurando un límite superior de la frecuencia de operación de una determinada línea. Sin embargo, el asunto es más complicado que esto.

En la sección 14.1 se vio que al aumentar la frecuencia se amplía la pérdida en la línea como resultado del efecto piel. Esto se manifiesta por medio de un incremento en la resistencia en serie por unidad de longitud, *R*. Es posible compensar incrementando la sección transversal en una o más unidades, como se muestra en las ecuaciones (7) y (12), pero sólo hasta el punto en cual se pueda presentar modeo. Típicamente, el incremento de pérdidas al aumentar la frecuencia hará que la línea de transmisión no pueda utilizarse antes de que se presente el modeo; sin embargo, no se pueden aumentar las dimensiones de la línea para reducir las pérdidas sin considerar la posibilidad de que se presente modeo. Esta limitación en cuanto a dimensiones también limita la capacidad de manejo de potencia en la línea, ya que el voltaje al que ocurre la ruptura del dieléctrico disminuye a medida que decrece la separación entre los conductores. En consecuencia, no es recomendable emplear líneas de transmisión a frecuencias más allá de cierto punto, puesto que las pérdidas serán excesivas y la limitación en dimensiones reducirá la capacidad de manejo de potencia. En vez de ello, se estudiarán otras estructuras para el guiado de ondas, entre las cuales está la guía rectangular.

La diferencia fundamental entre una guía de ondas rectangular (o cualquier otra guía consistente en un tubo hueco) y la línea de transmisión es que la guía rectangular *no soportará un modo TEM*. Esto ya se demostró en el estudio de la onda TE. El hecho de que la guía esté construida a partir de una estructura metálica completamente cerrada significa que cualquier distribución de campo eléctrico en el plano transversal debe exhibir variaciones en el plano; esto se debe a que todas las componentes del campo eléctrico tangentes a los conductores deben ser iguales a cero en las fronteras de conducción. Puesto que **E** varía en el plano transversal, el cálculo de **H** a través de ∆ × **E** = −*j*ωµ**H** *debe* conducir a una componente *z* de **H**, por lo que no se puede tener un modo TEM. No se puede encontrar ninguna otra orientación de un **E** completamente transversal en la guía que permita tener un **H** completamente transversal.

Puesto que la guía rectangular no soportará un modo TEM, ésta no operará hasta que la frecuencia exceda la frecuencia de corte del modo guiado de menor orden de la estructura. Por lo tanto, debe construirse con un tamaño lo suficientemente grande para cumplir con esto a una frecuencia determinada; las dimensiones transversales requeridas serán, en consecuencia, mayores que las de una línea de transmisión diseñada para soportar sólo el modo TEM. El incremento en tamaño, junto con el hecho de que ahora existe una mayor área en la superficie del conductor que en una línea de transmisión de igual volumen, significa que las pérdidas serán significativamente menores en la estructura rectangular de guía de ondas. Además, las guías soportarán más potencia a una determinada magnitud de campo eléctrico que una línea de transmisión, puesto que la guía rectangular tendrá una sección transversal mayor.

Aun así, las guías de tubo hueco deben operar con un solo modo de propagación con el fin de evitar problemas asociados con la distorsión de la señal que se presenta en la transmisión multimodal. Esto significa que las guías deberán ser de tales dimensiones que operen por arriba de la frecuencia de corte del modo de orden más bajo, pero por debajo de la frecuencia de corte del modo de mayor orden siguiente, como se demuestra en el ejemplo 14.4. Incrementar la frecuencia de operación, otra vez, significa que las dimensiones transversales de la guía deben disminuirse para mantener operando la línea de transmisión en un

solo modo. Esto puede lograrse hasta el punto en el que las pérdidas por efecto piel se conviertan de nuevo en una cuestión problemática (recuérdese que la profundidad de piel disminuye al aumentar la frecuencia, además de que disminuye el área de la superficie del metal al reducirse el tamaño de la guía). Además, la fabricación de las guías se complica en gran medida, ya que las tolerancias del maquinado necesitan ser muy estrictas. Así que, de nuevo, a medida que se incrementan más las frecuencias se busca otro tipo de estructuras.

D14.10 Especifíquese el grosor mínimo, *a*, y la altura máxima, *b*, de una guía rectangular llena con aire, de tal forma que opere en un solo modo en el rango de frecuencias de 15 GHz < *f* < 20 GHz.

Respuesta. 1 cm; 0.75 cm

### 14.6 Guías de onda dieléctricas planas

Cuando las pérdidas por efecto piel son excesivas, una excelente manera para eliminarlas es quitar el metal en la estructura completamente y utilizar interfases entre los dieléctricos en las superficies confinadas. De esta forma se obtiene una *guía de ondas dieléctrica*; una forma básica, la *guía de onda de placa simétrica*, se muestra en la figura 14.19. Esta estructura recibe ese nombre debido a su simetría vertical con respecto al eje *z*. Se supone que la guía tiene un grosor en *y* mucho mayor que el ancho *d* de la placa, por lo que el problema se hace de dos dimensiones, en el que los campos varían en función de *x* y de *z* mientras que *y* es independiente. La guía de placa trabaja de manera muy similar a la guía de ondas de placas paralelas, con excepción de que las reflexiones de la onda ocurren entre las interfases entre los dieléctricos que tienen diferentes índices de refracción,  $n_1$  para la placa y  $n_2$  para las regiones superior e inferior a su alrededor. En la guía dieléctrica es necesaria la reflexión total, por lo que el ángulo de incidencia debe ser mayor que el ángulo crítico. En consecuencia, como se estudió en la sección 13.6, el índice de refracción  $n_1$  de la placa debe ser mayor que el de los materiales a su alrededor,  $n<sub>2</sub>$ . Las guías dieléctricas difieren de las guías conductoras en que la potencia no está confinada por completo en la placa, sino que reside parcialmente arriba y abajo.

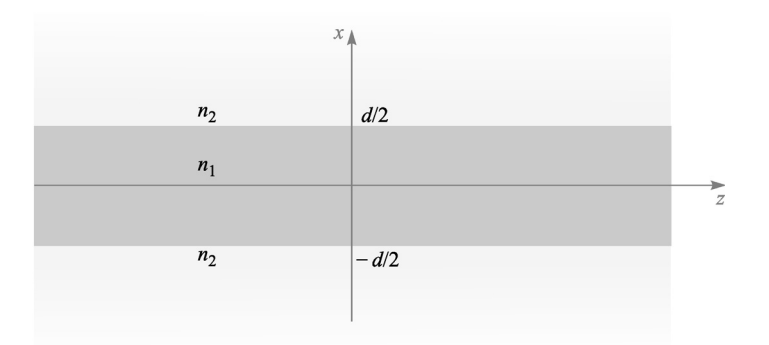

Figura 14.19 Estructura de la guía de ondas dieléctricas simétricas en la que las ondas se propagan a lo largo del eje *z*. Se supone que la guía es infinita en la dirección de *y*, por lo que hace el problema en dos dimensiones.

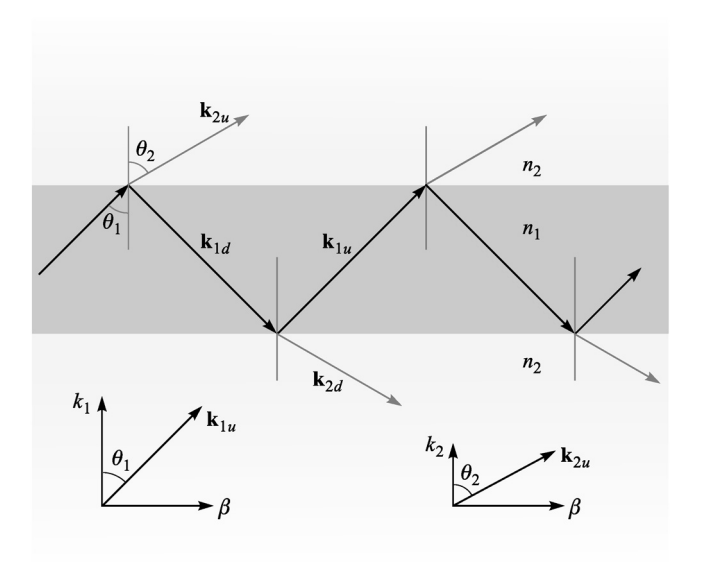

Figura 14.19 Geometría de una onda plana de una onda de escape en una guía de ondas de placas simétricas. Para un modo guiado, la reflexión total se presenta en el interior y las componentes en *x* de k<sub>2*u*</sub> y k<sub>2*d*</sub> son imaginarias.

Las guías dieléctricas se utilizan principalmente en frecuencias ópticas (del orden de  $10^{14}$  Hz). De nuevo, las dimensiones transversales de la guía deben mantenerse del orden de una longitud de onda con el fin de alcanzar una operación en un solo modo. Un gran número de métodos de fabricación se puede utilizar para lograr esto. Por ejemplo, se pueden añadir impurezas a una placa de vidrio con materiales que incrementen el índice de refracción. El proceso de adición de impurezas permite la introducción de materiales sólo dentro una capa delgada adyacente a la superficie que tenga un espesor de pocos micrómetros.

Para comprender cómo funciona la guía considérese la figura 14.20, que muestra una onda propagándose en la placa a través de múltiples reflexiones, pero donde se presenta *transmisión parcial* en las regiones superior e inferior en cada rebote. Se muestran vectores de onda en las regiones media y superior, junto con sus componentes en las direcciones de *x* y *z*. Como se estudió en el capítulo 13, las componentes de *z* (β) de todos los vectores de onda son iguales, así también deberán serlo si las condiciones de frontera del campo en las interfases son satisfechas para toda posición y tiempo. Por supuesto que la transmisión parcial en las fronteras es una situación indeseable, puesto que la potencia en la placa eventualmente se escapará. Por lo tanto, se tiene una *onda de escape* propagándose en la estructura, mientras que lo necesario es un modo guiado. Nótese que, en cualquier caso, aún se tienen las dos posibilidades de polarización de onda y la designación del modo resultante: TE o TM.

La reflexión de potencia total de las ondas TE y TM en las fronteras, implica, respectivamente, que los valores de  $|\Gamma_s|^2$  o  $|\Gamma_p|^2$  sean unitarios, donde los coeficientes de reflexión estén dados por las ecuaciones (71) y (69) del capítulo 13:

$$
\Gamma_s = \frac{\eta_{2s} - \eta_{1s}}{\eta_{2s} + \eta_{1s}}\tag{89}
$$

y

$$
\Gamma_p = \frac{\eta_{2p} - \eta_{1p}}{\eta_{2p} + \eta_{1p}}\tag{90}
$$

Como se analizó en la sección 13.6, se requiere que las impedancias efectivas,  $\eta_{2s}$  o  $\eta_{2p}$ , sean puramente imaginarias, cero o infinitas si se desea que (89) o (90) tengan magnitudes unitarias. Sabiendo que

$$
\eta_{2s} = \frac{\eta_2}{\cos \theta_2} \tag{91}
$$

y

$$
\eta_{2p} = \eta_2 \cos \theta_2 \tag{92}
$$

el requisito es que cos  $\theta_2$  sea cero o imaginario, donde, de la ecuación (75), sección 13.6,

$$
\cos \theta_2 = \left[1 - \text{sen}^2 \,\theta_2\right]^{1/2} = \left[1 - \left(\frac{n_1}{n_2}\right)^2 \text{sen}^2 \,\theta_1\right]^{1/2} \tag{93}
$$

Como resultado, se requiere que

$$
\theta_1 \ge \theta_c \tag{94}
$$

donde el ángulo crítico se define por medio de

$$
\operatorname{sen}\theta_{\cdot} = \frac{n_2}{n_1} \tag{95}
$$

Ahora, de la geometría de la figura 14.20, se puede construir la distribución de campo de una onda TE en la guía utilizando la superposición de ondas planas. En la región de la placa (−*d*/2 < *x* < *d*/2), se tiene

$$
E_{y1s} = E_0 e^{-j\mathbf{k}_{1u} \cdot \mathbf{r}} \pm E_0 e^{-j\mathbf{k}_{1d} \cdot \mathbf{r}} \qquad \left(-\frac{d}{2} < x < \frac{d}{2}\right)
$$
 (96)

donde

$$
\mathbf{k}_{1u} = \kappa_1 \mathbf{a}_x + \beta \mathbf{a}_z \tag{97}
$$

y

$$
\mathbf{k}_{1d} = -\kappa_1 \mathbf{a}_x + \beta \mathbf{a}_z \tag{98}
$$

El segundo término de (96) puede ya sea sumarse o restarse del primer término, puesto que en cualquier caso resultaría una distribución de intensidad simétrica en la dirección de *x*. Se esperaba este resultado, ya que la guía es simétrica. Ahora, utilizando **r** = *x***a***<sup>x</sup>* + *z***a***<sup>z</sup>* , la ecuación (96) se transforma en

$$
E_{y1s} = E_0[e^{j\kappa_1 x} + e^{-j\kappa_1 x}]e^{-j\beta z} = 2E_0 \cos(\kappa_1 x)e^{-j\beta z}
$$
 (99)

en el caso de seleccionar el signo más en la ecuación (96), y

$$
E_{y1s} = E_0[e^{j\kappa_1 x} - e^{-j\kappa_1 x}]e^{-j\beta z} = 2jE_0 \operatorname{sen}(\kappa_1 x)e^{-j\beta z}
$$
 (100)

si se escogió el signo menos. Puesto que  $\kappa_1 = n_1 k_0 \cos \theta_1$ , se puede ver que valores mayores de  $\kappa_1$  implican valores más pequeños de  $\theta_1$ , a una determinada frecuencia. Además, a valores mayores de  $\kappa_1$  resulta un mayor número de oscilaciones espaciales del campo eléctrico en la dimensión transversal, como lo muestran las ecuaciones (99) y (100). Se observa un comportamiento similar en la guía de placas paralelas. En la guía de ondas de placas, como en la de placas paralelas, se asocian modos de propagación de órdenes más elevados con valores de  $\kappa_1$  mayores.<sup>6</sup>

En las regiones por arriba y por debajo de la placa las ondas se propagan de acuerdo con los vectores de onda  $\mathbf{k}_{2\mu}$  y  $\mathbf{k}_{2\mu}$ , como se muestra en a figura 14.20. Arriba de la placa, por ejemplo (*x* > *d*/2), el campo eléctrico TE será de la forma,

$$
E_{y2s} = E_{02}e^{-j\mathbf{k}_2 \cdot \mathbf{r}} = E_{02}e^{-j\kappa_2 x}e^{-j\beta z}
$$
(101)

Sin embargo,  $\kappa_2 = n_2 k_0 \cos \theta_2$ , donde cos  $\theta_2$ , dado por (93), es imaginario. Por lo tanto, se puede escribir

$$
\kappa_2 = -j\gamma_2 \tag{102}
$$

donde  $\gamma$ <sub>2</sub> es real y está dado por (utilizando 93)

$$
\gamma_2 = j\kappa_2 = j n_2 k_0 \cos \theta_2 = j n_2 k_0 (-j) \left[ \left( \frac{n_1}{n_2} \right)^2 \text{sen}^2 \theta_1 - 1 \right]^{1/2} \tag{103}
$$

La ecuación (101) se transforma en

$$
E_{y2s} = E_{02}e^{-y_2(x-d/2)}e^{-j\beta z} \qquad \left(x > \frac{d}{2}\right)
$$
 (104)

donde la variable *x* en (101) se ha reemplazado por *x* − (*d*/2) para ubicar la magnitud del campo,  $E_{02}$ , en la frontera. Utilizando un razonamiento similar, el campo en la región por debajo de la interfase más baja, donde *x* es negativo y donde **k**2*<sup>d</sup>* está involucrado, será

$$
E_{y2s} = E_{02}e^{\gamma_2(x+d/2)}e^{-j\beta z} \qquad \left(x < -\frac{d}{2}\right)
$$
 (105)

Los campos que se expresan en las ecuaciones (104) y (105) son de las ondas de *superficie*. Obsérvese que éstas se propagan en la dirección de *z* solamente, de acuerdo con *e*<sup>−</sup>*j*β*<sup>z</sup>* ; sin embargo, se reducen en amplitud solamente a medida que aumenta el valor de |*x*|, de acuerdo con el término *e*<sup>−</sup>γ2*(x*−*d/2)* de la ecuación (104) y con el término *e*<sup>γ</sup>*2(x*+*d/2)* de la ecuación (105). Estas ondas representan una cierta fracción de la potencia total del modo, y por lo tanto se puede observar una diferencia fundamental muy importante entre las guías de onda dieléctricas y las metálicas: en las primeras, los campos (y la potencia guiada) se presentan en la sección transversal que se extiende más allá de las fronteras de confinación y, en principio, éstas se presentan en una sección transversal infinita. En situaciones prácticas, el decaimiento exponencial de los campos por arriba y por debajo de las fronteras es normalmente suficiente para hacer que los campos tengan un valor despreciable dentro de unas anchuras de conductor desde cada frontera.

<sup>&</sup>lt;sup>6</sup> Sería conveniente sumar el subíndice del número de modo, *m*, a  $\kappa_1$ ,  $\kappa_2$ ,  $\beta$  y  $\theta_1$ , puesto que, como fue válido con las guías metálicas, se obtendrán valores discretos de estas cantidades. La notación simple se mantiene eliminando el subíndice *m*, y se supondrá que está implícito. De nuevo, los subíndices 1 y 2 en esta sección indican, respectivamente, la placa y *regiones* circundantes y no tienen que ver con el número de modo.

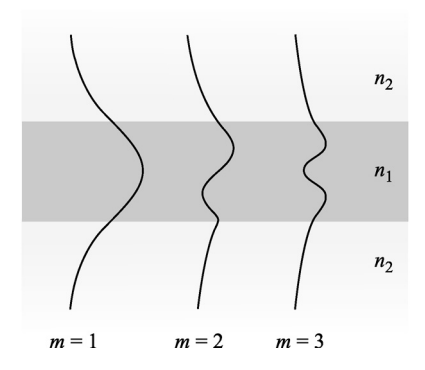

**Figura 14.21** Distribuciones de la amplitud del campo eléctrico sobre el plano transversal para los tres primeros modos TE en una guía de onda de placas simétricas.

La distribución del campo eléctrico total se compone del campo en las tres regiones y está dibujado en la figura 14.21 para los primeros modos. Dentro de la placa, el campo es oscilatorio y similar al correspondiente de la guía de ondas de placas paralelas. La diferencia es que el valor de los campos en la guía de placa no alcanzan a tener un valor cero en las fronteras; sin embargo, se conectan con los campos evanescentes arriba y debajo de la placa. La restricción es que los campos TE en cualquier lado de la frontera (que son tangentes a la interfase) deben acoplarse en ésta. Específicamente,

$$
E_{y1s}|_{x=\pm d/2} = E_{y2s}|_{x=\pm d/2}
$$
\n(106)

Aplicando esta condición a (99), (100), (104) y (105) se obtienen expresiones finales para el campo eléctrico TE en la guía de ondas de placas simétricas, para los casos de simetría par e impar:

$$
\text{(par TE)} = \begin{cases} E_{0e} \cos(\kappa_1 x) e^{-j\beta z} & \left(-\frac{d}{2} < x < \frac{d}{2}\right) \\ E_{0e} \cos(\kappa_1 \frac{d}{2}) e^{-\gamma_2 (x - d/2)} e^{-j\beta z} & \left(x > \frac{d}{2}\right) \\ E_{0e} \cos(\kappa_1 \frac{d}{2}) e^{\gamma_2 (x + d/2)} e^{-j\beta z} & \left(x < -\frac{d}{2}\right) \end{cases} \tag{107}
$$

$$
\text{(impar TE)} = \begin{cases} E_{0o} \operatorname{sen}(\kappa_1 x) e^{-j\beta z} & \left(-\frac{d}{2} < x < \frac{d}{2}\right) \\ E_{0o} \operatorname{sen}(\kappa_1 \frac{d}{2}) e^{-\gamma_2 (x - d/2)} e^{-j\beta z} & \left(x > \frac{d}{2}\right) \\ -E_{0o} \operatorname{sen}(\kappa_1 \frac{d}{2}) e^{\gamma_2 (x + d/2)} e^{-j\beta z} & \left(x < -\frac{d}{2}\right) \end{cases} \tag{108}
$$

La solución de la ecuación de onda arroja (como debe ser) resultados idénticos a éste. Se recomienda al lector que consulte las lecturas complementarias 2 y 3 para obtener más detalles. El campo magnético de los modos TE consistirá de las componentes en *x* y en *z*, como lo fue para el caso de la guía de placas paralelas. Por último, los campos de los modos TM serán casi los mismos en cuanto a forma a los de los modos TE, pero con un simple giro en la polarización de 90° con respecto a las componentes de la onda plana. Por lo tanto, en los modos TM, resultará *H <sup>y</sup>* y tendrá la misma forma que *E <sup>y</sup>* para TE, como se expresó en las ecuaciones  $(107)$  y  $(108)$ .

Sin tomar en cuenta las diferencias en las estructuras de los campos, la guía de onda de placa dieléctrica opera de una manera cualitativamente similar a la guía de placas paralelas. De nuevo, un número finito de modos discretos estará permitido a una determinada frecuencia, y aumentará a medida que se incremente la frecuencia. Los modos de orden más elevado se caracterizan porque tienen valores sucesivos menores de  $\theta_1$ .

Una diferencia importante en la guía de placas ocurre a la frecuencia de corte en cualquier modo. Se sabe que  $\theta = 0$  a la frecuencia de corte en las guías de onda metálicas. En la guía de onda dieléctrica, a la frecuencia de corte, el ángulo de la onda, θ1, es igual al *ángulo crítico, θ<sub>c</sub>*. Entonces, a medida que se eleva la frecuencia de un determinado modo de propagación, su valor  $\theta_1$  aumenta más allá de  $\theta_c$ , con el fin de conservar la resonancia transversal, y a la vez mantener el mismo número de oscilaciones del campo en el campo transversal.

Sin embargo, a medida que el ángulo de la onda aumenta el carácter de los campos evanescentes cambia significativamente. Esto puede comprenderse mejor si se considera la dependencia angular de la onda en el coeficiente de decaimiento de la onda evanescente,  $\gamma_2$ , dada en (103). En esa ecuación, nótese que a medida que aumenta  $\theta_1$  (conforme aumenta la frecuencia),  $\gamma$  también aumenta, lo que conduce a una caída más rápida de los campos al aumentar la distancia arriba y debajo de la placa. El modo, por lo tanto, se confina más drásticamente a la placa conforme aumenta la frecuencia. Asimismo, a una frecuencia determinada, los modos de orden más bajo, que tengan menores ángulos de onda, tendrán valores menores de  $\gamma_2$ , como lo indica la ecuación (103). En consecuencia, cuando se consideran varios modos juntos propagándose a una sola frecuencia, los modos de mayor orden tendrán un mayor porcentaje de su potencia, en las regiones superior e inferior alrededor de la placa, que los modos de menor orden.

Uno puede determinar las condiciones en las cuales los modos se propagarán utilizando la condición de resonancia transversal, de la misma forma como se determinaron en el caso de la guía de placas paralelas. Se llevó a cabo el análisis transversal de ida y vuelta en la región de la placa, de la misma manera que se hizo en la sección 14.3 y se obtuvo una ecuación similar a la ecuación (37):

$$
\kappa_1 d + \phi_{TE} + \kappa_1 d + \phi_{TE} = 2m\pi \tag{109}
$$

para las ondas TE y

$$
\kappa_1 d + \phi_{TM} + \kappa_1 d + \phi_{TM} = 2m\pi
$$
 (110)

para el caso de ondas TM. Las ecuaciones (109) y (110) se conocen como *ecuaciones de eigenvalores* para la guía de onda de placas dieléctricas simétricas. Los corrimientos de fase en la reflexión,  $\phi_{TE}$  y  $\phi_{TM}$ , son las fases de los coeficientes de reflexión,  $\Gamma_s$  y  $\Gamma_p$ , dadas en (89) y (90). Éstos se calculan fácilmente, pero resulta que son funciones de  $\theta_1$ . Como se sabe,  $\kappa_1$  también depende de  $\theta_1$ , pero de una forma diferente a  $\phi_{TE}$  y  $\phi_{TM}$ . En consecuencia, (109) y (110) son *trascendentales* en  $\theta_1$ , y no pueden resolverse en forma cerrada. En lugar de eso, se deben utilizar métodos gráficos y numéricos (véanse las lecturas complementarias 4 o 5). Sin embargo, a partir de esta solución se encuentra una muy simple condición a la frecuencia de corte para cualquier modo TE o TM:

$$
k_0 d\sqrt{n_1^2 - n_2^2} \ge (m - 1)\pi \qquad (m = 1, 2, 3, \ldots)
$$
 (111)

Para que un modo *m* se propague, (111) debe ser válida. La interpretación física del número de modo *m* es, de nuevo, el número de medios ciclos del campo eléctrico (para los mo-
dos TE) o del campo magnético (para los modos TM) que ocurren en la dimensión transversal. Se puede ver que el modo de orden menor (*m* = 1) no tiene frecuencia de corte; es decir, se propagará de la frecuencia cero en adelante. Así, se alcanzaría la operación en un solo modo (en realidad, un solo par de modos TE y TM), si fuera posible asegurarse que los modos *m* = 2 estuvieran por debajo de la frecuencia de corte. Utilizando (111) la condición de propagación en un solo modo será, por lo tanto,

$$
k_0 d\sqrt{n_1^2 - n_2^2} < \pi \tag{112}
$$

Utilizando  $k_0 = 2\pi/\lambda$ , el rango de longitudes de onda en el que se presenta la operación en una sola frecuencia es

$$
\lambda > 2d\sqrt{n_1^2 - n_2^2} \tag{113}
$$

Una guía de onda de placa dieléctrica simétrica guía luz a una longitud de onda  $\lambda = 1.30 \,\mu$ m. El grosor de la placa es  $d = 5.00 \mu m$ , y el índice de refracción del material que la rodea es  $n<sub>2</sub> = 1.450$ . Determínese el índice de refracción máximo permitido del material de la placa que le permitirá operar en un solo modo TE y TM.

**Solución.** La ecuación (113) puede rescribirse en la forma

$$
n_1 < \sqrt{\left(\frac{\lambda}{2d}\right)^2 + n_2^2}
$$

De tal forma que

$$
n_1 < \sqrt{\left(\frac{1.30}{2(5.00)}\right)^2 + (1.450)^2} = 1.456
$$

¡Se puede ver claramente que las tolerancias de fabricación son muy exactas cuando se construyen guías dieléctricas para operarse en un solo modo!

**D14.11** Una placa delgada de 0.5 mm fabricada con vidrio  $(n_1 = 1.45)$  está rodeada por aire ( $n_2 = 1$ ). La placa conduce luz infrarroja a una longitud de onda  $\lambda = 1.0 \,\mu$ m. ¿Cuántos modos TE y TM podrán propagarse?

Respuesta: 2102

#### 14.7 Fibra óptica

La fibra óptica trabaja según el mismo principio que la guía de onda de placa dieléctrica, excepto, desde luego, por la sección transversal circular. En la figura 14.10 se muestra una fibra óptica de *índice escalonado* en la que un *núcleo* de alto índice de refracción, de radio *a*, está rodeado por una *revestimiento* con menor índice de refracción, de radio *b*. La luz se confina en el núcleo de la fibra por medio del mecanismo de reflexión total, pero de nuevo, alguna fracción de la potencia también reside en el recubrimiento. Como se observó en la guía de placas, la potencia en el revestimiento se transfiere de nuevo hacia el núcleo a meEJEMPLO 14.5

dida que aumenta la frecuencia. Además, de la misma forma que en la guía de onda de placas, la fibra soporta un modo que no tiene frecuencia de corte.

El análisis de la fibra óptica es complicado. Esto se debe, sobre todo, a la sección transversal circular, aunado al hecho de que, por lo general, es un problema en tres dimensiones; en la guía de ondas de placas sólo eran dos dimensiones las que interesaban. Es posible analizar la fibra utilizando rayos dentro del núcleo que se reflejen en la frontera del revestimiento a medida que la luz se propaga por la fibra. Esto se hizo con la guía de placas y se obtuvieron resultados de manera muy rápida. Sin embargo, este método es difícil de aplicar en la fibra debido a que las trayectorias de los rayos son complicadas. Existen dos tipos de rayos en el núcleo: (1) los que pasan a través del eje de la fibra (eje *z*), conocidos como *rayos meridionales*, y (2) aquellos que evitan pasar por el eje pero se propagan en una trayectoria en espiral. Éstos se conocen como *rayos oblicuos*; su análisis, aunque es posible, es muy tedioso. Se han desarrollado modos de la fibra que puedan asociarse con los tipos de rayos individuales, o con combinaciones de éstos, pero es más fácil obtenerlos resolviendo de manera directa la ecuación de onda. El propósito de esta sección es ofrecer una primera exposición acerca del problema de las fibras ópticas (y evitar un tratamiento excesivamente largo). Esto se logrará resolviendo los casos más sencillos de la forma más rápida posible.

La configuración más simple es la de índice escalonado, pero con índices de refracción del núcleo y revestimiento muy parecidos, esto es,  $n_1 \doteq n_2$ . Esta es la condición de *guiado débil,* cuyo efecto en la simplificación del análisis es muy significativo. Ya se estudió cómo los índices de refracción del núcleo y del revestimiento en la guía de onda de placas necesitan ser muy parecidos en valor con el fin de lograr la operación en un solo modo o en unos cuantos modos. Los fabricantes de fibras ópticas han tomado muy en serio este resultado, de tal manera que la condición de guiado débil es, de hecho, cumplida en la mayoría de las fibras ópticas disponibles en el mercado actualmente. Las dimensiones típicas de una fibra óptica monomodo es entre 5 y 10 µm de diámetro del núcleo, y un diámetro del revestimiento por lo general de 125  $\mu$ m. La diferencia de índice de refracción entre el núcleo y el revestimiento es, típicamente, de una pequeña fracción del 1 por ciento.

El resultado principal de la condición de guiado débil es que aparece un conjunto de modos, en el cual cada modo está *polarizado linealmente*. Esto significa que la luz con polarización *x*, por ejemplo, ingresará a la fibra y se establecerá como un modo o como un conjunto de modos que conserven la polarización *x*. El campo magnético es esencialmente ortogonal a **E** y, en este caso, estará en la dirección de *y*. Las componentes de *z* de ambos campos, aunque están presentes, son muy débiles para ser muy significativos; los casi idénticos índices de refracción del núcleo y del revestimiento generan trayectorias en los rayos que son esencialmente paralelos al eje de la guía, desviándose sólo muy ligeramente. De hecho, se puede escribir para un determinado modo,  $E_x = \eta H_y$ , cuando  $\eta$  se aproxima a la impedancia intrínseca del revestimiento. Por lo tanto, en la aproximación del guiado débil, los campos modales de la fibra se tratan como ondas planas (no uniformes, por supuesto). La designación de estos modos es LP<sub>em</sub>, que quiere decir polarizado linealmente con parámetros de orden enteros  $\ell$  y  $m$ . Este último expresa los números de variaciones en las dos dimensiones en el plano transversal circular. Específicamente,  $\ell$ , el *número de modo azimutal*, es la mitad del número de densidad de potencia máxima (o mínima) que ocurre en un radio determinado, a medida que φ varía de 0 a 2π. *m*, el *número de modos radiales*, expresa el número de máximos que se presentan a lo largo de una línea radial (a una  $\phi$  constante) que se extiende desde cero hasta el infinito.

Aunque se puede suponer un campo polarizado linealmente en un sistema de coordenadas cartesiano, por razones obvias se está obligado a trabajar en coordenadas cilíndricas. De una forma que hace recordar el capítulo 7, es posible escribir el campo eléctrico fasorial polarizado en *x* dentro de una fibra óptica cilíndrica de guiado débil como un producto de tres funciones, cada una de las cuales varía con una de las coordenadas variables, ρ, φ y *z*:

$$
E_{xs}(\rho,\phi,z) = \sum_{i} R_i(\rho)\Phi_i(\phi) \exp(-j\beta_i z)
$$
 (114)

Cada término de la suma es un modo independiente en la fibra. Nótese que la función *z* es justamente el término de propagación, *e*<sup>−</sup>*j*β*<sup>z</sup> ,* puesto que se está suponiendo una fibra sin pérdidas infinitamente larga.

La ecuación de onda es la ecuación (58), la cual puede escribirse para la supuesta componente *x* de **E***<sup>s</sup>* , pero en la que el operador laplaciano está escrito en coordenadas cilíndricas:

$$
\frac{1}{\rho} \frac{\partial}{\partial \rho} \left( \rho \frac{\partial^2 E_{xs}}{\partial \rho} \right) + \frac{1}{\rho^2} \frac{\partial^2 E_{xs}}{\partial \phi^2} + (k^2 - \beta^2) E_{xs} = 0 \tag{115}
$$

donde se reconoce que la operación ∂2/∂*z*2, cuando se aplica a (114), se obtiene un factor de  $-\beta^2$ . Ahora se sustituye un solo término de (114) en (115) [puesto que cada término en (114) debe satisfacer por sí mismo la ecuación de onda]. Eliminando el subíndice *i*, expandiendo la derivada radial y reordenando términos, se obtiene:

$$
\frac{\rho^2}{R}\frac{d^2R}{d\rho^2} + \frac{\rho}{R}\frac{dR}{d\rho} + \rho^2(k^2 - \beta^2) = -\frac{1}{\Phi}\frac{d^2\Phi}{d\phi^2}
$$
(116)

Nótese que el lado izquierdo de (116) varía solamente con ρ*,* mientras que el lado derecho lo hace sólo con φ. Puesto que las dos variables son independientes, se deduce que cada lado de la ecuación debe ser igual a una constante. Llamando a esta constante  $\ell^2$ , como se muestra, se pueden escribir ecuaciones independientes para cada lado de la ecuación; las variables están ahora separadas:

$$
\frac{d^2\Phi}{d\phi^2} + \ell^2\Phi = 0
$$
 (117*a*)

$$
\frac{d^2R}{d\rho^2} + \frac{1}{\rho}\frac{dR}{d\rho} + \left[k^2 - \beta^2 - \frac{\ell^2}{\rho^2}\right]R = 0
$$
 (117*b*)

La solución de (117*a*) es de la forma de seno o coseno de φ:

$$
\Phi(\phi) = \begin{cases}\n\cos(\ell\phi + \alpha) \\
\text{sen}(\ell\phi + \alpha)\n\end{cases}
$$
\n(118)

donde α es una constante. La forma de (118) hace que  $\ell$  debe ser entero, puesto que el mismo campo modal deberá presentarse en el plano transversal, ya que  $\phi$  cambia en  $2\pi$  radianes. Puesto que la fibra óptica es redonda, la orientación de los ejes *x* y *y* en el plano transversal es inmaterial, por lo que se puede seleccionar la función coseno y fijar el valor de  $\alpha = 0$ . Por lo tanto, se utilizará  $\Phi(\phi) = \cos(\ell \phi)$ .

La solución de la ecuación (117*b*) con el fin de obtener la función radial es más complicada. La ecuación (117*b*) es una forma de la ecuación de Bessel, cuyas soluciones son funciones de Bessel de varias formas. El parámetro clave es la función  $\beta_i \equiv (k^2 - \beta^2)^{1/2}$ , cuyo cuadrado aparece en (117*b*). Nótese que β*<sup>t</sup>* será diferente en las dos regiones: Dentro del núcleo ( $\rho < a$ ),  $\beta_t = \beta_{t1} = (n_1^2 k_1^2 - \beta^2)^{1/2}$ ; dentro del revestimiento ( $\rho > a$ ), se tiene  $\beta_t = \beta_{t2}$  $=(n_2^2k_2^2 - \beta^2)^{1/2}$ . Dependiendo de las magnitudes relativas de *k* y  $\beta$ ,  $\beta_t$  puede ser real o imaginario. Estas posibilidades conducen a las dos formas de solución de (117*b*):

$$
R(\rho) = \begin{cases} A J_{\ell}(\beta_t \rho) & \beta_t \text{ real} \\ B K_{\ell}(|\beta_t| \rho) & \beta_t \text{ imaginario} \end{cases} \tag{119}
$$

donde *A* y *B* son constantes.  $J_{\ell}(\beta_{\ell}\rho)$  es la función Bessel ordinaria de primer tipo, de orden  $\ell$ y de argumento β*<sup>t</sup>* ρ*. K* (|β*<sup>t</sup>* |ρ) es la función Bessel modificada del segundo tipo, de orden y tiene un argumento |β*<sup>t</sup>* |ρ. Los dos primeros órdenes de cada una de estas funciones se ilustran en las figuras 14.22*a* y *b*. En este estudio es necesario conocer con precisión los cruces

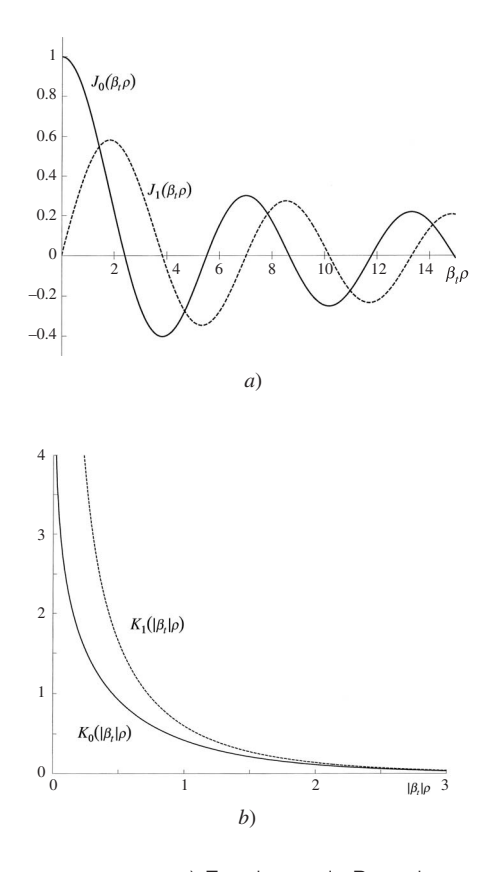

**Figura 14.22** a) Funciones de Bessel ordinarias del primer tipo, de órdenes 0 y 1, y de argumento β*t*ρ, donde β*<sup>t</sup>* es real. *b*) Funciones de Bessel modificadas del segundo tipo, de órdenes 0 y 1 y de argumento |β*<sup>t</sup>* |ρ, donde β*<sup>t</sup>* es imaginario.

por cero de las funciones *J*<sup>0</sup> y *J*1. Las que se muestran en la figura 14.22*a* son las siguientes: para  $J_0$ , los ceros son 2.405, 5.520, 8.654, 11.792 y 14.931. Para  $J_1$ , los ceros son 0, 3.832, 7.016, 10.173 y 13.324. Otros tipos de funciones de Bessel podrían ayudar a obtener las soluciones de la ecuación (119), sin embargo, exhibirían un comportamiento no físico con el radio, por lo que no se incluyen aquí.

Después es necesario determinar cuál de las soluciones es adecuada para cada región. Dentro del núcleo ( $\rho < a$ ) se espera obtener una solución oscilatoria para el campo, de manera muy parecida a la que se encontró en la guía de onda conductora. Por lo tanto, se asignan las soluciones de las funciones ordinarias de Bessel a esa región, requiriendo que  $\beta_{t1} = (n_1^2 k_0^2 - \beta^2)^{1/2}$  sea real. En el revestimiento ( $\rho > a$ ) se espera que las ondas de superficie disminuyan en amplitud al aumentar el radio con respecto a la frontera núcleo/revestimiento. Las funciones *K* de Bessel proporcionan este comportamiento y se aplicarán si  $\beta$ <sub>0</sub> es imaginaria. Una vez requerido lo anterior, se puede escribir, por lo tanto  $|\beta_{t2}| = (\beta^2 - n_2^2 k_0^2)^{1/2}$ . La disminución de la amplitud del campo al aumentar el radio dentro del revestimiento permite despreciar el efecto de la frontera exterior del revestimiento (en  $\rho = b$ ), ya que los campos ahí se consideran muy débiles para que esta frontera tenga algún efecto sobre el campo modal.

Puesto que β<sub>t1</sub> y β<sub>c</sub> están en unidades de m<sup>−1</sup>, es conveniente normalizar estas cantidades (a la vez que considerarlas sin dimensiones) multiplicando ambas por el radio, *a*, del núcleo. Los nuevos parámetros normalizados se transforman en

$$
u \equiv a\beta_{t1} = a\sqrt{n_1^2k_0^2 - \beta^2}
$$
 (120*a*)

$$
w \equiv a|\beta_{t2}| = a\sqrt{\beta^2 - n_2^2 k_0^2}
$$
 (120*b*)

*u* y *w* son análogos a las cantidades  $\kappa_1 d$  y  $\kappa_2 d$  en la guía de onda de placa. Como con esos parámetros β es la componente en *z* de tanto  $n_1k_0$  como de  $n_2k_0$  y es la constante de fase del modo guiado. β debe ser igual en ambas regiones, de tal forma que las condiciones de frontera del campo se habrán satisfecho en ρ = *a* para todo *z* y *t*.

Ahora se puede construir la solución total de *Exs* para un solo modo guiado, utilizando (114) junto con (118), (119), (120*a*) y (120*b*):

$$
E_{xs} = \begin{cases} E_0 J_\ell(u\rho/a) \cos(\ell\phi) e^{-j\beta z} & \rho \le a \\ E_0[J_\ell(u)/K_\ell(w)] K_\ell(w\rho/a) \cos(\ell\phi) e^{-j\beta z} & \rho \ge a \end{cases}
$$
(121)

Nótese que el valor del coeficiente *A* en (119) se ha hecho igual a  $E_0$ , y  $B = E_0$  [*J<sub>e</sub>*  $(u)/K_{\ell}(w)$ ]. Estas elecciones aseguran que las expresiones de  $E_{xx}$  en las dos regiones sean iguales a  $\rho = a$ , una condición que es casi válida siempre y cuando  $n_1 = n_2$  (la aproximación del guiado débil).

De nuevo, la condición del guiado débil también permite la aproximación  $H = E/\eta$ , donde  $\eta$  es la impedancia intrínseca del revestimiento. Habiendo calculado  $\mathbf{E}_s$  y  $\mathbf{H}_s$  se puede encontrar la densidad de potencia promedio modal LP<sub>em</sub> (o intensidad luminosa), a través de,

$$
|\langle \mathbf{S} \rangle| = \left| \frac{1}{2} \text{Re} \{ \mathbf{E}_s \times \mathbf{H}_s^* \} \right| = \frac{1}{2} \text{Re} \{ E_{xs} H_{ys}^* \} = \frac{1}{2\eta} |E_{xs}|^2
$$
 (122)

Sustituyendo (121) en (122), se obtiene la intensidad modal en  $W/m^2$ 

$$
I_{\ell m} = I_0 J_\ell^2 \left(\frac{u\rho}{a}\right) \cos^2(\ell \phi) \qquad \rho \le a \qquad (123a)
$$

$$
I_{\ell m} = I_0 \left(\frac{J_{\ell}(u)}{K_{\ell}(w)}\right)^2 K_{\ell}^2 \left(\frac{w\rho}{a}\right) \cos^2(\ell\phi) \qquad \rho \ge a \qquad (123b)
$$

donde  $I_0$  es el valor de intensidad pico. La finalidad del número modal azimutal  $\ell$ , como es evidente en (123*a*) y (123*b*), es determinar el número de variaciones de intensidad alrededor del círculo, 0 < φ < 2π; también determina el orden de las funciones de Bessel que se utilizarán. La influencia del número modal radial, *m*, no es aparente de forma inmediata en las ecuaciones (123*a*) y (123*b*). En pocas palabras, *m* determina el rango de los valores permitidos de *u* en la función de Bessel, *J*(*u*ρ*/a*)*.* A un valor mayor de *m*, mayores serán los valores permitidos de *u*; con un valor grande de *u* la función de Bessel efectúa un mayor número de oscilaciones en el rango 0 < ρ < *a*, y, por lo tanto, más variaciones de intensidad radial se presentan al aumentar *m*. En la guía de ondas de placa el número de modo (también llamado *m*) determina los rangos permitidos de  $\kappa_1$ . Como se vio en la sección 14.6, aumentar  $\kappa_1$  a una frecuencia determinada significa que el rayo en la placa se propaga más cerca de la perpendicular ( $\theta_1$  muy pequeño) y, por lo tanto, más oscilaciones espaciales del campo se presentan en la dirección transversal (*m* más grande).

La etapa final en el análisis consiste en obtener una ecuación a partir de la cual puedan determinarse los valores de los parámetros modales (*u*, *w* y β, por ejemplo) para una frecuencia de operación y construcción de fibra determinados. En la guía de ondas de placa se encontraron dos ecuaciones, (109) y (110), que usaban argumentos de resonancia transversal y éstos estaban asociados con las ondas TE y TM en la placa. En la fibra óptica no se aplica la resonancia transversal directamente, sino *implícitamente*, haciendo que todos los campos satisfagan las condiciones de frontera en la interfase núcleo/revestimiento,  $\rho = a$ <sup>7</sup>. Se han aplicado las condiciones en los campos transversales para obtener la ecuación (121). La condición que falta es la continuidad de las componentes en *z* de **E** y **H**. En la aproximación del guiado débil se han despreciado todas las componentes en *z*; sin embargo, se considerarán ahora en este último ejercicio. Utilizando la ley de Faraday en su forma escalar, la continuidad de  $H_{z}$  en  $\rho = a$  es la misma que la continuidad de la componente en *z* de  $\nabla \times \mathbf{E}_{s}$ siempre y cuando  $\mu = \mu_0$  (o tiene el mismo valor) en ambas regiones. Específicamente

$$
(\nabla \times \mathbf{E}_{s1})_z\big|_{\rho=a} = (\nabla \times \mathbf{E}_{s2})_z\big|_{\rho=a} \tag{124}
$$

El procedimiento comienza expresando el campo eléctrico en (121) en términos de las componentes ρ y φ y, después, aplicando (124). Éste es un procedimiento muy largo y se deja como ejercicio (o, también, puede encontrarse en la lectura complementaria 5). El resultado

<sup>7</sup> Recuérdese que las ecuaciones del coeficiente de reflexión (89) y (90), a partir de la cual se determina el corrimiento de fase de la reflexión utilizada en la resonancia transversal, originalmente proviene de la aplicación de las condiciones de frontera del campo.

es la ecuación del eigenvalor para los modos LP en la fibra óptica de índice escalonado de guiado débil:

$$
\frac{J_{\ell-1}(u)}{J_{\ell}(u)} = -\frac{w}{u} \frac{K_{\ell-1}(w)}{K_{\ell}(w)}
$$
\n(125)

Esta ecuación, así como la (109) y (110) son trascendentales y deben resolverse, numérica o gráficamente, para *u* y *w*. Este ejercicio, desde cualquier punto de vista, está más allá del alcance del presente tratamiento. En lugar de ello, de la ecuación (125) se obtendrán las condiciones de corte para un modo determinado, así como algunas propiedades del modo más importante: para el que no tiene frecuencia de corte, y que, por lo tanto, es el modo presente en las fibras ópticas tipo monomodo.

La solución de (125) se facilita observando que *u* y *w* pueden combinarse para dar un nuevo parámetro independiente de β y que sólo depende de la construcción de la fibra óptica y de la frecuencia de operación. Este nuevo parámetro, llamado *frecuencia normalizada*, o número *V*, se encuentra utilizando las ecuaciones (120*a*) y (120*b*):

$$
V = \sqrt{u^2 + w^2} = ak_0 \sqrt{n_1^2 - n_2^2}
$$
 (126)

Se puede observar que es factible lograr un incremento en *V* a través de un incremento en el radio del núcleo, en la frecuencia o en la diferencia de índices de refracción.

La condición de corte para un determinado modo puede encontrarse a partir de la ecuación (125) en conjunto con la (126). Para hacer esto se advierte que el corte en una guía dieléctrica significa que cesa la reflexión total en la frontera núcleo/revestimiento, y la potencia comienza en ese momento a propagarse radialmente hacia fuera del núcleo. El efecto sobre el campo eléctrico de la ecuación (121) es generar un campo en el revestimiento que no disminuye al incrementarse el radio. Esto ocurre en la función de Bessel modificada, *K(w*ρ */a),* cuando *w* = 0. Ésta es la condición general de corte, la cual se aplica ahora a (125), y cuyo lado derecho se hace cero cuando  $w = 0$ . Esto lleva a obtener valores de corte de *u* y *V* ( $u<sub>c</sub>$ y  $V_c$ ) y, por (126),  $u_c = V_c$ . La ecuación (125) a la frecuencia de corte se transforma en:

$$
J_{\ell-1}(V_c) = 0 \tag{127}
$$

Encontrar la condición de corte para un modo determinado es cuestión de encontrar el cero adecuado en la función de Bessel ordinaria relevante, como está determinada en la ecuación (127). Ésta da el valor de *V* en el corte para ese modo.

Por ejemplo, el modo de orden más bajo es el más sencillo de la estructura; por lo tanto, no tiene variaciones en  $\phi$  y una variación (un mínimo) en  $\rho$ . La designación de este modo es, por lo tanto, LP<sub>01</sub> y con  $\ell = 0$ , (127) da la condición de corte conforme  $J_{-1}(V_c) = 0$ . Puesto que *J*<sub>−1</sub> = *J*<sub>1</sub> (lo que es válido solamente para la función de Bessel *J*<sub>1</sub>), se toma el primer cero de  $J_1$ , el cual es  $V_c(01) = 0$ . Por lo tanto, el modo LP<sub>01</sub> no tiene frecuencia de corte y se propagará a excepción de los demás modos, siempre y cuando el valor de *V* de la fibra sea mayor a cero pero menor a *Vc* para el modo de mayor orden siguiente. Al revisar la figura 14.22*a* se advierte que la siguiente función cero de Bessel es 2.405 (para la función  $J_0$ ). Por lo tanto,  $\ell - 1 = 0$  en (126) y  $\ell = 1$  para el modo de mayor orden siguiente. Asimismo, se utiliza el valor más bajo de  $m<sub>\rho</sub>$  ( $m = 1$ ), y el modo es, por lo tanto, idéntico a  $LP_{11}$ . Su frecuencia de corte *V* es  $V_c(11) = 2.405$ . Si se seleccionara  $m = 2$ , se obtendría el

número *V* a la frecuencia de corte para el modo LP<sub>12</sub>. Se utiliza el siguiente cero de la función  $J_0$ , el cual es 5.520 o  $V_c(12) = 5.520$ . De esta forma, el número de modo radial, *m*, numeraría los ceros de la función de Bessel de orden  $\ell -1$ , tomados en orden creciente en su valor.

Cuando se sigue el razonamiento que se acaba de describir, la condición de operación monomodo en una fibra óptica de índice escalonado se encuentra que es

$$
V < V_c(11) = 2.405 \tag{128}
$$

Entonces, utilizando (126) junto con  $k_0 = 2\pi/\lambda$ , se encuentra que

$$
\lambda > \lambda_c = \frac{2\pi a}{2.405} \sqrt{n_1^2 - n_2^2}
$$
 (129)

el cual es el requerimiento en cuanto a la longitud de onda en el espacio libre para lograr la operación en un monomodo en una fibra de índice escalonado. El parecido con la condición monomodo en guías de onda de placas [ec. (113)] es aparente. La *longitud de onda de corte*, λ<sub>c</sub>, es la del modo LP<sub>11</sub>. Su valor es considerado como una especificación para la mayoría de las fibras ópticas monomodo en el mercado.

#### EJEMPLO 14.6

La longitud de onda de onda de corte en una fibra óptica de índice escalonado es  $\lambda_c = 1.20 \,\mu$ m. Si la fibra opera a una longitud de onda  $\lambda = 1.55 \ \mu \text{m}$ , ¿cuál es el valor de V?

**Solución.** Utilizando (126) y (129), se encuentra que

$$
V = 2.405 \frac{\lambda_c}{\lambda} = 2.405 \left( \frac{1.20}{1.55} \right) = 1.86
$$

Los perfiles de intensidad de los primeros dos modos pueden encontrarse utilizando (123*a*) y (123*b*), una vez determinados los valores de *u* y *w* para cada modo a partir de (125). Para el modo  $LP_{01}$ , se tiene

$$
I_{01} = \begin{cases} I_0 J_0^2 (u_{01} \rho/a) & \rho \le a \\ I_0 \left(\frac{J_0(u_{01})}{K_0(w_{01})}\right)^2 K_0^2(w_{01} \rho/a) & \rho \ge a \end{cases}
$$
(130)

y para el modo  $LP_{11}$ , se tiene,

$$
I_{11} = \begin{cases} I_0 J_1^2(u_{11}\rho/a) \cos^2 \phi & \rho \le a \\ I_0 \left(\frac{J_1(u_{11})}{K_1(w_{11})}\right)^2 K_1^2(w_{11}\rho/a) \cos^2 \phi & \rho \ge a \end{cases}
$$
(131)

Las dos intensidades están graficadas en la figura 14.23, para un solo valor de *V*, en función del radio en  $\phi = 0$ . Se puede observar, de nuevo, el confinamiento menor del modo de orden mayor, en el núcleo, como también sucedió en el caso de la guía de ondas de placa.

A medida que *V* aumenta (esto se logra aumentando la frecuencia, por ejemplo), los modos existentes se confinan más severamente en el núcleo, mientras que los nuevos modos de orden superior se comienzan a propagar. El comportamiento del modo de orden más

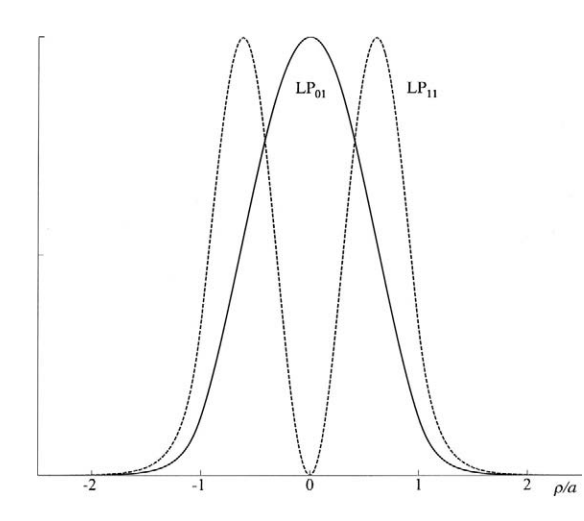

Figura 14.23 Gráficas de intensidad de las ecuaciones (130) y (131) de los dos primeros modos LP en una fibra de índice escalonado de guiado débil, en función del radio normalizado, ρ/ *a*. Ambas funciones se evaluaron a la misma frecuencia de operación; el confinamiento relativamente débil del modo  $LP_{11}$ comparado con el del modo  $LP_{01}$  es evidente.

bajo al cambiar *V* se muestra en la figura 14.24, donde se observa de nuevo que el modo queda confinado más severamente a medida que se incrementa *V*. En la determinación de las intensidades, la ecuación (125) debe, en general, resolverse numéricamente para obtener *u* y *w*. Existen varias aproximaciones analíticas a la solución numérica exacta; la mejor es la fórmula de Rudolf-Neumann para el modo  $LP_{01}$ , la cual es válida en el rango de  $1.3 < V < 3.5$ :

$$
w_{01} \doteq 1.1428V - 0.9960
$$
 (132)

Una vez obteniéndose  $w_{01}$ , se puede encontrar  $u_{01}$  a partir de (126) si se conoce *V*.

Otra simplificación importante del modo  $LP_{01}$  es la aproximación de su perfil de intensidad a una función gaussiana. Una inspección a cualquiera de las gráficas de intensidad de la figura 14.24 muestra un gran parecido a una función gaussiana, la cual puede expresarse como

$$
I_{01} \approx I_0 e^{-2\rho^2/\rho_0^2} \tag{133}
$$

donde ρ<sub>0</sub>, llamado *radio del campo modal*, se define como el radio a partir del eje de la fibra, en el que la intensidad modal cae 1/*e*2 veces de su valor sobre el eje. Este radio depende de la frecuencia y, de manera más general, de *V*. Una aproximación similar puede hacerse para la intensidad modal de la guía de placas simétrica fundamental. En el caso de las fibras de índice escalonado, el mejor ajuste entre la aproximación gaussiana y la intensidad modal real dada en (130) está dado por la fórmula de Marcuse:

$$
\frac{\rho_0}{a} \approx 0.65 + \frac{1.619}{V^{3/2}} + \frac{2.879}{V^6}
$$
 (134)

El radio de campo modal (a la longitud de onda citada) es otra especificación importante (junto con la longitud de onda de corte) de las fibras ópticas comerciales tipo monomodo.

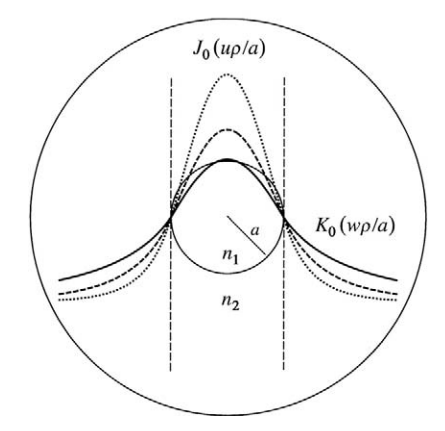

**Figura 14.24** Gráficas de intensidad del modo  $LP_{01}$  en una fibra de índice escalonado de guiado débil. Se muestran los trazos para  $V = 1.0$  (línea continua),  $V = 1.2$  (línea discontinua)  $V = 1.5$  (línea punteada), correspondientes a los incrementos de frecuencia en esas proporciones. Las líneas verticales punteadas indican la frontera del núcleo/revestimiento, a la que, en todos los casos, la dependencia radial de J<sub>o</sub> en el núcleo se conecta con la dependencia radial de  $K_0$  en el revestimiento, como lo demuestra la ecuación (130). La migración de la potencia del modo hacia el eje de la fibra a medida que la frecuencia aumenta es evidente.

Es importante conocerla por diferentes razones: primera, en el empalme o conexión de dos fibras ópticas monomodo se obtendrá la menor pérdida de conexión si ambas fibras tienen el mismo radio de campo modal y si ambos ejes de las fibras están exactamente alineados. Como consecuencia de una diferencia de radios o de un desplazamiento entre los ejes se puede tener una pérdida considerable, que puede calcularse y compararse con la ayuda de mediciones. La tolerancia de alineación (desviación permitida con respecto a una alineación de ejes muy precisa) no es tan estricta si las fibras tienen radios de campo modal más grandes. Segunda, un radio de campo más pequeño significa que existe menos probabilidad de que la fibra sufra de pérdidas como resultado de dobleces. Un modo confinado con pérdidas tiende a radiar más energía hacia fuera a medida que la fibra se dobla. Por último, el radio de campo modal está directamente relacionado con la constante de fase del modo, β, puesto que si *u* y *w* son conocidos (si se obtuvieron a partir de  $\rho_0$ ), el valor de  $\beta$  puede encontrarse a partir de (120*a*) y (120*b*). Por lo tanto, un conocimiento de cómo cambia β con la frecuencia (lo que conduce a la cuantificación de la dispersión) puede encontrarse a través de la medición del cambio con respecto a la frecuencia del radio del campo modal. De nuevo, las lecturas complementarias 4 y 5 (y las referencias ahí citadas) ofrecen un tratamiento más detallado.

D14.12 Para la fibra del ejemplo 14.6, el radio del núcleo está dado como *a* = 5  $\mu$ m. Encuéntrese el radio de campo modal a las longitudes de onda *a*) 1.55  $\mu$ m; *b*) 1.30  $\mu$ m;

Respuesta:  $6.78 \ \mu \text{m}$ ;  $5.82 \ \mu \text{m}$ 

#### 14.8 Principios básicos de las antenas

En esta última sección se estudiarán algunos conceptos sobre la radiación de energía electromagnética a partir de una antena dipolar simple. Un estudio completo sobre las antenas y sus aplicaciones requeriría de varios capítulos o libros enteros. El propósito aquí es proporcionar una compresión básica de cómo los campos electromagnéticos radian a partir de *distribuciones de corriente*. Así que primero se obtendrá el campo específico formado a partir de una *fuente* específica variante en el tiempo. En este análisis de las ondas y de los campos en medios materiales y en guías de onda sólo se estudiará el movimiento de las ondas en el medio, sin tomarse en cuenta las fuentes de los campos. La distribución de corriente en un conductor fue un problema similar, aunque al menos se relacionó la corriente con una intensidad de campo eléctrico supuesta en la superficie del conductor. Esto puede considerarse como una fuente, sin embargo, no muy práctica puesto que tiene un tamaño infinito.

Ahora se supone un filamento de corriente (de sección transversal infinitesimal) como fuente, colocada dentro de un medio infinito sin pérdidas. El filamento tiene una longitud diferencial, pero se extenderán los resultados con facilidad a un filamento corto comparado con una longitud de onda, específicamente menor a un cuarto de longitud de onda, aproximadamente. En la figura 14.25, el filamento diferencial se muestra en el origen y está orientado a lo largo del eje *z*. Se toma como convención la dirección de **a***<sup>z</sup>* como el sentido positivo de la corriente. Se supone una corriente uniforme  $I_0$  cos  $\omega t$  en esta pequeña longitud *d* y no es preocupante, en este momento, la discontinuidad aparente que existe en cada uno de los extremos.

No se intentará en este momento descubrir la "fuente de la fuente"; sin embargo, solamente se supondrá que la distribución de corriente no puede modificarla ningún campo que lo produzca.

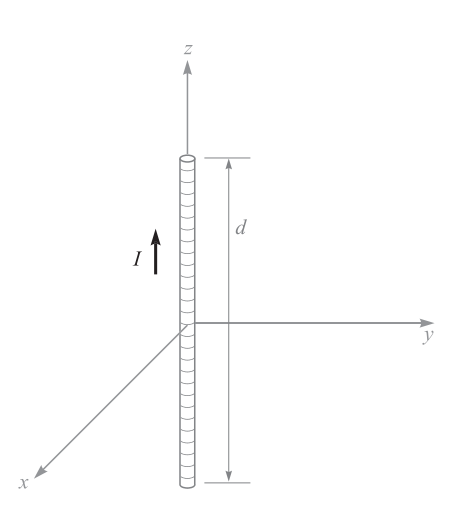

Figura 14.25 Un filamento de corriente diferencial de longitud *d* lleva una corriente  $I = I_0 \cos \omega t$ .

El primer paso es la aplicación de la expresión del potencial vectorial magnético retardado, como se presentó en la sección 10.5,

$$
\mathbf{A} = \int \frac{\mu[I]d\mathbf{L}}{4\pi R}
$$

donde [*I*] es una función del tiempo retardado *t* − *R/*ν*.* Cuando se utiliza una sola frecuencia para operar la antena, ν es la velocidad de fase a esa frecuencia. Puesto que no se requiere de ninguna integración para el filamento de longitud muy pequeña que se supuso, se tiene

$$
\mathbf{A} = \frac{\mu[I]d}{4\pi R} \mathbf{a}_z
$$

Sólo está presente la componente en *z* de **A**, pues la corriente está solamente en la dirección de **a***<sup>z</sup>* . En cualquier punto *P*, la distancia *R* con respecto al origen, el vector potencial está retardado por *R*/ν y

$$
I = I_0 \cos \omega t
$$

se transforma en

$$
[I] = I_0 \cos \left[\omega \left(t - \frac{R}{v}\right)\right]
$$

$$
[I_s] = I_0 e^{-j\omega R/v}
$$

Por lo tanto,

$$
A_{zs} = \frac{\mu I_0 d}{4\pi R} e^{-j\omega R/\nu}
$$

Utilizando una mezcla de sistemas de coordenadas por el momento, reemplácese *R* por un pequeño valor *r* del sistema de coordenadas esféricas y, después, determínese qué componentes esféricas están representadas por *Azs*. La figura 14.26 ayuda a determinar que,

$$
A_{rs} = A_{zs} \cos \theta
$$

$$
A_{\theta s} = -A_{zs} \operatorname{sen} \theta
$$

y, por lo tanto,

$$
A_{rs} = \frac{\mu I_0 d}{4\pi r} \cos \theta \ e^{-j\omega r/v}
$$

$$
A_{\theta s} = -\frac{\mu I_0 d}{4\pi r} \sin \theta \ e^{-j\omega r/v}
$$

A partir de estas dos componentes del potencial magnético vectorial en *P*, se puede  
encontrar 
$$
\mathbf{B}_s
$$
 y  $\mathbf{H}_s$  a partir de la definición de  $\mathbf{A}_s$ ,

$$
\mathbf{B}_s = \mu \mathbf{H}_s = \nabla \times \mathbf{A}_s
$$

calculando únicamente las derivadas parciales que se indican. Por lo tanto,

$$
H_{\phi s} = \frac{1}{\mu r} \frac{\partial}{\partial r} (r A_{\theta s}) - \frac{1}{\mu r} \frac{\partial A_{rs}}{\partial \theta}
$$
  

$$
H_{rs} = H_{\theta s} = 0
$$

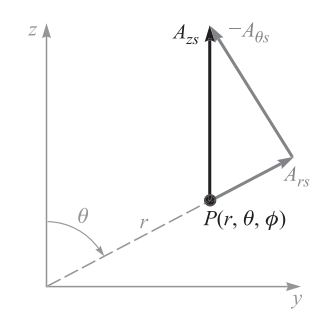

Figura 14.26 La descomposición de *Azs* en *P*(*r*, θ, φ) en las dos componentes esféricas *Ars* y A<sub> $_{\theta s}$ </sub>. El dibujo se realizó de forma arbitraria sobre el plano  $\phi = 90^\circ$ .

y

$$
H_{\phi s} = \frac{I_0 d}{4\pi} \operatorname{sen} \theta \, e^{-j\omega r/\nu} \bigg( j\frac{\omega}{\nu r} + \frac{1}{r^2} \bigg)
$$

Las componentes del campo eléctrico que deben estar asociadas con este campo magnético se calculan a partir de la ley de circuitos de Ampère, en su forma escalar, ya que ésta se aplica a una región en la que se encuentran ausentes las corrientes de conducción y convección,

$$
\nabla \times \mathbf{H} = \frac{\partial \mathbf{D}}{\partial t}
$$

o, en notación compleja,

$$
\nabla \times \mathbf{H}_s = j\omega \epsilon \mathbf{E}_s
$$

La expansión del rotacional en coordenadas esféricas lleva a

$$
E_{rs} = \frac{1}{j\omega\epsilon} \frac{1}{r \operatorname{sen}\theta} \frac{\partial}{\partial \theta} (H_{\phi s} \operatorname{sen}\theta)
$$

$$
E_{\theta s} = \frac{1}{j\omega\epsilon} \left( -\frac{1}{r} \right) \frac{\partial}{\partial r} (rH_{\phi s})
$$

$$
E_{rs} = \frac{I_0 d}{2\pi} \cos \theta e^{-j\omega r/\nu} \left(\frac{1}{\epsilon \nu r^2} + \frac{1}{j\omega \epsilon r^3}\right)
$$

$$
E_{\theta s} = \frac{I_0 d}{4\pi} \operatorname{sen} \theta \, e^{-j\omega r/\nu} \left( \frac{j\omega}{\epsilon \nu^2 r} + \frac{1}{\epsilon \nu r^2} + \frac{1}{j\omega \epsilon r^3} \right)
$$

o

Con la finalidad de simplificar la interpretación de los términos en paréntesis se llevan a cabo las sustituciones  $\omega = 2\pi f$ ,  $f\lambda = \nu$ ,  $\nu = 1/\sqrt{\mu \epsilon}$ ,  $y \eta = \sqrt{\mu/\epsilon}$ , obteniéndose

$$
H_{\phi s} = \frac{I_0 d}{4\pi} \operatorname{sen} \theta \, e^{-j2\pi r/\lambda} \left( j \frac{2\pi}{\lambda r} + \frac{1}{r^2} \right) \tag{135}
$$

$$
E_{rs} = \frac{I_0 d\eta}{2\pi} \cos \theta \, e^{-j2\pi r/\lambda} \left(\frac{1}{r^2} + \frac{\lambda}{j2\pi r^3}\right) \tag{136}
$$

$$
E_{\theta s} = \frac{I_0 d\eta}{4\pi} \operatorname{sen} \theta e^{-j2\pi r/\lambda} \left( j \frac{2\pi}{\lambda r} + \frac{1}{r^2} + \frac{\lambda}{j2\pi r^3} \right) \tag{137}
$$

Estas tres ecuaciones son un indicativo de la razón por la que tantos problemas que involucran antenas se resuelven por métodos experimentales más que por métodos teóricos. Han resultado a raíz de tres pasos generales: una integración (atípicamente trivial) y dos derivadas. Estos pasos son suficientes para provocar que el simple elemento de corriente y su simple expresión de corriente "exploten" en el complicado campo que describen las ecuaciones (135) a (137). A pesar de esta complejidad, se pueden hacer ciertas observaciones.

En primera instancia, se puede observar el factor *e*<sup>−</sup>*j2*π*r/*<sup>l</sup> que aparece en cada una de las componentes. Esto indica una propagación hacia fuera a partir del origen en la dirección positiva de *r* con un factor de fase  $\beta = 2\pi/\lambda$ ; por lo tanto, la longitud de onda es  $\lambda$  y la velocidad  $ν = 1/\sqrt{μ\epsilon}$ . Aquí se utiliza el término *longitud de onda* en un sentido más amplio con respecto a su definición original, lo cual identifica la longitud de onda de una onda plana uniforme con la distancia entre dos puntos, medida en la dirección de propagación, a la cual la onda tiene valores instantáneos idénticos. Aquí se presentan complicaciones adicionales provocadas por los términos entre paréntesis, los cuales son funciones complejas de *r*. Estas variaciones deben despreciarse en el momento de determinar la longitud de onda. Esto equivale a determinar la longitud de onda a una gran distancia a partir del origen, y se puede demostrar esto graficando la componente *H*<sub>φ</sub> como función de *r* en las condiciones siguientes:

$$
I_0 d = 4\pi \qquad \theta = 90^\circ \qquad t = 0 \qquad f = 300 \text{ MHz}
$$

 $v = 3 \times 10^8$  m/s (espacio libre)  $\lambda = 1$  m

Por lo tanto,

$$
H_{\phi s} = \left(j\frac{2\pi}{r} + \frac{1}{r^2}\right)e^{-j2\pi r}
$$

y la parte real puede determinarse para  $t = 0$ ,

$$
H_{\phi} = \sqrt{\left(\frac{2\pi}{r}\right)^2 + \frac{1}{r^4}} \cos[(\tan^{-1} 2\pi r) - 2\pi r]
$$

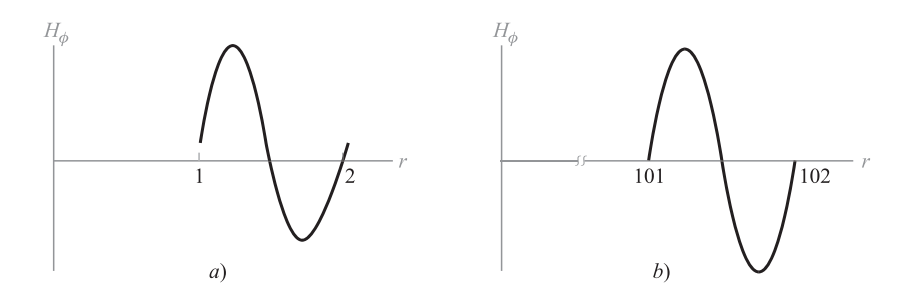

**Figura 14.27** La amplitud instantánea de H<sub>φ</sub> para el caso especial de un elemento de corriente que tiene un valor de *I* <sup>0</sup>*d* = 4π y λ = 1 está graficada en θ = 90° y *t* = 0 *a*) en la región 1 ≤ *r* ≤ 2 cerca de la antena, y *b*) en la región 101 ≤ *t* ≤ 102 distante de la antena. La curva de la izquierda no es sinusoidal, evidentemente, puesto que si lo fuera sus puntos extremos alcanzarían al eje *r* precisamente en 1 y 2.

Sabiendo que  $cos(a - b) = cos a cos b + se n a se n b y que cos(tan<sup>-1</sup> x) = 1/\sqrt{1 + x^2}$ , se puede simplificar este resultado como

$$
H_{\phi} = \frac{1}{r^2} (\cos 2\pi r + 2\pi r \operatorname{sen} 2\pi r)
$$

Los valores que se obtuvieron en esta última ecuación están graficados contra *r* en el rango  $1 \le r \le 2$  en la figura 14.27*a*; es muy notorio que la curva no es sinusoidal. En  $r = 1$ ,  $H_{\phi} = 1$ , mientras que en *r* = 2, una longitud de onda mayor,  $H_{\phi} = 0.25$ . Además, la curva intercepta el eje (con pendiente positiva) en *r* = 1 − 0.0258 y *r* = 2 − 0.0127, de nuevo, una distancia diferente a una longitud de onda. Si se elabora una gráfica similar en el rango 101 ≤ *r* ≤ 102, mostrada en la figura 14.27*b* sobre una escala de amplitud diferente, se obtiene una onda sinusoidal, en esencia, y los valores instantáneos de  $H_{\phi}$  en  $r = 101$  y  $r = 102$ son 0.000 099 8 y 0.000 099 6. Las amplitudes máximas de las porciones positiva y negativa de la forma de onda difieren en menos del 1 por ciento, y se puede decir que, para todo propósito práctico, la onda en esta región es una onda plana uniforme que tiene una variación sinusoidal con la distancia (y con el tiempo, por supuesto) y una longitud de onda bien definida. Esta onda, como es evidente, transfiere energía alejándose de la antena diferencial, y esta potencia se calculará un poco más adelante.

Al continuar con la investigación de las ecuaciones (135) a (137), obsérvense más detenidamente las expresiones que contienen los términos que varían en función de  $1/r^3$ ,  $1/r^2$ y 1/*r*. En puntos muy cercanos al elemento de corriente, el término 1/*r*<sup>3</sup> debe ser dominante. En el ejemplo numérico que se ha utilizado, los valores relativos de los términos 1/*r*3,  $1/r^2$  y 1/*r* en la expresión  $E_{\beta s}$  están alrededor de 250, 16 y 1, respectivamente, cuando *r* es 1 cm. La variación de un campo eléctrico conforme 1/*r*<sup>3</sup> debe traer a la memoria el campo *electrostático* del dipolo (capítulo 4). Este término representa la energía almacenada en un campo reactivo (capacitivo) y no contribuye en la radiación de energía. El término inversocuadrado en la expresión  $H_{\phi}$  tiene una importancia similar solamente en la región muy cercana al elemento de corriente y corresponde al campo de *inducción* del elemento de cd expresado en la ley Biot-Savart. A distancias correspondientes a 10 o más longitudes de onda del elemento de corriente oscilante, todos los términos, a excepción del término del inverso de la distancia (1/*r*), pueden despreciarse y los campos *distante* o de *radiación* se transforman en

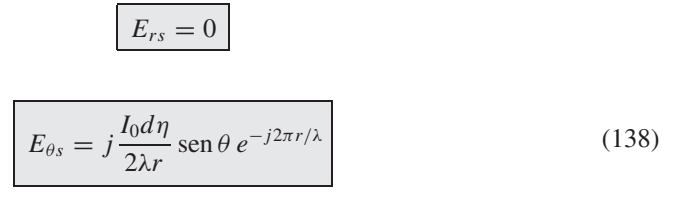

$$
H_{\phi s} = j \frac{I_0 d}{2\lambda r} \operatorname{sen} \theta \, e^{-j2\pi r/\lambda} \tag{139}
$$

 $E_{\theta s} = \eta H_{\phi s}$ 

Se puede ver que la relación entre  $E_{\theta s}$  y  $H_{\phi s}$  es, por lo tanto, entre los campos eléctrico y magnético de la onda plana uniforme, lo cual apoya la conclusión a la que se había llegado cuando se estudió la longitud de onda.

La variación de ambos campos de radiación con respecto al ángulo polar  $\theta$  es la misma; los campos tienen un valor máximo en el plano ecuatorial (plano *x*, *y*) del elemento de corriente y se desvanece a medida que llega a los extremos del elemento. La variación con respecto al ángulo se puede demostrar graficando un *patrón vertical* (suponiendo que el elemento de corriente tiene una orientación vertical), en el cual la magnitud relativa de  $E_{\beta s}$  está graficada contra θ para una constante *r*. En general, el patrón se muestra en coordenadas polares, como en la figura 14.28. También se puede graficar un *patrón horizontal* para sistemas de antenas más complejos que muestre la variación de la intensidad de campo con φ.

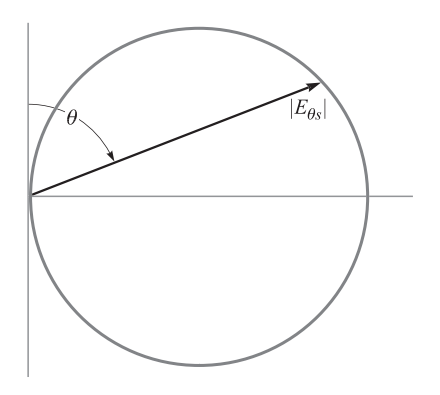

Figura 14.28 La gráfica polar del patrón vertical de un elemento de corriente vertical. La amplitud de la cresta de  $E_{\text{ds}}$  está graficada en función del ángulo polar  $\theta$  a una distancia constante, *r*. La forma es la de un círculo.

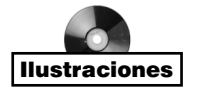

o

El patrón horizontal del elemento de corriente es un círculo centrado en el origen, puesto que el campo no varía en función del ángulo azimutal.

Con el propósito de obtener una expresión cuantitativa de la potencia radiada, es necesario aplicar el vector Poynting  $S = E \times H$ , que se estudió en la sección 12.3. Las expresiones instantáneas de las componentes de radiación de las intensidades eléctrica y magnética son

$$
\mathcal{E}_{\theta} = \eta H_{\phi}
$$

$$
\mathcal{H}_{\phi} = -\frac{I_0 d}{2\lambda r} \operatorname{sen}\theta \operatorname{sen}\left(\omega t - \frac{2\pi r}{\lambda}\right)
$$

y, por lo tanto,

$$
S_r = \mathcal{E}_{\theta} \mathcal{H}_{\phi} = \left(\frac{I_0 d}{2\lambda r}\right)^2 \eta \operatorname{sen}^2 \theta \operatorname{sen}^2 \left(\omega t - \frac{2\pi r}{\lambda}\right)
$$

La potencia instantánea (en tiempo) total (en espacio) que cruza la superficie de la esfera de radio  $r_0$  es, entonces,

$$
\mathcal{P} = \int_{\phi=0}^{2\pi} \int_{\theta=0}^{\pi} S_r r_0^2 \operatorname{sen}\theta d\theta d\phi
$$

$$
= \left(\frac{I_0 d}{\lambda}\right)^2 \eta \frac{2\pi}{3} \operatorname{sen}^2 \left(\omega t - \frac{2\pi r_0}{\lambda}\right)
$$

y la potencia promediada en el tiempo está dada por la mitad de la amplitud máxima,

$$
P_{\text{prom}} = \left(\frac{I_0 d}{\lambda}\right)^2 \eta \frac{\pi}{3} = 40\pi^2 \left(\frac{I_0 d}{\lambda}\right)^2
$$

donde  $η = 120π Ω$  en el espacio libre.

Esta es la misma potencia que la que se disiparía en una resistencia  $R_{rad}$  por una corriente  $I_0$  en ausencia de cualquier tipo de radiación, donde

$$
P_{\text{prom}} = \frac{1}{2} I_0^2 R_{\text{rad}}
$$

$$
R_{\text{rad}} = \frac{2 P_{\text{prom}}}{I_0^2} = 80\pi^2 \left(\frac{d}{\lambda}\right)^2
$$
(140)

 $\setminus$ 

Si se supone que la longitud diferencial es  $0.01\lambda$ , entonces  $R_{rad}$  es aproximadamente de 0.08 Ω. Es muy probable que el valor de esta pequeña resistencia sea comparable con la resistencia *óhmica* de una antena práctica y, por lo tanto, la eficiencia de la antena será insatisfactoriamente baja. El acoplamiento eficiente con la fuente también se convierte en algo difícil de lograr, ya que la reactancia de entrada de una antena corta es mucho mayor en magnitud que la resistencia de entrada  $R_{rad}$ . Ésta es la base de la afirmación de que una antena eficiente debe tener una longitud de una fracción significativa de una longitud de onda.

La distribución de corriente real en una antena lineal delgada está muy cerca de ser sinusoidal, aun en antenas que pudieran tener una longitud de varias longitudes de onda. Nótese que si los conductores de una línea de transmisión bifilar en circuito abierto están separadas 90°, la distribución de la onda estacionaria en la línea será sinusoidal. La corriente es cero en cada uno de los extremos y tiene un valor máximo a un cuarto de longitud de onda a partir de cada extremo, y la corriente continúa variando de esta forma hacia el centro. Por lo tanto, la corriente en el centro será muy pequeña en una antena cuya longitud sea un número entero de longitudes de onda; sin embargo, será igual al máximo encontrado en cualquier punto sobre la antena si ésta tiene una longitud de  $\lambda/2$ ,  $3\lambda/2$ ,  $5\lambda/2$ , y así, sucesivamente.

En una antena corta, entonces, sólo se podrá ver la primera porción de la onda senoidal; la amplitud de la corriente es cero en cada extremo y se incrementa aproximadamente en una forma lineal hasta un valor máximo de  $I_0$  en el centro. La figura 14.29 sugiere lo anterior. Nótese que esta antena tiene corrientes idénticas en las dos mitades y puede alimentarse adecuadamente por medio de una línea bifilar, donde las corrientes en los dos conductores sean iguales en amplitud pero opuestos en dirección. El espacio en el punto de alimentación es pequeño y sus efectos se pueden despreciar. A una antena simétrica de este tipo le se conoce con el nombre de *dipolo*. La variación lineal de corriente con la distancia es una suposición razonable para antenas que tengan una longitud total menor a un cuarto de longitud de onda, aproximadamente.

Es posible extender el análisis del elemento diferencial de corriente al dipolo corto si se supone que la longitud es lo suficientemente pequeña como para que los efectos de retardo puedan despreciarse. Esto es, se considera que las señales que llegan a cualquier punto *P* del campo desde los dos extremos de la antena están en fase. La corriente promedio a lo largo de la antena es  $I_0/2$ , donde  $I_0$  es la corriente de entrada en las terminales centrales. Por lo tanto, las intensidades de campo eléctrico y magnético serán la mitad de los valores dados en (138) y (139), y no hay cambios en los patrones de vertical y horizontal. La potencia será un cuarto de su valor anterior y, por lo tanto, la resistencia de radiación será también de un cuarto del valor dado en la ecuación (140).

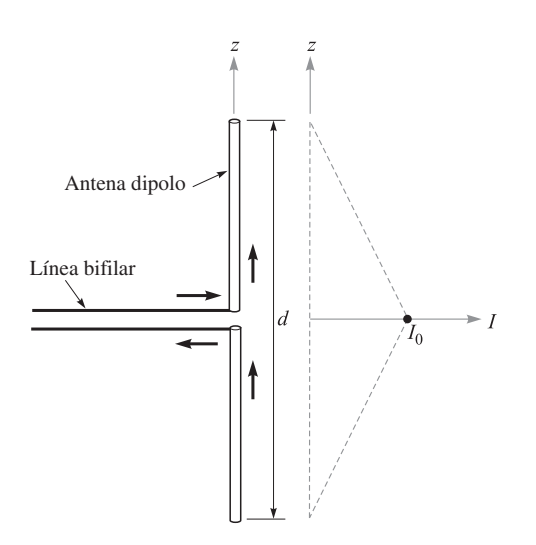

**Figura 14.29** Una antena corta  $(d < \lambda/4)$ tiene una distribución de corriente lineal y puede operar con una línea bifilar.

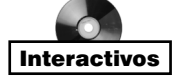

Si se tratara de mejorar los resultados suponiendo una variación sinusoidal de la amplitud de la corriente con la distancia a lo largo de la antena, y si los efectos de retardo se incluyeran en el análisis, entonces las integraciones que se necesitarían para encontrar **A** y la potencia radiada serían extremadamente difíciles. Puesto que lo que se desea es apresurarse para llegar hasta la última página, solamente se hará notar aquí que para la entena más popular en el mundo, el dipolo de media onda  $(d = \lambda/2)$ , eventualmente se obtuvieron los resultados siguientes:

$$
E_{\theta s} = \frac{I_0 \eta}{2\pi r} \frac{\cos\left(\frac{\pi}{2}\cos\theta\right)}{\sin\theta} \tag{141}
$$

$$
H_{\phi s} = \frac{E_{\theta s}}{\eta} \tag{142}
$$

$$
R_{\text{rad}} = 30 \left[ \frac{(2\pi)^2}{2 \cdot 2!} - \frac{(2\pi)^4}{4 \cdot 4!} + \frac{(2\pi)^6}{6 \cdot 6!} - \frac{(2\pi)^8}{8 \cdot 8!} + \dots \right] = 73.1 \text{ }\Omega \tag{143}
$$

Compárese este valor preciso con los resultados obtenidos por medios más aproximados. Supóngase que se intentara primero encontrar la resistencia de radiación suponiendo una distribución de corriente uniforme y despreciando los efectos del retardo. El resultado se obtiene de (140) con  $d/λ = 1/2$ ;  $R<sub>rad</sub> = 20π<sup>2</sup> = 197.4 Ω$ . Esto es mucho mayor que 73.1 Ω, pero también se ha supuesto una corriente en la antena mucho mayor que la que, en realidad, está presente.

Los resultados pueden mejorarse considerando una distribución de corriente lineal mientras se ignora el retardo. La corriente promedio es la mitad del valor máximo, la potencia es un cuarto y la resistencia de radiación disminuye a un valor igual a  $5\pi^2$  o 49.3  $\Omega$ . Ahora el resultado es muy pequeño, principalmente porque el valor promedio de una onda triangular es menor que el valor promedio de una onda sinusoidal.

Por último, si se supone una distribución de corriente sinusoidal, se tiene un valor promedio de 2/π veces el valor máximo, y la resistencia de radiación se transforma en  $(2/\pi)^2$  $(20π<sup>2</sup>)$ , u 80 Ω. Este valor es razonablemente cercano al valor real, y la discrepancia estriba en despreciar el retardo. En una antena lineal, el efecto del retardo es siempre un efecto de cancelación y, por lo tanto, su consideración debe siempre llevar a valores más pequeños de resistencia de radiación. Esta disminución es de magnitud relativamente pequeña aquí (de 80 a 73.1 Ω), ya que los elementos de corriente que tienden a cancelarse entre sí son aquellos que están en los extremos del dipolo, y éstos son de amplitud pequeña; además, la cancelación es la mayor en una dirección a lo largo del eje de la antena, donde todos los campos de radiación son cero en una antena lineal.

Antenas de uso generalizado que se clasifican como dipolos son los elementos que más se utilizan en las antenas receptoras de TV y FM.

Como ejemplo final de una antena práctica se procede a reunir algunos hechos acerca de la antena *monopolo*. Ésta es de la mitad de tamaño de un dipolo más un plano perfectamente conductor, como se muestra en la figura 14.30*a*. El principio de la imagen que se estudió en la sección 5.5 proporciona la imagen que se muestra en la figura 14.30*b* y asegura que los campos sobre el plano son los mismos para las antenas monopolo y dipolo. De aquí que las expresiones en (138) y (139) son igualmente válidas para la monopolo. El vector de Poynting es, por lo tanto, también el mismo sobre el plano; sin embargo, la integración para encontrar la potencia radiada total se extiende a través de la mitad del volumen. Por lo tanto, la potencia radiada y la resistencia de radiación del monopolo son la mitad de los valores correspondientes al dipolo. Como ejemplo, un monopolo con una supuesta distribu-

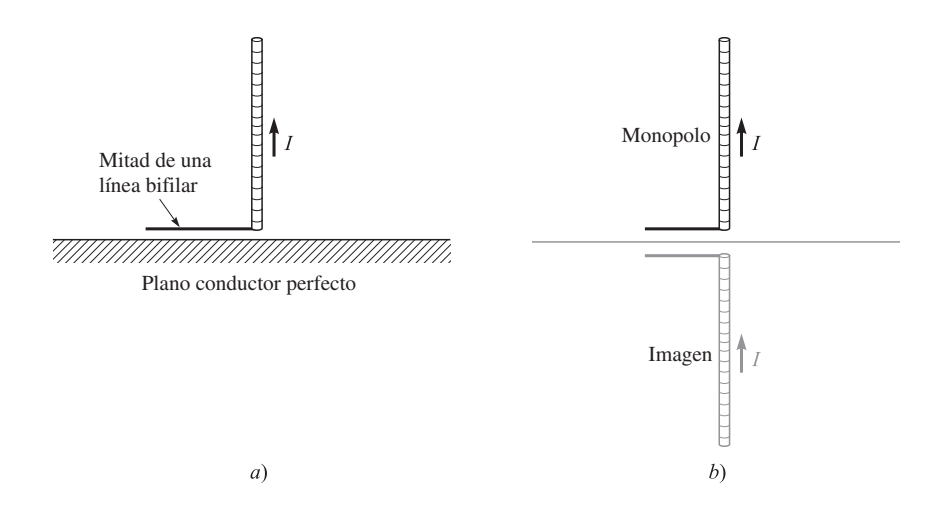

Figura 14.30 *a*) Un monopolo ideal está siempre asociado con un plano conductor perfecto. *b*) El monopolo más su imagen forman un dipolo.

ción de corriente uniforme tiene un  $R_{rad} = 40\pi^2(d/\lambda)^2$ ; una corriente triangular conduce a la expresión  $R_{rad} = 10\pi^2(d/\lambda)^2$ ; y la distribución de corriente sinusoidal de un monopolo  $\lambda/4$ conduce a la expresión  $R_{rad} = 36.5$  Ω.

Las antenas monopolo pueden trabajar con cable coaxial por debajo del plano y tienen el conductor central conectado a la antena por medio de un pequeño agujero y su conductor exterior conectado al plano. Si la región por debajo del plano es inaccesible o inconveniente, el coaxial se puede instalar sobre la parte superior del plano y su conductor exterior conectado a éste. Dentro de los ejemplos de este tipo de antenas están las torres de radiodifusión de AM y las antenas de banda civil.

D14.13 Calcúlense los valores de la curva que se muestra en la figura 14.27*a* en *r* = 1, 1.2, 1.4, 1.6, 1.8 y 2.

Respuesta: 1.00; 5.19; 2.23; −2.62; −3.22; 0.25

D14.14 Una antena corta con una distribución uniforme de corriente en el aire tiene un valor de  $I_0 d = 3 \times 10^{-4} \text{ A} \cdot \text{m y} \lambda = 10 \text{ cm}$ . Encuéntrese  $|E_{\theta s}|$  a  $\theta = 90^{\circ}$ ,  $\phi = 0^{\degree}$  y  $r =: a$ ) 2 cm; *b*) 20 cm; *c*) 200 cm.

Respuesta: 25 V/m; 2.8 V/m; 0.28 V/m

D14.15 La antena monopolo de la figura 14.30*a* tiene una longitud *d*/2 = 0.080 m y puede suponerse que lleva una distribución de corriente triangular para la cual la corriente de alimentación  $I_0$  es 16.0 A a una frecuencia de 375 MHz en el espacio libre. En el punto *P* ( $r = 400$  m,  $\theta = 60^{\circ}$ ,  $\phi = 45^{\circ}$ ), encuéntrese: *a*)  $H_{\phi s}$ ; *b*)  $E_{\theta s}$ ; *c*) la amplitud de *Pr .*

Respuesta: *j*1.7 mA/m; *j*0.65 V/m; 1.1 mW/m<sup>2</sup>

#### Lecturas complementarias

- **1.** Weeks, W. L., *Transmission and Distribution of Electrical Energy*, Nueva York, Harper and Row, 1981. En el capítulo 2 se estudian los parámetros de línea para diferentes configuraciones de sistemas de transmisión de potencia y de distribución, junto con los valores de parámetros típicos.
- **2.** Edwards, T. C., *Foundations for Microstrip Circuit Design*, Chichester, NuevaYork, Wiley-Interscience, 1981. Los capítulos 3 y 4 ofrecen un tratamiento excelente de las líneas de microcinta con muchas fórmulas para el diseño.
- **3.** Ramo, S., J. R. Whinnery y T. Van Duzer, *Fields and Waves in Communication Electronics,* 3a. ed., Nueva York, John Wiley & Sons, 1990. En el capítulo 8 se presenta un tratamiento a fondo de las guías de onda rectangulares y de placas paralelas.
- **4.** Marcuse, D., *Theory of Dielectric Optical Waveguides*, 2a. ed., Nueva York, Academic Press, 1990. Este libro proporciona un estudio muy general y completo de las guías de onda dieléctricas de placas, así como de otros tipos.
- **5.** Buck, J. A., *Fundamentals of Optical Fibers*, 2a. ed., Nueva York, Wiley-Interscience, 2004. Uno de los coautores de este libro resalta las guías de onda dieléctricas simétricas de placas y las fibras de guiado débil.
- **6.** Weeks, W. L., *Antenna Engineering*, Nueva York, McGraw-Hill,1968. Este excelente texto probablemente contiene más información acerca de antenas que lo que se desea saber.
- **7.** Jordan, E. C. y K. G. Balmain, *Electromagnetic Waves and Radiating Systems*, 2a. ed., Englewood Cliffs, N.J., Prentice-Hall, 1968. Este texto clásico ofrece un tratamiento excelente de las guías de onda y antenas.

#### Problemas

**14.1** Las dimensiones del conductor exterior de un cable coaxial son *b* y *c*, *c* > *b*. Suponga que  $\sigma = \sigma_c$  y sea  $\mu = \mu_0$ . Encuentre la energía magnética almacenada por unidad de longitud en la región *b* < *r* < *c* de una corriente total distribuida uniformemente, *I* que fluye en direcciones opuestas en los conductores interior y exterior.

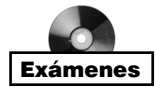

- **14.2** Los conductores en una línea de transmisión coaxial están hechos de cobre ( $\sigma_c = 5.8$ )  $\times$  10<sup>7</sup> S/m), y el dieléctrico es polietileno ( $\epsilon'_{r}$  = 2.26, σ/ω $\epsilon'$  = 0.0002). Si el radio interior del conductor exterior es de 4 mm, encuentre el radio del conductor interior, de tal forma que: *a*)  $Z_0 = 50 \Omega$ ; *b*)  $C = 100$  pF/m; *c*)  $L = 0.2 \mu$ H/m. Se puede suponer que la línea está libre de pérdidas.
- **14.3** Dos conductores de acero con revestimiento de aluminio se utilizaron para construir una línea de transmisión bifilar. Sea  $\sigma_{A1} = 3.8 \times 10^7$  S/m,  $\sigma_{St} = 5 \times 10^6$  S/m y  $\mu_{St} = 100 \,\mu$ H/m. El radio del alambre de acero es de 0.5 pulg, y el revestimiento de aluminio tiene un grosor de 0.05 pulg. El dieléctrico es el aire y la separación entre centro y centro de los alambres es de 4 pulg. Encuentre *C*, *L*, *G* y *R* de la línea a 10 MHz.
- **14.4** Cada uno de los conductores de una línea de transmisión bifilar tiene un radio de 0.5 mm; la separación entre los centros de ambos conductores es de 0.8 cm. Sea  $f = 150$  MHz y suponga que  $\sigma$  y  $\sigma_c$  son cero. Encuentre la constante dieléctrica del medio aislante si: *a*) *Z*<sub>0</sub> = 300 Ω, *b*) *C* = 20 pF/m, *c*)  $v_p$  = 2.6 × 10<sup>8</sup> m/s.
- **14.5** Las dimensiones de una línea de transmisión que se muestra en la figura 14.2 son  $b = 3$  mm y  $d = 0.2$  mm. Los conductores y el dieléctrico son no magnéticos. *a*) Si la impedancia característica de la línea es 15 Ω, encuentre *r .* Suponga un dieléctrico sin

pérdidas. *b*) Suponga que los conductores son de cobre y operan a  $2 \times 10^8$  rad/s. Si *RC* = *GL*, determine la tangente de pérdidas del dieléctrico.

- **14.6** Una línea de transmisión se construirá con conductores perfectos y un dieléctrico de aire tendrá un tamaño máximo de 8 mm de sección transversal. La línea se utilizará a altas frecuencias. Especifique las dimensiones si es: *a*) una línea bifilar con  $Z_0 =$ 300 Ω; *b*) una línea plana con  $Z_0 = 15 \Omega$ ; *c*) un coaxial de 72 Ω que tenga un conductor exterior de grosor igual a cero.
- **14.7** Una línea de microcinta se construirá utilizando un dieléctrico sin pérdidas para el que  $\epsilon'_{r} = 7.0$ . Si la línea tendrá una impedancia característica de 50  $\Omega$ , determine: *a*)  $\epsilon_{r, ef}$ ; *b*) *wld.*
- **14.8** Dos líneas de microcinta están fabricadas de extremo a extremo sobre un sustrato de 2 mm de ancho de niobalto de litio ( $\epsilon'$  = 4.8). La línea 1 es de 4 mm de ancho; la línea 2 (desafortunadamente) ha sido fabricada con un grosor de 5 mm. Determine la pérdida de potencia en dB en las ondas que se transmiten a través de la unión.
- **14.9** Se sabe que una guía de ondas de placas paralelas tiene una longitud de onda de corte para los modos TE y TM con  $m = 1$  de  $\lambda_{c1} = 4.1$  mm. La guía opera a una longitud de onda λ = 1.0 mm. ¿Cuántos modos se propagarán?
- **14.10** Una guía de ondas de placas paralelas se construirá para operar solamente en el modo TEM en un rango de frecuencias de 0 < *f* < 3 GHz. El dieléctrico entre las placas va a ser de teflón ( $\epsilon'_r = 2.1$ ). Determine la separación máxima permisible, *d*.
- **14.11** Se sabe que una guía de ondas de placas paralelas sin pérdidas propaga los modos TE y TM con *m* = 2 a frecuencias del orden de 10 GHz. Si la separación entre placas es de 1 cm, determine la constante dieléctrica del medio entre las placas.
- **14.12** Una guía de placas paralelas en la que *d* = 1 cm está fabricada con vidrio (*n* = 1.45) entre las placas. Si la frecuencia de operación es de 32 GHz, ¿qué modos se propagarán?
- **14.13** Para la guía del problema 14.12, y a una frecuencia de 32 GHz, determine la diferencia entre los retardos de grupo de los modos de más alto orden (TE o TM) y para el modo TEM. Suponga una distancia de propagación de 10 cm.
- **14.14** Se sabe que la frecuencia de corte de los modos TE y TM con *m* = 1 de una guía de placas paralelas llena con aire es *f <sup>c</sup>*<sup>1</sup> = 7.5 GHz. La guía se opera a una longitud de onda,  $\lambda = 1.5$  cm. Encuentre la velocidad de grupo de los modos TE y TM con  $m = 2$ .
- **14.15** Una guía de placas paralelas está parcialmente llena con dos dieléctricos sin pérdidas (figura 14.31), donde  $\epsilon'_{r1} = 4.0$ ,  $\epsilon'_{r2} = 2.1$  y  $d = 1$  cm. A una cierta frecuencia, se ha visto que el modo  $TM_1$  se propaga a través de la guía sin sufrir ninguna pérdida por reflexión en la interfase dieléctrica. *a*) Encuentre esta frecuencia. *b*) ¿Está la guía funcionando en el modo único TM a la frecuencia que se encontró en la parte *a*)? *Pista*: ¿Recuerda el ángulo de Brewster?

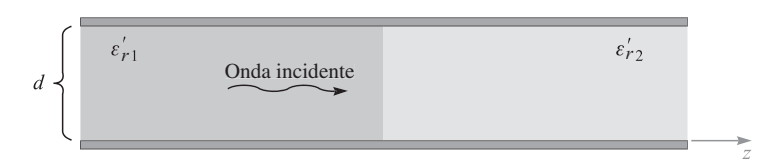

Figura 14.31 Véanse los problemas 14.15 y 14.16.

- **14.16** En la guía de la figura 14.31 se sabe que *m* = 1 modos se propagan de izquierda a derecha totalmente reflejados sobre la interfase, por lo que no se transmite potencia en la región con constante dieléctrica  $\epsilon'_{r2}$ . *a*) Determine el rango de frecuencias en el que esto ocurrirá. *b*) ¿De alguna forma su respuesta de la parte (*a*) se relaciona con la frecuencia de corte de los modos *m* = 1 en cualquier región? *Pista*: ¿Recuerda el ángulo crítico?
- **14.17** Una guía de ondas rectangular tiene como dimensiones,  $a = 6$  cm y  $b = 4$  cm. *a*)  $\lambda$ En qué rango de frecuencias operará la guía en un solo modo? b) ¿En qué rango de frecuencias la guía sólo soportará *ambos* modos, TE<sub>10</sub> y TM<sub>01</sub>?
- **14.18** Dos guías de onda rectangulares están unidas de extremo a extremo. Las guías tienen dimensiones idénticas, donde *a* = 2*b*. Una guía está llena con aire; la otra está llena con un dieléctrico sin pérdidas caracterizado por *<sup>r</sup>. a*) Determine el valor máximo permisible de tal manera que pueda asegurarse una operación en un solo modo, simultáneamente, de *ambas* guías a una frecuencia. *b*) Escriba una expresión para el rango de frecuencias en el que ocurrirá la operación en un solo modo en ambas guías; su respuesta deberá estar escrita en términos de *<sup>r</sup>,* dimensiones de las guías y otras constantes conocidas.
- **14.19** Una guía de onda rectangular llena con aire se va a construir para que opere con un solo modo a 15 GHz. Especifique las dimensiones de la guía, *a* y *b*, tales que la frecuencia de diseño sea un 10 por ciento mayor que la frecuencia de corte para el mo $d\sigma$  TE<sub>10</sub>, mientras que sea un 10 por ciento menor que la frecuencia de corte para el modo de orden superior siguiente.
- **14.20** Utilizando la relación  $\langle S \rangle \frac{1}{2} \text{Re} \{ \mathbf{E}_s = \mathbf{H}_s^* \}$  y las ecuaciones (78) a (80), demuestre que la densidad de potencia promedio del modo  $TE_{10}$  en una guía de ondas rectangular está dada por

$$
\langle S \rangle = \frac{\beta_{10}}{2\omega\mu} E_0^2 \operatorname{sen}^2(\kappa_{10}x) \mathbf{a}_z \text{ W/m}^2
$$

**14.21** Integre los resultados del problema 14.20 sobre la sección transversal de la guía, 0 < *x* < *a*, 0 < *y* < *b*, para demostrar que la potencia promedio en watts transmitida en la guía está dada por

$$
P_{\text{prom}} = \frac{\beta_{10}ab}{4\omega\mu}E_0^2 = \frac{ab}{4\eta}E_0^2 \operatorname{sen}\theta_{10} \mathbf{W}
$$

Donde  $\eta = \sqrt{\mu/\epsilon}$  y  $\theta_{10}$  es el ángulo de la onda asociado con el modo TE<sub>10</sub>. Interprete.

**14.22** Demuestre que el parámetro de dispersión de grupo, *d*<sup>2</sup>β /*d*ω2, para un determinado modo en una guía de ondas rectangular o de placas paralelas, está dado por

$$
\frac{d^2\beta}{d\omega^2} = -\frac{n}{\omega c} \left(\frac{\omega_c}{\omega}\right)^2 \left[1 - \left(\frac{\omega_c}{\omega}\right)^2\right]^{-3/2}
$$

donde ω*<sup>c</sup>* es la frecuencia de corte en radianes del modo en cuestión [note que la forma de la primera derivada ya se calculó en la ecuación (57)].

**14.23** Considere un pulso limitado por transformada con frecuencia central  $f = 10$  GHz y de ancho total 2*T* = 1.0 ns. El pulso se propaga a través de una guía rectangular monomodo sin pérdidas llena con aire y en la que la frecuencia de operación de 10 GHz es 1.1 veces la frecuencia de corte del modo  $TE_{10}$ . Utilizando el resultado del problema 14.14, determine la longitud de la guía en la cual el pulso se ensancha el doble de su ancho inicial.  $\chi$ Oué medida se puede tomar con el fin de reducir la cantidad de ensanchamiento del pulso en esta guía, a la vez que se conserve el mismo ancho de pulso inicial? En la sección 13.6 se pueden encontrar algunos antecedentes adicionales en relación con este problema.

- **14.24** Una guía de ondas de placa dieléctrica simétrica tiene un grosor de placa,  $d = 10 \mu$ m, con  $n_1 = 1.48$  y  $n_2 = 1.45$ . Si la longitud de onda de propagación es  $\lambda = 1.3$   $\mu$ m, ¿qué modos se propagarán?
- **14.25** Se sabe que una guía de ondas de placa simétrica únicamente soporta un solo par de modos TE y TM a una longitud de onda  $\lambda = 1.55 \mu$ m. Si el grosor de la placa es  $5\mu$ m, ¿cuál es el valor máximo de  $n_1$  si  $n_2 = 3.30$ ?
- **14.26** En una guía de ondas de placa simétrica,  $n_1 = 1.45$ ,  $n_2 = 1.50$  y  $d = 10 \mu$ m. *a*) ¿Cuál es la velocidad de fase de los modos TE o TM con *m* = 1 a la frecuencia de corte? *b*) ¿De qué forma cambiará el resultado de la parte *a*) los modos de orden superior (si es que lo cambia)?
- **14.27** Una guía de ondas de placa *asimétrica* se muestra en la figura 14.32. En este caso, las regiones por arriba y por debajo de la placa tienen diferentes índices de refracción, donde  $n_1 > n_2 > n_2$ . *a*) Escriba, en términos de los índices apropiados, una expresión para obtener el ángulo mínimo posible de la onda,  $\theta_1$ , que un modo guiado puede tener. *b*) Escriba una expresión para la velocidad de fase máxima que puede tener un modo guiado en esta estructura, utilizando los parámetros dados o conocidos.
- **14.28** Se sabe que una fibra óptica con índice escalonado tiene un solo modo a longitudes de onda  $\lambda > 1.2$   $\mu$ m. Se va a fabricar otra fibra con los mismos materiales; sin embargo, tendrá un solo modo a longitudes de onda,  $\lambda > 0.63 \mu$ m. ¿En qué porcentaje deberá ser diferente el radio del núcleo de la nueva fibra con respecto a la otra? ¿Deberá ser mayor o menor?
- **14.29** ¿El radio del campo modal es mayor o menor que el radio del núcleo de la fibra en las fibras con índice escalonado monomodal?
- **14.30** Se obtuvo una medición del radio del campo modal de una fibra con índice escalonado de 4.5  $\mu$ m a una longitud de onda en el espacio libre,  $\lambda c = 1.20 \mu$ m, encuentre el radio del campo modal esperado en  $\lambda = 1.55 \mu$ m.
- **14.31** Un dipolo corto que transporta una corriente  $I_0$  cos  $\omega t$  en la dirección de  $\mathbf{a}_z$  está ubicado en el origen en el espacio libre. *a*) Si  $\beta = 1$  rad/m,  $r = 2$  m,  $\theta = 45^{\circ}$ ,  $\phi = 0$  y

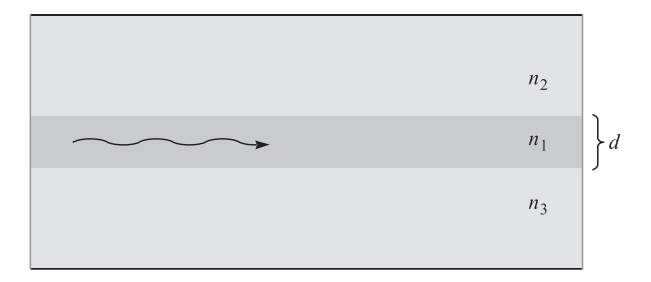

Figura 14.31 Véase el problema 14.27.

*t* = 0, proporcione un vector unitario en componentes cartesianas que muestre la dirección instantánea de **E**. *b*) ¿Qué fracción de la potencia promediada total se radia en el cinturón  $80^{\circ} < \theta < 100^{\circ}$ ?

- **14.32** Prepare una curva, *r* frente a  $\theta$  en coordenadas polares que muestre el lugar en el plano  $\phi = 0$  donde: *a*) el campo de radiación  $|E_{\theta s}|$  sea la mitad de su valor en  $r = 10^4$  m,  $θ = π/2; b$ ) la densidad de potencia radiada promedio  $\langle S_r \rangle$  sea la mitad de su valor en  $r = 10^4$  m,  $\theta = \pi/2$ .
- **14.33** Dos antenas cortas en el origen en el espacio libre llevan corrientes idénticas de 5 cos ω*t* A, una en la dirección de  $\mathbf{a}_z$  y la otra en la dirección de  $\mathbf{a}_y$ . Sea λ = 2π m y *d* = 0.1 m. Encuentre **E**<sub>*s*</sub> a un punto distante: *a*) ( $x = 0$ ,  $y = 1000$ ,  $z = 0$ ); *b*) (0, 0, 1000); *c*) (1000, 0, 0); *d*) encuentre **E** en (1000, 0, 0) en *t* = 0; *e*) encuentre |**E**| en (1000, 0, 0) en  $t = 0$ .
- **14.34** Un elemento corto de corriente tiene una *d* = 0.03λ. Calcule la resistencia de radiación de cada una de las distribuciones de corriente siguientes: *a*) uniforme, *I*0; *b*) lineal,  $I(z) = I_0 (0.5d - |z|)/0.5d$ ; *c*) escalonada,  $I_0$  para  $0 < |z| < 0.25d$  y 0.5  $I_0$  para  $0.25d < |z| < 0.5d$ .
- **14.35** Una antena dipolo en el espacio libre tiene una distribución de corriente lineal. Si la longitud *d* es 0.02 $\lambda$ , ¿qué valor de  $I_0$  se necesita para: *a*) obtener una amplitud de campo de radiación de 100 mV/m a una distancia de 1 milla en  $\theta = 90^{\circ}$ ?; *b*) radiar una potencia total de 1 W?
- **14.36** Una antena monopolo en el espacio libre, que se extiende en forma vertical sobre un plano perfectamente conductor, tiene una distribución de corriente lineal. Si la longitud de la antena es de  $0.01\lambda$ , ¿qué valor de  $I_0$  se necesita para: *a*) tener una amplitud de campo de radiación de 100 mV/m a una distancia de 1 milla en  $\theta = 90^{\circ}$ ?; *b*) radiar una potencia total de 1 W?
- **14.37** El campo de radiación de un cierto elemento de corriente vertical corto es  $E_{\theta s}$  = (20/*r*) sen  $\theta e^{-j10\pi r}$  V/m si se ubica en el origen en el espacio libre. *a*) Encuentre  $E_{\theta s}$ en  $P(r = 100, \theta = 90^{\circ}, \phi = 30^{\circ})$ . *b*) Encuentre  $E_{\theta s}$  en  $P(100, 90^{\circ}, 30^{\circ})$  si el elemento vertical está ubicado en  $A(0.1, 90^\circ, 90^\circ)$ . *c*) Encuentre  $E_{\beta s}$  en  $P(100, 90^\circ, 30^\circ)$  si se colocan elementos verticales idénticos en *A*(0.1, 90°, 90°) y *B*(0.1, 90°, 270°).

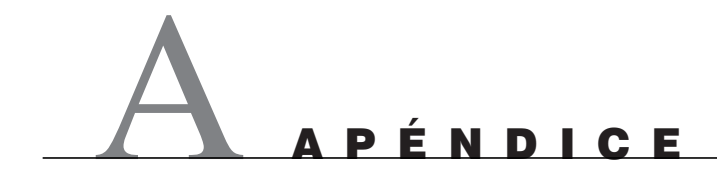

## Análisis vectorial

### A.1 Coordenadas curvilíneas generales

Considérese un sistema general de coordenadas ortogonales en el cual un punto se localiza junto a la intersección de tres superficies mutuamente perpendiculares (de figura o forma no especificada),

> $u =$  constante  $ν = constant$  $w =$  constante

donde *u*, ν y *w* son las variables del sistema de coordenadas. Si cada variable se incrementa por una cantidad diferencial y se dibujan tres nuevas superficies mutuamente perpendiculares correspondientes a estos nuevos valores, se forma un volumen diferencial que casi es un paralelepípedo rectangular. Dado que *u*, ν y *w* no necesitan ser medidas de longitud, como las variables angulares de los sistemas de coordenadas cilíndricas y esféricas, cada una debe estar multiplicada por una función general de *u*, ν y *w* para obtener los lados diferenciales del paralelepípedo. Por ello se define cada uno de los factores de escala,  $h_1$ ,  $h_2$  y  $h_3$ , como función de las variables *u*, ν y *w* y las longitudes de los lados del volumen diferencial se pueden escribir como,

$$
dL_1 = h_1 du
$$
  

$$
dL_2 = h_2 dv
$$
  

$$
dL_3 = h_3 dw
$$

En los tres sistemas de coordenadas analizados en el capítulo 1 salta a la vista que las variables y los factores de escala son

| Rectangulares: | $u = x$      | $v = y$                             | $w = z$    |
|----------------|--------------|-------------------------------------|------------|
| $h_1 = 1$      | $h_2 = 1$    | $h_3 = 1$                           |            |
| Cilíndricos:   | $u = \rho$   | $v = \phi$                          | $w = z$    |
| $h_1 = 1$      | $h_2 = \rho$ | $h_3 = 1$                           |            |
| Esféricos:     | $u = r$      | $v = \theta$                        | $w = \phi$ |
| $h_1 = 1$      | $h_2 = r$    | $h_3 = r \operatorname{sen} \theta$ |            |

La elección de *u*, *v* y *w* se ha hecho de tal forma que  $\mathbf{a}_u \times \mathbf{a}_v = \mathbf{a}_w$  para todos los casos. Se deben esperar expresiones más complicadas para  $h_1$ ,  $h_2$  y  $h_3$  en otros sistemas de coordenadas menos familiares. $<sup>1</sup>$ </sup>

### A.2 Divergencia, gradiente y rotacional en coordenadas generales curvilíneas

Si el método usado para desarrollar la divergencia de las secciones 3.4 y 3.5 se aplica al sistema general de coordenadas curvilíneas, el flujo del vector **D** pasa a través de la superficie del paralelepípedo cuya normal unitaria **a***<sup>u</sup>* es,

$$
D_{u0}dL_2dL_3 + \frac{1}{2}\frac{\partial}{\partial u}(D_u dL_2dL_3)du
$$

o,

$$
D_{u0}h_2h_3dv\,dw + \frac{1}{2}\frac{\partial}{\partial u}(D_uh_2h_3dv\,dw)du
$$

y para la cara opuesta es

$$
-D_{u0}h_2h_3dv\,dw + \frac{1}{2}\frac{\partial}{\partial u}(D_uh_2h_3dv\,dw)du
$$

dando un total para estas dos caras de,

$$
\frac{\partial}{\partial u}(D_u h_2 h_3 dv dw) du
$$

Dado que *u*, ν y *w* son variables independientes, la expresión anterior se puede escribir como

$$
\frac{\partial}{\partial u}(h_2h_3D_u)du\,dv\,dw
$$

y las otras dos ecuaciones correspondientes se obtienen por simple permutación de los subíndices y de *u*, ν y *w*. Así, el flujo total que cruza el volumen diferencial es

$$
\left[\frac{\partial}{\partial u}(h_2h_3D_u) + \frac{\partial}{\partial v}(h_3h_1D_v) + \frac{\partial}{\partial w}(h_1h_2D_w)\right]du\,dv\,dw
$$

y la divergencia de **D** se encuentra dividiéndola entre el diferencial de volumen

$$
\nabla \cdot \mathbf{D} = \frac{1}{h_1 h_2 h_3} \left[ \frac{\partial}{\partial u} (h_2 h_3 D_u) + \frac{\partial}{\partial v} (h_3 h_1 D_v) + \frac{\partial}{\partial w} (h_1 h_2 D_w) \right]
$$
(A.2)

Las componentes del gradiente de un escalar *V* pueden obtenerse (siguiendo el método de la sección 4.6) expresando la diferencial de volumen *V*,

$$
dV = \frac{\partial V}{\partial u} du + \frac{\partial V}{\partial v} dv + \frac{\partial V}{\partial w} dw
$$

<sup>1</sup> Las variables y los factores de escala de nueve sistemas de coordenadas ortogonales se estudian en las pp. 50-59 en J.A. Stratton, *Electromagnetic Theory*, Nueva York, McGraw-Hill, 1941. También se describe brevemente cada sistema.

en términos de las componentes de las diferenciales de longitud  $h_1 du$ ,  $h_2 dv$  y  $h_3 dw$ ,

$$
dV = \frac{1}{h_1} \frac{\partial V}{\partial u} h_1 du + \frac{1}{h_2} \frac{\partial V}{\partial v} h_2 dv + \frac{1}{h_3} \frac{\partial V}{\partial w} h_3 dw
$$

Entonces, puesto que

$$
d\mathbf{L} = h_1 du \mathbf{a}_u + h_2 dv \mathbf{a}_v + h_3 dw \mathbf{a}_w \qquad \mathbf{y} \qquad dV = \nabla V \cdot d\mathbf{L}
$$

se observa que

$$
\nabla V = \frac{1}{h_1} \frac{\partial V}{\partial u} \mathbf{a}_u + \frac{1}{h_2} \frac{\partial V}{\partial v} \mathbf{a}_v + \frac{1}{h_3} \frac{\partial V}{\partial w} \mathbf{a}_w
$$
 (A.3)

Las componentes del rotacional de un vector **H** se obtienen considerando primero una diferencial de trayectoria en una superficie *u* = constante y encontrando la circulación de **H** alrededor de la trayectoria, como se estudió acerca de las coordenadas cartesianas en la sección 8.3. La contribución a lo largo del segmento en la dirección  $\mathbf{a}_v$  es,

$$
H_{\nu 0}h_2 dv - \frac{1}{2} \frac{\partial}{\partial w} (H_{\nu}h_2 dv) dw
$$

y la del segmento dirigido en dirección opuesta es

$$
-H_{\nu 0}h_2 dv - \frac{1}{2}\frac{\partial}{\partial w}(H_{\nu}h_2 dv)dw
$$

La suma de estas dos partes es

$$
-\frac{\partial}{\partial w}(H_\nu h_2 dv)dw
$$

o

$$
-\frac{\partial}{\partial w}(h_2 H_v)dv\,dw
$$

y la suma de las contribuciones para los otros dos lados de la trayectoria es

$$
\frac{\partial}{\partial v}(h_3 H_w)dv\,dw
$$

Sumando estos dos términos y dividiendo la suma entre el área encerrada  $h_2h_3dv$  *dw*, se observa que la componente de  $\mathbf{a}_\mu$  del rotacional de **H** es

$$
(\nabla \times \mathbf{H})_u = \frac{1}{h_2 h_3} \left[ \frac{\partial}{\partial v} (h_3 H_w) - \frac{\partial}{\partial w} (h_2 H_v) \right]
$$

y las otras componentes pueden obtenerse por permutación cíclica. El resultado se expresa como un determinante,

$$
\nabla \times \mathbf{H} = \begin{vmatrix} \mathbf{a}_{u} & \mathbf{a}_{v} & \mathbf{a}_{w} \\ \overline{h_{2}h_{3}} & \overline{h_{3}h_{1}} & \overline{h_{1}h_{2}} \\ \frac{\partial}{\partial u} & \frac{\partial}{\partial v} & \frac{\partial}{\partial w} \\ h_{1}H_{u} & h_{2}H_{v} & h_{3}H_{w} \end{vmatrix}
$$
(A.4)

El laplaciano de un escalar se encuentra usando (A.2) y (A.3):

$$
\nabla^2 V = \nabla \cdot \nabla V = \frac{1}{h_1 h_2 h_3} \left[ \frac{\partial}{\partial u} \left( \frac{h_2 h_3}{h_1} \frac{\partial v}{\partial u} \right) + \frac{\partial}{\partial v} \left( \frac{h_3 h_1}{h_2} \frac{\partial V}{\partial v} \right) + \frac{\partial}{\partial w} \left( \frac{h_1 h_2}{h_3} \frac{\partial V}{\partial w} \right) \right]
$$
(A.5)

Las ecuaciones (A.2) a la (A.5) se pueden utilizar para encontrar la divergencia, el gradiente, el rotacional y el laplaciano en cualquier sistema de coordenadas ortogonales en las cuales  $h_1$ ,  $h_2$  y  $h_3$  se conocen.

Expresiones para  $\nabla \cdot \mathbf{D}$ ,  $\nabla V$ ,  $\nabla \times \mathbf{H}$  y  $\nabla^2 V$  se dan en coordenadas cartesianas, cilíndricas circulares y esféricas en la parte interna de los forros del libro.

#### A.3 Identidades vectoriales

Las identidades vectoriales que se listan a continuación pueden probarse desarrollándolas en coordenadas cartesianas (o en curvilíneas generales). La primera de las dos identidades implica los productos triple escalar y vectorial; las siguientes tres están relacionadas con operaciones de suma; las otras tres que siguen son aplicables a operaciones cuando el argumento está multiplicado por una función escalar; las siguientes tres son aplicables a las operaciones sobre productos escalar y vectorial, y las últimas cuatro están dedicadas a operaciones de segundo orden.

$$
(\mathbf{A} \times \mathbf{B}) \cdot \mathbf{C} \equiv (\mathbf{B} \times \mathbf{C}) \cdot \mathbf{A} \equiv (\mathbf{C} \times \mathbf{A}) \cdot \mathbf{B}
$$
 (A.6)

$$
\mathbf{A} \times (\mathbf{B} \times \mathbf{C}) \equiv (\mathbf{A} \cdot \mathbf{C})\mathbf{B} - (\mathbf{A} \cdot \mathbf{B})\mathbf{C}
$$
 (A.7)

$$
\nabla \cdot (\mathbf{A} + \mathbf{B}) \equiv \nabla \cdot \mathbf{A} + \nabla \cdot \mathbf{B}
$$
 (A.8)

$$
\nabla(V + W) \equiv \nabla V + \nabla W \tag{A.9}
$$

$$
\nabla \times (\mathbf{A} + \mathbf{B}) \equiv \nabla \times \mathbf{A} + \nabla \times \mathbf{B}
$$
 (A.10)

$$
\nabla \cdot (V\mathbf{A}) \equiv \mathbf{A} \cdot \nabla V + V \nabla \cdot \mathbf{A}
$$
 (A.11)

$$
\nabla(VW) \equiv V\nabla W + W\nabla V \tag{A.12}
$$

$$
\nabla \times (V\mathbf{A}) \equiv \nabla V \times \mathbf{A} + V\nabla \times \mathbf{A}
$$
 (A.13)

$$
\nabla \cdot (\mathbf{A} \times \mathbf{B}) \equiv \mathbf{B} \cdot \nabla \times \mathbf{A} - \mathbf{A} \cdot \nabla \times \mathbf{B}
$$
 (A.14)

$$
\nabla(\mathbf{A} \cdot \mathbf{B}) \equiv (\mathbf{A} \cdot \nabla)\mathbf{B} + (\mathbf{B} \cdot \nabla)\mathbf{A} + \mathbf{A} \times (\nabla \times \mathbf{B})
$$
  
+  $\mathbf{B} \times (\nabla \times \mathbf{A})$  (A.15)

$$
\nabla \times (\mathbf{A} \times \mathbf{B}) \equiv \mathbf{A} \nabla \cdot \mathbf{B} - \mathbf{B} \nabla \cdot \mathbf{A} + (\mathbf{B} \cdot \nabla)\mathbf{A} - (\mathbf{A} \cdot \nabla)\mathbf{B}
$$
 (A.16)

$$
\nabla \cdot \nabla V \equiv \nabla^2 V \tag{A.17}
$$

$$
\nabla \cdot \nabla \times \mathbf{A} \equiv 0 \tag{A.18}
$$

$$
\nabla \times \nabla V \equiv 0 \tag{A.19}
$$

 $\nabla \times \nabla \times \mathbf{A} \equiv \nabla(\nabla \cdot \mathbf{A}) - \nabla^2 \mathbf{A}$ (A.20)

# A PÉNDICE

## Unidades

Primero se describirá el Sistema Internacional (abreviado SI, de Système International d`Unités), que se usa en este libro y que ahora es un sistema estándar en ingeniería eléctrica y en gran parte de la física. También se ha adoptado oficialmente como el sistema internacional de unidades en muchos países, incluyendo Estados Unidos.<sup>1</sup>

La unidad fundamental de longitud es el metro, definido a fines del siglo XIX como la distancia entre dos marcas sobre una cierta barra de platino e iridio. La definición fue perfeccionada en 1960 relacionando el metro con la longitud de onda de la radiación emitida por el gas raro, isótopo 86 de criptón, en ciertas condiciones específicas. Éste, llamado metro de criptón, era exacto en cuatro partes por billón, un valor que conduce a incertidumbres despreciables en la construcción de rascacielos o de carreteras, pero capaz de provocar un error de más de un metro en la determinación de la distancia a la Luna. El metro se redefinió en 1983 en términos de la velocidad de la luz. En ese momento ésta estaba especificada como una constante auxiliar con un valor *exacto* de 299 792 458 metros por segundo. Como resultado, la más reciente definición de metro es la distancia que recorre la luz en el vacío en 1/299 792 458 de un segundo. Si se lograra una mayor exactitud en la medición de *c*, permanecerá el valor 299 792 458 m/s, y se cambiará la longitud del metro.

Es evidente que la definición de metro se expresa en términos de "segundo", la unidad fundamental del tiempo. El segundo está definido como 9 192 631 770 periodos de la frecuencia de transición entre los niveles hiperfinos  $F = 4$ ,  $m<sub>F</sub> = 0$  y  $F = 3$ ,  $m<sub>F</sub> = 0$  del estado base 2*s*1/2 del átomo de cesio 133, no perturbado por campos externos. Esta definición de

<sup>1</sup> El Sistema Internacional de Unidades lo adoptó la Undécima Conferencia General sobre Pesas y Medidas en París en 1960, y la Oficina Nacional de Estándares lo adoptó para usarlo en el terreno científico en 1964. Éste es un sistema métrico sumamente interesante, que es el único que alguna vez sancionó el Congreso de Estados Unidos. Esto ocurrió primero en 1966 y luego otra vez en 1975, en el Acta de Conversión Métrica, en la cual se estipula una "conversión voluntaria" hacia el sistema métrico. No se puntualizó ningún tiempo específico; sin embargo, se supone que esto continuará durante algunos cuantos años antes de que las lecturas de masas en la báscula casera esté en kilogramos y la reina de la belleza estadounidense tenga como medidas 90-60-90.

segundo, aunque puede ser compleja, permite que el tiempo se mida con una exactitud superior a una parte en  $10^{13}$ .

La masa estándar de un kilogramo está definida como la masa de un estándar internacional en forma de un cilindro de platino e iridio en la Oficina Internacional de Pesas y Medidas en Sèvres, Francia.

La unidad de temperatura es el Kelvin, definido por la asignación de 273.16 kelvins a la temperatura del punto triple del agua.

Una quinta unidad es la candela, definida como la intensidad luminosa de un radiador omnidireccional a la temperatura de congelación del platino (2042 K), que tiene un área de 1/600 000 metros cuadrados y sometido a una presión de 101 325 newtons por metro cuadrado.

La última unidad fundamental es el ampere. Antes de definir explícitamente el ampere, se debe definir primero el newton. Éste se define en términos de otras unidades fundamentales, a partir de la tercera ley de Newton, como la fuerza requerida para producir una aceleración de un metro por segundo por segundo sobre una masa de un kilogramo. Ahora se puede definir el ampere como aquella corriente constante que fluye en direcciones opuestas en dos conductores rectos paralelos de longitud infinita, sección transversal despreciable y separados por una distancia de un metro en el vacío y que producen una fuerza repulsiva de  $2 \times 10^{-7}$  newton por cada metro de longitud entre los dos conductores. Se sabe que la fuerza entre dos conductores paralelos es,

$$
F = \mu_0 \frac{I^2}{2\pi d}
$$

y, por consiguiente,

$$
2 \times 10^{-7} = \mu_0 \frac{1}{2\pi}
$$

o

$$
\mu_0 = 4\pi \times 10^{-7}
$$
 (kg·m/A<sup>2</sup> · s<sup>2</sup>, o H/m)

Se encuentra entonces que la definición de ampere se ha formulado de tal manera que quede asignado un sencillo valor numérico exacto a la permeabilidad del espacio libre.

Volviendo al Sistema Internacional, las unidades en las cuales se miden otras cantidades eléctricas y magnéticas están dadas en el cuerpo del texto en el momento en que cada cantidad sea definida, y todas pueden relacionarse con las unidades básicas ya definidas. Por ejemplo, el estudio de la onda plana en el capítulo 12 muestra que la velocidad con la cual una onda electromagnética se propaga en el espacio libre es

$$
c = \frac{1}{\sqrt{\mu_0 \epsilon_0}}
$$

y, por lo tanto,

$$
\epsilon_0 = \frac{1}{\mu_0 c^2} = \frac{1}{4\pi 10^{-7} c^2} = 8.854187817 \times 10^{-12} \text{ F/m}
$$

Es evidente que el valor numérico de  $\epsilon_0$  depende del valor definido para la velocidad de la luz en el vacío, 299 792 458 m/s.

Las unidades se proporcionan también en la tabla B.1 para una fácil referencia. Están listadas en el mismo orden en que se definen en el texto.

| Símbolo                     | <b>Nombre</b>                     | <b>Unidad</b>                       | <b>Abreviatura</b>         |
|-----------------------------|-----------------------------------|-------------------------------------|----------------------------|
| $\boldsymbol{\nu}$          | Velocidad                         | metro/segundo                       | m/s                        |
| F                           | Fuerza                            | newton                              | N                          |
| $\overline{O}$              | Carga                             | coulomb                             | C                          |
| r, R                        | Distancia                         | metro                               | m                          |
| $\epsilon_{0}$ , $\epsilon$ | Permitividad                      | farad/metro                         | F/m                        |
| E                           | Intensidad de campo eléctrico     | volt/metro                          | V/m                        |
| $\rho_v$                    | Densidad de carga eléctrica       | coulomb/metro <sup>3</sup>          | $C/m^3$                    |
| $\nu$                       | Volumen                           | $\text{metro}^3$                    | m <sup>3</sup>             |
| $\rho_L$                    | Densidad de carga lineal          | coulomb/metro                       | C/m                        |
| $\rho_{S}$                  | Densidad de carga superficial     | coulomb/metro <sup>2</sup>          | C/m <sup>2</sup>           |
| Ψ                           | Flujo eléctrico                   | coulomb                             | C                          |
| D                           | Densidad de flujo eléctrico       | $\text{coulomb/metro}^2$            | C/m <sup>2</sup>           |
| S                           | Area                              | $\text{metro}^2$                    | m <sup>2</sup>             |
| W                           | Trabajo, energía                  | joule                               | J                          |
| L                           | Longitud                          | metro                               | m                          |
| V                           | Potencial                         | volt                                | V                          |
| $\boldsymbol{p}$            | Momento dipolar                   | coulomb/metro                       | $C \cdot m$                |
| Ι                           | Corriente                         | ampere                              | A                          |
| $\overline{J}$              | Densidad de corriente             | ampere/metro <sup>2</sup>           | A/m <sup>2</sup>           |
| $\mu_e$ , $\mu_h$           | Movilidad                         | metro <sup>2</sup> /volt-segundo    | $m^2/V \cdot s$            |
| $\ell$                      | Carga electrónica                 | coulomb                             | $\overline{C}$             |
| $\sigma$                    | Conductividad                     | siemens/metro                       | S/m                        |
| R                           | Resistencia                       | ohm                                 | Ω                          |
| $\boldsymbol{P}$            | Polarización                      | $\text{coulomb/metro}^2$            | C/m <sup>2</sup>           |
| $\chi_{e,m}$                | Susceptibilidad                   |                                     |                            |
| C                           | Capacitancia                      | farad                               | F                          |
| $R_{s}$                     | Resistencia laminar               | ohm por cuadro                      | Ω                          |
| H                           | Intensidad de campo magnético     | ampere/metro                        | A/m                        |
| K                           | Densidad de corriente superficial | ampere/metro                        | A/m                        |
| $\boldsymbol{B}$            | Densidad de flujo magnético       | tesla (o weber/metro <sup>2</sup> ) | $T$ (o Wb/m <sup>2</sup> ) |
| $\mu_{0}$ , $\mu$           | Permeabilidad                     | henry/metro                         | H/m                        |
| Φ                           | Flujo magnético                   | weber                               | Wh                         |
| $V_m$                       | Potencial magnético escalar       | ampere                              | А                          |
| А                           | Potencial magnético vectorial     | weber/metro                         | Wb/m                       |
| T                           | Torsión                           | newton-metro                        | $N \cdot m$                |
| $\boldsymbol{m}$            | Momento magnético                 | ampere-metro <sup>2</sup>           | $A \cdot m^2$              |
| M                           | Magnetización                     | ampere/metro                        | A/m                        |
| R                           | Reluctancia                       | ampere-vuelta/weber                 | $A-t/Wb$                   |
| L                           | Inductancia                       | henry                               | Н                          |
| $\boldsymbol{M}$            | Inductancia mutua                 | henry                               | H                          |

Tabla B.1 Nombres y unidades de las cantidades eléctricas y magnéticas en el Sistema Internacional (en el orden de aparición dentro del texto)

| Símbolo          | <b>Nombre</b>                    | <b>Unidad</b>           | Abreviatura      |  |  |
|------------------|----------------------------------|-------------------------|------------------|--|--|
|                  |                                  |                         |                  |  |  |
| $\omega$         | Frecuencia angular (en radianes) | radián/segundo          | rad/s            |  |  |
| $\mathcal{C}$    | Velocidad de la luz              | metro/segundo           | m/s              |  |  |
| λ                | Longitud de onda                 | metro                   | m                |  |  |
| $\eta$           | Impedancia intrínseca            | ohm                     | Ω                |  |  |
| k                | Número de onda                   | $\rm{metro}^{-1}$       | $m^{-1}$         |  |  |
| $\alpha$         | Constante de atenuación          | neper/metro             | Np/m             |  |  |
| β                | Constante de fase                | radián/metro            | rad/m            |  |  |
|                  | Frecuencia                       | hertz                   | Hz               |  |  |
| S                | Vector Poynting                  | watt/metro <sup>2</sup> | W/m <sup>2</sup> |  |  |
| $\boldsymbol{P}$ | Potencia                         | watt                    | W                |  |  |
| δ                | Profundidad de piel              | metro                   | m                |  |  |
| Г                | Coeficiente de reflexión         |                         |                  |  |  |
| $\mathcal{S}$    | Relación de onda estacionaria    |                         |                  |  |  |
| $\gamma$         | Constante de propagación         | $\text{metro}^{-1}$     | $m^{-1}$         |  |  |
| G                | Conductancia                     | siemen                  | S                |  |  |
| Z                | Impedancia                       | ohm                     | Ω                |  |  |
| Y                | Admitancia<br>siemen             |                         | S                |  |  |
| Q                | Factor de calidad                |                         |                  |  |  |

Tabla B.1 (*Continuación*)

Por último, se han utilizado otros sistemas de unidades en electricidad y magnetismo. En el sistema electrostático de unidades (esu, *electrostatic system of units*) la ley de Coulomb está escrita para el espacio libre como

$$
F = \frac{Q_1 Q_2}{R^2} \qquad \text{(esu)}
$$

Se asigna el valor de uno a la permitividad del espacio libre. El gramo y el centímetro son unidades fundamentales de masa y distancia, y el sistema esu es, por consiguiente, un sistema cgs. Las unidades cuyo nombre contenga el prefijo *stat* pertenecen al sistema electrostático de unidades.

De manera similar, el sistema electromagnético de unidades (emu, *electromagnetic system of units*) está basado en la ley de Coulomb para polos magnéticos, y con la permeabilidad del espacio libre igual a uno. El prefijo *ab* identifica las unidades emu. Cuando las cantidades eléctricas se expresan en cantidades esu, las cantidades magnéticas en unidades emu, y ambas aparecen en la misma ecuación (como en las ecuaciones de rotacional de Maxwell), la velocidad de la luz aparece explícitamente. Esto se deduce al notar que en esu,  $\epsilon_0 = 1$ , pero  $\mu_0 \epsilon_0 = 1/c^2$  y, por lo tanto,  $\mu_0 = 1/c^2$ , y en emu  $\mu_0 = 1$ , y de aquí  $\epsilon_0 = 1/c^2$ . Así que este sistema mezclado se conoce como el sistema gaussiano de unidades,

$$
\nabla \times \mathbf{H} = 4\pi \mathbf{J} + \frac{1}{c} \frac{\partial \mathbf{D}}{\partial t} \qquad \text{(gaussiano)}
$$

Otros sistemas incluyen el factor  $4\pi$  explícitamente en la ley de Coulomb, y que no aparece en las ecuaciones de Maxwell. Cuando se hace esto se dice que el sistema es racionalizado. De aquí que el sistema gaussiano es un sistema cgs no racionalizado (cuando es racionalizado se conoce como el sistema Heaviside-Lorentz), el Sistema Internacional que se ha utilizado a lo largo de este libro es un sistema mks racionalizado.

| Cantidad                | 1 unidad mks      | $=$ unidades gaussianas       | $=$ otras unidades            |
|-------------------------|-------------------|-------------------------------|-------------------------------|
| $\overline{d}$          | 1 <sub>m</sub>    | $10^2$ cm                     | 39.37 pulgadas                |
| F                       | 1 <sub>N</sub>    | $105$ dinas                   | $0.2248$ lbf                  |
| W                       | 1 <sub>J</sub>    | $107$ erg                     | 0.7376 pie-lb $_f$            |
| $\varrho$               | $1\,\mathrm{C}$   | $10c$ statC                   | $0.1$ abC                     |
| $\rho_v$                | $1 \text{ C/m}^3$ | $10^{-5}c \text{ statC/cm}^3$ | $10^{-7}$ abC/cm <sup>3</sup> |
| D                       | $1 \text{ C/m}^2$ | $4\pi 10^{-3}c$ (esu)         | $4\pi 10^{-5}$ (emu)          |
| E                       | $1$ V/m           | $10^4/c$ statV/cm             | $10^6$ abV/cm                 |
| $\boldsymbol{V}$        | 1 V               | $10^6/c$ statV                | $10^8$ abV                    |
| $\overline{I}$          | 1A                | $0.1$ ab $A$                  | $10c$ statA                   |
| H                       | $1 \text{ A/m}$   | $4\pi 10^{-3}$ oersted        | $0.4\pi c$ (esu)              |
| $V_m$                   | $1 A \cdot t$     | $0.4\pi$ gilbert              | $40\pi c$ (esu)               |
| B                       | 1T                | $10^4$ gauss                  | $100/c$ (esu)                 |
| Φ                       | 1 Wb              | $108$ maxwell                 | $10^6/c$ (esu)                |
| $\boldsymbol{A}$        | $1$ Wb/m          | $10^6$ maxwell/cm             |                               |
| $\boldsymbol{R}$        | $1 \Omega$        | $10^9$ ab $\Omega$            | $10^5/c^2$ stat $\Omega$      |
| L                       | 1H                | $10^9$ abH                    | $10^5/c^2$ statH              |
| $\mathcal{C}_{0}^{(n)}$ | 1F                | $10^{-5}c^2$ statF            | $10^{-9}$ abF                 |
| $\sigma$                | $1 \text{ S/m}$   | $10^{-11}$ abS/cm             | $10^{-7}c^2$ statS/cm         |
| $\mu$                   | 1 H/m             | $10^{7}/4\pi$ (emu)           | $10^3/4\pi c^2$ (esu)         |
| $\epsilon$              | $1$ F/m           | $4\pi 10^{-7}c^2$ (esu)       | $4\pi 10^{-11}$ (emu)         |

Tabla B.2 Conversión de unidades internacionales a gaussianas y otras (se usa  $c = 2.99792458 \times 10^8$ )

La tabla B.2 consigna los factores de conversión entre las unidades más importantes del Sistema Internacional (o sistema mks racionalizado) y el sistema gaussiano, y otras unidades relacionadas.

La tabla B.3 lista los prefijos utilizados con cualquier sistema de unidades SI, sus abreviaturas y la potencia de diez que cada uno representa. Todos los que se registran se utilizan ampliamente. Los prefijos y sus abreviaturas están escritos sin guiones y, por lo tanto,  $10^{-6}$  $F = 1$  microfarad = 1  $\mu$ F = 1000 nanofarads = 1000 nF, y así sucesivamente.

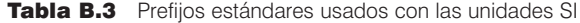

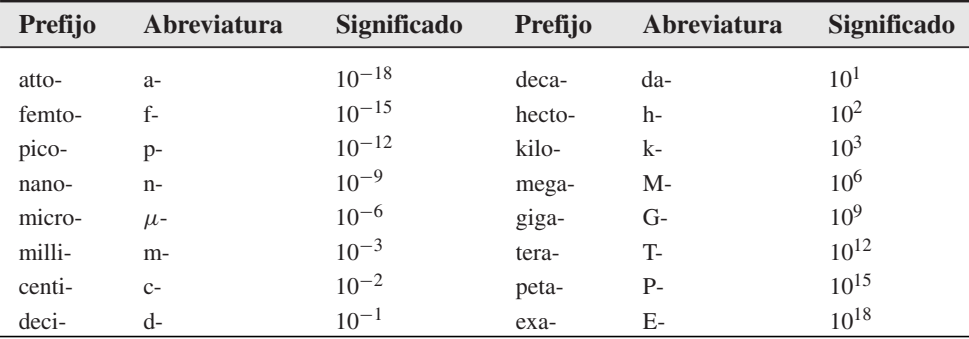

# APÉNDICE C

## Constantes de materiales

La tabla C.1 lista los valores ordinarios de la permitividad relativa o constante dieléctrica para materiales dieléctricos y aislantes comunes, junto con valores comunes de la tangente de pérdida. Los valores deben considerarse sólo como valores comunes para cada material, y son válidos en condiciones normales de temperatura y humedad y en bajas frecuencias de audio. Muchos de ellos se tomaron de *Reference Data for Radio Engineers*, <sup>1</sup> *The Standard Handbook for Electrical Engineers*,<sup>2</sup> Von Hippel,<sup>3</sup> y estos volúmenes deben consultarse para futura información sobre éstos y otros materiales.

La tabla C.2 proporciona la conductividad para cierto número de conductores metálicos, algunos materiales aislantes, y otros materiales de interés general. Los valores se han tomado de los trabajos mencionados, y se aplican a frecuencia cero y a temperatura ambiente. La lista está en orden decreciente de conductividad.

Algunos valores representativos de la permeabilidad relativa de varios materiales diamagnéticos, paramagnéticos, ferrimagnéticos y ferromagnéticos se listan en la tabla C.3. Se han tomado de los libros citados, y los valores para los materiales ferromagnéticos son válidos únicamente para densidades de flujo magnético bajas. Las permeabilidades máximas pueden ser mayores en un orden de magnitud.

En la tabla C.4 se consignan valores para la carga y la masa en reposo de un electrón, la permitividad y permeabilidad del espacio libre y la velocidad de la luz.<sup>4</sup>

<sup>1</sup> Véanse las lecturas complementarias del capítulo 11.

<sup>2</sup> Véanse las lecturas complementarias del capítulo 5.

<sup>3</sup> Von Hippel, A.R., *Dielectric Materials and Applications.* Cambridge, Mass. y Nueva York, The Technology Press of the Massachusetts Institute of Technology y John Wiley & Sons, 1954.

<sup>4</sup> Cohen, E. R. y B. N.Taylor, *The 1986 Adjustment of the Fundamental Physical Constants*. Elmsford, Nueva York, Pergamon Press, 1986.

ĺ

#### Tabla C.1  $\epsilon'_r$  y  $\epsilon''/\epsilon'$

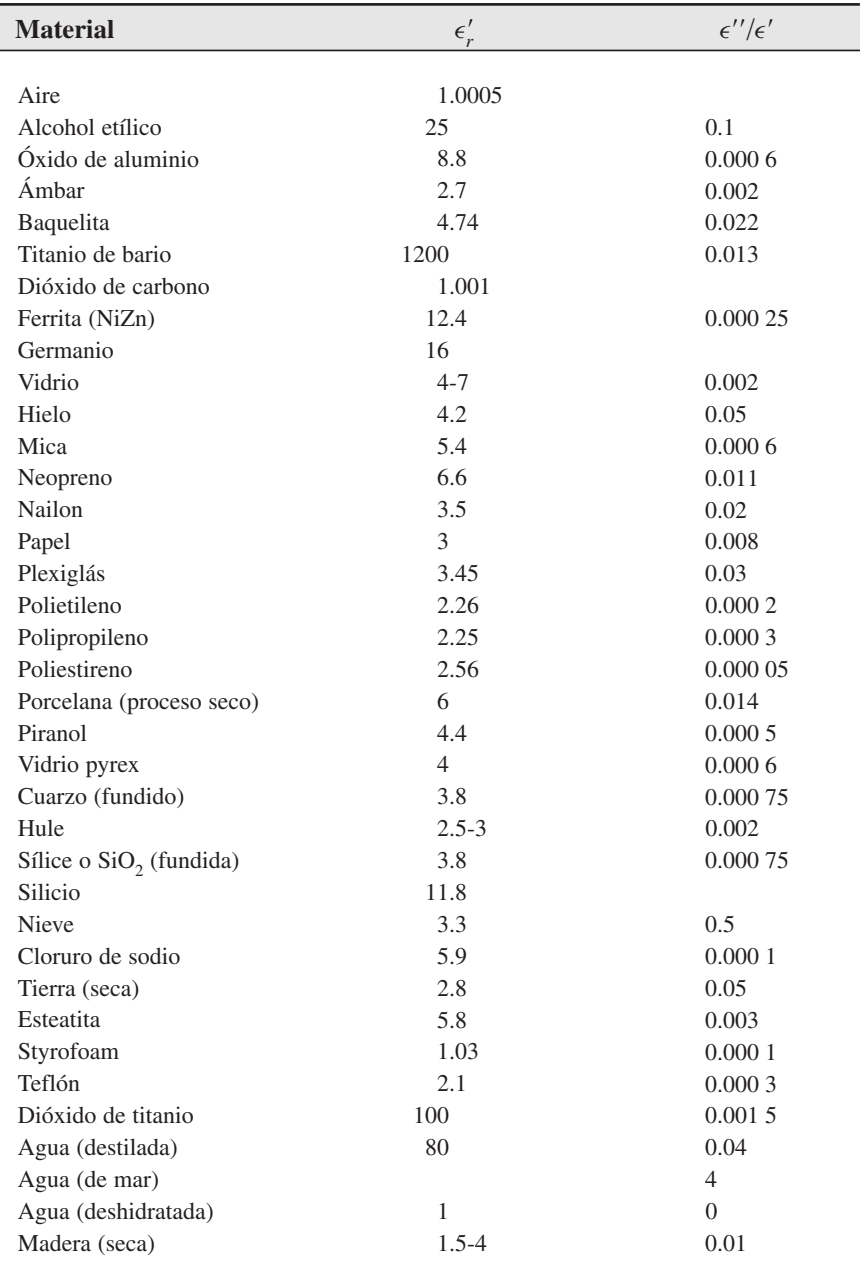

L,
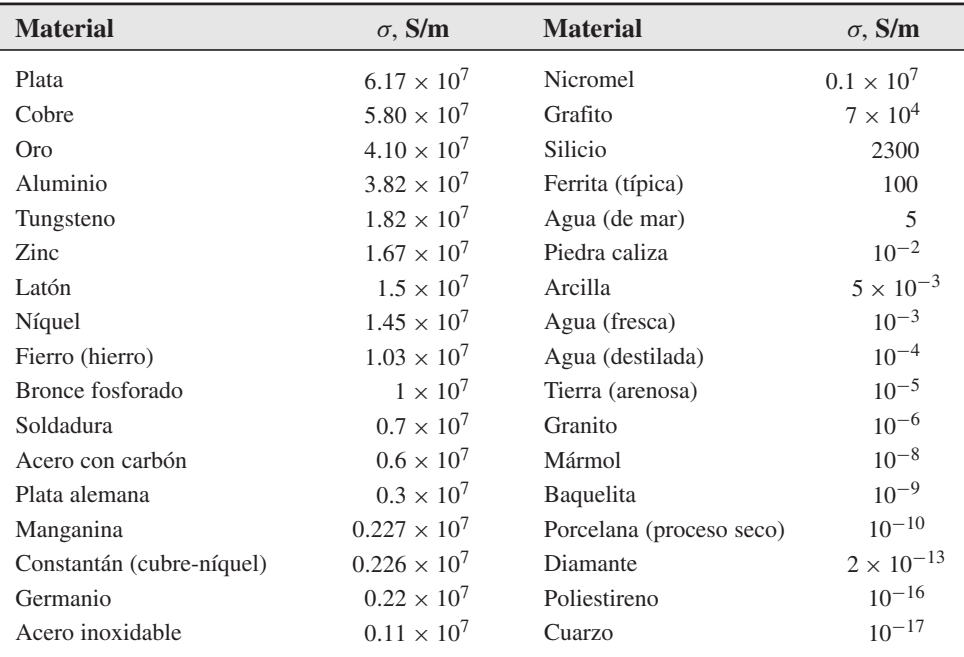

#### Tabla C.2 σ

## Tabla C.3 µ*<sup>r</sup>*

l,

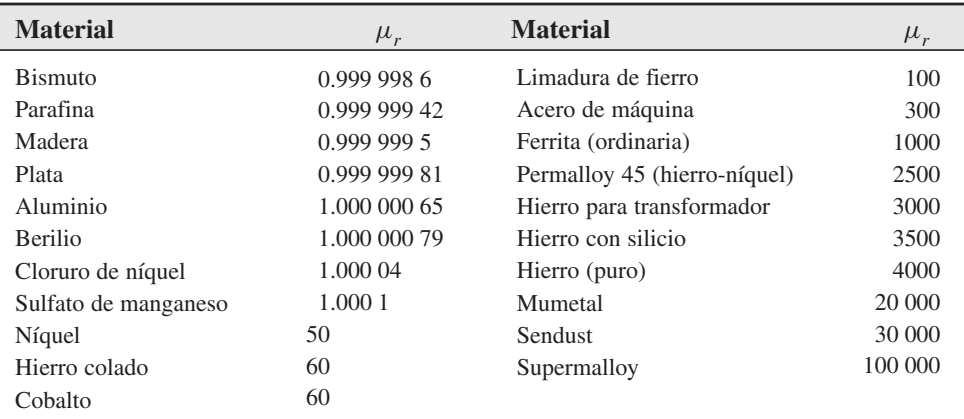

#### Tabla C.4 Constantes físicas

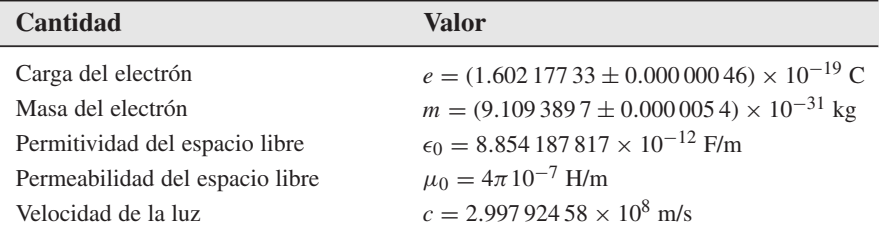

# D APÉNDICE

## Orígenes de la permitividad compleja

Como se estudió en el capítulo 5, un dieléctrico se puede modelar, en el espacio libre, como un arreglo de átomos y moléculas que puede polarizarse por medio de un campo eléctrico. El campo obliga a las cargas ligadas, positivas y negativas, a separarse de sus fuerzas de atracción de Coulomb, lo que produce un arreglo de dipolos microscópicos. Las moléculas pueden formar un arreglo de una manera ordenada y predecible (como en un cristal), o mostrar una posición y orientación aleatoria, como sucedería en un material amorfo o en un líquido. Las moléculas pueden o no mostrar momentos dipolares permanentes (los cuales existen antes de que se aplique el campo), y si es así, en general tendrán orientaciones aleatorias a lo largo de todo el volumen del material. Como se estudió en la sección 6.1, el desplazamiento de cargas en una forma regular, como si estuviera inducido por un campo eléctrico, da origen a una polarización macroscópica, **P**, definida como el momento dipolar por unidad de volumen:

$$
\mathbf{P} = \lim_{\Delta \nu \to 0} \frac{1}{\Delta \nu} \sum_{i=1}^{N \Delta \nu} \mathbf{p}_i
$$
 (D.1)

donde *N* es el número de dipolos por unidad de volumen y  $\mathbf{p}_i$  es el momento dipolar del *i*-ésimo átomo o molécula, que se encuentra por medio de

$$
\mathbf{p_i} = Q_i \mathbf{d}_i \tag{D.2}
$$

*Qi* es la positiva de las dos cargas enlazadas que componen el dipolo *i*, y **d***<sup>i</sup>* es la distancia entre cargas expresada como un vector de la carga negativa a la positiva. De nuevo, tomándolo de la sección 6.1, el campo eléctrico y la polarización están relacionados mediante

$$
\mathbf{P} = \epsilon_0 \chi_e \mathbf{E} \tag{D.3}
$$

donde la susceptibilidad eléctrica, χ*<sup>e</sup>* , forma la parte más interesante de la constante dieléctrica:

$$
\epsilon_r = 1 + \chi_e \tag{D.4}
$$

Por lo tanto, para comprender la naturaleza de  $\epsilon_r$ , es necesario comprender χ<sub>e</sub>, que a su vez significa que es necesario investigar el comportamiento de la polarización, **P**.

Aquí se consideran las complicaciones adicionales de cómo responden los dipolos a un campo armónico en el tiempo que se propaga como una onda a través del material. El resultado de aplicar dicha función forzada es que se establecen momentos dipolares *oscilatorios*, y *éstos a su vez establecen una onda de polarización que se propaga a través del material.* El efecto es producir una función de polarización, **P**(*z*, *t*), que tenga la misma forma funcional que el campo **E**(*z*, *t*). Las moléculas en sí mismas no se mueven a través del material; sin embargo, sus momentos dipolares oscilatorios muestran, de manera colectiva, un movimiento de la onda, de la misma manera como se forman ondas en una alberca por el movimiento del agua hacia arriba y hacia abajo. A partir de aquí, la descripción del proceso se complica y va más allá del alcance del presente estudio. Sin embargo, es viable obtener una comprensión cualitativa básica, considerando la descripción clásica del proceso: los dipolos una vez que empiezan a oscilar se comportan como antenas microscópicas, re-radiando campos que a su vez se propagan conjuntamente con el campo aplicado. Dependiendo de la frecuencia, habrá una diferencia de fase entre el campo incidente y el campo radiado en una determinada ubicación del dipolo. Esto resulta en un campo neto (formado por medio de la superposición de los dos) que ahora interactúa con el dipolo siguiente. La radiación de este dipolo se suma al del campo anterior, como sucedió antes, y el proceso se repite de dipolo a dipolo. Los corrimientos de fase acumulados en cada punto se manifiestan en una disminución neta de la velocidad de fase de la onda resultante. También puede presentarse una atenuación del campo, el cual, en este modelo clásico, puede deberse a la cancelación de fase parcial entre los campos incidente y reflejado.

En el modelo clásico, el medio es un conjunto de osciladores de electrones fijos idénticos, en los cuales las fuerzas de unión de Coulomb en los electrones pueden modelarse con resortes que conectan éstos con el núcleo positivo. Los electrones se consideran por simplicidad, pero se pueden utilizar modelos similares para cualquier partícula cargada de enlace. La figura D.1 muestra un oscilador sencillo ubicado en la posición *z* del material y orientado a lo largo del eje *x*. Una onda plana uniforme, que se supone polarizada linealmente con respecto al eje *x*, se propaga a través del material en la dirección *z*. El campo eléctrico de la onda desplaza el electrón del oscilador en la dirección *x*, una distancia representada por el vector **d**; por lo tanto, se establece un momento dipolar.

$$
\mathbf{p}(z, t) = -e\mathbf{d}(z, t) \tag{D.5}
$$

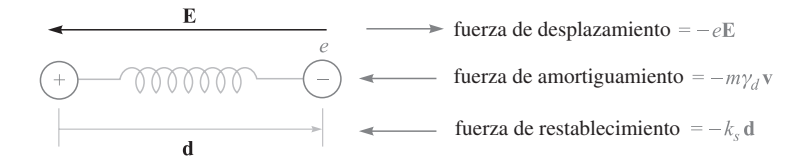

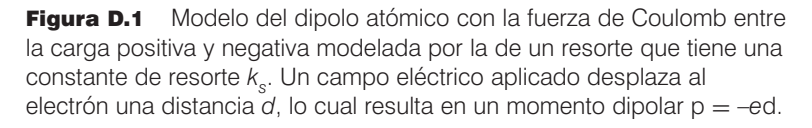

donde la carga del electrón, *e*, se considera una cantidad positiva. La fuerza aplicada es

$$
\mathbf{F}_a(z,t) = -e\mathbf{E}(z,t) \tag{D.6}
$$

Es necesario recordar que, en un punto determinado del oscilador, **E**(*z*, *t*) es el campo *neto* compuesto del campo aplicado original más los campos radiados de todos los demás osciladores. La fase relativa entre los osciladores está determinada en forma precisa mediante el comportamiento temporal y espacial de **E**(*z*, *t*).

La fuerza de restablecimiento sobre el electrón, **F***<sup>r</sup>* , la genera el resorte, el cual se supone que obedece la ley de Hooke:

$$
\mathbf{F}_r(z,t) = -k_s \mathbf{d}(z,t) \tag{D.7}
$$

donde *ks* es la constante del resorte (no confundirla con la constante de propagación). Si el campo se apaga, el electrón se libera y éste oscilará alrededor del núcleo a la *frecuencia de resonancia*, dada por,

$$
\omega_0 = \sqrt{k_s/m} \tag{D.8}
$$

donde *m* es la masa del electrón. Sin embargo, la oscilación será amortiguada puesto que el electrón experimentará fuerzas y colisiones de osciladores vecinos. Esto se modela como una fuerza de amortiguamiento dependiente de la velocidad:

$$
\mathbf{F}_d(z, t) = -m\gamma_d \mathbf{v}(z, t) \tag{D.9}
$$

donde **v**(*z*, *t*) es la velocidad del electrón. Asociado a este amortiguamiento se encuentra el proceso de *desfasamiento* entre los osciladores electrónicos en el sistema. Su condición de estar en fase relativa, una vez que ésta la ha fijado el campo sinusoidal aplicado, se destruye por colisiones y se desvanece en forma exponencial hasta que alcanza un estado de fase totalmente aleatorio entre los osciladores. El punto 1/*e* en este proceso ocurre en el *tiempo de desfasamiento* del sistema, el cual es inversamente proporcional al coeficiente de amortiguamiento, γ*d* (de hecho es 2/γ*d*). Por supuesto, se está haciendo funcionar este sistema resonante amortiguado con un campo eléctrico a una frecuencia  $\omega$ . Por lo tanto, se puede esperar que la respuesta de los osciladores, medidos por medio de la magnitud de **d**, dependa de la frecuencia de una forma muy parecida a un circuito RLC alimentado con una señal sinusoidal de voltaje.

Ahora se puede utilizar la segunda ley de Newton y escribir las fuerzas que actúan en el oscilador de la figura D.1. Simplificar un poco este proceso requiere utilizar la forma compleja del campo eléctrico:

$$
\mathbf{E}_c = \mathbf{E}_0 e^{-jkz} e^{j\omega t} \tag{D.10}
$$

Definiendo **a** como el vector aceleración del electrón, se tiene

$$
m\mathbf{a} = \mathbf{F}_a + \mathbf{F}_r + \mathbf{F}_d
$$

o

$$
m\frac{\partial^2 \mathbf{d}_c}{\partial t^2} + m\gamma_d \frac{\partial \mathbf{d}_c}{\partial t} + k_s \mathbf{d}_c = -e\mathbf{E}_c
$$
 (D.11)

Nótese que puesto que el sistema está funcionando con un campo complejo, **E***<sup>c</sup>* , se puede anticipar una onda de desplazamiento, **d***<sup>c</sup>* , de la forma,

$$
\mathbf{d}_c = \mathbf{d}_0 e^{-jkz} e^{-j\omega t} \tag{D.12}
$$

Con las ondas en esta forma, la diferenciación en el tiempo genera un factor de *j*ω. En consecuencia, (D.11) puede simplificarse y reescribirse en forma fasorial:

$$
-\omega^2 \mathbf{d}_s + j\omega \gamma_d \mathbf{d}_s + \omega_0^2 \mathbf{d}_s = -\frac{e}{m} \mathbf{E}_s
$$
 (D.13)

donde se ha utilizado (D.4). Ahora se despeja **d***<sup>s</sup>* (D.13) y se obtiene

$$
\mathbf{d}_s = \frac{-(e/m)\mathbf{E}_s}{(\omega_0^2 - \omega^2) + j\omega\gamma_d}
$$
 (D.14)

El momento dipolar asociado con el desplazamiento **d***<sup>s</sup>* , es

$$
\mathbf{p}_s = -e\mathbf{d}_s \tag{D.15}
$$

La polarización del medio se encuentra, entonces, suponiendo que todos los dipolos son idénticos. Por lo tanto, la ecuación (D.1) se transforma en

$$
\mathbf{P}_s = N \mathbf{p}_s
$$

la cual, cuando se utiliza (D.14) y (D.15), se convierte en

$$
\mathbf{P}_s = \frac{Ne^2/m}{(\omega_0^2 - \omega^2) + j\omega\gamma_d} \mathbf{E}_s
$$
 (D.16)

Ahora, utilizando (D.3) se identifica la susceptibilidad asociada con la resonancia como

$$
\chi_{\rm res} = \frac{Ne^2}{\epsilon_0 m} \frac{1}{\left(\omega_0^2 - \omega^2\right) + j\omega\gamma_d} = \chi'_{\rm res} - j\chi''_{\rm res}
$$
 (D.17)

Las partes real e imaginaria de la permitividad se encuentran por medio de las partes real e imaginaria de  $\chi_{res}$ : Sabiendo que,

 $\epsilon = \epsilon_0(1 + \chi_{\text{res}}) = \epsilon' - i\epsilon''$ 

se encuentra

$$
\epsilon' = \epsilon_0 (1 + \chi'_{\text{res}}) \tag{D.18}
$$

y

$$
\epsilon'' = \epsilon_0 \chi''_{\text{res}} \tag{D.19}
$$

Las expresiones anteriores se pueden utilizar ahora en las ecuaciones (35) y (36) del capítulo 12 para evaluar el coeficiente de atenuación, α, y la constante de fase,  $β$ , para la onda plana conforme se propaga a través del medio resonante.

Las partes real e imaginaria de  $\chi_{res}$  como funciones de la frecuencia se muestran en la figura D.2 para el caso especial en el que  $\omega = \omega_0$ . La ecuación (D.17) en esta instancia se convierte en:

$$
\chi_{\rm res} \doteq -\frac{Ne^2}{\epsilon_0 m \omega_0 \gamma_d} \left(\frac{j + \delta_n}{1 + \delta_n^2}\right) \tag{D.20}
$$

donde el parámetro *desintonizador normalizado*, δ*n*, es

$$
\frac{2}{\gamma_d}(\omega - \omega_0) \tag{D.21}
$$

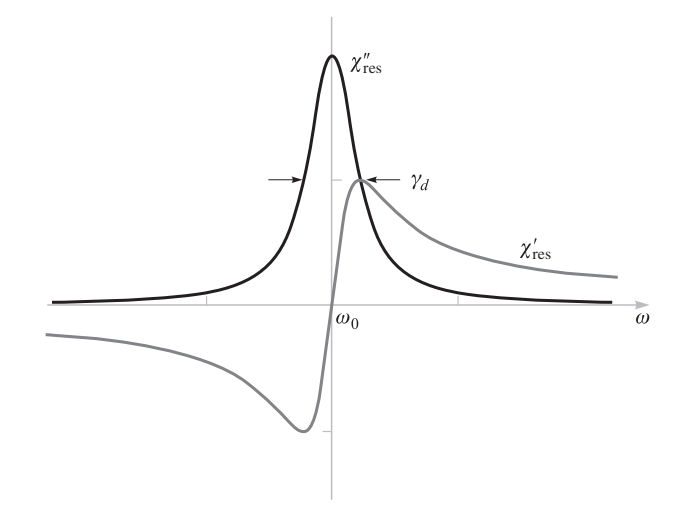

Figura D.2 Gráficas de las partes real e imaginaria de la susceptibilidad resonante,  $\chi_{res}$ , como se expresa en la ecuación (D.20). El ancho total a la mitad del máximo de la parte imaginaria, x'<sub>res</sub>, es igual al coeficiente de amortiguamiento, γ<sub>d</sub>.

Dentro de las características clave de la figura D.2 está la función simétrica, cuyo ancho total a su amplitud media-máxima es γ<sub>d</sub>. Cerca de la frecuencia de resonancia, donde el valor de es máximo, la atenuación de la onda también se maximiza, como se vio en la ecuación (35) del capítulo 11. Además, se puede observar que lejos del punto de resonancia la atenuación es relativamente débil y el material se torna transparente. Como lo muestra la figura D.2, aún existe una variación significativa con la frecuencia fuera del punto de resonancia, lo cual lleva a un índice de refracción que depende de la frecuencia; esto se expresa de manera aproximada como

$$
n \doteq \sqrt{1 + \chi'_{\text{res}}}
$$
 (fuera del punto de resonancia) (D.22)

Esta *n* que depende de la frecuencia, que se genera de la resonancia del material, lleva a velocidades de grupo y de fase que también dependen de la frecuencia. Por lo tanto, la dispersión de grupo, que conduce a efectos de ensanchamiento de pulsos, como se estudió en el capítulo 13, puede atribuirse directamente a resonancias en el material.

En un hecho sorprendente, de alguna manera, el clásico "modelo de resortes" descrito aquí puede proporcionar predicciones muy precisas sobre el comportamiento de la constante dieléctrica con la frecuencia (en particular, fuera de la frecuencia de resonancia) y utilizarse, hasta cierto punto, para modelar las propiedades de absorción. Sin embargo, el modelo es insuficiente cuando se intenta describir las características más representativas de los materiales; en específico, supone que el electrón oscilante puede asumir cualquier valor en un continuo de estados de energía, cuando de hecho los estados de energía en cualquier sistema atómico son discretos. Como resultado, los efectos significativos que se generan a partir de las transiciones entre niveles discretos de energía, tales como absorción y emisión espontánea y estimulada, no están incluidos en el sistema de resortes clásico. Los modelos de mecánica cuántica deben utilizarse para describir por completo las propiedades de pola-

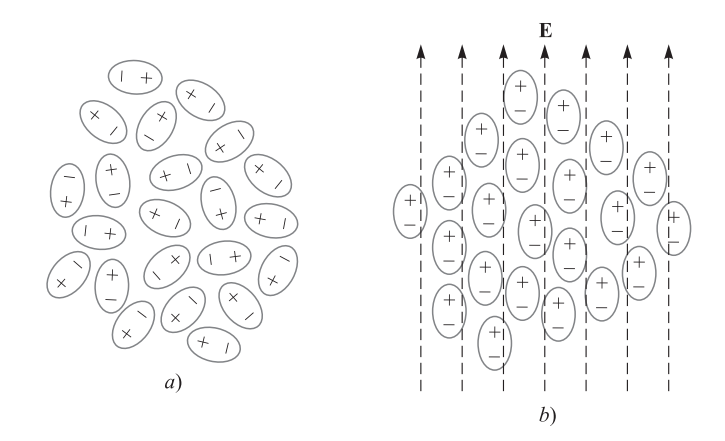

Figura D.3 Dibujos idealizados de compuestos de moléculas polares en condiciones de *a*) orientación aleatoria de momentos dipolares y *b*) momentos dipolares alineados bajo la influencia de un campo eléctrico aplicado. Las condiciones en *b*) están muy exageradas, ya que típicamente sólo un porcentaje muy pequeño de dipolos se alinean por sí solos con el campo. Sin embargo, aún se presenta un alineamiento suficiente para producir cambios medibles en las propiedades del material.

rización del medio; sin embargo, los resultados de dichos estudios a menudo se reducen a los del modelo de resortes, cuando las amplitudes de los campos son muy débiles.

Otra forma en la que un dieléctrico responde a un campo eléctrico es mediante la orientación de moléculas que poseen momentos dipolares permanentes. En estos casos las moléculas deben ser libres de moverse o girar, de tal forma que el material sea típicamente un líquido o un gas. La figura D.3 muestra un arreglo de moléculas polares en un líquido (como el agua) en el que no existe un campo aplicado (figura D.3*a*), pero sí existe un campo eléctrico (figura D.3*b*). La aplicación del campo produce que los momentos dipolares, que antes tenían orientaciones aleatorias, se alineen, por lo que resulta la polarización neta del material, **P**. Por supuesto, asociado con esto se encuentra la función de susceptibilidad, χ*<sup>e</sup>* , a través de la cual **P** se relaciona con **E**.

Algunos desarrollos importantes se presentan cuando el campo aplicado es armónico con el tiempo. Cuando el campo cambia su dirección periódicamente, los dipolos son forzados a seguir este cambio; sin embargo, éstos lo hacen en contra de su tendencia natural a la aleatoriedad debido al movimiento térmico. Por lo tanto, éste actúa como una fuerza "de restauración", oponiéndose efectivamente al campo aplicado. También los efectos térmicos se pueden considerar como fuerzas viscosas que introducen un cierto grado de dificultad en el "empuje" de los dipolos hacia atrás y hacia delante. Uno podría esperar (con justa razón) que las polarizaciones de mayor amplitud en cada dirección pudieran lograrse a frecuencias menores, puesto que se concede suficiente tiempo a los dipolos en cada ciclo para que logren alinearse por completo. La amplitud de la polarización se debilitará a media que la frecuencia aumente, que ya no habrá suficiente tiempo para completar el alineamiento durante cada ciclo. Ésta es la descripción básica del mecanismo de *relajación dipolar* de la permitividad compleja. No existe ninguna frecuencia de resonancia asociada con este proceso.

La susceptibilidad compleja asociada con la relajación dipolar es, en esencia, la de un oscilador "amortiguado", y está dada por,

$$
\chi_{\text{rel}} = \frac{Np^2/\epsilon_0}{3k_B T (1 + j\omega\tau)}
$$
(D.23)

donde *p* es la magnitud del momento dipolar permanente de cada molécula;  $k<sub>B</sub>$ , la constante de Boltzmann, y *T* la temperatura en grados kelvin. τ es el tiempo de aleatorización térmica, definido como el tiempo necesario para que la polarización **P** se relaje a un valor 1/*e* de su valor original cuando el campo se apaga.  $\chi_{rel}$  es compleja, por lo que tendrá componentes de absorción y de dispersión (partes real e imaginaria), como se vio en el caso resonante. La forma de la ecuación (D.23) es idéntica a la de la respuesta de un circuito serie RC que está siendo excitado mediante un voltaje sinusoidal (donde τ es *RC*).

La absorción de las microondas en el agua se presenta por medio del mecanismo de relajación en moléculas polares de agua, y es la forma principal mediante la cual se realiza la cocción de alimentos en el horno de microondas, como se estudió en el capítulo 12. Se utilizan frecuencias cercanas a los 2.5 GHz, puesto que las frecuencias proporcionan la profundidad de penetración óptima. La absorción por picos de agua que se originan por la relajación del dipolo se presenta, sin embargo, a frecuencias mucho mayores.

Un material determinado puede tener más de una frecuencia de resonancia, así como tener una respuesta a la relajación del dipolo. En tales casos, la susceptibilidad neta se encuentra en el dominio de la frecuencia por la suma directa de todas las susceptibilidades de las componentes. En general, se puede escribir:

$$
\chi_e = \chi_{\rm rel} + \sum_{i=1}^n \chi_{\rm res}^i \tag{D.24}
$$

donde χ<sub>res</sub> es la susceptibilidad asociada con la frecuencia de resonancia *i*-ésima y *n* es el número de resonancias en el material. Se recomienda al lector revisar las lecturas complementarias del capítulo 11 con el fin de obtener más material de lectura sobre los efectos de la resonancia y la relajación en los dieléctricos.

# APÉNDICE E

## Respuestas a los problemas impares

#### Capítulo 1

- **1.1** *a*)  $0.92a_x + 0.36a_y + 0.4a_z$ *b*) 48.6 *c*) −580.5**a** *<sup>x</sup>* + 3193**a***<sup>y</sup>* − 2902**a***<sup>z</sup>*
- **1.3** (7.8, −7.8, 3.9)
- **1.5** *a*)  $48a_x + 36a_y + 18a_z$  $b) -0.26a_x + 0.39a_y + 0.88a_z$ *c*) 0.59**a***<sup>x</sup>* + 0.20**a***<sup>y</sup>* − 0.78**a***<sup>z</sup> d*)  $100 = 16x^2y^2 + 4x^4 + 16x^2 + 16 + 9z^4$
- **1.7** *a*) (1) el plano  $z = 0$ , con  $|x| < 2$ ,  $|y| < 2$ ; (2) el plano  $y = 0$  con  $|x| < 2$ ,  $|z| < 2$ ; (3) el plano  $x = 0$ , con  $|y| < 2$ ,  $|z| < 2$ ; (4) el plano  $x = \pi/2$ , con  $|y| < 2$ ,  $|z| < 2$  *b*) el plano  $2z = y$ , con  $|x| < 2$ ,  $|y| < 2$ ,  $|z| < 1$ *c*) el plano  $y = 0$ , con  $|x| < 2$ ,  $|z| < 2$
- **1.9** *a*)  $0.6a_x + 0.8a_y$  *b*)  $53°$  *c*) 26
- **1.11** *a*)  $(-0.3, 0.3, 0.4)$  *b*)  $0.05c$   $0.12$  *d*)  $78°$
- **1.13** *a*) (0.93, 1.86, 2.79) *b*) (9.07, −7.86, 2.21) *c*) (0.02, 0.25, 0.26)
- **1.15** *a*) (0.08, 0.41, 0.91) *b*) (0.30, 0.81, 0.50) *c*) 30.3 *d*) 32.0
- **1.17** *a*) (0.664, −0.379, 0.645) *b*) (−0.550, 0.832, 0.077) *c*) (0.168, 0.915, 0.367)
- **1.19** *a*)  $(1/\rho)a_0 b$  0.5 $a_0$ , o 0.41 $a_x + 0.29a_y$
- **1.21** *a*)  $-6.66a_{\rho} 2.77a_{\phi} + 9a_{z}$

 $b)$  −0.59**a**<sub> $0$ </sub> + 0.21**a**<sub> $\phi$ </sub> − 0.78**a**<sub>*z*</sub>

- *c*) −0.90**a**  $\rho$  − 0.44**a**<sub>*z*</sub>
- **1.23** *a*) 6.28 *b*) 20.7 *c*) 22.4 *d*) 3.21
- **1.25** *a*)  $1.10a_p + 2.21a_p b$  2.47 *c*)  $0.45a_r + 0.89a_p$
- **1.27** *a*) 2.91 *b*) 12.61 *c*) 17.49 *d*) 2.53
- **1.29** *a*)  $0.59a_r + 0.38a_\theta 0.72a_\phi$  $b)$  0.80 $a_r$  − 0.22 $a_\theta$  − 0.55 $a_\phi$  $c) 0.66$ **a**<sub>*r*</sub> + 0.39**a** $\theta$  − 0.64**a**<sub>φ</sub>

#### Capítulo 2

- **2.1**  $4.0 \times 10^{-4}$  N
- **2.3** 21.5 $a_x \mu N$
- **2.5** *a*)  $4.58a_x 0.15a_y + 5.51a_z$ *b*) −6.89 o −22.11
- **2.7** 159.7 $\mathbf{a}_{\rho}$  + 27.4 $\mathbf{a}_{\phi}$  49.4 $\mathbf{a}_{z}$
- **2.9** *a*)  $(x+1) = 0.56$   $[(x+1)^2 + (y-1)^2 + (z-3)^2]^{1.5}$ *b*) 1.69 o 0.31
- **2.11** *a*)  $-1.63 \mu C$ *b*) −30.11**a***<sup>x</sup>* − 180.63**a***<sup>y</sup>* − 150.53**a***<sup>z</sup> c*) −183.12**a**<sup>ρ</sup> − 150.53**a***<sup>z</sup> d*) −237.1
- **2.13** *a*) 82.1 pC *b*) 4.24 cm
- **2.15** *a*)  $3.35 \times 10^{-2}$  C *b*)  $1.24 \times 10^{6}$  C/m<sup>3</sup>
- **2.17** *a*)  $57.5a_y 28.8a_z$  V/m *b*)  $23a_y 46a_z$
- **2.19** *a*)  $7.2a_x + 14.4a_y$  kV/m *b*) 4.9**a***<sup>x</sup>* + 9.8**a***<sup>y</sup>* + 4.9**a***<sup>z</sup>* kV/m
- **2.21** 126 $a_v$   $\mu$ N/m
- **2.23** *a*) 8.1 kV/m *b*) −8.1 kV/m
- **2.25**  $-3.9a_x 12.4a_y 2.5a_z$  V/m

**2.27** a) 
$$
y^2 - x^2 = 4xy - 19 b
$$
 0.99 $a_x + 0.12a_y$ 

- **2.29** *a*) 12.2 *b*)  $-0.87a_x 0.50a_y$ 
	- *c*)  $y = (1/5) \ln \cos 5x + 0.13$

#### Capítulo 3

- *b*) Monedas: lo mismo que al principio; lata: −2 nC **3.1** *a*) Un centavo: +5 nC; níquel: 0; centavo: 0; lata: −5 nC
- **3.3** *a*) 0.25 nC *b*) 9.45 pC
- **3.5** 360 C
- **3.7** *a*)  $4.0 \times 10^{-9}$  nC *b*)  $3.2 \times 10^{-4}$  nC/m<sup>2</sup>
- **3.9** *a*) 164 pC *b*) 130 nC/m<sup>2</sup> *c*) 32.5 nC/m<sup>2</sup>
- **3.11**  $\mathbf{D} = 0$  ( $\rho < 1$  mm);

$$
D_{\rho} = \frac{10^{-15}}{2\pi^2 \rho} [\text{sen}(2000\pi\rho) + 2\pi [1 -
$$

 $10^3 \rho \cos(2000 \pi \rho)$ ]]C/m<sup>2</sup> (1 mm <  $\rho$  < 1.5 mm);

$$
D_{\rho} = \frac{2.5 \times 10^{-15}}{\pi \rho} \, \text{C/m}^2 \quad (\rho > 1.5 \, \text{mm})
$$

- **3.13** *a*)  $D_r(r < 2) = 0$ ;  $D_r(r = 3) = 8.9 \times$  $10^{-9}$  C/m<sup>2</sup>;  $D_r(r = 5) = 6.4 \times 10^{-10}$  C/m<sup>2</sup> *b*)  $\rho_{s0} = -(4/9) \times 10^{-9} \text{ C/m}^2$
- **3.15** *a*)  $[(8\pi L)/3][\rho_1^3 10^{-9}] \mu C$  donde  $\rho_1$ es en metros *b*)  $4(\rho_1^3 - 10^{-9})/(3\rho_1)\mu$ C/m<sup>2</sup> donde  $\rho_1$  es en metros *c*)  $D<sub>0</sub>(0.8 \text{ mm}) = 0$ ;  $D<sub>0</sub>(1.6 \text{ mm}) = 3.6 \times$  $10^{-6} \mu\text{C/m}^2$ ;  $D_\rho(2.4 \text{ mm}) = 3.9 \times 10^{-6} \mu\text{C/m}^2$
- **3.17** *a*) 0.1028 C *b*) 12.83 (*c*) 0.1026 C
- **3.19** 113 nC
- **3.21** *a*) 8.96 *b*) 71.67 *c*)  $-2$
- **3.23** *b*)  $\rho_{v0} = 3Q/(4\pi a^3)$   $(0 < r < a);$  $D_r = Qr/4\pi a^3$ ) y  $\nabla \cdot D = 3Q/(4\pi a^3)$  $(0 < r < a); D_r = Q/(4\pi r^2)$  y  $\nabla \cdot \mathbf{D} = 0 \ (r > a)$
- **3.25** *a*) 17.50 C/m<sup>3</sup> *b*) 5 $a_r$  C/m<sup>2</sup> *c*) 320 $\pi$  C *d*) 320π C
- **3.27** *a*) 1.20 mC/m<sup>3</sup> *b*) 0 *c*)  $-32\mu$ C/m<sup>2</sup>
- **3.29** *a*) 3.47 C *b*) 3.47 C
- **3.31** −3.91 C

#### Capítulo 4

- **4.1** *a*) −12 nJ *b*) 24 nJ *c*) −36 nJ *d*) −44.9 nJ *e*) −41.8 nJ
- **4.3** *a*) 3.1  $\mu$ **J** *b*) 3.1  $\mu$ **J**
- **4.5** *a*)  $2 b$ )  $-2$
- **4.7** *a*) 90 *b*) 82
- **4.9** *a*) 8.14 V *b*) 1.36 V
- **4.11** 1.98 kV
- **4.13** 576 pJ
- **4.15** −68.4 V
- **4.17** *a*)  $-3.026$  V *b*)  $-9.678$  V
- **4.19** .081 V
- **4.21** *a*) −15.0 V *b*) 15.0 V *c*) 7.1**a***<sup>x</sup>* + 22.8**a***<sup>y</sup>* − 71.1**a***<sup>z</sup>* V/m *d*) 75.0 V/m *e*) −0.095**a***<sup>x</sup>* − 0.304**a***<sup>y</sup>* + 0.948**a***<sup>z</sup>*
	- *f* ) 62.8**a** *<sup>x</sup>* + 202**a***<sup>y</sup>* − 629**a***<sup>z</sup>* pC/m2
- **4.23** *a*)  $-48\rho^{-4}$  V/m *b*)  $-673$  pC/m<sup>3</sup> *c*)  $-1.96$  nC
- **4.25** *a*)  $V_p = 279.9$  V,  $\mathbf{E}_p = -179.9$ **a**<sub>0</sub>  $75.0$ **a**<sub>φ</sub> V/m,  $\mathbf{D}_p = -1.59\mathbf{a}_p - .664\mathbf{a}_p \text{ nC/m}^2$ ,  $\rho_{vp} =$  $-443$  pC/m<sup>3</sup> (*b*)  $-5.56$  nC
- **4.27** *a*) 5.78 V *b*) 25.2 V/m *c*) 5.76 V
- **4.29** 1.31 V
- **4.31** *a*) 387 pJ *b*) 207 pJ
- **4.33** *a*)  $(5 \times 10^{-6})/(4\pi r^2) \mathbf{a}_r \text{ C/m}^2$ *b*) 2.81 J *c*) 4.45 pF
- **4.35** *a*) 0.779  $\mu$ J *b*) 1.59  $\mu$ J

#### Capítulo 5

- **5.1** *a*) −1.23 MA *b*) 0 *c*) 0, como se esperaba
- **5.3** *a*) 77.4 A *b*) 53.0 $a_r$  A/m<sup>2</sup>
- **5.5** *a*)  $-178.0$  A *b*) 0 *c*) 0
- **5.7** *a*) densidad de flujo de masa (kg/m<sup>2</sup> s) densidad de masa (kg/m<sup>3</sup>) *b*)  $-550$  g/m<sup>3</sup>  $- s$
- **5.9** *a*) 0.28 mm *b*)  $6.0 \times 10^7$  A/m<sup>2</sup>
- **5.11** *a*)  $\mathbf{E} = [(9.55)/\rho l] \mathbf{a}_\rho$  V/m,  $V = (4.88)/l$  V y  $R = (1.63)/l \Omega$ , donde *l* es la longitud del cilindro (no se da) *b*) 14.64/*l* W
- **5.13** *a*) 0.147 V *b*) 0.144 V
- **5.15** *a*)  $(\rho + 1)z^2 \cos \phi = 2$ *b*)  $\rho = 0.10$ , **E**(.10, .2 $\pi$ , 1.5) = -18.2**a**<sub> $0$ </sub> +  $145a_{\phi} - 26.7a_{\phi}$  V/m *c*) 1.32 nC/m<sup>2</sup>
- **5.17** *a*)  $D(z = 0) = -(100\epsilon_0 x)/(x^2 + 4)a_z C/m^2$ *c*) −0.92 nC
- **5.19** *a*) At 0 V:  $2x^2y z = 0$ . At 60 V:  $2x^2y - z = 6/z b$ ) 1.04 nC/m<sup>2</sup>  $c)$  −[0.60 $a_x$  + 0.68 $a_y$  + 0.43 $a_z$ ]
- **5.21** *a*) 1.20 kV *b*)  $\mathbf{E}_p = 723\mathbf{a}_x 18.9\mathbf{a}_v$  V/m
- **5.23** *a*) 289.5 V *b*)  $z/[(x-1)^2 + y^2 + z^2]^{1.5}$  −  $z/[(x+1)^2 + y^2 + z^2]^{1.5} = 0.222$
- **5.25** *a*)  $4.7 \times 10^{-5}$  S/m *b*)  $1.1 \times 10^{-3}$  S/m  $c)$  1.2 × 10<sup>-2</sup> S/m

#### Capítulo 6

- **6.1** *a*) 6.26 pC/m<sup>2</sup> *b*) 1.000176
- **6.3** *a*)  $\mathbf{E} = \left[\frac{(144.9)}{\rho}\right]\mathbf{a}_p$  V/m,  $\mathbf{D} =$  $(3.28a_\rho)/\rho$  nC/m<sup>2</sup> *b*)  $V_{ab} = 192$  V,  $\chi_e = 1.56$ *c*)  $[(5.0 \times 10^{-29})/\rho]$ **a**<sub>*ρ*</sub> C · m
- **6.5** *a*) 80 V/m *b*)  $-60a_y 30a_z$  V/m *c*) 67.1 V/m *d*) 104.4 V/m *e*) 40.0◦ *f* ) 2.12 nC/m2 *g*) 2.97  $nC/m^2 h$ ) 2.12 $a_x - 2.66a_y - 1.33a_z nC/m^2$ *i*)  $1.70a_x - 2.13a_y - 1.06a_z$  nC/m<sup>2</sup> *j*) 54.5◦
- **6.7** 125 $a_x$  + 175 $a_y$  V/m
- **6.9** *a*)  $\mathbf{E}_2 = \mathbf{E}_1 b$ )  $W_{E1} = 45.1 \mu \text{J}, W_{E2} = 338 \mu \text{J}$
- **6.11** titanato de bario
- **6.13** 451 pF
- **6.15** *a*) 3.05 nF *b*) 5.21 nF *c*) 6.32 nF *d*) 9.83 nF
- **6.17** *a*) 143 pF *b*) 101 pF
- **6.19** *a*) 53.3 pF *b*) 41.7 pF
- **6.21**  $K_1 = 23.0$ ,  $\rho_L = 8.87$  nC/m,  $a = 13.8$  m,  $C = 35.5 \text{ pF}$
- **6.23** *a*) 473 nC/m<sup>2</sup> *b*)  $-15.8$  nC/m<sup>2</sup>
- **6.25** Valor exacto: 57 pF/m
- **6.27** Valor exacto:  $11\epsilon_0$  F/m
- **6.29** *b*)  $C \approx 110 \text{ pF/m } c$  El resultado no cambia.
- **6.31** *a*) 3.64 nC/m *b*) 206 mA

#### Capítulo 7

**7.1** *a*) −8 V *b*)  $8a_x - 8a_y - 24a_z$  V/m *c*)  $-4xz(z^2 + 3y^2)$  C/m<sup>3</sup> *d*)  $xy^2z^3 = -4e$ )  $y^2 - 2x^2 = 2y$  $3x^2 - z^2 = 2f$  No

7.3 
$$
f(x, y) = -4e^{2x} + 3x^2
$$
,  $V(x, y) = 3(x^2 - y^2)$ 

- 7.5 *b*)  $A = 112.5, B = -12.5$  o  $A = -12.5, B = 112.5$
- **7.7** *a*)  $-106$  pC/m<sup>3</sup> *b*)  $\pm 0.399$  pC/m<sup>2</sup> (dependiendo de qué lado de la superficie se considere)
- **7.9** *a*) sí, sí, sí, no *b*) En la superficie de 100 V, no para todos. En las superficies 0 V si, excepto para  $V_1$  + 3. *c*) Solamente  $V_2$  es
- **7.11** *a*) 33.33 V *b*)  $[(100)/3]a_7 + 50a_v$  V/m
- **7.13** *a*) 1.01 cm *b*) 22.8 kV/m *c*) 3.15
- **7.15** *a*)  $(-2.00 \times 10^4)\phi + 3.78 \times 10^3 \text{ V}$ *b*)  $[(2.00 \times 10^4)/\rho]a_{\phi}$  V/m *c*)  $(2.00 \times 10^4 \epsilon_0 / \rho) a_\phi C/m^2$ *d*)  $[(2.00 \times 10^4)/\rho]$  C/m<sup>2</sup> *e*) 84.7 nC
- *f*  $V(\phi) = 28.7\phi + 194.9$  V,  $\mathbf{E} = -(28.7)/\rho \mathbf{a}$   $\phi$  $V/m$ , **D** = −(28.7 $\epsilon$ <sub>0</sub>)/ $\rho$ **a**<sub>φ</sub> C/m<sup>2</sup>,  $\rho_s$  = (28.7 $\epsilon$ <sub>0</sub>)/  $ρ$  C/m<sup>2</sup>,  $Q_b$  = 122 pC *g*) 471 pF
- **7.17** *a*) 12.5 mm *b*) 26.7 kV/m *c*) 4.23 (con una  $\rho_s$  dada = 1.0  $\mu$ C/m<sup>2</sup>)
- **7.19** *a*)  $\alpha_A = 26.57^\circ$ ,  $\alpha_B = 56.31^\circ$  *b*) 23.3 V
- **7.21** *a*) 833.3*r* −.4 V *b*) 833.3*r* −.4 V
- **7.23** 71.9173 V
- **7.25** 12.5 V
- **7.27** *a*) No *b*) Sí *c*) Sí *d*) No *e*) No
- **7.29** 38 V
- **7.31** 40 V
- **7.33** *b*) 90 V
- **7.35** CCW arriba a la izquierda: *a*) 48, 42, 19, 34, 19, 42, 48 *b*) 48, 40, 19, 30, 19, 40, 48 *c*) 47.3, 37.1, 17.4, 27.4, 17.4, 37.1, 47.3

#### Capítulo 8

**8.1** *a*) 
$$
-294a_x + 196a_y \mu A/m
$$
  
\n*b*)  $-127a_x + 382a_y \mu A/m$   
\n*c*)  $-421a_x + 578a_y \mu A/m$ 

**8.3** *a*)

$$
H = \frac{I}{2\pi\rho} \left[ 1 - \frac{a}{\sqrt{\rho^2 + a^2}} \right] \mathbf{a}_{\phi} \text{ A/m}
$$

$$
b) \frac{1}{\sqrt{3}}
$$

**8.5**

$$
|\mathbf{H}| = \frac{I}{2\pi} \left[ \left( \frac{2}{y^2 + 2y + 5} - \frac{2}{y^2 - 2y + 5} \right)^2 + \left( \frac{(y - 1)}{y^2 - 2y + 5} - \frac{(y + 1)}{y^2 + 2y + 5} \right)^2 \right]^{1/2}
$$

- **8.7** *a*)  $0.53a_x + 0.80a_y + 0.27a_z$  *b*)  $5.73 \mu$ A/m *c*)  $\pm(-\mathbf{a}_x + \mathbf{a}_y - \mathbf{a}_z)/\sqrt{3}$
- **8.9** −1.50**a***<sup>y</sup>* A/m
- **8.11** 2.0 A/m, 933 mA/m, 360 mA/m, 0
- **8.13** *e*)  $H_z(a < \rho < b) = k_b$ ;  $H_z(\rho > b) = 0$
- **8.15** *a*)  $45e^{-150\rho}$ **a**<sub>*z*</sub> **kA**/m<sup>2</sup> *b*)  $12.6[1 - (1 + 150\rho_0)e^{-150\rho_0}]$  A *c*)  $\frac{2.00}{\rho} [1 - (1 + 150\rho)e^{-150\rho}]$  A/m
- **8.17** *a*) 2.2 × 10<sup>-1</sup>**a**<sub>*φ*</sub> A/m (justo dentro), 2.3 × 10−2**a**<sup>φ</sup> A/m (justo fuera) *b*) 3.4 × 10<sup>-1</sup> $a_{\phi}$  A/m *c*) 1.3 × 10−1**a**<sup>φ</sup> A/m (*d*) −1.3 × 10−1**a***z* A/m

**8.19** 0

- **8.21**  $530a_x + 460a_y 148a_z$
- **8.23** *a*)  $60\rho$ **a**<sub>*z*</sub>  $A/m^2$  *b*)  $40\pi$  A *c*)  $40\pi$  A
- **8.25** *a*)  $-259$  A *b*)  $-259$  A
- **8.27** *a*)  $2(x + 2y)/z^3$ **a**<sub>*x*</sub> +  $1/z^2$ **a**<sub>*z*</sub> A/m *b*) lo mismo que en la parte *a*) *c*) 1/8 A
- **8.29** *a*)  $1.59 \times 10^7$ **a**<sub>*z*</sub> A/m<sup>2</sup> *b*)  $7.96 \times 10^6$   $\rho$ **a**<sub>*b*</sub> A/m,  $10\rho a_{\phi}$  Wb/m<sup>2</sup> *c*) como se esperaba *d*)  $1/(\pi \rho) a_{\phi}$  A/m,  $\mu_0/(\pi \rho) a_{\phi}$  Wb/m<sup>2</sup> *e*) como se esperaba
- **8.31** *a*) 0.392  $\mu$ Wb *b*) 1.49  $\mu$ Wb *c*) 27  $\mu$ Wb
- **8.35** *a*)  $-40\phi$  A (2 <  $\rho$  < 4), 0( $\rho$  > 4) *b*)  $40\mu_0 \ln(3/\rho) \mathbf{a}_z$  Wb/m
- **8.37**  $[120 (400/\pi)\phi] A (0 < \phi < 2\pi)$
- **8.39** *a*) −30 $a_y$  A/m *b*) 30 $y$  − 6 A  $c$ ) −30 $\mu_0$ **a**<sub>*y*</sub> Wb/m<sup>2</sup> *d*)  $\mu_0$ (30*x* − 3)**a**<sub>*z*</sub> Wb/m
- **8.41** *a*)  $-100\rho/\mu_0 a_\phi$  A/m,  $-100\rho a_\phi$  Wb/m<sup>2</sup> *b*) −  $\frac{200}{\mu_0}$  **a**<sub>*z*</sub> A/m<sup>2</sup> *c*) −500 MA *d*) −500 MA

**8.43**

$$
A_z = \frac{\mu_0 I}{96\pi} \left[ \left( \frac{\rho^2}{a^2} - 25 \right) + 98 \ln \left( \frac{5a}{\rho} \right) \right] \text{Wb/m}
$$

#### Capítulo 9

- **9.1** *a*) (.90, 0, −.135) *b*)  $3 \times 10^5$ **a**<sub>*x*</sub> − 9  $\times 10^4$ **a**<sub>*z*</sub> m/s *c*)  $1.5 \times 10^{-5}$  J
- **9.3** *a*)  $.70a_x + .70a_y .12a_z b$  7.25 fJ
- **9.5** *a*) −18 $a_x$  nN *b*) 19.8 $a_z$  nN *c*) 36 $a_x$  nN
- **9.7** *a*)  $-35.2$ **a**<sub>*y*</sub>  $nN/m b$ ) 0 *c*) 0
- 9.9  $4\pi \times 10^{-5}$  N/m
- **9.13** *a*)  $-1.8 \times 10^{-4}$ **a**<sub>*y*</sub> N · m  $b) -1.8 \times 10^{-4}$ **a**<sub>*y*</sub> N · m *c*)  $-1.5 \times 10^{-5}$ **a**<sub>*y*</sub> N · m
- **9.15**  $(6 \times 10^{-6})[b 2 \tan^{-1}(b/2)]\mathbf{a}_v \cdot \mathbf{N} \cdot \mathbf{m}$
- **9.17**  $\Delta w/w = \Delta m/m = 1.3 \times 10^{-6}$
- **9.19** *a*) 77.6*y***a**<sub>*z*</sub> **kA/m** *b*)  $5.15 \times 10^{-6}$  H/m *c*) 4.1 *d*) 241*y***a***z* kA/m *e*) 77.6**a***x* kA/m<sup>2</sup> *f* ) 241**a***x* kA/m2 *g*) 318**a***x* kA/m2
- **9.21** (Utilícese  $\chi_m = .003$ ) *a*) 47.7 A/m *b*) 6.0 A/m *c*) 0.288 A/m
- **9.23** *a*) 637 A/m,  $1.91 \times 10^{-3}$  Wb/m<sup>2</sup>, 884 A/m *b*) 478 A/m, 2.39 × 10<sup>-3</sup> Wb/m<sup>2</sup>, 1.42 × 10<sup>3</sup> A/m *c*) 382 A/m,  $3.82 \times 10^{-3}$  Wb/m<sup>2</sup>,  $2.66 \times 10^{3}$  A/m
- **9.25** *a*)  $1.91/\rho$  A/m  $(0 < \rho < \infty)$ *b*)  $(2.4 \times 10^{-6} / \rho) \mathbf{a}_{\phi}$  T ( $\rho < .01$ ),  $(1.4 \times 10^{-5} / \rho) \mathbf{a}_{\phi}$  T (.01 <  $\rho$  < .02),  $(2.4 \times 10^{-6}/\rho)a_{\phi}$  T ( $\rho > .02$ ) ( $\rho$  en metros)
- **9.27** *a*)  $-4.83a_x 7.24a_y + 9.66a_z$  A/m *b*) 54.83**a***x* − 22.76**a***y* + 10.34**a***z* A/m

*c*) 54.83**a** *<sup>x</sup>*− 22.76**a***y* + 10.34**a***z* A/m *d*) −1.93**a***x* − 2.90**a***y* + 3.86**a***z* A/m *e*) 102° *f* ) 95°

- **9.29** 10.5 mA
- **9.31** *a*)  $2.8 \times 10^{-4}$  Wb *b*)  $2.1 \times 10^{-4}$  Wb  $c$ ) ≈ 2.5 × 10<sup>-4</sup> Wb
- m, **9.33** *a*) 23.9/ $\rho$  A/m *b*) 3.0 × 10<sup>-4</sup>/ $\rho$  Wb/m<sup>2</sup>  $c)$  5.0 × 10<sup>-7</sup> Wb *d*) 23.9/ $\rho$  A/m, 6.0 × 10<sup>-4</sup>/ $\rho$  Wb/m<sup>2</sup>, 1.0 × 10<sup>-6</sup> Wb *e*) 1.5 × 10<sup>−</sup>6 Wb
	- **9.35** *a*) 20/( $\pi r$  sen $\theta$ ) $a_{\phi}$  A/m *b*) 1.35 × 10<sup>-4</sup> J
	- 9.37  $0.17 \mu H$
	- **9.39** *a*)  $(1/2)wd\mu_0K_0^2$  J/m *b*)  $\mu_0d/w$  H/m  $c) \Phi = \mu_0 d K_0 \tilde{W} b$
	- **9.41** *a*) 33 µH *b*) 24 µH
	- **9.43** *b*)

$$
L_{\text{int}} = \frac{2W_H}{I^2}
$$
  
= 
$$
\frac{\mu_0}{8\pi} \left[ \frac{d^4 - 4a^2c^2 + 3c^4 + 4c^4 \ln(a/c)}{(a^2 - c^2)^2} \right] H/m
$$

#### Capítulo 10

- **10.1** *a*)  $-5.33$  sen  $120\pi t$  V *b*) 21.3 sen( $120\pi t$ ) mA
- **10.3** *a*) − 1.13 × 10<sup>5</sup>[cos(3 × 10<sup>8</sup>*t* − 1)  $-\cos(3 \times 10^8 t)$ ] V *b*) 0
- **10.5** *a*) −4.32 V *b*) −0.293 V
- **10.7** *a*)  $\left(-1.44\right)/(9.1 + 39.6t)$  A  $b)$  − 1.44[ $\frac{1}{61.9 - 39.6t}$  +  $\frac{1}{9.1 + 39.6t}$ ] A
- **10.9**  $2.9 \times 10^3$ [cos(1.5  $\times 10^8 t 0.13x$ ) −  $\cos(1.5 \times 10^8 t)$  W
- **10.11** *a*)  $\left(\frac{10}{\rho}\right)$  cos(10<sup>5</sup>*t*)**a**<sub>ρ</sub> A/m<sup>2</sup>*b*) 8 $\pi$  cos(10<sup>5</sup>*t*)</sub> A *c*)  $-0.8\pi$  sen( $10^5t$ ) A(*d*) 0.1
- **10.13** *a*) **D** =  $1.33 \times 10^{-13}$  sen $(1.5 \times 10^8 t$  $bx)$ **a**<sub>*y*</sub>  $C/m^2$ , **E** = 3.0 × 10<sup>-3</sup> sen(1.5 ×  $10^8t - bx$ **a**<sub>y</sub> V/m *b*) **B** =  $(2.0)$ *b* × 10<sup>-11</sup> sen $(1.5 \times 10^8 t - bx)$ **a**<sub>*z*</sub>T,  $H = (4.0 \times 10^{-6})b$  sen $(1.5 \times 10^{8}t - bx)a$  A/m  $c)$  4.0 × 10<sup>-6</sup> $b^2$  cos(1.5 × 10<sup>8</sup> $t - bx$ )**a**<sub>y</sub> A/m<sup>2</sup> *d*)  $\sqrt{5.0}$  m<sup>-1</sup>
- **10.15 B** = 6 × 10<sup>-5</sup> cos(10<sup>10</sup>*t* −  $\beta x$ )**a**<sub>*z*</sub>T, **D** =  $-(2\beta \times 10^{-10}) \cos(10^{10}t - \beta x) \mathbf{a}_y C/m^2$ , **E** = −1.67β cos(10<sup>10</sup>t − β*x*)**a**<sub>*y*</sub>V/m, β =  $\pm 600$  rad/m
- **10.17**  $a = 66$  m<sup>-1</sup>
- **10.21** *a*)  $\pi \times 10^9$ seg<sup>-1</sup> *b*) <sup>500</sup> <sup>ρ</sup> sen(10π*z*) sen(ω*t*)**a**<sup>ρ</sup> V/m

10.23 *a*) 
$$
\mathbf{E}_{N1} = 10 \cos(10^9 t) \mathbf{a}_z V/m
$$
  $\mathbf{E}_{t1} =$   
\n $(30\mathbf{a}_x + 20\mathbf{a}_y) \cos(10^9 t) V/m$   
\n $\mathbf{D}_{N1} = 200 \cos(10^9 t) \mathbf{a}_z pC/m^2$   $\mathbf{D}_{t1} =$   
\n $(600\mathbf{a}_x + 400\mathbf{a}_y) \cos(10^9 t) pC/m^2$   
\n*b*)  $\mathbf{J}_{N1} = 40 \cos(10^9 t) \mathbf{a}_z mA/m^2$   $\mathbf{J}_{t1} =$   
\n $(120\mathbf{a}_x + 80\mathbf{a}_y) \cos(10^9 t) mA/m^2$   
\n*c*)  $\mathbf{E}_{t2} = (30\mathbf{a}_x + 20\mathbf{a}_y) \cos(10^9 t) V/m$   $\mathbf{D}_{t2} =$   
\n $(300\mathbf{a}_x + 200\mathbf{a}_y) \cos(10^9 t) pC/m^2$   
\n $\mathbf{J}_{t2} = (30\mathbf{a}_x + 20\mathbf{a}_y) \cos(10^9 t) mA/m^2$   
\n*d*)  $\mathbf{E}_{N2} = 20.3 \cos(10^9 t + 5.6^\circ) \mathbf{a}_z pC/m^2$   $\mathbf{J}_{N2} =$   
\n20.3  $\cos(10^9 t + 5.6^\circ) \mathbf{a}_z mA/m^2$ 

**10.25** *b*) 
$$
\mathbf{B} = (t - \frac{z}{c}) \mathbf{a}_y \mathbf{T} \quad \mathbf{H} = \frac{1}{\mu_0} (t - \frac{z}{c}) \mathbf{a}_y \text{ A/m}
$$

$$
\mathbf{E} = (ct - z) \mathbf{a}_x \text{ V/m} \quad \mathbf{D} = \epsilon_0 (ct - z) \mathbf{a}_x \text{ C/m}^2
$$

#### Capítulo 11

- **11.1** *a*)  $\gamma = 0.104 + j2.40 \text{ m}^{-1}$ ,  $\alpha =$ 0.104 Np/m,  $β = 2.40$  rad/m,  $λ = 2.62$  m,  $Z_0 =$ 100 − *j*4.0 *b*) 12.5% 2.75 × 103 grados
- **11.3** *a*) 96 pF/m *b*)  $1.44 \times 10^8$  m/s *c*) 3.5 rad/m *d*)  $\Gamma = -0.09$ ,  $s = 1.2$
- **11.5** *a*) 83.3 nH/m, 33.3 pF/m *b*) 65 cm
- **11.7** 7.9 mW
- **11.9** *a*)  $\lambda/8$  *b*)  $\lambda/8 + m\lambda/2$
- **11.11** *a*)  $V_{0}^{2}/R_{L}b$   $R_{L}V_{0}^{2}/(R\ell +$ *a*)  $V_0^2$  /*RL b*)  $R_L V_0^2$  /*RL* +<br> $R_L$ )<sup>2</sup> *c*)  $V_0^2$  /*R<sub>L</sub> d*)  $(V_0^2$  /*R<sub>L</sub>*) exp(-2 $\ell \sqrt{RG}$ )
- **11.13** *a*)  $6.28 \times 10^8$  rad/s *b*)  $4 \cos(\omega t \pi z)$ A *c*)  $0.287 \angle 1.28$  rad *d*) 57.5exp[ $i(\pi z + 1.28)$ ] V *e*) 257.5∠36° V
- **11.15** *a*) 104 V *b*) 52.6 − *j*123 V
- **11.17**  $P_{25} = 2.28 \text{ W}, P_{100} = 1.16 \text{ W}$
- **11.19** 16.5 W
- **11.21** *a*)  $s = 2.62 b$   $Z_L = 1.04 \times 10^3 +$  $j69.8 \Omega(c) z_{\text{max}} = -7.2 \text{ mm}$
- **11.23** *a*) 0.037λ o 0.74 m *b*) 2.61 *c*) 2.61 (*d*) 0.463λ o 9.26 m
- **11.25** *a*)  $495 + j290 \Omega b$  *j*98  $\Omega$
- **11.27** *a*) 2.6 *b*)  $11 j7.0$  mS *c*) 0.213 $\lambda$
- **11.29**  $47.8 + i49.3 \Omega$
- **11.31** *a*) 3.8 cm *b*)14.2 cm
- **11.33** *a*)  $d_1 = 7.6$  cm,  $d = 17.3$  cm *b*)  $d_1 =$ 1.8 cm,  $d = 6.9$  cm
- **11.35** *a*) 39.6 cm *b*) 24 pF

**11.37**  $V_L = (2/3)V_0$   $(l/v < t < \infty)$  y es cero para  $t < l/v$ .  $I_B = (V_0/75)$  A para  $0 < t < \infty$ .

**11.39**

$$
\frac{l}{v} < t < \frac{5l}{4v} : \quad V_1 = 0.44 \ V_0
$$
\n
$$
\frac{3l}{v} < t < \frac{13l}{4v} : \quad V_2 = -0.15 \ V_0
$$
\n
$$
\frac{5l}{v} < t < \frac{21l}{4v} : \quad V_3 = 0.049 \ V_0
$$
\n
$$
\frac{7l}{v} < t < \frac{29l}{4v} : \quad V_4 = -0.017 \ V_0
$$

Los voltajes entre estos tiempos son cero.

**11.41**

$$
0 < t < \frac{l}{2y} : \quad V_L = 0
$$
\n
$$
\frac{l}{2v} < t < \frac{3l}{2v} : \quad V_L = \frac{V_0}{2}
$$
\n
$$
t > \frac{3l}{2v} : \quad V_L = V_0
$$

#### Capítulo 12

- **12.3** *a*) 0.33 rad/m *b*) 18.9 m *c*)  $-3.76 \times 10^3$ **a**<sub>*z*</sub> V/m
- **12.5** *a*)  $\omega = 3\pi \times 10^8 \text{ sec}^{-1}$ ,  $\lambda = 2 \text{ m}$ ,  $y \beta = \pi$  rad/m *b*) − 8.5**a**<sub>*x*</sub> − 9.9**a**<sub>*y*</sub> A/m *c*) 9.08 kV/m
- **12.7**  $\beta = 25$ m<sup>-1</sup>,  $\eta = 278.5 \Omega$ ,  $\lambda = 25$  cm,  $v_p = 1.01 \times 10^8$  m/s,  $\epsilon_R = 4.01$ ,  $\mu_R = 2.19$ ,  $y \mathbf{H}(x, y, z, t) = 2 \cos(8\pi \times 10^8 t - 25x) \mathbf{a}$  *y* +  $5 \text{ sen}(8\pi \times 10^8 t - 25x)$ **a**<sub>*z*</sub> A/m
- **12.9** *a*)  $\beta = 0.4\pi$  rad/m,  $\lambda = 5$  m,  $v_p = 5 \times 10^7$  m/s, y *η* = 251 Ω *b*) −403 cos(2π × 10<sup>7</sup>*t*) V/m *c*) 1.61 cos( $2\pi \times 10^{-7}t$ ) A/m
- **12.11** *a*) 0.74 kV/m *b*) −3.0 A/m
- **12.13**  $\mu = 2.28 \times 10^{-6}$  H/m,  $\epsilon' = 1.07 \times 10^{-11}$  F/m,  $y \in \ell'' = 2.90 \times 10^{-12}$  F/m
- **12.15** *a*)  $\lambda = 3$  cm,  $\alpha = 0$  *b*)  $\lambda = 2.95$  cm,  $\alpha = 9.24 \times 10^{-2}$  Np/m (*c*)  $\lambda = 1.33$  cm,  $\alpha = 335$  Np/m
- **12.17**  $\langle \mathcal{S}_z \rangle(z = 0) = 315\mathbf{a}_z \text{ W/m}^2, \langle \mathcal{S}_z \rangle(z = 0.6) =$  $248a_z$  W/m<sup>2</sup>
- **12.19** *a*)  $\omega = 4 \times 10^8$  rad/s *b*) **H**( $\rho$ , *z*, *t*) =  $(4.0/\rho)\cos(4 \times 10^8 t - 4z)\mathbf{a}_{\phi}$  A/m  $c(\mathcal{S}) = (2.0 \times 10^{-3}/\rho^2) \cos^2(4 \times 10^8 t - 4z)\mathbf{a}_z$  $W/m^2 d$ ) P = 5.7 kW
- **12.21** *a*)  $H_{\phi 1}(\rho) = (54.5/\rho)(10^4 \rho^2 1)$  A/m  $(.01 < \rho < .012)$ ,  $H_{\phi 2}(\rho) = (24/\rho)$  A/m  $(\rho > .012)$ ,  $H_{\phi} = 0$  ( $\rho < .01$ m)  $b) \mathbf{E} = 1.09\mathbf{a}$ <sup>*z*</sup> V/m *c*)  $\langle S \rangle = -(59.4/\rho)(10^4 \rho^2 - 1)\mathbf{a}_{\rho}$  W/m<sup>2</sup>  $(.01 < \rho < .012 \text{ m})$ ,  $-(26/\rho)a_{\rho}W/m^2$  $(\rho > 0.12 \text{ m})$
- **12.23** *a*)  $1.4 \times 10^{-3} \Omega/m$  *b*)  $4.1 \times 10^{-2} \Omega/m$ *c*)  $4.1 \times 10^{-1} \Omega/m$
- **12.25**  $f = 1$  GHz,  $\sigma = 1.1 \times 10^5$  S/m
- **12.27** *a*)  $4.7 \times 10^{-8}$  *b*)  $3.2 \times 10^{3}$  *c*)  $3.2 \times 10^{3}$

12.29 *a*) 
$$
\mathbf{H}_{s} = (E_0/\eta_0)(\mathbf{a}_y - j\mathbf{a}_x)e^{-j\beta z}
$$
  
\n*b*)  $\langle S \rangle = (E_0^2/\eta_0)\mathbf{a}_z$  W/m<sup>2</sup> (suponiendo que  $E_0$  es real)

- **12.31** *a*)  $L = 14.6 \lambda$  *(b)* Izquierdo
- **12.33** *a*)  $\mathbf{H}_s = (1/\eta)[-18e^{j\phi}\mathbf{a}_x + 15\mathbf{a}_y]e^{-j\beta z}$  A/m *b*)  $\langle S \rangle = 275$  Re  $\{(1/n^*)\}$  W/m<sup>2</sup>

#### Capítulo 13

- **13.1** 0.01%
- **13.3** 0.056 y 17.9
- **13.5** *a*)  $4.7 \times 10^8$  Hz *b*)  $691 + j177$   $\Omega$  *c*)  $-1.7$  cm
- **13.7** *a*)  $s_1 = 1.96$ ,  $s_2 = 2$ ,  $s_3 = 1$  *b*) −0.81 m
- **13.9** *a*)  $6.25 \times 10^{-2}$  *b*) 0.938 *c*) 1.67
- **13.11**  $641 + j501 \Omega$
- **13.13** Onda reflejada: polarización circular izquierda; fracción de potencia  $= 0.09$ . Onda transmitida: polarización circular derecha; fracción de  $potencia = 0.91$
- **13.15** *a*) 1.2 GHz *b*) 1.27
- **13.17** *a*)  $s = 2.13$  y  $1 |\Gamma|^2 = 0.87$  *b*)  $s = 1$  y  $1 - |\Gamma|^2 = 1$
- **13.19** *a*)  $d_1 = d_2 = d_3 = 0$  o  $d_1 = d_3 = 0$ ,  $d_2 = \lambda/2$ *b*)  $d_1 = d_2 = d_3 = \lambda/4$
- **13.21** *a*) Potencia reflejada: 15%. Potencia transmitida: 85% *b*) Onda reflejada: polarizada en s. Onda transmitida: Polarizada elípticamente hacia la derecha

**13.23**  $n_0 = (n_1/n_2)\sqrt{n_1^2 - n_2^2}$ **13.25** 0.76 **13.27** 2 **13.29** 4.3 km

#### Capítulo 14 **14.1**

$$
W_m = \frac{\mu_0 I^2}{4\pi} \left[ \frac{c^4}{(c^2 - b^2)^2} \ln\left(\frac{c}{b}\right) + \frac{b^2 - (3/4)c^2}{(c^2 - b^2)} \right] \mathbf{J}
$$

- **14.3** 14.2 pF/m, 0.786  $\mu$ H/m, 0, 0.023  $\Omega$ /m
- **14.5** *a*) 2.8 *b*)  $5.85 \times 10^{-2}$
- **14.7** *a*) 5.0 *b*) 1.6
- **14.9** 9
- **14.11** 9
- **14.13** 1.5 ns
- **14.15** *a*) 12.8 GHz (*b*) Si
- **14.17** *a*) 2.5 GHz  $<$   $f$   $<$  3.75 GHz (lleno con aire) *b*) 3.75 GHs  $\lt f \lt 4.5$  GHz (lleno con aire)
- **14.19**  $a = 1.1$  cm,  $b = 0.90$  cm
- **14.23** 72 cm
- **14.25** 3.32
- **14.27** *a*)  $\theta_{\text{min}} = \text{sen}^{-1}(n_3/n_1) b) v_{n_{\text{max}}} = c/n_3$
- **14.29** mayor que
- **14.31** *a*) −0.284**a**  $x$  − 0.959**a**<sub>*z</sub> b*) 0.258</sub>
- **14.33** *a*) − *j*(1.5 × 10<sup>-2</sup>) $e^{-j1.000}$ **a**<sub>*z*</sub> V/m *b*) −*j*(1.5 × 10<sup>-2</sup>) $e^{-j1.000}$ **a**<sub>*y*</sub> V/m  $c$ ) − *j*(1.5 × 10<sup>-2</sup>)( $\mathbf{a}_v + \mathbf{a}_z$ ) V/m *d*) −(1.24 × 10<sup>-2</sup>)( $\mathbf{a}_v + \mathbf{a}_z$ ) V/m *e*) 1.75 × 10<sup>−</sup>2 V/m
- **14.35** *a*) 85.4 A *b*) 5.03 A
- **14.37** *a*)  $0.2e^{-j1000\pi}$  V/m *b*)  $0.2e^{-j1000\pi}e^{j0.5\pi}$  V/m *c*) 0

## ÍNDICE ANALÍTICO

## A

Aceptores, 131 Acoplamiento de media onda, 449 Acoplamiento de un cuarto de onda, 360, 451 Adición de vectores, 3, 33 Admitancia de desviación neta, 343 Aisladores, 119 Alambre circular, 219 Álgebra vectorial, 2-3 Ampere, 114 Amplitud compleja, 341-342 Amplitud máxima de voltaje, 356 Amplitud mínima de voltaje, 356 Amplitudes de onda propagándose hacia atrás, 403 Análisis de guiado en placas paralelas, 503-506 Análisis de ondas planas, 493 Análisis transitorio en línea de transmisión, 375-388 Analogías de corriente, 165-167 Ángulo crítico, 516 Ángulo de Brewster, 464 Ángulo de factor de potencia, 411 Ángulo de polarización, 464 Ángulos de incidencia, 466 Antena corta, 532 Antenas cortas, línea bifilar para, 532 definición de, 480

dipolares, 534, 536 dipolo de media onda, 535 monopolo, 535-536 principios de, 527-536 Antenas dipolo, 534, 536 Aproximación cuasi-TEM, 488 Aproximación de baja pérdida, 345-346 Atenuación, con distancia de propagación, 345

### B

Banda de conducción, 119 Banda de valencia, 119 Bobinas, 296-297 Brazo de palanca, 268 Buen conductor, 416 Buen dieléctrico, 410-412

## C

Cable coaxial, 221, 252 Campo de fuerza, 30 Campo de inducción, 531 Campo de potencial magnético vectorial diferencial, 245 Campo eléctrico con respecto a una carga lineal infinita, 216 en el plano *xy* de una onda plana polarizada circularmente hacia la derecha, 427

energía consumida en mover, 81-82 magnitudes de las componentes, 426 par producido por, 271 Campo eléctrico fasorial, 400 Campo eléctrico polarizado, 397 Campo eléctrico uniforme, 82 Campo electrostático de un dipolo puntual, 104 del dipolo, 531 densidad de energía en, 106-109 Campo magnético, 307 Campo magnético en movimiento, 307 Campo magnético estacionario, 201-258 Campo uniforme, 82 Campo(s). *Véase también* Campo eléctrico; Campo magnético; Campos de potencial; Campos en las líneas de transmisión distantes, 531 escalares, 2 estáticos, 26, 94 cargas puntuales, 81-82, 89-91, 93 configuración espacial, 427 conservativos, 94 corriente, 216 de segmentos de corriente semiinfinita, 216 de una carga lineal, 37-38 de una placa de carga, 43-45 debidos a una distribución de carga volumétrica continua, 34-35 eléctricos fasoriales, 400 electrostáticos, 194, 106-109, 531 en movimiento, 307 estacionario, 247-253 externos, 146 factor de llenado del campo, 489 fuerza, 30 inducción, 531 intensidad del campo eléctrico móvil, 311 internos,146 líneas de corriente y dibujos de, 45-47

magnético estacionario, 236, 239, 244 magnéticos, 215, 222, 291, 307 mapa, 195 mapa cuadrado curvilíneo, 163 no conservativos, 95 radiación, 531 radio del campo modal, 525 superficies equipotenciales, 91, 160-161, 192 uniformes, 82 valores instantáneos, 404, 439 vectoriales, 2, 9 vectoriales y escalares, 2 Campos de las líneas de transmisión bifilares (altas frecuencias), 486-487 bifilares (bajas frecuencias), 487 coaxial (altas frecuencias), 483-484 coaxial (bajas frecuencias), 485 coaxial (frecuencias intermedias), 486 líneas de microcinta (bajas frecuencias), 488-490 y constantes principales, 481-490 Campos de radiación, 531 Campos distantes, 531 Campos eléctricos estacionarios, 26 Campos escalares, 2 Campos estacionarios, 94 Campos externos, 146 Campos internos, 146 Campos no conservativos, 95 Campos potenciales bidimensional, 197 como un campo escalar, 80 de dos planos radiales infinitos con un ángulo interior, 181 de un anillo con densidad lineal de carga uniforme, 93 de un cono, 183 de un sistema de cargas, 91-95 de una carga puntual, 89-91, 93 suma infinita de, 193

superficies equipotenciales de, 97, 192 y ley cuadrada inversa, 105 Campos vectoriales, 2, 9 Cancelación, 233 Capacitancia como relación de la carga de cualquier conductor y la diferencia de potencial, 149 de las líneas de transmisión, 333-334 de placas paralelas, 178-179 de un cono, 183 de una línea bifilar, 155-159 de una línea de transmisión llena de aire, 488 de una unión, 187 descripción, 149-152 ejemplo numérico de, para un conductor cilíndrico, 158 ejemplos de, 152-153 microcinta, 489 parcial, 151 Capacitancias parciales, 151 Capacitor coaxial, 63 Capacitor de placas paralelas, 150, 154, 315 Capacitores coaxiales, 63 de placas paralelas, 150, 154, 315 energía almacenada en, 109, 136 Carga(s), de línea equivalente, 158 libre, 140-144 lineal de ancho diferencial, 43 lineal infinita, 41, 86, 216 lineal uniforme infinita, 42, 62 normalizada y placa en cortocircuito, 374 total, 36 en movimiento, 260-261 ligadas, 137-142, 276-277 magnéticas, 314 Cargas lineales ancho-diferencial, 43 campo de, 37-43

carga lineal equivalente, 158 densidad uniforme, 38, 93 densidad, 107 distribución uniforme, 61-63 equivalente, 158 imagen, 107 infinito uniforme, 42, 62 infinito, 41, 85-86, 166, 216 potencial de, 155 sección transversal de, 45 uniforme, 57, 92 puntuales campo de, 90 de un campo de potencial, 89-91, 93 distribución simétrica de, 34 energía consumida en mover, en un campo eléctrico, 81-82 ley de Gauss y, 58 ubicación de, 32 Carta de Smith componentes de, 368 coordenadas polares de, 365 descripción, 364-373 reducción fotográfica de, 370 Cavidad resonante, 504 Circuito cerrado, 267-272 Circuito de cd, 94 Circuito de histéresis, 287-288 Circuito magnético, 284-289 Circulación, 228 Circulación por unidad de área, 229 Coeficiente de atenuación, 345, 405 Coeficiente de ganancia, 405 Coeficiente de reflexión, 351, 437 Coeficiente de transmisión, 351, 437 Componentes, 7 escalares, 7, 11 esféricas, 529 vectoriales, 11 vectoriales y vectores unitarios, 5-8 Condición(es) de guiado débil, 518

de Heaviside, 346-347 de estado estable sinusoidal, 342 de frontera magnética, 281-283 Condiciones de frontera conductores, 123-126 magnéticas, 281-285 materiales dieléctricos, 143-149 superficies equipotenciales, 174 Conductividad, 121, 122, 131 Conductor(es) *Véase también* Semiconductores cilíndricos, 158 perfectos, 116, 130 cilíndricos coaxiales, 62 buenos, 416 buenos, propagación en, 416-423 coaxiales cilíndricos, 62 condiciones de frontera, 123-126 en movimiento, 311 estructura de banda de energía, 119 filamentarios, 315 metálicos, 118-123 propiedades, 123-126 superconductividad, 121 Configuración de campo eléctrico, 424 del campo magnético, 427 Constante(s) de fase, 340 de propagación, 343, 405, 453 de separación, 189 dieléctrica, 141, 489 dieléctrica efectiva, 489 de ciertos materiales, 551-553 de fase axiales, 495 de fase transversales, 495 de los materiales, 551-553 principales, 334 Coordenadas cartesianas elemento de volumen diferencial en, 5, 69 trayectoria cerrada incremental en, 226

Coordenadas cilíndricas circulares, 13-14 curvilíneas, 542-545 esféricas, 20 polares en la carta de Smith, 365 Coordenadas y sistemas coordenados cartesianas, 3-6, 18, 21, 69, 226 cilíndricas, 17, 18, 181 circulares cilíndricas, 13-14, 15 curvilíneas, 542-545 de mano derecha, 4 esféricas, 20-21 polares, 365 Corriente amperiana, 227 analogías de, 165-167 como función del tiempo, 387 conducción, de, 116, 315 continuidad de, 116-118 de convección, 116 densidad de convección, 116, 262 densidad de desplazamiento, 314 descripción, 114-118 desplazamiento, 313-317 direcciones de onda, 339 directa, 219 distribuciones, 527 elemento diferencial, 245, 261-264, 265-267 encerrada, 277 enlace, de, 277 filamentaria, 115, 225 filamento de longitud finita, 216 filamento diferencial, 527 filamentos, 221 fuerzas, 261-264, 265-267 ley de Kirchoff, 334 libre total, 278 negativa, 339 portadores de, 130-131

por unidad de área encerrada, 227 positiva, 339 segmentos semiinfinitos, 216 superficial, 225 total, 278 y voltaje, relación entre, 338 Corrimiento(s) de fase por unidad de distancia, 340 de fase por unidad de tiempo, 340 de fase transversal de la fase reflectiva, 497 neto de fase, 497 de fase, 340, 399 Corte de rama, 242 Corto circuito, 310 Cuadrados curvilíneos y líneas de corriente, 162 Curva de magnetización, 287 Curvas gama como una función de ángulos incidentes, 466

## D

Decibeles (dB), 349 Densidad de carga, 185 Densidad de carga lineal, 38, 158 Densidad de carga lineal uniforme, 38, 93 Densidad de carga volumétrica, 34, 35, 227 Densidad de corriente de convección, 116, 262 descripción, 114-116 de desplazamiento, 314 efectos del incremento de carga sobre, 115 superficial, 43, 213, 320 superficial enlazada, 144 superficial uniforme, 213 tipos de, 314

uniforme, 122 y propagación de ondas, 421 Densidad, de energía en un campo electrostático, 106-109 en un campo magnético, 291 de flujo, 52, 58, 74 de flujo de desplazamiento, 52 de flujo eléctrico, 51-54, 56 de flujo magnético, 310 Diagrama(s) omega-beta, 467, 468 de reflexión, 383, 386 de reflexión de corriente, 380-381, 382 de reflexión de voltaje, 378-379, 382, 385 Dieléctrico(s), 51 perfectos, 143, 407 Diferencia de potencial, 87-89, 90 de retardo de grupo, 502 Dimensión temporal, 425 Dimensiones espaciales, 425 Dipolo campo electrostático de, 531 eléctrico, 101, 105 eléctrico diferencial, 271 magnético, 270, 277 puntual, 105 Direcciones de la corriente en las ondas, 339 Discontinuidades, 350-353 Dispersión angular, 467 angular cromática, 467 de guía de onda, 505 de la velocidad de grupo, 470 de ondas, 467 modal, 502-510 Distancia de propagación, 345 **Distribuciones** de amplitud de campo eléctrico, 515

de carga, simétrica, 59-63 de corriente, 527 Distribuciones simétricas de carga ejemplos de, 59-63 y ley de Gauss, 55-59 Divergencia, 67-70, 543-545 Divisor de voltaje, 378 Dominios, 275

## E

Ecuación(es) de Helmholtz, 405 de la fuerza de Lorentz, 260 de las líneas de transmisión, 334-336 de onda, 503-506 de eigenvalores, 516 del telegrafista, 336 generales de onda, 336 vectorial de Helmholtz, 402 Ecuaciones de Laplace deducción de, 173-175 ejemplos de la solución de, 177-184 en coordenadas cilíndricas, 181 producto solución de, 188-196 solución de, a través de iteración numérica, 196-202 Ecuaciones de Maxwell en forma fasorial, 401 en forma integral, 319-320 en forma puntual, 317-318 y ley de Gauss, 70-71 Ecuaciones de Poisson deducción de, 173-175 ejemplos de la solución de, 184-188 Efecto Hall, 261 piel, 416-423 silbado, 475 Electricidad, 27

Electrones carga, 28 conducción, 120 de valencia, 119 en semiconductores, 130-131, 184 fuerzas de Coulomb, 261-262, 555 fuerzas sobre, 120 libres, 120, 406, 409 modelo atómico de, 273-275 orbitales, 276, 278 velocidad de, 37 Electrones de valencia, 120 libres, 120 Electrostática, 70-71 Elemento(s) de corriente diferencial, 245, 261-264, 265-267 concentrados, 331 distribuidos, 331 vertical de corriente, 532 Elemento de volumen diferencial en coordenadas cartesianas, 5 en un sistema de coordenadas cilíndricas circulares, 15 en un sistema de coordenadas esféricas, 20 Fem fem de movimiento, 311 Energía almacenada en bobinas, 297 almacenada en capacitores, 109, 136 almacenada en línea de transmisión, 361 cinética, 91, 106, 260 cuántica, 119, 558 electromagnética, 418, 480, 527 en un campo electrostático, 106-109 espectral, 471-472, 475 incidente, 437, 444 magnética, 295 magnetohidrodinámica, 187

potencial. *Véase también* Energía potencial, 80, 106, 137, 290-292, 294 y potencial, 80 Enlaces de flujo, 288, 292, 312 Ensanchamiento de pulsos, 471-475 Envolvente de pulsos, 474 Escalar complejo, 1 Escalares y vectores, 1-2 Espacio libre campos eléctricos estáticos en, 26 ecuación vectorial de Helmholtz en, 402 longitud de onda en, 399 número de onda en, 399 permeabilidad de, 237 permitividad de, 27 propagación de ondas en, 396-404 Espectro de intensidad gaussiana, 472 de potencia, 472 de potencia normalizada, 472 de pulsos, 471 Espín, 273-275 del electrón, 273-275 nuclear, 273 Estado de polarización, 425 Estructura de bandas de energía, 119

## F

Factor de llenado de campo, 489 Farads, 150 Fase del coeficiente de reflexión, 356 Fases transitorias, 445 Fasor, 1 Fenómeno de ondas, 331 macroscópico, 35 Fibra, de índice de refracción escalonado, 517 óptica, 517-526 Filamento(s) de corriente de longitud finita, 216

de corriente diferencial, 527 recto infinitamente largo, 214, 215 de corriente, 221 paralelos infinitos, 267 Flujo de desplazamiento, 52 eléctrico, 53 en el sentido de las manecillas del reloj, 339 en contrasentido al de las manecillas del reloj, 339 magnético y densidad de flujo magnético, 237-239 total, 56 Formas instantáneas reales del campo eléctrico, 399 Fórmula de Marcuse, 525 de Rudolf-Neumann, 525 Frecuencia de corte, 493, 498, 508-509 de la envolvente, 469 de latido, 469 de tiempo en radianes, 340, 399 espacial, 340, 399 normalizada, 523 resonante, 556 Frente de onda, 332 Fuente, 69 Fuerza electromotriz (emf), 307, 308, 311 magnetomotriz, 284 vectorial, 28 Fuerzas coercitivas, 287-288 de corriente, 261-267 de Coulomb, en electrones, 261-262, 555 ecuación de Lorentz, 260 en elementos de corriente diferencial, 261-264 en las cargas en movimiento, 260-261 en materiales magnéticos, 290-292

en un circuito cerrado, 267-272 en una carga, 29-30, 86, 210 entre elementos de corriente diferencial, 265-267 momento de, 268 sobre los electrones, 120 vector, 28 Función(es) de la velocidad de grupo, 470 doblemente valuada, 192 de Bessel, 486, 520

## G

Gauss, 237 Geometría de incidencia de onda plana, 457 de la línea de transmisión coaxial, 484 dipolar eléctrica, 102 Gradiente de potencial, 95-100, 98, 543-545 Gráficas de intensidad, 525, 526 de la intensidad de las fibras de índice escalonado de guiado débil, 525, 526 de líneas de corriente, 46 Guía de ondas de placas paralelas, 490, 492 análisis de ondas planas, 494-503 forma simplificada de, 490 propagación de ondas planas en modos guiados, 494 propagación de ondas planas por reflexión oblicua, 492 representación por medio de ondas planas de los modos TM y TEM, 493 Guía de ondas de placas simétricas, 511 Guías de onda(s) cilíndricas, 491 descripción de las, 480 dieléctrica plana, 511-517

fibra óptica, 492 óptica, 463 placa dieléctrica simétrica, 491 placa dieléctrica, 464, 491, 511, 516 placa simétrica, 512, 515 placas paralelas, 490, 492 rectangular, 491, 508 de onda rectangulares, 491, 506-511

## H

Henry, 237, 293 Histéresis, 141, 275, 287 Horno de microondas, 409 Huecos, 130-131

## I

Identidades vectoriales, 543-545 Imágenes, 129 Impedancia de característica, 338-339 de carga normalizada, 365 de entrada, 447 de onda, 358, 447 efectiva, 459 de carga compleja, 350 interna compleja, 358 intrínseca, 403 neta en serie, 343 normalizada, 368, 371 y línea ranurada, 353-354 Incidencia normal, 434-441 oblicua, 453 Índice de refracción, 449, 468 Inductancia auto, 293 externa, 483-488

interna, 296-297, 375, 485-488 líneas de transmisión, 239, 333-334 mutua, 292-298 propia, 293 Integral de línea, 82-84 Integrales de línea cerrada, 229 Intensidad de campo eléctrico motriz, 311 Intensidad de campo eléctrico total, 33 como función de la distancia, 185 descripción, 30-33 en una región cilíndrica, 122 y la ley cúbica inversa, 105 Intensidad de campo magnético como una función del radio en una línea de transmisión coaxial infinitamente larga, 222 definición de, 240 líneas de corriente de, respecto a un filamento recto de longitud infinita, 215 producida por un elemento diferencial de corriente, 211 provocados por un filamento de corriente de longitud finita, 216 rapidez de cambio espacial de, 226 rotacional de, respecto a un filamento infinitamente largo, 229 Intensidad de pulsos, 471 Intensidad espectral, 471 Interfase dieléctrica, 145 Interfases múltiples, 446, 452 Interferómetro de Fabry-Perot, 449-450 Interpretación gráfica, 82

## L

Lámina de carga infinita, 43 Laplaciano de V, 174 del vector, 249 Ley asociativa, 3

Ley circuital de Ampère a partir de las ecuaciones de Maxwell, 232 aplicaciones diferenciales, 231 descrita, 218-225 en forma puntual, 248-249 en la determinación de la rapidez de cambio espacial de H, 226 y el teorema de Stokes, 236 Ley conmutativa, 3, 9 cuadrada inversa, 91-92, 105 cúbica inversa, 105 de Ampère para el elemento de corriente. *Véase* ley de Biot- Savart, de Biot-Savart, 201-217 de corrientes de Kirchoff, 334 de Coulomb, 27-29, 33, 549 de Faraday, 306-312, 317, 319 de Hooke, 556 de Lenz, 307 de Snell, 459, 462, 464-465 del paralelogramo, 3, 83 de voltajes de Kirchoff, 94, 334 distributiva, 10 Ley de Gauss aplicación de, al campo de una carga puntual, 58 distribuciones de carga simétrica, 59-63 elemento de volumen diferencial, 64-65 forma puntual de, 71 formulación matemática de, 55-59 y primera ecuación de Maxwell, 71 Ley de Ohm, 320 definición de, 122 en forma puntual, 121 para corrientes continuas, 165 Leyes de los campos, 247-253 de los campos magnéticos estacionarios, 247-253

 $Línea(s)$ de microcinta, 489 de transmisión coaxial, 222 formadora de pulsos, 386 ranurada, 353 ranurada coaxial, 372 sin distorsión, 346 sin pérdidas, 332 Líneas de corriente de la intensidad de campo magnético alrededor de un filamento recto de longitud infinita, 215 descripción, 45-46 y superficies equipotenciales, 127 y cuadrados curvilíneos, 162 ecuación de, 47 Líneas de transmisión, 333, 346 acoplados en ambos extremos, 360 admitancia neta de desviación en, 343 análisis de transitorios de, 375-388 circuito básico, 332 coaxial infinitamente largo, función de radio como intensidad de campo magnético en, 222 coaxial, geometría de, 484 configuración de longitud finita y su circuito equivalente, 358 constantes principales de, 334 de longitud finita, 357-360 ecuaciones de onda generales para, 336 ejemplos de, 360-364 energía almacenada en, 361 fenómeno ondulatorio en, 331 geometría bifilar de, 487 impedancia neta en serie en, 343 inductancia en, 239, 333-334 inicialmente cargada, 333, 384-385 línea formadora de pulsos, 386 líneas ranuradas, 353 métodos gráficos para, 364-375

modelo de elementos concentrados con pérdidas, 335 modelo de elementos concentrados, 333 placas paralelas, geometría de, 482 sin pérdidas, terminada en una carga de acoplamiento, 376 Líneas de transmisión bifilares, 487 de transmisión de placas paralelas, 482 de transmisión inicialmente cargadas, 384 Longitud(es) de onda, 340-341, 399, 530 de onda de corte, 499, 524

## M

Magnetización y permeabilidad, 276-281 Magnitud, 13 Mano, 427-428 Mapas de los campos, 162-164, 195, 216 curvilíneos-cuadrados, 163-164, 166 Materiales anisotrópicos, 429 antiferromagnéticos, 275-276 constantes de ciertos, 551-553 diamagnéticos, 274 dieléctricos, 53, 137-142, 143-149 condiciones de frontera para perfectos, 143-149 naturaleza de, 137-142 perfectos, 143 y flujo eléctrico, 53 donadores, 131 ferrimagnéticos (ferritas), 276, 406 ferroeléctricos, 141

ferromagnéticos, 275 isotrópicos, 121 magnéticos, 273-276, 290-292 energía potencial y fuerzas sobre, 290-292 naturaleza de, 273-276 paramagnéticos, 275 superparamagnéticos, 276 Medidor de rotacional, 229 Medio ancho temporal, 473 anisotrópico, 429 dispersivo ensanchamiento de pulsos en, 471-475 propagación de ondas en, 465-471 Método(s) de relajación, 201 del promedio diagonal, 198 de iteración, 198 de las imágenes, 128-130 para el acoplamiento de impedancias, 351 Mho, 120 Modeo, 508-509 Modo(s) de guía de onda, 493 eléctrico transversal (TE), 493 electromagnético transversal (TEM), 493 magnético transversal (TM), 493 híbridos, 493 Molécula(s) monopolar, 137 polares, 137 Momento(s) del dipolo magnético, 270 del dipolo magnético por unidad de volumen, 277 del dipolo por unidad de volumen, 138, 277 magnético, 273-275 bipolares, 102, 105, 139, 270 Movilidad, 120

Movilidades de huecos, 131 Multiplicación de vectores, 3, 9, 69 Múltiplos de la mitad de la longitud de onda, 439 Multipolos, 105

## N

Núcleo de índice alto, 517 Número de modo, 495 de modo azimutal, 518, 522 de modo radial, 518 de onda, 399

## O

Observador, 312 Ohm, 121 Onda(s), 339 propagadas de manera conjunta, 469 de superficie, 514 de voltaje, 384 de voltaje inicial, 378 electromagnéticas transversales (TEM), 493 en las líneas de transmisión, 481 estacionaria, 343 incidentes, 435, 498 incidentes obicuamente, 462-465 plana polarizada circularmente a la derecha, 427 planas análisis, 493, 494-503 geometría incidente, 457 polarizados circularmente a la derecha, 427

#### 578 ÍNDICE ANALÍTICO

propagación en modos guiados, 494 propagación por reflexión oblicua, 492 propagación, direcciones generales en, 453-456 reflexión, 456-457 reflexión uniforme de, 434-441 representación de los modos TM y TEM, 493 uniformes, 397, 434-441, 454 polarizada circularmente a la derecha, 428 polarizada linealmente, 424 reflejadas, 435, 436 sinusoidales, 341-343 transmitidas, 435, 436 Operación de las guías de onda, 490-494 Operador(es) vectorial, 72, 74 escalares, 72

## P

Paquetes espectrales, 467 Par, 268, 269 Parámetro de dispersión, 473 Patrón de interferencia, 500 Patrones horizontales, 532 verticales, 532 Pérdida(s) de potencia, 349 de potencia promedio, 421 por efecto piel, 346 Permeabilidad compleja, 406 definición de, 279 del espacio libre, 237 relativa, 279 y magnetización, 276-281

Permitividad compleja, 27, 405-406, 554-560 compleja, orígenes de, 554-560 con dieléctricos múltiples, 153 de dieléctricos homogéneos, 150, 167 del espacio libre, 27 en materiales anisotrópicos, 429 en materiales isotrópicos, 454 relativa, 141-142, 143 y capacitancia, 292 Placa de un cuarto de onda, 429 en corto circuito, 374 Plano(s) conductor infinito, 129 de conducción, 129, 130 de incidencia, 457 transversal, 397 radiales infinitos, 181 radiales, 181 Polarización. *Véase también* Polarización en S, 138, 139, 554 angular, 464 circular, 426-427 circular derecha, 427 circular izquierda, 427 de ondas, 423-430 elíptica, 426 elíptica derecha, 427 elíptica izquierda, 427 en p, 457, 459-460, 464, 498 en s, 457, 458-460, 464, 498 estado de, 425 lineal, 426, 518 onda, 423-430 paralela, 457 perpendicular, 457-458 transversal eléctrica (TE), 458 transversal magnética (TM), 457 Polos, 314

#### ÍNDICE ANALÍTICO 579

Portadores de corriente, 130-131 Potencia de la onda incidente, 351 espectrales, 467 instantánea, 346-347 promediada en el tiempo, 347 reflejada, 352 Potencial(es) absoluto, 88 campo magnético vectorial diferencial, 245 como función de la distancia, 185 descripción del, 87-89 electrostático, 238, 241 energía y, 80 magnético escalar, 240-246, 284 magnéticos, escalares y vectoriales, 240-246 magnético vectorial, 240-246, 252 retardado, 321-325 variable en el tiempo, 321 Principio de conservación, 116 Prisma temporal, 472 Prismas, 467 Problema de las dos interfases, 446 de las tres interfases, 452 Proceso de desfasamiento, 556 Producto escalar, 9-12, 72 vectorial, 12-14 Productos escalares de vectores unitarios en sistemas de coordenadas cilíndricas, 18 en sistemas de coordenadas cartesianas, 18, 21 en sistemas de coordenadas esféricas, 21 Profundidad de penetración, 418 de piel, 418 Propagación con baja pérdida, 345-347 de líneas de transmisión, 332-334

en buenos conductores, 416-423 Propagación de ondas de derrame, 512 y densidad de corriente, 421 en dieléctricos, 404-412 en medios dispersivos, 465-471 en el espacio libre, 396-404 plano polarizado linealmente, 424 Propagación de ondas planas en direcciones generales, 453-456 en modos guiados, 494 en las líneas de transmisión sin pérdidas, 336-340, 345-347 Propiedad conservativa, 91-95 Proyección, 11 Pulso silbado, 474

## R

Radio del campo modal, 525 Rango espectral libre, 450 Rapidez espacial de cambio, 65 Rayos meridionales, 518 oblicuos, 518 Red, 333 formadora de pulsos, 333 inicialmente cargada, 333 Reflexión de onda de voltaje, 350 de ondas de interfases múltiples, 445-453 en discontinuidades, 350-353 de ondas planas, 456-457 de ondas planas uniformes, 434-441 de potencia, 462, 472 interna total, 462 total, 462-465

Región sin fronteras, para las ecuaciones de Maxwell, 320 Relación de fase de tiempo, 411 de índices de refracción, 467 de onda estacionaria, 441-445 de onda estacionaria de voltaje (VSWR), 343, 353-354, 357 Reluctancia, 285 Representación de ondas planas en modos TM y TEM, 493 Resistencia, 122, 285 Resonancia transversal, 496, 497, 522 Retardo, 429 Revestimiento de bajo índice de refracción, 517 índice menor, 517 Rosca de mano derecha, 13 Rotacional, 225-231, 543-545

## S

Segmentos de corriente semiinfinita, 216 Segunda ley de Newton, 556 Semiconductores, 119, 120, 130-131 tipo p, 131 tipo n, 131 Series de Fourier, 194 Siemens, 120 Silbido, Simetría y ley de Gauss, 61 Sin rotacional, 252 Sistema de coordenadas cilíndricas, 15, 18 Sistemas de coordenadas cartesianas de mano derecha, 5 descripción, 3-6

productos escalares de vectores unitarios en, 18, 21 vectores unitarios de, 6 **Sistemas** de coordenadas cilíndricas, 19 de coordenadas de mano derecha, 19 de coordenadas esféricas, 19-20, 21 Situación de estado estable, 445 Solenoide de longitud finita, 224 de n vueltas de longitud finita, 224 ideal, 224 Suma vectorial, 3, 33 Sumidero, 69 Superconductividad, 212 Superficie gaussiana análisis diferencial de, 64-65 definición de, 57 para una carga lineal uniforme infinita, 62 Superficie semiequipotencial, 158 Superficie vectorial, 10 **Superficies** área de, 16 conductor, 43 de coordenadas constantes, 196 en los sistemas de coordenadas cilíndricas y cartesianas, 15 equipotenciales, 91, 156, 160-161, 174, 192 esféricas, 20 frontera, 172, 175 incrementales, 232 mutuamente perpendiculares, 19-20 perpendiculares, 16 Superficies equipotenciales cilindros circulares, 156 condiciones de frontera, 174 de un campo de potencial, 192 e intensidad de campo eléctrico y densidad de flujo eléctrico, 160-161

#### ÍNDICE ANALÍTICO 581

en el campo de potencial de una carga puntual, 91 entre dos conductores, 160 Susceptibilidad eléctrica, 141 magnética, 279

## T

Tangente de pérdidas, 406, 410 Teorema de la divergencia, 72-74 de Poynting, 413-416 de Stokes, 232-236 de unicidad, 175-176 Tercera ley de Newton, 547 Tesla, 237 Tiempo de relajación, 148 Toroide de n vueltas, 225 Toroide ideal, 225 Trabajo diferencial, 81 dirección de, 81 en campos electrostáticos, 85 en mover una carga, 82-84, 86-88, 106, 149 en superficies equipotenciales, 90, 94 ley de Amperè de, 218 propiedad de conservación del, 91 total, 10 virtual, 292 Transformación de impedancias, 452 Transitorios, 375 Transmisión de potencia y caracterización de pérdidas, 346-350 parcial, 512

total, 462-465 **Trayectoria** cerrada incremental, 94, 226, 308 circular, 86 radial, 86 Trayectorias interiores, 233 Tubo de flujo, 161

## U

Unidades y conversiones, 546-550

### V

Vacío, 26 Valores instantáneos del campo, 404 instantáneos del campo total, 439 Variables cartesianas, 17 coordenadas cilíndricas, 17 Vector(es), 2 de Poynting, 414, 453, 471, 533, 535 laplaciano, 400 componentes, 5-8 coplanares, 3 unitarios, 6 Velocidad de arrastre, 120 de electrones, 37 de grupo, 346 de onda, 337 dispersión de grupo, 470 fase, 340, 399 función de grupo, 470

#### 582 ÍNDICE ANALÍTICO

Volt, 30, 88 Voltaje(s) circuito cd sencillo de, 94 de resistencia como función del tiempo, 387 en las líneas de transmisión, 340 fasor de, 342 fasorial, 342 formas instantáneas reales de, 340 de Hall, 261 inducido, 312

instantáneo complejo, 342 ley de Kirchoff de, 94 línea de transmisión, 340 relación entre corriente y, 338 sinusoidal, 339-340

#### W

Webers, 244

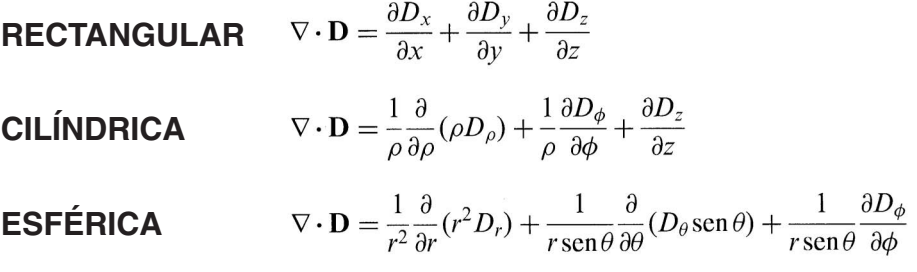

## **GRADIENTE**

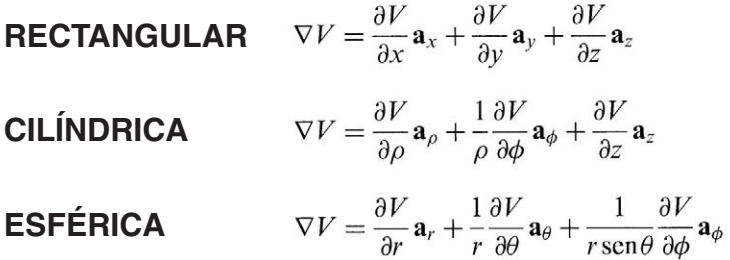

## ILUSTRACIONES DE MUESTRA DEL CD

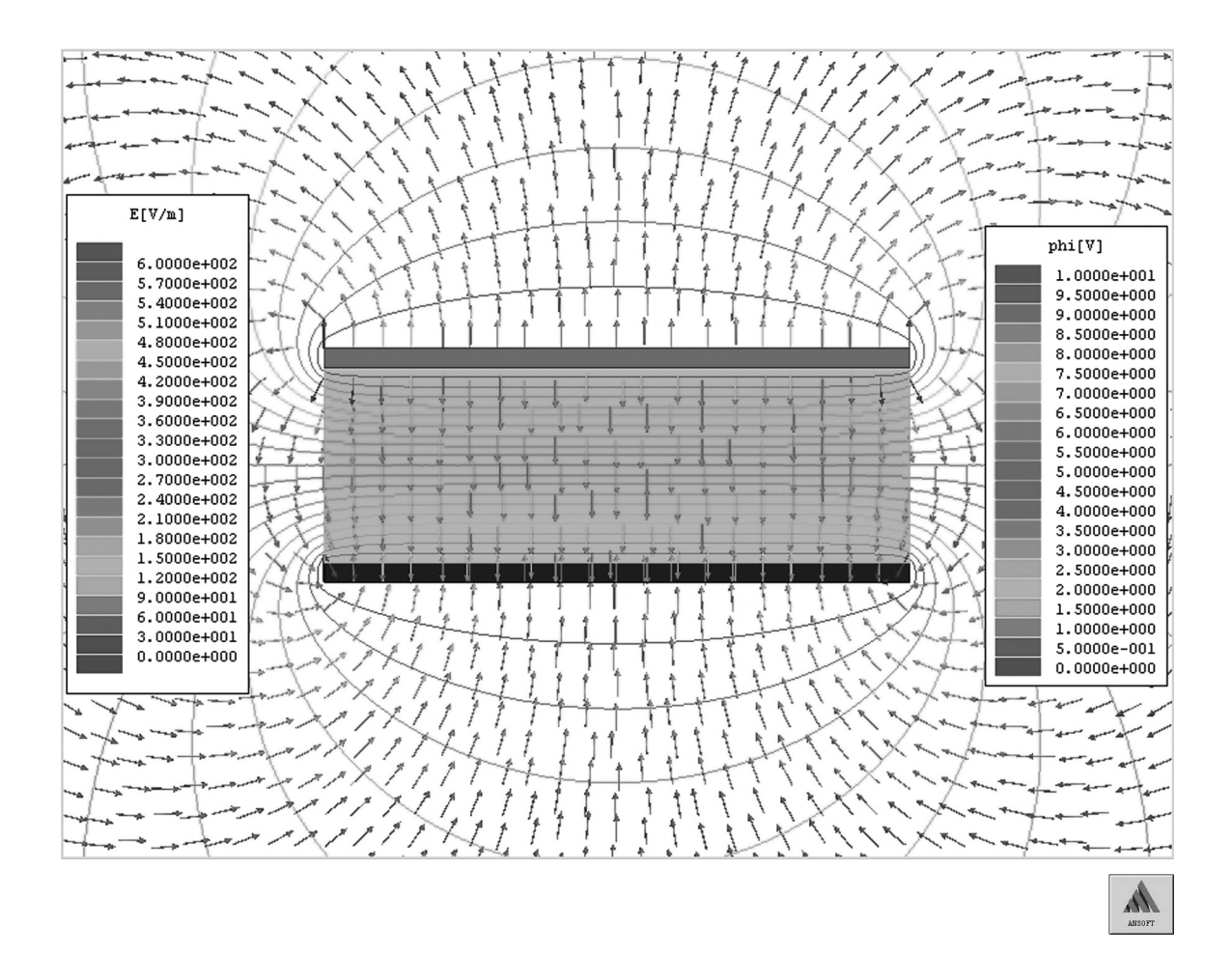

Mapa de campo en la sección cruzada de la línea de lámina paralela: líneas equi-potenciales y las líneas de corriente de los campos electrónicos.

## **ROTACIONAL**

**RECTANGULAR** 
$$
\nabla \times \mathbf{H} = \left(\frac{\partial H_z}{\partial y} - \frac{\partial H_y}{\partial z}\right) \mathbf{a}_x + \left(\frac{\partial H_x}{\partial z} - \frac{\partial H_z}{\partial x}\right) \mathbf{a}_y + \left(\frac{\partial H_y}{\partial x} - \frac{\partial H_x}{\partial y}\right) \mathbf{a}_z
$$
  
\n**CLÍNDRICA** 
$$
\nabla \times \mathbf{H} = \left(\frac{1}{\rho} \frac{\partial H_z}{\partial \phi} - \frac{\partial H_\phi}{\partial z}\right) \mathbf{a}_\rho + \left(\frac{\partial H_\rho}{\partial z} - \frac{\partial H_z}{\partial \rho}\right) \mathbf{a}_\phi + \frac{1}{\rho} \left[\frac{\partial(\rho H_\phi)}{\partial \rho} - \frac{\partial H_\rho}{\partial \phi}\right] \mathbf{a}_z
$$
  
\n**ESTÉRICA** 
$$
\nabla \times \mathbf{H} = \frac{1}{r \operatorname{sen}\theta} \left[\frac{\partial (H_\phi \operatorname{sen}\theta)}{\partial \theta} - \frac{\partial H_\theta}{\partial \phi}\right] \mathbf{a}_r + \frac{1}{r} \left[\frac{1}{\operatorname{sen}\theta} \frac{\partial H_r}{\partial \phi} - \frac{\partial (rH_\phi)}{\partial r}\right] \mathbf{a}_\theta + \frac{1}{r} \left[\frac{\partial (rH_\theta)}{\partial r} - \frac{\partial H_r}{\partial \theta}\right] \mathbf{a}_\phi
$$

## **LAPLACIANA**

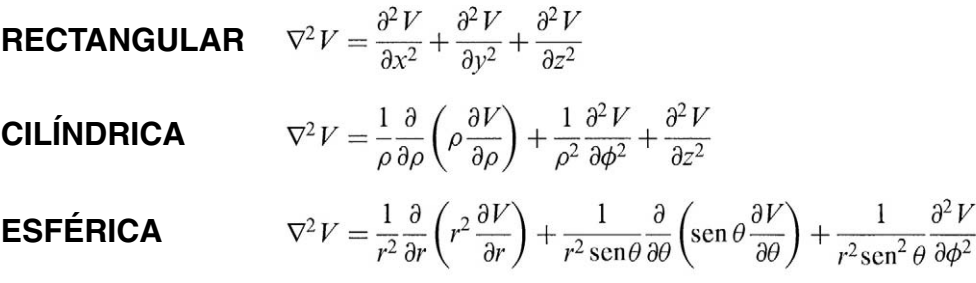